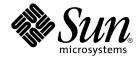

# man pages section 3: Networking Library Functions

Sun Microsystems, Inc. 4150 Network Circle Santa Clara, CA 95054 U.S.A.

Part No: 816–5170–10 January 2005 Copyright 2005 Sun Microsystems, Inc. 4150 Network Circle, Santa Clara, CA 95054 U.S.A. All rights reserved.

This product or document is protected by copyright and distributed under licenses restricting its use, copying, distribution, and decompilation. No part of this product or document may be reproduced in any form by any means without prior written authorization of Sun and its licensors, if any. Third-party software, including font technology, is copyrighted and licensed from Sun suppliers.

Parts of the product may be derived from Berkeley BSD systems, licensed from the University of California. UNIX is a registered trademark in the U.S. and other countries, exclusively licensed through X/Open Company, Ltd.

Sun, Sun Microsystems, the Sun logo, docs.sun.com, AnswerBook, AnswerBook2, and Solaris are trademarks or registered trademarks of Sun Microsystems, Inc. in the U.S. and other countries. All SPARC trademarks are used under license and are trademarks or registered trademarks of SPARC International, Inc. in the U.S. and other countries. Products bearing SPARC trademarks are based upon an architecture developed by Sun Microsystems, Inc.

The OPEN LOOK and Sun™ Graphical User Interface was developed by Sun Microsystems, Inc. for its users and licensees. Sun acknowledges the pioneering efforts of Xerox in researching and developing the concept of visual or graphical user interfaces for the computer industry. Sun holds a non-exclusive license from Xerox to the Xerox Graphical User Interface, which license also covers Sun's licensees who implement OPEN LOOK GUIs and otherwise comply with Sun's written license agreements.

U.S. Government Rights – Commercial software. Government users are subject to the Sun Microsystems, Inc. standard license agreement and applicable provisions of the FAR and its supplements.

DOCUMENTATION IS PROVIDED "AS IS" AND ALL EXPRESS OR IMPLIED CONDITIONS, REPRESENTATIONS AND WARRANTIES, INCLUDING ANY IMPLIED WARRANTY OF MERCHANTABILITY, FITNESS FOR A PARTICULAR PURPOSE OR NON-INFRINGEMENT, ARE DISCLAIMED, EXCEPT TO THE EXTENT THAT SUCH DISCLAIMERS ARE HELD TO BE LEGALLY INVALID.

Copyright 2005 Sun Microsystems, Inc. 4150 Network Circle, Santa Clara, CA 95054 U.S.A. Tous droits réservés.

Ce produit ou document est protégé par un copyright et distribué avec des licences qui en restreignent l'utilisation, la copie, la distribution, et la décompilation. Aucune partie de ce produit ou document ne peut être reproduite sous aucune forme, par quelque moyen que ce soit, sans l'autorisation préalable et écrite de Sun et de ses bailleurs de licence, s'il y en a. Le logiciel détenu par des tiers, et qui comprend la technologie relative aux polices de caractères, est protégé par un copyright et licencié par des fournisseurs de Sun.

Des parties de ce produit pourront être dérivées du système Berkeley BSD licenciés par l'Université de Californie. UNIX est une marque déposée aux Etats-Unis et dans d'autres pays et licenciée exclusivement par X/Open Company, Ltd.

Sun, Sun Microsystems, le logo Sun, docs.sun.com, AnswerBook, AnswerBook2, et Solaris sont des marques de fabrique ou des marques déposées, de Sun Microsystems, Inc. aux Etats-Unis et dans d'autres pays. Toutes les marques SPARC sont utilisées sous licence et sont des marques de fabrique ou des marques déposées de SPARC International, Inc. aux Etats-Unis et dans d'autres pays. Les produits portant les marques SPARC sont basés sur une architecture développée par Sun Microsystems, Inc.

L'interface d'utilisation graphique OPEN LOOK et Sun™ a été développée par Sun Microsystems, Inc. pour ses utilisateurs et licenciés. Sun reconnaît les efforts de pionniers de Xerox pour la recherche et le développement du concept des interfaces d'utilisation visuelle ou graphique pour l'industrie de l'informatique. Sun détient une licence non exclusive de Xerox sur l'interface d'utilisation graphique Xerox, cette licence couvrant également les licenciés de Sun qui mettent en place l'interface d'utilisation graphique OPEN LOOK et qui en outre se conforment aux licences écrites de Sun.

CETTE PUBLICATION EST FOURNIE "EN L'ETAT" ET AUCUNE GARANTIE, EXPRESSE OU IMPLICITE, N'EST ACCORDEE, Y COMPRIS DES GARANTIES CONCERNANT LA VALEUR MARCHANDE, L'APITITUDE DE LA PUBLICATION A REPONDRE A UNE UTILISATION PARTICULIERE, OU LE FAIT QU'ELLE NE SOIT PAS CONTREFAISANTE DE PRODUIT DE TIERS. CE DENI DE GARANTIE NE S'APPLIQUERAIT PAS, DANS LA MESURE OU IL SERAIT TENU JURIDIQUEMENT NUL ET NON AVENU.

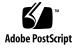

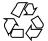

050105@10536

## Contents

Preface 13

**Networking Library Functions** 19 accept(3SOCKET) 20 accept(3XNET) 22 ber\_decode(3LDAP) 24 ber\_encode(3LDAP) 29 bind(3SOCKET) 33 bind(3XNET) 35 byteorder(3SOCKET) 38 cldap\_close(3LDAP) 39 cldap\_open(3LDAP) 40 cldap\_search\_s(3LDAP) 41 cldap\_setretryinfo(3LDAP) 43 connect(3SOCKET) 44 connect(3XNET) 46 dial(3NSL) 50 doconfig(3NSL) 53 endhostent(3XNET) 55 endnetent(3XNET) 57 endprotoent(3XNET) 59 endservent(3XNET) 61 ethers(3SOCKET) 63 freeaddrinfo(3XNET) 65 gai\_strerror(3XNET) 69 getaddrinfo(3SOCKET) 70

gethostbyname(3NSL) 76 82 gethostname(3XNET) getipnodebyname(3SOCKET) 83 getipsecalgbyname(3NSL) 89 getipsecprotobyname(3NSL) 92 getnameinfo(3XNET) 94 getnetbyname(3SOCKET) 96 getnetconfig(3NSL) 100 102 getnetpath(3NSL) getpeername(3SOCKET) 104 105 getpeername(3XNET) getprotobyname(3SOCKET) 106 getpublickey(3NSL) 109 getrpcbyname(3NSL) 110 getservbyname(3SOCKET) 113 getsockname(3SOCKET) 117 118 getsockname(3XNET) getsockopt(3SOCKET) 119 getsockopt(3XNET) 123 gss\_accept\_sec\_context(3GSS) 126 gss\_acquire\_cred(3GSS) 132 135 gss\_add\_cred(3GSS) gss\_add\_oid\_set\_member(3GSS) 139 gss\_canonicalize\_name(3GSS) 140 142 gss\_compare\_name(3GSS) gss\_context\_time(3GSS) 143 gss\_create\_empty\_oid\_set(3GSS) 144 145 gss\_delete\_sec\_context(3GSS) gss\_display\_name(3GSS) 147 149 gss\_display\_status(3GSS) gss\_duplicate\_name(3GSS) 151 gss\_export\_name(3GSS) 152 gss\_export\_sec\_context(3GSS) 153 155 gss\_get\_mic(3GSS) 157 gss\_import\_name(3GSS) gss\_import\_sec\_context(3GSS) 159 gss\_indicate\_mechs(3GSS) 161 gss\_init\_sec\_context(3GSS) 162

gss\_inquire\_context(3GSS) 169 gss\_inquire\_cred(3GSS) 172 gss\_inquire\_cred\_by\_mech(3GSS) 174gss\_inquire\_mechs\_for\_name(3GSS) 176 gss\_inquire\_names\_for\_mech(3GSS) 178 gss\_oid\_to\_str(3GSS) 179 gss\_process\_context\_token(3GSS) 181 gss\_release\_buffer(3GSS) 183 gss\_release\_cred(3GSS) 184 gss\_release\_name(3GSS) 185 gss\_release\_oid(3GSS) 186 gss\_release\_oid\_set(3GSS) 187 gss\_store\_cred(3GSS) 188 gss\_str\_to\_oid(3GSS) 191 gss\_test\_oid\_set\_member(3GSS) 193 gss\_unwrap(3GSS) 194 gss\_verify\_mic(3GSS) 196 gss\_wrap(3GSS) 198 gss\_wrap\_size\_limit(3GSS) 200 htonl(3XNET) 202 icmp6\_filter(3SOCKET) 203 if\_nametoindex(3SOCKET) 204 if\_nametoindex(3XNET) 206 inet(3SOCKET) 208 inet6\_opt(3SOCKET) 212 inet6\_rth(3SOCKET) 215 inet\_addr(3XNET) 218 inet\_ntop(3XNET) 220 ldap(3LDAP) 222 ldap\_abandon(3LDAP) 233 ldap\_add(3LDAP) 234 ldap\_ber\_free(3LDAP) 236 ldap\_bind(3LDAP) 237 240 ldap\_charset(3LDAP) ldap\_compare(3LDAP) 242 ldap\_control\_free(3LDAP) 244 245 ldap\_delete(3LDAP) ldap\_disptmpl(3LDAP) 246

ldap\_entry2text(3LDAP) 252 ldap\_error(3LDAP) 255 ldap\_first\_attribute(3LDAP) 259 260 ldap\_first\_entry(3LDAP) ldap\_first\_message(3LDAP) 262 263 ldap\_friendly(3LDAP) ldap\_get\_dn(3LDAP) 264 ldap\_get\_entry\_controls(3LDAP) 266 267 ldap\_getfilter(3LDAP) ldap\_get\_lang\_values(3LDAP) 269 ldap\_get\_option(3LDAP) 271 ldap\_get\_values(3LDAP) 276 ldap\_memcache(3LDAP) 278 ldap\_memfree(3LDAP) 281 282 ldap\_modify(3LDAP) ldap\_modrdn(3LDAP) 284 ldap\_open(3LDAP) 286 ldap\_parse\_result(3LDAP) 288 ldap\_result(3LDAP) 289 ldap\_search(3LDAP) 291 ldap\_searchprefs(3LDAP) 294 ldap\_sort(3LDAP) 296 ldap\_ufn(3LDAP) 298 ldap\_url(3LDAP) 300 ldap\_version(3LDAP) 303 listen(3SOCKET) 304 305 listen(3XNET) netdir(3NSL) 307 nis\_error(3NSL) 311 nis\_groups(3NSL) 313 nis\_local\_names(3NSL) 316 nis\_names(3NSL) 318 nis\_objects(3NSL) 325 nis\_ping(3NSL) 333 nis\_server(3NSL) 334 nis\_subr(3NSL) 336 nis\_tables(3NSL) 339 nlsgetcall(3NSL) 348

nlsprovider(3NSL) 349 nlsrequest(3NSL) 350 rcmd(3SOCKET) 352 recv(3SOCKET) 354 recv(3XNET) 357 recvfrom(3XNET) 360 recvmsg(3XNET) 363 resolver(3RESOLV) 366 rexec(3SOCKET) 373 rpc(3NSL) 375 rpcbind(3NSL) 384 rpc\_clnt\_auth(3NSL) 386 rpc\_clnt\_calls(3NSL) 388 392 rpc\_clnt\_create(3NSL) rpc\_control(3NSL) 399 rpc\_gss\_getcred(3NSL) 401 rpc\_gss\_get\_error(3NSL) 403 rpc\_gss\_get\_mechanisms(3NSL) 404 rpc\_gss\_get\_principal\_name(3NSL) 406 408 rpc\_gss\_max\_data\_length(3NSL) rpc\_gss\_mech\_to\_oid(3NSL) 409 rpc\_gss\_seccreate(3NSL) 411 rpc\_gss\_set\_callback(3NSL) 413 rpc\_gss\_set\_defaults(3NSL) 415 rpc\_gss\_set\_svc\_name(3NSL) 416 rpc\_rac(3RAC) 418 422 rpcsec\_gss(3NSL) 427 rpc\_soc(3NSL) rpc\_svc\_calls(3NSL) 437 rpc\_svc\_create(3NSL) 441 rpc\_svc\_err(3NSL) 446 rpc\_svc\_input(3NSL) 448 rpc\_svc\_reg(3NSL) 450 rpc\_xdr(3NSL) 452 rstat(3RPC) 454 rusers(3RPC) 455 rwall(3RPC) 456 sasl\_authorize\_t(3SASL) 457

sasl\_auxprop(3SASL) 458 sasl\_auxprop\_add\_plugin(3SASL) 461 sasl\_auxprop\_getctx(3SASL) 462 sasl\_auxprop\_request(3SASL) 463 sasl\_canonuser\_add\_plugin(3SASL) 464 sasl\_canon\_user\_t(3SASL) 465 sasl\_chalprompt\_t(3SASL) 467 sasl\_checkapop(3SASL) 468 sasl\_checkpass(3SASL) 469 471 sasl\_client\_add\_plugin(3SASL) sasl\_client\_init(3SASL) 472 473 sasl\_client\_new(3SASL) sasl\_client\_plug\_init\_t(3SASL) 475 476 sasl\_client\_start(3SASL) 478 sasl\_client\_step(3SASL) sasl\_decode(3SASL) 480 sasl\_decode64(3SASL) 481 sasl\_dispose(3SASL) 482 sasl\_done(3SASL) 483 sasl\_encode(3SASL) 484 sasl\_encode64(3SASL) 485 sasl\_erasebuffer(3SASL) 486 sasl\_errdetail(3SASL) 487 488 sasl\_errors(3SASL) sasl\_errstring(3SASL) 490 sasl\_getcallback\_t(3SASL) 491 492 sasl\_getopt\_t(3SASL) 493 sasl\_getpath\_t(3SASL) sasl\_getprop(3SASL) 494 sasl\_getrealm\_t(3SASL) 496 sasl\_getsecret\_t(3SASL) 497 sasl\_getsimple\_t(3SASL) 498 sasl\_global\_listmech(3SASL) 499 sasl\_idle(3SASL) 500 sasl\_listmech(3SASL) 501 sasl\_log\_t(3SASL) 502 sasl\_server\_add\_plugin(3SASL) 503 sasl\_server\_init(3SASL) 504

sasl\_server\_new(3SASL) 505 sasl\_server\_plug\_init\_t(3SASL) 507 sasl\_server\_start(3SASL) 508 sasl\_server\_step(3SASL) 510 sasl\_server\_userdb\_checkpass\_t(3SASL) 511 sasl\_server\_userdb\_setpass\_t(3SASL) 512 sasl\_set\_alloc(3SASL) 513 sasl\_seterror(3SASL) 514 sasl\_set\_mutex(3SASL) 515 sasl\_setpass(3SASL) 516 sasl\_setprop(3SASL) 517 sasl\_utf8verify(3SASL) 519 sasl\_verifyfile\_t(3SASL) 520 sasl\_version(3SASL) 521 sctp\_bindx(3SOCKET) 522 sctp\_getladdrs(3SOCKET) 524 sctp\_getpaddrs(3SOCKET) 526 sctp\_opt\_info(3SOCKET) 528 sctp\_peeloff(3SOCKET) 533 sctp\_recvmsg(3SOCKET) 534 sctp\_send(3SOCKET) 536 sctp\_sendmsg(3SOCKET) 538 secure\_rpc(3NSL) 540 send(3SOCKET) 544 send(3XNET) 547 sendmsg(3XNET) 550 sendto(3XNET) 554 setsockopt(3XNET) 558 shutdown(3SOCKET) 561 shutdown(3XNET) 562 slp\_api(3SLP) 563 SLPClose(3SLP) 573 SLPDelAttrs(3SLP) 574 SLPDereg(3SLP) 576 SLPEscape(3SLP) 577 SLPFindAttrs(3SLP) 578 SLPFindScopes(3SLP) 580 SLPFindSrvs(3SLP) 582

SLPFindSrvTypes(3SLP) 584 SLPFree(3SLP) 586 SLPGetProperty(3SLP) 587 SLPGetRefreshInterval(3SLP) 588 SLPOpen(3SLP) 589 SLPParseSrvURL(3SLP) 591 SLPReg(3SLP) 593 SLPSetProperty(3SLP) 595 slp\_strerror(3SLP) 596 SLPUnescape(3SLP) 597 sockatmark(3XNET) 598 socket(3SOCKET) 599 socket(3XNET) 602 socketpair(3SOCKET) 604 socketpair(3XNET) 605 spray(3SOCKET) 607 t\_accept(3NSL) 609 t\_alloc(3NSL) 613 t\_bind(3NSL) 616 t\_close(3NSL) 620 t\_connect(3NSL) 622 t\_errno(3NSL) 626 t\_error(3NSL) 628 t\_free(3NSL) 630 t\_getinfo(3NSL) 632 t\_getprotaddr(3NSL) 636 638 t\_getstate(3NSL) t\_listen(3NSL) 640 t\_look(3NSL) 643 t\_open(3NSL) 645 t\_optmgmt(3NSL) 649 t\_rcv(3NSL) 657 t\_rcvconnect(3NSL) 660 t\_rcvdis(3NSL) 662 t\_rcvrel(3NSL) 664 t\_rcvreldata(3NSL) 666 t\_rcvudata(3NSL) 668 t\_rcvuderr(3NSL) 671

t\_rcvv(3NSL) 673 t\_rcvvudata(3NSL) 676 t\_snd(3NSL) 678 t\_snddis(3NSL) 682 t\_sndrel(3NSL) 684 t\_sndreldata(3NSL) 686 t\_sndudata(3NSL) 688 t\_sndv(3NSL) 691 t\_sndvudata(3NSL) 695 t\_strerror(3NSL) 698 t\_sync(3NSL) 699 t\_sysconf(3NSL) 701 t\_unbind(3NSL) 702 xdr(3NSL) 704 xdr\_admin(3NSL) 706 xdr\_complex(3NSL) 708 xdr\_create(3NSL) 711 xdr\_simple(3NSL) 713 ypclnt(3NSL) 717 yp\_update(3NSL) 722

Index 723

## Preface

Both novice users and those familar with the SunOS operating system can use online man pages to obtain information about the system and its features. A man page is intended to answer concisely the question "What does it do?" The man pages in general comprise a reference manual. They are not intended to be a tutorial.

## Overview

The following contains a brief description of each man page section and the information it references:

- Section 1 describes, in alphabetical order, commands available with the operating system.
- Section 1M describes, in alphabetical order, commands that are used chiefly for system maintenance and administration purposes.
- Section 2 describes all of the system calls. Most of these calls have one or more error returns. An error condition is indicated by an otherwise impossible returned value.
- Section 3 describes functions found in various libraries, other than those functions that directly invoke UNIX system primitives, which are described in Section 2.
- Section 4 outlines the formats of various files. The C structure declarations for the file formats are given where applicable.
- Section 5 contains miscellaneous documentation such as character-set tables.
- Section 6 contains available games and demos.
- Section 7 describes various special files that refer to specific hardware peripherals and device drivers. STREAMS software drivers, modules and the STREAMS-generic set of system calls are also described.

- Section 9 provides reference information needed to write device drivers in the kernel environment. It describes two device driver interface specifications: the Device Driver Interface (DDI) and the Driver/Kernel Interface (DKI).
- Section 9E describes the DDI/DKI, DDI-only, and DKI-only entry-point routines a developer can include in a device driver.
- Section 9F describes the kernel functions available for use by device drivers.
- Section 9S describes the data structures used by drivers to share information between the driver and the kernel.

Below is a generic format for man pages. The man pages of each manual section generally follow this order, but include only needed headings. For example, if there are no bugs to report, there is no BUGS section. See the intro pages for more information and detail about each section, and man(1) for more information about man pages in general.

| NAME     | function                                     | ction gives the names of the commands or<br>ns documented, followed by a brief<br>tion of what they do.                                                                                                    |
|----------|----------------------------------------------|----------------------------------------------------------------------------------------------------|
| SYNOPSIS | function<br>in the s<br>Options<br>single le | ction shows the syntax of commands or<br>ns. When a command or file does not exist<br>tandard path, its full path name is shown.<br>s and arguments are alphabetized, with<br>etter arguments first, and options with<br>ents next, unless a different argument order<br>red. |
|          | The foll section:                            | owing special characters are used in this                                                                                                    |
|          | []                                           | Brackets. The option or argument<br>enclosed in these brackets is optional. If<br>the brackets are omitted, the argument<br>must be specified.                                                                                                    |
|          |                                              | Ellipses. Several values can be provided<br>for the previous argument, or the<br>previous argument can be specified<br>multiple times, for example, "filename<br>".                                                                                                    |
|          | I                                            | Separator. Only one of the arguments separated by this character can be specified at a time.                                                                                                    |
|          | { }                                          | Braces. The options and/or arguments<br>enclosed within braces are<br>interdependent, such that everything<br>enclosed must be treated as a unit.                                                                                                    |

| PROTOCOL      | This section occurs only in subsection 3R to indicate the protocol description file.                                                                                                    |
|---------------|----------------------------------------------------------------------------------------------------|
| DESCRIPTION   | This section defines the functionality and behavior<br>of the service. Thus it describes concisely what the<br>command does. It does not discuss OPTIONS or<br>cite EXAMPLES. Interactive commands,<br>subcommands, requests, macros, and functions are<br>described under USAGE.                                                                                                    |
| IOCTL         | This section appears on pages in Section 7 only.<br>Only the device class that supplies appropriate<br>parameters to the ioctl(2) system call is called<br>ioctl and generates its own heading. ioctl calls<br>for a specific device are listed alphabetically (on the<br>man page for that specific device). ioctl calls are<br>used for a particular class of devices all of which<br>have an io ending, such as mtio(7I).               |
| OPTIONS       | This secton lists the command options with a concise summary of what each option does. The options are listed literally and in the order they appear in the SYNOPSIS section. Possible arguments to options are discussed under the option, and where appropriate, default values are supplied.                                                                                                    |
| OPERANDS      | This section lists the command operands and describes how they affect the actions of the command.                                                                                                    |
| OUTPUT        | This section describes the output – standard output, standard error, or output files – generated by the command.                                                                                                    |
| RETURN VALUES | If the man page documents functions that return values, this section lists these values and describes the conditions under which they are returned. If a function can return only constant values, such as 0 or $-1$ , these values are listed in tagged paragraphs. Otherwise, a single paragraph describes the return values of each function. Functions declared void do not return values, so they are not discussed in RETURN VALUES. |
| ERRORS        | On failure, most functions place an error code in<br>the global variable errno indicating why they<br>failed. This section lists alphabetically all error<br>codes a function can generate and describes the                                                                                                    |

|                       | conditions that cause each error. When more than<br>one condition can cause the same error, each<br>condition is described in a separate paragraph<br>under the error code.                                                                                                    |
|-----------------------|----------------------------------------------------------------------------------------------------|
| USAGE                 | This section lists special rules, features, and<br>commands that require in-depth explanations. The<br>subsections listed here are used to explain built-in<br>functionality:                                                                                                    |
|                       | Commands<br>Modifiers<br>Variables<br>Expressions<br>Input Grammar                                                                                                    |
| EXAMPLES              | This section provides examples of usage or of how<br>to use a command or function. Wherever possible a<br>complete example including command-line entry<br>and machine response is shown. Whenever an<br>example is given, the prompt is shown as<br>example%, or if the user must be superuser,<br>example#. Examples are followed by explanations,<br>variable substitution rules, or returned values. Most<br>examples illustrate concepts from the SYNOPSIS,<br>DESCRIPTION, OPTIONS, and USAGE sections. |
| ENVIRONMENT VARIABLES | This section lists any environment variables that<br>the command or function affects, followed by a<br>brief description of the effect.                                                                                                    |
| EXIT STATUS           | This section lists the values the command returns to<br>the calling program or shell and the conditions that<br>cause these values to be returned. Usually, zero is<br>returned for successful completion, and values<br>other than zero for various error conditions.                                                                                                    |
| FILES                 | This section lists all file names referred to by the<br>man page, files of interest, and files created or<br>required by commands. Each is followed by a<br>descriptive summary or explanation.                                                                                                    |
| ATTRIBUTES            | This section lists characteristics of commands,<br>utilities, and device drivers by defining the<br>attribute type and its corresponding value. See<br>attributes(5) for more information.                                                                                                    |
| SEE ALSO              | This section lists references to other man pages, in-house documentation, and outside publications.                                                                                                    |

| DIAGNOSTICS | This section lists diagnostic messages with a brief explanation of the condition causing the error.                                                                                                    |
|-------------|----------------------------------------------------------------------------------------------------|
| WARNINGS    | This section lists warnings about special conditions<br>which could seriously affect your working<br>conditions. This is not a list of diagnostics.                                                                               |
| NOTES       | This section lists additional information that does<br>not belong anywhere else on the page. It takes the<br>form of an aside to the user, covering points of<br>special interest. Critical information is never<br>covered here. |
| BUGS        | This section describes known bugs and, wherever possible, suggests workarounds.                                                                                                    |

Networking Library Functions

| accept(3SOCKET) |                                                                                                    |                                                                                                    |  |
|-----------------|----------------------------------------------------------------------------------------------------|----------------------------------------------------------------------------------------------------|--|
| NAME            | accept – accept a connection on a socket                                                                                                    |                                                                                                    |  |
| SYNOPSIS        | <pre>cc [ flag ] filelsoc<br/>#include <sys types.h=""><br/>#include <sys socket.h=""></sys></sys></pre>                                                                                                    | ket -lnsl [ <i>library</i> ]                                                                                                    |  |
|                 | <pre>int accept(int s, struc</pre>                                                                                                    | t sockaddr * <i>addr</i> , socklen_t * <i>addrlen</i> );                                                                                  |  |
| DESCRIPTION     | The argument <i>s</i> is a socket that has been created with socket(3SOCKET) and bound to an address with bind(3SOCKET), and that is listening for connections after a call to listen(3SOCKET). The accept() function extracts the first connection on the queue of pending connections, creates a new socket with the properties of <i>s</i> , and allocates a new file descriptor, <i>ns</i> , for the socket. If no pending connections are present on the queue and the socket is not marked as non-blocking, accept() blocks the caller until a connection is present. If the socket is marked as non-blocking and no pending connections are present on the queue, accept() returns an error as described below. The accept() function uses the netconfig(4) file to determine the STREAMS device file name associated with <i>s</i> . This is the device on which the connect indication will be accepted. The accepted socket, <i>ns</i> , is used to read and write data to and from the socket that connected to <i>ns</i> . It is not used to accept more connections. The original socket ( <i>s</i> ) remains open for accepting further connections. |                                                                                                    |  |
|                 | The argument <i>addr</i> is a result parameter that is filled in with the address of the connecting entity as it is known to the communications layer. The exact format of the <i>addr</i> parameter is determined by the domain in which the communication occurs.                                                                                                    |                                                                                                    |  |
|                 | The argument <i>addrlen</i> is a value-result parameter. Initially, it contains the amount of space pointed to by <i>addr</i> ; on return it contains the length in bytes of the address returned.                                                                                                    |                                                                                                    |  |
|                 | The accept() function is used with connection-based socket types, currently with SOCK_STREAM.                                                                                                    |                                                                                                    |  |
|                 |                                                                                                    | r poll(2) a socket for the purpose of an accept() by<br>d. However, this will only indicate when a connect<br>necessary to call accept(). |  |
| RETURN VALUES   | The accept() function return integer that is a descriptor for                                                                                                    | ns –1 on error. If it succeeds, it returns a non-negative the accepted socket.                                                            |  |
| ERRORS          | accept() will fail if:                                                                                                    |                                                                                                    |  |
|                 | EBADF                                                                                                    | The descriptor is invalid.                                                                                                    |  |
|                 | ECONNABORTED                                                                                                    | The remote side aborted the connection before the accept() operation completed.                                                           |  |
|                 | EFAULT                                                                                                    | The <i>addr</i> parameter or the <i>addrlen</i> parameter is invalid.                                                                     |  |
|                 | EINTR                                                                                                    | The accept() attempt was interrupted by the delivery of a signal.                                                                         |  |
|                 | EMFILE                                                                                                    | The per-process descriptor table is full.                                                                                                 |  |

20 man pages section 3: Networking Library Functions • Last Revised 24 Jan 2002

### accept(3SOCKET)

| ENODEV      | The protocol family and type corresponding to <i>s</i> could not be found in the netconfig file.                                             |
|-------------|----------------------------------------------------------------------------------------------------|
| ENOMEM      | There was insufficient user memory available to complete the operation.                                                                      |
| ENOSR       | There were insufficient STREAMS resources available to complete the operation.                                                               |
| ENOTSOCK    | The descriptor does not reference a socket.                                                                                                  |
| EOPNOTSUPP  | The referenced socket is not of type SOCK_STREAM.                                                                                            |
| EPROTO      | A protocol error has occurred; for example, the STREAMS protocol stack has not been initialized or the connection has already been released. |
| EWOULDBLOCK | The socket is marked as non-blocking and no connections are present to be accepted.                                                          |

ATTRIBUTES

See attributes(5) for descriptions of the following attributes:

| ATTRIBUTE TYPE | ATTRIBUTE VALUE |
|----------------|-----------------|
| MT-Level       | Safe            |

SEE ALSO

poll(2), bind(3SOCKET), connect(3SOCKET), listen(3SOCKET), select(3C), socket.h(3HEAD), socket(3SOCKET), netconfig(4), attributes(5)

## accept(3XNET)

| NAME                 | accept – accept a new connection on a socket                                                                                                    |                                                                                                    |
|----------------------|----------------------------------------------------------------------------------------------------|----------------------------------------------------------------------------------------------------|
| SYNOPSIS             | <pre>cc [ flag ] filelxnet [ library ] #include <sys socket.h=""></sys></pre>                                                                                                    |                                                                                                    |
|                      | <pre>int accept(int socket, struct sockaddr *restrict address, socklen_t      *restrict address_len);</pre>                                                                                                    |                                                                                                    |
| DESCRIPTION          | The accept() function extracts the first connection on the queue of pending connections, creates a new socket with the same socket type protocol and address family as the specified socket, and allocates a new file descriptor for that socket. |                                                                                                    |
|                      | The function takes                                                                                                    | s the following arguments:                                                                                                    |
|                      | socket                                                                                                    | Specifies a socket that was created with socket(3XNET), has been bound to an address with bind(3XNET), and has issued a successful call to listen(3XNET).                                                                                                    |
|                      | address                                                                                                    | Either a null pointer, or a pointer to a sockaddr structure where the address of the connecting socket will be returned.                                                                                                    |
|                      | address_len                                                                                                    | Points to a socklen_t which on input specifies the length of the supplied sockaddr structure, and on output specifies the length of the stored address.                                                                                                    |
|                      | stored in the sock                                                                                                    | null pointer, the address of the peer for the accepted connection is addr structure pointed to by <i>address</i> , and the length of this address ject pointed to by <i>address_len</i> .                                                                                     |
|                      | If the actual length of the address is greater than the length of the supplied sockaddr structure, the stored address will be truncated.                                                                                                    |                                                                                                    |
|                      |                                                                                                    | mits connections by unbound clients, and the peer is not bound, red in the object pointed to by <i>address</i> is unspecified.                                                                                                    |
|                      | the file descriptor<br>the listen(3XNE                                                                                                    | is empty of connection requests and O_NONBLOCK is not set on<br>for the socket, accept() will block until a connection is present. If<br>CT) queue is empty of connection requests and O_NONBLOCK is set<br>tor for the socket, accept() will fail and set errno to EAGAIN or |
|                      |                                                                                                    | et cannot itself accept more connections. The original socket remains pt more connections.                                                                                                    |
| USAGE                | When a connection is available, select(3C) will indicate that the file descriptor for the socket is ready for reading.                                                                                                    |                                                                                                    |
| <b>RETURN VALUES</b> | 1                                                                                                    | ompletion, accept() returns the nonnegative file descriptor of the Otherwise, -1 is returned and errno is set to indicate the error.                                                                                                    |
| ERRORS               | The accept() function will fail if:                                                                                                    |                                                                                                    |

22 man pages section 3: Networking Library Functions • Last Revised 1 Nov 2003

| EAGAIN                    |                                                                                                    |
|---------------------------|----------------------------------------------------------------------------------------------------|
| EWOULDBLOCK               | O_NONBLOCK is set for the socket file descriptor and no connections are present to be accepted.       |
| EBADF                     | The <i>socket</i> argument is not a valid file descriptor.                                            |
| ECONNABORTED              | A connection has been aborted.                                                                        |
| EFAULT                    | The <i>address</i> or <i>address_len</i> parameter can not be accessed or written.                    |
| EINTR                     | The accept () function was interrupted by a signal that was caught before a valid connection arrived. |
| EINVAL                    | The <i>socket</i> is not accepting connections.                                                       |
| EMFILE                    | OPEN_MAX file descriptors are currently open in the calling process.                                  |
| ENFILE                    | The maximum number of file descriptors in the system are already open.                                |
| ENOTSOCK                  | The <i>socket</i> argument does not refer to a socket.                                                |
| EOPNOTSUPP                | The socket type of the specified socket does not support accepting connections.                       |
| The accept() function may | fail if:                                                                                              |
| ENOBUFS                   | No buffer space is available.                                                                         |
| ENOMEM                    | There was insufficient memory available to complete the operation.                                    |
| ENOSR                     | There was insufficient STREAMS resources available to complete the operation.                         |
| EPROTO                    | A protocol error has occurred; for example, the STREAMS protocol stack has not been initialized.      |
|                           |                                                                                                    |

**ATTRIBUTES** See attributes(5) for descriptions of the following attributes:

| ATTRIBUTE TYPE      | ATTRIBUTE VALUE |
|---------------------|-----------------|
| Interface Stability | Standard        |
| MT-Level            | MT-Safe         |

### bind(3XNET), connect(3XNET), listen(3XNET), socket(3XNET), SEE ALSO attributes(5), standards(5)

## ber\_decode(3LDAP)

| functions                                                                                                    |                     |
|----------------------------------------------------------------------------------------------------|---------------------|
| SYNOPSIS cc[flag] filelldap[library]                                                                                                    |                     |
| <pre>#include <lber.h></lber.h></pre>                                                                                                    |                     |
| <pre>BerElement *ber_alloc_t(int options);</pre>                                                                                                    |                     |
| struct berval <b>*ber_bvdup</b> (struct berval $*bv$ );                                                                                                    |                     |
| <pre>void ber_free(BerElement *ber, int freebuf);</pre>                                                                                                    |                     |
| <pre>BerElement *ber_init(struct berval *bv);</pre>                                                                                                    |                     |
| <pre>int ber_flatten(BerElement *ber, struct berval **bvPtr);</pre>                                                                                                    |                     |
| <pre>ber_get_next(Sockbuf *sb, unsigned long *len, char *bv_val);</pre>                                                                                                    |                     |
| <pre>ber_skip_tag(BerElement **ber, unsigned long **len);</pre>                                                                                                    |                     |
| <pre>ber_peek_tag(BerElement **ber, unsigned long **len);</pre>                                                                                                    |                     |
| <pre>ber_get_int(BerElement **ber, long **num);</pre>                                                                                                    |                     |
| <pre>ber_get_stringb(BerElement **ber, char **buf, unsigned long **len)</pre>                                                                                                    | ;                   |
| <pre>ber_get_stringa(BerElement **ber, char ***buf);</pre>                                                                                                    |                     |
| <pre>ber_get_stringal(BerElement **ber, struct berval ***bv);</pre>                                                                                                    |                     |
| <pre>ber_get_null(BerElement **ber);</pre>                                                                                                    |                     |
| <pre>ber_get_boolean(BerElement **ber, int **bool);</pre>                                                                                                    |                     |
| <pre>ber_get_bitstringa(BerElement **ber, char ***buf, unsigned long</pre>                                                                                                    |                     |
| <pre>ber_first_element (BerElement **ber, unsigned long **len, char</pre>                                                                                                    |                     |
| <pre>ber_next_element(BerElement **ber, unsigned long **len, char **coord)</pre>                                                                                                    | kie) ;              |
| <pre>ber_scanf(BerElement **ber, char **fmt [, arg]);</pre>                                                                                                    |                     |
| <pre>ber_bvfree(struct berval **bv);</pre>                                                                                                    |                     |
| <pre>ber_bvecfree(struct berval ***bvec);</pre>                                                                                                    |                     |
| <b>DESCRIPTION</b> These functions provide a subfunction interface to a simplified implementation of Basic Encoding Rules of ASN.1. The version of BER these functions support is the defined for the LDAP protocol. The encoding rules are the same as BER, except the only definite form lengths are used, and bitstrings and octet strings are always encoded in primitive form. In addition, these lightweight BER functions restrict t and class to fit in a single octet (this means the actual tag must be less than 31). We | e one<br>nat<br>ags |

24 man pages section 3: Networking Library Functions • Last Revised 27 Jan 2002

a "tag" is specified in the descriptions below, it refers to the tag, class, and primitive or constructed bit in the first octet of the encoding. This man page describes the decoding functions in the lber library. See ber\_encode(3LDAP) for details on the corresponding encoding functions.

Normally, the only functions that need be called by an application are ber\_get\_next() to get the next BER element and ber\_scanf() to do the actual decoding. In some cases, ber\_peek\_tag() may also need to be called in normal usage. The other functions are provided for those applications that need more control than ber\_scanf() provides. In general, these functions return the tag of the element decoded, or -1 if an error occurred.

The ber\_get\_next() function is used to read the next BER element from the given Sockbuf, *sb*. A Sockbuf consists of the descriptor (usually socket, but a file descriptor works just as well) from which to read, and a BerElement structure used to maintain a buffer. On the first call, the *sb\_ber* struct should be zeroed. It strips off and returns the leading tag byte, strips off and returns the length of the entire element in *len*, and sets up *ber* for subsequent calls to ber\_scanf(), and all to decode the element.

The ber\_scanf() function is used to decode a BER element in much the same way that scanf(3C) works. It reads from *ber*, a pointer to a BerElement such as returned by ber\_get\_next(), interprets the bytes according to the format string fmt, and stores the results in its additional arguments. The format string contains conversion specifications which are used to direct the interpretation of the BER element. The format string can contain the following characters.

- -a Octet string. A char \*\* should be supplied. Memory is allocated, filled with the contents of the octet string, null-terminated, and returned in the parameter.
- -s Octet string. A char \* buffer should be supplied, followed by a pointer to an integer initialized to the size of the buffer. Upon return, the null-terminated octet string is put into the buffer, and the integer is set to the actual size of the octet string.
- -O Octet string. A struct ber\_val \*\* should be supplied, which upon return points to a memory allocated struct berval containing the octet string and its length. ber\_bvfree() can be called to free the allocated memory.
- -b Boolean. A pointer to an integer should be supplied.
- -i Integer. A pointer to an integer should be supplied.
- -B Bitstring. A char \*\* should be supplied which will point to the memory allocated bits, followed by an unsigned long \*, which will point to the length (in bits) of the bitstring returned.
- -n Null. No parameter is required. The element is simply skipped if it is recognized.

## ber\_decode(3LDAP)

| -v                                                                                                    | Sequence of octet strings. A char *** should be supplied, which<br>upon return points to a memory allocated null-terminated array of<br>char *'s containing the octet strings. NULL is returned if the<br>sequence is empty.                                                                                                    |  |
|----------------------------------------------------------------------------------------------------|----------------------------------------------------------------------------------------------------|--|
| -V                                                                                                    | Sequence of octet strings with lengths. A struct berval *** should<br>be supplied, which upon return points to a memory allocated,<br>null-terminated array of struct berval *'s containing the octet<br>strings and their lengths. NULL is returned if the sequence is<br>empty. ber_bvecfree() can be called to free the allocated<br>memory. |  |
| -x                                                                                                    | Skip element. The next element is skipped.                                                                                                    |  |
| - {                                                                                                    | Begin sequence. No parameter is required. The initial sequence tag and length are skipped.                                                                                                    |  |
| - }                                                                                                    | End sequence. No parameter is required and no action is taken.                                                                                                    |  |
| - ]&                                                                                                    | Begin set. No parameter is required. The initial set tag and length are skipped.                                                                                                    |  |
| -]                                                                                                    | End set. No parameter is required and no action is taken.                                                                                                    |  |
|                                                                                                    | t () function tries to interpret the next element as an integer, lt in <i>num</i> . The tag of whatever it finds is returned on success, $-1$ on                                                                                                    |  |
| The ber_get_stringb() function is used to read an octet string into a preallocated buffer. The <i>len</i> parameter should be initialized to the size of the buffer, and will contain the length of the octet string read upon return. The buffer should be big enough to take the octet string value plus a terminating NULL byte. |                                                                                                    |  |
| The ber_get_st<br>octet string is read                                                                                                    | ringa() function is used to allocate memory space into which an .                                                                                                    |  |
|                                                                                                    | ringal() function is used to allocate memory space into which an elength are read. It takes a struct berval **, and returns the result in                                                                                                    |  |
| The ber_get_null() function is used to read a NULL element. It returns the tag of the element it skips over.                                                                                                    |                                                                                                    |  |
|                                                                                                    | <pre>plean() function is used to read a boolean value. It is called the<br/>_get_int() is called.</pre>                                                                                                    |  |
| char ** which will                                                                                                    | tstringa() function is used to read a bitstring value. It takes a hold the allocated memory bits, followed by an unsigned long *, o the length (in bits) of the bitstring returned.                                                                                                    |  |
|                                                                                                    |                                                                                                    |  |

26 man pages section 3: Networking Library Functions • Last Revised 27 Jan 2002

|          | The ber_first_element() function is used to return the tag and length of the first element in a set or sequence. It also returns in <i>cookie</i> a magic cookie parameter that should be passed to subsequent calls to ber_next_element(), which returns similar information.                                                                    |  |  |
|----------|----------------------------------------------------------------------------------------------------|--|--|
|          | <pre>ber_alloc_t() constructs and returns BerElement. A null pointer is returned on<br/>error. The options field contains a bitwise-or of options which are to be used when<br/>generating the encoding of this BerElement. One option is defined and must always<br/>be supplied:</pre>                                                          |  |  |
|          | #define LBER_USE_DER 0x01<br>When this option is present, lengths will always be encoded in the minimum number<br>of octets. Note that this option does not cause values of sets and sequences to be<br>rearranged in tag and byte order, so these functions are not suitable for generating<br>DER output as defined in X.509 and X.680          |  |  |
|          | The ber_init function constructs a BerElement and returns a new BerElement containing a copy of the data in the bv argument. ber_init returns the null pointer on error.                                                                                                    |  |  |
|          | <pre>ber_free() frees a BerElement which is returned from the API calls<br/>ber_alloc_t() or ber_init(). Each BerElement must be freed by the caller. Th<br/>second argument <i>freebuf</i> should always be set to 1 to ensure that the internal buffer<br/>used by the BER functions is freed as well as the BerElement container itself.</pre> |  |  |
|          | ber_bvdup() returns a copy of a <i>berval</i> . The <i>bv_val</i> field in the returned <i>berval</i> points to a different area of memory as the <i>bv_val</i> field in the argument <i>berval</i> . The null pointer is returned on error (that is, is out of memory).                                                                          |  |  |
|          | The ber_flatten routine allocates a struct berval whose contents are BER encoding taken from the <i>ber</i> argument. The <i>bvPtr</i> pointer points to the returned <i>berval</i> , which must be freed using ber_bvfree(). This routine returns 0 on success and -1 on error.                                                                  |  |  |
| EXAMPLES | <b>EXAMPLE 1</b> Assume the variable <i>ber</i> contains a lightweight BER encoding of the following ASN.1 object:                                                                                                    |  |  |
|          | AlmostASearchRequest := SEQUENCE {                                                                                                    |  |  |
|          | baseObject DistinguishedName,<br>scope ENUMERATED {                                                                                                    |  |  |
|          | scope ENUMERATED {                                                                                                    |  |  |
|          | <pre>baseObject (0),<br/>singleLevel (1),</pre>                                                                                                    |  |  |
|          | wholeSubtree (2)                                                                                                    |  |  |
|          | },<br>derefAliases ENUMERATED {                                                                                                    |  |  |
|          | derefAliases ENUMERATED {     neverDerefaliases (0),                                                                                                    |  |  |
|          | derefInSearching (1),                                                                                                    |  |  |
|          | derefFindingBaseObj (2),                                                                                                    |  |  |
|          | alwaysDerefAliases (3N) },                                                                                                    |  |  |
|          | sizelimit INTEGER (0 65535),                                                                                                    |  |  |
|          | timelimit INTEGER (0 65535),                                                                                                    |  |  |
|          |                                                                                                    |  |  |

ber\_decode(3LDAP)

**EXAMPLE 1** Assume the variable *ber* contains a lightweight BER encoding of the following ASN.1 object: (Continued) attrsOnly BOOLEAN, attributes SEQUENCE OF AttributeType } **EXAMPLE 2** The element can be decoded using ber scanf() as follows. scope, ali, size, time, attrsonly; int char \*dn, \*\*attrs; if ( ber\_scanf( ber, "{aiiiib{v}}", &dn, &scope, &ali, &size, &time, &attrsonly, &attrs ) == -1 ) /\* error \*/ else /\* success \*/ ERRORS If an error occurs during decoding, generally these functions return -1. NOTES The return values for all of these functions are declared in the <lber.h> header file. Some functions may allocate memory which must be freed by the calling application. **ATTRIBUTES** See attributes(5) for a description of the following attributes: ATTRIBUTE TYPE ATTRIBUTE VALUE Availability SUNWcsl (32-bit) SUNWcslx (64-bit) Interface Stability Evolving SEE ALSO ber encode(3LDAP) Yeong, W., Howes, T., and Hardcastle-Kille, S., "Lightweight Directory Access Protocol", OSI-DS-26, April 1992. Information Processing - Open Systems Interconnection - Model and Notation -Service Definition - Specification of Basic Encoding Rules for Abstract Syntax Notation One, International Organization for Standardization, International Standard 8825.

28 man pages section 3: Networking Library Functions • Last Revised 27 Jan 2002

| NAME        | <pre>ber_encode, ber_alloc, ber_printf, ber_put_int, ber_put_ostring, ber_put_string,<br/>ber_put_null, ber_put_boolean, ber_put_bitstring, ber_start_seq, ber_start_set,<br/>ber_put_seq, ber_put_set - simplified Basic Encoding Rules library encoding functions</pre>                                                                                                    |
|-------------|----------------------------------------------------------------------------------------------------|
| SYNOPSIS    | cc[ flag ] filelldap[ library ]                                                                                                    |
|             | <pre>#include <lber.h></lber.h></pre>                                                                                                    |
|             | <pre>BerElement*ber_alloc();</pre>                                                                                                    |
|             | <pre>ber_printf(BerElement *ber, char **fmt[, arg]);</pre>                                                                                                    |
|             | <pre>ber_put_int(BerElement *ber, long num, char tag);</pre>                                                                                                    |
|             | <pre>ber_put_ostring(BerElement *ber, char **str, unsigned long len, char</pre>                                                                                                    |
|             | <pre>ber_put_string(BerElement *ber, char **str, char tag);</pre>                                                                                                    |
|             | <pre>ber_put_null(BerElement *ber, char tag);</pre>                                                                                                    |
|             | <pre>ber_put_boolean(BerElement *ber, int bool, char tag);</pre>                                                                                                    |
|             | <pre>ber_put_bitstring(BerElement *ber, char *str, int blen, char tag);</pre>                                                                                                    |
|             | <pre>ber_start_seq(BerElement *ber, char tag);</pre>                                                                                                    |
|             | <pre>ber_start_set(BerElement *ber, char tag);</pre>                                                                                                    |
|             | <pre>ber_put_seq(BerElement *ber);</pre>                                                                                                    |
|             | <pre>ber_put_set(BerElement *ber);</pre>                                                                                                    |
| DESCRIPTION | These functions provide a subfunction interface to a simplified implementation of the Basic Encoding Rules of ASN.1. The version of BER these functions support is the one defined for the LDAP protocol. The encoding rules are the same as BER, except that only definite form lengths are used, and bitstrings and octet strings are always encoded in primitive form. In addition, these lightweight BER functions restrict tags and class to fit in a single octet (this means the actual tag must be less than 31). When a "tag" is specified in the descriptions below, it refers to the tag, class, and primitive or constructed bit in the first octet of the encoding. This man page describes the encoding functions in the lber library. See ber_decode(3LDAP) for details on the corresponding decoding functions. |
|             | Normally, the only functions that need be called by an application are ber_alloc(), to allocate a BER element, and ber_printf() to do the actual encoding. The other functions are provided for those applications that need more control than ber_printf() provides. In general, these functions return the length of the element encoded, or -1 if an error occurred.                                                                                                    |
|             | The ber_alloc() function is used to allocate a new BER element.                                                                                                    |
|             | The ber_printf() function is used to encode a BER element in much the same way that sprintf(3S) works. One important difference, though, is that some state information is kept with the <i>ber</i> parameter so that multiple calls can be made to                                                                                                    |
|             | Networking Library Functions 29                                                                                                    |

## ber\_encode(3LDAP)

| interprets an                | , a pointer to a BerElement such as returned by ber_alloc(). It<br>ad formats its arguments according to the format string fmt. The format<br>ontain the following characters: |
|------------------------------|----------------------------------------------------------------------------------------------------|
| -b                           | Boolean. An integer parameter should be supplied. A boolean element is output.                                                                                                 |
| -i                           | Integer. An integer parameter should be supplied. An integer element is output.                                                                                                |
| -B                           | Bitstring. A char * pointer to the start of the bitstring is supplied, followed by the number of bits in the bitstring. A bitstring elements output.                           |
| -n                           | Null. No parameter is required. A null element is output.                                                                                                    |
| -0                           | Octet string. A char * is supplied, followed by the length of the string pointed to. An octet string element is output.                                                        |
| - S                          | Octet string. A null-terminated string is supplied. An octet string element is output, not including the trailing NULL octet.                                                  |
| -t                           | Tag. An int specifying the tag to give the next element is provide<br>This works across calls.                                                                                 |
| - V                          | Several octet strings. A null-terminated array of char *'s is supplied. Note that a construct like '{v}' is required to get an actu SEQUENCE OF octet strings.                 |
| -{                           | Begin sequence. No parameter is required.                                                                                                    |
| -}                           | End sequence. No parameter is required.                                                                                                    |
| - ]&                         | Begin set. No parameter is required.                                                                                                    |
| -]                           | End set. No parameter is required.                                                                                                    |
| The ber_pu                   | t_int() function writes the integer element <i>num</i> to the BER element <i>be</i>                                                                                            |
| The ber_pu<br>element.       | t_boolean() function writes the boolean value given by <i>bool</i> to the BE                                                                                                   |
|                              | t_bitstring() function writes <i>blen</i> bits starting at <i>str</i> as a bitstring given BER element. Note that <i>blen</i> is the length in <i>bits</i> of the bitstring.   |
| The ber_pu<br>as an octet st | t_ostring() function writes <i>len</i> bytes starting at <i>str</i> to the BER elementring.                                                                                    |
|                              | t_string() function writes the null-terminated string (minus the "") to the BER element as an octet string.                                                                    |
|                              | t_null() function writes a NULL element to the BER element.                                                                                                    |

The ber\_start\_seq() function is used to start a sequence in the BER element. The ber\_start\_set() function works similarly. The end of the sequence or set is marked by the nearest matching call to ber\_put\_seq() or ber\_put\_set(), respectively.

The ber\_first\_element() function is used to return the tag and length of the first element in a set or sequence. It also returns in *cookie* a magic cookie parameter that should be passed to subsequent calls to ber\_next\_element(), which returns similar information.

**EXAMPLES EXAMPLE 1** Assuming the following variable declarations, and that the variables have been assigned appropriately, an BER encoding of the following ASN.1 object:

```
AlmostASearchRequest := SEQUENCE {
                                 baseObject DistinguishedName,
                                 scope
                                                  ENUMERATED {
                                    baseObject (0),
                                     singleLevel (1),
                                     wholeSubtree (2)
                                 },
                                 derefAliases ENUMERATED {
                                    neverDerefaliases (0),
                                     derefInSearching
                                                           (1),
                                     derefFindingBaseObj (2),
                                     alwaysDerefAliases (3N)
                                 },
                                 sizelimit INTEGER (0 .. 65535),
timelimit INTEGER (0 .. 65535),
attrsOnly BOOLEAN,
attributes SEQUENCE OF AttributeType
                             }
                      can be achieved like so:
                                    scope, ali, size, time, attrsonly;
                             int
                             char *dn, **attrs;
                             /* ... fill in values ... */
                             if ( (ber = ber_alloc( )) == NULLBER )
                             /* error */
                             if ( ber_printf( ber, "{siiiib{v}}", dn, scope, ali,
                                 size, time, attrsonly, attrs ) == -1 )
                                     /* error */
                             else
                                      /* success */
RETURN VALUES
                      If an error occurs during encoding, ber alloc() returns NULL; other functions
                      generally return -1.
```

Networking Library Functions 31

### ber\_encode(3LDAP)

**ATTRIBUTES** | See attributes(5) for a description of the following attributes:

|          | ATTRIBUTE TYPE                                                                                                    | ATTRIBUTE VALUE                                    |  |
|----------|----------------------------------------------------------------------------------------------------|----------------------------------------------------|--|
|          | Availability                                                                                                    | SUNWcsl (32-bit)                                   |  |
|          |                                                                                                    | SUNWcslx (64-bit)                                  |  |
|          | Interface Stability                                                                                                    | Evolving                                           |  |
| SEE ALSO | attributes(5), ber_decode(3LDAP)                                                                                                    | ·                                                  |  |
|          | <ul> <li>Yeong, W., Howes, T., and Hardcastle-Kille, S., "Lightweight Directory Access<br/>Protocol", OSI-DS-26, April 1992.</li> <li>Information Processing - Open Systems Interconnection - Model and Notation -<br/>Service Definition - Specification of Basic Encoding Rules for Abstract Syntax Notation<br/>One, International Organization for Standardization, International Standard 8825.</li> </ul> |                                                    |  |
|          |                                                                                                    |                                                    |  |
| NOTES    | The return values for all of these functions                                                                                                    | are declared in the <lber.h> header file.</lber.h> |  |
|          |                                                                                                    |                                                    |  |
|          |                                                                                                    |                                                    |  |
|          |                                                                                                    |                                                    |  |
|          |                                                                                                    |                                                    |  |
|          |                                                                                                    |                                                    |  |
|          |                                                                                                    |                                                    |  |
|          |                                                                                                    |                                                    |  |
|          |                                                                                                    |                                                    |  |
|          |                                                                                                    |                                                    |  |
|          |                                                                                                    |                                                    |  |
|          |                                                                                                    |                                                    |  |
|          |                                                                                                    |                                                    |  |
|          |                                                                                                    |                                                    |  |
|          |                                                                                                    |                                                    |  |
|          |                                                                                                    |                                                    |  |
|          |                                                                                                    |                                                    |  |
|          |                                                                                                    |                                                    |  |

| NAME          | bind – bind a name to a socket                                                                                                    |                                                                                                    |  |
|---------------|----------------------------------------------------------------------------------------------------|----------------------------------------------------------------------------------------------------|--|
| SYNOPSIS      | <pre>cc [ flag ] filelsocket -lnsl [ library ] #include <sys types.h=""> #include <sys socket.h=""></sys></sys></pre>                                                                                                    |                                                                                                    |  |
|               | <pre>int bind(int s, const struct sockaddr *name, int namelen);</pre>                                                                                                    |                                                                                                    |  |
| DESCRIPTION   | <pre>bind() assigns a name to an unnamed socket. When a socket is created with<br/>socket(3SOCKET), it exists in a name space (address family) but has no name<br/>assigned.bind() requests that the name pointed to by <i>name</i> be assigned to the socket.</pre> |                                                                                                    |  |
| RETURN VALUES | If the bind is successful, 0 is returned. A return value of -1 indicates an error, which is further specified in the global errno.                                                                                                    |                                                                                                    |  |
| ERRORS        | The bind() call will fail if:                                                                                                    |                                                                                                    |  |
|               | EACCES                                                                                                    | The requested address is protected, and {PRIV_NET_PRIVADDR} is not asserted in the effective set of the current process. |  |
|               | EADDRINUSE                                                                                                    | The specified address is already in use.                                                                                 |  |
|               | EADDRNOTAVAIL                                                                                                    | The specified address is not available on the local machine.                                                             |  |
|               | EBADF                                                                                                    | s is not a valid descriptor.                                                                                             |  |
|               | EINVAL                                                                                                    | <i>namelen</i> is not the size of a valid address for the specified address family.                                      |  |
|               | EINVAL The socket is already bound to an address.                                                                                                    |                                                                                                    |  |
|               | ENOSR There were insufficient STREAMS resources for the operation to complete.                                                                                                    |                                                                                                    |  |
|               | ENOTSOCK <i>s</i> is a descriptor for a file, not a socket.                                                                                                    |                                                                                                    |  |
|               | The following errors are specific to binding names in the UNIX domain:                                                                                                    |                                                                                                    |  |
|               | EACCES Search permission is denied for a component of t path prefix of the pathname in <i>name</i> .                                                                                                    |                                                                                                    |  |
|               | EIO                                                                                                    | An I/O error occurred while making the directory entry or allocating the inode.                                          |  |
|               | EISDIR                                                                                                    | A null pathname was specified.                                                                                           |  |
|               | ELOOPToo many symbolic links were encountered in<br>translating the pathname in <i>name</i> .                                                                                                    |                                                                                                    |  |
|               | ENCENT A component of the path prefix of the pathname in <i>name</i> does not exist.                                                                                                    |                                                                                                    |  |
|               | ENOTDIR                                                                                                    | A component of the path prefix of the pathname in <i>name</i> is not a directory.                                        |  |

## bind(3SOCKET)

| EROPS       The inode would reside on a read-only file system.         ATTRIBUTES       See attributes(5) for descriptions of the following attributes:         Image: Attribute system in the following attributes (5), privileges(5), socket.h(3HEAD)       SEE ALSO         STOPE       Binding a name in the UNIX domain creates a socket in the file system that must be deleted by the caller when it is no longer needed byusing unlink(2). The rules used in name binding vary between communication domains. | IU(SSOCKET) |                                                                 |                                                |  |
|----------------------------------------------------------------------------------------------------|-------------|-----------------------------------------------------------------|------------------------------------------------|--|
| ATTRIBUTE TYPE       ATTRIBUTE VALUE         MT-Level       Safe         SEE ALSO       unlink(2), socket(3SOCKET), attributes(5), privileges(5), socket.h(3HEAD)         NOTES       Binding a name in the UNIX domain creates a socket in the file system that must be deleted by the caller when it is no longer needed byusing unlink(2).                                                                                                    |             | EROFS The                                                       | inode would reside on a read-only file system. |  |
| MT-Level       Safe         SEE ALSO       unlink(2), socket(3SOCKET), attributes(5), privileges(5), socket.h(3HEAD)         NOTES       Binding a name in the UNIX domain creates a socket in the file system that must be deleted by the caller when it is no longer needed byusing unlink(2).                                                                                                    | ATTRIBUTES  | See attributes(5) for descriptions of the following attributes: |                                                |  |
| MT-Level       Safe         SEE ALSO       unlink(2), socket(3SOCKET), attributes(5), privileges(5), socket.h(3HEAD)         NOTES       Binding a name in the UNIX domain creates a socket in the file system that must be deleted by the caller when it is no longer needed byusing unlink(2).                                                                                                    |             |                                                                 |                                                |  |
| <pre>SEE ALSO unlink(2), socket(3SOCKET), attributes(5), privileges(5), socket.h(3HEAD) NOTES Binding a name in the UNIX domain creates a socket in the file system that must be deleted by the caller when it is no longer needed byusing unlink(2).</pre>                                                                                                    |             | ATTRIBUTE TYPE                                                  | ATTRIBUTE VALUE                                |  |
| NOTESBinding a name in the UNIX domain creates a socket in the file system that must be<br>deleted by the caller when it is no longer needed by<br>using unlink(2).                                                                                                    |             | MT-Level                                                        | Safe                                           |  |
| deleted by the caller when it is no longer needed byusing unlink(2).                                                                                                    | SEE ALSO    |                                                                 |                                                |  |
| The rules used in name binding vary between communication domains.                                                                                                    | NOTES       |                                                                 |                                                |  |
|                                                                                                    |             | The rules used in name binding var                              | y between communication domains.               |  |
|                                                                                                    |             |                                                                 |                                                |  |
|                                                                                                    |             |                                                                 |                                                |  |
|                                                                                                    |             |                                                                 |                                                |  |
|                                                                                                    |             |                                                                 |                                                |  |
|                                                                                                    |             |                                                                 |                                                |  |
|                                                                                                    |             |                                                                 |                                                |  |
|                                                                                                    |             |                                                                 |                                                |  |
|                                                                                                    |             |                                                                 |                                                |  |
|                                                                                                    |             |                                                                 |                                                |  |
|                                                                                                    |             |                                                                 |                                                |  |
|                                                                                                    |             |                                                                 |                                                |  |
|                                                                                                    |             |                                                                 |                                                |  |
|                                                                                                    |             |                                                                 |                                                |  |
|                                                                                                    |             |                                                                 |                                                |  |
|                                                                                                    |             |                                                                 |                                                |  |
|                                                                                                    |             |                                                                 |                                                |  |
|                                                                                                    |             |                                                                 |                                                |  |
|                                                                                                    |             |                                                                 |                                                |  |
|                                                                                                    |             |                                                                 |                                                |  |
|                                                                                                    |             |                                                                 |                                                |  |
|                                                                                                    |             |                                                                 |                                                |  |
|                                                                                                    |             |                                                                 |                                                |  |

| NAME                 | bind – bind a name to a socket                                                                                                    |                                                                                                    |                                                                                                    |
|----------------------|----------------------------------------------------------------------------------------------------|----------------------------------------------------------------------------------------------------|----------------------------------------------------------------------------------------------------|
| SYNOPSIS             | <pre>cc [ flag ] filelxnet [ library ] #include <sys socket.h=""></sys></pre>                                                                                                    |                                                                                                    |                                                                                                    |
|                      | <pre>int bind(int socket, const struct sockaddr *address, socklen_t</pre>                                                                                                    |                                                                                                    |                                                                                                    |
| DESCRIPTION          | The bind() function assigns an <i>address</i> to an unnamed socket. Sockets created with socket(3XNET) function are initially unnamed. They are identified only by their address family. |                                                                                                    |                                                                                                    |
|                      | The function takes the following arguments:                                                                                                    |                                                                                                    |                                                                                                    |
|                      | socket                                                                                                    | Specifies t                                                                                                    | he file descriptor of the socket to be bound.                                                                                            |
|                      | address                                                                                                    | Points to a sockaddr structure containing the address to be<br>bound to the socket. The length and format of the address depend<br>on the address family of the socket. |                                                                                                    |
|                      | address_len                                                                                                    | Specifies t<br>address arg                                                                                                    | he length of the sockaddr structure pointed to by the gument.                                                                            |
|                      | The socket in use may require the process to have appropriate privileges to use the bind() function.                                                                                     |                                                                                                    |                                                                                                    |
| USAGE                | An application program can retrieve the assigned socket name with the getsockname(3XNET) function.                                                                                       |                                                                                                    |                                                                                                    |
| <b>RETURN VALUES</b> | Upon successful completion, bind() returns 0. Otherwise, -1 is returned and errno is set to indicate the error.                                                                          |                                                                                                    |                                                                                                    |
| ERRORS               | The bind() function will fail if:                                                                                                    |                                                                                                    | if:                                                                                                    |
|                      | EADDRINUSE                                                                                                    |                                                                                                    | The specified address is already in use.                                                                                                 |
|                      | EADDRNOTAVAIL                                                                                                    |                                                                                                    | The specified address is not available from the local machine.                                                                           |
|                      | EAFNOSUPPORT                                                                                                    |                                                                                                    | The specified address is not a valid address for the address family of the specified socket.                                             |
|                      | EBADF                                                                                                    |                                                                                                    | The socket argument is not a valid file descriptor.                                                                                      |
|                      | EFAULT                                                                                                    |                                                                                                    | The <i>address</i> argument can not be accessed.                                                                                         |
|                      | EINVAL                                                                                                    |                                                                                                    | The socket is already bound to an address, and the protocol does not support binding to a new address; or the socket has been shut down. |
|                      | ENOTSOCK                                                                                                    |                                                                                                    | The <i>socket</i> argument does not refer to a socket.                                                                                   |
|                      | EOPNOTSUPP                                                                                                    |                                                                                                    | The socket type of the specified socket does not support binding to an address.                                                          |

### bind(3XNET)

| If the address family of the socket is AF\_UNIX, then bind() will fail if:

|            | if the address family of the socket is fit_ONN, then bind () will family |                                                                                                    |                                                                                              |
|------------|--------------------------------------------------------------------------|----------------------------------------------------------------------------------------------------|----------------------------------------------------------------------------------------------|
|            | EACCES                                                                   | A component of the path prefix denies search<br>permission, or the requested name requires writing<br>directory with a mode that denies write permission. |                                                                                              |
|            | EDESTADDRREQ                                                             |                                                                                                    |                                                                                              |
|            | EISDIR                                                                   | The address a                                                                                                    | argument is a null pointer.                                                                  |
|            | EIO                                                                      | An I/O error occurred.                                                                                                    |                                                                                              |
|            | ELOOP                                                                    |                                                                                                    | vmbolic links were encountered in he pathname in <i>address.</i>                             |
|            | ENAMETOOLONG                                                             | -                                                                                                    | nt of a pathname exceeded NAME_MAX<br>or an entire pathname exceeded PATH_MAX                |
|            | ENOENT                                                                   | A component of the pathname does not name an existing file or the pathname is an empty string.                                                            |                                                                                              |
|            | ENOTDIR                                                                  | A componer <i>address</i> is no                                                                                                    | nt of the path prefix of the pathname in<br>t a directory.                                   |
|            | EROFS                                                                    | The name would reside on a read-only filesystem.                                                                                                    |                                                                                              |
|            | The bind() function may fai                                              | l if:                                                                                                    |                                                                                              |
|            | EACCES The speci<br>{PRIV_N                                              |                                                                                                    | d address is protected, and<br>_PRIVADOR} is not asserted in the effective<br>rrent process. |
|            | EINVAL                                                                   | The <i>address_</i><br>address fam                                                                                                    | <i>len</i> argument is not a valid length for the ily.                                       |
|            | EISCONN                                                                  | The socket is already connected.                                                                                                    |                                                                                              |
|            | ENAMETOOLONG                                                             | Pathname resolution of a symbolic link produced an intermediate result whose length exceeds PATH_MAX.                                                     |                                                                                              |
|            | ENOBUFS                                                                  | Insufficient resources were available to complete the call.                                                                                               |                                                                                              |
|            | ENOSR                                                                    | There were insufficient STREAMS resources for the operation to complete.                                                                                  |                                                                                              |
| ATTRIBUTES | ES See attributes(5) for descriptions of the following attributes:       |                                                                                                    | following attributes:                                                                        |
|            |                                                                          |                                                                                                    | ATTRIBUTE VALUE                                                                              |
|            | Interface Stability                                                      |                                                                                                    | Standard                                                                                     |
|            | MT-Level                                                                 |                                                                                                    | MT-Safe                                                                                      |
|            |                                                                          |                                                                                                    |                                                                                              |

36 man pages section 3: Networking Library Functions • Last Revised 20 Feb 2003

bind(3XNET)

# byteorder(3SOCKET)

| NAME        | byteorder, htonl, htons, ntohl, ntohs – convert values between host and network byte order                                                                                                    |                       |
|-------------|----------------------------------------------------------------------------------------------------|-----------------------|
| SYNOPSIS    | <pre>cc [ flag ] filelsocket -lnsl [ library ] #include <sys types.h=""> #include <netinet in.h=""> #include <inttypes.h></inttypes.h></netinet></sys></pre>                                                                                                    |                       |
|             | <pre>uint32_t htonl(uint32_t hostlong);</pre>                                                                                                    |                       |
|             | <pre>uint16_t htons(uint16_t hostshort);</pre>                                                                                                    |                       |
|             | <pre>uint32_t ntohl(uint32_t netlong);</pre>                                                                                                    |                       |
|             | <pre>uint16_t ntohs(uint16_t netshort);</pre>                                                                                                    |                       |
| DESCRIPTION | These routines convert 16-bit and 32-bit quantities between network byte order and host byte order. On some architectures these routines are defined as NULL macros in the include file <netinet in.h="">. On other architectures, the routines are functional when the host byte order is different from network byte order.</netinet> |                       |
|             | The routines are most often used in conjunct returned by gethostent() and getserve getservbyname(3SOCKET).                                                                                                    |                       |
| ATTRIBUTES  | See attributes(5) for descriptions of the                                                                                                    | following attributes: |
|             |                                                                                                    |                       |
|             | ATTRIBUTE TYPE ATTRIBUTE VALUE                                                                                                    |                       |
|             | ATTRIBUTE TYPE                                                                                                    | ATTRIBUTE VALUE       |
|             | ATTRIBUTE TYPE<br>MT-Level                                                                                                    | ATTRIBUTE VALUE Safe  |
| SEE ALSO    |                                                                                                    | Safe                  |
| SEE ALSO    | MT-Level<br>gethostbyname(3NSL), getservbyname                                                                                                    | Safe                  |
| SEE ALSO    | MT-Level<br>gethostbyname(3NSL), getservbyname                                                                                                    | Safe                  |
| SEE ALSO    | MT-Level<br>gethostbyname(3NSL), getservbyname                                                                                                    | Safe                  |
| SEE ALSO    | MT-Level<br>gethostbyname(3NSL), getservbyname                                                                                                    | Safe                  |
| SEE ALSO    | MT-Level<br>gethostbyname(3NSL), getservbyname                                                                                                    | Safe                  |
| SEE ALSO    | MT-Level<br>gethostbyname(3NSL), getservbyname                                                                                                    | Safe                  |
| SEE ALSO    | MT-Level<br>gethostbyname(3NSL), getservbyname                                                                                                    | Safe                  |
| SEE ALSO    | MT-Level<br>gethostbyname(3NSL), getservbyname                                                                                                    | Safe                  |
| SEE ALSO    | MT-Level<br>gethostbyname(3NSL), getservbyname                                                                                                    | Safe                  |
| SEE ALSO    | MT-Level<br>gethostbyname(3NSL), getservbyname                                                                                                    | Safe                  |

38 man pages section 3: Networking Library Functions • Last Revised 19 Feb 2004

# cldap\_close(3LDAP)

|             | cluap_close(SLDAI)                                                                                                    |                         |
|-------------|----------------------------------------------------------------------------------------------------|-------------------------|
| NAME        | cldap_close – dispose of connectionless LDAP pointer                                                                                        |                         |
| SYNOPSIS    | cc[flag] filelldap[library]                                                                                                    |                         |
|             | <pre>#include <lber.h> #include <ldap.h></ldap.h></lber.h></pre>                                                                            |                         |
|             | void <b>cldap_close</b> (LDAP *ld);                                                                                                    |                         |
| DESCRIPTION | The cldap_close() function disposes of memory allocated by cldap_open(3LDAP). It should be called when all CLDAP communication is complete. |                         |
| PARAMETERS  | <i>ld</i> The LDAP pointer returned by a previous call to cldap_open(3LDAP).                                                                |                         |
| ATTRIBUTES  | See attributes(5) for a description of the                                                                                                  | e following attributes: |
|             |                                                                                                    |                         |
|             | ATTRIBUTE TYPE                                                                                                    | ATTRIBUTE VALUE         |
|             | Availability                                                                                                    | SUNWcsl (32-bit)        |
|             |                                                                                                    | SUNWcslx (64-bit)       |
|             | Interface Stability                                                                                                    | Evolving                |
| SEE ALSO    | ldap(3LDAP), cldap_open(3LDAP), cld<br>cldap_setretryinfo(3LDAP)                                                                            | lap_search_s(3LDAP),    |
|             |                                                                                                    |                         |

# cldap\_open(3LDAP)

| SYNOPSIS    | cldap_open - LDAP connectionless communication preparation                                                                                                    |                                             |  |
|-------------|----------------------------------------------------------------------------------------------------|---------------------------------------------|--|
|             | cc[ flag ] filelldap[ library ]                                                                                                    |                                             |  |
|             | <pre>#include <lber.h> #include <ldap.h></ldap.h></lber.h></pre>                                                                                                    |                                             |  |
|             | LDAP <b>*cldap_open</b> (char *host,                                                                                                    | <pre>int port);</pre>                       |  |
| PARAMETERS  | host The name of the                                                                                                    | e host on which the LDAP server is running. |  |
|             | port The port number                                                                                                    | er to connect.                              |  |
| DESCRIPTION | The cldap_open() function is called to prepare for connectionless LDAP communication (over udp(7P)). It allocates an LDAP structure which is passed to future search requests.                                                                                                    |                                             |  |
|             | If the default IANA-assigned port of 389 is desired, LDAP_PORT should be specified<br>for <i>port. host</i> can contain a space-separated list of hosts or addresses to try.<br>cldap_open() returns a pointer to an LDAP structure, which should be passed to<br>subsequent calls to cldap_search_s(3LDAP), cldap_setretryinfo(3LDAP), and<br>cldap_close(3LDAP). Certain fields in the LDAP structure can be set to indicate size<br>limit, time limit, and how aliases are handled during operations. See<br>ldap_open(3LDAP) and <ldap.h> for more details.</ldap.h> |                                             |  |
| ERRORS      | If an error occurs, cldap_open() will return NULL and errno will be set appropriately.                                                                                                    |                                             |  |
| ATTRIBUTES  | See attributes(5) for a description of the following attributes:                                                                                                    |                                             |  |
|             |                                                                                                    |                                             |  |
|             |                                                                                                    |                                             |  |
|             | ATTRIBUTE TYPE                                                                                                    | ATTRIBUTE VALUE                             |  |
|             | ATTRIBUTE TYPE<br>Availability                                                                                                    | SUNWcsl (32-bit)                            |  |
|             |                                                                                                    |                                             |  |

40 man pages section 3: Networking Library Functions • Last Revised 27 Jan 2002

| NAME                        | cldap_search_s - connectionless LDAP search                                                                                                    |                                                                                                    |
|-----------------------------|----------------------------------------------------------------------------------------------------|----------------------------------------------------------------------------------------------------|
| SYNOPSIS                    | cc[ flag ] filelldap[ library ]                                                                                                    |                                                                                                    |
|                             | <pre>#include <lber.h> #include <ldap.h></ldap.h></lber.h></pre>                                                                                                    |                                                                                                    |
|                             |                                                                                                    | <b>rch_s</b> (LDAP *ld, char *base, int scope, char *filter, char<br>attrsonly, LDAPMessage **res, char *logdn);  |
| DESCRIPTION                 |                                                                                                    | ch_s() function performs an LDAP search using the DAP (CLDAP) protocol.                                           |
|                             | cldap_search_s() has parameters and behavior identical to that of ldap_search_s(3LDAP), except for the addition of the <i>logdn</i> parameter. <i>logdn</i> should contain a distinguished name to be used only for logging purposed by the LDAP server. It should be in the text format described by <i>RFC 1779, A String Representation of Distinguished Names</i> .                         |                                                                                                    |
| Retransmission<br>Algorithm |                                                                                                    |                                                                                                    |
|                             | Step 1 Set the current timeout to ld_cldaptimeout seconds, and the current LDAP server address to the first LDAP server found during the ldap_open(3LDAP) call.                                                                                                    |                                                                                                    |
|                             | Step 2Send the search request to the current LDAP server address.Step 3Set the wait timeout to the current timeout divided by the numb<br>of server addresses found during ldap_open(3LDAP) or to one<br>second, whichever is larger. Wait at most that long for a response<br>if a response is received, STOP. Note that the wait timeout is<br>always rounded down to the next lowest second. |                                                                                                    |
|                             |                                                                                                    |                                                                                                    |
|                             | Step 4                                                                                                    | Repeat steps 2 and 3 for each LDAP server address.                                                                |
|                             | Step 5                                                                                                    | Set the current timeout to twice its previous value and repeat Steps 2 through 5 a maximum of <i>tries</i> times. |
| EXAMPLES                    | Assume that the default values for <i>tries</i> and <i>timeout</i> of 4 tries and 3 seconds are used.<br>Further, assume that a space-separated list of two hosts, each with one address, was passed to cldap_open(3LDAP). The pattern of requests sent will be (stopping as soon as a response is received):                                                                                   |                                                                                                    |
|                             | Time Search Request Sent To:<br>+0 Host A try 1<br>+1 (0+3/2) Host B try 1                                                                                                    |                                                                                                    |

cldap\_search\_s(3LDAP)

| +2  | (1+3/2)   | Host A try 2            |
|-----|-----------|-------------------------|
| +5  | (2+6/2)   | Host B try 2            |
| +8  | (5+6/2)   | Host A try 3            |
| +14 | (8+12/2)  | Host B try 3            |
| +20 | (14+12/2) | Host A try 4            |
| +32 | (20+24/2) | Host B try 4            |
| +44 | (20+24/2) | (give up - no response) |
|     |           |                         |

**ERRORS** cldap\_search\_s() returns LDAP\_SUCCESS if a search was successful and the appropriate LDAP error code otherwise. See ldap\_error(3LDAP) for more information.

**ATTRIBUTES** See attributes(5) for a description of the following attributes:

| ATTRIBUTE TYPE      | ATTRIBUTE VALUE   |
|---------------------|-------------------|
| Availability        | SUNWcsl (32-bit)  |
|                     | SUNWcslx (64-bit) |
| Interface Stability | Evolving          |

SEE ALSO ldap(3LDAP), ldap\_error(3LDAP), ldap\_search\_s(3LDAP), cldap\_open(3LDAP), cldap\_setretryinfo(3LDAP), cldap\_close(3LDAP), attributes(5), udp(7P)

42 man pages section 3: Networking Library Functions • Last Revised 27 Jan 2002

# cldap\_setretryinfo(3LDAP)

| NAME           | cldap_setretryinfo – set connectionless LDAP request retransmission parameters                                                                                                    |                                          |                                      |
|----------------|----------------------------------------------------------------------------------------------------|------------------------------------------|--------------------------------------|
| SYNOPSIS       | cc[ flag ] filelldap[ library ]                                                                                                    |                                          |                                      |
|                | <pre>#include <lber.h> #include <ldap.h></ldap.h></lber.h></pre>                                                                                                    | -<br>-                                   |                                      |
|                | void cldap_set:                                                                                                    | retryinfo(LDAP *ld,                      | <pre>int tries, int timeout);</pre>  |
| PARAMETERS     | ld                                                                                                    | LDAP pointer returned cldap_open(3LDAP). | from a previous call to              |
|                | tries                                                                                                    | Maximum number of ti                     | mes to send a request.               |
|                | timeout                                                                                                    | Initial time, in seconds,                | to wait before re-sending a request. |
| DESCRIPTION    | The cldap_setretryinfo() function is used to set the CLDAP request<br>retransmission behavior for future cldap_search_s(3LDAP) calls. The default<br>values (set by cldap_open(3LDAP)) are 4 tries and 3 seconds between tries. See<br>cldap_search_s(3LDAP) for a complete description of the retransmission algorithm<br>used. |                                          |                                      |
| ATTRIBUTES     | See attributes(5) for a description of the following attributes:                                                                                                    |                                          |                                      |
|                | ATTR                                                                                                    | IBUTE TYPE                               | ATTRIBUTE VALUE                      |
|                | Availability                                                                                                    |                                          | SUNWcsl (32-bit)                     |
| SUNWcslx (64-b |                                                                                                    | SUNWcslx (64-bit)                        |                                      |
|                | Interface Stability                                                                                                    |                                          | Evolving                             |
| SEE ALSO       |                                                                                                    |                                          |                                      |

| connect(3SOCKET) |                                                                                                    |                                                                                                    |  |
|------------------|----------------------------------------------------------------------------------------------------|----------------------------------------------------------------------------------------------------|--|
| NAME             | connect – initiate a connection on a socket                                                                                                    |                                                                                                    |  |
| SYNOPSIS         | <pre>cc [ flag ] filelsocket -lnsl [ library ] #include <sys types.h=""> #include <sys socket.h=""></sys></sys></pre>                                                                                                    |                                                                                                    |  |
|                  | <pre>int connect(int s, cons</pre>                                                                                                    | t struct sockaddr *name, int namelen);                                                                                                    |  |
| DESCRIPTION      | The parameter <i>s</i> is a socket. If it is of type SOCK_DGRAM, connect() specifies the peer with which the socket is to be associated. This address is the address to which datagrams are to be sent if a receiver is not explicitly designated. This address is the only address from which datagrams are to be received. If the socket <i>s</i> is of type SOCK_STREAM, connect() attempts to make a connection to another socket. The other socket is specified by <i>name</i> . <i>name</i> is an address in the communication space of the socket. Each communication space interprets the <i>name</i> parameter in its own way. If <i>s</i> is not bound, then <i>s</i> will be bound to an address selected by the underlying transport provider. Generally, stream sockets can successfully connect() only once. Datagram sockets can use connect() multiple times to change their association. Datagram sockets can dissolve the association by connecting to a null address. |                                                                                                    |  |
| RETURN VALUES    | If the connection or binding succeeds, 0 is returned. Otherwise, -1 is returned and sets errno to indicate the error.                                                                                                    |                                                                                                    |  |
| ERRORS           | The call fails if:                                                                                                    |                                                                                                    |  |
|                  | EACCES                                                                                                    | Search permission is denied for a component of the path prefix of the pathname in <i>name</i> .                                                                                                    |  |
|                  | EADDRINUSE                                                                                                    | The address is already in use.                                                                                                    |  |
|                  | EADDRNOTAVAIL                                                                                                    | The specified address is not available on the remote machine.                                                                                                    |  |
|                  | EAFNOSUPPORT                                                                                                    | Addresses in the specified address family cannot be used with this socket.                                                                                                    |  |
|                  | EALREADY                                                                                                    | The socket is non-blocking, and a previous connection attempt has not yet been completed.                                                                                                    |  |
|                  | EBADF                                                                                                    | s is not a valid descriptor.                                                                                                    |  |
|                  | ECONNREFUSED                                                                                                    | The attempt to connect was forcefully rejected. The calling program should close(2) the socket descriptor, and issue another socket(3SOCKET) call to obtain a new descriptor before attempting another connect() call. |  |
|                  | EINPROGRESS                                                                                                    | The socket is non-blocking, and the connection cannot<br>be completed immediately. You can use select(3C) to<br>complete the connection by selecting the socket for<br>writing.                                        |  |
|                  | EINTR                                                                                                    | The connection attempt was interrupted before any data arrived by the delivery of a signal.                                                                                                    |  |

44 man pages section 3: Networking Library Functions • Last Revised 24 Jun 2002

Networking Library Functions 45

| connect(3XNET) |                                                                                                    |                                                                                                    |
|----------------|----------------------------------------------------------------------------------------------------|----------------------------------------------------------------------------------------------------|
| NAME           | connect – connect a socket                                                                                                    |                                                                                                    |
| SYNOPSIS       | <pre>cc [ flag ] filelxnet [ library ] #include <sys socket.h=""></sys></pre>                                                                                                    |                                                                                                    |
|                | <pre>int connect(in</pre>                                                                                                    | nt <i>socket</i> , const struct sockaddr * <i>address</i> , socklen_t<br>;                                                                   |
| DESCRIPTION    | The connect () f<br>takes the followin                                                                                                    | function requests a connection to be made on a socket. The function g arguments:                                                             |
|                | socket                                                                                                    | Specifies the file descriptor associated with the socket.                                                                                    |
|                | address                                                                                                    | Points to a sockaddr structure containing the peer address. The length and format of the address depend on the address family of the socket. |
|                | address_len                                                                                                    | Specifies the length of the sockaddr structure pointed to by the <i>address</i> argument.                                                    |
|                | If the socket has not already been bound to a local address, connect() will bind it to an address which, unless the socket's address family is AF_UNIX, is an unused local address.                                                                                                    |                                                                                                    |
|                | If the initiating socket is not connection-mode, then connect() sets the socket's peer address, but no connection is made. For SOCK_DGRAM sockets, the peer address identifies where all datagrams are sent on subsequent send(3XNET) calls, and limits the remote sender for subsequent recv(3XNET) calls. If <i>address</i> is a null address for the protocol, the socket's peer address will be reset.                                                                                                    |                                                                                                    |
|                | If the initiating socket is connection-mode, then connect () attempts to establish a connection to the address specified by the <i>address</i> argument.                                                                                                    |                                                                                                    |
|                | If the connection cannot be established immediately and O_NONBLOCK is not set for<br>the file descriptor for the socket, connect() will block for up to an unspecified<br>timeout interval until the connection is established. If the timeout interval expires<br>before the connection is established, connect() will fail and the connection attempt<br>will be aborted. If connect() is interrupted by a signal that is caught while blocked<br>waiting to establish a connect() will fail and set errno to EINTR, but<br>the connection request will not be aborted, and the connection will be established<br>asynchronously. |                                                                                                    |
|                | If the connection cannot be established immediately and O_NONBLOCK is set for the file descriptor for the socket, connect() will fail and set errno to EINPROGRESS, but the connection request will not be aborted, and the connection will be established asynchronously. Subsequent calls to connect() for the same socket, before the connection is established, will fail and set errno to EALREADY.                                                                                                    |                                                                                                    |
|                | When the connection has been established asynchronously, select(3C) and poll(2) will indicate that the file descriptor for the socket is ready for writing.                                                                                                    |                                                                                                    |

|                      | The socket in use may require the process to have appropriate privileges to use the connect() function.                                                                    |                                                                                                    |  |
|----------------------|----------------------------------------------------------------------------------------------------|----------------------------------------------------------------------------------------------------|--|
| USAGE                | If connect() fails, the state of the socket is unspecified. Portable applications should close the file descriptor and create a new socket before attempting to reconnect. |                                                                                                    |  |
| <b>RETURN VALUES</b> | Upon successful completion, connect() returns 0. Otherwise, -1 is returned and errno is set to indicate the error.                                                         |                                                                                                    |  |
| ERRORS               | The connect() function will fail if:                                                                                                    |                                                                                                    |  |
|                      | EADDRNOTAVAIL                                                                                                    | The specified address is not available from the local machine.                                                                                                    |  |
|                      | EAFNOSUPPORT                                                                                                    | The specified address is not a valid address for the address family of the specified socket.                                                                      |  |
|                      | EALREADY                                                                                                    | A connection request is already in progress for the specified socket.                                                                                             |  |
|                      | EBADF                                                                                                    | The <i>socket</i> argument is not a valid file descriptor.                                                                                                    |  |
|                      | ECONNREFUSED The target address was not listening for connection refused the connection request.                                                                           |                                                                                                    |  |
|                      | EFAULT                                                                                                    | The address parameter can not be accessed.                                                                                                    |  |
|                      | EINPROGRESS                                                                                                    | O_NONBLOCK is set for the file descriptor for the socket and the connection cannot be immediately established; the connection will be established asynchronously. |  |
|                      | EINTR                                                                                                    | The attempt to establish a connection was interrupted<br>by delivery of a signal that was caught; the connection<br>will be established asynchronously.           |  |
|                      | EISCONN The specified socket is connection-mode and is already connected.                                                                                                  |                                                                                                    |  |
|                      | ENETUNREACH                                                                                                    | No route to the network is present.                                                                                                    |  |
|                      | ENOTSOCK                                                                                                    | The <i>socket</i> argument does not refer to a socket.                                                                                                    |  |
|                      | EPROTOTYPE                                                                                                    | The specified address has a different type than the socket bound to the specified peer address.                                                                   |  |
|                      | ETIMEDOUT                                                                                                    | The attempt to connect timed out before a connection was made.                                                                                                    |  |
|                      | If the address family of the socket is AF_UNIX, then connect () will fail if:                                                                                              |                                                                                                    |  |
|                      | EIO An I/O error occurred while reading from or writing to the file system.                                                                                                |                                                                                                    |  |
|                      |                                                                                                    |                                                                                                    |  |

connect(3XNET)

|   | ELOOP                       | Too many symbolic links were encountered in translating the pathname in <i>address</i> .                                       |
|---|-----------------------------|----------------------------------------------------------------------------------------------------|
|   | ENAMETOOLONG                | A component of a pathname exceeded NAME_MAX characters, or an entire pathname exceeded PATH_MAX characters.                    |
|   | ENOENT                      | A component of the pathname does not name an existing file or the pathname is an empty string.                                 |
|   | ENOTDIR                     | A component of the path prefix of the pathname in <i>address</i> is not a directory.                                           |
|   | The connect () function may | r fail if:                                                                                                    |
|   | EACCES                      | Search permission is denied for a component of the path prefix; or write access to the named socket is denied.                 |
|   | EADDRINUSE                  | Attempt to establish a connection that uses addresses that are already in use.                                                 |
|   | ECONNRESET                  | Remote host reset the connection request.                                                                                      |
|   | EHOSTUNREACH                | The destination host cannot be reached (probably because the host is down or a remote router cannot reach it).                 |
|   | EINVAL                      | The <i>address_len</i> argument is not a valid length for the address family; or invalid address family in sockaddr structure. |
|   | ENAMETOOLONG                | Pathname resolution of a symbolic link produced an intermediate result whose length exceeds PATH_MAX.                          |
|   | ENETDOWN                    | The local interface used to reach the destination is down.                                                                     |
|   | ENOBUFS                     | No buffer space is available.                                                                                                  |
|   | ENOSR                       | There were insufficient STREAMS resources available to complete the operation.                                                 |
|   | EOPNOTSUPP                  | The socket is listening and can not be connected.                                                                              |
| , |                             |                                                                                                    |

**ATTRIBUTES** See attributes(5) for descriptions of the following attributes:

| ATTRIBUTE TYPE      | ATTRIBUTE VALUE |
|---------------------|-----------------|
| Interface Stability | Standard        |
| MT-Level            | MT-Safe         |

man pages section 3: Networking Library Functions • Last Revised 10 Jun 2002 48

connect(3XNET)

SEE ALSO close(2), poll(2), accept(3XNET), bind(3XNET), getsockname(3XNET), select(3C), send(3XNET), shutdown(3XNET), socket(3XNET), attributes(5), standards(5) dial(3NSL)

NAME | dial, undial – establish an outgoing terminal line connection **SYNOPSIS** cc [ flag... ] file... -lnsl [ library... ] #include <dial.h> int **dial** (CALL *call*); void undial(int fd); DESCRIPTION The dial() function returns a file-descriptor for a terminal line open for read/write. The argument to dial() is a CALL structure (defined in the header <dial.h>). When finished with the terminal line, the calling program must invoke undial () to release the semaphore that has been set during the allocation of the terminal device. CALL is defined in the header <dial.h> and has the following members: struct termio \*attr; /\* pointer to termio attribute struct \*/ /\* transmission data rate \*/ baud; int int speed; /\* 212A modem: low=300, high=1200 \*/ /\* device name for out-going line \*/ char \*line; char \*telno; /\* pointer to tel-no digits string \*/ int modem; /\* specify modem control for direct lines \*/ char \*device; /\* unused \*/ int dev len; /\* unused \*/ The CALL element speed is intended only for use with an outgoing dialed call, in which case its value should be the desired transmission baud rate. The CALL element baud is no longer used. If the desired terminal line is a direct line, a string pointer to its device-name should be placed in the line element in the CALL structure. Legal values for such terminal device names are kept in the Devices file. In this case, the value of the baud element should be set to -1. This value will cause dial to determine the correct value from the <Devices> file. The telno element is for a pointer to a character string representing the telephone number to be dialed. Such numbers may consist only of these characters: 0-9 dial 0-9 \* dail \* # dail # wait for secondary dial tone = delay for approximately 4 seconds

| NOTES         | Including the header <dial.h> automatica<br/>alarm(2) system call for 3600 seconds is ma<br/>for the purpose of "touching" the LCK fil<br/>semaphore for the terminal device. Otherwa<br/>entry on its 90-minute clean-up rounds. The<br/>is in a read(2) or write(2) function, causir<br/>program expects to be around for an hour of<br/>be checked for (errno==EINTR), and the</dial.h>                                   | ade (and caught) within the dial module<br>le and constitutes the device allocation<br>ise, uucp(1C) may simply delete the LCK<br>e alarm may go off while the user program<br>ng an apparent error return. If the user<br>or more, error returns from read()s should |
|---------------|----------------------------------------------------------------------------------------------------|----------------------------------------------------------------------------------------------------|
| SEE ALSO      | uucp(1C), alarm(2), read(2), write(2), at                                                                                                    | tributes(5), termio(7I)                                                                                                    |
|               | MT-Level                                                                                                    | Unsafe                                                                                                    |
|               | ATTRIBUTE TYPE                                                                                                    | ATTRIBUTE VALUE                                                                                                    |
| ATTRIBUTES    | See attributes(5) for descriptions of the                                                                                                    | following attributes:                                                                                                    |
|               | /var/spool/uucp/LCK <i>tty-device</i>                                                                                                    |                                                                                                    |
|               | /etc/uucp/Devices<br>/etc/uucp/Systems                                                                                                    |                                                                                                    |
| FILES         | NO_ANS -3 /* no answer within 10<br>ILL_BD -4 /* illegal baud-rate */<br>A_PROB -5 /* acu problem (open())<br>L_PROB -6 /* line problem (open())<br>NO_Ldv -7 /* can't open Devices f<br>DV_NT_A -8 /* requested device not<br>DV_NT_K -9 /* requested device not<br>NO_BD_A -10 /* no device available<br>NO_BD_K -11 /* no device known at r<br>DV_NT_E -12 /* requested speed does<br>BAD_SYS -13 /* system not in System | /<br>failure) */<br>file */<br>available */<br>known */<br>at requested baud */<br>requested baud */<br>s not match */                                                                                                    |
| RETURN VALUES | On failure, a negative value indicating the r<br>Mnemonics for these negative indices as lis<br><dial.h>.<br/>INTRPT -1 /* interrupt occurred *<br/>D_HUNG -2 /* dialer hung (no retu</dial.h>                                                                                                    | ted here are defined in the header                                                                                                    |
|               | The CALL elements device and dev_len<br>CALL structure for compatibility reasons.                                                                                                    | are no longer used. They are retained in the                                                                                                    |
|               | The CALL element modem is used to specify<br>element should be non-zero if modem contr<br>pointer to a termio structure, as defined ir<br>for this pointer element may be passed to th<br>included, the elements specified in it will be<br>the connection is established. This setting is<br>as parity and baud-rate.                                                                                                    | rol is required. The CALL element attr is a n the header <termio.h>. A NULL value he dial function, but if such a structure is e set for the outgoing terminal line before</termio.h>                                                                                 |
|               |                                                                                                    | ulai(SINSL)                                                                                                    |

dial(3NSL)

This interface is unsafe in multithreaded applications. Unsafe interfaces should be called only from the main thread.

52 man pages section 3: Networking Library Functions • Last Revised 30 Dec 1996

 NAME
 doconfig – execute a configuration script

 SYNOPSIS
 cc [ flag ... ] file ... -lnsl [ library ... ]

 # include <sac.h>

int doconfig(int fildes, char \*script, long rflag);

DESCRIPTION

doconfig() is a Service Access Facility library function that interprets the configuration scripts contained in the files </etc/saf/pmtag/\_config>, </etc/saf/\_sysconfig>, and </etc/saf/pmtag/svctag>, where pmtag specifies the tag associated with the port monitor, and svctag specifies the service tag associated with a given service. See pmadm(1M) and sacadm(1M).

script is the name of the configuration script; fildes is a file descriptor that designates the stream to which stream manipulation operations are to be applied; rflag is a bitmask that indicates the mode in which script is to be interpreted. If rflag is zero, all commands in the configuration script are eligible to be interpreted. If rflag has the NOASSIGN bit set, the assign command is considered illegal and will generate an error return. If rflag has the NORUN bit set, the run and runwait commands are considered illegal and will generate error returns.

The configuration language in which script is written consists of a sequence of commands, each of which is interpreted separately. The following reserved keywords are defined: assign, push, pop, runwait, and run. The comment character is #; when a # occurs on a line, everything from that point to the end of the line is ignored. Blank lines are not significant. No line in a command script may exceed 1024 characters.

assign variable=value

Used to define environment variables. *variable* is the name of the environment variable and *value* is the value to be assigned to it. The value assigned must be a string constant; no form of parameter substitution is available. *value* may be quoted. The quoting rules are those used by the shell for defining environment variables. assign will fail if space cannot be allocated for the new variable or if any part of the specification is invalid.

push module1[, module2, module3, . . .]

Used to push STREAMS modules onto the stream designated by *fildes. module1* is the name of the first module to be pushed, *module2* is the name of the second module to be pushed, etc. The command will fail if any of the named modules cannot be pushed. If a module cannot be pushed, the subsequent modules on the same command line will be ignored and modules that have already been pushed will be popped.

#### pop [module]

Used to pop STREAMS modules off the designated stream. If pop is invoked with no arguments, the top module on the stream is popped. If an argument is given, modules will be popped one at a time until the named module is at the top of the stream. If the named module is not on the designated stream, the stream is left as it was and the command fails. If *module* is the special keyword ALL, then all modules on the stream will be popped. Note that only modules above the topmost driver are affected.

| the pathname of the command to be run                                                                                                    |                                                                                                    |
|----------------------------------------------------------------------------------------------------|----------------------------------------------------------------------------------------------------|
| run command<br>The run command is identical to runwa<br>command to complete. command is the p<br>will not fail unless it is unable to create a                                                                                                    | athname of the command to be run. run                                                                                                    |
| Although they are syntactically indistinguishable, some of the commands available to run and runwait are interpreter built-in commands. Interpreter built-ins are used when it is necessary to alter the state of a process within the context of that process. The doconfig() interpreter built-in commands are similar to the shell special commands and, like these, they do not spawn another process for execution. See sh(1). The built-in commands are: |                                                                                                    |
| cd<br>ulimit<br>umask                                                                                                    |                                                                                                    |
| doconfig() returns 0 if the script was interpreted successfully. If a command in the script fails, the interpretation of the script ceases at that point and a positive number is returned; this number indicates which line in the script failed. If a system error occurs, a value of -1 is returned. When a script fails, the process whose environment was being established should <i>not</i> be started.                                                 |                                                                                                    |
| See attributes(5) for descriptions of the following attributes:                                                                                                    |                                                                                                    |
| ATTRIBUTE TYPE                                                                                                    | ATTRIBUTE VALUE                                                                                                    |
| MT-Level                                                                                                    | Unsafe                                                                                                    |
| ${ m sh}(1), { m pmadm}(1{ m M}), { m sacadm}(1{ m M}), { m attribut}$                                                                                                    | tes(5)                                                                                                    |
| This interface is unsafe in multithreaded ap called only from the main thread.                                                                                                    | pplications. Unsafe interfaces should be                                                                                                    |
|                                                                                                    |                                                                                                    |
|                                                                                                    | The runwait command runs a comman<br>the pathname of the command to be run<br>-c prepended to it; shell scripts may the<br>The runwait command will fail if comm<br>executed, or if command exits with a nor<br>run command<br>The run command is identical to runwa<br>command to complete. command is the p<br>will not fail unless it is unable to create a<br>Although they are syntactically indistinguin<br>run and runwait are interpreter built-in c<br>when it is necessary to alter the state of a p<br>The doconfig() interpreter built-in comm<br>commands and, like these, they do not span<br>The built-in commands are:<br>cd<br>ulimit<br>umask<br>doconfig() returns 0 if the script was int<br>script fails, the interpretation of the script or<br>returned; this number indicates which line<br>a value of -1 is returned. When a script fail<br>being established should <i>not</i> be started.<br>See attributes(5) for descriptions of the<br>MT-Level<br>sh(1), pmadm(1M), sacadm(1M), attribut<br>This interface is unsafe in multithreaded ap |

54 man pages section 3: Networking Library Functions • Last Revised 30 Dec 1996

| NAME        | endhostent, gethostbyaddr, gethostbyname, gethostent, sethostent – network host database functions                                                                                                    |
|-------------|----------------------------------------------------------------------------------------------------|
| SYNOPSIS    | <pre>cc [ flag ] filelxnet [ library ] #include <netdb.h> extern int h_errno;</netdb.h></pre>                                                                                                    |
|             | <pre>void endhostent(void);</pre>                                                                                                    |
|             | <pre>struct hostent *gethostbyaddr(const void *addr, socklen_t len, int     type);</pre>                                                                                                    |
|             | <pre>struct hostent *gethostbyname(const char *name);</pre>                                                                                                    |
|             | <pre>struct hostent *gethostent(void);</pre>                                                                                                    |
|             | <pre>void sethostent(int stayopen);</pre>                                                                                                    |
| DESCRIPTION | The gethostent(), gethostbyaddr(), and gethostbyname() functions each return a pointer to a hostent structure, the members of which contain the fields of an entry in the network host database.                                                                                                    |
|             | The gethostent() function reads the next entry of the database, opening a connection to the database if necessary.                                                                                                    |
|             | The gethostbyaddr() function searches the database and finds an entry which matches the address family specified by the type argument and which matches the address pointed to by the <i>addr</i> argument, opening a connection to the database if necessary. The <i>addr</i> argument is a pointer to the binary-format (that is, not null-terminated) address in network byte order, whose length is specified by the <i>len</i> argument. The datatype of the address depends on the address family. For an address of type AF_INET, this is an in_addr structure, defined in <netinet in.h="">. For an address of type AF_INET6, there is an in6_addr structure defined in <netinet in.h="">.</netinet></netinet> |
|             | The gethostbyname() function searches the database and finds an entry which matches the host name specified by the <i>name</i> argument, opening a connection to the database if necessary. If <i>name</i> is an alias for a valid host name, the function returns information about the host name to which the alias refers, and <i>name</i> is included in the list of aliases returned.                                                                                                    |
|             | The sethostent() function opens a connection to the network host database, and sets the position of the next entry to the first entry. If the <i>stayopen</i> argument is non-zero, the connection to the host database will not be closed after each call to gethostent() (either directly, or indirectly through one of the other gethost*() functions).                                                                                                    |
|             | The endhostent() function closes the connection to the database.                                                                                                    |
| USAGE       | The gethostent(), gethostbyaddr(), and gethostbyname() functions may return pointers to static data, which may be overwritten by subsequent calls to any of these functions.                                                                                                    |
|             | These functions are generally used with the Internet address family.                                                                                                    |
|             |                                                                                                    |

| endhostent(3XNET)                                                                |                                                                                                    |                                |                                                                                                    |
|----------------------------------------------------------------------------------|----------------------------------------------------------------------------------------------------|--------------------------------|----------------------------------------------------------------------------------------------------|
| RETURN VALUES                                                                    | ALUES On successful completion, gethostbyaddr(), gethostbyname() and gethostent() return a pointer to a hostent structure if the requested entry was found, and a null pointer if the end of the database was reached or the requested entry was not found. Otherwise, a null pointer is returned. |                                |                                                                                                    |
|                                                                                  | On unsuccessful completion, g set <i>h_errno</i> to indicate the error                                                                                                    |                                | ddr() and gethostbyname() functions                                                                                             |
| <b>ERRORS</b> No errors are defined for endhostent(), gethostent() and sethosten |                                                                                                    | gethostent() and sethostent(). |                                                                                                    |
|                                                                                  | The gethostbyaddr() and gethostbyname() functions will fail in the following cases, setting $h_{errno}$ to the value shown in the list below. Any changes to errno are unspecified.                                                                                                    |                                | 0                                                                                                    |
|                                                                                  | HOST_NOT_FOUND                                                                                                    | No such hos                    | st is known.                                                                                                    |
|                                                                                  | NO_DATA                                                                                                    | address is av                  | ecognised the request and the name but no<br>vailable. Another type of request to the<br>for the domain might return an answer. |
|                                                                                  | NO_RECOVERY                                                                                                    | An unexpec<br>be recovered     | ted server failure occurred which can not<br>l.                                                                                 |
|                                                                                  | TRY_AGAIN                                                                                                    |                                | and possibly transient error occurred, lure of a server to respond.                                                             |
| ATTRIBUTES See attributes(5) for descriptions of the following attributes:       |                                                                                                    | following attributes:          |                                                                                                    |
|                                                                                  |                                                                                                    |                                |                                                                                                    |
|                                                                                  | ATTRIBUTE TYPE                                                                                                    |                                | ATTRIBUTE VALUE                                                                                                    |
|                                                                                  | ATTRIBUTE TYPE Interface Stability                                                                                                    |                                | ATTRIBUTE VALUE<br>Standard                                                                                                    |
|                                                                                  |                                                                                                    |                                |                                                                                                    |

56 man pages section 3: Networking Library Functions • Last Revised 1 Nov 2003

| NAME          | endnetent, getnetbyaddr, getnetbyname, getnetent, setnetent – network database functions                                                                                                    |
|---------------|----------------------------------------------------------------------------------------------------|
| SYNOPSIS      | <pre>cc [ flag ] filelxnet [ library ] #include <netdb.h></netdb.h></pre>                                                                                                    |
|               | <pre>void endnetent(void);struct netent *getnetbyaddr(in_addr_t net,</pre>                                                                                                    |
|               | <pre>struct netent *getnetbyname(const char *name);</pre>                                                                                                    |
|               | <pre>struct netent *getnetent(void);</pre>                                                                                                    |
|               | <pre>void setnetent(int stayopen);</pre>                                                                                                    |
| DESCRIPTION   | The getnetbyaddr(), getnetbyname() and getnetent(), functions each return a pointer to a netent structure, the members of which contain the fields of an entry in the network database.                                                                                                    |
|               | The getnetent() function reads the next entry of the database, opening a connection to the database if necessary.                                                                                                    |
|               | The getnetbyaddr() function searches the database from the beginning, and finds<br>the first entry for which the address family specified by type matches the<br>n_addrtype member and the network number <i>net</i> matches the n_net member,<br>opening a connection to the database if necessary. The <i>net</i> argument is the network<br>number in host byte order. |
|               | The getnetbyname() function searches the database from the beginning and finds the first entry for which the network name specified by <i>name</i> matches the n_name member, opening a connection to the database if necessary.                                                                                                    |
|               | The setnetent() function opens and rewinds the database. If the <i>stayopen</i> argument is non-zero, the connection to the net database will not be closed after each call to getnetent() (either directly, or indirectly through one of the other getnet*() functions).                                                                                                 |
|               | The endnetent() function closes the database.                                                                                                    |
| USAGE         | The getnetbyaddr(), getnetbyname() and getnetent(), functions may return pointers to static data, which may be overwritten by subsequent calls to any of these functions.                                                                                                    |
|               | These functions are generally used with the Internet address family.                                                                                                    |
| RETURN VALUES | On successful completion, getnetbyaddr(), getnetbyname() and getnetent(), return a pointer to a netent structure if the requested entry was found, and a null pointer if the end of the database was reached or the requested entry was not found. Otherwise, a null pointer is returned.                                                                                 |
| ERRORS        | No errors are defined.                                                                                                    |

## endnetent(3XNET)

**ATTRIBUTES** | See attributes(5) for descriptions of the following attributes:

| ATTRIBUTE TYPE      | ATTRIBUTE VALUE |
|---------------------|-----------------|
| Interface Stability | Standard        |
| MT-Level            | MT-Safe         |

**SEE ALSO** attributes(5), standards(5)

| NAME          | endprotoent, getprotobynumber, getprotobyname, getprotoent, setprotoent – network protocol database functions                                                                                                    |
|---------------|----------------------------------------------------------------------------------------------------|
| SYNOPSIS      | <pre>cc [ flag ] filelxnet [ library ] #include <netdb.h></netdb.h></pre>                                                                                                    |
|               | <pre>void endprotoent(void);</pre>                                                                                                    |
|               | <pre>struct protoent *getprotobyname(const char *name);</pre>                                                                                                    |
|               | <pre>struct protoent *getprotobynumber(int proto);</pre>                                                                                                    |
|               | <pre>struct protoent *getprotoent(void);</pre>                                                                                                    |
|               | <pre>void setprotoent(int stayopen);</pre>                                                                                                    |
| DESCRIPTION   | The getprotobyname(), getprotobynumber() and getprotoent(), functions each return a pointer to a protoent structure, the members of which contain the fields of an entry in the network protocol database.                                                                                                    |
|               | The getprotoent() function reads the next entry of the database, opening a connection to the database if necessary.                                                                                                    |
|               | The getprotobyname() function searches the database from the beginning and finds the first entry for which the protocol name specified by <i>name</i> matches the p_name member, opening a connection to the database if necessary.                                                                                                    |
|               | The getprotobynumber() function searches the database from the beginning and finds the first entry for which the protocol number specified by <i>number</i> matches the p_proto member, opening a connection to the database if necessary.                                                                                                    |
|               | The setprotoent() function opens a connection to the database, and sets the next<br>entry to the first entry. If the <i>stayopen</i> argument is non-zero, the connection to the<br>network protocol database will not be closed after each call to getprotoent()<br>(either directly, or indirectly through one of the other getproto*() functions). |
|               | The endprotoent() function closes the connection to the database.                                                                                                    |
| USAGE         | The getprotobyname(), getprotobynumber() and getprotoent() functions may return pointers to static data, which may be overwritten by subsequent calls to any of these functions.                                                                                                    |
|               | These functions are generally used with the Internet address family.                                                                                                    |
| RETURN VALUES | On successful completion, getprotobyname(), getprotobynumber() and getprotoent() functions return a pointer to a protoent structure if the requested entry was found, and a null pointer if the end of the database was reached or the requested entry was not found. Otherwise, a null pointer is returned.                                          |
| ERRORS        | No errors are defined.                                                                                                    |
|               |                                                                                                    |

# endprotoent(3XNET)

**ATTRIBUTES** | See attributes(5) for descriptions of the following attributes:

| ATTRIBUTE TYPE      | ATTRIBUTE VALUE |
|---------------------|-----------------|
| Interface Stability | Standard        |
| MT-Level            | MT-Safe         |

## SEE ALSO

SO attributes(5), standards(5)

| NAME        | endservent, getservbyport, getservbyname, getservent, setservent – network services database functions                                                                                                    |  |
|-------------|----------------------------------------------------------------------------------------------------|--|
| SYNOPSIS    | SYNOPSIS cc [ flag ] filelxnet [ library ]<br>#include <netdb.h></netdb.h>                                                                                                    |  |
|             | <pre>void endservent(void);</pre>                                                                                                    |  |
|             | <pre>struct servent *getservbyname(const char *name, const char *proto);</pre>                                                                                                    |  |
|             | <pre>struct servent *getservbyport(int port, const char *proto);</pre>                                                                                                    |  |
|             | <pre>struct servent *getservent(void);</pre>                                                                                                    |  |
|             | <pre>void setservent(int stayopen);</pre>                                                                                                    |  |
| DESCRIPTION | The getservbyname(), getservbyport() and getservent() functions each return a pointer to a servent structure, the members of which contain the fields of an entry in the network services database.                                                                                                    |  |
|             | The getservent() function reads the next entry of the database, opening a connection to the database if necessary.                                                                                                    |  |
|             | The getservbyname() function searches the database from the beginning and finds<br>the first entry for which the service name specified by <i>name</i> matches the s_name<br>member and the protocol name specified by <i>proto</i> matches the s_proto member,<br>opening a connection to the database if necessary. If <i>proto</i> is a null pointer, any value of<br>the s_proto member will be matched.                                                 |  |
|             | The getservbyport() function searches the database from the beginning and finds<br>the first entry for which the port specified by <i>port</i> matches the s_port member and<br>the protocol name specified by <i>proto</i> matches the s_proto member, opening a<br>connection to the database if necessary. If <i>proto</i> is a null pointer, any value of the<br>s_proto member will be matched. The <i>port</i> argument must be in network byte order. |  |
|             | The setservent() function opens a connection to the database, and sets the next<br>entry to the first entry. If the <i>stayopen</i> argument is non-zero, the net database will not<br>be closed after each call to the getservent() function, either directly, or indirectly<br>through one of the other getserv*() functions.                                                                                                    |  |
|             | The endservent () function closes the database.                                                                                                    |  |
| USAGE       | The <i>port</i> argument of getservbyport() need not be compatible with the port values of all address families.                                                                                                    |  |
|             | The getservent(), getservbyname() and getservbyport() functions may return pointers to static data, which may be overwritten by subsequent calls to any of these functions.                                                                                                    |  |
|             | These functions are generally used with the Internet address family.                                                                                                    |  |
|             |                                                                                                    |  |

## endservent(3XNET)

**RETURN VALUES** On successful completion, getservbyname(), getservbyport() and getservent() return a pointer to a servent structure if the requested entry was found, and a null pointer if the end of the database was reached or the requested entry was not found. Otherwise, a null pointer is returned.

**ERRORS** No errors are defined.

## ATTRIBUTES

See attributes(5) for descriptions of the following attributes:

| ATTRIBUTE TYPE      | ATTRIBUTE VALUE |
|---------------------|-----------------|
| Interface Stability | Standard        |
| MT-Level            | MT-Safe         |

SEE ALSO endhostent(3XNET), endprotoent(3XNET), htonl(3XNET), inet\_addr(3XNET), attributes(5), standards(5)

| NAME        | ethers, ether_ntoa, ether_aton, ether_ntohost, ether_hostton, ether_line – Ethernet<br>address mapping operations                                                                                                    |  |
|-------------|----------------------------------------------------------------------------------------------------|--|
| SYNOPSIS    | <pre>cc [ flag ] filelsocket -lnsl [ library ] #include <sys types.h=""> #include <sys ethernet.h=""></sys></sys></pre>                                                                                                    |  |
|             | char <b>*ether_ntoa</b> (const struct ether_addr * <i>e</i> );                                                                                                    |  |
|             | <pre>struct ether_addr *ether_aton(const char *s);</pre>                                                                                                    |  |
|             | <pre>int ether_ntohost(char *hostname, const struct ether_addr *e);</pre>                                                                                                    |  |
|             | <pre>int ether_hostton(const char *hostname, struct ether_addr *e);</pre>                                                                                                    |  |
|             | <pre>int ether_line(const char *l, struct ether_addr *e, char *hostname);</pre>                                                                                                    |  |
| DESCRIPTION | These routines are useful for mapping 48 bit Ethernet numbers to their ASCII representations or their corresponding host names, and vice versa.                                                                                                    |  |
|             | The function ether_ntoa() converts a 48 bit Ethernet number pointed to by <i>e</i> to its standard ASCII representation; it returns a pointer to the ASCII string. The representation is of the form $x:x:x:x$ where <i>x</i> is a hexadecimal number between 0 and ff. The function ether_aton() converts an ASCII string in the standard representation back to a 48 bit Ethernet number; the function returns NULL if the string cannot be scanned successfully.                                                                                                    |  |
|             | The function ether_ntohost() maps an Ethernet number (pointed to by <i>e</i> ) to its associated hostname. The string pointed to by hostname must be long enough to hold the hostname and a NULL character. The function returns zero upon success and non-zero upon failure. Inversely, the function ether_hostton() maps a hostname string to its corresponding Ethernet number; the function modifies the Ethernet number pointed to by <i>e</i> . The function also returns zero upon success and non-zero upon failure. In order to do the mapping, both these functions may lookup one or more of the following sources: the ethers file, the NIS maps ethers.byname and ethers.byaddr and the NIS+ table ethers. The sources and their lookup order are specified in the /etc/nsswitch.conf file. See nsswitch.conf(4) for details. The function ether_line() scans a line, pointed to by <i>l</i> , and sets the hostname and the Ethernet number, pointed to by <i>e</i> . The string pointed to by hostname must be long enough to hold the hostname and a NULL character. The function returns zero upon success and non-zero upon failure. The format of the scanned line is described by ethers(4). |  |
|             |                                                                                                    |  |
| FILES       | /etc/ethers Ethernet address to hostname database or domain                                                                                                    |  |
|             | /etc/nsswitch.conf configuration file for the name service switch                                                                                                    |  |
|             |                                                                                                    |  |

## ethers(3SOCKET)

ATTRIBUTES

**ES** | See attributes(5) for descriptions of the following attributes:

| ATTRIBUTE TYPE |  | ATTRIBUTE VALUE |
|----------------|--|-----------------|
| MT-Level       |  | MT-Safe         |

## SEE ALSO

ethers(4), nsswitch.conf(4), attributes(5)

| NAME        | freeaddrinfo, getaddrinfo – get address information                                                                                                    |  |
|-------------|----------------------------------------------------------------------------------------------------|--|
| SYNOPSIS    | <pre>cc [ flag ] filelxnet [ library ] #include <sys socket.h=""> #include <netdb.h></netdb.h></sys></pre>                                                                                                    |  |
|             | <pre>void freeaddrinfo(struct addrinfo *ai);</pre>                                                                                                    |  |
|             | <pre>int getaddrinfo(const char *restrict nodename, const char     *restrict servname, const struct addrinfo *restrict hints,     struct addrinfo **restrict res);</pre>                                                                                                    |  |
| DESCRIPTION | The freeaddrinfo() function frees one or more addrinfo structures returned by getaddrinfo(), along with any additional storage associated with those structures. If the ai_next member of the structure is not null, the entire list of structures is freed. The freeaddrinfo() function supports the freeing of arbitrary sublists of an addrinfo list originally returned by getaddrinfo().                                                                                                    |  |
|             | The getaddrinfo() function translates the name of a service location (for example, a host name) and/or a service name and returns a set of socket addresses and associated information to be used in creating a socket with which to address the specified service.                                                                                                    |  |
|             | The <i>nodename</i> and <i>servname</i> arguments are either null pointers or pointers to null-terminated strings. One or both of these two arguments are supplied by the application as a non-null pointer.                                                                                                    |  |
|             | The format of a valid name depends on the address family or families. If a specific family is not given and the name could be interpreted as valid within multiple supported families, the implementation attempts to resolve the name in all supported families and, in absence of errors, one or more results are returned.                                                                                                    |  |
|             | If the <i>nodename</i> argument is not null, it can be a descriptive name or can be an address string. If the specified address family is AF_INET, AF_INET6, or AF_UNSPEC, valid descriptive names include host names. If the specified address family is AF_INET or AF_UNSPEC, address strings using Internet standard dot notation as specified in inet_addr(3XNET) are valid.                                                                                                    |  |
|             | If the specified address family is AF_INET6 or AF_UNSPEC, standard IPv6 text forms described in inet_ntop(3XNET) are valid.                                                                                                    |  |
|             | If <i>nodename</i> is not null, the requested service location is named by <i>nodename</i> ; otherwise, the requested service location is local to the caller.                                                                                                    |  |
|             | If <i>servname</i> is null, the call returns network-level addresses for the specified <i>nodename</i> .<br>If <i>servname</i> is not null, it is a null-terminated character string identifying the requested service. This string can be either a descriptive name or a numeric representation suitable for use with the address family or families. If the specified address family is AF_INET, AF_INET6, or AF_UNSPEC, the service can be specified as a string specifying a decimal port number. |  |
|             |                                                                                                    |  |

#### freeaddrinfo(3XNET)

If the *hints* argument is not null, it refers to a structure containing input values that can direct the operation by providing options and by limiting the returned information to a specific socket type, address family and/or protocol. In this *hints* structure every member other than ai\_flags, ai\_family, ai\_socktype, and ai\_protocol is set to 0 or a null pointer. A value of AF\_UNSPEC for ai\_family means that the caller accepts any address family. A value of 0 for ai\_socktype means that the caller accepts any socket type. A value of 0 for ai\_protocol means that the caller accepts any protocol. If *hints* is a null pointer, the behavior is as if it referred to a structure containing the value 0 for the ai\_flags, ai\_socktype, and ai\_protocol members, and AF\_UNSPEC for the ai\_family member.

The ai\_flags member to which the *hints* parameter points is set to 0 or be the bitwise-inclusive OR of one or more of the values AI\_PASSIVE, AI\_CANONNAME, AI\_NUMERICHOST, and AI\_NUMERICSERV.

If the AI\_PASSIVE flag is specified, the returned address information is suitable for use in binding a socket for accepting incoming connections for the specified service. In this case, if the *nodename* argument is null, then the IP address portion of the socket address structure is set to INADDR\_ANY for an IPv4 address or IN6ADDR\_ANY\_INIT for an IPv6 address. If the AI\_PASSIVE flag is not specified, the returned address information is suitable for a call to connect(3XNET) (for a connection-mode protocol) or for a call to connect(), sendto(3XNET), or sendmsg(3XNET) (for a connectionless protocol). In this case, if the *nodename* argument is null, then the IP address portion of the socket address structure is set to the loopback address.

If the AI\_CANONNAME flag is specified and the *nodename* argument is not null, the function attempts to determine the canonical name corresponding to *nodename* (for example, if *nodename* is an alias or shorthand notation for a complete name).

If the AI\_NUMERICHOST flag is specified, then a non-null *nodename* string supplied is a numeric host address string. Otherwise, an EAI\_NONAME error is returned. This flag prevents any type of name resolution service (for example, the DNS) from being invoked.

If the AI\_NUMERICSERV flag is specified, then a non-null *servname* string supplied is a numeric port string. Otherwise, an EAI\_NONAME error is returned. This flag prevents any type of name resolution service (for example, NIS+) from being invoked.

If the AI\_V4MAPPED flag is specified along with an ai\_family of AF\_INET6, then getaddrinfo() returns IPv4-mapped IPv6 addresses on finding no matching IPv6 addresses (ai\_addrlen is 16). The AI\_V4MAPPED flag is ignored unless ai\_family equals AF\_INET6. If the AI\_ALL flag is used with the AI\_V4MAPPED flag, then getaddrinfo() returns all matching IPv6 and IPv4 addresses. The AI\_ALL flag without the AI\_V4MAPPED flag is ignored.

66 man pages section 3: Networking Library Functions • Last Revised 1 Nov 2003

The ai\_socktype member to which argument hints points specifies the socket type for the service, as defined in socket(3XNET). If a specific socket type is not given (for example, a value of 0) and the service name could be interpreted as valid with multiple supported socket types, the implementation attempts to resolve the service name for all supported socket types and, in the absence of errors, all possible results are returned. A non-zero socket type value limits the returned information to values with the specified socket type.

If the ai\_family member to which hints points has the value AF\_UNSPEC, addresses are returned for use with any address family that can be used with the specified *nodename* and/or *servname*. Otherwise, addresses are returned for use only with the specified address family. If ai\_family is not AF\_UNSPEC and ai\_protocol is not 0, then addresses are returned for use only with the specified address family and protocol; the value of ai\_protocol is interpreted as in a call to the socket() function with the corresponding values of ai\_family and ai protocol.

## **RETURN VALUES**

A 0 return value for getaddrinfo() indicates successful completion; a non-zero return value indicates failure. The possible values for the failures are listed in the ERRORS section.

Upon successful return of getaddrinfo(), the location to which res points refers to a linked list of addrinfo structures, each of which specifies a socket address and information for use in creating a socket with which to use that socket address. The list includes at least one addrinfo structure. The ai\_next member of each structure contains a pointer to the next structure on the list, or a null pointer if it is the last structure on the list. Each structure on the list includes values for use with a call to the socket function, and a socket address for use with the connect function or, if the AI\_PASSIVE flag was specified, for use with the bind(3XNET) function. The ai\_family, ai\_socktype, and ai\_protocol members are usable as the arguments to the socket() function to create a socket suitable for use with the returned address. The ai\_addr and ai\_addrlen members are usable as the arguments to the connect() or bind() functions with such a socket, according to the AI\_PASSIVE flag.

If *nodename* is not null, and if requested by the AI\_CANONNAME flag, the ai\_canonname member of the first returned addrinfo structure points to a null-terminated string containing the canonical name corresponding to the input *nodename*. If the canonical name is not available, then ai\_canonname refers to the *nodename* argument or a string with the same contents. The contents of the ai\_flags member of the returned structures are undefined.

All members in socket address structures returned by getaddrinfo() that are not filled in through an explicit argument (for example, sin6\_flowinfo) are set to 0, making it easier to compare socket address structures.

**ERRORS** The getaddrinfo() function will fail if:

EAI\_AGAIN The name could not be resolved at this time. Future attempts might succeed.

# freeaddrinfo(3XNET)

|            | EAI_BADFLAGS                                                    | The ai_flags membe value.                                                                                                    | r of the addrinfo structure had an invalid                                                        |  |  |
|------------|-----------------------------------------------------------------|----------------------------------------------------------------------------------------------------|---------------------------------------------------------------------------------------------------|--|--|
|            | EAI_FAIL                                                        | A non-recoverable error occurred when attempting to resolve the name.                                                                                    |                                                                                                   |  |  |
|            | EAI_FAMILY                                                      | The address family was                                                                                                    | s not recognized.                                                                                 |  |  |
|            | EAI_MEMORY                                                      | There was a memory allocation failure when trying to allocate storage for the return value.                                                              |                                                                                                   |  |  |
|            | EAI_NONAME                                                      | he name does not resolve for the supplied parameters. Neither <i>nodename</i> nor <i>servname</i> were supplied. At least one of these must be supplied. |                                                                                                   |  |  |
|            | EAI_SERVICE                                                     | The service passed was not recognized for the specified socket type.                                                                                     |                                                                                                   |  |  |
|            | EAI_SOCKTYPE                                                    | The intended socket type was not recognized.                                                                                                    |                                                                                                   |  |  |
|            | EAI_SYSTEM                                                      | A system error occurred. The error code can be found in errno.                                                                                           |                                                                                                   |  |  |
|            | EAI_OVERFLOW                                                    | An argument buffer ov                                                                                                    | erflowed.                                                                                         |  |  |
| USAGE      |                                                                 | handles only TCP and not UDP, for example, then the ai_protocol the <i>hints</i> structure should be set to IPPROTO_TCP when getaddrinfo                 |                                                                                                   |  |  |
|            |                                                                 |                                                                                                    | 6, then the ai_family member of the <i>hints</i> getaddrinfo() is called.                         |  |  |
| ATTRIBUTES | See attributes(5) for descriptions of the following attributes: |                                                                                                    |                                                                                                   |  |  |
|            | ATTI                                                            | RIBUTE TYPE                                                                                                    | ATTRIBUTE VALUE                                                                                   |  |  |
|            | Interface Stability                                             |                                                                                                    | Standard                                                                                          |  |  |
|            | MT-Level                                                        |                                                                                                    | MT-Safe                                                                                           |  |  |
| SEE ALSO   | getnameinfo(3X                                                  | NET), getservbyname                                                                                                    | <pre>I), gethostbyname(3XNET),<br/>(3XNET), inet_addr(3XNET),<br/>tributes(5), standards(5)</pre> |  |  |

68 man pages section 3: Networking Library Functions • Last Revised 1 Nov 2003

|                      |                                                                                                    | gui_outerrer(e) a (21)                              |  |  |  |  |
|----------------------|----------------------------------------------------------------------------------------------------|-----------------------------------------------------|--|--|--|--|
| NAME                 | gai_strerror – address and name information error description                                                                                                    |                                                     |  |  |  |  |
| SYNOPSIS             | <pre>cc [ flag ] filelxnet [ library ] #include <netdb.h></netdb.h></pre>                                                                                                    |                                                     |  |  |  |  |
|                      | <pre>const char *gai_strerror(int ecode);</pre>                                                                                                    |                                                     |  |  |  |  |
| DESCRIPTION          | N The gai_strerror() function returns a text string describing an error value for the getaddrinfo(3XNET) and getnameinfo(3XNET) functions listed in the <netdb.h> header.</netdb.h>           |                                                     |  |  |  |  |
|                      | When the <i>ecode</i> argument is one of the following values listed in the <netdb.h> header:</netdb.h>                                                                                       |                                                     |  |  |  |  |
|                      | EAI_AGAIN                                                                                                    |                                                     |  |  |  |  |
|                      | EAI_BADFLAGS                                                                                                    |                                                     |  |  |  |  |
|                      | EAI_FAIL                                                                                                    |                                                     |  |  |  |  |
|                      | EAI_FAMILY                                                                                                    |                                                     |  |  |  |  |
|                      | EAI_MEMORY                                                                                                    |                                                     |  |  |  |  |
|                      | EAI_NONAME                                                                                                    |                                                     |  |  |  |  |
|                      | EAI_SERVICE                                                                                                    |                                                     |  |  |  |  |
|                      | EAI_SOCKTYPE                                                                                                    |                                                     |  |  |  |  |
|                      | EAI_SYSTEM                                                                                                    |                                                     |  |  |  |  |
|                      | the function return value points to a string describing the error. If the argument<br>one of those values, the function returns a pointer to a string whose contents ind<br>an unknown error. |                                                     |  |  |  |  |
| <b>RETURN VALUES</b> | Upon successful completion, gai_strerror() returns a pointer to a string describing the error value.                                                                                          |                                                     |  |  |  |  |
| ERRORS               | No errors are defined.                                                                                                    |                                                     |  |  |  |  |
| ATTRIBUTES           | See attributes(5) for descriptions of the following attributes:                                                                                                    |                                                     |  |  |  |  |
|                      |                                                                                                    |                                                     |  |  |  |  |
|                      |                                                                                                    | ATTRIBUTE VALUE                                     |  |  |  |  |
|                      | Interface Stability                                                                                                    | Standard MT Selfe                                   |  |  |  |  |
|                      | MT-Level MT-Safe                                                                                                    |                                                     |  |  |  |  |
| SEE ALSO             | <pre>getaddrinfo(3XNET), getnameinfo(3X</pre>                                                                                                    | $\operatorname{NET}$ ), attributes(5), standards(5) |  |  |  |  |

# getaddrinfo(3SOCKET)

| NAME        | getaddrinfo, getn<br>and address                                                                                                    | ameinfo, freeado                                                                                | drin | fo, gai_strerror – translate between node name                                                         |
|-------------|----------------------------------------------------------------------------------------------------|-------------------------------------------------------------------------------------------------|------|----------------------------------------------------------------------------------------------------|
| SYNOPSIS    | cc [flag] fi<br>#include <sys s<br="">#include <netdb< th=""><th>ocket.h&gt;</th><th>-ln</th><th>sl [library]</th></netdb<></sys>                                                                                                    | ocket.h>                                                                                        | -ln  | sl [library]                                                                                           |
|             |                                                                                                    |                                                                                                 |      | <i>nodename</i> , const char * <i>servname</i> , const<br>truct addrinfo ** <i>res</i> );              |
|             |                                                                                                    |                                                                                                 |      | <pre>sockaddr *sa, socklen_t salen, char *serv, size_t servlen, int flags);</pre>                      |
|             | <pre>void freeaddrinfo(struct addrinfo *ai);</pre>                                                                                                    |                                                                                                 |      | drinfo *ai);                                                                                           |
|             | <pre>char *gai_strerror(int errcode);</pre>                                                                                                    |                                                                                                 |      |                                                                                                    |
| DESCRIPTION |                                                                                                    | perform translations from node name to address and from address to protocol-independent manner. |      |                                                                                                    |
|             | The getaddrinfo() function performs the node name to address translation <i>nodename</i> and <i>servname</i> arguments are pointers to null-terminated strings or or both of these arguments must be a non-null pointer. In the normal client s both the <i>nodename</i> and <i>servname</i> are specified. In the normal server scenario, <i>servname</i> is specified. |                                                                                                 |      | e pointers to null-terminated strings or NULL. One<br>non-null pointer. In the normal client scenario, |
|             | A non-null <i>nodename</i> string can be a node name or a numeric host addrss string. The <i>nodename</i> can also be an IPv6 zone-id in the form:                                                                                                    |                                                                                                 |      |                                                                                                    |
|             | <address>%<zone-id></zone-id></address>                                                                                                    |                                                                                                 |      |                                                                                                    |
|             | The address is the literal IPv6 link-local address or host name of the destination. The zone-id is the interface ID of the IPv6 link used to send the packet. The zone-id can either be a numeric value, indicating a literal zone value, or an interface name such as hme0.                                                                                             |                                                                                                 |      |                                                                                                    |
|             | A non-null <i>servname</i> string can be either a service name or a decimal port number.                                                                                                    |                                                                                                 |      |                                                                                                    |
|             | The caller can optionally pass an addrinfo structure, pointed to by the <i>hints</i> argument, to provide hints concerning the type of socket that the caller supports.                                                                                                    |                                                                                                 |      |                                                                                                    |
|             | The addrinfo stru                                                                                                    | cture is defined                                                                                | as:  |                                                                                                    |
|             | struct addrinfo                                                                                                    | {                                                                                               |      |                                                                                                    |
|             | int                                                                                                    | ai_flags;                                                                                       | /*   | AI_PASSIVE, AI_CANONNAME,<br>AI_NUMERICHOST, AI_NUMERICSERV<br>AI_V4MAPPED, AI_ALL, AI_ADDRCONFIG */   |
|             | int                                                                                                    | ai_family;                                                                                      |      | PF_xxx */                                                                                              |
|             | int<br>int                                                                                                    | ai_socktype;<br>ai_protocol;                                                                    | /*   | SOCK_xxx */<br>0 or IPPROTO_xxx for IPv4 and IPv6 */                                                   |
|             | socklen_t<br>char                                                                                                    | ai_addrlen;<br>*ai_canonname:                                                                   |      | <pre>length of ai_addr */ canonical name for nodename */</pre>                                         |
|             | struct sockaddr                                                                                                    | *ai_addr;                                                                                       | /*   | binary address */                                                                                      |
|             | <pre>struct addrinfo };</pre>                                                                                                    | <pre>*ai_next;</pre>                                                                            | /*   | <pre>next structure in linked list */</pre>                                                            |
|             | · 」/                                                                                                    |                                                                                                 |      |                                                                                                    |

70 man pages section 3: Networking Library Functions • Last Revised 16 Mar 2004

## getaddrinfo(3SOCKET)

In this *hints* structure, all members other than ai\_flags, ai\_family, ai\_socktype, and ai\_protocol must be 0 or a null pointer. A value of PF\_UNSPEC for ai\_family indicates that the caller will accept any protocol family. A value of 0 for ai\_socktype indicates that the caller will accept any socket type. A value of 0 for ai\_protocol indicates that the caller will accept any protocol. For example, if the caller handles only TCP and not UDP, then the ai\_socktype member of the *hints* structure should be set to SOCK\_STREAM when getaddrinfo() is called. If the caller handles only IPv4 and not IPv6, then the ai\_family member of the *hints* structure should be set to PF\_INET when getaddrinfo() is called. If the third argument to getaddrinfo() is a null pointer, it is as if the caller had filled in an addrinfo structure initialized to 0 with ai family set to PF\_UNSPEC.

Upon success, a pointer to a linked list of one or more addrinfo structures is returned through the final argument. The caller can process each addrinfo structure in this list by following the ai\_next pointer, until a null pointer is encountered. In each returned addrinfo structure the three members ai\_family, ai\_socktype, and ai\_protocol are the corresponding arguments for a call to the socket(3SOCKET) function. In each addrinfo structure the ai\_addr member points to a filled-in socket address structure whose length is specified by the ai\_addrlen member.

If the AI\_PASSIVE bit is set in the ai\_flags member of the *hints* structure, the caller plans to use the returned socket address structure in a call to bind(3SOCKET). In this case, if the *nodename* argument is a null pointer, the IP address portion of the socket address structure will be set to INADDR\_ANY for an IPv4 address or IN6ADDR ANY INIT for an IPv6 address.

If the AI\_PASSIVE bit is not set in the ai\_flags member of the *hints* structure, then the returned socket address structure will be ready for a call to connect(3SOCKET) (for a connection-oriented protocol) or either connect(3SOCKET), sendto(3SOCKET), or sendmsg(3SOCKET) (for a connectionless protocol). If the *nodename* argument is a null pointer, the IP address portion of the socket address structure will be set to the loopback address.

If the AI\_CANONNAME bit is set in the ai\_flags member of the *hints* structure, then upon successful return the ai\_canonname member of the first addrinfo structure in the linked list will point to a null-terminated string containing the canonical name of the specified *nodename*.

If the AI\_NUMERICHOST bit is set in the ai\_flags member of the *hints* structure, then a non-null *nodename* string must be a numeric host address string. Otherwise an error of EAI\_NONAME is returned. This flag prevents any type of name resolution service (such as DNS) from being called.

If the AI\_NUMERICSERV flag is specified, then a non-null servname string supplied shall be a numeric port string. Otherwise, an [EAI\_NONAME] error is returned. This flag prevents any type of name resolution service (for example, NIS+) from being invoked.

#### getaddrinfo(3SOCKET)

If the AI\_V4MAPPED flag is specified along with an ai\_family of AF\_INET6, then getaddrinfo() returns IPv4-mapped IPv6 addresses on finding no matching IPv6 addresses (ai\_addrlen shall be 16). For example, if no AAAA records are found when using DNS, a query is made for A records. Any found records are returned as IPv4-mapped IPv6 addresses.

The AI V4MAPPED flag is ignored unless ai family equals AF INET6.

If the AI\_ALL flag is used with the AI\_V4MAPPED flag, then getaddrinfo() returns all matching IPv6 and IPv4 addresses. For example, when using the DNS, queries are made for both AAAA records and A records, and getaddrinfo() returns the combined results of both queries. Any IPv4 addresses found are returned as IPv4-mapped IPv6 addresses.

The AI ALL flag without the AI V4MAPPED flag is ignored.

When ai\_family is not specified (AF\_UNSPEC), AI\_V4MAPPED and AI\_ALL flags are used only if AF\_INET6 is supported.

If the AI\_ADDRCONFIG flag is specified, IPv4 addresses are returned only if an IPv4 address is configured on the local system, and IPv6 addresses are returned only if an IPv6 address is configured on the local system. For this case, the loopback address is not considered to be as valid as a configured address. For example, when using the DNS, a query for AAAA records should occur only if the node has at least one IPv6 address configured (other than IPv6 loopback) and a query for A records should occur only if the node has at least one IPv4 address configured (other than IPv4 address configured (other than the IPv4 loopback).

All of the information returned by getaddrinfo() is dynamically allocated: the addrinfo structures as well as the socket address structures and canonical node name strings pointed to by the addrinfo structures. The freeaddrinfo() function is called to return this information to the system the function. For freeaddrinfo(), the addrinfo structure pointed to by the *ai* argument is freed, along with any dynamic storage pointed to by the structure. This operation is repeated until a null ai\_next pointer is encountered.

To aid applications in printing error messages based on the EAI\_\* codes returned by getaddrinfo(), the gai\_strerror() is defined. The argument is one of the EAI\_\* values defined below and the return value points to a string describing the error. If the argument is not one of the EAI\_\* values, the function still returns a pointer to a string whose contents indicate an unknown error.

The getnameinfo() function looks up an IP address and port number provided by the caller in the name service database and system-specific database, and returns text strings for both in buffers provided by the caller. The function indicates successful completion by a 0 return value; a non-zero return value indicates failure.

The first argument, *sa*, points to either a sockaddr\_in structure (for IPv4) or a sockaddr\_in6 structure (for IPv6) that holds the IP address and port number. The *salen* argument gives the length of the sockaddr in or sockaddr in6 structure.

The function returns the node name associated with the IP address in the buffer pointed to by the *host* argument.

The function can also return the IPv6 zone-id in the form:

<address>%<zone-id>

The caller provides the size of this buffer with the *hostlen* argument. The service name associated with the port number is returned in the buffer pointed to by *serv*, and the *servlen* argument gives the length of this buffer. The caller specifies not to return either string by providing a 0 value for the *hostlen* or *servlen* arguments. Otherwise, the caller must provide buffers large enough to hold the node name and the service name, including the terminating null characters.

To aid the application in allocating buffers for these two returned strings, the following constants are defined in <netdb.h>:

#define NI\_MAXHOST 1025
#define NI\_MAXSERV 32

The final argument is a flag that changes the default actions of this function. By default, the fully-qualified domain name (FQDN) for the host is looked up in the name service database and returned. If the flag bit NI\_NOFQDN is set, only the node name portion of the FQDN is returned for local hosts.

If the flag bit NI\_NUMERICHOST is set, or if the host's name cannot be located in the name service, the numeric form of the host's address is returned instead of its name, for example, by calling inet\_ntop() (see inet(3SOCKET)) instead of getipnodebyname(3SOCKET). If the flag bit NI\_NAMEREQD is set, an error is returned if the host's name cannot be located in the name service database.

If the flag bit NI\_NUMERICSERV is set, the numeric form of the service address is returned (for example, its port number) instead of its name. The two NI\_NUMERIC\* flags are required to support the -n flag that many commands provide.

A fifth flag bit, NI\_DGRAM, specifies that the service is a datagram service, and causes getservbyport(3SOCKET) to be called with a second argument of udp instead of the default tcp. This is required for the few ports (for example, 512-514) that have different services for UDP and TCP.

These NI\_\* flags are defined in <netdb.h> along with the AI\_\* flags already defined for getaddrinfo().

**RETURN VALUES** For getaddrinfo(), if the query is successful, a pointer to a linked list of one or more addrinfo structures is returned by the fourth argument and the function returns 0. The order of the addresses returned i nthe fourth argument is discussed in the ADDRESS ORDERING section. If the query fails, a non-zero error code will be returned. For getnameinfo(), if successful, the strings hostname and service are copied into *host* and *serv*, respectively. If unsuccessful, zero values for either *hostlen* or

#### getaddrinfo(3SOCKET)

*servlen* will suppress the associated lookup; in this case no data is copied into the applicable buffer. If gai\_strerror() is successful, a pointer to a string containing an error message appropriate for the EAI\_\* errors is returned. If *errcode* is not one of the EAI\_\* values, a pointer to a string indicating an unknown error is returned.

Address Ordering AF\_INET6 addresses returned by the fourth argument of getaddrinfo() are ordered according to the algorithm described in *RFC 3484, Default Address Selection for Internet Protocol version 6 (IPv6)*. The addresses are ordered using a list of pair-wise comparison rules which are applied in order. If a rule determines that one address is better than another, the remaining rules are irrelevant to the comparison of those two addresses. If two addresses are equivalent according to one rule, the remaining rules act as a tie-breaker. The address ordering list of pair-wise comparison rules follow below:

| Avoid unusable destinations.                                                                                                    | Prefer a destination that is reachable through the IP routing table.                                                                             |
|----------------------------------------------------------------------------------------------------|----------------------------------------------------------------------------------------------------|
| Prefer matching scope.                                                                                                    | Prefer a destination whose scope is equal to<br>the scope of its source address. See inet6(7P)<br>for the definition of scope used by this rule. |
| Avoid link-local source.                                                                                                    | Avoid selecting a link-local source address<br>when the destination address is not a<br>link-local address.                                      |
| Avoid deprecated addresses.                                                                                                    | Prefer a destination that is not deprecated (IFF_DEPRECATED).                                                                                    |
| Prefer matching label. This rule uses labels<br>that are obtained through the IPv6 default<br>address selection policy table. See<br>ipaddrsel(1M) for a description of the<br>default contents of the table and how the table<br>is configured.               | Prefer a destination whose label is equal to the label of its source address.                                                                    |
| Prefer higher precedence. This rule uses<br>precedence values that are obtained through<br>the IPv6 default address selection policy table.<br>See ipaddrsel(1M) for a description of the<br>default contents of the table and how the table<br>is configured. | Prefer the destination whose precedence is higher than the other destination.                                                                    |
| Prefer native transport.                                                                                                    | Prefer a destination if the interface that is used<br>for sending packets to that destination is not<br>an IP over IP tunnel.                    |
| Prefer smaller scope. See inet6(7P) for the definition of this rule.                                                                                                    | Prefer the destination whose scope is smaller than the other destination.                                                                        |

|            | Use longest matching prefix.                                                                               | When the two destinations belong to the same<br>address family, prefer the destination that has<br>the longer matching prefix with its source<br>address. |
|------------|----------------------------------------------------------------------------------------------------|----------------------------------------------------------------------------------------------------|
| ERRORS     | The following names are the error values returned by getaddrinfo() and are defined in <netdb.h>:</netdb.h> |                                                                                                    |
|            | EAI_ADDRFAMILY                                                                                             | Address family for nodename is not supported.                                                                                                    |
|            | EAI_AGAIN                                                                                                  | Temporary failure in name resolution has occurred .                                                                                                    |
|            | EAI_BADFLAGS                                                                                               | Invalid value specified for ai_flags.                                                                                                    |
|            | EAI_FAIL                                                                                                   | Non-recoverable failure in name resolution has occurred.                                                                                                  |
|            | EAI_FAMILY                                                                                                 | The ai_family is not supported.                                                                                                    |
|            | EAI_MEMORY                                                                                                 | Memory allocation failure has occurred.                                                                                                    |
|            | EAI_NODATA                                                                                                 | No address is associated with <i>nodename</i> .                                                                                                    |
|            | EAI_NONAME                                                                                                 | Neither nodename nor servname is provided or known.                                                                                                    |
|            | EAI_SERVICE                                                                                                | The <i>servname</i> is not supported for ai_socktype.                                                                                                    |
|            | EAI_SOCKTYPE                                                                                               | The ai_socktype is not supported.                                                                                                    |
|            | EAI_OVERFLOW                                                                                               | Argument buffer has overflowed.                                                                                                    |
|            | EAI_SYSTEM                                                                                                 | System error was returned in errno.                                                                                                    |
| FILES      | /etc/inet/hosts                                                                                            | host name database                                                                                                    |
|            | /etc/inet/ipnodes                                                                                          | local database that associates names of nodes with IP addresses                                                                                           |
|            | /etc/netconfig                                                                                             | network configuration database                                                                                                    |
|            | /etc/nsswitch.conf                                                                                         | configuration file for the name service switch                                                                                                    |
| ATTRIBUTES | See attributes(5) for descr                                                                                | iption of the following attributes:                                                                                                    |
|            |                                                                                                    |                                                                                                    |

|          | ATTRIBUTE TYPE                                                                                                    | ATTRIBUTE VALUE         |
|----------|----------------------------------------------------------------------------------------------------|-------------------------|
|          | MT-Level                                                                                                    | MT-Safe with exceptions |
| SEE ALSO | <pre>ipaddrsel(1M), gethostbyname(3NSL), getipnodebyname(3SOCKET),<br/>htonl(3SOCKET), inet(3SOCKET), netdb.h(3HEAD), socket(3SOCKET),<br/>hosts(4), ipnodes(4), nsswitch.conf(4), inet6(7P)</pre> |                         |

Draves, R. *RFC 3484, Default Address Selection for Internet Protocol version 6 (IPv6).* Network Working Group. February 2003. gethostbyname(3NSL)

| NAME        | gethostbyname, gethostbyname_r, gethostbyaddr, gethostbyaddr_r, gethostent, gethostent_r, sethostent, endhostent – get network host entry                                                                                                    |
|-------------|----------------------------------------------------------------------------------------------------|
| SYNOPSIS    | <pre>cc [ flag ] filelnsl [ library ] #include <netdb.h></netdb.h></pre>                                                                                                    |
|             | <pre>struct hostent *gethostbyname(const char *name, int main, int argc,<br/>const char **argv);</pre>                                                                                                    |
|             | <pre>struct hostent *gethostbyname_r(const char *name, struct hostent  *result, char *buffer, int buflen, int *h_errnop);</pre>                                                                                                    |
|             | <pre>struct hostent *gethostbyaddr(const char *addr, int len, int type);</pre>                                                                                                    |
|             | <pre>struct hostent *gethostbyaddr_r(const char *addr, int length, int type, struct hostent *result, char *buffer, int buflen, int *h_errnop);</pre>                                                                                                    |
|             | <pre>struct hostent *gethostent(void);</pre>                                                                                                    |
|             | <pre>struct hostent *gethostent_r(struct hostent *result, char *buffer,<br/>int buflen, int *h_errnop);</pre>                                                                                                    |
|             | <pre>int sethostent(int stayopen);</pre>                                                                                                    |
|             | <pre>int endhostent(void);</pre>                                                                                                    |
| DESCRIPTION | These functions are used to obtain entries describing hosts. An entry can come from<br>any of the sources for hosts specified in the /etc/nsswitch.conf file. See<br>nsswitch.conf(4). These functions have been superseded by<br>getipnodebyname(3SOCKET), getipnodebyaddr(3SOCKET), and<br>getaddrinfo(3SOCKET), which provide greater portability to applications when<br>multithreading is performed or technologies such as IPv6 are used. For example, the<br>functions described in the following cannot be used with applications targeted to<br>work with IPv6. |
|             | The gethostbyname() function searches for information for a host with the hostname specified by the character-string parameter <i>name</i> .                                                                                                    |
|             | The gethostbyaddr() function searches for information for a host with a given host address. The parameter type specifies the family of the address. This should be one of the address families defined in <sys socket.h="">. See the NOTES section for more information. Also see the EXAMPLES section for information on how to convert an Internet IP address notation that is separated by periods (.) into an <i>addr</i> parameter. The parameter <i>len</i> specifies the length of the buffer indicated by <i>addr</i>.</sys>                                     |
|             | All addresses are returned in network order. In order to interpret the addresses, byteorder(3SOCKET) must be used for byte order conversion.                                                                                                    |
|             | The sethostent(), gethostent(), and endhostent() functions are used to enumerate host entries from the database.                                                                                                    |
|             |                                                                                                    |

76 man pages section 3: Networking Library Functions • Last Revised 5 Apr 2004

|                         | The sethostent() function sets or resets the enumeration to the beginning of the set<br>of host entries. This function should be called before the first call to gethostent().<br>Calls to gethostbyname() and gethostbyaddr() leave the enumeration position<br>in an indeterminate state. If the <i>stayopen</i> flag is non-zero, the system can keep allocated<br>resources such as open file descriptors until a subsequent call to endhostent().                                                                                                    |
|-------------------------|----------------------------------------------------------------------------------------------------|
|                         | Successive calls to the gethostent() function return either successive entries or NULL, indicating the end of the enumeration.                                                                                                    |
|                         | The endhostent() function can be called to indicate that the caller expects to do no further host entry retrieval operations; the system can then deallocate resources it was using. It is still allowed, but possibly less efficient, for the process to call more host retrieval functions after calling endhostent().                                                                                                    |
| Reentrant<br>Interfaces | The gethostbyname(), gethostbyaddr(), and gethostent() functions use static storage that is reused in each call, making these functions unsafe for use in multithreaded applications.                                                                                                    |
|                         | The gethostbyname_r(), gethostbyaddr_r(), and gethostent_r() functions provide reentrant interfaces for these operations.                                                                                                    |
|                         | Each reentrant interface performs the same operation as its non-reentrant counterpart, named by removing the _r suffix. The reentrant interfaces, however, use buffers supplied by the caller to store returned results and the interfaces are safe for use in both single-threaded and multithreaded applications.                                                                                                    |
|                         | Each reentrant interface takes the same parameters as its non-reentrant counterpart, as well as the following additional parameters. The parameter <i>result</i> must be a pointer to a struct hostent structure allocated by the caller. On successful completion, the function returns the host entry in this structure. The parameter <i>buffer</i> must be a pointer to a buffer supplied by the caller. This buffer is used as storage space for the host data. All of the pointers within the returned struct hostent <i>result</i> point to data stored within this buffer. See the RETURN VALUES section for more information. The buffer must be large enough to hold all of the data associated with the host entry. The parameter <i>buffen</i> should give the size in bytes of the buffer indicated by <i>buffer</i> . The parameter <i>h_errnop</i> should be a pointer to an integer. An integer error status value is stored there on certain error conditions. See the ERRORS section for more information. |
|                         | For enumeration in multithreaded applications, the position within the enumeration is a process-wide property shared by all threads. The sethostent() function can be used in a multithreaded application but resets the enumeration position for all threads. If multiple threads interleave calls to gethostent_r(), the threads will enumerate disjoint subsets of the host database.                                                                                                    |
|                         | Like their non-reentrant counterparts, gethostbyname_r() and gethostbyaddr_r() leave the enumeration position in an indeterminate state.                                                                                                    |
| RETURN VALUES           | Host entries are represented by the struct hostent structure defined in <netdb.h>:</netdb.h>                                                                                                    |

gethostbyname(3NSL)

```
struct hostent {
                  char *h_name; /* canonical name of host */
char **h_aliases; /* alias list */
int h_addrtype; /* host address type */
int h_length; /* length of address */
                  char **h addr list; /* list of addresses */
              };
              See the EXAMPLES section for information about how to retrieve a "." separated
              Internet IP address string from the h_addr_list field of struct hostent.
              The gethostbyname(), gethostbyname_r(), gethostbyaddr(), and
              gethostbyaddr r() functions each return a pointer to a struct hostent if they
              successfully locate the requested entry; otherwise they return NULL.
              The gethostent () and gethostent r() functions each return a pointer to a
              struct hostent if they successfully enumerate an entry; otherwise they return
              NULL, indicating the end of the enumeration.
              The gethostbyname(), gethostbyaddr(), and gethostent() functions use
              static storage, so returned data must be copied before a subsequent call to any of these
              functions if the data is to be saved.
              When the pointer returned by the reentrant functions gethostbyname r(),
              gethostbyaddr r(), and gethostent r() is not NULL, it is always equal to the
              result pointer that was supplied by the caller.
              The sethostent() and endhostent() functions return 0 on success.
  ERRORS
              The reentrant functions gethostbyname r(), gethostbyaddr_r(), and
              gethostent r() will return NULL and set errno to ERANGE if the length of the buffer
              supplied by caller is not large enough to store the result. See Intro(2) for the proper
              usage and interpretation of errno in multithreaded applications.
              The reentrant functions gethostbyname r() and gethostbyaddr r() set the
              integer pointed to by h_errnop to one of these values in case of error.
              On failures, the non-reentrant functions gethostbyname() and gethostbyaddr()
              set a global integer h_errno to indicate one of these error codes (defined in
              <netdb.h>): HOST NOT FOUND, TRY AGAIN, NO RECOVERY, NO DATA, and
              NO ADDRESS.
              If a resolver is provided with a malformed address, or if any other error occurs before
              gethostbyname() is resolved, then gethostbyname() returns an internal error
              with a value of -1.
              The gethostbyname() function will set h_errno to NETDB INTERNAL when it
              returns a NULL value.
EXAMPLES
              EXAMPLE 1 Using gethostbyname()
              Here is a sample program that gets the canonical name, aliases, and "." separated
              Internet IP addresses for a given "." separated IP address:
```

78 man pages section 3: Networking Library Functions • Last Revised 5 Apr 2004

```
EXAMPLE 1 Using gethostbyname()
                                              (Continued)
         #include <stdio.h>
        #include <stdlib.h</pre>
        #include <string.h>
        #include <sys/types.h>
        #include <sys/socket.h>
        #include <netinet/in.h>
        #include <arpa/inet.h>
        #include <netdb.h>
        int main(int argc, const char **argv)
        {
            in_addr_t addr;
            struct hostent *hp;
            char **p;
            if (argc != 2) {
                 (void) printf("usage: %s IP-address\
        ", argv[0]);
                exit (1);
             }
            if ((int)(addr = inet_addr(argv[1])) == -1) {
                 (void) printf("IP-address must be of the form a.b.c.d\
        ");
                 exit (2);
            }
            hp = gethostbyaddr((char *)&addr, 4, AF_INET);
            if (hp == NULL) {
                 (void) printf("host information for %s not found\
         ", argv[1]);
                exit (3);
            }
            for (p = hp->h_addr_list; *p != 0; p++) {
                struct in addr in;
                char **q;
                 (void) memcpy(&in.s_addr, *p, sizeof (in.s_addr));
                 (void) printf("%s\\t%s", inet_ntoa(in), hp->h_name);
                 for (q = hp - >h_aliases; *q != 0; q++)
                     (void) printf(" %s", *q);
                 (void) putchar('\
        ');
             }
            exit (0);
        }
        Note that the preceding sample program is unsafe for use in multithreadeded
        applications.
FILES
        /etc/hosts
        /etc/netconfig
```

/etc/nsswitch.conf

Networking Library Functions 79

#### gethostbyname(3NSL)

|          | ATTRIBUTE TYPE                                                                                                    | ATTRIBUTE VALUE                                                                                                    |  |
|----------|----------------------------------------------------------------------------------------------------|----------------------------------------------------------------------------------------------------|--|
|          | MT-Level                                                                                                    | See "Reentrant Interfaces" in the DESCRIPTION section.                                                                                                    |  |
| SEE ALSO | <pre>Intro(2), Intro(3), byteorder(3Son netdir(3NSL), hosts(4), netconfinattributes(5)</pre>                                                                                                    | OCKET), inet(3SOCKET), netdb.h(3HEAD),<br>ig(4), nss(4), nsswitch.conf(4),                                                                                                    |  |
| WARNINGS | The reentrant interfaces gethostbyname_r(), gethostbyaddr_r(), and gethostent_r() are included in this release on an uncommitted basis only and are subject to change or removal in future minor releases.                                                                                                    |                                                                                                    |  |
| NOTES    | To ensure that they all return consistent results, gethostbyname(),<br>gethostbyname_r(), and netdir_getbyname() are implemented in terms of the<br>same internal library function. This function obtains the system-wide source lookup<br>policy based on the inet family entries in netconfig(4) and the hosts: entry in<br>nsswitch.conf(4). Similarly, gethostbyaddr(), gethostbyaddr_r(), and<br>netdir_getbyaddr() are implemented in terms of the same internal library<br>function. If the inet family entries in netconfig(4) have a "-" in the last column for<br>nametoaddr libraries, then the entry for hosts in nsswitch.conf will be used;<br>nametoaddr libraries in that column will be used, and nsswitch.conf will not be<br>consulted.<br>There is no analogue of gethostent() and gethostent_r() in the netdir<br>functions, so these enumeration functions go straight to the hosts entry in<br>nsswitch.conf. Thus enumeration can return results from a different source than<br>that used by gethostbyname(), gethostbyname_r(), gethostbyaddr(), and<br>gethostbyaddr_r(). |                                                                                                    |  |
|          |                                                                                                    |                                                                                                    |  |
|          | <i>name</i> in the <i>h_name</i> field. This name,<br>hostname shared between all aliases<br>satisfies the request determines the n<br>of names and addresses in hostent.                                                                                                    | et hostent must always return the <i>canonical</i><br>by definition, is the well-known and official<br>and all addresses. The underlying source that<br>napping of the input name or address into the s<br>. Different sources might do that in different wa<br>ore than one address in hostent, no pairing is |  |
|          | before addresses that are on different                                                                                                    | dresses that are on the same subnet as the calles<br>t subnets. However, if address sorting is disable<br>the /etc/default/nss file, the system does<br>est. See nss(4) for more information.                                                                                                    |  |
|          | When compiling multithreaded appl APPLICATIONS, for information abo                                                                                                    | ications, see Intro(3), MULTITHREADED                                                                                                    |  |

#### gethostbyname(3NSL)

Use of the enumeration interfaces gethostent() and gethostent\_r() is discouraged; enumeration might not be supported for all database sources. The semantics of enumeration are discussed further in nsswitch.conf(4).

The current implementations of these functions only return or accept addresses for the Internet address family (type AF\_INET).

The form for an address of type AF\_INET is a struct in\_addr defined in <netinet/in.h>. The functions described in inet(3SOCKET), and illustrated in the EXAMPLES section, are helpful in constructing and manipulating addresses in this form.

## gethostname(3XNET)

| NAME                 | gethostname – get name of current host                                                                                                    |                 |  |
|----------------------|----------------------------------------------------------------------------------------------------|-----------------|--|
| SYNOPSIS             | <pre>cc [ flag ] filelxnet [ library ] #include <unistd.h></unistd.h></pre>                                                                                                    |                 |  |
|                      | <pre>int gethostname(char *name, size_t namelen);</pre>                                                                                                    |                 |  |
| DESCRIPTION          | The gethostname() function returns the standard host name for the current machine. The <i>namelen</i> argument specifies the size of the array pointed to by the <i>name</i> argument. The returned name is null-terminated, except that if <i>namelen</i> is an insufficient length to hold the host name, then the returned name is truncated and it is unspecified whether the returned name is null-terminated.<br>Host names are limited to 255 bytes. |                 |  |
| <b>RETURN VALUES</b> | On successful completion, 0 is returned. Otherwise, –1 is returned.                                                                                                    |                 |  |
|                      | •                                                                                                    |                 |  |
| ERRORS               | No errors are defined.                                                                                                    |                 |  |
| ATTRIBUTES           | See attributes(5) for descriptions of the following attributes:                                                                                                    |                 |  |
|                      |                                                                                                    |                 |  |
|                      | ATTRIBUTE TYPE                                                                                                    | ATTRIBUTE VALUE |  |

| ATTRIBUTE TYPE      | ATTRIBUTE VALUE |
|---------------------|-----------------|
| Interface Stability | Standard        |
| MT-Level            | MT-Safe         |

**SEE ALSO** uname(1), gethostid(3C), attributes(5), standards(5)

82 man pages section 3: Networking Library Functions • Last Revised 10 Jun 2002

| NAME        | getipnodebyname, getipnodebyaddr, freehostent – get IP node entry                                                                                                    |                                                                                                    |
|-------------|----------------------------------------------------------------------------------------------------|----------------------------------------------------------------------------------------------------|
| SYNOPSIS    | <pre>cc [ flag ] filelsocket -lnsl [ library ] #include <sys socket.h=""> #include <netdb.h></netdb.h></sys></pre>                                                                                                    |                                                                                                    |
|             | <pre>struct hostent     int *error_r</pre>                                                                                                    | * <b>getipnodebyname</b> (const char * <i>name</i> , int <i>af</i> , int <i>flags</i> , <i>num</i> ); |
|             | <pre>struct hostent     int *error_r</pre>                                                                                                    | <pre>*getipnodebyaddr(const void *src, size_t len, int af,<br/>num);</pre>                            |
|             | void <b>freehoste</b>                                                                                                    | ent(struct hostent *ptr);                                                                             |
| PARAMETERS  | af                                                                                                    | Address family                                                                                        |
|             | flags                                                                                                    | Various flags                                                                                         |
|             | name                                                                                                    | Name of host                                                                                          |
|             | error_num                                                                                                    | Error storage                                                                                         |
|             | STC                                                                                                    | Address for lookup                                                                                    |
|             | len                                                                                                    | Length of address                                                                                     |
|             | ptr                                                                                                    | Pointer to hostent structure                                                                          |
| DESCRIPTION | The getipnodebyname() function searches the ipnodes database from the beginning. The function finds the first h_name member that matches the hostname specified by <i>name</i> . The function takes an <i>af</i> argument that specifies the address family. The address family can be AF_INET for IPv4 addresses or AF_INET6 for IPv6 addresses. The <i>flags</i> argument determines what results are returned based on the value of <i>flags</i> . If the <i>flags</i> argument is set to 0 (zero), the default operation of the function is specified as follows: |                                                                                                    |
|             | If the <i>af</i> argument is AF_INET, a query is made for an IPv4 address. If successful, IPv4 addresses are returned and the h_length member of the hostent structure is 4. Otherwise, the function returns a NULL pointer.                                                                                                    |                                                                                                    |
|             | <ul> <li>If the <i>af</i> argument is AF_INET6, a query is made for an IPv6 address. If successful, IPv6 addresses are returned and the h_length member of the hostent structure is 16. Otherwise, the function returns a NULL pointer.</li> <li>The <i>flags</i> argument changes the default actions of the function. Set the <i>flags</i> argument with a logical OR operation on any of combination of the following values:</li> </ul>                                                                                                    |                                                                                                    |
|             |                                                                                                    |                                                                                                    |
|             | AI_V4MAPPED<br>AI_ALL<br>AI_ADDRCONF                                                                                                    | IG                                                                                                    |
|             |                                                                                                    | alue, AI_DEFAULT, should handle most applications. Porting s to use IPv6 replaces the call            |
|             | hptr = gethostbyna                                                                                                    | ame(name);                                                                                            |

with

hptr = getipnodebyname(name, AF\_INET6, AI\_DEFAULT, &error\_num);

The *flags* value 0 (zero) implies a strict interpretation of the *af* argument:

- If *flags* is 0 and *af* is AF\_INET, the caller wants only IPv4 addresses. A query is
  made for A records. If successful, IPv4 addresses are returned and the h\_length
  member of the hostent structure is 4. Otherwise, the function returns a NULL
  pointer.
- If *flags* is 0 and *af* is AF\_INET6, the caller wants only IPv6 addresses. A query is
  made for AAAA records. If successful, IPv6 addresses are returned and the
  h\_length member of the hostent structure is 16. Otherwise, the function returns
  a NULL pointer.

Logically OR other constants into the *flags* argument to modify the behavior of the getipnodebyname() function.

- If the AI\_V4MAPPED flag is specified with *af* set to AF\_INET6, the caller can accept IPv4-mapped IPv6 addresses. If no AAAA records are found, a query is made for A records. Any A records found are returned as IPv4-mapped IPv6 addresses and the h\_length is 16. The AI\_V4MAPPED flag is ignored unless *af* equals AF\_INET6.
- The AI\_ALL flag is used in conjunction with the AI\_V4MAPPED flag, exclusively with the IPv6 address family. When AI\_ALL is logically ORed with AI\_V4MAPPED flag, the caller wants all addresses: IPv6 and IPv4-mapped IPv6 addresses. A query is first made for AAAA records and, if successful, IPv6 addresses are returned. Another query is then made for A records. Any A records found are returned as IPv4-mapped IPv6 addresses and the h\_length is 16. Only when both queries fail does the function return a NULL pointer. The AI\_ALL flag is ignored unless *af* is set to AF INET6.
- The AI\_ADDRCONFIG flag specifies that a query for AAAA records should occur only when the node is configured with at least one IPv6 source address. A query for A records should occur only when the node is configured with at least one IPv4 source address. For example, if a node is configured with no IPv6 source addresses, *af* equals AF\_INET6, and the node name queried has both AAAA and A records, then:
  - A NULL pointer is returned when only the AI ADDRCONFIG value is specified.
  - The A records are returned as IPv4-mapped IPv6 addresses when the AI\_ADDRCONFIG and AI\_V4MAPPED values are specified.

The special flags value, AI\_DEFAULT, is defined as

#define AI\_DEFAULT (AI\_V4MAPPED | AI\_ADDRCONFIG)

The getipnodebyname() function allows the *name* argument to be a node name or a literal address string: a dotted-decimal IPv4 address or an IPv6 hex address. Applications do not have to call inet\_pton(3SOCKET) to handle literal address strings.

84 man pages section 3: Networking Library Functions • Last Revised 5 Apr 2004

|                      | Four scenarios arise based on the type of literal address string and the value of the <i>af</i> argument. The two simple cases occur when <i>name</i> is a dotted-decimal IPv4 address and <i>af</i> equals AF_INET and when <i>name</i> is an IPv6 hex address and <i>af</i> equals AF_INET6. The members of the returned hostent structure are:                                 |                                                                                                    |
|----------------------|----------------------------------------------------------------------------------------------------|----------------------------------------------------------------------------------------------------|
|                      | h_name                                                                                                    | Pointer to a copy of the name argument                                                                                                    |
|                      | h_aliases                                                                                                    | NULL pointer.                                                                                                    |
|                      | h_addrtype                                                                                                    | Copy of the <i>af</i> argument.                                                                                                    |
|                      | h_length                                                                                                    | 4 for AF_INET or 16 for AF_INET6.                                                                                                    |
|                      | h_addr_list                                                                                                    | Array of pointers to 4-byte or 16-byte binary addresses.<br>The array is terminated by a NULL pointer.                                                                            |
| <b>RETURN VALUES</b> | Upon successful completion, greater a hostent structure.                                                                                                    | getipnodebyname() and getipnodebyaddr()<br>Otherwise they return NULL.                                                                                                    |
|                      |                                                                                                    | not change from the existing definition when used with<br>example, host entries are represented by the struct<br><netdb.h>:</netdb.h>                                             |
|                      | <pre>char **h_aliases;<br/>int h_addrtype;<br/>int h_length;</pre>                                                                                                    | <pre>/* canonical name of host */ /* alias list */ /* host address type */ /* length of address */ t; /* list of addresses */</pre>                                               |
|                      |                                                                                                    | an IPv6 hex address and <i>af</i> equals AF_INET. The return<br>pointer and error_num equals HOST_NOT_FOUND.                                                                      |
|                      | The getipnodebyaddr() function has the same arguments as the existing gethostbyaddr(3NSL) function, but adds an error number. As with getipnodebyname(), getipnodebyaddr() is thread-safe. The error_num value is returned to the caller with the appropriate error code to support thread-safe error code returns. The following error conditions can be returned for error_num: |                                                                                                    |
|                      | HOST_NOT_FOUND                                                                                                    | Host is unknown.                                                                                                    |
|                      | NO_DATA                                                                                                    | No address is available for the <i>name</i> specified in the server request. This error is not a soft error. Another type of <i>name</i> server request might be successful.      |
|                      | NO_RECOVERY                                                                                                    | An unexpected server failure occurred, which is a non-recoverable error.                                                                                                    |
|                      | TRY_AGAIN                                                                                                    | This error is a soft error that indicates that<br>the local server did not receive a response<br>from an authoritative server. A retry at<br>some later time might be successful. |
|                      |                                                                                                    | Networking Library Functions 85                                                                                                    |

getipnodebyname(3SOCKET)

One possible source of confusion is the handling of IPv4-mapped IPv6 addresses and IPv4-compatible IPv6 addresses, but the following logic should apply:

- 1. If *af* is AF\_INET6, and if *len* equals 16, and if the IPv6 address is an IPv4-mapped IPv6 address or an IPv4-compatible IPv6 address, then skip over the first 12 bytes of the IPv6 address, set *af* to AF INET, and set *len* to 4.
- 2. If *af* is AF INET, lookup the *name* for the given IPv4 address.
- 3. If *af* is AF\_INET6, lookup the *name* for the given IPv6 address.
- 4. If the function is returning success, then the single address that is returned in the hostent structure is a copy of the first argument to the function with the same address family that was passed as an argument to this function.

All four steps listed are performed in order.

This structure, and the information pointed to by this structure, are dynamically allocated by getipnodebyname() and getipnodebyaddr(). The freehostent() function frees this memory.

**EXAMPLES EXAMPLE 1** Getting the Canonical Name, Aliases, and Internet IP Addresses for a Given Hostname

The following is a sample program that retrieves the canonical name, aliases, and all Internet IP addresses, both version 6 and version 4, for a given hostname.

```
#include <stdio.h>
    #include <string.h>
    #include <sys/types.h>
    #include <sys/socket.h>
    #include <netinet/in.h>
    #include <arpa/inet.h>
    #include <netdb.h>
    main(int argc, const char **argv)
    char abuf[INET6_ADDRSTRLEN];
    int error num;
    struct hostent *hp;
    char **p;
         if (argc != 2) {
            (void) printf("usage: %s hostname\
", argv[0]);
             exit (1);
         }
    /* argv[1] can be a pointer to a hostname or literal IP address */
    hp = getipnodebyname(argv[1], AF INET6, AI ALL | AI ADDRCONFIG |
       AI_V4MAPPED, &error_num);
    if (hp == NULL) {
       if (error num == TRY AGAIN) {
           printf("%s: unknown host or invalid literal address "
                "(try again later)\
", argv[1]);
```

86 man pages section 3: Networking Library Functions • Last Revised 5 Apr 2004

```
EXAMPLE 1 Getting the Canonical Name, Aliases, and Internet IP Addresses for a Given
Hostname
             (Continued)
        } else {
            printf("%s: unknown host or invalid literal address\
۳,
                argv[1]);
        }
        exit (1);
     for (p = hp - h addr list; *p != 0; p++) {
        struct in6_addr in6;
        char **q;
        bcopy(*p, (caddr_t)&in6, hp->h_length);
        (void) printf("%s\\t%s", inet_ntop(AF_INET6, (void *)&in6,
            abuf, sizeof(abuf)), hp->h_name);
        for (q = hp - >h_aliases; *q != 0; q++)
        (void) printf(" %s", *q);
        (void) putchar('\
1);
     freehostent(hp);
     exit (0);
     }
```

#### ATTRIBUTES

See attributes(5) for descriptions of the following attributes:

| ATTRIBUTE TYPE      | ATTRIBUTE VALUE |
|---------------------|-----------------|
| Interface Stability | Evolving        |
| MT-Level            | Safe            |

```
SEE ALSO getaddrinfo(3SOCKET), gethostbyname(3NSL), htonl(3SOCKET),
inet(3SOCKET), netdb.h(3HEAD), hosts(4), ipnodes(4), nsswitch.conf(4),
attributes(5)
```

**NOTES** No enumeration functions are provided for IPv6. Existing enumeration functions such as sethostent(3NSL) do not work in combination with the getipnodebyname() and getipnodebyaddr() functions.

All the functions that return a struct hostent must always return the canonical in the h\_name field. This name, by definition, is the well-known and official hostname shared between all aliases and all addresses. The underlying source that satisfies the request determines the mapping of the input name or address into the set of names and addresses in hostent. Different sources might make such as determination in different ways. If more than one alias and more than one address in hostent exist, no pairing is implied between the alias and address.

The current implementations of these functions return or accept only addresses for the Internet address family (type AF\_INET) or the Internet address family Version 6 (type AF\_INET6).

#### getipnodebyname(3SOCKET)

The form for an address of type AF\_INET is a struct in\_addr defined in <netinet/in.h>. The form for an address of type AF\_INET6 is a struct in6\_addr, also defined in <netinet/in.h>. The functions described in inet\_ntop(3SOCKET) and inet\_pton(3SOCKET) that are illustrated in the EXAMPLES section are helpful in constructing and manipulating addresses in either of these forms.

| NAME          | getipsecalgbyname, getipseca<br>entries                                                                                                    | llgbynum, freeipsecalgent – query algorithm mapping                                                     |  |
|---------------|----------------------------------------------------------------------------------------------------|----------------------------------------------------------------------------------------------------|--|
| SYNOPSIS      | <pre>cc -flag filelnsl [-library] #include <netdb.h></netdb.h></pre>                                                                                                    |                                                                                                    |  |
|               | <pre>struct ipsecalgent *getipsecalgbyname(const char *alg_name, int</pre>                                                                                                    |                                                                                                    |  |
|               | <pre>struct ipsecalgent *getipsecalgbynum(int alg_num, int protocol_num,</pre>                                                                                                    |                                                                                                    |  |
|               | <pre>void freeipsecalgent(struct ipsecalgent *ptr);</pre>                                                                                                    |                                                                                                    |  |
| DESCRIPTION   | Use the getipsecalgbyname(), getipsecalgbynum(), freeipsecalgent() functions to obtain the IPsec algorithm mappings that are defined by ipsecalgs(1M). The IPsec algorithms and associated protocol name spaces are defined by <i>RFC 2407</i> . |                                                                                                    |  |
|               | getipsecalgbyname() and getipsecalgbynum() return a structure that describes the algorithm entry found. This structure is described in the RETURN VALUES section below.                                                                          |                                                                                                    |  |
|               | <pre>freeipsecalgent() must be used by the caller to free the structures returned by getipsecalgbyname() and getipsecalgbynum() when they are no longer needed.</pre>                                                                            |                                                                                                    |  |
|               | Both getipsecalgbyname() and getipsecalgbynum() take as parameter the protocol identifier in which the algorithm is defined. See getipsecprotobyname(3NSL) and getipsecprotobynum(3NSL).                                                         |                                                                                                    |  |
|               | The following protocol numbers are pre-defined:                                                                                                    |                                                                                                    |  |
|               | IPSEC_PROTO_ESPDefines the encryption algorithms (transforms) that car<br>be used by IPsec to provide data confidentiality.                                                                                                    |                                                                                                    |  |
|               | IPSEC_PROTO_AH                                                                                                    | Defines the authentication algorithms (transforms) that can be used by IPsec to provide authentication. |  |
|               | getipsecalgbyname() looks up the algorithm by its name, while getipsecalgbynum() looks up the algorithm by its assigned number.                                                                                                    |                                                                                                    |  |
| PARAMETERS    | , , ,                                                                                                    | to an integer used to return an error status value on ror conditions. See ERRORS.                       |  |
| RETURN VALUES | The getipsecalgbyname() and getipsecalgbynum() functions return a pointer to the structure ipsecalgent_t, defined in <netdb.h>. If the requested algorithm cannot be found, these functions return NULL.</netdb.h>                               |                                                                                                    |  |
|               | The structure ipsecalgent_t is defined as follows:                                                                                                    |                                                                                                    |  |
|               | _                                                                                                    | {<br>* algorithm names */<br>* protocol number */                                                       |  |

getipsecalgbyname(3NSL)

|            | <pre>int a_alg_num; /* algorithm nu<br/>char *a_mech_name; /* mechanism na<br/>int *a_block_sizes; /* supported bi<br/>int *a_key_sizes; /* supported ka<br/>int a_key_increment; /* key size ind<br/>} ipsecalgent_t;</pre>  | ame */<br>Lock sizes */<br>ay sizes */                                                                                                    |
|------------|----------------------------------------------------------------------------------------------------|----------------------------------------------------------------------------------------------------|
|            | the algorithm. a_key_sizes [1] and a_ke                                                                                                    | <pre>sizes[0] contains the default key size for<br/>ey_sizes[2] specify the smallest and<br/>and a_key_increment specifies the valid</pre> |
|            | bits, supported by the algorithm. The last k                                                                                                    | key_sizes contains the set of key sizes, in<br>ey length in the array is followed by an<br>array is used as the default key size for the   |
|            | a_name is an array of algorithm names, ter<br>pointer. a_name[0] is the primary name for                                                                                                    |                                                                                                    |
|            | a_proto_num is the protocol identifer of the number. a_mech_name contains the mecha                                                                                                    |                                                                                                    |
|            | a_block_sizes is an array containing the<br>in bytes, supported by the algorithm. The la<br>an element containing the value 0.                                                                                                |                                                                                                    |
| ERRORS     | When the specified algorithm cannot be returned to the caller, getipsecalgbynam() and getipsecalgbynum() return a value of NULL and set the integer pointed to by the <i>errnop</i> parameter to one of the following values: |                                                                                                    |
|            | ENOMEM Not enough memory                                                                                                    |                                                                                                    |
|            | ENOENT Specified algorithm not                                                                                                    | found                                                                                                    |
|            | EINVAL Specified protocol num                                                                                                    | ber not found                                                                                                    |
| ATTRIBUTES | See attributes(5) for descriptions of the                                                                                                    | following attributes:                                                                                                    |
|            | ATTRIBUTE TYPE                                                                                                    | ATTRIBUTE VALUE                                                                                                    |
|            | Availability                                                                                                    | SUNWcsl (32 bit)                                                                                                    |

| Availability        | SUNWcsl (32 bit)  |
|---------------------|-------------------|
|                     | SUNWcslx (64 bit) |
| MT Level            | MT Safe           |
| Interface Stability | Evolving          |

# SEE ALSO cryptoadm(1M), ipsecalgs(1M), getipsecprotobyname(3NSL), getipsecprotobynum(3NSL), attributes(5)

90 man pages section 3: Networking Library Functions • Last Revised 20 Aug 2003

#### getipsecalgbyname(3NSL)

Piper, D. *RFC* 2407, *The Internet IP Security Domain of Interpretation for ISAKMP*. Network Working Group. November, 1998.

getipsecprotobyname(3NSL)

| NAME          | getipsecprotobyname, getipsecprotobynum                                                                                                    | - query IPsec protocols entries                                                 |
|---------------|----------------------------------------------------------------------------------------------------|---------------------------------------------------------------------------------|
| SYNOPSIS      | <pre>cc -flag filelnsl [-library] #include <netdb.h></netdb.h></pre>                                                                                                    |                                                                                 |
|               | int getipsecprotobyname(const cha                                                                                                    | ar *proto_name);                                                                |
|               | char *getipsecprotobynum(int proto                                                                                                    | _num);                                                                          |
| DESCRIPTION   | Use the getipsecprotobyname() and getipsecprotobynum() functions to obtain the IPsec algorithm mappings that are defined by ipsecalgs(1M). You can also use the getipsecprotobyname() and getipsecprotobynum() functions in conjunction with getipsecalgbyname(3NSL) and getipsecalgbynum(3NSL) to obtain information about the supported IPsec algorithms. The IPsec algorithms and associated protocol name spaces are defined by <i>RFC</i> 2407. |                                                                                 |
|               | getipsecprotobyname() takes as an arg<br>returns its assigned protocol number. The c<br>getipsecprotobyname() function must<br>needed.                                                                                                    | haracter string returned by the                                                 |
|               | getipsecprotobynum() takes as an argu corresponding protocol name.                                                                                                    | ment a protocol number and returns the                                          |
|               | The following protocol numbers are pre-de                                                                                                    | fined:                                                                          |
|               | IPSEC_PROTO_ESP       Defines the encryption algorithms (transforms) that car be used by IPsec to provide data confidentiality.                                                                                                    |                                                                                 |
|               |                                                                                                    | authentication algorithms (transforms) that by IPsec to provide authentication. |
| PARAMETERS    | <i>proto_name</i> A pointer to the name of                                                                                                    | f an IPsec protocol.                                                            |
|               | <i>proto_num</i> A pointer to a protocol                                                                                                    | number. conditions.                                                             |
| RETURN VALUES | The getipsecprotobyname() function r -1 if the protocol specified does not exist.                                                                                                    | eturns a protocol number upon success, or                                       |
|               | The getipsecprotobynum() function red<br>NULL value if the protocol number specified                                                                                                    |                                                                                 |
| ATTRIBUTES    | See attributes(5) for descriptions of the                                                                                                    | following attributes:                                                           |
|               | ATTRIBUTE TYPE                                                                                                    | ATTRIBUTE VALUE                                                                 |

| ATTRIBUTE TYPE | ATTRIBUTE VALUE   |
|----------------|-------------------|
| Availability   | SUNWcsl (32 bit)  |
|                | SUNWcslx (64 bit) |
| MT Level       | MT Safe           |

92 man pages section 3: Networking Library Functions • Last Revised 13 Aug 2003

getipsecprotobyname(3NSL)

|          | ATTRIBUTE TYPE                                                                      | ATTRIBUTE VALUE                      |
|----------|-------------------------------------------------------------------------------------|--------------------------------------|
|          | Interface Stability                                                                 | Evolving                             |
| SEE ALSO | ipsecalgs(1M),getipsecalgbyname(3<br>attributes(5)                                  | NSL),getipsecalgbynum(3NSL),         |
|          | Piper, D. RFC 2407, The Internet IP Security Network Working Group. November, 1998. | Domain of Interpretation for ISAKMP. |
|          |                                                                                     |                                      |
|          |                                                                                     |                                      |
|          |                                                                                     |                                      |
|          |                                                                                     |                                      |
|          |                                                                                     |                                      |
|          |                                                                                     |                                      |
|          |                                                                                     |                                      |
|          |                                                                                     |                                      |
|          |                                                                                     |                                      |
|          |                                                                                     |                                      |
|          |                                                                                     |                                      |
|          |                                                                                     |                                      |
|          |                                                                                     |                                      |
|          |                                                                                     |                                      |
|          |                                                                                     |                                      |
|          |                                                                                     |                                      |
|          |                                                                                     |                                      |
|          |                                                                                     | Networking Library Functions 93      |

## getnameinfo(3XNET)

| NAME          | getnameinfo – get name information                                                                                                    |
|---------------|----------------------------------------------------------------------------------------------------|
| SYNOPSIS      | <pre>cc [ flag ] filelxnet [ library ] #include <sys socket.h=""> #include <netdb.h></netdb.h></sys></pre>                                                                                                    |
|               | <pre>int getnameinfo(const struct sockaddr *restrict sa, socklen_t<br/>salen, char *restrict node, socklen_t nodelen, char *restrict<br/>service, socklen_t servicelen, unsigned flags);</pre>                                                                                                    |
| DESCRIPTION   | The getnameinfo() function translates a socket address to a node name and service location, all of which are defined as in getaddrinfo(3XNET).                                                                                                    |
|               | The <i>sa</i> argument points to a socket address structure to be translated. If the socket address structure contains an IPv4-mapped IPv6 address or an IPv4-compatible IPv6 address, the implementation extracts the embedded IPv4 address and lookup the node name for that IPv4 address.                                                                                                    |
|               | If the <i>node</i> argument is non-NULL and the nodelen argument is non-zero, then the <i>node</i> argument points to a buffer able to contain up to <i>nodelen</i> characters that receives the node name as a null-terminated string. If the <i>node</i> argument is NULL or the <i>nodelen</i> argument is zero, the node name is not returned. If the node's name cannot be located, the numeric form of the node's address is returned instead of its name.                                                              |
|               | If the <i>service</i> argument is non-NULL and the <i>servicelen</i> argument is non-zero, then the <i>service</i> argument points to a buffer able to contain up to <i>servicelen</i> bytes that receives the service name as a null-terminated string. If the <i>service</i> argument is NULL or the <i>servicelen</i> argument is zero, the service name is not returned. If the service's name cannot be located, the numeric form of the service address (for example, its port number) is returned instead of its name. |
|               | The <i>flags</i> argument is a flag that changes the default actions of the function. By default the fully-qualified domain name (FQDN) for the host is returned, but:                                                                                                    |
|               | <ul> <li>If the flag bit NI_NOFQDN is set, only the node name portion of the FQDN is<br/>returned for local hosts.</li> </ul>                                                                                                    |
|               | <ul> <li>If the flag bit NI_NUMERICHOST is set, the numeric form of the host's address is<br/>returned instead of its name, under all circumstances.</li> </ul>                                                                                                    |
|               | <ul> <li>If the flag bit NI_NAMEREQD is set, an error is returned if the host's name cannot be<br/>located.</li> </ul>                                                                                                    |
|               | <ul> <li>If the flag bit NI_NUMERICSERV is set, the numeric form of the service address is<br/>returned (for example, its port number) instead of its name, under all<br/>circumstances.</li> </ul>                                                                                                    |
|               | <ul> <li>If the flag bit NI_DGRAM is set, this indicates that the service is a datagram service<br/>(SOCK_DGRAM). The default behavior assumes that the service is a stream service<br/>(SOCK_STREAM).</li> </ul>                                                                                                    |
| RETURN VALUES | A 0 return value for getnameinfo() indicates successful completion; a non-zero return value indicates failure. The possible values for the failures are listed in the ERRORS section.                                                                                                    |

94 man pages section 3: Networking Library Functions • Last Revised 1 Nov 2003

Upon successful completion, getnameinfo() returns the node and service names, if requested, in the buffers provided. The returned names are always null-terminated strings.

**ERRORS** The getnameinfo() function will fail if:

EAI\_AGAINThe name could not be resolved at this time. Future attempts<br/>might succeed.EAI\_BADFLAGSThe *flags* argument had an invalid value.EAI\_FAILA non-recoverable error occurred.

EAI\_FAMILY The address family was not recognized or the address length was invalid for the specified family.

EAI MEMORY There was a memory allocation failure.

EAI\_NONAME The name does not resolve for the supplied parameters. NI\_NAMEREQD is set and the host's name cannot be located, or both *nodename* and *servname* were NULL.

EAI\_SYSTEM A system error occurred. The error code can be found in errno.

**USAGE** If the returned values are to be used as part of any further name resolution (for example, passed to getaddrinfo()), applications should provide buffers large enough to store any result possible on the system.

Given the IPv4-mapped IPv6 address "::ffff:1.2.3.4", the implementation performs a lookup as if the socket address structure contains the IPv4 address "1.2.3.4".

**ATTRIBUTES** See attributes(5) for descriptions of the following attributes:

| ATTRIBUTE TYPE      | ATTRIBUTE VALUE |
|---------------------|-----------------|
| Interface Stability | Standard        |
| MT-Level            | MT-Safe         |

**SEE ALSO** gai\_strerror(3XNET), getaddrinfo(3XNET), getservbyname(3XNET), socket(3XNET), attributes(5), standards(5)

**NOTES** The IPv6 unspecified address ("::") and the IPv6 loopback address ("::1") are not IPv4-compatible addresses. If the address is the IPv6 unspecified address ("::"), a lookup is not performed, and the EAI NONAME error is returned.

The two NI\_NUMERIC*xxx* flags are required to support the -n flag that many commands provide.

The NI\_DGRAM flag is required for the few AF\_INET and AF\_INET6 port numbers (for example, [512,514]) that represent different services for UDP and TCP.

| NAME        | getnetbyname, getnetbyname_r, getnetbyag<br>setnetent, endnetent – get network entry                                                                                                    | ldr, getnetbyaddr_r, getnetent, getnetent_r,          |
|-------------|----------------------------------------------------------------------------------------------------|-------------------------------------------------------|
| SYNOPSIS    | <pre>cc [ flag ] filelsocket -lnsl [ library ] #include <netdb.h></netdb.h></pre>                                                                                                    |                                                       |
|             | struct netent *getnetbyname(cons                                                                                                    | t char * <i>name</i> );                               |
|             | <pre>struct netent *getnetbyname_r(co     *result, char *buffer, int buflen);</pre>                                                                                                    |                                                       |
|             | struct netent <b>*getnetbyaddr</b> (long                                                                                                    | <pre>net, int type);</pre>                            |
|             | <pre>struct netent *getnetbyaddr_r(lo     *result, char *buffer, int buflen);</pre>                                                                                                    |                                                       |
|             | <pre>struct netent *getnetent(void);</pre>                                                                                                    |                                                       |
|             | <pre>struct netent *getnetent_r(struc<br/>buflen);</pre>                                                                                                    | t netent * <i>result</i> , char * <i>buffer</i> , int |
|             | <pre>int setnetent(int stayopen);</pre>                                                                                                    |                                                       |
|             | <pre>int endnetent(void);</pre>                                                                                                    |                                                       |
| DESCRIPTION | <b>SCRIPTION</b> These functions are used to obtain entries for networks. An entry may come from of the sources for networks specified in the /etc/nsswitch.conf file. See nsswitch.conf(4). |                                                       |
|             | getnetbyname() searches for a network entry with the network name specified by the character string parameter <i>name</i> .                                                                  |                                                       |
|             | getnetbyaddr() searches for a network<br><i>net</i> . The parameter type specifies the familiaddress families defined in <sys socket<br="">information.</sys>                                |                                                       |
|             | Network numbers and local address parts values, that is, in host byte order. See also                                                                                                    |                                                       |
|             | The netent.n_net member in the neten<br>of the above functions is calculated by ine<br>function returns a value in host byte order<br>For example:                                           |                                                       |
|             | Text                                                                                                    | Value                                                 |
|             | "10 <i>"</i>                                                                                                    | 0x0000000a                                            |
|             | <b>``10.0</b> ″                                                                                                    | 0x00000a00                                            |
|             |                                                                                                    |                                                       |
|             | "10.0.1 <i>"</i>                                                                                                    | 0a000a0001                                            |
|             |                                                                                                    |                                                       |

|                         | Text                                                                                                    | Value                                                                                                    |
|-------------------------|----------------------------------------------------------------------------------------------------|----------------------------------------------------------------------------------------------------|
|                         | "10.0.1.28"                                                                                                    | 0x0a000180                                                                                                    |
|                         | Commonly, the alignment of the returned pre-CIDR (Classless Inter-Domain Routing                                                                                                    |                                                                                                    |
|                         | <pre>in_addr_t addr, mask;</pre>                                                                                                    |                                                                                                    |
|                         | <pre>addr = inet_network(net_name);<br/>mask= ~(in_addr_t)0;<br/>if ((addr &amp; IN_CLASSA_NET) == 0)<br/>addr &lt;&lt;= 8, mask &lt;&lt;= 8;<br/>if ((addr &amp; IN_CLASSA_NET) == 0)<br/>addr &lt;&lt;= 8, mask &lt;&lt;= 8;<br/>if ((addr &amp; IN_CLASSA_NET) == 0)<br/>addr &lt;&lt;= 8, mask &lt;&lt;= 8;</pre> |                                                                                                    |
|                         | This usage is deprecated by the CIDR requ<br>Varadhan, K. <i>RFC 1519, Classless Inter-Dom</i><br><i>and Aggregation Strategy</i> . Network Working                                                                                                    | ain Routing (CIDR): an Address Assignment                                                                                    |
|                         | The functions setnetent(), getnetent enumerate network entries from the database                                                                                                    |                                                                                                    |
|                         | <pre>setnetent() sets (or resets) the enumera<br/>entries. This function should be called befor<br/>getnetbyname() and getnetbyaddr()<br/>indeterminate state. If the <i>stayopen</i> flag is n<br/>resources such as open file descriptors until</pre>                                                               | re the first call to getnetent(). Calls to<br>leave the enumeration position in an<br>on-zero, the system may keep allocated |
|                         | Successive calls to getnetent() return eithe end of the enumeration.                                                                                                    | ther successive entries or NULL, indicating                                                                                  |
|                         | endnetent() may be called to indicate the<br>network entry retrieval operations; the syster<br>using. It is still allowed, but possibly less e<br>entry retrieval functions after calling endn                                                                                                    | tem may then deallocate resources it was fficient, for the process to call more network                                      |
| Reentrant<br>Interfaces | The functions getnetbyname(), getnet<br>storage that is reused in each call, making<br>multi-threaded applications.                                                                                                    |                                                                                                    |
|                         | The functions getnetbyname_r(), getn provide reentrant interfaces for these operations                                                                                                    |                                                                                                    |
|                         | Each reentrant interface performs the same<br>named by removing the "_r" suffix. The re-<br>supplied by the caller to store returned res-<br>single-threaded and multi-threaded applica                                                                                                    | ults, and are safe for use in both                                                                                           |
|                         |                                                                                                    |                                                                                                    |

|               | Each reentrant interface takes the same parameters as its non-reentrant counterpart, as<br>well as the following additional parameters. The parameter <i>result</i> must be a pointer to<br>a struct netent structure allocated by the caller. On successful completion, the<br>function returns the network entry in this structure. The parameter <i>buffer</i> must be a<br>pointer to a buffer supplied by the caller. This buffer is used as storage space for the<br>network entry data. All of the pointers within the returned struct netent <i>result</i><br>point to data stored within this buffer. See RETURN VALUES. The buffer must be large<br>enough to hold all of the data associated with the network entry. The parameter <i>buflen</i><br>should give the size in bytes of the buffer indicated by <i>buffer</i> .<br>For enumeration in multi-threaded applications, the position within the enumeration<br>is a process-wide property shared by all threads. setnetent() may be used in a<br>multi-threaded application but resets the enumeration position for all threads. If |  |  |
|---------------|----------------------------------------------------------------------------------------------------|--|--|
|               | multiple threads interleave calls to getnetent_r(), the threads will enumerate disjointed subsets of the network database.                                                                                                    |  |  |
|               | Like their non-reentrant counterparts, getnetbyname_r() and getnetbyaddr_r() leave the enumeration position in an indeterminate state.                                                                                                    |  |  |
| RETURN VALUES | Network entries are represented by the struct netent structure defined in <netdb.h>.</netdb.h>                                                                                                    |  |  |
|               | The functions getnetbyname(), getnetbyname_r, getnetbyaddr, and getnetbyaddr_r() each return a pointer to a struct netent if they successfully locate the requested entry; otherwise they return NULL.                                                                                                    |  |  |
|               | The functions getnetent() and getnetent_r() each return a pointer to a struct netent if they successfully enumerate an entry; otherwise they return NULL, indicating the end of the enumeration.                                                                                                    |  |  |
|               | The functions getnetbyname(), getnetbyaddr(), and getnetent() use static storage, so returned data must be copied before a subsequent call to any of these functions if the data is to be saved.                                                                                                    |  |  |
|               | When the pointer returned by the reentrant functions getnetbyname_r(), getnetbyaddr_r(), and getnetent_r() is non-NULL, it is always equal to the <i>result</i> pointer that was supplied by the caller.                                                                                                    |  |  |
|               | The functions setnetent() and endnetent() return 0 on success.                                                                                                    |  |  |
| ERRORS        | The reentrant functions getnetbyname_r(), getnetbyaddr_r and getnetent_r() will return NULL and set errno to ERANGE if the length of the buffer supplied by caller is not large enough to store the result. See intro(2) for the proper usage and interpretation of errno in multi-threaded applications.                                                                                                    |  |  |
| FILES         | /etc/networks network name database                                                                                                    |  |  |
|               | /etc/nsswitch.conf configuration file for the name service switch                                                                                                    |  |  |
|               |                                                                                                    |  |  |

|          | ATTRIBUTE TYPE                                                                                                    | ATTRIBUTE VALUE                                                                                                    |
|----------|----------------------------------------------------------------------------------------------------|----------------------------------------------------------------------------------------------------|
|          | MT-Level                                                                                                    | MT-Safe                                                                                                    |
| SEE ALSO | Intro(2), Intro(3), byteorder(3S<br>networks(4), nsswitch.conf(4), a                                                                                                    | OCKET), inet(3SOCKET), netdb.h(3HEAD), attributes(5)                                                                                   |
|          |                                                                                                    | , K. RFC 1519, Classless Inter-Domain Routing<br>ggregation Strategy. Network Working Group.                                           |
| WARNINGS |                                                                                                    | ame_r(), getnetbyaddr_r(), and<br>s release on an uncommitted basis only, and are<br>re minor releases.                                |
| NOTES    | for the Internet address family (type                                                                                                    | functions only return or accept network numbers<br>AF_INET). The functions described in<br>constructing and manipulating addresses and |
|          | When compiling multi-threaded applications, see Intro(3), <i>Notes On Multithread Applications</i> , for information about the use of the _REENTRANT flag.                                                        |                                                                                                    |
|          | Use of the enumeration interfaces getnetent() and getnetent_r() is discouraged; enumeration may not be supported for all database sources. The semantics of enumeration are discussed further in nswitch.conf(4). |                                                                                                    |
|          |                                                                                                    |                                                                                                    |
|          |                                                                                                    |                                                                                                    |
|          |                                                                                                    |                                                                                                    |
|          |                                                                                                    |                                                                                                    |
|          |                                                                                                    |                                                                                                    |
|          |                                                                                                    |                                                                                                    |
|          |                                                                                                    |                                                                                                    |

 $\label{eq:attributes} \textbf{ATTRIBUTES} ~ \mid \texttt{See attributes}(5) \text{ for descriptions of the following attributes:}$ 

getnetconfig(3NSL)

| NAME        | getnetconfig, setnetconfig, endnetconfig, getnetconfigent, freenetconfigent, nc_perror, nc_sperror – get network configuration database entry                                                                                                    |
|-------------|----------------------------------------------------------------------------------------------------|
| SYNOPSIS    | <pre>#include <netconfig.h></netconfig.h></pre>                                                                                                    |
|             | <pre>struct netconfig *getnetconfig(void *handlep);</pre>                                                                                                    |
|             | <pre>void *setnetconfig(void);</pre>                                                                                                    |
|             | <pre>int endnetconfig(void *handlep);</pre>                                                                                                    |
|             | <pre>struct netconfig *getnetconfigent(const char *netid);</pre>                                                                                                    |
|             | <pre>void freenetconfigent(struct netconfig *netconfigp);</pre>                                                                                                    |
|             | <pre>void nc_perror(const char *msg);</pre>                                                                                                    |
|             | <pre>char *nc_sperror(void);</pre>                                                                                                    |
| DESCRIPTION | The library routines described on this page are part of the Network Selection component. They provide the application access to the system network configuration database, /etc/netconfig. In addition to the routines for accessing the netconfig database, Network Selection includes the environment variable NETPATH (see environ(5)) and the NETPATH access routines described in getnetpath(3NSL). |
|             | getnetconfig() returns a pointer to the current entry in the netconfig database, formatted as a struct netconfig. Successive calls will return successive netconfig entries in the netconfig database. getnetconfig() can be used to search the entire netconfig file.getnetconfig() returns NULL at the end of the file. handlep is the handle obtained through setnetconfig().                         |
|             | A call to setnetconfig() has the effect of "binding" to or "rewinding" the netconfig database. setnetconfig() must be called before the first call to getnetconfig() and may be called at any other time. setnetconfig() need not be called before a call to getnetconfigent().setnetconfig() returns a unique handle to be used by getnetconfig().                                                      |
|             | <pre>endnetconfig() should be called when processing is complete to release resources<br/>for reuse. handlep is the handle obtained through setnetconfig(). Programmers<br/>should be aware, however, that the last call to endnetconfig() frees all memory<br/>allocated by getnetconfig() for the struct netconfig data structure.<br/>endnetconfig() may not be called before setnetconfig().</pre>   |
|             | getnetconfigent() returns a pointer to the struct netconfig structure corresponding to <i>netid</i> . It returns NULL if <i>netid</i> is invalid (that is, does not name an entry in the netconfig database).                                                                                                    |
|             | <pre>freenetconfigent() frees the netconfig structure pointed to by netconfigp (previously returned by getnetconfigent()).</pre>                                                                                                    |
|             | nc_perror() prints a message to the standard error indicating why any of the above routines failed. The message is prepended with the string <i>msg</i> and a colon. A NEWLINE is appended at the end of the message.                                                                                                    |

100 man pages section 3: Networking Library Functions • Last Revised 30 Dec 1996

#### getnetconfig(3NSL)

nc\_sperror() is similar to nc\_perror() but instead of sending the message to the standard error, will return a pointer to a string that contains the error message.

<code>nc\_perror()</code> and <code>nc\_sperror()</code> can also be used with the <code>NETPATH</code> access routines defined in <code>getnetpath(3NSL)</code>.

# **RETURN VALUES** setnetconfig() returns a unique handle to be used by getnetconfig(). In the case of an error, setnetconfig() returns NULL and nc\_perror() or nc sperror() can be used to print the reason for failure.

getnetconfig() returns a pointer to the current entry in the netconfig() database, formatted as a struct netconfig.getnetconfig() returns NULL at the end of the file, or upon failure.

endnetconfig() returns 0 on success and -1 on failure (for example, if setnetconfig() was not called previously).

On success, getnetconfigent() returns a pointer to the struct netconfig structure corresponding to *netid*; otherwise it returns NULL.

nc\_sperror() returns a pointer to a buffer which contains the error message string. This buffer is overwritten on each call. In multithreaded applications, this buffer is implemented as thread-specific data.

ATTRIBUTES

S See attributes (5) for descriptions of the following attributes:

| ATTRIBUTE TYPE | ATTRIBUTE VALUE |
|----------------|-----------------|
| MT-Level       | MT-Safe         |

#### **SEE ALSO** getnetpath(3NSL), netconfig(4), attributes(5), environ(5)

## getnetpath(3NSL)

| NAME          | getnetpath, setnetpath, endnetpath – get /etc/netconfig entry corresponding to NETPATH component                                                                                                    |  |  |
|---------------|----------------------------------------------------------------------------------------------------|--|--|
| SYNOPSIS      | <pre>#include <netconfig.h></netconfig.h></pre>                                                                                                    |  |  |
|               | <pre>struct netconfig *getnetpath(void *handlep);</pre>                                                                                                    |  |  |
|               | <pre>void *setnetpath(void);</pre>                                                                                                    |  |  |
|               | <pre>int endnetpath(void *handlep);</pre>                                                                                                    |  |  |
| DESCRIPTION   | The routines described on this page are part of the Network Selection component.<br>They provide the application access to the system network configuration database,<br>/etc/netconfig, as it is "filtered" by the NETPATH environment variable. See<br>environ(5). See getnetconfig(3NSL) for other routines that also access the<br>network configuration database directly. The NETPATH variable is a list of<br>colon-separated network identifiers.                                                                        |  |  |
|               | <pre>getnetpath() returns a pointer to the netconfig database entry corresponding to<br/>the first valid NETPATH component. The netconfig entry is formatted as a struct<br/>netconfig. On each subsequent call, getnetpath() returns a pointer to the<br/>netconfig entry that corresponds to the next valid NETPATH component.<br/>getnetpath() can thus be used to search the netconfig database for all networks<br/>included in the NETPATH variable. When NETPATH has been exhausted,<br/>getnetpath() returns NULL.</pre> |  |  |
|               | A call to setnetpath() "binds" to or "rewinds" NETPATH. setnetpath() must be called before the first call to getnetpath() and may be called at any other time. It returns a handle that is used by getnetpath().                                                                                                    |  |  |
|               | getnetpath() silently ignores invalid NETPATH components. A NETPATH component is invalid if there is no corresponding entry in the netconfig database.                                                                                                    |  |  |
|               | If the NETPATH variable is unset, getnetpath() behaves as if NETPATH were set to the sequence of "default" or "visible" networks in the netconfig database, in the order in which they are listed.                                                                                                    |  |  |
|               | <pre>endnetpath() may be called to "unbind" from NETPATH when processing is<br/>complete, releasing resources for reuse. Programmers should be aware, however, that<br/>endnetpath() frees all memory allocated by getnetpath() for the struct<br/>netconfig data structure. endnetpath() returns 0 on success and -1 on failure<br/>(for example, if setnetpath() was not called previously).</pre>                                                                                                    |  |  |
| RETURN VALUES | <pre>setnetpath() returns a handle that is used by getnetpath(). In case of an error,<br/>setnetpath() returns NULL.nc_perror() or nc_sperror() can be used to<br/>print out the reason for failure. See getnetconfig(3NSL).</pre>                                                                                                    |  |  |
|               | When first called, getnetpath() returns a pointer to the netconfig database entry corresponding to the first valid NETPATH component. When NETPATH has been exhausted, getnetpath() returns NULL.                                                                                                    |  |  |
|               | endnetpath() returns 0 on success and -1 on failure (for example, if setnetpath() was not called previously).                                                                                                    |  |  |

102 man pages section 3: Networking Library Functions • Last Revised 30 Dec 1996

#### getnetpath(3NSL)

|          | MT-Level                                       | MT-Safe                      |     |
|----------|------------------------------------------------|------------------------------|-----|
| SEE ALSO | <pre>getnetconfig(3NSL), netconfig(4), a</pre> | ttributes(5), environ(5)     |     |
|          |                                                |                              |     |
|          |                                                |                              |     |
|          |                                                |                              |     |
|          |                                                |                              |     |
|          |                                                |                              |     |
|          |                                                |                              |     |
|          |                                                |                              |     |
|          |                                                |                              |     |
|          |                                                |                              |     |
|          |                                                |                              |     |
|          |                                                |                              |     |
|          |                                                |                              |     |
|          |                                                |                              |     |
|          |                                                |                              |     |
|          |                                                |                              |     |
|          |                                                |                              |     |
|          |                                                |                              |     |
|          |                                                |                              |     |
|          |                                                |                              |     |
|          |                                                |                              |     |
|          |                                                |                              |     |
|          |                                                |                              |     |
|          |                                                |                              |     |
|          |                                                |                              |     |
|          |                                                |                              |     |
|          |                                                |                              |     |
|          |                                                |                              |     |
|          |                                                |                              |     |
|          |                                                | Networking Library Functions | 103 |

# $\label{eq:attributes} \textbf{ATTRIBUTES} ~|~ \textbf{See attributes}(5) ~ for descriptions of the following attributes:$

## getpeername(3SOCKET)

| NAME          | getpeername – get name of connected peer                                                                                                    |                        |                                                            |
|---------------|----------------------------------------------------------------------------------------------------|------------------------|------------------------------------------------------------|
| SYNOPSIS      | <pre>cc [ flag ] filelsocket -lnsl [ library ] #include <sys types.h=""> #include <sys socket.h=""></sys></sys></pre>                                                                                                    |                        |                                                            |
|               | <pre>int getpeername(int s, struct sockaddr *name, socklen_t *namelen);</pre>                                                                                                    |                        |                                                            |
| DESCRIPTION   | getpeername() returns the name of the peer connected to socket <i>s</i> . The int pointed to by the <i>namelen</i> parameter should be initialized to indicate the amount of space pointed to by <i>name</i> . On return it contains the actual size of the name returned (in bytes), prior to any truncation. The name is truncated if the buffer provided is too small. |                        |                                                            |
| RETURN VALUES | If successful, getpeername() indicate the error.                                                                                                    | ) returns 0; of        | therwise it returns –1 and sets errno to                   |
| ERRORS        | The call succeeds unless:                                                                                                    |                        |                                                            |
|               | EBADF                                                                                                    | The argument           | nt <i>s</i> is not a valid descriptor.                     |
|               | ENOMEM                                                                                                    | There was ir complete. | nsufficient user memory for the operation to               |
|               | ENOSR                                                                                                    |                        | nsufficient STREAMS resources available ation to complete. |
|               | ENOTCONN                                                                                                    | The socket is          | s not connected.                                           |
|               | ENOTSOCK                                                                                                    | The argument           | nt <i>s</i> is not a socket.                               |
| ATTRIBUTES    | See attributes(5) for descriptions of the following attributes:                                                                                                    |                        |                                                            |
|               | ATTRIBUTE TYPE                                                                                                    |                        | ATTRIBUTE VALUE                                            |
|               | MT-Level                                                                                                    |                        | Safe                                                       |
| SEE ALSO      | <pre>accept(3SOCKET), bind(3SOCKET), getsockname(3SOCKET),<br/>socket(3SOCKET), attributes(5), socket.h(3HEAD)</pre>                                                                                                    |                        |                                                            |
|               |                                                                                                    |                        |                                                            |
|               |                                                                                                    |                        |                                                            |
|               |                                                                                                    |                        |                                                            |
|               |                                                                                                    |                        |                                                            |
|               |                                                                                                    |                        |                                                            |
|               |                                                                                                    |                        |                                                            |
|               |                                                                                                    |                        |                                                            |
|               |                                                                                                    |                        |                                                            |

# getpeername(3XNET)

| NAME                 | getpeername – get the name of the peer socket                                                                                                    |                                                                             |                                              |
|----------------------|----------------------------------------------------------------------------------------------------|-----------------------------------------------------------------------------|----------------------------------------------|
| SYNOPSIS             | <pre>cc [ flag ] filelxnet [ library ] #include <sys socket.h=""></sys></pre>                                                                                                    |                                                                             |                                              |
|                      | <pre>int getpeername(int socket, struct sockaddr *restrict address,</pre>                                                                                                    |                                                                             |                                              |
| DESCRIPTION          | The getpeername() function retrieves the peer address of the specified socket, stores this address in the sockaddr structure pointed to by the <i>address</i> argument, and stores the length of this address in the object pointed to by the <i>address_len</i> argument. |                                                                             |                                              |
|                      | If the actual length of the address is greater than the length of the supplied sockaddr structure, the stored address will be truncated.                                                                                                    |                                                                             |                                              |
|                      | If the protocol permits connections by unbound clients, and the peer is not bound, then the value stored in the object pointed to by <i>address</i> is unspecified.                                                                                                    |                                                                             |                                              |
| <b>RETURN VALUES</b> | Upon successful completion, 0 is returned. Otherwise, -1 is returned and errno is set to indicate the error.                                                                                                    |                                                                             |                                              |
| ERRORS               | The getpeername() function will fail if:                                                                                                    |                                                                             |                                              |
|                      | EBADF The <i>socket</i> argument is not a valid file descriptor.                                                                                                    |                                                                             |                                              |
|                      | EFAULT                                                                                                    | The <i>address</i> or <i>address_le</i>                                     | en parameter can not be accessed or written. |
|                      | EINVAL                                                                                                    | The socket has been shu                                                     | ut down.                                     |
|                      | ENOTCONN                                                                                                    | The socket is not connected or otherwise has not had the peer prespecified. |                                              |
|                      | ENOTSOCK                                                                                                    | The socket argument do                                                      | es not refer to a socket.                    |
|                      | EOPNOTSUPP                                                                                                    | The operation is not supported for the socket protocol.                     |                                              |
|                      | The getpeername() function may fail if:                                                                                                    |                                                                             |                                              |
|                      | ENOBUFS                                                                                                    | Insufficient resources w call.                                              | ere available in the system to complete the  |
|                      | ENOSR                                                                                                    | There were insufficient operation to complete.                              | STREAMS resources available for the          |
| ATTRIBUTES           | S See attributes(5) for descriptions of the following attributes:                                                                                                    |                                                                             |                                              |
|                      | ATTRIBUTE TYPE                                                                                                    |                                                                             | ATTRIBUTE VALUE                              |
|                      | Interface Stability                                                                                                    |                                                                             | Standard                                     |
|                      | MT-Level                                                                                                    |                                                                             | MT-Safe                                      |
| SEE ALSO             | <pre>accept(3XNET), attributes(5), s</pre>                                                                                                    |                                                                             | name(3XNET), socket(3XNET),                  |

# getprotobyname(3SOCKET)

| etprotobyname(55C | ZREI)                                                                                                    |  |  |
|-------------------|----------------------------------------------------------------------------------------------------|--|--|
| NAME              | getprotobyname, getprotobyname_r, getprotobynumber, getprotobynumber_r, getprotoent_r, setprotoent, getprotoent_r, setprotoent, endprotoent – get protocol entry                                                                                                    |  |  |
| SYNOPSIS          | S cc [ flag ] filelsocket -lnsl [ library ]<br>#include <netdb.h></netdb.h>                                                                                                    |  |  |
|                   | <pre>struct protoent *getprotobyname(const char *name);</pre>                                                                                                    |  |  |
|                   | <pre>struct protoent *getprotobyname_r(const char *name, struct     protoent *result, char *buffer, int buflen);</pre>                                                                                                    |  |  |
|                   | <pre>struct protoent *getprotobynumber(int proto);</pre>                                                                                                    |  |  |
|                   | <pre>struct protoent *getprotobynumber_r(int proto, struct protoent  *result, char *buffer, int buflen);</pre>                                                                                                    |  |  |
|                   | <pre>struct protoent *getprotoent(void);</pre>                                                                                                    |  |  |
|                   | <pre>struct protoent *getprotoent_r(struct protoent *result, char *buffer,<br/>int buflen);</pre>                                                                                                    |  |  |
|                   | <pre>int setprotoent(int stayopen);</pre>                                                                                                    |  |  |
|                   | <pre>int endprotoent(void);</pre>                                                                                                    |  |  |
| DESCRIPTION       | These functions return a protocol entry. Two types of interfaces are supported:<br>reentrant (getprotobyname_r(), getprotobynumber_r(), and<br>getprotoent_r()) and non-reentrant (getprotobyname(), getprotobynumber<br>(), and getprotoent()). The reentrant functions can be used in single-threaded<br>applications and are safe for multithreaded applications, making them the preferred<br>interfaces.                               |  |  |
|                   | The reentrant routines require additional parameters which are used to return results data. <i>result</i> is a pointer to a struct protoent structure and will be where the returned results will be stored. <i>buffer</i> is used as storage space for elements of the returned results. <i>buflen</i> is the size of <i>buffer</i> and should be large enough to contain all returned data. <i>buflen</i> must be at least 1024 bytes.    |  |  |
|                   | getprotobyname_r(),getprotobynumber_r(),andgetprotoent_r() each return a protocol entry.                                                                                                    |  |  |
|                   | The entry may come from one of the following sources: the protocols file (see protocols(4)), the NIS maps "protocols.byname" and "protocols.bynumber", and the NIS+ table "protocols". The sources and their lookup order are specified in the /etc/nsswitch.conf file (see nsswitch.conf(4) for details). Some name services such as NIS will return only one name for a host, whereas others such as NIS+ or DNS will return all aliases. |  |  |
|                   | The getprotobyname_r() and getprotobynumber_r() functions sequentially search from the beginning of the file until a matching protocol name or protocol number is found, or until an EOF is encountered.                                                                                                    |  |  |
|                   |                                                                                                    |  |  |

|               |                                                                                                    | getp10t0by1tall((550CKL1)                                                                |  |
|---------------|----------------------------------------------------------------------------------------------------|------------------------------------------------------------------------------------------|--|
|               | getprotobyname() and getprotobynumber() have the same functionality as getprotobyname_r() and getprotobynumber_r() except that a static buffer is used to store returned results. These functions are Unsafe in a multithreaded application.                                                                                                    |                                                                                          |  |
|               | <pre>getprotoent_r() enumerates protocol entries: successive calls to<br/>getprotoent_r() will return either successive protocol entries or NULL.<br/>Enumeration might not be supported by some sources. If multiple threads call<br/>getprotoent_r(), each will retrieve a subset of the protocol database.</pre>                                                                                                    |                                                                                          |  |
|               | getprotent() has the same functionality as getprotent_r() except that a static buffer is used to store returned results. This routine is unsafe in a multithreaded application.                                                                                                    |                                                                                          |  |
|               | <pre>setprotoent() "rewinds" to the beginning of the enumeration of protocol entries. If<br/>the stayopen flag is non-zero, resources such as open file descriptors are not deallocated<br/>after each call to getprotobynumber_r() and getprotobyname_r(). Calls to<br/>getprotobyname_r(), The getprotobyname(), getprotobynumber_r(), and<br/>getprotobynumber() functions might leave the enumeration in an indeterminate<br/>state, so setprotoent() should be called before the first call to getprotoent_r()<br/>or getprotoent(). The setprotoent() function has process-wide scope, and<br/>"rewinds" the protocol entries for all threads calling getprotoent_r() as well as<br/>main-thread calls to getprotoent().</pre> |                                                                                          |  |
|               | The endprotoent() function can be called to indicate that protocol processing is complete; the system may then close any open protocols file, deallocate storage, and so forth. It is legitimate, but possibly less efficient, to call more protocol functions after endprotoent().                                                                                                    |                                                                                          |  |
|               | The internal representation of a protocol entry is a protoent structure defined in <netdb.h> with the following members:</netdb.h>                                                                                                    |                                                                                          |  |
|               | <pre>char *p_name;<br/>char **p_aliases;<br/>int p_proto;</pre>                                                                                                    |                                                                                          |  |
| RETURN VALUES | The getprotobyname_r(), getprotobyname(), getprotobynumber_r(), and getprotobynumber() functions return a pointer to a struct protoent if they successfully locate the requested entry; otherwise they return NULL.                                                                                                    |                                                                                          |  |
|               | The getprotoent_r() and getprotoent() functions return a pointer to a struct protoent if they successfully enumerate an entry; otherwise they return NULL, indicating the end of the enumeration.                                                                                                    |                                                                                          |  |
| ERRORS        | The getprotobyname_r(), getprotobynumber_r(), and getprotoent_r() functions will fail if:                                                                                                    |                                                                                          |  |
|               | ERANGE                                                                                                    | The length of the buffer supplied by the caller is not large enough to store the result. |  |
| FILES         | /etc/protocols                                                                                                    | 3                                                                                        |  |
|               | /etc/nsswitch.conf                                                                                                    |                                                                                          |  |
|               |                                                                                                    |                                                                                          |  |

#### getprotobyname(3SOCKET)

 $\label{eq:attributes} \textbf{ATTRIBUTES} ~|~ \textbf{See attributes}(5) ~ for descriptions of the following attributes:$ 

|          | ATTRIBUTE TYPE                                                                                                    | ATTRIBUTE VALUE                     |  |
|----------|----------------------------------------------------------------------------------------------------|-------------------------------------|--|
|          | MT-Level                                                                                                    | See NOTES below.                    |  |
| SEE ALSO | <pre>intro(3), nsswitch.conf(4), protocols</pre>                                                                                                    | s(4), attributes(5), netdb.h(3HEAD) |  |
| NOTES    | Although getprotobyname_r(), getprotobynumber_r(), and getprotoent_r() are not mentioned by POSIX 1003.1:2001, they were added to complete the functionality provided by similar thread-safe functions.                                                                       |                                     |  |
|          | When compiling multithreaded applications, see intro(3), <i>Notes On Multithread Applications</i> , for information about the use of the _REENTRANT flag.                                                                                                    |                                     |  |
|          | The getprotobyname_r(), getprotobynumber_r(), and getprotoent_r() functions are reentrant and multithread safe. The reentrant interfaces can be used in single-threaded as well as multithreaded applications and are therefore the preferred interfaces.                     |                                     |  |
|          | The getprotobyname(), getprotobyaddr(), and getprotoent() functions use static storage, so returned data must be copied if it is to be saved. Because of their use of static storage for returned data, these functions are not safe for multithreaded applications.          |                                     |  |
|          | The setprotoent () and endprotoent () functions have process-wide scope, and are therefore not safe in multi-threaded applications.                                                                                                    |                                     |  |
|          | Use of getprotoent_r() and getprotoent() is discouraged; enumeration is well-defined for the protocols file and is supported (albeit inefficiently) for NIS and NIS+, but in general may not be well-defined. The semantics of enumeration are discussed in nsswitch.conf(4). |                                     |  |
| BUGS     | Only the Internet protocols are currently understood.                                                                                                    |                                     |  |
|          |                                                                                                    |                                     |  |
|          |                                                                                                    |                                     |  |
|          |                                                                                                    |                                     |  |
|          |                                                                                                    |                                     |  |
|          |                                                                                                    |                                     |  |
|          |                                                                                                    |                                     |  |
|          |                                                                                                    |                                     |  |
|          |                                                                                                    |                                     |  |

| NAME          | getpublickey, getsecretkey, publickey – retri                                                                                                    | eve public or secret key |
|---------------|----------------------------------------------------------------------------------------------------|--------------------------|
| SYNOPSIS      | <pre>#include <rpc rpc.h=""> #include <rpc key_prot.h=""></rpc></rpc></pre>                                                                                                    |                          |
|               | <pre>int getpublickey(const char netname[MAXNETNAMELEN], char     publickey[HEXKEYBYTES+1]);</pre>                                                                                                    |                          |
|               | <pre>int getsecretkey(const char netname[MAXNETNAMELEN], char     secretkey[HEXKEYBYTES+1], const char *passwd);</pre>                                                                                                    |                          |
| DESCRIPTION   | J getpublickey() and getsecretkey() get public and secret keys for <i>netname</i> . The key may come from one of the following sources:                                                                                                    |                          |
|               | <ul> <li>the /etc/publickey file. See publick</li> </ul>                                                                                                    | key(4).                  |
|               | <ul> <li>the NIS map "publickey.byname" or the NIS+ table "cred.org_dir". The sources and their lookup order are specified in the /etc/nsswitch.conf file. See nsswitch.conf(4).</li> </ul>                                                                                                    |                          |
|               | getsecretkey() has an extra argument, passwd, which is used to decrypt the encrypted secret key stored in the database.                                                                                                    |                          |
| RETURN VALUES | Both routines return 1 if they are successful in finding the key. Otherwise, the routines return 0. The keys are returned as null-terminated, hexadecimal strings. If the password supplied to getsecretkey() fails to decrypt the secret key, the routine will return 1 but the <i>secretkey</i> [0] will be set to NULL. |                          |
| ATTRIBUTES    | See attributes(5) for descriptions of the following attributes:                                                                                                    |                          |
|               | ATTRIBUTE TYPE ATTRIBUTE VALUE                                                                                                    |                          |
|               | MT-Level                                                                                                    | Safe                     |
| SEE ALSO      | <pre>secure rpc(3NSL), nsswitch.conf(4), publickey(4), attributes(5)</pre>                                                                                                    |                          |
| WARNINGS      | If getpublickey() gets the public key from any source other than NIS+, all authenticated NIS+ operations may fail. To ensure that this does not happen, edit the nsswitch.conf(4) file to make sure that the public key is obtained from NIS+.                                                                             |                          |
| NOTES         | NIS+ might not be supported in future releases of the Solaris <sup>™</sup> Operating<br>Environment. Tools to aid the migration from NIS+ to LDAP are available in the<br>Solaris 9 operating environment. For more information, visit<br>http://www.sun.com/directory/nisplus/transition.html.                            |                          |
|               | http://www.sun.com/directory/nisplus/t                                                                                                    |                          |

# getrpcbyname(3NSL)

| NAME                    | getrpcbyname, getrpcbyname_r, getrpcbynumber, getrpcbynumber_r, getrpcent, getrpcent_r, setrpcent, endrpcent – get RPC entry                                                                                                    |
|-------------------------|----------------------------------------------------------------------------------------------------|
| SYNOPSIS                | <pre>cc [ flag ] filelnsl [ library ] #include <rpc rpcent.h=""></rpc></pre>                                                                                                    |
|                         | <pre>struct rpcent *getrpcbyname(const char *name);</pre>                                                                                                    |
|                         | <pre>struct rpcent *getrpcbyname_r(const char *name, struct rpcent  *result, char *buffer, int buflen);</pre>                                                                                                    |
|                         | <pre>struct rpcent *getrpcbynumber(const int number);</pre>                                                                                                    |
|                         | <pre>struct rpcent *getrpcbynumber_r(const int number, struct rpcent  *result, char *buffer, int buflen);</pre>                                                                                                    |
|                         | <pre>struct rpcent *getrpcent(void);</pre>                                                                                                    |
|                         | <pre>struct rpcent *getrpcent_r(struct rpcent *result, char *buffer, int</pre>                                                                                                    |
|                         | <pre>void setrpcent(const int stayopen);</pre>                                                                                                    |
|                         | <pre>void endrpcent(void);</pre>                                                                                                    |
| DESCRIPTION             | These functions are used to obtain entries for RPC (Remote Procedure Call) services.<br>An entry may come from any of the sources for rpc specified in the<br>/etc/nsswitch.conf file (see nsswitch.conf(4)).                                                                                                    |
|                         | getrpcbyname() searches for an entry with the RPC service name specified by the parameter <i>name</i> .                                                                                                    |
|                         | getrpcbynumber() searches for an entry with the RPC program number <i>number</i> .                                                                                                    |
|                         | The functions setrpcent(), getrpcent(), and endrpcent() are used to enumerate RPC entries from the database.                                                                                                    |
|                         | <pre>setrpcent() sets (or resets) the enumeration to the beginning of the set of RPC<br/>entries. This function should be called before the first call to getrpcent(). Calls to<br/>getrpcbyname() and getrpcbynumber() leave the enumeration position in an<br/>indeterminate state. If the <i>stayopen</i> flag is non-zero, the system may keep allocated<br/>resources such as open file descriptors until a subsequent call to endrpcent().</pre> |
|                         | Successive calls to getrpcent() return either successive entries or NULL, indicating the end of the enumeration.                                                                                                    |
|                         | endrpcent() may be called to indicate that the caller expects to do no further RPC entry retrieval operations; the system may then deallocate resources it was using. It is still allowed, but possibly less efficient, for the process to call more RPC entry retrieval functions after calling endrpcent().                                                                                                    |
| Reentrant<br>Interfaces | The functions getrpcbyname(), getrpcbynumber(), and getrpcent() use static storage that is re-used in each call, making these routines unsafe for use in multithreaded applications.                                                                                                    |

110 man pages section 3: Networking Library Functions • Last Revised 20 Feb 1998

|                      | geupebyname(SNSL)                                                                                                    |
|----------------------|----------------------------------------------------------------------------------------------------|
|                      | The functions getrpcbyname_r(), getrpcbynumber_r(), and getrpcent_r() provide reentrant interfaces for these operations.                                                                                                    |
|                      | Each reentrant interface performs the same operation as its non-reentrant counterpart, named by removing the "_r" suffix. The reentrant interfaces, however, use buffers supplied by the caller to store returned results, and are safe for use in both single-threaded and multithreaded applications.                                                                                                    |
|                      | Each reentrant interface takes the same parameters as its non-reentrant counterpart, as well as the following additional parameters. The parameter <i>result</i> must be a pointer to a struct rpcent structure allocated by the caller. On successful completion, the function returns the RPC entry in this structure. The parameter <i>buffer</i> must be a pointer to a buffer supplied by the caller. This buffer is used as storage space for the RPC entry data. All of the pointers within the returned struct rpcent <i>result</i> point to data stored within this buffer (see RETURN VALUES). The buffer must be large enough to hold all of the data associated with the RPC entry. The parameter <i>buffen</i> should give the size in bytes of the buffer indicated by <i>buffer</i> . |
|                      | For enumeration in multithreaded applications, the position within the enumeration is a process-wide property shared by all threads. <pre>setrpcent()</pre> may be used in a multithreaded application but resets the enumeration position for all threads. If multiple threads interleave calls to <pre>getrpcent_r()</pre> , the threads will enumerate disjoint subsets of the RPC entry database.                                                                                                    |
|                      | Like their non-reentrant counterparts, getrpcbyname_r() and getrpcbynumber_r () leave the enumeration position in an indeterminate state.                                                                                                    |
| <b>RETURN VALUES</b> | RPC entries are represented by the struct rpcent structure defined in <rpc rpcent.h="">:</rpc>                                                                                                    |
|                      | <pre>struct rpcent {    char *r_name;   /* name of this rpc service    char **r_aliases;   /* zero-terminated list of alternate names */    int r_number;   /* rpc program number */ };</pre>                                                                                                    |
|                      | The functions getrpcbyname(), getrpcbyname_r(), getrpcbynumber(), and getrpcbynumber_r() each return a pointer to a struct rpcent if they successfully locate the requested entry; otherwise they return NULL.                                                                                                    |
|                      | The functions getrpcent() and getrpcent_r() each return a pointer to a struct rpcent if they successfully enumerate an entry; otherwise they return NULL, indicating the end of the enumeration.                                                                                                    |
|                      | The functions getrpcbyname(), getrpcbynumber(), and getrpcent() use static storage, so returned data must be copied before a subsequent call to any of these functions if the data is to be saved.                                                                                                    |
|                      | When the pointer returned by the reentrant functions getrpcbyname_r(), getrpcbynumber_r(), and getrpcent_r() is non-NULL, it is always equal to the <i>result</i> pointer that was supplied by the caller.                                                                                                    |
|                      | Networking Library Functions 111                                                                                                    |

getrpcbyname(3NSL)

| ERRORS     | The reentrant functions getrpcyname_r(<br>getrpcent_r() will return NULL and se<br>buffer supplied by caller is not large enoug<br>proper usage and interpretation of errno i                              | t errno to ERANGE if the length of the h to store the result. See intro(2) for the |  |
|------------|----------------------------------------------------------------------------------------------------|------------------------------------------------------------------------------------|--|
| FILES      | /etc/rpc                                                                                                    |                                                                                    |  |
|            | /etc/nsswitch.conf                                                                                                    |                                                                                    |  |
| ATTRIBUTES | See attributes(5) for descriptions of the following attributes:                                                                                                    |                                                                                    |  |
|            | ATTRIBUTE TYPE                                                                                                    | ATTRIBUTE VALUE                                                                    |  |
|            | MT-Level                                                                                                    | See "Reentrant Interfaces" in DESCRIPTION.                                         |  |
| SEE ALSO   | rpcinfo(1M), rpc(3NSL), nsswitch.com                                                                                                    | nf(4), rpc(4), attributes(5)                                                       |  |
| WARNINGS   | The reentrant interfaces getrpcbyname_r(), getrpcbynumber_r(), and getrpcent_r() are included in this release on an uncommitted basis only, and are subject to change or removal in future minor releases. |                                                                                    |  |
| NOTES      | When compiling multithreaded applications, see intro(3), Notes On Multithreaded Applications, for information about the use of the _REENTRANT flag.                                                        |                                                                                    |  |
|            | Use of the enumeration interfaces getrpce<br>discouraged; enumeration may not be supp<br>semantics of enumeration are discussed fur                                                                        | ported for all database sources. The                                               |  |

| NAME        | getservbyname, getservbyname_r, getservbyport, getservbyport_r, getservent, getservent_r, setservent, endservent – get service entry                                                                                                    |
|-------------|----------------------------------------------------------------------------------------------------|
| SYNOPSIS    | <pre>cc [ flag ] filelsocket -lnsl [ library ] #include <netdb.h></netdb.h></pre>                                                                                                    |
|             | <pre>struct servent *getservbyname(const char *name, const char *proto);</pre>                                                                                                    |
|             | <pre>struct servent *getservbyname_r(const char *name, const char<br/>*proto, struct servent *result, char *buffer, int buflen);</pre>                                                                                                    |
|             | <pre>struct servent *getservbyport(int port, const char *proto);</pre>                                                                                                    |
|             | <pre>struct servent *getservbyport_r(int port, const char *proto, struct<br/>servent *result, char *buffer, int buflen);</pre>                                                                                                    |
|             | <pre>struct servent *getservent(void);</pre>                                                                                                    |
|             | <pre>struct servent *getservent_r(struct servent *result, char *buffer,<br/>int buflen);</pre>                                                                                                    |
|             | <pre>int setservent(int stayopen);</pre>                                                                                                    |
|             | <pre>int endservent(void);</pre>                                                                                                    |
| DESCRIPTION | These functions are used to obtain entries for Internet services. An entry may come from any of the sources for services specified in the /etc/nsswitch.conf file. See nsswitch.conf(4).                                                                                                    |
|             | The getservbyname() and getservbyport() functions sequentially search from<br>the beginning of the file until a matching protocol name or port number is found, or<br>until end-of-file is encountered. If a protocol name is also supplied (non-null), searches<br>must also match the protocol. |
|             | The getservbyname() function searches for an entry with the Internet service name specified by the <i>name</i> parameter.                                                                                                    |
|             | The getservbyport() function searches for an entry with the Internet port number <i>port</i> .                                                                                                    |
|             | All addresses are returned in network order. In order to interpret the addresses, byteorder(3SOCKET)                                                                                                    |
|             | must be used for byte order conversion. The string <i>proto</i> is used by both getservbyname() and getservbyport() to restrict the search to entries with the specified protocol. If <i>proto</i> is NULL, entries with any protocol can be returned.                                            |
|             | The functions setservent(), getservent(), and endservent() are used to enumerate entries from the services database.                                                                                                    |
|             |                                                                                                    |
|             |                                                                                                    |
|             |                                                                                                    |

# getservbyname(3SOCKET)

|                         | The setservent() function sets (or resets) the enumeration to the beginning of the set of service entries. This function should be called before the first call to getservent(). Calls to the functions getservbyname() and getservbyport() leave the enumeration position in an indeterminate state. If the <i>stayopen</i> flag is non-zero, the system may keep allocated resources such as open file descriptors until a subsequent call to endservent().                                                                                                    |
|-------------------------|----------------------------------------------------------------------------------------------------|
|                         | The getservent() function reads the next line of the file, opening the file if necessary. getservent() opens and rewinds the file. If the <i>stayopen</i> flag is non-zero, the net data base will not be closed after each call to getservent() (either directly, or indirectly through one of the other "getserv" calls).                                                                                                    |
|                         | Successive calls to getservent() return either successive entries or NULL, indicating the end of the enumeration.                                                                                                    |
|                         | The endservent() function closes the file. The endservent() function can be called to indicate that the caller expects to do no further service entry retrieval operations; the system can then deallocate resources it was using. It is still allowed, but possibly less efficient, for the process to call more service entry retrieval functions after calling endservent().                                                                                                    |
| Reentrant<br>Interfaces | The functions getservbyname(), getservbyport(), and getservent() use static storage that is re-used in each call, making these functions unsafe for use in multithreaded applications.                                                                                                    |
|                         | The functions getservbyname_r(), getservbyport_r(), and getservent_r() provide reentrant interfaces for these operations.                                                                                                    |
|                         | Each reentrant interface performs the same operation as its non-reentrant counterpart, named by removing the " $_r$ " suffix. The reentrant interfaces, however, use buffers supplied by the caller to store returned results, and are safe for use in both single-threaded and multithreaded applications.                                                                                                    |
|                         | Each reentrant interface takes the same parameters as its non-reentrant counterpart, as well as the following additional parameters. The parameter <i>result</i> must be a pointer to a struct servent structure allocated by the caller. On successful completion, the function returns the service entry in this structure. The parameter <i>buffer</i> must be a pointer to a buffer supplied by the caller. This buffer is used as storage space for the service entry data. All of the pointers within the returned struct servent <i>result</i> point to data stored within this buffer. See the RETURN VALUES section of this manual page. The buffer must be large enough to hold all of the data associated with the service entry. The parameter <i>buflen</i> should give the size in bytes of the buffer indicated by <i>buffer</i> . |
|                         | For enumeration in multithreaded applications, the position within the enumeration is<br>a process-wide property shared by all threads. The setservent() function can be<br>used in a multithreaded application but resets the enumeration position for all<br>threads. If multiple threads interleave calls to getservent_r(), the threads will<br>enumerate disjoint subsets of the service database.                                                                                                    |

114 man pages section 3: Networking Library Functions • Last Revised 5 Apr 2004

|               | Like their non-reentrant counterparts, getservbyname_r() and getservbyport_r() leave the enumeration position in an indeterminate state.                                                                                                    |                             |                                                                                                    |
|---------------|----------------------------------------------------------------------------------------------------|-----------------------------|----------------------------------------------------------------------------------------------------|
| RETURN VALUES | Service entries are represented by the struct servent structure defined in <netdb.h>:</netdb.h>                                                                                                    |                             |                                                                                                    |
|               | <pre>struct servent {     char *s_nam     char **s_al     int s_port;     char *s_pro };</pre>                                                                                                    | me;<br>Liases;<br>;<br>pto; | <pre>/* official name of service */    /* alias list */ /* port service resides at */    /* protocol to use */</pre>   |
|               | The members of th                                                                                                    | is structure                | are:                                                                                                    |
|               | s_name                                                                                                    | The official                | name of the service.                                                                                                   |
|               | s_aliases                                                                                                    | A zero terr                 | ninated list of alternate names for the service.                                                                       |
|               | s_port                                                                                                    |                             | umber at which the service resides. Port numbers are<br>n network byte order.                                          |
|               | s_proto                                                                                                    | The name                    | of the protocol to use when contacting the service                                                                     |
|               | The functions getservbyname(), getservbyname_r(), getservbyport(), and getservbyport_r() each return a pointer to a struct servent if they successfully locate the requested entry; otherwise they return NULL.                                                                                           |                             |                                                                                                    |
|               | The functions getservent() and getservent_r() each return a pointer to a struct servent if they successfully enumerate an entry; otherwise they return NULL, indicating the end of the enumeration.                                                                                                    |                             |                                                                                                    |
|               |                                                                                                    | eturned data                | e(), getservbyport(), and getservent() use must be copied before a subsequent call to any of these ved.                |
|               | -                                                                                                    | r(), and g                  | the reentrant functions getservbyname_r(),<br>etservent_r() is non-null, it is always equal to the<br>d by the caller. |
| ERRORS        | The reentrant functions getservbyname_r(), getservbyport_r(), and getservent_r() return NULL and set errno to ERANGE if the length of the buffer supplied by caller is not large enough to store the result. See intro(2) for the proper usage and interpretation of errno in multithreaded applications. |                             |                                                                                                    |
| FILES         | /etc/services                                                                                                    |                             | Internet network services                                                                                              |
|               | /etc/netconfig                                                                                                    | ſ                           | network configuration file                                                                                             |
|               | /etc/nsswitch.                                                                                                    | conf                        | configuration file for the name-service switch                                                                         |
|               |                                                                                                    |                             |                                                                                                    |
|               |                                                                                                    |                             |                                                                                                    |

### getservbyname(3SOCKET)

ATTRIBUTES See attributes(5) for descriptions of the following attributes:

|          | ATTRIBUTE TYPE                                                                                                    | ATTRIBUTE VALUE                                                                                                    |
|----------|----------------------------------------------------------------------------------------------------|----------------------------------------------------------------------------------------------------|
|          | MT-Level                                                                                                    | See "Reentrant Interfaces" in DESCRIPTION.                                                                                                    |
| SEE ALSO | <pre>intro(2), intro(3), byteorder(3SOCKET<br/>nsswitch.conf(4), services(4), attrib</pre>                                                                                                    |                                                                                                    |
| WARNINGS | The reentrant interfaces getservbyname_<br>getservent_r() are included in this release<br>subject to change or removal in future mino                                                                                                    | ase on an uncommitted basis only, and are                                                                                                    |
| NOTES    | The functions that return struct servent return the least significant 16-bits of the <i>s_port</i> field in <i>network byte order</i> . getservbyport() and getservbyport_r() also expect the input parameter <i>port</i> in the <i>network byte order</i> . See htons(3SOCKET) for more details on converting between host and network byte orders.                                                                                                    |                                                                                                    |
|          | To ensure that they all return consistent rest<br>getservbyname_r(), and netdir_getb<br>same internal library function. This function<br>policy based on the inet family entries in re-<br>in nsswitch.conf(4). Similarly, getserv<br>netdir_getbyaddr() are implemented in<br>function. If the inet family entries in netco<br>nametoaddr libraries, then the entry for set<br>otherwise the nametoaddr libraries in that of<br>will not be consulted. | <pre>yname() are implemented in terms of the<br/>n obtains the system-wide source lookup<br/>netconfig(4) and the services: entry<br/>byport(), getservbyport_r(), and<br/>n terms of the same internal library<br/>config(4) have a "-" in the last column for<br/>rvices in nsswitch.conf will be used;</pre> |
|          | There is no analogue of getservent() and<br>functions, so these enumeration functions gensswitch.conf. Thus enumeration may re<br>that used by getservbyname(), getserv<br>getservbyport_r().                                                                                                    | o straight to the services entry in return results from a different source than                                                                                                    |
|          | When compiling multithreaded application <i>Applications</i> , for information about the use of                                                                                                    |                                                                                                    |
|          | Use of the enumeration interfaces getserv<br>discouraged; enumeration may not be supp<br>semantics of enumeration are discussed fur                                                                                                    | ported for all database sources. The                                                                                                    |
|          |                                                                                                    |                                                                                                    |
|          |                                                                                                    |                                                                                                    |

116 man pages section 3: Networking Library Functions • Last Revised 5 Apr 2004

# getsockname(3SOCKET)

| NAME          | getsockname – get                                                                                                    | t socket name                                  |                                                                                                    |
|---------------|----------------------------------------------------------------------------------------------------|------------------------------------------------|----------------------------------------------------------------------------------------------------|
| SYNOPSIS      | <pre>cc [ flag ] filelsocket -lnsl [ library ] #include <sys types.h=""> #include <sys socket.h=""></sys></sys></pre> |                                                |                                                                                                    |
|               | <pre>int getsockname(int s, struct sockaddr *name, socklen_t *namelen);</pre>                                         |                                                |                                                                                                    |
| DESCRIPTION   | be initialized to in                                                                                                  |                                                | for socket <i>s</i> . The <i>namelen</i> parameter should be pointed to by <i>name</i> . On return it contains d. |
| RETURN VALUES | If successful, gets indicate the error.                                                                               | sockname() returns 0; o                        | therwise it returns -1 and sets <i>errno</i> to                                                                   |
| ERRORS        | The call succeeds                                                                                                    | unless:                                        |                                                                                                    |
|               | EBADF                                                                                                    | The argument <i>s</i> is not a                 | valid file descriptor.                                                                                            |
|               | ENOMEM                                                                                                    | There was insufficient n complete.             | nemory available for the operation to                                                                             |
|               | ENOSR                                                                                                    | There were insufficient operation to complete. | STREAMS resources available for the                                                                               |
|               | ENOTSOCK                                                                                                    | The argument <i>s</i> is not a                 | socket.                                                                                                    |
| ATTRIBUTES    | See attributes(                                                                                                    | 5) for descriptions of the                     | following attributes:                                                                                             |
|               |                                                                                                    |                                                |                                                                                                    |
|               |                                                                                                    |                                                |                                                                                                    |
|               | ATTI                                                                                                    | RIBUTE TYPE                                    | ATTRIBUTE VALUE                                                                                                   |
|               | ATT<br>MT-Level                                                                                                    | RIBUTE TYPE                                    | ATTRIBUTE VALUE<br>Safe                                                                                           |
| SEE ALSO      | MT-Level                                                                                                    |                                                |                                                                                                    |
| SEE ALSO      | MT-Level                                                                                                    |                                                | Safe                                                                                                    |
| SEE ALSO      | MT-Level                                                                                                    |                                                | Safe                                                                                                    |
| SEE ALSO      | MT-Level                                                                                                    |                                                | Safe                                                                                                    |
| SEE ALSO      | MT-Level                                                                                                    |                                                | Safe                                                                                                    |
| SEE ALSO      | MT-Level                                                                                                    |                                                | Safe                                                                                                    |
| SEE ALSO      | MT-Level                                                                                                    |                                                | Safe                                                                                                    |
| SEE ALSO      | MT-Level                                                                                                    |                                                | Safe                                                                                                    |
| SEE ALSO      | MT-Level                                                                                                    |                                                | Safe                                                                                                    |
| SEE ALSO      | MT-Level                                                                                                    |                                                | Safe                                                                                                    |
| SEE ALSO      | MT-Level                                                                                                    |                                                | Safe                                                                                                    |

### getsockname(3XNET)

| NAME          | getsockname – get the socket name                                                                                                    |                                                         |                                                    |
|---------------|----------------------------------------------------------------------------------------------------|---------------------------------------------------------|----------------------------------------------------|
| SYNOPSIS      | <pre>cc [ flag ] filelxnet [ library ] #include <sys socket.h=""></sys></pre>                                                                                                    |                                                         |                                                    |
|               | <pre>int getsockname(int socket, struct sockaddr *restrict address,<br/>socklen_t *restrict address_len);</pre>                                                                                                    |                                                         |                                                    |
| DESCRIPTION   | The getsockname() function retrieves the locally-bound name of the specified socket, stores this address in the sockaddr structure pointed to by the <i>address</i> argument, and stores the length of this address in the object pointed to by the <i>address_len</i> argument. |                                                         |                                                    |
|               |                                                                                                    | of the address is greater<br>ad address will be truncat | than the length of the supplied sockaddr<br>ed.    |
|               | If the socket has no<br>to by <i>address</i> is uns                                                                                                    |                                                         | name, the value stored in the object pointed       |
| RETURN VALUES | Upon successful completion, 0 is returned, the <i>address</i> argument points to the address of the socket, and the <i>address_len</i> argument points to the length of the address. Otherwise, -1 is returned and errno is set to indicate the error.                           |                                                         |                                                    |
| ERRORS        | The getsockname                                                                                                    | e() function will fail:                                 |                                                    |
|               | EBADF                                                                                                    | The <i>socket</i> argument is r                         | ot a valid file descriptor.                        |
|               | EFAULT                                                                                                    | The <i>address</i> or <i>address_le</i>                 | <i>n</i> parameter can not be accessed or written. |
|               | ENOTSOCK                                                                                                    | The socket argument doe                                 | es not refer to a socket.                          |
|               | EOPNOTSUPP                                                                                                    | The operation is not sup                                | ported for this socket's protocol.                 |
|               | The getsockname() function may fail if:                                                                                                    |                                                         |                                                    |
|               | EINVAL                                                                                                    |                                                         |                                                    |
|               | ENOBUFS                                                                                                    | Insufficient resources we call.                         | ere available in the system to complete the        |
|               | ENOSR                                                                                                    | There were insufficient S operation to complete.        | STREAMS resources available for the                |
| ATTRIBUTES    | See attributes(5) for descriptions of the following attributes:                                                                                                    |                                                         |                                                    |
|               | ATTF                                                                                                    | RIBUTE TYPE                                             | ATTRIBUTE VALUE                                    |
|               | Interface Stability                                                                                                    |                                                         | Standard                                           |

# **SEE ALSO** accept(3XNET), bind(3XNET), getpeername(3XNET), socket(3XNET) attributes(5), standards(5)

MT-Safe

118 man pages section 3: Networking Library Functions • Last Revised 10 Jun 2002

MT-Level

| NAME        | getsockopt, setsockopt – get a                                                                                                    | nd set options on sockets                                                                                                    |
|-------------|----------------------------------------------------------------------------------------------------|----------------------------------------------------------------------------------------------------|
| SYNOPSIS    | <pre>cc [ flag ] filelsod<br/>#include <sys types.h=""><br/>#include <sys socket.h=""></sys></sys></pre>                                                                                                    | cket -lnsl [ <i>library</i> ]                                                                                                    |
|             | <pre>int getsockopt(int s, i</pre>                                                                                                    | nt level, int optname, void *optval, int *optlen);                                                                                                    |
|             | <pre>int setsockopt(int s, i</pre>                                                                                                    | nt level, int optname, const void *optval, int                                                                                                    |
| DESCRIPTION |                                                                                                    | kopt () manipulate options associated with a socket.<br>protocol levels; they are always present at the                                                                                                    |
|             | of the option must be specifie<br>specified as SOL_SOCKET. To<br>protocol number of the protoco                                                                                                    | otions, the level at which the option resides and the name<br>d. To manipulate options at the "socket" level, <i>level</i> is<br>manipulate options at any other level, <i>level</i> is the<br>col that controls the option. For example, to indicate that<br>by the TCP protocol, <i>level</i> is set to the TCP protocol<br>me(3SOCKET). |
|             | For getsockopt(), they ide<br>option(s) are to be returned. F<br>initially containing the size of                                                                                                    | <i>len</i> are used to access option values for setsockopt().<br>ntify a buffer in which the value(s) for the requested<br>for getsockopt(), <i>optlen</i> is a value-result parameter,<br>the buffer pointed to by <i>optval</i> , and modified on return<br>ne value returned. Use a 0 <i>optval</i> if no option value is to            |
|             | protocol module for interpreta                                                                                                    | ions are passed uninterpreted to the appropriate<br>ation. The include file <sys socket.h=""> contains<br/>l options described below. Options at other protocol<br/>ne.</sys>                                                                                                    |
|             | Most socket-level options take an int for <i>optval</i> . For setsockopt(), the <i>optval</i> parameter should be non-zero to enable a boolean option, or zero if the option is to be disabled. SO_LINGER uses a struct linger parameter that specifies the desired state of the option and the linger interval. struct linger is defined in <sys socket.h="">. struct linger contains the following members:</sys> |                                                                                                    |
|             | l_onoff                                                                                                    | on = $1/\text{off} = 0$                                                                                                    |
|             | l_linger                                                                                                    | linger time, in seconds                                                                                                    |
|             | The following options are recognized at the socket level. Except as noted, each may be examined with getsockopt() and set with setsockopt().                                                                                                    |                                                                                                    |
|             | SO_DEBUG                                                                                                    | enable/disable recording of debugging information                                                                                                    |
|             | SO_REUSEADDR                                                                                                    | enable/disable local address reuse                                                                                                    |
|             | SO_KEEPALIVE                                                                                                    | enable/disable keep connections alive                                                                                                    |
|             | SO_DONTROUTE                                                                                                    | enable/disable routing bypass for outgoing messages                                                                                                    |
|             |                                                                                                    | Networking Library Functions 119                                                                                                    |

| SO_LINGER       | linger on close if data is present                       |
|-----------------|----------------------------------------------------------|
| SO_BROADCAST    | enable/disable permission to transmit broadcast messages |
| SO_OOBINLINE    | enable/disable reception of out-of-band data in band     |
| SO_SNDBUF       | set buffer size for output                               |
| SO_RCVBUF       | set buffer size for input                                |
| SO_DGRAM_ERRIND | application wants delayed error                          |
| SO_TYPE         | get the type of the socket (get only)                    |
| SO_ERROR        | get and clear error on the socket (get only)             |

SO\_DEBUG enables debugging in the underlying protocol modules. SO\_REUSEADDR indicates that the rules used in validating addresses supplied in a bind(3SOCKET) call should allow reuse of local addresses. SO\_KEEPALIVE enables the periodic transmission of messages on a connected socket. If the connected party fails to respond to these messages, the connection is considered broken and threads using the socket are notified using a SIGPIPE signal. SO\_DONTROUTE indicates that outgoing messages should bypass the standard routing facilities. Instead, messages are directed to the appropriate network interface according to the network portion of the destination address.

SO\_LINGER controls the action taken when unsent messages are queued on a socket and a close(2) is performed. If the socket promises reliable delivery of data and SO\_LINGER is set, the system will block the thread on the close() attempt until it is able to transmit the data or until it decides it is unable to deliver the information (a timeout period, termed the linger interval, is specified in the setsockopt() call when SO\_LINGER is requested). If SO\_LINGER is disabled and a close() is issued, the system will process the close() in a manner that allows the thread to continue as quickly as possible.

The option SO\_BROADCAST requests permission to send broadcast datagrams on the socket. With protocols that support out-of-band data, the SO\_OOBINLINE option requests that out-of-band data be placed in the normal data input queue as received; it will then be accessible with recv() or read() calls without the MSG\_OOB flag.

SO\_SNDBUF and SO\_RCVBUF are options that adjust the normal buffer sizes allocated for output and input buffers, respectively. The buffer size may be increased for high-volume connections or may be decreased to limit the possible backlog of incoming data. The maximum buffer size for UDP is determined by the value of the ndd variable udp\_max\_buf. The maximum buffer size for TCP is determined the value of the ndd variable tcp\_max\_buf. Use the ndd(1M) utility to determine the current default values. See the *Solaris Tunable Parameters Reference Manual* for information on setting the values of udp\_max\_buf and tcp\_max\_buf.

# getsockopt(3SOCKET)

|               | Bu default delayed array (a)                                                                                                    | sh as ICMP port uproschable packets) are returned only                                           |  |
|---------------|----------------------------------------------------------------------------------------------------|--------------------------------------------------------------------------------------------------|--|
|               | By default, delayed errors (such as ICMP port unreachable packets) are returned only for connected datagram sockets. SO_DGRAM_ERRIND makes it possible to receive errors for datagram sockets that are not connected. When this option is set, certain delayed errors received after completion of a sendto() or sendmsg() operation will cause a subsequent sendto() or sendmsg() operation using the same destination address ( <i>to</i> parameter) to fail with the appropriate error. See send(3SOCKET). |                                                                                                  |  |
|               | Finally, SO_TYPE and SO_ERROR are options used only with getsockopt().<br>SO_TYPE returns the type of the socket, for example, SOCK_STREAM. It is useful for<br>servers that inherit sockets on startup. SO_ERROR returns any pending error on the<br>socket and clears the error status. It may be used to check for asynchronous errors on<br>connected datagram sockets or for other asynchronous errors.                                                                                                  |                                                                                                  |  |
| RETURN VALUES | If successful, getsockopt() and setsockopt() return 0; otherwise, the functions return $-1$ and set errno to indicate the error.                                                                                                    |                                                                                                  |  |
| ERRORS        | The getsockopt() and set                                                                                                    | sockopt() calls succeed unless:                                                                  |  |
|               | EBADF                                                                                                    | The argument <i>s</i> is not a valid file descriptor.                                            |  |
|               | ENOMEM                                                                                                    | There was insufficient memory available for the operation to complete.                           |  |
|               | ENOPROTOOPT                                                                                                    | The option is unknown at the level indicated.                                                    |  |
|               | ENOSR                                                                                                    | There were insufficient STREAMS resources available for the operation to complete.               |  |
|               | ENOTSOCK                                                                                                    | The argument <i>s</i> is not a socket.                                                           |  |
|               | ENOBUFS                                                                                                    | SO_SNDBUF or SO_RCVBUF exceeds a system limit.                                                   |  |
|               | EINVAL                                                                                                    | Invalid length for IP_OPTIONS.                                                                   |  |
|               | EHOSTUNREACH                                                                                                    | Invalid address for IP_MULTICAST_IF.                                                             |  |
|               | EINVAL                                                                                                    | Not a multicast address for IP_ADD_MEMBERSHIP and IP_DROP_MEMBERSHIP.                            |  |
|               | EADDRNOTAVAIL                                                                                                    | Bad interface address for IP_ADD_MEMBERSHIP and IP_DROP_MEMBERSHIP.                              |  |
|               | EADDRINUSE                                                                                                    | Address already joined for IP_ADD_MEMBERSHIP.                                                    |  |
|               | ENOENT                                                                                                    | Address not joined for IP_DROP_MEMBERSHIP.                                                       |  |
|               | EPERM                                                                                                    | No permissions.                                                                                  |  |
|               | EINVAL                                                                                                    | The specified option is invalid at the specified socket level, or the socket has been shut down. |  |
|               |                                                                                                    |                                                                                                  |  |

### getsockopt(3SOCKET)

ATTRIBUTES See attributes(5) for descriptions of the following attributes:

| ATTRIBUTE TYPE                                                                                       | ATTRIBUTE VALUE            |
|----------------------------------------------------------------------------------------------------|----------------------------|
| MT-Level                                                                                             | Safe                       |
| ndd(1M), close(2), ioctl(2), read<br>getprotobyname(3SOCKET), recv<br>socket(3SOCKET), attributes(5) | 7(3SOCKET), send(3SOCKET), |
| Solaris Tunable Parameters Reference M                                                               | lanual                     |
|                                                                                                    |                            |
|                                                                                                    |                            |
|                                                                                                    |                            |
|                                                                                                    |                            |
|                                                                                                    |                            |
|                                                                                                    |                            |
|                                                                                                    |                            |
|                                                                                                    |                            |
|                                                                                                    |                            |
|                                                                                                    |                            |
|                                                                                                    |                            |
|                                                                                                    |                            |
|                                                                                                    |                            |
|                                                                                                    |                            |
|                                                                                                    |                            |
|                                                                                                    |                            |
|                                                                                                    |                            |
|                                                                                                    |                            |
|                                                                                                    |                            |
|                                                                                                    |                            |
|                                                                                                    |                            |

|             |                                                                                                    | Serection (c) a (21)                                                                                                    |  |
|-------------|----------------------------------------------------------------------------------------------------|----------------------------------------------------------------------------------------------------|--|
| NAME        | getsockopt – get the socket options                                                                                                    |                                                                                                    |  |
| SYNOPSIS    | <b>cc</b> [ flag ] filelxnet [ library ]<br>#include <sys socket.h=""></sys>                                                                                                    |                                                                                                    |  |
|             | <pre>int getsockopt(int socket, int level, int option_name, void *restrict</pre>                                                                                                    |                                                                                                    |  |
| DESCRIPTION | option_name argument for the<br>option_value is greater than op<br>option_value argument will be<br>the option_len argument will be<br>The level argument specifies th<br>options at the socket level, sp<br>options at other levels, supply<br>controlling the option. For exa<br>the TCP (Transport Control P:<br>defined in the <netinet in<="" th=""><th colspan="2"><pre>etsockopt() function retrieves the value for the option specified by the<br/>_name argument for the socket specified by the socket argument. If the size of the<br/>n value is greater than option_len, the value stored in the object pointed to by the<br/>_value argument will be silently truncated. Otherwise, the object pointed to by<br/>tion_len argument will be modified to indicate the actual length of the value.<br/>vel argument specifies the protocol level at which the option resides. To retrieve<br/>ns at the socket level, specify the level argument as SOL_SOCKET. To retrieve<br/>ns at other levels, supply the appropriate protocol number for the protocol<br/>obling the option. For example, to indicate that an option will be interpreted by<br/>CP (Transport Control Protocol), set level to the protocol number of TCP, as<br/>ed in the <netinet in.h=""> header, or as determined by using<br/>rotobyname(3XNET) function.</netinet></pre></th></netinet> | <pre>etsockopt() function retrieves the value for the option specified by the<br/>_name argument for the socket specified by the socket argument. If the size of the<br/>n value is greater than option_len, the value stored in the object pointed to by the<br/>_value argument will be silently truncated. Otherwise, the object pointed to by<br/>tion_len argument will be modified to indicate the actual length of the value.<br/>vel argument specifies the protocol level at which the option resides. To retrieve<br/>ns at the socket level, specify the level argument as SOL_SOCKET. To retrieve<br/>ns at other levels, supply the appropriate protocol number for the protocol<br/>obling the option. For example, to indicate that an option will be interpreted by<br/>CP (Transport Control Protocol), set level to the protocol number of TCP, as<br/>ed in the <netinet in.h=""> header, or as determined by using<br/>rotobyname(3XNET) function.</netinet></pre> |  |
|             | The socket in use might require the process to have appropriate privileges to use the getsockopt() function.                                                                                                    |                                                                                                    |  |
|             | The <i>option_name</i> argument specifies a single option to be retrieved. It can be one of the following values defined in <sys socket.h="">:</sys>                                                                                                    |                                                                                                    |  |
|             | SO_DEBUG                                                                                                    | D_DEBUG Reports whether debugging information is being recorded. This option stores an int value. This is a boolean option.                                                                                                    |  |
|             | SO_ACCEPTCONN                                                                                                    | Reports whether socket listening is enabled. This option stores an int value.                                                                                                    |  |
|             | SO_BROADCAST                                                                                                    | Reports whether transmission of broadcast messages is supported, if this is supported by the protocol. This option stores an int value. This is a boolean option.                                                                                                    |  |
|             | SO_REUSEADDR                                                                                                    | Reports whether the rules used in validating addresses<br>supplied to bind(3XNET) should allow reuse of local<br>addresses, if this is supported by the protocol. This<br>option stores an int value. This is a boolean option.                                                                                                    |  |
|             | SO_KEEPALIVE                                                                                                    | Reports whether connections are kept active with periodic transmission of messages, if this is supported by the protocol.                                                                                                    |  |
|             |                                                                                                    | If the connected socket fails to respond to these<br>messages, the connection is broken and threads writing<br>to that socket are notified with a SIGPIPE signal. This<br>option stores an int value.                                                                                                    |  |

|               |                                                                                                    | This is a boolean option.                                                                                                    |
|---------------|----------------------------------------------------------------------------------------------------|----------------------------------------------------------------------------------------------------|
|               | SO_LINGER                                                                                                    | Reports whether the socket lingers on close(2) if data<br>is present. If SO_LINGER is set, the system blocks the<br>process during close(2) until it can transmit the data<br>or until the end of the interval indicated by the<br>l_linger member, whichever comes first. If<br>SO_LINGER is not specified, and close(2) is issued,<br>the system handles the call in a way that allows the<br>process to continue as quickly as possible. This option<br>stores a linger structure. |
|               | SO_OOBINLINE                                                                                                    | Reports whether the socket leaves received out-of-band data (data marked urgent) in line. This option stores an int value. This is a boolean option.                                                                                                    |
|               | SO_SNDBUF                                                                                                    | Reports send buffer size information. This option stores an int value.                                                                                                    |
|               | SO_RCVBUF                                                                                                    | Reports receive buffer size information. This option stores an int value.                                                                                                    |
|               | SO_ERROR                                                                                                    | Reports information about error status and clears it.<br>This option stores an int value.                                                                                                    |
|               | SO_TYPE                                                                                                    | Reports the socket type. This option stores an int value.                                                                                                    |
|               | SO_DONTROUTE                                                                                                    | Reports whether outgoing messages bypass the<br>standard routing facilities. The destination must be on<br>a directly-connected network, and messages are<br>directed to the appropriate network interface according<br>to the destination address. The effect, if any, of this<br>option depends on what protocol is in use. This option<br>stores an int value. This is a boolean option.                                                                                           |
|               | For boolean options, a zero value indicates that the option is disabled and a non-zero value indicates that the option is enabled.<br>Options at other protocol levels vary in format and name. |                                                                                                    |
|               |                                                                                                    |                                                                                                    |
|               | The socket in use may require the process to have appropriate privileges to use the getsockopt() function.                                                                                      |                                                                                                    |
| RETURN VALUES | Upon successful completion, getsockopt() returns 0. Otherwise, -1 is returned and errno is set to indicate the error.                                                                           |                                                                                                    |
| ERRORS        | The getsockopt() function will fail if:                                                                                                    |                                                                                                    |
|               | EBADF The socket                                                                                                    | argument is not a valid file descriptor.                                                                                                    |
|               | 1                                                                                                    |                                                                                                    |

124 man pages section 3: Networking Library Functions • Last Revised 10 Dec 2003

# getsockopt(3XNET)

| EFAULT         | The <i>option_value</i> or <i>option_len</i> parameter can not be accessed or written. |
|----------------|----------------------------------------------------------------------------------------|
| EINVAL         | The specified option is invalid at the specified socket level.                         |
| ENOPROTOOPT    | The option is not supported by the protocol.                                           |
| ENOTSOCK       | The <i>socket</i> argument does not refer to a socket.                                 |
| The getsockopt | () function may fail if:                                                               |
| EACCES         | The calling process does not have the appropriate privileges.                          |
| EINVAL         | The socket has been shut down.                                                         |
| ENOBUFS        | Insufficient resources are available in the system to complete the call.               |
| ENOSR          | There were insufficient STREAMS resources available for the operation to complete.     |

### ATTRIBUTES

See attributes(5) for descriptions of the following attributes:

| ATTRIBUTE TYPE      | ATTRIBUTE VALUE |
|---------------------|-----------------|
| Interface Stability | Standard        |
| MT-Level            | MT-Safe         |

### SEE ALSO

close(2), bind(3XNET), endprotoent(3XNET), setsockopt(3XNET), socket(3XNET), attributes, standards(5)

| NAME        | gss_accept_sec_context - accept a security context initiated by a peer application                                                                                                    |  |
|-------------|----------------------------------------------------------------------------------------------------|--|
| SYNOPSIS    | cc -flag <i>file</i> lgss [library]<br>#include <gssapi gssapi.h=""></gssapi>                                                                                                    |  |
|             | <pre>OM_uint32 gss_accept_sec_context(OM_uint32 *minor_status,<br/>gss_ctx_id_t *context_handle, const gss_cred_id_t<br/>acceptor_cred_handle, const gss_buffer_t input_token, const<br/>gss_channel_bindings_t input_chan_bindings, const gss_name_t<br/>*src_name, gss_OID *mech_type, gss_buffer_t output_token, OM_uint32<br/>*ret_flags, OM_uint32 *time_rec, gss_cred_id_t *delegated_cred_handle);</pre>                                                                                                    |  |
| DESCRIPTION | The gss_accept_sec_context() function allows a remotely initiated security<br>context between the application and a remote peer to be established. The routine may<br>return an <i>output_token</i> , which should be transferred to the peer application, where the<br>peer application will present it to gss_init_sec_context(). See<br>gss_init_sec_context(3GSS). If no token need be sent,<br>gss_accept_sec_context() will indicate this by setting the length field of the<br><i>output_token</i> argument to zero. To complete the context establishment, one or more<br>reply tokens may be required from the peer application; if so,<br>gss_accept_sec_context() will return a status flag of<br>GSS_S_CONTINUE_NEEDED, in which case it should be called again when the reply<br>token is received from the peer application, passing the token to<br>gss_accept_sec_context() by means of the <i>input_token</i> parameters.<br>Portable applications should be constructed to use the token length and return status<br>to determine whether to send or to wait for a token.<br>Whenever gss_accept_sec_context() returns a major status that includes the<br>value GSS_S_CONTINUE_NEEDED, the context is not fully established, and the |  |
|             | <ul><li>following restrictions apply to the output parameters:</li><li>The value returned by means of the <i>time_rec</i> parameter is undefined.</li></ul>                                                                                                    |  |
|             | <ul> <li>Unless the accompanying <i>ret_flags</i> parameter contains the bit<br/>GSS_C_PROT_READY_FLAG, which indicates that per-message services may be<br/>applied in advance of a successful completion status, the value returned by the<br/><i>mech_type</i> parameter may be undefined until gss_accept_sec_context()<br/>returns a major status value of GSS_S_COMPLETE.</li> </ul>                                                                                                    |  |
|             | The values of the GSS_C_DELEG_FLAG, GSS_C_MUTUAL_FLAG,<br>GSS_C_REPLAY_FLAG, GSS_C_SEQUENCE_FLAG, GSS_C_CONF_FLAG,<br>GSS_C_INTEG_FLAG and GSS_C_ANON_FLAG bits returned by means of the <i>ret_flags</i><br>parameter are values that would be valid if context establishment were to succeed.                                                                                                    |  |
|             | The values of the GSS_C_PROT_READY_FLAG and GSS_C_TRANS_FLAG bits within <i>ret_flags</i> indicate the actual state at the time gss_accept_sec_context() returns, whether or not the context is fully established. However, applications should not rely on this behavior, as GSS_C_PROT_READY_FLAG was not defined in Version 1 of the GSS-API. Instead, applications should be prepared to use per-message services after a successful context establishment, based upon the GSS_C_INTEG_FLAG and GSS_C_CONF_FLAG values.                                                                                                    |  |

126 man pages section 3: Networking Library Functions • Last Revised 14 Jan 2003

All other bits within the *ret\_flags* argument are set to zero.

While gss accept sec context() returns GSS S CONTINUE NEEDED, the values returned by means of the the *ret\_flags* argument indicate the services available from the established context. If the initial call of gss accept sec context() fails, no context object is created, and the value of the *context\_handle* parameter is set to GSS C NO CONTEXT. In the event of a failure on a subsequent call, the security context and the *context\_handle* parameter are left untouched for the application to delete using gss delete sec context(3GSS). During context establishment, the informational status bits GSS S OLD TOKEN and GSS S DUPLICATE TOKEN indicate fatal errors; GSS-API mechanisms always return them in association with a routine error of GSS S FAILURE. This pairing requirement did not exist in version 1 of the GSS-API specification, so applications that wish to run over version 1 implementations must special-case these codes.

#### PARAMETERS

The parameter descriptions for gss\_accept\_sec\_context() follow:

| minor_status         | The status code returned by the underlying mechanism.                                                                                                    |
|----------------------|----------------------------------------------------------------------------------------------------|
| context_handle       | The context handle to return to the initiator. This should be set to GSS_C_NO_CONTEXT before the loop begins.                                                                                                    |
| acceptor_cred_handle | The handle for the credentials acquired by the acceptor, typically through gss_acquire_cred(). It may be initialized to GSS_C_NO_CREDENTIAL to indicate a default credential to use. If no default credential is defined, the function returns GSS_C_NO_CRED. |
| input_token_buffer   | Token received from the context initiative.                                                                                                    |
| input_chan_bindings  | Optional application-specified bindings. Allows<br>application to securely bind channel identification<br>information to the security context. Set to<br>GSS_C_NO_CHANNEL_BINDINGS if you do not want to<br>use channel bindings.                             |
| src_name             | The authenticated name of the context initiator. After<br>use, this name should be deallocated by passing it to<br>gss_release_name(). See<br>gss_release_name(3GSS). If not required, specify<br>NULL.                                                       |
| mech_type            | The security mechanism used. Set to NULL if it does not matter which mechanism is used.                                                                                                    |
| output_token         | The token to send to the acceptor. Initialize it to GSS_C_NO_BUFFER before the function is called (or its length field set to zero). If the length is zero, no token need be sent.                                                                            |

Networking Library Functions 127

ret\_flags

Contains various independent flags, each of which indicates that the context supports a specific service option. If not needed, specify NULL. Test the returned bit-mask *ret\_flags* value against its symbolic name to determine if the given option is supported by the context. *ret\_flags* may contain one of the following values:

values: GSS C DELEG FLAG If true, delegated credentials are available by means of the *delegated\_cred\_handle* parameter. If false, no credentials were delegated. GSS C MUTUAL FLAG If true, a remote peer asked for mutual authentication. If false, no remote peer asked for mutual authentication. GSS C REPLY FLAG If true, replay of protected messages will be detected. If false, replayed messages will not be detected. GSS C SEQUENCE FLAG If true, out of sequence protected messages will be detected. If false, they will not be detected. GSS C CONF FLAG If true, confidentiality service may be invoked by calling the gss wrap() routine. If false, no confidentiality service is available by means of gss wrap().gss wrap() will provide message encapsulation, data-origin authentication and integrity services only. GSS C INTEG FLAG If true, integrity service may be invoked by calling either the gss get mic(3GSS) or the gss wrap(3GSS) routine. If false, per-message integrity service is not available. GSS C ANON FLAG If true, the initiator does not wish to be authenticated. The src\_name parameter, if requested, contains an anonymous internal name. If false, the initiator has been authenticated normally. GSS C PROT READY FLAG If true, the protection services specified by the states of GSS C CONF FLAG and GSS C INTEG FLAG are available if the accompanying major status return value is either GSS S COMPLETE or

|        |                        |                                | gss_accept_sec_context(5055)                                                                                                    |
|--------|------------------------|--------------------------------|----------------------------------------------------------------------------------------------------|
|        |                        | service                        | _CONTINUE_NEEDED. If false, the protection<br>s are available only if the accompanying<br>tatus return value is GSS_S_COMPLETE.                                                               |
|        |                        | If true,<br>transfer<br>gss_e: | RANS_FLAG<br>the resultant security context may be<br>rred to other processes by means of a call to<br>xport_sec_context(3GSS). If false, the<br>y context cannot be transferred.             |
|        | time_rec               |                                | er of sections for which the context will<br>lue Specify NULL if not required.                                                                                                    |
|        | delegated_cred_handle  | context's i requested          | ntial value for credentials received from the<br>nitiator. It is valid only if the initiator has<br>that the acceptor act as a proxy: that is, if the<br>gument resolves to GSS_C_DELEG_FLAG. |
| ERRORS | gss_accept_sec_context | () may ret                     | urn the following status codes:                                                                                                    |
|        | GSS_S_COMPLETE         |                                | Successful completion.                                                                                                    |
|        | GSS_S_CONTINUE_NEEDED  |                                | A token from the peer application is required to complete the context, and that gss_accept_sec_context() must be called again with that token.                                                |
|        | GSS_S_DEFECTIVE_TOKEN  |                                | Consistency checks performed on the <i>input_token</i> failed.                                                                                                    |
|        | GSS_S_DEFECTIVE_CREDEN | TIAL                           | Consistency checks performed on the credential failed.                                                                                                    |
|        | GSS_S_NO_CRED          |                                | The supplied credentials were not valid for context acceptance, or the credential handle did not reference any credentials.                                                                   |
|        | GSS_S_CREDENTIALS_EXPI | RED                            | The referenced credentials have expired.                                                                                                    |
|        | GSS_S_BAD_BINDINGS     |                                | The <i>input_token</i> contains different channel bindings than those specified by means of the <i>input_chan_bindings</i> parameter.                                                         |
|        | GSS_S_NO_CONTEXT       |                                | The supplied context handle did not refer to a valid context.                                                                                                    |
|        | GSS_S_BAD_SIG          |                                | The <i>input_token</i> contains an invalid MIC.                                                                                                    |
|        | GSS_S_OLD_TOKEN        |                                | The <i>input_token</i> was too old. This is a fatal error while establishing context.                                                                                                    |
|        | GSS_S_DUPLICATE_TOKEN  |                                | The <i>input_token</i> is valid, but it is duplicate of a token already processed. This is a fatal error while establishing context.                                                          |
|        |                        |                                |                                                                                                    |

Networking Library Functions 129

|            |                                                                                                    | The token received specified a mechanism<br>that is not supported by the implementation<br>or the provided credential.                                                                                              |
|------------|----------------------------------------------------------------------------------------------------|----------------------------------------------------------------------------------------------------|
|            |                                                                                                    | The underlying mechanism detected an error for which no specific GSS status code is defined. The mechanism-specific status code reported by means of the <i>minor_status</i> parameter details the error condition. |
| EXAMPLES   | <b>EXAMPLE 1</b> Invoking gss_accept_sec_con                                                          | text () Within a Loop                                                                                                    |
|            | A typical portable caller should always inv<br>a loop:                                                | vokegss_accept_sec_context() within                                                                                                    |
|            | gss_ctx_id_t context_hdl = GSS_C_NO_CONT                                                              | EXT;                                                                                                    |
| ATTRIBUTES | <pre>receive_token_from_peer(input_token);<br/>maj_stat = gss_accept_sec_context(&amp;min_stat,</pre> |                                                                                                    |
|            | ATTRIBUTE TYPE                                                                                        | ATTRIBUTE VALUE                                                                                                    |
|            | Availability                                                                                          | SUNWgss (32–bit)                                                                                                    |

<sup>130</sup> man pages section 3: Networking Library Functions • Last Revised 14 Jan 2003

| ATTRIBUTE TYPE | ATTRIBUTE VALUE   |
|----------------|-------------------|
|                | SUNWgssx (64-bit) |
| MT-Level       | Safe              |

### SEE ALSO

gss\_delete\_sec\_context(3GSS), gss\_export\_sec\_context(3GSS), gss\_get\_mic(3GSS), gss\_init\_sec\_context(3GSS), gss\_release\_name(3GSS), gss\_wrap(3GSS), attributes(5)

Solaris Security for Developers Guide

### gss\_acquire\_cred(3GSS)

| NAME                                                                                                    | gss_acquire_cred – acquire a handle for a pre-existing credential by name                                                                                                    |                                                                                                    |  |
|----------------------------------------------------------------------------------------------------|----------------------------------------------------------------------------------------------------|----------------------------------------------------------------------------------------------------|--|
| SYNOPSIS                                                                                                    | <pre>SIS cc -flag filelgss [library] #include <gssapi gssapi.h=""> OM_uint32 gss_acquire_cred(OM_uint32 *minor_status, const gss_name_t     *desired_name, OM_uint32 time_req, const gss_OID_set desired_mech,     gss_cred_usage_t cred_usage, gss_cred_id_t *output_cred_handle,     gss_OID_set *actual_mechs, OM_uint32 *time_rec);</gssapi></pre>                                                                                                    |                                                                                                    |  |
|                                                                                                    |                                                                                                    |                                                                                                    |  |
| DESCRIPTION                                                                                                    | The gss_acquire_cred() function allows an application to acquire a handle for a pre-existing credential by name. This routine is not intended as a function to login to the network; a function for login to the network would involve creating new credentials rather than merely acquiring a handle to existing credentials.                                                                                                    |                                                                                                    |  |
| If <i>desired_name</i> is GSS_C_NO_NAME, the call is interpreted as a requer<br>handle that will invoke default behavior when passed to<br>gss_init_sec_context(3GSS) (if <i>cred_usage</i> is GSS_C_INITIAT<br>or gss_accept_sec_context(3GSS) (if <i>cred_usage</i> is GSS_C_ACC<br>GSS_C_BOTH). |                                                                                                    | It behavior when passed to GSS) (if <i>cred_usage</i> is GSS_C_INITIATE or GSS_C_BOTH)                                                                  |  |
|                                                                                                    | Normally gss_acquire_cred() returns a credential that is valid only for the mechanisms requested by the <i>desired_mechs</i> argument. However, if multiple mechanisms can share a single credential element, the function returns all the mechanisms for which the credential is valid in the <i>actual_mechs</i> argument.                                                                                                    |                                                                                                    |  |
|                                                                                                    | gss_acquire_cred() is intended to be used primarily by context acceptors, since<br>the GSS-API routines obtain initiator credentials through the system login process.<br>Accordingly, you may not acquire GSS_C_INITIATE or GSS_C_BOTH credentials by<br>means of gss_acquire_cred() for any name other than GSS_C_NO_NAME.<br>Alternatively, you may acquire GSS_C_INITIATE or GSS_C_BOTH credentials for a<br>name produced when gss_inquire_cred(3GSS) is applied to a valid credential, or<br>when gss_inquire_context(3GSS) is applied to an active context. |                                                                                                    |  |
|                                                                                                    | If credential acquisition is time-consuming for a mechanism, the mechanism may choose to delay the actual acquisition until the credential is required, for example, by gss_init_sec_context(3GSS) or by gss_accept_sec_context(3GSS). Such mechanism-specific implementations are, however, invisible to the calling application; thus a call of gss_inquire_cred(3GSS) immediately following the call of gss_acquire_cred() will return valid credential data and incur the overhead of a deferred credential acquisition.                                       |                                                                                                    |  |
| PARAMETERS                                                                                                    | ERS The parameter descriptions for gss_acquire_cred() follow:                                                                                                    |                                                                                                    |  |
|                                                                                                    | desired_name                                                                                                    | The name of the principal for which a credential should be acquired.                                                                                    |  |
|                                                                                                    | time_req                                                                                                    | The number of seconds that credentials remain valid.<br>Specify GSS_C_INDEFINITE to request that the<br>credentials have the maximum permitted lifetime |  |

### gss\_acquire\_cred(3GSS)

|            |                          |                                                                                                    | gss_acquire_crea(0000)                                                                                                    |  |
|------------|--------------------------|----------------------------------------------------------------------------------------------------|----------------------------------------------------------------------------------------------------|--|
|            | desired_mechs            |                                                                                                    | underlying security mechanisms that may be<br>_C_NO_OID_SET may be used to obtain a                                                                                                    |  |
| cred_usage |                          | A flag that indicates how this credential should be<br>used. If the flag is GSS_C_ACCEPT, then credentials<br>will be used only to accept security credentials.<br>GSS_C_INITIATE indicates that credentials will be<br>used only to initiate security credentials. If the flag is<br>GSS_C_BOTH, then credentials may be used either to<br>initiate or accept security contexts. |                                                                                                    |  |
|            | output_cred_handle       | with this c<br>application                                                                                                    | ned credential handle. Resources associated<br>redential handle must be released by the<br>n after use with a call to<br>ease_cred(3GSS)                                                                            |  |
|            | actual_mechs             | Storage as released b                                                                                                    | mechanisms for which the credential is valid.<br>sociated with the returned OID-set must be<br>y the application after use with a call to<br>ease_oid_set(3GSS). Specify NULL if not                                |  |
|            | credentials<br>required. |                                                                                                    | mber of seconds for which the returned<br>s will remain valid. Specify NULL if not                                                                                                    |  |
|            |                          |                                                                                                    | n specific status code.                                                                                                    |  |
| ERRORS     | gss_acquire_cred() may   | return the f                                                                                                    | ollowing status code:                                                                                                    |  |
|            | GSS_S_COMPLETE           |                                                                                                    | Successful completion.                                                                                                    |  |
|            | GSS_S_BAD_MECH           |                                                                                                    | An unavailable mechanism has been requested.                                                                                                    |  |
|            | GSS_S_BAD_NAMETYPE       |                                                                                                    | The type contained within the <i>desired_name</i> parameter is not supported.                                                                                                    |  |
|            | GSS_S_BAD_NAME           |                                                                                                    | The value supplied for <i>desired_name</i> parameter is ill formed.                                                                                                    |  |
|            | GSS_S_CREDENTIALS_EXPI   | RED                                                                                                    | The credentials could not be acquired because they have expired.                                                                                                    |  |
|            | GSS_S_NO_CRED            |                                                                                                    | No credentials were found for the specified name.                                                                                                    |  |
|            | GSS_S_FAILURE            |                                                                                                    | The underlying mechanism detected an error for which no specific GSS status code is defined. The mechanism-specific status code reported by means of the <i>minor_status</i> parameter details the error condition. |  |
|            |                          |                                                                                                    |                                                                                                    |  |

Networking Library Functions 133

### gss\_acquire\_cred(3GSS)

**ATTRIBUTES** | See attributes(5) for descriptions of the following attributes:

| ATTRIBUTE TYPE | ATTRIBUTE VALUE   |
|----------------|-------------------|
| Availability   | SUNWgss (32-bit)  |
|                | SUNWgssx (64-bit) |
| MT-Level       | Safe              |

### SEE ALSO

gss\_accept\_sec\_context(3GSS), gss\_init\_sec\_context(3GSS), gss\_inquire\_context(3GSS), gss\_inquire\_cred(3GSS), gss release cred(3GSS), gss release oid set(3GSS), attributes(5)

Solaris Security for Developers Guide

| NAME       | gss_add_cred – add a credential-element to a credential                            |                                                                                                    |  |
|------------|------------------------------------------------------------------------------------|----------------------------------------------------------------------------------------------------|--|
| SYNOPSIS   | <pre>cc [ flag ] filelgss [ library ] #include <gssapi gssapi.h=""></gssapi></pre> |                                                                                                    |  |
|            | <pre>OM_uint32 gss_add_cred(OM_uint32 *minor_status, const gss_cred_id_t</pre>     |                                                                                                    |  |
| PARAMETERS | The parameter descriptions for                                                     | orgss_add_cred() follow:                                                                                                    |  |
|            | minor_status                                                                       | Mechanism specific status code.                                                                                                    |  |
|            | input_cred_handle                                                                  | Credential to which the credential-element is added. If GSS_C_NO_CREDENTIAL is specified, the function composes the new credential based on default behavior. While the credential-handle is not modified by gss_add_cred(), the underlying credential is modified if <i>output_credential_handle</i> is NULL.                                                                                                    |  |
|            | desired_name                                                                       | Name of the principal for which a credential should be acquired.                                                                                                    |  |
|            | desired_mech                                                                       | Flag that indicates how a credential is used to initiate<br>or accept security contexts. If the value of <i>desired_mech</i><br>is GSS_C_BOTH, the credential can be used either to<br>initiate or to accept security contexts. If the value of<br><i>desired_mech</i> is GSS_C_INITIATE, the credential is<br>used only to initiate security contexts. If the value of<br><i>desired_mech</i> is GSS_C_ACCEPT, the credential is used<br>only to accept security contexts. |  |
|            | cred_usage                                                                         | Flag that indicates how a credential is used to initiate<br>or accept security credentials. If the flag is<br>GSS_C_ACCEPT, the credentials are used only to accept<br>security credentials. If the flag is GSS_C_INITIATE,<br>the credentials are used only to initiate security<br>credentials. If the flag is GSS_C_BOTH, the credentials<br>can be used to either initiate or accept security contexts.                                                                 |  |
|            | initiator_time_req                                                                 | Number of seconds that the credential may remain<br>valid for initiating security contexts. This argument is<br>ignored if the composed credentials are of the<br>GSS_C_ACCEPT type. Specify GSS_C_INDEFINITE to<br>request that the credentials have the maximum<br>permitted initiator lifetime.                                                                                                    |  |
|            |                                                                                    |                                                                                                    |  |

# gss\_add\_cred(3GSS)

| o_uuu_ereu(0000) |                                                                                                    |                                                                                                    |
|------------------|----------------------------------------------------------------------------------------------------|----------------------------------------------------------------------------------------------------|
|                  | acceptor_time_req                                                                                                    | Number of seconds that the credential may remain<br>valid for accepting security contexts. This argument is<br>ignored if the composed credentials are of the<br>GSS_C_INITIATE type. Specify GSS_C_INDEFINITE<br>to request that the credentials have the maximum<br>permitted initiator lifetime.                                                                                                    |
|                  | output_cred_handle                                                                                                    | Returned credential handle that contains the new credential-element and all the credential-elements from <i>input_cred_handle</i> . If a valid pointer to a gss_cred_id_t is supplied for this parameter, gss_add_cred() creates a new credential handle that contains all credential-elements from <i>input_cred_handle</i> and the newly acquired credential-element. If NULL is specified for this parameter, the newly acquired credential-element is added to the credential identified by <i>input_cred_handle</i> . |
|                  |                                                                                                    | The resources associated with any credential handle returned by means of this parameter must be released by the application after use by a call to gss_release_cred(3GSS).                                                                                                    |
|                  | actual_mechs                                                                                                    | Complete set of mechanisms for which the new credential is valid. Storage for the returned OID-set must be freed by the application after use by a call to gss_release_oid_set(3GSS). Specify NULL if this parameter is not required.                                                                                                    |
|                  | initiator_time_rec                                                                                                    | Actual number of seconds for which the returned<br>credentials remain valid for initiating contexts using<br>the specified mechanism. If a mechanism does not<br>support expiration of credentials, the value<br>GSS_C_INDEFINITE is returned. Specify NULL if this<br>parameter is not required.                                                                                                    |
|                  | acceptor_time_rec                                                                                                    | Actual number of seconds for which the returned credentials remain valid for accepting security contexts using the specified mechanism. If a mechanism does not support expiration of credentials, the value GSS_C_INDEFINITE is returned. Specify NULL if this parameter is not required.                                                                                                    |
| DESCRIPTION      | The gss_add_cred() function adds a credential-element to a credential. The credential-element is identified by the name of the principal to which it refers. This function is not intended as a function to login to the network. A function for login to the network would involve creating new mechanism-specific authentication data, rather than acquiring a handle to existing data. |                                                                                                    |

If the value of *desired\_name* is GSS\_C\_NO\_NAME, the call is interpreted as a request to add a credential-element to invoke default behavior when passed to gss\_init\_sec\_context(3GSS) if the value of *cred\_usage* is GSS\_C\_INITIATE or GSS\_C\_BOTH. The call is also interpreted as a request to add a credential-element to the invoke default behavore when passed to gss\_accept\_sec\_context(3GSS) if the value of *cred\_usage* is GSS\_C\_BOTH.

The gss\_add\_cred() function is expected to be used primarily by context acceptors. The GSS-API provides mechanism-specific ways to obtain GSS-API initiator credentials through the system login process. Consequently, the GSS-API does not support acquiring GSS\_C\_INITIATE or GSS\_C\_BOTH credentials by means of gss\_acquire\_cred(3GSS) for any name other than the following:

- GSS C NO NAME
- Name produced by gss inquire cred(3GSS) applied to a valid credential
- Name produced by gss inquire context(3GSS) applied to an active context

If credential acquisition is time consuming for a mechanism, the mechanism can choose to delay the actual acquisition until the credential is required by gss\_init\_sec\_context(3GSS), for example, or by gss\_accept\_sec\_context(3GSS). Such mechanism-specific implementation decisions are invisible to the calling application. A call to gss\_inquire\_cred(3GSS) immediately following the call gss\_add\_cred() returns valid credential data as well as incurring the overhead of deferred credential acquisition.

The gss\_add\_cred() function can be used either to compose a new credential that contains all credential-elements of the original in addition to the newly-acquired credential-element. The function can also be used to add the new credential-element to an existing credential. If the value of the *output\_cred\_handle* parameter is NULL, the new credential-element is added to the credential identified by *input\_cred\_handle*. If a valid pointer is specified for the *output\_cred\_handle* parameter, a new credential handle is created.

If the value of *input\_cred\_handle* is GSS\_C\_NO\_CREDENTIAL, the gss\_add\_cred() function composes a credential and sets the *output\_cred\_handle* parameter based on the default behavior. The call has the same effect as a call first made by the application to gss\_acquire\_cred(3GSS) to specify the same usage and to pass GSS\_C\_NO\_NAME as the *desired\_name* parameter. Such an application call obtains an explicit credential handle that incorporates the default behaviors, then passes the credential handle to gss\_add\_cred(), and finally calls gss\_release\_cred(3GSS) on the first credential handle.

If the value of the *input\_cred\_handle* parameter is GSS\_C\_NO\_CREDENTIAL, a non-NULL value must be supplied for the *output\_cred\_handle* parameter.

| RETURN VALUES | The gss_add_cred() | function can return the following status codes: |
|---------------|--------------------|-------------------------------------------------|
|               | GSS_S_COMPLETE     | Successful completion.                          |

Networking Library Functions 137

### gss\_add\_cred(3GSS)

|            | GSS_S_BAD_MECH                                                  | An unavailable mechanism has been requested.                                                                                                    |
|------------|-----------------------------------------------------------------|----------------------------------------------------------------------------------------------------|
|            | GSS_S_BAD_NAMETYPE                                              | The type contained within the <i>desired_name</i> parameter is not supported.                                                                                                    |
|            | GSS_S_BAD_NAME                                                  | The value supplied for <i>desired_name</i> parameter is ill formed.                                                                                                    |
|            | GSS_S_DUPLICATE_ELEMENT                                         | The credential already contains an element<br>for the requested mechanism that has<br>overlapping usage and validity period.                                                                                        |
|            | GSS_S_CREDENTIALS_EXPIRED                                       | The credentials could not be added because they have expired.                                                                                                    |
|            | GSS_S_NO_CRED                                                   | No credentials were found for the specified name.                                                                                                    |
|            | GSS_S_FAILURE                                                   | The underlying mechanism detected an error for which no specific GSS status code is defined. The mechanism-specific status code reported by means of the <i>minor_status</i> parameter details the error condition. |
| ATTRIBUTES | See attributes(5) for descriptions of the following attributes: |                                                                                                    |

| ATTRIBUTE TYPE | ATTRIBUTE VALUE |  |
|----------------|-----------------|--|
| MT-Level       | Safe            |  |

SEE ALSO
gss\_accept\_sec\_context(3GSS), gss\_acquire\_cred(3GSS),
gss\_init\_sec\_context(3GSS), gss\_inquire\_context(3GSS),
gss\_inquire\_cred(3GSS), gss\_release\_cred(3GSS),
gss\_release\_oid\_set(3GSS), libgss(3LIB), attributes(5)

Solaris Security for Developers Guide

# gss\_add\_oid\_set\_member(3GSS)

| NAME        | gss_add_oid_set_member - a                                                                                                    | dd an object io             | dentifier to an object identifier set                                                                                                    |
|-------------|----------------------------------------------------------------------------------------------------|-----------------------------|----------------------------------------------------------------------------------------------------|
| SYNOPSIS    | cc -flag filelgss [library]<br>#include <gssapi gssapi.h=""></gssapi>                                                                                                    |                             |                                                                                                    |
|             | <pre>OM_uint32 gss_add_oid_set_member(OM_uint32 *minor_status, const<br/>gss_OID member_oid, gss_OID_set *oid_set);</pre>                                                                                                    |                             |                                                                                                    |
| DESCRIPTION | The gss_add_oid_set_member() function adds an object identifier to an object identifier set. You should use this function in conjunction with gss_create_empty_oid_set(3GSS) when constructing a set of mechanism OIDs for input to gss_acquire_cred(3GSS). The <i>oid_set</i> parameter must refer to an OID-set created by GSS-API, that is, a set returned by gss_create_empty_oid_set(3GSS).                                                      |                             |                                                                                                    |
|             | The GSS-API creates a copy of the <i>member_oid</i> and inserts this copy into the set, expanding the storage allocated to the OID-set elements array, if necessary. The function may add the new member OID anywhere within the elements array, and the GSS-API verifies that the new <i>member_oid</i> is not already contained within the elements array. If the <i>member_oid</i> is already present, the <i>oid_set</i> should remain unchanged. |                             |                                                                                                    |
| PARAMETERS  | The parameter descriptions for                                                                                                    | orgss_add_c                 | <pre>pid_set_member() follow:</pre>                                                                                                    |
|             | <i>minor_status</i> A mechan                                                                                                    | ism specific s              | tatus code.                                                                                                    |
|             | <i>member_oid</i> Object identifier to be copied into the set.                                                                                                    |                             |                                                                                                    |
|             | <i>oid_set</i> Set in which the object identifier should be inserted.                                                                                                    |                             |                                                                                                    |
| ERRORS      | The gss_add_oid_set_member() function may return the following status codes:                                                                                                    |                             |                                                                                                    |
|             | GSS_S_COMPLETE                                                                                                    | Successful c                | completion.                                                                                                    |
|             | GSS_S_FAILURE                                                                                                    | no specific C<br>mechanism- | ying mechanism detected an error for which<br>GSS status code is defined. The<br>-specific status code reported by means of<br>tatus parameter details the error condition. |
| ATTRIBUTES  | See attributes(5) for descriptions of the following attributes:                                                                                                    |                             |                                                                                                    |
|             | ATTRIBUTE TYPE ATTRIBUTE VALUE                                                                                                    |                             |                                                                                                    |
|             | Availability                                                                                                    |                             | SUNWgss (32–bit)                                                                                                    |
|             |                                                                                                    |                             | SUNWgssx (64-bit)                                                                                                    |
|             | MT-Level                                                                                                    |                             | Safe                                                                                                    |
| SEE ALSO    | gss_acquire_cred(3GSS),<br>Solaris Security for Developer                                                                                                    | _                           | e_empty_oid_set(3GSS),attributes(5)                                                                                                    |

gss\_canonicalize\_name(3GSS)

| NAME        | gss_canonicalize_name - convert an internal name to a mechanism name                           |                                                                                                    |                                                                                                    |                                   |
|-------------|------------------------------------------------------------------------------------------------|----------------------------------------------------------------------------------------------------|----------------------------------------------------------------------------------------------------|-----------------------------------|
| SYNOPSIS    | <pre>cc [flag] filelgss [library] #include <gssapi gssapi.h=""></gssapi></pre>                 |                                                                                                    |                                                                                                    |                                   |
|             | gss_name_t                                                                                     | <pre>aint32 gss_canonicalize_name(OM_uint32 *minor_status, const<br/>gss_name_t input_name, const gss_OID mech_type, gss_name_t<br/>*output_name);</pre>                                                                                                    |                                                                                                    |                                   |
| DESCRIPTION | from an arbitrary i<br>returned to a conte<br>initiator used the <i>i</i><br>specifying an OID | <pre>icalize_name() function generates a canonical mechanism name<br/>y internal name. The mechanism name is the name that would be<br/>ntext acceptor on successful authentication of a context where the<br/>e input_name in a successful call to gss_acquire_cred(3GSS),<br/>ID set containing mech_type as its only member, followed by a call to<br/>e_context(3GSS), specifying mech_type as the authentication</pre> |                                                                                                    |                                   |
| PARAMETERS  | The parameter descriptions for gss_canonicalize_name() follow:                                 |                                                                                                    |                                                                                                    | <pre>icalize_name() follow:</pre> |
|             | minor_status                                                                                   | Mechanis                                                                                                    | m-specific stat                                                                                     | rus code.                         |
|             | input_name                                                                                     | The name                                                                                                    | for which a c                                                                                       | anonical form is desired.         |
|             | mech_type                                                                                      | The authentication mechanism for which the canonical form of the<br>name is desired. The desired mechanism must be specified<br>explicitly; no default is provided.                                                                                                    |                                                                                                    |                                   |
|             | output_name                                                                                    | The resultant canonical name. Storage associated with this name must be freed by the application after use with a call to gss_release_name(3GSS).                                                                                                    |                                                                                                    |                                   |
| ERRORS      | The gss_canonicalize_name() function may return the status codes:                              |                                                                                                    | n may return the status codes:                                                                      |                                   |
|             | GSS_S_COMPLETE                                                                                 | Ξ                                                                                                    | Successful completion.                                                                              |                                   |
|             | GSS_S_BAD_MECH                                                                                 | ł                                                                                                    | The identified mechanism is not supported.                                                          |                                   |
|             | GSS_S_BAD_NAMETYPE                                                                             |                                                                                                    | The provided internal name contains no elements that could be processed by the specified mechanism. |                                   |
|             | GSS_S_BAD_NAME                                                                                 | 2                                                                                                    | The provided internal name was ill-formed.                                                          |                                   |
|             | GSS_S_FAILURE                                                                                  | The underlying mechanism detected an error for which<br>no specific GSS status code is defined. The<br>mechanism-specific status code reported by means of<br>the <i>minor_status</i> parameter details the error condition.                                                                                                    |                                                                                                    |                                   |
| ATTRIBUTES  | See attributes(                                                                                | 5) for descr                                                                                                    | iptions of the                                                                                      | following attributes:             |
|             | ATT                                                                                            | RIBUTE TYPE                                                                                                    |                                                                                                    | ATTRIBUTE VALUE                   |

| ATTRIBUTE TYPE | ATTRIBUTE VALUE  |  |
|----------------|------------------|--|
| Availability   | SUNWgss (32-bit) |  |

140 man pages section 3: Networking Library Functions • Last Revised 14 Jan 2003

gss\_canonicalize\_name(3GSS)

| ATTRIBUTE TYPE | ATTRIBUTE VALUE   |
|----------------|-------------------|
|                | SUNWgssx (64-bit) |
| MT-Level       | Safe              |

### SEE ALSO

gss\_acquire\_cred(3GSS), gss\_init\_sec\_context(3GSS), gss\_release\_name(3GSS), attributes(5)

Solaris Security for Developers Guide

gss\_compare\_name(3GSS)

| <b>1</b> ,  | ,                                                                                                    |                                                                                                    |                 |                                                                            |
|-------------|----------------------------------------------------------------------------------------------------|----------------------------------------------------------------------------------------------------|-----------------|----------------------------------------------------------------------------|
| NAME        | gss_compare_nam                                                                                                    | e – compar                                                                                                    | e two internal  | -form names                                                                |
| SYNOPSIS    | <pre>cc [flag] filelgss [library] #include <gssapi gssapi.h=""></gssapi></pre>                                                               |                                                                                                    |                 |                                                                            |
|             | <pre>OM_uint32 gss_compare_name(OM_uint32 *minor_status, const gss_name_t</pre>                                                              |                                                                                                    |                 |                                                                            |
| DESCRIPTION | The gss_compare_name() function allows an application to compare two internal-form names to determine whether they refer to the same entity. |                                                                                                    |                 |                                                                            |
|             |                                                                                                    |                                                                                                    |                 | _name() denotes an anonymous principal,<br>not refer to the same identity. |
| PARAMETERS  | The parameter des                                                                                                    | scriptions fo                                                                                                    | orgss_compa     | are_name() follow:                                                         |
|             | minor_status                                                                                                    | Mechanis                                                                                                    | m-specific stat | tus code.                                                                  |
|             | name1                                                                                                    | Internal-fo                                                                                                    | orm name.       |                                                                            |
|             | name2                                                                                                    | Internal-fo                                                                                                    | orm name.       |                                                                            |
|             | name_equal                                                                                                    | If non-zero, the names refer to same entity. If 0, the names refer to different entities. Strictly, the names are not known to refer to the same identity.                                                                   |                 |                                                                            |
| ERRORS      | The gss_compare                                                                                                    | e_name() f                                                                                                    | function may    | return the following status codes:                                         |
|             | GSS_S_COMPLETE                                                                                                    | E Successful co                                                                                                    |                 | ompletion.                                                                 |
|             | GSS_S_BAD_NAME                                                                                                    | IETYPE The two nam                                                                                                    |                 | nes were of incomparable types.                                            |
|             | GSS_S_BAD_NAME                                                                                                    | IE One or both                                                                                                    |                 | of <i>name1</i> or <i>name2</i> was ill-formed.                            |
|             | GSS_S_FAILURE                                                                                                    | LURE The underlying mechanism detected an error for wh<br>no specific GSS status code is defined. The<br>mechanism-specific status code reported by means o<br>the <i>minor_status</i> parameter details the error condition |                 | GSS status code is defined. The specific status code reported by means of  |
| ATTRIBUTES  | See attributes(5) for descriptions of the following attributes:                                                                              |                                                                                                    |                 |                                                                            |
|             | ATT                                                                                                    | RIBUTE TYPE                                                                                                    |                 | ATTRIBUTE VALUE                                                            |
|             | Availability                                                                                                    |                                                                                                    |                 | SUNWgss (32-bit)                                                           |
|             |                                                                                                    |                                                                                                    |                 | SUNWgssx (64-bit)                                                          |
|             | MT-Level                                                                                                    |                                                                                                    |                 | Safe                                                                       |
| SEE ALSO    | attributes(5)                                                                                                    |                                                                                                    |                 |                                                                            |
|             | Solaris Security for Developers Guide                                                                                                    |                                                                                                    |                 |                                                                            |

142 man pages section 3: Networking Library Functions • Last Revised 14 Jan 2003

| NAME         | gss_context_time – determine how long a context will remain valid                                                                                                    |                                                                                                    |                                                                                                    |  |  |
|--------------|----------------------------------------------------------------------------------------------------|----------------------------------------------------------------------------------------------------|----------------------------------------------------------------------------------------------------|--|--|
| SYNOPSIS     | cc -flag <i>file</i> lgss [library]<br>#include <gssapi gssapi.h=""></gssapi>                                                                                                    |                                                                                                    |                                                                                                    |  |  |
|              | <pre>OM_uint32 gss_context_time(OM_uint32 *minor_status, gss_ctx_id_t</pre>                                                                                                    |                                                                                                    |                                                                                                    |  |  |
| DESCRIPTION  | The gss_context_time() function determines the number of seconds for which the specified context will remain valid.                                                                                                    |                                                                                                    |                                                                                                    |  |  |
| PARAMETERS   | The parameter descriptions for gss context time() are as follows:                                                                                                    |                                                                                                    |                                                                                                    |  |  |
|              | minor_status                                                                                                    | A mechanism-specific status code.                                                                             |                                                                                                    |  |  |
|              | context_handle                                                                                                    | A read-only value. Identifies the context to be interrogated.                                                 |                                                                                                    |  |  |
|              | time_rec                                                                                                    | Modifies the number of seconds that the context remains val<br>the context has already expired, returns zero. |                                                                                                    |  |  |
| ERRORS       | The gss_context_time() function returns one of the following status codes:                                                                                                    |                                                                                                    |                                                                                                    |  |  |
|              | GSS_S_COMPLETE                                                                                                    | 2                                                                                                    | Successful completion.                                                                                                    |  |  |
|              | GSS_S_CONTEXT_                                                                                                    | EXPIRED                                                                                                    | The context has already expired.                                                                                                    |  |  |
|              | GSS_S_NO_CONTEXT                                                                                                    |                                                                                                    | The <i>context_handle</i> parameter did not identify a valid context.                                                                                                    |  |  |
|              | GSS_S_FAILURE                                                                                                    |                                                                                                    | The underlying mechanism detected an error for which no specific GSS status code is defined. The mechanism-specific status code reported by means of the <i>minor_status</i> parameter details the error condition. |  |  |
| ATTRIBUTES   | See attributes(5) for descriptions of the following attributes:                                                                                                    |                                                                                                    |                                                                                                    |  |  |
|              | ATT                                                                                                    |                                                                                                    | ATTRIBUTE VALUE                                                                                                    |  |  |
| Availability |                                                                                                    |                                                                                                    | SUNWgss (32-bit)                                                                                                    |  |  |
|              |                                                                                                    |                                                                                                    | SUNWgssx (64-bit)                                                                                                    |  |  |
|              | MT Level                                                                                                    |                                                                                                    | Safe                                                                                                    |  |  |
| SEE ALSO     | <pre>gss_init_sec_context(3GSS), gss_accept_sec_context(3GSS),<br/>gss_delete_sec_context(3GSS), gss_process_context_token(3GSS),<br/>gss_inquire_context(3GSS), gss_wrap_size_limit(3GSS),<br/>gss_export_sec_context(3GSS), gss_import_sec_context(3GSS),<br/>attributes(5)</pre> |                                                                                                    |                                                                                                    |  |  |

### gss\_create\_empty\_oid\_set(3GSS)

| NAME        | gss_create_empty_oid_set – create an object-identifier set containing no object identifiers                                                                                                    |                                   |                                                                                                    |  |
|-------------|----------------------------------------------------------------------------------------------------|-----------------------------------|----------------------------------------------------------------------------------------------------|--|
| SYNOPSIS    | cc -flag <i>file</i> lgss [library]<br>#include <gssapi gssapi.h=""></gssapi>                                                                                                    |                                   |                                                                                                    |  |
|             | <pre>OM_uint32 gss_create_empty_oid_set(OM_uint32 *minor_status,<br/>gss_OID_set *oid_set);</pre>                                                                                                    |                                   |                                                                                                    |  |
| DESCRIPTION | The gss_create_empty_oid_set() function creates an object-identifier set containing no object identifiers to which members may be subsequently added using the gss_add_oid_set_member(3GSS) function. These functions can be used to construct sets of mechanism object identifiers for input to gss_acquire_cred(3GSS). |                                   |                                                                                                    |  |
| PARAMETERS  | The parameter descriptions for gss_create_empty_oid_set() follow:                                                                                                    |                                   |                                                                                                    |  |
|             | minor_status                                                                                                    | Mechanism-specific sta            | tus code                                                                                                    |  |
|             | oid_set                                                                                                    | gss_OID_set_desc (                | set. The function will allocate the object, which the application must free after release_oid_set(3GSS).                                                                           |  |
| ERRORS      | The gss_create_empty_oid_set() function may return the following status codes:                                                                                                    |                                   |                                                                                                    |  |
|             | GSS_S_COMPLET                                                                                                    | _S_COMPLETE Successful completion |                                                                                                    |  |
|             | GSS_S_FAILURE                                                                                                    | no specific (<br>mechanism        | ying mechanism detected an error for which<br>GSS status code is defined. The<br>-specific status code reported by means of<br><i>tatus</i> parameter details the error condition. |  |
| ATTRIBUTES  | See attributes(5) for descriptions of the following attributes:                                                                                                    |                                   |                                                                                                    |  |
|             | ATTRIBUTE TYPE                                                                                                    |                                   | ATTRIBUTE VALUE                                                                                                    |  |
|             | Availability                                                                                                    |                                   | SUNWgss (32-bit)                                                                                                    |  |
|             |                                                                                                    |                                   | SUNWgssx (64-bit)                                                                                                    |  |
|             | MT-Level                                                                                                    |                                   | Safe                                                                                                    |  |
| SEE ALSO    | <pre>gss_acquire_cred(3GSS), gss_add_oid_set_member(3GSS),<br/>gss_release_oid_set(3GSS), attributes(5)<br/>Solaris Security for Developers Guide</pre>                                                                                                    |                                   |                                                                                                    |  |
|             |                                                                                                    |                                   |                                                                                                    |  |

144 man pages section 3: Networking Library Functions • Last Revised 14 Jan 2003

# gss\_delete\_sec\_context(3GSS)

| NAME        | gss_delete_sec_cor                                                                                                    | ntext – delete a (                                                       | GSS-API s                                                                        | security context                                                                                                    |
|-------------|----------------------------------------------------------------------------------------------------|--------------------------------------------------------------------------|----------------------------------------------------------------------------------|----------------------------------------------------------------------------------------------------|
| SYNOPSIS    | cc -flag <i>file</i><br>#include <gssapi,< th=""><th></th><th>rary]</th><th>1</th></gssapi,<>                                                                                                    |                                                                          | rary]                                                                            | 1                                                                                                    |
|             |                                                                                                    |                                                                          |                                                                                  | (OM_uint32 * <i>minor_status</i> ,<br>s_buffer_t <i>output_token</i> );                                                                                                    |
| DESCRIPTION | Use the gss_delete_sec_context() function to delete a security context. The gss_delete_sec_context() function will delete the local data structures associated with the specified security context. You may not obtain further security services that use the context specified by <i>context_handle</i> . |                                                                          | vill delete the local data structures<br>xt. You may not obtain further security |                                                                                                    |
|             | will delete any hal                                                                                                    | f-built security                                                         | contexts th                                                                      | contexts, gss_delete_sec_context()<br>that result from incomplete sequences of<br>nd gss_accept_sec_context(3GSS).                                                                                                    |
|             | compatibility with<br>gss_delete_sec<br>output_token param<br>passes a valid buffe                                                                                                    | version 1 of the<br>context(),<br>heter; this indicate<br>er to gss_dele | e GSS-API<br>passing th<br>ates that n<br>ete_sec_                               | Tretains the <i>output_token</i> parameter for<br>I. Both peer applications should invoke<br>the value GSS_C_NO_BUFFER to the<br>to token is required. If the application<br>_context(), it will return a zero-length<br>transferred by the application. |
| PARAMETERS  | The parameter des                                                                                                    | criptions for gs                                                         | ss_delet                                                                         | <pre>sec_context() follow:</pre>                                                                                                    |
|             | minor_status                                                                                                    | A mechanism                                                              | specific st                                                                      | tatus code.                                                                                                    |
|             | context_handle                                                                                                    |                                                                          | e GSS-AP                                                                         | ring specific context to delete. After deleting PI will set <i>context_handle</i> to                                                                                                    |
|             | output_token                                                                                                    | A token to be a delete the cont                                          |                                                                                  | mote applications that instructs them to                                                                                                    |
| ERRORS      | gss_delete_sec                                                                                                    | _context() r                                                             | may returr                                                                       | n the following status codes:                                                                                                    |
|             | GSS_S_COMPLETE                                                                                                    | Sue                                                                      | ccessful cc                                                                      | ompletion.                                                                                                    |
|             | GSS_S_NO_CONTE                                                                                                    | XT No                                                                    | o valid con                                                                      | ntext was supplied.                                                                                                    |
|             | GSS_S_FAILURE                                                                                                    | no<br>me                                                                 | specific G<br>echanism-s                                                         | ring mechanism detected an error for which<br>GSS status code is defined. The<br>specific status code reported by means of<br><i>atus</i> parameter details the error condition.                                                                         |
| ATTRIBUTES  | See attributes(                                                                                                    | 5) for descriptio                                                        | ons of the f                                                                     | following attributes:                                                                                                    |
|             | ATTR                                                                                                    |                                                                          |                                                                                  | ATTRIBUTE VALUE                                                                                                    |
|             | Availability                                                                                                    |                                                                          |                                                                                  | SUNWgss (32-bit)                                                                                                    |
|             |                                                                                                    |                                                                          |                                                                                  |                                                                                                    |

Networking Library Functions 145

gss\_delete\_sec\_context(3GSS)

| ATTRIBUTE TYPE | ATTRIBUTE VALUE   |
|----------------|-------------------|
|                | SUNWgssx (64–bit) |
| MT-Level       | Safe              |

| NAME        | gss_display_name – convert ii                                                                 | nternal-form 1                                | name to text                                                                                                    |
|-------------|-----------------------------------------------------------------------------------------------|-----------------------------------------------|----------------------------------------------------------------------------------------------------|
| SYNOPSIS    | <pre>cc [flag] filelgss [libn #include <gssapi gssapi.h=""></gssapi></pre>                    | 'ary]                                         |                                                                                                    |
|             | OM_uint32 <b>gss_display_u</b><br><i>input_name</i> , gss_buff<br><i>*output_name_type</i> ); |                                               | nt32 * <i>minor_status</i> , const gss_name_t<br>_ <i>name_buffer</i> , gss_OID                                                                                                    |
| DESCRIPTION | The gss_display_name() frepresentation of an opaque in                                        |                                               | vs an application to obtain a textual<br>name for display purposes.                                                                                                    |
|             | value GSS_C_NT_ANONYMOUS                                                                      | as the <i>output</i>                          | pal, the GSS-API returns the gss_OID<br>t_ <i>name_type</i> , and a textual name that is<br>ed printable names in <i>output_name_buffer</i> .                                                           |
|             |                                                                                               | type, the $GSS$                               | import_name(3GSS), specifying<br>API returns GSS_C_NO_OID by means of                                                                                                    |
| PARAMETERS  | The parameter descriptions fo                                                                 | rgss_displ                                    | .ay_name() follow:                                                                                                    |
|             | minor_status                                                                                  | Mechanism-                                    | specific status code.                                                                                                    |
|             | input_name                                                                                    | Name in inte                                  | ernal form.                                                                                                    |
|             | output_name_buffer                                                                            | must free sto                                 | eive textual name string. The application<br>orage associated with this name after use<br>ogss_release_buffer(3GSS).                                                                                    |
|             | output_name_type                                                                              | will be a poi<br>treated as re<br>application | the returned name. The returned gss_OID<br>nter into static storage and should be<br>ad-only by the caller. In particular, the<br>should not attempt to free it. Specify NULL<br>neter is not required. |
| ERRORS      | Thegss_display_name() f                                                                       | function may                                  | return the following status codes:                                                                                                    |
|             | GSS_S_COMPLETE                                                                                | Successful c                                  | ompletion.                                                                                                    |
|             | GSS_S_BAD_NAME                                                                                | The input_nu                                  | ame was ill-formed.                                                                                                    |
|             | GSS_S_FAILURE                                                                                 | no specific C<br>mechanism-                   | ing mechanism detected an error for which<br>GSS status code is defined. The<br>specific status code reported by means of<br><i>atus</i> parameter details the error condition.                         |
| ATTRIBUTES  | See attributes(5) for descri                                                                  | ptions of the                                 | following attributes:                                                                                                    |
|             | ATTRIBUTE TYPE                                                                                |                                               | ATTRIBUTE VALUE                                                                                                    |
|             | Availability                                                                                  |                                               | SUNWgss (32-bit)                                                                                                    |
|             |                                                                                               |                                               |                                                                                                    |

Networking Library Functions 147

# gss\_display\_name(3GSS)

| ATTRIBUTE TYPE | ATTRIBUTE VALUE   |
|----------------|-------------------|
|                | SUNWgssx (64-bit) |
| MT-Level       | Safe              |

**SEE ALSO** gss\_import\_name(3GSS), gss\_release\_buffer(3GSS), attributes(5)

|             |                                                                                                    | 255_015p10y_510(0050)                                                                                                    |  |
|-------------|----------------------------------------------------------------------------------------------------|----------------------------------------------------------------------------------------------------|--|
| NAME        | gss_display_status – convert a                                                                                                    | a GSS-API status code to text                                                                                                    |  |
| SYNOPSIS    | cc -flag <i>file</i> lgss [library]<br>#include <gssapi gssapi.h=""></gssapi>                                                                                                    |                                                                                                    |  |
|             | status value, int status                                                                                                    | <pre>status(OM_uint32 *minor_status, OM_uint32 type, const gss_OID mech_type, OM_uint32 buffer_t status string);</pre>                                                                                                    |  |
| DESCRIPTION | The gss_display_status() function enables an application to obtain a textual representation of a GSS-API status code for display to the user or for logging purposes. Because some status values may indicate multiple conditions, applications may need to call gss_display_status() multiple times, with each call generating a single text string. |                                                                                                    |  |
|             | information on error message<br>message_context parameter mu                                                                                                    | r is used by gss_acquire_cred() to store state<br>s that are extracted from a given <i>status_value</i> . The<br>st be initialized to 0 by the application prior to the first<br>tus() will return a non-zero value in this parameter if<br>extract.                                                                                                    |  |
|             | gss_display_status() to non-zero value is returned in                                                                                                    | r contains all state information required by<br>extract further messages from the <i>status_value</i> . If a<br>this parameter, the application is not required to call<br>ain unless subsequent messages are desired.                                                                                                    |  |
| PARAMETERS  | The parameter descriptions for                                                                                                    | orgss_display_status() follow:                                                                                                    |  |
|             | minor_status                                                                                                    | Status code returned by the underlying mechanism.                                                                                                    |  |
|             | status_value                                                                                                    | Status value to be converted.                                                                                                    |  |
|             | status_type                                                                                                    | If the value is GSS_C_GSS_CODE, <i>status_value</i> is a GSS-API status code. If the value is GSS_C_MECH_CODE, then <i>status_value</i> is a mechanism status code.                                                                                                    |  |
|             | mech_type                                                                                                    | Underlying mechanism that is used to interpret a minor status value. Supply GSS_C_NO_OID to obtain the system default.                                                                                                    |  |
|             | message_context                                                                                                    | Should be initialized to zero prior to the first call. On<br>return from gss_display_status(), a non-zero<br><i>status_value</i> parameter indicates that additional<br>messages may be extracted from the status code by<br>means of subsequent calls to gss_display_status<br>(), passing the same <i>status_value</i> , <i>status_type</i> ,<br><i>mech_type</i> , and <i>message_context</i> parameters. |  |
|             | status_string                                                                                                    | Textual representation of the <i>status_value</i> . Storage associated with this parameter must be freed by the application after use with a call to gss_release_buffer(3GSS).                                                                                                    |  |

gss\_display\_status(3GSS)

| ERRORS     | The gss_display_status                                                                                                    | () function m               | ay return the following status codes:                                                                                                    |
|------------|----------------------------------------------------------------------------------------------------|-----------------------------|----------------------------------------------------------------------------------------------------|
|            | GSS_S_COMPLETE                                                                                                    | Successful c                | ompletion.                                                                                                    |
|            | GSS_S_BAD_MECH                                                                                                    |                             | at translation in accordance with an<br>1 mechanism type was requested.                                                                                                    |
|            | GSS_S_BAD_STATUS                                                                                                    |                             | alue was not recognized, or the status type<br>GSS_C_GSS_CODE nor<br>H_CODE.                                                                                                    |
|            | GSS_S_FAILURE                                                                                                    | no specific C<br>mechanism- | ing mechanism detected an error for which<br>GSS status code is defined. The<br>specific status code reported by means of<br><i>atus</i> parameter details the error condition. |
| ATTRIBUTES | See attributes(5) for desc                                                                                                    | riptions of the             | following attributes:                                                                                                    |
|            | ATTRIBUTE TYPE                                                                                                    |                             | ATTRIBUTE VALUE                                                                                                    |
|            | Availability                                                                                                    |                             | SUNWgss (32-bit)                                                                                                    |
|            |                                                                                                    |                             | SUNWgssx (64-bit)                                                                                                    |
|            | MT-Level                                                                                                    |                             | Safe                                                                                                    |
| SEE ALSO   | gss_acquire_cred(3GSS)                                                                                                    | ,gss_releas                 | e_buffer(3GSS),attributes(5)                                                                                                    |
|            | Solaris Security for Develope                                                                                                    | ers Guide                   |                                                                                                    |
|            | , and the second second s |                             |                                                                                                    |
|            |                                                                                                    |                             |                                                                                                    |
|            |                                                                                                    |                             |                                                                                                    |
|            |                                                                                                    |                             |                                                                                                    |
|            |                                                                                                    |                             |                                                                                                    |
|            |                                                                                                    |                             |                                                                                                    |
|            |                                                                                                    |                             |                                                                                                    |
|            |                                                                                                    |                             |                                                                                                    |
|            |                                                                                                    |                             |                                                                                                    |
|            |                                                                                                    |                             |                                                                                                    |
|            |                                                                                                    |                             |                                                                                                    |
|            |                                                                                                    |                             |                                                                                                    |
|            |                                                                                                    |                             |                                                                                                    |
|            |                                                                                                    |                             |                                                                                                    |
|            |                                                                                                    |                             |                                                                                                    |

# gss\_duplicate\_name(3GSS)

| NAME        | gss_duplicate_name – create a                                              | copy of an ir               | nternal name                                                                                                    |
|-------------|----------------------------------------------------------------------------|-----------------------------|----------------------------------------------------------------------------------------------------|
| SYNOPSIS    | <pre>cc [flag] filelgss [libn #include <gssapi gssapi.h=""></gssapi></pre> | ary]                        |                                                                                                    |
|             | OM_uint32 gss_duplicate<br>gss_name_t src_name,                            |                             | uint32 * <i>minor_status</i> , const<br>_t * <i>dest_name</i> );                                                                                                    |
| DESCRIPTION | internal name <i>src_name</i> . The n                                      | ew dest_name                | eates an exact duplicate of the existing<br>will be independent of the <i>src_name</i> . The<br>red, and the release of one does not affect                                      |
| PARAMETERS  | The parameter descriptions fo                                              | rgss_dupli                  | <pre>icate_name() follow:</pre>                                                                                                    |
|             | minor_status                                                               | A mechanisi                 | m-specific status code.                                                                                                    |
|             | src_name                                                                   | Internal nan                | ne to be duplicated.                                                                                                    |
|             | dest_name                                                                  | this name m                 | nt copy of <i>src_name</i> . Storage associated with<br>nust be freed by the application after use<br>ogss_release_name(3GSS).                                                   |
| ERRORS      | The gss_duplicate_name(                                                    | ) function ma               | ay return the following status codes:                                                                                                    |
|             | GSS_S_COMPLETE                                                             | Successful c                | ompletion.                                                                                                    |
|             | GSS_S_BAD_NAME                                                             | The <i>src_nam</i>          | e parameter was ill-formed.                                                                                                    |
|             | GSS_S_FAILURE                                                              | no specific C<br>mechanism- | ring mechanism detected an error for which<br>GSS status code is defined. The<br>specific status code reported by means of<br><i>atus</i> parameter details the error condition. |
| ATTRIBUTES  | See attributes(5) for descri                                               | ptions of the               | following attributes:                                                                                                    |
|             | ATTRIBUTE TYPE                                                             |                             | ATTRIBUTE VALUE                                                                                                    |
|             | Availability                                                               |                             | SUNWgss (32-bit)                                                                                                    |
|             |                                                                            |                             | SUNWgssx (64-bit)                                                                                                    |
|             | MT-Level                                                                   |                             | Safe                                                                                                    |
| SEE ALSO    | gss_release_name(3GSS),a                                                   | attributes                  | (5)                                                                                                    |
|             | Solaris Security for Developer                                             | s Guide                     |                                                                                                    |
|             |                                                                            |                             |                                                                                                    |
|             |                                                                            |                             |                                                                                                    |
|             |                                                                            |                             |                                                                                                    |

## gss\_export\_name(3GSS)

| NAME        | gss_export_name – convert a                                                                                                    | mechanism n                 | ame to export form                                                                                                    |
|-------------|----------------------------------------------------------------------------------------------------|-----------------------------|----------------------------------------------------------------------------------------------------|
| SYNOPSIS    | <pre>cc [flag] filelgss [libra #include <gssapi gssapi.h=""></gssapi></pre>                                                                                                    | ry]                         |                                                                                                    |
|             | OM_uint32 gss_export_na<br>input_name, gss_buff                                                                                                    |                             | t32 * <i>minor_status</i> , const gss_name_t<br>d_name);                                                                                                    |
| DESCRIPTION | The gss_export_name() function allows a GSS-API internal name to be converted into a mechanism-specific name. The function produces a canonical contiguous string representation of a mechanism name, suitable for direct comparison, with memcmp(3C), or for use in authorization functions, matching entries in an access-control list. The <i>input_name</i> parameter must specify a valid mechanism name, that is, an internal name generated by gss_accept_sec_context(3GSS) or by gss_canonicalize_name(3GSS). |                             |                                                                                                    |
| PARAMETERS  | The parameter descriptions fo                                                                                                    | rgss_expoi                  | <pre>ct_name() follow:</pre>                                                                                                    |
|             | minor_status                                                                                                    | A mechanis                  | m-specific status code.                                                                                                    |
|             | input_name                                                                                                    | The mechan                  | ism name to be exported.                                                                                                    |
|             | exported_name                                                                                                    | Storage asso<br>application | al contiguous string form of <i>input_name</i> .<br>ociated with this string must freed by the<br>after use with<br>use_buffer(3GSS).                                            |
| ERRORS      | Thegss_export_name() fu                                                                                                    | inction may r               | eturn the following status codes:                                                                                                    |
|             | GSS_S_COMPLETE                                                                                                    | Successful c                | ompletion.                                                                                                    |
|             | GSS_S_NAME_NOT_MN                                                                                                    | The provide<br>name.        | ed internal name was not a mechanism                                                                                                    |
|             | GSS_S_FAILURE                                                                                                    | no specific (<br>mechanism- | ring mechanism detected an error for which<br>GSS status code is defined. The<br>specific status code reported by means of<br><i>atus</i> parameter details the error condition. |
| ATTRIBUTES  | See attributes(5) for descriptions of the following attributes:                                                                                                    |                             |                                                                                                    |
|             | ATTRIBUTE TYPE                                                                                                    |                             | ATTRIBUTE VALUE                                                                                                    |
|             | Availability                                                                                                    |                             | SUNWgss (32-bit)                                                                                                    |
|             |                                                                                                    |                             | SUNWgssx (64–bit)                                                                                                    |
|             | MT-Level                                                                                                    |                             | Safe                                                                                                    |
| SEE ALSO    | gss_accept_sec_context<br>gss_release_buffer(3GSS<br>Solaris Security for Developers C                                                                                                    | 6)memcmp(3C)                | canonicalize_name(3GSS),<br>),attributes(5)                                                                                                    |

152 man pages section 3: Networking Library Functions • Last Revised 14 Jan 2003

# gss\_export\_sec\_context(3GSS)

| NAME                                                                                                    | gss_export_sec_context – transfer a security context to another process                                                                                                    |                                                                                                    |  |
|----------------------------------------------------------------------------------------------------|----------------------------------------------------------------------------------------------------|----------------------------------------------------------------------------------------------------|--|
| SYNOPSIS                                                                                                    | <pre>cc -flag filelgss [library] #include <gssapi gssapi.h=""></gssapi></pre>                                                                                                    |                                                                                                    |  |
|                                                                                                    |                                                                                                    | <pre>ec_context(OM_uint32 *minor_status, ct_handle, gss_buffer_t interprocess_token);</pre>                                                                       |  |
| <b>DESCRIPTION</b> The gss_export_sec_context() function generates an int<br>transfer to another process within an end system. gss_expor<br>gss_import_sec_context() allow a security context to be<br>processes on a single machine. |                                                                                                    | thin an end system. gss_export_sec_context() and () allow a security context to be transferred between                                                            |  |
|                                                                                                    | The gss_export_sec_context() function supports the sharing of work between<br>multiple processes. This routine is typically used by the context-acceptor, in an<br>application where a single process receives incoming connection requests and accepts<br>security contexts over them, then passes the established context to one or more other<br>processes for message exchange.gss_export_sec_context() deactivates the<br>security context for the calling process and creates an interprocess token which, when<br>passed to gss_import_sec_context() in another process, reactivates the context<br>in the second process. Only a single instantiation of a given context can be active at<br>any one time; a subsequent attempt by a context exporter to access the exported<br>security context will fail.                                                                                                    |                                                                                                    |  |
|                                                                                                    | The interprocess token may contain security-sensitive information, for example cryptographic keys. While mechanisms are encouraged to either avoid placing such sensitive information within interprocess tokens or to encrypt the token before returning it to the application, in a typical object-library GSS-API implementation, this might not be possible. Thus, the application must take care to protect the interprocess token and ensure that any process to which the token is transferred is trustworthy. If creation of the interprocess token is successful, the GSS-API deallocates all process-wide resources associated with the security context and sets the context_handle to GSS_C_NO_CONTEXT. In the event of an error that makes it impossible to complete the export of the security context, the function does not return an interprocess token and leaves the security context referenced by the <i>context_handle</i> parameter untouched. |                                                                                                    |  |
|                                                                                                    | Sun's implementation of gss_export_sec_context() does not encrypt the interprocess token. The interprocess token is serialized before it is transferred to another process.                                                                                                    |                                                                                                    |  |
| PARAMETERS                                                                                                    | The parameter descriptions for                                                                                                    | rgss_export_sec_context() are as follows:                                                                                                    |  |
|                                                                                                    | minor_status                                                                                                    | A mechanism-specific status code.                                                                                                    |  |
|                                                                                                    | context_handle                                                                                                    | Context handle identifying the context to transfer.                                                                                                    |  |
| associated with this token must be freed by application after use with a call to                                                                                                    |                                                                                                    | Token to be transferred to target process. Storage associated with this token must be freed by the application after use with a call to gss_release_buffer(3GSS). |  |
|                                                                                                    |                                                                                                    |                                                                                                    |  |

## gss\_export\_sec\_context(3GSS)

| _export_see_com |                                                                                                    |                                                                                                    |
|-----------------|----------------------------------------------------------------------------------------------------|----------------------------------------------------------------------------------------------------|
| ERRORS          | gss_export_sec_context() returns                                                                                   | one of the following status codes:                                                                                                    |
|                 | GSS_S_COMPLETE                                                                                                    | Successful completion.                                                                                                    |
|                 | GSS_S_CONTEXT_EXPIRED                                                                                              | The context has expired.                                                                                                    |
|                 | GSS_S_NO_CONTEXT                                                                                                   | The context was invalid.                                                                                                    |
|                 | GSS_S_UNAVAILABLE                                                                                                  | The operation is not supported.                                                                                                    |
|                 | GSS_S_FAILURE                                                                                                    | The underlying mechanism detected an error for which no specific GSS status code is defined. The mechanism-specific status code reported by means of the <i>minor_status</i> parameter details the error condition. |
| ATTRIBUTES      | See attributes(5) for descriptions of                                                                              | the following attributes:                                                                                                    |
|                 | ATTRIBUTE TYPE                                                                                                    | ATTRIBUTE VALUE                                                                                                    |
|                 | Availability                                                                                                    | SUNWgss (32-bit)                                                                                                    |
|                 |                                                                                                    | SUNWgssx (64-bit)                                                                                                    |
|                 | MT Level                                                                                                    | Safe                                                                                                    |
| SEE ALSO        | <pre>gss_accept_sec_context(3GSS), gs gss_init_sec_context(3GSS), gss_ Solaris Security for Developers Guide</pre> | s_import_sec_context(3GSS),<br>release_buffer(3GSS), attributes(5)                                                                                                    |

| NAME        | gss_get_mic – calculate a cryptographic message                                                                                                    |                                                                                                    |  |
|-------------|----------------------------------------------------------------------------------------------------|----------------------------------------------------------------------------------------------------|--|
| SYNOPSIS    | <pre>cc -flag filelgss [library] #include <gssapi gssapi.h=""></gssapi></pre>                                                                                                    |                                                                                                    |  |
|             | <pre>OM_uint32 gss_get_mic(OM_uint32 *minor_status, const gss_ctx_id_t</pre>                                                                                                    |                                                                                                    |  |
| DESCRIPTION | <ul> <li>The gss_get_mic() function generates a cryptographic MIC for the supplied message, and places the MIC in a token for transfer to the peer application. The <i>qop_req</i> parameter allows a choice between several cryptographic algorithms, if supported by the chosen mechanism.</li> <li>Since some application-level protocols may wish to use tokens emitted by gss_wrap(3GSS) to provide secure framing, the GSS-API allows MICs to be derived from zero-length messages.</li> </ul> |                                                                                                    |  |
|             |                                                                                                    |                                                                                                    |  |
| PARAMETERS  | The parameter descriptions for                                                                                                    | rgss_get_mic() follow:                                                                                                    |  |
|             | minor_status                                                                                                    | The status code returned by the underlying mechanism.                                                                                                    |  |
|             | context_handle                                                                                                    | Identifies the context on which the message will be sent.                                                                                                    |  |
|             | qop_req                                                                                                    | Specifies the requested quality of protection. Callers are<br>encouraged, on portability grounds, to accept the<br>default quality of protection offered by the chosen<br>mechanism, which may be requested by specifying<br>GSS_C_QOP_DEFAULT for this parameter. If an<br>unsupported protection strength is requested,<br>gss_get_mic() will return a <i>major_status</i> of<br>GSS_S_BAD_QOP. |  |
|             | message_buffer                                                                                                    | The message to be protected.                                                                                                    |  |
|             | msg_token                                                                                                    | The buffer to receive the token. Storage associated with this message must be freed by the application after use with a call to gss_release_buffer(3GSS).                                                                                                    |  |
| ERRORS      | gss_get_mic() may return the following status codes:                                                                                                    |                                                                                                    |  |
|             | GSS_S_COMPLETE                                                                                                    | Successful completion.                                                                                                    |  |
|             | GSS_S_CONTEXT_EXPIRED                                                                                                    | The context has already expired.                                                                                                    |  |
|             | GSS_S_NO_CONTEXT                                                                                                    | The <i>context_handle</i> parameter did not identify a valid context.                                                                                                    |  |
|             | GSS_S_BAD_QOP                                                                                                    | The specified QOP is not supported by the mechanism.                                                                                                    |  |
|             |                                                                                                    |                                                                                                    |  |

gss\_get\_mic(3GSS)

| GSS_S_FAILURE | The underlying mechanism detected an error for which no specific GSS status code is defined. The mechanism-specific status |
|---------------|----------------------------------------------------------------------------------------------------|
|               | code reported by means of the <i>minor_status</i> parameter details the error condition.                                   |

ATTRIBUTES See attributes(5) for descriptions of the following attributes:

| ATTRIBUTE TYPE | ATTRIBUTE VALUE   |
|----------------|-------------------|
| Availability   | SUNWgss (32-bit)  |
|                | SUNWgssx (64-bit) |
| MT-Level       | Safe              |

**SEE ALSO** gss\_release\_buffer(3GSS), gss\_wrap(3GSS), attributes(5)

|             |                                                                                                    | 800_00_000                                                                                                    |  |  |
|-------------|----------------------------------------------------------------------------------------------------|----------------------------------------------------------------------------------------------------|--|--|
| NAME        | gss_import_name – convert a contiguous string name to GSS_API internal format                                                                                                    |                                                                                                    |  |  |
| SYNOPSIS    | <pre>cc [flag] filelgss [library] #include <gssapi gssapi.h=""></gssapi></pre>                                                                                                    |                                                                                                    |  |  |
|             | <pre>OM_uint32 gss_import_name(OM_uint32 * minor_status, const     gss_buffer_t input_name_buffer, const gss_OID input_name_type,     gss_name_t *output_name);</pre>                                                                                                    |                                                                                                    |  |  |
| DESCRIPTION | The gss_import_name() function converts a contiguous string name to internal form. In general, the internal name returned by means of the <i>output_name</i> parameter will not be a mechanism name; the exception to this is if the <i>input_name_type</i> indicates that the contiguous string provided by means of the <i>input_name_buffer</i> parameter is of type GSS_C_NT_EXPORT_NAME, in which case, the returned internal name will be a mechanism name for the mechanism that exported the name. |                                                                                                    |  |  |
| PARAMETERS  | The parameter descriptions for                                                                                                    | orgss_import_name() follow:                                                                                                    |  |  |
|             | minor_status                                                                                                    | Status code returned by the underlying mechanism.                                                                                                    |  |  |
|             | input_name_buffer                                                                                                    | The gss_buffer_desc structure containing the name<br>to be imported. The application must allocate this<br>explicitly. This argument must be deallocated with<br>gss_release_buffer(3GSS) when the application is<br>done with it. |  |  |
|             | input_name_type                                                                                                    | A gss_OID that specifies the format that the <i>input_name_buffer</i> is in.                                                                                                    |  |  |
|             | output_name                                                                                                    | The gss_name_t structure to receive the name.                                                                                                    |  |  |
| ERRORS      | Thegss_import_name() fu                                                                                                    | nction may return the following status codes:                                                                                                    |  |  |
|             | GSS_S_COMPLETE                                                                                                    | The gss_import_name() function completed successfully.                                                                                                    |  |  |
|             | GSS_S_BAD_NAMETYPE                                                                                                    | The <i>input_name_type</i> was unrecognized.                                                                                                    |  |  |
|             | GSS_S_BAD_NAME                                                                                                    | The <i>input_name</i> parameter could not be interpreted as a name of the specified type.                                                                                                    |  |  |
|             | GSS_S_BAD_MECH                                                                                                    | The <i>input_name_type</i> was GSS_C_NT_EXPORT_NAME, but the mechanism contained within the <i>input_name</i> is not supported.                                                                                                    |  |  |
|             | GSS_S_FAILURE                                                                                                    | The underlying mechanism detected an error for which<br>no specific GSS status code is defined. The<br>mechanism-specific status code reported by means of<br>the <i>minor_status</i> parameter details the error condition.       |  |  |
|             |                                                                                                    |                                                                                                    |  |  |

### gss\_import\_name(3GSS)

**ATTRIBUTES** | See attributes(5) for descriptions of the following attributes:

| ATTRIBUTE TYPE | ATTRIBUTE VALUE   |
|----------------|-------------------|
| Availability   | SUNWgss (32-bit)  |
|                | SUNWgssx (64-bit) |
| MT-Level       | Safe              |

#### SEE ALSO

**O** gss\_release\_buffer(3GSS), attributes(5)

|             |                                                                                                    | <b>0</b> = <b>1</b> = <b>1</b>                                                                                                    |  |
|-------------|----------------------------------------------------------------------------------------------------|----------------------------------------------------------------------------------------------------|--|
| NAME        | gss_import_sec_context - imp                                                                                                    | ort security context established by another process                                                                                                    |  |
| SYNOPSIS    | <pre>cc -flag filelgss [library] #include <gssapi gssapi.h=""> OM_uint32 gss_import_sec_context(OM_uint32 *minor_status, const     gss_buffer_t interprocess_token, gss_ctx_id_t *context_handle);</gssapi></pre> |                                                                                                    |  |
|             |                                                                                                    |                                                                                                    |  |
| DESCRIPTION | The gss_import_sec_context() function allows a process to import a security context established by another process. A given interprocess token can be imported only once. See gss_export_sec_context(3GSS).       |                                                                                                    |  |
| PARAMETERS  | The parameter descriptions for gss_import_sec_context() are as follows:                                                                                                    |                                                                                                    |  |
|             | minor_status                                                                                                    | A mechanism-specific status code.                                                                                                    |  |
|             | interprocess_token                                                                                                    | Token received from exporting process.                                                                                                    |  |
|             | context_handle                                                                                                    | Context handle of newly reactivated context. Resources associated with this context handle must be released by the application after use with a call to gss_delete_sec_context(3GSS).                               |  |
| ERRORS      | gss_import_sec_context                                                                                                    | () returns one of the following status codes:                                                                                                    |  |
|             | GSS_S_COMPLETE                                                                                                    | Successful completion.                                                                                                    |  |
|             | GSS_S_NO_CONTEXT                                                                                                    | The token did not contain a valid context reference.                                                                                                    |  |
|             | GSS_S_DEFECTIVE_TOKEN                                                                                                    | The token was invalid.                                                                                                    |  |
|             | GSS_S_UNAVAILABLE                                                                                                    | The operation is unavailable.                                                                                                    |  |
|             | GSS_S_UNAUTHORIZED                                                                                                    | Local policy prevents the import of this context by the current process.                                                                                                    |  |
|             | GSS_S_FAILURE                                                                                                    | The underlying mechanism detected an error for which no specific GSS status code is defined. The mechanism-specific status code reported by means of the <i>minor_status</i> parameter details the error condition. |  |
| ATTRIBUTES  | See attributes(5) for descriptions of the following attributes:                                                                                                    |                                                                                                    |  |
|             | ATTRIBUTE TYPE                                                                                                    | ATTRIBUTE VALUE                                                                                                    |  |

| ATTRIBUTE TYPE | ATTRIBUTE VALUE   |
|----------------|-------------------|
| Availability   | SUNWgss (32-bit)  |
|                | SUNWgssx (64–bit) |
| MT Level       | Safe              |

gss\_import\_sec\_context(3GSS)

```
SEE ALSO | gss_accept_sec_context(3GSS), gss_context_time(3GSS),
 gss_delete_sec_context(3GSS), gss_export_sec_context(3GSS),
 gss_init_sec_context(3GSS), gss_inquire_context(3GSS),
 gss_process_context_token(3GSS), gss_wrap_size_limit(3GSS),
 attributes(5)
```

|             |                                                                                                    |                             | 800_intercerec(0.000)                                                                                                    |
|-------------|----------------------------------------------------------------------------------------------------|-----------------------------|----------------------------------------------------------------------------------------------------|
| NAME        | gss_indicate_mechs – determine available security mechanisms                                                    |                             |                                                                                                    |
| SYNOPSIS    | cc -flag <i>file</i> lgss [library]<br>#include <gssapi gssapi.h=""></gssapi>                                   |                             |                                                                                                    |
|             | <pre>OM_uint32 gss_indicate_mechs(OM_uint32 *minor_status, gss_OID_set</pre>                                    |                             |                                                                                                    |
| DESCRIPTION | The gss_indicate_mechs() function enables an application to determine available underlying security mechanisms. |                             |                                                                                                    |
| PARAMETERS  | The parameter descriptions fo                                                                                   | orgss_indic                 | cate_mechs() follow:                                                                                                    |
|             | minor_status                                                                                                    | A mechanis                  | m-specific status code.                                                                                                    |
|             | mech_set                                                                                                    | gss_OID_s<br>OID set that   | orted mechanisms. The returned<br>set value will be a dynamically-allocated<br>should be released by the caller after use<br>ogss_release_oid_set(3GSS).                         |
| ERRORS      | Thegss_indicate_mechs(                                                                                          | ) function m                | ay return the following status codes:                                                                                                    |
|             | GSS_S_COMPLETE                                                                                                  | Successful c                | ompletion.                                                                                                    |
|             | GSS_S_FAILURE                                                                                                   | no specific (<br>mechanism- | ring mechanism detected an error for which<br>GSS status code is defined. The<br>specific status code reported by means of<br><i>atus</i> parameter details the error condition. |
| ATTRIBUTES  | See attributes(5) for descriptions of the following attributes:                                                 |                             |                                                                                                    |
|             |                                                                                                    |                             |                                                                                                    |
|             | ATTRIBUTE TYPE                                                                                                  |                             | ATTRIBUTE VALUE                                                                                                    |
|             | Availability                                                                                                    |                             | SUNWgss (32–bit)                                                                                                    |
|             |                                                                                                    |                             | SUNWgssx (64-bit)                                                                                                    |
|             | MT-Level                                                                                                    |                             | Safe                                                                                                    |
| SEE ALSO    | <pre>gss_release_oid_set(3GSS), attributes(5) Solaris Security for Developers Guide</pre>                       |                             |                                                                                                    |
|             |                                                                                                    |                             |                                                                                                    |

| NAME        | gss_init_sec_context - initiate a GSS-API security context with a peer application                                                                                                    |
|-------------|----------------------------------------------------------------------------------------------------|
| SYNOPSIS    | cc -flag <i>file</i> lgss [library]<br>#include <gssapi gssapi.h=""></gssapi>                                                                                                    |
|             | <pre>OM_uint32 gss_init_sec_context(OM_uint32 *minor_status, const<br/>gss_cred_id_t initiator_cred_handle, gss_ctx_id_t *context_handle,<br/>const gss_name_t *target_name, const gss_OID mech_type, OM_uint32<br/>req_flags, OM_uint32 time_req, const gss_channel_bindings_t<br/>input_chan_bindings, const gss_buffer_t input_token, gss_OID<br/>*actual_mech_type, gss_buffer_t output_token, OM_uint32 *ret_flags,<br/>OM_uint32 *time_rec);</pre>                                                                                                    |
| DESCRIPTION | The gss_init_sec_context() function initiates the establishment of a security<br>context between the application and a remote peer. Initially, the <i>input_token</i> parameter<br>should be specified either as GSS_C_NO_BUFFER, or as a pointer to a<br>gss_buffer_desc object with a length field that contains a zero value. The routine<br>may return a <i>output_token</i> , which should be transferred to the peer application, which<br>will present it to gss_accept_sec_context(3GSS). If no token need be sent,<br>gss_init_sec_context() will indicate this by setting the length field of the<br><i>output_token</i> argument to zero. To complete context establishment, one or more reply<br>tokens may be required from the peer application; if so, gss_init_sec_context()<br>will return a status code that contains the supplementary information bit<br>GSS_S_CONTINUE_NEEDED. In this case, make another call to<br>gss_init_sec_context() when the reply token is received from the peer<br>application and pass the reply token to gss_init_sec_context() by means of the<br><i>input_token</i> parameter.<br>Construct portable applications to use the token length and return status to determine<br>whether to send or wait for a token.<br>Whenever the routine returns a major status that includes the value<br>GSS_S_CONTINUE_NEEDED, the context is not fully established, and the following<br>restrictions apply to the output parameters: |
|             | <ul> <li>The value returned by means of the <i>time_rec</i> parameter is undefined. Unless the accompanying <i>ret_flags</i> parameter contains the bit GSS_C_PROT_READY_FLAG, which indicates that per-message services may be applied in advance of a successful completion status, the value returned by means of the <i>actual_mech_type</i> parameter is undefined until the routine returns a major status value of GSS_S_COMPLETE.</li> </ul>                                                                                                    |
|             | The values of the GSS_C_DELEG_FLAG, GSS_C_MUTUAL_FLAG,<br>GSS_C_REPLAY_FLAG, GSS_C_SEQUENCE_FLAG, GSS_C_CONF_FLAG,<br>GSS_C_INTEG_FLAG and GSS_C_ANON_FLAG bits returned by the <i>ret_flags</i><br>parameter contain values that will be valid if context establishment succeeds. For<br>example, if the application requests a service such as delegation or anonymous<br>authentication by means of the <i>req_flags</i> argument, and the service is unavailable<br>from the underlying mechanism, gss_init_sec_context() generates a token<br>that will not provide the service, and it indicate by means of the <i>ret_flags</i> argument<br>that the service will not be supported. The application may choose to abort context                                                                                                    |

|            |                                                                                                    | 0                                                                                                    |  |  |
|------------|----------------------------------------------------------------------------------------------------|----------------------------------------------------------------------------------------------------|--|--|
|            | establishment by calling gss_delete_sec_context(3GSS) if it cannot continue without the service, or if the service was merely desired but not mandatory, it may transmit the token and continue context establishment.                                                                                                    |                                                                                                    |  |  |
|            | The values of the GSS_C_PROT_READY_FLAG and GSS_C_TRANS_FLAG bits<br>within <i>ret_flags</i> indicate the actual state at the time gss_init_sec_context()<br>returns, whether or not the context is fully established.                                                                                                    |                                                                                                    |  |  |
|            | The GSS-API sets the GSS_C_PROT_READY_FLAG in the final <i>ret_flags</i> returned to a caller, for example, when accompanied by a GSS_S_COMPLETE status code. However, applications should not rely on this behavior, as the flag was not defined in Version 1 of the GSS-API. Instead, applications should determine what per-message services are available after a successful context establishment according to the GSS_C_INTEG_FLAG and GSS_C_CONF_FLAG values.                                                                                                    |                                                                                                    |  |  |
|            | • All other bits within the <i>re</i>                                                                                                    | <i>t_flags</i> argument are set to zero.                                                                                                    |  |  |
|            | If the initial call of gss_init_sec_context() fails, the GSS-API does not create<br>context object; it leaves the value of the <i>context_handle</i> parameter set to<br>GSS_C_NO_CONTEXT to indicate this. In the event of failure on a subsequent call,<br>GSS-API leaves the security context untouched for the application to delete using<br>gss_delete_sec_context(3GSS).<br>During context establishment, the informational status bits GSS_S_OLD_TOKEN and<br>GSS_S_DUPLICATE_TOKEN indicate fatal errors, and GSS-API mechanisms shoul<br>always return them in association with a status code of GSS_S_FAILURE. This pa<br>requirement was not part of Version 1 of the GSS-API specification, so application<br>that wish to run on Version 1 implementations must special-case these codes. |                                                                                                    |  |  |
|            |                                                                                                    |                                                                                                    |  |  |
| PARAMETERS | The parameter descriptions for                                                                                                    | orgss_init_sec_context() follow:                                                                                                    |  |  |
|            | minor_status                                                                                                    | A mechanism specific status code.                                                                                                    |  |  |
|            | initiator_cred_handle                                                                                                    | The handle for the credentials claimed. Supply GSS_C_NO_CREDENTIAL to act as a default initiator principal. If no default initiator is defined, the function returns GSS_S_NO_CRED.                                                                                                    |  |  |
|            | context_handle                                                                                                    | The context handle for a new context. Supply the value GSS_C_NO_CONTEXT for the first call, and use the value returned in any continuation calls. The resources associated with <i>context_handle</i> must be released by the application after use by a call to gss_delete_sec_context(3GSS). |  |  |
|            | target_name                                                                                                    | The name of the target.                                                                                                    |  |  |
|            | mech_type                                                                                                    | The object ID of the desired mechanism. To obtain a specific default, supply the value GSS_C_NO_ID.                                                                                                    |  |  |
|            | req_flags                                                                                                    | Contains independent flags, each of which will request that the context support a specific service option. A                                                                                                    |  |  |
|            |                                                                                                    | symbolic name is provided for each flag. Logically-OR                                                                                                    |  |  |

|                     | the symbolic name to the corresponding required flag<br>to form the bit-mask value. <i>req_flags</i> may contain one of<br>the following values:                                                                                  |
|---------------------|----------------------------------------------------------------------------------------------------|
|                     | GSS_C_DELEG_FLAG<br>If true, delegate credentials to a remote peer. Do not<br>delegate the credentials if the value is false.                                                                                                    |
|                     | GSS_C_MUTUAL_FLAG<br>If true, request that the peer authenticate itself. If<br>false, authenticate to the remote peer only.                                                                                                    |
|                     | GSS_C_REPLAY_FLAG<br>If true, enable replay detection for messages<br>protected with gss_wrap(3GSS) or<br>gss_get_mic(3GSS). Do not attempt to detect<br>replayed messages if false.                                              |
|                     | GSS_C_SEQUENCE_FLAG<br>If true, enable detection of out-of-sequence protected<br>messages. Do not attempt to detect out-of-sequence<br>messages if false.                                                                         |
|                     | GSS_C_CONF_FLAG<br>If true, request that confidential service be made<br>available by means of gss_wrap(3GSS). If false, no<br>per-message confidential service is required.                                                      |
|                     | GSS_C_INTEG_FLAG<br>If true, request that integrity service be made<br>available by means of gss_wrap(3GSS) or<br>gss_get_mic(3GSS). If false, no per-message<br>integrity service is required.                                   |
|                     | GSS_C_ANON_FLAG<br>If true, do not reveal the initiator's identify to the<br>acceptor. If false, authenticate normally.                                                                                                    |
| time_req            | The number of seconds for which the context will remain valid. Supply a zero value to <i>time_req</i> to request a default validity period.                                                                                       |
| input_chan_bindings | Optional application-specified bindings. Allows<br>application to securely bind channel identification<br>information to the security context. Set to<br>GSS_C_NO_CHANNEL_BINDINGS if you do not want to<br>use channel bindings. |
| input_token         | Token received from the peer application. On the initial call, supply GSS_C_NO_BUFFER or a pointer to a buffer containing the value GSS_C_EMPTY_BUFFER.                                                                           |

| actual_mech_type | The actual mechanism used. The OID returned by<br>means of this parameter will be pointer to static storage<br>that should be treated as read-only. The application<br>should not attempt to free it. To obtain a specific<br>default, supply the value GSS_C_NO_ID. Specify NULL<br>if the parameter is not required.                                              |
|------------------|----------------------------------------------------------------------------------------------------|
| output_token     | The token to send to the peer application. If the length field of the returned buffer is zero, no token need be sent to the peer application. After use storage associated with this buffer must be freed by the application by a call to gss_release_buffer(3GSS).                                                                                                 |
| ret_flags        | Contains various independent flags, each of which<br>indicates that the context supports a specific service<br>option. If not needed, specify NULL. Test the returned<br>bit-mask <i>ret_flags</i> value against its symbolic name to<br>determine if the given option is supported by the<br>context. <i>ret_flags</i> may contain one of the following<br>values: |
|                  | GSS_C_DELEG_FLAG<br>If true, credentials were delegated to the remote<br>peer. If false, no credentials were delegated.                                                                                                    |
|                  | GSS_C_MUTUAL_FLAG<br>If true, the remote peer authenticated itself. If false,<br>the remote peer did not authenticate itself.                                                                                                    |
|                  | GSS_C_REPLY_FLAG<br>If true, replay of protected messages will be<br>detected. If false, replayed messages will not be<br>detected.                                                                                                    |
|                  | GSS_C_SEQUENCE_FLAG<br>If true, out of sequence protected messages will be<br>detected. If false, they will not be detected.                                                                                                    |
|                  | GSS_C_CONF_FLAG<br>If true, confidential service may be invoked by<br>calling the gss_wrap() routine. If false, no<br>confidentiality service is available by means of<br>gss_wrap(3GSS).gss_wrap() will provide<br>message encapsulation, data-origin authentication<br>and integrity services only.                                                               |
|                  | GSS_C_INTEG_FLAG<br>If true, integrity service may be invoked by calling<br>either the gss_wrap(3GSS) or gss_get_mic(3GSS)<br>routine. If false, per-message integrity service is not<br>available.                                                                                                    |

|        | ( )                    |                                                              |                                                                                                    |
|--------|------------------------|--------------------------------------------------------------|----------------------------------------------------------------------------------------------------|
|        |                        | it will r<br>to the a                                        | NON_FLAG<br>the initiator's identity has not been revealed;<br>not be revealed if any emitted token is passed<br>cceptor. If false, the initiator has been or will<br>enticated normally.                                                                                                    |
|        |                        | If true,<br>of GSS<br>are ava<br>return<br>GSS_S<br>services | ROT_READY_FLAG<br>the protection services specified by the states<br>_C_CONF_FLAG and GSS_C_INTEG_FLAG<br>ilable if the accompanying major status<br>value is either GSS_S_COMPLETE or<br>_CONTINUE_NEEDED. If false, the protection<br>s are available only if the accompanying<br>tatus return value is GSS_S_COMPLETE. |
|        |                        | If true,<br>transfer<br>gss_ez                               | RANS_FLAG<br>the resultant security context may be<br>cred to other processes by means of a call to<br>cport_sec_context(3GSS). If false, the<br>context cannot be transferred.                                                                                                    |
|        | time_rec               |                                                              | er of seconds for which the context will<br>lid. Specify NULL if the parameter is not                                                                                                    |
| ERRORS | gss_init_sec_context() | may return                                                   | the following status codes:                                                                                                    |
|        | GSS_S_COMPLETE         |                                                              | Successful completion.                                                                                                    |
|        | GSS_S_CONTINUE_NEEDED  |                                                              | A token from the peer application is<br>required to complete the context, and<br>gss_init_sec_context() must be<br>called again with that token.                                                                                                    |
|        | GSS_S_DEFECTIVE_TOKEN  |                                                              | Consistency checks performed on the <i>input_token</i> failed.                                                                                                    |
|        | GSS_S_DEFECTIVE_CREDEN | TIAL                                                         | Consistency checks performed on the credential failed.                                                                                                    |
|        | GSS_S_NO_CRED          |                                                              | The supplied credentials are not valid for<br>context acceptance, or the credential handle<br>does not reference any credentials.                                                                                                    |
|        | GSS_S_CREDENTIALS_EXPI | RED                                                          | The referenced credentials have expired.                                                                                                    |
|        | GSS_S_BAD_BINDINGS     |                                                              | The <i>input_token</i> contains different channel bindings than those specified by means of the <i>input_chan_bindings</i> parameter.                                                                                                    |
|        | GSS_S_BAD_SIG          |                                                              | The <i>input_token</i> contains an invalid MIC or a MIC that cannot be verified.                                                                                                    |

|          |                                                                                                  | gss_init_sec_context(3GSS)                                                                                                    |
|----------|--------------------------------------------------------------------------------------------------|----------------------------------------------------------------------------------------------------|
|          | GSS_S_OLD_TOKEN                                                                                  | The <i>input_token</i> is too old. This is a fatal error while establishing context.                                                                                                    |
|          | GSS_S_DUPLICATE_TOKEN                                                                            | The <i>input_token</i> is valid, but it is a duplicate of a token already processed. This is a fatal error while establishing context.                                                                              |
|          | GSS_S_NO_CONTEXT                                                                                 | The supplied context handle does not refer to a valid context.                                                                                                    |
|          | GSS_S_BAD_NAMETYPE                                                                               | The provided <i>target_name</i> parameter contains an invalid or unsupported <i>name</i> type.                                                                                                    |
|          | GSS_S_BAD_NAME                                                                                   | The supplied <i>target_name</i> parameter is ill-formed.                                                                                                    |
|          | GSS_S_BAD_MECH                                                                                   | The token received specifies a mechanism<br>that is not supported by the implementation<br>or the provided credential.                                                                                              |
|          | GSS_S_FAILURE                                                                                    | The underlying mechanism detected an error for which no specific GSS status code is defined. The mechanism-specific status code reported by means of the <i>minor_status</i> parameter details the error condition. |
| EXAMPLES | <b>EXAMPLE 1</b> Invoking gss_init_sec_co                                                        | ontext() Within a Loop                                                                                                    |
|          | A typical portable caller should alway loop:                                                     | rs invoke gss_init_sec_context() within a                                                                                                    |
|          | <pre>int context_established = 0;<br/>gss_ctx_id_t context_hdl = GSS_C_NO</pre>                  | _CONTEXT;                                                                                                    |
|          | <pre>input_token-&gt;length = 0;</pre>                                                           |                                                                                                    |
|          | ۵<br>۲<br>۵<br>۵<br>۵<br>۱<br>۱<br>۱<br>۱<br>۱<br>۱<br>۵<br>۵<br>۲<br>۵<br>۲<br>۲<br>۲<br>۲<br>۲ | <pre>red_hdl,<br/>context_hdl,<br/>arget_name,<br/>esired_mech,<br/>esired_services,<br/>esired_time,<br/>nput_bindings,<br/>nput_token,<br/>actual_mech,<br/>utput_token,</pre>                                    |
|          | δε                                                                                               | actual_services,<br>actual_time);                                                                                                    |
|          | <pre>if (GSS_ERROR(maj_stat)) {     report_error(maj_stat, min_stat };</pre>                     | );                                                                                                    |

```
EXAMPLE 1 Invoking gss_init_sec_context() Within a Loop
                                                                             (Continued)
                  if (output_token->length != 0) {
                   send_token_to_peer(output_token);
                    gss_release_buffer(&min_stat, output_token)
                  };
                  if (GSS ERROR(maj stat)) {
                    if (context_hdl != GSS_C_NO_CONTEXT)
                     gss_delete_sec_context(&min_stat,
                                            &context_hdl,
                                            GSS C NO BUFFER);
                   break;
                  };
                 if (maj stat & GSS S CONTINUE NEEDED) {
                   receive_token_from_peer(input_token);
                  } else {
                    context_established = 1;
                  };
               };
ATTRIBUTES
               See attributes(5) for descriptions of the following attributes:
                Г
                              ATTRIBUTE VALUE
```

| ATTRIBUTE TYPE |                   |
|----------------|-------------------|
| Availability   | SUNWgss (32-bit)  |
|                | SUNWgssx (64-bit) |
| MT-Level       | Safe              |

```
SEE ALSO gss_delete_sec_context(3GSS), gss_export_sec_context(3GSS), gss_gs_gs_get_mic(3GSS), gss_wrap(3GSS), attributes(5)
```

|             |                                                                               | $o = 1 = \langle \rangle$                                                                                                    |
|-------------|-------------------------------------------------------------------------------|----------------------------------------------------------------------------------------------------|
| NAME        | gss_inquire_context – obtain information about a security context             |                                                                                                    |
| SYNOPSIS    | <pre>cc -flag filelgss [library] #include <gssapi gssapi.h=""></gssapi></pre> |                                                                                                    |
|             | gss_ctx_ic<br>* <i>targ_name</i> ,                                            | <pre>inquire_context(OM_uint32 *minor_status, const d_t context_handle, gss_name_t *src_name, gss_name_t OM_uint32 *lifetime_rec, gss_OID *mech_type, OM_uint32 int *locally_initiated, int *open);</pre>                                                                                                    |
| DESCRIPTION | context. The caller                                                           | e_context() function obtains information about a security<br>must already have obtained a handle that refers to the context,<br>ext need not be fully established.                                                                                                    |
| PARAMETERS  | The parameter des                                                             | scriptions for gss_inquire_context() are as follows:                                                                                                    |
|             | minor_status                                                                  | A mechanism-specific status code.                                                                                                    |
|             | context_handle                                                                | A handle that refers to the security context.                                                                                                    |
|             | src_name                                                                      | The name of the context initiator. If the context was established<br>using anonymous authentication, and if the application invoking<br>gss_inquire_context() is the context acceptor, an anonymous<br>name is returned. Storage associated with this name must be freed<br>by the application after use with a call to gss_release_name().<br>Specify NULL if the parameter is not required.                                                         |
|             | targ_name                                                                     | The name of the context acceptor. Storage associated with this<br>name must be freed by the application after use with a call to<br>gss_release_name(). If the context acceptor did not<br>authenticate itself, and if the initiator did not specify a target name<br>in its call to gss_init_sec_context(), the value<br>GSS_C_NO_NAME is returned. Specify NULL if the parameter is not<br>required.                                                |
|             | lifetime_rec                                                                  | The number of seconds for which the context will remain valid. If<br>the context has expired, this parameter will be set to zero. Specify<br>NULL if the parameter is not required.                                                                                                    |
|             | mech_type                                                                     | The security mechanism providing the context. The returned OID is a pointer to static storage that should be treated as read-only by the application; in particular, the application should not attempt to free it. Specify NULL if the parameter is not required.                                                                                                    |
|             | ctx_flags                                                                     | Contains various independent flags, each of which indicates that<br>the context supports (or is expected to support, if ctx_open is<br>false) a specific service option. If not needed, specify NULL.<br>Symbolic names are provided for each flag, and the symbolic<br>names corresponding to the required flags should be logically<br>ANDed with the ret_flags value to test whether a given option is<br>supported by the context. The flags are: |

## gss\_inquire\_context(3GSS)

| GSS_C_MUTUAL_FLAG<br>If true, the acceptor was authenticated to th<br>the acceptor did not authenticate itself.<br>GSS_C_REPLAY_FLAG<br>If true, the replay of protected messages wil                                             | ll be detected. If<br>d.<br>will be detected. If |
|----------------------------------------------------------------------------------------------------|--------------------------------------------------|
|                                                                                                    | d.<br>will be detected. If                       |
| false, replayed messages will not be detecte                                                                                                    |                                                  |
| GSS_C_SEQUENCE_FLAG<br>If true, out-of-sequence protected messages<br>false, out-of-sequence messages will not be                                                                                                    |                                                  |
| GSS_C_CONF_FLAG<br>If true, confidential service may be invoked<br>gss_wrap(3GSS) routine. If false, no confid<br>available through gss_wrap().gss_wrap<br>message encapsulation, data-origin authent<br>integrity services only. | ential service is () provides                    |
| GSS_C_INTEG_FLAG<br>If true, integrity service can be invoked by c<br>gss_get_mic() or the gss_wrap() routi<br>per-message integrity service is unavailable                                                                       | ne. If false,                                    |
| GSS_C_ANON_FLAG<br>If true, the initiator's identity is not revealed<br><i>src_name</i> parameter, if requested, contains a<br>internal name. If false, the initiator has been<br>normally.                                       | n anonymous                                      |
| GSS_C_PROT_READY_FLAG<br>If true, the protection services, as specified h<br>GSS_C_CONF_FLAG and GSS_C_INTEG_FI<br>use. If false, they are available only if the co<br>established, that is, if the <i>open</i> parameter is      | LAG, are available for ntext is fully            |
| GSS_C_TRANS_FLAG<br>If true, resultant security context can be tran<br>processes through a call to gss_export_s<br>false, the security context is not transferable                                                                | ec_context(). If                                 |
| <i>locally_initiated</i> Non-zero if the invoking application is the con<br>Specify NULL if the parameter is not required.                                                                                                    | text initiator.                                  |
| <i>open</i> Non-zero if the context is fully established; zer context-establishment token is expected from t Specify NULL if the parameter is not required.                                                                       |                                                  |
| gss_inquire_context() returns one of the following status co                                                                                                    | odes:                                            |

ERRORS

#### gss\_inquire\_context(3GSS)

| GSS_S_COMPLETE   | Successful completion.                                                                                                    |
|------------------|----------------------------------------------------------------------------------------------------|
| GSS_S_NO_CONTEXT | The referenced context could not be accessed.                                                                                                    |
| GSS_S_FAILURE    | The underlying mechanism detected an error for which<br>no specific GSS status code is defined. The<br>mechanism-specific status code reported by means of<br>the <i>minor_status</i> parameter details the error condition. |

### ATTRIBUTES

See attributes(5) for descriptions of the following attributes:

| ATTRIBUTE TYPE | ATTRIBUTE VALUE   |
|----------------|-------------------|
| Availability   | SUNWgss (32-bit)  |
|                | SUNWgssx (64-bit) |
| MT-Level       | Safe              |

#### SEE ALSO

gss\_accept\_sec\_context(3GSS), gss\_context\_time(3GSS), gss\_delete\_sec\_context(3GSS), gss\_export\_sec\_context(3GSS), gss\_import\_sec\_context(3GSS), gss\_init\_sec\_context(3GSS), gss\_process\_context\_token(3GSS), gss\_wrap(3GSS), gss\_wrap\_size\_limit(3GSS), attributes(5)

gss\_inquire\_cred(3GSS)

| NAME                 | gss_inquire_cred -                                                                                                    | - obtain information ab | out a credential                                                                                                    |
|----------------------|----------------------------------------------------------------------------------------------------|-------------------------|----------------------------------------------------------------------------------------------------|
| SYNOPSIS             | <pre>cc [ flag ] filelgss [ library ] #include <gssapi gssapi.h=""></gssapi></pre>                                                                                                    |                         |                                                                                                    |
|                      | <pre>OM_uint32 gss_inquire_cred(OM_uint32 *minor_status, const     gss_cred_id_t cred_handle, gss_name_t *name, OM_uint32 *lifetime,     gss_cred_usage_t *cred_usage, gss_OID_set *mechanisms);</pre> |                         |                                                                                                    |
| PARAMETERS           | The parameter des                                                                                                    | scriptions for gss_inq  | uire_cred() follow:                                                                                                    |
|                      | minor_status                                                                                                    | Mechanism specific s    | tatus code.                                                                                                    |
|                      | cred_handle                                                                                                    |                         | the target credential. Specify<br>TIAL to inquire about the default initiator                                                                                                |
|                      | name                                                                                                    | associated with this r  | asserted by the credential. Any storage<br>name should be freed by the application after<br>release_name(3GSS).                                                              |
|                      | lifetime                                                                                                    |                         | or which the credential remains valid. If the<br>d, this parameter will be set to zero. Specify<br>r is not required.                                                        |
|                      | cred_usage                                                                                                    | parameter may conta     | ow a credential is used. The <i>cred_usage</i><br>in one of the following values:<br>SS_C_ACCEPT, or GSS_C_BOTH. Specify<br>er is not required.                              |
|                      | mechanisms                                                                                                    | returned OID-set mu     | upported by the credential. Storage for the<br>st be freed by the application after use by a<br>e_oid_set(3GSS). Specify NULL if this<br>uired.                              |
| DESCRIPTION          | Use the gss_inqu                                                                                                    | uire_cred() function    | to obtain information about a credential.                                                                                                    |
| <b>RETURN VALUES</b> | The gss_inquire                                                                                                    | e_cred() function ca    | n return the following status codes:                                                                                                    |
|                      | GSS_S_COMPLETE                                                                                                    | 2                       | Successful completion.                                                                                                    |
|                      | GSS_S_NO_CRED                                                                                                    |                         | The referenced credentials could not be accessed.                                                                                                    |
|                      | GSS_S_DEFECTIV                                                                                                    | /E_CREDENTIAL           | The referenced credentials were invalid.                                                                                                    |
|                      | GSS_S_CREDENT                                                                                                    | IALS_EXPIRED            | The referenced credentials have expired. If the <i>lifetime</i> parameter was not passed as NULL, it will be set to 0.                                                       |
|                      | GSS_S_FAILURE                                                                                                    |                         | The underlying mechanism detected an error for which no specific GSS status code is defined. The mechanism-specific status code reported by means of the <i>minor_status</i> |

172 man pages section 3: Networking Library Functions • Last Revised 30 Jan 2004

gss\_inquire\_cred(3GSS)

| F<br>See attributes(5) for descriptions of the | parameter details the error condition.<br>following attributes: |
|------------------------------------------------|-----------------------------------------------------------------|
|                                                |                                                                 |
| ATTRIBUTE TYPE                                 | ATTRIBUTE VALUE                                                 |
| MT-Level                                       | Safe                                                            |

Solaris Security for Developers Guide

ATTRIBUTES

# gss\_inquire\_cred\_by\_mech(3GSS)

| NAME        | gss_inquire_cred_by_mech -                                                    | obtain per-mechanism information about a credential                                                                                                    |
|-------------|-------------------------------------------------------------------------------|----------------------------------------------------------------------------------------------------|
| SYNOPSIS    | cc -flag <i>file</i> lgss [library]<br>#include <gssapi gssapi.h=""></gssapi> |                                                                                                    |
|             | gss_cred_id_t <i>cred_</i>                                                    | <pre>cred_by_mech(OM_uint32 *minor_status, const handle, const gss_OID mech_type, gss_name_t nitiator_lifetime, OM_uint32 *acceptor_lifetime, cred_usage);</pre>                                                                                                    |
| DESCRIPTION | The gss_inquire_cred_by credential.                                           | <code>y_mech()</code> obtains per-mechanism information about a                                                                                                    |
| PARAMETERS  | The parameter descriptions for                                                | orgss_inquire_cred_by_mech() follow:                                                                                                    |
|             | minor_status                                                                  | A mechanism specific status code.                                                                                                    |
|             | cred_handle                                                                   | A handle that refers to the target credential. Specify GSS_C_NO_CREDENTIAL to inquire about the default initiator principal.                                                                                                    |
|             | mech_type                                                                     | The mechanism for which the information should be returned.                                                                                                    |
|             | name                                                                          | The name whose identity the credential asserts. Any storage associated with this <i>name</i> must be freed by the application after use by a call to gss_release_name(3GSS).                                                                                                    |
|             | initiator_lifetime                                                            | The number of seconds that the credential is capable of initiating security contexts under the specified mechanism. If the credential can no longer be used to initiate contexts, or if the credential usage for this mechanism is GSS_C_ACCEPT, this parameter will be set to 0. Specify NULL if this parameter is not required. |
|             | acceptor_lifetime                                                             | The number of seconds that the credential is capable of accepting security contexts under the specified mechanism. If the credential can no longer be used to accept contexts, or if the credential usage for this mechanism is GSS_C_INITIATE, this parameter will be set to 0. Specify NULL if this parameter is not required.  |
|             | cred_usage                                                                    | How the credential may be used with the specified mechanism. The <i>cred_usage</i> parameter may contain one of the following values: GSS_C_INITIATE, GSS_C_ACCEPT, or GSS_C_BOTH. Specify NULL if this parameter is not required.                                                                                                |
| ERRORS      | gss_inquire_cred_by_me                                                        | ch() may return the following status codes:                                                                                                    |
|             | GSS_S_COMPLETE                                                                | Successful completion.                                                                                                    |

|                            | gss_inquire_cred_by_mech(3GSS)                                                                                                    |
|----------------------------|----------------------------------------------------------------------------------------------------|
| GSS_S_NO_CRED              | The referenced credentials cannot be accessed.                                                                                                    |
| GSS_S_DEFECTIVE_CREDENTIAL | The referenced credentials are invalid                                                                                                    |
| GSS_S_CREDENTIALS_EXPIRED  | The credentials cannot be added because they have expired.                                                                                                    |
| GSS_S_FAILURE              | The underlying mechanism detected an error for which no specific GSS status code is defined. The mechanism-specific status code reported by means of the <i>minor_status</i> parameter details the error condition. |

ATTRIBUTES

See attributes(5) for descriptions of the following attributes:

| ATTRIBUTE TYPE | ATTRIBUTE VALUE   |
|----------------|-------------------|
| Availability   | SUNWgss (32-bit)  |
|                | SUNWgssx (64–bit) |
| MT-Level       | Safe              |

SEE ALSO

Solaris Security for Developers Guide

gss\_release\_name(3GSS),,attributes(5)

# gss\_inquire\_mechs\_for\_name(3GSS)

| NAME        | gss_inquire_mechs_for_name                                                                                                    | – list mechanisms that support the specified name-type                                                                                                    |
|-------------|----------------------------------------------------------------------------------------------------|----------------------------------------------------------------------------------------------------|
| SYNOPSIS    | <pre>cc [flag] filelgss [library] #include <gssapi gssapi.h=""></gssapi></pre>                                                                                                    |                                                                                                    |
|             |                                                                                                    | <pre>mechs_for_name(OM_uint32 *minor_status, const me, gss_OID_set *mech_types);</pre>                                                                                                    |
| DESCRIPTION | supported by the GSS-API that                                                                                                    | For_name() function returns the set of mechanisms<br>at may be able to process the specified name. Each<br>ognize at least one element within the internal name.                                                                                                    |
|             | information contained within<br>by individual mechanisms. Th<br>function may indicate that a p<br>fact the mechanism would ref<br>gss_canonicalize_name(<br>gss_acquire_cred(3GSS),<br>name itself rather than the na | GSS-API may perform this test by checking nametype<br>the passed name and registration information provided<br>his means that the <i>mech_types</i> set returned by the<br>particular mechanism will understand the name, when in<br>fuse to accept the name as input to<br>GGSS), gss_init_sec_context(3GSS),<br>or gss_add_cred(3GSS), due to some property of the<br>me-type. Therefore, this function should be used only as<br>equent mechanism-specific function. |
| PARAMETERS  | The parameter descriptions for alphabetical order:                                                                                                    | orgss_inquire_mechs_for_name() follow in                                                                                                    |
|             | minor_status                                                                                                    | Mechanism-specific status code.                                                                                                    |
|             | input_name                                                                                                    | The name to which the inquiry relates.                                                                                                    |
|             | mech_types                                                                                                    | Set of mechanisms that may support the specified<br>name. The returned OID set must be freed by the caller<br>after use with a call to gss_release_oid_set(3GSS).                                                                                                    |
| ERRORS      | The gss_inquire_mechs_for_name() function may return the following status codes:                                                                                                    |                                                                                                    |
|             | GSS_S_COMPLETE                                                                                                    | Successful completion.                                                                                                    |
|             | GSS_S_BAD_NAME                                                                                                    | The <i>input_name</i> parameter was ill-formed.                                                                                                    |
|             | GSS_S_BAD_NAMETYPE                                                                                                    | The <i>input_name</i> parameter contained an invalid or unsupported type of name.                                                                                                    |
|             | GSS_S_FAILURE                                                                                                    | The underlying mechanism detected an error for which<br>no specific GSS status code is defined. The<br>mechanism-specific status code reported by means of<br>the <i>minor_status</i> parameter details the error condition.                                                                                                    |
| ATTRIBUTES  | See attributes(5) for descr                                                                                                    | iptions of the following attributes:                                                                                                    |

gss\_inquire\_mechs\_for\_name(3GSS)

| ATTRIBUTE TYPE | ATTRIBUTE VALUE   |
|----------------|-------------------|
| Availability   | SUNWgss (32-bit)  |
|                | SUNWgssx (64–bit) |
| MT-Level       | Safe              |

#### SEE ALSO

**GO** gss\_acquire\_cred(3GSS), gss\_add\_cred(3GSS), gss\_canonicalize\_name(3GSS), gss\_init\_sec\_context(3GSS), gss\_release\_oid\_set(3GSS), attributes(5)

# gss\_inquire\_names\_for\_mech(3GSS)

| NAME        | gss_inquire_names_for_mech – list the name-types supported by the specified mechanism                                           |                                                                                                    |                                                                                                    |  |  |
|-------------|----------------------------------------------------------------------------------------------------|----------------------------------------------------------------------------------------------------|----------------------------------------------------------------------------------------------------|--|--|
| SYNOPSIS    | cc [flag] filelgss [library]<br>#include <gssapi gssapi.h=""></gssapi>                                                          |                                                                                                    |                                                                                                    |  |  |
|             | <pre>OM_uint32 gss_inquire_names_for_mech(OM_uint32 *minor_status, const<br/>gss_OID mechanism, gss_OID_set *name_types);</pre> |                                                                                                    |                                                                                                    |  |  |
| DESCRIPTION | The gss_inquire_names_for_mech() function returns the set of name-types supported by the specified mechanism.                   |                                                                                                    |                                                                                                    |  |  |
| PARAMETERS  | The parameter descriptions for gss_inquire_names_for_mech() follow:                                                             |                                                                                                    |                                                                                                    |  |  |
|             | minor_status                                                                                                    | A mechanisi                                                                                                    | m-specific status code.                                                                                                    |  |  |
|             | mechanism                                                                                                    | The mechan                                                                                                    | ism to be interrogated.                                                                                                    |  |  |
|             | name_types                                                                                                    | mechanism.<br>application                                                                                                    | types supported by the specified<br>The returned OID set must be freed by the<br>after use with a call to<br>se_oid_set(3GSS). |  |  |
| ERRORS      | The gss_inquire_names_for_mech() function may return the following values:                                                      |                                                                                                    |                                                                                                    |  |  |
|             | GSS_S_COMPLETE                                                                                                    | Successful completion.<br>The underlying mechanism detected an error for which<br>no specific GSS status code is defined. The<br>mechanism-specific status code reported by means of<br>the <i>minor_status</i> parameter details the error condition. |                                                                                                    |  |  |
|             | GSS_S_FAILURE                                                                                                    |                                                                                                    |                                                                                                    |  |  |
| ATTRIBUTES  | See attributes(5) for descriptions of the following attributes:                                                                 |                                                                                                    |                                                                                                    |  |  |
|             | ATTRIBUTE TYPE<br>Availability                                                                                                  |                                                                                                    | ATTRIBUTE VALUE                                                                                                    |  |  |
|             |                                                                                                    |                                                                                                    | SUNWgss (32-bit)                                                                                                    |  |  |
|             |                                                                                                    |                                                                                                    | SUNWgssx (64-bit)                                                                                                    |  |  |
|             | MT-Level                                                                                                    |                                                                                                    | Safe                                                                                                    |  |  |
| SEE ALSO    | gss_release_oid_set(3GSS), attributes(5)                                                                                        |                                                                                                    |                                                                                                    |  |  |
|             | Solaris Security for Developers Guide                                                                                           |                                                                                                    |                                                                                                    |  |  |
|             |                                                                                                    |                                                                                                    |                                                                                                    |  |  |
|             |                                                                                                    |                                                                                                    |                                                                                                    |  |  |
|             |                                                                                                    |                                                                                                    |                                                                                                    |  |  |

178 man pages section 3: Networking Library Functions • Last Revised 15 Jan 2003

| NAME        | gss_oid_to_str – convert an OID to a string                                                                                                    |                        |                                                                                                    |  |
|-------------|----------------------------------------------------------------------------------------------------|------------------------|----------------------------------------------------------------------------------------------------|--|
| SYNOPSIS    | cc -flag <i>file</i> lgss [library]<br>#include <gssapi gssapi.h=""></gssapi>                                                                                                    |                        |                                                                                                    |  |
|             | <pre>gss_oid_to_str(OM_uint32 *minor_status, const gss_OID *oid,<br/>gss_buffer_toid_str);</pre>                                                                                                    |                        |                                                                                                    |  |
| DESCRIPTION | The gss_oid_to_str() function converts a GSS-API OID structure to a string. You can use the function to convert the name of a mechanism from an OID to a simple string. This function is a convenience function, as is its complementary function, gss_str_to_oid(3GSS).                                                          |                        |                                                                                                    |  |
|             | If an OID must be created, use gss_create_empty_oid_set(3GSS) and gss_add_oid_set_member(3GSS) to create it. OIDs created in this way must be released with gss_release_oid_set(3GSS). However, it is strongly suggested that applications use the default GSS-API mechanism instead of creating an OID for a specific mechanism. |                        |                                                                                                    |  |
| PARAMETERS  | The parameter descriptions for gss_oid_to_str() are as follows:                                                                                                    |                        |                                                                                                    |  |
|             | minor_status                                                                                                    | Status code returned   | by underlying mechanism.                                                                                                    |  |
|             | oid                                                                                                    | GSS-API OID structu    | re to convert.                                                                                                    |  |
|             | oid_str                                                                                                    | String to receive conv | verted OID.                                                                                                    |  |
| ERRORS      | gss_oid_to_str() returns one of the following status codes:                                                                                                    |                        |                                                                                                    |  |
|             | GSS_S_CALL_IN                                                                                                    | ACCESSIBLE_READ        | A required input parameter could not be read.                                                                                                    |  |
|             | GSS_S_CALL_INACCESSIBLE_WRITE<br>GSS_S_COMPLETE                                                                                                    |                        | A required output parameter could not be written.                                                                                                    |  |
|             |                                                                                                    |                        | Successful completion.                                                                                                    |  |
|             | GSS_S_FAILURE                                                                                                    |                        | The underlying mechanism detected an error for which no specific GSS status code is defined. The mechanism-specific status code reported by means of the <i>minor_status</i> parameter details the error condition. |  |
| ATTRIBUTES  | See attributes(5) for descriptions of the following attributes:                                                                                                    |                        |                                                                                                    |  |
|             | ATTRIBUTE TYPE Availability MT-Level                                                                                                    |                        | ATTRIBUTE VALUE                                                                                                    |  |
|             |                                                                                                    |                        | SUNWgss (32-bit)                                                                                                    |  |
|             |                                                                                                    |                        | SUNWgssx (64-bit)                                                                                                    |  |
|             |                                                                                                    |                        | Safe                                                                                                    |  |
|             |                                                                                                    |                        |                                                                                                    |  |

Networking Library Functions 179

# gss\_oid\_to\_str(3GSS)

| oid_to_str(3GSS |                                                                                                    |  |  |  |  |
|-----------------|----------------------------------------------------------------------------------------------------|--|--|--|--|
| SEE ALSO        | <pre>gss_add_oid_set_member(3GSS),gss_create_empty_oid_set(3GSS),<br/>gss_release_oid_set(3GSS),gss_str_to_oid(3GSS),attributes(5)</pre>                                                                                                    |  |  |  |  |
|                 | Solaris Security for Developers Guide                                                                                                    |  |  |  |  |
| WARNINGS        | This function is included for compatibility only with programs using earlier versions<br>of the GSS-API and should not be used for new programs. Other implementations of<br>the GSS-API might not support this function, so portable programs should not rely on<br>it. Sun might not continue to support this function. |  |  |  |  |
|                 |                                                                                                    |  |  |  |  |
|                 |                                                                                                    |  |  |  |  |
|                 |                                                                                                    |  |  |  |  |
|                 |                                                                                                    |  |  |  |  |
|                 |                                                                                                    |  |  |  |  |
|                 |                                                                                                    |  |  |  |  |
|                 |                                                                                                    |  |  |  |  |
|                 |                                                                                                    |  |  |  |  |
|                 |                                                                                                    |  |  |  |  |
|                 |                                                                                                    |  |  |  |  |
|                 |                                                                                                    |  |  |  |  |
|                 |                                                                                                    |  |  |  |  |
|                 |                                                                                                    |  |  |  |  |
|                 |                                                                                                    |  |  |  |  |
|                 |                                                                                                    |  |  |  |  |
|                 |                                                                                                    |  |  |  |  |
|                 |                                                                                                    |  |  |  |  |

#### gss\_process\_context\_token(3GSS) gss\_process\_context\_token - pass asynchronous token to security service NAME | **SYNOPSIS** cc -flag ... file ... -lgss [library ...] #include <gssapi/gssapi.h> OM uint32 gss process context token (OM uint32 \*minor\_status, const gss ctx id t context\_handle, const gss buffer t token\_buffer); DESCRIPTION The gss process context token() function provides a way to pass an asynchronous token to the security service. Most context-level tokens are emitted and processed synchronously by gss init sec context() and gss accept sec context(), and the application is informed as to whether further tokens are expected by the GSS C CONTINUE NEEDED major status bit. Occasionally, a mechanism might need to emit a context-level token at a point when the peer entity is not expecting a token. For example, the initiator's final call to gss init sec context() may emit a token and return a status of GSS S COMPLETE, but the acceptor's call to gss accept sec context() might fail. The acceptor's mechanism might want to send a token containing an error indication to the initiator, but the initiator is not expecting a token at this point, believing that the context is fully established. gss process context token() provides a way to pass such a token to the mechanism at any time. This function is provided for compatibility with the GSS-API version 1. Because gss delete sec context() no longer returns a valid output\_token to be sent to gss process context token(), applications using a newer version of the GSS-API do not need to rely on this function. PARAMETERS The parameter descriptions for qss process context token() are as follows: minor\_status A mechanism-specific status code. context\_handle Context handle of context on which token is to be processed. token\_buffer Token to process. ERRORS gss process context token() returns one of the following status codes: GSS S COMPLETE Successful completion. Indicates that consistency checks performed GSS S DEFECTIVE TOKEN on the token failed. GSS S NO CONTEXT The *context\_handle* did not refer to a valid context. GSS S FAILURE The underlying mechanism detected an error for which no specific GSS status code is defined. The mechanism-specific status code reported by means of the *minor\_status* parameter details the error condition.

#### gss\_process\_context\_token(3GSS)

 $\label{eq:attributes} \textbf{ATTRIBUTES} ~|~ \textbf{See attributes}(5) ~ for descriptions of the following attributes:$ 

| ATTRIBUTE TYPE | ATTRIBUTE VALUE   |
|----------------|-------------------|
| Availability   | SUNWgss (32-bit)  |
|                | SUNWgssx (64–bit) |
| MT Level       | Safe              |

#### SEE ALSO

gss\_accept\_sec\_context(3GSS), gss\_delete\_sec\_context(3GSS), gss\_init\_sec\_context(3GSS), attributes(5)

| NAME        | gss_release_buffer                                                                                                    | – free buffer st | torage alloc              | cated by a GSS-API function                                                                                                    |
|-------------|----------------------------------------------------------------------------------------------------|------------------|---------------------------|----------------------------------------------------------------------------------------------------|
| SYNOPSIS    | cc -flag <i>file</i> lgss [library]<br>#include <gssapi gssapi.h=""></gssapi>                                                                                                    |                  |                           |                                                                                                    |
|             | OM_uint32 <b>gss</b> _<br>gss_buffe:                                                                                                    |                  | ffer(OM_1                 | uint32 * <i>minor_status</i> ,                                                                                                    |
| DESCRIPTION | The gss_release_buffer() function frees buffer storage allocated by a GSS-API function. The gss_release_buffer() function also zeros the length field in the descriptor to which the buffer parameter refers, while the GSS-API function sets the pointer field in the descriptor to NULL. Any buffer object returned by a GSS-API function may be passed to gss_release_buffer(), even if no storage is associated with the buffer. |                  |                           |                                                                                                    |
| PARAMETERS  | The parameter des                                                                                                    | scriptions for g | ss_relea                  | ase_buffer() follow:                                                                                                    |
|             | minor_status                                                                                                    | Mechanism-s      | pecific stat              | tus code.                                                                                                    |
|             | buffer                                                                                                    | 0                | _desc()                   | with the buffer will be deleted. The<br>object will not be freed; however, its length                                                                                           |
| ERRORS      | The gss_releas                                                                                                    | e_buffer() f     | unction ma                | ay return the following status codes:                                                                                                    |
|             | GSS_S_COMPLETE                                                                                                    | E Si             | accessful co              | ompletion                                                                                                    |
|             | GSS_S_FAILURE                                                                                                    | nc<br>m          | o specific C<br>echanism- | ing mechanism detected an error for which<br>GSS status code is defined. The<br>specific status code reported by means of<br><i>atus</i> parameter details the error condition. |
| ATTRIBUTES  | See attributes(5) for descriptions of the following attributes:                                                                                                    |                  |                           | following attributes:                                                                                                    |
|             | ATTI                                                                                                    | RIBUTE TYPE      |                           | ATTRIBUTE VALUE                                                                                                    |
|             | Availability                                                                                                    |                  |                           | SUNWgss (32-bit)                                                                                                    |
|             |                                                                                                    |                  |                           | SUNWgssx (64-bit)                                                                                                    |
|             | MT-Level                                                                                                    |                  |                           | Safe                                                                                                    |
| SEE ALSO    | attributes(5)                                                                                                    |                  |                           |                                                                                                    |
|             | Solaris Security for Developers Guide                                                                                                    |                  |                           |                                                                                                    |
|             |                                                                                                    | -                |                           |                                                                                                    |
|             |                                                                                                    |                  |                           |                                                                                                    |
|             |                                                                                                    |                  |                           |                                                                                                    |
|             | 1                                                                                                    |                  |                           |                                                                                                    |

### gss\_release\_cred(3GSS)

| NAME        | gss_release_cred – discard a credential handle                                                                                                    |                                                                                                    |                       |  |
|-------------|----------------------------------------------------------------------------------------------------|----------------------------------------------------------------------------------------------------|-----------------------|--|
| SYNOPSIS    | cc -flag <i>file</i> lgss [library]<br>#include <gssapi gssapi.h=""></gssapi>                                                                                                    |                                                                                                    |                       |  |
|             | <pre>OM_uint32 gss_release_cred(OM_uint32 *minor_status, gss_cred_id_t</pre>                                                                                                    |                                                                                                    |                       |  |
| DESCRIPTION | The gss_release_cred() function informs the GSS-API that the specified credential handle is no longer required by the application and frees the associated resources. The <i>cred_handle</i> parameter is set to GSS_C_NO_CREDENTIAL when this call completes successfully. |                                                                                                    |                       |  |
| PARAMETERS  | The parameter des                                                                                                    | criptions for gss_rele                                                                                                    | ase_cred() follow:    |  |
|             | minor_status                                                                                                    | A mechanism specific s                                                                                                    | status code.          |  |
|             | cred_handle       An opaque handle that identifies the credential to be released. If         GSS_C_NO_CREDENTIAL is specified, the gss_release_cred()         function will complete successfully, but it will do nothing.                                                  |                                                                                                    |                       |  |
| ERRORS      | gss_release_cr                                                                                                    | red() may return the fo                                                                                                    | llowing status codes: |  |
|             | GSS_S_COMPLETE Successful completion.                                                                                                    |                                                                                                    |                       |  |
|             | GSS_S_NO_CRED                                                                                                    | _S_NO_CRED The referenced credentials cannot be accessed.                                                                                                    |                       |  |
|             | GSS_S_FAILURE                                                                                                    | GSS_S_FAILURE The underlying mechanism detected an error for which<br>no specific GSS status code is defined. The<br>mechanism-specific status code reported by means of<br>the <i>minor_status</i> parameter details the error condition. |                       |  |
| ATTRIBUTES  | See attributes(5) for descriptions of the following attributes:                                                                                                    |                                                                                                    |                       |  |
|             | ATTF                                                                                                    | RIBUTE TYPE                                                                                                    | ATTRIBUTE VALUE       |  |
|             | Availability                                                                                                    |                                                                                                    | SUNWgss (32-bit)      |  |
|             |                                                                                                    |                                                                                                    | SUNWgssx (64-bit)     |  |
|             | MT-Level                                                                                                    |                                                                                                    | Safe                  |  |

SEE ALSO attributes(5)

|             |                                                                                                    | 8                                                                                                    |  |
|-------------|----------------------------------------------------------------------------------------------------|----------------------------------------------------------------------------------------------------|--|
| NAME        | gss_release_name – discard an internal-form name                                                                                                    |                                                                                                    |  |
| SYNOPSIS    | cc [flag] filelgss [library]<br>#include <gssapi gssapi.h<="" th=""></gssapi>                                                                                                    |                                                                                                    |  |
|             | OM_uint32 gss_release_<br>*name);                                                                                                    | <pre>name(OM_uint32 *minor_status, gss_name_t</pre>                                                                                                    |  |
| DESCRIPTION | The gss_release_name() function frees GSS-API-allocated storage associated with an internal-form name. The <i>name</i> is set to GSS_C_NO_NAME on successful completion of this call. |                                                                                                    |  |
| PARAMETERS  | The parameter descriptions for                                                                                                    | orgss_release_name() follow:                                                                                                    |  |
|             | minor_status                                                                                                    | A mechanism-specific status code.                                                                                                    |  |
|             | name                                                                                                    | The name to be deleted.                                                                                                    |  |
| ERRORS      | Thegss_release_name()                                                                                                    | function may return the following status codes:                                                                                                    |  |
|             | GSS_S_COMPLETE                                                                                                    | Successful completion.                                                                                                    |  |
|             | GSS_S_BAD_NAME                                                                                                    | The <i>name</i> parameter did not contain a valid name.                                                                                                    |  |
|             | GSS_S_FAILURE                                                                                                    | The underlying mechanism detected an error for which<br>no specific GSS status code is defined. The<br>mechanism-specific status code reported by means of<br>the <i>minor_status</i> parameter details the error condition. |  |

**ATTRIBUTES** See attributes(5) for descriptions of the following attributes:

| ATTRIBUTE TYPE | ATTRIBUTE VALUE   |
|----------------|-------------------|
| Availability   | SUNWgss (32-bit)  |
|                | SUNWgssx (64-bit) |
| MT-Level       | Safe              |

#### **SEE ALSO** attributes(5)

### gss\_release\_oid(3GSS)

| NAME                   | gss_release_oid – release an object identifier                                                                                                |                                                                                                  |                                                                                                    |  |
|------------------------|----------------------------------------------------------------------------------------------------|--------------------------------------------------------------------------------------------------|----------------------------------------------------------------------------------------------------|--|
| SYNOPSIS               | cc -flag <i>file</i> lgss [library]<br>#include <gssapi gssapi.h=""></gssapi>                                                                 |                                                                                                  |                                                                                                    |  |
|                        | <pre>gss_release_oid(OM_uint32 *minor_status, const gss_OID *oid);</pre>                                                                      |                                                                                                  |                                                                                                    |  |
| DESCRIPTION            | The gss_release_oid() function deletes an OID. Such an OID might have been created with gss_str_to_oid().                                     |                                                                                                  |                                                                                                    |  |
|                        | 0                                                                                                    | 0                                                                                                | os is discouraged, it is preferable to use<br>ry to deallocate a set of OIDs.                                                                                                    |  |
| PARAMETERS             | The parameter des                                                                                                    | criptions for gss_rele                                                                           | ase_oid() are as follows:                                                                                                    |  |
|                        | minor_status                                                                                                    | A mechanism-specific                                                                             | status code.                                                                                                    |  |
|                        | oid                                                                                                    | The object identifier of                                                                         | the mechanism to be deleted.                                                                                                    |  |
| ERRORS                 | gss_release_oi                                                                                                    | d() returns one of the                                                                           | ollowing status codes:                                                                                                    |  |
|                        | GSS_S_COMPLETE                                                                                                    | Successful                                                                                       | completion.                                                                                                    |  |
|                        | GSS_S_FAILURE                                                                                                    | no specific<br>mechanism                                                                         | ying mechanism detected an error for which<br>GSS status code is defined. The<br>-specific status code reported by means of<br><i>tatus</i> parameter details the error condition.                                                                         |  |
|                        | See attributes(5) for descriptions of the following attributes:                                                                               |                                                                                                  |                                                                                                    |  |
| ATTRIBUTES             | See attributes(                                                                                                    | 5) for descriptions of the                                                                       | following attributes:                                                                                                    |  |
| ATTRIBUTES             |                                                                                                    | 5) for descriptions of the                                                                       | following attributes:                                                                                                    |  |
| ATTRIBUTES             |                                                                                                    |                                                                                                  |                                                                                                    |  |
| ATTRIBUTES             | ATTE                                                                                                    |                                                                                                  |                                                                                                    |  |
| ATTRIBUTES             | ATTE                                                                                                    |                                                                                                  | ATTRIBUTE VALUE SUNWgss (32-bit)                                                                                                    |  |
| AFTRIBUTES<br>SEE ALSO | Availability<br>MT Level                                                                                                    | IBUTE TYPE                                                                                       | ATTRIBUTE VALUE       SUNWgss (32-bit)       SUNWgssx (64-bit)                                                                                                    |  |
|                        | Attr<br>Availability<br>MT Level<br>gss_release_oi                                                                                            | IBUTE TYPE                                                                                       | ATTRIBUTE VALUE       SUNWgss (32-bit)       SUNWgssx (64-bit)       Safe                                                                                                    |  |
|                        | ATTE<br>Availability<br>MT Level<br>gss_release_oi<br>Solaris Security for<br>This function is inc<br>of the GSS-API and<br>the GSS-API might | d_set(3GSS), gss_sta<br>Developers Guide<br>cluded for compatibility<br>d should not be used for | ATTRIBUTE VALUE         SUNWgss (32-bit)         SUNWgssx (64-bit)         Safe         c_to_oid(3GSS), attributes(5)         only with programs using earlier versions new programs. Other implementations of on, so portable programs should not rely on |  |

| NAME        | gss_release_oid_set – free stora<br>object                                                                                                    | ge associated with a GSS-API-generated gss_OID_set                                                                                                    |  |
|-------------|----------------------------------------------------------------------------------------------------|----------------------------------------------------------------------------------------------------|--|
| SYNOPSIS    | cc -flag <i>file</i> lgss [library]<br>#include <gssapi gssapi.h=""></gssapi>                                                                                                    |                                                                                                    |  |
|             | <pre>OM_uint32 gss_release_o:     *set);</pre>                                                                                                    | <pre>id_set(OM_uint32 *minor_status, gss_OID_set</pre>                                                                                                    |  |
| DESCRIPTION | The gss_release_oid_set() function frees storage associated with a GSS-API-generated gss_OID_set object. The <i>set</i> parameter must refer to an OID-set that was returned from a GSS-API function. The gss_release_oid_set() function will free the storage associated with each individual member OID, the OID <i>set</i> 's elements array, and gss_OID_set_desc. |                                                                                                    |  |
|             | gss_OID_set is set to GSS_C_NO_OID_SET on successful completion of this function.                                                                                                    |                                                                                                    |  |
| PARAMETERS  | The parameter descriptions for                                                                                                    | gss_release_oid_set() follow:                                                                                                    |  |
|             | <i>minor_status</i> A mechanis                                                                                                    | sm-specific status code                                                                                                    |  |
|             | set Storage asso                                                                                                    | ociated with the gss_OID_set will be deleted                                                                                                    |  |
| ERRORS      | Thegss_release_oid_set(                                                                                                    | ) function may return the following status codes:                                                                                                    |  |
|             | GSS_S_COMPLETE                                                                                                    | Successful completion                                                                                                    |  |
|             |                                                                                                    | The underlying mechanism detected an error for which<br>no specific GSS status code is defined. The<br>mechanism-specific status code reported by means of<br>the <i>minor_status</i> parameter details the error condition. |  |
| ATTRIBUTES  | See attributes(5) for descrip                                                                                                    | ptions of the following attributes:                                                                                                    |  |
|             | ATTRIBUTE TYPE                                                                                                    | ATTRIBUTE VALUE                                                                                                    |  |
|             | Availability                                                                                                    | SUNWgss (32-bit)                                                                                                    |  |
|             |                                                                                                    | SUNWgssx (64-bit)                                                                                                    |  |
|             | MT-Level                                                                                                    | Safe                                                                                                    |  |
| SEE ALSO    | attributes(5)                                                                                                    |                                                                                                    |  |
|             | Solaris Security for Developers                                                                                                    | Guide                                                                                                    |  |
|             |                                                                                                    |                                                                                                    |  |
|             |                                                                                                    |                                                                                                    |  |

## gss\_store\_cred(3GSS)

| NAME       | gss_store_cred – store a credential in the current credential store                                                                                                    |                                                                                                    |  |
|------------|----------------------------------------------------------------------------------------------------|----------------------------------------------------------------------------------------------------|--|
| SYNOPSIS   | <pre>cc [ flag ] filelgss [ library ] #include <gssapi gssapi.h=""></gssapi></pre>                                                                                                    |                                                                                                    |  |
|            | <pre>OM_uint32 gss_store_cred(OM_uint32 *minor_status, const     gss_cred_id_t input_cred, const gss_cred_usage_t cred_usage, const     gss_OID desired_mech, OM_uint32 overwrite_cred, OM_uint32 default_cred,     gss_OID_set *elements_stored, gss_cred_usage_t *cred_usage_stored);</pre> |                                                                                                    |  |
| PARAMETERS | The parameter descriptions for gss_store_cred() follow:                                                                                                    |                                                                                                    |  |
|            | <i>input_cred</i> The credential to be stored.                                                                                                    |                                                                                                    |  |
|            | cred_usage                                                                                                    | This parameter specifies whether to store an initiator, an acceptor, or both usage components of a credential.                                                                                                    |  |
|            | desired_mech                                                                                                    | The mechanism-specific component of a credential to<br>be stored. If GSS_C_NULL_OID is specified, the<br>gss_store_cred() function attempts to store all the<br>elements of the given <i>input_cred_handle</i> .                                                                                                    |  |
|            | The gss_store_cred() function is not atomic wl<br>storing multiple elements of a credential. All delega<br>credentials, however, contain a single element.                                                                                                    |                                                                                                    |  |
|            | overwrite_cred                                                                                                    | A boolean that indicates whether to overwrite existing credentials in the current store for the same principal as that of the <i>input_cred_handle</i> . A non-zero value indicates that credentials are overwritten. A zero value indicates that credentials are not overwritten.                                                                                                    |  |
|            | default_cred                                                                                                    | A boolean that indicates whether to set the principal<br>name of the <i>input_cred_handle</i> parameter as the default<br>of the current credential store. A non-zero value<br>indicates that the principal name is set as the default. A<br>zero value indicates that the principal name is not set<br>as the default. The default principal of a credential<br>store matches GSS_C_NO_NAME as the <i>desired_name</i><br>input parameter for gss_store_cred(3GSS). |  |
|            | <i>elements_stored</i> The set of mechanism OIDs for which <i>input_cred_hu</i> elements have been stored.                                                                                                    |                                                                                                    |  |
|            | cred_usage_stored                                                                                                    | The stored <i>input_cred_handle</i> usage elements: initiator, acceptor, or both.                                                                                                    |  |
|            | minor_status                                                                                                    | Minor status code that is specific to one of the following: the mechanism identified by the <i>desired_mech_element</i> parameter, or the element of a single mechanism in the <i>input_cred_handle</i> . In all other cases, <i>minor_status</i> has an undefined value on return.                                                                                                    |  |

| DESCRIPTION   | The gss_store_cred() function stores a credential in the the current GSS-API credential store for the calling process. Input credentials can be re-acquired through gss_add_cred(3GSS) and gss_acquire_cred(3GSS).                                                                                                    |                                                                                                    |  |  |
|---------------|----------------------------------------------------------------------------------------------------|----------------------------------------------------------------------------------------------------|--|--|
|               | The gss_store_cred() function is specifically intended to make delegated credentials available to a user's login session.                                                                                                    |                                                                                                    |  |  |
|               | The gss_accept_sec_context () function can return a delegated GSS-API credential to its caller. The function does not store delegated credentials to be acquired through gss_add_cred(3GSS). Delegated credentials can be used only by a receiving process unless they are made available for acquisition by calling the gss_store_cred() function. |                                                                                                    |  |  |
|               | The Solaris Operating System supports a s<br>current GSS-API credential store of a proce                                                                                                    | ingle GSS-API credential store per user. The ess is determined by its effective UID.                                                                                                    |  |  |
|               | In general, acceptor applications should sv<br>changing the effective UID before storing a                                                                                                    |                                                                                                    |  |  |
| RETURN VALUES | The gss_store_cred() can return the for                                                                                                    | ollowing status codes:                                                                                                    |  |  |
|               | GSS_S_COMPLETE                                                                                                    | Successful completion.                                                                                                    |  |  |
|               |                                                                                                    | The credentials could not be stored because they have expired.                                                                                                    |  |  |
|               | GSS_S_NO_CRED                                                                                                    | No input credentials were given.                                                                                                    |  |  |
|               | GSS_S_UNAVAILABLE                                                                                                    | The credential store is unavailable.                                                                                                    |  |  |
|               |                                                                                                    | The credentials could not be stored because<br>the <i>overwrite_cred</i> input parameter was set<br>to false (0) and the <i>input_cred</i> parameter<br>conflicts with a credential in the current<br>credential store. |  |  |
|               |                                                                                                    | The underlying mechanism detected an error for which no specific GSS status code is defined. The mechanism-specific status code reported by means of the <i>minor_status</i> parameter details the error condition.     |  |  |
| ATTRIBUTES    | See attributes(5) for descriptions of the following attributes:                                                                                                    |                                                                                                    |  |  |
|               | ATTRIBUTE TYPE                                                                                                    |                                                                                                    |  |  |
|               | Interface Stability                                                                                                    | Unstable                                                                                                    |  |  |
|               | MT-Level                                                                                                    | Safe                                                                                                    |  |  |

gss\_store\_cred(3GSS)

SEE ALSO
gss\_accept\_sec\_context(3GSS), gss\_acquire\_cred(3GSS),
gss\_add\_cred(3GSS), gss\_init\_sec\_context(3GSS),
gss\_inquire\_cred(3GSS), gss\_release\_cred(3GSS),
gss\_release\_oid\_set(3GSS), attributes(5)

Solaris Security for Developers Guide

190 man pages section 3: Networking Library Functions • Last Revised 19 Mar 2004

| NAME        | gss_str_to_oid - co                                                                                                    | onvert a string to an OI    | D                                                                                                    |  |
|-------------|----------------------------------------------------------------------------------------------------|-----------------------------|----------------------------------------------------------------------------------------------------|--|
| SYNOPSIS    | cc -flag <i>file</i><br>#include <gssapi< th=""><th>lgss [library<br/>/gssapi.h&gt;</th><th>.]</th></gssapi<>                                                                                                    | lgss [library<br>/gssapi.h> | .]                                                                                                    |  |
|             | <pre>OM_uint32 gss_str_to_oid(OM_uint32 *minor_status, const gss_buffer_t</pre>                                                                                                    |                             |                                                                                                    |  |
| DESCRIPTION | The gss_str_to_oid() function converts a string to a GSS-API OID structure. You can use the function to convert a simple string to an OID to . This function is a convenience function, as is its complementary function, gss_oid_to_str(3GSS).                                                                                                    |                             |                                                                                                    |  |
|             | OIDs created with gss_str_to_oid() must be deallocated through<br>gss_release_oid(3GSS), if available. If an OID must be created, use<br>gss_create_empty_oid_set(3GSS) and gss_add_oid_set_member(3GSS) to<br>create it. OIDs created in this way must be released with<br>gss_release_oid_set(3GSS). However, it is strongly suggested that applications<br>use the default GSS-API mechanism instead of creating an OID for a specific<br>mechanism. |                             |                                                                                                    |  |
| PARAMETERS  | The parameter des                                                                                                    | criptions for gss_str       | _to_oid() are as follows:                                                                                                    |  |
|             | minor_status                                                                                                    | Status code returned        | by underlying mechanism.                                                                                                    |  |
|             | oid                                                                                                    | GSS-API OID structu         | re to receive converted string.                                                                                                    |  |
|             | oid_str                                                                                                    | String to convert.          |                                                                                                    |  |
| ERRORS      | gss_str_to_oid                                                                                                    | () returns one of the       | following status codes:                                                                                                    |  |
|             | GSS_S_CALL_INA                                                                                                    | CCESSIBLE_READ              | A required input parameter could not be read.                                                                                                    |  |
|             | GSS_S_CALL_INA                                                                                                    | CCESSIBLE_WRITE             | A required output parameter could not be written.                                                                                                    |  |
|             | GSS_S_COMPLETE                                                                                                    |                             | Successful completion.                                                                                                    |  |
|             | GSS_S_FAILURE                                                                                                    |                             | The underlying mechanism detected an error for which no specific GSS status code is defined. The mechanism-specific status code reported by means of the <i>minor_status</i> parameter details the error condition. |  |
| ATTRIBUTES  | See attributes(5) for descriptions of the following attributes:                                                                                                    |                             |                                                                                                    |  |
|             | ATTE                                                                                                    |                             | ATTRIBUTE VALUE                                                                                                    |  |
|             | Availability                                                                                                    |                             | SUNWgss (32-bit)                                                                                                    |  |
|             |                                                                                                    |                             | SUNWgssx (64-bit)                                                                                                    |  |
|             |                                                                                                    |                             |                                                                                                    |  |

Networking Library Functions 191

gss\_str\_to\_oid(3GSS)

|          | ATTRIBUTE TYPE                                                                                                    | ATTRIBUTE VALUE                                                                   |  |
|----------|----------------------------------------------------------------------------------------------------|-----------------------------------------------------------------------------------|--|
|          | MT Level                                                                                                    | Safe                                                                              |  |
| SEE ALSO | <pre>gss_add_oid_set_member(3GSS), gss_create_empty_oid_set(3GSS),<br/>gss_oid_to_str(3GSS), gss_release_oid_set(3GSS), attributes(5)</pre>                                                |                                                                                   |  |
|          | Solaris Security for Developers Guide                                                                                                    |                                                                                   |  |
| WARNINGS | This function is included for compatibility of<br>of the GSS-API and should not be used for<br>the GSS-API might not support this functio<br>it. Sun might not continue to support this fu | new programs. Other implementations of n, so portable programs should not rely on |  |
|          |                                                                                                    |                                                                                   |  |
|          |                                                                                                    |                                                                                   |  |
|          |                                                                                                    |                                                                                   |  |
|          |                                                                                                    |                                                                                   |  |
|          |                                                                                                    |                                                                                   |  |
|          |                                                                                                    |                                                                                   |  |
|          |                                                                                                    |                                                                                   |  |
|          |                                                                                                    |                                                                                   |  |
|          |                                                                                                    |                                                                                   |  |
|          |                                                                                                    |                                                                                   |  |
|          |                                                                                                    |                                                                                   |  |
|          |                                                                                                    |                                                                                   |  |
|          |                                                                                                    |                                                                                   |  |
|          |                                                                                                    |                                                                                   |  |
|          |                                                                                                    |                                                                                   |  |
|          |                                                                                                    |                                                                                   |  |
|          |                                                                                                    |                                                                                   |  |
|          |                                                                                                    |                                                                                   |  |
|          |                                                                                                    |                                                                                   |  |
|          |                                                                                                    |                                                                                   |  |

| NAME        | gss_test_oid_set_member – interrogate an object identifier set                                                                                                    |                             |                                                                                                    |
|-------------|----------------------------------------------------------------------------------------------------|-----------------------------|----------------------------------------------------------------------------------------------------|
| SYNOPSIS    | cc -flag <i>file</i> lgss [library]<br>#include <gssapi gssapi.h=""></gssapi>                                                                                                    |                             |                                                                                                    |
|             | <pre>OM_uint32 gss_test_oid_set_member(OM_uint32 *minor_status, const<br/>gss_OID member, const gss_OID_set set, int *present);</pre>                                                                                                    |                             |                                                                                                    |
| DESCRIPTION | The gss_test_oid_set_member() function interrogates an object identifier set to determine if a specified object identifier is a member. This function should be used with OID sets returned by gss_indicate_mechs(3GSS), gss_acquire_cred(3GSS), and gss_inquire_cred(3GSS), but it will also work with user-generated sets. |                             |                                                                                                    |
| PARAMETERS  | The parameter descriptions for                                                                                                    | orgss_test_                 | _oid_set_member() follow:                                                                                                    |
|             | minor_status                                                                                                    | A mechanisi                 | m-specific status code                                                                                                    |
|             | member                                                                                                    | An object id                | entifier whose presence is to be tested                                                                                                    |
|             | set                                                                                                    | An object id                | entifier set.                                                                                                    |
|             | present                                                                                                    |                             | f <i>present</i> is non-zero if the specified OID is a                                                                                                    |
| ERRORS      | Thegss_test_oid_set_me                                                                                                    | ember() func                | tion may return the following status codes:                                                                                                    |
|             | GSS_S_COMPLETE                                                                                                    | Successful c                | ompletion                                                                                                    |
|             | GSS_S_FAILURE                                                                                                    | no specific C<br>mechanism- | ring mechanism detected an error for which<br>GSS status code is defined. The<br>specific status code reported by means of<br><i>atus</i> parameter details the error condition. |
| ATTRIBUTES  | See attributes(5) for descr                                                                                                    | iptions of the              | following attributes:                                                                                                    |
|             | ATTRIBUTE TYPE                                                                                                    |                             | ATTRIBUTE VALUE                                                                                                    |
|             | Availability                                                                                                    |                             | SUNWgss (32-bit)                                                                                                    |
|             |                                                                                                    |                             | SUNWgssx (64-bit)                                                                                                    |
|             | MT-Level                                                                                                    |                             | Safe                                                                                                    |
| SEE ALSO    | <pre>gss_acquire_cred(3GSS), gss_indicate_mechs(3GSS),<br/>gss_inquire_cred(3GSS), attributes(5)</pre>                                                                                                    |                             |                                                                                                    |
|             | Solaris Security for Developers Guide                                                                                                    |                             |                                                                                                    |
|             |                                                                                                    |                             |                                                                                                    |
|             |                                                                                                    |                             |                                                                                                    |
|             |                                                                                                    |                             |                                                                                                    |
|             |                                                                                                    |                             |                                                                                                    |

Networking Library Functions 193

| gss_unwrap(3GSS) |                                                                                                    |                                                                                                    |  |
|------------------|----------------------------------------------------------------------------------------------------|----------------------------------------------------------------------------------------------------|--|
| NAME             | gss_unwrap – verify a message with attached cryptographic message                                                                                                    |                                                                                                    |  |
| SYNOPSIS         | cc -flag <i>file</i> lgss [library]<br>#include <gssapi gssapi.h=""></gssapi>                                                                                                    |                                                                                                    |  |
|                  | <pre>OM_uint32 gss_unwrap(OM_uint32 *minor_status, const gss_ctx_id_t</pre>                                                                                                    |                                                                                                    |  |
| DESCRIPTION      | The gss_unwrap() function converts a message previously protected by gss_wrap(3GSS) back to a usable form, verifying the embedded MIC. The <i>conf_state</i> parameter indicates whether the message was encrypted; the <i>qop_state</i> parameter indicates the strength of protection that was used to provide the confidentiality and integrity services. |                                                                                                    |  |
|                  |                                                                                                    | protocols may wish to use tokens emitted by ecure framing, the GSS-API supports the wrapping and essages.                                                                                                    |  |
| PARAMETERS       | The parameter descriptions for                                                                                                    | rgss_unwrap() follow:                                                                                                    |  |
|                  | minor_status                                                                                                    | The status code returned by the underlying mechanism.                                                                                                    |  |
|                  | context_handle                                                                                                    | Identifies the context on which the message arrived.                                                                                                    |  |
|                  | input_message_buffer                                                                                                    | The message to be protected.                                                                                                    |  |
|                  | output_message_buffer                                                                                                    | The buffer to receive the unwrapped message. Storage associated with this buffer must be freed by the application after use with a call to gss_release_buffer(3GSS).                                                    |  |
|                  | conf_state                                                                                                    | If the value of <i>conf_state</i> is non-zero, then<br>confidentiality and integrity protection were used. If<br>the value is zero, only integrity service was used.<br>Specify NULL if this parameter is not required. |  |
|                  | qop_state                                                                                                    | Specifies the quality of protection provided. Specify NULL if this parameter is not required.                                                                                                    |  |
| ERRORS           | gss_unwrap() may return the following status codes:                                                                                                    |                                                                                                    |  |
|                  | GSS_S_COMPLETE                                                                                                    | Successful completion.                                                                                                    |  |
|                  | GSS_S_DEFECTIVE_TOKEN                                                                                                    | The token failed consistency checks.                                                                                                    |  |
|                  | GSS_S_BAD_SIG                                                                                                    | The MIC was incorrect.                                                                                                    |  |
|                  | GSS_S_DUPLICATE_TOKEN                                                                                                    | The token was valid, and contained a correct MIC for the message, but it had already been processed.                                                                                                    |  |
|                  |                                                                                                    |                                                                                                    |  |

194 man pages section 3: Networking Library Functions • Last Revised 15 Jan 2003

|                       | gss_unwrap(3GSS)                                                                                                    |
|-----------------------|----------------------------------------------------------------------------------------------------|
| GSS_S_OLD_TOKEN       | The token was valid, and contained a correct MIC for the message, but it is too old to check for duplication.                                                                                                    |
| GSS_S_UNSEQ_TOKEN     | The token was valid, and contained a correct MIC for the message, but has been verified out of sequence; a later token has already been received.                                                                   |
| GSS_S_GAP_TOKEN       | The token was valid, and contained a correct MIC for the message, but has been verified out of sequence; an earlier expected token has not yet been received.                                                       |
| GSS_S_CONTEXT_EXPIRED | The context has already expired.                                                                                                    |
| GSS_S_NO_CONTEXT      | The <i>context_handle</i> parameter did not identify a valid context.                                                                                                    |
| GSS_S_FAILURE         | The underlying mechanism detected an error for which no specific GSS status code is defined. The mechanism-specific status code reported by means of the <i>minor_status</i> parameter details the error condition. |

**ATTRIBUTES** See attributes(5) for descriptions of the following attributes:

| ATTRIBUTE TYPE | ATTRIBUTE VALUE   |
|----------------|-------------------|
| Availability   | SUNWgss (32-bit)  |
|                | SUNWgssx (64-bit) |
| MT-Level       | Safe              |

SEE ALSO

LSO gss\_release\_buffer(3GSS),gss\_wrap(3GSS),attributes(5)

gss\_verify\_mic(3GSS)

| NAME        | gss_verify_mic – verify integrity of a received message                                                                                                    |                                                                                                    |  |
|-------------|----------------------------------------------------------------------------------------------------|----------------------------------------------------------------------------------------------------|--|
| SYNOPSIS    | cc -flag <i>file</i> lgss [library]<br>#include <gssapi gssapi.h=""></gssapi>                                                                                                    |                                                                                                    |  |
|             | <pre>OM_uint32 gss_verify_mic(OM_uint32 *minor_status, const gss_ctx_id_t</pre>                                                                                                    |                                                                                                    |  |
| DESCRIPTION | The gss_verify_mic() function verifies that a cryptographic MIC, contained in the token parameter, fits the supplied message. The <i>qop_state</i> parameter allows a message recipient to determine the strength of protection that was applied to the message. |                                                                                                    |  |
|             |                                                                                                    | protocols may wish to use tokens emitted by<br>secure framing, the GSS-API supports the calculation and<br>-length messages.                                 |  |
| PARAMETERS  | The parameter descriptions fo                                                                                                    | rgss_verify_mic() follow:                                                                                                    |  |
|             | minor_status                                                                                                    | The status code returned by the underlying mechanism.                                                                                                    |  |
|             | context_handle                                                                                                    | Identifies the context on which the message arrived.                                                                                                    |  |
|             | message_buffer                                                                                                    | The message to be verified.                                                                                                    |  |
|             | token_buffer                                                                                                    | The token associated with the message.                                                                                                    |  |
|             | qop_state                                                                                                    | Specifies the quality of protection gained from the MIC.<br>Specify NULL if this parameter is not required.                                                  |  |
| ERRORS      | gss_verify_mic() may return the following status codes:                                                                                                    |                                                                                                    |  |
|             | GSS_S_COMPLETE                                                                                                    | Successful completion.                                                                                                    |  |
|             | GSS_S_DEFECTIVE_TOKEN                                                                                                    | The token failed consistency checks.                                                                                                    |  |
|             | GSS_S_BAD_SIG                                                                                                    | The MIC was incorrect.                                                                                                    |  |
|             | GSS_S_DUPLICATE_TOKEN                                                                                                    | The token was valid and contained a correct<br>MIC for the message, but it had already<br>been processed.                                                    |  |
|             | GSS_S_OLD_TOKEN                                                                                                    | The token was valid and contained a correct<br>MIC for the message, but it is too old to<br>check for duplication.                                           |  |
|             | GSS_S_UNSEQ_TOKEN                                                                                                    | The token was valid and contained a correct<br>MIC for the message, but it has been<br>verified out of sequence; a later token has<br>already been received. |  |
|             |                                                                                                    |                                                                                                    |  |

|                       | gss_verify_mic(3GSS)                                                                                                    |
|-----------------------|----------------------------------------------------------------------------------------------------|
| GSS_S_GAP_TOKEN       | The token was valid and contained a correct<br>MIC for the message, but it has been<br>verified out of sequence; an earlier expected<br>token has not yet been received.                                            |
| GSS_S_CONTEXT_EXPIRED | The context has already expired.                                                                                                    |
| GSS_S_NO_CONTEXT      | The <i>context_handle</i> parameter did not identify a valid context.                                                                                                    |
| GSS_S_FAILURE         | The underlying mechanism detected an error for which no specific GSS status code is defined. The mechanism-specific status code reported by means of the <i>minor_status</i> parameter details the error condition. |

**ATTRIBUTES** See attributes(5) for descriptions of the following attributes:

| ATTRIBUTE TYPE | ATTRIBUTE VALUE   |
|----------------|-------------------|
| Availability   | SUNWgss (32-bit)  |
|                | SUNWgssx (64-bit) |
| MT-Level       | Safe              |

#### SEE ALSO gss\_wrap(3GSS), attributes(5)

| gss  | _wrap(3GSS)                                    |  |
|------|------------------------------------------------|--|
| 800- | <u>- · · · · · · · · · · · · · · · · · · ·</u> |  |

| NAME        | gss_wrap – attach a cryptographic message                                                                                                    |                                                                                                    |  |
|-------------|----------------------------------------------------------------------------------------------------|----------------------------------------------------------------------------------------------------|--|
| SYNOPSIS    | <pre>cc -flag filelgss [library] #include <gssapi gssapi.h=""></gssapi></pre>                                                                                                    |                                                                                                    |  |
|             | <pre>OM_uint32 gss_wrap(OM_uint32 *minor_status, const gss_ctx_id_t</pre>                                                                                                    |                                                                                                    |  |
| DESCRIPTION | The gss_wrap() function attaches a cryptographic MIC and optionally encrypts the specified <i>input_message</i> . The <i>output_message</i> contains both the MIC and the message. The <i>qop_req</i> parameter allows a choice between several cryptographic algorithms, if supported by the chosen mechanism. |                                                                                                    |  |
|             | Since some application-level protocols may wish to use tokens emitted by gss_wrap() to provide secure framing, the GSS-API supports the wrapping of zero-length messages.                                                                                                    |                                                                                                    |  |
| PARAMETERS  | The parameter descriptions for                                                                                                    | orgss_wrap() follow:                                                                                                    |  |
|             | minor_status                                                                                                    | The status code returned by the underlying mechanism.                                                                                                    |  |
|             | context_handle                                                                                                    | Identifies the context on which the message will be sent.                                                                                                    |  |
|             | conf_req_flag                                                                                                    | If the value of <i>conf_req_flag</i> is non-zero, both confidentiality and integrity services are requested. If the value is zero, then only integrity service is requested.                                                                                   |  |
|             | qop_req                                                                                                    | Specifies the required quality of protection. A mechanism-specific default may be requested by setting <i>qop_req</i> to GSS_C_QOP_DEFAULT. If an unsupported protection strength is requested, gss_wrap() will return a <i>major_status</i> of GSS_S_BAD_QOP. |  |
|             | <i>input_message_buffer</i> The message to be protected.                                                                                                    |                                                                                                    |  |
|             | conf_state                                                                                                    | If the value of <i>conf_state</i> is non-zero, confidentiality, data origin authentication, and integrity services have been applied. If the value is zero, then integrity services have been applied. Specify NULL if this parameter is not required.         |  |
|             | <i>output_message_buffer</i> The buffer to receive the protected message. Stora associated with this message must be freed by the application after use with a call to gss_release_buffer(3GSS).                                                                                                    |                                                                                                    |  |
| ERRORS      | gss_wrap() may return the following status codes:                                                                                                    |                                                                                                    |  |

| GSS_S_COMPLETE        | Successful completion.                                                                                                    |
|-----------------------|----------------------------------------------------------------------------------------------------|
| GSS_S_CONTEXT_EXPIRED | The context has already expired.                                                                                                    |
| GSS_S_NO_CONTEXT      | The <i>context_handle</i> parameter did not identify a valid context.                                                                                                    |
| GSS_S_BAD_QOP         | The specified QOP is not supported by the mechanism.                                                                                                    |
| GSS_S_FAILURE         | The underlying mechanism detected an error for which no specific GSS status code is defined. The mechanism-specific status code reported by means of the <i>minor_status</i> parameter details the error condition. |

**ATTRIBUTES** See attributes(5) for descriptions of the following attributes:

| ATTRIBUTE TYPE | ATTRIBUTE VALUE   |
|----------------|-------------------|
| Availability   | SUNWgss (32-bit)  |
|                | SUNWgssx (64–bit) |
| MT-Level       | Safe              |

#### SEE ALSO

gss\_release\_buffer(3GSS), attributes(5)

### gss\_wrap\_size\_limit(3GSS)

| - 1         | ,                                                                                                    |                                  |                                                                                                    |
|-------------|----------------------------------------------------------------------------------------------------|----------------------------------|----------------------------------------------------------------------------------------------------|
| NAME        | gss_wrap_size_limit – allow application to determine maximum message size with resulting output token of a specified maximum size                                                                                                    |                                  |                                                                                                    |
| SYNOPSIS    | cc -flag <i>file</i> lgss [library]<br>#include <gssapi gssapi.h=""></gssapi>                                                                                                    |                                  |                                                                                                    |
|             | <pre>OM_uint32 gss_process_context_token(OM_uint32 *minor_status, const<br/>gss_ctx_id_t context_handle, int conf_req_flag, gss_qop_t qop_req,<br/>OM_uint32 req_output_size, OM_uint32 *max_input_size);</pre>                                                                                                    |                                  |                                                                                                    |
| DESCRIPTION | The gss_wrap_size_limit() function allows an application to determine the maximum message size that, if presented to gss_wrap() with the same <i>conf_req_flag</i> and <i>qop_req</i> parameters, results in an output token containing no more than <i>req_output_size</i> bytes. This call is intended for use by applications that communicate over protocols that impose a maximum message size. It enables the application to fragment messages prior to applying protection. The GSS-API detects invalid QOP values when gss_wrap_size_limit() is called. This routine guarantees only a maximum message size, not the availability of specific QOP values for message protection. |                                  |                                                                                                    |
|             | Successful completion of gss_wrap_size_limit() does not guarantee that gss_wrap() will be able to protect a message of length <i>max_input_size</i> bytes, since this ability might depend on the availability of system resources at the time that gss_wrap() is called.                                                                                                    |                                  |                                                                                                    |
| PARAMETERS  | The parameter descriptions for gss_wrap_size_limit() are as follows:                                                                                                    |                                  |                                                                                                    |
|             | minor_status                                                                                                    | A mechanism-specific             | e status code.                                                                                      |
|             | context_handle                                                                                                    | A handle that refers to be sent. | o the security over which the messages will                                                         |
|             | conf_req_flag                                                                                                    |                                  | <pre>s_wrap() will be asked to apply confidential to integrity protection. See gss_wrap(3GSS)</pre> |
|             | qop_req                                                                                                    |                                  | protection that gss_wrap() will be asked to ap(3GSS) for more details.                              |
|             | req_output_size                                                                                                    | The desired maximur              | n size for tokens emitted by $gss\_wrap()$ .                                                        |
|             | max_input_size                                                                                                    |                                  | message size that can be presented to<br>antee that the emitted token will be no larger<br>ytes.    |
| ERRORS      | gss_wrap_size_limit() returns one of the following status codes:                                                                                                    |                                  | of the following status codes:                                                                      |
|             | GSS_S_COMPLETE                                                                                                    | 2                                | Successful completion.                                                                              |
|             | GSS_S_NO_CONTE                                                                                                    | EXT                              | The referenced context could not be accessed.                                                       |
|             | GSS_S_CONTEXT_                                                                                                    | EXPIRED                          | The context has expired.                                                                            |

200 man pages section 3: Networking Library Functions • Last Revised 15 Jan 2003

|               | gss_wrap_size_limit(3GSS)                                                                                                    |
|---------------|----------------------------------------------------------------------------------------------------|
| GSS_S_BAD_QOP | The specified QOP is not supported by the mechanism.                                                                                                    |
| GSS_S_FAILURE | The underlying mechanism detected an error for which no specific GSS status code is defined. The mechanism-specific status code reported by means of the <i>minor_status</i> parameter details the error condition. |

#### ATTRIBUTES

See attributes(5) for descriptions of the following attributes:

| ATTRIBUTE TYPE | ATTRIBUTE VALUE   |
|----------------|-------------------|
| Availability   | SUNWgss (32-bit)  |
|                | SUNWgssx (64-bit) |
| MT Level       | Safe              |

SEE ALSO ga

gss\_wrap(3GSS),attributes(5)

### htonl(3XNET)

| NAME          | htonl, htons, ntohl, ntohs – convert values b                                                                                                | between host and network byte order        |  |
|---------------|----------------------------------------------------------------------------------------------------|--------------------------------------------|--|
| SYNOPSIS      | <pre>cc [ flag ] filelxnet [ library ] #include <arpa inet.h=""></arpa></pre>                                                                |                                            |  |
|               | <pre>uint32_t htonl(uint32_t hostlong);</pre>                                                                                                |                                            |  |
|               | <pre>uint16_t htons(uint16_t hostshort);</pre>                                                                                               |                                            |  |
|               | <pre>uint32_t ntohl(uint32_t netlong);</pre>                                                                                                 |                                            |  |
|               | <pre>uint16_t ntohs(uint16_t netshort);</pre>                                                                                                |                                            |  |
| DESCRIPTION   | These functions convert 16-bit and 32-bit quantities between network byte order and host byte order.                                         |                                            |  |
|               | The uint32_t and uint16_t types are m <inttypes.h>.</inttypes.h>                                                                             | ade available by inclusion of              |  |
| USAGE         | These functions are most often used in conjunction with Internet addresses and ports as returned by gethostent(3XNET) and getservent(3XNET). |                                            |  |
|               | On some architectures these functions are d of their argument.                                                                               | lefined as macros that expand to the value |  |
| RETURN VALUES | The htonl() and htons() functions return the argument value converted from host to network byte order.                                       |                                            |  |
|               | The ntohl() and ntohs() functions returnetwork to host byte order.                                                                           | rn the argument value converted from       |  |
| ERRORS        | No errors are defined.                                                                                                    |                                            |  |
| ATTRIBUTES    | See attributes(5) for descriptions of the following attributes:                                                                              |                                            |  |
|               |                                                                                                    |                                            |  |
|               | ATTRIBUTE TYPE                                                                                                    | ATTRIBUTE VALUE                            |  |
|               | Interface Stability                                                                                                    | Standard                                   |  |
|               | MT-Level                                                                                                    | MT-Safe                                    |  |
| SEE ALSO      | endhostent(3XNET), endservent(3XNE                                                                                                    | ET),attributes(5),standards(5)             |  |
|               |                                                                                                    |                                            |  |
|               |                                                                                                    |                                            |  |
|               |                                                                                                    |                                            |  |
|               |                                                                                                    |                                            |  |
|               |                                                                                                    |                                            |  |

| NAME        | icmp6_filter - Variable allocation datatype                                                                                                    |                                                                                                    |  |
|-------------|----------------------------------------------------------------------------------------------------|----------------------------------------------------------------------------------------------------|--|
| SYNOPSIS    | void ICMP6_FILTER_SETPASSALL (st                                                                                                    | <pre>ruct icmp6_filter *);</pre>                                                                                                    |  |
|             | void ICMP6_FILTER_SETBLOCKALL (s                                                                                                    | <pre>truct icmp6_filter *);</pre>                                                                                                    |  |
|             | void ICMP6_FILTER_SETPASS (int, s                                                                                                    | truct icmp6_filter *) ;                                                                                                    |  |
|             | <pre>void ICMP6_FILTER_SETBLOCK (int,</pre>                                                                                                    | struct icmp6_filter *) ;                                                                                                    |  |
|             | int ICMP6_FILTER_WILLPASS (int, co                                                                                                    | onst struct icmp6_filter *) ;                                                                                                    |  |
|             | <pre>int ICMP6_FILTER_WILLBLOCK (int,</pre>                                                                                                    | const struct icmp6_filter *) ;                                                                                                    |  |
| DESCRIPTION | The icmp6_filter structure is similar to<br>select() function in the sockets API. The<br>datatype and the application should not ca<br>allocates a variable of this type, then passes<br>variable of this type to getsockopt() and<br>variable of this type using the six macros d | e icmp6_filter structure is an opaque<br>re how it is implemented. The application<br>s a pointer to it. Next it passes a pointer to a<br>d setsockopt() and operates on a |  |
|             | The SETPASSALL and SETBLOCKALL func<br>messages are passed to the application or the<br>being passed.                                                                                                    |                                                                                                    |  |
|             | The SETPASS and SETBLOCKALL functions enable you to specify that messages of a given ICMPv6 type should be passed to the application or not passed to the application (blocked).                                                                                                   |                                                                                                    |  |
|             | The WILLPASS and WILLBLOCK return true or false depending whether the specified message type is passed to the application or blocked from being passed to the application by the filter pointed to by the second argument.                                                         |                                                                                                    |  |
|             | ICMP6_FILTER_WILLBLOCK. The first arg                                                                                                    | amined by ICMP6_FILTER_SETBLOCK and<br>ument, (an integer), to the<br>ER_SETPASS, ICMP6_FILTER_SETBLOCK,                                                                   |  |
|             | The current filter is fetched and stored usin with a level of IPPROTO_ICMPV6 and an o                                                                                                    |                                                                                                    |  |
| ATTRIBUTES  | See attributes(5) for descriptions of the following attributes:                                                                                                    |                                                                                                    |  |
|             | ATTRIBUTE TYPE                                                                                                    | ATTRIBUTE VALUE                                                                                                    |  |
|             | MT-Level                                                                                                    | Safe                                                                                                    |  |
|             | Interface Stability                                                                                                    | Standard                                                                                                    |  |
|             |                                                                                                    |                                                                                                    |  |

## if\_nametoindex(3SOCKET)

| NAME        | if_nametoindex, if_indextoname, if_nameindex, if_freenameindex – routines to map<br>Internet Protocol network interface names and interface indexes                                                                                                    |  |
|-------------|----------------------------------------------------------------------------------------------------|--|
| SYNOPSIS    | <pre>cc [ flag ] filelsocket [ library ] #include <net if.h=""></net></pre>                                                                                                    |  |
|             | unsigned int <b>if_nametoindex</b> (const char * <i>ifname</i> );                                                                                                    |  |
|             | <pre>char *if_indextoname(unsigned int ifindex, char *ifname);</pre>                                                                                                    |  |
|             | <pre>struct if_nameindex *if_nameindex(void);</pre>                                                                                                    |  |
|             | <pre>void if_freenameindex(struct if_nameindex *ptr);</pre>                                                                                                    |  |
| PARAMETERS  | <i>ifname</i> interface name                                                                                                    |  |
|             | <i>ifindex</i> interface index                                                                                                    |  |
|             | <pre>ptr pointer returned by if_nameindex()</pre>                                                                                                    |  |
| DESCRIPTION | This API defines two functions that map between an Internet Protocol network<br>interface name and index, a third function that returns all the interface names and<br>indexes, and a fourth function to return the dynamic memory allocated by the<br>previous function.                                                                                                    |  |
|             | Network interfaces are normally known by names such as eri0, sl1, ppp2, and the like. The <i>ifname</i> argument must point to a buffer of at least IF_NAMESIZE bytes into which the interface name corresponding to the specified index is returned. IF_NAMESIZE is defined in <net if.h=""> and its value includes a terminating null byte at the end of the interface name.</net>                                                         |  |
|             | <pre>if_nametoindex() The if_nametoindex() function returns the interface index corresponding to the interface name pointed to by the <i>ifname</i> pointer. If the specified interface name does not exist, the return value is 0, and errno is set to ENXIO. If there was a system error, such as running out of memory, the return value is 0 and errno is set to the proper value, for example, ENOMEM.</pre>                            |  |
|             | <pre>if_indextoname() The if_indextoname() function maps an interface index into its corresponding name. This pointer is also the return value of the function. If there is no interface corresponding to the specified index, NULL is returned, and errno is set to ENXIO, if there was a system error, such as running out of memory, if_indextoname() returns NULL and errno would be set to the proper value, for example, ENOMEM.</pre> |  |
|             | <pre>*if_nameindex() The if_nameindex() function returns an array of if_nameindex structures, one structure per interface. The if_nameindex structure holds the information about a single interface and is defined when the <net if.h=""> header is included:</net></pre>                                                                                                    |  |
|             | <pre>struct if_nameindex     unsigned int if_index; /* 1, 2, */     char *if_name; /* null terminated name: "eri0", */ };</pre>                                                                                                    |  |

The end of the array of structures is indicated by a structure with an if\_index of 0 and an if\_name of NULL. The function returns a null pointer upon an error and sets errno to the appropriate value. The memory used for this array of structures along with the interface names pointed to by the if\_name members is obtained dynamically. This memory is freed by the if\_freenameindex() function.

if\_freenameindex()

The if\_freenameindex() function frees the dynamic memory that was allocated by if\_nameindex(). The argument to this function must be a pointer that was returned by if\_nameindex().

ATTRIBUTES

See attributes(5) for descriptions of the following attributes:

| ATTRIBUTE TYPE | ATTRIBUTE VALUE   |
|----------------|-------------------|
| Availability   | SUNWcsl (32-bit)  |
|                | SUNWcslx (64-bit) |
| MT Level       | MT Safe           |

SEE ALSO

ifconfig(1M), if nametoindex(3XNET), attributes(5), if(7P)

### if\_nametoindex(3XNET)

| NAME        | if_nametoindex, if_indextoname, if_nameindex, if_freenameindex – functions to map<br>Internet Protocol network interface names and interface indexes                                                                                                    |                                                                                                    |
|-------------|----------------------------------------------------------------------------------------------------|----------------------------------------------------------------------------------------------------|
| SYNOPSIS    | <pre>cc [ flag ] filelxnet [ library ] #include <net if.h=""></net></pre>                                                                                                    |                                                                                                    |
|             | unsigned int <b>if_nametoindex</b> (const char * <i>ifname</i> );                                                                                                    |                                                                                                    |
|             | char <b>*if_index</b>                                                                                                    | <pre>itoname(unsigned int ifindex, char *ifname);</pre>                                                                                                    |
|             | struct if_name                                                                                                    | <pre>index *if_nameindex(void);</pre>                                                                                                    |
|             | void <b>if_freena</b>                                                                                                    | <pre>meindex(struct if_nameindex *ptr);</pre>                                                                                                    |
| PARAMETERS  | These functions su                                                                                                    | pport the following parameters:                                                                                                    |
|             | ifname                                                                                                    | interface name                                                                                                    |
|             | ifindex                                                                                                    | interface index                                                                                                    |
|             | ptr                                                                                                    | <pre>pointer returned by if_nameindex()</pre>                                                                                                    |
| DESCRIPTION | This API defines two functions that map between an Internet Protocol network<br>interface name and index, a third function that returns all the interface names and<br>indexes, and a fourth function to return the dynamic memory allocated by the<br>previous function.                                                                                                    |                                                                                                    |
|             | Network interfaces are normally known by names such as eri0, sl1, ppp2, and the like. The <i>ifname</i> argument must point to a buffer of at least IF_NAMESIZE bytes into which the interface name corresponding to the specified index is returned. IF_NAMESIZE is defined in <net if.h=""> and its value includes a terminating null byte at the end of the interface name.</net> |                                                                                                    |
|             | interface name<br>not exist, the re-<br>error, such as ru                                                                                                    | ()<br>Dindex() function returns the interface index corresponding to the<br>pointed to by the <i>ifname</i> pointer. If the specified interface name does<br>turn value is 0, and errno is set to ENXIO. If there was a system<br>unning out of memory, the return value is 0 and errno is set to the<br>or example, ENOMEM.                                  |
|             | name. This poir<br>corresponding t<br>if there was a sy                                                                                                    | e()<br>toname() function maps an interface index into its corresponding<br>netr is also the return value of the function. If there is no interface<br>to the specified index, NULL is returned, and errno is set to ENXIO,<br>rstem error, such as running out of memory, if_indextoname()<br>nd errno would be set to the proper value, for example, ENOMEM. |
|             | structure per in                                                                                                    | <pre>() ndex() function returns an array of if_nameindex structures, one terface. The if_nameindex structure holds the information about a and is defined when the <net if.h=""> header is included:</net></pre>                                                                                                    |
|             | struct if_namei<br>unsigned ir<br>char                                                                                                    |                                                                                                    |

206 man pages section 3: Networking Library Functions • Last Revised 14 Dec 2003

};

The end of the array of structures is indicated by a structure with an if\_index of 0 and an if\_name of NULL. The function returns a null pointer upon an error and sets errno to the appropriate value. The memory used for this array of structures along with the interface names pointed to by the if\_name members is obtained dynamically. This memory is freed by the if\_freenameindex() function.

#### if\_freenameindex()

The if\_freenameindex() function frees the dynamic memory that was allocated by if\_nameindex(). The argument to this function must be a pointer that was returned by if\_nameindex().

#### ATTRIBUTES

See attributes(5) for descriptions of the following attributes:

| ATTRIBUTE TYPE      | ATTRIBUTE VALUE   |
|---------------------|-------------------|
| Availability        | SUNWcsl (32-bit)  |
|                     | SUNWcslx (64-bit) |
| Interface Stability | Standard          |
| MT-Level            | MT-Safe           |

#### SEE ALSO

ifconfig(1M), if\_nametoindex(3SOCKET), attributes(5), standards(5),
if(7P)

#### inet(3SOCKET)

| NAME        | inet, inet6, inet_ntop, inet_pton, inet_addr, inet_network, inet_makeaddr, inet_lnaof,<br>inet_netof, inet_ntoa – Internet address manipulation                                                                                                    |  |
|-------------|----------------------------------------------------------------------------------------------------|--|
| SYNOPSIS    | <pre>cc [ flag ] filelsocket -lnsl [ library] #include <sys types.h=""> #include <sys socket.h=""> #include <netinet in.h=""> #include <arpa inet.h=""></arpa></netinet></sys></sys></pre>                                                                                                    |  |
|             | <pre>const char *inet_ntop(int af, const void *addr, char *cp, size_t</pre>                                                                                                    |  |
|             | <pre>int inet_pton(int af, const char *cp, void *addr);</pre>                                                                                                    |  |
|             | <pre>in_addr_t inet_addr(const char *cp);</pre>                                                                                                    |  |
|             | <pre>in_addr_t inet_network(const char *cp);</pre>                                                                                                    |  |
|             | <pre>struct in_addr inet_makeaddr(const int net, const int lna);</pre>                                                                                                    |  |
|             | <pre>int inet_lnaof(const struct in_addr in);</pre>                                                                                                    |  |
|             | <pre>int inet_netof(const struct in_addr in);</pre>                                                                                                    |  |
|             | <pre>char *inet_ntoa(const struct in_addr in);</pre>                                                                                                    |  |
| DESCRIPTION | The inet_ntop() and inet_pton() functions can manipulate both IPv4 and IPv6 addresses. The inet_addr(), inet_network(), inet_makeaddr(), inet_lnaof(), inet_netof(), and inet_ntoa() functions can only manipulate IPv4 addresses.                                                                                                    |  |
|             | The inet_ntop() function converts a numeric address into a string suitable for presentation. The <i>af</i> argument specifies the family of the address which can be AF_INET or AF_INET6. The <i>addr</i> argument points to a buffer that holds an IPv4 address if the <i>af</i> argument is AF_INET. The <i>addr</i> argument points to a buffer that holds an IPv4 address if the <i>af</i> argument is AF_INET6. The <i>addr</i> argument points to a buffer that holds an IPv4 address if the <i>af</i> argument is AF_INET6. The address must be in network byte order. The <i>cp</i> argument points to a buffer where the function stores the resulting string. The application must specify a non-NULL <i>cp</i> argument. The <i>size</i> argument specifies the size of this buffer. For IPv6 addresses, the buffer must be at least 46-octets. For IPv4 addresses, the buffer must be at least 16-octets. To allow applications to easily declare buffers of the proper size to store IPv4 and IPv6 addresses in string form, the following two constants are defined in <netinet in.h="">:</netinet> |  |
|             | #define INET_ADDRSTRLEN 16<br>#define INET6_ADDRSTRLEN 46                                                                                                    |  |
|             | The inet_pton() function converts the standard text presentation form of a function to the numeric binary form. The <i>af</i> argument specifies the family of the address. Currently, the AF_INET and AF_INET6 address families are supported. The <i>cp</i> argument points to the string being passed in. The <i>addr</i> argument points to a buffer where the function stores the numeric address. The calling application must ensure that the buffer referred to by <i>addr</i> is large enough to hold the numeric address, at least 4 bytes for AF_INET or 16 bytes for AF_INET6.                                                                                                    |  |

|                | The inet_addr() and inet_network() functions interpret character strings that<br>represent numbers expressed in the IPv4 standard '.' notation, returning numbers<br>suitable for use as IPv4 addresses and IPv4 network numbers, respectively. The<br>inet_makeaddr() function uses an IPv4 network number and a local network<br>address to construct an IPv4 address. The inet_netof() and inet_lnaof()<br>functions break apart IPv4 host addresses, then return the network number and local<br>network address, respectively.<br>The inet_ntoa() function returns a pointer to a string in the base 256 notation<br>d.d.d.d.See the following section on IPv4 addresses.<br>Internet addresses are returned in network order, bytes ordered from left to right.<br>Network numbers and local address parts are returned as machine format integer<br>values. |
|----------------|----------------------------------------------------------------------------------------------------|
| IPv6 Addresses | There are three conventional forms for representing IPv6 addresses as strings:                                                                                                    |
|                | 1. The preferred form is x:x:x:x:x:x:x:x, where the 'x's are the hexadecimal values of the eight 16-bit pieces of the address. For example:                                                                                                    |
|                | 1080:0:0:0:8:800:200C:417A<br>It is not necessary to write the leading zeros in an individual field. There must be at<br>least one numeral in every field, except when the special syntax described in the<br>following is used.                                                                                                    |
|                | 2. It is common for addresses to contain long strings of zero bits in some methods used to allocate certain IPv6 address styles. A special syntax is available to compress the zeros. The use of ": :" indicates multiple groups of 16 bits of zeros. The :: may only appear once in an address. The :: can also be used to compress the leading and trailing zeros in an address. For example:                                                                                                    |
|                | 1080::8:800:200C:417A                                                                                                    |
|                | 3. The alternative form x:x:x:x:d.d.d.d is sometimes more convenient when dealing with a mixed environment of IPv4 and IPv6 nodes. The x's in this form represent the hexadecimal values of the six high-order 16-bit pieces of the address. The d's represent the decimal values of the four low-order 8-bit pieces of the standard IPv4 address. For example:                                                                                                    |
|                | ::FFFF:129.144.52.38<br>::129.144.52.38<br>The ::FFFF:d.d.d.d and ::d.d.d pieces are the general forms of an<br>IPv4-mapped IPv6 address and an IPv4-compatible IPv6 address. The IPv4<br>portion must be in the d.d.d.d form. The following forms are invalid:                                                                                                    |
|                | ::FFFF:d.d.d<br>::FFFF:d.d<br>::d.d.d<br>::d.d<br>The ::FFFF:d form is a valid but unconventional representation of the<br>IPv4–compatible IPv6 address ::255.255.0.d. The ::d form corresponds to the<br>general IPv6 address 0:0:0:0:0:0:0:d.                                                                                                    |
| IPv4 Addresses | Values specified using '. ' notation take one of the following forms:                                                                                                    |

#### inet(3SOCKET)

|               | d.d.d<br>d.d<br>d<br>d                                                                                                    |
|---------------|----------------------------------------------------------------------------------------------------|
|               | When four parts are specified, each part is interpreted as a byte of data and assigned from left to right to the four bytes of an IPv4 address.                                                                                                    |
|               | When a three-part address is specified, the last part is interpreted as a 16-bit quantity and placed in the right most two bytes of the network address. The three part address format is convenient for specifying Class B network addresses such as 128.net.host.                     |
|               | When a two-part address is supplied, the last part is interpreted as a 24-bit quantity and placed in the right most three bytes of the network address. The two part address format is convenient for specifying Class A network addresses such as net.host.                            |
|               | When only one part is given, the value is stored directly in the network address without any byte rearrangement.                                                                                                    |
|               | With the exception of inet_pton(), numbers supplied as <i>parts</i> in '.' notation may be decimal, octal, or hexadecimal, as specified in C language. For example, a leading 0x or 0X implies hexadecimal. A leading 0 implies octal. Otherwise, the number is interpreted as decimal. |
|               | For IPv4 addresses, inet_pton() accepts only a string in standard IPv4 dot notation:                                                                                                    |
|               | d.d.d                                                                                                    |
|               | Each number has one to three digits with a decimal value between 0 and 255.                                                                                                    |
| RETURN VALUES | The inet_ntop() function returns a pointer to the buffer that contains a string if the conversion succeeds. Otherwise, NULL is returned. Upon failure, errno is set to EAFNOSUPPORT if the <i>af</i> argument is invalid or ENOSPC if the size of the result buffer is inadequate.      |
|               | The inet_pton() function returns 1 if the conversion succeeds, 0 if the input is not a valid IPv4 dotted-decimal string or a valid IPv6 address string. The function returns -1 with errno set to EAFNOSUPPORT if the af argument is unknown.                                           |
|               | The value (in_addr_t) (-1) is returned by inet_addr() and inet_network() for malformed requests.                                                                                                    |
|               | The functions inet_netof() and inet_lnaof() break apart IPv4 host addresses, returning the network number and local network address part, respectively.                                                                                                    |
|               | The function inet_ntoa() returns a pointer to a string in the base 256 notation d.d.d.d.d.d.d.d.d.                                                                                                    |
|               |                                                                                                    |

### inet(3SOCKET)

|          | ATTRIBUTE TYPE                                                                       | ATTRIBUTE VALUE                                                                                       |
|----------|--------------------------------------------------------------------------------------|----------------------------------------------------------------------------------------------------|
|          | MT-Level                                                                             | Safe                                                                                                  |
| SEE ALSO | <pre>gethostbyname(3NSL), getipnod getnetbyname(3SOCKET), inet.h attributes(5)</pre> | ebyname(3SOCKET),<br>n(3HEAD), hosts(4), ipnodes(4), networks(4)                                      |
| NOTES    |                                                                                      | ) points to a buffer which is overwritten on each<br>read-specific data in multithreaded applications |
| BUGS     |                                                                                      | ersus network byte ordering is confusing. A<br>rk addresses in a manner similar to that for Clas      |
|          |                                                                                      |                                                                                                    |
|          |                                                                                      |                                                                                                    |
|          |                                                                                      |                                                                                                    |
|          |                                                                                      |                                                                                                    |
|          |                                                                                      |                                                                                                    |
|          |                                                                                      |                                                                                                    |
|          |                                                                                      |                                                                                                    |
|          |                                                                                      |                                                                                                    |
|          |                                                                                      |                                                                                                    |
|          |                                                                                      |                                                                                                    |
|          |                                                                                      |                                                                                                    |
|          |                                                                                      |                                                                                                    |

# $\label{eq:attributes} \textbf{ATTRIBUTES} ~ \mid \textbf{See attributes}(5) \text{ for descriptions of the following attributes:}$

### inet6\_opt(3SOCKET)

| NAME        | inet6_opt - Option manipulation mechanism                                                                                                    |
|-------------|----------------------------------------------------------------------------------------------------|
| SYNOPSIS    | <pre>cc [ flag ] filelsocket -lnsl [library] #include <netinet in.h=""></netinet></pre>                                                                                                    |
|             | <pre>int inet_6_opt_init(void *extbuf, socklen_t extdlen);</pre>                                                                                                    |
|             | <pre>int inet6_opt_append(void *extbuf, socklen_t extlen, int offset,<br/>uint8_t type, socklen_t len, uint_t align, void **databufp);</pre>                                                                                                    |
|             | <pre>int inet_6_opt_finish(void *extbuf, socklen_t extlen, int offset);</pre>                                                                                                    |
|             | <pre>int inet6_opt_set_val(void *databuf, int offset, void *val, socklen_t      vallen);</pre>                                                                                                    |
|             | <pre>int inet6_opt_next(void *extbuf, socklen_t extlen, int offset, uint8_t     *typep, socklen_t *lenp, void **databufp);</pre>                                                                                                    |
|             | <pre>int inet6_opt_find(void *extbuf, socklen_t extlen, int offset, uint8_t     type, socklen_t *lenp, void **databufp);</pre>                                                                                                    |
|             | <pre>intinet6_opt_get_val(void *databuf, int offset, void *val, socklen_t</pre>                                                                                                    |
| DESCRIPTION | The inet6_opt functions enable users to manipulate options without having to know the structure of the option header.                                                                                                    |
|             | The inet6_opt_init() function returns the number of bytes needed for the empty extension header, that is, without any options. If <i>extbuf</i> is not NULL, it also initializes the extension header to the correct length field. If the <i>extlen</i> value is not a positive (or non-zero) multiple of 8, the function fails and returns -1.                                                                                                    |
|             | The inet6_opt_append() function returns the updated total length while adding<br>an option with length len and alignment align. If <i>extbuf</i> is not NULL, then, in<br>addition to returning the length, the function inserts any needed Pad option, initializes<br>the option (setting the type and length fields) and returns a pointer to the location for<br>the option content in <i>databufp</i> . If the option does not fit in the extension header buffer,<br>the function returns -1. <i>type</i> is the 8-bit option type. <i>len</i> is the length of the option<br>data, excluding the option type and option length fields. Once inet6_opt_append<br>() is called, the application can use the <i>databuf</i> directly, or use inet6_opt_set_val<br>() to specify the content of the option. The option type must have a value from 2 to<br>255, inclusive. (0 and 1 are reserved for the Pad1 and PadN options, respectively.) The<br>option data that follows. The align parameter must have a value of 1, 2, 4, or 8.<br>The align value cannot exceed the value of len. |
|             | The inet6_opt_finish() function returns the updated total length taking into account the final padding of the extension header to make it a multiple of 8 bytes. If <i>extbuf</i> is not NULL, the function also initializes the option by inserting a Pad1 or PadN option of the proper length. If the necessary pad does not fit in the extension header buffer, the function returns -1.                                                                                                    |

|               | The inet6_opt_set_val() function inserts data items of various sizes in the data<br>portion of the option. <i>val</i> should point to the data data to be inserted. Offset specifies<br>in which data portion of the option the value should be inserted. The first byte after<br>the option type and length is accessed by specifying an offset of zero.<br>The inet6_opt_next() function parses received option extension headers returning<br>the next option. <i>extbuf</i> and <i>extlen</i> specify the extension header. Offset should either be<br>are for the first option or the length returned by a province cell to |
|---------------|----------------------------------------------------------------------------------------------------|
|               | <pre>zero (for the first option) or the length returned by a previous call to<br/>inet6_opt_next() or inet6_opt_find(), and specifies where to continue<br/>scanning the extension buffer. The subsequent option is returned by updating typep,<br/>lenp, and databufp. typep stores the option type, lenp stores the length of the option data<br/>(that is, excluding the option type and option length fields), and databufp points to the<br/>data field of the option.</pre>                                                                                                    |
|               | The inet6_opt_find() function is similar to the inet6_opt_next() function.<br>However, unlike inet6_opt_next(), this function enables the caller to specify the<br>option type to be searched for, instead of returning the next option in the extension<br>header.                                                                                                    |
|               | The inet6_opt_get_val() function extracts data items of various sizes in the portion of the option. <i>val</i> should point to the destination for the extracted data. Offset specifies at which point in the option's data portion the value should be extracted. The first byte following the option type and length is accessed by specifying an offset of zero.                                                                                                    |
| RETURN VALUES | The inet6_opt_init() function returns the number of bytes needed for the empty extension header. If the <i>extlen</i> value is not a positive (or non-zero) multiple of 8, the function fails and returns -1.                                                                                                    |
|               | The inet6_opt_append() function returns the updated total length.                                                                                                    |
|               | The inet6_opt_finish() function returns the updated total length.                                                                                                    |
|               | The inet6_opt_set_val() function returns the offset for the subsequent field.                                                                                                    |
|               | The inet6_opt_next() function returns the updated "previous" length computed by advancing past the option that was returned. When there are no additional options or if the option extension header is malformed, the return value is -1.                                                                                                    |
|               | The inet6_opt_find() function returns the updated "previous" total length. If an option of the specified type is not located, the return value is -1. If the option extension header is malformed, the return value is -1.                                                                                                    |
|               | The inet6_opt_get_val() function returns the offset for the next field (that is, offset + vallen) which can be used when extracting option content with multiple fields.                                                                                                    |
|               |                                                                                                    |
|               | Networking Library Functions 213                                                                                                    |

#### inet6\_opt(3SOCKET)

**ATTRIBUTES** | See attributes(5) for descriptions of the following attributes:

| ATTRIBUTE TYPE      | ATTRIBUTE VALUE |
|---------------------|-----------------|
| MT-Level            | Safe            |
| Interface Stability | Standard        |

#### SEE ALSO

LSO RFC 3542– Advanced Sockets Application Programming Interface (API) for IPv6, The Internet Society. May 2003

| NAME               | inet6_rth – Routing header manipulation                                                                                                    |
|--------------------|----------------------------------------------------------------------------------------------------|
| SYNOPSIS           | <pre>cc [ flag ] filelsocket -lnsl [library] #include <netinet in.h=""></netinet></pre>                                                                                                    |
|                    | <pre>socklen_t inet6_rth_space(int type, int segments);</pre>                                                                                                    |
|                    | <pre>void *inet6_rth_init(void *bp, socklen_t bp_len, int type, int             segments);</pre>                                                                                                    |
|                    | <pre>int inet6_rth_add(void *bp, const struc, in6_addr *addr);</pre>                                                                                                    |
|                    | <pre>int inet6_rth_reverse(const void *in, void *out);</pre>                                                                                                    |
|                    | <pre>int inet6_rth_segments(const void *bp);</pre>                                                                                                    |
|                    | <pre>struct in6_addr *inet6_rth_getaddr(const void *bp, int index);</pre>                                                                                                    |
| DESCRIPTION        | The inet6_rth functions enable users to manipulate routing headers without having knowledge of their structure.                                                                                                    |
|                    | The iet6_rth_init() function initializes the buffer pointed to by <i>bp</i> to contain a routing header of the specified type and sets ip6r_len based on the segments parameter. <i>bp_len</i> is only used to verify that the buffer is large enough. The ip6r_segleft field is set to zero and inet6_rth_add() increments it. The caller allocates the buffer and its size can be determined by calling inet6_rth_space().               |
|                    | The inet6_rth_add() function adds the IPv6 address pointed to by <i>addr</i> to the end of the routing header that is being constructed.                                                                                                    |
|                    | The inet6_rth_reverse() function takes a routing header extension header<br>(pointed to by the first argument) and writes a new routing header that sends<br>datagrams along the reverse of that route. The function reverses the order of the<br>addresses and sets the segleft member in the new routing header to the number of<br>segments. Both arguments can point to the same buffer (that is, the reversal can occur<br>in place). |
|                    | The inet6_rth_segments() function returns the number of segments (addresses) contained in the routing header described by <i>bp</i> .                                                                                                    |
|                    | The inet6_rth_getaddr() function returns a pointer to the IPv6 address specified by index (which must have a value between 0 and one less than the value returned by inetd6_rth_segments() in the routing header described by <i>bp</i> ). Applications should first call inet6_rth_segments() to obtain the number of segments in the routing header.                                                                                     |
|                    | The inet6_rth_space() function returns the size but does not allocate the space required for the ancillary data routing header.                                                                                                    |
| ROUTING<br>HEADERS | To receive a routing header, the application must enable the IPV6_RECVRTHDR socket option:                                                                                                    |
|                    | <pre>int on = 1;<br/>setsockopt (fd, IPPROTO_IPV6, IPV6_RECVRTHDR, &amp;on, sizeof(on));</pre>                                                                                                    |

| inet6_rth(3SOCKET)       |                                                                                                    |                 |  |
|--------------------------|----------------------------------------------------------------------------------------------------|-----------------|--|
|                          | Each received routing header is returned as one ancillary data object described by a cmsghdr structure with cmsg_type set to IPV6_RTHDR.                                                                                                    |                 |  |
|                          | <ul> <li>To send a routing header, the application specifies it either as ancillary data in a call to sendmsg() or by using setsockopt(). For the sending side, this API assumes the number of occurrences of the routing header as described in <i>RFC-2460</i>. That is, applications can specify no more than one outgoing routing header.</li> <li>The application can remove any sticky routing header by calling setsockopt() for IPV6_RTHDR with a zero option length.</li> <li>When using ancillary data, a routing header is passed between the application and the kernel as follows: The cmsg_level member has a value of IPPROTO_IPV6 and the cmsg_type member has a value of IPV6_RTHDR. The contents of the cmsg_data member is implementation dependent and should not be accessed directly by the application, but should be accessed using the six inet6_rth functions.</li> </ul> |                 |  |
|                          |                                                                                                    |                 |  |
|                          |                                                                                                    |                 |  |
|                          | The following constant is defined as a result of including the <netinet in.h="">:</netinet>                                                                                                    |                 |  |
|                          | <pre>#define IPV6_RTHDR_TYPE_0 0 /* IPv6 Routing header type 0 */</pre>                                                                                                    |                 |  |
| ROUTING<br>HEADER OPTION | Source routing in IPv6 is accomplished by specifying a routing header as an extension header. There are a number of different routing headers, but IPv6 currently defines only the Type 0 header. See <i>RFC-2460</i> . The Type 0 header supports up to 127 intermediate nodes (limited by the length field in the extension header). With this maximum number of intermediate nodes, a source, and a destination, there are 128 hops.                                                                                                    |                 |  |
| <b>RETURN VALUES</b>     | The inet6_rth_init() function returns a pointer to the buffer (bp) upon success.                                                                                                    |                 |  |
|                          | For the inet6_rth_add() function, the segleft member of the routing header is updated to account for the new address in the routing header. The function returns 0 upon success and -1 upon failure.                                                                                                    |                 |  |
|                          | The inet6_rth_reverse() function returns 0 upon success or -1 upon an error.                                                                                                    |                 |  |
|                          | The inet6_rth_segments() function returns 0 or greater upon success and $-1$ upon an error.                                                                                                    |                 |  |
|                          | The inet6_rth_getaddr() function returns NULL upon an error.                                                                                                    |                 |  |
|                          | The inet6_rth_space() function returns the size of the buffer needed for the routing header.                                                                                                    |                 |  |
| ATTRIBUTES               | See attributes(5) for descriptions of the following attributes:                                                                                                    |                 |  |
|                          | ATTRIBUTE TYPE                                                                                                    | ATTRIBUTE VALUE |  |
|                          | MT-Level                                                                                                    | Safe            |  |
|                          |                                                                                                    |                 |  |

216 man pages section 3: Networking Library Functions • Last Revised 13 Nov 2003

inet6\_rth(3SOCKET)

|        | ATTRIBUTE TYPE                                                                                                 | ATTRIBUTE VALUE |
|--------|----------------------------------------------------------------------------------------------------|-----------------|
|        | Interface Stability                                                                                            | Standard        |
| E ALSO | RFC 3542– Advanced Sockets Application Programming Interface (API) for IPv6, The<br>Internet Society. May 2003 |                 |
|        |                                                                                                    |                 |
|        |                                                                                                    |                 |
|        |                                                                                                    |                 |
|        |                                                                                                    |                 |
|        |                                                                                                    |                 |
|        |                                                                                                    |                 |
|        |                                                                                                    |                 |
|        |                                                                                                    |                 |
|        |                                                                                                    |                 |
|        |                                                                                                    |                 |
|        |                                                                                                    |                 |
|        |                                                                                                    |                 |
|        |                                                                                                    |                 |
|        |                                                                                                    |                 |
|        |                                                                                                    |                 |
|        |                                                                                                    |                 |
|        |                                                                                                    |                 |

inet\_addr(3XNET)

| NAME        | inet_addr, inet_network, inet_makeaddr, inet_lnaof, inet_netof, inet_ntoa – Internet<br>address manipulation                                                                                                    |                                                                                                    |  |
|-------------|----------------------------------------------------------------------------------------------------|----------------------------------------------------------------------------------------------------|--|
| SYNOPSIS    | <pre>cc [ flag ] filelxnet [ library ] #include <arpa inet.h=""></arpa></pre>                                                                                                    |                                                                                                    |  |
|             | <pre>in_addr_t inet_addr(const char *cp);</pre>                                                                                                    |                                                                                                    |  |
|             | <pre>in_addr_t inet_lnaof(struct in_addr in);</pre>                                                                                                    |                                                                                                    |  |
|             | <pre>struct in_addr inet_makeaddr(in_addr_t net, in_addr_t lna);</pre>                                                                                                    |                                                                                                    |  |
|             | <pre>in_addr_t inet_netof(struct in_addr in);</pre>                                                                                                    |                                                                                                    |  |
|             | <pre>in_addr_t inet_network(const char *cp);</pre>                                                                                                    |                                                                                                    |  |
|             | char <b>*inet_ntoa</b> (struct in_addr <i>in</i> );                                                                                                    |                                                                                                    |  |
| DESCRIPTION |                                                                                                    | ) function converts the string pointed to by <i>cp</i> , in the Internet tion, to an integer value suitable for use as an Internet address.                                                                                                    |  |
|             |                                                                                                    | () function takes an Internet host address specified by <i>in</i> and etwork address part, in host byte order.                                                                                                    |  |
|             | The inet_makeaddr() function takes the Internet network number specified by <i>net</i> and the local network address specified by <i>lna</i> , both in host byte order, and constructs an Internet address from them. |                                                                                                    |  |
|             | The inet_netof() function takes an Internet host address specified by <i>in</i> and extracts the network number part, in host byte order.                                                                             |                                                                                                    |  |
|             | The inet_network() function converts the string pointed to by <i>cp</i> , in the Internet standard dot notation, to an integer value suitable for use as an Internet network number.                                  |                                                                                                    |  |
|             | The inet_ntoa() function converts the Internet host address specified by <i>in</i> to a string in the Internet standard dot notation.                                                                                 |                                                                                                    |  |
|             | All Internet addresses are returned in network order (bytes ordered from left to right).                                                                                                    |                                                                                                    |  |
|             | Values specified using dot notation take one of the following forms:                                                                                                    |                                                                                                    |  |
|             | a.b.c.d                                                                                                    | When four parts are specified, each is interpreted as a byte of data<br>and assigned, from left to right, to the four bytes of an Internet<br>address.                                                                                                    |  |
|             | a.b.c                                                                                                    | When a three-part address is specified, the last part is interpreted<br>as a 16-bit quantity and placed in the rightmost two bytes of the<br>network address. This makes the three-part address format<br>convenient for specifying Class B network addresses as<br>128. <i>net.host</i> . |  |
|             |                                                                                                    |                                                                                                    |  |

|               | a.b                                                                                                    | a 24-bit quantity and pl<br>network address. This r | ss is supplied, the last part is interpreted as<br>aced in the rightmost three bytes of the<br>makes the two-part address format<br>ng Class A network addresses as <i>net</i> . <i>host</i> . |
|---------------|----------------------------------------------------------------------------------------------------|-----------------------------------------------------|----------------------------------------------------------------------------------------------------|
|               | a                                                                                                    |                                                     | given, the value is stored directly in the ut any byte rearrangement.                                                                                                    |
|               | All numbers supplied as parts in dot notation may be decimal, octal, or hexadecimal, that is, a leading 0x or 0X implies hexadecimal, as specified in the <i>ISO C</i> standard; otherwise, a leading 0 implies octal; otherwise, the number is interpreted as decimal. |                                                     |                                                                                                    |
| USAGE         | The return value of inet_ntoa() may point to static data that may be overwritten by subsequent calls to inet_ntoa().                                                                                                    |                                                     |                                                                                                    |
| RETURN VALUES | Upon successful completion, inet_addr() returns the Internet address. Otherwise, it returns (in_addr_t)(-1).                                                                                                    |                                                     |                                                                                                    |
|               | Upon successful completion, inet_network() returns the converted Internet network number. Otherwise, it returns (in_addr_t)(-1).                                                                                                    |                                                     |                                                                                                    |
|               | The inet_makeaddr() function returns the constructed Internet address.                                                                                                    |                                                     |                                                                                                    |
|               | The inet_lnaof() function returns the local network address part.                                                                                                    |                                                     |                                                                                                    |
|               | The inet_netof() function returns the network number.                                                                                                    |                                                     |                                                                                                    |
|               | The inet_ntoa() function returns a pointer to the network address in Internet-standard dot notation.                                                                                                    |                                                     |                                                                                                    |
| ERRORS        | No errors are defined.                                                                                                    |                                                     |                                                                                                    |
| ATTRIBUTES    | See attributes(5) for descriptions of the following attributes:                                                                                                    |                                                     |                                                                                                    |
|               | ATTR                                                                                                    | IBUTE TYPE                                          | ATTRIBUTE VALUE                                                                                                    |
|               | Interface Stability                                                                                                    |                                                     | Standard                                                                                                    |
|               | MT-Level                                                                                                    |                                                     | MT-Safe                                                                                                    |
| SEE ALSO      | endhostent(3XNET), endnetent(3XNET), attributes(5), standards(5)                                                                                                    |                                                     |                                                                                                    |
|               |                                                                                                    |                                                     |                                                                                                    |
|               |                                                                                                    |                                                     |                                                                                                    |
|               |                                                                                                    |                                                     |                                                                                                    |
|               |                                                                                                    |                                                     |                                                                                                    |
|               |                                                                                                    |                                                     |                                                                                                    |

inet\_ntop(3XNET)

| NAME        | inet_ntop, inet_pton – convert IPv4 and IPv6 addresses between binary and text form                                                                                                    |  |
|-------------|----------------------------------------------------------------------------------------------------|--|
| SYNOPSIS    | <pre>cc [ flag ] filelxnet [ library ] #include <arpa inet.h=""></arpa></pre>                                                                                                    |  |
|             | <pre>const char *inet_ntop(int af, const void *restrict src, char<br/>*restrict dst, socklen_t size);</pre>                                                                                                    |  |
|             | <pre>int inet_pton(int af, const char *restrict src, void *restrict dst);</pre>                                                                                                    |  |
| DESCRIPTION | The inet_ntop() function converts a numeric address into a text string suitable for presentation. The <i>af</i> argument specifies the family of the address. This can be AF_INET or AF_INET6. The <i>src</i> argument points to a buffer holding an IPv4 address if the <i>af</i> argument is AF_INET, or an IPv6 address if the <i>af</i> argument is AF_INET6. The <i>dst</i> argument points to a buffer where the function stores the resulting text string; it cannot be NULL. The <i>size</i> argument specifies the size of this buffer, which must be large enough to hold the text string (INET_ADDRSTRLEN characters for IPv4, INET6_ADDRSTRLEN characters for IPv6). |  |
|             | The inet_pton() function converts an address in its standard text presentation form into its numeric binary form. The <i>af</i> argument specifies the family of the address. The AF_INET and AF_INET6 address families are supported. The <i>src</i> argument points to the string being passed in. The <i>dst</i> argument points to a buffer into which the function stores the numeric address; this must be large enough to hold the numeric address (32 bits for AF_INET, 128 bits for AF_INET6).                                                                                                    |  |
|             | If the <i>af</i> argument of inet_pton() is AF_INET, the <i>src</i> string is in the standard IPv4 dotted-decimal form:                                                                                                    |  |
|             | ddd.ddd.ddd                                                                                                    |  |
|             | where "ddd" is a one to three digit decimal number between 0 and 255 (see <pre>inet_addr(3XNET)). The inet_pton() function does not accept other formats (such as the octal numbers, hexadecimal numbers, and fewer than four numbers that inet_addr() accepts).</pre>                                                                                                    |  |
|             | If the <i>af</i> argument of inet_pton() is AF_INET6, the <i>src</i> string is in one of the following standard IPv6 text forms:                                                                                                    |  |
|             | 1. The preferred form is "x:x:x:x:x:x:x", where the 'x's are the hexadecimal values of the eight 16-bit pieces of the address. Leading zeros in individual fields can be omitted, but there must be at least one numeral in every field.                                                                                                    |  |
|             | <ul> <li>A string of contiguous zero fields in the preferred form can be shown as "::". The "::" can only appear once in an address. Unspecified addresses ("0:0:0:0:0:0:0:0:0") can be represented simply as "::".</li> </ul>                                                                                                    |  |
|             | 3. A third form that is sometimes more convenient when dealing with a mixed environment of IPv4 and IPv6 nodes is "x:x:x:x:x:d.d.d.d", where the 'x's are the hexadecimal values of the six high-order 16-bit pieces of the address, and the 'd's are the decimal values of the four low-order 8-bit pieces of the address (standard IPv4 representation).                                                                                                    |  |

A more extensive description of the standard representations of IPv6 addresses can be found in RFC 2373.

**RETURN VALUES** The inet\_ntop() function returns a pointer to the buffer containing the text string if the conversion succeeds. Otherwise it returns NULL and sets errno to indicate the error.

The inet\_pton() function returns 1 if the conversion succeeds, with the address pointed to by *dst* in network byte order. It returns 0 if the input is not a valid IPv4 dotted-decimal string or a valid IPv6 address string. It returns -1 and sets errno to EAFNOSUPPORT if the *af* argument is unknown.

 ERRORS
 The inet\_ntop() and inet\_pton() functions will fail if:

 EAFNOSUPPORT
 The af argument is invalid.

 ENOSPC
 The size of the inet\_ntop() result buffer is inadequate.

**ATTRIBUTES** See attributes(5) for descriptions of the following attributes:

| ATTRIBUTE TYPE      | ATTRIBUTE VALUE |
|---------------------|-----------------|
| Interface Stability | Standard        |
| MT-Level            | MT-Safe         |

**SEE ALSO** inet\_addr(3XNET), attributes(5)

| NAME                               | ldap – Lightweight Directory Access Protocol package                                                                                                    |
|------------------------------------|----------------------------------------------------------------------------------------------------|
| SYNOPSIS                           | <pre>cc[ flag ] filelldap[ library ] #include <lber.h> #include <ldap.h></ldap.h></lber.h></pre>                                                                                                    |
| DESCRIPTION                        | The Lightweight Directory Access Protocol ("LDAP") package (SUNWIldap) includes various command line LDAP clients and a LDAP client library to provide programmatic access to the LDAP protocol. This man page gives an overview of the LDAP client library functions.                                                                                                    |
|                                    | An application might use the LDAP client library functions as follows. The application would initialize a LDAP session with a LDAP server by calling ldap_init(3LDAP). Next, it authenticates to the LDAP server by calling ldap_sas1_bind(3LDAP) and friends. It may perform some LDAP operations and obtain results by calling ldap_search(3LDAP) and friends. To parse the results returned from these functions, it calls ldap_parse_result(3LDAP),ldap_next_entry(3LDAP), and ldap_first_entry(3LDAP) and others. It closes the LDAP session by calling ldap_unbind(3LDAP).          |
|                                    | LDAP operations can be either synchronous or asynchronous. By convention, the names of the sychronous functions end with "_s." For example, a synchronous binding to the LDAP server can be performed by calling ldap_sasl_bind_s(3LDAP). Complete an asynchronous binding with ldap_sasl_bind(3LDAP). All synchronous functions return the actual outcome of the operation, either LDAP_SUCCESS or an error code. Asynchronous routines provide an invocation identifier which can be used to obtain the result of a specific operation by passing it to theldap_result(3LDAP) function. |
| Initializing a<br>LDAP session     | Initializing a LDAP session involves calling the ldap_init(3LDAP) function.<br>However, the call does not actually open a connection to the LDAP server. It merely<br>initializes a LDAP structure that represents the session. The connection is opened<br>when the first operation is attempted. Unlike ldap_init(), ldap_open(3LDAP)<br>attempts to open a connection with the LDAP server. However, the use of<br>ldap_open() is deprecated.                                                                                                    |
| Authenticating to a<br>LDAP server | The ldap_sasl_bind(3LDAP) and ldap_sasl_bind_s(3LDAP) functions provide<br>general and extensible authenticaton for an LDAP client to a LDAP server. Both use<br>the Simple Authentication Security Layer (SASL). Simplified routines<br>ldap_simple_bind(3LDAP) and ldap_simple_bind_s(3LDAP) use cleartext<br>passwords to bind to the LDAP server. Use of ldap_bind(3LDAP) and<br>ldap_bind_s(3LDAP)(3LDAP) is deprecated.                                                                                                    |
| Searching a LDAP<br>directory      | Search for an entry in a LDAP directory by calling the ldap_search_ext(3LDAP) or the ldap_search_ext_s(3LDAP) functions. These functions support LDAPv3 server controls, client controls and variable size and time limits as arguments for each search operation. ldap_search(3LDAP) and ldap_search_s(3LDAP) are identical functions but do not support the controls and limits as arguments to the call.                                                                                                    |

222 man pages section 3: Networking Library Functions • Last Revised 27 Jan 2002

| Adding or<br>Deleting an entry            | Use ldap_add_ext(3LDAP) and ldap_delete_ext(3LDAP) to add or delete<br>entries in a LDAP directory server. The synchronous counterparts to these functions<br>are ldap_add_ext_s(3LDAP) and ldap_delete_ext_s(3LDAP). The<br>ldap_add(3LDAP), ldap_add_s(3LDAP), ldap_delete(3LDAP), and<br>ldap_delete_s(3LDAP) provide identical functionality to add and to delete entries,<br>but they do not support LDAP v3 server and client controls.                                                                                                    |
|-------------------------------------------|----------------------------------------------------------------------------------------------------|
| Modifying Entries                         | Use ldap_modify_ext(3LDAP) and ldap_modify_ext_s(3LDAP) to modify an existing entry in a LDAP server that supports for LDAPv3 server and client controls. Similarly, use ldap_rename(3LDAP) and ldap_rename_s(3LDAP) to change the name of an LDAP entry. The ldap_modrdn(3LDAP), ldap_modrdn_s(3LDAP), ldap_modrdn2(3LDAP) and ldap_modrdn2_s(3LDAP) interfaces are deprecated.                                                                                                    |
| Obtaining Results                         | Use ldap_result(3LDAP) to obtain the results of a previous asynchronous operation. For all LDAP operations other than search, only one message is returned. For the search operation, a list of result messages can be returned.                                                                                                    |
| Handling Errors<br>and Parsing<br>Results | Use the ldap_parse_result(3LDAP),<br>ldap_parse_sasl_bind_result(3LDAP) and the<br>ldap_parse_extended_result(3LDAP) functions to extract required information<br>from results and and to handle the returned errors. To covert a numeric error code into<br>a null-terminated character string message describing the error, use<br>ldap_err2string(3LDAP). The ldap_result2error(3LDAP) and<br>ldap_perror(3LDAP) functions are deprecated. To step through the list of messages<br>in a result returned by ldap_result(), use ldap_first_message(3LDAP) and<br>ldap_next_message(3LDAP). ldap_count_messages(3LDAP) returns the<br>number of messages contained in the list.<br>You can use ldap_first_entry(3LDAP) and ldap_next_entry(3LDAP) to step<br>through and obtain a list of entries from a list of messages returned by a search result.<br>ldap_count_entries(3LDAP) returns the number of entries contained in a list of<br>messages. Call either ldap_first_attribute(3LDAP) and<br>ldap_next_attribute(3LDAP) to step through a list of attributes associated with<br>an entry. Retrieve the values of a given attribute by calling<br>ldap_get_values(3LDAP) and ldap_get_values_len(3LDAP). Count the<br>number of values returned by using ldap_count_values(3LDAP) and<br>ldap_count_values_len(3LDAP).<br>Use the ldap_get_lang_values(3LDAP) and<br>ldap_get_lang_values_len(3LDAP) to return an attribute's values that matches a<br>specified language subtype. The ldap_get_lang_values() function returns an<br>array of an attribute's string values that matches a specified language subtype. To |
|                                           | retrieve the binary data from an attribute, call the ldap_get_lang_values_len() function instead.                                                                                                    |
| Uniform Resource<br>Locators (URLS)       | You can use the ldap_url(3LDAP)functions to test a URL to verify that it is an LDAP URL, to parse LDAP URLs into their component pieces, to initiate searches directly using an LDAP URL, and to retrieve the URL associated with a DNS domain name or a distinguished name.                                                                                                    |

| User Friendly<br>Naming | The ldap_ufn(3LDAP) functions implement a user friendly naming scheme by means of LDAP. This scheme allows you to look up entries using fuzzy, untyped names like "mark smith, umich, us".                                                                                                    |                                                                                   |  |
|-------------------------|----------------------------------------------------------------------------------------------------|-----------------------------------------------------------------------------------|--|
| Caching                 | The ldap_memcache(3LDAP) functions provide an in-memory client side cache to store search requests. Caching improves performance and reduces network bandwidth when a client makes repeated requests.                                                                                                    |                                                                                   |  |
| Utility Functions       | There are also various utility functions. You can use the ldap_sort(3LDAP)<br>functions are used to sort the entries and values returned by means of the ldap search<br>functions. The ldap_friendly(3LDAP) functions will map from short two letter<br>country codes or other strings to longer "friendlier" names. Use the<br>ldap_charset(3LDAP) functions to translate to and from the T.61 character set that<br>is used for many character strings in the LDAP protocol.      |                                                                                   |  |
| Generating Filters      | Make calls to ldap_init_getfilter(3LDAP) and ldap_search(3LDAP) to<br>generate filters to be used in ldap_search(3LDAP) and ldap_search_s(3LDAP).<br>ldap_init_getfilter() reads ldapfilter.conf(4), the LDAP configuration<br>file, while ldap_init_getfilter_buf() reads the configuration information from<br><i>buf</i> of length <i>buflen</i> .ldap_getfilter_free(3LDAP) frees memory that has been<br>allocated by means of ldap_init_getfilter().                          |                                                                                   |  |
| BER Library             | The LDAP package includes a set of lightweight Basic Encoding Rules ("BER)"<br>functions. The LDAP library functions use the BER functions to encode and decode<br>LDAP protocol elements through the slightly simplified BER defined by LDAP. They<br>are not normally used directly by an LDAP application program will not normally use<br>the BER functions directly. Instead, these functions provide a printf() and<br>scanf()-like interface, as well as lower-level access. |                                                                                   |  |
| LIST OF<br>INTERFACES   | ldap_open(3LDAP)                                                                                                    | Deprecated. Use<br>ldap_init(3LDAP).                                              |  |
|                         | ldap_init(3LDAP)                                                                                                    | Initialize a session with a LDAP server without opening a connection to a server. |  |
|                         | ldap_result(3LDAP)                                                                                                    | Obtain the result from a previous asynchronous operation.                         |  |
|                         | ldap_abandon(3LDAP)                                                                                                    | Abandon or abort an asynchronous operation.                                       |  |
|                         | ldap_add(3LDAP)                                                                                                    | Asynchronously add an entry                                                       |  |
|                         | ldap_add_s(3LDAP)                                                                                                    | Synchronously add an entry.                                                       |  |
|                         | ldap_add_ext(3LDAP)                                                                                                    | Asynchronously add an entry with support for LDAPv3 controls.                     |  |
|                         | ldap_add_ext_s(3LDAP)                                                                                                    | Synchronously add an entry with support for LDAPv3 controls.                      |  |

| ldap_bind(3LDAP)                       | Deprecated. Use<br>ldap_sasl_bind(3LDAP) or<br>ldap_simple_bind(3LDAP).                                                                                                    |
|----------------------------------------|----------------------------------------------------------------------------------------------------|
| ldap_sasl_bind(3LDAP)                  | Asynchronously bind to the directory using SASL authentication                                                                                                    |
| ldap_sasl_bind_s(3LDAP)                | Synchronously bind to the directory using SASL authentication                                                                                                    |
| ldap_bind_s(3LDAP)                     | Deprecated. Use<br>ldap_sasl_bind_s(3LDAP) or<br>ldap_simple_bind_s(3LDAP).                                                                                                    |
| <pre>ldap_simple_bind(3LDAP)</pre>     | Asynchronously bind to the directory using simple authentication.                                                                                                    |
| <pre>ldap_simple_bind_s(3LDAP)</pre>   | Synchronously bind to the directory using simple authentication.                                                                                                    |
| ldap_unbind(3LDAP)                     | Synchronously unbind from the LDAP server, close the connection, and dispose the session handle.                                                                                            |
| ldap_unbind_ext(3LDAP)                 | Synchronously unbind from the<br>LDAP server and close the<br>connection.ldap_unbind_ext()<br>allows you to explicitly include<br>both server and client controls in<br>the unbind request. |
| <pre>ldap_set_rebind_proc(3LDAP)</pre> | Set callback function for obtaining credentials from a referral.                                                                                                    |
| ldap_memcache_init(3LDAP)              | Create the in-memory client side cache.                                                                                                    |
| ldap_memcache_set(3LDAP)               | Associate an in-memory cache that<br>has been already created by calling<br>the<br>ldap_memcache_init(3LDAP)<br>function with an LDAP connection<br>handle.                                 |
| ldap_memcache_get(3LDAP)               | Get the cache associated with the specified LDAP structure.                                                                                                    |
| ldap_memcache_flush(3LDAP)             | Flushes search requests from the cache.                                                                                                    |

Networking Library Functions 225

| ldap_memcache_destroy(3LDAP)              | Frees the specified LDAPMemCache structure pointed to by cache from memory.    |
|-------------------------------------------|--------------------------------------------------------------------------------|
| ldap_memcache_update(3LDAP)               | Checks the cache for items that have expired and removes them.                 |
| ldap_compare(3LDAP)                       | Asynchronous compare with a directory entry.                                   |
| ldap_compare_s(3LDAP)                     | Synchronous compare with a directory entry.                                    |
| ldap_compare_ext(3LDAP)                   | Asynchronous compare with a directory entry, with support for LDAPv3 controls. |
| ldap_compare_ext_s(3LDAP)                 | Synchronous compare with a directory entry, with support for LDAPv3 controls.  |
| ldap_control_free(3LDAP)                  | Dispose of an LDAP control.                                                    |
| <pre>ldap_controls_free(3LDAP)</pre>      | Dispose of an array of LDAP controls.                                          |
| ldap_delete(3LDAP)                        | Asynchronously delete an entry.                                                |
| ldap_delete_s(3LDAP)                      | Synchronously delete an entry.                                                 |
| ldap_delete_ext(3LDAP)                    | Asynchronously delete an entry, with support for LDAPv3 controls.              |
| <pre>ldap_delete_ext_s(3LDAP)</pre>       | Synchronously delete an entry, with support for LDAPv3 controls.               |
| <pre>ldap_init_templates(3LDAP)</pre>     | Read a sequence of templates from a LDAP template configuration file.          |
| <pre>ldap_init_templates_buf(3LDAP)</pre> | Read a sequence of templates from a buffer.                                    |
| <pre>ldap_free_templates(3LDAP)</pre>     | Dispose of the templates allocated.                                            |
| <pre>ldap_first_reference(3LDAP)</pre>    | Step through a list of continuation references from a search result.           |
| <pre>ldap_next_reference(3LDAP)</pre>     | Step through a list of continuation references from a search result.           |
| <pre>ldap_count_references(3LDAP)</pre>   | Count the number of messages in a search result.                               |
| <pre>ldap_first_message(3LDAP)</pre>      | Step through a list of messages in a search result.                            |

ldap\_count\_messages(3LDAP)
ldap next message(3LDAP)

ldap\_msgtype(3LDAP)
ldap\_first\_disptmpl(3LDAP)
ldap\_next\_disptmpl(3LDAP)

ldap oc2template(3LDAP)

ldap\_name2template(3LDAP)
ldap\_tmplattrs(3LDAP)

ldap\_first\_tmplrow(3LDAP)

ldap\_next\_tmplrow(3LDAP)

ldap\_first\_tmplcol(3LDAP)

ldap\_next\_tmplcol(3LDAP)

ldap entry2text(3LDAP)

ldap\_entry2text\_search(3LDAP)

ldap\_vals2text(3LDAP)

ldap\_entry2html(3LDAP)

ldap entry2html search(3LDAP)

ldap\_vals2html(3LDAP)
ldap\_perror(3LDAP)

ldap\_result2error(3LDAP)

Count the messages in a list of messages in a search result.

Step through a list of messages in a search result.

Return the type of LDAP message.

Get first display template in a list.

Get next display template in a list.

Return template appropriate for the object lass.

Return named template

Return attributes needed by the template.

Return first row of displayable items in a template.

Return next row of displayable items in a template.

Return first column of displayable items in a template.

Return next column of displayable items in a template.

Display an entry as text by using a display template.

Search for and display an entry as text by using a display template.

Display values as text.

Display an entry as HTML (HyperText Markup Language) by using a display template.

Search for and display an entry as HTML by using a display template.

Display values as HTML.

Deprecated. Use ldap\_parse\_result(3LDAP).

Deprecated. Use ldap\_parse\_result(3LDAP).

| ldap_err2string(3LDAP)                  | Convert LDAP error indication to a string.                      |
|-----------------------------------------|-----------------------------------------------------------------|
| <pre>ldap_first_attribute(3LDAP)</pre>  | Return first attribute name in an entry.                        |
| <pre>ldap_next_attribute(3LDAP)</pre>   | Return next attribute name in an entry.                         |
| <pre>ldap_first_entry(3LDAP)</pre>      | Return first entry in a chain of search results.                |
| ldap_next_entry(3LDAP)                  | Return next entry in a chain of search results.                 |
| <pre>ldap_count_entries(3LDAP)</pre>    | Return number of entries in a search result.                    |
| <pre>ldap_friendly_name(3LDAP)</pre>    | Map from unfriendly to friendly names.                          |
| <pre>ldap_free_friendlymap(3LDAP)</pre> | Free resources used by ldap_friendly(3LDAP).                    |
| ldap_get_dn(3LDAP)                      | Extract the DN from an entry.                                   |
| ldap_explode_dn(3LDAP)                  | Convert a DN into its component parts.                          |
| <pre>ldap_explode_dns(3LDAP)</pre>      | Convert a DNS-style DN into its component parts (experimental). |
| ldap_is_dns_dn(3LDAP)                   | Check to see if a DN is a DNS-style DN (experimental).          |
| ldap_dns_to_dn(3LDAP)                   | Convert a DNS domain name into an X.500 distinguished name.     |
| ldap_dn2ufn(3LDAP)                      | Convert a DN into user friendly form.                           |
| ldap_get_values(3LDAP)                  | Return an attribute's values.                                   |
| <pre>ldap_get_values_len(3LDAP)</pre>   | Return an attribute's values with lengths.                      |
| ldap_value_free(3LDAP)                  | Free memory allocated by ldap_get_values(3LDAP).                |
| <pre>ldap_value_free_len(3LDAP)</pre>   | Free memory allocated by ldap_get_values_len(3LDAP).            |
| ldap_count_values(3LDAP)                | Return number of values.                                        |
| ldap_count_values_len(3LDAP)            | Return number of values.                                        |
| 1                                       |                                                                 |

ldap init getfilter(3LDAP)

ldap\_init\_getfilter\_buf(3LDAP)

ldap getfilter free(3LDAP)

ldap\_getfirstfilter(3LDAP)
ldap\_getnextfilter(3LDAP)
ldap\_build\_filter(3LDAP)

ldap setfilteraffixes(3LDAP)

ldap\_modify(3LDAP)
ldap modify s(3LDAP)

ldap modify ext(3LDAP)

ldap\_modify\_ext\_s(3LDAP)

ldap mods free(3LDAP)

ldap modrdn2(3LDAP)

ldap modrdn2 s(3LDAP)

ldap modrdn(3LDAP)

ldap modrdn s(3LDAP)

ldap\_rename(3LDAP)

ldap\_rename\_s(3LDAP)

ldap\_msgfree(3LDAP)

ldap\_parse\_result(3LDAP)

ldap\_parse\_extended\_result(3LDAP)

Initialize getfilter functions from a file.

Initialize getfilter functions from a buffer.

Free resources allocated by
ldap\_init\_getfilter(3LDAP).

Return first search filter.

Return next search filter.

Construct an LDAP search filter from a pattern.

Set prefix and suffix for search filters.

Asynchronously modify an entry.

Synchronously modify an entry.

Asynchronously modify an entry, return value, and place message.

Synchronously modify an entry, return value, and place message.

Free array of pointers to mod structures used by ldap\_modify(3LDAP).

Deprecated. Use ldap\_rename(3LDAP) instead.

Deprecated. Use ldap rename s(3LDAP) instead.

Deprecated. Use ldap rename(3LDAP) instead.

Depreciated. Use ldap\_rename\_s(3LDAP) instead.

Asynchronously modify the name of an LDAP entry.

Synchronously modify the name of an LDAP entry.

Free result messages.

Search for a message to parse.

Search for a message to parse.

Networking Library Functions 229

| ldap_parse_sasl_bind_result | (3LDAP) Search for a message to parse.                                              |
|-----------------------------|-------------------------------------------------------------------------------------|
| ldap_search(3LDAP)          | Asynchronously search the directory.                                                |
| ldap_search_s(3LDAP)        | Synchronously search the directory.                                                 |
| ldap_search_ext(3LDAP)      | Asynchronously search the directory with support for LDAPv3 controls.               |
| ldap_search_ext_s(3LDAP)    | Synchronously search the directory with support for LDAPv3 controls.                |
| ldap_search_st(3LDAP)       | Synchronously search the directory with support for a local timeout value.          |
| ldap_ufn_search_s(3LDAP)    | User friendly search the directory.                                                 |
| ldap_ufn_search_c(3LDAP)    | User friendly search the directory with cancel.                                     |
| ldap_ufn_search_ct(3LDAP)   | User friendly search the directory with cancel and timeout.                         |
| ldap_ufn_setfilter(3LDAP)   | Set filter file used by<br>ldap_ufn(3LDAP) functions.                               |
| ldap_ufn_setprefix(3LDAP)   | Set prefix used by<br>ldap_ufn(3LDAP) functions.                                    |
| ldap_ufn_timeout(3LDAP)     | Set timeout used by<br>ldap_ufn(3LDAP) functions.                                   |
| ldap_is_ldap_url(3LDAP)     | Check a URL string to see if it is an LDAP URL.                                     |
| ldap_url_parse(3LDAP)       | Break up an LDAP URL string into its components.                                    |
| ldap_free_urldesc(3LDAP)    | Free an LDAP URL structure.                                                         |
| ldap_url_search(3LDAP)      | Asynchronously search by using an LDAP URL.                                         |
| ldap_url_search_s(3LDAP)    | Synchronously search by using an LDAP URL.                                          |
| ldap_url_search_st(3LDAP)   | Asynchronously search by using an LDAP URL, with support for a local timeout value. |
| ldap_dns_to_url(3LDAP)      | Locate the LDAP URL associated with a DNS domain name.                              |

ldap\_dn\_to\_url(3LDAP)

ldap\_init\_searchprefs(3LDAP)

ldap\_init\_searchprefs\_buf(3LDAP)

ldap\_free\_searchprefs(3LDAP)

ldap first searchobj(3LDAP)

ldap next searchobj(3LDAP)

ldap\_sort\_entries(3LDAP)

ldap\_sort\_values(3LDAP)

ldap\_sort\_strcasecmp(3LDAP)

ldap\_set\_string\_translators(3LDAP)

ldap\_translate\_from\_t61(3LDAP)

ldap translate to t61(3LDAP)

ldap enable translation(3LDAP)

ldap version(3LDAP)

ldap\_get\_lang\_values(3LDAP)

ldap\_get\_lang\_values\_len(3LDAP)

ldap\_get\_entry\_controls(3LDAP)

ldap get option(3LDAP)

ldap set option(3LDAP)

Locate the LDAP URL associated with a distinguished name.

Initialize searchprefs functions from a file.

Initialize searchprefs functions from a buffer.

Free memory allocated by searchprefs functions.

Return first searchpref object.

Return next searchpref object.

Sort a list of search results.

Sort a list of attribute values.

Case insensitive string comparison.

Set character set translation functions used by LDAP library.

Translate from the T.61 character set to another character set.

Translate to the T.61 character set from another character set.

Enable or disable character translation for an LDAP entry result.

Get version information about the LDAP SDK for C.

Return an attribute's value that matches a specified language subtype.

Return an attribute's value that matches a specified language subtype along with lengths.

Get the LDAP controls included with a directory entry in a set of search results.

Get session preferences in an LDAP structure.

Set session preferences in an LDAP structure.

Networking Library Functions 231

| ldap\_memfree(3LDAP)

Free memory allocated by LDAP API functions.

### **ATTRIBUTES** See attributes(5) for a description of the following attributes:

| ATTRIBUTE TYPE  | ATTRIBUTE VALUE   |
|-----------------|-------------------|
| Availability    | SUNWcsl (32-bit)  |
|                 | SUNWcslx (64-bit) |
| Stability Level | Evolving          |

**SEE ALSO** attributes(5)

**SEE ALSO** ldap(3LDAP), ldap\_result(3LDAP), ldap\_error(3LDAP), attributes(5)

Networking Library Functions 233

## ldap\_add(3LDAP)

| NAME        | ldap_add, ldap_add_s, ldap_add_ext, ldap_add_ext_s – perform an LDAP add operation                                                                                                    |
|-------------|----------------------------------------------------------------------------------------------------|
| SYNOPSIS    | cc[flag] filelldap[ library]                                                                                                    |
|             | <pre>#include <lber.h> #include <ldap.h></ldap.h></lber.h></pre>                                                                                                    |
|             | <pre>intldap_add(LDAP *ld, char *dn, LDAPMod *attrs[]);</pre>                                                                                                    |
|             | <pre>intldap_add_s(LDAP *ld, char *dn, LDAPMod *attrs[]);</pre>                                                                                                    |
|             | <pre>int ldap_add_ext(LDAP *ld, char *dn, LDAPMod **attrs, LDAPControl</pre>                                                                                                    |
|             | <pre>int ldap_add_ext_s(LDAP *ld, char *dn, LDAPMod **attrs, LDAPControl</pre>                                                                                                    |
| DESCRIPTION | The ldap_add_s() function is used to perform an LDAP add operation. It takes <i>dn</i> , the DN of the entry to add, and <i>attrs</i> , a null-terminated array of the entry's attributes. The LDAPMod structure is used to represent attributes, with the <i>mod_type</i> and <i>mod_values</i> fields being used as described under ldap_modify(3LDAP), and the <i>ldap_op</i> field being used only if you need to specify the LDAP_MOD_BVALUES option. Otherwise, it should be set to zero. |
|             | Note that all entries except that specified by the last component in the given DN must already exist. ldap_add_s() returns an LDAP error code indicating success or failure of the operation. See ldap_error(3LDAP) for more details.                                                                                                    |
|             | The ldap_add() function works just like ldap_add_s(), but it is asynchronous. It returns the message id of the request it initiated. The result of this operation can be obtained by calling ldap_result(3LDAP).                                                                                                    |
|             | The ldap_add_ext() function initiates an asynchronous add operation and returns LDAP_SUCCESS if the request was successfully sent to the server, or else it returns a LDAP error code if not (see ldap_error(3LDAP)). If successful, ldap_add_ext() places the message id of *msgidp. A subsequent call to ldap_result(), can be used to obtain the result of the add request.                                                                                                    |
|             | The ldap_add_ext_s() function initiates a synchronous add operation and returns the result of the operation itself.                                                                                                    |
| ERRORS      | ldap_add() returns -1 in case of error initiating the request, and will set the <i>ld_errno</i> field in the <i>ld</i> parameter to indicate the error. ldap_add_s() will return an LDAP error code directly.                                                                                                    |
| ATTRIBUTES  | See attributes(5) for a description of the following attributes:                                                                                                    |
|             |                                                                                                    |
|             |                                                                                                    |

ldap\_add(3LDAP)

| ATTRIBUTE TYPE      | ATTRIBUTE VALUE   |
|---------------------|-------------------|
| Availability        | SUNWcsl (32-bit)  |
|                     | SUNWcslx (64-bit) |
| Interface Stability | Evolving          |

**SEE ALSO** ldap(3LDAP), ldap\_error(3LDAP), ldap\_modify(3LDAP), attributes(5)

# ldap\_ber\_free(3LDAP)

| NAME        | ldap_ber_free – free a BerElement structure                                                                                                    | e from memory                                                     |  |  |
|-------------|----------------------------------------------------------------------------------------------------|-------------------------------------------------------------------|--|--|
| SYNOPSIS    | <pre>cc -flag filelldap [-library] #include <ldap.h></ldap.h></pre>                                                                                                    |                                                                   |  |  |
|             | <pre>void ldap_ber_free(BerElement *ber, int freebuf);</pre>                                                                                                    |                                                                   |  |  |
| DESCRIPTION | You can make a call to the ldap_ber_free() function to free BerElement<br>structures allocated by ldap_first_attribute() and by ldap_next_attribute<br>() function calls. When freeing structures allocated by these functions, specify 0 for<br>the <i>freebuf</i> argument. The ldap_first_attribute() and by<br>ldap_next_attribute() functions do not allocate the extra buffer in the<br>BerElement structure. |                                                                   |  |  |
|             | For example, to retrieve attributes from a search result entry, you need to call the <pre>ldap_first_attribute()</pre> function. A call to this function allocates a <pre>BerElement</pre> structure, which is used to help track the current attribute. When you are done working with the attributes, this structure should be freed from memory, if it still exists.                                             |                                                                   |  |  |
|             | This function is deprecated . Use the ber_free() function instead.                                                                                                    |                                                                   |  |  |
| ATTRIBUTES  | See attributes(5) for descriptions of the following attributes:                                                                                                    |                                                                   |  |  |
|             |                                                                                                    |                                                                   |  |  |
|             |                                                                                                    |                                                                   |  |  |
|             |                                                                                                    | ATTRIBUTE VALUE                                                   |  |  |
|             | ATTRIBUTE TYPE<br>Availability                                                                                                    | ATTRIBUTE VALUE SUNWcsl (32-bit)                                  |  |  |
|             |                                                                                                    |                                                                   |  |  |
|             |                                                                                                    | SUNWcsl (32-bit)                                                  |  |  |
| SEE ALSO    | Availability                                                                                                    | SUNWcsl (32-bit)<br>SUNWcslx (64-bit)<br>Obsolete<br>bute(3LDAP), |  |  |
| SEE ALSO    | Availability<br>Interface Stability<br>ber_free(3LDAP), ldap_first_attri                                                                                                    | SUNWcsl (32-bit)<br>SUNWcslx (64-bit)<br>Obsolete<br>bute(3LDAP), |  |  |
| SEE ALSO    | Availability<br>Interface Stability<br>ber_free(3LDAP), ldap_first_attri                                                                                                    | SUNWcsl (32-bit)<br>SUNWcslx (64-bit)<br>Obsolete<br>bute(3LDAP), |  |  |
| SEE ALSO    | Availability<br>Interface Stability<br>ber_free(3LDAP), ldap_first_attri                                                                                                    | SUNWcsl (32-bit)<br>SUNWcslx (64-bit)<br>Obsolete<br>bute(3LDAP), |  |  |
| SEE ALSO    | Availability<br>Interface Stability<br>ber_free(3LDAP), ldap_first_attri                                                                                                    | SUNWcsl (32-bit)<br>SUNWcslx (64-bit)<br>Obsolete<br>bute(3LDAP), |  |  |
| SEE ALSO    | Availability<br>Interface Stability<br>ber_free(3LDAP), ldap_first_attri                                                                                                    | SUNWcsl (32-bit)<br>SUNWcslx (64-bit)<br>Obsolete<br>bute(3LDAP), |  |  |

| NAME                      | ldap_bind, ldap_bind_s, ldap_sasl_bind, ldap_sasl_bind_s, ldap_simple_bind,<br>ldap_simple_bind_s, ldap_unbind, ldap_unbind_s, ldap_unbind_ext,<br>ldap_set_rebind_proc, ldap_sasl_interactive_bind_s – LDAP bind functions                                                                                                    |
|---------------------------|----------------------------------------------------------------------------------------------------|
| SYNOPSIS                  | <pre>cc [ flag ] filelldap [ library ] #include <lber.h> #include <ldap.h></ldap.h></lber.h></pre>                                                                                                    |
|                           | <pre>int ldap_bind(LDAP *ld, char *who, char *cred, int method);</pre>                                                                                                    |
|                           | <pre>int ldap_bind_s(LDAP *ld, char *who, char *cred, int method);</pre>                                                                                                    |
|                           | <pre>int ldap_simple_bind(LDAP *ld, char *who, char *passwd);</pre>                                                                                                    |
|                           | <pre>int ldap_simple_bind_s(LDAP *ld, char *who, char *passwd);</pre>                                                                                                    |
|                           | <pre>int ldap_unbind(LDAP *ld);</pre>                                                                                                    |
|                           | <pre>int ldap_unbind_s(LDAP *ld);</pre>                                                                                                    |
|                           | <pre>int ldap_unbind_ext(LDAP *ld, LDAPControl **serverctrls, LDAPControl</pre>                                                                                                    |
|                           | <pre>void ldap_set_rebind_proc(LDAP *ld, int (*rebindproc);</pre>                                                                                                    |
|                           | <pre>int ldap_sasl_bind(LDAP *ld, char *dn, char *mechanism, struct     berval **serverctrls, LDAPControl **clientctrls, int *msgidp);</pre>                                                                                                    |
|                           | <pre>int ldap_sasl_bind_s(LDAP *ld, char *dn, char *mechanism, struct<br/>berval *cred, LDAPControl **serverctrls, LDAPControl **clientctrls);</pre>                                                                                                    |
|                           | <pre>int ldap_sasl_interactive_bind_s(LDAP *ld, char *dn, char  *saslMechanism, LDAPControl **sctrl, LDAPControl **cctrl,  LDAPControl **unsigned flags, LDAP_SASL_INTERACT_PROC *callback,  void *defaults);</pre>                                                                                                    |
| DESCRIPTION               | These functions provide various interfaces to the LDAP bind operation. After a connection is made to an LDAP server, the ldap_bind() function returns the message ID of the request initiated. The ldap_bind_s() function returns an LDAP error code.                                                                                                    |
| Simple<br>Authentication  | The simplest form of the bind call is ldap_simple_bind_s(). The function takes the DN (Distinguished Name) of the <i>dn</i> parameter and the userPassword associated with the entry in <i>passwd</i> to return an LDAP error code. See ldap_error(3LDAP).                                                                                                    |
|                           | The ldap_simple_bind() call is asynchronous. The function takes the same parameters as ldap_simple_bind_s() but initiates the bind operation and returns the message ID of the request sent. The result of the operation can be obtained by a subsequent call to ldap_result(3LDAP).                                                                                                    |
| General<br>Authentication | The ldap_bind() and ldap_bind_s() functions are used to select the authentication method at runtime. Both functions take an extra <i>method</i> parameter to set the authentication method. For simple authentication, the <i>method</i> parameter is set to LDAP_AUTH_SIMPLE. The ldap_bind() function returns the message id of the request initiated. The ldap_bind_s() function returns an LDAP error code. |

| ldap_bind(3LE | DAP) |
|---------------|------|
|---------------|------|

### SASL The ldap sasl bind() and ldap sasl bind s() functions are used for general Authentication and extensible authentication over LDAP through the use of the Simple Authentication Security Layer. The routines both take the DN to bind as the authentication method. A dotted-string representation of an OID identifies the method, and the berval structure holds the credentials. The special constant value LDAP SASL SIMPLE ("") can be passed to request simple authentication. Otherwise, the ldap simple bind() function or the ldap simple bind s() function can be used. The ldap sasl interactive bind s() helper function takes its data and performs the necessary ldap sasl bind() and associated SASL library authentication sequencing with the LDAP server that uses the provided connection (*ld*). Upon a successful bind, the ldap sasl bind() function will, if negotiated by the SASL interface, install the necessary internal libldap plumbing to enable SASL integrity and privacy (over the wire encryption) with the LDAP server. The LDAP SASL INTERACTIVE option flag is passed to the libldap API through the flags argument of the API. The flag tells the API to use the SASL interactive mode and to have the API request SASL authentication data through the LDAP SASL INTERACTIVE PROC callback as needed. The callback provided is in the form: typedef int (LDAP SASL INTERACT PROC) (LDAP \*ld, unsigned flags, void\* defaults, void \*interact); The user-provided SASL callback is passed to the current LDAP connection pointer, the current flags field, an optional pointer to user-defined data, and the list of sasl interact t authentication values requested by libsasl(3LIB) to complete authentication. The user-defined callback collects and returns the authentication information in the sasl interact t array according to libsasl rules. The authentication information can include user IDs, passwords, realms, or other information defined by SASL. The SASL library uses this date during sequencing to complete authentication. Unbinding The ldap unbind() call is used to unbind from a directory, to terminate the current association, and to free the resources contained in the *ld* structure. Once the function is called, the connection to the LDAP server is closed and the *ld* structure is invalid. The ldap unbind s() and ldap unbind() calls are identical and synchronous in nature. The ldap unbind ext() function is used to unbind from a directory, to terminate the current association, and to free the resources contained in the LDAP structure. Unlike ldap unbind() and ldap unbind s(), both server and client controls can be explicitly included with ldap unbind ext() requests. No server response is made to an unbind request and responses should not be expected from server controls included with unbind requests.

238 man pages section 3: Networking Library Functions • Last Revised 14 Jan 2004

|                                       |                                                                                                    | idap_bind(SLDAP)                  |  |
|---------------------------------------|----------------------------------------------------------------------------------------------------|-----------------------------------|--|
| Rebinding While<br>Following Referral | The ldap_set_rebind_proc() call is used to set a function called back to obtain<br>bind credentials. The credentials are used when a new server is contacted after an<br>LDAP referral. If ldap_set_rebind_proc() is never called, or if it is called with a<br>NULL <i>rebindproc</i> parameter, an unauthenticated simple LDAP bind is always done<br>when chasing referrals.                                                                                      |                                   |  |
|                                       | The rebindproc() function is declared as shown below:                                                                                                    |                                   |  |
|                                       | <pre>int rebindproc(LDAP *ld, char **whop, char **credp,</pre>                                                                                                    |                                   |  |
|                                       | The LDAP library first calls the rebindproc() to obtain the referral bind credentials.<br>The <i>freeit</i> parameter is zero. The <i>whop</i> , <i>credp</i> , and <i>methodp</i> parameters should be set as appropriate. If rebindproc() returns LDAP_SUCCESS, referral processing continues.<br>The rebindproc() is called a second time with a non-zero <i>freeit</i> value to give the application a chance to free any memory allocated in the previous call. |                                   |  |
|                                       | If anything but LDAP_SUCCESS is returned by the first call to rebindproc(), referral processing is stopped and the error code is returned for the original LDAP operation.                                                                                                    |                                   |  |
| <b>RETURN VALUES</b>                  | Make a call to ldap_result(3LDAP) to obtain the result of a bind operation.<br>Asynchronous functions will return -1 in case of error. See ldap_error(3LDAP) for<br>more information on error codes returned. If no credentials are returned, the result<br>parameter is set to NULL.                                                                                                    |                                   |  |
| ERRORS                                |                                                                                                    |                                   |  |
| ATTRIBUTES                            | See attributes(5) for descriptions of the                                                                                                    | following attributes:             |  |
|                                       | ATTRIBUTE TYPE                                                                                                    | ATTRIBUTE VALUE                   |  |
|                                       | Interface Stability                                                                                                    | Evolving                          |  |
|                                       | MT-Level                                                                                                    | Safe                              |  |
| SEE ALSO                              | ldap(3LDAP), ldap_error(3LDAP), ldag<br>libsasl(3LIB), attributes(5)                                                                                                    | p_open(3LDAP),ldap_result(3LDAP), |  |
|                                       |                                                                                                    |                                   |  |

# ldap\_charset(3LDAP)

| NAME        | ldap_charset, ldap_set_string_translators, ldap_t61_to_8859, ldap_8859_to_t61, ldap_translate_from_t61, ldap_translate_to_t61, ldap_enable_translation – LDAP character set translation functions                                                                                                    |
|-------------|----------------------------------------------------------------------------------------------------|
| SYNOPSIS    | cc[flag] filelldap[ library]                                                                                                    |
|             | <pre>#include <lber.h> #include <ldap.h></ldap.h></lber.h></pre>                                                                                                    |
|             | <pre>void ldap_set_string_translators(LDAP *ld, BERTranslateProc<br/>encode_proc, BERTranslateProc decodeproc);</pre>                                                                                                    |
|             | <pre>typedef int(*BERTranslateProc)(char **bufp, unsigned long *buflenp,</pre>                                                                                                    |
|             | <pre>int ldap_t61_to_8859(char **bufp, unsigned long *buflenp, int     free_input);</pre>                                                                                                    |
|             | <pre>int ldap_8859_to_t61(char **bufp, unsigned long *buflenp, int     free_input);</pre>                                                                                                    |
|             | <pre>int ldap_translate_from_t61(LDAP *ld, char **bufp, unsigned long</pre>                                                                                                    |
|             | <pre>int ldap_translate_to_t61(LDAP *ld, char **bufp, unsigned long *lenp,</pre>                                                                                                    |
|             | <pre>void ldap_enable_translation(LDAP *ld, LDAPMessage *entry, int<br/>enable);</pre>                                                                                                    |
| DESCRIPTION | These functions are used to used to enable translation of character strings used in the LDAP library to and from the T.61 character set used in the LDAP protocol. These functions are only available if the LDAP and LBER libraries are compiled with STR_TRANSLATION defined. It is also possible to turn on character translation by default so that all LDAP library callers will experience translation; see the LDAP Make-common source file for details.                                                                                                    |
|             | ldap_set_string_translators() sets the translation functions that will be used<br>by the LDAP library. They are not actually used until the <i>ld_lberoptions</i> field of the<br>LDAP structure is set to include the LBER_TRANSLATE_STRINGS option.                                                                                                    |
|             | <pre>ldap_t61_to_8859() and ldap_8859_to_t61() are translation functions for<br/>converting between T.61 characters and ISO-8859 characters. The specific 8859<br/>character set used is determined at compile time.</pre>                                                                                                    |
|             | <pre>ldap_translate_from_t61() is used to translate a string of characters from the<br/>T.61 character set to a different character set. The actual translation is done using the<br/>decode_proc that was passed to a previous call to ldap_set_string_translators<br/>(). On entry, *bufp should point to the start of the T.61 characters to be translated and<br/>*lenp should contain the number of bytes to translate. If free_input is non-zero, the<br/>input buffer will be freed if translation is a success. If the translation is a success,<br/>LDAP_SUCCESS will be returned, *bufp will point to a newly malloc'd buffer that<br/>contains the translated characters, and *lenp will contain the length of the result. If<br/>translation fails, an LDAP error code will be returned.</pre> |

240 man pages section 3: Networking Library Functions • Last Revised 27 Jan 2002

ldap\_translate\_to\_t61() is used to translate a string of characters to the T.61 character set from a different character set. The actual translation is done using the encode\_proc that was passed to a previous call to ldap\_set\_string\_translators (). This function is called just like ldap\_translate\_from\_t61().

ldap\_enable\_translation() is used to turn on or off string translation for the LDAP entry entry (typically obtained by calling ldap\_first\_entry() or ldap\_next\_entry() after a successful LDAP search operation). If enable is zero, translation is disabled; if non-zero, translation is enabled. This function is useful if you need to ensure that a particular attribute is not translated when it is extracted using ldap\_get\_values() or ldap\_get\_values\_len(). For example, you would not want to translate a binary attributes such as jpegPhoto.

### ATTRIBUTES

See attributes(5) for a description of the following attributes:

| ATTRIBUTE TYPE      | ATTRIBUTE VALUE   |
|---------------------|-------------------|
| Availability        | SUNWcsl (32-bit)  |
|                     | SUNWcslx (64-bit) |
| Interface Stability | Evolving          |

### SEE ALSO

ldap(3LDAP), attributes(5)

# ldap\_compare(3LDAP)

| NAME        | ldap_compare, ldap_compare_s, ldap_compare_ext, ldap_compare_ext_s - LDAP compare operation                                                                                                    |                                          |
|-------------|----------------------------------------------------------------------------------------------------|------------------------------------------|
| SYNOPSIS    | cc[flag] filelldap[ library]                                                                                                    |                                          |
|             | <pre>#include <lber.h> #include <ldap.h></ldap.h></lber.h></pre>                                                                                                    |                                          |
|             | int <b>ldap_compare</b> (LDAP *ld, char *dn, char *attr, char *value);                                                                                                    |                                          |
|             | <pre>int ldap_compare_s(LDAP *ld, char</pre>                                                                                                    | *dn, char *attr, char *value);           |
|             | <pre>int ldap_compare_ext(LDAP *ld, char *dn, char *attr, struct berval     *bvalue, LDAPControl **serverctrls, LDAPControl **clientctrls, int     *msgidp);</pre>                                                                                                    |                                          |
|             | <pre>int ldap_compare_ext_s(LDAP *ld, c  *bvalue, LDAPControl **serverctrls,</pre>                                                                                                    |                                          |
| DESCRIPTION | The ldap_compare_s() function is used to perform an LDAP compare operation synchronously. It takes <i>dn</i> , the DN of the entry upon which to perform the compare, and <i>attr</i> and <i>value</i> , the attribute type and value to compare to those found in the entry. It returns an LDAP error code, which will be LDAP_COMPARE_TRUE if the entry contains the attribute value and LDAP_COMPARE_FALSE if it does not. Otherwise, some error code is returned. |                                          |
|             | The ldap_compare() function is used to a<br>synchronously. It takes the same parameter<br>message id of the request it initiated. The re<br>subsequent call to ldap_result(3LDAP).                                                                                                    | ers as ldap_compare_s(), but returns the |
|             | The ldap_compare_ext() function initiates an asynchronous compare operation<br>and returns LDAP_SUCCESS if the request was successfully sent to the server, or else it<br>returns a LDAP error code if not (see ldap_error(3LDAP). If successful,<br>ldap_compare_ext() places the message id of the request in * <i>msgidp</i> . A subsequent<br>call to ldap_result(), can be used to obtain the result of the add request.                                         |                                          |
|             | The ldap_compare_ext_s() function initiates a synchronous compare operation and as such returns the result of the operation itself.                                                                                                    |                                          |
| ERRORS      | <pre>ldap_compare_s() returns an LDAP error code which can be interpreted by calling<br/>one of ldap_perror(3LDAP) and friends. ldap_compare() returns -1 if something<br/>went wrong initiating the request. It returns the non-negative message id of the<br/>request if it was successful.</pre>                                                                                                    |                                          |
| ATTRIBUTES  | See attributes(5) for a description of the                                                                                                    | e following attributes:                  |
|             | ATTRIBUTE TYPE                                                                                                    | ATTRIBUTE VALUE                          |
|             | Availability                                                                                                    | SUNWcsl (32-bit)                         |
|             |                                                                                                    |                                          |

## ldap\_compare(3LDAP)

| ATTRIBUTE TYPE      | ATTRIBUTE VALUE   |
|---------------------|-------------------|
|                     | SUNWcslx (64-bit) |
| Interface Stability | Evolving          |

### SEE ALSO

ldap(3LDAP), ldap\_error(3LDAP), attributes(5)

**BUGS** There is no way to compare binary values using ldap\_compare().

## ldap\_control\_free(3LDAP)

| NAME                 | ldap_control_free, ldap_controls_free – LDA                                               | AP control disposal                        |  |
|----------------------|-------------------------------------------------------------------------------------------|--------------------------------------------|--|
| SYNOPSIS             | cc[ flag ] filelldap[ library ]                                                           |                                            |  |
|                      | <pre>#include <lber.h> #include <ldap.h></ldap.h></lber.h></pre>                          |                                            |  |
|                      | void <b>ldap_control_free</b> (LDAPContro                                                 | ol *ctrl);                                 |  |
|                      | void ldap_controls_free(LDAPCont:                                                         | rol * <i>ctrls</i> );                      |  |
| DESCRIPTION          | ldap_controls_free() and ldap_control used to dispose of a single control or an arr APIs. |                                            |  |
| <b>RETURN VALUES</b> | None.                                                                                     |                                            |  |
| ERRORS               | No errors are defined for these functions.                                                | No errors are defined for these functions. |  |
| ATTRIBUTES           | See attributes(5) for a description of the                                                | following attributes:                      |  |
|                      |                                                                                           |                                            |  |
|                      | ATTRIBUTE TYPE                                                                            | ATTRIBUTE VALUE                            |  |
|                      | Availability                                                                              | SUNWcsl (32-bit)                           |  |
|                      |                                                                                           | SUNWcslx (64-bit)                          |  |
|                      |                                                                                           |                                            |  |
|                      | Interface Stability                                                                       | Evolving                                   |  |
| SEE ALSO             | Interface Stability<br>ldap_error(3LDAP), ldap_result(3LD                                 | Evolving                                   |  |
| SEE ALSO             |                                                                                           | Evolving                                   |  |
| SEE ALSO             |                                                                                           | Evolving                                   |  |
| SEE ALSO             |                                                                                           | Evolving                                   |  |
| SEE ALSO             |                                                                                           | Evolving                                   |  |
| SEE ALSO             |                                                                                           | Evolving                                   |  |
| SEE ALSO             |                                                                                           | Evolving                                   |  |
| SEE ALSO             |                                                                                           | Evolving                                   |  |
| SEE ALSO             |                                                                                           | Evolving                                   |  |
| SEE ALSO             |                                                                                           | Evolving                                   |  |
| SEE ALSO             |                                                                                           | Evolving                                   |  |
| SEE ALSO             |                                                                                           | Evolving                                   |  |
| SEE ALSO             |                                                                                           | Evolving                                   |  |
| SEE ALSO             |                                                                                           | Evolving                                   |  |

| NAME        | ldap_delete, ldap_delete_s, ldap_delete_ex<br>operation                                                                                                    | t, ldap_delete_ext_s – LDAP delete                                                                                                  |
|-------------|----------------------------------------------------------------------------------------------------|----------------------------------------------------------------------------------------------------|
| SYNOPSIS    | cc[ flag ] filelldap[ library ]                                                                                                    |                                                                                                    |
|             | <pre>#include <lber.h> #include <ldap.h></ldap.h></lber.h></pre>                                                                                                    |                                                                                                    |
|             | int <b>ldap_delete</b> (LDAP * <i>ld</i> , char * <i>dn</i>                                                                                                    | );                                                                                                    |
|             | <pre>int ldap_delete_s(LDAP *ld, char *</pre>                                                                                                    | dn);                                                                                                    |
|             | <pre>int ldap_delete_ext(LDAP *ld, cha:<br/>LDAPControl **clientctrls, int *m.</pre>                                                                                                    |                                                                                                    |
|             | <pre>int ldap_delete_ext_s(LDAP *ld, cl<br/>LDAPControl **clientctrls);</pre>                                                                                                    | nar *dn, LDAPControl **serverctrls,                                                                                                 |
| DESCRIPTION | The ldap_delete_s() function is used to synchronously. It takes <i>dn</i> , the DN of the er code, indicating the success or failure of the                                                                         | ntry to be deleted. It returns an LDAP error                                                                                        |
|             | The ldap_delete() function is used to p<br>asynchronously. It takes the same parameter<br>message id of the request it initiated. The re<br>subsequent call to ldap_result(3LDAP).                                  | ers as ldap_delete_s(), but returns the esult of the delete can be obtained by a                                                    |
|             | The ldap_delete_ext() function initiat<br>returns LDAP_SUCCESS if the request was<br>returns a LDAP error code if not (see ldap<br>ldap_delete_ext() places the message<br>call to ldap_result(), can be used to ob | successfully sent to the server, or else it<br>_error(3LDAP)). If successful,<br>id of the request in <i>*msgidp</i> . A subsequent |
|             | The ldap_delete_ext_s() function init such returns the result of the operation itse                                                                                                    | iates a synchronous delete operation and as lf.                                                                                     |
| ERRORS      | ldap_delete_s() returns an LDAP error<br>one of ldap_perror(3LDAP) functions. 1<br>went wrong initiating the request. It return<br>request if things were successful.                                               | dap_delete() returns -1 if something                                                                                                |
| ATTRIBUTES  | See attributes(5) for a description of the                                                                                                    | e following attributes:                                                                                                    |
|             | ATTRIBUTE TYPE                                                                                                    | ATTRIBUTE VALUE                                                                                                    |
|             | Availability                                                                                                    | SUNWcsl (32-bit)                                                                                                    |
|             |                                                                                                    | SUNWcslx (64-bit)                                                                                                    |
|             | Interface Stability                                                                                                    | Evolving                                                                                                    |
| SEE ALSO    |                                                                                                    | ributes(5)                                                                                                    |

# ldap\_disptmpl(3LDAP)

| NAME        | ldap_disptmpl, ldap_init_templates, ldap_init_templates_buf, ldap_free_templates,<br>ldap_first_disptmpl, ldap_next_disptmpl, ldap_oc2template, ldap_name2template,<br>ldap_tmplattrs, ldap_first_tmplrow, ldap_next_tmplrow, ldap_first_tmplcol,<br>ldap_next_tmplcol – LDAP display template functions                                                                                                    |
|-------------|----------------------------------------------------------------------------------------------------|
| SYNOPSIS    | cc[flag] filelldap[ library]                                                                                                    |
|             | <pre>#include <lber.h> #include <ldap.h></ldap.h></lber.h></pre>                                                                                                    |
|             | <pre>int ldap_init_templates(char *file, struct ldap_disptmpl **tmpllistp);</pre>                                                                                                    |
|             | <pre>int ldap_init_templates_buf(char *buf, unsigned long len, struct     ldap_disptmpl **tmpllistp);</pre>                                                                                                    |
|             | <pre>void ldap_free_templates(struct ldap_disptmpl *tmpllist);</pre>                                                                                                    |
|             | <pre>struct ldap_disptmpl *ldap_first_disptmpl(struct ldap_disptmpl</pre>                                                                                                    |
|             | <pre>struct ldap_disptmpl *ldap_next_disptmpl(struct ldap_disptmpl</pre>                                                                                                    |
|             | <pre>struct ldap_disptmpl *ldap_oc2template(char **oclist, struct     ldap_disptmpl *tmpllist);</pre>                                                                                                    |
|             | <pre>struct ldap_disptmpl *ldap_name2template(char *name, struct     ldap_disptmpl *tmpllist);</pre>                                                                                                    |
|             | <pre>char **ldap_tmplattrs(struct ldap_disptmpl *tmpl, char **includeattrs,</pre>                                                                                                    |
|             | <pre>struct ldap_tmplitem *ldap_first_tmplrow(struct ldap_disptmpl</pre>                                                                                                    |
|             | <pre>struct ldap_tmplitem *ldap_next_tmplrow(struct ldap_disptmpl</pre>                                                                                                    |
|             | <pre>struct ldap_tmplitem *ldap_first_tmplcol(struct ldap_disptmpl<br/>*tmpl, struct ldap_tmplitem *row, struct ldap_tmplitem *col);</pre>                                                                                                    |
|             | <pre>struct ldap_tmplitem *ldap_next_tmplcol(struct ldap_disptmpl      *tmpl, struct ldap_tmplitem *row, struct ldap_tmplitem *col);</pre>                                                                                                    |
| DESCRIPTION | These functions provide a standard way to access LDAP entry display templates.<br>Entry display templates provide a standard way for LDAP applications to display<br>directory entries. The general idea is that it is possible to map the list of object class<br>values present in an entry to an appropriate display template. Display templates are<br>defined in a configuration file. See ldaptemplates.conf(4). Each display template<br>contains a pre-determined list of items, where each item generally corresponds to an<br>attribute to be displayed. The items contain information and flags that the caller can<br>use to display the attribute and values in a reasonable fashion. Each item has a<br>syntaxid, which are described in the SYNTAX IDS section below. The<br>ldap_entry2text(3LDAP) functions use the display template functions and<br>produce text output. |

246 man pages section 3: Networking Library Functions • Last Revised 27 Jan 2002

### ldap\_disptmpl(3LDAP)

ldap\_init\_templates() reads a sequence of templates from a valid LDAP template configuration file (see ldaptemplates.conf(4)). Upon success, 0 is returned, and *tmpllistp* is set to point to a list of templates. Each member of the list is an ldap\_disptmpl structure (defined below in the DISPTMPL Structure Elements section).

ldap\_init\_templates\_buf() reads a sequence of templates from buf (whose size is buflen). buf should point to the data in the format defined for an LDAP template configuration file (see ldaptemplates.conf(4)). Upon success, 0 is returned, and tmpllistp is set to point to a list of templates.

The LDAP\_SET\_DISPTMPL\_APPDATA() macro is used to set the value of the dt\_appdata field in an ldap\_disptmpl structure. This field is reserved for the calling application to use; it is not used internally.

The LDAP\_GET\_DISPTMPL\_APPDATA() macro is used to retrieve the value in the dt\_appdata field.

The LDAP\_IS\_DISPTMPL\_OPTION\_SET() macro is used to test a ldap\_disptmpl structure for the existence of a template option. The options currently defined are: LDAP\_DTMPL\_OPT\_ADDABLE (it is appropriate to allow entries of this type to be added), LDAP\_DTMPL\_OPT\_ALLOWMODRDN (it is appropriate to offer the "modify rdn" operation), LDAP\_DTMPL\_OPT\_ALTVIEW (this template is merely an alternate view of another template, typically used for templates pointed to be an LDAP\_SYN\_LINKACTION item).

ldap\_free\_templates() disposes of the templates allocated by ldap\_init\_templates().

ldap\_first\_disptmpl() returns the first template in the list tmpllist. The tmpllist is
typically obtained by calling ldap\_init\_templates() .

ldap\_next\_disptmpl() returns the template after tmpl in the template list tmpllist.
A NULL pointer is returned if tmpl is the last template in the list.

ldap\_oc2template() searches tmpllist for the best template to use to display an entry that has a specific set of objectClass values. oclist should be a null-terminated array of strings that contains the values of the objectClass attribute of the entry. A pointer to the first template where all of the object classes listed in one of the template's dt\_oclist elements are contained in oclist is returned. A NULL pointer is returned if no appropriate template is found.

ldap\_tmplattrs() returns a null-terminated array that contains the names of attributes that need to be retrieved if the template *tmpl* is to be used to display an entry. The attribute list should be freed using ldap\_value\_free(). The *includeattrs* parameter contains a null-terminated array of attributes that should always be included (it may be NULL if no extra attributes are required). If *syntaxmask* is non-zero, it is used to restrict the attribute set returned. If *exclude* is zero, only attributes where the logical AND of the template item syntax id and the *syntaxmask* is non-zero are included. If *exclude* is non-zero, attributes where the logical AND of the template item syntax id and the *syntaxmask* is non-zero are excluded.

| ldap_ | disptmpl(3LDAP) |
|-------|-----------------|
|       |                 |

| iamp_ampi(022)                 |                                                                                                    |
|--------------------------------|----------------------------------------------------------------------------------------------------|
|                                | <pre>ldap_first_tmplrow() returns a pointer to the first row of items in template tmpl.</pre>                                                                                                    |
|                                | <pre>ldap_next_tmplrow() returns a pointer to the row that follows row in template tmpl.</pre>                                                                                                    |
|                                | <pre>ldap_first_tmplcol() returns a pointer to the first item (in the first column) of<br/>row row within template tmpl. A pointer to an ldap_tmplitem structure (defined<br/>below in the TMPLITEM Structure Elements section) is returned.</pre>                                                                                                    |
|                                | The LDAP_SET_TMPLITEM_APPDATA() macro is used to set the value of the ti_appdata field in a ldap_tmplitem structure. This field is reserved for the calling application to use; it is not used internally.                                                                                                    |
|                                | The LDAP_GET_TMPLITEM_APPDATA() macro is used to retrieve the value of the ti_appdata field.                                                                                                    |
|                                | The LDAP_IS_TMPLITEM_OPTION_SET() macro is used to test a ldap_tmplitem<br>structure for the existence of an item option. The options currently defined are:<br>LDAP_DITEM_OPT_READONLY (this attribute should not be modified),<br>LDAP_DITEM_OPT_SORTVALUES (it makes sense to sort the values),<br>LDAP_DITEM_OPT_SINGLEVALUED (this attribute can only hold a single value),<br>LDAP_DITEM_OPT_VALUEREQUIRED (this attribute must contain at least one value),<br>LDAP_DITEM_OPT_HIDEIFEMPTY (do not show this item if there are no values), and<br>LDAP_DITEM_OPT_HIDEIFFALSE (for boolean attributes only: hide this item if the<br>value is FALSE).                                                                                                    |
|                                | <pre>ldap_next_tmplcol() returns a pointer to the item (column) that follows column col within row row of template tmpl.</pre>                                                                                                    |
| DISPTMPL<br>Structure Elements | <pre>The ldap_disptmpl structure is defined as:<br/>struct ldap_disptmpl {<br/>char      *dt_name;<br/>char      *dt_pluralname;<br/>char      *dt_iconname;<br/>unsigned long      dt_options;<br/>char      *dt_authattrname;<br/>char      *dt_defrdnattrname;<br/>char      *dt_defaddlocation;<br/>struct ldap_oclist  *dt_oclist;<br/>struct ldap_adddeflist     *dt_adddeflist;<br/>struct ldap_tmplitem  *dt_items;<br/>void      *dt_appdata;<br/>struct ldap_disptmpl  *dt_next;<br/>};<br/>The dt_name member is the singular name of the template. The dt_pluralname is<br/>the plural name. The dt_iconname member will contain the name of an icon or other<br/>graphical element that can be used to depict entries that correspond to this display</pre> |
|                                | template. The dt_options contains options which may be tested using the LDAP_IS_TMPLITEM_OPTION_SET() macro.                                                                                                    |

The dt\_authattrname contains the name of the DN-syntax attribute whose value(s) should be used to authenticate to make changes to an entry. If dt\_authattrname is NULL, then authenticating as the entry itself is appropriate. The dt\_defrdnattrname is the name of the attribute that is normally used to name entries of this type, for example, "cn" for person entries. The dt\_defaddlocation is the distinguished name of an entry below which new entries of this type are typically created (its value is site-dependent).

dt oclist is a pointer to a linked list of object class arrays, defined as:

These are used by the ldap\_oc2template() function.

dt\_adddeflist is a pointer to a linked list of rules for defaulting the values of attributes when new entries are created. The ldap\_adddeflist structure is defined as:

```
struct ldap_adddeflist {
    int ad_source;
    char *ad_attrname;
    char *ad_value;
    struct ldap_adddeflist *ad_next;
};
```

The ad\_attrname member contains the name of the attribute whose value this rule sets. If ad\_source is LDAP\_ADSRC\_CONSTANTVALUE then the ad\_value member contains the (constant) value to use. If ad\_source is LDAP\_ADSRC\_ADDERSDN then ad\_value is ignored and the distinguished name of the person who is adding the new entry is used as the default value for ad\_attrname.

**TMPLITEM** The ldap tmplitem structure is defined as:

| Structure Elements | <pre>struct ldap_tmplitem {     unsigned long    ti_syntaxid;     unsigned long    ti_options;     char      *ti_attrname;     char      *ti_label;     char      **ti_args;     struct ldap_tmplitem    *ti_next_in_row;     struct ldap_tmplitem    *ti_next_in_col;     void      *ti_appdata; };</pre>                                                                                                    |
|--------------------|----------------------------------------------------------------------------------------------------|
| Syntax IDs         | Syntax ids are found in the ldap_tmplitem structure element ti_syntaxid, and<br>they can be used to determine how to display the values for the attribute associated<br>with an item. The LDAP_GET_SYN_TYPE() macro can be used to return a general<br>type from a syntax id. The five general types currently defined are:<br>LDAP_SYN_TYPE_TEXT (for attributes that are most appropriately shown as text),<br>LDAP_SYN_TYPE_IMAGE (for JPEG or FAX format images),<br>LDAP_SYN_TYPE_BOOLEAN (for boolean attributes), LDAP_SYN_TYPE_BUTTON (for |

### ldap\_disptmpl(3LDAP)

attributes whose values are to be retrieved and display only upon request, for example, in response to the press of a button, a JPEG image is retrieved, decoded, and displayed), and LDAP\_SYN\_TYPE\_ACTION (for special purpose actions such as "search for the entries where this entry is listed in the seeAlso attribute").

The LDAP\_GET\_SYN\_OPTIONS macro can be used to retrieve an unsigned long bitmap that defines options. The only currently defined option is LDAP\_SYN\_OPT\_DEFER, which (if set) implies that the values for the attribute should not be retrieved until requested.

There are sixteen distinct syntax ids currently defined. These generally correspond to one or more X.500 syntaxes.

LDAP\_SYN\_CASEIGNORESTR is used for text attributes which are simple strings whose case is ignored for comparison purposes.

LDAP\_SYN\_MULTILINESTR is used for text attributes which consist of multiple lines, for example, postalAddress, homePostalAddress, multilineDescription, or any attributes of syntax caseIgnoreList.

LDAP\_SYN\_RFC822ADDR is used for case ignore string attributes that are RFC-822 conformant mail addresses, for example, mail.

LDAP\_SYN\_DN is used for attributes with a Distinguished Name syntax, for example, seeAlso.

LDAP SYN BOOLEAN is used for attributes with a boolean syntax.

LDAP\_SYN\_JPEGIMAGE is used for attributes with a jpeg syntax, for example, jpegPhoto.

LDAP\_SYN\_JPEGBUTTON is used to provide a button (or equivalent interface element) that can be used to retrieve, decode, and display an attribute of jpeg syntax.

LDAP\_SYN\_FAXIMAGE is used for attributes with a photo syntax, for example, Photo. These are actually Group 3 Fax (T.4) format images.

LDAP\_SYN\_FAXBUTTON is used to provide a button (or equivalent interface element) that can be used to retrieve, decode, and display an attribute of photo syntax.

LDAP\_SYN\_AUDIOBUTTON is used to provide a button (or equivalent interface element) that can be used to retrieve and play an attribute of audio syntax. Audio values are in the "mu law" format, also known as "au" format.

LDAP\_SYN\_TIME is used for attributes with the UTCTime syntax, for example, lastModifiedTime. The value(s) should be displayed in complete date and time fashion.

LDAP\_SYN\_DATE is used for attributes with the UTCTime syntax, for example, lastModifiedTime. Only the date portion of the value(s) should be displayed.

LDAP SYN LABELEDURL is used for labeledURL attributes.

LDAP\_SYN\_SEARCHACTION is used to define a search that is used to retrieve related information. If ti\_attrname is not NULL, it is assumed to be a boolean attribute which will cause no search to be performed if its value is FALSE. The ti\_args structure member will have four strings in it: ti\_args [ 0 ] should be the name of an attribute whose values are used to help construct a search filter or "-dn" is the distinguished name of the entry being displayed should be used, ti\_args [ 1 ] should be a filter pattern where any occurrences of "%v" are replaced with the value derived from ti\_args [ 0 ], ti\_args [ 2 ] should be the name of an additional attribute to retrieve when performing the search, and ti\_args [ 3 ] should be a human-consumable name for that attribute. The ti\_args [ 2 ] attribute is typically displayed along with a list of distinguished names when multiple entries are returned by the search.

LDAP\_SYN\_LINKACTION is used to define a link to another template by name. ti\_args[0] will contain the name of the display template to use. The ldap\_name2template() function can be used to obtain a pointer to the correct ldap\_disptmpl structure.

LDAP\_SYN\_ADDDNACTION and LDAP\_SYN\_VERIFYDNACTION are reserved as actions but currently undefined.

**ERRORS** The init template functions return LDAP\_TMPL\_ERR\_VERSION if *buf* points to data that is newer than can be handled, LDAP\_TMPL\_ERR\_MEM if there is a memory allocation problem, LDAP\_TMPL\_ERR\_SYNTAX if there is a problem with the format of the templates buffer or file. LDAP\_TMPL\_ERR\_FILE is returned by ldap\_init\_templates if the file cannot be read. Other functions generally return NULL upon error.

#### ATTRIBUTES Se

See attributes(5) for a description of the following attributes:

| ATTRIBUTE TYPE      | ATTRIBUTE VALUE   |
|---------------------|-------------------|
| Availability        | SUNWcsl (32-bit)  |
|                     | SUNWcslx (64-bit) |
| Interface Stability | Evolving          |

#### SEE ALSO

ldap(3LDAP), ldap\_entry2text(3LDAP), ldaptemplates.conf(4), attributes(5)

# ldap\_entry2text(3LDAP)

| NAME        | ldap_entry2text, ldap_entry2text_search, ldap_entry2html, ldap_entry2html_search, ldap_vals2html, ldap_vals2text - LDAP entry display functions                                                                                                    |
|-------------|----------------------------------------------------------------------------------------------------|
| SYNOPSIS    | cc[flag] filelldap[ library]                                                                                                    |
|             | <pre>#include <lber.h> #include <ldap.h></ldap.h></lber.h></pre>                                                                                                    |
|             | <pre>int ldap_entry2text(LDAP *ld, char *buf, LDAPMessage *entry, struct<br/>ldap_disptmpl *tmpl, char **defattrs, char ***defvals, int<br/>(*writeproc)(), void *writeparm, char *eol, int rdncount, unsigned<br/>long opts);</pre>                                                             |
|             | <pre>int ldap_entry2text_search(LDAP *ld, char *dn, char *base,<br/>LDAPMessage *entry, struct ldap_disptmpl *tmpllist, char **defattrs,<br/>char ***defvals, int (*writeproc)(), void *writeparm, char *eol, int<br/>rdncount, unsigned long opts);</pre>                                       |
|             | <pre>int ldap_vals2text(LDAP *ld, char *buf, char **vals, char *label, int     labelwidth, unsigned longsyntaxid, int (*writeproc)(), void *writeparm,     char *eol, int rdncount);</pre>                                                                                                    |
|             | <pre>int ldap_entry2html(LDAP *ld, char *buf, LDAPMessage *entry, struct<br/>ldap_disptmpl *tmpl, char **defattrs, char ***defvals, int<br/>(*writeproc)(), void *writeparm, char *eol, int rdncount, unsigned<br/>long opts, char *urlprefix, char *base);</pre>                                |
|             | <pre>int ldap_entry2html_search(LDAP *ld, char *dn, LDAPMessage *entry,<br/>struct ldap_disptmpl *tmpllist, char **defattrs, char ***defvals, int<br/>(*writeproc)(), void *writeparm, char *eol, int rdncount, unsigned<br/>long opts, char *urlprefix);</pre>                                  |
|             | <pre>int ldap_vals2html(LDAP *ld, char *buf, char *vals, char *label, int</pre>                                                                                                    |
|             | #define LDAP_DISP_OPT_AUTOLABELWIDTH 0x00000001                                                                                                    |
|             | #define LDAP_DISP_OPT_HTMLBODYONLY 0x00000002                                                                                                    |
|             | #define LDAP_DTMPL_BUFSIZ 2048                                                                                                    |
| DESCRIPTION | These functions use the LDAP display template functions (see <pre>ldap_disptmpl(3LDAP) and ldap_templates.conf(4)) to produce a plain text or an HyperText Markup Language (HTML) display of an entry or a set of values. Typical plain text output produced for an entry might look like:</pre> |
|             | "Barbara J Jensen, Information Technology Division"<br>Also Known As:<br>Babs Jensen<br>Barbara Jensen<br>Barbara J Jensen<br>E-Mail Address:<br>bjensen@terminator.rs.itd.umich.edu<br>Work Address:                                                                                            |

**252** man pages section 3: Networking Library Functions • Last Revised 27 Jan 2002

```
535 W. William
Ann Arbor, MI 48103
Title:
Mythical Manager, Research Systems
```

The exact output produced will depend on the display template configuration. HTML output is similar to the plain text output, but more richly formatted.

ldap\_entry2text() produces a text representation of entry and writes the text by calling the writeproc function. All of the attributes values to be displayed must be present in entry; no interaction with the LDAP server will be performed within ldap\_entry2text.ld is the LDAP pointer obtained by a previous call to ldap\_open. writeproc should be declared as:

```
int writeproc( writeparm, p, len )
void *writeparm;
char *p;
int len;
```

where *p* is a pointer to text to be written and *len* is the length of the text. *p* is guaranteed to be zero-terminated. Lines of text are terminated with the string *eol. buf* is a pointer to a buffer of size LDAP DTMPL BUFSIZ or larger. If buf is NULL then a buffer is allocated and freed internally. *tmpl* is a pointer to the display template to be used (usually obtained by calling ldap oc2template). If *tmpl* is NULL, no template is used and a generic display is produced. *defattrs* is a NULL-terminated array of LDAP attribute names which you wish to provide default values for (only used if entry contains no values for the attribute). An array of NULL-terminated arrays of default values corresponding to the attributes should be passed in *defvals*. The rdncount parameter is used to limit the number of Distinguished Name (DN) components that are actually displayed for DN attributes. If *rdncount* is zero, all components are shown. opts is used to specify output options. The only values currently allowed are zero (default output), LDAP\_DISP\_OPT\_AUTOLABELWIDTH which causes the width for labels to be determined based on the longest label in *tmpl, and* LDAP DISP OPT HTMLBODYONLY. The LDAP DISP OPT HTMLBODYONLY option instructs the library not to include <HTML>, <HEAD>, <TITLE>, and <BODY> tags. In other words, an HTML fragment is generated, and the caller is responsible for prepending and appending the appropriate HTML tags to construct a correct HTML document.

ldap\_entry2text\_search() is similar to ldap\_entry2text, and all of the like-named parameters have the same meaning except as noted below. If base is not NULL, it is the search base to use when executing search actions. If it is NULL, search action template items are ignored. If entry is not NULL, it should contain the objectClass attribute values for the entry to be displayed. If entry is NULL, dn must not be NULL, and ldap\_entry2text\_search will retrieve the objectClass values itself by calling ldap\_search\_s.ldap\_entry2text\_search will determine the appropriate display template to use by calling ldap\_oc2template, and will call ldap\_search\_s to retrieve any attribute values to be displayed. The tmpllist parameter is a pointer to the entire list of templates available (usually obtained by calling ldap\_init\_templates or ldap\_init\_templates\_buf). If tmpllist is NULL, ldap\_entry2text\_search will attempt to read a load templates from the default template configuration file ETCDIR/ldaptemplates.conf.

## ldap\_entry2text(3LDAP)

| _enuryziexi()5DDAT) |                                                                                                    |                   |  |
|---------------------|----------------------------------------------------------------------------------------------------|-------------------|--|
|                     | <pre>ldap_vals2text produces a text representation of a single set of LDAP attribute<br/>values. The ld, buf, writeproc, writeparm, eol, and rdncount parameters are the same as<br/>the like-named parameters for ldap_entry2text. vals is a NULL-terminated list of<br/>values, usually obtained by a call to ldap_get_values. label is a string shown next<br/>to the values (usually a friendly form of an LDAP attribute name). labelwidth specifies<br/>the label margin, which is the number of blank spaces displayed to the left of the<br/>values. If zero is passed, a default label width is used. syntaxid is a display template<br/>attribute syntax identifier (see ldap_disptmpl(3LDAP) for a list of the pre-defined<br/>LDAP_SYN values).</pre> |                   |  |
|                     | <pre>ldap_entry2html produces an HTML representation of entry. It behaves exactly like<br/>ldap_entry2text(3LDAP), except for the formatted output and the addition of two<br/>parameters. urlprefix is the starting text to use when constructing an LDAP URL. The<br/>default is the string ldap:/// The second additional parameter, base, the search base to<br/>use when executing search actions. If it is NULL, search action template items are<br/>ignored.</pre>                                                                                                    |                   |  |
|                     | <pre>ldap_entry2html_search behaves exactly like<br/>ldap_entry2text_search(3LDAP), except HTML output is produced and one<br/>additional parameter is required. <i>urlprefix</i> is the starting text to use when constructing<br/>an LDAP URL. The default is the string <i>ldap:///</i></pre>                                                                                                    |                   |  |
|                     | <pre>ldap_vals2html behaves exactly like ldap_vals2text,exceptHTMLoutputis and one additional parameter is required. urlprefix is the starting text to use when constructing an LDAP URL. The default is the string ldap:///</pre>                                                                                                    |                   |  |
| ERRORS              | These functions all return an LDAP error code. LDAP_SUCCESS is returned if no error occurs. See ldap_error(3LDAP) for details. The <i>ld_errno</i> field of the <i>ld</i> parameter is also set to indicate the error.                                                                                                    |                   |  |
| FILES               | ETCDIR/ldaptemplates.conf                                                                                                    |                   |  |
| ATTRIBUTES          | See attributes(5) for a description of the following attributes:                                                                                                    |                   |  |
|                     | ATTRIBUTE TYPE                                                                                                    | ATTRIBUTE VALUE   |  |
|                     | Availability                                                                                                    | SUNWcsl (32-bit)  |  |
|                     |                                                                                                    | SUNWcslx (64-bit) |  |
|                     | Interface Stability                                                                                                    | Evolving          |  |
| SEE ALSO            | <pre>ldap(3LDAP), ldap_disptmpl(3LDAP), ldaptemplates.conf(4), attributes(5)</pre>                                                                                                    |                   |  |

254 man pages section 3: Networking Library Functions • Last Revised 27 Jan 2002

| NAME        | ldap_error, ldap_err2string, ldap_perror, ldap_result2error – LDAP protocol error handling functions                                                                                                    |                                                         |  |
|-------------|----------------------------------------------------------------------------------------------------|---------------------------------------------------------|--|
| SYNOPSIS    | cc[flag] filelldap[library]                                                                                                    |                                                         |  |
|             | <pre>#include <lber.h> #include <ldap.h></ldap.h></lber.h></pre>                                                                                                    |                                                         |  |
|             | <pre>char *ldap_err2string(int err);</pre>                                                                                                    |                                                         |  |
|             | void <b>ldap_perror</b> (LDAP $*ld$ , const char $*s$ );                                                                                                    |                                                         |  |
|             | <pre>int ldap_result2error(LDAP *ld, LDAPMessage *res, int freeit);</pre>                                                                                                    |                                                         |  |
| DESCRIPTION | These functions interpret the error codes that are returned by the LDAP API routines.<br>The ldap_perror() and ldap_result2error() functions are deprecated for all<br>new development. Use ldap_err2string() instead.                                                                                                    |                                                         |  |
|             | You can also use <pre>ldap_parse_sasl_bind_result(3LDAP), ldap_parse_extended_result(3LDAP), and ldap_parse_result(3LDAP) to provide error handling and interpret error codes returned by LDAP API functions.</pre>                                                                                                    |                                                         |  |
|             | The ldap_err2string() function takes <i>err</i> , a numeric LDAP error code, returned either by ldap_parse_result(3LDAP) or another LDAP API call. It returns an informative, null-terminated, character string that describes the error.                                                                                                    |                                                         |  |
|             | The ldap_result2error() function takes <i>res</i> , a result produced by ldap_result(3LDAP) or other synchronous LDAP calls, and returns the corresponding error code. If the <i>freeit</i> parameter is non-zero, it indicates that the <i>res</i> parameter should be freed by a call to ldap_msgfree(3LDAP) after the error code has been extracted. |                                                         |  |
|             | Similar to the way perror(3C) works, the ldap_perror() function can be called to print an indication of the error to standard error.                                                                                                    |                                                         |  |
| ERRORS      | The possible values for an LDAP error code are:                                                                                                    |                                                         |  |
|             | LDAP_SUCCESS                                                                                                    | The request was successful.                             |  |
|             | LDAP_OPERATIONS_ERROR                                                                                                    | An operations error occurred.                           |  |
|             | LDAP_PROTOCOL_ERROR                                                                                                    | A protocol violation was detected.                      |  |
|             | LDAP_TIMELIMIT_EXCEEDED                                                                                                    | An LDAP time limit was exceeded.                        |  |
|             | LDAP_SIZELIMIT_EXCEEDED                                                                                                    | An LDAP size limit was exceeded.                        |  |
|             | LDAP_COMPARE_FALSE                                                                                                    | A compare operation returned false.                     |  |
|             | LDAP_COMPARE_TRUE                                                                                                    | A compare operation returned true.                      |  |
|             | LDAP_STRONG_AUTH_NOT_SUPPORTED                                                                                                    | The LDAP server does not support strong authentication. |  |
|             | LDAP_STRONG_AUTH_REQUIRED                                                                                                    | Strong authentication is required for the operation.    |  |
|             |                                                                                                    |                                                         |  |

Networking Library Functions 255

### ldap\_error(3LDAP)

| LDAP_PA | ARTIAL_RESULTS        | Only partial results are returned.                                                                                                    |
|---------|-----------------------|----------------------------------------------------------------------------------------------------|
| LDAP_NO | D_SUCH_ATTRIBUTE      | The attribute type specified does not exist in the entry.                                                                                              |
| LDAP_U  | NDEFINED_TYPE         | The attribute type specified is invalid.                                                                                                    |
| LDAP_I  | NAPPROPRIATE_MATCHING | The filter type is not supported for the specified attribute.                                                                                          |
| LDAP_CO | DNSTRAINT_VIOLATION   | An attribute value specified violates some constraint. For example, a postalAddress has too many lines, or a line that is too long.                    |
| LDAP_TY | YPE_OR_VALUE_EXISTS   | An attribute type or attribute value specified already exists in the entry.                                                                            |
| LDAP_I  | NVALID_SYNTAX         | An invalid attribute value was specified.                                                                                                    |
| LDAP_NO | D_SUCH_OBJECT         | The specified object does not exist in the directory.                                                                                                  |
| LDAP_AI | LIAS_PROBLEM          | An alias in the directory points to a nonexistent entry.                                                                                               |
| LDAP_I  | NVALID_DN_SYNTAX      | A syntactically invalid DN was specified.                                                                                                    |
| LDAP_IS | S_LEAF                | The object specified is a leaf.                                                                                                    |
| LDAP_AI | LIAS_DEREF_PROBLEM    | A problem was encountered when dereferencing an alias.                                                                                                 |
| LDAP_IN | NAPPROPRIATE_AUTH     | Inappropriate authentication was specified.<br>For example, LDAP_AUTH_SIMPLE was<br>specified and the entry does not have a<br>userPassword attribute. |
| LDAP_I  | NVALID_CREDENTIALS    | Invalid credentials were presented, for example, the wrong password.                                                                                   |
| LDAP_I  | NSUFFICIENT_ACCESS    | The user has insufficient access to perform the operation.                                                                                             |
| LDAP_BU | JSY                   | The DSA is busy.                                                                                                    |
| LDAP_U  | NAVAILABLE            | The DSA is unavailable.                                                                                                    |
| LDAP_U  | WILLING_TO_PERFORM    | The DSA is unwilling to perform the operation.                                                                                                    |
| LDAP_LO | DOP_DETECT            | A loop was detected.                                                                                                    |
| LDAP_NA | AMING_VIOLATION       | A naming violation occurred.                                                                                                    |
|         |                       |                                                                                                    |

| ldap_error(3LDAP) |
|-------------------|
|-------------------|

| LDAP_OBJECT_CLASS_VIOLATION | An object class violation occurred. For example, a must attribute was missing from the entry.                               |
|-----------------------------|----------------------------------------------------------------------------------------------------|
| LDAP_NOT_ALLOWED_ON_NONLEAF | The operation is not allowed on a nonleaf object.                                                                           |
| LDAP_NOT_ALLOWED_ON_RDN     | The operation is not allowed on an RDN.                                                                                     |
| LDAP_ALREADY_EXISTS         | The entry already exists.                                                                                                   |
| LDAP_NO_OBJECT_CLASS_MODS   | Object class modifications are not allowed.                                                                                 |
| LDAP_OTHER                  | An unknown error occurred.                                                                                                  |
| LDAP_SERVER_DOWN            | The LDAP library cannot contact the LDAP server.                                                                            |
| LDAP_LOCAL_ERROR            | Some local error occurred. This is usually a failed malloc().                                                               |
| LDAP_ENCODING_ERROR         | An error was encountered encoding parameters to send to the LDAP server.                                                    |
| LDAP_DECODING_ERROR         | An error was encountered decoding a result from the LDAP server.                                                            |
| LDAP_TIMEOUT                | A time limit was exceeded while waiting for a result.                                                                       |
| LDAP_AUTH_UNKNOWN           | The authentication method specified to ldap_bind(3LDAP) is not known.                                                       |
| LDAP_FILTER_ERROR           | An invalid filter was supplied to<br>ldap_search(3LDAP), for example,<br>unbalanced parentheses.                            |
| LDAP_PARAM_ERROR            | An LDAP function was called with a bad parameter, for example, a NULL <i>ld</i> pointer, and the like.                      |
| LDAP_NO_MEMORY              | A memory allocation call failed in an LDAP library function, for example, malloc(3C).                                       |
| LDAP_CONNECT_ERROR          | The LDAP client has either lost its connetion to an LDAP server or it cannot establish a connection.                        |
| LDAP_NOT_SUPPORTED          | The requested functionality is not<br>supported., for example, when an LDAPv2<br>client requests some LDAPv3 functionality. |
| LDAP_CONTROL_NOT_FOUND      | An LDAP client requested a control not<br>found in the list of supported controls sent<br>by the server.                    |

Networking Library Functions 257

### ldap\_error(3LDAP)

| LDAP_NO_RESULTS_RETURNED     | The LDAP server sent no results.                                                                                                    |
|------------------------------|----------------------------------------------------------------------------------------------------|
| LDAP_MORE_RESULTS_TO_RETURN  | More results are chained in the message chain.                                                                                             |
| LDAP_CLIENT_LOOP             | A loop has been detected, for example, when following referrals.                                                                           |
| LDAP_REFERRAL_LIMIT_EXCEEDED | The referral exceeds the hop limit. The hop<br>limit determines the number of servers that<br>the client can hop through to retrieve data. |

**ATTRIBUTES** See attributes(5) for a description of the following attributes:

| ATTRIBUTE TYPE      | ATTRIBUTE VALUE   |
|---------------------|-------------------|
| Availability        | SUNWcsl (32-bit)  |
|                     | SUNWcslx (64-bit) |
| Interface Stability | Evolving          |

| NAME                   | ldap_first_attribute, ldap_next_attribute – step through LDAP entry attributes                                                                                                    |                                                                                                    |  |
|------------------------|----------------------------------------------------------------------------------------------------|----------------------------------------------------------------------------------------------------|--|
| SYNOPSIS               | cc [ flag] filelldap[ library]                                                                                                    |                                                                                                    |  |
|                        | <pre>#include <lber.h> #include <ldap.h></ldap.h></lber.h></pre>                                                                                                    |                                                                                                    |  |
|                        | <pre>char *ldap_first_attribute(LDAP *ld, LDAPMessage *entry, BerElement</pre>                                                                                                    |                                                                                                    |  |
|                        | <pre>char *ldap_next_attribute(LDAP *ld, LDAPMessage *entry, BerElement     *ber);</pre>                                                                                                    |                                                                                                    |  |
| DESCRIPTION            | The ldap_first_attribute() function gets the value of the first attribute in an entry.                                                                                                    |                                                                                                    |  |
|                        | The ldap_first_attribute() function returns the name of the first attribute in the entry. To get the value of the first attribute, pass the attribute name to the ldap_get_values() function or to the ldap_get_values_len() function.                                                                                                    |                                                                                                    |  |
|                        | The ldap_next_attribute() function gets the value of the next attribute in an entry.                                                                                                    |                                                                                                    |  |
|                        | After stepping through the attributes, the application should call ber_free() to free the BerElement structure allocated by the ldap_first_attribute() function if the structure is other than NULL.                                                                                                    |                                                                                                    |  |
| ERRORS                 | If an error occurs, NULL is returned and the ld_errno field in the <i>ld</i> parameter is set to indicate the error. See ldap_error(3LDAP) for a description of possible error codes.                                                                                                    |                                                                                                    |  |
|                        | to indicate the error. See ldap_error(3L                                                                                                    |                                                                                                    |  |
| ATTRIBUTES             | to indicate the error. See ldap_error(3L                                                                                                    | DAP) for a description of possible error                                                                                                    |  |
| ATTRIBUTES             | to indicate the error. See ldap_error(3L codes.                                                                                                    | DAP) for a description of possible error                                                                                                    |  |
| ATTRIBUTES             | <pre>to indicate the error. See ldap_error(3L codes. See attributes(5) for a description of the second second seco</pre> | DAP) for a description of possible error he following attributes:                                                                                                    |  |
| ATTRIBUTES             | to indicate the error. See ldap_error(3L codes.<br>See attributes(5) for a description of the second second se    | DAP) for a description of possible error<br>he following attributes:                                                                                                    |  |
| ATTRIBUTES             | to indicate the error. See ldap_error(3L codes.<br>See attributes(5) for a description of the second second se    | DAP) for a description of possible error<br>he following attributes:<br>ATTRIBUTE VALUE<br>SUNWcsl (32-bit)                                                                                                    |  |
| ATTRIBUTES<br>SEE ALSO | to indicate the error. See ldap_error(3L codes. See attributes(5) for a description of th           ATTRIBUTE TYPE           MT-Level                                                                                                    | DAP) for a description of possible error<br>he following attributes:<br>ATTRIBUTE VALUE<br>SUNWcsl (32-bit)<br>SUNWcslx (64-bit)<br>Evolving                                                                                 |  |
|                        | to indicate the error. See ldap_error(3L<br>codes.<br>See attributes(5) for a description of the<br>ATTRIBUTE TYPE<br>MT-Level<br>Interface Stability<br>ldap(3LDAP), ldap_first_entry(3LE<br>ldap_error(3LDAP), attributes(5)                                                                                                    | DAP) for a description of possible error<br>the following attributes:<br>ATTRIBUTE VALUE<br>SUNWcsl (32-bit)<br>SUNWcslx (64-bit)<br>Evolving<br>DAP), ldap_get_values(3LDAP),<br>on alllocates memory that might need to be |  |
| SEE ALSO               | to indicate the error. See ldap_error(3L<br>codes.<br>See attributes(5) for a description of the<br>ATTRIBUTE TYPE<br>MT-Level<br>Interface Stability<br>ldap(3LDAP), ldap_first_entry(3LE<br>ldap_error(3LDAP), attributes(5)<br>The ldap_first_attribute() function                                                                                                    | DAP) for a description of possible error<br>the following attributes:<br>ATTRIBUTE VALUE<br>SUNWcsl (32-bit)<br>SUNWcslx (64-bit)<br>Evolving<br>DAP), ldap_get_values(3LDAP),<br>on alllocates memory that might need to be |  |
| SEE ALSO               | to indicate the error. See ldap_error(3L<br>codes.<br>See attributes(5) for a description of the<br>ATTRIBUTE TYPE<br>MT-Level<br>Interface Stability<br>ldap(3LDAP), ldap_first_entry(3LE<br>ldap_error(3LDAP), attributes(5)<br>The ldap_first_attribute() function                                                                                                    | DAP) for a description of possible error<br>the following attributes:<br>ATTRIBUTE VALUE<br>SUNWcsl (32-bit)<br>SUNWcslx (64-bit)<br>Evolving<br>DAP), ldap_get_values(3LDAP),<br>on alllocates memory that might need to be |  |

ldap\_first\_entry(3LDAP)

| NAME        | ldap_first_entry, ldap_next_entry, ldap_count_entries, ldap_count_references,<br>ldap_first_reference, ldap_next_reference – LDAP entry parsing and counting<br>functions                                                                                                    |
|-------------|----------------------------------------------------------------------------------------------------|
| SYNOPSIS    | cc[flag] filelldap[ library]                                                                                                    |
|             | <pre>#include <lber.h> #include <ldap.h></ldap.h></lber.h></pre>                                                                                                    |
|             | LDAPMessage <b>*ldap_first_entry</b> (LDAP*ld, LDAPMessage *result);                                                                                                    |
|             | LDAPMessage <b>*ldap_next_entry</b> (LDAP <i>*ld</i> , LDAPMessage <i>*entry</i> );                                                                                                    |
|             | <pre>ldap_count_entries(LDAP *ld, LDAPMessage *result);</pre>                                                                                                    |
|             | LDAPMessage *ldap_first_reference(LDAP *ld, LDAPMessage *res);                                                                                                    |
|             | LDAPMessage <b>*ldap_next_reference</b> (LDAP *ld, LDAPMessage *res);                                                                                                    |
|             | int <b>ldap_count_references</b> (LDAP * <i>ld</i> , LDAPMessage * <i>res</i> );                                                                                                    |
| DESCRIPTION | These functions are used to parse results received from ldap_result(3LDAP) or the synchronous LDAP search operation functions ldap_search_s(3LDAP) and ldap_search_st(3LDAP).                                                                                                    |
|             | The ldap_first_entry() function is used to retrieve the first entry in a chain of search results. It takes the <i>result</i> as returned by a call to ldap_result(3LDAP) or ldap_search_s(3LDAP) or ldap_search_st(3LDAP) and returns a pointer to the first entry in the result.                                                                                                    |
|             | This pointer should be supplied on a subsequent call to ldap_next_entry() to get<br>the next entry, the result of which should be supplied to the next call to<br>ldap_next_entry(), etc.ldap_next_entry() will return NULL when there are<br>no more entries. The entries returned from these calls are used in calls to the functions<br>described in ldap_get_dn(3LDAP), ldap_first_attribute(3LDAP),<br>ldap_get_values(3LDAP), etc. |
|             | A count of the number of entries in the search result can be obtained by calling ldap_count_entries().                                                                                                    |
|             | <pre>ldap_first_reference() and ldap_next_reference() are used to step through and retrieve the list of continuation references from a search result chain.</pre>                                                                                                    |
|             | The ldap_count_references() function is used to count the number of references that are contained in and remain in a search result chain.                                                                                                    |
| ERRORS      | If an error occurs in ldap_first_entry() or ldap_next_entry(), NULL is returned and the ld_errno field in the <i>ld</i> parameter is set to indicate the error. If an error occurs in ldap_count_entries(), -1 is returned, and ld_errno is set appropriately. See ldap_error(3LDAP) for a description of possible error codes.                                                                                                    |
|             |                                                                                                    |

### **ATTRIBUTES** | See attributes(5) for a description of the following attributes:

| ATTRIBUTE TYPE      | ATTRIBUTE VALUE   |
|---------------------|-------------------|
| Availability        | SUNWcsl (32-bit)  |
|                     | SUNWcslx (64-bit) |
| Interface Stability | Evolving          |

ldap\_first\_message(3LDAP)

| NAME                 | ldap_first_message, ldap_count_messages, ldap_next_message, ldap_msgtype – LDAP message processing functions                                                                                                    |                                         |  |
|----------------------|----------------------------------------------------------------------------------------------------|-----------------------------------------|--|
| SYNOPSIS             | cc[flag] filelldap[library]                                                                                                    |                                         |  |
|                      | <pre>#include <lber.h> #include <ldap.h></ldap.h></lber.h></pre>                                                                                                    |                                         |  |
|                      | int <b>ldap_count_messages</b> (LDAP * <i>ld</i> , LDAPMessage * <i>res</i> );                                                                                                    |                                         |  |
|                      | LDAPMessage <b>*ldap_first_message</b> (LDAP * $ld$ , LDAPMessage * $res$ );                                                                                                    |                                         |  |
|                      | LDAPMessage <b>*ldap_next_message</b> (L                                                                                                    | DAP $^{*ld}$ , LDAPMessage $^{*msg}$ ); |  |
|                      | int <b>ldap_msgtype</b> (LDAPMessage *res)                                                                                                    | ;                                       |  |
| DESCRIPTION          | <pre>ldap_count_messages() is used to count the number of messages that remain in a<br/>chain of results if called with a message, entry, or reference returned by<br/>ldap_first_message(),ldap_next_message(),ldap_first_entry(),<br/>ldap_next_entry(),ldap_first_reference(), and ldap_next_reference<br/>()</pre> |                                         |  |
|                      | <pre>ldap_first_message() and ldap_next_message() functions are used to step<br/>through the list of messages in a result chain returned by ldap_result().</pre>                                                                                                    |                                         |  |
|                      | ldap_msgtype() function returns the type of an LDAP message.                                                                                                    |                                         |  |
| <b>RETURN VALUES</b> | <pre>ldap_first_message() and ldap_next_message() return LDAPMessage which<br/>can include referral messages, entry messages and result messages.</pre>                                                                                                    |                                         |  |
|                      | ldap_count_messages() returns the number of messages contained in a chain of results.                                                                                                    |                                         |  |
| ERRORS               | <pre>ldap_first_message() and ldap_next_message() return NULL when no more<br/>messages exist. NULL is also returned if an error occurs while stepping through the<br/>entries, in which case the error parameters in the session handle <i>ld</i> will be set to<br/>indicate the error.</pre>                        |                                         |  |
| ATTRIBUTES           | See attributes(5) for a description of the following attributes:                                                                                                    |                                         |  |
|                      | ATTRIBUTE TYPE                                                                                                    | ATTRIBUTE VALUE                         |  |
|                      | Availability                                                                                                    | SUNWcsl (32-bit)                        |  |
|                      |                                                                                                    | SUNWcslx (64-bit)                       |  |
|                      | Interface Stability                                                                                                    | Evolving                                |  |
| SEE ALSO             | ldap_error(3LDAP),ldap_result(3LD                                                                                                    | DAP), attributes(5)                     |  |

| NAME        | ldap_friendly, ldap_friendly_name, ldap_free_friendlymap – LDAP attribute remapping functions                                                                                                    |                   |  |
|-------------|----------------------------------------------------------------------------------------------------|-------------------|--|
| SYNOPSIS    | <pre>cc[ flag ] filelldap[ library ] #include <lber.h> #include <ldap.h></ldap.h></lber.h></pre>                                                                                                    |                   |  |
|             | <pre>char *ldap_friendly_name(char *filename, char *name, FriendlyMap</pre>                                                                                                    |                   |  |
|             | <pre>void ldap_free_friendlymap(FriendlyMap **map);</pre>                                                                                                    |                   |  |
| DESCRIPTION | This function is used to map one set of strings to another. Typically, this is done for country names, to map from the two-letter country codes to longer more readable names. The mechanism is general enough to be used with other things, though.                                                                                     |                   |  |
|             | <i>filename</i> is the name of a file containing the unfriendly to friendly mapping, <i>name</i> is the unfriendly name to map to a friendly name, and <i>map</i> is a result-parameter that should be set to NULL on the first call. It is then used to hold the mapping in core so that the file need not be read on subsequent calls. |                   |  |
|             | For example:                                                                                                    |                   |  |
|             | <pre>FriendlyMap *map = NULL; printf( "unfriendly %s =&gt; friendly %s\n", name,</pre>                                                                                                    |                   |  |
|             | The mapping file should contain lines like this: unfriendlyname\tfriendlyname. Lines that begin with a '#' character are comments and are ignored.                                                                                                    |                   |  |
|             | The ldap_free_friendlymap() call is used to free structures allocated by ldap_friendly_name() when no more calls to ldap_friendly_name() are to be made.                                                                                                    |                   |  |
| ERRORS      | NULL is returned by ldap_friendly_name() if there is an error opening <i>filename</i> , or if the file has a bad format, or if the <i>map</i> parameter is NULL.                                                                                                    |                   |  |
| FILES       | ETCDIR/ldapfriendly.conf                                                                                                    |                   |  |
| ATTRIBUTES  | See attributes(5) for a description of the following attributes:                                                                                                    |                   |  |
|             | ATTRIBUTE TYPE                                                                                                    | ATTRIBUTE VALUE   |  |
|             | Availability                                                                                                    | SUNWcsl (32-bit)  |  |
|             |                                                                                                    | SUNWcslx (64-bit) |  |

Evolving

**SEE ALSO** | ldap(3LDAP), attributes(5)

Interface Stability

Networking Library Functions 263

### ldap\_get\_dn(3LDAP)

| NAME        | ldap_get_dn, ldap_explode_dn, ldap_dn2ufn, ldap_is_dns_dn, ldap_explode_dns,<br>ldap_dns_to_dn – LDAP DN handling functions                                                                                                    |
|-------------|----------------------------------------------------------------------------------------------------|
| SYNOPSIS    | cc[flag] filelldap[ library]                                                                                                    |
|             | <pre>#include <lber.h> #include <ldap.h></ldap.h></lber.h></pre>                                                                                                    |
|             | char <b>*ldap_get_dn</b> (LDAP <i>*ld</i> , LDAPMessage <i>*entry</i> );                                                                                                    |
|             | <pre>char **ldap_explode_dn(char *dn, int notypes);</pre>                                                                                                    |
|             | <pre>char *ldap_dn2ufn(char *dn);</pre>                                                                                                    |
|             | <pre>int ldap_is_dns_dn(char *dn);</pre>                                                                                                    |
|             | char <b>**ldap_explode_dns</b> (char <b>*</b> <i>dn</i> );                                                                                                    |
|             | <pre>char *ldap_dns_to_dn(char *dns_name, int *nameparts);</pre>                                                                                                    |
| DESCRIPTION | These functions allow LDAP entry names (Distinguished Names, or DNs) to be obtained, parsed, converted to a user-friendly form, and tested. A DN has the form described in RFC 1779 <i>A String Representation of Distinguished Names</i> , unless it is an experimental DNS-style DN which takes the form of an <i>RFC 822</i> mail address.                                                                                                    |
|             | The ldap_get_dn() function takes an <i>entry</i> as returned by ldap_first_entry(3LDAP) or ldap_next_entry(3LDAP) and returns a copy of the entry's DN. Space for the DN will have been obtained by means of malloc(3C), and should be freed by the caller by a call to free(3C).                                                                                                    |
|             | The ldap_explode_dn() function takes a DN as returned by ldap_get_dn() and breaks it up into its component parts. Each part is known as a Relative Distinguished Name, or RDN. ldap_explode_dn() returns a null-terminated array, each component of which contains an RDN from the DN. The <i>notypes</i> parameter is used to request that only the RDN values be returned, not their types. For example, the DN "cn=Bob, c=US" would return as either { "cn=Bob", "c=US", NULL } or { "Bob", "US", NULL }, depending on whether notypes was 0 or 1, respectively. The result can be freed by calling ldap_value_free(3LDAP). |
|             | <pre>ldap_dn2ufn() is used to turn a DN as returned by ldap_get_dn() into a more<br/>user-friendly form, stripping off type names. See RFC 1781 "Using the Directory to<br/>Achieve User Friendly Naming" for more details on the UFN format. The space for the<br/>UFN returned is obtained by a call to malloc(3C), and the user is responsible for<br/>freeing it by means of a call to free(3C).</pre>                                                                                                    |
|             | ldap_is_dns_dn() returns non-zero if the dn string is an experimental DNS-style DN (generally in the form of an <i>RFC 822</i> e-mail address). It returns zero if the dn appears to be an <i>RFC 1779</i> format DN.                                                                                                    |
|             | <pre>ldap_explode_dns() takes a DNS-style DN and breaks it up into its component parts. ldap_explode_dns() returns a null-terminated array. For example, the DN "mcs.umich.edu" will return { "mcs", "umich", "edu", NULL }. The result can be freed by calling ldap_value_free(3LDAP).</pre>                                                                                                    |

264 man pages section 3: Networking Library Functions • Last Revised 27 Jan 2002

ldap\_dns\_to\_dn() converts a DNS domain name into an X.500 distinguished name. A string distinguished name and the number of nameparts is returned.

**ERRORS** If an error occurs in ldap\_get\_dn(), NULL is returned and the ld\_errno field in the *ld* parameter is set to indicate the error. See ldap\_error(3LDAP) for a description of possible error codes. ldap\_explode\_dn(), ldap\_explode\_dns() and ldap\_dn2ufn() will return NULL with errno(3C) set appropriately in case of trouble.

If an error in ldap\_dns\_to\_dn() is encountered zero is returned. The caller should free the returned string if it is non-zero.

#### **ATTRIBUTES** See attributes(5) for a description of the following attributes:

| ATTRIBUTE TYPE      | ATTRIBUTE VALUE   |
|---------------------|-------------------|
| Availability        | SUNWcsl (32-bit)  |
|                     | SUNWcslx (64-bit) |
| Interface Stability | Evolving          |

# SEE ALSO | ldap(3LDAP), ldap\_first\_entry(3LDAP), ldap\_error(3LDAP), ldap\_value\_free(3LDAP)

**NOTES** These functions allocate memory that the caller must free.

### ldap\_get\_entry\_controls(3LDAP)

| NAME        | ldap_get_entry_controls – get the LDAP controls included with a directory entry in a set of search results                                                                                                    |                          |                                                                            |
|-------------|----------------------------------------------------------------------------------------------------|--------------------------|----------------------------------------------------------------------------|
| SYNOPSIS    | cc -flag <i>file</i> lldap [-library]<br>#include <ldap.h></ldap.h>                                                                                                    |                          |                                                                            |
|             | <pre>int ldap_get_entry_controls(LDAP *ld, LDAPMessage *entry,<br/>LDAPControl ***serverctrlsp);</pre>                                                                                                    |                          |                                                                            |
| DESCRIPTION | The ldap_get_entry_controls() function retrieves the LDAP v3 controls included in a directory entry in a chain of search results. The LDAP controls are specified in an array of LDAPControl structures. Each LDAPControl structure represents an LDAP control. The function takes <i>entry</i> as a parameter, which points to an LDAPMessage structure that represents an entry in a chain of search results. |                          |                                                                            |
|             | The entry notification controls that are used with persistent search controls are the only controls that are returned with individual entries. Other controls are returned with results sent from the server. You can call ldap_parse_result() to retrieve those controls.                                                                                                    |                          |                                                                            |
| ERRORS      | ldap_get_entry_control                                                                                                    | .s() returns t           | he following error codes.                                                  |
|             | LDAP_SUCCESS                                                                                                    | LDAP contro              | ols were successfully retrieved.                                           |
|             | LDAP_DECODING_ERROR                                                                                                    | An error occ<br>message. | curred when decoding the BER-encoded                                       |
|             | LDAP_PARAM_ERROR                                                                                                    | An invalid p             | parameter was passed to the function.                                      |
|             |                                                                                                    |                          |                                                                            |
|             | LDAP_NO_MEMORY                                                                                                    | Memory car               | nnot be allocated.                                                         |
| ATTRIBUTES  | LDAP_NO_MEMORY<br>See attributes(5) for descr                                                                                                    | -                        |                                                                            |
| ATTRIBUTES  |                                                                                                    | -                        |                                                                            |
| ATTRIBUTES  | See attributes(5) for descr                                                                                                    | -                        | following attributes:                                                      |
| ATTRIBUTES  | See attributes(5) for descr                                                                                                    | -                        | following attributes:                                                      |
| ATTRIBUTES  | See attributes(5) for descr                                                                                                    | -                        | following attributes:           ATTRIBUTE VALUE           SUNWcsl (32-bit) |

266 man pages section 3: Networking Library Functions • Last Revised 6 Jan 2003

| NAME        | ldap_getfilter, ldap_init_getfilter, ldap_init_getfilter_buf, ldap_getfilter_free,<br>ldap_getfirstfilter, ldap_getnextfilter, ldap_setfilteraffixes, ldap_build_filter – LDAP<br>filter generating functions                                                                                                    |
|-------------|----------------------------------------------------------------------------------------------------|
| SYNOPSIS    | cc[flag] filelldap[ library]                                                                                                    |
|             | <pre>#include <lber.h> #include <ldap.h> #define LDAP_FILT_MAXSIZ 1024</ldap.h></lber.h></pre>                                                                                                    |
|             | LDAPFiltDesc *ldap_init_getfilter(char *file);                                                                                                    |
|             | LDAPFiltDesc *ldap_init_getfilter_buf(char *buf, long buflen);                                                                                                    |
|             | <pre>ldap_getfilter_free(LDAPFiltDesc *lfdp);</pre>                                                                                                    |
|             | LDAPFiltInfo <b>*ldap_getfirstfilter</b> (LDAPFiltDesc <i>*lfdp</i> , char <i>*tagpat</i> , char <i>*value</i> );                                                                                                    |
|             | LDAPFiltInfo *ldap_getnextfilter(LDAPFiltDesc *lfdp);                                                                                                    |
|             | <pre>void ldap_setfilteraffixes(LDAPFiltDesc *lfdp, char *prefix, char *suffix);</pre>                                                                                                    |
|             | <pre>void ldap_build_filter(char *buf, unsigned long buflen, char *pattern,<br/>char *prefix, char *suffix, char *attr, char *value, char **valwords);</pre>                                                                                                    |
| DESCRIPTION | These functions are used to generate filters to be used in ldap_search(3LDAP) or ldap_search_s(3LDAP). Either ldap_init_getfilter or ldap_init_getfilter_buf must be called prior to calling any of the other functions except ldap_build_filter.                                                                                                    |
|             | <pre>ldap_init_getfilter() takes a file name as its only argument. The contents of<br/>the file must be a valid LDAP filter configuration file (see ldapfilter.conf(4)). If<br/>the file is successfully read, a pointer to an LDAPFiltDesc is returned. This is an<br/>opaque object that is passed in subsequent get filter calls.</pre>                                                                                |
|             | <pre>ldap_init_getfilter_buf() reads from buf, whose length is buflen, the LDAP<br/>filter configuration information. buf must point to the contents of a valid LDAP filter<br/>configuration file. See ldapfilter.conf(4). If the filter configuration information is<br/>successfully read, a pointer to an LDAPFiltDesc is returned. This is an opaque object<br/>that is passed in subsequent get filter calls.</pre> |
|             | <pre>ldap_getfilter_free() deallocates the memory consumed by<br/>ldap_init_getfilter. Once it is called, the LDAPFiltDesc is no longer valid and<br/>cannot be used again.</pre>                                                                                                    |
|             | <pre>ldap_getfirstfilter() retrieves the first filter that is appropriate for value. Only filter sets that have tags that match the regular expession tagpat are considered. ldap_getfirstfilter returns a pointer to an LDAPFiltInfo structure, which contains a filter with value inserted as appropriate in lfi_filter, a text match</pre>                                                                             |
|             |                                                                                                    |

#### ldap\_getfilter(3LDAP)

| I | description in lfi_desc, lfi_scope set to indicate the search scope, and                |  |  |
|---|-----------------------------------------------------------------------------------------|--|--|
|   | lfi_isexact set to indicate the type of filter. NULL is returned if no matching filters |  |  |
|   | are found. lfi_scope will be one of LDAP_SCOPE_BASE, LDAP_SCOPE_ONELEVEL,               |  |  |
|   | or LDAP_SCOPE_SUBTREE. lfi_isexact will be zero if the filter has any '~' or '*'        |  |  |
|   | characters in it and non-zero otherwise.                                                |  |  |

ldap\_getnextfilter() retrieves the next appropriate filter in the filter set that was
determined when ldap\_getfirstfilter was called. It returns NULL when the list
has been exhausted.

ldap\_setfilteraffixes() sets a prefix to be prepended and a suffix to be
appended to all filters returned in the future.

ldap\_build\_filter() constructs an LDAP search filter in buf. buflen is the size, in bytes, of the largest filter buf can hold. A pattern for the desired filter is passed in pattern. Where the string %a appears in the pattern it is replaced with attr. prefix is pre-pended to the resulting filter, and suffix is appended. Either can be NULL, in which case they are not used. value and valwords are used when the string %v appears in pattern. See ldapfilter.conf(4) for a description of how %v is handled.

- **ERRORS** NULL is returned by ldap\_init\_getfilter if there is an error reading *file*. NULL is returned by ldap\_getfirstfilter and ldap\_getnextfilter when there are no more appropriate filters to return.
  - **FILES** ETCDIR/ldapfilter.conf LDAP filtering routine configuration file.
- **ATTRIBUTES** | See attributes(5) for a description of the following attributes:

| ATTRIBUTE TYPE      | ATTRIBUTE VALUE   |
|---------------------|-------------------|
| Availability        | SUNWcsl (32-bit)  |
|                     | SUNWcslx (64-bit) |
| Interface Stability | Evolving          |

- **SEE ALSO** | ldap(3LDAP), ldapfilter.conf(4), attributes(5)
  - **NOTES** The return values for all of these functions are declared in the <ldap.h> header file. Some functions may allocate memory which must be freed by the calling application.

| NAME          | ldap_get_lang_values, ldap_get_lang_values_len – return an attribute's values that<br>matches a specified language subtype                                                                                                    |
|---------------|----------------------------------------------------------------------------------------------------|
| SYNOPSIS      | cc -flag filelldap [-library]<br>#include <ldap.h></ldap.h>                                                                                                    |
|               | char ** <b>ldap_get_lang_values</b> (LDAP * <i>ld</i> , LDAPMessage * <i>entry</i> , const<br>char * <i>target</i> , char ** <i>type</i> );                                                                                                    |
|               | <pre>struct berval **ldap_get_lang_values_len(LDAP *ld, LDAPMessage     *entry, const char *target, char **type);</pre>                                                                                                    |
| DESCRIPTION   | The ldap_get_lang_values() function returns an array of an attribute's string values that matches a specified language subtype. To retrieve the binary data from an attribute, call the ldap_get_lang_values_len() function instead.                                                                                                    |
|               | <pre>ldap_get_lang_values() should be called to retrieve a null-terminated array of<br/>an attribute's string values that match a specified language subtype. The <i>entry</i><br/>parameter is the entry retrieved from the directory. The <i>target</i> parameter should<br/>contain the attribute type the values that are required, including the optional language<br/>subtype. The <i>type</i> parameter points to a buffer that returns the attribute type retrieved<br/>by this function. Unlike the ldap_get_values() function, if a language subtype is<br/>specified, this function first attempts to find and return values that match that<br/>subtype, for example, cn;lang-en.</pre> |
|               | <pre>ldap_get_lang_values_len() returns a null-terminated array of pointers to<br/>berval structures, each containing the length and pointer to a binary value of an<br/>attribute for a given entry. The <i>entry</i> parameter is the result returned by<br/>ldap_result() or ldap_search_s() functions. The <i>target</i> parameter is the<br/>attribute returned by the call to ldap_first_attribute() or<br/>ldap_next_attribute(), or the attribute as a literal string, such as jpegPhoto or<br/>audio.</pre>                                                                                                    |
|               | These functions are deprecated. Use ldap_get_values() or ldap_get_values_len() instead.                                                                                                    |
| RETURN VALUES | If successful, ldap_get_lang_values() returns a null-terminated array of the attribute's values. If the call is unsuccessful, or if no such attribute exists in the <i>entry</i> , it returns a NULL and sets the appropriate error code in the LDAP structure.                                                                                                    |
|               | The ldap_get_lang_values_len() function returns a null-terminated array of pointers to berval structures, which in turn, if successful, contain pointers to the attribute's binary values. If the call is unsuccessful, or if no such attribute exists in the <i>entry</i> , it returns a NULL and sets the appropriate error code in the LDAP structure.                                                                                                    |
| ATTRIBUTES    | See attributes(5) for descriptions of the following attributes:                                                                                                    |
|               |                                                                                                    |
|               |                                                                                                    |

ldap\_get\_lang\_values(3LDAP)

| ATTRIBUTE TYPE      | ATTRIBUTE VALUE   |
|---------------------|-------------------|
| Availability        | SUNWcsl (32-bit)  |
|                     | SUNWcslx (64-bit) |
| Interface Stability | Obsolete          |

**SEE ALSO** | ldap\_first\_attribute(3LDAP), ldap\_next\_attribute(3LDAP), ldap\_get\_values(3LDAP), ldap\_result(3LDAP), ldap\_search\_s(3LDAP), attributes(5)

| NAME        | ldap_get_option, ldap_set_optio structure.                                               | n – get or set session preferences in the ldap                                                                                                    |
|-------------|------------------------------------------------------------------------------------------|----------------------------------------------------------------------------------------------------|
| SYNOPSIS    | <pre>cc [ flag ] filelldap [ #include <lber.h> #include <ldap.h></ldap.h></lber.h></pre> | library]                                                                                                    |
|             | LDAP <pre>ldap_set_option(LDA</pre>                                                      | <pre>P *ld, int option, void *optdata[]);</pre>                                                                                                    |
|             | LDAP <b>ldap_get_option</b> (LDA                                                         | <pre>P *ld, int option, void optdata[]);</pre>                                                                                                    |
| DESCRIPTION | <pre>ldap_get_option() function</pre>                                                    | P structure with access to session preferences. The gets session preferences from the LDAP structure. The sets session preferences in the LDAP structure.                                         |
|             | contains information about the I                                                         | Dennection handle, a pointer to an LDAP structure that LDAP server connection. The <i>option</i> parameter to be read or modified. The <i>optdata</i> parameter serves ption that you set or get. |
| PARAMETERS  | The following values can be spec                                                         | cified for the option parameter:                                                                                                    |
|             |                                                                                          | bout the LDAP API implementation at execution time.<br>parameter is (LDAPAPIInfo *). This option is<br>net.                                                                                       |
|             |                                                                                          | andled during a search. The data type for the <i>optdata</i> llowing values can be specified for the <i>optdata</i>                                                                               |
|             | LDAP_DEREF_NEVER                                                                         | Specifies that aliases are never dereferenced.                                                                                                    |
|             | LDAP_DEREF_SEARCHING                                                                     | Specifies that aliases are dereferenced when searching under the base object, but not when finding the base object.                                                                               |
|             | LDAP_DEREF_FINDING                                                                       | Specifies that aliases are dereferenced when finding the base object, but not when searching under the base object.                                                                               |
|             | LDAP_DEREF_ALWAYS                                                                        | Specifies that aliases are always dereferenced when finding the base object and searching under the base object.                                                                                  |
|             | The data type for the optdata                                                            | per of entries returned by the server in search results.<br>parameter is (int *). Setting the <i>optdata</i> parameter to<br>by size limit enforced by the client.                                |

## ldap\_get\_option(3LDAP)

| search request. The data ty                                                                                                    | mber of seconds spent by the server when answering a pe for the <i>optdata</i> parameter is (int *). Setting the _NO_LIMIT removes any time limit enforced by the                                         |  |
|----------------------------------------------------------------------------------------------------|----------------------------------------------------------------------------------------------------|--|
|                                                                                                    | ent should follow referrals. The data type for the <i>optdata</i> following values can be specified for the <i>optdata</i>                                                                                |  |
| LDAP_OPT_ON                                                                                                    | Specifies that the client should follow referrals.                                                                                                    |  |
| LDAP_OPT_OFF                                                                                                    | Specifies that the client should not follow referrals.                                                                                                    |  |
| By default, the client follow                                                                                                    | vs referrals.                                                                                                    |  |
|                                                                                                    | PI/O operations are automatically restarted if aborted one of the constants LDAP_OPT_ON or LDAP_OPT_OFF.                                                                                                  |  |
| LDAP_OPT_PROTOCOL_VERSION<br>Specifies the version of the protocol supported by the client. The data type for the<br><i>optdata</i> parameter is (int *). The version LDAP_VERSION2 or LDAP_VERSION3<br>can be specified. If no version is set, the default version LDAP_VERSION2 is set. To<br>use LDAP v3 features, set the protocol version to LDAP_VERSION3. |                                                                                                    |  |
| v3 server controls sent by d<br>parameter for ldap_set_d                                                                                                    | LS<br>ray of LDAPControl structures that represent the LDAP<br>default with every request. The data type for the <i>optdata</i><br>option() is (LDAPControl **). For<br>e data type is (LDAPControl ***). |  |
| v3 client controls sent by de<br>parameter for ldap_set_e                                                                                                    | LS<br>ray of LDAPControl structures that represent the LDAP<br>efault with every request. The data type for the <i>optdata</i><br>option() is (LDAPControl **). For<br>e data type is (LDAPControl ***).  |  |
| LDAP_OPT_API_FEATURE_INFO<br>Retrieves version information at execution time about extended features of the<br>LDAP API. The data type for the <i>optdata</i> parameter is (LDAPAPIFeatureInfo *).<br>This option is READ-ONLY and cannot be set.                                                                                                    |                                                                                                    |  |
|                                                                                                    | of hosts for the primary LDAP server. The data type for dap_set_option() is (char *). For e data type is (char **).                                                                                       |  |
| LDAP_OPT_ERROR_NUMBER<br>Specifies the code of the mo<br>data type for the <i>optdata</i> pa                                                                                                    | ost recent LDAP error that occurred for this session. The arameter is (int *).                                                                                                    |  |

272 man pages section 3: Networking Library Functions • Last Revised 15 Jan 2004

LDAP\_OPT\_ERROR\_STRING

Specifies the message returned with the most recent LDAP error that occurred for this session. The data type for the *optdata* parameter for ldap\_set\_option() is (char \*) and for ldap\_get\_option() is (char \*\*).

LDAP\_OPT\_MATCHED\_DN

Specifies the matched DN value returned with the most recent LDAP error that occurred for this session. The data type for the *optdata* parameter for ldap\_set\_option() is (char \*) and for ldap\_get\_option() is (char \*\*).

#### LDAP\_OPT\_REBIND\_ARG

Sets the last argument passed to the routine specified by LDAP\_OPT\_REBIND\_FN. This option can also be set by calling the ldap\_set\_rebind\_proc() function. The data type for the *optdata* parameter is (void \* ).

#### LDAP\_OPT\_REBIND\_FN

Sets the routine to be called to authenticate a connection with another LDAP server. For example, the option is used to set the routine called during the course of a referral. This option can also be by calling the ldap\_set\_rebind\_proc() function. The data type for the *optdata* parameter is (LDAP\_REBINDPROC\_CALLBACK \*).

#### LDAP\_OPT\_X\_SASL\_MECH

Sets the default SASL mechanism to call ldap\_interactive\_bind\_s(). The data type for the *optdata* parameter is (char \* ).

#### LDAP\_OPT\_X\_SASL\_REALM

Sets the default SASL\_REALM. The default SASL\_REALM should be used during a SASL challenge in response to a SASL\_CB\_GETREALM request when using the ldap\_interactive\_bind\_s() function. The data type for the *optdata* parameter is (char \* ).

LDAP OPT X SASL AUTHCID

Sets the default SASL\_AUTHNAME used during a SASL challenge in response to a SASL\_CB\_AUTHNAME request when using the ldap\_interactive\_bind\_s() function. The data type for the *optdata* parameter is (char \* ).

#### LDAP\_OPT\_X\_SASL\_AUTHZID

Sets the default SASL\_USER that should be used during a SASL challenge in response to a SASL\_CB\_USER request when using the

<code>ldap\_interactive\_bind\_s</code> function. The data type for the <code>optdata</code> parameter is (char  $\star$  ).

#### LDAP\_OPT\_X\_SASL\_SSF

A read-only option used exclusively with the ldap\_get\_option() function. The ldap\_get\_option() function performs a sasl\_getprop() operation that gets the SASL\_SSF value for the current connection. The data type for the *optdata* parameter is (sasl\_ssf\_t \* ).

## ldap\_get\_option(3LDAP)

|                      | <pre>ldap_set_option() funct<br/>SASL_SSF_EXTERNAL value<br/>optdata parameter is (sasl_<br/>LDAP_OPT_X_SASL_SECPROPS<br/>A write-only option used exc<br/>performs a sasl_setprop()<br/>the current connection during<br/>data type for the optdata para</pre> | <pre>elusively with the ldap_set_option() function. The<br/>ion performs a sasl_setprop() operation to set the<br/>e for the current connection. The data type for the<br/>ssf_t * ).</pre> |
|----------------------|----------------------------------------------------------------------------------------------------|----------------------------------------------------------------------------------------------------|
|                      | noanonymous                                                                                                    | Sets the SASL_SEC_NOANONYMOUS flag                                                                                                    |
|                      | nodict                                                                                                    | Sets the SASL_SEC_NODICTIONARY flag                                                                                                    |
|                      | noplain                                                                                                    | Sets the SASL_SEC_NOPLAINTEXT flag                                                                                                    |
|                      | forwardsec                                                                                                    | Sets the SASL_SEC_FORWARD_SECRECY flag                                                                                                    |
|                      | passcred                                                                                                    | Sets the SASL_SEC_PASS_CREDENTIALS flag                                                                                                    |
|                      | minssf=N                                                                                                    | Sets minssf to the integer value N                                                                                                    |
|                      | maxssf=N                                                                                                    | Sets maxssf to the integer value N                                                                                                    |
|                      | maxbufsize=N                                                                                                    | Sets maxbufsize to the integer value N                                                                                                    |
|                      |                                                                                                    | ue used during a ldap_interactive_bind_s() the <i>optdata</i> parameter is (char * ) numeric string.                                                                                        |
|                      |                                                                                                    | ue used during a ldap_interactive_bind_s() the <i>optdata</i> parameter is (char * ) numeric string.                                                                                        |
|                      | LDAP_OPT_X_SASL_MAXBUFS:<br>Sets the default SSF_MAXBUF<br>ldap_interactive_bind<br>parameter is (char * ) num                                                                                                    | FSIZE value used during a<br>_s ( ) operation. The data type for the <i>optdata</i>                                                                                                    |
| <b>RETURN VALUES</b> | The ldap_set_option() and                                                                                                    | ldap_get_option() functions return:                                                                                                    |
|                      | LDAP_SUCCESS I                                                                                                    | f successful                                                                                                    |
|                      | -1 I                                                                                                    | f unsuccessful                                                                                                    |
| ATTRIBUTES           | See attributes(5) for descrip                                                                                                    | tions of the following attributes:                                                                                                    |

274 man pages section 3: Networking Library Functions • Last Revised 15 Jan 2004

### ldap\_get\_option(3LDAP)

| ATTRIBUTE TYPE      | ATTRIBUTE VALUE |
|---------------------|-----------------|
| Interface Stability | Evolving        |
| MT-Level            | Safe            |

### SEE ALSO

ldap\_init(3LDAP), sasl\_setprop(3SASL), attributes(5)

**NOTES** There are other elements in the LDAP structure that should not be changed. No assumptions should be made about the order of elements in the LDAP structure.

ldap\_get\_values(3LDAP)

| 1 0         |                                                                                                    |                     |  |
|-------------|----------------------------------------------------------------------------------------------------|---------------------|--|
| NAME        | ldap_get_values, ldap_get_values_len, ldap_count_values, ldap_count_values_len,<br>ldap_value_free, ldap_value_free_len – LDAP attribute value handling functions                                                                                                    |                     |  |
| SYNOPSIS    | cc[flag] filelldap[library]                                                                                                    |                     |  |
|             | <pre>#include <lber.h> #include <ldap.h></ldap.h></lber.h></pre>                                                                                                    |                     |  |
|             | char <b>**ldap_get_values</b> (LDAP <i>*ld</i> , LDAPMessage <i>*entry</i> , char <i>*attr</i> );                                                                                                    |                     |  |
|             | <pre>struct berval **ldap_get_values_len(LDAP *ld, LDAPMessage *entry,</pre>                                                                                                    |                     |  |
|             | <pre>ldap_count_values(char **vals);</pre>                                                                                                    |                     |  |
|             | <pre>ldap_count_values_len(struct ber</pre>                                                                                                    | val **vals);        |  |
|             | <pre>ldap_value_free(char **vals);</pre>                                                                                                    |                     |  |
|             | <pre>ldap_value_free_len(struct berva)</pre>                                                                                                    | 1 ** <i>vals</i> ); |  |
| DESCRIPTION | These functions are used to retrieve and manipulate attribute values from an LDAP<br>entry as returned by ldap_first_entry(3LDAP) or ldap_next_entry(3LDAP).<br>ldap_get_values() takes the <i>entry</i> and the attribute <i>attr</i> whose values are desired<br>and returns a null-terminated array of the attribute's values. <i>attr</i> may be an attribute<br>type as returned from ldap_first_attribute(3LDAP) or<br>ldap_next_attribute(3LDAP), or if the attribute type is known it can simply be<br>given. |                     |  |
|             | The number of values in the array can be counted by calling ldap_count_values() . The array of values returned can be freed by calling ldap_value_free().                                                                                                    |                     |  |
|             | If the attribute values are binary in nature, and thus not suitable to be returned as an array of char *'s, the ldap_get_values_len() function can be used instead. It takes the same parameters as ldap_get_values(), but returns a null-terminated array of pointers to berval structures, each containing the length of and a pointer to a value.                                                                                                    |                     |  |
|             | The number of values in the array can be counted by calling <pre>ldap_count_values_len(). The array of values returned can be freed by calling <pre>ldap_value_free_len().</pre></pre>                                                                                                    |                     |  |
| ERRORS      | If an error occurs in ldap_get_values() or ldap_get_values_len(), NULL returned and the ld_errno field in the ld parameter is set to indicate the error. See ldap_error(3LDAP) for a description of possible error codes.                                                                                                    |                     |  |
| ATTRIBUTES  | See attributes(5) for a description of the following attributes:                                                                                                    |                     |  |
|             | ATTRIBUTE TYPE                                                                                                    | ATTRIBUTE VALUE     |  |
|             | Availability                                                                                                    | SUNWcsl (32-bit)    |  |
|             |                                                                                                    | SUNWcslx (64-bit)   |  |
|             |                                                                                                    |                     |  |

276 man pages section 3: Networking Library Functions • Last Revised 28 Jan 2002

ldap\_get\_values(3LDAP)

|          | Idap_get_values(3LDA                                                                                               |                   |
|----------|----------------------------------------------------------------------------------------------------|-------------------|
|          | ATTRIBUTE TYPE                                                                                                    |                   |
|          | Interface Stability                                                                                                | Evolving          |
| SEE ALSO | <pre>ldap(3LDAP), ldap_first_entry(3LDAP), ldap_first_attribute(3LDAP),<br/>ldap_error(3LDAP), attributes(5)</pre> |                   |
| NOTES    | These functions allocates memory that the                                                                          | caller must free. |
|          |                                                                                                    |                   |
|          |                                                                                                    |                   |
|          |                                                                                                    |                   |
|          |                                                                                                    |                   |
|          |                                                                                                    |                   |
|          |                                                                                                    |                   |
|          |                                                                                                    |                   |
|          |                                                                                                    |                   |
|          |                                                                                                    |                   |
|          |                                                                                                    |                   |
|          |                                                                                                    |                   |
|          |                                                                                                    |                   |
|          |                                                                                                    |                   |
|          |                                                                                                    |                   |
|          |                                                                                                    |                   |
|          |                                                                                                    |                   |
|          |                                                                                                    |                   |
|          |                                                                                                    |                   |
|          |                                                                                                    |                   |
|          |                                                                                                    |                   |
|          |                                                                                                    |                   |
|          |                                                                                                    |                   |
|          |                                                                                                    |                   |
|          |                                                                                                    |                   |
|          |                                                                                                    |                   |
|          |                                                                                                    |                   |
|          |                                                                                                    |                   |
|          |                                                                                                    |                   |
|          |                                                                                                    |                   |
|          |                                                                                                    |                   |
|          |                                                                                                    |                   |

ldap\_memcache(3LDAP)

| NAME        | ldap_memcache, ldap_memcache_init, ldap_memcache_set, ldap_memcache_get,<br>ldap_memcache_flush, ldap_memcache_destroy, ldap_memcache_update – LDAP<br>client caching functions                                                                                                    |  |
|-------------|----------------------------------------------------------------------------------------------------|--|
| SYNOPSIS    | <pre>cc -flag filelldap [-library] #include <ldap.h></ldap.h></pre>                                                                                                    |  |
|             | <pre>int ldap_memcache_init(unsigned long ttl, unsigned long size, char  **baseDNs, struct ldap_thread_fns *thread_fns, LDAPMemCache  **cachep);</pre>                                                                                                    |  |
|             | int <b>ldap_memcache_set</b> (LDAP * <i>ld</i> , LDAPMemCache ** <i>cache</i> );                                                                                                    |  |
|             | <pre>int ldap_memcache_get(LDAP *ld, LDAPMemCache **cachep);</pre>                                                                                                    |  |
|             | <pre>void ldap_memcache_flush(LDAPMemCache *cache, char *dn, int scope);</pre>                                                                                                    |  |
|             | <pre>void ldap_memcache_destroy(LDAPMemCache *cache);</pre>                                                                                                    |  |
|             | <pre>void ldap_memcache_update(LDAPMemCache *cache);</pre>                                                                                                    |  |
| DESCRIPTION | Use the ldap_memcache functions to maintain an in-memory client side cache to store search requests. Caching improves performance and reduces network bandwidth when a client makes repeated requests. The <i>cache</i> uses search criteria as the key to the cached items. When you send a search request, the <i>cache</i> checks the search criteria to determine if that request has been previously stored. If the request was stored, the search results are read from the <i>cache</i> .                                                                                                    |  |
|             | Make a call to ldap_memcache_init() to create the in-memory client side <i>cache</i> . The function passes back a pointer to an LDAPMemCache structure, which represents the <i>cache</i> . Make a call to the ldap_memcache_set() function to associate this <i>cache</i> with an LDAP connection handle, an LDAP structure. <i>ttl</i> is the the maximum amount of time (in seconds) that an item can be cached. If a <i>ttl</i> value of 0 is passed, there is no limit to the amount of time that an item can be cached. <i>size</i> is the maximum amount of memory (in bytes) that the cache will consume. A zero value of <i>size</i> means the cache has no size limit. <i>baseDNS</i> is an array of the base DN strings representing the base DNs of the search requests you want cached. If <i>baseDNS</i> is NULL, only the search requests are cached. The <i>thread_fns</i> parameter takes an ldap_thread_fns structure specifying the functions that you want used to ensure that the cache is thread-safe. You should specify this if you have multiple threads that are using the same connection handle and cache. If you are not using multiple threads, pass NULL for this parameter. |  |
|             | <pre>ldap_memcache_set() associates an in-memory cache that you have already created<br/>by calling the ldap_memcache_init() function with an LDAP connection handle.<br/>The <i>ld</i> parameter should be the result of a successful call to ldap_open(3LDAP). The<br/>cache parameter should be the result of a cache created by the ldap_memcache_init<br/>() call. After you call this function, search requests made over the specified LDAP<br/>connection will use this cache. To disassociate the cache from the LDAP connection<br/>handle, make a call to the ldap_unbind(3LDAP) or ldap_unbind_ext(3LDAP)<br/>function. Make a call to ldap_memcache_set() if you want to associate a cache</pre>                                                                                                    |  |

|            |                                                                                                    | ······································                                                           |  |
|------------|----------------------------------------------------------------------------------------------------|--------------------------------------------------------------------------------------------------|--|
|            | <ul> <li>with multiple LDAP connection handles. For example, call the ldap_memcache_get</li> <li>() function to get the <i>cache</i> associated with one connection, then you can call this</li> <li>function and associate the <i>cache</i> with another connection.</li> </ul>                                                                                                    |                                                                                                  |  |
|            | The ldap_memcache_get() function gets the <i>cache</i> associated with the specified connection handle (LDAP structure). This <i>cache</i> is used by all search requests made through that connection. When you call this function, the function sets the <i>cachep</i> parameter as a pointer to the LDAPMemCache structure that is associated with the connection handle.                                                                                                    |                                                                                                  |  |
|            | <pre>ldap_memcache_flush() flushes search requests from the <i>cache</i>. If the base DN of a<br/>search request is within the scope specified by the <i>dn</i> and <i>scope</i> arguments, the search<br/>request is flushed from the <i>cache</i>. If no DN is specified, the entire cache is flushed. The<br/><i>scope</i> parameter, along with the <i>dn</i> parameter, identifies the search requests that you<br/>want flushed from the <i>cache</i>. This argument can have one of the following values:</pre> |                                                                                                  |  |
|            | LDAP_SCOPE_BAS<br>LDAP_SCOPE_ONE<br>LDAP_SCOPE_SUE                                                                                                    | LEVEL                                                                                            |  |
|            | <pre>ldap_memcache_destroy() frees the specified LDAPMemCache structure pointed<br/>to by cache from memory. Call this function after you are done working with a cache.</pre>                                                                                                    |                                                                                                  |  |
|            | <pre>ldap_memcache_update() checks the cache for items that have expired and<br/>removes them. This check is typically done as part of the way the <i>cache</i> normally<br/>works. You do not need to call this function unless you want to update the <i>cache</i> at this<br/>point in time. This function is only useful in a multithreaded application, since it will<br/>not return until the <i>cache</i> is destroyed.</pre>                                                                                   |                                                                                                  |  |
| PARAMETERS | ttl                                                                                                    | The maximum amount of time (in seconds) that an item can be cached                               |  |
|            | size                                                                                                    | The maximum amount of memory (in bytes) that the cache will consume.                             |  |
|            | baseDNs                                                                                                    | An array of the base DN strings representing the base DNs of the search requests you want cached |  |
|            | thread_fns                                                                                                    | A pointer to the ldap_thread_fns structure structure.                                            |  |
|            | <i>cachep</i> A pointer to the LDAPMemCache structure                                                                                                    |                                                                                                  |  |
|            | cache The result of a cache created by the ldap_memcache_init() call                                                                                                    |                                                                                                  |  |
|            | <i>ld</i> The result of a successful call to ldap_open(3LDAP)                                                                                                    |                                                                                                  |  |
|            | dn                                                                                                    | The search requests that you want flushed from the cache                                         |  |
|            | scope                                                                                                    | The search requests that you want flushed from the cache                                         |  |
| ERRORS     | The functions that have int return values return LDAP_SUCCESS if the operation was successful. Otherwise, they return another LDAP error code. See ldap_error(3LDAP) for a list of the LDAP error codes.                                                                                                    |                                                                                                  |  |

### ldap\_memcache(3LDAP)

**ATTRIBUTES** | See attributes(5) for descriptions of the following attributes:

| ATTRIBUTE TYPE      | ATTRIBUTE VALUE   |
|---------------------|-------------------|
| Availability        | SUNWcsl (32-bit)  |
|                     | SUNWcslx (64-bit) |
| Interface Stability | Evolving          |

**SEE ALSO** | ldap\_error(3LDAP), ldap\_open(3LDAP), ldap\_search(3LDAP), attributes(5)

| NAME                 | ldap_memfree – free memory allocated by LDAP API functions                                                                                                    |
|----------------------|----------------------------------------------------------------------------------------------------|
| SYNOPSIS             | cc -flag <i>file</i> lldap [-library]<br>#include < lber.h><br>#include < ldap.h>                                                                                                    |
|                      | <pre>void ldap_memfree(void *p);</pre>                                                                                                    |
| DESCRIPTION          | The ldap_memfree() function frees the memory allocated by certain LDAP API functions that do not have corresponding functions to free memory. These functions include ldap_get_dn(3LDAP), ldap_first_attribute(3LDAP), and ldap_next_attribute(3LDAP). |
|                      | The ldap_memfree() function takes one parameter, <i>p</i> , which is a pointer to the memory to be freed.                                                                                                    |
| PARAMETERS           | <i>p</i> A pointer to the memory to be freed.                                                                                                    |
| <b>RETURN VALUES</b> | There are no return values for the ldap_memfree() function.                                                                                                    |
| ERRORS               | No errors are defined for the ldap_memfree() function.                                                                                                    |
| ATTRIBUTES           | See attributes(5) for descriptions of the following attributes:                                                                                                    |

| ATTRIBUTE TYPE      | ATTRIBUTE VALUE   |
|---------------------|-------------------|
| Availability        | SUNWcsl (32-bit)  |
|                     | SUNWcslx (64–bit) |
| Interface Stability | Evolving          |

SEE ALSO | ldap(3LDAP), ldap\_first\_attribute(3LDAP), ldap\_get\_dn(3LDAP), ldap\_next\_attribute(3LDAP), attributes(5)

ldap\_modify(3LDAP)

| NAME        | ldap_modify, ldap_modify_s, ldap_mods_free, ldap_modify_ext, ldap_modify_ext_s – LDAP entry modification functions                                                                                                    |  |
|-------------|----------------------------------------------------------------------------------------------------|--|
| SYNOPSIS    | cc[flag] filelldap[ library]                                                                                                    |  |
|             | <pre>#include <lber.h> #include <ldap.h></ldap.h></lber.h></pre>                                                                                                    |  |
|             | <pre>int ldap_modify(LDAP *ld, char *dn, LDAPMod *mods[]);</pre>                                                                                                    |  |
|             | <pre>int ldap_modify_s(LDAP *ld, char *dn, LDAPMod *mods[]);</pre>                                                                                                    |  |
|             | <pre>void ldap_mods_free(LDAPMod **mods, int freemods);</pre>                                                                                                    |  |
|             | <pre>int ldap_modify_ext(LDAP *ld, char *dn, LDAPMod **mods, LDAPControl</pre>                                                                                                    |  |
|             | <pre>int ldap_modify_ext_s(LDAP *ld, char *dn, LDAPMod **mods,<br/>LDAPControl **serverctrls, LDAPControl **clientctrls);</pre>                                                                                                    |  |
| DESCRIPTION | The function ldap_modify_s() is used to perform an LDAP modify operation. <i>dn</i> is the DN of the entry to modify, and <i>mods</i> is a null-terminated array of modifications to make to the entry. Each element of the <i>mods</i> array is a pointer to an LDAPMod structure, which is defined below.                                                                                                    |  |
|             | <pre>typedef struct ldapmod {     int mod_op;     char *mod_type;     union {     char **modv strvals;     char **modv strvals;     } }</pre>                                                                                                    |  |
|             | struct berval **modv_bvals;                                                                                                    |  |
|             | <pre>} mod_vals; } LDAPMod; </pre>                                                                                                    |  |
|             | #define mod_values mod_vals.modv_strvals<br>#define mod_bvalues mod_vals.modv_bvals                                                                                                    |  |
|             | The <i>mod_op</i> field is used to specify the type of modification to perform and should be<br>one of LDAP_MOD_ADD, LDAP_MOD_DELETE, or LDAP_MOD_REPLACE. The <i>mod_type</i><br>and <i>mod_values</i> fields specify the attribute type to modify and a null-terminated array<br>of values to add, delete, or replace respectively.                                                                                                    |  |
|             | If you need to specify a non-string value (for example, to add a photo or audio attribute value), you should set <i>mod_op</i> to the logical OR of the operation as above (for example, LDAP_MOD_REPLACE) and the constant LDAP_MOD_BVALUES. In this case, <i>mod_bvalues</i> should be used instead of <i>mod_values</i> , and it should point to a null-terminated array of struct bervals, as defined in <lber.h>.</lber.h>                                                                                                    |  |
|             | For LDAP_MOD_ADD modifications, the given values are added to the entry, creating the attribute if necessary. For LDAP_MOD_DELETE modifications, the given values are deleted from the entry, removing the attribute if no values remain. If the entire attribute is to be deleted, the <i>mod_values</i> field should be set to NULL. For LDAP_MOD_REPLACE modifications, the attribute will have the listed values after the modification, having been created if necessary. All modifications are performed in the order in which they are listed. |  |

282 man pages section 3: Networking Library Functions • Last Revised 28 Jan 2002

|                                                                                                    | iaup_mount (old bin )                                                                                                    |  |
|----------------------------------------------------------------------------------------------------|----------------------------------------------------------------------------------------------------|--|
| $ldap_modify_s()$ returns the LDAP error code resulting from the modify operation.                                                                                                    |                                                                                                    |  |
| The ldap_modify() operation works the same way as ldap_modify_s(), except that it is asynchronous, returning the message id of the request it initiates, or -1 on error. The result of the operation can be obtained by calling ldap_result(3LDAP).                                                                                                    |                                                                                                    |  |
| <pre>ldap_mods_free() can be used to free each element of a null-terminated array of<br/>mod structures. If <i>freemods</i> is non-zero, the <i>mods</i> pointer itself is freed as well.</pre>                                                                                                    |                                                                                                    |  |
| The ldap_modify_ext() function initiates an asynchronous modify operation and returns LDAP_SUCCESS if the request was successfully sent to the server, or else it returns a LDAP error code if not. See ldap_error(3LDAP). If successful, ldap_modify_ext() places the message id of the request in * <i>msgidp</i> . A subsequent call to ldap_result(3LDAP), can be used to obtain the result of the add request. |                                                                                                    |  |
| The ldap_modify_ext_s() function initiates a synchronous modify operation and returns the result of the operation itself.                                                                                                    |                                                                                                    |  |
| <pre>ldap_modify_s() returns an LDAP error code, either LDAP_SUCCESS or an error.<br/>See ldap_error(3LDAP).</pre>                                                                                                    |                                                                                                    |  |
| <pre>ldap_modify() returns -1 in case of trouble, setting the error field of ld.</pre>                                                                                                    |                                                                                                    |  |
| See attributes(5) for a description of the following attributes:                                                                                                    |                                                                                                    |  |
|                                                                                                    |                                                                                                    |  |
| ATTRIBUTE TYPE                                                                                                    | ATTRIBUTE VALUE                                                                                                    |  |
| Availability                                                                                                    | SUNWcsl (32-bit)                                                                                                    |  |
|                                                                                                    | SUNWcslx (64-bit)                                                                                                    |  |
| Interface Stability                                                                                                    | Evolving                                                                                                    |  |
|                                                                                                    | The ldap_modify() operation works the that it is asynchronous, returning the messa error. The result of the operation can be obt<br>ldap_mods_free() can be used to free ear mod structures. If <i>freemods</i> is non-zero, the area the ldap_modify_ext() function initiate returns LDAP_SUCCESS if the request was as returns a LDAP error code if not. See ldap_ldap_modify_ext() places the message call to ldap_result(3LDAP), can be used<br>The ldap_modify_ext_s() function initiate returns the result of the operation itself.<br>ldap_modify_s() returns an LDAP error See ldap_error(3LDAP).<br>ldap_modify() returns -1 in case of trout See attributes(5) for a description of the AttriBUTE TYPE<br>Availability |  |

SEE ALSO ldap(3LDAP), ldap\_add(3LDAP), ldap\_error(3LDAP), ldap\_get\_option(3LDAP), attributes(5)

### ldap\_modrdn(3LDAP)

| NAME                | ldap_modrdn, ldap_modrdn_s, ldap_modrdn2, ldap_modrdn2_s, ldap_rename,<br>ldap_rename_s – modify LDAP entry RDN                                                                                                    |  |
|---------------------|----------------------------------------------------------------------------------------------------|--|
| SYNOPSIS            | cc[flag] file lldap [library]                                                                                                    |  |
|                     | <pre>#include <lber.h> #include <ldap.h></ldap.h></lber.h></pre>                                                                                                    |  |
|                     | <pre>int ldap_modrdn(LDAP *ld, const char *dn, const char *newrdn);</pre>                                                                                                    |  |
|                     | <pre>int ldap_modrdn_s(LDAP *ld, const char *dn, const char *newrdn, int</pre>                                                                                                    |  |
|                     | <pre>int ldap_modrdn2(LDAP *ld, const char *dn, const char *newrdn, int</pre>                                                                                                    |  |
|                     | <pre>int ldap_modrdn2_s(LDAP *ld, const char *dn, const char *newrdn, int</pre>                                                                                                    |  |
|                     | <pre>int ldap_rename(LDAP *ld, const char *dn, const char *newrdn, const<br/>char *newparent, int deleteoldrdn, LDAPControl **serverctrls,<br/>LDAPControl **clientctrls, int *msgidp);</pre>                                                                                                    |  |
|                     | <pre>int ldap_rename_s(LDAP *ld, const char *dn, const char *newrdn,</pre>                                                                                                    |  |
| DESCRIPTION         | The ldap_modrdn() and ldap_modrdn_s() functions perform an LDAP modify RDN (Relative Distinguished Name) operation. They both take <i>dn</i> , the DN (Distinguished Name) of the entry whose RDN is to be changed, and <i>newrdn</i> , the new RDN, to give the entry. The old RDN of the entry is never kept as an attribute of the entry. ldap_modrdn() is asynchronous. It return the message id of the operation it initiates.ldap_modrdn_s() is synchronous. It returns the LDAP error code that indicates the success or failure of the operation. |  |
|                     | The ldap_modrdn2() and ldap_modrdn2_s() functions also perform an LDAP modify RDN operation. They take the same parameters as above. In addition, they both take the <i>deleteoldrdn</i> parameter ,which is used as a boolean value to indicate whether or not the old RDN values should be deleted from the entry.                                                                                                    |  |
|                     | The ldap_rename(), ldap_rename_s() routines are used to change the name, that is, the RDN of an entry. These routines deprecate the ldap_modrdn() and ldap_modrdn_s() routines, as well as ldap_modrdn2() and ldap_modrdn2_s().                                                                                                    |  |
|                     | The ldap_rename() and ldap_rename_s() functions both support LDAPv3 server controls and client controls.                                                                                                    |  |
| ERRORS              | The synchronous (_s) versions of these functions return an LDAP error code, either LDAP_SUCCESS or an error. See ldap_error(3LDAP).                                                                                                    |  |
|                     | The asynchronous versions return -1 in the event of an error, setting the ld_errno field of <i>ld</i> . See ldap_error(3LDAP) for more details. Use ldap_result(3LDAP) to determine a particular unsuccessful result.                                                                                                    |  |
| A man nagao costion | 2: Natworking Library Eurotiana - Last Bayland 22 Octo 2001                                                                                                    |  |

284 man pages section 3: Networking Library Functions • Last Revised 22 Octo 2001

# **ATTRIBUTES** See attributes(5) for a description of the following attributes of the

ldap\_modrdn(),ldap\_modrdn\_s(),ldap\_modrdn2() and ldap\_modrdn2\_s()
functions:

| ATTRIBUTE TYPE      | ATTRIBUTE VALUE   |
|---------------------|-------------------|
| Availability        | SUNWcsl (32-bit)  |
|                     | SUNWcslx (64-bit) |
| Interface Stability | Obsolete          |

The  $\tt ldap\_rename()$  and  $\tt ldap\_rename\_s()$  functions have the following attributes:

| ATTRIBUTE TYPE      | ATTRIBUTE VALUE   |
|---------------------|-------------------|
| Availability        | SUNWcsl (32-bit)  |
|                     | SUNWcslx (64-bit) |
| Interface Stability | Evolving          |

SEE ALSO

ldap(3LDAP), ldap\_error(3LDAP), attributes(5)

### ldap\_open(3LDAP)

| ldap_open(3LDAP) |                                                                                                    |                                                                                                    |  |
|------------------|----------------------------------------------------------------------------------------------------|----------------------------------------------------------------------------------------------------|--|
| NAME             | ldap_open, ldap_init – initialize an LDAP session                                                                                                    |                                                                                                    |  |
| SYNOPSIS         | <pre>cc [ flag ] file #include <lber.h> #include <ldap.h></ldap.h></lber.h></pre>                                                                                                    |                                                                                                    |  |
|                  | LDAP <b>*ldap_open</b> (                                                                                                    | const char *host, int port);                                                                                                    |  |
|                  | LDAP <b>*ldap_init</b> (                                                                                                    | const char *host, int port);                                                                                                    |  |
| DESCRIPTION      | to an LDAP server be                                                                                                    | Inction initializes an LDAP session and also opens a connection<br>fore it returns to the caller. Unlike ldap_open(), ldap_init()<br>ection to the LDAP server until an operation, such as a search                                                                                                    |  |
|                  | The ldap_open() full ldap_init() instead                                                                                                    | unction is deprecated and should no longer be used. Call<br>d.                                                                                                    |  |
|                  | ldap_open() and l<br>number, separated fro<br>of the hostname takes                                                                                                    | ames or an IPv4 or IPv6 address can be specified with the dap_init() functions. The hostname can include a port om the hostname by a colon (:). A port number included as part is precedence over the <i>port</i> parameter. The ldap_open() and ons attempt connections with LDAP hosts in the order listed and sful connection. |  |
| PARAMETERS       | These functions support the following parameters.                                                                                                    |                                                                                                    |  |
|                  | L                                                                                                    | he hostname, IPv4 or IPv6 address of the host that runs the<br>DAP server. A space-separated list of hostnames can also be used<br>or this parameter.                                                                                                    |  |
|                  | L                                                                                                    | CP port number of a connection. Supply the constant<br>DAP_PORT to obtain the default LDAP port of 389. If a host<br>cludes a port number, the default parameter is ignored.                                                                                                    |  |
| RETURN VALUES    | The ldap_open() and ldap_init() functions return a handle to an LDAP session<br>that contains a pointer to an opaque structure. The structure must be passed to<br>subsequent calls for the session. If a session cannot be initialized, the functions return<br>NULL and errno should be set appropriately.<br>Various aspects of this opaque structure can be read or written to control the<br>session-wide parameters. Use the ldap_get_option(3LDAP) to access the current<br>option values and the ldap_set_option(3LDAP) to set values for these options. |                                                                                                    |  |
|                  |                                                                                                    |                                                                                                    |  |
| EXAMPLES         | EXAMPLESEXAMPLE 1 Specifying IPv4 and IPv6 AddressesLDAP sessions can be initialized with hostnames, IPv4 or IPv6 addresses, such as<br>those shown in the following examples.                                                                                                    |                                                                                                    |  |
|                  |                                                                                                    |                                                                                                    |  |
|                  | ldap_init("hosta:636<br>ldap_init("192.168.8<br>ldap_init("[fec0::11                                                                                                    |                                                                                                    |  |

286 man pages section 3: Networking Library Functions • Last Revised 15 Jan 2004

### **ATTRIBUTES** | See attributes(5) for descriptions of the following attributes:

| ATTRIBUTE TYPE      | ATTRIBUTE VALUE |
|---------------------|-----------------|
| Interface Stability | Evolving        |
| MT-Level            | Safe            |

### SEE ALSO

LSO errno(3C), ldap(3LDAP), ldap\_bind(3LDAP), ldap\_get\_option(3LDAP), ldap\_set\_option(3LDAP), attributes(5)

ldap\_parse\_result(3LDAP)

| NAME          |                                                                                                    |                                       |  |  |
|---------------|----------------------------------------------------------------------------------------------------|---------------------------------------|--|--|
|               | ldap_parse_result, ldap_parse_extended_result, ldap_parse_sasl_bind_result – LDAP message result parser                                                                                                    |                                       |  |  |
| SYNOPSIS      | cc[ flag ] filelldap[ library ]                                                                                                    |                                       |  |  |
|               | <pre>#include <lber.h> #include <ldap.h></ldap.h></lber.h></pre>                                                                                                    |                                       |  |  |
|               | <pre>int ldap_parse_result(LDAP *ld, LDAPMessage *res, int *errcodep, char     **matcheddnp, char **errmsgp, char ***referralsp, LDAPControl     ***serverctrlsp, int freeit);</pre>                                       |                                       |  |  |
|               | <pre>int ldap_parse_sasl_bind_result(LDAP *ld, LDAPMessage *res, struct<br/>berval**servercredp, int freeit);</pre>                                                                                                    |                                       |  |  |
|               | <pre>int ldap_parse_extended_result(I</pre>                                                                                                    |                                       |  |  |
| DESCRIPTION   | The ldap_parse_extended_result(), ldap_parse_result() and ldap_parse_sasl_bind_result() routines search for a message to parse. These functions skip messages of type LDAP_RES_SEARCH_ENTRY and LDAP_RES_SEARCH_REFERENCE. |                                       |  |  |
| RETURN VALUES | They return LDAP_SUCCESS if the result was successfully parsed or an LDAP error code if not (see ldap_error(3LDAP)).                                                                                                    |                                       |  |  |
| ATTRIBUTES    | See attributes(5) for a description of the following attributes:                                                                                                    |                                       |  |  |
|               | ATTRIBUTE TYPE                                                                                                    | ATTRIBUTE VALUE                       |  |  |
|               |                                                                                                    |                                       |  |  |
|               | Availability                                                                                                    | SUNWcsl (32-bit)                      |  |  |
|               | Availability                                                                                                    | SUNWcsl (32-bit)<br>SUNWcslx (64-bit) |  |  |
|               | Availability<br>Interface Stability                                                                                                    |                                       |  |  |

| NAME                                                                                                  | NAME   ldap_result, ldap_msgfree – wait for and return LDAP operation result                                                                                                    |  |
|----------------------------------------------------------------------------------------------------|----------------------------------------------------------------------------------------------------|--|
| SYNOPSIS cc[ flag ] filelldap[ library ]<br>#include <lber.h><br/>#include <ldap.h></ldap.h></lber.h> |                                                                                                    |  |
|                                                                                                    | <pre>int ldap_result(LDAP *ld, int msgid, int all, struct timeval *timeout,<br/>LDAPMessage **result);</pre>                                                                                                    |  |
|                                                                                                    | <pre>int ldap_msgfree(LDAPMessage *msg);</pre>                                                                                                    |  |
| DESCRIPTION                                                                                           | The ldap_result() function is used to wait for and return the result of an operation previously initiated by one of the LDAP asynchronous operation functions, for example, ldap_search(3LDAP), and ldap_modify(3LDAP). Those functions all return -1 in case of error, and an invocation identifier upon successful initiation of the operation. The invocation identifier is picked by the library and is guaranteed to be unique across the LDAP session. It can be used to request the result of a specific operation from ldap_result() through the <i>msgid</i> parameter.                                                                                         |  |
|                                                                                                    | The ldap_result() function will block or not, depending upon the setting of the <i>timeout</i> parameter. If timeout is not a null pointer, it specifies a maximum interval to wait for the selection to complete. If timeout is a null pointer, the select blocks indefinitely. To effect a poll, the timeout argument should be a non-null pointer, pointing to a zero-valued timeval structure. See select(1) for further details.                                                                                                    |  |
|                                                                                                    | If the result of a specific operation is required, <i>msgid</i> should be set to the invocation identifier returned when the operation was initiated, otherwise LDAP_RES_ANY should be supplied. The <i>all</i> parameter only has meaning for search responses and is used to select whether a single entry of the search response should be returned, or all results of the search should be returned.                                                                                                    |  |
|                                                                                                    | <ul> <li>A search response is made up of zero or more search entries followed by a search result. If <i>all</i> is set to -, search entries will be returned one at a time as they come in, by means of separate calls to ldap_result(). If it is set to -1, the search response will only be returned in its entirety, that is, after all entries and the final search result have been received.</li> <li>Upon success, the type of the result received is returned and the <i>result</i> parameter will contain the result of the operation. This result should be passed to the LDAP parsing functions, (see ldap_first_entry(3LDAP)) for interpretation.</li> </ul> |  |
|                                                                                                    |                                                                                                    |  |
|                                                                                                    | The possible result types returned are:                                                                                                    |  |
|                                                                                                    | #define LDAP_RES_BIND       0x61L         #define LDAP_RES_SEARCH_ENTRY       0x64L         #define LDAP_RES_SEARCH_RESULT       0x65L         #define LDAP_RES_MODIFY       0x67L         #define LDAP_RES_ADD       0x69L         #define LDAP_RES_DELETE       0x6bL                                                                                                    |  |
|                                                                                                    | #define LDAP_RES_MODRDN 0x6dL<br>#define LDAP_RES_COMPARE 0x6fL                                                                                                    |  |
|                                                                                                    |                                                                                                    |  |
|                                                                                                    | Networking Library Functions 289                                                                                                    |  |

Networking Library Functions 289

#### ldap\_result(3LDAP)

|            | The ldap_msgfree() function is used to free the memory allocated for a result by ldap_result() or ldap_search_s(3LDAP) functions. It takes a pointer to the result to be freed and returns the type of the message it freed. |                   |
|------------|----------------------------------------------------------------------------------------------------|-------------------|
| ERRORS     | <pre>ldap_result() returns -1 if something bad happens, and zero if the timeout<br/>specified was exceeded.</pre>                                                                                                    |                   |
| ATTRIBUTES | See attributes(5) for a description of the following attributes:                                                                                                    |                   |
|            |                                                                                                    |                   |
|            | ATTRIBUTE TYPE                                                                                                    | ATTRIBUTE VALUE   |
|            | Availability                                                                                                    | SUNWcsl (32-bit)  |
|            |                                                                                                    | SUNWcslx (64-bit) |
|            | Interface Stability                                                                                                    | Evolving          |

**SEE ALSO** select(1), ldap(3LDAP), ldap\_search(3LDAP), attributes(5)

**NOTES** This function allocates memory for results that it receives. The memory can be freed by calling ldap\_msgfree.

| NAME        | ldap_search, ldap_search_s, ldap_search_ext, ldap_search_ext_s, ldap_search_st – LDAP search operations                                                                                                    |  |
|-------------|----------------------------------------------------------------------------------------------------|--|
| SYNOPSIS    | <pre>cc [ flag ] filelldap[ library] #include <sys time.h=""> /* for struct timeval definition */ #include <lber.h> #include <ldap.h></ldap.h></lber.h></sys></pre>                                                                                                    |  |
|             | <pre>int ldap_search(LDAP *ld, char *base, int scope, char *filter, char</pre>                                                                                                    |  |
|             | <pre>int ldap_search_s(LDAP *ld, char *base, int scope, char *filter, char<br/>*attrs[], int attrsonly, LDAPMessage **res);</pre>                                                                                                    |  |
|             | <pre>int ldap_search_st(LDAP *ld, char *base, int scope, char *filter, char</pre>                                                                                                    |  |
|             | <pre>int ldap_search_ext(LDAP *ld, char *base, int scope, char *filter, char</pre>                                                                                                    |  |
|             | <pre>int ldap_search_ext_s(LDAP *ld, char *base, int scope, char *filter, char</pre>                                                                                                    |  |
| DESCRIPTION | These functions are used to perform LDAP search operations. The ldap_search_s() function does the search synchronously (that is, not returning until the operation completes). The ldap_search_st() function does the same, but allows a <i>timeout</i> to be specified. The ldap_search() function is the asynchronous version, initiating the search and returning the message ID of the operation it initiated. |  |
|             | The <i>base</i> is the DN of the entry at which to start the search. The <i>scope</i> is the scope of the search and should be one of LDAP_SCOPE_BASE, to search the object itself, LDAP_SCOPE_ONELEVEL, to search the object's immediate children, or LDAP_SCOPE_SUBTREE, to search the object and all its descendents.                                                                                           |  |
|             | The <i>filter</i> is a string representation of the filter to apply in the search. Simple filters can be specified as <i>attributetype=attributevalue</i> . More complex filters are specified using a prefix notation according to the following BNF:                                                                                                    |  |
|             | <pre><filter> ::= '(' <filtercomp> ')' <filtercomp> ::= <and>   <or>   <not>   <simple> <and> ::= '&amp;' <filterlist> <or> ::= ' ' <filterlist> <not> ::= '!' <filter> <filterlist> ::= <filter>   <filterlist></filterlist></filter></filterlist></filter></not></filterlist></or></filterlist></and></simple></not></or></and></filtercomp></filtercomp></filter></pre>                                         |  |
|             | <simple> ::= <attributetype> <filtertype> <attributevalue> <filtertype> ::= '='   '~='   '&lt;='   '&gt;='</filtertype></attributevalue></filtertype></attributetype></simple>                                                                                                    |  |
|             | The '~=' construct is used to specify approximate matching. The representation for <attributetype> and <attributevalue> are as described in RFC 1778. In addition, <attributevalue> can be a single * to achieve an attribute existence test, or can contain text and *'s interspersed to achieve substring matching.</attributevalue></attributevalue></attributetype>                                            |  |
|             | Networking Library Eurotions 291                                                                                                    |  |

| ldap_ | search(3LDAP) |
|-------|---------------|
|-------|---------------|

|            | For example, the filter mail=* finds entries<br>mail=*@terminator.rs.itd.umich.e<br>ending in the specified string. Use a backsla<br>a filter. See RFC 1588 for a more complete of<br>See ldap_getfilter(3LDAP) for function<br>automatically.                                                                                                    | edu finds entries that have a mail attribute ash $(\backslash \rangle)$ to escape parentheses characters in description of the filters that are allowed. |  |
|------------|----------------------------------------------------------------------------------------------------|----------------------------------------------------------------------------------------------------|--|
|            | The <i>attrs</i> is a null-terminated array of attribute types to return from entries that match <i>filter</i> . If NULL is specified, all attributes are returned. The <i>attrsonly</i> is set to 1 when attribute types only are wanted. The <i>attrsonly</i> is set to 0 when both attributes types and attribute values are wanted.                                                                                                    |                                                                                                    |  |
|            | The <i>sizelimit</i> argument returns the number of matched entries specified for a search operation. When <i>sizelimit</i> is set to 50, for example, no more than 50 entries are returned. When <i>sizelimit</i> is set to 0, all matched entries are returned. The LDAP server can be configured to send a maximum number of entries, different from the size limit specified. If 5000 entries are matched in the database of a server configured to send a maximum number of 500 entries, no more than 500 entries are returned even when <i>sizelimit</i> is set to 0. |                                                                                                    |  |
|            | The ldap_search_ext() function initiates an asynchronous search operation and returns LDAP_SUCCESS when the request is successfully sent to the server. Otherwise, ldap_search_ext() returns an LDAP error code. See ldap_error(3LDAP). If successful, ldap_search_ext() places the message ID of the request in *msgidp. A subsequent call to ldap_result(3LDAP) can be used to obtain the result of the add request.                                                                                                    |                                                                                                    |  |
|            | The ldap_search_ext_s() function initiates a synchronous search operation and returns the result of the operation itself.                                                                                                    |                                                                                                    |  |
| ERRORS     | The ldap_search_s() and ldap_search_st() functions return the LDAP error code that results from a search operation. See ldap_error(3LDAP) for details.                                                                                                    |                                                                                                    |  |
|            | The ldap_search() function returns -1 when the operation terminates unsuccessfully.                                                                                                    |                                                                                                    |  |
| ATTRIBUTES | See attributes(5) for a description of the following attributes:                                                                                                    |                                                                                                    |  |
|            | ATTRIBUTE TYPE                                                                                                    | ATTRIBUTE VALUE                                                                                                    |  |
|            | Interface Stability                                                                                                    | Evolving                                                                                                    |  |
| SEE ALSO   | ldap(3LDAP), ldap_result(3LDAP), ld<br>ldap_error(3LDAP), attributes(5)                                                                                                    | ap_getfilter(3LDAP),                                                                                                    |  |
|            | Howes T Kille S Yeong W Robbins C Wenn I REC 1778 The String                                                                                                    |                                                                                                    |  |

Howes, T., Kille, S., Yeong, W., Robbins, C., Wenn, J. *RFC 1778, The String Representation of Standard Attribute Syntaxes*. Network Working Group. March 1995.

Postel, J., Anderson, C. RFC 1588, White Pages Meeting Report. Network Working Group. February 1994.

292 man pages section 3: Networking Library Functions • Last Revised 05 Dec 2003

**NOTES** The read and list functionality are subsumed by ldap\_search() functions, when a filter such as objectclass=\* is used with the scope LDAP\_SCOPE\_BASE to emulate read or the scope LDAP\_SCOPE\_ONELEVEL to emulate list.

The ldap\_search() functions may allocate memory which must be freed by the calling application. Return values are contained in <ldap.h>.

### ldap\_searchprefs(3LDAP)

| NAME        | ldap_searchprefs, ldap_init_searchprefs, ldap_init_searchprefs_buf,<br>ldap_free_searchprefs, ldap_first_searchobj, ldap_next_searchobj – LDAP search<br>preference configuration routeines                                                                                                    |
|-------------|----------------------------------------------------------------------------------------------------|
| SYNOPSIS    | cc[ flag ] filelldap[ library ]                                                                                                    |
|             | <pre># include <lber.h> # include <ldap.h></ldap.h></lber.h></pre>                                                                                                    |
|             | <pre>int ldap_init_searchprefs(char **file, struct ldap_searchobj</pre>                                                                                                    |
|             | <pre>int ldap_init_searchprefs_buf(char **buf, unsigned longlen, struct     ldap_searchobj **solistp);</pre>                                                                                                    |
|             | struct ldap_searchobj <b>**ldap_free_searchprefs</b> (struct<br>ldap_searchobj <sup>**</sup> solist);                                                                                                    |
|             | struct ldap_searchobj <b>**ldap_first_searchobj</b> (struct<br>ldap_seachobj <sup>**</sup> solist);                                                                                                    |
|             | <pre>struct ldap_searchobj **ldap_next_searchobj(struct ldap_seachobj</pre>                                                                                                    |
| DESCRIPTION | These functions provide a standard way to access LDAP search preference<br>configuration data. LDAP search preference configurations are typically used by<br>LDAP client programs to specify which attributes a user may search by, labels for the<br>attributes, and LDAP filters and scopes associated with those searches. Client software<br>presents these choices to a user, who can then specify the type of search to be<br>performed. |
|             | <pre>ldap_init_searchprefs() reads a sequence of search preference configurations from a valid LDAP searchpref configuration file. See ldapsearchprefs.conf(4). Upon success, 0 is returned and <i>solistp</i> is set to point to a list of search preference data structures.</pre>                                                                                                    |
|             | <pre>ldap_init_searchprefs_buf() reads a sequence of search preference<br/>configurations from buf, whose size is buflen. buf should point to the data in the format<br/>defined for an LDAP search preference configuration file. See<br/>ldapsearchprefs.conf(4). Upon success, 0 is returned and solistp is set to point to<br/>a list of search preference data structures.</pre>                                                           |
|             | ldap_free_searchprefs() disposes of the data structures allocated by ldap_init_searchprefs().                                                                                                    |
|             | <pre>ldap_first_searchpref() returns the first search preference data structure in the<br/>list solist. The solist is typically obtained by calling ldap_init_searchprefs().</pre>                                                                                                    |
|             | ldap_next_searchpref() returns the search preference after <i>so</i> in the template list <i>solist</i> . A NULL pointer is returned if <i>so</i> is the last entry in the list.                                                                                                    |
| ERRORS      | <pre>ldap_init_search_prefs() and ldap_init_search_prefs_bufs() return:</pre>                                                                                                    |

ldap\_searchprefs(3LDAP)

| LDAP_SEARCHPREF_ERR_VERSION | ** <i>buf</i> points to data that is newer than can be handled. |
|-----------------------------|-----------------------------------------------------------------|
| LDAP_SEARCHPREF_ERR_MEM     | Memory allocation problem.                                      |

ATTRIBUTES

See attributes(5) for a description of the following attributes:

| ATTRIBUTE TYPE      | ATTRIBUTE VALUE   |
|---------------------|-------------------|
| Availability        | SUNWcsl (32-bit)  |
|                     | SUNWcslx (64-bit) |
| Interface Stability | Evolving          |

#### SEE ALSO

**O** | ldap(3LDAP), ldapsearchprefs.conf(4), attributes(5)

Yeong, W., Howes, T., and Hardcastle-Kille, S., "Lightweight Directory Access Protocol", OSI-DS-26, April 1992.

Howes, T., Hardcastle-Kille, S., Yeong, W., and Robbins, C., "Lightweight Directory Access Protocol", OSI-DS-26, April 1992.

Hardcastle-Kille, S., "A String Representation of Distinguished Names", OSI-DS-23, April 1992.

Information Processing - Open Systems Interconnection - The Directory, International Organization for Standardization. International Standard 9594, (1988).

| ldap_s | ort(3LDAP | ) |
|--------|-----------|---|
|--------|-----------|---|

| NAME        | ldap_sort, ldap_sort_entries, ldap_sort_valu sorting functions                                                                                                    | ues, ldap_sort_strcasecmp – LDAP entry                                                                                                    |  |
|-------------|----------------------------------------------------------------------------------------------------|----------------------------------------------------------------------------------------------------|--|
| SYNOPSIS    | cc[flag] filelldap[ library]                                                                                                    |                                                                                                    |  |
|             | <pre>#include <lber.h> #include <ldap.h></ldap.h></lber.h></pre>                                                                                                    |                                                                                                    |  |
|             | <pre>ldap_sort_entries(LDAP *ld, LDAPMessage **chain, char *attr, int</pre>                                                                                                    |                                                                                                    |  |
|             | <pre>ldap_sort_values(LDAP *ld, char **a</pre>                                                                                                    | <pre>vals, int (*cmp)());</pre>                                                                                                    |  |
|             | <pre>ldap_sort_strcasecmp(char *a, cha</pre>                                                                                                    | r *b);                                                                                                    |  |
| DESCRIPTION | These functions are used to sort lists of entries rever. ldap_sort_entries() is used to LDAP search call either by DN or by some the LDAP structure, which is only used for returned by ldap_search_s(3LDAP) or 1 to use as a key in the sort or NULL to sort be to use when comparing values (or individuation this case, <i>cmp</i> should be a function taking to returning a value less than zero, equal to zee whether the first argument is less than, equation the convention is the same as used by qso sorting. | sort a chain of entries retrieved from an<br>arbitrary attribute in the entries. It takes <i>ld</i> ,<br>error reporting, <i>chain</i> , the list of entries as<br>dap_result(3LDAP). <i>attr</i> is the attribute<br>by DN, and <i>cmp</i> is the comparison function<br>al DN components if sorting by DN). In<br>wo single values of the <i>attr</i> to sort by, and<br>erro, or greater than zero, depending on<br>al to, or greater than the second argument. |  |
|             | <pre>ldap_sort_values() is used to sort an a<br/>by ldap_get_values(3LDAP). It takes th<br/>of values to sort vals, and cmp, the comparis<br/>that cmp will be passed a pointer to each ele<br/>normal char ** for this parameter, cmp shou<br/>you cannot pass strcasecmp or its friends for<br/>ldap_sort_strcasecmp() for this purp.</pre>                                                                                                    | e LDAP connection structure <i>ld</i> , the array<br>son function to use during the sort. Note<br>ement in the <i>vals</i> array, so if you pass the<br>ld take two char **'s as arguments (that is,<br><i>cmp</i> ). You can, however, pass the function                                                                                                    |  |
|             | For example:                                                                                                    |                                                                                                    |  |
|             | LDAP *ld;<br>LDAPMessage *res;<br>/* call to ldap_search_s( ), fill                                                                                                    | in res, retrieve sn attr */                                                                                                    |  |
|             | <pre>/* now sort the entries on surname at<br/>if ( ldap_sort_entries( ld, &amp;res, "su</pre>                                                                                                    | n", ldap_sort_strcasecmp ) != 0 )                                                                                                    |  |
| ATTRIBUTES  | See attributes(5) for a description of the following attributes:                                                                                                    |                                                                                                    |  |
|             | ATTRIBUTE TYPE                                                                                                    | ATTRIBUTE VALUE                                                                                                    |  |
|             |                                                                                                    |                                                                                                    |  |

SUNWcsl (32-bit)

Availability

ldap\_sort(3LDAP)

| ATTRIBUTE TYPE      | ATTRIBUTE VALUE   |
|---------------------|-------------------|
|                     | SUNWcslx (64-bit) |
| Interface Stability | Evolving          |

#### SEE ALSO

60 ldap(3LDAP), ldap\_search(3LDAP), ldap\_result(3LDAP), qsort(3C), attributes(5)

**NOTES** The ldap\_sort\_entries() function applies the comparison function to each value of the attribute in the array as returned by a call to ldap\_get\_values(3LDAP), until a mismatch is found. This works fine for single-valued attributes, but may produce unexpected results for multi-valued attributes. When sorting by DN, the comparison function is applied to an exploded version of the DN, without types. The return values for all of these functions are declared in the <ldap.h> header file. Some functions may allocate memory which must be freed by the calling application.

### ldap\_ufn(3LDAP)

| NAME        | ldap_ufn, ldap_ufn_search_s, ldap_ufn_search_c, ldap_ufn_search_ct,<br>ldap_ufn_setfilter, ldap_ufn_setprefix, ldap_ufn_timeout – LDAP user friendly search<br>functions                                                                                                    |  |
|-------------|----------------------------------------------------------------------------------------------------|--|
| SYNOPSIS    | cc[flag] filelldap[ library]                                                                                                    |  |
|             | <pre>#include <lber.h> #include <ldap.h></ldap.h></lber.h></pre>                                                                                                    |  |
|             | <pre>int ldap_ufn_search_c(LDAP *ld, char *ufn, char **attrs, int attrsonly,<br/>LDAPMessage **res, int (*cancelproc)(), void *cancelparm);</pre>                                                                                                    |  |
|             | <pre>int ldap_ufn_search_ct(LDAP *ld, char *ufn, char **attrs, int attrsonly,<br/>LDAPMessage **res, int (*cancelproc)(), void *cancelparm, char *tag1,<br/>char *tag2, char *tag3);</pre>                                                                                                    |  |
|             | <pre>int ldap_ufn_search_s(LDAP *ld, char *ufn, char **attrs, int attrsonly,<br/>LDAPMessage **res);</pre>                                                                                                    |  |
|             | LDAPFiltDesc *ldap_ufn_setfilter(LDAP *ld, char *fname);                                                                                                    |  |
|             | <pre>void ldap_ufn_setprefix(LDAP *ld, char *prefix);</pre>                                                                                                    |  |
|             | <pre>int ldap_ufn_timeout(void *toparam);</pre>                                                                                                    |  |
| DESCRIPTION | These functions are used to perform LDAP user friendly search operations. ldap_ufn_search_s() is the simplest form. It does the search synchronously. It takes <i>ld</i> to identify the the LDAP connection. The <i>ufn</i> parameter is the user friendly name for which to search. The <i>attrs, attrsonly</i> and <i>res</i> parameters are the same as for ldap_search(3LDAP).                                                                                                    |  |
|             | The ldap_ufn_search_c() function functions the same as ldap_ufn_search_s (), except that it takes <i>cancelproc</i> , a function to call periodicly during the search. It should be a function taking a single void * argument, given by <i>calcelparm</i> . If <i>cancelproc</i> returns a non-zero result, the search will be abandoned and no results returned. The purpose of this function is to provide a way for the search to be cancelled, for example, by a user or because some other condition occurs. |  |
|             | The ldap_ufn_search_ct() function is like ldap_ufn_search_c(), except that it takes three extra parameters. <i>tag1</i> is passed to the ldap_init_getfilter(3LDAP) function when resolving the first component of the UFN. <i>tag2</i> is used when resolving intermediate components. <i>tag3</i> is used when resolving the last component. By default, the tags used by the other UFN search functions during these three phases of the search are "ufn first", "ufn intermediate", and "ufn last".            |  |
|             | The ldap_ufn_setfilter() function is used to set the ldapfilter.conf(4) file for use with the ldap_init_getfilter(3LDAP) function to <i>fname</i> .                                                                                                    |  |
|             | The ldap_ufn_setprefix() function is used to set the default prefix (actually, it's a suffix) appended to UFNs before searhing. UFNs with fewer than three components have the prefix appended first, before searching. If that fails, the UFN is tried with progressively shorter versions of the prefix, stripping off components. If the UFN has three or more components, it is tried by itself first. If that fails, a similar process is applied with the prefix appended.                                   |  |

298 man pages section 3: Networking Library Functions • Last Revised 27 Jan 2002

The ldap\_ufn\_timeout() function is used to set the timeout associated with ldap\_ufn\_search\_s() searches. The *timeout* parameter should actually be a pointer to a struct timeval. This is so ldap\_ufn\_timeout() can be used as a cancelproc in the above functions.

**ATTRIBUTES** See attributes(5) for a description of the following attributes:

| ATTRIBUTE TYPE      | ATTRIBUTE VALUE   |
|---------------------|-------------------|
| Availability        | SUNWcsl (32-bit)  |
|                     | SUNWcslx (64-bit) |
| Interface Stability | Evolving          |

SEE ALSO

gettimeofday(3C), ldap(3LDAP), ldap\_search(3LDAP), ldap\_getfilter(3LDAP), ldapfilter.conf(4), ldap\_error(3LDAP), attributes(5)

**NOTES** These functions may allocates memory. Return values are contained in <ldap.h>.

ldap\_url(3LDAP)

| NAME                                                                                                    | ldap_url, ldap_is_ldap_url, ldap_url_parse, ldap_url_parse_nodn, ldap_free_urldesc,<br>ldap_url_search, ldap_url_search_s, ldap_url_search_st, ldap_dns_to_url,<br>ldap_dn_to_url – LDAP Uniform Resource Locator functions |                                                                 |  |
|----------------------------------------------------------------------------------------------------|----------------------------------------------------------------------------------------------------|-----------------------------------------------------------------|--|
| SYNOPSIS                                                                                                    | SIS cc[flag] filelldap[library]<br>#include <lber.h><br/>#include <ldap.h></ldap.h></lber.h>                                                                                                    |                                                                 |  |
|                                                                                                    | <pre>int ldap_is_ldap_url(char *url);</pre>                                                                                                    |                                                                 |  |
|                                                                                                    | <pre>int ldap_url_parse(char *url, LDAPURLDesc **ludpp);</pre>                                                                                                    |                                                                 |  |
|                                                                                                    | <pre>int ldap_url_parse_nodn(char *url, LDAPURLDesc **ludpp);</pre>                                                                                                    |                                                                 |  |
|                                                                                                    | <pre>ldap_free_urldesc (LDAPURLDesc *ludp) ;</pre>                                                                                                    |                                                                 |  |
|                                                                                                    | <pre>int ldap_url_search(LDAP *ld, char *url, int attrsonly);</pre>                                                                                                    |                                                                 |  |
|                                                                                                    | <pre>int ldap_url_search_s(LDAP *ld, char *url, int attrsonly, LDAPMessage</pre>                                                                                                    |                                                                 |  |
|                                                                                                    | <pre>int ldap_url_search_st(LDAP *ld, char *url, int attrsonly, struct<br/>timeval *timeout, LDAPMessage **res);</pre>                                                                                                    |                                                                 |  |
|                                                                                                    | <pre>char *ldap_dns_to_url(LDAP *ld, char *dns_name, char *attrs, char<br/>*scope, char *filter);</pre>                                                                                                    |                                                                 |  |
|                                                                                                    | char *ldap_dn_to_url(LDAP *ld, char *dn, int nameparts);                                                                                                    |                                                                 |  |
| DESCRIPTION                                                                                                    | These functions support the use of LDAP URLs (Uniform Resource Locators). The following shows the formatting used for LDAP URLs.                                                                                            |                                                                 |  |
|                                                                                                    | ldap://hostport/dn[?attributes[?scope[?filter]]]                                                                                                    |                                                                 |  |
|                                                                                                    | where:                                                                                                    |                                                                 |  |
|                                                                                                    | <i>hostport</i> Host name with an optional :portnumber.                                                                                                    |                                                                 |  |
|                                                                                                    | <i>dn</i> Base DN to be used for an LDAP search operation.                                                                                                    |                                                                 |  |
|                                                                                                    | attributes                                                                                                    | Comma separated list of attributes to be retrieved.             |  |
|                                                                                                    | scope                                                                                                    | One of these three strings: base one sub (default=base).        |  |
|                                                                                                    | filter                                                                                                    | LDAP search filter as used in a call to ldap_search(3LDAP).     |  |
|                                                                                                    | The following is an example of an LDAP URL:                                                                                                    |                                                                 |  |
|                                                                                                    | <pre>ldap://ldap.itd.umich.edu/c=US?o,description?one?o=umich URLs preceded URL: or wrapped in angle-brackets are tolerated. URLs can also be preceded by URL: and wrapped in angle-brackets.</pre>                         |                                                                 |  |
|                                                                                                    |                                                                                                    |                                                                 |  |
| <pre>ldap_is_ldap_url() returns a non-zero value if url looks like an LDA<br/>opposed to some other kind of URL). It can be used as a quick check for a<br/>URL; the ldap_url_parse() function should be used if a more thoroug<br/>needed.</pre> |                                                                                                    | other kind of URL). It can be used as a quick check for an LDAP |  |

|                      |                                                                                                    | idap_uii(SLDAI)                                                                                                    |  |
|----------------------|----------------------------------------------------------------------------------------------------|----------------------------------------------------------------------------------------------------|--|
|                      | ldap_url_parse() breaks down an LDAP URL passed in <i>url</i> into its component pieces. If successful, zero is returned, an LDAP URL description is allocated, filled in, and <i>ludpp</i> is set to point to it. See RETURN VALUES for values returned upon error.                                                                                                    |                                                                                                    |  |
|                      | ldap_url_parse_nodn() acts just like <i>dn</i> in the LDAP URL.                                                                                                    | ldap_url_parse() but does not require                                                                                                    |  |
|                      | <pre>ldap_free_urldesc() should be called to free an LDAP URL description that obtained from a call to ldap_url_parse().</pre>                                                                                                    |                                                                                                    |  |
|                      | <pre>ldap_url_search() initiates an asynchronous LDAP search based on the cont<br/>of the url string. This function acts just like ldap_search(3LDAP) except that m<br/>search parameters are pulled out of the URL.</pre>                                                                                                    |                                                                                                    |  |
|                      | ldap_url_search_s() performs a syn<br>of the <i>url</i> string. This function acts just lik<br>many search parameters are pulled out of                                                                                                    |                                                                                                    |  |
|                      | ldap_url_search_st() performs a sy<br>specified <i>timeout</i> . This function acts just li<br>many search parameters are pulled out or                                                                                                    | ke ldap_search_st(3LDAP) except that                                                                                                    |  |
|                      | The supplied DNS domain name is conve<br>directory entry specified by that distingu-<br>attribute. If successful then the correspon<br>then that entry's parent is searched and s<br>reduced to only two nameparts. If <i>dns_na</i><br>LOCALDOMAIN is used. If <i>attrs</i> is not N<br>attribute list. If <i>scope</i> is not NULL then it of<br>then it is merged with the URL's filter. If | ished name is searched for a labeled URI<br>ding LDAP URL is returned. If unsuccessful<br>o on until the target distinguished name is<br><i>me</i> is NULL then the environment variable |  |
|                      | The number of nameparts in the supplied<br>specified directory entry is searched for a<br>LDAP URL is returned. If unsuccessful th                                                                                                    |                                                                                                    |  |
| <b>RETURN VALUES</b> | Upon error, one of these values is returne                                                                                                    | d for ldap url parse():                                                                                                    |  |
|                      | LDAP URL ERR BADSCOPE                                                                                                    | URL scope string is invalid.                                                                                                    |  |
|                      | LDAP_URL_ERR_HOSTPORT                                                                                                    | URL hostport is invalid.                                                                                                    |  |
|                      | <br>LDAP_URL_ERR_MEM                                                                                                    | Can't allocate memory space.                                                                                                    |  |
|                      | LDAP_URL_ERR_NODN                                                                                                    | URL has no DN (required).                                                                                                    |  |
|                      |                                                                                                    |                                                                                                    |  |

Networking Library Functions 301

#### ldap\_url(3LDAP)

LDAP\_URL\_ERR\_NOTLDAP

#### ATTRIBUTES

URL doesn't begin with ldap://.

#### See attributes(5) for a description of the following attributes:

| ATTRIBUTE TYPE      | ATTRIBUTE VALUE |
|---------------------|-----------------|
| Interface Stability | Evolving        |

#### SEE ALSO ldap(3LDAP), ldap search(3LDAP), attributes(5)

An LDAP URL Format , Tim Howes and Mark Smith, December 1995. Internet Draft (work in progress). Currently available at this URL.

ftp://ds.internic.net/internet-drafts/draft-ietf-asid-ldap-format-03.txt

| NAME          | ldap_version – get version information about the LDAP SDK for C                                                                                                    |                 |  |
|---------------|----------------------------------------------------------------------------------------------------|-----------------|--|
| SYNOPSIS      | cc -flag <i>file</i> lldap [-library]<br>#include <ldap.h></ldap.h>                                                                                                    |                 |  |
|               | <pre>int ldap_version(LDAPVERSION *ver);</pre>                                                                                                    |                 |  |
| DESCRIPTION   | A call to this function returns the version information for the LDAP SDK for C. This is<br>a deprecated function. Use ldap_get_option(3LDAP) instead. The version<br>information is returned in the LDAPVersion structure pointed to by <i>ver</i> . If NULL is<br>passed for <i>ver</i> , then only the SDK version will be returned. |                 |  |
| RETURN VALUES | The ldap_version() function returns the version number of the LDAP SDK for C, multiplied by 100. For example, for version 1.0 of the LDAP SDK for C, the function returns 100.                                                                                                    |                 |  |
| ATTRIBUTES    | See attributes(5) for descriptions of the following attributes:                                                                                                    |                 |  |
|               | ATTRIBUTE TYPE                                                                                                    | ATTRIBUTE VALUE |  |
|               |                                                                                                    |                 |  |

| ATTRIBUTE TYPE      |                   |
|---------------------|-------------------|
| Availability        | SUNWcsl (32-bit)  |
|                     | SUNWcslx (64-bit) |
| Interface Stability | Obsolete          |

**SEE ALSO** ldap\_get\_option(3LDAP), attributes(5)

| NAME                 | listen – listen for connections of                                                                                                    | on a socket            |                                              |
|----------------------|----------------------------------------------------------------------------------------------------|------------------------|----------------------------------------------|
| SYNOPSIS             | <pre>cc [ flag ] filelsocket -lnsl [ library ] #include <sys types.h=""> #include <sys socket.h=""></sys></sys></pre>                                                                                                    |                        |                                              |
|                      | <pre>int listen(int s, int backlog);</pre>                                                                                                    |                        |                                              |
| DESCRIPTION          | To accept connections, a socket is first created with <pre>socket(3SOCKET)</pre> , a backlog for<br>incoming connections is specified with <pre>listen()</pre> and then the connections are<br>accepted with <pre>accept(3SOCKET)</pre> . The <pre>listen()</pre> call applies only to sockets of type<br>SOCK_STREAM or <pre>SOCK_SEQPACKET</pre> .                                                                                               |                        |                                              |
|                      | The <i>backlog</i> parameter defines the maximum length the queue of pending connections may grow to.                                                                                                    |                        |                                              |
|                      | If a connection request arrives with the queue full, the client will receive an error with an indication of ECONNREFUSED for AF_UNIX sockets. If the underlying protocol supports retransmission, the connection request may be ignored so that retries may succeed. For AF_INET and AF_INET6sockets, the TCP will retry the connection. If the <i>backlog</i> is not cleared by the time the tcp times out, the connect will fail with ETIMEDOUT. |                        |                                              |
| <b>RETURN VALUES</b> | A 0 return value indicates success; –1 indicates an error.                                                                                                    |                        |                                              |
| ERRORS               | The call fails if:                                                                                                    |                        |                                              |
|                      | EBADF                                                                                                    | The argume             | ent <i>s</i> is not a valid file descriptor. |
|                      | ENOTSOCK                                                                                                    | The argume             | ent <i>s</i> is not a socket.                |
|                      | EOPNOTSUPP                                                                                                    | The socket i listen(). | s not of a type that supports the operation  |
| ATTRIBUTES           | See attributes(5) for descriptions of the following attributes:                                                                                                    |                        |                                              |
|                      | ATTRIBUTE TYPE                                                                                                    |                        |                                              |
|                      | MT-Level                                                                                                    |                        | Safe                                         |
| SEE ALSO             |                                                                                                    | (3SOCKET),             | <pre>socket(3SOCKET), attributes(5),</pre>   |
| NOTES                | There is currently no backlog lin                                                                                                    | mit.                   |                                              |
|                      |                                                                                                    |                        |                                              |
|                      |                                                                                                    |                        |                                              |
|                      |                                                                                                    |                        |                                              |
|                      |                                                                                                    |                        |                                              |
|                      |                                                                                                    |                        |                                              |

#### listen(3XNET)

| NAME                 | listen – listen for socket conne                                                                                                    | ections and limit the queue of incoming connections                                                                                                    |  |
|----------------------|----------------------------------------------------------------------------------------------------|----------------------------------------------------------------------------------------------------|--|
| SYNOPSIS             | <pre>cc [ flag ] filelxnet [ library ] #include <sys socket.h=""></sys></pre>                                                                                                    |                                                                                                    |  |
|                      | <pre>int listen(int socket, int backlog);</pre>                                                                                                    |                                                                                                    |  |
| DESCRIPTION          | The listen() function marks a connection-mode socket, specified by the <i>socket</i> argument, as accepting connections, and limits the number of outstanding connections in the socket's listen queue to the value specified by the <i>backlog</i> argument. |                                                                                                    |  |
|                      | If listen() is called with a <i>backlog</i> argument value that is less than 0, the function sets the length of the socket's listen queue to 0.                                                                                                    |                                                                                                    |  |
|                      | queue limit. The implementat                                                                                                    | ude incomplete connections in the queue subject to the<br>ion may also increase the specified queue limit internally<br>connections in the queue subject to this limit. |  |
|                      | Implementations may limit the length of the socket's listen queue. If <i>backlog</i> exceeds the implementation-dependent maximum queue length, the length of the socket's listen queue will be set to the maximum supported value.                           |                                                                                                    |  |
|                      | The socket in use may require the process to have appropriate privileges to use the listen() function.                                                                                                    |                                                                                                    |  |
| <b>RETURN VALUES</b> | Upon successful completions, listen() returns 0. Otherwise, -1 is returned and errno is set to indicate the error.                                                                                                    |                                                                                                    |  |
| ERRORS               | The listen() function will fail if:                                                                                                    |                                                                                                    |  |
|                      | EBADF                                                                                                    | The socket argument is not a valid file descriptor.                                                                                                    |  |
|                      | EDESTADDRREQ                                                                                                    | The socket is not bound to a local address, and the protocol does not support listening on an unbound socket.                                                           |  |
|                      | EINVAL                                                                                                    | The <i>socket</i> is already connected.                                                                                                    |  |
|                      | ENOTSOCK                                                                                                    | The <i>socket</i> argument does not refer to a socket.                                                                                                    |  |
|                      | EOPNOTSUPP                                                                                                    | The socket protocol does not support listen().                                                                                                    |  |
|                      | The listen() function may fail if:                                                                                                    |                                                                                                    |  |
|                      | EACCES                                                                                                    | The calling process does not have the appropriate privileges.                                                                                                    |  |
|                      | EINVAL                                                                                                    | The <i>socket</i> has been shut down.                                                                                                    |  |
|                      | ENOBUFS                                                                                                    | Insufficient resources are available in the system to complete the call.                                                                                                |  |
|                      |                                                                                                    |                                                                                                    |  |
|                      |                                                                                                    |                                                                                                    |  |

#### listen(3XNET)

**ATTRIBUTES** | See attributes(5) for descriptions of the following attributes:

| ATTRIBUTE TYPE      | ATTRIBUTE VALUE |
|---------------------|-----------------|
| Interface Stability | Standard        |
| MT-Level            | MT-Safe         |

**SEE ALSO** accept(3XNET), connect(3XNET), socket(3XNET), attributes(5), standards(5)

| NAME                                                                                                    |                                                                                                    | lir, netdir_getbyname, netdir_getbyaddr, netdir_free, netdir_options, taddr2uaddr,<br>dr2taddr, netdir_perror, netdir_sperror, netdir_mergeaddr – generic transport<br>e-to-address translation                                    |  |  |
|----------------------------------------------------------------------------------------------------|----------------------------------------------------------------------------------------------------|----------------------------------------------------------------------------------------------------|--|--|
| SYNOPSIS                                                                                                    | <pre>#include <netdir.h></netdir.h></pre>                                                                                |                                                                                                    |  |  |
|                                                                                                    |                                                                                                    | <pre>int netdir_getbyname(struct netconfig *config, struct nd_hostserv     *service, struct nd_addrlist **addrs);</pre>                                                                                                    |  |  |
|                                                                                                    | <pre>int netdir_getbyaddr(struct netconfig *config, struct<br/>nd_hostservlist **service, struct netbuf *netaddr);</pre> |                                                                                                    |  |  |
|                                                                                                    | <pre>void netdir_free(void *ptr,</pre>                                                                                   | <pre>int struct_type);</pre>                                                                                                    |  |  |
|                                                                                                    | <pre>int netdir_options(struct netconfig *config, int option, int fildes,</pre>                                          |                                                                                                    |  |  |
|                                                                                                    | char * <b>taddr2uaddr</b> (struct n                                                                                      | etconfig * <i>config</i> , struct netbuf * <i>addr</i> );                                                                                                    |  |  |
|                                                                                                    | struct netbuf *uaddr2taddr                                                                                               | (struct netconfig * <i>config</i> , char * <i>uaddr</i> );                                                                                                    |  |  |
|                                                                                                    | <pre>void netdir_perror(char *s</pre>                                                                                    | );                                                                                                    |  |  |
|                                                                                                    | char <b>*netdir_sperror</b> (void)                                                                                       | ;                                                                                                    |  |  |
| <b>DESCRIPTION</b> The netdir functions provide a generic interface for name-to-address will work with all transport protocols. This interface provides a generic programs to convert transport specific addresses into common structure again. The netconfig structure, described on the netconfig(4) many identifies the transport. |                                                                                                    | ols. This interface provides a generic way for cific addresses into common structures and back                                                                                                    |  |  |
|                                                                                                    | the nd_hostserv structure to a contransport identified in the netcon                                                     | ion maps the machine name and service name in<br>ollection of addresses of the type understood by the<br>fig structure. This function returns all addresses<br>the nd_addrlist structure. The nd_hostserv<br>embers:               |  |  |
|                                                                                                    | char /* host name */<br>*h_serv; /* service name */                                                                      |                                                                                                    |  |  |
|                                                                                                    | The nd_addrlist structure contains the following members:                                                                |                                                                                                    |  |  |
|                                                                                                    | <pre>int n_cnt; /* number of ad<br/>struct netbuf *n_addrs;</pre>                                                        | ddresses */                                                                                                    |  |  |
|                                                                                                    |                                                                                                    | ion accepts some special-case host names. The host<br>. The currently defined host names are:                                                                                                    |  |  |
|                                                                                                    | bin<br>nan<br>rep                                                                                                    | presents the address to which local programs will<br>d their endpoints. HOST_SELF differs from the host<br>ne provided by gethostname(3C), which<br>resents the address to which <i>remote</i> programs will<br>d their endpoints. |  |  |
|                                                                                                    |                                                                                                    |                                                                                                    |  |  |

Networking Library Functions 307

#### netdir(3NSL)

| HOST_ANY                                                                            | Represents any host accessible by this transport<br>provider. HOST_ANY allows applications to specify a<br>required service without specifying a particular host<br>name. |  |
|-------------------------------------------------------------------------------------|----------------------------------------------------------------------------------------------------|--|
| HOST_SELF_CONNECT                                                                   | Represents the host address that can be used to connect to the local host.                                                                                                |  |
| HOST_BROADCAST                                                                      | Represents the address for all hosts accessible by this<br>transport provider. Network requests to this address<br>are received by all machines.                          |  |
| All fields of the nd_hostserv                                                       | <i>y</i> structure must be initialized.                                                                                                    |  |
| e                                                                                   | host and service on all available transports, call the<br>ion with each struct netconfig structure returned                                                               |  |
| The not dive set has dive () function many addresses to service names. The function |                                                                                                    |  |

The netdir\_getbyaddr() function maps addresses to service names. The function returns *service*, a list of host and service pairs that yield these addresses. If more than one tuple of host and service name is returned, the first tuple contains the preferred host and service names:

The netdir\_free() structure is used to free the structures allocated by the name to address translation functions. The *ptr* parameter points to the structure that has to be freed. The parameter struct\_type identifies the structure:

```
struct netbufND_ADDRstruct nd_addrlistND_ADDRLISTstruct hostservND_HOSTSERVstruct nd_hostservlistND_HOSTSERVLIST
```

The free() function is used to free the universal address returned by the taddr2uaddr() function.

The netdir\_options() function is used to do all transport-specific setups and option management. *fildes* is the associated file descriptor. *option, fildes*, and *pointer\_to\_args* are passed to the netdir\_options() function for the transport specified in *config*. Currently four values are defined for *option*:

ND\_SET\_BROADCAST ND\_SET\_RESERVEDPORT ND\_CHECK\_RESERVEDPORT ND\_MERGEADDR The taddr2uaddr() and uaddr2taddr() functions support translation between universal addresses and TLI type netbufs. The taddr2uaddr() function takes a struct netbuf data structure and returns a pointer to a string that contains the universal address. It returns NULL if the conversion is not possible. This is not a fatal condition as some transports do not support a universal address form.

The uaddr2taddr() function is the reverse of the taddr2uaddr() function. It returns the struct netbuf data structure for the given universal address.

If a transport provider does not support an option, netdir\_options returns -1 and the error message can be printed through netdir\_perror() or netdir\_sperror().

The specific actions of each option follow.

ND SET BROADCAST

Sets the transport provider up to allow broadcast if the transport supports broadcast. *fildes* is a file descriptor into the transport, that is, the result of a t\_open of /dev/udp. *pointer\_to\_args* is not used. If this completes, broadcast operations can be performed on file descriptor *fildes*.

ND SET RESERVEDPORT

Allows the application to bind to a reserved port if that concept exists for the transport provider. *fildes* is an unbound file descriptor into the transport. If *pointer\_to\_args* is NULL, *fildes* is bound to a reserved port. If *pointer\_to\_args* is a pointer to a netbuf structure, an attempt is made to bind to any reserved port on the specified address.

ND CHECK RESERVEDPORT

Used to verify that the address corresponds to a reserved port if that concept exists for the transport provider. *fildes* is not used. *pointer\_to\_args* is a pointer to a netbuf structure that contains the address. This option returns 0 only if the address specified in *pointer\_to\_args* is reserved.

#### ND MERGEADDR

Used to take a "local address" such as a 0.0.0.0 TCP address and return a "real address" to which client machines can connect. *fildes* is not used. *pointer\_to\_args* is a pointer to a struct nd mergearg which has the following members:

```
char s_uaddr; /* server's universal address */
char c_uaddr; /* client's universal address */
char m_uaddr; /* the result */
```

If s\_uaddr is an address such as 0.0.0.1.12, and the call is successful m\_uaddr is set to an address such as 192.11.109.89.1.12. For most transports, m\_uaddr is identical to s\_uaddr.

# **RETURN VALUES** The netdir\_perror() function prints an error message in standard output that states the cause of a name-to-address mapping failure. The error message is preceded by the string given as an argument.

| netdir(3NSL) |                                                                                                    |                                 |
|--------------|----------------------------------------------------------------------------------------------------|---------------------------------|
|              | The netdir_sperror() function returns a string with an error message that states the cause of a name-to-address mapping failure.                                                                                                 |                                 |
|              | The netdir_sperror() function returns a pointer to a buffer which contains the error message string. The buffer is overwritten on each call. In multithreaded applications, thise buffer is implemented as thread-specific data. |                                 |
|              | The netdir_getbyaddr() function returns 0 on success and a non-zero value on failure.                                                                                                    |                                 |
| ATTRIBUTES   | See attributes(5) for descriptions of the following attributes:                                                                                                    |                                 |
|              | ATTRIBUTE TYPE                                                                                                    | ATTRIBUTE VALUE                 |
|              | MT-Level                                                                                                    | Safe                            |
| SEE ALSO     | <pre>gethostname(3C), getnetconfig(3NSL) attributes(5)</pre>                                                                                                    | ,getnetpath(3NSL),netconfig(4), |
|              |                                                                                                    |                                 |
|              |                                                                                                    |                                 |
|              |                                                                                                    |                                 |
|              |                                                                                                    |                                 |
|              |                                                                                                    |                                 |
|              |                                                                                                    |                                 |
|              |                                                                                                    |                                 |
|              |                                                                                                    |                                 |
|              |                                                                                                    |                                 |
|              |                                                                                                    |                                 |
|              |                                                                                                    |                                 |
|              |                                                                                                    |                                 |
|              |                                                                                                    |                                 |
|              |                                                                                                    |                                 |
|              |                                                                                                    |                                 |
|              |                                                                                                    |                                 |
|              |                                                                                                    |                                 |

| NAME        | nis_error, nis_sperrno, nis_perror, nis_lerror, nis_sperror, nis_sperror_r – display NIS+ error messages                                                                                                    |                                                           |  |
|-------------|----------------------------------------------------------------------------------------------------|-----------------------------------------------------------|--|
| SYNOPSIS    | <pre>cc [ flag ] filelnsl [ library ] #include <rpcsvc nis.h=""></rpcsvc></pre>                                                                                                    |                                                           |  |
|             | char *nis_sperrno(nis_error status                                                                                                    | );                                                        |  |
|             | void <b>nis_perror</b> (nis_error <i>status</i> , o                                                                                                    | char *label);                                             |  |
|             | <pre>void nis_lerror (nis_error status, char *label);</pre>                                                                                                    |                                                           |  |
|             | <pre>char *nis_sperror_r(nis_error stat</pre>                                                                                                    | <i>us</i> , char * <i>label</i> , char * <i>buf</i> , int |  |
|             | char <b>*nis_sperror</b> (nis_error <i>status</i>                                                                                                    | , char *label);                                           |  |
| DESCRIPTION | N These functions convert NIS+ status values into text strings. nis_sperrno() simply returns a pointer to a string constant which is the error string.                                                                                                    |                                                           |  |
|             |                                                                                                    |                                                           |  |
|             | nis_perror() prints the error message comessage" on standard error.                                                                                                    | prresponding to <i>status</i> as <i>"label</i> : error    |  |
|             | <code>nis_lerror()</code> sends the error text to $syslog(3C)$ at level LOG_ERR.                                                                                                    |                                                           |  |
|             | The function nis_sperror_r(), returns a pointer to a string that can be used or<br>copied using the strdup() function (See string(3C)). The caller must supply a<br>string buffer, <i>buf</i> , large enough to hold the error string (a buffer size of 128 bytes is<br>guaranteed to be sufficiently large). <i>status</i> and <i>label</i> are the same as for<br>nis_perror(). The pointer returned by nis_sperror_r() is the same as <i>buf</i> , that<br>is, the pointer returned by the function is a pointer to <i>buf</i> . <i>length</i> specifies the number<br>of characters to copy from the error string to <i>buf</i> . |                                                           |  |
|             | The last function, nis_sperror(), is similar to nis_sperror_r() except that the string is returned as a pointer to a buffer that is reused on each call.<br>nis_sperror_r() is the preferred interface, since it is suitable for single-threaded and multi-threaded programs.                                                                                                    |                                                           |  |
|             | When compiling multithreaded applications, see Intro(3), <i>Notes On Multithread Applications</i> , for information about the use of the _REENTRANT flag.                                                                                                    |                                                           |  |
| ATTRIBUTES  | See attributes(5) for descriptions of the following attributes:                                                                                                    |                                                           |  |
|             | ATTRIBUTE TYPE                                                                                                    | ATTRIBUTE VALUE                                           |  |
|             | MT-Level                                                                                                    | Safe                                                      |  |
| SEE ALSO    | <pre>niserror(1), string(3C), syslog(3C), a</pre>                                                                                                    | ttributes(5)                                              |  |

#### nis\_error(3NSL)

#### NOTES |

NIS+ might not be supported in future releases of the Solaris<sup>™</sup> Operating Environment. Tools to aid the migration from NIS+ to LDAP are available in the Solaris 9 operating environment. For more information, visit http://www.sun.com/directory/nisplus/transition.html.

| NAME        | nis_groups, nis_ismember, nis_addmember, nis_removemember, nis_creategroup,<br>nis_destroygroup, nis_verifygroup, nis_print_group_entry – NIS+ group manipulation<br>functions                                                                                                    |
|-------------|----------------------------------------------------------------------------------------------------|
| SYNOPSIS    | <pre>cc [ flag ] filelnsl [ library ] #include <rpcsvc nis.h=""></rpcsvc></pre>                                                                                                    |
|             | <pre>bool_t nis_ismember(nis_name principal, nis_name group);</pre>                                                                                                    |
|             | <pre>nis_error nis_addmember(nis_name member, nis_name group);</pre>                                                                                                    |
|             | <pre>nis_error nis_removemember(nis_name member, nis_name group);</pre>                                                                                                    |
|             | <pre>nis_error nis_creategroup(nis_name group, uint_t flags);</pre>                                                                                                    |
|             | <pre>nis_error nis_destroygroup(nis_name group);</pre>                                                                                                    |
|             | <pre>void nis_print_group_entry(nis_name group);</pre>                                                                                                    |
|             | <pre>nis_error nis_verifygroup(nis_name group);</pre>                                                                                                    |
| DESCRIPTION | These functions manipulate NIS+ groups. They are used by NIS+ clients and servers, and are the interfaces to the group authorization object.                                                                                                    |
|             | The names of NIS+ groups are syntactically similar to names of NIS+ objects but they occupy a separate namespace. A group named "a.b.c.d." is represented by a NIS+ group object named "a.groups_dir.b.c.d."; the functions described here all expect the name of the group, not the name of the corresponding group object. |
|             | There are three types of group members:                                                                                                    |
|             | <ul> <li>An <i>explicit</i> member is just a NIS+ principal-name, for example<br/>"wickedwitch.west.oz."</li> </ul>                                                                                                    |
|             | An <i>implicit</i> ("domain") member, written "*.west.oz.", means that all principals in the given domain belong to this member. No other forms of wildcarding are allowed: "wickedwitch.*.oz." is invalid, as is "wickedwitch.west.*.". Note that principals in subdomains of the given domain are <i>not</i> included.     |
|             | <ul> <li>A <i>recursive</i> ("group") member, written "@cowards.oz.", refers to another group. All principals that belong to that group are considered to belong here.</li> </ul>                                                                                                    |
|             | Any member may be made <i>negative</i> by prefixing it with a minus sign ('-'). A group may thus contain explicit, implicit, recursive, negative explicit, negative implicit, and negative recursive members.                                                                                                    |
|             | A principal is considered to belong to a group if it belongs to at least one non-negative group member of the group and belongs to no negative group members.                                                                                                    |
|             | The nis_ismember() function returns TRUE if it can establish that <i>principal</i> belongs to <i>group</i> ; otherwise it returns FALSE.                                                                                                    |
|             | The nis_addmember() and nis_removemember() functions add or remove a member. They do not check whether the member is valid. The user must have read and modify rights for the group in question.                                                                                                    |
|             | Networking Library Functions 313                                                                                                    |

nis\_groups(3NSL)

The nis\_creategroup() and nis\_destroygroup() functions create and destroy group objects. The user must have create or destroy rights, respectively, for the *groups\_dir* directory in the appropriate domain. The parameter *flags* to nis creategroup() is currently unused and should be set to zero.

The nis\_print\_group\_entry() function lists a group's members on the standard output.

The nis\_verifygroup() function returns NIS\_SUCCESS if the given group exists, otherwise it returns an error code.

These functions only accept fully-qualified NIS+ names.

A group is represented by a NIS+ object with a variant part that is defined in the group\_obj structure. See nis\_objects(3NSL). It contains the following fields:

NIS+ servers and clients maintain a local cache of expanded groups to enhance their performance when checking for group membership. Should the membership of a group change, servers and clients with that group cached will not see the change until either the group cache has expired or it is explicitly flushed. A server's cache may be flushed programmatically by calling the nis\_servstate() function with tag TAG GCACHE and a value of 1.

There are currently no known methods for nis\_ismember(), nis\_print\_group\_entry(), and nis\_verifygroup() to get their answers from only the master server.

**EXAMPLES EXAMPLE 1** Simple Memberships

Given a group sadsouls.oz. with members tinman.oz., lion.oz., and scarecrow.oz., the function call

bool\_var = nis\_ismember("lion.oz.", "sadsouls.oz.");

will return 1 (TRUE) and the function call

bool\_var = nis\_ismember("toto.oz.", "sadsouls.oz.");

will return 0 (FALSE).

**EXAMPLE 2** Implicit Memberships

Given a group baddies.oz., with members wickedwitch.west.oz. and \*.monkeys.west.oz., the function call bool\_var = nis\_ismember ("hogan.monkeys.west.oz.", "baddies.oz."); will return 1 (TRUE) because any principal from the monkeys.west.oz. domain belongs to the implicit group \*.monkeys.west.oz., but the function call

314 man pages section 3: Networking Library Functions • Last Revised 18 Dec 2001

#### nis\_groups(3NSL)

|                                                                                                    | nis_groups(3NSL)                                                                                                    |  |
|----------------------------------------------------------------------------------------------------|----------------------------------------------------------------------------------------------------|--|
| <b>EXAMPLE 2</b> Implicit Memberships (Continue                                                                                                    | rd)                                                                                                    |  |
| <pre>bool_var = nis_ismember("hogan.big.monkeys.west.oz.", "baddies.oz."); will return 0 (FALSE).</pre>                                                                                                    |                                                                                                    |  |
| EXAMPLE 3 Recursive Memberships                                                                                                    |                                                                                                    |  |
| Given a group goodandbad.oz., with members toto.kansas,@sadsouls.oz., and @baddies.oz., and the groups sadsouls.oz. and baddies.oz. defined above, the function call                                                                                                    |                                                                                                    |  |
| <pre>bool_var = nis_ismember("wickedwitch.west.oz.", "goodandbad.oz.");</pre>                                                                                                    |                                                                                                    |  |
| will return 1 (TRUE), because wickedwitch.west.oz. is a member of the baddies.oz. group which is recursively included in the goodandbad.oz. group.                                                                                                    |                                                                                                    |  |
| See attributes(5) for descriptions of the following attributes:                                                                                                    |                                                                                                    |  |
| ATTRIBUTE TYPE                                                                                                    | ATTRIBUTE VALUE                                                                                                    |  |
| MT-Level                                                                                                    | MT-Safe                                                                                                    |  |
| <pre>nisgrpadm(1), nis_objects(3NSL), att</pre>                                                                                                    | ributes(5)                                                                                                    |  |
| NIS+ might not be supported in future releases of the Solaris <sup>TM</sup> Operating<br>Environment. Tools to aid the migration from NIS+ to LDAP are available in the<br>Solaris 9 operating environment. For more information, visit<br>http://www.sun.com/directory/nisplus/transition.html. |                                                                                                    |  |
|                                                                                                    |                                                                                                    |  |
|                                                                                                    |                                                                                                    |  |
|                                                                                                    |                                                                                                    |  |
|                                                                                                    |                                                                                                    |  |
|                                                                                                    |                                                                                                    |  |
|                                                                                                    |                                                                                                    |  |
|                                                                                                    |                                                                                                    |  |
|                                                                                                    | bool_var = nis_ismember("hogan.big.monkey<br>will return 0 (FALSE).<br><b>EXAMPLE 3</b> Recursive Memberships<br>Given a group goodandbad.oz., with me<br>and @baddies.oz., and the groups sadso<br>above, the function call<br>bool_var = nis_ismember("wickedwitch.west<br>will return 1 (TRUE), because wickedwitch<br>baddies.oz. group which is recursively i<br>See attributes(5) for descriptions of the s<br>MT-Level<br>nisgrpadm(1), nis_objects(3NSL), attri-<br>NIS+ might not be supported in future release<br>Environment. Tools to aid the migration from<br>Solaris 9 operating environment. For more in |  |

nis\_local\_names(3NSL)

| NAME                     | nis_local_names, nis_local_directory, nis_local_host, nis_local_group,<br>nis_local_principal – NIS+ local names                                                                                                    |                 |  |
|--------------------------|----------------------------------------------------------------------------------------------------|-----------------|--|
| SYNOPSIS                 | <pre>cc [ flag ] filelnsl [ library ] #include <rpcsvc nis.h=""></rpcsvc></pre>                                                                                                    |                 |  |
|                          | nis_name <b>nis_local_directory</b> (void                                                                                                    | d);             |  |
|                          | <pre>nis_name nis_local_host(void);</pre>                                                                                                    |                 |  |
|                          | <pre>nis_name nis_local_group(void);</pre>                                                                                                    |                 |  |
|                          | nis_name <b>nis_local_principal</b> (void                                                                                                    | d);             |  |
| DESCRIPTION              | These functions return several default NIS+ names associated with the current process.                                                                                                    |                 |  |
|                          | nis_local_directory() returns the name<br>This is currently the same as the Secure RPC<br>system call.                                                                                                    |                 |  |
|                          | <pre>nis_local_host() returns the NIS+ name of the current machine. This is the fully qualified name for the host and is either the value returned by the gethostname(3C) function or, if the host name is only partially qualified, the concatenation of that value and the name of the NIS+ directory. Note that if a machine's name and address cannot be found in the local NIS+ directory, its hostname must be fully qualified.</pre> |                 |  |
|                          | <pre>nis_local_group() returns the name of the current NIS+ group name. This is<br/>currently set by setting the environment variable NIS_GROUP to the groupname.</pre>                                                                                                    |                 |  |
|                          | nis_local_principal() returns the NIS+ principal name for the user associated with the effective UID of the calling process. This function maps the effective uid into a principal name by looking for a LOCAL type credential in the table named <i>cred.org_dir</i> in the default domain. See nisaddcred(1M).                                                                                                    |                 |  |
|                          | The result returned by these routines is a pointer to a data structure with the NIS+ library, and should be considered a "read-only" result and should not be modified.                                                                                                    |                 |  |
| ENVIRONMENT<br>VARIABLES | NIS_GROUP This variable contains the name of the local NIS+ group. If the name is not fully qualified, the value returned by nis_local_directory() will be concatenated to it.                                                                                                    |                 |  |
| ATTRIBUTES               | See attributes(5) for descriptions of the following attributes:                                                                                                    |                 |  |
|                          | ATTRIBUTE TYPE                                                                                                    | ATTRIBUTE VALUE |  |
|                          | MT-Level                                                                                                    | MT-Safe         |  |
| SEE ALSO                 | <pre>nisdefaults(1), nisaddcred(1M), sysi nis_names(3NSL), nis_objects(3NSL),</pre>                                                                                                    |                 |  |

316 man pages section 3: Networking Library Functions • Last Revised 18 Dec 2001

**NOTES** NIS+ might not be supported in future releases of the Solaris<sup>™</sup> Operating Environment. Tools to aid the migration from NIS+ to LDAP are available in the Solaris 9 operating environment. For more information, visit http://www.sun.com/directory/nisplus/transition.html.

| NAME        | nis_names, nis_lookup, nis_add, nis_remove, nis_modify, nis_freeresult – NIS+<br>namespace functions                                                                                                    |
|-------------|----------------------------------------------------------------------------------------------------|
| SYNOPSIS    | <pre>cc [ flag ] filelnsl [ library ] #include <rpcsvc nis.h=""></rpcsvc></pre>                                                                                                    |
|             | <pre>nis_result *nis_lookup(nis_name name, uint_t flags);</pre>                                                                                                    |
|             | <pre>nis_result *nis_add(nis_name name, nis_object *obj);</pre>                                                                                                    |
|             | <pre>nis_result *nis_remove(nis_name name, nis_object *obj);</pre>                                                                                                    |
|             | <pre>nis_result *nis_modify(nis_name name, nis_object *obj);</pre>                                                                                                    |
|             | <pre>void nis_freeresult (nis_result *result);</pre>                                                                                                    |
| DESCRIPTION | The NIS+ namespace functions are used to locate and manipulate all NIS+ objects except the NIS+ entry objects. See nis_objects(3NSL). To look up the NIS+ entry objects within a NIS+ table, refer to nis_subr(3NSL).                                                                                                    |
|             | <pre>nis_lookup() resolves a NIS+ name and returns a copy of that object from a NIS+<br/>server. nis_add() and nis_remove() add and remove objects to the NIS+<br/>namespace, respectively. nis_modify() can change specific attributes of an object<br/>that already exists in the namespace.</pre>                                                                                                    |
|             | These functions should be used only with names that refer to an NIS+ Directory, NIS+ Table, NIS+ Group, or NIS+ Private object. If a name refers to an NIS+ entry object, the functions listed in nis_subr(3NSL) should be used.                                                                                                    |
|             | <pre>nis_freeresult() frees all memory associated with a nis_result structure. This<br/>function must be called to free the memory associated with a NIS+ result.<br/>nis_lookup(), nis_add(), nis_remove(), and nis_modify() all return a<br/>pointer to a nis_result() structure which must be freed by calling<br/>nis_freeresult() when you have finished using it. If one or more of the objects<br/>returned in the structure need to be retained, they can be copied with<br/>nis_clone_object(3NSL). See nis_subr(3NSL).</pre>                                                        |
|             | <pre>nis_lookup() takes two parameters, the name of the object to be resolved in name,<br/>and a flags parameter, flags, which is defined below. The object name is expected to<br/>correspond to the syntax of a non-indexed NIS+ name . See nis_tables(3NSL). The<br/>nis_lookup() function is the only function from this group that can use a non-fully<br/>qualified name. If the parameter name is not a fully qualified name, then the flag<br/>EXPAND_NAME must be specified in the call. If this flag is not specified, the function<br/>will fail with the error NIS_BADNAME.</pre> |
|             | The <i>flags</i> parameter is constructed by logically ORing zero or more flags from the following list.                                                                                                    |
|             |                                                                                                    |
|             |                                                                                                    |
|             |                                                                                                    |

| FOLLOW_LINKS | When specified, the client library will "follow" links by issuing another NIS+ lookup call for the object named by the link. If the linked object is itself a link, then this process will iterate until the either a object is found that is not a LINK type object, or the library has followed 16 links.                                                    |
|--------------|----------------------------------------------------------------------------------------------------|
| HARD_LOOKUP  | When specified, the client library will retry the lookup<br>until it is answered by a server. Using this flag will<br>cause the library to block until at least one NIS+ server<br>is available. If the network connectivity is impaired,<br>this can be a relatively long time.                                                                               |
| NO_CACHE     | When specified, the client library will bypass any object<br>caches and will get the object from either the master<br>NIS+ server or one of its replicas.                                                                                                    |
| MASTER_ONLY  | When specified, the client library will bypass any object<br>caches and any domain replicas and fetch the object<br>from the NIS+ master server for the object's domain.<br>This insures that the object returned is up to date at the<br>cost of a possible performance degradation and failure<br>if the master server is unavailable or physically distant. |
| EXPAND_NAME  | When specified, the client library will attempt to expand a partially qualified name by calling the function nis_getnames(), which uses the environment variable NIS_PATH. See nis_subr(3NSL).                                                                                                    |

The status value may be translated to ASCII text using the function <code>nis\_sperrno()</code>. See <code>nis\_error(3NSL)</code>.

On return, the *objects* array in the result will contain one and possibly several objects that were resolved by the request. If the FOLLOW\_LINKS flag was present, on success the function could return several entry objects if the link in question pointed within a table. If an error occurred when following a link, the objects array will contain a copy of the link object itself.

The function nis\_add() will take the object *obj* and add it to the NIS+ namespace with the name *name*. This operation will fail if the client making the request does not have the *create* access right for the domain in which this object will be added. The parameter *name* must contain a fully qualified NIS+ name. The object members *zo\_name* and *zo\_domain* will be constructed from this name. This operation will fail if the object already exists. This feature prevents the accidental addition of objects over another object that has been added by another process.

Networking Library Functions 319

The function nis\_remove() will remove the object with name *name* from the NIS+ namespace. The client making this request must have the *destroy* access right for the domain in which this object resides. If the named object is a link, the link is removed and *not* the object that it points to. If the parameter *obj* is not NULL, it is assumed to point to a copy of the object being removed. In this case, if the object on the server does not have the same object identifier as the object being passed, the operation will fail with the NIS\_NOTSAMEOBJ error. This feature allows the client to insure that it is removing the desired object. The parameter *name* must contain a fully qualified NIS+ name.

The function nis\_modify() will modify the object named by *name* to the field values in the object pointed to by *obj*. This object should contain a copy of the object from the name space that is being modified. This operation will fail with the error NIS\_NOTSAMEOBJ if the object identifier of the passed object does not match that of the object being modified in the namespace.

Normally the contents of the member *zo\_name* in the *nis\_object* structure would be constructed from the name passed in the *name* parameter. However, if it is non-null the client library will use the name in the *zo\_name* member to perform a rename operation on the object. This name *must not* contain any unquoted '.'(dot) characters. If these conditions are not met the operation will fail and return the NIS\_BADNAME error code.

You cannot modify the name of an object if that modification would cause the object to reside in a different domain.

You cannot modify the schema of a table object.

Results

These functions return a pointer to a structure of type nis\_result:

```
struct nis_result {
    nis_error status;
    struct {
        uint_t objects_len;
        nis_object *objects_val;
    } objects;
    netobj cookie;
    uint32_t zticks;
    uint32_t dticks;
    uint32_t aticks;
    uint32_t cticks;
};
```

The *status* member contains the error status of the the operation. A text message that describes the error can be obtained by calling the function nis\_sperrno(). See nis\_error(3NSL).

The objects structure contains two members. objects\_val is an array of nis\_objectstructures; objects\_len is the number of cells in the array. These objects will be freed bythe call to nis\_freeresult(). If you need to keep a copy of one or more objects,they can be copied with the function nis\_clone\_object() and freed with thefunction nis\_destroy\_object(). See nis\_server(3NSL). Refer tonis\_objects(3NSL) for a description of the nis\_object structure.The various ticks contain details of where the time was taken during a request. Theycan be used to tune one's data organization for faster access and to compare differentdatabase implementations.zticksThe time spent in the NIS+ service itself. This count starts when<br/>the server receives the request and stops when it sends the reply.dticksThe time spent in the database backend. This time is measured<br/>from the time a database call starts, until the result is returned. If

the request results in multiple calls to the database, this is the sum<br/>of all the time spent in those calls.aticksThe time spent in any "accelerators" or caches. This includes the<br/>time required to locate the server needed to resolve the request.

cticksThe total time spent in the request. This clock starts when you<br/>enter the client library and stops when a result is returned. By<br/>subtracting the sum of the other ticks values from this value, you<br/>can obtain the local overhead of generating a NIS+ request.

Subtracting the value in *dticks* from the value in *zticks* will yield the time spent in the service code itself. Subtracting the sum of the values in *zticks* and *aticks* from the value in *cticks* will yield the time spent in the client library itself. Note: all of the tick times are measured in microseconds.

## **RETURN VALUES** The client library can return a variety of error returns and diagnostics. The more salient ones are documented below.

| NIS_SUCCESS      | The request was successful.                                                                                                    |
|------------------|----------------------------------------------------------------------------------------------------|
| NIS_S_SUCCESS    | The request was successful, however the<br>object returned came from an object cache<br>and not directly from the server. If you do<br>not wish to see objects from object caches<br>you must specify the flag NO_CACHE when<br>you call the lookup function. |
| NIS_NOTFOUND     | The named object does not exist in the namespace.                                                                                                    |
| NIS_CACHEEXPIRED | The object returned came from an object cache taht has <i>expired</i> . The time to live value has gone to zero and the object may have changed. If the flag NO_CACHE was passed                                                                              |

|                     | to the lookup function then the lookup function will retry the operation to get an unexpired copy of the object.                                                                                                    |
|---------------------|----------------------------------------------------------------------------------------------------|
| NIS_NAMEUNREACHABLE | A server for the directory of the named<br>object could not be reached. This can occur<br>when there is a network partition or all<br>servers have crashed. See the<br>HARD_LOOKUP flag.                                                                                                    |
| NIS_UNKNOWNOBJ      | The object returned is of an unknown type.                                                                                                    |
| NIS_TRYAGAIN        | The server connected to was too busy to<br>handle your request. For the <i>add</i> , <i>remove</i> ,<br>and <i>modify</i> operations this is returned when<br>either the master server for a directory is<br>unavailable, or it is in the process of<br>checkpointing its database. It can also be<br>returned when the server is updating its<br>internal state. In the case of nis_list(),<br>NIS_TRYAGAIN is returned if the client<br>specifies a callback and the server does not<br>have enough resources to handle the<br>callback. |
| NIS_SYSTEMERROR     | A generic system error occurred while<br>attempting the request. Most commonly the<br>server has crashed or the database has<br>become corrupted. Check the syslog record<br>for error messages from the server.                                                                                                    |
| NIS_NOT_ME          | A request was made to a server that does<br>not serve the name in question. Normally<br>this will not occur, however if you are not<br>using the built in location mechanism for<br>servers you may see this if your mechanism<br>is broken.                                                                                                    |
| NIS_NOMEMORY        | Generally a fatal result. It means that the service ran out of heap space.                                                                                                    |
| NIS_NAMEEXISTS      | An attempt was made to add a name that<br>already exists. To add the name, first<br>remove the existing name and then add the<br>new object or modify the existing named<br>object.                                                                                                    |
| NIS_NOTMASTER       | An attempt was made to update the database on a replica server.                                                                                                    |
|                     |                                                                                                    |

|                          | NIS_INVALIDOBJ                                                                                  | The object pointed to by <i>obj</i> is not a valid NIS+ object.                                                                                                    |
|--------------------------|-------------------------------------------------------------------------------------------------|----------------------------------------------------------------------------------------------------|
|                          | NIS_BADNAME                                                                                     | The name passed to the function is not a legal NIS+ name.                                                                                                    |
|                          | NIS_LINKNAMEERROR                                                                               | The name passed resolved to a LINK type object and the contents of the link pointed to an invalid name.                                                                                                    |
|                          | NIS_NOTSAMEOBJ                                                                                  | An attempt to remove an object from the<br>namespace was aborted because the object<br>that would have been removed was not the<br>same object that was passed in the request.                                                                                                    |
|                          | NIS_NOSUCHNAME                                                                                  | This hard error indicates that the named<br>directory of the table object does not exist.<br>This occurs when the server that should be<br>the parent of the server that serves the table,<br>does not know about the directory in which<br>the table resides.                                                                      |
|                          | NIS_NOSUCHTABLE                                                                                 | The named table does not exist.                                                                                                    |
|                          | NIS_MODFAIL                                                                                     | The attempted modification failed.                                                                                                    |
|                          | NIS_FOREIGNNS                                                                                   | The name could not be completely resolved.<br>When the name passed to the function<br>would resolve in a namespace that is<br>outside the NIS+ name tree, this error is<br>returned with a NIS+ object of type<br>DIRECTORY, which contains the type of<br>namespace and contact information for a<br>server within that namespace. |
|                          | NIS_RPCERROR                                                                                    | This fatal error indicates the RPC subsystem<br>failed in some way. Generally there will be a<br>syslog(3C) message indicating why the<br>RPC request failed.                                                                                                    |
| ENVIRONMENT<br>VARIABLES | NIS_PATH If the flag EXPAND_NAME is set, this variable is the search path used by nis_lookup(). |                                                                                                    |
| ATTRIBUTES               | See attributes(5) for descriptions of the following attributes:                                 |                                                                                                    |
|                          | ATTRIBUTE TYPE                                                                                  | ATTRIBUTE VALUE                                                                                                    |
|                          | MT-Level                                                                                        | MT-Safe                                                                                                    |
| SEE ALSO                 | <pre>nis_error(3NSL), nis_objects(3NSL nis_tables(3NSL), attributes(5)</pre>                    | L), nis_server(3NSL), nis_subr(3NSL),                                                                                                    |

NOTES |

NIS+ might not be supported in future releases of the Solaris<sup>™</sup> Operating Environment. Tools to aid the migration from NIS+ to LDAP are available in the Solaris 9 operating environment. For more information, visit http://www.sun.com/directory/nisplus/transition.html.

nis\_objects(3NSL)

**NAME** | nis\_objects – NIS+ object formats

SYNOPSIS

cc [ flag ... ] file ... -lnsl [ library ... ]
/usr/include/rpcsvc/nis objects.x

#### DESCRIPTION

Common Attributes The NIS+ service uses a variant record structure to hold the contents of the objects that are used by the NIS+ service. These objects all share a common structure that defines a set of attributes that all objects possess. The nis\_object structure contains the following members:

```
typedef
        char
                *nis_name;
   struct nis_object {
      nis_oid
                  zo_oid;
      nis name
                zo name;
      nis name zo owner;
      nis name zo group;
      nis_name zo_domain;
                zo_access;
      uint t
      uint32 t
                   zo ttl;
                 zo_data;
      objdata
       };
```

In this structure, the first member zo\_oid, is a 64 bit number that uniquely identifies this instance of the object on this server. This member is filled in by the server when the object is created and changed by the server when the object is modified. When used in conjunction with the object's name and domain it uniquely identifies the object in the entire NIS+ namespace.

The second member, zo\_name, contains the leaf name of the object. This name is never terminated with a '.' (dot). When an object is created or added to the namespace, the client library will automatically fill in this field and the domain name from the name that was passed to the function.

zo\_domain contains the name of the NIS+ domain to which this object belongs. This information is useful when tracking the parentage of an object from a cache. When used in conjunction with the members zo\_name and zo\_oid, it uniquely identifies an object. This makes it possible to always reconstruct the name of an object by using the code fragment

sprintf(buf,"%s.%s", obj->zo\_name, obj->zo\_domain);

The zo\_owner and zo\_group members contain the NIS+ names of the object's principal owner and group owner, respectively. Both names must be NIS+ fully qualified names. However, neither name can be used directly to identify the object they represent. This stems from the condition that NIS+ uses itself to store information that it exports.

The zo\_owner member contains a fully qualified NIS+ name of the form *principal.domain*. This name is called a NIS+ principal name and is used to identify authentication information in a credential table. When the server constructs a search query of the form

nis\_objects(3NSL)

[cname=principal], cred.org\_dir.domain.

The query will return to the server credential information about *principal* for all flavors of RPC authentication that are in use by that principal. When an RPC request is made to the server, the authentication flavor is extracted from the request and is used to find out the NIS+ principal name of the client. For example, if the client is using the AUTH\_DES authentication flavor, it will include in the authentication credentials the network name or *netname* of the user making the request. This netname will be of the form

unix.UID@domain

The NIS+ server will then construct a query on the credential database of the form

[auth\_name=netname,auth\_type=AUTH\_DES],cred.org\_dir.domain.

This query will return an entry which contains a principal name in the first column. This NIS+ principal name is used to control access to NIS+ objects.

The group owner for the object is treated differently. The group owner member is optional (it should be the null string if not present) but must be fully qualified if present. A group name takes the form

group.domain.

which the server then maps into a name of the form

group.groups\_dir.domain.

The purpose of this mapping is to prevent NIS+ group names from conflicting with user specified domain or table names. For example, if a domain was called *engineering.foo.com.*, then without the mapping a NIS+ group of the same name to represent members of engineering would not be possible. The contents of groups are lists of NIS+ principal names which are used exactly like the zo\_owner name in the object. See nis groups(3NSL) for more details.

The zo\_access member contains the bitmask of access rights assigned to this object. There are four access rights defined, and four are reserved for future use and must be zero. This group of 8 access rights can be granted to four categories of client. These categories are the object's owner, the object's group owner, all authenticated clients (world), and all unauthenticated clients (nobody). Note that access granted to "nobody" is really access granted to everyone, authenticated and unauthenticated clients.

The zo\_ttl member contains the number of seconds that the object can "live" in a cache before it is expired. This value is called the time to live for this object. This number is particularly important on group and directory (domain) objects. When an object is cached, the current time is added to the value in zo\_ttl. Then each time the cached object is used, the time in zo\_ttl is compared with the current time. If the current time is later than the time in zo\_ttl the object is said to have expired and the cached copy should not be used.

Setting the TTL is somewhat of an art. You can think of it as the "half life" of the object, or half the amount of time you believe will pass before the object changes. The benefit of setting the ttl to a large number is that the object will stay in a cache for long periods of time. The problem with setting it to a large value is that when the object changes it will take a long time for the caches to flush out old copies of that object. The problems and benefits are reversed for setting the time to a small value. Generally setting the value to 43200 (12 hrs) is reasonable for things that change day to day, and 3024000 is good for things that change week to week. Setting the value to 0 will prevent the object from ever being cached since it would expire immediately.

The zo data member is a discriminated union with the following members:

The union is discriminated based on the type value contained in zo\_type. There six types of objects currently defined in the NIS+ service. These types are the directory, link, group, table, entry, and private types.

```
enum zotypes {
    BOGUS_OBJ = 0,
    NO_OBJ = 1,
    DIRECTORY_OBJ = 2,
    GROUP_OBJ = 3,
    TABLE_OBJ = 4,
    ENTRY_OBJ = 5,
    LINK_OBJ = 6,
    PRIVATE_OBJ = 7
  };
  typedef enum zotypes zotypes;
```

All object types define a structure that contains data specific to that type of object. The simplest are private objects which are defined to contain a variable length array of octets. Only the owner of the object is expected to understand the contents of a private object. The following section describe the other five object types in more significant detail.

Directory Objects | Th

The first type of object is the *directory* object. This object's variant part is defined as follows:

```
enum nstype {
	UNKNOWN = 0,
	NIS = 1,
	SUNYP = 2,
```

Networking Library Functions 327

nis\_objects(3NSL)

```
DNS
         = 4,
   X500
          = 5,
   DNANS = 6,
   XCHS
           = 7,
}
typedef enum nstype nstype;
struct oar_mask {
   uint_t oa_rights;
   zotypes oa_otype;
}
typedef struct oar_mask oar_mask;
struct endpoint {
   char *uaddr;
   char
           *family;
        *proto;
   char
}
typedef struct endpoint endpoint;
struct nis server {
   nis name
             name;
   struct {
      uint_t ep_len;
endpoint *ep_val;
   } ep;
   uint t
           key_type;
   netobj pkey;
typedef struct nis server nis server;
struct directory_obj {
   nis_name do_name;
             do_type;
   nstype
   struct {
      uint_t do_servers_len;
       nis server *do servers val;
   } do_servers;
   uint32 t do ttl;
   struct {
       uint_t do_armask_len;
       oar_mask *do_armask_val;
   } do armask;
}
    typedef struct directory obj directory obj;
```

The main structure contains five primary members: do\_name, do\_type, do\_servers, do\_ttl, and do\_armask. The information in the do\_servers structure is sufficient for the client library to create a network connection with the named server for the directory.

The do\_name member contains the name of the directory or domain represented in a format that is understandable by the type of nameservice serving that domain. In the case of NIS+ domains, this is the same as the name that can be composed using the zo\_name and zo\_domain members. For other name services, this name will be a name that they understand. For example, if this were a directory object describing an X.500 namespace that is "under" the NIS+ directory *eng.sun.com.*, this name might contain "/C=US, /O=Sun Microsystems, /OU=Engineering/". The type of nameservice that is being described is determined by the value of the member do\_type.

|              | nis_objects(3NSL)                                                                                                    |
|--------------|----------------------------------------------------------------------------------------------------|
|              | The do_servers structure contains two members. do_servers_val is an array of <i>nis_server</i> structures; do_servers_len is the number of cells in the array. The nis_server structure is designed to contain enough information such that machines on the network providing name services can be contacted without having to use a name service. In the case of NIS+ servers, this information is the name of the machine in <i>name</i> , its public key for authentication in <i>pkey</i> , and a variable length array of endpoints, each of which describes the network endpoint for the rpcbind daemon on the named machine. The client library uses the addresses to contact the server using a transport that both the client and server can communicate on and then queries the rpcbind daemon to get the actual transport address that the server is using. |
|              | Note that the first server in the <i>do_servers</i> list is always the master server for the directory.                                                                                                    |
|              | The <i>key_type</i> field describes the type of key stored in the <i>pkey</i> netobj (see /usr/include/rpc/xdr.h for a definition of the network object structure).<br>Currently supported types are NIS_PK_NONE for no public key, NIS_PK_DH for a Diffie-Hellman type public key, and NIS_PK_DHEXT for an extended Diffie-Hellman public key.                                                                                                    |
|              | The do_ttl member contains a copy of the zo_ttl member from the common attributes. This is the duplicated because the cache manager only caches the variant part of the directory object.                                                                                                    |
|              | The do_armask structure contains two members. do_armask_val is an array of oar_mask structures; do_armask_len is the number of cells in the array. The oar_mask structure contains two members: oa_rights specifies the access rights allowed for objects of type oa_otype. These access rights are used for objects of the given type in the directory when they are present in this array.                                                                                                    |
|              | The granting of access rights for objects contained within a directory is actually<br>two-tiered. If the directory object itself grants a given access right (using the<br>zo_access member in the nis_object structure representing the directory), then<br>all objects within the directory are allowed that access. Otherwise, the do_armask<br>structure is examined to see if the access is allowed specifically for that type of<br>structure. This allows the administrator of a namespace to set separate policies for<br>different object types, for example, one policy for the creation of tables and another<br>policy for the creation of other directories. See nis+(1) for more details.                                                                                                    |
| Link Objects | Link objects provide a means of providing <i>aliases</i> or symbolic links within the namespace. Their variant part is defined as follows.                                                                                                    |
|              | <pre>struct link_obj {     zotypes li_rtype;     struct {         uint_t li_attrs_len;         nis_attr *li_attrs_val;     } li_attrs;     nis_name li_name; }</pre>                                                                                                    |

| nis_objects(3NSL) |                                                                                                    |
|-------------------|----------------------------------------------------------------------------------------------------|
|                   | The li_rtype member contains the object type of the object pointed to by the link.<br>This is only a hint, since the object which the link points to may have changed or been<br>removed. The fully qualified name of the object (table or otherwise) is specified in the<br>member li_name.                                                                                                    |
|                   | NIS+ links can point to either other objects within the NIS+ namespace, or to entries within a NIS+ table. If the object pointed to by the link is a table and the member li_attrs has a nonzero number of attributes (index name/value pairs) specified, the table is searched when this link is followed. All entries which match the specified search pattern are returned. Note, that unless the flag FOLLOW_LINKS is specified, the nis_lookup(3NSL) function will always return non-entry objects. |
| Group Objects     | Group objects contain a membership list of NIS+ principals. The group objects' variant part is defined as follows.                                                                                                    |
|                   | <pre>struct group_obj {     uint_t gr_flags;     struct {         uint_t gr_members_len;         nis_name *gr_members_val;         } gr_members; }</pre>                                                                                                    |
|                   | The gr_flags member contains flags that are currently unused. The gr_members structure contains the list of principals. For a complete description of how group objects are manipulated see nis_groups(3NSL).                                                                                                    |
| Table Objects     | The NIS+ table object is analogous to a YP map. The differences stem from the access controls, and the variable schemas that NIS+ allows. The table objects data structure is defined as follows:                                                                                                    |
|                   | <pre>#define TA_BINARY 1 #define TA_CRYPT 2 #define TA_XDR 4 #define TA_SEARCHABLE 8 #define TA_CASE 16 #define TA_MODIFIED 32 struct table_col {     char *tc_name;     uint_t tc_flags;     uint_t tc_rights; } typedef struct table_col table_col; struct table_obj {     char *ta_type;     uint_t ta_maxcol;     uchar_t ta_sep;     struct {         uint_t ta_cols_len;         table_col *ta_cols_val;     } ta_cols;     char *ta_path; }</pre>                                                 |

330 man pages section 3: Networking Library Functions • Last Revised 18 Dec 2001

|               | The ta_type member contains a string that identifies the type of entries in this table.<br>NIS+ does not enforce any policies as to the contents of this string. However, when<br>entries are added to the table, the NIS+ service will check to see that they have the<br>same "type" as the table as specified by this member.                                                                                                    |
|---------------|----------------------------------------------------------------------------------------------------|
|               | The structure ta_cols contains two members. ta_cols_val is an array of table_col structures. The length of the array depends on the number of columns in the table; it is defined when the table is created and is stored in ta_cols_len. ta_maxcol also contains the number of columns in the table and always has the same value as ta_cols_len. Once the table is created, this length field cannot be changed.                                                                                                    |
|               | The ta_sep character is used by client applications that wish to print out an entry from the table. Typically this is either space (" ") or colon (":").                                                                                                    |
|               | The ta_path string defines a concatenation path for tables. This string contains an ordered list of fully qualified table names, separated by colons, that are to be searched if a search on this table fails to match any entries. This path is only used with the flag FOLLOW_PATH with a nis_list() call. See nis_tables(3NSL) for information on these flags.                                                                                                    |
|               | In addition to checking the type, the service will check that the number of columns in an entry is the same as those in the table before allowing that entry to be added.                                                                                                    |
|               | Each column has associated with it a name in tc_name, a set of flags in tc_flags, and a set of access rights in tc_rights. The name should be indicative of the contents of that column.                                                                                                    |
|               | The TA_BINARY flag indicates that data in the column is binary (rather than text). Columns that are searchable cannot contain binary data. The TA_CRYPT flag specifies that the information in this column should be encrypted prior to sending it over the network. This flag has no effect in the export version of NIS+. The TA_XDR flag is used to tell the client application that the data in this column is encoded using the XDR protocol. The TA_BINARY flag must be specified with the XDR flag. Further, by convention, the name of a column that has the TA_XDR flag set is the name of the XDR function that will decode the data in that column.                                               |
|               | The TA_SEARCHABLE flag specifies that values in this column can be searched.<br>Searchable columns must contain textual data and must have a name associated with<br>them. The flag TA_CASE specifies that searches involving this column ignore the case<br>of the value in the column. At least one of the columns in the table should be<br>searchable. Also, the combination of all searchable column values should uniquely<br>select an entry within the table. The TA_MODIFIED flag is set only when the table<br>column is modified. When TA_MODIFIED is set, and the object is modified again, the<br>modified access rights for the table column must be copied, not the default access<br>rights. |
| Entry Objects | Entry objects are stored in tables. The structure used to define the entry data is as follows.                                                                                                    |
|               | #define EN_BINARY 1<br>#define EN_CRYPT 2                                                                                                    |
|               | Networking Library Functions 331                                                                                                    |

```
nis_objects(3NSL)
```

```
#define EN XDR
#define EN MODIFIED
                      8
struct entry_col {
  uint_t ec_flags;
struct {
      uint_t ec_value_len;
      char *ec_value_val;
   } ec value;
}
typedef struct entry col entry col;
struct entry_obj {
   char *en_type;
   struct {
      uint t en_cols_len;
      entry_col *en_cols_val;
   } en_cols;
}
```

The en\_type member contains a string that specifies the type of data this entry represents. The NIS+ server will compare this string to the type string specified in the table object and disallow any updates or modifications if they differ.

The en\_cols structure contains two members: en\_cols\_len and en\_cols\_val. en\_cols\_val is an array of entry\_col structures. en\_cols\_len contains a count of the number of cells in the en\_cols\_val array and reflects the number of columns in the table -- it always contains the same value as the table\_obj.ta\_cols.ta\_cols\_len member from the table which contains the entry.

The entry\_col structure contains information about the entry's per-column values. ec\_value contains information about a particular value. It has two members: ec\_value\_val, which is the value itself, and ec\_value\_len, which is the length (in bytes) of the value. entry\_col also contains the member ec\_flags, which contains a set of flags for the entry.

The flags in ec\_flags are primarily used when adding or modifying entries in a table. All columns that have the flag EN\_CRYPT set will be encrypted prior to sending them over the network. Columns with EN\_BINARY set are presumed to contain binary data. The server will ensure that the column in the table object specifies binary data prior to allowing the entry to be added. When modifying entries in a table, only those columns that have changed need be sent to the server. Those columns should each have the EN\_MODIFIED flag set to indicate this to the server.

- SEE ALSO nis+(1), nis\_groups(3NSL), nis\_names(3NSL), nis\_server(3NSL), nis\_subr(3NSL), nis\_tables(3NSL)
  - NOTESNIS+ might not be supported in future releases of the Solaris™ Operating<br/>Environment. Tools to aid the migration from NIS+ to LDAP are available in the<br/>Solaris 9 operating environment. For more information, visit<br/>http://www.sun.com/directory/nisplus/transition.html.

| NAME        | nis_ping, nis_checkpoint – NIS+ log administration functions                                                                                                    |                                                         |  |
|-------------|----------------------------------------------------------------------------------------------------|---------------------------------------------------------|--|
| SYNOPSIS    | <pre>cc [ flag ] filelnsl [ library ] #include <rpcsvc nis.h=""></rpcsvc></pre>                                                                                                    |                                                         |  |
|             | <pre>void nis_ping(nis_name dirname, uint32_t utime, nis_object *dirobj);</pre>                                                                                                    |                                                         |  |
|             | <pre>nis_result *nis_checkpoint(nis_name dirname);</pre>                                                                                                    |                                                         |  |
| DESCRIPTION | nis_ping() is called by the master server for a directory when a change has occurred within that directory. The parameter dirname identifies the directory with the change. If the parameter <i>dirobj</i> is NULL, this function looks up the directory object for dirname and uses the list of replicas it contains. The parameter <i>utime</i> contains the timestamp of the last change made to the directory. This timestamp is used by the replicas when retrieving updates made to the directory.                                                                                                  |                                                         |  |
|             | The effect of calling nis_ping() is to schedule an update on the replica. A short time after a ping is received, typically about two minutes, the replica compares the last update time for its databases to the timestamp sent by the ping. If the ping timestamp is later, the replica establishes a connection with the master server and request all changes from the log that occurred after the last update that it had recorded in its local log.                                                                                                    |                                                         |  |
|             | nis_checkpoint() is used to force the service to checkpoint information that has<br>been entered in the log but has not been checkpointed to disk. When called, this<br>function checkpoints the database for each table in the directory, the database<br>containing the directory and the transaction log. Care should be used in calling this<br>function since directories that have seen a lot of changes may take several minutes to<br>checkpoint. During the checkpointing process, the service will be unavailable for<br>updates for all directories that are served by this machine as master. |                                                         |  |
|             | <pre>nis_checkpoint() returns a pointer to a <i>nis_result</i> structure. See<br/>nis_tables(3NSL). This structure should be freed with nis_freeresult(). See<br/>nis_names(3NSL). The only items of interest in the returned result are the status<br/>value and the statistics.</pre>                                                                                                    |                                                         |  |
| ATTRIBUTES  | See attributes(5) for descriptions of the following attributes:                                                                                                    |                                                         |  |
|             | ATTRIBUTE TYPE                                                                                                    | ATTRIBUTE VALUE                                         |  |
|             | MT-Level                                                                                                    | MT-Safe                                                 |  |
| SEE ALSO    | <pre>nislog(1M), nis_names(3NSL), nis_tab<br/>attributes(5)</pre>                                                                                                    | oles(3NSL), nisfiles(4),                                |  |
| NOTES       | NIS+ might not be supported in future rele<br>Environment. Tools to aid the migration fro<br>Solaris 9 operating environment. For more<br>http://www.sun.com/directory/nisplus/t                                                                                                    | om NIS+ to LDAP are available in the information, visit |  |

nis\_server(3NSL)

| NAME        | nis_server, nis_mkdir, nis_rmdir, nis_servstate, nis_stats, nis_getservlist,<br>nis_freeservlist, nis_freetags – miscellaneous NIS+ functions                                                                                                    |
|-------------|----------------------------------------------------------------------------------------------------|
| SYNOPSIS    | <pre>cc [ flag ] filelnsl [ library ] #include <rpcsvc nis.h=""></rpcsvc></pre>                                                                                                    |
|             | <pre>nis_error nis_mkdir(nis_name dirname, nis_server *machine);</pre>                                                                                                    |
|             | <pre>nis_error nis_rmdir(nis_name dirname, nis_server *machine);</pre>                                                                                                    |
|             | <pre>nis_error nis_servstate(nis_server *machine, nis_tag *tags, int</pre>                                                                                                    |
|             | <pre>nis_error nis_stats(nis_server *machine, nis_tag *tags, int numtags,</pre>                                                                                                    |
|             | <pre>void nis_freetags(nis_tag *tags, int numtags);</pre>                                                                                                    |
|             | <pre>nis_server **nis_getservlist(nis_name dirname);</pre>                                                                                                    |
|             | <pre>void nis_freeservlist(nis_server **machines);</pre>                                                                                                    |
| DESCRIPTION | These functions provide a variety of services for NIS+ applications.                                                                                                    |
|             | The nis_mkdir() function is used to create the necessary databases to support NIS+ service for a directory, <i>dirname</i> , on a server, <i>machine</i> . If this operation is successful, it means that the directory object describing <i>dirname</i> has been updated to reflect that server <i>machine</i> is serving the named directory. For a description of the nis_server structure, refer to nis_objects(3NSL).                                                                                                    |
|             | Per-server and per-directory access restrictions can apply to the nis_mkdir() function. See nisopaccess(1).                                                                                                    |
|             | The nis_rmdir() function is used to delete the directory, <i>dirname</i> , from the specified server machine. The <i>machine</i> parameter cannot be NULL. The nis_rmdir() function does not remove the directory <i>dirname</i> from the namespace or remove a server from the server list in the directory object. To remove a directory from the namespace you must call nis_remove() to remove the directory dirname from the namespace and call thenis_rmdir() for each server in the server list to remove the directory from the server. To remove a replica from the server list, you need to first call nis_modify() to remove the server from the directory object and then call nis_rmdir() to remove the replica. |
|             | Per-server and per-directory access restrictions can apply to nis_rmdir(). See nisopaccess(1).                                                                                                    |
|             | For a description of the nis_server structure, refer to nis_objects(3NSL).                                                                                                    |
|             | The nis_servstate() function is used to set and read the various state variables of the NIS+ servers. In particular the internal debugging state of the servers can be set and queried.                                                                                                    |
|             |                                                                                                    |

The nis\_stats() function is used to retrieve statistics about how the server is operating. Tracking these statistics can help administrators determine when they need to add additional replicas or to break up a domain into two or more subdomains. For more information on reading statistics, see nisstat(1M).

The nis\_servstate() and nis\_stats() functions use the tag list. The tag list is a variable length array of *nis\_tag* structures whose length is passed to the function in the *numtags* parameter. The set of legal tags are defined in the file <rpcsvc/nis\_tags.h> which is included in <rpcsvc/nis.h>. Because these tags can and do vary between implementations of the NIS+ service, it is best to consult this file for the supported list. Passing unrecognized tags to a server will result in their *tag\_value* member being set to the string unknown. Both of these functions return their results in malloced tag structure, *\*result*. If there is an error, *\*result* is set to NULL. The *tag\_value* pointers points to allocated string memory which contains the results. Use nis freetags() to free the tag structure.

Per-server and per-directory access restrictions can apply to the NIS\_SERVSTATE or NIS\_STATUS (nis\_stats()) operations and their sub-operations (*tags*). See nisopaccess(1).

The nis\_getservlist() function returns a null terminated list of *nis\_server* structures that represent the list of servers that serve the domain named *dirname*. Servers from this list can be used when calling functions that require the name of a NIS+ server. For a description of the nis\_server refer to nis\_objects(3NSL). nis\_freeservlist() frees the list of servers list of servers returned by nis\_getservlist(). Note that this is the only legal way to free that list.

#### ATTRIBUTES

See attributes(5) for descriptions of the following attributes:

| ATTRIBUTE TYPE | ATTRIBUTE VALUE |
|----------------|-----------------|
| MT-Level       | MT-Safe         |

SEE ALSO nisopaccess(1), nisstat(1M), nis\_names(3NSL), nis\_objects(3NSL), nis\_subr(3NSL), attributes(5)

NOTES NIS+ might not be supported in future releases of the Solaris™ Operating Environment. Tools to aid the migration from NIS+ to LDAP are available in the Solaris 9 operating environment. For more information, visit http://www.sun.com/directory/nisplus/transition.html. nis\_subr(3NSL)

| NAME        | nis_subr, nis_leaf_of, nis_name_of, nis_domain_of, nis_getnames, nis_freenames, nis_dir_cmp, nis_clone_object, nis_destroy_object, nis_print_object – NIS+ subroutines                                                                                                    |
|-------------|----------------------------------------------------------------------------------------------------|
| SYNOPSIS    | <pre>cc [ flag ] filelnsl [ library ] #include <rpcsvc nis.h=""></rpcsvc></pre>                                                                                                    |
|             | <pre>nis_name nis_leaf_of(const nis_name name);</pre>                                                                                                    |
|             | <pre>nis_name nis_name_of(const nis_name name);</pre>                                                                                                    |
|             | <pre>nis_name nis_domain_of(const nis_name name);</pre>                                                                                                    |
|             | <pre>nis_name *nis_getnames(const nis_name name);</pre>                                                                                                    |
|             | <pre>void nis_freenames(nis_name *namelist);</pre>                                                                                                    |
|             | <pre>name_pos nis_dir_cmp(const nis_name n1, const nis_name n2);</pre>                                                                                                    |
|             | <pre>nis_object *nis_clone_object(const nis_object *src, nis_object</pre>                                                                                                    |
|             | <pre>void nis_destroy_object(nis_object *obj);</pre>                                                                                                    |
|             | <pre>void nis_print_object(const nis_object *obj);</pre>                                                                                                    |
| DESCRIPTION | These subroutines are provided to assist in the development of NIS+ applications.<br>They provide several useful operations on both NIS+ names and objects.                                                                                                    |
|             | The first group, nis_leaf_of(), nis_domain_of(), and nis_name_of() provide<br>the functions for parsing NIS+ names. nis_leaf_of() will return the first label in an<br>NIS+ name. It takes into account the double quote character ''' which can be used to<br>protect embedded '.' (dot) characters in object names. Note that the name returned<br>will never have a trailing dot character. If passed the global root directory name ".", it<br>will return the null string.                                      |
|             | <pre>nis_domain_of() returns the name of the NIS+ domain in which an object resides.<br/>This name will always be a fully qualified NIS+ name and ends with a dot. By<br/>iteratively calling nis_leaf_of() and nis_domain_of() it is possible to break a<br/>NIS+ name into its individual components.</pre>                                                                                                    |
|             | <pre>nis_name_of() is used to extract the unique part of a NIS+ name. This function<br/>removes from the tail portion of the name all labels that are in common with the local<br/>domain. Thus if a machine were in domain foo.bar.baz. and nis_name_of()<br/>were passed a name bob.friends.foo.bar.baz, then nis_name_of() would<br/>return the unique part, bob.friends. If the name passed to this function is not in<br/>either the local domain or one of its children, this function will return null.</pre> |
|             | <pre>nis_getnames() will return a list of candidate names for the name passed in as<br/>name. If this name is not fully qualified, nis_getnames() will generate a list of<br/>names using the default NIS+ directory search path, or the environment variable<br/>NIS_PATH if it is set. The returned array of pointers is terminated by a null pointer,<br/>and the memory associated with this array should be freed by calling<br/>nis_freenames()</pre>                                                          |

336 man pages section 3: Networking Library Functions • Last Revised 18 Dec 2001

| <pre>nis_destroy_object(), are used for manipulating objects.nis_clone_object () creates an exact duplicate of the NIS+ object <i>src</i>. If the value of <i>dest</i> is non-null, it creates the clone of the object into this object structure and allocate the necessary memory for the variable length arrays. If this parameter is null, a pointer to the cloned object is returned. Refer to nis_objects(3NSL) for a description of the nis_object structure. nis_destroy_object() can be used to destroy an object created by nis_clone_object(). This will free up all memory associated with the object and free the pointer passed. If the object was cloned into an array using the <i>dest</i> parameter to nis_clone_object() prints out the contents of a NIS+ object structure on the standard output. Its primary use is for debugging NIS+ programs. nis_leaf_of(), nis_name_of() and nis_clone_object() return their results as thread-specific data in multithreaded applications. NIS_PATH This variable overrides the default NIS+ directory search path used by nis_getnames(). It contains an ordered list of directories separated by ':' (colon) characters. The '\$' (dollar sign) character is treated specially. Directory names that end in '\$' have the default domain appended to them, and a '\$' by itself is replaced by the list of directories between the default MIS+ directory context path have the replaced path are at least two levels deep. The default NIS+ directory context path directory context path directory context path directory context path the global root that are at least two levels deep. The default NIS+ directory context path directory context path directory context path directory context path directory context path directory context path directory context path directory context path directory context path the sectory context path directory context path the sectory context path directory context path the sectory context path directory context path and the global root that are at least two levels deep. The default NIS+ directory context path at the</pre> |                                                                                                    |
|----------------------------------------------------------------------------------------------------|----------------------------------------------------------------------------------------------------|
| See attributes(5) for descriptions of the following attributes:                                                                                                    |                                                                                                    |
|                                                                                                    | ATTRIBUTE VALUE                                                                                                    |
|                                                                                                    |                                                                                                    |
| S                                                                                                    | Safe                                                                                                    |
|                                                                                                    | assed. If the object was clon<br>bject(), then the object an<br>_free(xdr_nis_object,<br>ect() prints out the conten-<br>Its primary use is for debug<br>, nis_name_of() and nis<br>data in multithreaded appl<br>This variable overrides th<br>used by nis_getnames<br>directories separated by '<br>character is treated specia<br>the default domain appenreplaced by the list of dir<br>the global root that are at<br>directory search path is 'S<br>(5) for descriptions of the for<br><b>TRIBUTE TYPE</b> |

nis\_subr(3NSL)

NOTES NIS+ might not be supported in future releases of the Solaris<sup>™</sup> Operating Environment. Tools to aid the migration from NIS+ to LDAP are available in the Solaris 9 operating environment. For more information, visit http://www.sun.com/directory/nisplus/transition.html.

| NAME        | nis_tables, nis_list,<br>nis_next_entry – N                                                                                                    | nis_add_entry, nis_remove_entry, nis_modify_entry, nis_first_entry, IS+ table functions                                                                                                    |
|-------------|----------------------------------------------------------------------------------------------------|----------------------------------------------------------------------------------------------------|
| SYNOPSIS    | <b>cc</b> [ <i>flag</i> ] <i>file</i><br>#include <rpcsvc <="" th=""><th>lnsl [ <i>library</i> ]<br/>/nis.h&gt;</th></rpcsvc>                                                                                                    | lnsl [ <i>library</i> ]<br>/nis.h>                                                                                                    |
|             | (*callback                                                                                                    | <b>s_list</b> (nis_name <i>name</i> , uint_t <i>flags</i> , int<br>:)(nis_name <i>table_name</i> , nis_object * <i>object</i> , void<br>void * <i>userdata</i> );                                                                                                    |
|             | nis_result * <b>ni</b><br>uint_t <i>flags</i>                                                                                                    | <pre>s_add_entry(nis_name table_name, nis_object *object, );</pre>                                                                                                    |
|             | nis_result * <b>ni</b><br>uint_t <i>flags</i> )                                                                                                    | <pre>s_remove_entry(nis_name name, nis_object *object, ;</pre>                                                                                                    |
|             | nis_result * <b>ni</b><br>uint_t <i>flags</i> )                                                                                                    | <pre>s_modify_entry(nis_name name, nis_object *object, ;</pre>                                                                                                    |
|             | nis_result * <b>ni</b>                                                                                                    | <pre>s_first_entry(nis_name table_name);</pre>                                                                                                    |
|             | nis_result * <b>ni</b>                                                                                                    | <pre>s_next_entry(nis_name table_name, netobj *cookie);</pre>                                                                                                    |
|             | void <b>nis_freer</b>                                                                                                    | <pre>esult (nis_result *result);</pre>                                                                                                    |
| DESCRIPTION | <pre>to search a table in<br/>nis_next_entry<br/>nis_add_entry (<br/>to change the infor</pre>                                                                                                    | <pre>functions to search and modify NIS+ tables. nis_list() is used<br/>the NIS+ namespace. nis_first_entry() and<br/>() are used to enumerate a table one entry at a time.<br/>), nis_remove_entry(), and nis_modify_entry() are used<br/>mation stored in a table. nis_freeresult() is used to free the<br/>l with the nis_result structure.</pre> |
|             | compound name the identifies a table of                                                                                                    | ole are named by NIS+ indexed names. An indexed name is a<br>nat is composed of a search criteria and a simple NIS+ name that<br>oject. A search criteria is a series of column names and their<br>enclosed in bracket '[]' characters. Indexed names have the                                                                                       |
|             | [ colname=value ,                                                                                                    | . ], tablename                                                                                                    |
|             | The list function, nis_list(), takes an indexed name as the value for the <i>name</i> parameter. Here, the tablename should be a fully qualified NIS+ name unless the EXPAND_NAME flag (described below) is set. The second parameter, <i>flags</i> , defines how the function will respond to various conditions. The value for this parameter is created by logically ORing together one or more flags from the following list. |                                                                                                    |
|             | FOLLOW_LINKS                                                                                                    | If the table specified in <i>name</i> resolves to be a LINK type object (see <pre>nis_objects(3NSL)), this flag specifies that the client library follow that link and do the search at that object. If this flag is not set and the name resolves to a link, the error NIS_NOTSEARCHABLE will be returned.</pre>                                    |
|             | FOLLOW_PATH                                                                                                    | This flag specifies that if the entry is not found within this table,<br>the list operation should follow the path specified in the table                                                                                                    |

|                                                                                                    | object. When used in conjunction with the ALL_RESULTS flag<br>below, it specifies that the path should be followed regardless of<br>the result of the search. When used in conjunction with the<br>FOLLOW_LINKS flag above, named tables in the path that resolve<br>to links will be followed until the table they point to is located. If a<br>table in the path is not reachable because no server that serves it is<br>available, the result of the operation will be either a "soft" success<br>or a "soft" failure to indicate that not all tables in the path could be<br>searched. If a name in the path names is either an invalid or<br>non-existent object then it is silently ignored. |
|----------------------------------------------------------------------------------------------------|----------------------------------------------------------------------------------------------------|
| HARD_LOOKUP                                                                                                    | This flag specifies that the operation should continue trying to contact a server of the named table until a definitive result is returned (such as NIS_NOTFOUND).                                                                                                    |
| ALL_RESULTS                                                                                                    | This flag can only be used in conjunction with FOLLOW_PATH and<br>a callback function. When specified, it forces all of the tables in the<br>path to be searched. If <i>name</i> does not specify a search criteria<br>(imply that all entries are to be returned), then this flag will cause<br>all of the entries in all of the tables in the path to be returned.                                                                                                    |
| NO_CACHE                                                                                                    | This flag specifies that the client library should bypass any client<br>object caches and get its information directly from either the<br>master server or a replica server for the named table.                                                                                                    |
| MASTER_ONLY                                                                                                    | This flag is even stronger than NO_CACHE in that it specifies that<br>the client library should <i>only</i> get its information from the master<br>server for a particular table. This guarantees that the information<br>will be up to date. However, there may be severe performance<br>penalties associated with contacting the master server directly on<br>large networks. When used in conjunction with the HARD_LOOKUP<br>flag, this will block the list operation until the master server is up<br>and available.                                                                                                    |
| EXPAND_NAME                                                                                                    | When specified, the client library will attempt to expand a partially qualified name by calling nis_getnames(), which uses the environment variable NIS_PATH. See nis_local_names(3NSL).                                                                                                    |
| RETURN_RESULT                                                                                                    | This flag is used to specify that a copy of the returning object be returned in the nis_result structure if the operation was successful.                                                                                                    |
| The third parameter to nis_list(), <i>callback</i> , is an optional pointer to a function that will process the ENTRY type objects that are returned from the search. If this pointer is NULL, then all entries that match the search criteria are returned in the <i>nis_result</i> structure, otherwise this function will be called once for each entry returned. When |                                                                                                    |

called, this function should return 0 when additional objects are desired and 1 when it no longer wishes to see any more objects. The fourth parameter, *userdata*, is simply passed to callback function along with the returned entry object. The client can use this pointer to pass state information or other relevant data that the callback function might need to process the entries.

The nis list() function is not MT-Safe with callbacks.

nis\_add\_entry() will add the NIS+ object to the NIS+ table\_name. The flags
parameter is used to specify the failure semantics for the add operation. The default
(flags equal 0) is to fail if the entry being added already exists in the table. The
ADD\_OVERWRITE flag may be used to specify that existing object is to be overwritten if
it exists, (a modify operation) or added if it does not exist. With the ADD\_OVERWRITE
flag, this function will fail with the error NIS\_PERMISSION if the existing object does
not allow modify privileges to the client.

If the flag RETURN\_RESULT has been specified, the server will return a copy of the resulting object if the operation was successful.

nis\_remove\_entry() removes the identified entry from the table or a set of entries identified by *table\_name*. If the parameter *object* is non-null, it is presumed to point to a cached copy of the entry. When the removal is attempted, and the object that would be removed is not the same as the cached object pointed to by *object* then the operation will fail with an NIS\_NOTSAMEOBJ error. If an object is passed with this function, the search criteria in name is optional as it can be constructed from the values within the entry. However, if no object is present, the search criteria must be included in the *name* parameter. If the flags variable is null, and the search criteria does not uniquely identify an entry, the NIS\_NOTUNIQUE error is returned and the operation is aborted. If the flag parameter REM\_MULTIPLE is passed, and if remove permission is allowed for each of these objects, then all objects that match the search criteria will be removed. Note that a null search criteria and the REM\_MULTIPLE flag will remove all entries in a table.

nis\_modify\_entry() modifies an object identified by *name*. The parameter *object* should point to an entry with the EN\_MODIFIED flag set in each column that contains new information.

The owner, group, and access rights of an entry are modified by placing the modified information into the respective fields of the parameter, *object*: zo\_owner, zo\_group, and zo\_access.

These columns will replace their counterparts in the entry that is stored in the table. The entry passed must have the same number of columns, same type, and valid data in the modified columns for this operation to succeed.

|                      | If the flags parameter contains the flag MOD_SAMEOBJ then the object pointed to by <i>object</i> is assumed to be a cached copy of the original object. If the OID of the object passed is different than the OID of the object the server fetches, then the operation fail with the NIS_NOTSAMEOBJ error. This can be used to implement a simple read-modify-write protocol which will fail if the object is modified before the client can write the object back.                                     |  |
|----------------------|----------------------------------------------------------------------------------------------------|--|
|                      | If the flag RETURN_RESULT has been specified, the server will return a copy of the resulting object if the operation was successful.                                                                                                    |  |
|                      | <pre>nis_first_entry() fetches entries from a table one at a time. This mode of<br/>operation is extremely inefficient and callbacks should be used instead wherever<br/>possible. The table containing the entries of interest is identified by <i>name</i>. If a search<br/>criteria is present in <i>name</i> it is ignored. The value of <i>cookie</i> within the nis_result<br/>structure must be copied by the caller into local storage and passed as an argument to<br/>nis_next_entry().</pre> |  |
|                      | <pre>nis_next_entry() retrieves the "next" entry from a table specified by table_name.<br/>The order in which entries are returned is not guaranteed. Further, should an update<br/>occur in the table between client calls to nis_next_entry() there is no guarantee<br/>that an entry that is added or modified will be seen by the client. Should an entry be<br/>removed from the table that would have been the "next" entry returned, the error<br/>NIS_CHAINBROKEN is returned instead.</pre>    |  |
|                      | The path used when the flag FOLLOW_PATH is specified, is the one present in the <i>first</i> table searched. The path values in tables that are subsequently searched are ignored.                                                                                                    |  |
|                      | It is legal to call functions that would access the nameservice from within a list callback. However, calling a function that would itself use a callback, or calling nis_list() with a callback from within a list callback function is not currently supported.                                                                                                    |  |
|                      | There are currently no known methods for nis_first_entry() and nis_next_entry() to get their answers from only the master server.                                                                                                    |  |
|                      | The nis_list() function is not MT-Safe with callbacks.nis_list() callbacks are serialized. A call to nis_list() with a callback from within nis_list() will deadlock.nis_list() with a callback cannot be called from an rpc server. See rpc_svc_calls(3NSL). Otherwise, this function is MT-Safe.                                                                                                    |  |
| <b>RETURN VALUES</b> | These functions return a pointer to a structure of type nis_result:                                                                                                    |  |
|                      | <pre>struct nis_result {     nis_error status;     struct {         uint_t objects_len;         nis_object *objects_val;     } objects;     netobj cookie;     uint32_t zticks;     uint32_t dticks;</pre>                                                                                                    |  |

342 man pages section 3: Networking Library Functions • Last Revised 18 Dec 2001

```
uint32_t aticks;
uint32_t cticks;
};
```

The *status* member contains the error status of the the operation. A text message that describes the error can be obtained by calling the function nis\_sperrno(). See nis\_error(3NSL).

The objects structure contains two members. *objects\_val* is an array of *nis\_object* structures; *objects\_len* is the number of cells in the array. These objects will be freed by a call to nis\_freeresult(). See nis\_names(3NSL). If you need to keep a copy of one or more objects, they can be copied with the function nis\_clone\_object() and freed with the function nis\_destroy object(). See nis\_server(3NSL).

The various ticks contain details of where the time, in microseconds, was taken during a request. They can be used to tune one's data organization for faster access and to compare different database implementations.

- *zticks* The time spent in the NIS+ service itself, this count starts when the server receives the request and stops when it sends the reply.
- *dticks* The time spent in the database backend, this time is measured from the time a database call starts, until a result is returned. If the request results in multiple calls to the database, this is the sum of all the time spent in those calls.
- *aticks* The time spent in any "accelerators" or caches. This includes the time required to locate the server needed to resolve the request.
- *cticks* The total time spent in the request, this clock starts when you enter the client library and stops when a result is returned. By subtracting the sum of the other ticks values from this value you can obtain the local overhead of generating a NIS+ request.

Subtracting the value in *dticks* from the value in *zticks* will yield the time spent in the service code itself. Subtracting the sum of the values in *zticks* and *aticks* from the value in *cticks* will yield the time spent in the client library itself. Note: all of the tick times are measured in microseconds.

**ERRORS** The client library can return a variety of error returns and diagnostics. The more salient ones are documented below.

| NIS_BADATTRIBUTE | The name of an attribute did not match up with a named column in the table, or the attribute did not have an associated value. |
|------------------|----------------------------------------------------------------------------------------------------|
| NIS_BADNAME      | The name passed to the function is not a legal NIS+ name.                                                                      |
| NIS_BADREQUEST   | A problem was detected in the request structure passed to the client library.                                                  |

| NIS_CACHEEXPIRED    | The entry returned came from an object cache that has <i>expired</i> . This means that the time to live value has gone to zero and the entry may have changed. If the flag NO_CACHE was passed to the lookup function then the lookup function will retry the operation to get an unexpired copy of the object.                                |
|---------------------|----------------------------------------------------------------------------------------------------|
| NIS_CBERROR         | An RPC error occurred on the server while it was calling back to the client. The transaction was aborted at that time and any unsent data was discarded.                                                                                                    |
| NIS_CBRESULTS       | Even though the request was successful, all of the<br>entries have been sent to your callback function and are<br>thus not included in this result.                                                                                                    |
| NIS_FOREIGNNS       | The name could not be completely resolved. When the<br>name passed to the function would resolve in a<br>namespace that is outside the NIS+ name tree, this<br>error is returned with a NIS+ object of type<br>DIRECTORY. The returned object contains the type of<br>namespace and contact information for a server within<br>that namespace. |
| NIS_INVALIDOBJ      | The object pointed to by <i>object</i> is not a valid NIS+ entry<br>object for the given table. This could occur if it had a<br>mismatched number of columns, or a different data<br>type than the associated column in the table, for<br>example, binary or text.                                                                             |
| NIS_LINKNAMEERROR   | The name passed resolved to a LINK type object and the contents of the object pointed to an invalid name.                                                                                                    |
| NIS_MODFAIL         | The attempted modification failed for some reason.                                                                                                    |
| NIS_NAMEEXISTS      | An attempt was made to add a name that already<br>exists. To add the name, first remove the existing name<br>and then add the new name or modify the existing<br>named object.                                                                                                    |
| NIS_NAMEUNREACHABLE | This soft error indicates that a server for the desired directory of the named table object could not be reached. This can occur when there is a network partition or the server has crashed. Attempting the operation again may succeed. See the HARD_LOOKUP flag.                                                                            |
| NIS_NOCALLBACK      | The server was unable to contact the callback service<br>on your machine. This results in no data being<br>returned.                                                                                                    |
| NIS_NOMEMORY        | Generally a fatal result. It means that the service ran out of heap space.                                                                                                    |

| NIS_NOSUCHNAME    | This hard error indicates that the named directory of<br>the table object does not exist. This occurs when the<br>server that should be the parent of the server that<br>serves the table, does not know about the directory in<br>which the table resides.                                                                                                    |
|-------------------|----------------------------------------------------------------------------------------------------|
| NIS_NOSUCHTABLE   | The named table does not exist.                                                                                                    |
| NIS_NOT_ME        | A request was made to a server that does not serve the<br>given name. Normally this will not occur, however if<br>you are not using the built in location mechanism for<br>servers, you may see this if your mechanism is broken.                                                                                                    |
| NIS_NOTFOUND      | No entries in the table matched the search criteria. If<br>the search criteria was null (return all entries) then this<br>result means that the table is empty and may safely be<br>removed by calling the nis_remove().                                                                                                    |
|                   | If the FOLLOW_PATH flag was set, this error indicates<br>that none of the tables in the path contain entries that<br>match the search criteria.                                                                                                    |
| NIS_NOTMASTER     | A change request was made to a server that serves the<br>name, but it is not the master server. This can occur<br>when a directory object changes and it specifies a new<br>master server. Clients that have cached copies of the<br>directory object in the<br>/var/nis/NIS_SHARED_DIRCACHE file will need to<br>have their cache managers restarted to flush this cache.<br>Use nis_cachemgr -i. |
| NIS_NOTSAMEOBJ    | An attempt to remove an object from the namespace<br>was aborted because the object that would have been<br>removed was not the same object that was passed in<br>the request.                                                                                                    |
| NIS_NOTSEARCHABLE | The table name resolved to a NIS+ object that was not searchable.                                                                                                    |
| NIS_PARTIAL       | This result is similar to NIS_NOTFOUND except that it<br>means the request succeeded but resolved to zero<br>entries. When this occurs, the server returns a copy of<br>the table object instead of an entry so that the client<br>may then process the path or implement some other<br>local policy.                                                                                              |
| NIS_RPCERROR      | This fatal error indicates the RPC subsystem failed in some way. Generally there will be a syslog(3C) message indicating why the RPC request failed.                                                                                                    |

|                          | NIS_S_NOTFOUND       The named entry does not exist in the table, however not all tables in the path could be searched, so the e may exist in one of those tables.                                                                                                    |                                                                                                    | s in the path could be searched, so the entry                                                                                                    |
|--------------------------|----------------------------------------------------------------------------------------------------|----------------------------------------------------------------------------------------------------|----------------------------------------------------------------------------------------------------|
|                          | NIS_S_SUCCESS                                                                                                    | Even though the request was successful, a table in the<br>search path was not able to be searched, so the result<br>may not be the same as the one you would have<br>received if that table had been accessible. |                                                                                                    |
|                          | NIS_SUCCESS                                                                                                    | The request was successful.                                                                                                    |                                                                                                    |
|                          | NIS_SYSTEMERROR                                                                                                    | Some form of generic system error occurred while attempting the request. Check the syslog(3C) record for error messages from the server.                                                                         |                                                                                                    |
|                          | NIS_TOOMANYATTRS                                                                                                    | The search criteria passed to the server had more attributes than the table had searchable columns.                                                                                                    |                                                                                                    |
|                          | NIS_TRYAGAIN                                                                                                    | request. add<br>modify_en<br>server is cur<br>returned to p                                                                                                    | onnected to was too busy to handle your<br>entry(), remove_entry(), and<br>try() return this error when the master<br>rently updating its internal state. It can be<br>his_list() when the function specifies a<br>the server does not have the resources to<br>acks. |
|                          | NIS_TYPEMISMATCH                                                                                                    |                                                                                                    | was made to add or modify an entry in a<br>e entry passed was of a different type than                                                                                                    |
| ENVIRONMENT<br>VARIABLES |                                                                                                    |                                                                                                    |                                                                                                    |
| ATTRIBUTES               | See attributes(5) for descriptions of the following attributes:                                                                                                    |                                                                                                    |                                                                                                    |
|                          | ATTRIBUTE TYPE                                                                                                    |                                                                                                    | ATTRIBUTE VALUE                                                                                                    |
|                          | MT-Level                                                                                                    |                                                                                                    | MT-Safe with exceptions                                                                                                    |
| SEE ALSO                 | <pre>niscat(1), niserror(1), nismatch(1), nis_cachemgr(1M),<br/>nis_clone_object(3NSL), n, nis_destroy_object(3NSL), nis_error(3NSL),<br/>nis_getnames(3NSL), nis_local_names(3NSL), nis_names(3NSL),<br/>nis_objects(3NSL), nis_server(3NSL), rpc_svc_calls(3NSL), syslog(3C),<br/>attributes(5)</pre> |                                                                                                    |                                                                                                    |
| WARNINGS                 | Use the flag HARD_LOOKUP carefully since it can cause the application to block indefinitely during a network partition.                                                                                                    |                                                                                                    |                                                                                                    |

**NOTES** NIS+ might not be supported in future releases of the Solaris<sup>™</sup> Operating Environment. Tools to aid the migration from NIS+ to LDAP are available in the Solaris 9 operating environment. For more information, visit http://www.sun.com/directory/nisplus/transition.html. nlsgetcall(3NSL)

| NAME                 | nlsgetcall – get client's data passed via the listener                                                                                                    |                                                                                                    |  |
|----------------------|----------------------------------------------------------------------------------------------------|----------------------------------------------------------------------------------------------------|--|
| SYNOPSIS             | <pre>#include <sys tiuser.h=""></sys></pre>                                                                                                    |                                                                                                    |  |
|                      | <pre>struct t_call *nlsgetcall(int fildes);</pre>                                                                                                    |                                                                                                    |  |
| DESCRIPTION          | nlsgetcall() allows server processes started by the listener process to access the client's t_call structure, that is, the <i>sndcall</i> argument of t_connect(3NSL).                                                                                                    |                                                                                                    |  |
|                      | The t_call structure returned by nlsgetcall() can be released using t_free(3NSL).                                                                                                    |                                                                                                    |  |
|                      | <pre>nlsgetcall() returns the address of an allocated t_call structure or NULL if a t_call structure cannot be allocated. If the t_alloc() succeeds, undefined environment variables are indicated by a negative <i>len</i> field in the appropriate netbuf structure. A <i>len</i> field of zero in the netbuf structure is valid and means that the original buffer in the listener's t_call structure was NULL.</pre>                      |                                                                                                    |  |
| RETURN VALUES        | A NULL pointer is returned if a t_call structure cannot be allocated by t_alloc().<br>t_errno can be inspected for further error information. Undefined environment<br>variables are indicated by a negative length field ( <i>len</i> ) in the appropriate netbuf<br>structure.                                                                                                    |                                                                                                    |  |
| FILES                | /usr/lib/libnls.so.1 shared object                                                                                                    | t                                                                                                    |  |
| ATTRIBUTES           | See attributes(5) for descriptions of the                                                                                                    | See attributes(5) for descriptions of the following attributes:                                                                                                    |  |
|                      |                                                                                                    |                                                                                                    |  |
|                      |                                                                                                    | 0                                                                                                    |  |
|                      |                                                                                                    | ATTRIBUTE VALUE                                                                                                    |  |
|                      | ATTRIBUTE TYPE<br>MT-Level                                                                                                    |                                                                                                    |  |
| SEE ALSO             |                                                                                                    | ATTRIBUTE VALUE Unsafe SL), t_connect(3NSL), t_error(3NSL),                                                                                                    |  |
| SEE ALSO<br>WARNINGS | MT-Level<br>nlsadmin(1M),getenv(3C),t_alloc(3N                                                                                                    | ATTRIBUTE VALUE         Unsafe         SL), t_connect(3NSL), t_error(3NSL), es(5)         ned as being unsigned. In order to check                                                                                                    |  |
|                      | MT-Level<br>nlsadmin(1M), getenv(3C), t_alloc(3N<br>t_free(3NSL), t_sync(3NSL), attribut<br>The <i>len</i> field in the netbuf structure is defi                                                                                                    | ATTRIBUTE VALUE         Unsafe         SL), t_connect(3NSL), t_error(3NSL), es(5)         ned as being unsigned. In order to check int.         er data (udata) and options data (opt) to 128                                                                                                    |  |
|                      | MT-Level<br>nlsadmin(1M), getenv(3C), t_alloc(3N<br>t_free(3NSL), t_sync(3NSL), attribut<br>The <i>len</i> field in the netbuf structure is defi<br>for error returns, it should first be cast to an<br>The listener process limits the amount of us<br>bytes each. Address data <i>addr</i> is limited to 6                                                                                                    | ATTRIBUTE VALUE         Unsafe         SL), t_connect(3NSL), t_error(3NSL), es(5)         ned as being unsigned. In order to check int.         eer data ( <i>udata</i> ) and options data ( <i>opt</i> ) to 128 64 bytes. If the original data was longer, no                                      |  |
| WARNINGS             | MT-Level<br>nlsadmin(1M), getenv(3C), t_alloc(3N<br>t_free(3NSL), t_sync(3NSL), attribut<br>The <i>len</i> field in the netbuf structure is defi<br>for error returns, it should first be cast to an<br>The listener process limits the amount of us<br>bytes each. Address data <i>addr</i> is limited to 6<br>indication of overflow is given.                                                                                              | ATTRIBUTE VALUE         Unsafe         SL), t_connect(3NSL), t_error(3NSL), es(5)         ned as being unsigned. In order to check int.         eer data ( <i>udata</i> ) and options data ( <i>opt</i> ) to 128 64 bytes. If the original data was longer, no         before calling this routine. |  |
| WARNINGS             | MT-Level<br>nlsadmin(1M), getenv(3C), t_alloc(3N<br>t_free(3NSL), t_sync(3NSL), attribut<br>The <i>len</i> field in the netbuf structure is defi<br>for error returns, it should first be cast to an<br>The listener process limits the amount of us<br>bytes each. Address data <i>addr</i> is limited to e<br>indication of overflow is given.<br>Server processes must call t_sync(3NSL) b<br>This interface is unsafe in multithreaded ap | ATTRIBUTE VALUE         Unsafe         SL), t_connect(3NSL), t_error(3NSL), es(5)         ned as being unsigned. In order to check int.         eer data ( <i>udata</i> ) and options data ( <i>opt</i> ) to 128 64 bytes. If the original data was longer, no         before calling this routine. |  |
| WARNINGS             | MT-Level<br>nlsadmin(1M), getenv(3C), t_alloc(3N<br>t_free(3NSL), t_sync(3NSL), attribut<br>The <i>len</i> field in the netbuf structure is defi<br>for error returns, it should first be cast to an<br>The listener process limits the amount of us<br>bytes each. Address data <i>addr</i> is limited to e<br>indication of overflow is given.<br>Server processes must call t_sync(3NSL) b<br>This interface is unsafe in multithreaded ap | ATTRIBUTE VALUE         Unsafe         SL), t_connect(3NSL), t_error(3NSL), es(5)         ned as being unsigned. In order to check int.         eer data ( <i>udata</i> ) and options data ( <i>opt</i> ) to 128 64 bytes. If the original data was longer, no         before calling this routine. |  |
| WARNINGS             | MT-Level<br>nlsadmin(1M), getenv(3C), t_alloc(3N<br>t_free(3NSL), t_sync(3NSL), attribut<br>The <i>len</i> field in the netbuf structure is defi<br>for error returns, it should first be cast to an<br>The listener process limits the amount of us<br>bytes each. Address data <i>addr</i> is limited to e<br>indication of overflow is given.<br>Server processes must call t_sync(3NSL) b<br>This interface is unsafe in multithreaded ap | ATTRIBUTE VALUE         Unsafe         SL), t_connect(3NSL), t_error(3NSL), es(5)         ned as being unsigned. In order to check int.         eer data ( <i>udata</i> ) and options data ( <i>opt</i> ) to 128 64 bytes. If the original data was longer, no         before calling this routine. |  |

348 man pages section 3: Networking Library Functions • Last Revised 14 Nov 2002

# nlsprovider(3NSL)

|                      | hisplovidel (010D)                                                                                                    |                                         |  |
|----------------------|----------------------------------------------------------------------------------------------------|-----------------------------------------|--|
| NAME                 | nlsprovider – get name of transport provider                                                                                                    |                                         |  |
| SYNOPSIS             | char <b>*nlsprovider</b> (void);                                                                                                    |                                         |  |
| DESCRIPTION          | nlsprovider() returns a pointer to a null-terminated character string which contains the name of the transport provider as placed in the environment by the listener process. If the variable is not defined in the environment, a NULL pointer is returned. |                                         |  |
|                      | The environment variable is only available to server processes started by the listener process.                                                                                                    |                                         |  |
| <b>RETURN VALUES</b> | If the variable is not defined in the environ                                                                                                    | nent, a NULL pointer is returned.       |  |
| FILES                | /usr/lib/libnls.so.1 s                                                                                                    | hared object                            |  |
| ATTRIBUTES           | See attributes(5) for descriptions of the                                                                                                    | following attributes:                   |  |
|                      | -                                                                                                    | -                                       |  |
|                      | ATTRIBUTE TYPE                                                                                                    | ATTRIBUTE VALUE                         |  |
|                      | MT-Level                                                                                                    | Unsafe                                  |  |
| SEE ALSO             | nlsadmin(1M), attributes(5)                                                                                                    |                                         |  |
| NOTES                | This interface is unsafe in multithreaded ap                                                                                                    | plications. Unsafe interfaces should be |  |
|                      | called only from the main thread.                                                                                                    | -                                       |  |
|                      |                                                                                                    |                                         |  |
|                      |                                                                                                    |                                         |  |
|                      |                                                                                                    |                                         |  |
|                      |                                                                                                    |                                         |  |
|                      |                                                                                                    |                                         |  |
|                      |                                                                                                    |                                         |  |
|                      |                                                                                                    |                                         |  |
|                      |                                                                                                    |                                         |  |
|                      |                                                                                                    |                                         |  |
|                      |                                                                                                    |                                         |  |
|                      |                                                                                                    |                                         |  |
|                      |                                                                                                    |                                         |  |
|                      |                                                                                                    |                                         |  |
|                      |                                                                                                    |                                         |  |

| nlsrequest(3NSL) |
|------------------|
|------------------|

| 1 ( )         |                                                                                                    |                                |  |  |
|---------------|----------------------------------------------------------------------------------------------------|--------------------------------|--|--|
| NAME          | nlsrequest – format and send listener service request message                                                                                                    |                                |  |  |
| SYNOPSIS      | <pre>#include <listen.h></listen.h></pre>                                                                                                    |                                |  |  |
|               | int <b>nlsrequest</b> (int <i>fildes</i> , char * <i>sere</i>                                                                                                    | vice_code);                    |  |  |
|               | <pre>extern int _nlslogt_errno;<br/>extern char *_nlsrmsg;</pre>                                                                                                    |                                |  |  |
| DESCRIPTION   | Given a virtual circuit to a listener process ( <i>fildes</i> ) and a service code of a server<br>process, nlsrequest() formats and sends a <i>service request message</i> to the remote<br>listener process requesting that it start the given service. nlsrequest() waits for the<br>remote listener process to return a <i>service request response message</i> , which is made<br>available to the caller in the static, null-terminated data buffer pointed to by<br>_nlsrmsg. The <i>service request response message</i> includes a success or failure code and a<br>text message. The entire message is printable. |                                |  |  |
| RETURN VALUES | The success or failure code is the integer re-<br>indicates success, other negative values ind                                                                                                    |                                |  |  |
|               | -1 Error encountered by nlsreque                                                                                                    | est(), see t_errno.            |  |  |
|               | Positive values are error return codes from the <i>listener</i> process. Mnemonics for these codes are defined in <listen.h>.</listen.h>                                                                                                    |                                |  |  |
|               | 2 Request message not interpretable.                                                                                                    |                                |  |  |
|               | 3 Request service code unknown.                                                                                                    |                                |  |  |
|               | 4 Service code known, but currently disabled.                                                                                                    |                                |  |  |
|               | If non-null, _nlsrmsg contains a pointer to a static, null-terminated character buffer containing the <i>service request response message</i> . Note that both _nlsrmsg and the data buffer are overwritten by each call to nlsrequest().                                                                                                    |                                |  |  |
|               | If _nlslog is non-zero, nlsrequest() prints error messages on stderr. Initially, _nlslog is zero.                                                                                                    |                                |  |  |
| FILES         | /usr/lib/libnls.so.1 shared object                                                                                                    |                                |  |  |
| ATTRIBUTES    | See attributes(5) for descriptions of the following attributes:                                                                                                    |                                |  |  |
|               | ATTRIBUTE TYPE ATTRIBUTE VALUE                                                                                                    |                                |  |  |
|               | MT-Level Unsafe                                                                                                    |                                |  |  |
| SEE ALSO      | <pre>nlsadmin(1M), t_error(3NSL), t_snd(3)</pre>                                                                                                    | NSL),t_rcv(3NSL),attributes(5) |  |  |
| WARNINGS      | <pre>nlsrequest() cannot always be certain that the remote server process has been<br/>successfully started. In this case, nlsrequest() returns with no indication of an<br/>error and the caller will receive notification of a disconnect event by way of a T_LOOK<br/>error before or during the first t_snd() or t_rcv() call.</pre>                                                                                                    |                                |  |  |

nlsrequest(3NSL)

**NOTES** | These interfaces are unsafe in multithreaded applications. Unsafe interfaces should be called only from the main thread.

rcmd(3SOCKET)

| NAME        | rcmd, rcmd_af, rresvport, rresvport_af, ruserok – routines for returning a stream to a remote command                                                                                                    |  |
|-------------|----------------------------------------------------------------------------------------------------|--|
| SYNOPSIS    | <pre>cc [ flag ] filelsocket -lnsl [ library ] #include <netdb.h> #include <unistd.h></unistd.h></netdb.h></pre>                                                                                                    |  |
|             | <pre>int rcmd(char **ahost, unsigned short inport, const char *luser, const<br/>char *ruser, const char *cmd, int *fd2p);</pre>                                                                                                    |  |
|             | <pre>int rcmd_af(char **ahost, unsigned short inport, const char *luser,<br/>const char *ruser, const char *cmd, int *fd2p, int af);</pre>                                                                                                    |  |
|             | <pre>int rresvport(int *port);</pre>                                                                                                    |  |
|             | <pre>int rresvport_af(int *port, int af);</pre>                                                                                                    |  |
|             | <pre>int ruserok(const char *rhost, int suser, const char *ruser, const<br/>char *luser);</pre>                                                                                                    |  |
| DESCRIPTION | The rcmd() function is used by the superuser to execute a command on a remote machine with an authentication scheme based on reserved port numbers. An AF_INET socket is returned with rcmd(). The rcmd_af() function supports AF_INET, AF_INET6 or AF_UNSPEC for the address family. An application can choose which type of socket is returned by passing AF_INET or AF_INET6 as the address family. The use of AF_UNSPEC means that the caller will accept any address family. Choosing AF_UNSPEC provides a socket that best suits the connectivity to the remote host. |  |
|             | The rresvport() function returns a descriptor to a socket with an address in the privileged port space. The rresvport_af() function is the equivalent to rresvport(), except that you can choose AF_INET or AF_INET6 as the socket address family to be returned by rresvport_af(). AF_UNSPEC does not apply to the rresvport() function.                                                                                                    |  |
|             | The $ruserok()$ function is a routine used by servers to authenticate clients that request as service with $rcmd$ .                                                                                                    |  |
|             | All of these functions are present in the same file and are used by the in.rshd(1M) server among others.                                                                                                    |  |
|             | The rcmd() and rcmd_af() functions look up the host *ahost using getaddrinfo(3SOCKET) and return -1 if the host does not exist. Otherwise, *ahost is set to the standard name of the host and a connection is established to a server residing at the Internet port <i>inport</i> .                                                                                                    |  |
|             | If the connection succeeds, a socket in the Internet domain of type SOCK_STREAM is returned to the caller. The socket is given to the remote command as standard input (file descriptor 0) and standard output (file descriptor 1). If $fd2p$ is non-zero, an auxiliary channel to a control process is set up and a descriptor for it is placed in * $fd2p$ . The control process returns diagnostic output file (descriptor 2) from the command on the auxiliary channel. The control process also accepts bytes on this channel as signal                                |  |

|                      | <pre>standard error (file descriptor 2) of the remote command is made the same as its standard output. No provision is made for sending arbitrary signals to the remote process, other than possibly sending out-of-band data. The protocol is described in detail in in.rshd(1M). The rresvport() and rresvport_af() functions are used to obtain a socket bound to a privileged port number. The socket is suitable for use by rcmd() and</pre> |                                                                                                    |  |
|----------------------|----------------------------------------------------------------------------------------------------|----------------------------------------------------------------------------------------------------|--|
|                      | rresvport_af() and several other routines. Privileged Internet ports are those in<br>the range 1 to 1023. Only the superuser is allowed to bind a socket to a privileged port<br>number. The application must pass in <i>port</i> , which must be in the range 512 to 1023.<br>The system first tries to bind to that port number. If it fails, the system then tries to<br>bind to another unused privileged port, if one is available.          |                                                                                                    |  |
|                      | The ruserok() function takes a remote ho<br>gethostbyaddr() function with two user<br>local user's name is that of the superuser. So<br>ruserok() function then checks the files /<br>.rhosts in the local user's home directory<br>A 0 value is returned if the machine name i<br>if the host and remote user name are found<br>ruserok() function returns -1. If the super<br>not checked.                                                      | r names and a flag to indicate whether the<br>ee gethostbyname(3NSL). The<br>/etc/hosts.equiv and possibly<br>to see if the request for service is allowed.<br>is listed in the /etc/hosts.equiv file, or<br>in the .rhosts file. Otherwise, the |  |
|                      | The error code EAGAIN is overloaded to mean "All network ports in use."                                                                                                    |                                                                                                    |  |
| <b>RETURN VALUES</b> | The rcmd() and rcmd_af() functions return a valid socket descriptor upon success.<br>The functions returns -1 upon error and print a diagnostic message to standard error.                                                                                                    |                                                                                                    |  |
|                      | The rresvport() and rresvport_af() functions return a valid, bound socket descriptor upon success. The functions return -1 upon error with the global value errno set according to the reason for failure.                                                                                                    |                                                                                                    |  |
|                      |                                                                                                    |                                                                                                    |  |
| FILES                | errno set according to the reason for failur                                                                                                    |                                                                                                    |  |
| FILES                | errno set according to the reason for failur<br>/etc/hosts.equiv system trust                                                                                                    | re.                                                                                                    |  |
| FILES                | errno set according to the reason for failur<br>/etc/hosts.equiv system trust                                                                                                    | re.<br>red hosts and users<br>rd hosts and users                                                                                                    |  |
|                      | errno set according to the reason for failur<br>/etc/hosts.equiv system trust<br>~/.rhosts user's truste                                                                                                    | re.<br>red hosts and users<br>rd hosts and users                                                                                                    |  |
|                      | <pre>errno set according to the reason for failur /etc/hosts.equiv system trust ~/.rhosts user's truste See attributes(5) for descriptions of the</pre>                                                                                                    | re.<br>red hosts and users<br>rd hosts and users<br>following attributes:                                                                                                    |  |
|                      | errno set according to the reason for failur<br>/etc/hosts.equiv system trust<br>~/.rhosts user's truste<br>See attributes(5) for descriptions of the<br>ATTRIBUTE TYPE                                                                                                    | re.<br>red hosts and users<br>rd hosts and users<br>following attributes:<br>ATTRIBUTE VALUE<br>Unsafe                                                                                                    |  |

# recv(3SOCKET)

|             | ocker)                                                                                                    |                                                                                                    |  |
|-------------|----------------------------------------------------------------------------------------------------|----------------------------------------------------------------------------------------------------|--|
| NAME        | recv, recvfrom, rec                                                                                                    | vmsg – receive a message from a socket                                                                                                    |  |
| SYNOPSIS    | <pre>cc [ flag ] file.<br/>#include <sys ty<br="">#include <sys so<br="">#include <sys pre="" ui<=""></sys></sys></sys></pre>                                                                                                    | <sys socket.h=""></sys>                                                                                                    |  |
|             | ssize_t <b>recv</b> (i                                                                                                    | <pre>nt s, void *buf, size_t len, int flags);</pre>                                                                                                    |  |
|             | <pre>ssize_t recvfrom(int s, void *buf, size_t len, int flags, struct             sockaddr *from, int *fromlen);</pre>                                                                                                    |                                                                                                    |  |
|             | <pre>ssize_t recvmsg(int s, struct msghdr *msg, int flags);</pre>                                                                                                    |                                                                                                    |  |
| DESCRIPTION |                                                                                                    | from(), and $recvmsg()$ functions are used to receive messages et. The <i>s</i> socket is created with $socket(3SOCKET)$ .                                                                                |  |
|             | If <i>from</i> is a non-NULL pointer, the source address of the message is filled in. The value-result parameter <i>fromlen</i> is initialized to the size of the buffer associated wit <i>from</i> and modified on return to indicate the actual size of the address stored in the buffer. The length of the message is returned. If a message is too long to fit in the supplied buffer, excess bytes may be discarded depending on the type of socket which the message is received. See socket(3SOCKET). |                                                                                                    |  |
|             | If no messages are available at the socket, the receive call waits for a message to arrive<br>If the socket is non-blocking, -1 is returned with the external variable errno set to<br>EWOULDBLOCK. See fcntl(2).                                                                                                    |                                                                                                    |  |
|             | For processes on the same host, recvmsg() can be used to receive a file descriptor from another process.                                                                                                    |                                                                                                    |  |
|             | If a zero-length buffer is specified for a message, an EOF condition results that is indistinguishable from the successful transfer of a file descriptor. For that reason, one or more bytes of data should be provided when recvmsg() passes a file descriptor.                                                                                                    |                                                                                                    |  |
|             | The select(3C) call can be used to determine when more data arrives.                                                                                                    |                                                                                                    |  |
|             | The <i>flags</i> parameter is formed by an OR operation on one or more of the following:                                                                                                    |                                                                                                    |  |
|             | MSG_OOB       Read any <i>out-of-band</i> data present on the socket rather than the regular <i>in-band</i> data.                                                                                                    |                                                                                                    |  |
|             | MSG_PEEK Peek at the data present on the socket. The data is returned, but<br>not consumed to allow a subsequent receive operation to see th<br>same data.                                                                                                    |                                                                                                    |  |
|             | MSG_WAITALL Messages are blocked until the full amount of data requested is returned. The recv() function can return a smaller amount of data if a signal is caught, the connection is terminated, MSG_PEN is specified, or if an error is pending for the socket.                                                                                                    |                                                                                                    |  |
|             | MSG_DONTWAIT                                                                                                    | Pending messages received on the connection are returned. If data<br>is unavailable, the function does not block. This behavior is the<br>equivalent to specifying O_NONBLOCK on the file descriptor of a |  |
|             |                                                                                                    |                                                                                                    |  |

354 man pages section 3: Networking Library Functions • Last Revised 05 Feb 2004

|               | recv(3SOCKET)                                                                                                    |                                                                                                    |                                                                 |
|---------------|----------------------------------------------------------------------------------------------------|----------------------------------------------------------------------------------------------------|-----------------------------------------------------------------|
|               | socket, except that write requests are unaffected.                                                                                                    |                                                                                                    |                                                                 |
|               | The recvmsg() function call uses a msghdr structure to minimize the number of directly supplied parameters. This structure is defined in <sys socket.h=""> and includes the following members:</sys>                                                                                                    |                                                                                                    |                                                                 |
|               |                                                                                                    | <pre>nsg_name; /* optional addr<br/>nsg_namelen; /* size of addre<br/>msg_iov; /* scatter/gathe<br/>nsg_iovlen; /* # elements in<br/>nsg_accrights; /* access rights<br/>nsg_accrightslen;</pre> | ess */<br>ss */<br>r array */<br>msg_iov */<br>sent/received */ |
|               | The <i>msg_name</i> and <i>msg_namelen</i> parameters specify the destination address when the socket is unconnected The <i>msg_name</i> can be specified as a NULL pointer if no names are desired or required. The <i>msg_iov</i> and <i>msg_iovlen</i> parameters describe the scatter-gather locations, as described in read(2). The <i>msg_accrights</i> parameter specifies the buffer in which access rights sent along with the message are received. The <i>msg_accrightslen</i> specifies the length of the buffer. |                                                                                                    |                                                                 |
| RETURN VALUES | Upon successful completion, these functions return the number of bytes received.<br>Otherwise, they return -1 and set errno to indicate the error.                                                                                                    |                                                                                                    |                                                                 |
| ERRORS        | The recv(), recvfrom(), and recvmsg() functions return errors under the following conditions:                                                                                                    |                                                                                                    |                                                                 |
|               | EBADFThe s file descriptor is invalid.                                                                                                    |                                                                                                    |                                                                 |
|               | EINVAL The MSG_OOB flag is set and no out-of-band data is available.                                                                                                    |                                                                                                    | t-of-band data is available.                                    |
|               | EINTR       The operation is interrupted by the delivery of a signal before an data is available to be received.                                                                                                    |                                                                                                    | e delivery of a signal before any                               |
|               | EIO                                                                                                    | An I/O error occurs while reading system.                                                                                                    | from or writing to the file                                     |
|               | ENOMEM                                                                                                    | Insufficient user memory is availab                                                                                                    | le to complete operation.                                       |
|               | ENOSR                                                                                                    | Insufficient STREAMS resources an<br>complete.                                                                                                    | e available for the operation to                                |
|               | ENOTSOCK                                                                                                    | <i>s</i> is not a socket.                                                                                                    |                                                                 |
|               | ESTALE                                                                                                    | A stale NFS file handle exists.                                                                                                    |                                                                 |
|               | EWOULDBLOCK                                                                                                    | The socket is marked non-blocking would block.                                                                                                    | and the requested operation                                     |
|               | ECONNREFUSED The requested connection was refused by the peer. For connected IPv4 and IPv6 datagram sockets, this indicates that the system received an ICMP Destination Port Unreachable message from the peer.                                                                                                    |                                                                                                    | is indicates that the system                                    |
|               | The recv() and                                                                                                    | recvfrom() functions fail under the                                                                                                    | e following conditions:                                         |

#### recv(3SOCKET)

|    | EINVAL           | The <i>len</i> argument overflows a ssize_t.                                                                                                    |
|----|------------------|----------------------------------------------------------------------------------------------------|
|    | The recvmsg() fu | unction returns errors under the following conditions:                                                                                                    |
|    | EINVAL           | The msg_iovlen member of the msghdr structure pointed to by <i>msg</i> is less than or equal to 0, or greater than [IOV_MAX}. See Intro(2) for a definition of [IOV_MAX}.                                    |
|    | EINVAL           | One of the <i>iov_len</i> values in the msg_iov array member of the msghdr structure pointed to by <i>msg</i> is negative, or the sum of the <i>iov_len</i> values in the msg_iov array overflows a ssize_t. |
| -0 |                  |                                                                                                    |

**ATTRIBUTES** See attributes(5) for descriptions of the following attributes:

| ATTRIBUTE TYPE      | ATTRIBUTE VALUE |
|---------------------|-----------------|
| Interface Stability | Stable          |
| MT-Level            | Safe            |

SEE ALSO fcntl(2), ioctl(2), read(2), connect(3SOCKET), getsockopt(3SOCKET), select(3C), send(3SOCKET), socket(3SOCKET), socket.h(3HEAD), attributes(5)

man pages section 3: Networking Library Functions • Last Revised 05 Feb 2004 356

| NAME        | recv – receive a message from a connected socket                                                                                                    |                                                                                                    |                                                                                                    |  |  |
|-------------|----------------------------------------------------------------------------------------------------|----------------------------------------------------------------------------------------------------|----------------------------------------------------------------------------------------------------|--|--|
| SYNOPSIS    | <pre>cc [ flag ] filelxnet [ library ] #include <sys socket.h=""></sys></pre>                                                                                                    |                                                                                                    |                                                                                                    |  |  |
|             | <pre>ssize_t recv(int socket, void *buffer, size_t length, int flags);</pre>                                                                                                    |                                                                                                    |                                                                                                    |  |  |
| DESCRIPTION | The recv() function receives a message from a connection-mode or<br>connectionless-mode socket. It is normally used with connected sockets because it<br>does not permit the application to retrieve the source address of received data. The<br>function takes the following arguments:                                                                                                    |                                                                                                    |                                                                                                    |  |  |
|             | socket                                                                                                    | <i>Specifies the socket file descriptor.</i>                                                                                          |                                                                                                    |  |  |
|             | buffer                                                                                                    | Points to a buffer where the message should be stored.                                                                                |                                                                                                    |  |  |
|             | length                                                                                                    | Specifies the length in bytes of the buffer pointed to by the <i>buffer</i> argument.                                                 |                                                                                                    |  |  |
|             | flags                                                                                                    | Specifies the type of message reception. Values of this argument are formed by logically OR'ing zero or more of the following values: |                                                                                                    |  |  |
|             |                                                                                                    | MSG_PEEK                                                                                                    | Peeks at an incoming message. The<br>data is treated as unread and the<br>next recv() or similar function<br>will still return this data.                                                                                                    |  |  |
|             |                                                                                                    | MSG_OOB                                                                                                    | Requests out-of-band data. The<br>significance and semantics of<br>out-of-band data are<br>protocol-specific.                                                                                                    |  |  |
|             |                                                                                                    | MSG_WAITALL                                                                                                    | Requests that the function block<br>until the full amount of data<br>requested can be returned. The<br>function may return a smaller<br>amount of data if a signal is caught,<br>if the connection is terminated, if<br>MSG_PEEK was specified, or if an<br>error is pending for the socket. |  |  |
|             | The recv() function returns the length of the message written to the buffer pointed to<br>by the <i>buffer</i> argument. For message-based sockets such as SOCK_DGRAM and<br>SOCK_SEQPACKET, the entire message must be read in a single operation. If a message<br>is too long to fit in the supplied buffer, and MSG_PEEK is not set in the <i>flags</i> argument,<br>the excess bytes are discarded. For stream-based sockets such as SOCK_STREAM,<br>message houndaries are imported. In this case, data is returned to the user ac score as it |                                                                                                    |                                                                                                    |  |  |

If the MSG\_WAITALL flag is not set, data will be returned only up to the end of the first message.

message boundaries are ignored. In this case, data is returned to the user as soon as it

becomes available, and no data is discarded.

#### recv(3XNET)

|               | If no messages are available at the socket and O_NONBLOCK is not set on the socket's file descriptor, recv() blocks until a message arrives. If no messages are available at the socket and O_NONBLOCK is set on the socket's file descriptor, recv() fails and sets errno to EAGAIN or EWOULDBLOCK. |                                                                                                    |  |
|---------------|----------------------------------------------------------------------------------------------------|----------------------------------------------------------------------------------------------------|--|
| USAGE         | The recv() function is identical to recvfrom(3XNET) with a zero <i>address_len</i> argument, and to read() if no flags are used.                                                                                                    |                                                                                                    |  |
|               | The select(3C) and poll(2) functions can be used to determine when data is available to be received.                                                                                                    |                                                                                                    |  |
| RETURN VALUES | Upon successful completion, recv() returns the length of the message in bytes. If no messages are available to be received and the peer has performed an orderly shutdown, recv() returns 0. Otherwise, -1 is returned and errno is set to indicate the error.                                       |                                                                                                    |  |
| ERRORS        | The recv() function will fail if:                                                                                                    |                                                                                                    |  |
|               | EAGAIN<br>EWOULDBLOCK                                                                                                    | The socket's file descriptor is marked O_NONBLOCK and<br>no data is waiting to be received; or MSG_OOB is set<br>and no out-of-band data is available and either the<br>socket's file descriptor is marked O_NONBLOCK or the<br>socket does not support blocking to await out-of-band<br>data. |  |
|               | EBADF                                                                                                    | The <i>socket</i> argument is not a valid file descriptor.                                                                                                    |  |
|               | ECONNRESET                                                                                                    | A connection was forcibly closed by a peer.                                                                                                    |  |
|               | EFAULT                                                                                                    | The <i>buffer</i> parameter can not be accessed or written.                                                                                                    |  |
|               | EINTR                                                                                                    | The recv() function was interrupted by a signal that was caught, before any data was available.                                                                                                    |  |
|               | EINVAL                                                                                                    | The MSG_OOB flag is set and no out-of-band data is available.                                                                                                    |  |
|               | ENOTCONN                                                                                                    | A receive is attempted on a connection-mode socket that is not connected.                                                                                                    |  |
|               | ENOTSOCK                                                                                                    | The <i>socket</i> argument does not refer to a socket.                                                                                                    |  |
|               | EOPNOTSUPP                                                                                                    | The specified flags are not supported for this socket type or protocol.                                                                                                    |  |
|               | ETIMEDOUT                                                                                                    | The connection timed out during connection<br>establishment, or due to a transmission timeout on<br>active connection.                                                                                                    |  |
|               | The recv() function may fail if:                                                                                                    |                                                                                                    |  |

| EIO     | An I/O error occurred while reading from or writing to the file system.            |
|---------|------------------------------------------------------------------------------------|
| ENOBUFS | Insufficient resources were available in the system to perform the operation.      |
| ENOMEM  | Insufficient memory was available to fulfill the request.                          |
| ENOSR   | There were insufficient STREAMS resources available for the operation to complete. |

**ATTRIBUTES** See attributes(5) for descriptions of the following attributes:

| ATTRIBUTE TYPE      | ATTRIBUTE VALUE |
|---------------------|-----------------|
| Interface Stability | Standard        |
| MT-Level            | MT-Safe         |

SEE ALSO

poll(2), recvmsg(3XNET), recvfrom(3XNET), select(3C), send(3XNET), sendmsg(3XNET), sendto(3XNET), shutdown(3XNET), socket(3XNET), attributes(5), standards(5)

| recvfrom(3XNET) |                                                                                                    |                                                                                                    |                                                                                                    |  |
|-----------------|----------------------------------------------------------------------------------------------------|----------------------------------------------------------------------------------------------------|----------------------------------------------------------------------------------------------------|--|
| NAME            | recvfrom – receive a message from a socket                                                                                                    |                                                                                                    |                                                                                                    |  |
| SYNOPSIS        | <b>cc</b> [ <i>flag</i> ] <i>fil</i><br>#include <sys sc<="" th=""><th colspan="3">] filelxnet [ library ]<br/>s/socket.h&gt;</th></sys>                      | ] filelxnet [ library ]<br>s/socket.h>                                                                                                    |                                                                                                    |  |
|                 | <pre>ssize_t recvfrom(int socket, void *restrict buffer, size_t length, int flags, struct sockaddr *restrict address, socklen_t *restrict address_len);</pre> |                                                                                                    |                                                                                                    |  |
| DESCRIPTION     | connectionless-mo                                                                                                    | e recvfrom() function receives a message from a connection-mode or<br>nnectionless-mode socket. It is normally used with connectionless-mode sockets<br>cause it permits the application to retrieve the source address of received data.                                              |                                                                                                    |  |
|                 | The function takes the following arguments:                                                                                                    |                                                                                                    |                                                                                                    |  |
|                 | socket                                                                                                    | Specifies the socket file descriptor.                                                                                                    |                                                                                                    |  |
|                 | buffer                                                                                                    | Points to the buffer where the message should be stored.                                                                                                    |                                                                                                    |  |
|                 | length                                                                                                    | Specifies the length in bytes of the buffer pointed to by the <i>buffer</i> argument.                                                                                                    |                                                                                                    |  |
|                 | flags                                                                                                    | Specifies the type of message reception. Values of this argument are formed by logically OR'ing zero or more of the following values:                                                                                                    |                                                                                                    |  |
|                 |                                                                                                    | MSG_PEEK                                                                                                    | Peeks at an incoming message. The<br>data is treated as unread and the<br>next recvfrom() or similar<br>function will still return this data.                                                                                                    |  |
|                 |                                                                                                    | MSG_OOB                                                                                                    | Requests out-of-band data. The<br>significance and semantics of<br>out-of-band data are<br>protocol-specific.                                                                                                    |  |
|                 |                                                                                                    | MSG_WAITALL                                                                                                    | Requests that the function block<br>until the full amount of data<br>requested can be returned. The<br>function may return a smaller<br>amount of data if a signal is caught,<br>if the connection is terminated, if<br>MSG_PEEK was specified, or if an<br>error is pending for the socket. |  |
|                 | address                                                                                                    | A null pointer, or points to a sockaddr structure in which the<br>sending address is to be stored. The length and format of the<br>address depend on the address family of the socket.<br>Specifies the length of the sockaddr structure pointed to by the<br><i>address</i> argument. |                                                                                                    |  |
|                 | address_len                                                                                                    |                                                                                                    |                                                                                                    |  |
|                 |                                                                                                    |                                                                                                    |                                                                                                    |  |

|               | The recvfrom() function returns the length of the message written to the buffer pointed to by the <i>buffer</i> argument. For message-based sockets such as SOCK_DGRAM and SOCK_SEQPACKET, the entire message must be read in a single operation. If a message is too long to fit in the supplied buffer, and MSG_PEEK is not set in the <i>flags</i> argument, the excess bytes are discarded. For stream-based sockets such as SOCK_STREAM, message boundaries are ignored. In this case, data is returned to the user as soon as it becomes available, and no data is discarded. |                                                                                                    |  |
|---------------|----------------------------------------------------------------------------------------------------|----------------------------------------------------------------------------------------------------|--|
|               | If the MSG_WAITALL flag is not set, data will be returned only up to the end of the first message.                                                                                                    |                                                                                                    |  |
|               | Not all protocols provide the source address for messages. If the <i>address</i> argument is not a null pointer and the protocol provides the source address of messages, the source address of the received message is stored in the sockaddr structure pointed to by the <i>address</i> argument, and the length of this address is stored in the object pointed to by the <i>address_len</i> argument.                                                                                                    |                                                                                                    |  |
|               | If the actual length of the address is greater than the length of the supplied sockaddr structure, the stored address will be truncated.                                                                                                    |                                                                                                    |  |
|               | If the <i>address</i> argument is not a null pointer and the protocol does not provide the source address of messages, the the value stored in the object pointed to by <i>address</i> is unspecified.                                                                                                    |                                                                                                    |  |
|               | file descriptor, recvfrom() to available at the socket and O                                                                                                    | t the socket and O_NONBLOCK is not set on the socket's<br>plocks until a message arrives. If no messages are<br>NONBLOCK is set on the socket's file descriptor,<br>crno to EAGAIN or EWOULDBLOCK.                                                                                             |  |
| USAGE         | The select(3C) and poll(2) functions can be used to determine when data is available to be received.                                                                                                    |                                                                                                    |  |
| RETURN VALUES | Upon successful completion, recvfrom() returns the length of the message in bytes. If no messages are available to be received and the peer has performed an orderly shutdown, recvfrom() returns 0. Otherwise the function returns -1 and sets errno to indicate the error.                                                                                                    |                                                                                                    |  |
| ERRORS        | The recvfrom() function with                                                                                                    | ill fail if:                                                                                                    |  |
|               | EAGAIN<br>EWOULDBLOCK                                                                                                    | The socket's file descriptor is marked O_NONBLOCK and<br>no data is waiting to be received, or MSG_OOB is set<br>and no out-of-band data is available and either the<br>socket's file descriptor is marked O_NONBLOCK or the<br>socket does not support blocking to await out-of-band<br>data. |  |
|               | EBADF                                                                                                    | The socket argument is not a valid file descriptor.                                                                                                    |  |
|               | ECONNRESET                                                                                                    | A connection was forcibly closed by a peer.                                                                                                    |  |
|               |                                                                                                    |                                                                                                    |  |

Networking Library Functions 361

recvfrom(3XNET)

|            | EFAULT                       | The <i>buffer, ac</i> accessed or | <i>ddress</i> or <i>address_len</i> parameter can not be written.                     |
|------------|------------------------------|-----------------------------------|---------------------------------------------------------------------------------------|
|            | EINTR                        | A signal inte<br>available.       | errupted recvfrom() before any data was                                               |
|            | EINVAL                       | The MSG_OC<br>available.          | DB flag is set and no out-of-band data is                                             |
|            | ENOTCONN                     | A receive is that is not co       | attempted on a connection-mode socket onnected.                                       |
|            | ENOTSOCK                     | The socket as                     | rgument does not refer to a socket.                                                   |
|            | EOPNOTSUPP                   | The specifie<br>type.             | d flags are not supported for this socket                                             |
|            | ETIMEDOUT                    |                                   | ion timed out during connection<br>nt, or due to a transmission timeout on<br>ection. |
|            | The recvfrom() function ma   | ay fail if:                       |                                                                                       |
|            | EIO                          | An I/O erro<br>the file syste     | or occurred while reading from or writing to em.                                      |
|            | ENOBUFS                      | Insufficient perform the          | resources were available in the system to operation.                                  |
|            | ENOMEM                       | Insufficient                      | memory was available to fulfill the request.                                          |
|            | ENOSR                        |                                   | insufficient STREAMS resources available ation to complete.                           |
| ATTRIBUTES | See attributes(5) for descri | iptions of the                    | following attributes:                                                                 |
|            | ATTRIBUTE TYPE               |                                   | ATTRIBUTE VALUE                                                                       |
|            | Interface Stability          |                                   | Standard                                                                              |
|            | MT-Level                     |                                   | MT-Safe                                                                               |
|            |                              |                                   |                                                                                       |

SEE ALSO poll(2), recv(3XNET), recvmsg(3XNET), select(3C) send(3XNET), sendmsg(3XNET), sendto(3XNET), shutdown(3XNET), socket(3XNET), attributes(5), standards(5)

**NAME** | recvmsg – receive a message from a socket **SYNOPSIS** cc [ flag ... ] file ... -lxnet [ library ... ] #include <sys/socket.h> ssize t recvmsg(int socket, struct msqhdr \*message, int flags); DESCRIPTION The recymsq() function receives a message from a connection-mode or connectionless-mode socket. It is normally used with connectionless-mode sockets because it permits the application to retrieve the source address of received data. The recvmsg() function receives messages from unconnected or connected sockets and returns the length of the message. The recymsq() function returns the total length of the message. For message-based sockets such as SOCK DGRAM and SOCK SEQPACKET, the entire message must be read in a single operation. If a message is too long to fit in the supplied buffers, and MSG PEEK is not set in the *flags* argument, the excess bytes are discarded, and MSG TRUNC is set in the msg flags member of the msghdr structure. For stream-based sockets such as SOCK STREAM, message boundaries are ignored. In this case, data is returned to the user as soon as it becomes available, and no data is discarded. If the MSG WAITALL flag is not set, data will be returned only up to the end of the first message. If no messages are available at the socket, and O NONBLOCK is not set on the socket's file descriptor, recvmsq() blocks until a message arrives. If no messages are available at the socket and O NONBLOCK is set on the socket's file descriptor, the recvmsg() function fails and sets errno to EAGAIN or EWOULDBLOCK. In the msghdr structure, the msg name and msg namelen members specify the source address if the socket is unconnected. If the socket is connected, the msg name and msg namelen members are ignored. The msg name member may be a null pointer if no names are desired or required. The *msg\_iov* and *msg\_iovlen* fields are used to specify where the received data will be stored. *msg\_iov* points to an array of iovec structures; msg\_iovlen must be set to the dimension of this array. In each iovec structure, the *iov\_base* field specifies a storage area and the *iov\_len* field gives its size in bytes. Each storage area indicated by *msg\_iov* is filled with received data in turn until all of the received data is stored or all of the areas have been filled. On successful completion, the msg flags member of the message header is the bitwise-inclusive OR of all of the following flags that indicate conditions detected for the received message: End of record was received (if supported by the MSG EOR protocol). Out-of-band data was received. MSG OOB Normal data was truncated. MSG TRUNC Control data was truncated. MSG CTRUNC

| recvmsg(3XNET) |                                                                                                    |                                        |                                                                 |                                                                                                    |
|----------------|----------------------------------------------------------------------------------------------------|----------------------------------------|-----------------------------------------------------------------|----------------------------------------------------------------------------------------------------|
| PARAMETERS     | The function takes the following arguments:                                                                                                    |                                        |                                                                 |                                                                                                    |
|                | socket                                                                                                    | Specifies the socket file descriptor.  |                                                                 |                                                                                                    |
|                | message                                                                                                    | the source<br>length and<br>the socket | e address and the bu<br>d format of the addi                    | containing both the buffer to store<br>affers for the incoming message. The<br>ress depend on the address family of<br>nember is ignored on input, but may<br>a output.                                                                                                    |
|                | flags                                                                                                    |                                        |                                                                 | reception. Values of this argument<br>g zero or more of the following                                                                                                    |
|                |                                                                                                    | MSG_OOB                                |                                                                 | Requests out-of-band data. The<br>significance and semantics of<br>out-of-band data are<br>protocol-specific.                                                                                                    |
|                |                                                                                                    | MSG_PEEI                               | ĸ                                                               | Peeks at the incoming message.                                                                                                    |
|                |                                                                                                    | MSG_WAI                                | FALL                                                            | Requests that the function block<br>until the full amount of data<br>requested can be returned. The<br>function may return a smaller<br>amount of data if a signal is caught,<br>if the connection is terminated, if<br>MSG_PEEK was specified, or if an<br>error is pending for the socket. |
| USAGE          | The select(3C) and poll(2) functions can be used to determine when data is available to be received.                                                                                                    |                                        |                                                                 |                                                                                                    |
| RETURN VALUES  | Upon successful completion, recvmsg() returns the length of the message in bytes. If no messages are available to be received and the peer has performed an orderly shutdown, recvmsg() returns 0. Otherwise, -1 is returned and errno is set to indicate the error. |                                        |                                                                 |                                                                                                    |
| ERRORS         | The recvmsg() f                                                                                                    | unction will                           | l fail if:                                                      |                                                                                                    |
|                | EAGAIN<br>EWOULDBLOCK                                                                                                    |                                        | no data is waiting<br>and no out-of-ban<br>socket's file descri | escriptor is marked O_NONBLOCK and<br>to be received; or MSG_OOB is set<br>d data is available and either the<br>ptor is marked O_NONBLOCK or the<br>upport blocking to await out-of-band                                                                                                    |
|                | EBADF                                                                                                    |                                        | The <i>socket</i> argume                                        | nt is not a valid open file descriptor.                                                                                                    |
|                | ECONNRESET                                                                                                    |                                        | A connection was                                                | forcibly closed by a peer.                                                                                                    |
|                |                                                                                                    |                                        |                                                                 |                                                                                                    |

| EFAULT                     | The <i>message</i> parameter, or storage pointed to by the <i>msg_name</i> , <i>msg_control</i> or <i>msg_iov</i> fields of the <i>message</i> parameter, or storage pointed to by the iovec structures pointed to by the <i>msg_iov</i> field can not be accessed or written. |
|----------------------------|----------------------------------------------------------------------------------------------------|
| EINTR                      | This function was interrupted by a signal before any data was available.                                                                                                    |
| EINVAL                     | The sum of the iov_len values overflows an ssize_t. or the MSG_OOB flag is set and no out-of-band data is available.                                                                                                    |
| EMSGSIZE                   | The msg_iovlen member of the msghdr structure pointed to by <i>message</i> is less than or equal to 0, or is greater than IOV_MAX.                                                                                                    |
| ENOTCONN                   | A receive is attempted on a connection-mode socket that is not connected.                                                                                                    |
| ENOTSOCK                   | The socket argument does not refer to a socket.                                                                                                    |
| EOPNOTSUPP                 | The specified flags are not supported for this socket type.                                                                                                    |
| ETIMEDOUT                  | The connection timed out during connection<br>establishment, or due to a transmission timeout on<br>active connection.                                                                                                    |
| The recvmsg() function may | fail if:                                                                                                    |
| EIO                        | An IO error occurred while reading from or writing to the file system.                                                                                                    |
| ENOBUFS                    | Insufficient resources were available in the system to perform the operation.                                                                                                    |
| ENOMEM                     | Insufficient memory was available to fulfill the request.                                                                                                    |
| ENOSR                      | There were insufficient STREAMS resources available for the operation to complete.                                                                                                    |
|                            |                                                                                                    |

**ATTRIBUTES** See attributes(5) for descriptions of the following attributes:

| ATTRIBUTE TYPE      | ATTRIBUTE VALUE |
|---------------------|-----------------|
| Interface Stability | Standard        |
| MT-Level            | MT-Safe         |

SEE ALSO poll(2), recv(3XNET), recvfrom(3XNET), select(3C), send(3XNET), sendmsg(3XNET), sendto(3XNET), shutdown(3XNET), socket(3XNET), attributes(5), standards(5)

# resolver(3RESOLV)

| · · · · · · |                                                                                                    |
|-------------|----------------------------------------------------------------------------------------------------|
| NAME        | resolver, res_ninit, fp_resstat, res_hostalias, res_nquery, res_nsearch,<br>res_nquerydomain, res_nmkquery, res_nsend, res_nclose, res_nsendsigned, dn_comp,<br>dn_expand, hstrerror, res_init, res_query, res_search, res_mkquery, res_send, herror,<br>res_getservers, res_setservers – resolver routines |
| SYNOPSIS    | BIND 8.2.2 Interfaces                                                                                                    |
|             | <pre>cc [ flag ] filelresolv -lsocket -lnsl [ library ] #include <sys types.h=""> #include <netinet in.h=""> #include <arpa nameser.h=""> #include <resolv.h> #include <netdb.h></netdb.h></resolv.h></arpa></netinet></sys></pre>                                                                          |
|             | <pre>int res_ninit(res_state statp);</pre>                                                                                                    |
|             | <pre>void fp_resstat(const res_state statp, FILE *fp);</pre>                                                                                                    |
|             | <pre>const char *res_hostalias(const res_state statp, const char *name,</pre>                                                                                                    |
|             | <pre>int res_nquery(res_state statp, const char *dname, int class, int type,<br/>u_char *answer, int datalen, int anslen);</pre>                                                                                                    |
|             | <pre>int res_nsearch(res_state statp, const char *dname, int class, int type, u_char *answer, int anslen);</pre>                                                                                                    |
|             | <pre>int res_nquerydomain(res_state statp, const char *name, const char<br/>*domain, int class, int type, u_char *answer, int anslen);</pre>                                                                                                    |
|             | <pre>int res_nmkquery(res_state statp, int op, const char *dname, int<br/>class, int type, u_char *answer, int datalen, int anslen);</pre>                                                                                                    |
|             | <pre>int res_nsend(res_state statp, const u_char *msg, int msglen, u_char<br/>*answer, int anslen);</pre>                                                                                                    |
|             | <pre>void res_nclose(res_state statp);</pre>                                                                                                    |
|             | <pre>int res_snendsigned(res_state statp, const u_char *msg, int msglen,<br/>ns_tsig_key *key, u_char *answer, int anslen);</pre>                                                                                                    |
|             | <pre>int dn_comp(const char *exp_dn, u_char *comp_dn, int length, u_char</pre>                                                                                                    |
|             | <pre>int dn_expand(const u_char *msg, *eomorig, *comp_dn, char *exp_dn,</pre>                                                                                                    |
|             | <pre>const char *hstrerror(int err);</pre>                                                                                                    |
|             | <pre>void res_setservers(res_state statp, const union<br/>res_sockaddr_union *set, int cnt);</pre>                                                                                                    |
|             | <pre>int res_getservers(res_state statp, union res_sockaddr_union *set,</pre>                                                                                                    |
|             | Deprecated Interfaces                                                                                                    |
|             | <pre>cc [ flag ] filelresolv -lsocket -lnsl [ library ] #include <sys types.h=""></sys></pre>                                                                                                    |

|             | <pre>#include <netinet in.h=""> #include <arpa nameser.h=""> #include <resolv.h> #include <netdb.h></netdb.h></resolv.h></arpa></netinet></pre> |                                                                                                    |
|-------------|----------------------------------------------------------------------------------------------------|----------------------------------------------------------------------------------------------------|
|             | <pre>int res_init(void);</pre>                                                                                                    |                                                                                                    |
|             | <pre>int res_query(const cha<br/>int anslen);</pre>                                                                                             | ar * <i>dname</i> , int <i>class</i> , int <i>type</i> , u_char * <i>answer</i> ,                                                                                                    |
|             | <pre>int res_search(const ch</pre>                                                                                                    | har * <i>dname</i> , int <i>class</i> , int <i>type</i> , u_char * <i>answer</i> ,                                                                                                    |
|             |                                                                                                    | <pre>const char *dname, int class, int type, const en, struct rrec *newrr, u_char *buf, int</pre>                                                                                                    |
|             | <pre>int res_send(const u_cl</pre>                                                                                                    | har * <i>msg</i> , int <i>msglen</i> , u_char * <i>answer</i> , int                                                                                                    |
|             | void <b>herror</b> (const char                                                                                                    | *s);                                                                                                    |
| DESCRIPTION | These routines are used for making, sending, and interpreting query and reply messages with Internet domain name servers.                       |                                                                                                    |
|             |                                                                                                    | <i>atp</i> and is used to control the behavior of these functions. naking the first call to any of these functions.                                                                                                    |
|             | res_send(), and herror() compatability. They use globa                                                                                          | res_query(), res_search(), res_mkquery(),<br>are deprecated. They are supplied for backwards<br>l configuration and state information that is kept in the<br>ite information referenced through <i>statp</i> .            |
|             | call to res_ninit() or res_<br>statp->options or _res.c                                                                                         | d_res are initialized to reasonable defaults on the first<br>_init() and can be ignored. Options stored in<br>options are defined in <resolv.h>. They are stored as<br/>the bitwise OR of the options enabled.</resolv.h> |
|             | RES_INIT                                                                                                    | True if the initial name server address and default domain name are initialized, that is, res_init() or res_ninit() has been called.                                                                                      |
|             | RES_DEBUG                                                                                                    | Print debugging messages.                                                                                                    |
|             | RES_AAONLY                                                                                                    | Accept authoritative answers only. With this option,<br>res_send() will continue until it finds an<br>authoritative answer or finds an error. Currently this<br>option is not implemented.                                |
|             | RES_USEVC                                                                                                    | Use TCP connections for queries instead of UDP datagrams.                                                                                                    |
|             |                                                                                                    |                                                                                                    |

# resolver(3RESOLV)

|                     | RES_STAYOPEN                                                                                                    | Use with RES_USEVC to keep the TCP connection open<br>between queries. This is a useful option for programs<br>that regularly do many queries. The normal mode used<br>should be UDP.                                                                                                    |
|---------------------|----------------------------------------------------------------------------------------------------|----------------------------------------------------------------------------------------------------|
|                     | RES_IGNTC                                                                                                    | Ignore truncation errors; that is, do not retry with TCP.                                                                                                    |
|                     | RES_RECURSE                                                                                                    | Set the recursion-desired bit in queries. This is the default. res_send() and res_nsend() do not do iterative queries and expect the name server to handle recursion.                                                                                                    |
|                     | RES_DEFNAMES                                                                                                    | If set, res_search() and res_nsearch() append<br>the default domain name to single-component names,<br>that is, names that do not contain a dot. This option is<br>enabled by default.                                                                                                    |
|                     | RES_DNSRCH                                                                                                    | If this option is set, res_search() and<br>res_nsearch() search for host names in the current<br>domain and in parent domains. See hostname(1). This<br>option is used by the standard host lookup routine<br>gethostbyname(3NSL). This option is enabled by<br>default.                                                                                                    |
|                     | RES_NOALIASES                                                                                                    | This option turns off the user level aliasing feature controlled by the HOSTALIASES environment variable. Network daemons should set this option.                                                                                                    |
|                     | RES_BLAST                                                                                                    | If the RES_BLAST option is defined, resolver()<br>queries will be sent to all servers. If the RES_BLAST<br>option is not defined, but RES_ROTATE is, the list of<br>nameservers are rotated according to a round-robin<br>scheme. RES_BLAST overrides RES_ROTATE.                                                                                                    |
|                     | RES_ROTATE                                                                                                    | This option causes res_nsend() and res_send() to rotate the list of nameservers in statp->nsaddr_list or _res.nsaddr_list.                                                                                                    |
|                     | RES_KEEPTSIG                                                                                                    | This option causes res_nsendsigned() to leave the message unchanged after TSIG verification. Otherwise the TSIG record would be removed and the header would be updated.                                                                                                    |
| res_ninit, res_init | present, to get the default dor<br>local name server(s). See res-<br>res_ninit() will try to obt<br>running. The current domain<br>hostname if it is not specified<br>LOCALDOMAIN to override the | <pre>init() routines read the configuration file, if any is<br/>main name, search list and the Internet address of the<br/>olv.conf(4). If no server is configured, res_init() or<br/>ain name resolution services from the host on which it is<br/>name is defined by domainname(1M), or by the<br/>in the configuration file. Use the environment variable<br/>e domain name. This environment variable may contain<br/>as if you wish to override the search list on a per-process</pre> |

|                              | basis. This is similar to the search command in the configuration file. You can set the RES_OPTIONS environment variable to override certain internal resolver options. You can otherwise set them by changing fields in the statp /_res structure. Alternatively, they are inherited from the configuration file's options command. See resolv.conf(4) for information regarding the syntax of the RES_OPTIONS environment variable. Initialization normally occurs on the first call to one of the other resolver routines.                            |
|------------------------------|----------------------------------------------------------------------------------------------------|
| res_nquery,<br>res_query     | The res_nquery() and res_query() functions provides interfaces to the server query mechanism. They construct a query, send it to the local server, await a response, and make preliminary checks on the reply. The query requests information of the specified <i>type</i> and <i>class</i> for the specified fully-qualified domain name <i>dname</i> . The reply message is left in the <i>answer</i> buffer with length <i>anslen</i> supplied by the caller. res_nquery() and res_query() return the length of the <i>answer</i> , or -1 upon error. |
|                              | The res_nquery() and res_query() routines return a length that may be bigger than <i>anslen</i> . In that case, retry the query with a larger <i>buf</i> . The <i>answer</i> to the second query may be larger still], so it is recommended that you supply a <i>buf</i> larger than the <i>answer</i> returned by the previous query. <i>answer</i> must be large enough to receive a maximum UDP response from the server or parts of the <i>answer</i> will be silently discarded. The default maximum UDP response size is 512 bytes.                |
| res_nsearch,<br>res_search   | The res_nsearch() and res_search() routines make a query and await a response, just like like res_nquery() and res_query(). In addition, they implement the default and search rules controlled by the RES_DEFNAMES and RES_DNSRCH options. They return the length of the first successful reply which is stored in <i>answer</i> . On error, they reurn -1.                                                                                                    |
|                              | The res_nsearch() and res_search() routines return a length that may be bigger than <i>anslen</i> . In that case, retry the query with a larger <i>buf</i> . The <i>answer</i> to the second query may be larger still], so it is recommended that you supply a <i>buf</i> larger than the <i>answer</i> returned by the previous query. <i>answer</i> must be large enough to receive a maximum UDP response from the server or parts of the <i>answer</i> will be silently discarded. The default maximum UDP response size is 512 bytes.              |
| res_nmkquery,<br>res_mkquery | These routines are used by res_nquery() and res_query(). The res_nmkquery() and res_mkquery() functions construct a standard query message and place it in <i>buf</i> . The routine returns the <i>size</i> of the query, or -1 if the query is larger than <i>buflen</i> . The query type <i>op</i> is usually QUERY, but can be any of the query types defined in <arpa nameser.h="">. The domain name for the query is given by <i>dname. newrr</i> is currently unused but is intended for making update messages.</arpa>                            |
|                              |                                                                                                    |

| resolver(3RESOLV)                          |                                                                                                    |
|--------------------------------------------|----------------------------------------------------------------------------------------------------|
| res_nsend,<br>res_send,<br>res_nsendsigned | The res_nsend(), res_send(), and res_nsendsigned() routines send a preformatted query that returns an <i>answer</i> . The routine calls res_ninit() or res_init(). If RES_INIT is not set, the routine sends the query to the local name server and handles timeouts and retries. Additionally, the res_nsendsigned() uses TSIG signatures to add authentication to the query and verify the response. In this case, only one name server will be contacted. The routines return the length of the reply message, or -1 if there are errors. |
|                                            | The res_nsend() and res_send() routines return a length that may be bigger than <i>anslen</i> . In that case, retry the query with a larger <i>buf</i> . The <i>answer</i> to the second query may be larger still], so it is recommended that you supply a <i>buf</i> larger than the <i>answer</i> returned by the previous query. <i>answer</i> must be large enough to receive a maximum UDP response from the server or parts of the <i>answer</i> will be silently discarded. The default maximum UDP response size is 512 bytes.      |
| fp_resstat                                 | The function fp_resstat() prints out the active flag bits in statp->options preceded by the text ";; res options:" on <i>file</i> .                                                                                                    |
| res_hostalias                              | The function res_hostalias() looks up <i>name</i> in the file referred to by the HOSTALIASES environment variable and returns the fully qualified host name. If <i>name</i> is not found or an error occurs, NULL is returned. res_hostalias() stores the result in <i>buf</i> .                                                                                                    |
| res_nclose                                 | The res_nclose() function closes any open files referenced through <i>statp</i> .                                                                                                    |
| dn_comp                                    | $dn\_comp()$ compresses the domain name $exp\_dn$ and stores it in $comp\_dn$ .<br>$dn\_comp()$ returns the size of the compressed name, or $-1$ if there were errors. <i>length</i> is the size of the array pointed to by $comp\_dn$ .                                                                                                    |
|                                            | <i>dnptrs</i> is a pointer to the head of the list of pointers to previously compressed names in the current message. The first pointer must point to the beginning of the message. The list ends with NULL. The limit to the array is specified by <i>lastdnptr</i> .                                                                                                    |
|                                            | A side effect of calling dn_comp() is to update the list of pointers for labels inserted into the message by dn_comp() as the name is compressed. If <i>dnptrs</i> is NULL, names are not compressed. If <i>lastdnptr</i> is NULL, dn_comp() does not update the list of labels.                                                                                                    |
| dn_expand                                  | $dn\_expand()$ expands the compressed domain name <i>comp_dn</i> to a full domain name. The compressed name is contained in a query or reply message. <i>msg</i> is a pointer to the beginning of that message. The uncompressed name is placed in the buffer indicated by <i>exp_dn</i> , which is of size <i>length.</i> dn_expand() returns the size of the compressed name, or $-1$ if there was an error.                                                                                                    |
| hstrerror, herror                          | The variables <i>statp-&gt;res_h_errno</i> and <i>_res.res_h_errno</i> and external variable <i>h_errno</i> are set whenever an error occurs during a resolver operation. The following definitions are given in <netdb.h>:</netdb.h>                                                                                                    |
|                                            | <pre>#define NETDB_INTERNAL -1 /* see errno */ #define NETDB_SUCCESS 0 /* no problem */ #define HOST_NOT_FOUND 1 /* Authoritative Answer Host not found */</pre>                                                                                                    |

|                                   |                                                                                                    | resolver(SIRESOLV)                                                                                    |
|-----------------------------------|----------------------------------------------------------------------------------------------------|----------------------------------------------------------------------------------------------------|
|                                   |                                                                                                    | tative not found, or SERVFAIL */<br>able: FORMERR, REFUSED, NOTIMP*/<br>no data for requested type */ |
|                                   | The herror() function writes a message t string parameters, the constant string ": ", of <i>h_errno</i> . |                                                                                                    |
|                                   | The hstrerror() function returns a strin corresponds to the value of the <i>err</i> paramet               | 8                                                                                                    |
| res_setservers,<br>res_getservers | The functions res_getservers() and reactive the list of servers to be queried.                            | es_setservers() are used to get and set                                                               |
| FILES                             | /etc/resolv.conf resolver con                                                                             | figuration file                                                                                       |
| ATTRIBUTES                        | See attributes(5) for descriptions of the                                                                 | following attributes:                                                                                 |
|                                   |                                                                                                    |                                                                                                    |
|                                   | ATTRIBUTE TYPE                                                                                            |                                                                                                    |
|                                   | Availability                                                                                              | SUNWcsl (32-bit)                                                                                      |
|                                   |                                                                                                    | SUNWcslx (64-bit)                                                                                     |
|                                   | Interface Stability                                                                                       | Evolving                                                                                              |
|                                   | MT-Level                                                                                                  | Unsafe for Deprecated Interfaces; MT-Safe for all others.                                             |
| SEE ALSO                          | <pre>domainname(1M), gethostbyname(3NSL attributes(5)</pre>                                               | L), libresolv(3LIB), resolv.conf(4),                                                                  |
|                                   | Lottor, M. RFC 1033, Domain Administrators<br>Group. November 1987.                                       | Operations Guide. Network Working                                                                     |
|                                   | Mockapetris, Paul. RFC 1034, Domain Name<br>Group. November 1987.                                         | es - Concepts and Facilities. Network Working                                                         |
|                                   | Mockapetris, Paul. RFC 1035, Domain Name<br>Working Group. November 1987.                                 | es - Implementation and Specification. Network                                                        |
|                                   | Partridge, Craig. <i>RFC 974, Mail Routing and</i> Group. January 1986.                                   | the Domain System. Network Working                                                                    |
|                                   |                                                                                                    |                                                                                                    |
|                                   | Stahl, M. RFC 1032, Domain Administrators (1987.                                                          | <i>Guide</i> . Network Working Group. November                                                        |
|                                   | 1987.                                                                                                    | Guide. Network Working Group. November nel J. Name Server Operations Guide for BIND.                  |
|                                   | 1987.<br>Vixie, Paul, Dunlap, Kevin J., Karels, Micha                                                     |                                                                                                    |

# resolver(3RESOLV)

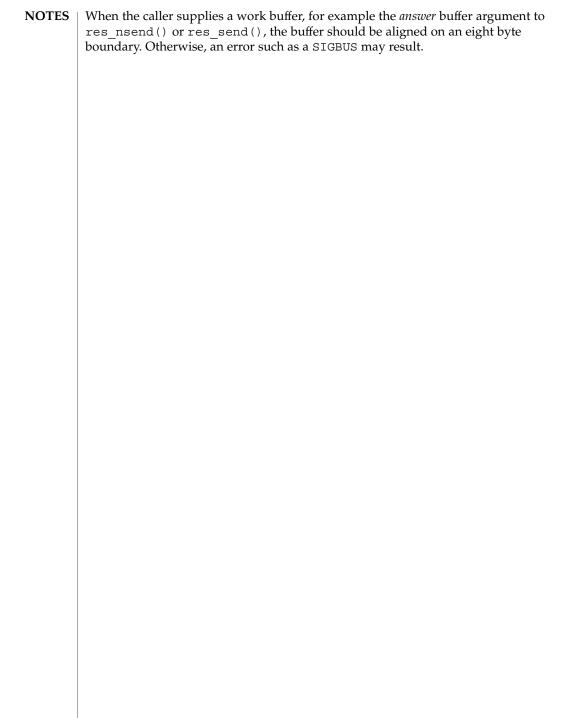

| NAME          | rexec, rexec_af – return stream to a remote command                                                                                                    |
|---------------|----------------------------------------------------------------------------------------------------|
| SYNOPSIS      | <pre>cc [ flag ] filelsocket -lnsl [ library ] #include <netdb.h> #include <unistd.h></unistd.h></netdb.h></pre>                                                                                                    |
|               | <pre>int rexec(char **ahost, unsigned short inport, const char *user, const<br/>char *passwd, const char *cmd, int *fd2p);</pre>                                                                                                    |
|               | <pre>int rexec_af(char **ahost, unsigned short inport, const char *user,<br/>const char *passwd, const char *cmd, int *fd2p, int af);</pre>                                                                                                    |
| DESCRIPTION   | The rexec() and rexec_af() functions look up the host <i>ahost</i> using getaddrinfo(3SOCKET) and return -1 if the host does not exist. Otherwise <i>ahost</i> is set to the standard name of the host. The username and password are used in remote host authentication. When a username and password are not specified, the .netrc file in the user's home directory is searched for the appropriate information. If the search fails, the user is prompted for the information.                                                                                                    |
|               | The rexec() function always returns a socket of the AF_INET address family. The rexec_af() function supports AF_INET, AF_INET6, or AF_UNSPEC for the address family. An application can choose which type of socket is returned by passing AF_INET or AF_INET6 as the address family. The use of AF_UNSPEC means that the caller will accept any address family. Choosing AF_UNSPEC provides a socket that best suits the connectivity to the remote host.                                                                                                    |
|               | The port <i>inport</i> specifies which DARPA Internet port to use for the connection. The port number used must be in network byte order, as supplied by a call to htons(3XNET). The protocol for connection is described in detail in in.rexecd(1M).                                                                                                    |
|               | If the call succeeds, a socket of type SOCK_STREAM is returned to the caller, and given<br>to the remote command as its standard input and standard output. If $fd2p$ is non-zero,<br>an auxiliary channel to a control process is set up and a file descriptor for it is placed<br>in $*fd2p$ . The control process returns diagnostic output (file descriptor 2), from the<br>command on the auxiliary channel. The control process also accepts bytes on this<br>channel as signal numbers to be forwarded to the process group of the command. If<br>fd2p is 0, the standard error (file descriptor 2) of the remote command is made the<br>same as its standard output. No provision is made for sending arbitrary signals to the<br>remote process, other than possibly sending out-of-band data. |
|               | There is no way to specify options to the $socket()$ call made by the $rexec()$ or $rexec_af()$ functions.                                                                                                    |
| RETURN VALUES | If rexec() succeeds, a file descriptor number is returned of the socket type SOCK_STREAM and the address family AF_INET. The parameter * <i>ahost</i> is set to the standard name of the host. If the value of <i>fd2p</i> is other than NULL, a file descriptor number is placed in * <i>fd2p</i> which represents the standard error stream of the command.                                                                                                    |
|               | If rexec_af() succeeds, the routine returns a file descriptor number of the socket type SOCK_STREAM in the address family AF_INET or AF_INET6, as determined by the value of the <i>af</i> parameter.                                                                                                    |
|               |                                                                                                    |

# rexec(3SOCKET)

If either rexec() or rexec\_af() fails, -1 is returned.

### ATTRIBUTES

TES See attributes(5) for descriptions of the following attributes:

| ATTRIBUTE TYPE | ATTRIBUTE VALUE |
|----------------|-----------------|
| MT-Level       | Unsafe          |

This interface is Unsafe in multithreaded applications. Unsafe interfaces should be called only from the main thread.

SEE ALSO in.rexecd(1M), getaddrinfo(3SOCKET), gethostbyname(3NSL), getservbyname(3SOCKET), htons(3XNET), socket(3SOCKET), attributes(5)

| NAME                                                                                                    | rpc – library routir                                                                                                    | nes for remote procedure calls                                                                                                    |  |  |
|----------------------------------------------------------------------------------------------------|----------------------------------------------------------------------------------------------------|----------------------------------------------------------------------------------------------------|--|--|
| SYNOPSIS                                                                                                    | cc [ <i>flag</i> ] <i>file</i><br>#include <rpc rp<br="">#include <netcon< th=""><th></th></netcon<></rpc>                                                                                                    |                                                                                                    |  |  |
| DESCRIPTION                                                                                                    | across a network. I                                                                                                    | ese routines allow C language programs to make procedure calls on other machines<br>oss a network. First, the client sends a request to the server. On receipt of the<br>juest, the server calls a dispatch routine to perform the requested service, and then<br>ids back a reply. |  |  |
|                                                                                                    | All RPC routines require the header <rpc rpc.h="">. Routines that take a netcon structure also require that <netconfig.h> be included. Applications using RPC XDR routines should be linked with the libnsl library.</netconfig.h></rpc>                                                                                                    |                                                                                                    |  |  |
| Multithread In the case of multithreaded applications, the -mt option must be command line at compilation time to enable a thread-specific verse rpc_createerr(). See rpc_clnt_create(3NSL) and thread |                                                                                                    | ompilation time to enable a thread-specific version of                                                                                                    |  |  |
|                                                                                                    | handles can be sha<br>different threads a                                                                                                    | tithreaded applications, client-side routines are MT-Safe. CLIENT red between threads; however, in this implementation, requests by re serialized (that is, the first request will receive its results before is sent). See rpc_clnt_create(3NSL).                                  |  |  |
|                                                                                                    | When used in multithreaded applications, server-side routines are usually Unsafe. In<br>this implementation the service transport handle, SVCXPRT contains a single data ar<br>for decoding arguments and encoding results. See rpc_svc_create(3NSL).<br>Therefore, this structure cannot be freely shared between threads that call functions<br>that do this. Routines that are affected by this restriction are marked as unsafe for M<br>applications. See rpc_svc_calls(3NSL). |                                                                                                    |  |  |
| Nettyp                                                                                                    | Some of the high-level RPC interface routines take a <i>nettype</i> string as one of the parameters (for example, clnt_create(), svc_create(), rpc_reg(), rpc_call()). This string defines a class of transports which can be used for a particular application.                                                                                                    |                                                                                                    |  |  |
|                                                                                                    | <i>nettype</i> can be one                                                                                                    | of the following:                                                                                                    |  |  |
|                                                                                                    | netpath                                                                                                    | Choose from the transports which have been indicated by their token names in the NETPATH environment variable. If NETPATH is unset or NULL, it defaults to visible. netpath is the default <i>nettype</i> .                                                                         |  |  |
|                                                                                                    | visible                                                                                                    | Choose the transports which have the visible flag (v) set in the /etc/netconfig file.                                                                                                    |  |  |
|                                                                                                    | circuit_v                                                                                                    | This is same as visible except that it chooses only the connection oriented transports (semantics tpi_cots or tpi_cots_ord) from the entries in the /etc/netconfig file.                                                                                                    |  |  |
|                                                                                                    |                                                                                                    |                                                                                                    |  |  |

|                       | datagram_v                                                                                        | This is same as visible except that it chooses only the connectionless datagram transports (semantics tpi_clts) from the entries in the /etc/netconfig file. |                          |  |
|-----------------------|---------------------------------------------------------------------------------------------------|----------------------------------------------------------------------------------------------------|--------------------------|--|
|                       | circuit_n                                                                                         | This is same as netpath except that it chooses only the connection oriented datagram transports (semantics tpi_cots or tpi_cots_ord).                        |                          |  |
|                       | datagram_n                                                                                        | This is same as netpath except that it chooses only the connectionless datagram transports (semantics tpi_clts).                                             |                          |  |
|                       | udp                                                                                               | This refers to Internet UDP.                                                                                                    |                          |  |
|                       | tcp                                                                                               | This refers to Internet TCP.                                                                                                    |                          |  |
|                       |                                                                                                   | , it defaults to netpath. The transports are tried in left to right order variable or in top to down order in the /etc/netconfig file.                       |                          |  |
| Derived Types         | In a 64-bit enviror                                                                               | ment, the derived types are define                                                                                                    | d as follows:            |  |
|                       |                                                                                                   |                                                                                                    |                          |  |
|                       | typedef                                                                                           | uint32_t                                                                                                    | <pre>rpcprog_t;</pre>    |  |
|                       | typedef                                                                                           | uint32_t                                                                                                    | <pre>rpcvers_t;</pre>    |  |
|                       | typedef                                                                                           | uint32_t                                                                                                    | <pre>rpcproc_t;</pre>    |  |
|                       | typedef                                                                                           | uint32_t                                                                                                    | <pre>rpcprot_t;</pre>    |  |
|                       | typedef                                                                                           | uint32_t                                                                                                    | <pre>rpcport_t;</pre>    |  |
|                       | typedef                                                                                           | int32_t                                                                                                    | <pre>rpc_inline_t;</pre> |  |
|                       | In a 32-bit enviror                                                                               | nment, the derived types are defined as follows:                                                                                                    |                          |  |
|                       | typedef                                                                                           | unsigned long                                                                                                    | <pre>rpcprog_t;</pre>    |  |
|                       | typedef                                                                                           | unsigned long                                                                                                    | <pre>rpcvers_t;</pre>    |  |
|                       | typedef                                                                                           | unsigned long                                                                                                    | <pre>rpcproc_t;</pre>    |  |
|                       | typedef                                                                                           | unsigned long                                                                                                    | <pre>rpcprot_t;</pre>    |  |
|                       | typedef                                                                                           | unsigned long                                                                                                    | <pre>rpcport_t;</pre>    |  |
|                       | typedef                                                                                           | long                                                                                                    | <pre>rpc_inline_t;</pre> |  |
| Data Structures       | Some of the data s                                                                                | a structures used by the RPC package are shown below.                                                                                                    |                          |  |
| The AUTH<br>Structure | <pre>union des_block     struct {         u_int32         u_int32         } key; char c[8];</pre> |                                                                                                    |                          |  |

```
};
               typedef union des_block des_block;
               extern bool_t xdr_des_block();
               /*
               * Authentication info. Opaque to client.
               */
               struct opaque auth {
                                            /* flavor of auth */
                       enum t oa flavor;
                       caddr t oa base;
                                            /* address of more auth stuff */
                                            /* not to exceed MAX AUTH BYTES */
                       uint t oa length;
               };
               /*
               * Auth handle, interface to client side authenticators.
               */
                typedef struct {
                       struct opaque auth ah cred;
                       struct opaque_auth ah_verf;
                       union des block ah key;
                       struct auth_ops {
                              void(*ah_nextverf)();
                              int(*ah marshal)();
                                                      /* nextverf & serialize */
                                                     /* validate verifier */
                              int(*ah_validate)();
                              int(*ah refresh)();
                                                     /* refresh credentials */
                              void(*ah_destroy)(); /* destroy this structure */
                       } *ah ops;
                       caddr_t ah_private;
               } AUTH;
 The CLIENT
               /*
    Structure
               * Client rpc handle.
                * Created by individual implementations.
                * Client is responsible for initializing auth.
                */
                      typedef struct {
AUTH *cl_auth;
                                             /* authenticator */
                       struct clnt_ops {
                                                            /* call remote procedure */
                            enum clnt_stat (*cl_call)();
                            void (*cl_abort)( );
                                                              /* abort a call */
                                                           /* get specific error code */
                            void (*cl_geterr)();
                                                           /* frees results */
                            bool t (*cl freeres)();
                                                            /* destroy this structure */
                            void (*cl_destroy)();
                                                           /* the ioctl() of rpc */
/* set rpc level timers */
                            bool t (*cl control)();
                            int (*cl_settimers)();
                           } *cl_ops;
                                                                    /* private stuff */
                           caddr t cl private;
                                                              /* network identifier */
                           char
                                     *cl_netid;
                           char
                                      *cl_tp;
                                                                     /* device name */
               } CLIENT;
The SVCXPRT
               enum xprt_stat {
               XPRT DIED,
    Structure
               XPRT MOREREQS,
               XPRT IDLE
               };
               /*
               * Server side transport handle
                */
               typedef struct {
```

Networking Library Functions 377

| -                 |                                                                 |                                           |  |
|-------------------|-----------------------------------------------------------------|-------------------------------------------|--|
|                   | int xp_fd;                                                      | <pre>/* file descriptor for the</pre>     |  |
|                   | ushort_t xp_port;                                               | /* obsolete */                            |  |
|                   | struct xp_ops {                                                 |                                           |  |
|                   | <pre>bool_t (*xp_recv)(); /* receive incoming requests */</pre> |                                           |  |
|                   | enum xprt_stat (*xp_stat)(); /* get transport statu             |                                           |  |
|                   | bool t (*xp getargs)(); /* get arguments */                     |                                           |  |
|                   | bool t (*xp reply)()                                            | ; /* send reply */                        |  |
|                   | <pre>bool_t (*xp_freeargs)</pre>                                | (); /* free mem allocated                 |  |
|                   |                                                                 | for args */                               |  |
|                   | void (*xp_destroy)()                                            | ; /* destroy this struct */               |  |
|                   | } *xp_ops;                                                      |                                           |  |
|                   | <pre>int xp_addrlen;</pre>                                      | /* length of remote addr.<br>Obsolete */  |  |
|                   | char *xp_tp;                                                    | /* transport provider device<br>name */   |  |
|                   | char *xp netid;                                                 | <pre>/* network identifier */</pre>       |  |
|                   | struct netbuf xp ltaddr;                                        |                                           |  |
|                   | struct netbuf xp rtaddr;                                        |                                           |  |
|                   | char xp_raddr[16];                                              | /* remote address. Obsolete */            |  |
|                   | struct opaque_auth xp_ve                                        |                                           |  |
|                   | caddr t xp p1;                                                  | /* private: for use                       |  |
|                   |                                                                 | by svc ops */                             |  |
|                   | caddr t xp p2;                                                  | /* private: for use                       |  |
|                   | ·····_·                                                         | by svc ops */                             |  |
|                   | caddr t xp p3;                                                  | /* private: for use                       |  |
|                   |                                                                 | by svc lib */                             |  |
|                   | int xp type                                                     | /* transport type */                      |  |
|                   | <pre>} SVCXPRT;</pre>                                           |                                           |  |
|                   | , .                                                             |                                           |  |
| The svc_reg       | struct svc_req {                                                |                                           |  |
| Structure         | rpcprog_t rq_prog; /                                            | '* service program number */              |  |
|                   | <pre>rpcvers_t rq_vers; /</pre>                                 | <pre>/* service protocol version */</pre> |  |
|                   |                                                                 | <pre>/* the desired procedure */</pre>    |  |
|                   | <pre>struct opaque_auth rq_cred; /</pre>                        |                                           |  |
|                   | <pre>caddr_t rq_clntcred; /</pre>                               | -                                         |  |
|                   | SVCXPRT *rq_xprt; /                                             | <pre>/* associated transport */</pre>     |  |
|                   |                                                                 |                                           |  |
|                   | };                                                              |                                           |  |
| The XDR Structure | /*                                                              |                                           |  |
| The MDR Structure | * XDR operations.                                               |                                           |  |
|                   | * XDR ENCODE causes the type to                                 | be encoded into the stream.               |  |
|                   | * XDR DECODE causes the type to                                 |                                           |  |
|                   |                                                                 | ase the space allocated by an XDR_DECODE  |  |
|                   | * request.                                                      | the one space arrocated of an inst_speeds |  |
|                   | */                                                              |                                           |  |
|                   | enum xdr op {                                                   |                                           |  |
|                   | XDR ENCODE=0,                                                   |                                           |  |
|                   | XDR DECODE=1,                                                   |                                           |  |
|                   | XDR FREE=2                                                      |                                           |  |
|                   | };                                                              |                                           |  |
|                   | /*                                                              |                                           |  |
|                   | * This is the number of bytes p                                 | per unit of external data.                |  |
|                   | */                                                              |                                           |  |
|                   | #define BYTES_PER_XDR_UNIT (4                                   | 1)                                        |  |
|                   | <pre>#define RNDUP(x) ((((x) + BYTES</pre>                      |                                           |  |
|                   |                                                                 | <pre>LUNIT) \ * BYTES_PER_XDR_UNIT)</pre> |  |
|                   | /*                                                              |                                           |  |
|                   |                                                                 |                                           |  |

```
* A xdrproc_t exists for each data type which is to be encoded or
                    * decoded. The second argument to the xdrproc_t is a pointer to
                    * an opaque pointer. The opaque pointer generally points to a
                    * structure of the data type to be decoded. If this points to 0,
                    * then the type routines should allocate dynamic storage of the
                    * appropriate size and return it.
                    * bool_t (*xdrproc_t)(XDR *, caddr_t *);
                    */
                   typedef bool_t (*xdrproc_t)();
                   /*
                    * The XDR handle.
                    * Contains operation which is being applied to the stream,
                    * an operations vector for the particular implementation
                    */
                   typedef struct {
                                        /* operation; fast additional param */
                   enum xdr op x op;
                   struct xdr_ops {
                                                    /* get long from underlying stream */
                   bool t
                                (*x_getlong)();
                                                    /* put long to underlying stream */
                   bool t
                               (*x_putlong)();
                   bool_t
                                                    /* get bytes from underlying stream */
/* put bytes to underlying stream */
                               (*x_getbytes)();
                                (*x putbytes)();
                   bool t
                                                     /* returns bytes off from beginning */
                   uint t
                                (*x getpostn)();
                                                     /* reposition the stream */
                                (*x_setpostn)();
                   bool t
                                                    /* buf quick ptr to buffered data */
                   rpc_inline_t *(*x_inline)();
                   void (*x_destroy)();
bool_t (*x_control)();
                                                    /* free privates of this xdr_stream */
/* changed/retrieve client object info*/
                   bool_t
                              (*x getint32)(); /* get int from underlying stream */
                               (*x putint32)(); /* put int to underlying stream */
                   bool t
                   } *x_ops;
                                                     /* users' data */
                   caddr t
                              x_public;
                   caddr_t
                              x_priv
x base;
                                                     /* pointer to private data */
                   caddr t
                                                     /* private used for position info */
                                                     /* extra private word */
                   int
                               x_handy;
                   XDR;
Index to Routines
                   The following table lists RPC routines and the manual reference pages on which they
                   are described:
                   RPC Routine
                                                          Manual Reference Page
                                                          rpc clnt auth(3NSL)
                   auth destroy
                   authdes create
                                                          rpc soc(3NSL)
                   authdes getucred
                                                          secure rpc(3NSL)
                   authdes seccreate
                                                          secure rpc(3NSL)
                   authnone create
                                                          rpc clnt auth(3NSL)
                                                          rpc clnt auth(3NSL)
                   authsys create
                   authsys create default
                                                          rpc clnt auth(3NSL)
                                                          rpc soc(3NSL)
                   authunix create
```

| authunix_create_default | rpc_soc(3NSL)                    |
|-------------------------|----------------------------------|
| callrpc                 | rpc_soc(3NSL)                    |
| clnt_broadcast          | rpc_soc(3NSL)                    |
| clnt_call               | <pre>rpc_clnt_calls(3NSL)</pre>  |
| clnt_control            | <pre>rpc_clnt_create(3NSL)</pre> |
| clnt_create             | <pre>rpc_clnt_create(3NSL)</pre> |
| clnt_destroy            | <pre>rpc_clnt_create(3NSL)</pre> |
| clnt_dg_create          | <pre>rpc_clnt_create(3NSL)</pre> |
| clnt_freeres            | <pre>rpc_clnt_calls(3NSL)</pre>  |
| clnt_geterr             | <pre>rpc_clnt_calls(3NSL)</pre>  |
| clnt_pcreateerror       | <pre>rpc_clnt_create(3NSL)</pre> |
| clnt_perrno             | <pre>rpc_clnt_calls(3NSL)</pre>  |
| clnt_perror             | <pre>rpc_clnt_calls(3NSL)</pre>  |
| clnt_raw_create         | <pre>rpc_clnt_create(3NSL)</pre> |
| clnt_spcreateerror      | <pre>rpc_clnt_create(3NSL)</pre> |
| clnt_sperrno            | <pre>rpc_clnt_calls(3NSL)</pre>  |
| clnt_sperror            | <pre>rpc_clnt_calls(3NSL)</pre>  |
| clnt_tli_create         | <pre>rpc_clnt_create(3NSL)</pre> |
| clnt_tp_create          | <pre>rpc_clnt_create(3NSL)</pre> |
| clnt_udpcreate          | rpc_soc(3NSL)                    |
| clnt_vc_create          | <pre>rpc_clnt_create(3NSL)</pre> |
| clntraw_create          | rpc_soc(3NSL)                    |
| clnttcp_create          | rpc_soc(3NSL)                    |
| clntudp_bufcreate       | rpc_soc(3NSL)                    |
| get_myaddress           | rpc_soc(3NSL)                    |
| getnetname              | secure_rpc(3NSL)                 |
| host2netname            | secure_rpc(3NSL)                 |
| key_decryptsession      | secure_rpc(3NSL)                 |
| key_encryptsession      | secure_rpc(3NSL)                 |
| key_gendes              | secure_rpc(3NSL)                 |
| key_setsecret           | secure_rpc(3NSL)                 |
|                         |                                  |

| netname2host             | secure_rpc(3NSL)                |
|--------------------------|---------------------------------|
| netname2user             | secure_rpc(3NSL)                |
| pmap_getmaps             | rpc_soc(3NSL)                   |
| pmap_getport             | rpc_soc(3NSL)                   |
| pmap_rmtcall             | rpc_soc(3NSL)                   |
| pmap_set                 | rpc_soc(3NSL)                   |
| pmap_unset               | rpc_soc(3NSL)                   |
| rac_drop                 | <pre>rpc_rac(3RAC)</pre>        |
| rac_poll                 | <pre>rpc_rac(3RAC)</pre>        |
| rac_recv                 | <pre>rpc_rac(3RAC)</pre>        |
| rac_send                 | <pre>rpc_rac(3RAC)</pre>        |
| registerrpc              | rpc_soc(3NSL)                   |
| rpc_broadcast            | <pre>rpc_clnt_calls(3NSL)</pre> |
| rpc_broadcast_exp        | <pre>rpc_clnt_calls(3NSL)</pre> |
| rpc_call                 | <pre>rpc_clnt_calls(3NSL)</pre> |
| rpc_reg                  | <pre>rpc_svc_calls(3NSL)</pre>  |
| svc_create               | <pre>rpc_svc_create(3NSL)</pre> |
| svc_destroy              | <pre>rpc_svc_create(3NSL)</pre> |
| svc_dg_create            | <pre>rpc_svc_create(3NSL)</pre> |
| svc_dg_enablecache       | <pre>rpc_svc_calls(3NSL)</pre>  |
| <pre>svc_fd_create</pre> | <pre>rpc_svc_create(3NSL)</pre> |
| svc_fds                  | rpc_soc(3NSL)                   |
| svc_freeargs             | rpc_svc_reg(3NSL)               |
| svc_getargs              | <pre>rpc_svc_reg(3NSL)</pre>    |
| svc_getcaller            | rpc_soc(3NSL)                   |
| svc_getreq               | rpc_soc(3NSL)                   |
| svc_getreqset            | <pre>rpc_svc_calls(3NSL)</pre>  |
| svc_getrpccaller         | <pre>rpc_svc_calls(3NSL)</pre>  |
| svc_raw_create           | <pre>rpc_svc_create(3NSL)</pre> |
| svc_reg                  | <pre>rpc_svc_calls(3NSL)</pre>  |
| svc_register             | rpc_soc(3NSL)                   |
|                          |                                 |

| svc_run            | rpc_svc_reg(3NSL)               |
|--------------------|---------------------------------|
| svc_sendreply      | rpc_svc_reg(3NSL)               |
| svc_tli_create     | <pre>rpc_svc_create(3NSL)</pre> |
| svc_tp_create      | <pre>rpc_svc_create(3NSL)</pre> |
| svc_unreg          | <pre>rpc_svc_calls(3NSL)</pre>  |
| svc_unregister     | rpc_soc(3NSL)                   |
| svc_vc_create      | <pre>rpc_svc_create(3NSL)</pre> |
| svcerr_auth        | rpc_svc_err(3NSL)               |
| svcerr_decode      | rpc_svc_err(3NSL)               |
| svcerr_noproc      | rpc_svc_err(3NSL)               |
| svcerr_noprog      | rpc_svc_err(3NSL)               |
| svcerr_progvers    | rpc_svc_err(3NSL)               |
| svcerr_systemerr   | rpc_svc_err(3NSL)               |
| svcerr_weakauth    | rpc_svc_err(3NSL)               |
| svcfd_create       | rpc_soc(3NSL)                   |
| svcraw_create      | rpc_soc(3NSL)                   |
| svctcp_create      | rpc_soc(3NSL)                   |
| svcudp_bufcreate   | rpc_soc(3NSL)                   |
| svcudp_create      | rpc_soc(3NSL)                   |
| user2netname       | secure_rpc(3NSL)                |
| xdr_accepted_reply | rpc_xdr(3NSL)                   |
| xdr_authsys_parms  | rpc_xdr(3NSL)                   |
| xdr_authunix_parms | rpc_soc(3NSL)                   |
| xdr_callhdr        | rpc_xdr(3NSL)                   |
| xdr_callmsg        | rpc_xdr(3NSL)                   |
| xdr_opaque_auth    | rpc_xdr(3NSL)                   |
| xdr_rejected_reply | rpc_xdr(3NSL)                   |
| xdr_replymsg       | rpc_xdr(3NSL)                   |
| xprt_register      | <pre>rpc_svc_calls(3NSL)</pre>  |
| xprt_unregister    | <pre>rpc_svc_calls(3NSL)</pre>  |
| /etc/netconfig     |                                 |

### **ATTRIBUTES** | See attributes(5) for descriptions of the following attributes:

|          | ATTRIBUTE TYPE                    | ATTRIBUTE VALUE          |  |
|----------|-----------------------------------|--------------------------|--|
|          | MT-Level                          | MT-Safe with exceptions  |  |
| SEE ALSO | getnetconfig(3NSL),getnetpath(3NS | L), rpc_clnt_auth(3NSL), |  |

rpc\_clnt\_calls(3NSL), rpc\_clnt\_create(3NSL), rpc\_svc\_calls(3NSL), rpc\_svc\_create(3NSL), rpc\_svc\_err(3NSL), rpc\_svc\_reg(3NSL), rpc\_xdr(3NSL), rpcbind(3NSL), secure\_rpc(3NSL), threads(5), xdr(3NSL), netconfig(4), rpc(4), attributes(5), environ(5)

# rpcbind(3NSL)

| NAME        | rpcbind, rpcb_getmaps, rpcb_getaddr, rpcb_gettime, rpcb_rmtcall, rpcb_set,<br>rpcb_unset – library routines for RPC bind service                                                                                                    |  |  |
|-------------|----------------------------------------------------------------------------------------------------|--|--|
| SYNOPSIS    | <pre>#include <rpc rpc.h=""></rpc></pre>                                                                                                    |  |  |
|             | <pre>struct rpcblist *rpcb_getmaps(const struct netconfig *nnetconf,</pre>                                                                                                    |  |  |
|             | <pre>bool_t rpcb_getaddr(const rpcprog_t prognum, const rpcvers_t     versnum, const struct netconfig *netconf, struct netbuf *ssvcaddr,     const char *host);</pre>                                                                                                    |  |  |
|             | <pre>bool_t rpcb_gettime(const char *host, time_t *timep);</pre>                                                                                                    |  |  |
|             | <pre>enum clnt_stat rpcb_rmtcall(const struct netconfig *netconf, const<br/>char *host, const rpcprog_t prognum, const rpcvers_t versnum,<br/>const rpcproc_t procnum, const xdrproc_t inproc, const caddr_t<br/>in, const xdrproc_t outproc, caddr_t out, const struct timeval<br/>tout, struct netbuf *svcaddr);</pre>                                                                                                    |  |  |
|             | <pre>bool_t rpcb_set(const rpcprog_t prognum, const rpcvers_t versnum,</pre>                                                                                                    |  |  |
|             | <pre>bool_t rpcb_unset(const rpcprog_t prognum, const rpcvers_t versnum,</pre>                                                                                                    |  |  |
| DESCRIPTION | These routines allow client C programs to make procedure calls to the RPC binder service. rpcbind maintains a list of mappings between programs and their universal addresses. See rpcbind(1M).                                                                                                    |  |  |
| Routines    | <pre>rpcb_getmaps() An interface to the rpcbind service, which returns a list of the current RPC program-to-address mappings on <i>host</i>. It uses the transport specified through <i>netconf</i> to contact the remote rpcbind service on <i>host</i>. This routine will return NULL, if the remote rpcbind could not be contacted.</pre>                                                                                                    |  |  |
|             | <pre>rpcb_getaddr() An interface to the rpcbind service, which finds the address of the service on host that is registered with program number prognum, version versnum, and speaks the transport protocol associated with netconf. The address found is returned in svcaddr. svcaddr should be preallocated. This routine returns TRUE if it succeeds. A return value of FALSE means that the mapping does not exist or that the RPC system failed to contact the remote rpcbind service. In the latter case, the global variable rpc_createerr contains the RPC status. See rpc_clnt_create(3NSL).</pre> |  |  |
|             | <pre>rpcb_gettime() This routine returns the time on host in timep. If host is NULL, rpcb_gettime() returns the time on its own machine. This routine returns TRUE if it succeeds, FALSE if it fails. rpcb_gettime() can be used to synchronize the time between the client and the remote server. This routine is particularly useful for secure RPC.</pre>                                                                                                    |  |  |
|             | rpcb_rmtcall()<br>An interface to the rpcbind service, which instructs rpcbind on <i>host</i> to make an<br>RPC call on your behalf to a procedure on that host. The netconfig structure                                                                                                    |  |  |

|      | -F()                                                                                                    |
|------|----------------------------------------------------------------------------------------------------|
|      | should correspond to a connectionless transport. The parameter <i>*svcaddr</i> will be modified to the server's address if the procedure succeeds. See rpc_call() and clnt_call() in rpc_clnt_calls(3NSL) for the definitions of other parameters.                                                                                                    |
|      | This procedure should normally be used for a "ping" and nothing else. This routine allows programs to do lookup and call, all in one step.                                                                                                    |
|      | Note: Even if the server is not running rpcbind does not return any error messages to the caller. In such a case, the caller times out.                                                                                                    |
|      | Note: rpcb_rmtcall() is only available for connectionless transports.                                                                                                    |
|      | <pre>rpcb_set() An interface to the rpcbind service, which establishes a mapping between the triple [prognum, versnum, netconf-&gt;nc_netid] and svcaddr on the machine's rpcbind service. The value of nc_netid must correspond to a network identifier that is defined by the netconfig database. This routine returns TRUE if it succeeds, FALSE otherwise. See also svc_reg() in rpc_svc_calls (3NSL). If there already exists such an entry with rpcbind, rpcb_set() will fail.</pre>                                                             |
|      | <pre>rpcb_unset() An interface to the rpcbind service, which destroys the mapping between the triple [prognum, versnum, netconf-&gt;nc_netid] and the address on the machine's rpcbind service. If netconf is NULL, rpcb_unset() destroys all mapping between the triple [prognum, versnum, all-transports] and the addresses on the machine's rpcbind service. This routine returns TRUE if it succeeds, FALSE otherwise. Only the owner of the service or the super-user can destroy the mapping. See also svc_unreg() in rpc_svc_calls(3NSL).</pre> |
| JTES | See attributes(5) for descriptions of the following attributes:                                                                                                    |

# ATTRIBUTES

| ATTRIBUTE TYPE | ATTRIBUTE VALUE |
|----------------|-----------------|
| MT-Level       | MT-Safe         |

SEE ALSO

O rpcbind(1M), rpcinfo(1M), rpc\_clnt\_calls(3NSL), rpc\_clnt\_create(3NSL), rpc\_svc\_calls(3NSL), attributes(5)

# rpc\_clnt\_auth(3NSL)

| NAME        | rpc_clnt_auth, auth_destroy, authnone_create, authsys_create, authsys_create_default<br>- library routines for client side remote procedure call authentication                                                                                                    |
|-------------|----------------------------------------------------------------------------------------------------|
| SYNOPSIS    | <pre>void auth_destroy(AUTH *auth);</pre>                                                                                                    |
|             | AUTH <b>*authnone_create</b> (void);                                                                                                    |
|             | <pre>AUTH *authsys_create(const cha r*host, const uid_t uid, const gid_t       gid, const int len, const gid_t *aup_gids);</pre>                                                                                                    |
|             | AUTH <b>*authsys_create_default</b> (void);                                                                                                    |
| DESCRIPTION | These routines are part of the RPC library that allows C language programs to make procedure calls on other machines across the network, with desired authentication.                                                                                                    |
|             | These routines are normally called after creating the CLIENT handle. The cl_auth field of the CLIENT structure should be initialized by the AUTH structure returned by some of the following routines. The client's authentication information is passed to the server when the RPC call is made.                                                                                                  |
|             | Only the NULL and the SYS style of authentication is discussed here. For the DES style authentication, please refer to secure_rpc(3NSL).                                                                                                    |
|             | The NULL and SYS style of authentication are safe in multithreaded applications. For the MT-level of the DES style, see its pages.                                                                                                    |
| Routines    | The following routines require that the header <rpc rpc.h=""> be included (see rpc(3NSL) for the definition of the AUTH data structure).</rpc>                                                                                                    |
|             | <pre>#include <rpc rpc.h=""></rpc></pre>                                                                                                    |
|             | <pre>auth_destroy() A function macro that destroys the authentication information associated with auth. Destruction usually involves deallocation of private data structures. The use of auth is undefined after calling auth_destroy().</pre>                                                                                                    |
|             | <pre>authnone_create() Create and return an RPC authentication handle that passes nonusable authentication information with each remote procedure call. This is the default authentication used by RPC.</pre>                                                                                                    |
|             | <pre>authsys_create() Create and return an RPC authentication handle that contains AUTH_SYS authentication information. The parameter <i>host</i> is the name of the machine on which the information was created; <i>uid</i> is the user's user ID; <i>gid</i> is the user's current group ID; <i>len</i> and <i>aup_gids</i> refer to a counted array of groups to which the user belongs.</pre> |
|             | authsys_create_default<br>Call authsys_create() with the appropriate parameters.                                                                                                    |
|             |                                                                                                    |
|             |                                                                                                    |

# rpc\_clnt\_auth(3NSL)

# $\label{eq:attributes} \textbf{ATTRIBUTES} ~|~ \textbf{See attributes}(5) ~ for descriptions of the following attributes:$

SEE

| ATTRIBUTE TYPE                                         | ATTRIBUTE VALUE                    |
|--------------------------------------------------------|------------------------------------|
| IT-Level                                               | MT-Safe                            |
| c(3NSL),rpc_clnt_calls(3N<br>cure_rpc(3NSL),attributes | SL),rpc_clnt_create(3NSL),<br>s(5) |
|                                                        |                                    |
|                                                        |                                    |
|                                                        |                                    |
|                                                        |                                    |
|                                                        |                                    |
|                                                        |                                    |
|                                                        |                                    |
|                                                        |                                    |
|                                                        |                                    |
|                                                        |                                    |
|                                                        |                                    |
|                                                        |                                    |
|                                                        |                                    |
|                                                        |                                    |
|                                                        |                                    |
|                                                        |                                    |
|                                                        |                                    |
|                                                        |                                    |
|                                                        |                                    |
|                                                        |                                    |

# rpc\_clnt\_calls(3NSL)

| NAME        | rpc_clnt_calls, clnt_call, clnt_send, clnt_freeres, clnt_geterr, clnt_perrno, clnt_perror, clnt_sperrno, clnt_sperror, rpc_broadcast, rpc_broadcast_exp, rpc_call – library routines for client side calls                                                                                                    |
|-------------|----------------------------------------------------------------------------------------------------|
| SYNOPSIS    | <pre>#include <rpc rpc.h=""></rpc></pre>                                                                                                    |
|             | <pre>enum clnt_stat clnt_call(CLIENT *clnt, const rpcproc_t procnum,</pre>                                                                                                    |
|             | <pre>enum clnt_stat clnt_send (CLIENT *clnt, const u_long procnum, const<br/>xdrproc_t proc, const caddr_t in);</pre>                                                                                                    |
|             | <pre>bool_t clnt_freeres(CLIENT *clnt, const xdrproc_t outproc, caddr_t</pre>                                                                                                    |
|             | <pre>void clnt_geterr(const CLIENT *clnt, struct rpc_err *errp);</pre>                                                                                                    |
|             | <pre>void clnt_perrno(const enum clnt_stat stat);</pre>                                                                                                    |
|             | <pre>void clnt_perror(const CLIENT *clnt, const char *s);</pre>                                                                                                    |
|             | <pre>char *clnt_sperrno(const enum clnt_stat stat);</pre>                                                                                                    |
|             | char <b>*clnt_sperror</b> (const CLIENT <b>*</b> <i>clnt</i> , const char <b>*</b> <i>s</i> );                                                                                                    |
|             | <pre>enum clnt_stat rpc_broadcast(const rpcprog_t prognum, const<br/>rpcvers_t versnum, const rpcproc_t procnum, const<br/>xdrproc_tinproc, const caddr_t in, const xdrproc_t outproc,<br/>caddr_t out, const resultproc_t eachresult, const char *nettype);</pre>                                                  |
|             | <pre>enum clnt_stat rpc_broadcast_exp(const rpcprog_t prognum, const<br/>rpcvers_t versnum, const rpcproc_t procnum, const<br/>xdrproc_txargs, caddr_t argsp, const xdrproc_txresults, caddr_t<br/>resultsp, const resultproc_t eachresult, const int inittime, const int<br/>waittime, const char *nettype);</pre> |
|             | <pre>enum clnt_stat rpc_call(const char *host, const rpcprog_t prognum,</pre>                                                                                                    |
| DESCRIPTION | RPC library routines allow C language programs to make procedure calls on other machines across the network. First, the client calls a procedure to send a request to the server. Upon receipt of the request, the server calls a dispatch routine to perform the requested service and then sends back a reply.    |
|             | The clnt_call(), rpc_call(), and rpc_broadcast() routines handle the client side of the procedure call. The remaining routines deal with error handling.                                                                                                    |
|             | Some of the routines take a CLIENT handle as one of the parameters. A CLIENT handle can be created by an RPC creation routine such as clnt_create(). See rpc_clnt_create(3NSL).                                                                                                    |

388 man pages section 3: Networking Library Functions • Last Revised 1 Aug 2001

These routines are safe for use in multithreaded applications. CLIENT handles can be shared between threads; however, in this implementation requests by different threads are serialized. In other words, the first request will receive its results before the second request is sent.

Routines

See rpc(3NSL) for the definition of the CLIENT data structure.

### clnt call()

A function macro that calls the remote procedure *procnum* associated with the client handle, *clnt*, which is obtained with an RPC client creation routine such as clnt\_create(). See rpc\_clnt\_create(3NSL). The parameter *inproc* is the XDR function used to encode the procedure's parameters, and *outproc* is the XDR function used to decode the procedure's results. *in* is the address of the procedure's argument(s), and *out* is the address of where to place the result(s). *tout* is the time allowed for results to be returned, which is overridden by a time-out set explicitly through clnt control(). See rpc clnt create(3NSL).

If the remote call succeeds, the status returned is RPC\_SUCCESS. Otherwise, an appropriate status is returned.

#### clnt send()

Use the clnt send() function to call a remote asynchronous function.

The clnt\_send() function calls the remote function procnum() associated with the client handle, *clnt*, which is obtained with an RPC client creation routine such as clnt\_create(). See rpc\_clnt\_create(3NSL). The parameter *proc* is the XDR function used to encode the procedure's parameters. The parameter *in* is the address of the procedure's argument(s).

By default, the blocking I/O mode is used. See the  $clnt\_control(3NSL)$  man page for more information on I/O modes.

The clnt\_send() function does not check if the program version number supplied to clnt\_create() is registered with the rpcbind service. Use clnt\_create\_vers() instead of clnt\_create() to check on incorrect version number registration.clnt\_create\_vers() will return a valid handle to the client only if a version within the range supplied to clnt\_create\_vers() is supported by the server.

RPC\_SUCCESS is returned when a request is successfully delivered to the transport layer. This does not mean that the request was received. If an error is returned, use the clnt\_getterr() routine to find the failure status or the clnt\_perrno() routine to translate the failure status into error messages.

# clnt\_freeres()

A function macro that frees any data allocated by the RPC/XDR system when it decoded the results of an RPC call. The parameter *out* is the address of the results, and *outproc* is the XDR routine describing the results. This routine returns 1 if the results were successfully freed; otherwise it returns 0.

#### clnt\_geterr()

A function macro that copies the error structure out of the client handle to the structure at address *errp*.

#### clnt\_perrno()

Prints a message to standard error corresponding to the condition indicated by *stat*. A newline is appended. It is normally used after a procedure call fails for a routine for which a client handle is not needed, for instance rpc\_call()

#### clnt perror()

Prints a message to the standard error indicating why an RPC call failed; *clnt* is the handle used to do the call. The message is prepended with string *s* and a colon. A newline is appended. This routine is normally used after a remote procedure call fails for a routine that requires a client handle, for instance clnt call().

#### clnt sperrno()

Takes the same arguments as clnt\_perrno(), but instead of sending a message to the standard error indicating why an RPC call failed, returns a pointer to a string that contains the message.

clnt\_sperrno() is normally used instead of clnt\_perrno() when the program does not have a standard error, as a program running as a server quite likely does not.clnt\_sperrno() is also used if the programmer does not want the message to be output with printf(), or if a message format different than that supported by clnt\_perrno() is to be used. See printf(3C). Unlike clnt\_sperror() and clnt\_spcreaterror(), clnt\_sperrno() does not return a pointer to static data. Therefore, the result is not overwritten on each call. See rpc\_clnt\_create(3NSL).

### clnt\_sperror()

Similar to clnt\_perror(), except that like clnt\_sperror(), it returns a string instead of printing to standard error. However, clnt\_sperror() does not append a newline at the end of the message.

clnt\_sperror() returns a pointer to a buffer that is overwritten on each call. In multithreaded applications, this buffer is implemented as thread-specific data.

### rpc\_broadcast()

Similar to rpc\_call(), except that the call message is broadcast to all the connectionless transports specified by *nettype*. If *nettype* is NULL, it defaults to netpath. Each time it receives a response, this routine calls eachresult(), whose form is:

bool\_t eachresult(caddr\_t out, const struct netbuf \*addr, const struct netconfig \*netconf); where out is the same as out passed to rpc\_broadcast(), except that the remote procedure's output is decoded there. addr points to the address of the machine that sent the results, and netconf is the netconfig structure of the transport on which the remote server responded. If eachresult() returns 0, rpc\_broadcast() waits for more replies; otherwise, it returns with appropriate status.

### rpc\_clnt\_calls(3NSL)

The broadcast file descriptors are limited in size to the maximum transfer size of that transport. For Ethernet, this value is 1500 bytes. rpc\_broadcast() uses AUTH\_SYS credentials by default. See rpc\_clnt\_auth(3NSL).

### rpc broadcast exp()

Similar to rpc\_broadcast(), except that the initial timeout, *inittime* and the maximum timeout, *waittime*, are specified in milliseconds.

*inittime* is the initial time that rpc\_broadcast\_exp() waits before resending the request. After the first resend, the retransmission interval increases exponentially until it exceeds *waittime*.

### rpc call()

Calls the remote procedure associated with *prognum*, *versnum*, and *procnum* on the machine, *host*. The parameter *inproc* is used to encode the procedure's parameters, and *outproc* is used to decode the procedure's results. *in* is the address of the procedure's argument(s), and *out* is the address of where to place the result(s). *nettype* can be any of the values listed on rpc(3NSL). This routine returns RPC\_SUCCESS if it succeeds, or it returns an appropriate status. Use the clnt perrno() routine to translate failure status into error messages.

The rpc\_call() function uses the first available transport belonging to the class *nettype* on which it can create a connection. You do not have control of timeouts or authentication using this routine.

### ATTRIBUTES

See attributes(5) for descriptions of the following attributes:

| ATTRIBUTE TYPE      | ATTRIBUTE VALUE   |
|---------------------|-------------------|
| Architecture        | All               |
| Availability        | SUNWcsl (32-bit)  |
|                     | SUNWcslx (64-bit) |
| Interface Stability | Evolving          |
| MT-Level            | MT-Safe           |

### **SEE ALSO**

printf(3C), rpc(3NSL), rpc\_clnt\_auth(3NSL), rpc\_clnt\_create(3NSL), attributes(5)

# rpc\_clnt\_create(3NSL)

| - 、      | ,                                                                                                    |
|----------|----------------------------------------------------------------------------------------------------|
| NAME     | rpc_clnt_create, clnt_control, clnt_create, clnt_create_timed, clnt_create_vers,<br>clnt_create_vers_timed, clnt_destroy, clnt_dg_create, clnt_pcreateerror,<br>clnt_raw_create, clnt_spcreateerror, clnt_tli_create, clnt_tp_create,<br>clnt_tp_create_timed, clnt_vc_create, rpc_createerr, clnt_door_create – library routines<br>for dealing with creation and manipulation of CLIENT handles |
| SYNOPSIS | <pre>#include <rpc rpc.h=""></rpc></pre>                                                                                                    |
|          | <pre>bool_t clnt_control(CLIENT *clnt, const uint_t req, char *info);</pre>                                                                                                    |
|          | CLIENT <b>*clnt_create</b> (const char <b>*</b> <i>host</i> , const rpcprog_t <i>prognum</i> , const rpcvers_t <i>versnum</i> , const char <b>*</b> <i>nettype</i> );                                                                                                    |
|          | <pre>CLIENT *clnt_create_timed(const char *host, const rpcprog_t     prognum, const rpcvers_t versnum, const nettype, const struct     timeval *timetout);</pre>                                                                                                    |
|          | <pre>CLIENT *clnt_create_vers(const char *host, const rpcprog_t prognum,<br/>rpcvers_t *vers_outp, const rpcvers_t vers_low, const rpcvers_t<br/>vers_high, char *nettype);</pre>                                                                                                    |
|          | <pre>CLIENT *clnt_create_vers_timed(const char *host, const rpcprog_t     prognum, rpcvers_t *vers_outp, const rpcvers_t vers_low, const     rpcvers_t vers_high, char *nettype, const struct timeval *timeout);</pre>                                                                                                    |
|          | <pre>void clnt_destroy(CLIENT *clnt);</pre>                                                                                                    |
|          | <pre>CLIENT *clnt_dg_create(const int fildes, const struct netbuf     *svcaddr, const rpcprog_t prognum, const rpcvers_t versnum, const     uint_t sendsz, const uint_t recsz);</pre>                                                                                                    |
|          | <pre>void clnt_pcreateerror(const char *s);</pre>                                                                                                    |
|          | <pre>CLIENT *clnt_raw_create(const rpcprog_t prognum, const rpcvers_t</pre>                                                                                                    |
|          | char <b>*clnt_spcreateerror</b> (const char <b>*</b> <i>s</i> );                                                                                                    |
|          | <pre>CLIENT *clnt_tli_create(const int fildes, const struct netconfig     *netconf, const struct netbuf *svcaddr, const rpcprog_t prognum,     const rpcvers_t versnum, const uint_t sendsz, const uint_t     recsz);</pre>                                                                                                    |
|          | CLIENT <b>*clnt_tp_create</b> (const char <b>*</b> <i>host</i> , const rpcprog_t <i>prognum</i> , const rpcvers_t <i>versnum</i> , const struct netconfig <b>*</b> <i>netconf</i> );                                                                                                    |
|          | <pre>CLIENT *clnt_tp_create_timed(const char *host, const rpcprog_t     prognum, const rpcvers_t versnum, const struct netconfig     *netconf, const struct timeval *timeout);</pre>                                                                                                    |
|          | <pre>CLIENT *clnt_vc_create(const int fildes, const struct netbuf     *svcaddr, const rpcprog_t prognum, const rpcvers_t versnum, const     uint_t sendsz, const uint_t recsz);</pre>                                                                                                    |
|          | struct rpc_createerr rpc_createerr                                                                                                    |

|             | <pre>CLIENT *clnt_door_create(const rpcprog_t prognum, const rpcvers_t</pre>                                                                                                    |  |
|-------------|----------------------------------------------------------------------------------------------------|--|
| DESCRIPTION | <b>ON</b> RPC library routines allow C language programs to make procedure calls on other machines across the network. First a CLIENT handle is created and then the client calls a procedure to send a request to the server. On receipt of the request, the server calls a dispatch routine to perform the requested service, and then sends a reply.                    |  |
|             | These routines are MT-Safe. In the case of multithreaded applications, the -mt option must be specified on the command line at compilation time. When the -mt option is specified, rpc_createerr() becomes a macro that enables each thread to have its own rpc_createerr(). See threads(5).                                                                               |  |
| Routines    | See rpc(3NSL) for the definition of the CLIENT data structure.                                                                                                    |  |
|             | <pre>clnt_control() A function macro to change or retrieve various information about a client object. req indicates the type of operation, and info is a pointer to the information. For both connectionless and connection-oriented transports, the supported values of req and their argument types and what they do are:</pre>                                          |  |
|             | CLSET_TIMEOUT struct timeval * set total timeout<br>CLGET_TIMEOUT struct timeval * get total timeout                                                                                                    |  |
|             | If the timeout is set using clnt_control(), the timeout argument passed by clnt_call() is ignored in all subsequent calls. If the timeout value is set to 0, clnt_control() immediately returns RPC_TIMEDOUT. Set the timeout parameter to 0 for batching calls.                                                                                                    |  |
|             | CLGET_SERVER_ADDR struct netbuf * get server's address<br>CLGET_SVC_ADDR struct netbuf * get server's address<br>CLGET_FD int * get associated file descriptor<br>CLSET_FD_CLOSE void close the file descriptor when<br>destroying the client handle<br>(see clnt_destroy())<br>CLSET_FD_NCLOSE void do not close the file<br>descriptor when destroying the client handle |  |
|             | CLGET_VERS rpcvers_t get the RPC program's version<br>number associated with the<br>client handle                                                                                                    |  |
|             | CLSET_VERS rpcvers_t set the RPC program's version<br>number associated with the<br>client handle. This assumes<br>that the RPC server for this<br>new version is still listening<br>at the address of the previous                                                                                                    |  |
|             | version.<br>CLGET_XID uint32_t get the XID of the previous                                                                                                    |  |
|             | remote procedure call<br>CLSET XID uint32 t set the XID of the next                                                                                                    |  |
|             | remote procedure call                                                                                                    |  |
|             | CLGET_PROG rpcprog_t get program number<br>CLSET PROG rpcprog t set program number                                                                                                    |  |
|             |                                                                                                    |  |

The following operations are valid for connection-oriented transports only:

Networking Library Functions 393

rpc\_clnt\_create(3NSL)

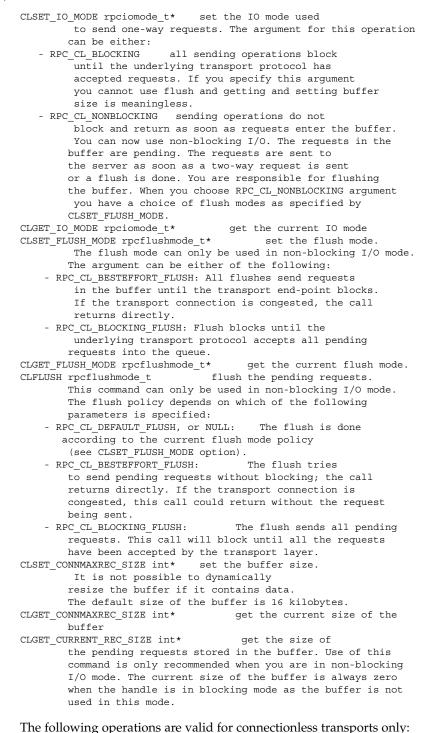

394 man pages section 3: Networking Library Functions • Last Revised 1 Aug 2001

CLSET\_RETRY\_TIMEOUT struct timeval \* set the retry timeout CLGET\_RETRY\_TIMEOUT struct timeval \* get the retry timeout

The retry timeout is the time that RPC waits for the server to reply before retransmitting the request.

clnt control() returns TRUE on success and FALSE on failure.

#### clnt create()

Generic client creation routine for program *prognum* and version *versnum*. *host* identifies the name of the remote host where the server is located. *nettype* indicates the class of transport protocol to use. The transports are tried in left to right order in NETPATH variable or in top to bottom order in the netconfig database.

clnt\_create() tries all the transports of the *nettype* class available from the NETPATH environment variable and the netconfig database, and chooses the first successful one. A default timeout is set and can be modified using clnt\_control(). This routine returns NULL if it fails. The clnt\_pcreateerror () routine can be used to print the reason for failure.

Note that clnt\_create() returns a valid client handle even if the particular version number supplied to clnt\_create() is not registered with the rpcbind service. This mismatch will be discovered by a clnt\_call later (see rpc clnt calls(3NSL)).

#### clnt\_create\_timed()

Generic client creation routine which is similar to clnt\_create() but which also has the additional parameter *timeout* that specifies the maximum amount of time allowed for each transport class tried. In all other respects, the clnt\_create\_timed() call behaves exactly like the clnt\_create() call.

#### clnt create vers()

Generic client creation routine which is similar to clnt\_create() but which also checks for the version availability. *host* identifies the name of the remote host where the server is located. *nettype* indicates the class transport protocols to be used. If the routine is successful it returns a client handle created for the highest version between *vers\_low* and *vers\_high* that is supported by the server. *vers\_outp* is set to this value. That is, after a successful return *vers\_low* <= *\*vers\_outp* <= *vers\_high*. If no version between *vers\_low* and *vers\_high* is supported by the server then the routine fails and returns NULL. A default timeout is set and can be modified using clnt\_control(). This routine returns NULL if it fails. The clnt\_pcreateerror () routine can be used to print the reason for failure.

Note: clnt\_create() returns a valid client handle even if the particular version number supplied to clnt\_create() is not registered with the rpcbind service. This mismatch will be discovered by a clnt\_call later (see

rpc\_clnt\_calls(3NSL)). However, clnt\_create\_vers() does this for you and returns a valid handle only if a version within the range supplied is supported by the server.

#### rpc\_clnt\_create(3NSL)

#### clnt\_create\_vers\_timed()

Generic client creation routine similar to clnt\_create\_vers() but with the additional parameter *timeout*, which specifies the maximum amount of time allowed for each transport class tried. In all other respects, the clnt\_create\_vers\_timed() call behaves exactly like the clnt\_create\_vers () call.

#### clnt destroy()

A function macro that destroys the client's RPC handle. Destruction usually involves deallocation of private data structures, including *clnt* itself. Use of *clnt* is undefined after calling *clnt\_destroy()*. If the RPC library opened the associated file descriptor, or CLSET\_FD\_CLOSE was set using *clnt\_control()*, the file descriptor will be closed.

The caller should call auth\_destroy(*clnt*->cl\_auth) (before calling clnt\_destroy()) to destroy the associated AUTH structure (see rpc\_clnt\_auth(3NSL)).

#### clnt\_dg\_create()

This routine creates an RPC client for the remote program *prognum* and version *versnum*; the client uses a connectionless transport. The remote program is located at address *svcaddr*. The parameter *fildes* is an open and bound file descriptor. This routine will resend the call message in intervals of 15 seconds until a response is received or until the call times out. The total time for the call to time out is specified by clnt\_call() (see clnt\_call() in rpc\_clnt\_calls(3NSL)). The retry time out and the total time out periods can be changed using clnt\_control(). The user may set the size of the send and receive buffers with the parameters *sendsz* and *recevsz*; values of 0 choose suitable defaults. This routine returns NULL if it fails.

#### clnt pcreateerror()

Print a message to standard error indicating why a client RPC handle could not be created. The message is prepended with the string *s* and a colon, and appended with a newline.

#### clnt\_raw\_create()

This routine creates an RPC client handle for the remote program *prognum* and version *versnum*. The transport used to pass messages to the service is a buffer within the process's address space, so the corresponding RPC server should live in the same address space; (see svc\_raw\_create() in rpc\_svc\_create(3NSL)). This allows simulation of RPC and measurement of RPC overheads, such as round trip times, without any kernel or networking interference. This routine returns NULL if it fails.clnt raw create() should be called after svc raw create().

clnt spcreateerror()

Like clnt\_pcreateerror(), except that it returns a string instead of printing to the standard error. A newline is not appended to the message in this case.

Warning: returns a pointer to a buffer that is overwritten on each call. In multithread applications, this buffer is implemented as thread-specific data.

clnt\_tli\_create()

This routine creates an RPC client handle for the remote program *prognum* and version *versnum*. The remote program is located at address *svcaddr*. If *svcaddr* is NULL and it is connection-oriented, it is assumed that the file descriptor is connected. For connectionless transports, if *svcaddr* is NULL, RPC\_UNKNOWNADDR error is set. *fildes* is a file descriptor which may be open, bound and connected. If it is RPC\_ANYFD, it opens a file descriptor on the transport specified by *netconf*. If *fildes* is RPC\_ANYFD and *netconf* is NULL, a RPC\_UNKNOWNPROTO error is set. If *fildes* is unbound, then it will attempt to bind the descriptor. The user may specify the size of the buffers with the parameters *sendsz* and *recvsz*; values of 0 choose suitable defaults. Depending upon the type of the transport (connection-oriented or connectionless), clnt\_tli\_create() calls appropriate client creation routines. This routine returns NULL if it fails. The clnt\_pcreateerror() routine can be used to print the reason for failure. The remote rpcbind service (see rpcbind(1M)) is not consulted for the address of the remote service.

#### clnt tp create()

Like clnt\_create() except clnt\_tp\_create() tries only one transport
specified through netconf.

clnt\_tp\_create() creates a client handle for the program prognum, the version versnum, and for the transport specified by netconf. Default options are set, which can be changed using clnt\_control() calls. The remote rpcbind service on the host host is consulted for the address of the remote service. This routine returns NULL if it fails. The clnt\_pcreateerror() routine can be used to print the reason for failure.

#### clnt\_tp\_create\_timed()

Like clnt\_tp\_create() except clnt\_tp\_create\_timed() has the extra parameter *timeout* which specifies the maximum time allowed for the creation attempt to succeed. In all other respects, the clnt\_tp\_create\_timed() call behaves exactly like the clnt\_tp\_create() call.

#### clnt\_vc\_create()

This routine creates an RPC client for the remote program *prognum* and version *versnum*; the client uses a connection-oriented transport. The remote program is located at address *svcaddr*. The parameter *fildes* is an open and bound file descriptor. The user may specify the size of the send and receive buffers with the parameters *sendsz* and *recvsz*; values of 0 choose suitable defaults. This routine returns NULL if it fails.

The address *svcaddr* should not be NULL and should point to the actual address of the remote program. clnt\_vc\_create() does not consult the remote rpcbind service for this information.

#### rpc\_createerr()

A global variable whose value is set by any RPC client handle creation routine that fails. It is used by the routine clnt\_pcreateerror() to print the reason for the failure.

## rpc\_clnt\_create(3NSL)

In multithreaded applications, rpc\_createerr becomes a macro which enables each thread to have its own rpc\_createerr.

clnt\_door\_create()

This routine creates an RPC client handle over doors for the given program *prognum* and version *versnum*. Doors is a transport mechanism that facilitates fast data transfer between processes on the same machine. The user may set the size of the send buffer with the parameter *sendsz*. If *sendsz* is 0, the corresponding default buffer size is 16 Kbyte. The clnt\_door\_create() routine returns NULL if it fails and sets a value for rpc createerr.

**ATTRIBUTES** See attributes(5) for descriptions of the following attributes:

| ATTRIBUTE TYPE      | ATTRIBUTE VALUE   |
|---------------------|-------------------|
| Architecture        | All               |
| Availability        | SUNWcsl (32-bit)  |
|                     | SUNWcslx (64–bit) |
| Interface Stability | Evolving          |
| MT-Level            | MT-Safe           |

## SEE ALSO

rpcbind(1M), rpc(3NSL), rpc\_clnt\_auth(3NSL), rpc\_clnt\_calls(3NSL), rpc\_svc\_create(3NSL), svc\_raw\_create(3NSL), threads(5), attributes(5)

398 man pages section 3: Networking Library Functions • Last Revised 1 Aug 2001

NAME rpc\_control – library routine for manipulating global RPC attributes for client and server applications **SYNOPSIS** bool t rpc control(int op, void \*info); DESCRIPTION This RPC library routine allows applications to set and modify global RPC attributes that apply to clients as well as servers. At present, it supports only server side operations. This function allows applications to set and modify global attributes that apply to client as well as server functions. op indicates the type of operation, and info is a pointer to the operation specific information. The supported values of *op* and their argument types, and what they do are: RPC SVC MTMODE SET int \* set multithread mode RPC SVC MTMODE GET int \* get multithread mode RPC\_SVC\_THRMAX\_SET int \* set maximum number of threads RPC\_SVC\_THRMAX\_GET int \* get maximum number of threads RPC\_SVC\_THRTOTAL GET int \* get number of active threads get number of active threads 

 RPC\_SVC\_INFIGURA\_GET
 int \*
 get number of access careaded

 RPC\_SVC\_THRERERORS\_GET
 int \*
 get number of threads created

 RPC\_SVC\_USE\_POLLFD
 int \*
 set number of file descriptors to unlimited

 RPC\_SVC\_CONNMAXREC\_SET int \* set non-blocking max rec size RPC SVC CONNMAXREC GET int \* get non-blocking max rec size There are three multithread (MT) modes. These are: RPC SVC MT NONE Single threaded mode (default) RPC SVC MT AUTO Automatic MT mode RPC SVC MT USER User MT modeUnless the application sets the Automatic or User MT modes, it will stay in the default (single threaded) mode. See the Network Interfaces *Programmer's Guide* for the meanings of these modes and programming examples. Once a mode is set, it cannot be changed. By default, the maximum number of threads that the server will create at any time is 16. This allows the service developer to put a bound on thread resources consumed by a server. If a server needs to process more than 16 client requests concurrently, the maximum number of threads must be set to the desired number. This parameter may be set at any time by the server. Set and get operations will succeed even in modes where the operations don't apply. For example, you can set the maximum number of threads in any mode, even though it makes sense only for the Automatic MT mode. All of the get operations except RPC SVC MTMODE GET apply only to the Automatic MT mode, so values returned in other modes may be undefined. By default, RPC servers are limited to a maximum of 1024 file descriptors or connections due to limitations in the historical interfaces svc fdset(3NSL) and svc getreqset(3NSL). Applications written to use the preferred interfaces of svc pollfd(3NSL) and svc getreq poll(3NSL) can use an unlimited number of file descriptors. Setting info to point to a non-zero integer and op to RPC SVC USE POLLFD removes the limitation. Connection oriented RPC transports read RPC requests in blocking mode by default. Thus, they may be adversely affected by network delays and broken clients.

RPC SVC CONNMAXREC SET enables non-blocking mode and establishes the

| rpc_control(3NSL) |                                                                                                    |                                 |  |
|-------------------|----------------------------------------------------------------------------------------------------|---------------------------------|--|
|                   | maximum record size (in bytes) for RPC requests; RPC responses are not affected.<br>Buffer space is allocated as needed up to the specified maximum, starting at the<br>maximum or RPC_MAXDATASIZE, whichever is smaller.                                         |                                 |  |
|                   | The value established by RPC_SVC_CONNMAXREC_SET is used when a connection is created, and it remains in effect for that connection until it is closed. To change the value for existing connections on a per-connection basis, see <pre>svc_control(3NSL)</pre> . |                                 |  |
|                   | RPC_SVC_CONNMAXREC_GET retrieves the means that no maximum is in effect, and th                                                                                                    |                                 |  |
|                   | <i>info</i> is a pointer to an argument of type int<br>RPC_SVC_CONNMAXREC_SET and RPC_SV                                                                                                    |                                 |  |
| RETURN VALUES     | This routine returns TRUE if the operation v otherwise.                                                                                                    | vas successful and returnsFALSE |  |
| ATTRIBUTES        | See attributes(5) for descriptions of the                                                                                                    | following attributes:           |  |
|                   | ATTRIBUTE TYPE                                                                                                    | ATTRIBUTE VALUE                 |  |
|                   | MT-Level                                                                                                    | MT-Safe                         |  |
| SEE ALSO          | rpcbind(1M), rpc(3NSL), rpc_svc_call                                                                                                    | s(3NSL), attributes(5)          |  |
|                   |                                                                                                    |                                 |  |
|                   | Network Interfaces Programmer's Guide                                                                                                    |                                 |  |
|                   | Network Interfaces Programmer's Guide                                                                                                    |                                 |  |
|                   | Network Interfaces Programmer's Guide                                                                                                    |                                 |  |
|                   | Network Interfaces Programmer's Guide                                                                                                    |                                 |  |
|                   | Network Interfaces Programmer's Guide                                                                                                    |                                 |  |
|                   | Network Interfaces Programmer's Guide                                                                                                    |                                 |  |
|                   | Network Interfaces Programmer's Guide                                                                                                    |                                 |  |
|                   | Network Interfaces Programmer's Guide                                                                                                    |                                 |  |
|                   | Network Interfaces Programmer's Guide                                                                                                    |                                 |  |
|                   | Network Interfaces Programmer's Guide                                                                                                    |                                 |  |
|                   | Network Interfaces Programmer's Guide                                                                                                    |                                 |  |
|                   | Network Interfaces Programmer's Guide                                                                                                    |                                 |  |
|                   | Network Interfaces Programmer's Guide                                                                                                    |                                 |  |

| NAME          | rpc_gss_getcred – get credentials of client                                                                                                    |                                                                                                    |                                                                                                    |
|---------------|----------------------------------------------------------------------------------------------------|----------------------------------------------------------------------------------------------------|----------------------------------------------------------------------------------------------------|
| SYNOPSIS      | <pre>#include <rpc rpcsec_gss.h=""></rpc></pre>                                                                                                    |                                                                                                    |                                                                                                    |
|               | <pre>bool_t rpc_gss_getcred(struct svc_req *req, rpc_gss_rawcred_t</pre>                                                                                                    |                                                                                                    |                                                                                                    |
| DESCRIPTION   | rpc_gss_getcred() is used by a server to fetch the credentials of a client. These credentials may either be network credentials (in the form of a rpc_gss_rawcred_t structure) or UNIX credentials.                                                                                                    |                                                                                                    |                                                                                                    |
|               | For more informat page.                                                                                                    | ion on RPCSEC_GSS data                                                                                                    | a types, see the <code>rpcsec_gss(3NSL)</code> man                                                                 |
| PARAMETERS    | pointers to two cre<br>rpc_gss_getcre                                                                                                    | edential structures and a r                                                                                                    | pointer to a request (svc_req) as well as<br>user-defined cookie; if<br>t one credential structure is "filled out" |
|               | req                                                                                                    | Pointer to the received service request. svc_req is an RPC structure containing information on the context of an RPC invocation, such as program, version, and transport information.                                                             |                                                                                                    |
|               | rcred A pointer to an rpc_gss_rawcred_t structure pointer. This<br>structure contains the version number of the RPCSEC_GSS<br>protocol being used; the security mechanism and QOPs for this<br>session (as strings); principal names for the client (as a<br>rpc_gss_principal_t structure) and server (as a string); and<br>the security service (integrity, privacy, etc., as an enum). If an<br>application is not interested in these values, it may pass NULL for<br>this parameter. |                                                                                                    |                                                                                                    |
|               | ucred                                                                                                    | The caller's UNIX credentials, in the form of a pointer to a pointer<br>to a rpc_gss_ucred_t structure, which includes the client's uid<br>and gids. If an application is not interested in these values, it may<br>pass NULL for this parameter. |                                                                                                    |
|               | cookie                                                                                                    | A four-byte quantity that an application may use in any manner it wants to; RPC does not interpret it. (For example, a cookie may be a pointer or index to a structure that represents a context initiator.) See also rpc_gss_set_callback(3NSL). |                                                                                                    |
| RETURN VALUES | <pre>rpc_gss_getcred() returns TRUE if it is successful; otherwise, use<br/>rpc_gss_get_error() to get the error associated with the failure.</pre>                                                                                                    |                                                                                                    |                                                                                                    |
| ATTRIBUTES    | See attributes(                                                                                                    | 5) for descriptions of the                                                                                                    | following attributes:                                                                                              |
|               | ATTI                                                                                                    | RIBUTE TYPE                                                                                                    | ATTRIBUTE VALUE                                                                                                    |
|               | MT-Level                                                                                                    |                                                                                                    | MT-Safe                                                                                                    |

## rpc\_gss\_getcred(3NSL)

| ATTRIBUTE TYPE | ATTRIBUTE VALUE   |
|----------------|-------------------|
| Availability   | SUNWrsg (32-bit)  |
|                | SUNWrsgx (64-bit) |

## SEE ALSO

O rpc(3NSL), rpc\_gss\_set\_callback(3NSL), rpc\_gss\_set\_svc\_name(3NSL), rpcsec\_gss(3NSL), attributes(5)

ONC+ Developer's Guide

Linn, J. RFC 2078, Generic Security Service Application Program Interface, Version 2. Network Working Group. January 1997.

| NAME                   | rpc_gss_get_error – get error codes on failure                                                                                                    |                                                                                                    |  |
|------------------------|----------------------------------------------------------------------------------------------------|----------------------------------------------------------------------------------------------------|--|
| SYNOPSIS               | <pre>#include <rpc rpcsec_gss.h=""></rpc></pre>                                                                                                    |                                                                                                    |  |
|                        | <pre>bool_t rpc_gss_get_error(rpc_gss_error_t*error);</pre>                                                                                                    |                                                                                                    |  |
| DESCRIPTION            | rpc_gss_get_error() fetches an error code when an RPCSEC_GSS routine fails.                                                                                                    |                                                                                                    |  |
|                        | <pre>rpc_gss_get_error() uses a rpc_gss_</pre>                                                                                                    | _error_t structure of the following form:                                                                                                    |  |
|                        | <pre>typedef struct {   int rpc_gss_error; RPCSEC_GSS e   int system_error; system error   } rpc_gss_error_t;</pre>                                                                                                    | rror                                                                                                    |  |
|                        | Currently the only error codes defined for                                                                                                    | this function are                                                                                                    |  |
|                        |                                                                                                    | * no error */<br>* system error */                                                                                                    |  |
| PARAMETERS             | Information on RPCSEC_GSS data types for rpcsec_gss(3NSL) man page.                                                                                                    | r parameters may be found on the                                                                                                    |  |
|                        | error A rpc_gss_error_t structure. If the rpc_gss_error field is<br>equal to RPC_GSS_ER_SYSTEMERROR, the system_error field<br>will be set to the value of errno.                                                                         |                                                                                                    |  |
| <b>RETURN VALUES</b>   | Unless there is a failure indication from an invoked RPCSEC_GSS function,                                                                                                    |                                                                                                    |  |
|                        | rpc gss get error() does not set err                                                                                                    |                                                                                                    |  |
| ATTRIBUTES             | <pre>rpc_gss_get_error() does not set err See attributes(5) for descriptions of the</pre>                                                                                                    | or to a meaningful value.                                                                                                    |  |
| ATTRIBUTES             | See attributes(5) for descriptions of the                                                                                                    | or to a meaningful value.<br>following attributes:                                                                                              |  |
| ATTRIBUTES             | See attributes(5) for descriptions of the           ATTRIBUTE TYPE                                                                                                    | or to a meaningful value.<br>following attributes:                                                                                              |  |
| ATTRIBUTES             | See attributes(5) for descriptions of the                                                                                                    | or to a meaningful value.<br>following attributes:                                                                                              |  |
| ATTRIBUTES             | See attributes(5) for descriptions of the           ATTRIBUTE TYPE                                                                                                    | or to a meaningful value.<br>following attributes:                                                                                              |  |
| ATTRIBUTES             | See attributes(5) for descriptions of the           ATTRIBUTE TYPE           MT-Level                                                                                                    | or to a meaningful value.<br>following attributes:<br>ATTRIBUTE VALUE<br>MT-Safe                                                                |  |
| ATTRIBUTES<br>SEE ALSO | See attributes(5) for descriptions of the           ATTRIBUTE TYPE           MT-Level                                                                                                    | or to a meaningful value.<br>following attributes:<br>ATTRIBUTE VALUE<br>MT-Safe<br>SUNWrsg (32-bit)<br>SUNWrsgx (64-bit)                       |  |
|                        | See attributes(5) for descriptions of the           ATTRIBUTE TYPE           MT-Level           Availability                                                                                                    | or to a meaningful value.<br>following attributes:<br>ATTRIBUTE VALUE<br>MT-Safe<br>SUNWrsg (32-bit)<br>SUNWrsgx (64-bit)                       |  |
|                        | See attributes(5) for descriptions of the           ATTRIBUTE TYPE           MT-Level           Availability           perror(3C), rpc(3NSL), rpcsec_gss(3N)                                                                              | or to a meaningful value.<br>following attributes:<br>ATTRIBUTE VALUE<br>MT-Safe<br>SUNWrsg (32-bit)<br>SUNWrsgx (64-bit)<br>SL), attributes(5) |  |
|                        | See attributes(5) for descriptions of the          ATTRIBUTE TYPE         MT-Level         Availability         perror(3C), rpc(3NSL), rpcsec_gss(3N         ONC+ Developer's Guide         Linn, J. RFC 2078, Generic Security Service A | or to a meaningful value.<br>following attributes:<br>ATTRIBUTE VALUE<br>MT-Safe<br>SUNWrsg (32-bit)<br>SUNWrsgx (64-bit)<br>SL), attributes(5) |  |
| SEE ALSO               | ATTRIBUTE TYPE         MT-Level         Availability         perror(3C), rpc(3NSL), rpcsec_gss(3NONC+ Developer's Guide         Linn, J. RFC 2078, Generic Security Service A         Network Working Group. January 1997.                | or to a meaningful value.<br>following attributes:<br>ATTRIBUTE VALUE<br>MT-Safe<br>SUNWrsg (32-bit)<br>SUNWrsgx (64-bit)<br>SL), attributes(5) |  |
| SEE ALSO               | ATTRIBUTE TYPE         MT-Level         Availability         perror(3C), rpc(3NSL), rpcsec_gss(3NONC+ Developer's Guide         Linn, J. RFC 2078, Generic Security Service A         Network Working Group. January 1997.                | or to a meaningful value.<br>following attributes:<br>ATTRIBUTE VALUE<br>MT-Safe<br>SUNWrsg (32-bit)<br>SUNWrsgx (64-bit)<br>SL), attributes(5) |  |
| SEE ALSO               | ATTRIBUTE TYPE         MT-Level         Availability         perror(3C), rpc(3NSL), rpcsec_gss(3NONC+ Developer's Guide         Linn, J. RFC 2078, Generic Security Service A         Network Working Group. January 1997.                | or to a meaningful value.<br>following attributes:<br>ATTRIBUTE VALUE<br>MT-Safe<br>SUNWrsg (32-bit)<br>SUNWrsgx (64-bit)<br>SL), attributes(5) |  |

Networking Library Functions 403

# rpc\_gss\_get\_mechanisms(3NSL)

| NAME        | rpc_gss_get_mechanisms, rpc_gss_get_mech_info, rpc_gss_get_versions,<br>rpc_gss_is_installed – get information on mechanisms and RPC version |                           |                                                                                                    |
|-------------|----------------------------------------------------------------------------------------------------|---------------------------|----------------------------------------------------------------------------------------------------|
| SYNOPSIS    | <pre>#include <rpc rpcsec_gss.h=""></rpc></pre>                                                                                              |                           |                                                                                                    |
|             | char <b>**rpc_gss</b>                                                                                                    | get_mechanisms()          | );                                                                                                    |
|             | char <b>**rpc_gss</b><br><i>*service</i> );                                                                                                  | get_mech_info(cl          | <pre>nar *mech, rpc_gss_service_t</pre>                                                                                                    |
|             | bool_t <b>rpc_gss</b>                                                                                                    | <b>_get_versions</b> (u_: | <pre>int *vers_hi, u_int *vers_lo);</pre>                                                                                                    |
|             | bool_t rpc_gss                                                                                                    | _is <b>installed</b> (cha | ar *mech);                                                                                                    |
| DESCRIPTION | These "convenienc<br>and versions of RF                                                                                                    |                           | ormation on available security mechanisms                                                                                                    |
|             | rpc_gss_get_me                                                                                                    | echanisms()               | Returns a list of supported security<br>mechanisms as a null-terminated list of<br>character strings.                                                                                                    |
|             | rpc_gss_get_me                                                                                                    | ech_info()                | Takes two arguments: an ASCII string<br>representing a mechanism type, for<br>example, kerberosv5, and a pointer to a<br>rpc_gss_service_t enum.<br>rpc_gss_get_mech_info() will return<br>NULL upon error or if no /etc/gss/qop<br>file is present. Otherwise, it returns a<br>null-terminated list of character strings of<br>supported Quality of Protections (QOPs) for<br>this mechanism. NULL or empty list implies<br>only that the default QOP is available and<br>can be specified to routines that need to<br>take a QOP string parameter as NULL or as<br>an empty string. |
|             | rpc_gss_get_ve                                                                                                    | ersions()                 | Returns the highest and lowest versions of RPCSEC_GSS supported.                                                                                                    |
|             | rpc_gss_is_ins                                                                                                    | stalled()                 | Takes an ASCII string representing a mechanism, and returns TRUE if the mechanism is installed.                                                                                                    |
| PARAMETERS  | Information on RP<br>rpcsec_gss(3NS                                                                                                    |                           | for parameters may be found on the                                                                                                    |
|             | mech                                                                                                    |                           | esenting the security mechanism in use. Valid ound in the /etc/gss/mech file.                                                                                                    |
|             | service                                                                                                    |                           | <pre>ss_service_t enum, representing the ce (privacy, integrity, or none).</pre>                                                                                                    |
|             |                                                                                                    |                           |                                                                                                    |

rpc\_gss\_get\_mechanisms(3NSL)

| FILES<br>ATTRIBUTES | /etc/gss/mech File contains<br>/etc/gss/qop File contains<br>See attributes(5) for descriptions of the<br>ATTRIBUTE TYPE | ATTRIBUTE VALUE                                |
|---------------------|----------------------------------------------------------------------------------------------------|------------------------------------------------|
|                     | MT-Level<br>Availability                                                                                                 | MT-Safe<br>SUNWrsg (32–bit)                    |
|                     |                                                                                                    | SUNWrsgx (64–bit)                              |
| SEE ALSO            | rpc(3NSL),rpcsec_gss(3NSL), mech(4),                                                                                     | qop(4), attributes(5)                          |
|                     | ONC+ Developer's Guide                                                                                                   |                                                |
|                     | Linn, J. RFC 2743, Generic Security Service A<br>1. Network Working Group. January 2000.                                 | pplication Program Interface Version 2, Update |
| NOTES               | This function will change in a future releas                                                                             | e.                                             |
|                     |                                                                                                    |                                                |

# rpc\_gss\_get\_principal\_name(3NSL)

| NAME          | rpc_gss_get_principal_name -                                                                                                    | - Get principal names at server                                                                                                    |
|---------------|----------------------------------------------------------------------------------------------------|----------------------------------------------------------------------------------------------------|
| SYNOPSIS      | <pre>#include <rpc pre="" rpcsec_gss.h<=""></rpc></pre>                                                                                                    | >                                                                                                    |
|               |                                                                                                    | <b>ncipal_name</b> (rpc_gss_principal_ *principal,<br>me, char *node, char *domain);                                                                                                    |
| DESCRIPTION   | by the server as a rpc_gss_p<br>can be used either directly in<br>used to look up a UNIX crede<br>principal name it has received                                                                                                    | rate on a client's principal name. Such a name is stored<br>principal_t structure, an opaque byte string which<br>access control lists or as database indices which can be<br>ntial. A server may, for example, need to compare a<br>l with the principal name of a known entity, and to do<br>te rpc_gss_principal_t structures from known |
|               | to a rpc_gss_principal_t<br>identify an entity on a networ                                                                                                    | name () takes as input a security mechanism, a pointer<br>structure, and several parameters which uniquely<br>k: a user or service name, a node name, and a domain<br>it constructs a unique, mechanism-dependent principal<br>sipal_t structure type.                                                                                      |
| PARAMETERS    | How many of the identifying parameters ( <i>name</i> , <i>node</i> , and domain) are necessary to specify depends on the mechanism being used. For example, Kerberos V5 requires only a user name but can accept a node and domain name. An application can choose to set unneeded parameters to NULL. |                                                                                                    |
|               | Information on RPCSEC_GSS<br>rpcsec_gss(3NSL) man pag                                                                                                    | data types for parameters may be found on the<br>e.                                                                                                    |
|               | principal                                                                                                    | An opaque, mechanism-dependent structure representing the client's principal name.                                                                                                    |
|               | mech                                                                                                    | An ASCII string representing the security mechanism<br>in use. Valid strings may be found in the<br>/etc/gss/mech file, or by using<br>rpc_gss_get_mechanisms().                                                                                                    |
|               | name                                                                                                    | A UNIX login name (for example, 'gwashington') or service name, such as 'nfs'.                                                                                                    |
|               | node                                                                                                    | A node in a domain; typically, this would be a machine name (for example, 'valleyforge').                                                                                                    |
|               | domain                                                                                                    | A security domain; for example, a DNS, NIS, or NIS+<br>domain name ('eng.company.com').                                                                                                    |
| RETURN VALUES |                                                                                                    | name () returns TRUE if it is successful; otherwise, use get the error associated with the failure.                                                                                                    |
| FILES         | /etc/gss/mech                                                                                                    | File containing valid security mechanisms                                                                                                    |

## rpc\_gss\_get\_principal\_name(3NSL)

## ATTRIBUTES | See attributes(5) for descriptions of the following attributes:

| ATTRIBUTE TYPE | ATTRIBUTE VALUE   |
|----------------|-------------------|
| MT-Level       | MT-Safe           |
| Availability   | SUNWrsg (32-bit)  |
|                | SUNWrsgx (64–bit) |

## SEE ALSO free(3C), rpc(3NSL), rpc\_gss\_get\_mechanisms(3NSL), rpc\_gss\_set\_svc\_name(3NSL), rpcsec\_gss(3NSL), mech(4), attributes(5)

ONC+ Developer's Guide

Linn, J. RFC 2078, Generic Security Service Application Program Interface, Version 2. Network Working Group. January 1997.

# **NOTES** Principal names may be freed up by a call to free(3C). A principal name need only be freed in those instances where it was constructed by the application. (Values returned by other routines point to structures already existing in a context, and need not be freed.)

# rpc\_gss\_max\_data\_length(3NSL)

| NAME                 | rpc_gss_max_data_length, rpc_gss_svc_max_data_length – get maximum data length for transmission                                                                                                    |                                          |                                                                                                    |
|----------------------|----------------------------------------------------------------------------------------------------|------------------------------------------|----------------------------------------------------------------------------------------------------|
| SYNOPSIS             | <pre>#include <rpc rpcsec_gss.h=""></rpc></pre>                                                                                                    |                                          |                                                                                                    |
|                      | <pre>int rpc_gss_max_data_length(AUTH *handle, int max_tp_unit_len);</pre>                                                                                                    |                                          |                                                                                                    |
|                      | <pre>int rpc_gss_svc_max_data_length(struct svc_req *req, int</pre>                                                                                                    |                                          |                                                                                                    |
| DESCRIPTION          | Performing a security transformation on a piece of data generally produces data with<br>a different (usually greater) length. For some transports, such as UDP, there is a<br>maximum length of data which can be sent out in one data unit. Applications need to<br>know the maximum size a piece of data can be before it's transformed, so that the<br>resulting data will still "fit" on the transport. These two functions return that<br>maximum size. |                                          |                                                                                                    |
|                      | rpc_gss_max_data_lengt<br>rpc gss svc max data l                                                                                                    |                                          |                                                                                                    |
| PARAMETERS           | handle                                                                                                    | An RPC con<br>context is cr<br>rpc_gss_s | ntext handle of type AUTH, returned when a<br>reated (for example, by<br>seccreate(). Security service and QOP<br>this handle, eliminating any need to |
|                      | max_tp_unit_len                                                                                                    | The maximu<br>transport.                 | um size of a piece of data allowed by the                                                                                                    |
|                      | req                                                                                                    | information                              | an RPC svc_req structure, containing<br>on the context (for example, program<br>l credentials).                                                        |
| <b>RETURN VALUES</b> | Both functions return the maximum size of untransformed data allowed, as an int.                                                                                                    |                                          |                                                                                                    |
| ATTRIBUTES           | See attributes(5) for descriptions of the following attributes:                                                                                                    |                                          |                                                                                                    |
|                      |                                                                                                    |                                          |                                                                                                    |
|                      | ATTRIBUTE TYPE                                                                                                    |                                          | ATTRIBUTE VALUE                                                                                                    |
|                      | MT-Level                                                                                                    |                                          | MT-Safe                                                                                                    |
|                      | Availability                                                                                                    |                                          | SUNWrsg (32-bit)                                                                                                    |
|                      |                                                                                                    |                                          | SUNWrsgx (64-bit)                                                                                                    |
| SEE ALSO             | rpc(3NSL), rpcsec_gss(3NS                                                                                                    | SL),attribu                              | ites(5)                                                                                                    |
|                      | ONC+ Developer's Guide                                                                                                    |                                          |                                                                                                    |
|                      | Linn, J. RFC 2078, Generic Security Service Application Program Interface, Version 2.<br>Network Working Group. January 1997.                                                                                                    |                                          |                                                                                                    |

| NAME                 | rpc_gss_mech_to_oid, rpc_gss_qop_to_num – map mechanism, QOP strings to non-string values                                                                                                    |                            |                                      |
|----------------------|----------------------------------------------------------------------------------------------------|----------------------------|--------------------------------------|
| SYNOPSIS             | <pre>#include <rpc rpcsec_gss.h=""></rpc></pre>                                                                                                    |                            |                                      |
|                      | bool_t <b>rpc_gss</b>                                                                                                    | _mech_to_oid(charc'        | <pre>tmech, rpc_gss_OIDc*oid);</pre> |
|                      | <pre>bool_t rpc_gss_qop_to_num(char *qop, char *mech, u_int *num);</pre>                                                                                                    |                            |                                      |
| DESCRIPTION          | Because in-kernel RPC routines use non-string values for mechanism and Quality of<br>Protection (QOP), these routines exist to map strings for these attributes to their<br>non-string counterparts. (The non-string values for QOP and mechanism are also<br>found in the /etc/gss/qop and /etc/gss/mech files, respectively.)<br>rpc_gss_mech_to_oid() takes a string representing a mechanism, as well as a<br>pointer to a rpc_gss_OID object identifier structure. It then gives this structure<br>values corresponding to the indicated mechanism, so that the application can now use<br>the OID directly with RPC routines. rpc_gss_qop_to_num() does much the same<br>thing, taking strings for QOP and mechanism and returning a number. |                            |                                      |
| PARAMETERS           | Information on RPCSEC_GSS data types for parameters may be found on the rpcsec_gss(3NSL) man page.                                                                                                    |                            |                                      |
|                      | <i>mech</i> An ASCII string representing the security mechanism in use. Valid strings may be found in the /etc/gss/mech file.                                                                                                    |                            |                                      |
|                      | <i>oid</i> An object identifier of type rpc_gss_OID, whose elements are usable by kernel-level RPC routines.                                                                                                    |                            |                                      |
|                      | <i>qop</i> This is an ASCII string which sets the quality of protection (QOP) for the session. Appropriate values for this string may be found in the file /etc/gss/qop.                                                                                                    |                            |                                      |
|                      | <i>num</i> The non-string value for the QOP.                                                                                                    |                            | the QOP.                             |
| <b>RETURN VALUES</b> | Both functions return TRUE if they are successful, FALSE otherwise.                                                                                                    |                            |                                      |
| FILES                | /etc/gss/mech File containing valid security mechanisms                                                                                                    |                            |                                      |
|                      | /etc/gss/qop File containing valid QOP values                                                                                                    |                            | ng valid QOP values                  |
| ATTRIBUTES           | See attributes(5                                                                                                    | 5) for descriptions of the | following attributes:                |
|                      | ATTR                                                                                                    |                            | ATTRIBUTE VALUE                      |
|                      | MT-Level                                                                                                    |                            | MT-Safe                              |

| ATTRIBUTE TYPE |                   |
|----------------|-------------------|
| MT-Level       | MT-Safe           |
| Availability   | SUNWrsg (32–bit)  |
|                | SUNWrsgx (64–bit) |

SEE ALSO rpc(3NSL), rpc\_gss\_get\_error(3NSL), rpc\_gss\_get\_mechanisms(3NSL), rpcsec\_gss(3NSL), mech(4), qop(4), attributes(5)

ONC+ Developer's Guide

Networking Library Functions 409

rpc\_gss\_mech\_to\_oid(3NSL)

Linn, J. RFC 2078, Generic Security Service Application Program Interface, Version 2. Network Working Group. January 1997.

|             |                                                                                                    | ipe_gss_seccicate(5105L)                                                                                                    |
|-------------|----------------------------------------------------------------------------------------------------|----------------------------------------------------------------------------------------------------|
| NAME        | rpc_gss_seccreate – create a security context using the RPCSEC_GSS protocol                                                                                                    |                                                                                                    |
| SYNOPSIS    | <pre>#include <rpc rpcsec_gss.h=""></rpc></pre>                                                                                                    |                                                                                                    |
|             | rpc_gss_service_t                                                                                                    | <pre>e(CLIENT *clnt, char *principal, char *mechanism,<br/>service_type, char *qop, rpc_gss_options_req_t<br/>_options_ret_t *options_ret);</pre>                                                                                                    |
| DESCRIPTION | <pre>rpc_gss_seccreate() is used by an application to create a security context using<br/>the RPCSEC_GSS protocol, making use of the underlying GSS-API network layer.<br/>rpc_gss_seccreate() allows an application to specify the type of security<br/>mechanism (for example, Kerberos v5), the type of service (for example, integrity<br/>checking), and the Quality of Protection (QOP) desired for transferring data.</pre> |                                                                                                    |
| PARAMETERS  | Information on RPCSEC_GSS data types for parameters may be found on the rpcsec_gss(3NSL) man page.                                                                                                    |                                                                                                    |
|             | clnt                                                                                                    | This is the RPC client handle. <i>clnt</i> may be obtained, for example, from clnt_create().                                                                                                    |
|             | principal                                                                                                    | This is the identity of the server principal, specified in the form <i>service@host</i> , where <i>service</i> is the name of the service the client wishes to access and <i>host</i> is the fully qualified name of the host where the service resides — for example, nfs@mymachine.eng.company.com. |
|             | mechanism                                                                                                    | This is an ASCII string which indicates which security<br>mechanism to use with this data. Appropriate<br>mechanisms may be found in the file /etc/gss/mech;<br>additionally, rpc_gss_get_mechanisms() returns a<br>list of supported security mechanisms (as<br>null-terminated strings).            |
|             | service_type                                                                                                    | This sets the initial type of service for the session — privacy, integrity, authentication, or none.                                                                                                    |
|             | qор                                                                                                    | This is an ASCII string which sets the quality of protection (QOP) for the session. Appropriate values for this string may be found in the file /etc/gss/qop. Additionally, supported QOPs are returned (as null-terminated strings) by rpc_gss_get_mech_info().                                      |
|             | options_req                                                                                                    | This structure contains options which are passed<br>directly to the underlying GSS_API layer. If the caller<br>specifies NULL for this parameter, defaults are used.<br>(See NOTES, below.)                                                                                                    |
|             | options_ret                                                                                                    | These GSS-API options are returned to the caller. If the caller does not need to see these options, then it may specify NULL for this parameter. (See NOTES, below.)                                                                                                    |

rpc\_gss\_seccreate(3NSL)

| rpc_gss_seccreate(31 | NSL)                                                                                                    |                                                 |
|----------------------|----------------------------------------------------------------------------------------------------|-------------------------------------------------|
| RETURN VALUES        | rpc_gss_seccreate() returns a securi<br>handle) of type AUTH. If rpc_gss_seccr<br>application can get an error number by ca | eate() cannot return successfully, the          |
| FILES                | /etc/gss/mech File contain                                                                                                  | ning valid security mechanisms                  |
|                      | /etc/gss/qop File contair                                                                                                   | ning valid QOP values .                         |
| ATTRIBUTES           | See attributes(5) for descriptions of the                                                                                   | e following attributes:                         |
|                      |                                                                                                    |                                                 |
|                      | ATTRIBUTE TYPE                                                                                                    | ATTRIBUTE VALUE                                 |
|                      | MT-Level                                                                                                    | MT-Safe                                         |
|                      | Availability                                                                                                    | SUNWrsg (32-bits)                               |
|                      |                                                                                                    | SUNWrsgx (64-bits)                              |
| SEE ALSO             | auth_destroy(3NSL), rpc(3NSL), rpc_<br>rpc_gss_get_mechanisms(3NSL), rpc<br>attributes(5)                                   |                                                 |
|                      | ONC+ Developer's Guide                                                                                                    |                                                 |
|                      | Linn, J. RFC 2743, Generic Security Service 2<br>1. Network Working Group. January 2000.                                    | Application Program Interface Version 2, Update |
| NOTES                | Contexts may be destroyed normally, with auth_destroy(3NSL)                                                                 | auth_destroy().See                              |
|                      |                                                                                                    |                                                 |
|                      |                                                                                                    |                                                 |
|                      |                                                                                                    |                                                 |
|                      |                                                                                                    |                                                 |
|                      |                                                                                                    |                                                 |
|                      |                                                                                                    |                                                 |
|                      |                                                                                                    |                                                 |
|                      |                                                                                                    |                                                 |
|                      |                                                                                                    |                                                 |
|                      |                                                                                                    |                                                 |
|                      |                                                                                                    |                                                 |
|                      |                                                                                                    |                                                 |
|                      |                                                                                                    |                                                 |
|                      | •                                                                                                    |                                                 |

| NAME          | rpc_gss_set_callba                                                                                                    | ck – specify callback for context                                                                                                    |
|---------------|----------------------------------------------------------------------------------------------------|----------------------------------------------------------------------------------------------------|
| SYNOPSIS      | #include <rpc rp<="" th=""><th>csec_gss.h&gt;</th></rpc>                                                                                                    | csec_gss.h>                                                                                                    |
|               | bool_t <b>rpc_gss</b>                                                                                                    | <pre>s_set_callback(struct rpc_gss_callback_t *cb);</pre>                                                                                                    |
| DESCRIPTION   | A server may want to specify a callback routine so that it knows when a context gets first used. This user-defined callback may be specified through the rpc_gss_set_callback() routine. The callback routine is invoked the first time a context is used for data exchanges, after the context is established for the specified program and version. |                                                                                                    |
|               | The user-defined o                                                                                                    | callback routine should take the following form:                                                                                                    |
|               |                                                                                                    | truct svc_req *req, gss_cred_id_t deleg,<br>gss_context, rpc_gss_lock_t *lock, void **cookie);                                                                                                    |
| PARAMETERS    | rpc_gss_callba<br>version number as                                                                                                    | allback() takes one argument: a pointer to a ack_t structure. This structure contains the RPC program and s well as a pointer to a user-defined callback() routine. (For a e_gss_callback_t and other RPCSEC_GSS data types, see the bL) man page.)                                                                                                    |
|               | The user-defined of                                                                                                    | callback() routine itself takes the following arguments:                                                                                                    |
|               | req                                                                                                    | Pointer to the received service request. svc_req is an RPC structure containing information on the context of an RPC invocation, such as program, version, and transport information.                                                                                                    |
|               | deleg                                                                                                    | Delegated credentials, if any. (See NOTES, below.)                                                                                                    |
|               | gss_context                                                                                                    | GSS context (allows server to do GSS operations on the context to test for acceptance criteria). See NOTES, below.                                                                                                    |
|               | lock                                                                                                    | This parameter is used to enforce a particular QOP and service for<br>a session. This parameter points to a RPCSEC_GSS<br>rpc_gss_lock_t structure. When the callback is invoked, the<br>rpc_gss_lock_t.locked field is set to TRUE, thus locking the<br>context. A locked context will reject all requests having different<br>values for QOP or service than those specified by the raw_cred<br>field of the rpc_gss_lock_t structure. |
|               | cookie                                                                                                    | A four-byte quantity that an application may use in any manner it wants to — RPC does not interpret it. (For example, the cookie could be a pointer or index to a structure that represents a context initiator.) The cookie is returned, along with the caller's credentials, with each invocation of rpc_gss_getcred().                                                                                                    |
| RETURN VALUES | rpc_gss_set_ca<br>otherwise.                                                                                                    | allback() returns TRUE if the use of the context is accepted; false                                                                                                    |
|               |                                                                                                    |                                                                                                    |

## rpc\_gss\_set\_callback(3NSL)

**ATTRIBUTES** | See attributes(5) for descriptions of the following attributes:

| ATTRIBUTE TYPE                                                                                                    | ATTRIBUTE VALUE                                                                                                    |  |  |
|----------------------------------------------------------------------------------------------------|----------------------------------------------------------------------------------------------------|--|--|
| MT-Level                                                                                                    | MT-Safe                                                                                                    |  |  |
| Availability                                                                                                    | SUNWrsg (32-bit)                                                                                                    |  |  |
|                                                                                                    | SUNWrsgx (64-bit)                                                                                                    |  |  |
| rpc(3NSL), rpc_gss_getcred(3NSL), rp                                                                                                    | <pre>ocsec_gss(3NSL), attributes(5)</pre>                                                                                                    |  |  |
| ONC+ Developer's Guide                                                                                                    |                                                                                                    |  |  |
| Linn, J. RFC 2078, Generic Security Service Application Program Interface, Version 2. Network Working Group. January 1997.                                                                                                |                                                                                                    |  |  |
| If a server does not specify a callback, all incoming contexts will be accepted.                                                                                                    |                                                                                                    |  |  |
| Because the GSS-API is not currently exposed, the <i>deleg</i> and <i>gss_context</i> arguments are mentioned for informational purposes only, and the user-defined callback function may choose to do nothing with them. |                                                                                                    |  |  |
|                                                                                                    |                                                                                                    |  |  |
|                                                                                                    |                                                                                                    |  |  |
|                                                                                                    |                                                                                                    |  |  |
|                                                                                                    |                                                                                                    |  |  |
|                                                                                                    |                                                                                                    |  |  |
|                                                                                                    |                                                                                                    |  |  |
|                                                                                                    |                                                                                                    |  |  |
|                                                                                                    |                                                                                                    |  |  |
|                                                                                                    |                                                                                                    |  |  |
|                                                                                                    |                                                                                                    |  |  |
|                                                                                                    |                                                                                                    |  |  |
|                                                                                                    |                                                                                                    |  |  |
|                                                                                                    |                                                                                                    |  |  |
|                                                                                                    |                                                                                                    |  |  |
|                                                                                                    |                                                                                                    |  |  |
|                                                                                                    | MT-Level<br>Availability<br>rpc(3NSL), rpc_gss_getcred(3NSL), rp<br>ONC+ Developer's Guide<br>Linn, J. RFC 2078, Generic Security Service A<br>Network Working Group. January 1997.<br>If a server does not specify a callback, all in<br>Because the GSS-API is not currently expo<br>mentioned for informational purposes only |  |  |

# rpc\_gss\_set\_defaults(3NSL)

| NAME                   | rpc øss set defau                                                                                                    | llts – change service, QOI                                                  | r = 0 = $-$                                                                                                    |
|------------------------|----------------------------------------------------------------------------------------------------|-----------------------------------------------------------------------------|----------------------------------------------------------------------------------------------------|
| SYNOPSIS               | <pre>#include <rpc pre="" rp<=""></rpc></pre>                                                                                                    | C                                                                           |                                                                                                    |
|                        |                                                                                                    | s_set_defaults(AUTH                                                         | *auth, rpc_gss_service_t service,                                                                                         |
| DESCRIPTION            | integrity, authentio                                                                                                    | cation, or none) and Qua                                                    | plication to change the service (privacy,<br>lity of Protection (QOP) for a transfer<br>e session (unless changed again). |
| PARAMETERS             | Information on RPCSEC_GSS data types for parameters may be found on the rpcsec_gss(3NSL) man page.                                                          |                                                                             |                                                                                                    |
|                        | auth An RPC authentication handle returned by rpc_gss_seccreate ()).                                                                                        |                                                                             |                                                                                                    |
|                        | <i>service</i> An enum of type rpc_gss_service_t, representing one of the following types of security service: authentication, privacy, integrity, or none. |                                                                             |                                                                                                    |
|                        | дор                                                                                                    | A string representing Q<br>found in the file /etc/<br>rpc_gss_get_mech_     |                                                                                                    |
| <b>RETURN VALUES</b>   |                                                                                                    |                                                                             | E if it is successful; otherwise, use ssociated with the failure.                                                         |
| FILES                  | /etc/gss/qop File containing valid QOPs                                                                                                    |                                                                             |                                                                                                    |
|                        | ,, <u>Dre</u> , <u>T</u> -F                                                                                                    |                                                                             | 8 ~                                                                                                    |
| ATTRIBUTES             |                                                                                                    | 5) for descriptions of the                                                  | 5                                                                                                    |
| ATTRIBUTES             | See attributes(                                                                                                    |                                                                             | 5                                                                                                    |
| ATTRIBUTES             | See attributes(                                                                                                    | 5) for descriptions of the                                                  | following attributes:                                                                                                    |
| ATTRIBUTES             | See attributes(                                                                                                    | 5) for descriptions of the                                                  | following attributes:                                                                                                    |
| ATTRIBUTES             | See attributes(                                                                                                    | 5) for descriptions of the                                                  | following attributes:           ATTRIBUTE VALUE           MT-Safe                                                         |
| ATTRIBUTES<br>SEE ALSO | See attributes(<br>MT-Level<br>Availability<br>rpc(3NSL), rpc_g<br>attributes(5)<br>ONC+ Developer's<br>Linn, J. RFC 2078,                                  | (5) for descriptions of the<br>RIBUTE TYPE<br>gss_get_mech_info(3)<br>Guide | following attributes:          ATTRIBUTE VALUE         MT-Safe         SUNWrsg (32-bit)                                   |

rpc\_gss\_set\_svc\_name(3NSL)

| 1 -0                 |                                                                                                    |                                                             |                                                                                                    |
|----------------------|----------------------------------------------------------------------------------------------------|-------------------------------------------------------------|----------------------------------------------------------------------------------------------------|
| NAME                 | rpc_gss_set_svc_n                                                                                                    | ame – send a principal n                                    | ame to a server                                                                                                    |
| SYNOPSIS             | <pre>#include <rpc pre="" rp<=""></rpc></pre>                                                                                  | csec_gss.h>                                                 |                                                                                                    |
|                      |                                                                                                    | s_set_svc_name(char<br>_int <i>program</i> , u_int <i>v</i> | * <i>principal</i> , char * <i>mechanism</i> , u_int<br>ersion);                                                                                                  |
| DESCRIPTION          |                                                                                                    | o act as more than one pr                                   | e of a principal the server is to represent. If incipal, this procedure can be invoked for                                                                        |
| PARAMETERS           | Information on RPCSEC_GSS data types for parameters may be found on the rpcsec_gss(3NSL) man page.                             |                                                             |                                                                                                    |
|                      | principal                                                                                                    | An ASCII string represe<br>the form of <i>service@host</i>  | enting the server's principal name, given in                                                                                                    |
|                      | mech                                                                                                    |                                                             | enting the security mechanism in use. Valid<br>n the /etc/gss/mech file, or by using<br>nisms().                                                                  |
|                      | req_time                                                                                                    | that the <i>req_time</i> is a hir                           | or which a credential should be valid. Note<br>nt to the underlying mechanism. The actual<br>will remain valid is mechanism dependent.<br>the actual time will be |
|                      | program                                                                                                    | The RPC program num                                         | ber for this service.                                                                                                    |
|                      | version                                                                                                    | The RPC version numb                                        | er for this service.                                                                                                    |
| <b>RETURN VALUES</b> |                                                                                                    | —                                                           | E if it is successful; otherwise, use ssociated with the failure.                                                                                                 |
| FILES                | /etc/gss/mech                                                                                                    | File contain                                                | ing valid security mechanisms                                                                                                    |
| ATTRIBUTES           | See attributes(                                                                                                    | 5) for descriptions of the                                  | following attributes:                                                                                                    |
|                      | ATT                                                                                                    | RIBUTE TYPE                                                 | ATTRIBUTE VALUE                                                                                                    |
|                      | MT-Level                                                                                                    |                                                             | MT-Safe                                                                                                    |
|                      | Availability                                                                                                    |                                                             | SUNWrsg (32-bit)                                                                                                    |
|                      |                                                                                                    |                                                             | SUNWrsgx (64-bit)                                                                                                    |
| SEE ALSO             | <pre>rpc(3NSL), rpc_gss_get_mechanisms(3NSL), rpc_gss_get_principal_name(3NSL), rpcsec_gss(3NSL), mech(4), attributes(5)</pre> |                                                             |                                                                                                    |
|                      | ONC+ Developer's                                                                                                    | Guide                                                       |                                                                                                    |

Linn, J. RFC 2078, Generic Security Service Application Program Interface, Version 2. Network Working Group. January 1997.

rpc\_rac(3RAC)

| NAME        | rpc_rac, rac_drop,                                                                                                    | rac_poll, rac_recv, rac_send – r                                                                                                    | emote asynchronous calls                                                                                                    |
|-------------|----------------------------------------------------------------------------------------------------|----------------------------------------------------------------------------------------------------|----------------------------------------------------------------------------------------------------|
| SYNOPSIS    | <b>cc</b> [ <i>flag</i> ] <i>file</i><br>#include <rpc rp<br="">#include <rpc ra<="" th=""><th></th><th>. ]</th></rpc></rpc> |                                                                                                    | . ]                                                                                                    |
|             | void <b>rac_drop</b> (                                                                                                    | CLIENT *cl, void *h);                                                                                                    |                                                                                                    |
|             | enum clnt_stat                                                                                                    | <pre>rac_poll(CLIENT *cl, voi</pre>                                                                                                    | id * <i>h</i> );                                                                                                    |
|             | enum clnt_stat                                                                                                    | <pre>rac_recv(CLIENT *cl, voi</pre>                                                                                                    | id *h);                                                                                                    |
|             |                                                                                                    | l(CLIENT *cl, rpcproc_t pr<br>proc_t xresults, void *result                                                                            | <pre>voc, xdrproc_t xargs, void tsp, struct timeval timeout);</pre>                                                                              |
| DESCRIPTION | that allows message<br>time between whe                                                                                      | ges to be sent using the RPC pro                                                                                                    | a special interface to the RPC library<br>otocol without blocking during the<br>eply is received. To RPC servers, RAC<br>res.                    |
|             | A RAC message is<br>allowing the client<br>whether the return<br>rac_recv() is us<br>waiting for the ret                     | sent using rac_send(). This<br>to conduct other processing. W<br>red value from the call has beer<br>red to collect the returned value | Vhen the client wants to determine<br>n received, rac_pol1() is used.<br>e; it can also be used to block while<br>op() is used to inform the RPC |
|             | rac_drop()                                                                                                    | message to the server is gener                                                                                                    | ac_send() currently in progress. No<br>rated by this call, but any subsequent<br>will be silently dropped. It also frees                         |
|             |                                                                                                    | After a call to rac_drop() th<br>It may no longer be used in an                                                                        | he handle referred to by $h$ is invalid.<br>ny asynchronous operation.                                                                           |
|             | <pre>rac_poll()</pre>                                                                                                    |                                                                                                    | us of the call currently in progress on nandle> tuple referred to by <i>cl</i> and <i>h</i> .                                                    |
|             |                                                                                                    | rac_poll() return values an                                                                                                    | re:                                                                                                    |
|             |                                                                                                    | RPC_SUCCESS                                                                                                    | A reply has been received and is available for reading by rac_recv().                                                                            |
|             |                                                                                                    | RPC_INPROGRESS                                                                                                    | No reply has been received. The call referred to by the given handle has not yet timed out.                                                      |
|             |                                                                                                    |                                                                                                    |                                                                                                    |

rpc\_rac(3RAC)

|                       | RPC_TIMEDOUT                                                                                                    | No reply has been received. The<br>call referred to by the given handle<br>has exceeded the maximum<br>timeout value specified in<br>rac_send().                                                                   |
|-----------------------|----------------------------------------------------------------------------------------------------|----------------------------------------------------------------------------------------------------|
|                       | RPC_STALERACHANDLE                                                                                                    | Either the handle referred to by <i>h</i> is invalid or no call is currently in progress for the given <client, asynchronous="" handle=""> tuple.</client,>                                                        |
|                       | RPC_CANTRECV                                                                                                    | Either the file descriptor associated<br>with the given CLIENT handle is<br>bad, or an error occurred while<br>attempting to receive a packet.                                                                     |
|                       | RPC_SYSTEMERROR                                                                                                    | Space could not be allocated to receive a packet.                                                                                                    |
|                       | retransmission when necessar                                                                                                    | ll to rac_poll() will trigger a<br>y (that is, if a rac_send() is in<br>ceived, the per-call timeout has<br>has not yet expired).                                                                                  |
|                       | return value in the reply pack<br>clnt_control()'s CLGET_<br>to extract the proper file descr<br>rac_poll() is still useful sir | 1() is independent of the RPC<br>et. Although a combination of<br>FD request and poll(2) may be used<br>tiptor and poll for packets,<br>nce it will determine whether a reply<br>IENT, asynchronous handle> tuple. |
| <pre>rac_recv()</pre> | call, placing them in the buffe<br>and using the XDR decode fur<br>the application to have ensure                               | sults of a previous asynchronous RPC<br>r indicated in the rac_send() call<br>nction supplied there. It depends on<br>ed that a reply is present (using<br>) is called before a reply has been<br>g a reply.       |
|                       | All errors normally returned be returned here. In addition:                                                                     | by the RPC client call functions may                                                                                                    |
|                       | RPC_STALERACHANDLE                                                                                                    | Either the handle referred to by $h$ is<br>invalid or no call is currently in<br>progress for the given <client,<br>asynchronous handle&gt; tuple.</client,<br>                                                    |
|                       |                                                                                                    | Additionally, if a packet is present<br>and its status is not RPC_SUCCESS,<br>it is possible that the client<br>credentials need refreshing. In this                                                               |

| ()         |                                     |                                                                                                    | case, RPC_AUTHERROR is returned and the client should attempt to resend the call.                                                                                                    |
|------------|-------------------------------------|----------------------------------------------------------------------------------------------------|----------------------------------------------------------------------------------------------------|
|            |                                     | XDR decode procedure call to rac_recv(), th                                                                                               | received, rac_recv() will invoke the<br>specified in the rac_send() call. After a<br>e handle referred to by <i>h</i> is invalid. It may<br>y asynchronous operation.                                                                                                    |
|            | rac_send()                          | specified procedure. It of<br>is the address of the pro-<br>in which to place the re-<br>used to encode and dec<br>valid pointer when rac | sends to the server) an RPC call to the<br>loes not await a reply from the server. <i>argsp</i><br>ocedure's arguments, <i>resultsp</i> is the address<br>sults, xargs and <i>xresults</i> are XDR functions<br>ode respectively. Note: <i>resultsp</i> must be a<br>_recv() is called. <i>timeout</i> should contain<br>a the application is willing to wait for a |
|            |                                     | handle, is returned. Thi asynchronous calls to p                                                                                          | <pre>ue handle, known as the asynchronous s handle is to be used in subsequent oll for the status of the call (rac_poll()), ults of the call (rac_recv()), or cancel the</pre>                                                                                                    |
|            |                                     | On failure, (void *) 0 is n                                                                                                    | eturned.                                                                                                    |
|            |                                     | by calling clnt_geter<br>failure (see rpc(3NSL))                                                                                          | plication may retrieve the RPC failure code<br>r() immediately after a rac_send()<br>Possible errors include both transient<br>port failures) and permanent ones (such as                                                                                                    |
|            |                                     |                                                                                                    | n the same client handle are permitted, but<br>ctable perturbations to the current timeout<br>y the RPC library.                                                                                                    |
|            |                                     | in progress before it is o                                                                                                    | limit on the amount of time a call may be<br>onsidered to have failed. This method was<br>on the number of retries because of a<br>ependence.                                                                                                    |
| ATTRIBUTES | See attributes                      | (5) for descriptions of the                                                                                                    | following attributes:                                                                                                    |
|            | ATT                                 | RIBUTE TYPE                                                                                                    | ATTRIBUTE VALUE                                                                                                    |
|            | MT-Level                            |                                                                                                    | Unsafe                                                                                                    |
| SEE ALSO   | poll(2), rpc(3NS<br>xdr(3NSL), attr |                                                                                                    | NSL), rpc_clnt_calls(3NSL),                                                                                                    |

man pages section 3: Networking Library Functions • Last Revised 21 Jul 1998 420

WARNINGS The RAC interface is not the recommended interface for having multiple RPC requests outstanding. The preferred method of accomplishing this in the Solaris environment is to use synchronous RPC calls with threads. The RAC interface is provided as a service to developers interested in porting RPC applications to Solaris 2.0. Use of this interface will degrade the performance of normal synchronous RPC calls (see rpc clnt calls(3NSL)). For these reasons, use of this interface is disparaged.

The library librac must be linked before libnsl to use RAC. If the libraries are not linked in the correct order, then the results are indeterminate.

**NOTES** These interfaces are unsafe in multithreaded applications. Unsafe interfaces should be called only from the main thread.

rpcsec\_gss(3NSL)

| NAME            | rpcsec_gss - security flavor incorporating GSS-API protections                                                                                                    |
|-----------------|----------------------------------------------------------------------------------------------------|
| SYNOPSIS        | cc [ flag ] filelnsl [ library ]<br>#include <rpc rpcsec_gss.h=""></rpc>                                                                                                    |
| DESCRIPTION     | RPCSEC_GSS is a security flavor which sits "on top" of the GSS-API (Generic Security<br>Service API) for network transmissions. Applications using RPCSEC_GSS can take<br>advantage of GSS-API security features; moreover, they can use any security<br>mechanism (such as RSA public key or Kerberos) that works with the GSS-API.                                                                                                    |
|                 | The GSS-API offers two security services beyond the traditional authentication services (AUTH_DH, AUTH_SYS, and AUTH_KERB): integrity and privacy. With integrity, the system uses cryptographic checksumming to ensure the authenticity of a message (authenticity of originator, recipient, and data); privacy provides additional security by encrypting data. Applications using RPCSEC_GSS specify which service they wish to use. Type of security service is mechanism-independent.                                                                           |
|                 | Before exchanging data with a peer, an application must establish a context for the exchange. RPCSEC_GSS provides a single function for this purpose, rpc_gss_seccreate(), which allows the application to specify the security mechanism, Quality of Protection (QOP), and type of service at context creation. (The QOP parameter sets the cryptographic algorithms to be used with integrity or privacy, and is mechanism-dependent.) Once a context is established, applications can reset the QOP and type of service for each data unit exchanged, if desired. |
|                 | Valid mechanisms and QOPs may be obtained from configuration files or from the name service. Each mechanism has a default QOP.                                                                                                    |
|                 | Contexts are destroyed with the usual RPC auth_destroy() call.                                                                                                    |
| Data Structures | Some of the data structures used by the RPCSEC_GSS package are shown below.                                                                                                    |
|                 | rpc_gss_service_t                                                                                                    |
|                 | This enum defines the types of security services the context may have.<br>rpc_gss_seccreate() takes this as one argument when setting the service type for<br>a session.                                                                                                    |
|                 | <pre>typedef enum {     rpc_gss_svc_default = 0,     rpc_gss_svc_none = 1,     rpc_gss_svc_integrity = 2,     rpc_gss_svc_privacy = 3 } rpc_gss_service_t ;</pre>                                                                                                    |
|                 | rpc_gss_options_req_t                                                                                                    |
|                 | Structure containing options passed directly through to the GSS-API.<br>rpc_gss_seccreate() takes this as an argument when creating a context.                                                                                                    |
|                 | <pre>typedef struct {     int req_flags; /*GSS request bits */     int time_req; /*requested credential lifetime */</pre>                                                                                                    |

```
gss_cred_id_t my_cred; /*GSS credential struct*/
gss_channel_bindings_t;
input_channel_bindings;
} rpc_gss_options_req_t ;
```

## rpc\_gss\_OID

This data type is used by in-kernel RPC routines, and thus is mentioned here for informational purposes only.

```
typedef struct {
    u_int length;
    void *elements
} *rpc_gss_OID;
```

#### rpc gss options ret t

Structure containing GSS-API options returned to the calling function, rpc\_gss\_seccreate().MAX\_GSS\_MECH is defined as 128.

```
typedef struct {
    int major_status;
    int minor_status;
    u_int rpcsec_version /*vers. of RPCSEC_GSS */
    int ret_flags
    int time_req
    gss_ctx_id_t gss_context;
    char actual_mechanism[MAX_GSS_MECH]; /*mechanism used*/
} rpc_gss_options_ret_t;
```

#### rpc\_gss\_principal\_t

The (mechanism-dependent, opaque) client principal type. Used as an argument to the rpc\_gss\_get\_principal\_name() function, and in the gsscred table. Also referenced by the rpc\_gss\_rawcred\_t structure for raw credentials (see below).

```
typedef struct {
    int len;
    char name[1];
} *rpc_gss_principal_t;
```

#### rpc gss rawcred t

Structure for raw credentials. Used by rpc\_gss\_getcred() and rpc gss set callback().

```
typedef struct {
    u_int version; /*RPC version # */
    char *mechanism; /*security mechanism*/
    char *qop; /*Quality of Protection*/
    rpc_gss_principal_t client_principal; /*client name*/
    char *svc_principal; /*server name*/
    rpc_gss_service_t service; /*service (integrity, etc.)*/
} rpc gss rawcred t;
```

Networking Library Functions 423

rpcsec\_gss(3NSL)

#### rpc gss ucred t

Structure for UNIX credentials. Used by rpc gss getcred() as an alternative to rpc gss rawcred t.

```
typedef struct {
                 /*user ID*/
/*group ID*/
  uid_t uid;
  gid t gid;
  short gidlen;
  git_t *gidlist; /*list of groups*/
} rpc_gss_ucred_t;
```

## rpc\_gss\_callback\_t

Callback structure used by rpc gss set callback().

```
typedef struct {
  u_int program; /*RPC program #*/
u_int version; /*RPC version #*/
   bool_t (*callback)(); /*user-defined callback routine*/
} rpc gss callback t;
```

#### rpc gss lock t

Structure used by a callback routine to enforce a particular QOP and service for a session. The locked field is normally set to FALSE; the server sets it to TRUE in order to lock the session. (A locked context will reject all requests having different QOP and service values than those found in the raw cred structure.) For more information, see the rpc gss set callback(3NSL) man page.

```
typedef struct {
  bool t
                        locked;
  rpc_gss_rawcred_t
                       *raw_cred;
} rpc gss lock t;
```

#### rpc gss error t

Structure used by rpc gss get error() to fetch an error code when a RPCSEC GSS routine fails.

```
typedef struct {
  int rpc qss error;
  int system_error; /*same as errno*/
} rpc_gss_error_t;
```

**Index to Routines** 

The following lists RPCSEC GSS routines and the manual reference pages on which they are described. An (S) indicates it is a server-side function: Routine (Manual Page) Description

rpc gss seccreate(3NSL)

Create a secure RPCSEC GSS context Switch service, QOP for a session

man pages section 3: Networking Library Functions • Last Revised 29 Jun 2001 424

rpc gss set defaults(3NSL)

```
rpcsec_gss(3NSL)
```

|            |                                                                                                    |               | 1PC3CC(0110L)                                    |
|------------|----------------------------------------------------------------------------------------------------|---------------|--------------------------------------------------|
|            | rpc_gss_max_data_length                                                                                                    | n(3NSL)       | Get maximum data length allowed by transport     |
|            | rpc_gss_set_svc_name(3N                                                                                                    | (SL)          | Set server's principal name (S)                  |
|            | rpc_gss_getcred(3NSL)                                                                                                    |               | Get credentials of caller (S)                    |
|            |                                                                                                    |               | Specify callback to see context use (S)          |
|            | <pre>rpc_gss_get_principal_name(3NSL)</pre>                                                                                                    |               | Get client principal name (S)                    |
|            | rpc_gss_svc_max_data_le                                                                                                    | ength(3NSL)   | Get maximum data length allowed by transport (S) |
|            | <pre>rpc_gss_get_error(3NSL)</pre>                                                                                                    |               | Get error number                                 |
|            | rpc_gss_get_mechanisms(                                                                                                    | 3NSL)         | Get valid mechanism strings                      |
|            | rpc_gss_get_mech_info(3                                                                                                    | NSL)          | Get valid QOP strings, current service           |
|            | <pre>rpc_gss_get_versions(3NSL)</pre>                                                                                                    |               | Get supported RPCSEC_GSS versions                |
|            | rpc_gss_is_installed(3NSL)                                                                                                    |               | Checks if a mechanism is installed               |
|            | rpc_gss_mech_to_oid(3NSL)                                                                                                    |               | Maps ASCII mechanism to OID representation       |
|            | rpc_gss_qop_to_num(3NSL                                                                                                    | )             | Maps ASCII QOP, mechansim to u_int number        |
| Utilities  | The gsscred utility manages the gsscred table, which contains mappings of principal names between network and local credentials. See gsscred(1M). |               |                                                  |
| FILES      | /etc/gss/mech List of installed me                                                                                                    |               | led mechanisms                                   |
|            | /etc/gss/qop                                                                                                    | List of valid | QOPs                                             |
| ATTRIBUTES | See attributes(5) for descrip                                                                                                    | ptions of the | following attributes:                            |
|            | ATTRIBUTE TYPE                                                                                                    |               | ATTRIBUTE VALUE                                  |
|            |                                                                                                    |               |                                                  |
|            | MT-Level                                                                                                    |               | MT-Safe                                          |

| ATTRIBUTETTE |                   |
|--------------|-------------------|
| MT-Level     | MT-Safe           |
| Availability | SUNWrsg (32-bit)  |
|              | SUNWrsgx (64–bit) |

SEE ALSO gsscred(1M), rpc(3NSL), rpc\_clnt\_auth(3NSL), xdr(3NSL), attributes(5), environ(5)

ONC+ Developer's Guide

rpcsec\_gss(3NSL)

Linn, J. RFC 2743, Generic Security Service Application Program Interface Version 2, Update 1. Network Working Group. January 2000.

| NAME     | rpc_soc, authdes_create, authunix_create, authunix_create_default, callrpc,<br>clnt_broadcast, clntraw_create, clnttcp_create, clntudp_bufcreate, clntudp_create,<br>get_myaddress, getrpcport, pmap_getmaps, pmap_getport, pmap_rmtcall, pmap_set,<br>pmap_unset, registerrpc, svc_fds, svc_getcaller, svc_getreq, svc_register,<br>svc_unregister, svcfd_create, svcraw_create, svctcp_create, svcudp_bufcreate,<br>svcudp_create, xdr_authunix_parms – obsolete library routines for RPC |
|----------|----------------------------------------------------------------------------------------------------|
| SYNOPSIS | #define PORTMAP<br>#include <rpc rpc.h=""></rpc>                                                                                                    |
|          | <pre>AUTH *authdes_create(char *name, uint_t window, struct sockaddr_in     *syncaddr, des_block *ckey);</pre>                                                                                                    |
|          | <pre>AUTH *authunix_create(char *host, uid_t uid, gid_t gid, int grouplen,<br/>gid_t *gidlistp);</pre>                                                                                                    |
|          | AUTH <b>*authunix_create_default</b> (void);                                                                                                    |
|          | <pre>callrpc(char *host, rpcprog_t prognum, rpcvers_t versnum, rpcproc_t<br/>procnum, xdrproc_t inproc, char *in, xdrproc_t outproc, char *out);</pre>                                                                                                    |
|          | <pre>enum clnt_stat_clnt_broadcast(rpcprog_t prognum, rpcvers_t     versnum, rpcproc_t procnum, xdrproc_t inproc, char *in, xdrproc_t     outproc, char *out, resultproc_teachresult);</pre>                                                                                                    |
|          | CLIENT *clntraw_create(rpcproc_t procnum, rpcvers_t versnum);                                                                                                    |
|          | CLIENT *clnttcp_create(struct sockaddr_in *addr, rpcprog_t<br>prognum, rpcvers_t versnum, int *fdp, uint_t sendz, uint_t recvsz);                                                                                                    |
|          | <pre>CLIENT *clntudp_bufcreate(struct sockaddr_in *addr, rpcprog_t     prognum, rpcvers_t versnum, struct timeval wait, int *fdp, uint_t     sendz, uint_t recvsz);</pre>                                                                                                    |
|          | CLIENT <b>*clntudp_create</b> (struct sockaddr_in * <i>addr</i> , rpcprog_t<br><i>prognum</i> , struct timeval <i>wait</i> , int * <i>fdp</i> );                                                                                                    |
|          | <pre>void get_myaddress(struct sockaddr_in *addr);</pre>                                                                                                    |
|          | <pre>ushort getrpcport(char *host, rpcprog_t prognum, rpcvers_t versnum,</pre>                                                                                                    |
|          | <pre>struct pmaplist *pmap_getmaps(struct sockaddr_in *addr);</pre>                                                                                                    |
|          | <pre>ushort pmap_getport(struct sockaddr_in *addr, rpcprog_t prognum,</pre>                                                                                                    |
|          | <pre>enum clnt_stat pmap_rmtcall(struct sockaddr_in *addr, rpcprog_t     prognum, rpcvers_t versnum, rpcproc_t progcnum, caddr_t in,     xdrproct_t inproc, caddr_t out, cdrproct_t outproc, struct     timeval tout, rpcport_t *portp);</pre>                                                                                                    |
|          | <pre>bool_t pmap_set(rpcprog_t prognum, rpcvers_t versnum, rpcprot_t</pre>                                                                                                    |
|          | <pre>bool_t pmap_unset(rpcprog_t prognum, rpcvers_t versnum);</pre>                                                                                                    |

Networking Library Functions 427

rpc\_soc(3NSL)

|                  | int svc_fds;                                                                                                    |
|------------------|----------------------------------------------------------------------------------------------------|
|                  | <pre>struct sockaddr_in *svc_getcaller(SVCXPRT *xprt);</pre>                                                                                                    |
|                  | <pre>void svc_getreq(int rdfds);</pre>                                                                                                    |
|                  | <pre>SVCXPRT *svcfd_create(int fd, uint_t sendsz, uint_t recvsz);</pre>                                                                                                    |
|                  | SVCXPRT <b>*svcraw_create</b> (void);                                                                                                    |
|                  | <pre>SVCXPRT *svctcp_create(int fd, uint_t sendsz, uint_t recvsz);</pre>                                                                                                    |
|                  | <pre>SVCXPRT *svcudp_bufcreate(int fd, uint_t sendsz, uint_t recvsz);</pre>                                                                                                    |
|                  | SVCXPRT <b>*svcudp_create</b> (int <i>fd</i> );                                                                                                    |
|                  | <pre>registerrpc(rpcprog_t prognum, rpcvers_t versnum, rpcproc_t procnum,</pre>                                                                                                    |
|                  | <pre>bool_tsvc_register(SVCXPRT *xprt, rpcprog_t prognum, rpcvers_t</pre>                                                                                                    |
|                  | <pre>void svc_unregister(rpcprog_t prognum, rpcvers_t versnum);</pre>                                                                                                    |
|                  | <pre>bool_t xdr_authunix_parms(XDR *xdrs, struct authunix_parms *supp);</pre>                                                                                                    |
| DESCRIPTION      | RPC routines allow C programs to make procedure calls on other machines across the network. First, the client calls a procedure to send a request to the server. Upon receipt of the request, the server calls a dispatch routine to perform the requested service, and then sends back a reply. Finally, the procedure call returns to the client.                                                                                                   |
|                  | The routines described in this manual page have been superseded by other routines.<br>The preferred routine is given after the description of the routine. New programs<br>should use the preferred routines, as support for the older interfaces may be dropped<br>in future releases.                                                                                                    |
| File Descriptors | Transport independent RPC uses TLI as its transport interface instead of sockets.                                                                                                    |
|                  | Some of the routines described in this section (such as clnttcp_create()) take a pointer to a file descriptor as one of the parameters. If the user wants the file descriptor to be a socket, then the application will have to be linked with both librpcsoc and libns1. If the user passed RPC_ANYSOCK as the file descriptor, and the application is linked with libns1 only, then the routine will return a TLI file descriptor and not a socket. |
| Routines         | The following routines require that the header <rpc rpc.h=""> be included. The symbol PORTMAP should be defined so that the appropriate function declarations for the old interfaces are included through the header files.</rpc>                                                                                                    |
|                  | <pre>authdes_create() authdes_create() is the first of two routines which interface to the RPC secure authentication system, known as DES authentication. The second is authdes_getucred(), below. Note: the keyserver daemon keyserv(1M) must be running for the DES authentication system to work.</pre>                                                                                                    |

authdes create(), used on the client side, returns an authentication handle that will enable the use of the secure authentication system. The first parameter name is the network name, or *netname*, of the owner of the server process. This field usually represents a hostname derived from the utility routine host2netname(), but could also represent a user name using user2netname(). See secure rpc(3NSL). The second field is window on the validity of the client credential, given in seconds. A small window is more secure than a large one, but choosing too small of a window will increase the frequency of resynchronizations because of clock drift. The third parameter syncaddr is optional. If it is NULL, then the authentication system will assume that the local clock is always in sync with the server's clock, and will not attempt resynchronizations. If an address is supplied, however, then the system will use the address for consulting the remote time service whenever resynchronization is required. This parameter is usually the address of the RPC server itself. The final parameter *ckey* is also optional. If it is NULL, then the authentication system will generate a random DES key to be used for the encryption of credentials. If it is supplied, however, then it will be used instead.

This routine exists for backward compatibility only, and it is made obsolete by authdes seccreate(). See secure rpc(3NSL).

#### authunix create()

Create and return an RPC authentication handle that contains .UX authentication information. The parameter *host* is the name of the machine on which the information was created; *uid* is the user's user ID; *gid* is the user's current group ID; *grouplen* and *gidlistp* refer to a counted array of groups to which the user belongs.

It is not very difficult to impersonate a user.

This routine exists for backward compatibility only, and it is made obsolete by authsys\_create(). See rpc\_clnt\_auth(3NSL).

#### authunix create default()

Call authunix\_create() with the appropriate parameters.

This routine exists for backward compatibility only, and it is made obsolete by authsys\_create\_default(). See rpc\_clnt\_auth(3NSL).

## callrpc()

Call the remote procedure associated with *prognum*, *versnum*, and *procnum* on the machine, *host*. The parameter *inproc* is used to encode the procedure's parameters, and *outproc* is used to decode the procedure's results; *in* is the address of the procedure's argument, and *out* is the address of where to place the result(s). This routine returns 0 if it succeeds, or the value of enum clnt\_stat cast to an integer if it fails. The routine clnt\_perrno() is handy for translating failure statuses into messages. See rpc clnt calls(3NSL).

You do not have control of timeouts or authentication using this routine. This routine exists for backward compatibility only, and is made obsolete by rpc\_call(). See rpc\_clnt\_calls(3NSL).

#### clnt stat clnt broadcast()

Like callrpc(), except the call message is broadcast to all locally connected broadcast nets. Each time the caller receives a response, this routine calls eachresult(), whose form is:

eachresult(char \*out, struct sockaddr\_in \*addr);

where *out* is the same as *out* passed to clnt\_broadcast(), except that the remote procedure's output is decoded there; *addr* points to the address of the machine that sent the results. If eachresult() returns 0. clnt\_broadcast() waits for more replies; otherwise it returns with appropriate status. If eachresult() is NULL, clnt\_broadcast() returns without waiting for any replies.

Broadcast packets are limited in size to the maximum transfer unit of the transports involved. For Ethernet, the callers argument size is approximately 1500 bytes. Since the call message is sent to all connected networks, it may potentially lead to broadcast storms. clnt\_broadcast() uses SB AUTH\_SYS credentials by default. See rpc\_clnt\_auth(3NSL). This routine exists for backward compatibility only, and is made obsolete by rpc\_broadcast(). See rpc\_clnt\_calls(3NSL).

#### clntraw create()

This routine creates an internal, memory-based RPC client for the remote program *prognum*, version *versnum*. The transport used to pass messages to the service is actually a buffer within the process's address space, so the corresponding RPC server should live in the same address space. See svcraw\_create(). This allows simulation of RPC and acquisition of RPC overheads, such as round trip times, without any kernel interference. This routine returns NULL if it fails.

This routine exists for backward compatibility only. It has the same functionality as clnt\_raw\_create(). See rpc\_clnt\_create(3NSL), which obsoletes it.

#### clnttcp create()

This routine creates an RPC client for the remote program *prognum*, version *versnum*; the client uses TCP/IP as a transport. The remote program is located at Internet address *addr*. If *addr->sin\_port* is 0, then it is set to the actual port that the remote program is listening on. The remote rpcbind service is consulted for this information. The parameter *\*fdp* is a file descriptor, which may be open and bound; if it is RPC\_ANYSOCK, then this routine opens a new one and sets *\*fdp*. Refer to the File Descriptor section for more information. Since TCP-based RPC uses buffered I/O, the user may specify the size of the send and receive buffers with the parameters *sendsz* and *recvsz*. Values of 0 choose suitable defaults. This routine returns NULL if it fails.

This routine exists for backward compatibility only. clnt\_create(), clnt\_tli\_create(), or clnt\_vc\_create() should be used instead. See rpc\_clnt\_create(3NSL).

#### clntudp\_bufcreate()

Create a client handle for the remote program *prognum*, on *versnum*; the client uses UDP/IP as the transport. The remote program is located at the Internet address *addr*. If *addr->sin\_port* is 0, it is set to port on which the remote program is listening

on (the remote rpcbind service is consulted for this information). The parameter *\*fdp* is a file descriptor, which may be open and bound. If it is RPC\_ANYSOCK, then this routine opens a new one and sets *\*fdp*. Refer to the File Descriptor section for more information. The UDP transport resends the call message in intervals of wait time until a response is received or until the call times out. The total time for the call to time out is specified by clnt\_call(). See rpc\_clnt\_calls(3NSL). If successful it returns a client handle, otherwise it returns NULL. The error can be printed using the clnt\_pcreateerror() routine. See rpc\_clnt\_create(3NSL).

The user can specify the maximum packet size for sending and receiving by using *sendsz* and *recvsz* arguments for UDP-based RPC messages.

If *addr->sin\_port* is 0 and the requested version number *versnum* is not registered with the remote portmap service, it returns a handle if at least a version number for the given program number is registered. The version mismatch is discovered by a clnt call() later (see rpc clnt calls(3NSL)).

This routine exists for backward compatibility only. clnt\_tli\_create() or clnt\_dg\_create() should be used instead. See rpc\_clnt\_create(3NSL).

clntudp\_create()

This routine creates an RPC client handle for the remote program *prognum*, version *versnum*; the client uses UDP/IP as a transport. The remote program is located at Internet address *addr*. If *addr->sin\_port* is 0, then it is set to actual port that the remote program is listening on. The remote rpcbind service is consulted for this information. The parameter *\*fdp* is a file descriptor, which may be open and bound; if it is RPC\_ANYSOCK, then this routine opens a new one and sets *\*fdp*. Refer to the File Descriptor section for more information. The UDP transport resends the call message in intervals of wait time until a response is received or until the call times out. The total time for the call to time out is specified by clnt\_call(). See rpc\_clnt\_calls(3NSL). clntudp\_create() returns a client handle on success, otherwise it returns NULL. The error can be printed using the clnt pcreateerror() routine. See rpc\_clnt\_calls(3NSL).

Since UDP-based RPC messages can only hold up to 8 Kbytes of encoded data, this transport cannot be used for procedures that take large arguments or return huge results.

This routine exists for backward compatibility only. clnt\_create(), clnt\_tli\_create(), or clnt\_dg\_create() should be used instead. See rpc\_clnt\_create(3NSL).

get myaddress()

Places the local system's IP address into *\*addr*, without consulting the library routines that deal with /etc/hosts. The port number is always set to htons (PMAPPORT).

#### rpc\_soc(3NSL)

This routine is only intended for use with the RPC library. It returns the local system's address in a form compatible with the RPC library, and should not be taken as the system's actual IP address. In fact, the *\*addr* buffer's host address part is actually zeroed. This address may have only local significance and should not be assumed to be an address that can be used to connect to the local system by remote systems or processes.

This routine remains for backward compatibility only. The routine netdir\_getbyname() should be used with the name HOST\_SELF to retrieve the local system's network address as a *netbuf* structure. See netdir(3NSL).

#### getrpcport()

getrpcport() returns the port number for the version versnum of the RPC program prognum running on host and using protocol proto.getrpcport() returns 0 if the RPC system failed to contact the remote portmap service, the program associated with prognum is not registered, or there is no mapping between the program and a port.

This routine exists for backward compatibility only. Enhanced functionality is provided by rpcb getaddr(). See rpcbind(3NSL).

#### pmaplist()

A user interface to the portmap service, which returns a list of the current RPC program-to-port mappings on the host located at IP address *addr*. This routine can return NULL. The command 'rpcinfo -p' uses this routine.

This routine exists for backward compatibility only, enhanced functionality is provided by rpcb getmaps(). See rpcbind(3NSL).

#### pmap\_getport()

A user interface to the portmap service, which returns the port number on which waits a service that supports program *prognum*, version *versnum*, and speaks the transport protocol associated with *protocol*. The value of *protocol* is most likely IPPROTO\_UDP or IPPROTO\_TCP. A return value of 0 means that the mapping does not exist or that the RPC system failured to contact the remote portmap service. In the latter case, the global variable rpc createerr contains the RPC status.

This routine exists for backward compatibility only, enhanced functionality is provided by rpcb\_getaddr(). See rpcbind(3NSL).

#### pmap\_rmtcall()

Request that the portmap on the host at IP address *\*addr* make an RPC on the behalf of the caller to a procedure on that host. *\*portp* is modified to the program's port number if the procedure succeeds. The definitions of other parameters are discussed in callrpc() and clnt\_call(). See rpc\_clnt\_calls(3NSL).

This procedure is only available for the UDP transport.

If the requested remote procedure is not registered with the remote portmap then no error response is returned and the call times out. Also, no authentication is done. This routine exists for backward compatibility only, enhanced functionality is provided by rpcb rmtcall(). See rpcbind(3NSL).

#### pmap\_set()

A user interface to the portmap service, that establishes a mapping between the triple [*prognum*, *versnum*, *protocol*] and *port* on the machine's portmap service. The value of *protocol* may be IPPROTO\_UDP or IPPROTO\_TCP. Formerly, the routine failed if the requested *port* was found to be in use. Now, the routine only fails if it finds that *port* is still bound. If *port* is not bound, the routine completes the requested registration. This routine returns 1 if it succeeds, 0 otherwise. Automatically done by svc register().

This routine exists for backward compatibility only, enhanced functionality is provided by rpcb\_set(). See rpcbind(3NSL).

#### pmap\_unset()

A user interface to the portmap service, which destroys all mapping between the triple [*prognum*, *versnum*, *all-protocols*] and *port* on the machine's portmap service. This routine returns one if it succeeds, 0 otherwise.

This routine exists for backward compatibility only, enhanced functionality is provided by rpcb\_unset(). See rpcbind(3NSL).

#### svc fds()

A global variable reflecting the RPC service side's read file descriptor bit mask; it is suitable as a parameter to the select() call. This is only of interest if a service implementor does not call svc\_run(), but rather does his own asynchronous event processing. This variable is read-only, yet it may change after calls to svc\_getreq() or any creation routines. Do not pass its address to select()! Similar to svc fdset, but limited to 32 descriptors.

This interface is made obsolete by svc\_fdset. See rpc\_svc\_calls(3NSL).

#### svc getcaller()

This routine returns the network address, represented as a struct sockaddr\_in, of the caller of a procedure associated with the RPC service transport handle, *xprt*.

This routine exists for backward compatibility only, and is obsolete. The preferred interface is svc\_getrpccaller(). See rpc\_svc\_reg(3NSL), which returns the address as a struct netbuf.

#### svc\_getreq()

This routine is only of interest if a service implementor does not call  $svc\_run()$ , but instead implements custom asynchronous event processing. It is called when the select() call has determined that an RPC request has arrived on some RPC file descriptors; *rdfds* is the resultant read file descriptor bit mask. The routine returns when all file descriptors associated with the value of *rdfds* have been serviced. This routine is similar to  $svc\_getreqset()$  but is limited to 32 descriptors.

This interface is made obsolete by svc getreqset()

#### svcfd\_create()

Create a service on top of any open and bound descriptor. Typically, this descriptor is a connected file descriptor for a stream protocol. Refer to the File Descriptor section for more information. *sendsz* and *recvsz* indicate sizes for the send and receive buffers. If they are 0, a reasonable default is chosen.

This interface is made obsolete by  $svc_fd_create()$  (see rpc svc create(3NSL)).

#### svcraw create()

This routine creates an internal, memory-based RPC service transport, to which it returns a pointer. The transport is really a buffer within the process's address space, so the corresponding RPC client should live in the same address space; see clntraw\_create(). This routine allows simulation of RPC and acquisition of RPC overheads (such as round trip times), without any kernel interference. This routine returns NULL if it fails.

This routine exists for backward compatibility only, and has the same functionality of svc\_raw\_create(). See rpc\_svc\_create(3NSL), which obsoletes it.

#### svctcp create()

This routine creates a TCP/IP-based RPC service transport, to which it returns a pointer. The transport is associated with the file descriptor *fd*, which may be RPC\_ANYSOCK, in which case a new file descriptor is created. If the file descriptor is not bound to a local TCP port, then this routine binds it to an arbitrary port. Refer to the File Descriptor section for more information. Upon completion, *xprt*->xp\_fd is the transport's file descriptor, and *xprt*->xp\_port is the transport's port number. This routine returns NULL if it fails. Since TCP-based RPC uses buffered I/O, users may specify the size of buffers; values of 0 choose suitable defaults.

This routine exists for backward compatibility only. svc\_create(),svc\_tli\_create(), or svc\_vc\_create() should be used instead. See rpc\_svc\_create(3NSL).

#### svcudp\_bufcreate()

This routine creates a UDP/IP-based RPC service transport, to which it returns a pointer. The transport is associated with the file descriptor *fd*. If *fd* is RPC\_ANYSOCK then a new file descriptor is created. If the file descriptor is not bound to a local UDP port, then this routine binds it to an arbitrary port. Upon completion, *xprtxp\_fd* is the transport's file descriptor, and *xprt->xp\_port* is the transport's port number. Refer to the File Descriptor section for more information. This routine returns NULL if it fails.

The user specifies the maximum packet size for sending and receiving UDP-based RPC messages by using the *sendsz* and *recvsz* parameters.

This routine exists for backward compatibility only. svc\_tli\_create(), or svc\_dg\_create() should be used instead. See rpc\_svc\_create(3NSL).

svcudp\_create()

This routine creates a UDP/IP-based RPC service transport, to which it returns a pointer. The transport is associated with the file descriptor *fd*, which may be RPC\_ANYSOCK, in which case a new file descriptor is created. If the file descriptor is not bound to a local UDP port, then this routine binds it to an arbitrary port. Upon completion, *xprt*->xp\_fd is the transport's file descriptor, and *xprt*->xp\_port is the transport's port number. This routine returns NULL if it fails.

Since UDP-based RPC messages can only hold up to 8 Kbytes of encoded data, this transport cannot be used for procedures that take large arguments or return huge results.

This routine exists for backward compatibility only. svc\_create(),
svc\_tli\_create(), or svc\_dg\_create() should be used instead. See
rpc\_svc\_create(3NSL).

#### registerrpc()

Register program *prognum*, procedure *procname*, and version *versnum* with the RPC service package. If a request arrives for program *prognum*, version *versnum*, and procedure *procnum*, *procname* is called with a pointer to its parameter(s). *procname* should return a pointer to its static result(s). *inproc* is used to decode the parameters while *outproc* is used to encode the results. This routine returns 0 if the registration succeeded, –1 otherwise.

svc\_run() must be called after all the services are registered.

This routine exists for backward compatibility only, and it is made obsolete by  $rpc\_reg()$ .

#### svc\_register()

Associates *prognum* and *versnum* with the service dispatch procedure, *dispatch*. If *protocol* is 0, the service is not registered with the portmap service. If *protocol* is non-zero, then a mapping of the triple [*prognum*, *versnum*, *protocol*] to *xprt*->xp\_port is established with the local portmap service (generally *protocol* is 0, IPPROTO\_UDP or IPPROTO\_TCP). The procedure *dispatch* has the following form:

dispatch(struct svc\_req \*request, SVCXPRT \*xprt);

The svc\_register() routine returns one if it succeeds, and 0 otherwise.

This routine exists for backward compatibility only. Enhanced functionality is provided by svc\_reg().

svc unregister()

Remove all mapping of the double [*prognum*, *versnum*] to dispatch routines, and of the triple [*prognum*, *versnum*, *all-protocols*] to port number from portmap.

This routine exists for backward compatibility. Enhanced functionality is provided by svc\_unreg().

| rpc_soc(3NSL) |                                                                                                    |                                                                                                    |
|---------------|----------------------------------------------------------------------------------------------------|----------------------------------------------------------------------------------------------------|
|               | <pre>xdr_authunix_parms() Used for describing UNIX credentials. This routine is useful for users who wish to generate these credentials without using the RPC authentication package. This routine exists for backward compatibility only, and is made obsolete by</pre> |                                                                                                    |
|               | xdr_authsys_parms().See rpc_xdr                                                                                                    | (3NSL).                                                                                                    |
| ATTRIBUTES    | See attributes(5) for descriptions of the                                                                                                    | following attributes:                                                                                               |
|               | ATTRIBUTE TYPE                                                                                                    | ATTRIBUTE VALUE                                                                                                    |
|               | MT-Level                                                                                                    | Unsafe                                                                                                    |
| SEE ALSO      | keyserv(1M), rpcbind(1M), rpcinfo(1M)<br>netdir_getbyname(3NSL), rpc (3NSL),<br>rpc_clnt_calls(3NSL), rpc_clnt_cre<br>rpc_svc_create(3NSL), rpc_svc_err(3<br>rpc_xdr(3NSL), rpcbind(3NSL), secure<br>xdr_authsys_parms(3NSL), libnsl(3LM<br>attributes(5)                | <pre>rpc_clnt_auth(3NSL), eate(3NSL), rpc_svc_calls(3NSL), 3NSL), rpc_svc_reg(3NSL), e_rpc(3NSL), select(3C),</pre> |
| NOTES         | These interfaces are unsafe in multithreader<br>called only from the main thread.                                                                                                    | d applications. Unsafe interfaces should be                                                                         |
|               |                                                                                                    |                                                                                                    |

| NAME        | rpc_svc_calls, svc_dg_enablecache, svc_done, svc_exit, svc_fdset, svc_freeargs,<br>svc_getargs, svc_getreq_common, svc_getreq_poll, svc_getreqset, svc_getrpccaller,<br>svc_max_pollfd, svc_pollfd, svc_run, svc_sendreply, svc_getcallerucred,<br>svc_fd_negotiate_ucred – library routines for RPC servers                                                                                                    |
|-------------|----------------------------------------------------------------------------------------------------|
| SYNOPSIS    | <pre>cc [ flag ] filelnsl [ library] #include <rpc rpc.h=""></rpc></pre>                                                                                                    |
|             | <pre>int svc_dg_enablecache(SVCXPRT *xprt, const uint_t cache_size);</pre>                                                                                                    |
|             | <pre>int svc_done(SVCXPRT *xprt);</pre>                                                                                                    |
|             | <pre>void svc_exit(void);</pre>                                                                                                    |
|             | <pre>void svc_fd_negotiate_ucred(int fd);</pre>                                                                                                    |
|             | <pre>bool_t svc_freeargs(const SVCXPRT *xprt, const txdrproc_t inproc,</pre>                                                                                                    |
|             | <pre>bool_t svc_getargs(const SVCXPRT *xprt, const xdrproc_t inproc,</pre>                                                                                                    |
|             | <pre>int svc_getcallerucred(const SVCXPRT *xprt, ucred_t **ucred);</pre>                                                                                                    |
|             | <pre>void svc_getreq_common(const int fd);</pre>                                                                                                    |
|             | <pre>void svc_getreqset(fd_set *rdfds);</pre>                                                                                                    |
|             | <pre>void svc_getreq_poll(struct pollfd *pfdp, const int pollretval);</pre>                                                                                                    |
|             | <pre>struct netbuf *svc_getrpccaller(const SVCXPRT *xprt);</pre>                                                                                                    |
|             | void <b>svc_run</b> (void);                                                                                                    |
|             | <pre>bool_t svc_sendreply(const SVCXPRT *xprt, const xdrproc_t outproc,</pre>                                                                                                    |
|             | <pre>int svc_max_pollfd;<br/>fd_set svc_fdset;<br/>pollfd_t *svc_pollfd;</pre>                                                                                                    |
| DESCRIPTION | These routines are part of the RPC library which allows C language programs to make procedure calls on other machines across the network.                                                                                                    |
|             | These routines are associated with the server side of the RPC mechanism. Some of them are called by the server side dispatch function. Others, such as svc_run(), are called when the server is initiated.                                                                                                    |
|             | Because the service transport handle SVCXPRT contains a single data area for decoding arguments and encoding results, the structure cannot freely be shared between threads that call functions to decode arguments and encode results. When a server is operating in the Automatic or User MT modes, however, a copy of this structure is passed to the service dispatch procedure in order to enable concurrent request processing. Under these circumstances, some routines which would otherwise be Unsafe, become Safe. These are marked as such. Also marked are routines that are Unsafe for multithreaded applications, and are not to be used by such applications. See rpc(3NSL) for the definition of the SVCXPRT data structure. |

#### rpc\_svc\_calls(3NSL)

The svc\_dg\_enablecache() function allocates a duplicate request cache for the service endpoint *xprt*, large enough to hold *cache\_size* entries. Once enabled, there is no way to disable caching. The function returns 1 if space necessary for a cache of the given size was successfully allocated, and 0 otherwise. This function is Safe in multithreaded applications.

The svc\_done() function frees resources allocated to service a client request directed to the service endpoint *xprt*. This call pertains only to servers executing in the User MT mode. In the User MT mode, service procedures must invoke this call before returning, either after a client request has been serviced, or after an error or abnormal condition that prevents a reply from being sent. After svc\_done() is invoked, the service endpoint *xprt* should not be referenced by the service procedure. Server multithreading modes and parameters can be set using the rpc\_control() call. This function is Safe in multithreaded applications. It will have no effect if invoked in modes other than the User MT mode.

The svc\_exit() function when called by any of the RPC server procedures or otherwise, destroys all services registered by the server and causes svc\_run() to return. If RPC server activity is to be resumed, services must be reregistered with the RPC library either through one of the rpc\_svc\_create(3NSL) functions, or using xprt\_register(3NSL). The svc\_exit() function has global scope and ends all RPC server activity.

The svc\_freeargs() function macro frees any data allocated by the RPC/XDR system when it decoded the arguments to a service procedure using svc\_getargs(). This routine returns TRUE if the results were successfully freed, and FALSE otherwise. This function macro is Safe in multithreaded applications utilizing the Automatic or User MT modes.

The svc\_getargs() function macro decodes the arguments of an RPC request associated with the RPC service transport handle *xprt*. The parameter *in* is the address where the arguments will be placed; *inproc* is the XDR routine used to decode the arguments. This routine returns TRUE if decoding succeeds, and FALSE otherwise. This function macro is Safe in multithreaded applications utilizing the Automatic or User MT modes.

The svc\_getreq\_common() function is called to handle a request on a file descriptor.

The svc\_getreq\_poll() function is only of interest if a service implementor does not call svc\_run(), but instead implements custom asynchronous event processing. It is called when poll(2) has determined that an RPC request has arrived on some RPC file descriptors; *pollretval* is the return value from poll(2) and *pfdp* is the array of *pollfd* structures on which the poll(2) was done. It is assumed to be an array large enough to contain the maximal number of descriptors allowed. The svc\_getreq\_poll() function macro is Unsafe in multithreaded applications.

The svc\_getreqset() function is only of interest if a service implementor does not call svc\_run(), but instead implements custom asynchronous event processing. It is called when select(3C) has determined that an RPC request has arrived on some

RPC file descriptors; *rdfds* is the resultant read file descriptor bit mask. The routine returns when all file descriptors associated with the value of *rdfds* have been serviced. This function macro is Unsafe in multithreaded applications.

The svc\_getrpccaller() function is the approved way of getting the network address of the caller of a procedure associated with the RPC service transport handle *xprt*. This function macro is Safe in multithreaded applications.

The svc\_run() function never returns. In single-threaded mode, the function waits for RPC requests to arrive. When an RPC request arrives, the svc\_run() function calls the appropriate service procedure. This procedure is usually waiting for the poll(2) library call to return.

Applications that execute in the Automatic or the User MT mode should invoke the svc\_run() function exactly once. In the Automatic MT mode, the svc\_run() function creates threads to service client requests. In the User MT mode, the function provides a framework for service developers to create and manage their own threads for servicing client requests.

The svc\_fdset global variable reflects the RPC server's read file descriptor bit mask. This is only of interest if service implementors do not call svc\_run(), but rather do their own asynchronous event processing. This variable is read-only may change after calls to svc\_getreqset() or after any creation routine. Do not pass its address to select(3C). Instead, pass the address of a copy. multithreaded applications executing in either the Automatic MT mode or the user MT mode should never read this variable. They should use auxiliary threads to do asynchronous event processing. The svc\_fdset variable is limited to 1024 file descriptors and is considered obsolete. Use of svc\_pollfd is recommended instead.

The svc\_pollfd global variable points to an array of pollfd\_t structures that reflect the RPC server's read file descriptor array. This is only of interest if service service implementors do not call svc\_run() but rather do their own asynchronous event processing. This variable is read-only, and it may change after calls to svc\_getreg\_poll() or any creation routines. Do no pass its address to poll(2). Instead, pass the address of a copy. By default, svc\_pollfd is limited to 1024 entries. Use rpc\_control(3NSL) to remove this limitation. multithreaded applications executing in either the Automatic MT mode or the user MT mode should never be read this variable. They should use auxiliary threads to do asynchronous event processing.

The svc\_max\_pollfd global variable contains the maximum length of the svc\_pollfd array. This variable is read-only, and it may change after calls to svc\_getreg\_poll() or any creation routines.

The svc\_sendreply() function is called by an RPC service dispatch routine to send the results of a remote procedure call. The *xprt* parameter is the transport handle of the request. The *outproc* parameter is the XDR routine used to encode the results. The *out* parameter is the address of the results. This routine returns TRUE if it succeeds, FALSE otherwise. The svc\_sendreply() function macro is Safe in multithreaded applications that use the Automatic or the User MT mode.

#### rpc\_svc\_calls(3NSL)

The svc\_fd\_negotiate\_ucred() function is called by an RPC server to inform the underlying transport that the function wishes to receive ucreds for local calls, including those over IP transports.

The  $svc_getcallerucred()$  function attempts to retrieve the ucred\_t associated with the caller. The function returns 0 when successful and -1 when not.

When successful, the svc\_getcallerucred() function stores the pointer to a freshly allocated ucred\_t in the memory location pointed to by the *ucred* argument if that memory location contains the null pointer. If the memory location is non-null, the function reuses the existing ucred\_t. When *ucred* is no longer needed, a credential allocated by svc getcallerucred() should be freed with ucred free(3C).

**ATTRIBUTES** 

**ES** See attributes(5) for descriptions of attribute types and values.

| ATTRIBUTE TYPE | ATTRIBUTE VALUE |
|----------------|-----------------|
| MT-Level       | See below.      |

The svc\_fd\_negotiate\_ucred(), svc\_dg\_enablecache(), svc\_getrpccaller(), and svc\_getcallerucred() functions are Safe in multithreaded applications. The svc\_freeargs(), svc\_getargs(), and svc\_sendreply() functions are Safe in multithreaded applications that use the Automatic or the User MT mode. The svc\_getreq\_common(), svc\_getreqset(), and svc\_getreq\_poll() functions are Unsafe in multithreaded applications and should be called only from the main thread.

SEE ALSO rpcgen(1), poll(2), getpeerucred(3C), rpc(3NSL), rpc\_control(3NSL), rpc\_svc\_create(3NSL), rpc\_svc\_err(3NSL), rpc\_svc\_reg(3NSL), select(3C), ucred free(3C), xprt register(3NSL), attributes(5)

| NAME        |                                                            | c_create, svc_destroy, svc_dg_create, svc_fd_create,<br>svc_tp_create, svc_vc_create, svc_door_create – library<br>rer handles                                                                                                    |
|-------------|------------------------------------------------------------|----------------------------------------------------------------------------------------------------|
| SYNOPSIS    | <pre>#include <rpc rpc.h=""></rpc></pre>                   |                                                                                                    |
|             | bool_t svc_control(SVCX                                    | <pre>PRT *svc, const uint_t req, void *info);</pre>                                                                                                    |
|             |                                                            | id (* <i>dispatch</i> )const struct svc_req *, const<br>cprog_t <i>prognum</i> , const rpcvers_t <i>versnum</i> ,                                                                                                    |
|             | void <b>svc_destroy</b> (SVCXPR                            | T * <i>xprt</i> );                                                                                                    |
|             | <pre>SVCXPRT *svc_dg_create(         uint_t recvsz);</pre> | <pre>const int fildes, const uint_t sendsz, const</pre>                                                                                                    |
|             | <pre>SVCXPRT *svc_fd_create(</pre>                         | <pre>const int fildes, const uint_t sendsz, const</pre>                                                                                                    |
|             | SVCXPRT <b>*svc_raw_create</b>                             | (void);                                                                                                    |
|             |                                                            | <pre>(const int fildes, const struct netconfig t t_bind *bind_addr, const uint_t sendsz,</pre>                                                                                                    |
|             | *, const SVCXPRT *)                                        | <pre>const void (*dispatch)const struct svc_req , const rpcprog_t prognum, const rpcvers_t t netconfig *netconf);</pre>                                                                                                    |
|             | <pre>SVCXPRT *svc_vc_create(</pre>                         | <pre>const int fildes, const uint_t sendsz, const</pre>                                                                                                    |
|             |                                                            | <pre>e(void (*dispatch)(struct svc_req *, SVCXPRT prognum, const rpcvers_t versnum, const</pre>                                                                                                    |
| DESCRIPTION | procedure calls on servers acro                            | PC library which allows C language programs to make<br>ss the network. These routines deal with the creation of<br>le is created, the server can be invoked by calling                                                                            |
| Routines    | See rpc(3NSL) for the definition                           | on of the SVCXPRT data structure.                                                                                                    |
|             |                                                            | A function to change or retrieve information about a service object. <i>req</i> indicates the type of operation and <i>info</i> is a pointer to the information. The supported values of <i>req</i> , their argument types, and what they do are: |
|             |                                                            | SVCGET_VERSQUIET<br>If a request is received for a program number served<br>by this server but the version number is outside the<br>range registered with the server, an<br>RPC_PROGVERSMISMATCH error will normally be                           |

returned. *info* should be a pointer to an integer. Upon successful completion of the SVCGET\_VERSQUIET request, *\*info* contains an integer which describes the server's current behavior: 0 indicates normal server behavior, that is, an RPC\_PROGVERSMISMATCH error will be returned. 1 indicates that the out of range request will be silently ignored.

#### SVCSET VERSQUIET

If a request is received for a program number served by this server but the version number is outside the range registered with the server, an RPC\_PROGVERSMISMATCH error will normally be returned. It is sometimes desirable to change this behavior. *info* should be a pointer to an integer which is either 0, indicating normal server behavior and an RPC\_PROGVERSMISMATCH error will be returned, or 1, indicating that the out of range request should be silently ignored.

#### SVCGET XID

Returns the transaction ID of connection-oriented and connectionless transport service calls. The transaction ID assists in uniquely identifying client requests for a given RPC version, program number, procedure, and client. The transaction ID is extracted from the service transport handle svc. info must be a pointer to an unsigned long. Upon successful completion of the SVCGET\_XID request, \*info contains the transaction ID. Note that rendezvous and raw service handles do not define a transaction ID. Thus, if the service handle is of rendezvous or raw type, and the request is of type SVCGET\_XID, svc control() will return FALSE. Note also that the transaction ID read by the server can be set by the client through the suboption CLSET XID in clnt control().See clnt create(3NSL)

SVCSET RECVERRHANDLER

Attaches or detaches a disconnection handler to the service handle, *svc*, that will be called when a transport error arrives during the reception of a request or when the server is waiting for a request and the connection shuts down. This handler is only useful for a connection oriented service handle.

*\*info* contains the address of the error handler to attach, or NULL to detach a previously defined one. The error handler has two arguments. It has a

rpc\_svc\_create(3NSL)

| pointer to the erroneous service handle. It also has<br>an integer that indicates if the full service is closed<br>(when equal to zero), or that only one connection on<br>this service is closed (when not equal to zero).                                                                                                    |
|----------------------------------------------------------------------------------------------------|
| <pre>void handler (const SVCXPRT *svc, const bool_t isAConnection);</pre>                                                                                                    |
| With the service handle address, <i>svc</i> , the error<br>handler is able to detect which connection has failed<br>and to begin an error recovery process. The error<br>handler can be called by multiple threads and<br>should be implemented in an MT-safe way.                                                                                                    |
| SVCGET_RECVERRHANDLER<br>Upon successful completion of the<br>SVCGET_RECVERRHANDLER request, <i>*info</i> contains<br>the address of the handler for receiving errors. Upon<br>failure, <i>*info</i> contains NULL.                                                                                                    |
| This routine returns TRUE if the operation was successful. Otherwise, it returns false.                                                                                                    |
| <pre>svc_create() creates server handles for all the transports belonging to the class nettype.</pre>                                                                                                    |
| <i>nettype</i> defines a class of transports which can be used<br>for a particular application. The transports are tried in<br>left to right order in NETPATH variable or in top to<br>bottom order in the netconfig database. If <i>nettype</i> is<br>NULL, it defaults to netpath.                                                                                                    |
| <pre>svc_create() registers itself with the rpcbind<br/>service (see rpcbind(1M)). dispatch is called when<br/>there is a remote procedure call for the given prognum<br/>and versnum; this requires calling svc_run() (see<br/>svc_run() in rpc_svc_reg(3NSL)). If<br/>svc_create() succeeds, it returns the number of<br/>server handles it created, otherwise it returns 0 and an<br/>error message is logged.</pre> |
| A function macro that destroys the RPC service handle <i>xprt</i> . Destruction usually involves deallocation of private data structures, including <i>xprt</i> itself. Use of <i>xprt</i> is undefined after calling this routine.                                                                                                    |
| This routine creates a connectionless RPC service<br>handle, and returns a pointer to it. This routine returns<br>NULL if it fails, and an error message is logged. <i>sendsz</i><br>and <i>recvsz</i> are parameters used to specify the size of the                                                                                                    |
|                                                                                                    |

| <pre>buffers. If they are 0, suitable defaults are chosen. The<br/>file descriptor filles should be open and bound. The<br/>server is not registered with rpcbind(1M).<br/>Warning: since connectionless-based RPC messages can<br/>only hold limited amount of encoded data, this<br/>transport cannot be used for procedures that take large<br/>arguments or return huge results.</pre> svc_fd_create()This routine creates a service on top of an open and<br>bound file descriptor, and returns the handle to it.<br>Typically, this descriptor is a connected file descriptor<br>for a connection-oriented transport.sendsz and recores<br>indicate sizes for the send and receive buffers. If they<br>are 0, reasonable defaults are chosen. This routine<br>returns NULL if it fails, and an error message is logged.svc_raw_create()This routine creates an RPC service handle and returns<br>a pointer to it. The transport is really a buffer within<br>the process's address space, so the corresponding RPC<br>client should live in the same address space; (see<br>clint_raw_create() in rpc_clnt_create(3NSL)).<br>This routine allows simulation of RPC and acquisition<br>of RPC overheads (such as round trip times), without<br>any kernel and networking interference. This routine<br>returns NULL if it fails, and an error message is logged.<br>Note: svc_run() should not be called when the raw<br>interface is being used.svc_tli_create()This routine creates an RPC server handle, and returosf, if<br>the file descriptor is unbound and <i>bindaddr</i> is non-null<br><i>fildes</i> is bound to a default address is<br>chosen, the number of outstanding connect requests is<br>schosen, the number of outstanding connect requests is<br>set to 8 for connection-oriented transports. The user<br>may specify the size of the send and receive buffers<br>with the parameters sendsz and receive buffers<br>with the parameters sendsz and receive buffers<br>with the parameters sendsz and receive buffers<br>with the parameters sendsz and receive buffers<br>with the parameters sendsz and receive buffers<br>with the parameters sendsz and receive buffers<br>with the paramete | - | -/                          |                                                                                                    |
|----------------------------------------------------------------------------------------------------|---|-----------------------------|----------------------------------------------------------------------------------------------------|
| <ul> <li>only hold limited amount of encoded data, this transport cannot be used for procedures that take large arguments or return huge results.</li> <li>svc_fd_create()</li> <li>This routine creates a service on top of an open and bound file descriptor, and returns the handle to it. Typically, this descriptor is a connected file descriptor for a connection-oriented transport. sendsz and recorsz indicate sizes for the send and receive buffers. If they are 0, reasonable defaults are chosen. This routine returns NULL if it fails, and an error message is logged.</li> <li>svc_raw_create()</li> <li>This routine creates an RPC service handle and returns a pointer to it. The transport is really a buffer within the process's address space, so the corresponding RPC client should live in the same address space; (see clnt_raw_create() in rpc_clnt_create(3NSL)). This routine allows simulation of RPC and acquisition of RPC overheads (such as round trip times), without any kernel and networking interference. This routine returns NULL if it fails, and an error message is logged.</li> <li>svc_tli_create()</li> <li>This routine creates an RPC server handle, and returns a pointer to it. filds is the file descriptor on which the service is listening. If filds is RPC_ANYPD, it opens a file descriptor on the transport specified by <i>intcod</i>. If the file descriptor in the case where the default address is chosen, the number of outstanding connect requests is set to 8 for connection-oriented transports. The user may specify the size of the serve buffers with the parameters <i>sendsz</i> and <i>recors</i> ; values of 0 choose suitable defaults. This routine returns NULL if it fails, and an error message is logged. The server is not registered with the rypchind(IM) service.</li> </ul>                                                                                                    |   |                             | file descriptor <i>fildes</i> should be open and bound. The                                                                                                    |
| <pre>bound file descriptor, and returns the handle to it.<br/>Typically, this descriptor is a connected file descriptor<br/>for a connection-oriented transport. sendsz and recosz<br/>indicate sizes for the send and receive buffers. If they<br/>are 0, reasonable defaults are chosen. This routine<br/>returns NULL if it fails, and an error message is logged.</pre><br>svc_raw_create() This routine creates an RPC service handle and returns<br>a pointer to it. The transport is really a buffer within<br>the process's address space, so the corresponding RPC<br>client should live in the same address space; (see<br>clnt_raw_create() in rpc_clnt_create(3NSL)).<br>This routine allows simulation of RPC and acquisition<br>of RPC overheads (such as round trip times), without<br>any kernel and networking interference. This routine<br>returns NULL if it fails, and an error message is logged.<br>Note: svc_run() should not be called when the raw<br>interface is being used.<br>svc_tli_create() This routine creates an RPC server handle, and returns<br>a pointer to it. <i>fildes</i> is RPC_ANYFD, it opens a<br>file descriptor on the transport specified by <i>nutconf</i> . If<br>the file descriptor is unbound and <i>bindaddr</i> is non-null<br><i>fildes</i> is bound to the address specified by <i>nutconf</i> . If<br>the file descriptor is unbound and <i>bindaddr</i> is non-null<br><i>fildes</i> is for connection-oriented transports. The user<br>may specify the size of the send and receive buffers<br>with the parameters <i>sendsz</i> and <i>recvsz</i> ; values of 0<br>choose suitable defaults. This routine returns NULL if it<br>fails, and an error message is logged. The server is not<br>registered with the rpcbind(IM) service.                                                                                                    |   |                             | only hold limited amount of encoded data, this transport cannot be used for procedures that take large                                                                                                    |
| <ul> <li>a pointer to it. The transport is really a buffer within the process's address space, so the corresponding RPC client should live in the same address space; (see clnt_raw_create() in rpc_clnt_create(3NSL)). This routine allows simulation of RPC and acquisition of RPC overheads (such as round trip times), without any kernel and networking interference. This routine returns NULL if it fails, and an error message is logged.</li> <li>Note: svc_run() should not be called when the raw interface is being used.</li> <li>svc_tli_create()</li> <li>This routine creates an RPC server handle, and returns a pointer to it. <i>fildes</i> is the file descriptor on which the service is listening. If <i>fildes</i> is RPC_ANYFD, it opens a file descriptor is unbound and <i>bindaddr</i>, is non-null <i>fildes</i> is bound to the address specified by <i>bindaddr</i>, otherwise <i>fildes</i> is bound to a default address chosen by the transport. In the case where the default address is chosen, the number of outstanding connect requests is set to 8 for connection-oriented transports. The user may specify the size of the send and receive buffers with the parameters <i>sendsz</i> and <i>recosz</i>; values of 0 choose suitable defaults. This routine returns NULL if it fails, and an error message is logged. The server is not registered with the rpcbind(1M) service.</li> </ul>                                                                                                    |   | <pre>svc_fd_create()</pre>  | bound file descriptor, and returns the handle to it.<br>Typically, this descriptor is a connected file descriptor<br>for a connection-oriented transport. <i>sendsz</i> and <i>recvsz</i><br>indicate sizes for the send and receive buffers. If they<br>are 0, reasonable defaults are chosen. This routine                                                                                                    |
| <pre>interface is being used. svc_tli_create() This routine creates an RPC server handle, and returns a pointer to it. fildes is the file descriptor on which the service is listening. If fildes is RPC_ANYFD, it opens a file descriptor on the transport specified by netconf. If the file descriptor is unbound and bindaddr is non-null fildes is bound to the address specified by bindaddr, otherwise fildes is bound to a default address chosen by the transport. In the case where the default address is chosen, the number of outstanding connect requests is set to 8 for connection-oriented transports. The user may specify the size of the send and receive buffers with the parameters sendsz and necvsz ; values of 0 choose suitable defaults. This routine returns NULL if it fails, and an error message is logged. The server is not registered with the rpcbind(1M) service. svc_tp_create() svc_tp_create() creates a server handle for the network specified by netconf, and registers itself with</pre>                                                                                                    |   | <pre>svc_raw_create()</pre> | a pointer to it. The transport is really a buffer within<br>the process's address space, so the corresponding RPC<br>client should live in the same address space; (see<br>clnt_raw_create() in rpc_clnt_create(3NSL)).<br>This routine allows simulation of RPC and acquisition<br>of RPC overheads (such as round trip times), without<br>any kernel and networking interference. This routine                                                                                                    |
| <pre>a pointer to it. fildes is the file descriptor on which the<br/>service is listening. If fildes is RPC_ANYFD, it opens a<br/>file descriptor on the transport specified by netconf. If<br/>the file descriptor is unbound and bindaddr is non-null<br/>fildes is bound to the address specified by bindaddr,<br/>otherwise fildes is bound to a default address chosen by<br/>the transport. In the case where the default address is<br/>chosen, the number of outstanding connect requests is<br/>set to 8 for connection-oriented transports. The user<br/>may specify the size of the send and receive buffers<br/>with the parameters sendsz and recvsz ; values of 0<br/>choose suitable defaults. This routine returns NULL if it<br/>fails, and an error message is logged. The server is not<br/>registered with the rpcbind(1M) service.</pre>                                                                                                    |   |                             | —                                                                                                    |
| network specified by <i>netconf</i> , and registers itself with                                                                                                    |   | <pre>svc_tli_create()</pre> | a pointer to it. <i>fildes</i> is the file descriptor on which the service is listening. If <i>fildes</i> is RPC_ANYFD, it opens a file descriptor on the transport specified by <i>netconf</i> . If the file descriptor is unbound and <i>bindaddr</i> is non-null <i>fildes</i> is bound to the address specified by <i>bindaddr</i> , otherwise <i>fildes</i> is bound to a default address chosen by the transport. In the case where the default address is chosen, the number of outstanding connect requests is set to 8 for connection-oriented transports. The user may specify the size of the send and receive buffers with the parameters <i>sendsz</i> and <i>recvsz</i> ; values of 0 choose suitable defaults. This routine returns NULL if it fails, and an error message is logged. The server is not |
|                                                                                                    |   | <pre>svc_tp_create()</pre>  | network specified by <i>netconf</i> , and registers itself with                                                                                                    |

|                              | remote procedure call for the given <i>prognum</i> and <i>versnum</i> ; this requires calling svc_run().<br>svc_tp_create() returns the service handle if it succeeds, otherwise a NULL is returned and an error message is logged.                                                                                                    |
|------------------------------|----------------------------------------------------------------------------------------------------|
| <pre>svc_vc_create()</pre>   | This routine creates a connection-oriented RPC service<br>and returns a pointer to it. This routine returns NULL if<br>it fails, and an error message is logged. The users may<br>specify the size of the send and receive buffers with the<br>parameters <i>sendsz</i> and <i>recvsz</i> ; values of 0 choose<br>suitable defaults. The file descriptor <i>fildes</i> should be<br>open and bound. The server is not registered with the<br>rpcbind(1M) service.                                                                                                    |
| <pre>svc_door_create()</pre> | This routine creates an RPC server handle over doors<br>and returns a pointer to it. Doors is a transport<br>mechanism that facilitates fast data transfer between<br>processes on the same machine. for the given program<br>The user may set the size of the send buffer with the<br>parameter <i>sendsz</i> . If <i>sendsz</i> is 0, the corresponding<br>default buffer size is 16 Kbyte. If successful, the<br>svc_door_create() routine returns the service<br>handle. Otherwise it returns NULL and sets a value for<br>rpc_createerr. The server is not registered with<br>rpcbind(1M). |

ATTRIBUTES

See attributes(5) for descriptions of the following attributes:

| ATTRIBUTE TYPE      | ATTRIBUTE VALUE   |
|---------------------|-------------------|
| Architecture        | All               |
| Availability        | SUNWcsl (32-bit)  |
|                     | SUNWcslx (64-bit) |
| Interface Stability | Evolving          |
| MT-Level            | MT-Safe           |

SEE ALSO rpcbind(1M), rpc(3NSL), rpc\_clnt\_create(3NSL), rpc\_svc\_calls(3NSL), rpc\_svc\_err(3NSL), rpc\_svc\_reg(3NSL), attributes(5)

| rpc_ | _svc_ | _err(3NSL) | ) |
|------|-------|------------|---|
|------|-------|------------|---|

| NAME        | rpc_svc_err, svcerr_auth, svcerr_decode, svcerr_noproc, svcerr_noprog,<br>svcerr_progvers, svcerr_systemerr, svcerr_weakauth – library routines for server side<br>remote procedure call errors                                                                                                    |                                                                               |
|-------------|----------------------------------------------------------------------------------------------------|-------------------------------------------------------------------------------|
| DESCRIPTION | These routines are part of the RPC library which allows C language programs to make procedure calls on other machines across the network.                                                                                                    |                                                                               |
|             | These routines can be called by the server s the transaction with the client.                                                                                                    | ide dispatch function if there is any error in                                |
| Routines    | See rpc(3NSL) for the definition of the SVC                                                                                                    | XPRT data structure.                                                          |
|             | <pre>#include <rpc rpc.h=""></rpc></pre>                                                                                                    |                                                                               |
|             | void svcerr_auth(const SVCXPRT * <i>xprt,</i> con<br>Called by a service dispatch routine that<br>due to an authentication error.                                                                                                    | st enum auth_stat <i>why</i> );<br>refuses to perform a remote procedure call |
|             | <pre>void svcerr_decode(const SVCXPRT *xprt);<br/>Called by a service dispatch routine that<br/>parameters (see svc_getargs() in rpc</pre>                                                                                                    | •                                                                             |
|             | <pre>void svcerr_noproc(const SVCXPRT *xprt);<br/>Called by a service dispatch routine that does not implement the procedure number<br/>that the caller requests.</pre>                                                                                                    |                                                                               |
|             | <pre>void svcerr_noprog(const SVCXPRT *xprt);<br/>Called when the desired program is not registered with the RPC package. Service<br/>implementors usually do not need this routine.</pre>                                                                                                    |                                                                               |
|             | <ul> <li>void svcerr_progvers(const SVCXPRT *<i>xprt</i>, const rpcvers_t <i>low_vers</i>, const rpcvers_t <i>high_vers</i>);</li> <li>Called when the desired version of a program is not registered with the RPC package. <i>low_vers</i> is the lowest version number, and <i>high_vers</i> is the highest version number. Service implementors usually do not need this routine.</li> </ul> |                                                                               |
|             | <pre>void svcerr_systemerr(const SVCXPRT *xprt);<br/>Called by a service dispatch routine when it detects a system error not covered by<br/>any particular protocol. For example, if a service can no longer allocate storage, it<br/>may call this routine.</pre>                                                                                                    |                                                                               |
|             | <pre>void svcerr_weakauth(const SVCXPRT *xprt);<br/>Called by a service dispatch routine that refuses to perform a remote procedure call<br/>due to insufficient (but correct) authentication parameters. The routine calls<br/>svcerr_auth(xprt, AUTH_TOOWEAK).</pre>                                                                                                    |                                                                               |
| ATTRIBUTES  | See attributes(5) for descriptions of the                                                                                                    | following attributes:                                                         |
|             | ATTRIBUTE TYPE                                                                                                    | ATTRIBUTE VALUE                                                               |
|             | MT-Level                                                                                                    | MT-Safe                                                                       |

rpc\_svc\_err(3NSL)

SEE ALSO | rpc(3NSL), rpc\_svc\_calls(3NSL), rpc\_svc\_create(3NSL), rpc\_svc\_reg(3NSL), attributes(5)

## rpc\_svc\_input(3NSL)

| NAME        | rpc_svc_input, svc_add_input, svc_remove_input – declare or remove a callback on a file descriptor                                                                                                    |                                                                                                    |
|-------------|----------------------------------------------------------------------------------------------------|----------------------------------------------------------------------------------------------------|
| SYNOPSIS    | <pre>#include <rpc pre="" rpc.b<=""></rpc></pre>                                                                                                    | 1>                                                                                                    |
|             | typedef void (* <b>s</b><br>int <i>events</i> , vo                                                                                                    | <pre>vc_callback_t) (svc_input_id_t id, int fd, unsigned<br/>bid *cookie);</pre>                                                                                  |
|             |                                                                                                    | <pre>wc_add_input(int fd, unsigned int revents,<br/>c_t callback, void *cookie);</pre>                                                                            |
|             | int <b>svc_remove_i</b>                                                                                                    | <pre>nput(svc_input_t id);</pre>                                                                                                    |
| DESCRIPTION | The following RPC red descriptor.                                                                                                    | outines are used to declare or remove a callback on a file                                                                                                    |
| Routines    | See rpc(3NSL) for th                                                                                                    | e definition of the SVCXPRT data structure.                                                                                                    |
|             | <pre>svc_add_input() This function is used to register a <i>callback</i> function on a file descriptor, <i>fd</i>. The file descriptor, <i>fd</i>, is the first parameter to be passed to svc_add_input(). This <i>callback</i> function will be automatically called if any of the events specified in the <i>events</i> parameter occur on this descriptor. The <i>events</i> parameter is used to specify when the callback is invoked. This parameter is a mask of poll events to which the user wants to listen. See poll(2) for further details of the events that can be specified.</pre> |                                                                                                    |
|             | The callback to be invoked is specified using the <i>callback</i> parameter. The <i>cookie</i> parameter can be used to pass any data to the <i>callback</i> function. This parameter is a user-defined value which is passed as an argument to the <i>callback</i> function, and it is not used by the Sun RPC library itself.                                                                                                    |                                                                                                    |
|             |                                                                                                    | can be registered on the same file descriptor as long as each on specifies a separate set of event flags.                                                         |
|             |                                                                                                    | on is called with the registration <i>id</i> , the <i>fd</i> file descriptor, an ch is a bitmask of all events concerning the file descriptor, and the value.     |
|             | registration, that c                                                                                                    | ompletion, the function returns a unique identifier for this<br>an be used later to remove this callback. Upon failure, -1 is<br>no is set to indicate the error. |
|             | The svc_add_ing                                                                                                    | put () function will fail if:                                                                                                    |
|             | EINVAL                                                                                                    | The <i>fd</i> or <i>events</i> parameters are invalid.                                                                                                    |
|             | EEXIST                                                                                                    | A callback is already registered to the file descriptor with one of the specified events.                                                                         |
|             | ENOMEM                                                                                                    | Memory is exhausted.                                                                                                    |
|             |                                                                                                    |                                                                                                    |

svc\_remove\_input()

This function is used to unregister a callback function on a file descriptor, *fd*. The *id* parameter specifies the registration to be removed.

Upon successful completion, the function returns zero. Upon failure, -1 is returned and errno is set to indicate the error.

The svc\_remove\_input() function will fail if:

EINVAL The *id* parameter is invalid.

ATTRIBUTES

See attributes (5) for descriptions of the following attributes:

| ATTRIBUTE TYPE      | ATTRIBUTE VALUE   |
|---------------------|-------------------|
| Architecture        | All               |
| Availability        | SUNWcsl (32-bit)  |
|                     | SUNWcslx (64-bit) |
| Interface Stability | Evolving          |
| MT-Level            | MT-Safe           |

**SEE ALSO** poll(2), rpc(3NSL), attributes (5)

| rpc_svc_reg(3NSL) |                                                                                                    |
|-------------------|----------------------------------------------------------------------------------------------------|
| NAME              | rpc_svc_reg, rpc_reg, svc_reg, svc_unreg, svc_auth_reg, xprt_register, xprt_unregister<br>– library routines for registering servers                                                                                                    |
| DESCRIPTION       | These routines are a part of the RPC library which allows the RPC servers to register themselves with rpcbind() (see rpcbind(1M)), and associate the given program and version number with the dispatch function. When the RPC server receives a RPC request, the library invokes the dispatch routine with the appropriate arguments.                                                                                                    |
| Routines          | See rpc(3NSL) for the definition of the SVCXPRT data structure.                                                                                                    |
|                   | <pre>#include <rpc rpc.h=""></rpc></pre>                                                                                                    |
|                   | <pre>bool_t rpc_reg(const rpcprog_t prognum, const rpcvers_t versnum, const rpcproc_t<br/>procnum, char * (*procname)(), const xdrproc_t inproc, const xdrproc_t outproc, const<br/>char *nettype);<br/>Register program prognum, procedure procname, and version versnum with the RPC<br/>service package. If a request arrives for program prognum, version versnum, and<br/>procedure procnum, procname is called with a pointer to its parameter(s); procname<br/>should return a pointer to its static result(s). The arg parameter to procname is a<br/>pointer to the (decoded) procedure argument. inproc is the XDR function used to<br/>decode the parameters while outproc is the XDR function used to encode the results.<br/>Procedures are registered on all available transports of the class nettype. See<br/>rpc(3NSL). This routine returns 0 if the registration succeeded, -1 otherwise.<br/>int svc_reg(const SVCXPRT *xprt, const rpcprog_t prognum, const rpcvers_t versnum,<br/>const void (*dispatch)(), const struct netconfig *netconf);<br/>Associates prognum and versnum with the service dispatch procedure, dispatch. If<br/>netconf is NULL, the service is not registered with the rpcbind service. For example,<br/>if a service has already been registered using some other means, such as inetd (see<br/>inetd(1M)), it will not need to be registered again. If netconf is non-zero, then a<br/>mapping of the triple [prognum, versnum, netconf-&gt;] to xprt-&gt; xp_ltaddr is established<br/>with the local rpcbind service.</pre> |
|                   | The svc_reg() routine returns 1 if it succeeds, and 0 otherwise.                                                                                                    |
|                   | <pre>void svc_unreg(const rpcprog_t prognum, const rpcvers_t versnum);<br/>Remove from the rpcbind service, all mappings of the triple [prognum, versnum,<br/>all-transports] to network address and all mappings within the RPC service package<br/>of the double [prognum, versnum] to dispatch routines.</pre>                                                                                                    |
|                   | int svc_auth_reg(const int <i>cred_flavor</i> , const enum auth_stat (*handler)());<br>Registers the service authentication routine <i>handler</i> with the dispatch mechanism so<br>that it can be invoked to authenticate RPC requests received with authentication<br>type <i>cred_flavor</i> . This interface allows developers to add new authentication types to<br>their RPC applications without needing to modify the libraries. Service<br>implementors usually do not need this routine.                                                                                                    |
|                   |                                                                                                    |

|            |                                                                                                    | rpc_svc_reg(3NSL) |  |
|------------|----------------------------------------------------------------------------------------------------|-------------------|--|
|            | Typical service application would call svc_auth_reg() after registering the service and prior to calling svc_run(). When needed to process an RPC cred of type <i>cred_flavor</i> , the <i>handler</i> procedure will be called with two parameters (struct svc_req *rqst, struct rpc_msg *msg) and is expected to return valid enum auth_stat value. There is no provision to change or delete an authentication handler once registered. |                   |  |
|            | The svc_auth_reg() routine returns 0 if the registration is successful, 1 if <i>cred_flavor</i> already has an authentication handler registered for it, and -1 otherwise                                                                                                    |                   |  |
|            | <pre>void xprt_register(const SVCXPRT *xprt);<br/>After RPC service transport handle xprt is created, it is registered with the RPC<br/>service package. This routine modifies the global variable svc_fdset (see<br/>rpc_svc_calls(3NSL)). Service implementors usually do not need this routine.</pre>                                                                                                    |                   |  |
|            | <pre>void xprt_unregister(const SVCXPRT *xprt);<br/>Before an RPC service transport handle xprt is destroyed, it unregisters itself with<br/>the RPC service package. This routine modifies the global variable svc_fdset (see<br/>rpc_svc_calls(3NSL)). Service implementors usually do not need this routine.</pre>                                                                                                    |                   |  |
| ATTRIBUTES | See attributes(5) for descriptions of the following attributes:                                                                                                    |                   |  |
|            | ATTRIBUTE TYPE                                                                                                    | ATTRIBUTE VALUE   |  |
|            | MT-Level                                                                                                    | MT-Safe           |  |

SEE ALSO

inetd(1M), rpcbind(1M), rpc(3NSL), rpc\_svc\_calls(3NSL), rpc\_svc\_create(3NSL), rpc\_svc\_err(3NSL), rpcbind(3NSL), select(3C), attributes(5)

rpc\_xdr(3NSL)

| NAME        | rpc_xdr, xdr_accepted_reply, xdr_authsys_parms, xdr_callhdr, xdr_callmsg, xdr_opaque_auth, xdr_rejected_reply, xdr_replymsg – XDR library routines for remote procedure calls                                                                                                    |  |  |
|-------------|----------------------------------------------------------------------------------------------------|--|--|
| SYNOPSIS    | <pre>bool_t xdr_accepted_reply(XDR *xdrs, const struct accepted_reply</pre>                                                                                                    |  |  |
|             | <pre>bool_t xdr_authsys_parms(XDR *xdrs, struct authsys_parms *aupp);</pre>                                                                                                    |  |  |
|             | <pre>void xdr_callhdr(XDR *xdrs, struct rpc_msg *chdr);</pre>                                                                                                    |  |  |
|             | <pre>bool_t xdr_callmsg(XDR *xdrs, struct rpc_msg *cmsg);</pre>                                                                                                    |  |  |
|             | <pre>bool_t xdr_opaque_auth(XDR *xdrs, struct opaque_auth *ap);</pre>                                                                                                    |  |  |
|             | <pre>bool_t xdr_rejected_reply(XDR *xdrs, const struct rejected_reply</pre>                                                                                                    |  |  |
|             | <pre>bool_t xdr_replymsg(XDR *xdrs, const struct rpc_msg *rmsg);</pre>                                                                                                    |  |  |
| DESCRIPTION | These routines are used for describing the RPC messages in XDR language. They should normally be used by those who do not want to use the RPC package directly. These routines return TRUE if they succeed, FALSE otherwise.                                                                                                    |  |  |
| Routines    | See $rpc(3NSL)$ for the definition of the XDR data structure.                                                                                                    |  |  |
|             | <pre>#include <rpc rpc.h=""></rpc></pre>                                                                                                    |  |  |
|             | <pre>xdr_accepted_reply() Used to translate between RPC reply messages and their external representation. It includes the status of the RPC call in the XDR language format. In the case of success, it also includes the call results. xdr_authsys_parms() Used for describing UNIX operating system credentials. It includes machine-name, uid, gid list, etc.</pre> |  |  |
|             | <pre>xdr_callhdr() Used for describing RPC call header messages. It encodes the static part of the call message header in the XDR language format. It includes information such as transaction ID, RPC version number, program and version number. xdr_callmsg() Used for describing RPC call messages. This includes all the RPC call information</pre>               |  |  |
|             | such as transaction ID, RPC version number, program number, version number,<br>authentication information, etc. This is normally used by servers to determine<br>information about the client RPC call.                                                                                                    |  |  |
|             | xdr_opaque_auth()<br>Used for describing RPC opaque authentication information messages.                                                                                                    |  |  |
|             | xdr_rejected_reply()<br>Used for describing RPC reply messages. It encodes the rejected RPC message in<br>the XDR language format. The message could be rejected either because of version<br>number mis-match or because of authentication errors.                                                                                                    |  |  |

| <pre>xdr_replymsg() Used for describing RPC reply messages. It translates between the RPC reply message and its external representation. This reply could be either an acceptance, rejection or NULL.</pre> |
|----------------------------------------------------------------------------------------------------|
|----------------------------------------------------------------------------------------------------|

# **ATTRIBUTES** See attributes(5) for descriptions of the following attributes:

| ATTRIBUTE TYPE | ATTRIBUTE VALUE |
|----------------|-----------------|
| MT-Level       | Safe            |

**SEE ALSO** rpc(3NSL), xdr(3NSL), attributes(5)

## rstat(3RPC)

| tat(3RPC)   |                                                                                                    |                         |  |  |
|-------------|----------------------------------------------------------------------------------------------------|-------------------------|--|--|
| NAME        | rstat, havedisk – get performance data from remote kernel                                                                                                    |                         |  |  |
| SYNOPSIS    | <pre>cc [ flag ] filelrpcsvc [ library ] #include <rpc rpc.h=""> #include <rpcsvc rstat.h=""></rpcsvc></rpc></pre>                                                                                                    |                         |  |  |
|             | <pre>enum clnt_stat rstat(char *host, struct statstime *statp);</pre>                                                                                                    |                         |  |  |
|             | <pre>int havedisk(char *host);</pre>                                                                                                    |                         |  |  |
| PROTOCOL    | /usr/include/rpcsvc/rstat.x                                                                                                    |                         |  |  |
| DESCRIPTION | These routines require that the rpc.rstatd(1M) daemon be configured and available<br>on the remote system indicated by <i>host</i> . The rstat() protocol is used to gather<br>statistics from remote kernel. Statistics will be available on items such as paging,<br>swapping, and cpu utilization. |                         |  |  |
|             | <pre>rstat() fills in the statstime structure statp for host. statp must point to an<br/>allocated statstime structure.rstat() returns RPC_SUCCESS if it was successful;<br/>otherwise a enum clnt_stat is returned which can be displayed using<br/>clnt_perrno(3NSL).</pre>                         |                         |  |  |
|             | havedisk() returns 1 if <i>host</i> has disk, 0 if it does not, and -1 if this cannot be determined.                                                                                                    |                         |  |  |
|             | The following XDR routines are available ir                                                                                                    | librpcsvc:              |  |  |
|             | xdr_statstime<br>xdr statsvar                                                                                                    |                         |  |  |
| ATTRIBUTES  | See attributes(5) for descriptions of the following attributes:                                                                                                    |                         |  |  |
|             |                                                                                                    |                         |  |  |
|             |                                                                                                    |                         |  |  |
|             | MT-Level MT-Safe                                                                                                    |                         |  |  |
| SEE ALSO    | <pre>rup(1), rpc.rstatd(1M), rpc_clnt_cal</pre>                                                                                                    | ls(3NSL), attributes(5) |  |  |
|             |                                                                                                    |                         |  |  |
|             |                                                                                                    |                         |  |  |
|             |                                                                                                    |                         |  |  |
|             |                                                                                                    |                         |  |  |
|             |                                                                                                    |                         |  |  |
|             |                                                                                                    |                         |  |  |
|             |                                                                                                    |                         |  |  |
|             |                                                                                                    |                         |  |  |
|             |                                                                                                    |                         |  |  |

### rusers(3RPC)

| NAME        | rusers, rnusers – return information about users on remote machines                                                                                                    |                                   |  |
|-------------|----------------------------------------------------------------------------------------------------|-----------------------------------|--|
| SYNOPSIS    | <pre>cc [ flag ] filelrpcsvc [ library ] #include <rpc rpc.h=""> #include <rpcsvc rusers.h=""></rpcsvc></rpc></pre>                                                                                                    |                                   |  |
|             | enum clnt_stat <b>rusers</b> (char * <i>host</i> ,                                                                                                    | struct utmpidlearr $*up)$ ;       |  |
|             | <pre>int rnusers(char *host);</pre>                                                                                                    |                                   |  |
| PROTOCOL    | /usr/include/rpcsvc/rusers.x                                                                                                    |                                   |  |
| DESCRIPTION | These routines require that the rpc.rusersd(1M) daemon be configured and available on the remote system indicated by <i>host</i> . The rusers() protocol is used to retrieve information about users logged in on the remote system.                                                                                                    |                                   |  |
|             | rusers() fills the utmpidlearr structure with data about <i>host</i> , and returns 0 if successful. <i>up</i> must point to an allocated utmpidlearr structure. If rusers() returns successful it will have allocated data structures within the <i>up</i> structure, which should be freed with xdr free(3NSL) when you no longer need them: |                                   |  |
|             | <pre>xdr_free(xdr_utimpidlearr, up);</pre>                                                                                                    |                                   |  |
|             | On error, the returned value can be interpreted as an enum clnt_stat and can be displayed with clnt_perror(3NSL) or clnt_sperrno(3NSL).                                                                                                    |                                   |  |
|             | See the header <rpcsvc rusers.h=""> for a</rpcsvc>                                                                                                    | definition of struct utmpidlearr. |  |
|             | rnusers() returns the number of users logged on to <i>host</i> $(-1$ if it cannot determine that number).                                                                                                    |                                   |  |
|             | The following XDR routines are available in librpcsvc:                                                                                                    |                                   |  |
|             | xdr_utmpidlearr                                                                                                    |                                   |  |
| ATTRIBUTES  | See attributes (5) for descriptions of the following attributes:                                                                                                    |                                   |  |
|             |                                                                                                    |                                   |  |
|             | ATTRIBUTE TYPE                                                                                                    | ATTRIBUTE VALUE                   |  |
|             | MT-Level                                                                                                    | MT-Safe                           |  |
| SEE ALSO    | <pre>rusers(1), rpc.rusersd(1M), rpc_clnt attributes(5)</pre>                                                                                                    | calls(3NSL),xdr_free(3NSL),       |  |
|             |                                                                                                    |                                   |  |
|             |                                                                                                    |                                   |  |
|             |                                                                                                    |                                   |  |
|             |                                                                                                    |                                   |  |
|             |                                                                                                    |                                   |  |
|             |                                                                                                    |                                   |  |

## rwall(3RPC)

| NAME        | rwall – write to specified remote machines                                                                                                    |                            |  |  |
|-------------|----------------------------------------------------------------------------------------------------|----------------------------|--|--|
| SYNOPSIS    | <pre>cc [ flag ] filelrpcsvc [ library ] #include <rpc rpc.h=""> #include <rpcsvc rwall.h=""></rpcsvc></rpc></pre>                                                                                                    |                            |  |  |
|             | <pre>enum clnt_stat rwall(char *host, char *msg);</pre>                                                                                                    |                            |  |  |
| PROTOCOL    | /usr/include/rpcsvc/rwall.x                                                                                                    |                            |  |  |
| DESCRIPTION | These routines require that the $rpc.rwalld(1M)$ daemon be configured and available on the remote system indicated by <i>host</i> .                                                                                                    |                            |  |  |
|             | <pre>rwall() executes wall(1M) on host. The rpc.rwalld process on host prints msg to all users logged on to that system. rwall() returns RPC_SUCCESS if it was successful; otherwise a enum clnt_stat is returned which can be displayed using clnt_perrno(3NSL).</pre> |                            |  |  |
| ATTRIBUTES  | See attributes(5) for descriptions of the                                                                                                    | following attributes:      |  |  |
|             | ATTRIBUTE TYPE                                                                                                    | ATTRIBUTE VALUE            |  |  |
|             | MT-Level                                                                                                    | MT-Safe                    |  |  |
|             | rpc.rwalld(1M), wall(1M), rpc_clnt_calls(3NSL), attributes(5)                                                                                                    |                            |  |  |
| SEE ALSO    | rpc.rwalld(1M),wall(1M),rpc_clnt_                                                                                                    | calls(3NSL), attributes(5) |  |  |
| SEE ALSO    | rpc.rwalld(1M),wall(1M),rpc_clnt_                                                                                                    | calls(3NSL), attributes(5) |  |  |
| SEE ALSO    | rpc.rwalld(1M),wall(1M),rpc_clnt_                                                                                                    | calls(3NSL), attributes(5) |  |  |
| SEE ALSO    | rpc.rwalld(1M),wall(1M),rpc_clnt_                                                                                                    | calls(3NSL), attributes(5) |  |  |
| SEE ALSO    | rpc.rwalld(1M),wall(1M),rpc_clnt_                                                                                                    | calls(3NSL), attributes(5) |  |  |
| SEE ALSO    | rpc.rwalld(1M),wall(1M),rpc_clnt_                                                                                                    | calls(3NSL), attributes(5) |  |  |
| SEE ALSO    | rpc.rwalld(1M),wall(1M),rpc_clnt_                                                                                                    | calls(3NSL), attributes(5) |  |  |
| SEE ALSO    | rpc.rwalld(1M), wall(1M), rpc_clnt_                                                                                                    | calls(3NSL), attributes(5) |  |  |
| SEE ALSO    | rpc.rwalld(1M), wall(1M), rpc_clnt_                                                                                                    | calls(3NSL), attributes(5) |  |  |
| SEE ALSO    | rpc.rwalld(1M), wall(1M), rpc_clnt_                                                                                                    | calls(3NSL), attributes(5) |  |  |
| SEE ALSO    | rpc.rwalld(1M), wall(1M), rpc_clnt_                                                                                                    | calls(3NSL), attributes(5) |  |  |
| SEE ALSO    | rpc.rwalld(1M), wall(1M), rpc_clnt_                                                                                                    | calls(3NSL), attributes(5) |  |  |

| NAME          | sasl_authorize_t – the SASL authorization callback                                                                                                    |                                          |                                           |
|---------------|----------------------------------------------------------------------------------------------------|------------------------------------------|-------------------------------------------|
| SYNOPSIS      | <pre>cc [ flag ] filelsasl [ library ] #include <sasl sasl.h=""></sasl></pre>                                                                                                    |                                          |                                           |
|               | <pre>int sasl_authorize_t(sasl_conn_t *conn, const char *requested_user,<br/>unsigned alen, const char* auth_identity, unsigned rlen, const char<br/>*def_realm, unsigned urlen, struct propctx *propctx);</pre>                                                                                                    |                                          |                                           |
| DESCRIPTION   | <pre>sasl_authorize_t() is a typedef function prototype that defines the interface associated with the SASL_CB_PROXY_POLICY callback.</pre>                                                                                                    |                                          |                                           |
|               | Use the sasl_authorize_t() interface to check whether the authorized user <i>auth_identity</i> can act as the user <i>requested_user</i> . For example, the user root may want to authenticate with root's credentials but as the user tmartin, with all of tmartin's rights, not root's. A server application should be very careful when it determines which users may proxy as other users. |                                          |                                           |
| PARAMETERS    | conn                                                                                                    | The SASL connection co                   | ontext.                                   |
|               | requested_user                                                                                                    | The identity or usernam null-terminated. | ne to authorize. <i>requested_user</i> is |
|               | rlen                                                                                                    | The length of <i>requested</i> _         | user.                                     |
|               | auth_identity                                                                                                    | The identity associated null-terminated. | with the secret. <i>auth_identity</i> is  |
|               | alen                                                                                                    | The length of <i>auth_ident</i>          | tity.                                     |
|               | default_realm                                                                                                    | The default user realm                   | as passed to sasl_server_new(3SASL).      |
|               | ulren                                                                                                    | The length of the defau                  | lt realm                                  |
|               | propctx                                                                                                    | Auxiliary properties                     |                                           |
| RETURN VALUES | Like other SASL callback functions, sasl_authorize_t() returns an integer that corresponds to a SASL error code. See <sasl.h> for a complete list of SASL error codes.</sasl.h>                                                                                                    |                                          |                                           |
| ERRORS        | SASL_OK                                                                                                    | The call to sasl_auth                    | prize_t() was successful.                 |
|               | See sasl_errors                                                                                                    | (3SASL) for information                  | on SASL error codes.                      |
| ATTRIBUTES    | See attributes(5) for descriptions of the following attributes:                                                                                                    |                                          |                                           |
|               | ATTE                                                                                                    | RIBUTE TYPE                              | ATTRIBUTE VALUE                           |
|               | Availability                                                                                                    |                                          | SUNWlibsasl                               |
|               | Interface Stability                                                                                                    |                                          | Evolving                                  |
|               | MT-Level                                                                                                    |                                          | MT–Safe                                   |
| SEE ALSO      | sasl_errors(3SA                                                                                                    | ASL),sasl_server_ne                      | w(3SASL), attributes(5)                   |

Networking Library Functions 457

sasl\_auxprop(3SASL)

| NAME                      | sasl_auxprop, prop_new, prop_dup, prop_request, prop_get, prop_getnames,<br>prop_clear, prop_erase, prop_dispose, prop_format, prop_set, prop_setvals – SASL<br>auxilliary properties                                                                                                    |  |  |
|---------------------------|----------------------------------------------------------------------------------------------------|--|--|
| SYNOPSIS                  | <pre>cc [ flag ] filelsasl [ library ] #include <sasl prop.h=""></sasl></pre>                                                                                                    |  |  |
|                           | <pre>struct propctx *prop_new(unsigned estimate);</pre>                                                                                                    |  |  |
|                           | <pre>int prop_dup(struct propctx *src_ctx, struct propctx *dst_ctx);</pre>                                                                                                    |  |  |
|                           | <pre>int prop_request(struct propctx *ctx, const char **names);</pre>                                                                                                    |  |  |
|                           | <pre>const struct propval *prop_get(struct propctx *ctx);</pre>                                                                                                    |  |  |
|                           | <pre>int prop_getnames(struct propctx *ctx, const char **names, struct     propval *vals);</pre>                                                                                                    |  |  |
|                           | <pre>void prop_clear(struct propctx *ctx, int requests);</pre>                                                                                                    |  |  |
|                           | <pre>void prop_erase(struct propctx *ctx, const char *name);</pre>                                                                                                    |  |  |
|                           | <pre>void prop_dispose(struct propctx *ctx);</pre>                                                                                                    |  |  |
|                           | <pre>int prop_format(struct propctx *ctx, const char *sep, int seplen,</pre>                                                                                                    |  |  |
|                           | <pre>int prop_set(struct propctx *ctx, const char *name, const char     *value, int vallen);</pre>                                                                                                    |  |  |
|                           | <pre>int prop_setvals(struct propctx *ctx, const char *name, const char</pre>                                                                                                    |  |  |
| DESCRIPTION               | The SASL auxilliary properties are used to obtain properties from external sources<br>during the authentication process. For example, a mechanizm might need to query an<br>LDAP server to obtain the authentication secret. The application probably needs other<br>information from the LDAP server as well, such as the home directory of the UID. The<br>auxilliary property interface allows the two to cooperate and results in only a single<br>query against the property sources. |  |  |
|                           | Property lookups take place directly after user canonicalization occurs. Therefore, all request should be registered with the context before user canonicalization occurs. Requests can calso be registered by using the sasl_auxprop_request(3SASL) function. Most of the auxilliary property functions require a property context that can be obtained by calling sasl_auxprop_getctx(3SASL).                                                                                            |  |  |
| <pre>prop_new()</pre>     | The prop_new() function creates a new property context. It is unlikely that application developers will use this call.                                                                                                    |  |  |
| prop_dup()                | The prop_dup() function duplicates a given property context.                                                                                                    |  |  |
| <pre>prop_request()</pre> | The prop_request() function adds properties to the request list of a given context.                                                                                                    |  |  |
| <pre>prop_get()</pre>     | The prop_get() function returns a null-terminated array of struct propval from the given context.                                                                                                    |  |  |

458 man pages section 3: Networking Library Functions • Last Revised 14 Oct 2003

| prop_getnames()           | The prop_getnames() function fills in an array of struct propval based on a list<br>of property names. The vals array is at least as long as the names array. The values<br>that are filled in by this call persist until the next call on the context to<br>prop_request(), prop_clear(), or prop_dispose(). If a name specified was<br>never requested, then its associated values entry will be set to NULL. |                                                                                                    |
|---------------------------|----------------------------------------------------------------------------------------------------|----------------------------------------------------------------------------------------------------|
|                           | The prop_getnames() function returns the number of matching properties that were found or a SASL error code.                                                                                                    |                                                                                                    |
| prop_clear()              | The prop_clear() function clears <i>values</i> and <i>requests</i> from a property context. If the value of <i>requests</i> is 1, then <i>requests</i> is cleared. Otherwise, the value of <i>requests</i> is 0.                                                                                                    |                                                                                                    |
| <pre>prop_erase()</pre>   | The prop_erase<br>of the property to e                                                                                                    | () function securely erases the value of a property. <i>name</i> is the name erase.                                                                                                    |
| <pre>prop_dispose()</pre> | The prop_dispos<br>pointer.                                                                                                    | se () function disposes of a property context and nullifies the                                                                                                    |
| <pre>prop_format()</pre>  | The prop_format() function formats the requested property names into a string.<br>The prop_format() function is not intended to be used by the application. The<br>function is used only by auxprop plug-ins.                                                                                                    |                                                                                                    |
| <pre>prop_set()</pre>     |                                                                                                    | functions adds a property value to the context. The prop_set()<br>ly by auxprop plug-ins.                                                                                                    |
| <pre>prop_setvals()</pre> |                                                                                                    | Ls () function adds multiple values to a single property. The function is used only by auxprop plug-ins.                                                                                          |
| PARAMETERS                | conn                                                                                                    | The sasl_conn_t for which the request is being made                                                                                                    |
|                           | ctx                                                                                                    | The property context.                                                                                                    |
|                           | estimate                                                                                                    | The estimate of the total storage needed for requests and responses. The library default is implied by a value of 0.                                                                              |
|                           | names                                                                                                    | The null-terminated array of property names. <i>names</i> must persist<br>until the requests are cleared or the context is disposed of with a<br>call to prop_dispose().                          |
|                           | name                                                                                                    | The name of the property.                                                                                                    |
|                           |                                                                                                    | For prop_set(), <i>name</i> is the named of the property to receive the new value, or NULL. The value will be added to the same property as the last call to either prop_set() or prop_setvals(). |
|                           | outbuf                                                                                                    | The caller-allocated buffer of length <i>outmax</i> that the resulting string, including the NULL terminator, will be placed in.                                                                  |
|                           | outlen                                                                                                    | If non-NULL, contains the length of the resulting sting, excluding the NULL terminator.                                                                                                    |
|                           | outmax                                                                                                    | The maximum length of the output buffer, including the NULL terminator.                                                                                                    |

### sasl\_auxprop(3SASL)

|        | requests        | The request list for a given context.                                                                                                    |
|--------|-----------------|----------------------------------------------------------------------------------------------------|
|        | sep             | The separator to use for the string.                                                                                                    |
|        | seplen          | The length of the separator. The the values is less than 0, then strlen will be used as <i>sep</i> .                                                                                 |
|        | vallen          | The length of the property.                                                                                                    |
|        | vals            | The value string.                                                                                                    |
|        | value           | A value for the property of length <i>vallen</i> .                                                                                                    |
|        | values          | A null-terminated array of values to be added to the property.                                                                                                    |
| ERRORS | sasl_errors(3SA | Op() functions that return an int will return a SASL error code. See ASL). Those sasl_auxprop() functions that return a pointer will ther upon success and return NULL upon failure. |

ATTRIBUTES See attributes(5) for descriptions of the following attributes:

| ATTRIBUTE TYPE      | ATTRIBUTE VALUE |  |
|---------------------|-----------------|--|
| Availability        | SUNWlibsasl     |  |
| Interface Stability | Evolving        |  |
| MT-Level            | MT-Safe         |  |

**SEE ALSO** sasl\_auxprop\_getctx(3SASL), sasl\_auxprop\_request(3SASL), sasl\_errors(3SASL), attributes(5)

| NAME          | sasl_auxprop_add_plugin – add a SASL auxiliary property plug-in                                                                                         |                                                                                       |  |
|---------------|----------------------------------------------------------------------------------------------------|---------------------------------------------------------------------------------------|--|
| SYNOPSIS      | <pre>cc [ flag ] filelsasl [ library ] #include <sasl saslplug.h=""></sasl></pre>                                                                       |                                                                                       |  |
|               | <pre>int sasl_auxprop_add_plugin(const char *plugname,<br/>sasl_auxprop_plug_init_t *cplugfunc);</pre>                                                  |                                                                                       |  |
| DESCRIPTION   | Use the sasl_auxprop_add_plugin() interface to add a auxiliary property plug-in to the current list of auxiliary property plug-ins in the SASL library. |                                                                                       |  |
| PARAMETERS    | plugname                                                                                                    | The name of the auxiliary property plug-in.                                           |  |
|               | cplugfunc                                                                                                    | The value of <i>cplugfunc</i> is filled in by the sasl_auxprop_plug_init_t structure. |  |
| RETURN VALUES | sasl_auxprop_a<br>code.                                                                                                    | add_plugin() returns an integer that corresponds to a SASL error                      |  |
| ERRORS        | SASL_OK                                                                                                    | The call to sasl_client_add_plugin() was successful.                                  |  |
|               | SASL_BADVERS                                                                                                    | Version mismatch with plug-in.                                                        |  |
|               | SASL_NOMEM                                                                                                    | Memory shortage failure.                                                              |  |
|               | See sasl_errors(3SASL) for information on other SASL error codes.                                                                                       |                                                                                       |  |
| ATTRIBUTES    | See attributes(                                                                                                    | 5) for descriptions of the following attributes:                                      |  |

| ATTRIBUTE TYPE      | ATTRIBUTE VALUE |
|---------------------|-----------------|
| Availability        | SUNWlibsasl     |
| Interface Stability | Evolving        |
| MT-Level            | MT-Safe         |

**SEE ALSO** | sasl\_errors(3SASL), attributes(5)

Networking Library Functions 461

sasl\_auxprop\_getctx(3SASL)

| NAME          | sasl_auxprop_getctx – acquire an auxiliary property context                                                                                                    |  |  |  |
|---------------|----------------------------------------------------------------------------------------------------|--|--|--|
| SYNOPSIS      | <pre>cc [ flag ] filelsasl [ library ] #include <sasl sasl.h=""></sasl></pre>                                                                                                    |  |  |  |
|               | <pre>struct propctx *sasl_auxprop_getctx(sasl_conn_t *conn);</pre>                                                                                                    |  |  |  |
| DESCRIPTION   | The sasl_auxprop_getctx() interface returns an auxiliary property context for the given sasl_conn_t on which the sasl auxiliary property functions can operate. See sasl_auxprop(3SASL). |  |  |  |
| PARAMETERS    | <i>conn</i> The sasl_conn_t for which the request is being made                                                                                                    |  |  |  |
| RETURN VALUES | <pre>sasl_auxprop_getctx() returns a pointer to the context, upon success. sasl_auxprop_getctx() returns NULL upon failure.</pre>                                                        |  |  |  |
|               |                                                                                                    |  |  |  |

**ATTRIBUTES** See attributes(5) for descriptions of the following attributes:

| ATTRIBUTE TYPE      | ATTRIBUTE VALUE |
|---------------------|-----------------|
| Availability        | SUNWlibsasl     |
| Interface Stability | Evolving        |
| MT-Level            | Safe            |

SEE ALSO attributes(5)

462 man pages section 3: Networking Library Functions • Last Revised 22 Aug 2003

| NAME        | sasl_auxprop_request – request auxialliary properties from SASL                                                                                                    |                       |                                 |  |  |
|-------------|----------------------------------------------------------------------------------------------------|-----------------------|---------------------------------|--|--|
| SYNOPSIS    | <pre>cc [ flag ] filelsasl [ library ] #include <sasl sasl.h=""></sasl></pre>                                                                                                    |                       |                                 |  |  |
|             | <pre>int sasl_auxprop_request(sasl_conn_t *conn, const char     **propnames);</pre>                                                                                                    |                       |                                 |  |  |
| DESCRIPTION | The sasl_auxprop_request() interface requests that the SASL library obtain<br>properties form any auxialiary property plugins that might be installed, for example,<br>the user's home directory from an LDAP server. The lookup occurs just after username<br>canonicalization is complete. Therefore, the request should be made before the call to<br>sasl_server_start(3SASL), but after the call to sasl_server_new(3SASL). |                       |                                 |  |  |
| PARAMETERS  | conn                                                                                                    | The sasl_conn_t for   | which the request is being made |  |  |
|             | <i>propnames</i> A null-terminated array of property names to request. This array must persist until a call to sasl_dispose(3SASL) on the sasl_conn_t.                                                                                                    |                       |                                 |  |  |
| ERRORS      | <pre>sasl_auxprop_request() returns SASL_OK upon success. See<br/>sasl_errors(3SASL) for a discussion of other SASL error codes.</pre>                                                                                                    |                       |                                 |  |  |
| ATTRIBUTES  | See attributes(5) for descriptions of the following attributes:                                                                                                    |                       |                                 |  |  |
|             | ATTR                                                                                                    |                       | ATTRIBUTE VALUE                 |  |  |
|             | Availability                                                                                                    |                       | SUNWlibsasl                     |  |  |
|             | Interface Stability                                                                                                    |                       | Evolving                        |  |  |
|             | MT-Level Safe                                                                                                    |                       |                                 |  |  |
| SEE ALSO    |                                                                                                    | SASL), sasl_errors(3S | SASL),sasl_server_new(3SASL),   |  |  |

sasl\_dispose(3SASL), sasl\_errors(3SASL), s
sasl\_server\_start(3SASL), attributes(5) \_\_s

Networking Library Functions 463

sasl\_canonuser\_add\_plugin(3SASL)

| NAME          | sasl_canonuser_add_plugin – add a SASL user canonicalization plug-in                                                                                            |                                                                                         |  |
|---------------|----------------------------------------------------------------------------------------------------|-----------------------------------------------------------------------------------------|--|
| SYNOPSIS      | <pre>cc [ flag ] filelsasl [ library ] #include <sasl saslplug.h=""></sasl></pre>                                                                               |                                                                                         |  |
|               | <pre>int sasl_canonuser_add_plugin(const char *plugname,<br/>sasl_canonuser_plug_init_t *cplugfunc);</pre>                                                      |                                                                                         |  |
| DESCRIPTION   | Use the sasl_canonuser_add_plugin() interface to add a user canonicalization plug-in to the current list of user canonicalization plug-ins in the SASL library. |                                                                                         |  |
| PARAMETERS    | plugname                                                                                                    | The name of the user canonicalization plug-in.                                          |  |
|               | cplugfunc                                                                                                    | The value of <i>cplugfunc</i> is filled in by the sasl_canonuser_plug_init_t structure. |  |
| RETURN VALUES | <pre>sasl_server_add_plugin() returns an integer that corresponds to a SASL error<br/>code.</pre>                                                               |                                                                                         |  |
| ERRORS        | SASL_OK                                                                                                    | The call to sasl_client_add_plugin() was successful.                                    |  |
|               | SASL_BADVERS                                                                                                    | Version mismatch with plug-in.                                                          |  |
|               | SASL_NOMEM                                                                                                    | Memory shortage failure.                                                                |  |
|               | See sasl_errors                                                                                                    | s(3SASL) for information on other SASL error codes.                                     |  |
| ATTRIBUTES    | See attributes(5) for descriptions of the following attributes:                                                                                                 |                                                                                         |  |
|               |                                                                                                    |                                                                                         |  |

| ATTRIBUTE TYPE      | ATTRIBUTE VALUE |
|---------------------|-----------------|
| Availability        | SUNWlibsasl     |
| Interface Stability | Evolving        |
| MT-Level            | MT–Safe         |

**SEE ALSO** sasl\_errors(3SASL), attributes(5)

464 man pages section 3: Networking Library Functions • Last Revised 16 Sep 2003

| NAME          | sasl_canon_user_t – the canon user callback                                                                                                    |                                                       |                                              |  |
|---------------|----------------------------------------------------------------------------------------------------|-------------------------------------------------------|----------------------------------------------|--|
| SYNOPSIS      | <pre>cc [ flag ] filelsasl [ library ] #include <sasl sasl.h=""></sasl></pre>                                                                                                    |                                                       |                                              |  |
|               | <pre>int sasl_canon_user_t(sasl_conn_t *conn, void *context, const char<br/>*user, unsigned ulen, unsigned flags, const char *user_realm, char<br/>*out_user, unsigned *out_umax, unsigned *out_ulen);</pre>                                                                                            |                                                       |                                              |  |
| DESCRIPTION   | The sasl_canon_user_t() interface is the callback function for an application-supplied user canonical function. This function is subject to the requirements of all canonical functions. It must copy the result into the output buffers, but the output buffers and the input buffers can be the same. |                                                       |                                              |  |
| PARAMETERS    | conn                                                                                                    | The SASL connection context.                          |                                              |  |
|               | context                                                                                                    | The context from the ca                               | llback record.                               |  |
|               | user                                                                                                    | User name. The form of                                | f <i>user</i> is not canonical.              |  |
|               | ulen                                                                                                    | Length of user. The form                              | n of <i>ulen</i> is not canonical.           |  |
|               | flags                                                                                                    | One of the following values, or a bitwise OR of both: |                                              |  |
|               |                                                                                                    | SASL_CU_AUTHID                                        | Indicates the authentication ID is canonical |  |
|               |                                                                                                    | SASL_CU_AUTHZID                                       | Indicates the authorization ID is canonical  |  |
|               | user_realm                                                                                                    | Realm of authentication.                              |                                              |  |
|               | out_user                                                                                                    | The output buffer for the user name.                  |                                              |  |
|               | out_max                                                                                                    | The maximum length for the user name.                 |                                              |  |
|               | out_len                                                                                                    | The actual length for th                              | e user name.                                 |  |
| RETURN VALUES | Like other SASL callback functions, sasl_canon_user_t() returns an integer that corresponds to a SASL error code. See <sasl.h> for a complete list of SASL error codes.</sasl.h>                                                                                                    |                                                       |                                              |  |
| ERRORS        | SASL_OK                                                                                                    | The call to sasl_canon_user_t() was successful.       |                                              |  |
|               | See sasl_errors(3SASL) for information on SASL error codes.                                                                                                    |                                                       |                                              |  |
| ATTRIBUTES    | See attributes(5) for descriptions of the following attributes:                                                                                                    |                                                       |                                              |  |
|               | ΔΤΤ                                                                                                    |                                                       | ATTRIBUTE VALUE                              |  |
|               | Availability                                                                                                    |                                                       | SUNWlibsasl                                  |  |
|               | Interface Stability                                                                                                    |                                                       | Evolving                                     |  |
|               | MT-Level                                                                                                    |                                                       | MT-Safe                                      |  |
|               |                                                                                                    |                                                       |                                              |  |

sasl\_canon\_user\_t(3SASL)

SEE ALSO | sasl\_errors(3SASL), sasl\_server\_new(3SASL), attributes(5)

| NAME          | sasl_chalprompt_t – prompt for input in response to a challenge                                                                                                    |                          |                                       |
|---------------|----------------------------------------------------------------------------------------------------|--------------------------|---------------------------------------|
| SYNOPSIS      | <pre>cc [ flag ] filelsasl [ library ] #include <sasl sasl.h=""></sasl></pre>                                                                                                    |                          |                                       |
|               | <pre>int sasl_chalprompt_t(void *context, int id, const char *challenge,</pre>                                                                                                   |                          |                                       |
| DESCRIPTION   | Use the sasl_chalprompt_t() callback interface to prompt for input in response to a server challenge.                                                                            |                          |                                       |
| PARAMETERS    | context                                                                                                    | The context from the ca  | llback record.                        |
|               | <i>id</i> The callback id. <i>id</i> can have a value of SASL_CB_ECHOPROMPT or SASL_CB_NOECHOPROMPT                                                                              |                          |                                       |
|               | challenge                                                                                                    | The server's challenge.  |                                       |
|               | prompt                                                                                                    | A prompt for the user.   |                                       |
|               | defresult                                                                                                    | The default result. The  | value of <i>defresult</i> can be NULL |
|               | result                                                                                                    | The user's response. res | ult is a null-terminated string.      |
|               | len                                                                                                    | The length of the user's | response.                             |
| RETURN VALUES | Like other SASL callback functions, sasl_chalprompt_t() returns an integer that corresponds to a SASL error code. See <sasl.h> for a complete list of SASL error codes.</sasl.h> |                          |                                       |
| ERRORS        | SASL_OK The call to sasl_chai                                                                                                    |                          | prompt_t() was successful.            |
|               | See sasl_errors(3SASL) for information on SASL error codes.                                                                                                    |                          |                                       |
| ATTRIBUTES    | See attributes(5) for descriptions of the following attributes:                                                                                                    |                          |                                       |
|               | ATT                                                                                                    |                          |                                       |
|               | Availability                                                                                                    | RIBUTE TYPE              | ATTRIBUTE VALUE<br>SUNWlibsasl        |
|               |                                                                                                    |                          |                                       |
|               | Interface Stability     Evolving       MT-Level     MT-Safe       sasl_errors(3SASL), sasl_server_new(3SASL), attributes(5)                                                      |                          |                                       |
|               |                                                                                                    |                          |                                       |
| SEE ALSO      |                                                                                                    |                          |                                       |
|               |                                                                                                    |                          |                                       |
|               |                                                                                                    |                          |                                       |
|               |                                                                                                    |                          |                                       |
|               |                                                                                                    |                          |                                       |

Networking Library Functions 467

sasl\_checkapop(3SASL)

| NAME                 | sasl_checkapop – check an APOP challenge or response                                                                                                    |                                |                                          |  |
|----------------------|----------------------------------------------------------------------------------------------------|--------------------------------|------------------------------------------|--|
| SYNOPSIS             | <pre>cc [ flag ] filelsasl [ library ] #include <sasl sasl.h=""></sasl></pre>                                                                                                    |                                |                                          |  |
|                      | <pre>int sasl_checkapop(sasl_conn_t *conn, const char *challenge,<br/>unsigned challen, const char *response, unsigned resplen);</pre>                                                                                                    |                                |                                          |  |
| DESCRIPTION          | The sasl_checkapop() interface checks an APOP challenge or response. APOP is an option POP3 authentication command that uses a shared secret password. See <i>RFC</i> 1939.                                                                                             |                                |                                          |  |
|                      | If sasl_checkapop() is called with a NULL challenge, sasl_checkapop() will check to see if the APOP mechanism is enabled.                                                                                                    |                                |                                          |  |
| PARAMETERS           | conn                                                                                                    | The sasl_conn_t for            | which the request is being made          |  |
|                      | challenge                                                                                                    | The challenge sent to the      | ne client                                |  |
|                      | challen                                                                                                    | The length of <i>challenge</i> |                                          |  |
|                      | response                                                                                                    | The client response            |                                          |  |
|                      | resplens                                                                                                    | The length of <i>response</i>  |                                          |  |
| <b>RETURN VALUES</b> | sasl_checkapo                                                                                                    | p() returns an integer th      | at corresponds to a SASL error code.     |  |
| ERRORS               | SASL_OK Indicates that the authentication is complete                                                                                                    |                                | entication is complete                   |  |
| ATTRIBUTES           | All other error codes indicate an error situation that must be handled, or the authentication session should be quit. See <pre>sasl_errors(3SASL)</pre> for information on SASL error codes. See <pre>attributes(5)</pre> for descriptions of the following attributes: |                                |                                          |  |
|                      | ΑΤΤ                                                                                                    |                                | ATTRIBUTE VALUE                          |  |
|                      | Interface Stability                                                                                                    |                                | SUNWlibsasl                              |  |
|                      | Interface Stability                                                                                                    |                                | Obsolete                                 |  |
|                      | MT-Level                                                                                                    |                                | Safe                                     |  |
| SEE ALSO             | sasl_errors(3S                                                                                                    |                                | ce Protocol – Version 3. Network Working |  |
|                      |                                                                                                    |                                |                                          |  |

| NAME                 | sasl_checkpass – c                                                                                                    | heck a plaintext passwor  | d                                                                                  |
|----------------------|----------------------------------------------------------------------------------------------------|---------------------------|------------------------------------------------------------------------------------|
| SYNOPSIS             | <pre>cc [ flag ] filelsasl [ library ] #include <sasl sasl.h=""></sasl></pre>                                                                                                    |                           |                                                                                    |
|                      | <pre>int sasl_checkpass(sasl_conn_t *conn, const char *user, unsigned</pre>                                                                                                    |                           |                                                                                    |
| DESCRIPTION          | The sasl_checkpass() interface checks a plaintext password. The sasl_checkpass() interface is used for protocols that had a login method before SASL, for example, the LOGIN command in IMAP. The password is checked with the pwcheck_method. |                           |                                                                                    |
|                      | The sasl_checky passwords from a                                                                                                    | -                         | ver interface. You cannot use it to check                                          |
|                      | there are no more                                                                                                    |                           | the posible repositories until it succeeds or<br>rver_userdb_checkpass_t is<br>st. |
|                      | Use the pwcheck_                                                                                                    | _method SASL option to    | specify which pwcheck methods to use.                                              |
|                      | The sasl_checkpass() interface supports the transition of passwords if the SASL option auto_transition is on.                                                                                                    |                           |                                                                                    |
|                      | If <i>user</i> is NULL, check is plaintext passwords are enabled.                                                                                                    |                           |                                                                                    |
| PARAMETERS           | <i>conn</i> The sasl_conn_t for which the request is being made                                                                                                    |                           |                                                                                    |
|                      | pass                                                                                                    | Plaintext password to c   | heck                                                                               |
|                      | passlen                                                                                                    | The length of <i>pass</i> |                                                                                    |
|                      | user                                                                                                    | User to query in curren   | tuser_domain                                                                       |
|                      | userlen                                                                                                    | The length of username.   |                                                                                    |
| <b>RETURN VALUES</b> | sasl_checkpass() returns an integer that corresponds to a SASL error code.                                                                                                    |                           | at corresponds to a SASL error code.                                               |
| ERRORS               | SASL_OK                                                                                                    | Indicates that the authe  | ntication is complete                                                              |
|                      | All other error codes indicate an error situation that must be handled, or the authentication session should be quit. See sasl_errors(3SASL) for information on SASL error codes.                                                              |                           |                                                                                    |
| ATTRIBUTES           | See attributes(5) for descriptions of the following attributes:                                                                                                    |                           |                                                                                    |
|                      | ATTI                                                                                                    | RIBUTE TYPE               | ATTRIBUTE VALUE                                                                    |
|                      | Availability                                                                                                    |                           | SUNWlibsasl                                                                        |
|                      | Interface Stability                                                                                                    |                           | Evolving                                                                           |
|                      |                                                                                                    |                           | ·                                                                                  |

# sasl\_checkpass(3SASL)

|          | ATTRIBUTE TYPE | ATTRIBUTE VALUE |
|----------|----------------|-----------------|
|          | MT-Level       | Safe            |
| SEE ALSO |                |                 |
|          |                |                 |
|          |                |                 |
|          |                |                 |
|          |                |                 |
|          |                |                 |
|          |                |                 |
|          |                |                 |
|          |                |                 |
|          |                |                 |
|          |                |                 |
|          |                |                 |
|          |                |                 |
|          |                |                 |
|          |                |                 |
|          |                |                 |
|          |                |                 |
|          |                |                 |
|          |                |                 |
|          |                |                 |
|          |                |                 |
|          |                |                 |
|          |                |                 |
|          |                |                 |
|          |                |                 |
|          |                |                 |
|          |                |                 |
|          |                |                 |

| NAME          | sasl_client_add_plugin – add a SASL client plug-in                                                                              |                                                                                            |
|---------------|----------------------------------------------------------------------------------------------------|--------------------------------------------------------------------------------------------|
| SYNOPSIS      | <b>cc</b> [ <i>flag</i> ] <i>file</i><br>#include <sasl s<="" th=""><th>elsasl [ <i>library</i> ]<br/>aslplug.h&gt;</th></sasl> | elsasl [ <i>library</i> ]<br>aslplug.h>                                                    |
|               | <pre>int sasl_client_add_plugin(const char *plugname,</pre>                                                                     |                                                                                            |
| DESCRIPTION   |                                                                                                    | ient_add_plugin() interface to add a client plug-in to the current ns in the SASL library. |
| PARAMETERS    | plugname                                                                                                    | The name of the client plug-in.                                                            |
|               | cplugfunc                                                                                                    | The value of <i>cplugfunc</i> is filled in by the sasl_client_plug_init_t structure.       |
| RETURN VALUES | <pre>sasl_client_add_plugin() returns an integer that corresponds to a SASL error<br/>code.</pre>                               |                                                                                            |
| ERRORS        | SASL_OK                                                                                                    | The call to sasl_client_add_plugin() was successful.                                       |
|               | SASL_BADVERS                                                                                                    | Version mismatch with plug-in.                                                             |
|               | SASL_NOMEM                                                                                                    | Memory shortage failure.                                                                   |
|               | See sasl_errors                                                                                                    | s(3SASL) for information on other SASL error codes.                                        |
| ATTRIBUTES    | See attributes(5) for descriptions of the following attributes:                                                                 |                                                                                            |

| ATTRIBUTE TYPE      | ATTRIBUTE VALUE |
|---------------------|-----------------|
| Availability        | SUNWlibsasl     |
| Interface Stability | Evolving        |
| MT-Level            | MT–Safe         |

**SEE ALSO** | sasl\_errors(3SASL), attributes(5)

Networking Library Functions 471

sasl\_client\_init(3SASL)

| NAME                 | sasl_client_init - initialize SASL client authentication                                                                                                    |                           |                                        |
|----------------------|----------------------------------------------------------------------------------------------------|---------------------------|----------------------------------------|
| SYNOPSIS             | <pre>cc [ flag ] filelsasl [ library ] #include <sasl sasl.h=""></sasl></pre>                                                                                                    |                           |                                        |
|                      | int <b>sasl_clien</b>                                                                                                    | t_init(const sasl_o       | callback_t * <i>callbacks</i> );       |
| DESCRIPTION          | Use the sasl_client_init() interface to initialize SASL. The sasl_client_init<br>() interface must be called before any calls to sasl_client_start(3SASL). The call<br>to sasl_client_init() initiallizes all SASL client drivers, for example,<br>authentication mechanisms. SASL client drivers are usually found in the<br>/usr/lib/sasl directory. |                           |                                        |
| PARAMETERS           | callbacks                                                                                                    | Specifies the base callba | icks for all client connections.       |
| <b>RETURN VALUES</b> | sasl_client_ir                                                                                                    | nit() returns an integer  | that corresponds to a SASL error code. |
| ERRORS               | SASL_OK                                                                                                    | The call to sasl_clies    | nt_init() was successful.              |
|                      | SASL_BADVERS                                                                                                    | There is a mismatch in    | the mechanism version.                 |
|                      | SASL_BADPARAM There is an error in the configuration file.                                                                                                    |                           |                                        |
|                      | SASL_NOMEM There is not enough memory to complete the operation.                                                                                                    |                           |                                        |
|                      | All other error codes indicate an error situation that must be handled, or the authentication session should be quit. See sasl_errors(3SASL) for information on SASL error codes.                                                                                                    |                           |                                        |
| ATTRIBUTES           | See attributes(5) for descriptions of the following attributes:                                                                                                    |                           |                                        |
|                      |                                                                                                    |                           |                                        |
|                      | ATTRIBUTE TYPE ATTRIBUTE VALUE                                                                                                    |                           |                                        |
|                      | Availability     SUNWlibsasl                                                                                                    |                           |                                        |
|                      | Interface Stability Evolving                                                                                                    |                           | Evolving                               |
|                      | MT-Level Unsafe                                                                                                    |                           | Unsafe                                 |
| SEE ALSO             | sasl_errors(3SA                                                                                                    | ASL),attributes(5)        |                                        |
| NOTES                | While most of libsasl is MT-Safe, no other libsasl function should be called until this function completes.                                                                                                    |                           |                                        |

472 man pages section 3: Networking Library Functions • Last Revised 22 Oct 2003

| NAME                 | sasl_client_new – c                                                                    | create a new client authentication object                                                                                                    |
|----------------------|----------------------------------------------------------------------------------------|----------------------------------------------------------------------------------------------------|
| SYNOPSIS             | <pre>cc [ flag ] filelsasl [ library ] #include <sasl sasl.h=""></sasl></pre>          |                                                                                                    |
|                      | const char                                                                             | . <b>t_new</b> (const char * <i>service</i> , const char * <i>serverFQDN</i> ,<br>: * <i>iplocalport</i> , const char * <i>ipremoteport</i> , const<br>back_t * <i>prompt_supp</i> , unsigned <i>flags</i> , sasl_conn_t         |
| DESCRIPTION          | context will be use                                                                    | .ent_new() interface to create a new SASL context. This SASL<br>d for all SASL calls for one connection. The context handles both<br>l the integrity and encryption layers after authentication.                                 |
| PARAMETERS           | service                                                                                | The registered name of the service that uses SASL, usually the protocol name, for example, IMAP.                                                                                                    |
|                      | serverFQDN                                                                             | The fully qualified domain name of the server, for example, serverhost.cmu.edu.                                                                                                    |
|                      | iplocalport                                                                            | The IP and port of the local side of the connection, or NULL. If <i>iplocalport</i> is NULL, mechanisms that require IP address information are disabled. The <i>iplocalport</i> string must be in one of the following formats: |
|                      |                                                                                        | <pre>a.b.c.d:port (IPv6) [e:f:g:h:i:j:k:l]:port (IPv6) [e:f:g:h:i:j:a.b.c.d]:port (IPv6) a.b.c.d;port (IPv4) e:f:g:h:i:j:k:l;port (IPv6) e:f:g:h:i:j:a.b.c.d;port (IPv6)</pre>                                                   |
|                      | ipremoteport                                                                           | The IP and port of the remote side of the connection, or NULL.                                                                                                    |
|                      | prompt_supp                                                                            | A list of the client interactions supported that are unique to this connection. If this parameter is NULL, the global callbacks specified in sasl_client_init(3SASL) are used.                                                   |
|                      | flags                                                                                  | Usage flags. For clients, the flag SASL_NEED_PROXY is available.                                                                                                    |
|                      | pconn                                                                                  | The connection context allocated by the library. The <i>pconn</i> structure is used for all future SASL calls for this connection.                                                                                               |
| <b>RETURN VALUES</b> | <pre>sasl_client_new() returns an integer that corresponds to a SASL error code.</pre> |                                                                                                    |
| ERRORS               | SASL_OK                                                                                | The call to sasl_client_new() was successful.                                                                                                    |
|                      | SASL_NOMECH                                                                            | No mechanishm meets the requested properties.                                                                                                    |
|                      | SASL_BADPARAM                                                                          | There is an error in the configuration file or passed parameters.                                                                                                    |
|                      | SASL_NOMEM                                                                             | There is not enough memory to complete the operation.                                                                                                    |

## sasl\_client\_new(3SASL)

All other error codes indicate an error situation that must be handled, or the authentication session should be quit. See sasl\_errors(3SASL) for information on SASL error codes.

## **ATTRIBUTES** See attributes(5) for descriptions of the following attributes:

| ATTRIBUTE TYPE      | ATTRIBUTE VALUE |
|---------------------|-----------------|
| Availability        | SUNWlibsasl     |
| Interface Stability | Evolving        |
| MT-Level            | Safe            |

**SEE ALSO** | sasl\_client\_init(3SASL), sasl\_errors(3SASL), attributes(5)

| NAME          | sast client plug in                                                                                                    | nit t_client plug-in entr | - $       +$ $+$                          |
|---------------|----------------------------------------------------------------------------------------------------|---------------------------|-------------------------------------------|
| SYNOPSIS      | sasl_client_plug_init_t – client plug-in entry point                                                                                                    |                           |                                           |
| SINOPSIS      | <pre>cc [ flag ] filelsasl [ library ] #include <sasl saslplug.h=""></sasl></pre>                                                                                                    |                           |                                           |
|               | <pre>int sasl_client_plug_init_t(const sasl_utils_t *utils, int     max_version, int *out_version, sasl_client_plug_t **pluglist, int     *plugcount);</pre>                           |                           |                                           |
| DESCRIPTION   | The sasl_client point.                                                                                                    | t_plug_init_t() call      | pack function is the client plug-in entry |
| PARAMETERS    | utils                                                                                                    | The utility callback fun  | ctions.                                   |
|               | max_version                                                                                                    | The highest client plug   | -in version supported.                    |
|               | out_version                                                                                                    | The client plug-in versi  | on of the result                          |
|               | pluglist                                                                                                    | The list of client mecha  | nism plug-ins.                            |
|               | plugcount                                                                                                    | The number of client m    | echanism plug-ins.                        |
| RETURN VALUES | Like other SASL callback functions, sasl_client_plug_init_t() returns an integer that corresponds to a SASL error code. See <sasl.h> for a complete list of SASL error codes.</sasl.h> |                           |                                           |
| ERRORS        | SASL_OK The call to sasl_client_plug_init_t() was successful.                                                                                                    |                           |                                           |
|               | See sasl_errors                                                                                                    | (3SASL) for information   | on SASL error codes.                      |
| ATTRIBUTES    | See attributes(5) for descriptions of the following attributes:                                                                                                    |                           |                                           |
|               | ATT                                                                                                    | RIBUTE TYPE               | ATTRIBUTE VALUE                           |
|               | Availability                                                                                                    |                           | SUNWlibsasl                               |
|               | Interface Stability                                                                                                    |                           | Evolving                                  |
|               | MT-Level                                                                                                    |                           | MT–Safe                                   |
| SEE ALSO      | sasl_errors(35.                                                                                                    | ASL),attributes(5)        |                                           |

sasl\_client\_start(3SASL)

| NAME                 | sasl_client_start – perform a s                                                                                               | tep in the authentication negotiation                                                                                                    |
|----------------------|----------------------------------------------------------------------------------------------------|----------------------------------------------------------------------------------------------------|
| SYNOPSIS             | <pre>cc [ flag ] filelsas #include <sasl sasl.h=""></sasl></pre>                                                              | 1 [library]                                                                                                    |
|                      |                                                                                                    | <pre>sasl_conn_t *conn, const char *mechlist, prompt_need, const char **clientout, unsigned har **mech);</pre>                                                                                                    |
| DESCRIPTION          | and start the authentication see<br>mechanisms that the client minecessarily supported by the<br>determines which of the mech | t () interface to select a mechanism for authentication<br>ession. The <i>mechlist</i> parameter holds the list of<br>ght like to use. The mechanisms in the list are not<br>client, nor are the mechanisms necessarily valid. SASL<br>nanisms to use based upon the security preferences<br>echanisms is typically a list of mechanisms that the<br>n a capability request. |
|                      | can proceed. The <i>prompt_need</i> fullfills these requests and call                                                         | d, the library needs some values to be filled in before it<br>structure is filled in with requests. The application<br>ls sasl_client_start() again with identical<br>parameter is the same pointer as before, but it is filled in                                                                                                    |
| PARAMETERS           | conn                                                                                                    | The SASL connection context.                                                                                                    |
|                      | mechlist                                                                                                    | A list of mechanism that the server has available.<br>Punctuation is ignored.                                                                                                    |
|                      | prompt_need                                                                                                    | A list of prompts that are needed to continue, if necessary.                                                                                                    |
|                      | clientout                                                                                                    |                                                                                                    |
|                      | clientoutlen                                                                                                    | <i>clientout</i> and <i>clientoutlen</i> are created. They contain the initial client response to send to the server. It is the job of the client to send them over the network to the server. Any protocol specific encodingthat is necessary, for example base64 encoding, must be done by the client.                                                                     |
|                      |                                                                                                    | If the protocol lacks client-send-first capability, then set <i>clientout</i> to NULL. If there is no initial client-send, then <i>*clientout</i> will be set to NULL on return.                                                                                                    |
|                      | mech                                                                                                    | Contains the name of the chosen SASL mechanism, upon success.                                                                                                    |
| <b>RETURN VALUES</b> | <pre>sasl_client_start() retu</pre>                                                                                           | Irns an integer that corresponds to a SASL error code.                                                                                                    |
| ERRORS               |                                                                                                    | <pre>sasl_client_start() was successful, and more<br/>needed in the authentication.</pre>                                                                                                    |
|                      |                                                                                                    |                                                                                                    |

## sasl\_client\_start(3SASL)

All other error codes indicate an error situation that must be handled, or the authentication session should be quit. See sasl\_errors(3SASL) for information on SASL error codes.

#### ATTRIBUTES

See attributes(5) for descriptions of the following attributes:

| ATTRIBUTE TYPE      | ATTRIBUTE VALUE |
|---------------------|-----------------|
| Availablity         | SUNWlibsasl     |
| Interface Stability | Evolving        |
| MT-Level            | Safe            |

SEE ALSO

sasl\_errors(3SASL), attributes(5)

sasl\_client\_step(3SASL)

| NAME                 | sasl_client_step – a                                                                                                    | cquire an auxiliary property context                                                                                                    |
|----------------------|----------------------------------------------------------------------------------------------------|----------------------------------------------------------------------------------------------------|
| SYNOPSIS             | <b>cc</b> [ <i>flag</i> ] <i>file</i><br>#include <sasl sa<="" th=""><th>lsasl [ <i>library</i> ]<br/>asl.h&gt;</th></sasl>                                                                                                    | lsasl [ <i>library</i> ]<br>asl.h>                                                                                                    |
|                      | unsigned s                                                                                                    | <b>t_step</b> (sasl_conn_t * <i>conn</i> , const char * <i>serverin</i> ,<br>erverinlen, sasl_interact_t **prompt_need, const char<br>unsigned * <i>clientoutlen</i> );                                                                                                    |
| DESCRIPTION          | Use the sasl_client_step() interface performs a step in the authentication<br>negotiation.sasl_client_step() returns SASL_OK if the complete negotiation is<br>successful. If the negotiation on step is completed successfuly, but at least one more<br>step is required, sasl_client_step() returns SASL_CONTINUE. A client should<br>not assume an authentication negotiaion is successful because the server signaled<br>success through the protocol. For example, if the server signaled OK<br>Authentication succeeded in IMAP, sasl_client_step() should be called<br>one more time with a <i>serverinlen</i> of zero. |                                                                                                    |
|                      | some values before<br>will be filled with a<br>sasl_client_st                                                                                                    | <pre>lient_step() returns SASL_INTERACT, the library requires e sasl_client_step() can proceed. The prompt_need structure the requests. The application should fulfull these requests and call ep() again with identical parameters. The prompt_need parameter pinter as before, but it will have been filled in by the application.</pre> |
| PARAMETERS           | conn                                                                                                    | The SASL connection context.                                                                                                    |
|                      | serverin                                                                                                    | The data given by the server. The data is decoded if the protocol encodes requests sent over the wire.                                                                                                    |
|                      | serverinlen                                                                                                    | The length of the <i>serverin</i> .                                                                                                    |
|                      | clientout<br>clientoutlen                                                                                                    | <i>clientout</i> and <i>clientoutlen</i> are created. They contain the initial client response to send to the server. It is the job of the client to send them over the network to the                                                                                                    |
|                      |                                                                                                    | server. Any protocol specific encodingthat is necessary, for example base64 encoding, must be done by the client.                                                                                                    |
|                      | prompt_need                                                                                                    | A list of prompts that are needed to continue, if necessary.                                                                                                    |
| <b>RETURN VALUES</b> | <pre>sasl_client_step() returns an integer that corresponds to a SASL error code.</pre>                                                                                                    |                                                                                                    |
| ERRORS               | SASL_OK                                                                                                    | The call to sasl_client_start() was successful.<br>Authentication is complete.                                                                                                    |
|                      | SASL_CONTINUE                                                                                                    | The call to sasl_client_start() was successful, but at least one more step is required for authentication.                                                                                                    |
|                      | SASL_INTERACT                                                                                                    | The library requires some values before <pre>sasl_client_step()</pre> can proceed.                                                                                                    |
|                      |                                                                                                    |                                                                                                    |

478 man pages section 3: Networking Library Functions • Last Revised 28 Aug 2003

## sasl\_client\_step(3SASL)

All other error codes indicate an error situation that must be handled, or the authentication session should be quit. See sasl\_errors(3SASL) for information on SASL error codes.

#### ATTRIBUTES

**S** See attributes(5) for descriptions of the following attributes:

| ATTRIBUTE TYPE      | ATTRIBUTE VALUE |
|---------------------|-----------------|
| Availability        | SUNWlibsasl     |
| Interface Stability | Evolving        |
| MT-Level            | Safe            |

SEE ALSO

sasl\_errors(3SASL), attributes(5)

sasl\_decode(3SASL)

| NAME                 | sasl_decode – decode data received                                                                                                    |                          |                                                                           |
|----------------------|----------------------------------------------------------------------------------------------------|--------------------------|---------------------------------------------------------------------------|
| SYNOPSIS             | <pre>cc [ flag ] filelsasl [ library ] #include <sasl sasl.h=""></sasl></pre>                                                                                                    |                          |                                                                           |
|                      | <pre>int sasl_decode(sasl_conn_t *conn, const char *input, unsigned</pre>                                                                                                    |                          |                                                                           |
| DESCRIPTION          | Use the sasl_decode() interface to decode data received. After authentication, call this function on all data received. The data is decoded from encrypted or signed form to plain data. If no security lay is negotiated, the output is identical to the input. |                          |                                                                           |
|                      | Do not give sasl_decode() more data than the negotiated maxbufsize. See sasl_getprop(3SASL).                                                                                                    |                          |                                                                           |
|                      | sasl_decode() can complet<br>this is the case, wait for more of                                                                                                    |                          | y although the value of <i>outputlen</i> is zero. If sasl_decode() again. |
| PARAMETERS           | conn                                                                                                    | The SASL co              | onnection context.                                                        |
|                      | input                                                                                                    | Data receive             | ed.                                                                       |
|                      | inputlen                                                                                                    | The length c             | of input                                                                  |
|                      | output                                                                                                    | The decoded the library. | d data. <i>output</i> must be allocated or freed by                       |
|                      | outputlen                                                                                                    | The length c             | of output.                                                                |
| <b>RETURN VALUES</b> | sasl decode() returns an integer that corresponds to a SASL error code.                                                                                                    |                          |                                                                           |
| ERRORS               | SASL_OK The call to sasl_decode () was successful.                                                                                                    |                          |                                                                           |
|                      | See sasl errors(3SASL) for information on SASL error codes.                                                                                                    |                          |                                                                           |
| ATTRIBUTES           | See attributes(5) for descriptions of the following attributes:                                                                                                    |                          |                                                                           |
|                      |                                                                                                    |                          |                                                                           |
|                      | ATTRIBUTE TYPE                                                                                                    |                          | ATTRIBUTE VALUE                                                           |
|                      | Availability                                                                                                    |                          | SUNWlibsasl                                                               |
|                      | Interface Stability                                                                                                    |                          | Evolving                                                                  |
|                      | MT-Level                                                                                                    |                          | Safe                                                                      |
| SEE ALSO             | sasl_errors(3SASL), sasl_                                                                                                    | _getprop(3S              | SASL), attributes(5)                                                      |
|                      |                                                                                                    |                          |                                                                           |
|                      |                                                                                                    |                          |                                                                           |
|                      |                                                                                                    |                          |                                                                           |
|                      |                                                                                                    |                          |                                                                           |
|                      |                                                                                                    |                          |                                                                           |

| NAME                 | sasl_decode64 – decode base64 string                                              |                                                                                                    |
|----------------------|-----------------------------------------------------------------------------------|----------------------------------------------------------------------------------------------------|
| SYNOPSIS             | <pre>cc [ flag ] filelsasl [ library ] #include <sasl saslutil.h=""></sasl></pre> |                                                                                                    |
|                      | <pre>int sasl_decode64(const char *in, unsigned inlen, char *out,</pre>           |                                                                                                    |
| DESCRIPTION          | Use the sasl_dec                                                                  | code64() interface to decode a base64 encoded buffer.                                                        |
| PARAMETERS           | in                                                                                | Input data.                                                                                                  |
|                      | inlen                                                                             | The length of the input data.                                                                                |
|                      | out                                                                               | The output data. The value of <i>out</i> can be the same as <i>in</i> . However, there must be enough space. |
|                      | outlen                                                                            | The length of the actual output.                                                                             |
|                      | outmax                                                                            | The maximum size of the output buffer.                                                                       |
| <b>RETURN VALUES</b> | sasl_decode64() returns an integer that corresponds to a SASL error code.         |                                                                                                    |
| ERRORS               | SASL_OK                                                                           | The call to sasl_decode64() was successful.                                                                  |
|                      | See sasl_errors(3SASL) for information on SASL error codes.                       |                                                                                                    |
| ATTRIBUTES           | See attributes(5) for descriptions of the following attributes:                   |                                                                                                    |

| ATTRIBUTE TYPE      | ATTRIBUTE VALUE |
|---------------------|-----------------|
| Availability        | SUNWlibsasl     |
| Interface Stability | Evolving        |
| MT-Level            | MT–Safe         |

SEE ALSO

sasl\_errors(3SASL), attributes(5)

Networking Library Functions 481

sasl\_dispose(3SASL)

| NAME                 | sasl_dispose – dispose of a SASL connection object                                                                                                    |  |
|----------------------|----------------------------------------------------------------------------------------------------|--|
| SYNOPSIS             | <pre>cc [ flag ] filelsasl [ library ] #include <sasl sasl.h=""></sasl></pre>                                                                                                    |  |
|                      | <pre>void sasl_dispose(sasl_conn_t **pconn);</pre>                                                                                                    |  |
| DESCRIPTION          | Use the sasl_dispose() interface when a SASL connection object is no longer needed. Generally, the SASL connection object is no longer needed when the protocol session is completed, not when authentication is completed, as a security layer may have been negotiated. |  |
| PARAMETERS           | <i>pconn</i> The SASL connection context                                                                                                    |  |
| <b>RETURN VALUES</b> | <pre>sasl_dispose() has no return values.</pre>                                                                                                    |  |
| ATTRIBUTES           | See attributes(5) for descriptions of the following attributes:                                                                                                    |  |

| ATTRIBUTE TYPE      | ATTRIBUTE VALUE |
|---------------------|-----------------|
| Availability        | SUNWlibsasl     |
| Interface Stability | Evolving        |
| MT-Level            | Safe            |

SEE ALSO | attributes(5)

482 man pages section 3: Networking Library Functions • Last Revised 14 Oct 2003

| NAME                 | sasl_done – dispose of all SASL plug-ins                                                                                                    |  |  |
|----------------------|----------------------------------------------------------------------------------------------------|--|--|
| SYNOPSIS             | <pre>cc [ flag ] filelsasl [ library ] #include <sasl sasl.h=""></sasl></pre>                                                                                                    |  |  |
|                      | <pre>void sasl_encode(void);</pre>                                                                                                    |  |  |
| DESCRIPTION          | Make a call to the sasl_done() interface when the application is completely done with the SASL library. You must call sasl_dispose(3SASL) before you make a call to sasl_done(). |  |  |
| <b>RETURN VALUES</b> | <pre>sasl_done() has no return values.</pre>                                                                                                    |  |  |
| ATTRIBUTES           | See attributes(5) for descriptions of the following attributes:                                                                                                    |  |  |

| ATTRIBUTE TYPE      | ATTRIBUTE VALUE |
|---------------------|-----------------|
| Availability        | SUNWlibsasl     |
| Interface Stability | Evolving        |
| MT-Level            | Safe            |

SEE ALSO

sasl\_dispose(3SASL), attributes(5)

sasl\_encode(3SASL)

| NAME                 | sasl_encode, sasl_e                                                                                                    | encodev – encode data fo                              | r transport to an authenticated host                              |
|----------------------|----------------------------------------------------------------------------------------------------|-------------------------------------------------------|-------------------------------------------------------------------|
| SYNOPSIS             | <pre>cc [ flag ] filelsasl [ library ] #include <sasl sasl.h=""></sasl></pre>                                                                                                    |                                                       |                                                                   |
|                      | <pre>int sasl_encode(sasl_conn_t *conn, const char *input, unsigned</pre>                                                                                                    |                                                       |                                                                   |
|                      |                                                                                                    | <pre>lev(sasl_conn_t *con numiov, const char *c</pre> | n, const struct iovec *invec,<br>outputlen);                      |
| DESCRIPTION          | The sasl_encode() interface encodes data to be sent to a remote host for which there has been a successful authentication session. If there is a negotiated security, the data is signed or encrypted, and the output is sent without modification to the remote host. If there is no security layer, the output is identical to the input. |                                                       |                                                                   |
|                      |                                                                                                    | ev() interface functions struct iovec instead o       | the same as the sasl_encode() interface,<br>f a character buffer. |
| PARAMETERS           | conn                                                                                                    | The SASL connection co                                | ontext.                                                           |
|                      | input                                                                                                    | Data.                                                 |                                                                   |
|                      | <i>inputlen input</i> length.                                                                                                    |                                                       |                                                                   |
|                      | <i>output</i> The encoded data. <i>output</i> must be allocated or freed by the library                                                                                                    |                                                       | ut must be allocated or freed by the library.                     |
|                      | outputlen The length of output.                                                                                                    |                                                       |                                                                   |
|                      | <i>invec</i> A pointer to set of iovec structures.                                                                                                    |                                                       | ec structures.                                                    |
|                      | <i>numiov</i> The number of iovec structures in the <i>invec</i> set.                                                                                                    |                                                       | structures in the <i>invec</i> set.                               |
| <b>RETURN VALUES</b> | sasl encode() returns an integer that corresponds to a SASL error code.                                                                                                    |                                                       | rresponds to a SASL error code.                                   |
| ERRORS               | SASL_OK                                                                                                    | The call to sasl_encod                                | de() or sasl_encodev() was successful.                            |
|                      | See sasl errors(3SASL) for information on SASL error codes.                                                                                                    |                                                       |                                                                   |
| ATTRIBUTES           | See attributes(5) for descriptions of the following attributes:                                                                                                    |                                                       |                                                                   |
|                      | ATTRIBUTE TYPE                                                                                                    |                                                       | ATTRIBUTE VALUE                                                   |
|                      | Availability                                                                                                    |                                                       | SUNWlibsasl                                                       |
|                      | Interface Stability                                                                                                    |                                                       | Evolving                                                          |
|                      | MT-Level                                                                                                    |                                                       | Safe                                                              |
| SEE ALSO             | attributes(5)                                                                                                    |                                                       |                                                                   |

| NAME                 | sasl_encode64 – encode base64 string                                                                                                    |                                                                                                    |
|----------------------|----------------------------------------------------------------------------------------------------|----------------------------------------------------------------------------------------------------|
| SYNOPSIS             | <pre>cc [ flag ] filelsasl [ library ] #include <sasl saslutil.h=""></sasl></pre>                                                                                                    |                                                                                                    |
|                      | <pre>int sasl_encode64(const char *in, unsigned inlen, char *out,</pre>                                                                                                    |                                                                                                    |
| DESCRIPTION          | Use the sasl_encode64() interface to convert an octet string into a base64 string.<br>This routine is useful for SASL profiles that use base64, such as the IMAP (IMAP4) and<br>POP (POP_AUTH) profiles. The output is null-terminated. If <i>outlen</i> is non-NULL, the<br>length is placed in the <i>outlen</i> . |                                                                                                    |
| PARAMETERS           | in                                                                                                    | Input data.                                                                                                  |
|                      | inlen                                                                                                    | The length of the input data.                                                                                |
|                      | out                                                                                                    | The output data. The value of <i>out</i> can be the same as <i>in</i> . However, there must be enough space. |
|                      | outlen                                                                                                    | The length of the actual output.                                                                             |
|                      | outmax                                                                                                    | The maximum size of the output buffer.                                                                       |
| <b>RETURN VALUES</b> | sasl_encode64                                                                                                    | () returns an integer that corresponds to a SASL error code.                                                 |
| ERRORS               | SASL_OK                                                                                                    | The call to sasl_encode64() was successful.                                                                  |
|                      | SASL_BUFOVER                                                                                                    | The output buffer was too small.                                                                             |
| ATTRIBUTES           | See attributes(                                                                                                    | 5) for descriptions of the following attributes:                                                             |

**ATTRIBUTES** | See attributes(5) for descriptions of the following attributes:

| ATTRIBUTE TYPE      | ATTRIBUTE VALUE |
|---------------------|-----------------|
| Availability        | SUNWlibsasl     |
| Interface Stability | Evolving        |
| MT-Level            | MT–Safe         |

**SEE ALSO** sasl\_errors(3SASL), attributes(5)

sasl\_erasebuffer(3SASL)

| NAME                 | sasl_erasebuffer – erase buffer                                                                                                    |  |
|----------------------|----------------------------------------------------------------------------------------------------|--|
| SYNOPSIS             | <pre>cc [ flag ] filelsasl [ library ] #include <sasl saslutil.h=""></sasl></pre>                                                                 |  |
|                      | <pre>void sasl_erasebuffer(char *pass, unsigned len);</pre>                                                                                       |  |
| DESCRIPTION          | Use the sasl_erasebuffer() interface to erase a security sensitive buffer or password. The implementation may use recovery-resistant erase logic. |  |
| PARAMETERS           | pass A password                                                                                                    |  |
|                      | <i>len</i> The length of the password                                                                                                    |  |
| <b>RETURN VALUES</b> | The sasl_erasebuffer() interface returns no return values.                                                                                        |  |
| ERRORS               | None.                                                                                                    |  |
| ATTRIBUTES           | See attributes(5) for descriptions of the following attributes:                                                                                   |  |

| ATTRIBUTE TYPE      | ATTRIBUTE VALUE |
|---------------------|-----------------|
| Availability        | SUNWlibsasl     |
| Interface Stability | Evolving        |
| MT-Level            | MT–Safe         |

SEE ALSO attributes(5)

486 man pages section 3: Networking Library Functions • Last Revised 16 Sep 2003

# sasl\_errdetail(3SASL)

| NAME          | sasl_errdetail – retrieve detailed information about an error                                                                                                    |                           |  |
|---------------|----------------------------------------------------------------------------------------------------|---------------------------|--|
| SYNOPSIS      | <pre>cc [ flag ] filelsasl [ library #include <sasl sasl.h=""></sasl></pre>                                                                                                    | ]                         |  |
|               | const char * <b>sasl_errdetail</b> (sasl_                                                                                                    | <pre>conn_t *conn);</pre> |  |
| DESCRIPTION   | The sasl_errdetail() interface returns an internationalized string that is a message that describes the error that occurred on a SASL connection. The sasl_errdetail() interface provides a more user friendly error message than the SASL error code returned when SASL indicates that an error has occurred on a connection. See sasl_errors(3SASL). |                           |  |
| PARAMETERS    | <i>conn</i> The SASL connection context for which the inquiry is made.                                                                                                    |                           |  |
| RETURN VALUES | <pre>sasl_errdetail() returns the string that describes the error that occurred, or<br/>NULL, if there was an error retrieving it.</pre>                                                                                                    |                           |  |
| ATTRIBUTES    | See attributes(5) for descriptions of the following attributes:                                                                                                    |                           |  |
|               |                                                                                                    |                           |  |
|               | ATTRIBUTE TYPE                                                                                                    | ATTRIBUTE VALUE           |  |

| ATTRIBUTE TYPE      | ATTRIBUTE VALUE |
|---------------------|-----------------|
| Availability        | SUNWlibsasl     |
| Interface Stability | Evolving        |
| MT-Level            | Safe            |

SEE ALSO

sasl\_errors(3SASL), sasl\_seterror(3SASL), attributes(5)

sasl\_errors(3SASL)

| - 、 ,                       |                                                                                                    |                                                                                |  |
|-----------------------------|----------------------------------------------------------------------------------------------------|--------------------------------------------------------------------------------|--|
| NAME                        | sasl_errors – SASL error codes                                                                                                    |                                                                                |  |
| SYNOPSIS                    | <pre>#include <sasl sasl.h=""></sasl></pre>                                                                                                    |                                                                                |  |
| DESCRIPTION                 | This man page describes the general error codes that may be returned by calls into the SASL library. The meaning of the error code may vary slightly based upon the context of the call from which it is returned. |                                                                                |  |
| ERRORS                      |                                                                                                    |                                                                                |  |
| Common Result               | SASL_OK                                                                                                    | The call was successful.                                                       |  |
| Codes                       | SASL_CONTINUE                                                                                                    | Another step is required for authentication.                                   |  |
|                             | SASL_FAILURE                                                                                                    | Generic failure.                                                               |  |
|                             | SASL_NOMEM                                                                                                    | Memory shortage failure.                                                       |  |
|                             | SASL_BUFOVER                                                                                                    | Overflowed buffer.                                                             |  |
|                             | SASL_NOMECH                                                                                                    | The mechanism was not supported, or no mechanisms matched the requirements.    |  |
|                             | SASL_BADPROT                                                                                                    | The protocol was bad, invalid or cancelled.                                    |  |
|                             | SASL_NOT DONE                                                                                                    | Cannot request information. Not applicable until later in the exchange.        |  |
|                             | SASL_BADPARAM                                                                                                    | An invalid parameter was supplied.                                             |  |
|                             | SASL_TRYAGAIN                                                                                                    | Transient failure, for example, a weak key.                                    |  |
|                             | SASL_BADMAC                                                                                                    | Integrity check failed.                                                        |  |
|                             | SASL_NOTINIT                                                                                                    | SASL library not initialized.                                                  |  |
| Client Only Result          | SASL_INTERACT                                                                                                    | Needs user interaction.                                                        |  |
| Codes                       | SASL_BADSERV                                                                                                    | Server failed mutual authentication step.                                      |  |
|                             | SASL_WRONGMECH                                                                                                    | Mechanism does not support the requested feature.                              |  |
| Server Only Result<br>Codes | SASL_BADAUTH                                                                                                    | Authentication failure.                                                        |  |
| Codes                       | SASL_NOAUTHZ                                                                                                    | Authorization failure.                                                         |  |
|                             | SASL_TOOWEAK                                                                                                    | The mechanism is too weak for this user.                                       |  |
|                             | SASL_ENCRYPT                                                                                                    | Encryption is needed to use this mechanism.                                    |  |
|                             | SASL_TRANS                                                                                                    | One time use of a plaintext password will enable requested mechanism for user. |  |
|                             | SASL_EXPIRED                                                                                                    | The passphrase expired and must be reset.                                      |  |
|                             | SASL_DISABLED                                                                                                    | Account disabled.                                                              |  |
|                             | SASL_NOUSER                                                                                                    | User not found.                                                                |  |
|                             | SASL_BADVERS                                                                                                    | Version mismatch with plug-in.                                                 |  |
|                             |                                                                                                    |                                                                                |  |

488 man pages section 3: Networking Library Functions • Last Revised 14 Oct 2003

|                                  | SASL_NOVERIFY                                                        | The user exists, but there is no verifier for the user. |
|----------------------------------|----------------------------------------------------------------------|---------------------------------------------------------|
| Password Setting<br>Result Codes | SASL_PWLOCK                                                          | Passphrase locked.                                      |
|                                  | SASL_NOCHANGE                                                        | The requested change was not needed.                    |
|                                  | SASL_WEAKPASS                                                        | The passphrase is too weak for security policy.         |
|                                  | SASL_NOUSERPASS User supplied passwords are not permitted.           |                                                         |
| ATTDIDUTES                       | $\mathbf{S}_{22}$ at the but $\mathbf{s}_{2}(\mathbf{S})$ for decomp | intions of the following attributes:                    |

**ATTRIBUTES** See attributes(5) for descriptions of the following attributes:

| ATTRIBUTE TYPE      | ATTRIBUTE VALUE |
|---------------------|-----------------|
| Availability        | SUNWlibsasl     |
| Interface Stability | Evolving        |
| MT-Level            | Safe            |

# SEE ALSO

attributes(5)

| sasl_errstring(3SASL) |  |
|-----------------------|--|
|-----------------------|--|

| NAME                 |                                                                                                    | unclata a SASI raturn cad                                                                                                    | o to a human-roadable form              |  |
|----------------------|----------------------------------------------------------------------------------------------------|----------------------------------------------------------------------------------------------------|-----------------------------------------|--|
|                      | _                                                                                                    |                                                                                                    | e to a human-readable form              |  |
| SYNOPSIS             | <pre>cc [ flag ] filelsasl [ library ] #include <sasl sasl.h=""></sasl></pre>                                                                                                    |                                                                                                    |                                         |  |
|                      |                                                                                                    | char * <b>sasl_errstring</b> (int <i>saslerr</i> , const char * <i>langlist</i> , const<br>aar ** <i>outlang</i> );                                   |                                         |  |
| DESCRIPTION          |                                                                                                    | ring() interface is called<br>an readable string.                                                                                                    | d to convert a SASL return code from an |  |
|                      | You should not used the sasl_errstring() interface to extract error code information from SASL. Applications should use sasl_errdetail(3SASL) instead, which contains this error information and more. |                                                                                                    |                                         |  |
|                      | The sasl_errst:<br>time.                                                                                                    | ring() interface suppor                                                                                                    | ts only i-default and i-local at this   |  |
| PARAMETERS           | saslerr                                                                                                    | The error number to be                                                                                                    | translated.                             |  |
|                      | langlist                                                                                                    | A comma-separated list of languages. See <i>RFC 1766</i> . If the <i>langlist</i> parameter has aNULL value, the default language,i-default, is used. |                                         |  |
|                      | outlang                                                                                                    | The language actually used. The <i>outlang</i> parameter can be NULL.<br>The returned error string is in UTF-8.                                       |                                         |  |
| <b>RETURN VALUES</b> | sasl_errstring() returns the string that describes the error that occurred, or NULL, if there was an error retrieving it.                                                                              |                                                                                                    |                                         |  |
| ATTRIBUTES           | See attributes(5) for descriptions of the following attributes:                                                                                                    |                                                                                                    |                                         |  |
|                      | ATTRIBUTE TYPE ATTRIBUTE VALUE                                                                                                    |                                                                                                    |                                         |  |
|                      | Availability                                                                                                    | Availability SUNWlibsasl                                                                                                    |                                         |  |
|                      | Interface Stability                                                                                                    | ty Evolving                                                                                                    |                                         |  |
|                      | MT-Level                                                                                                    | Safe                                                                                                    |                                         |  |
| SEE ALSO             | sasl errors(3SASL), sasl seterror(3SASL), attributes(5)                                                                                                    |                                                                                                    |                                         |  |
|                      | Alvestrand, H. <i>RFC 1766, Tags for the Identification of Languages</i> . Network Working Group. November 1995.                                                                                       |                                                                                                    |                                         |  |
|                      |                                                                                                    |                                                                                                    |                                         |  |
|                      |                                                                                                    |                                                                                                    |                                         |  |
|                      |                                                                                                    |                                                                                                    |                                         |  |

490 man pages section 3: Networking Library Functions • Last Revised 14 Oct 2003

| NAME          | sasl_getcallback_t                                                                                                    | <ul> <li>callback function to loo</li> </ul>         | kup a sasl_callback_t for a connection                |  |
|---------------|----------------------------------------------------------------------------------------------------|------------------------------------------------------|-------------------------------------------------------|--|
| SYNOPSIS      | <pre>cc [ flag ] filelsasl [ library ] #include <sasl saslplug.h=""></sasl></pre>                                                                                                 |                                                      |                                                       |  |
|               | _                                                                                                    | <pre>llback_t(sasl_conn ( ), void **pcontext);</pre> | _t * <i>conn</i> , unsigned long <i>callbacknum</i> , |  |
| DESCRIPTION   | The sasl_getcal connection.                                                                                                    | llback_t() function is                               | a callback to lookup a sasl_callback_t for a          |  |
| PARAMETERS    | conn                                                                                                    | The connection to look                               | ıp a callback for.                                    |  |
|               | callbacknum                                                                                                    | The number of the callb                              | pack.                                                 |  |
|               | proc                                                                                                    | Pointer to the callback f<br>upon failure.           | unction. The value of <i>proc</i> is set to NULL      |  |
|               | pcontext                                                                                                    | Pointer to the callback of upon failure.             | context. The value of <i>pcontext</i> is set to NULL  |  |
| RETURN VALUES | Like other SASL callback functions, sasl_getcallback_t() returns an integer that corresponds to a SASL error code. See <sasl.h> for a complete list of SASL error codes.</sasl.h> |                                                      |                                                       |  |
| ERRORS        | SASL_OK                                                                                                    | K The call to sasl_getcallback_t() was successful.   |                                                       |  |
|               | SASL_FAIL                                                                                                    | Unable to find a callback of the requested type.     |                                                       |  |
|               | SASL_INTERACT                                                                                                    | The caller must use inte                             | eraction to get data.                                 |  |
|               | See sasl_errors(3SASL) for information on SASL error codes.                                                                                                    |                                                      |                                                       |  |
| ATTRIBUTES    | See attributes(5) for descriptions of the following attributes:                                                                                                    |                                                      |                                                       |  |
|               | ATTRIBUTE TYPE                                                                                                    |                                                      | ATTRIBUTE VALUE                                       |  |
|               | Availability                                                                                                    |                                                      | SUNWlibsasl                                           |  |
|               | Interface Stability                                                                                                    |                                                      | Evolving                                              |  |
|               | MT-Level                                                                                                    |                                                      | MT-Safe                                               |  |
| SEE ALSO      | sasl_errors(35                                                                                                    | ASL),attributes(5)                                   | ·J                                                    |  |

sasl\_getopt\_t(3SASL)

| NAME          | sasl_getopt_t – the SASL get option callback function                                                                                                    |                                                                                                    |                                                                       |  |
|---------------|----------------------------------------------------------------------------------------------------|----------------------------------------------------------------------------------------------------|-----------------------------------------------------------------------|--|
| SYNOPSIS      | <pre>cc [ flag ] filelsasl [ library ] #include <sasl sasl.h=""></sasl></pre>                                                                                                    |                                                                                                    |                                                                       |  |
|               |                                                                                                    | <pre>bt_t(void *context, const char **result, un;</pre>                                                                                                    | onst char * <i>plugin_name</i> , const char<br>signed * <i>len</i> ); |  |
| DESCRIPTION   | The sasl_getopt_t() function allows a SASL configuration to be encapsulated in the caller's configuration system. Some implementations may use default configuration file(s) if this function is omitted. Configuration items are arbitrary strings and are plug-in specific. |                                                                                                    |                                                                       |  |
| PARAMETERS    | context                                                                                                    | The option context from                                                                                                    | n the callback record.                                                |  |
|               | plugin_name                                                                                                    | The name of the plug-in the plug-in is a general                                                                                                    | n. If the value of <i>plugin_name</i> is NULL, the SASL option.       |  |
|               | option                                                                                                    | The name of the option                                                                                                    |                                                                       |  |
|               | result                                                                                                    | The value of <i>result</i> is set and persists until the next call to sasl_getopt_t() in the same thread. The value of <i>result</i> is unchanged if <i>option</i> is not found. |                                                                       |  |
|               | len                                                                                                    | The length of <i>result</i> . The value of <i>result</i> can be NULL.                                                                                                    |                                                                       |  |
| RETURN VALUES | Like other SASL callback functions, sasl_getopt_t() returns an integer that corresponds to a SASL error code. See <sasl.h> for a complete list of SASL error codes.</sasl.h>                                                                                                  |                                                                                                    |                                                                       |  |
| ERRORS        | SASL_OK                                                                                                    | The call to sasl_getopt_t() was successful.                                                                                                    |                                                                       |  |
|               | See sasl_errors(3SASL) for information on SASL error codes.                                                                                                    |                                                                                                    |                                                                       |  |
| ATTRIBUTES    | See attributes(5) for descriptions of the following attributes:                                                                                                    |                                                                                                    |                                                                       |  |
|               | ATTRIBUTE TYPE ATTRIBUTE VALUE                                                                                                    |                                                                                                    |                                                                       |  |
|               | Availability     SUNWlibsasl                                                                                                    |                                                                                                    |                                                                       |  |
|               | Interface Stability Evolving                                                                                                    |                                                                                                    |                                                                       |  |
|               | MT-Level                                                                                                    |                                                                                                    |                                                                       |  |
| SEE ALSO      | sasl_errors(3S                                                                                                    | ASL),attributes(5)                                                                                                    |                                                                       |  |

492 man pages section 3: Networking Library Functions • Last Revised 27 Oct 2003

| NAME          | sasl_getpath_t – the SASL callback function to indicate location of the security mechanism drivers                                                                                                    |                          |                                                                     |
|---------------|----------------------------------------------------------------------------------------------------|--------------------------|---------------------------------------------------------------------|
| SYNOPSIS      | <b>cc</b> [ <i>flag</i> ] <i>file</i><br>#include <sasl sa<="" th=""><th>asl.h&gt;</th><th> ]</th></sasl>                                                                                                    | asl.h>                   | ]                                                                   |
|               | int <b>sasl_getpa</b>                                                                                                    | th_t (void * context, c  | har **path);                                                        |
| DESCRIPTION   | Use the sasl_getpath_t() function to enable the application to use a different location for the SASL security mechanism drivers, which are shared library files. If the sasl getpath t() callback is not used, SASL uses /usr/lib/sasl by default. |                          |                                                                     |
| PARAMETERS    | context                                                                                                    | The getpath context from | n the callback record                                               |
|               | path                                                                                                    | 1                        | ion of the SASL security mechanism <i>path</i> are colon-separated. |
| RETURN VALUES | Like other SASL callback functions, sasl_getpath_t() returns an integer that corresponds to a SASL error code. See <sasl.h> for a complete list of SASL error codes.</sasl.h>                                                                      |                          |                                                                     |
| ERRORS        | SASL_OK                                                                                                    | The call to sasl_getpa   | t() was successful.                                                 |
|               | See sasl_errors                                                                                                    | (3SASL) for information  | on SASL error codes.                                                |
| ATTRIBUTES    | See attributes(5) for descriptions of the following attributes:                                                                                                    |                          |                                                                     |
|               | ATT                                                                                                    |                          |                                                                     |

| ATTRIBUTE TYPE      | ATTRIBUTE VALUE |
|---------------------|-----------------|
| Availability        | SUNWlibsasl     |
| Interface Stability | Evolving        |
| MT-Level            | MT–Safe         |

**SEE ALSO** sasl\_errors(3SASL), attributes(5)

| sasl_getprop(3SASL) | )                                                                             |                                                             |                                                                                                    |
|---------------------|-------------------------------------------------------------------------------|-------------------------------------------------------------|----------------------------------------------------------------------------------------------------|
| NAME                | sasl_getprop – get a SASL property                                            |                                                             |                                                                                                    |
| SYNOPSIS            | <pre>cc [ flag ] filelsasl [ library ] #include <sasl sasl.h=""></sasl></pre> |                                                             |                                                                                                    |
|                     | <pre>int sasl_getpr     **pvalue);</pre>                                      | <b>cop</b> (sasl_conn_t * <i>conn</i> , in                  | nt propnum, const void                                                                                                    |
| DESCRIPTION         | after successful au                                                           | thentication, a server may wan                              | lue of a SASL property. For example,<br>t to know the authorization name.<br>the strength of the security level that                 |
| PARAMETERS          | conn                                                                          | The SASL connection context.                                |                                                                                                    |
|                     | ргорпит                                                                       | The identifier for the property                             | requested.                                                                                                    |
|                     | pvalue                                                                        | The value of the SASL proper successful call. Possible SASL | ty. This value is filled in upon a values include:                                                                                   |
|                     |                                                                               | SASL_USERNAME                                               | A pointer to a null-terminated user name.                                                                                            |
|                     |                                                                               | SASL_SSF                                                    | The security layer security strength factor. If the value of SASL_SSF is 0, a call to sasl_encode() or sasl_decode() is unnecessary. |
|                     |                                                                               | SASL_MAXOUTBUF                                              | The maximum size of output buffer<br>returned by the selected security<br>mechanism                                                  |
|                     |                                                                               | SASL_DEFUSERREALM                                           | Server authentication realm used.                                                                                                    |
|                     |                                                                               | SASL_GETOPTCTX                                              | The context for getopt() callback.                                                                                                   |
|                     |                                                                               | SASL_IPLOCALPORT                                            | Local address string.                                                                                                    |
|                     |                                                                               | SASL_IPREMOTEPORT                                           | Remote address string.                                                                                                    |
|                     |                                                                               | SASL_SERVICE                                                | Service passed on to sasl_*_new().                                                                                                   |
|                     |                                                                               | SASL_SERVERFQDN                                             | Server FQDN passed on to sasl_*_new().                                                                                               |
|                     |                                                                               | SASL_AUTHSOURCE                                             | Name of authentication source last<br>used. Useful for failed<br>authentication tracking.                                            |
|                     |                                                                               | SASL_MECHNAME                                               | Active mechanism name, if any.                                                                                                    |
|                     |                                                                               | SASL_PLUGERR                                                | Similar to sasl_errdetail().                                                                                                    |
| ERRORS              | SASL_OK                                                                       | The call to sasl_getprop()                                  | was successful.                                                                                                    |

See  $sasl\_errors(3SASL)$  for information on SASL error codes.

#### ATTRIBUTES

See attributes(5) for descriptions of the following attributes:

| ATTRIBUTE TYPE      | ATTRIBUTE VALUE |
|---------------------|-----------------|
| Availability        | SUNWlibsasl     |
| Interface Stability | Evolving        |
| MT-Level            | MT–Safe         |

SEE ALSO sas]

sasl\_errors(3SASL), attributes(5)

sasl\_getrealm\_t(3SASL)

| NAME          | sasl_getrealm_t – the realm acquisition callback function                                                                                                    |                                                        |                                                     |
|---------------|----------------------------------------------------------------------------------------------------|--------------------------------------------------------|-----------------------------------------------------|
| SYNOPSIS      | <pre>cc [ flag ] filelsasl [ library ] #include <sasl sasl.h=""></sasl></pre>                                                                                                    |                                                        |                                                     |
|               | <pre>int sasl_getrealm_t(void *context, int id, const char **availrealms,</pre>                                                                                                    |                                                        |                                                     |
| DESCRIPTION   | Use the sasl_get<br>SASL_CB_GETREA                                                                                                    |                                                        | en there is an interaction with                     |
|               | If a mechanism would use this callback, but it is not present, then the first realm listed is automatically selected. A mechanism can still force the existence of a getrealm callback by SASL_CB_GETREALM to its required_prompts list. |                                                        |                                                     |
| PARAMETERS    | context                                                                                                    | The context from the ca                                | llback record                                       |
|               | id                                                                                                    | The callback ID (SASL_                                 | CB_GETREALM)                                        |
|               | availrealms                                                                                                    | A string list of the vaila<br>sting that can be empty. | ble realms. <i>availrealms</i> is a null-terminated |
|               | result                                                                                                    | The chosen realm. result                               | t is a null-terminated string.                      |
| RETURN VALUES | Like other SASL callback functions, sasl_getrealm_t() returns an integer that corresponds to a SASL error code. See <sasl.h> for a complete list of SASL error codes.</sasl.h>                                                           |                                                        |                                                     |
| ERRORS        | SASL_OK The call to sasl_getrealm_t() was successful.                                                                                                    |                                                        |                                                     |
|               | See sasl errors(3SASL) for information on SASL error codes.                                                                                                    |                                                        |                                                     |
| ATTRIBUTES    | See attributes(5) for descriptions of the following attributes:                                                                                                    |                                                        |                                                     |
|               |                                                                                                    |                                                        |                                                     |
|               | ATTF                                                                                                    | RIBUTE TYPE                                            | ATTRIBUTE VALUE                                     |
|               | Availability                                                                                                    |                                                        | SUNWlibsasl                                         |
|               | Interface Stability                                                                                                    |                                                        | Evolving                                            |
|               | MT-Level                                                                                                    |                                                        | MT–Safe                                             |
| SEE ALSO      | sasl_errors(3SA                                                                                                    | ASL),attributes(5)                                     |                                                     |

496 man pages section 3: Networking Library Functions • Last Revised 27 Oct 2003

| NAME          | sasl_getsecret_t – t                                                                                                    | he SASL callback functio                                                                                                    | on for secrets (passwords) |  |
|---------------|----------------------------------------------------------------------------------------------------|----------------------------------------------------------------------------------------------------|----------------------------|--|
| SYNOPSIS      | <pre>cc [ flag ] filelsasl [ library ] #include <sasl sasl.h=""></sasl></pre>                                                                                                    |                                                                                                    |                            |  |
|               | <pre>int sasl_getsecret_t(sasl_conn_t *conn, void *context, int id,</pre>                                                                                                    |                                                                                                    |                            |  |
| DESCRIPTION   | Use the sasl_getsecret_t() function to retrieve the secret from the application.<br>Allocate a sasl_secret_t to length sizeof(sasl_secret_t)+ <length of<br="">secret&gt;. sasl_secret_t has two fields of <i>len</i> which contain the length of <i>secret</i> in<br/>bytes and the data contained in <i>secret</i>. The <i>secret</i> string does not need to be<br/>null-terminated.</length> |                                                                                                    |                            |  |
| PARAMETERS    | conn                                                                                                    | The connection context                                                                                                    |                            |  |
|               | context                                                                                                    | The context from the ca                                                                                                    | llback structure           |  |
|               | id                                                                                                    | The callback ID                                                                                                    |                            |  |
|               | psecret                                                                                                    | To cancel, set the value of <i>psecret</i> to NULL. Otherwise, set the value to the password structure. The structure must persist until the next call to sasl_getsecret_t() in the same connection. Middleware erases password data when it is done with it. |                            |  |
| RETURN VALUES | Like other SASL callback functions, sasl_getsecret_t() returns an integer that corresponds to a SASL error code. See <sasl.h> for a complete list of SASL error codes.</sasl.h>                                                                                                    |                                                                                                    |                            |  |
| ERRORS        | SASL_OK The call to sasl_getsecret_t() was successful.                                                                                                    |                                                                                                    |                            |  |
|               | See sasl_errors(3SASL) for information on SASL error codes.                                                                                                    |                                                                                                    |                            |  |
| ATTRIBUTES    | See attributes(5) for descriptions of the following attributes:                                                                                                    |                                                                                                    |                            |  |
|               | ATT                                                                                                    | RIBUTE TYPE                                                                                                    | ATTRIBUTE VALUE            |  |
|               | Availability                                                                                                    |                                                                                                    | SUNWlibsasl                |  |
|               | Interface Stability                                                                                                    |                                                                                                    | Evolving                   |  |
|               | MT-Level MT–Safe                                                                                                    |                                                                                                    |                            |  |
| SEE ALSO      | sasl_errors(3S                                                                                                    | ASL), attributes(5)                                                                                                    |                            |  |

Networking Library Functions 497

sasl\_getsimple\_t(3SASL)

| NAME          | sasl_getsimple_t – the SASL callback function for username, authname and realm                                                                                                    |                                                             |                                                                 |  |
|---------------|----------------------------------------------------------------------------------------------------|-------------------------------------------------------------|-----------------------------------------------------------------|--|
| SYNOPSIS      | <pre>cc [ flag ] filelsasl [ library ] #include <sasl sasl.h=""></sasl></pre>                                                                                                    |                                                             |                                                                 |  |
|               | <pre>int sasl_getsimple_t(void *context, int id, const char **result,<br/>unsigned *len);</pre>                                                                                                    |                                                             |                                                                 |  |
| DESCRIPTION   | Use the sasl_getsimple_t() callback function to retrieve simple data from the application such as the authentication name, the authorization name, and the realm. The <i>id</i> parameter indicates which value is requested. |                                                             |                                                                 |  |
| PARAMETERS    | context                                                                                                    | The context from the ca                                     | llback structure.                                               |  |
|               | id                                                                                                    | The callback ID. Possibl                                    | e values for <i>id</i> include:                                 |  |
|               |                                                                                                    | SASL_CB_USER                                                | Client user identity for login.                                 |  |
|               |                                                                                                    | SASL_CB_AUTHNAME                                            | Client authentication name.                                     |  |
|               |                                                                                                    | SASL_CB_LANGUAGE                                            | Comma-separated list of languages pursuant to <i>RFC 1766</i> . |  |
|               |                                                                                                    | SASL_CB_CNONCE                                              | The client-nonce. This value is used primarily for testing.     |  |
|               | <i>result</i> To cancel user, set the value of <i>result</i> with a null-terminated string. If the value of <i>result</i> is NULL, then the user is cancelled.                                                                |                                                             |                                                                 |  |
|               | <i>len</i> The length of <i>result</i> .                                                                                                    |                                                             |                                                                 |  |
| RETURN VALUES | Like other SASL callback functions, sasl_getsimple_t() returns an integer that corresponds to a SASL error code. See <sasl.h> for a complete list of SASL error codes.</sasl.h>                                               |                                                             |                                                                 |  |
| ERRORS        | SASL_OK The call to sasl_getsimple_t() was successful.                                                                                                    |                                                             |                                                                 |  |
|               | See sasl_errors                                                                                                    | See sasl errors(3SASL) for information on SASL error codes. |                                                                 |  |
| ATTRIBUTES    | See attributes(5) for descriptions of the following attributes:                                                                                                    |                                                             |                                                                 |  |
|               |                                                                                                    |                                                             |                                                                 |  |
|               | ATTRIBUTE TYPE                                                                                                    |                                                             | ATTRIBUTE VALUE                                                 |  |
|               | Availability                                                                                                    |                                                             | SUNWlibsasl                                                     |  |
|               | Interface Stability                                                                                                    |                                                             | Evolving                                                        |  |
|               | MT-Level                                                                                                    |                                                             | MT–Safe                                                         |  |
| SEE ALSO      | sasl_errors(3S                                                                                                    | ASL),attributes(5)                                          |                                                                 |  |
|               | Alvestrand, H. RF<br>Group. November                                                                                                    |                                                             | ication of Languages. Network Working                           |  |

NAME sasl\_global\_listmech - retrieve a list of the supported SASL mechanisms
SYNOPSIS cc [ flag ... ] file ... -lsasl [ library ... ]
#include <sasl/sasl.h>
const char \*\* sasl\_global\_listmech();
DESCRIPTION The sasl\_global\_listmech() interface to returns a null-terminated array of
strings that lists all of the mechanisms that are loaded by either the client or server
side of the library.
RETURN VALUES A successful call to sasl\_global\_listmech() returns a pointer the array. On
failure, NULL is returned. The SASL library is uninitialized.
ATTRIBUTES See attributes(5) for descriptions of the following attributes:

| ATTRIBUTE TYPE      | ATTRIBUTE VALUE |
|---------------------|-----------------|
| Availability        | SUNWlibsasl     |
| Interface Stability | Obsolete        |
| MT-Level            | MT–Safe         |

**SEE ALSO** | attributes(5)

sasl\_idle(3SASL)

| NAME          | sasl_idle – perform precalculations during an idle period                                                                                              |                 |  |  |
|---------------|----------------------------------------------------------------------------------------------------|-----------------|--|--|
| SYNOPSIS      | <pre>cc [ flag ] filelsasl [ library ] #include <sasl sasl.h=""></sasl></pre>                                                                          |                 |  |  |
|               | <pre>int sasl_idle(sasl_conn_t *conn);</pre>                                                                                                    |                 |  |  |
| DESCRIPTION   | Use the sasl_idle() interface during an idle period to allow the SASL library or any mechanisms to perform any necessary precalculation.               |                 |  |  |
| PARAMETERS    | <i>conn</i> The SASL connection context. The value of <i>conn</i> can be NULL in order to complete a precalculation before the connection takes place. |                 |  |  |
| RETURN VALUES | <pre>sasl_idle() returns the following values:</pre>                                                                                                   |                 |  |  |
|               | 1 Indicates action was taken                                                                                                    |                 |  |  |
|               | 0 Indicates no action was taken                                                                                                    |                 |  |  |
| ATTRIBUTES    | See attributes(5) for descriptions of the following attributes:                                                                                        |                 |  |  |
|               | ATTRIBUTE TYPE                                                                                                    | ATTRIBUTE VALUE |  |  |

| ATTRIBUTE TYPE      | ATTRIBUTE VALUE |
|---------------------|-----------------|
| Availability        | SUNWlibsasl     |
| Interface Stability | Evolving        |
| MT-Level            | MT–Safe         |

SEE ALSO attributes(5)

500 man pages section 3: Networking Library Functions • Last Revised 28 Aug 2003

| NAME                 | sasl listmech – reti                                                                                                    | rieve a list of the support                                                                                                    | ed SASL mechanisms                                                                       |  |
|----------------------|----------------------------------------------------------------------------------------------------|----------------------------------------------------------------------------------------------------|------------------------------------------------------------------------------------------|--|
| SYNOPSIS             | <b>cc</b> [ <i>flag</i> ] <i>file</i>                                                                                                    | elsasl [ library                                                                                                    |                                                                                          |  |
|                      | <pre>#include <sasl sasl.h=""> int sasl_listmech(sasl_conn_t *conn, const char *user, const char  *prefix, const char *sep, const char *suffix, const char *result,  unsigned *plen, int *pcount);</sasl></pre>                                                                                                    |                                                                                                    |                                                                                          |  |
|                      |                                                                                                    |                                                                                                    |                                                                                          |  |
| DESCRIPTION          | The sasl_listmech() interface returns a string listing the SASL names of all the mechanisms available to the specified user. This call is typically given to the client through a capability command or initial server response. Client applications need this list so that they know what mechanisms the server supports. |                                                                                                    |                                                                                          |  |
| PARAMETERS           | conn                                                                                                    |                                                                                                    | is connection user restricts the mechanism<br>s available to the user. This parameter is |  |
|                      | user                                                                                                    | Restricts security mechanisms to those available to that user. The value of <i>user</i> may be NULL, and it is not used if called by the client application.                          |                                                                                          |  |
|                      | prefix                                                                                                    | Appended to the beginning of <i>result</i> .                                                                                                    |                                                                                          |  |
|                      | sep                                                                                                    | Appended between mechanisms.                                                                                                    |                                                                                          |  |
|                      | suffix                                                                                                    | Appended to the end of <i>result</i> .                                                                                                    |                                                                                          |  |
|                      | result                                                                                                    | A null-terminated result string. <i>result</i> must be allocated or freed by the library.<br>The length of the result filled in by the library. The value of <i>plen</i> may be NULL. |                                                                                          |  |
|                      | plen                                                                                                    |                                                                                                    |                                                                                          |  |
|                      | pcount                                                                                                    | The number of mechanisms available. The value of <i>pcount</i> is filled in by the library. The value of <i>pcount</i> may be NULL                                                    |                                                                                          |  |
| <b>RETURN VALUES</b> | sasl_listmech() returns an integer that corresponds to a SASL error code.                                                                                                    |                                                                                                    |                                                                                          |  |
| ERRORS               | SASL_OK                                                                                                    | SASL_OK The call to sasl_listmech() was successful.                                                                                                    |                                                                                          |  |
|                      | See sasl_errors(3SASL) for information on SASL error codes.                                                                                                    |                                                                                                    |                                                                                          |  |
| ATTRIBUTES           | See attributes(5) for descriptions of the following attributes:                                                                                                    |                                                                                                    | following attributes:                                                                    |  |
|                      |                                                                                                    |                                                                                                    |                                                                                          |  |
|                      | ATTF                                                                                                    | RIBUTE TYPE                                                                                                    | ATTRIBUTE VALUE                                                                          |  |
|                      | Availability                                                                                                    |                                                                                                    | SUNWlibsasl                                                                              |  |
|                      | Interface Stability                                                                                                    |                                                                                                    | Evolving                                                                                 |  |
|                      | MT-Level                                                                                                    |                                                                                                    | MT–Safe                                                                                  |  |

**SEE ALSO** | sasl\_errors(3SASL), attributes(5)

sasl\_log\_t(3SASL)

| NAME          |                                                                                                    | SL logging callback func      | tion                                                                       |  |
|---------------|----------------------------------------------------------------------------------------------------|-------------------------------|----------------------------------------------------------------------------|--|
| SYNOPSIS      | <pre>cc [flag ] filelsasl [ library ] #include <sasl sasl.h=""> int sasl_log_t(void *context, int level, const char *message);</sasl></pre>                                                                                                    |                               |                                                                            |  |
|               |                                                                                                    |                               |                                                                            |  |
| DESCRIPTION   |                                                                                                    |                               | rning and error messages from the SASL<br>logging function is specified.   |  |
| PARAMETERS    | context                                                                                                    | The logging context from      | m the callback record.                                                     |  |
|               | level                                                                                                    | The logging level. Possi      | ble values for <i>level</i> include:                                       |  |
|               |                                                                                                    | SASL_LOG_NONE                 | Do not log anything.                                                       |  |
|               |                                                                                                    | SASL_LOG_ERR                  | Log unusual errors. This is the default log level.                         |  |
|               | SASL_LOG_FAIL       Log all authentication failures.         SASL_LOG_WARN       Log non-fatal warnings.         SASL_LOG_NOTE       Log non-fatal warnings (more verbose than SASL_LOG_WARN)         SASL_LOG_DEBUG       Log non-fatal warnings (more verbose than SASL_LOG_NOTE) |                               |                                                                            |  |
|               |                                                                                                    |                               |                                                                            |  |
|               |                                                                                                    |                               |                                                                            |  |
|               |                                                                                                    |                               |                                                                            |  |
|               |                                                                                                    | SASL_LOG_TRACE                | Log traces of internal protocols.                                          |  |
|               |                                                                                                    | SASL_LOG_PASS                 | Log traces of internal protocols, including passwords.                     |  |
|               | message                                                                                                    | The message to log            |                                                                            |  |
| RETURN VALUES |                                                                                                    |                               | log_t() returns an integer that<br>s1.h> for a complete list of SASL error |  |
| ERRORS        | SASL_OK                                                                                                    | The call to sasl_log_         | t () was successful.                                                       |  |
|               | See sasl_errors(3SASL) for information on SASL error codes.                                                                                                    |                               |                                                                            |  |
| ATTRIBUTES    | See attributes(5) for descriptions of the following attributes:                                                                                                    |                               |                                                                            |  |
|               | ATT                                                                                                    | RIBUTE TYPE                   | ATTRIBUTE VALUE                                                            |  |
|               | Availability                                                                                                    |                               | SUNWlibsasl                                                                |  |
|               | Interface Stability                                                                                                    |                               | Evolving                                                                   |  |
|               | MT-Level                                                                                                    |                               | MT-Safe                                                                    |  |
| SEE ALSO      | sagl errorg(39                                                                                                    | $\Delta SI$ ) gyglog(3C) attr | $\frac{1}{1}$                                                              |  |

**SEE ALSO** sasl\_errors(3SASL), syslog(3C), attributes(5)

502 man pages section 3: Networking Library Functions • Last Revised 27 Oct 2003

| NAME                 | sasl_server_add_plugin – add a SASL server plug-in                                                                             |                                                                                      |  |
|----------------------|----------------------------------------------------------------------------------------------------|--------------------------------------------------------------------------------------|--|
| SYNOPSIS             | <pre>cc [ flag ] filelsasl [ library ] #include <sasl saslplug.h=""></sasl></pre>                                              |                                                                                      |  |
|                      | <pre>int sasl_server_add_plugin(const char *plugname,</pre>                                                                    |                                                                                      |  |
| DESCRIPTION          | Use the sasl_server_add_plugin() interface to add a server plug-in to the current list of client plug-ins in the SASL library. |                                                                                      |  |
| PARAMETERS           | <i>plugname</i> The name of the server plug-in.                                                                                |                                                                                      |  |
|                      | cplugfunc                                                                                                    | The value of <i>cplugfunc</i> is filled in by the sasl_server_plug_init_t structure. |  |
| <b>RETURN VALUES</b> | <pre>sasl_server_ac code.</pre>                                                                                                | dd_plugin() returns an integer that corresponds to a SASL error                      |  |
| ERRORS               | SASL_OK                                                                                                    | The call to sasl_client_add_plugin() was successful.                                 |  |
|                      | SASL_BADVERS                                                                                                    | Version mismatch with plug-in.                                                       |  |
|                      | SASL_NOMEM                                                                                                    | Memory shortage failure.                                                             |  |
|                      | See sasl_errors(3SASL) for information on other SASL error codes.                                                              |                                                                                      |  |
| ATTRIBUTES           | See attributes(5) for descriptions of the following attributes:                                                                |                                                                                      |  |

| ATTRIBUTE TYPE      | ATTRIBUTE VALUE |
|---------------------|-----------------|
| Availability        | SUNWlibsasl     |
| Interface Stability | Evolving        |
| MT-Level            | MT-Safe         |

**SEE ALSO** | sasl\_errors(3SASL), attributes(5)

Networking Library Functions 503

sasl\_server\_init(3SASL)

| NAME                 | sasl_server_init - SASL server authentication initialization                                                                                                    |                                                     |                                                                            |  |
|----------------------|----------------------------------------------------------------------------------------------------|-----------------------------------------------------|----------------------------------------------------------------------------|--|
| SYNOPSIS             | <pre>cc [ flag ] filelsasl [ library ] #include <sasl sasl.h=""></sasl></pre>                                                                                                    |                                                     |                                                                            |  |
|                      | <pre>int sasl_server_init(const sasl_callback *callbacks, const char     *appname);</pre>                                                                                                    |                                                     |                                                                            |  |
| DESCRIPTION          | Use the sasl_server_init() interface to initialize SASL. You must call sasl_server_init() before you make a call to sasl_server_start(). sasl_server_init() may be called only once per process. A call to sasl_server_init() initializes all SASL mechanism drivers, that is, the authentication mechanisms. The SASL mechanism drivers are usually found in the /usr/lib/sasl directory. |                                                     |                                                                            |  |
| PARAMETERS           | callbacks                                                                                                    | Specifies the base callba                           | acks for all client connections.                                           |  |
|                      | аррпате                                                                                                    | The name of the application the sendmail server cal | ation for lower level logging. For example,<br>ls <i>appname</i> this way: |  |
|                      |                                                                                                    | <pre>sasl_server_init(srvca</pre>                   | llbacks, "Sendmail")                                                       |  |
| <b>RETURN VALUES</b> | sasl_server_init() returns an integer that corresponds to a SASL error code.                                                                                                    |                                                     |                                                                            |  |
| ERRORS               | SASL_OK                                                                                                    | The call to sasl_serv                               | er_init() was successful.                                                  |  |
| ATTRIBUTES           | All other error codes indicate an error situation that must be handled, or the authentication session should be quit. See <pre>sasl_errors(3SASL)</pre> for information on SASL error codes. See <pre>attributes(5)</pre> for descriptions of the following attributes:                                                                                                    |                                                     |                                                                            |  |
|                      | ATTRIBUTE TYPE ATTRIBUTE VALUE                                                                                                    |                                                     |                                                                            |  |
|                      | Availability                                                                                                    |                                                     | SUNWlibsasl                                                                |  |
|                      | Interface Stability                                                                                                    |                                                     | Evolving                                                                   |  |
|                      | MT-Level                                                                                                    |                                                     | Unsafe                                                                     |  |
| SEE ALSO             | sasl errors(3SASL), attributes(5)                                                                                                    |                                                     |                                                                            |  |
| NOTES                | While most of lik<br>this function comp                                                                                                    |                                                     | er libsasl function should be called until                                 |  |

| NAME                 | sasl_server_new – create a new server authentication object                                                                                                    |                                                                                                    |  |
|----------------------|----------------------------------------------------------------------------------------------------|----------------------------------------------------------------------------------------------------|--|
| SYNOPSIS             | <pre>cc [ flag ] filelsasl [ library ] #include <sasl sasl.h=""></sasl></pre>                                                                                                    |                                                                                                    |  |
|                      | <pre>int sasl_server_new(const char *service, const char *serverFQDN,</pre>                                                                                                    |                                                                                                    |  |
| DESCRIPTION          | Use the sasl_server_new() interface to create a new SASL context. This context will be used for all SASL calls for one connection. The new SASL context handles both authentication and integrity or encryption layers after authentication. |                                                                                                    |  |
| PARAMETERS           | service                                                                                                    | The registered name of the service that uses SASL. The registered name is usually the protocol name, for example, IMAP.                                                                                                    |  |
|                      | serverFQDN                                                                                                    | The fully-qualified server domain name. If the value of <i>serverFQDN</i> is NULL, use gethostname(3C). The <i>serverFQDN</i> parameter is useful for multi-homed servers.                                                                                                   |  |
|                      | user_realm                                                                                                    | The domain of the user agent. The <i>user_realm</i> is usually not necessary. The default value of <i>user_realm</i> is NULL.                                                                                                    |  |
|                      | iplocalport                                                                                                    | The IP address and port of the local side of the connection. The value of <i>iplocalport</i> may be NULL. If <i>iplocalport</i> is NULL, mechanisms that require IP address information are disabled. The <i>iplocalport</i> string must be in one of the following formats: |  |
|                      |                                                                                                    | <pre>a.b.c.d:port (IPv4) [e:f:g:h:i:j:k:l]:port (IPv6) [e:f:g:h:i:j:a.b.c.d]:port (IPv6)</pre>                                                                                                    |  |
|                      | The following older formats are also supported:                                                                                                    |                                                                                                    |  |
|                      |                                                                                                    | <ul> <li>a.b.c.d;port (IPv4)</li> <li>e:f:g:h:i:j:k:l;port (IPv6)</li> <li>e:f:g:h:i:j:a.b.c.d;port (IPv6)</li> </ul>                                                                                                    |  |
|                      | ipremoteport                                                                                                    | The IP address and port of the remote side of the connection. The value of <i>ipremoteport</i> may be NULL. See <i>iplocalport</i> .                                                                                                    |  |
|                      | callbacks                                                                                                    | Callbacks, for example: authorization, lang, and new getopt context.                                                                                                    |  |
|                      | flags                                                                                                    | Usage flags. For servers, the flags SASL_NEED_PROXY and SASL_SUCCESS_DATA are available.                                                                                                    |  |
|                      | pconn                                                                                                    | A pointer to the connection context allocated by the library. This structure will be used for all future SASL calls for this connection.                                                                                                    |  |
| <b>RETURN VALUES</b> | sasl_server_ne                                                                                                    | ew() returns an integer that corresponds to a SASL error code.                                                                                                    |  |
| ERRORS               | SASL_OK                                                                                                    | The call to sasl_server_new() was successful.                                                                                                    |  |

#### sasl\_server\_new(3SASL)

All other error codes indicate an error situation that must be handled, or the authentication session should be quit. See sasl\_errors(3SASL) for information on SASL error codes.

#### **ATTRIBUTES** See attributes(5) for descriptions of the following attributes:

| ATTRIBUTE TYPE      | ATTRIBUTE VALUE |
|---------------------|-----------------|
| Availability        | SUNWlibsasl     |
| Interface Stability | Evolving        |
| MT-Level            | MT–Safe         |

**SEE ALSO** gethostname(3C), sasl\_errors(3SASL), attributes(5)

|               |                                                                                                    |                                | /                                                                                |
|---------------|----------------------------------------------------------------------------------------------------|--------------------------------|----------------------------------------------------------------------------------|
| NAME          | sasl_server_plug_init_t – server plug-in entry point                                                                                                    |                                |                                                                                  |
| SYNOPSIS      | <pre>cc [ flag ] filelsasl [ library ] #include <sasl saslplug.h=""></sasl></pre>                                                                                                    |                                |                                                                                  |
|               |                                                                                                    | int * <i>out_version</i> , sag | t sasl_utils_t * <i>utils</i> , int<br>sl_client_plug_t ** <i>pluglist</i> , int |
| DESCRIPTION   | The sasl_server point.                                                                                                    | r_plug_init_t() call           | back function is the server plug-in entry                                        |
| PARAMETERS    | utils                                                                                                    | The utility callback fun       | ctions.                                                                          |
|               | max_version                                                                                                    | The highest server plug        | g-in version supported.                                                          |
|               | out_version                                                                                                    | The server plug-in vers        | ion of the result.                                                               |
|               | pluglist                                                                                                    | The list of server mecha       | anism plug-ins.                                                                  |
|               | plugcount                                                                                                    | The number of server r         | nechanism plug-ins.                                                              |
| RETURN VALUES | Like other SASL callback functions, sasl_server_plug_init_t() returns an integer that corresponds to a SASL error code. See <sasl.h> for a complete list of SASL error codes.</sasl.h> |                                |                                                                                  |
| ERRORS        | SASL_OK                                                                                                    | The call to sasl_serv          | er_plug_init_t() was successful.                                                 |
|               | See sasl_errors                                                                                                    | s(3SASL) for information       | on SASL error codes.                                                             |
| ATTRIBUTES    | See attributes(5) for descriptions of the following attributes:                                                                                                    |                                |                                                                                  |
|               | ATT                                                                                                    | RIBUTE TYPE                    | ATTRIBUTE VALUE                                                                  |
|               | Availability                                                                                                    |                                | SUNWlibsasl                                                                      |
|               | Interface Stability                                                                                                    |                                | Evolving                                                                         |
|               | MT-Level                                                                                                    |                                | MT–Safe                                                                          |
| SEE ALSO      | and orrors/29                                                                                                    | (SI) attributos(5)             |                                                                                  |
| SEE ALSO      | sasi_errors(35.                                                                                                    | ASL),attributes(5)             |                                                                                  |
|               |                                                                                                    |                                |                                                                                  |
|               |                                                                                                    |                                |                                                                                  |

sasl\_server\_start(3SASL)

| sasl_server_start – create a new server authentication object                                                                                                    |                                                                                                    |                                                                                                    |
|----------------------------------------------------------------------------------------------------|----------------------------------------------------------------------------------------------------|----------------------------------------------------------------------------------------------------|
| <pre>cc [ flag ] filelsasl [ library ] #include <sasl sasl.h=""></sasl></pre>                                                                                                    |                                                                                                    |                                                                                                    |
| <pre>int sasl_server_start(sasl_conn_t *conn, const char *mech, const</pre>                                                                                                    |                                                                                                    |                                                                                                    |
|                                                                                                    |                                                                                                    |                                                                                                    |
| conn                                                                                                    | The SASL context for th                                                                                                    | is connection.                                                                                                    |
| mech                                                                                                    | The mechanism name the                                                                                                    | hat the client requested.                                                                                                    |
| clientin                                                                                                    | the protocol lacks supported and did not have an initial                                                                                                    | m the client. The value of <i>clientin</i> is NULL if<br>ort for the client-send-first or if the other<br>tial send. No initial client send is distinct<br>a null string. The protocol must account for                 |
| clientinlen                                                                                                    | The length of the initial                                                                                                    | response.                                                                                                    |
| serverout                                                                                                    | server response to send<br>by the library. It is the jo                                                                                                    | ibrary. The value of <i>serverout</i> is the initial<br>to the client. <i>serverout</i> is allocated or freed<br>ob of the client to send it over the network<br>pecific encoding, for example base64<br>by the server. |
| serveroutlen                                                                                                    | The length of the initial                                                                                                    | server challenge.                                                                                                    |
| sasl_server_start() returns an integer that corresponds to a SASL error code.                                                                                                    |                                                                                                    | r that corresponds to a SASL error code.                                                                                                    |
| SASL_OK                                                                                                    | Authentication complet                                                                                                    | ed successfully.                                                                                                    |
| SASL_CONTINUE                                                                                                    | The call to sasl_serve steps are needed in the                                                                                                    | er_start() was successful, and more authentication.                                                                                                    |
| All other error codes indicate an error situation that must be handled, or the authentication session should be quit. See sasl_errors(3SASL) for information on SASL error codes. |                                                                                                    |                                                                                                    |
| See attributes(5) for descriptions of the following attributes:                                                                                                    |                                                                                                    |                                                                                                    |
| ATTR                                                                                                    | RIBUTE TYPE                                                                                                    | ATTRIBUTE VALUE                                                                                                    |
| Availability                                                                                                    |                                                                                                    | SUNWlibsasl                                                                                                    |
| Interface Stability                                                                                                    |                                                                                                    | Evolving                                                                                                    |
| MT-Level                                                                                                    |                                                                                                    | MT-Safe                                                                                                    |
|                                                                                                    | <pre>cc [ flag ] file<br/>#include <sasl sa<br="">int sasl_server<br/>char *client<br/>unsigned *<br/>The sasl_server<br/>specified by the me<br/>not supported.<br/>conn<br/>mech<br/>clientin<br/>clientinlen<br/>serverout<br/>serverout<br/>sasl_server_st<br/>SASL_OK<br/>SASL_CONTINUE<br/>All other error cod<br/>authentication sess<br/>SASL_error codes.<br/>See attributes(S<br/>ATTE<br/>Availability<br/>Interface Stability</sasl></pre> | <pre>cc [ flag ] file1sas1 [ library #include <sas1 sas1.h=""> int sas1_server_start (sas1_conn_</sas1></pre>                                                                                                    |

508 man pages section 3: Networking Library Functions • Last Revised 1 Oct 2003

sasl\_server\_start(3SASL)

SEE ALSO | gethostname(3C), sasl\_errors(3SASL), attributes(5)

sasl\_server\_step(3SASL)

| NAME                 | sasl_server_step -                                                            | perform a step in the ser                                                               | ver authentication negotiation                                                                            |  |
|----------------------|-------------------------------------------------------------------------------|-----------------------------------------------------------------------------------------|----------------------------------------------------------------------------------------------------|--|
| SYNOPSIS             | <pre>cc [ flag ] filelsasl [ library ] #include <sasl sasl.h=""></sasl></pre> |                                                                                         |                                                                                                    |  |
|                      |                                                                               |                                                                                         | * <i>conn</i> , const char * <i>clientin</i> ,<br>** <i>serverout</i> , unsigned * <i>serveroutlen</i> ); |  |
| DESCRIPTION          | The sasl_serve:                                                               | r_step() performs a st                                                                  | ep in the authentication negotiation.                                                                     |  |
| PARAMETERS           | conn                                                                          | The SASL context for the                                                                | nis connection.                                                                                           |  |
|                      | clientin                                                                      | The data given by the c<br>encodes requests that a                                      | lient. The data is decoded if the protocol re sent over the wire.                                         |  |
|                      | clientinlen                                                                   | The length of <i>clientin</i> .                                                         |                                                                                                    |  |
|                      | serverout<br>serveroutlen                                                     | Set by the library and s                                                                | ent to the client.                                                                                        |  |
| <b>RETURN VALUES</b> | sasl_server_st                                                                | <pre>sasl_server_step() returns an integer that corresponds to a SASL error code.</pre> |                                                                                                    |  |
| ERRORS               | SASL_OK                                                                       | The whole authenticati                                                                  | on completed successfully.                                                                                |  |
|                      | SASL_CONTINUE                                                                 |                                                                                         | er_step() was successful, and at least<br>d for the authentication.                                       |  |
|                      |                                                                               |                                                                                         | ation that you must handle, or you should<br>errors(3SASL) for information on SASL                        |  |
| ATTRIBUTES           | See attributes(5) for descriptions of the following attributes:               |                                                                                         |                                                                                                    |  |
|                      | ATT                                                                           | RIBUTE TYPE                                                                             | ATTRIBUTE VALUE                                                                                           |  |
|                      | Availability                                                                  |                                                                                         | SUNWlibsasl                                                                                               |  |
|                      | Interface Stability                                                           |                                                                                         | Evolving                                                                                                  |  |
|                      | MT-Level                                                                      |                                                                                         | MT–Safe                                                                                                   |  |
| SEE ALSO             | sasl_errors(3S                                                                | ASL),attributes(5)                                                                      |                                                                                                    |  |
|                      |                                                                               |                                                                                         |                                                                                                    |  |
|                      |                                                                               |                                                                                         |                                                                                                    |  |
|                      |                                                                               |                                                                                         |                                                                                                    |  |
|                      |                                                                               |                                                                                         |                                                                                                    |  |

510 man pages section 3: Networking Library Functions • Last Revised 14 Oct 2003

sasl\_server\_userdb\_checkpass\_t(3SASL)

| NAME          | sasl_server_userdl                                                                                                    | o_checkpass_t – plaintext            | password verification callback function                                     |
|---------------|----------------------------------------------------------------------------------------------------|--------------------------------------|-----------------------------------------------------------------------------|
| SYNOPSIS      | <b>cc</b> [ <i>flag</i> ] <i>fil</i><br>#include <sasl s<="" th=""><th>•</th><th> ]</th></sasl>                                                                                                    | •                                    | ]                                                                           |
|               | *context, co                                                                                                    |                                      | <pre>kpass_t(sasl_conn_t *conn, void st char *pass, unsigned passlen,</pre> |
| DESCRIPTION   | Use the sasl_sasl_server_userdb_checkpass_t() callback function to verify a plaintext password against the callback supplier's user database. Verification allows additional ways to encode the userPassword property. |                                      |                                                                             |
| PARAMETERS    | conn                                                                                                    | The SASL connection co               | ontext.                                                                     |
|               | context                                                                                                    | The context from the ca              | llback record.                                                              |
|               | user                                                                                                    | A null-terminated user               | name with user@realm syntax.                                                |
|               | pass                                                                                                    | The password to check.               | This string cannot be null-terminated.                                      |
|               | passlen                                                                                                    | The length of <i>pass</i> .          |                                                                             |
|               | propctx                                                                                                    | The property context to              | fill in with userPassword.                                                  |
| RETURN VALUES | Like other SASL callback functions, sasl_server_userdb_checkpass_t() returns an integer that corresponds to a SASL error code. See <sasl.h> for a complete list of SASL error codes.</sasl.h>                          |                                      |                                                                             |
| ERRORS        | SASL_OK                                                                                                    | The call to sasl_serv<br>successful. | er_userdb_checkpass_t() was                                                 |
|               | See sasl_errors                                                                                                    | s(3SASL) for information             | on SASL error codes.                                                        |
| ATTRIBUTES    | See attributes(                                                                                                    | 5) for descriptions of the           | following attributes:                                                       |
|               | ΑΤΤΙ                                                                                                    |                                      | ATTRIBUTE VALUE                                                             |
|               | Availability                                                                                                    |                                      | SUNWlibsasl                                                                 |
|               | Interface Stability                                                                                                    |                                      | Evolving                                                                    |
|               | MT-Level                                                                                                    |                                      | MT-Safe                                                                     |
| CEE ALCO      |                                                                                                    | ACI) ottanibuter(E)                  | 1                                                                           |
| SEE ALSO      | sas1_errors(35.                                                                                                    | ASL), attributes(5)                  |                                                                             |
|               |                                                                                                    |                                      |                                                                             |

Networking Library Functions 511

## sasl\_server\_userdb\_setpass\_t(3SASL)

| NAME          | sasl_server_userdb_setpass_t – user database plaintext password setting callback function                                                                                                    |                                                                   |                                                                                                    |
|---------------|----------------------------------------------------------------------------------------------------|-------------------------------------------------------------------|----------------------------------------------------------------------------------------------------|
| SYNOPSIS      | <pre>cc [ flag ] filelsasl [ library ] #include <sasl sasl.h=""></sasl></pre>                                                                                                    |                                                                   |                                                                                                    |
|               | const char                                                                                                    |                                                                   | :(sasl_conn_t * <i>conn</i> , void * <i>context</i> ,<br>* <i>pass</i> , unsigned <i>passlen</i> , struct<br>s); |
| DESCRIPTION   | Use the sasl_server_userdb_setpass_t() callback function to store or change a a plaintext password in the callback supplier's user database.                                                       |                                                                   |                                                                                                    |
| PARAMETERS    | conn                                                                                                    | The SASL connection c                                             | ontext.                                                                                                    |
|               | context                                                                                                    | The context from the ca                                           | allback record.                                                                                                  |
|               | user                                                                                                    | A null-terminated user                                            | name with user@realm syntax.                                                                                     |
|               | pass                                                                                                    | The password to check                                             | . This string cannot be null-terminated.                                                                         |
|               | passlen                                                                                                    | The length of <i>pass</i> .                                       |                                                                                                    |
|               | propctx                                                                                                    | Auxiliary properties. T                                           | he value of <i>propctx</i> is not stored.                                                                        |
|               | flags                                                                                                    | See sasl_setpass(38<br>sasl_server_userd<br>are passed to sasl_se | b_setpass_t() uses the same <i>flags</i> that                                                                    |
| RETURN VALUES | Like other SASL callback functions, sasl_server_userdb_setpass_t() returns<br>an integer that corresponds to a SASL error code. See <sasl.h> for a complete list of<br/>SASL error codes.</sasl.h> |                                                                   |                                                                                                    |
| ERRORS        | SASL_OK                                                                                                    | The call to sasl_serv successful.                                 | er_userdb_setpass_t() was                                                                                        |
|               | See sasl_errors                                                                                                    | s(3SASL) for information                                          | on SASL error codes.                                                                                             |
| ATTRIBUTES    | See attributes(5) for descriptions of the following attributes:                                                                                                    |                                                                   |                                                                                                    |
|               | ΑΤΤΙ                                                                                                    |                                                                   | ATTRIBUTE VALUE                                                                                                  |
|               | Availability                                                                                                    |                                                                   | SUNWlibsasl                                                                                                    |
|               | Interface Stability                                                                                                    |                                                                   | Evolving                                                                                                    |
|               | MT-Level                                                                                                    |                                                                   | MT–Safe                                                                                                    |
| SEE ALSO      | sasl_errors(35                                                                                                    | ASL),sasl_setpass(3                                               | SASL), attributes(5)                                                                                             |
|               |                                                                                                    |                                                                   |                                                                                                    |

| NAME                 | sasl_set_alloc – set the memory allocation functions used by the SASL library                                         |  |  |
|----------------------|----------------------------------------------------------------------------------------------------|--|--|
| SYNOPSIS             | <pre>cc [ flag ] filelsasl [ library ] #include <sasl sasl.h=""></sasl></pre>                                         |  |  |
|                      | <pre>void sasl_set_alloc(sasl_malloc_t *m, sasl_calloc_t *c,<br/>sasl_realloc_t *r, sasl_free_t *f);</pre>            |  |  |
| DESCRIPTION          | Use the sasl_set_alloc() interface to set the memory allocation routines that the SASL library and plug-ins will use. |  |  |
| PARAMETERS           | c A pointer to a calloc() function                                                                                    |  |  |
|                      | f A pointer to a free () function                                                                                     |  |  |
|                      | <i>m</i> A pointer to amalloc() function                                                                              |  |  |
|                      | <i>r</i> A pointer to a realloc() function                                                                            |  |  |
| <b>RETURN VALUES</b> | <pre>sasl_set_alloc() has no return values.</pre>                                                                     |  |  |
| ATTRIBUTES           | See attributes(5) for descriptions of the following attributes:                                                       |  |  |
|                      |                                                                                                    |  |  |

| ATTRIBUTE TYPE      | ATTRIBUTE VALUE |
|---------------------|-----------------|
| Availability        | SUNWlibsasl     |
| Interface Stability | Obsolete        |
| MT-Level            | Unsafe          |

## SEE ALSO attributes(5)

**NOTES** While most of libsasl is MT-Safe, sasl\_set\_\* modifies the global state and should be considered Unsafe.

| sasl | _seterror( | (3SASL) |
|------|------------|---------|
|------|------------|---------|

| NAME          | sasl_seterror – set the error string                                                                                                    |                                    |  |
|---------------|----------------------------------------------------------------------------------------------------|------------------------------------|--|
| SYNOPSIS      | <pre>cc [ flag ] filelsasl [ library ] #include <sasl sasl.h=""></sasl></pre>                                                                                                    |                                    |  |
|               | <pre>void sasl_seterror(sasl_conn_t *c  *fmt,);</pre>                                                                                                    | conn, unsigned flags, const char   |  |
| DESCRIPTION   | The sasl_seterror() interface sets the e<br>sasl_errdetail(3SASL). Use syslog(30<br>printf()—style with %m as the most recent                                                                                                    | C) style formatting, that is, use  |  |
|               | The sasl_seterror() interface is primarily used by server callback functions and internal plug-ins, for example, with the sasl_authorize_t callback. The sasl_seterror() interface triggers a call to the SASL logging callback, if any, with a level of SASL_LOG_FAIL, unless the SASL_NOLOG flag is set. |                                    |  |
|               | Make the message string sensitive to the current language setting. If there is no SASL_CB_LANGUAGE callback, message strings must be i-default. Otherwise, UTF-8 is used. Use of <i>RFC 2482</i> for mixed-language text is encouraged.                                                                    |                                    |  |
|               | If the value of <i>conn</i> is NULL, the sasl_set                                                                                                    | error() interface fails.           |  |
| PARAMETERS    | <i>conn</i> The sasl_conn_t for which th                                                                                                    | e call to sasl_seterror() applies. |  |
|               | <i>flags</i> If set to SASL_NOLOG, the call to                                                                                                    | sasl_seterror() is not logged.     |  |
|               | fmt A syslog(3C) style format strin                                                                                                    | ıg.                                |  |
| RETURN VALUES | <pre>sasl_seterror() has no return values.</pre>                                                                                                    |                                    |  |
| ATTRIBUTES    | See attributes(5) for descriptions of the following attributes:                                                                                                    |                                    |  |
|               |                                                                                                    |                                    |  |
|               | ATTRIBUTE TYPE                                                                                                    | ATTRIBUTE VALUE                    |  |
|               | Availability                                                                                                    | SUNWlibsasl                        |  |
|               | Interface Stability                                                                                                    | Evolving                           |  |

**SEE ALSO** sasl\_errdetail(3SASL), syslog(3C), attributes(5)

Whistler, K. and Adams, G. RFC 2482, Language Tagging in Unicode Plain Text. Network Working Group. January 1999.

MT-Safe

514 man pages section 3: Networking Library Functions • Last Revised 14 Oct 2003

MT-Level

| NAME                 | sasl_set_mutex – set the mutex lock functions used by the SASL library                                                                                                    |  |
|----------------------|----------------------------------------------------------------------------------------------------|--|
| SYNOPSIS             | <pre>cc [ flag ] filelsasl [ library ] #include <sasl sasl.h=""> void sasl_set_mutex(sasl_mutex_alloc_t *a, sasl_mutex_lock_t *l,             sasl_mutex_unlock_t *u, sasl_mutex_free_t *f);</sasl></pre> |  |
|                      |                                                                                                    |  |
| DESCRIPTION          | Use the sasl_set_mutex() interface to set the mutex lock routines that the SASL library and plug-ins will use.                                                                                            |  |
| PARAMETERS           | <i>a</i> A pointer to the mutex lock allocation function                                                                                                    |  |
|                      | <i>f</i> A pointer to the mutex free or destroy function                                                                                                    |  |
|                      | <i>l</i> A pointer to the mutex lock function                                                                                                    |  |
|                      | <i>u</i> A pointer to the mutex unlock function                                                                                                    |  |
| <b>RETURN VALUES</b> | <pre>sasl_set_mutex() has no return values.</pre>                                                                                                    |  |
| ATTRIBUTES           | See attributes(5) for descriptions of the following attributes:                                                                                                    |  |

| ATTRIBUTE TYPE      | ATTRIBUTE VALUE |
|---------------------|-----------------|
| Availability        | SUNWlibsasl     |
| Interface Stability | Obsolete        |
| MT-Level            | Unsafe          |

## SEE ALSO attributes(5)

**NOTES** While most of libsasl is MT-Safe, sasl\_set\_\* modifies the global state and should be considered Unsafe.

| <pre>sasl_setpass(3SASL)</pre> |  |
|--------------------------------|--|
|--------------------------------|--|

| NAME                 | sasl_setpass – set the password for a user                                                                                                    |                                                                                                    |                       |  |
|----------------------|----------------------------------------------------------------------------------------------------|----------------------------------------------------------------------------------------------------|-----------------------|--|
| SYNOPSIS             | <pre>cc [ flag ] filelsasl [ library ] #include <sasl sasl.h=""></sasl></pre>                                                                                                    |                                                                                                    |                       |  |
|                      | <pre>int sasl_setpass(sasl_conn_t *conn, const char *user, const char<br/>*pass, unsigned passlen, const char *oldpass, unsigned oldpasslen,<br/>unsigned flags);</pre>                                                                                                    |                                                                                                    |                       |  |
| DESCRIPTION          | Use the sasl_setpass() interface to set passwords. sasl_setpass() uses the SASL_CB_SERVER_USERDB_SETPASS callback, if one is supplied. Additionally, if any server mechanism plugins supply a setpass callback, the setpass callback would be called. None of the server mechanism plugins currently supply a setpass callback. |                                                                                                    |                       |  |
| PARAMETERS           | conn                                                                                                    | The SASL connection co                                                                                            | ontext                |  |
|                      | user                                                                                                    | The username for which                                                                                            | h the password is set |  |
|                      | pass                                                                                                    | The password to set                                                                                               |                       |  |
|                      | passlen                                                                                                    | The length of <i>pass</i>                                                                                         |                       |  |
|                      | oldpass                                                                                                    | The old password, which is optional                                                                               |                       |  |
|                      | oldpasslen                                                                                                    | The length of <i>oldpass</i> , which is optional                                                                  |                       |  |
|                      | flags                                                                                                    | Refers to flags, including, SASL_SET_CREATE and SASL_SET_DISABLE. Use these flags to create and disable accounts. |                       |  |
| <b>RETURN VALUES</b> | sasl_setpass() returns an integer that corresponds to a SASL error code.                                                                                                    |                                                                                                    |                       |  |
| ERRORS               | SASL_OK The call to sasl_setpass() was such                                                                                                    |                                                                                                    | ass() was successful. |  |
|                      | See sasl_errors(3SASL) for information on SASL error codes.                                                                                                    |                                                                                                    |                       |  |
| ATTRIBUTES           | See attributes(5) for descriptions of the following attributes:                                                                                                    |                                                                                                    |                       |  |
|                      |                                                                                                    |                                                                                                    |                       |  |
|                      |                                                                                                    | RIBUTE TYPE                                                                                                    | ATTRIBUTE VALUE       |  |
|                      | Availability                                                                                                    |                                                                                                    | SUNWlibsasl           |  |
|                      | Interface Stability                                                                                                    |                                                                                                    | Evolving              |  |
|                      | MT-Level MT-Safe                                                                                                    |                                                                                                    |                       |  |
| SEE ALSO             | <pre>sasl_errors(3SASL), sasl_getprop(3SASL), attributes(5)</pre>                                                                                                    |                                                                                                    |                       |  |
|                      |                                                                                                    |                                                                                                    |                       |  |
|                      |                                                                                                    |                                                                                                    |                       |  |
|                      |                                                                                                    |                                                                                                    |                       |  |
|                      |                                                                                                    |                                                                                                    |                       |  |

| NAME                 | sasl_setprop – set a SASL property                                                |                |                                                                                                    |                                                                                                    |  |
|----------------------|-----------------------------------------------------------------------------------|----------------|----------------------------------------------------------------------------------------------------|----------------------------------------------------------------------------------------------------|--|
| SYNOPSIS             | <pre>cc [ flag ] filelsasl [ library ] #include <sasl sasl.h=""></sasl></pre>     |                |                                                                                                    |                                                                                                    |  |
|                      | <pre>int sasl_setprop(sasl_conn_t *conn, int propnum, const void  *pvalue);</pre> |                |                                                                                                    |                                                                                                    |  |
| DESCRIPTION          |                                                                                   |                |                                                                                                    | he value of a SASL property. For example,<br>o tell the SASL liabrary about any external                                             |  |
|                      | <pre>sasl_setprop()</pre>                                                         | uses the follo | owing flags.                                                                                                    |                                                                                                    |  |
|                      | SASL_AUTH_EXTE                                                                    |                | External auti<br>const char                                                                                                    | hentication ID that is a pointer of type<br>r                                                                                        |  |
|                      | SASL_SSF_EXTER                                                                    | RNAL I         | External SSF                                                                                                    | active of type sasl_ssf_t                                                                                                    |  |
|                      | SASL_DEFUSERRE                                                                    | EALM (         | User realm t                                                                                                    | hat is a pointer of type const char                                                                                                  |  |
|                      | SASL_SEC_PROPS                                                                    |                | <pre>sasl_security_properties_t, that can be freed after the call</pre>                                                                                             |                                                                                                    |  |
|                      | SASL_IPLOCALPORT                                                                  |                | A string that describes the local ip and port in the form<br>a.b.c.d:p or [e:f:g:h:i:j:k:l]:port or one of<br>the older forms, a.b.c.d;p or<br>e:f:g:j:i:j:k:l;port |                                                                                                    |  |
|                      | SASL_IPREMOTEPORT                                                                 |                | form a b.c                                                                                                    | <pre>describes the remote ip and port in the<br/>.d:p or [e:f:g:h:i:j:k:l]:port or<br/>der forms, a.b.c.d;p or<br/>:j:k:l;port</pre> |  |
| PARAMETERS           | conn                                                                              | The SASL co    | onnection co                                                                                                    | ontext                                                                                                    |  |
|                      | propnum                                                                           | The identifie  | er for the pr                                                                                                    | operty requested                                                                                                    |  |
|                      | pvalue                                                                            |                |                                                                                                    | e data. The application must ensure that<br>or the application can crash.                                                            |  |
| <b>RETURN VALUES</b> | sasl_setprop() returns an integer that corresponds to a SASL error code.          |                |                                                                                                    | orresponds to a SASL error code.                                                                                                    |  |
| ERRORS               | SASL_OK The call to sasl_set                                                      |                | asl_setpi                                                                                                    | cop() was successful.                                                                                                    |  |
|                      | See sasl_errors                                                                   | (3SASL) for in | nformation                                                                                                    | on SASL error codes.                                                                                                    |  |
| ATTRIBUTES           | See attributes(5) for descriptions of the following attributes:                   |                |                                                                                                    |                                                                                                    |  |
|                      | ATTF                                                                              |                |                                                                                                    | ATTRIBUTE VALUE                                                                                                    |  |
|                      | Availability                                                                      |                |                                                                                                    | SUNWlibsasl                                                                                                    |  |
|                      |                                                                                   |                |                                                                                                    |                                                                                                    |  |

Networking Library Functions 517

## sasl\_setprop(3SASL)

| ATTRIBUTE TYPE      | ATTRIBUTE VALUE |
|---------------------|-----------------|
| Interface Stability | Evolving        |
| MT-Level            | MT–Safe         |

**SEE ALSO** | sasl\_errors(3SASL), attributes(5)

| NAME                 | sasl_utf8verify – encode base64 string                                                                                                    |  |
|----------------------|----------------------------------------------------------------------------------------------------|--|
| SYNOPSIS             | <pre>cc [ flag ] filelsasl [ library ] #include <sasl saslutil.h=""></sasl></pre>                                                                                                    |  |
|                      | <pre>int sasl_utf8verify(const char *str, unsigned len);</pre>                                                                                                    |  |
| DESCRIPTION          | Use the sasl_utf8verify() interface to verify that a string is valid UTF-8 and does not contain NULL, a carriage return, or a linefeed. If <i>len</i> ==0, strlen( <i>str</i> ) will be used. |  |
| PARAMETERS           | str A string                                                                                                    |  |
|                      | <i>len</i> The length of the string                                                                                                    |  |
| <b>RETURN VALUES</b> | <pre>sasl_utf8verify() returns an integer that corresponds to a SASL error code.</pre>                                                                                                    |  |
| ERRORS               | SASL_OK The call to sasl_utf8verify() was successful.                                                                                                    |  |
|                      | SASL_BADPROT There was invalid UTF-8, or an error was found.                                                                                                    |  |
| ATTRIBUTES           | See attributes(5) for descriptions of the following attributes:                                                                                                    |  |

| ATTRIBUTE TYPE      | ATTRIBUTE VALUE |
|---------------------|-----------------|
| Availability        | SUNWlibsasl     |
| Interface Stability | Evolving        |
| MT-Level            | MT–Safe         |

SEE ALSO

attributes(5)

sasl\_verifyfile\_t(3SASL)

| sasi_vernyme_t(33A | ,                                                                                                    |                                         |                    |                                                                                                   |
|--------------------|----------------------------------------------------------------------------------------------------|-----------------------------------------|--------------------|---------------------------------------------------------------------------------------------------|
| NAME               | sasl_verifyfile_t – the SASL file verification callback function                                                                                                    |                                         |                    |                                                                                                   |
| SYNOPSIS           | <pre>cc [ flag ] filelsasl [ library ] #include <sasl sasl.h=""></sasl></pre>                                                                                                    |                                         |                    |                                                                                                   |
|                    | typedef enum {<br>SASL_VRFY<br>SASL_VRFY<br>SASL_VRFY<br>SASL_VRFY<br>} sasl_verify_tye                                                                                                    | _CONF, ,<br>_PASSWD, ,<br>_OTHER ,      | /* a co<br>/* a pa | L/shared library plugin */<br>nfiguration file */<br>ssword storage file */<br>other file type */ |
|                    | _                                                                                                    | <pre>yfile_t(void fyfile_t type);</pre> |                    | t, const char * <i>file</i> ,                                                                     |
| DESCRIPTION        | Use the sasl_verifyfile_t() callback function check whether a given file can be<br>used by the SASL library. Applications use sasl_verifyfile_t() to check the<br>environment to ensure that plugins or configuration files cannot be written to. |                                         |                    |                                                                                                   |
| PARAMETERS         | <i>context</i> The context from the callback record                                                                                                    |                                         |                    |                                                                                                   |
|                    | <i>file</i> The full path of the file to verify                                                                                                    |                                         |                    |                                                                                                   |
|                    | <i>type</i> The type of the file                                                                                                    |                                         |                    |                                                                                                   |
| RETURN VALUES      | Like other SASL callback functions, sasl_verifyfile_t() returns an integer that corresponds to a SASL error code. See <sasl.h> for a complete list of SASL error codes.</sasl.h>                                                                  |                                         |                    |                                                                                                   |
| ERRORS             | SASL_OK The call to sasl_verifyfile_t() was successful.                                                                                                    |                                         |                    |                                                                                                   |
|                    | See sasl_errors(3SASL) for information on SASL error codes.                                                                                                    |                                         |                    |                                                                                                   |
| ATTRIBUTES         | See attributes(                                                                                                    | 5) for descriptions                     | s of the           | following attributes:                                                                             |
|                    | ATTR                                                                                                    |                                         |                    | ATTRIBUTE VALUE                                                                                   |
|                    | Availability                                                                                                    |                                         |                    | SUNWlibsasl                                                                                       |
|                    | Interface Stability Evolving                                                                                                    |                                         | Evolving           |                                                                                                   |
|                    | MT-Level MT-Safe                                                                                                    |                                         |                    | MT-Safe                                                                                           |
| SEE ALSO           | sasl_errors(3SASL), attributes(5)                                                                                                    |                                         |                    |                                                                                                   |
|                    |                                                                                                    |                                         |                    |                                                                                                   |
|                    |                                                                                                    |                                         |                    |                                                                                                   |
|                    |                                                                                                    |                                         |                    |                                                                                                   |
|                    |                                                                                                    |                                         |                    |                                                                                                   |

## sasl\_version(3SASL)

| NAME                 | sasl_version – get SASL library version information                           |                                                                                                    |
|----------------------|-------------------------------------------------------------------------------|----------------------------------------------------------------------------------------------------|
| SYNOPSIS             | <pre>cc [ flag ] filelsasl [ library ] #include <sasl sasl.h=""></sasl></pre> |                                                                                                    |
|                      | <pre>void sasl_version(const char **implementation, int *version);</pre>      |                                                                                                    |
| DESCRIPTION          | Use the sasl_ver                                                              | csion() interface to obtain the version of the SASL library.                                                        |
| PARAMETERS           | implementation                                                                | A vendor-defined string that describes the implementation. The value of <i>implementation</i> returned is Sun SASL. |
|                      | version                                                                       | A vendor-defined represetation of the version number.                                                               |
| <b>RETURN VALUES</b> | The sasl_version                                                              | on () interface has no return values.                                                                               |
| ATTRIBUTES           | See attributes(                                                               | 5) for descriptions of the following attributes:                                                                    |
|                      |                                                                               |                                                                                                    |

| ATTRIBUTE TYPE      | ATTRIBUTE VALUE |
|---------------------|-----------------|
| Availability        | SUNWlibsasl     |
| Interface Stability | Evolving        |
| MT-Level            | MT–Safe         |

**SEE ALSO** attributes(5)

Networking Library Functions 521

## sctp\_bindx(3SOCKET)

| NAME          | sctp_bindx – add o                                                                                                    | or remove I                                                                                                    | P addresses to or from an SCTP socket                                                                                |  |
|---------------|----------------------------------------------------------------------------------------------------|----------------------------------------------------------------------------------------------------|----------------------------------------------------------------------------------------------------|--|
| SYNOPSIS      | <pre>cc [ flag ] file.<br/>#include <sys ty<br="">#include <sys so<br="">#include <netine< pre=""></netine<></sys></sys></pre>                                                                                                    | vs/socket.h>                                                                                                    |                                                                                                    |  |
|               | int sctp_bindx                                                                                                    | (int sock                                                                                                    | , void *addrs, int addrcnt, int flags);                                                                              |  |
| DESCRIPTION   | The sctp_bindx() function adds or removes addresses to or from an SCTP socket. If <i>sock</i> is an Internet Protocol Version 4 (IPv4) socket, <i>addrs</i> should be an array of sockaddr_in structures containing IPv4 addresses. If <i>sock</i> is an Internet Protocol Version 6 (IPv6) socket, <i>addrs</i> should be an array of sockaddr_in6 structures containing IPv6 or IPv4-mapped IPv6 addresses. The <i>addrcnt</i> is the number of array elements in <i>addrs</i> . The family of the address type is used with <i>addrcnt</i> to determine the size of the array. |                                                                                                    |                                                                                                    |  |
|               |                                                                                                    | ocket. The <i>fl</i>                                                                                                    | isk that indicates whether addresses are to be added or <i>ags</i> parameter is formed by bitwise OR of zero or more |  |
|               | SCTP_BINDX_ADI                                                                                                    | D_ADDR                                                                                                    | Indicates that addresses from <i>addrs</i> should be added to the SCTP socket.                                       |  |
|               | SCTP_BINDX_REN                                                                                                    | I_ADDR                                                                                                    | Indicates that addresses from <i>addrs</i> should be removed from the SCTP socket.                                   |  |
|               | These two flags are mutually exclusive. If <i>flags</i> is formed by a bitwise OR of both SCTP_BINDX_ADD_ADDR and SCTP_BINDX_REM_ADDR, the sctp_bindx() function will fail.                                                                                                    |                                                                                                    |                                                                                                    |  |
|               | using bind(3SOCI<br>an unspecified add<br>addresses on the s<br>to add or remove a<br>messages are exch                                                                                                    | ior to calling sctp_bindx() on an SCTP endpoint, the endpoint should be bound<br>ing bind(3SOCKET). On a listening socket, a special INADDR_ANY value for IP or<br>unspecified address of all zeros for IPv6 can be used in <i>addrs</i> to add all IPv4 or IPv6<br>dresses on the system to the socket. The sctp_bindx() function can also be used<br>add or remove addresses to or from an established association. In such a case,<br>essages are exchanged between the SCTP endpoints to update the address lists for<br>at association if both endpoints support dynamic address reconfiguration. |                                                                                                    |  |
| RETURN VALUES | Upon successful completion, the sctp_bindx() function returns 0. Otherwise, the function returns -1 and sets errno to indicate the error.                                                                                                    |                                                                                                    |                                                                                                    |  |
| ERRORS        | The sctp_bindx                                                                                                    | () call fails                                                                                                    | under the following conditions.                                                                                      |  |
|               | EBADF                                                                                                    | The sock a                                                                                                    | rgument is an invalid file descriptor.                                                                               |  |
|               | ENOTSOCK                                                                                                    | The sock a                                                                                                    | rgument is not a socket.                                                                                             |  |
|               | EINVAL                                                                                                    | One or me                                                                                                    | ore of the IPv4 or IPv6 addresses is invalid.                                                                        |  |
|               | EINVAL                                                                                                    | The endp                                                                                                    | oint is not bound.                                                                                                   |  |
|               | EINVAL                                                                                                    | The last a associatio                                                                                                    | ddress is requested to be removed from an established<br>n.                                                          |  |

522 man pages section 3: Networking Library Functions • Last Revised 05 Mar 2004

#### sctp\_bindx(3SOCKET)

#### **ATTRIBUTES** | See attributes(5) for descriptions of the following attributes:

| ATTRIBUTE TYPE      | ATTRIBUTE VALUE |
|---------------------|-----------------|
| Interface Stability | Evolving        |
| MT-Level            | Safe            |

SEE ALSO bind(3SOCKET), in.h(3HEAD), libsctp(3LIB), listen(3SOCKET), sctp\_freeladdrs(3SOCKET), sctp\_freepaddrs(3SOCKET), sctp\_getladdrs(3SOCKET), sctp\_getpaddrs(3SOCKET), socket(3SOCKET), inet(7P), inet6(7P), ip(7P), ip6(7P), sctp(7P)

## sctp\_getladdrs(3SOCKET)

| NAME          | sctp_getladdrs, sct<br>socket                                                                                                    | p_freeladdrs – returns all locally bound addresses on an SCTP                                                                                                    |
|---------------|----------------------------------------------------------------------------------------------------|----------------------------------------------------------------------------------------------------|
| SYNOPSIS      | <pre>cc [ flag ] filelsocket -lnsl -lsctp [ library ] #include <sys types.h=""> #include <sys socket.h=""> #include <netinet sctp.h=""></netinet></sys></sys></pre>                                                                                                    |                                                                                                    |
|               | int sctp_getla                                                                                                    | <pre>ddrs(int sock, sctp_assoc_t id, void **addrs);</pre>                                                                                                    |
|               | void sctp_free                                                                                                    | <pre>laddrs(void *addrs);</pre>                                                                                                    |
| DESCRIPTION   |                                                                                                    | ddrs() function queries addresses to which an SCTP socket is freeladdrs() function releases resources that are allocated to                                                                                                    |
|               | SCTP socket sock. (<br>sockaddr_in str<br>sockaddr_in6 st<br>parameter must no<br>sockaddr_in str                                                                                                    | ddrs() function returns all the locally bound addresses on the<br>On completion <i>addrs</i> points to a dynamically allocated array of<br>actures for an Internet Protocol (IPv4) socket or an array of<br>ructures for an Internet Protocol Version 6 (IPv6) socket. The <i>addrs</i><br>of be NULL. For an IPv4 SCTP socket, the addresses returned in the<br>actures are IPv4 addresses. For an IPv6 SCTP socket, the addresses<br>in6 structures can be IPv6 addresses or IPv4-mapped IPv6 |
|               | If <i>sock</i> is a one-to-many style SCTP socket, <i>id</i> specifies the association of interest. A value of 0 to <i>id</i> returns locally-bound addresses regardless of a particular association. If <i>sock</i> is a one-to-one style SCTP socket, <i>id</i> is ignored. |                                                                                                    |
|               | The sctp_freeladdrs() function frees the resources allocated by sctp_getladdrs(). The <i>addrs</i> parameter is the array of addresses allocated by sctp_getladdrs().                                                                                                    |                                                                                                    |
| RETURN VALUES | Upon successful completion, the sctp_getladdrs() function returns the number of addresses in the <i>addrs</i> array. Otherwise, the function returns -1 and sets errno to indicate the error.                                                                                 |                                                                                                    |
| ERRORS        | The sctp_getlad                                                                                                    | ddrs() call fails under the following conditions.                                                                                                    |
|               | EBADF                                                                                                    | The <i>sock</i> argument is an invalid file descriptor.                                                                                                    |
|               | ENOTSOCK                                                                                                    | The <i>sock</i> argument is not a socket.                                                                                                    |
|               | EINVAL                                                                                                    | The <i>addrs</i> argument is NULL.                                                                                                    |
|               | EINVAL                                                                                                    | The <i>id</i> argument is an invalid socket.                                                                                                    |
| ATTRIBUTES    | See attributes(                                                                                                    | 5) for descriptions of the following attributes:                                                                                                    |
|               |                                                                                                    |                                                                                                    |

### sctp\_getladdrs(3SOCKET)

| ATTRIBUTE TYPE      | ATTRIBUTE VALUE |
|---------------------|-----------------|
| Interface Stability | Evolving        |
| MT-Level            | Safe            |

#### SEE ALSO

O bind(3SOCKET), in.h(3HEAD), libsctp(3LIB), sctp\_freepaddrs(3SOCKET), sctp\_getpaddrs(3SOCKET), socket(3SOCKET), inet(7P), inet6(7P), ip(7P), ip6(7P), sctp(7P) sctp\_getpaddrs(3SOCKET)

| NAME          | sctp_getpaddrs, sc                                                                                                    | tp_freepaddrs – returns all peer addresses on an SCTP association                                                             |  |
|---------------|----------------------------------------------------------------------------------------------------|----------------------------------------------------------------------------------------------------|--|
| SYNOPSIS      | <pre>cc [ flag ] file.<br/>#include <sys ty<br="">#include <sys so<br="">#include <netine< pre=""></netine<></sys></sys></pre>                                                                                                    | cket.h>                                                                                                    |  |
|               | int sctp_getpa                                                                                                    | <pre>ddrs(int sock, sctp_assoc_t id, void **addrs);</pre>                                                                     |  |
|               | void sctp_free                                                                                                    | <pre>paddrs(void *addrs);</pre>                                                                                               |  |
| DESCRIPTION   | The sctp_getpaddrs() queries the peer addresses in an SCTP association. The sctp_freepaddrs() function releases resources that are allocated to hold the addresses.                                                                                                    |                                                                                                    |  |
|               | The sctp_getpaddrs() function returns all the peer addresses in the SCTP association identified by <i>sock</i> . On completion <i>addrs</i> points to a dynamically allocated array of sockaddr_in structures for an Internet Protocol (IPv4) socket or an array of sockaddr_in6 structures for an Internet Protocol Version 6 (IPv6) socket. The <i>addrs</i> parameter must not be NULL. For an IPv4 SCTP socket, the addresses returned in the sockaddr_in6 structures are IPv4 addresses. For an IPv6 SCTP socket, the addresses in the sockaddr_in6 structures can be IPv6 addresses or IPv4-mapped IPv6 addresses. |                                                                                                    |  |
|               |                                                                                                    | nany style SCTP socket, <i>id</i> specifies the association of interest. If <i>sock</i> le SCTP socket, <i>id</i> is ignored. |  |
|               | The sctp_freepaddrs() function frees the resources allocated by <pre>sctp_getpaddrs(). The addrs parameter is the array of addresses allocated by <pre>sctp_getpaddrs().</pre></pre>                                                                                                    |                                                                                                    |  |
| RETURN VALUES | Upon successful completion, the sctp_getpaddrs() function returns the number of addresses in the <i>addrs</i> array. Otherwise, the function returns -1 and sets errno to indicate the error.                                                                                                    |                                                                                                    |  |
| ERRORS        | The sctp_getpad                                                                                                    | ldrs () succeeds unless one of the following conditions exist.                                                                |  |
|               | EBADF                                                                                                    | The <i>sock</i> argument is an invalid file descriptor.                                                                       |  |
|               | ENOTSOCK                                                                                                    | The <i>sock</i> argument is not a socket.                                                                                     |  |
|               | EINVAL                                                                                                    | The <i>addrs</i> argument is NULL.                                                                                            |  |
|               | EINVAL                                                                                                    | The <i>id</i> argument is an invalid association identifier for a one-to-many style STP socket.                               |  |
|               | ENOTCONN                                                                                                    | The specified socket is not connected.                                                                                        |  |
|               |                                                                                                    |                                                                                                    |  |
|               |                                                                                                    |                                                                                                    |  |
|               |                                                                                                    |                                                                                                    |  |
|               |                                                                                                    |                                                                                                    |  |

### sctp\_getpaddrs(3SOCKET)

### **ATTRIBUTES** | See attributes(5) for descriptions of the following attributes:

| ATTRIBUTE TYPE      | ATTRIBUTE VALUE |
|---------------------|-----------------|
| Interface Stability | Evolving        |
| MT-Level            | Safe            |

SEE ALSO bind(3SOCKET), in.h(3HEAD), libsctp(3LIB), sctp\_freeladdrs(3SOCKET), sctp\_getladdrs(3SOCKET), socket(3SOCKET), inet(7P), inet6(7P), ip(7P), ip6(7P)sctp(7P)

| NAME        | sctp_opt_info – examine SCTP lev                                                                                                    | el options for an SCTP endpoint                                                                                                    |  |
|-------------|----------------------------------------------------------------------------------------------------|----------------------------------------------------------------------------------------------------|--|
| SYNOPSIS    | <pre>cc [flag] filelsocket -lnsl -lsctp [ library ] #include <sys types.h=""> #include <sys socket.h=""> #include <netinet sctp.h=""></netinet></sys></sys></pre>                                                                                                    |                                                                                                    |  |
|             | <pre>int sctp_opt_info(int sock,<br/>socklen_t *len);</pre>                                                                                                    | <pre>sctp_assoc_t id, int opt, void *arg,</pre>                                                                                                    |  |
| DESCRIPTION | The sctp_opt_info() returns SCTP level options associated with the SCTP socket <i>sock</i> . If <i>sock</i> is a one-to-many style socket, <i>id</i> refers to the association of interest. If <i>sock</i> is a one-to-one socket or if <i>sock</i> is a branched-off one-to-many style socket, <i>id</i> is ignored. The <i>opt</i> parameter specifies the SCTP option to get. The <i>arg</i> structure is an option-specific structure buffer allocated by the caller. The <i>len</i> parameter is the length of the option specified. |                                                                                                    |  |
|             | Following are the currently supported values for the <i>opt</i> parameter. When one of the options below specifies an association <i>id</i> , the <i>id</i> is relevant for only one-to-many style SCTP sockets. The associatation <i>id</i> can be ignored for one-to-one style or branched-off one-to-many style SCTP sockets.                                                                                                    |                                                                                                    |  |
|             |                                                                                                    | s used to initialize and bind retransmission timeout tructure is used to access these parameters:                                                      |  |
|             | <pre>struct sctp_rtoinfo {     sctp_assoc_t     uint32_t     uint32_t     uint32_t     uint32_t     y;</pre>                                                                                                    | <pre>srto_assoc_id;<br/>srto_initial;<br/>srto_max;<br/>srto_min;</pre>                                                                                |  |
|             | where:<br>srto_assoc_id<br>srto_initial<br>srto_max<br>srto_min                                                                                                    | Association ID specified by the caller<br>Initial RTO value<br>Maximum value for the RTO<br>Minimum value for the RTO                                  |  |
|             | SSCTP_ASSOCINFO<br>Returns association-specific par<br>the parameters:                                                                                                    | rameters. The following structure is used to access                                                                                                    |  |
|             | <pre>struct sctp_assocparams {     sctp_assoc_t     uint16_t     uint16_t     uint32_t     uint32_t     uint32_t };</pre>                                                                                                    | <pre>sasoc_assoc_id;<br/>sasoc_asocmaxrxt;<br/>sasoc_number_peer_destinations;<br/>sasoc_peer_rwnd;<br/>sasoc_local_rwnd;<br/>sasoc_cookie_life;</pre> |  |
|             | where:<br>srto_assoc_id<br>sasoc_asocmaxrxt<br>sasoc_number_peer_dest                                                                                                    | Association ID specified by the caller<br>Maximum retransmission count for<br>the association<br>inations<br>Number of addresses the peer has          |  |
|             |                                                                                                    | of addresses one poor has                                                                                                    |  |

|                                     | scip_opi_nno(550C                                                |
|-------------------------------------|------------------------------------------------------------------|
| <pre>sasoc_peer_rwnd</pre>          | Current value of the peer's                                      |
|                                     | receive window                                                   |
| <pre>sasoc_local_rwnd</pre>         | Last reported receive window sent to the peer                    |
| <pre>sasoc_cookie_life</pre>        | Association cookie lifetime used                                 |
|                                     | when issuing cookies                                             |
|                                     | ······································                           |
| All parameters with time valu       | tes are in milliseconds.                                         |
| SCTP_DEFAULT_SEND_PARAM             |                                                                  |
| Returns the default set of para     | ameters used by the sendto() function on this                    |
| association. The following str      | ucture is used to access the parameters:                         |
| <pre>struct sctp_sndrcvinfo {</pre> |                                                                  |
| uint16 t                            | sinfo stream;                                                    |
| uint16_t                            | sinfo_ssn;                                                       |
| uint16_t                            | sinfo_flags;                                                     |
| uint32_t                            | sinfo_ppid;                                                      |
| uint32_t                            | sinfo_context;                                                   |
| uint32_t                            | <pre>sinfo_timetolive;</pre>                                     |
| uint32_t                            | <pre>sinfo_tsn;</pre>                                            |
| uint32_t                            | sinfo_cumtsn;                                                    |
| sctp_assoc_t                        | <pre>sinfo_assoc_id;</pre>                                       |
| };                                  |                                                                  |
| where:                              |                                                                  |
| sinfo_stream                        | Default stream for sendmsg()                                     |
| sinfo_ssn                           | Always returned as 0                                             |
| sinfo_flags                         | Default flags for sendmsg()                                      |
|                                     | that include the following:                                      |
|                                     | MSG_UNORDERED                                                    |
|                                     | MSG_ADDR_OVER                                                    |
|                                     | MSG_ABORT                                                        |
|                                     | MSG_EOF                                                          |
|                                     | MSG_PR_SCTP                                                      |
| sinfo_ppid                          | Default payload protocol identifier                              |
| ainfo contoxt                       | for sendmsg()<br>Default context for sendmsg()                   |
| sinfo_context                       |                                                                  |
| sinfo_timetolive                    | Time to live in milliseconds for a                               |
|                                     | message on the sending side.                                     |
|                                     | The message expires if the sending side does not start the first |
|                                     | transmission for the message within                              |
|                                     | the specified time period. If the                                |
|                                     | sending side starts the first                                    |
|                                     | transmission before the time period                              |
|                                     | expires, the message is sent as a                                |
|                                     | normal reliable message. A value of                              |
|                                     | 0 indicates that the message does not                            |
|                                     | expire. When MSG PR SCTP is set in                               |
|                                     |                                                                  |
|                                     | sinfo_flags, the message expires if                              |
|                                     | it is not acknowledged within the                                |
| sinfo ten                           | time period.                                                     |
| sinfo_tsn<br>sinfo cumtsn           | Always returned as 0                                             |
| -                                   | Always returned as 0                                             |
| sinfo_assoc_id                      | Association ID specified by the caller                           |
| CTP PEER ADDR PARAMS                |                                                                  |
|                                     | specified peer address of the association. The                   |
|                                     |                                                                  |

Returns the parameters for a specified peer address of the association. The following structure is used to access the parameters:

```
struct sctp_paddrparams {
                                  spp_assoc_id;
         sctp_assoc_t
         struct sockaddr_storage spp_address;
         uint32 t
                                 spp hbinterval;
         uint16 t
                                  spp_pathmaxrxt;
  };
  where:
                                 Association ID specified by the caller
         spp_assoc_id
         spp_address
                                 Peer's address
         spp_hbinterval
                                 Heartbeat interval in milliseconds
         spp pathmaxrxt
                                 Maximum number of retransmissions
                                 to an address before it is
                                  considered unreachable
SCTP STATUS
  Returns the current status information about the association. The following
  structure is used to access the parameters:
  struct sctp_status {
         sctp_assoc_t
                                 sstat_assoc_id;
         int32 t
                                 sstat_state;
         uint32_t
                                 sstat rwnd;
         uint16 t
                                 sstat unackdata;
         uint16_t
                                 sstat_penddata;
                                 sstat instrms;
         uint16 t
         uint16 t
                                 sstat_outstrms;
         uint16 t
                                 sstat_fragmentation_point;
         struct sctp paddrinfo sstat primary;
  };
  where:
                                 Association ID specifed by the caller
         sstat_assoc_id
         sstat_state
                                  Current state of the association
                                  which might be one of the following:
                                 SCTP IDLE
                                  SCTP_CLOSED
                                 SCTP_BOUND
                                  SCTP LISTEN
                                 SCTP_COOKIE_WAIT
                                  SCTP COOKIE ECHOED
                                 SCTP_ESTABLISHED
                                  SCTP SHUTDOWN PENDING
                                  SCTP_SHUTDOWN_SEND
                                  SCTP SHUTDOWN RECEIVED
                                 SCTP_SHUTDOWN_ACK_SEND
         sstat_rwnd
                                 Current receive window of the
                                  association peer
                                 Number of unacked DATA chunks
         sstat unackdata
         sstat_penddata
                                 Number of DATA chunks pending
                                 receipt
         sstat instrms
                                 Number of inbound streams
         sstat_outstrms
                                 Number of outbound streams
         sstat_fragmentation_point
                                 Size at which SCTP fragmentation occurs
                                 Information about the primary
         sstat primary
                                 peer address
         sstat primary has the following structure
```

|               |                                                                                            | <pre>int32_t uint32_ uint32_ uint32_ uint32_ uint32_ uint32_ };</pre>                                                                                                    | <pre>ssoc_t spinfo_assoc_id;<br/>sockaddr_storage spinfo_address;<br/>spinfo_state;<br/>t spinfo cwnd;<br/>t spinfo_srtt;<br/>t spinfo_rto;</pre>                                                                                                    |
|---------------|--------------------------------------------------------------------------------------------|----------------------------------------------------------------------------------------------------|----------------------------------------------------------------------------------------------------|
|               |                                                                                            | where:<br>spinfo_assoc_i                                                                                                    | d Association ID specified by                                                                                                    |
|               |                                                                                            | spinfo_address                                                                                                    | the caller<br>Primary peer<br>address                                                                                                    |
|               |                                                                                            | spinfo_state                                                                                                    | State of the peer<br>address:<br>SCTP_ACTIVE or                                                                                                    |
|               |                                                                                            | spinfo_cwnd                                                                                                    | SCTP_INACTIVE<br>Congestion window<br>of the peer<br>address                                                                                                    |
|               |                                                                                            | spinfo_srtt                                                                                                    | Smoothed round-trip<br>time calculation of                                                                                                    |
|               |                                                                                            | spinfo_rto                                                                                                    | the peer address<br>Current retransmission<br>timeout value of the<br>peer address in<br>rillionsands                                                                                                    |
|               |                                                                                            | spinfo_mtu                                                                                                    | milliseconds<br>P-MTU of the address                                                                                                    |
| RETURN VALUES | -                                                                                          | ompletion, the sctp_opt<br>ns -1 and sets errno to i                                                                                                    | <pre>c_info() function returns 0. Otherwise,<br/>ndicate the error.</pre>                                                                                                    |
|               |                                                                                            |                                                                                                    |                                                                                                    |
| ERRORS        |                                                                                            | nfo() call fails under the                                                                                                    | e following conditions.                                                                                                    |
| ERRORS        |                                                                                            | nfo() call fails under the<br>The <i>sock</i> argument is ar                                                                                                    | -                                                                                                    |
| ERRORS        | The sctp_opt_i                                                                             |                                                                                                    | invalid file descriptor.                                                                                                    |
| ERRORS        | The sctp_opt_i<br>EBADF                                                                    | The <i>sock</i> argument is ar<br>The <i>sock</i> argument is no                                                                                                    | invalid file descriptor.                                                                                                    |
| ERRORS        | The sctp_opt_i<br>EBADF<br>ENOTSOCK                                                        | The <i>sock</i> argument is an<br>The <i>sock</i> argument is no<br>The association <i>id</i> is inv                                                                                                    | a invalid file descriptor.<br>ot a socket.                                                                                                    |
| ERRORS        | The sctp_opt_i<br>EBADF<br>ENOTSOCK<br>EINVAL                                              | The <i>sock</i> argument is an<br>The <i>sock</i> argument is no<br>The association <i>id</i> is inv<br>The input buffer length                                                                                                  | a invalid file descriptor.<br>ot a socket.<br>valid for a one-to-many style SCTP socket.                                                                                                    |
| ERRORS        | The sctp_opt_i<br>EBADF<br>ENOTSOCK<br>EINVAL<br>EINVAL                                    | The <i>sock</i> argument is an<br>The <i>sock</i> argument is no<br>The association <i>id</i> is inv<br>The input buffer length<br>The peer address is inv                                                                       | a invalid file descriptor.<br>ot a socket.<br>valid for a one-to-many style SCTP socket.<br>is insufficient for the option specified.                                                                                                    |
| ERRORS        | The sctp_opt_i<br>EBADF<br>ENOTSOCK<br>EINVAL<br>EINVAL<br>EINVAL<br>EAFNOSUPPORT          | The <i>sock</i> argument is an<br>The <i>sock</i> argument is no<br>The association <i>id</i> is inv<br>The input buffer length<br>The peer address is inv<br>The address family for                                             | a invalid file descriptor.<br>of a socket.<br>valid for a one-to-many style SCTP socket.<br>is insufficient for the option specified.<br>alid or does not belong to the association.<br>the peer's address is other than AF_INET or                          |
|               | The sctp_opt_i<br>EBADF<br>ENOTSOCK<br>EINVAL<br>EINVAL<br>EAFNOSUPPORT<br>See attributes( | The <i>sock</i> argument is an<br>The <i>sock</i> argument is no<br>The association <i>id</i> is inv<br>The input buffer length<br>The peer address is inv<br>The address family for<br>AF_INET6.                                | a invalid file descriptor.<br>of a socket.<br>valid for a one-to-many style SCTP socket.<br>is insufficient for the option specified.<br>alid or does not belong to the association.<br>the peer's address is other than AF_INET or                          |
|               | The sctp_opt_i<br>EBADF<br>ENOTSOCK<br>EINVAL<br>EINVAL<br>EAFNOSUPPORT<br>See attributes( | The <i>sock</i> argument is an<br>The <i>sock</i> argument is no<br>The association <i>id</i> is inv<br>The input buffer length<br>The peer address is inv<br>The address family for<br>AF_INET6.<br>(5) for descriptions of the | a invalid file descriptor.<br>of a socket.<br>valid for a one-to-many style SCTP socket.<br>is insufficient for the option specified.<br>alid or does not belong to the association.<br>the peer's address is other than AF_INET or<br>following attributes: |

Networking Library Functions 531

|          | ATTRIBUTE TYPE                                                                            | ATTRIBUTE VALUE                                                 |
|----------|-------------------------------------------------------------------------------------------|-----------------------------------------------------------------|
|          | MT-Level                                                                                  | Safe                                                            |
| SEE ALSO | <pre>in.h(3HEAD), libsctp(3LIB), getsockc<br/>socket(3SOCKET), inet(7P), inet6(7P),</pre> | opt(3SOCKET), setsockopt(3SOCKET),<br>ip(7P), ip6(7P), sctp(7P) |
|          |                                                                                           |                                                                 |
|          |                                                                                           |                                                                 |
|          |                                                                                           |                                                                 |
|          |                                                                                           |                                                                 |
|          |                                                                                           |                                                                 |
|          |                                                                                           |                                                                 |
|          |                                                                                           |                                                                 |
|          |                                                                                           |                                                                 |
|          |                                                                                           |                                                                 |
|          |                                                                                           |                                                                 |
|          |                                                                                           |                                                                 |
|          |                                                                                           |                                                                 |
|          |                                                                                           |                                                                 |
|          |                                                                                           |                                                                 |
|          |                                                                                           |                                                                 |
|          |                                                                                           |                                                                 |
|          |                                                                                           |                                                                 |

|               |                                                                                                    |                                                                                                    | 1 -1                                    |  |
|---------------|----------------------------------------------------------------------------------------------------|----------------------------------------------------------------------------------------------------|-----------------------------------------|--|
| NAME          | sctp_peeloff – branch off existing association from a one-to-many SCTP socket to create a one-to-one STP socket                                                                                                    |                                                                                                    |                                         |  |
| SYNOPSIS      | <pre>cc [ flag ] filelsocket -lnsl -lsctp [ library ] #include <sys types.h=""> #include <sys socket.h=""> #include <netinet sctp.h=""> int sctp_peeloff(int sock, sctp_assoc_t id);</netinet></sys></sys></pre>                                                                           |                                                                                                    |                                         |  |
| DESCRIPTION   | The sctp_peeloff() function branches off an existing association from a one-to-many style SCTP socket into a separate socket file descriptor. The resulting branched-off socket is a one-to-one style SCTP socket and is confined to operations allowed on a one-to-one style SCTP socket. |                                                                                                    |                                         |  |
|               |                                                                                                    | The <i>sock</i> argument is a one-to-many socket. The association specified by the <i>id</i> argument is branched off <i>sock</i> . |                                         |  |
| RETURN VALUES | Upon successful completion, the sctp_peeloff() function returns the file descriptor that references the branched-off socket. The function returns -1 if an error occurs.                                                                                                    |                                                                                                    |                                         |  |
| ERRORS        | The sctp peelo                                                                                                    | ff() function fails under                                                                                                    | the following conditions.               |  |
|               | EOPTNOTSUPP The <i>sock</i> argument is not a one-to-many style SCTP socket.                                                                                                    |                                                                                                    |                                         |  |
|               | EINVAL                                                                                                    | The <i>id</i> is 0 or greater the for <i>sock</i> .                                                                                 | an the maximum number of associations   |  |
|               | EMFILE                                                                                                    | Failure to create a new                                                                                                    | user file descriptor or file structure. |  |
| ATTRIBUTES    | See attributes(5) for descriptions of the following attributes:                                                                                                    |                                                                                                    |                                         |  |
|               | ATT                                                                                                    | RIBUTE TYPE                                                                                                    | ATTRIBUTE VALUE                         |  |
|               | Interface Stability                                                                                                    |                                                                                                    | Evolving                                |  |
|               | MT-Level                                                                                                    |                                                                                                    | Safe                                    |  |
| SEE ALSO      | in.h(3HEAD),li                                                                                                    | lbsctp(3LIB), socket(3                                                                                                    | SOCKET), sctp(7P)                       |  |
|               |                                                                                                    |                                                                                                    |                                         |  |

## sctp\_recvmsg(3SOCKET)

| NAME          | sctp_recvmsg – receive message from an SCTP socket                                                                                                    |                                |                                                                |
|---------------|----------------------------------------------------------------------------------------------------|--------------------------------|----------------------------------------------------------------|
| SYNOPSIS      | <pre>cc [ flag ] filelsocket -lnsl -lsctp [ library ] #include <sys types.h=""> #include <sys socket.h=""> #include <netinet sctp.h=""></netinet></sys></sys></pre>                       |                                |                                                                |
|               | <pre>ssize_t sctp_recvmsg(int s, void *msg, size_t len, struct sockaddr  *from, socklen_t *fromlen, struct sctp_sndrcvinfo *sinfo, int  *msg_flags);</pre>                                |                                |                                                                |
| DESCRIPTION   | The sctp_recvms                                                                                                    | g() function receives a        | message from the SCTP endpoint s.                              |
|               | In addition to speci<br>following paramete                                                                                                    |                                | r <i>msg</i> and the length <i>len</i> of the buffer, the      |
|               | from                                                                                                    | Pointer to ar<br>address       | n address, filled in with the sender's                         |
|               | fromlen                                                                                                    | Size of the b                  | uffer associated with the <i>from</i> parameter                |
|               | sinfo                                                                                                    |                                | n sctp_sndrcvinfo structure, filled in<br>reipt of the message |
|               | msg_flags                                                                                                    |                                | gs such as MSG_CTRUNC,<br>ICATION, MSG_EOR                     |
|               | The <i>sinfo</i> parameter is filled in only when the caller has enabled <pre>sctp_data_io_events</pre> by calling <pre>setsockopt()</pre> with the socket option <pre>SCTP_EVENTS.</pre> |                                |                                                                |
| RETURN VALUES | Upon successful completion, the <pre>sctp_recvmsg()</pre> function returns the number of <pre>bytes received. The function returns -1 if an error occurs.</pre>                           |                                |                                                                |
| ERRORS        | The sctp_recvms                                                                                                    | g() function fails under       | the following conditions.                                      |
|               | EBADF                                                                                                    | The <i>s</i> argument is an in | valid file descriptor.                                         |
|               | ENOTSOCK                                                                                                    | The <i>s</i> argument is not a | socket.                                                        |
|               | EOPNOTSUPP                                                                                                    | MSG_OOB is set as a flag       |                                                                |
|               | ENOTCONN                                                                                                    | There is no established        | association.                                                   |
| ATTRIBUTES    | See attributes(5                                                                                                    | i) for descriptions of the     | following attributes:                                          |
|               | ATTR                                                                                                    | IBUTE TYPE                     | ATTRIBUTE VALUE                                                |
|               | Interface Stability                                                                                                    |                                | Evolving                                                       |
|               | MT-Level                                                                                                    |                                | Safe                                                           |

534 man pages section 3: Networking Library Functions • Last Revised 14 Jul 2004

sctp\_recvmsg(3SOCKET)

SEE ALSO
accept(3SOCKET), bind(3SOCKET), connect(3SOCKET), in.h(3HEAD),
libsctp(3LIB), listen(3SOCKET), recvmsg(3SOCKET),
sctp\_opt\_info(3SOCKET), setsockopt(3SOCKET), socket(3SOCKET),
socket.h(3HEAD), sctp(7P)

# sctp\_send(3SOCKET)

| NAME          | sctp_send – send r                                                                                                    | nessage from an SCTP socket                                                                                                    |
|---------------|----------------------------------------------------------------------------------------------------|----------------------------------------------------------------------------------------------------|
| SYNOPSIS      | <pre>cc [ flag ] file.<br/>#include <sys ty<br="">#include <sys so<br="">#include <netine< pre=""></netine<></sys></sys></pre> | cket.h>                                                                                                    |
|               |                                                                                                    | <pre>end(int s, const void *msg, size_t *len, const struct cvinfo *sinfo, int flags);</pre>                                                                                                    |
| DESCRIPTION   | _                                                                                                    | function sends messages from one-to-one and one-to-many style<br>The following parameters can be set:                                                                                                    |
|               | S                                                                                                    | Socket created by socket(3SOCKET)                                                                                                    |
|               | msg                                                                                                    | Message to be sent                                                                                                    |
|               | len                                                                                                    | Size of the message to be sent in bytes                                                                                                    |
|               | values might inclu<br>the SCTP message                                                                                         | es the <i>sinfo</i> parameter with values used to send a message. Such de the stream number, payload protocol identifier, time to live, and flag and context. For a one-to-many socket, the association ID can <i>sinfo</i> parameter to send a message to the association represented in |
|               | Flags supported for                                                                                                    | or sctp_send() are reserved for future use.                                                                                                    |
| RETURN VALUES |                                                                                                    | ompletion, the sctp_send() function returns the number of bytes returns -1 if an error occurs.                                                                                                    |
| ERRORS        | The sctp_send() function fails under the following conditions.                                                                 |                                                                                                    |
|               | EBADF                                                                                                    | The <i>s</i> argument is an invalid file descriptor.                                                                                                    |
|               | ENOTSOCK                                                                                                    | The <i>s</i> argument is not a socket.                                                                                                    |
|               | EOPNOTSUPP                                                                                                    | MSG_ABORT or MSG_EOF is set in the sinfo_flags field of sinfo for a one-to-one style SCTP socket.                                                                                                    |
|               | EPIPE                                                                                                    | The socket is shutting down and no more writes are allowed.                                                                                                    |
|               | EAGAIN                                                                                                    | The socket is non-blocking and the transmit queue is full.                                                                                                    |
|               | ENOTCONN                                                                                                    | There is no established association.                                                                                                    |
|               | EINVAL                                                                                                    | Control message length is incorrect.                                                                                                    |
|               | EINVAL                                                                                                    | Specified destination address does not belong to the association.                                                                                                    |
|               | EINVAL                                                                                                    | The stream_no is outside the number of outbound streams supported by the association.                                                                                                    |
|               | EAFNOSUPPORT                                                                                                    | Address family of the specified destination address is other than AF_INET or AF_INET6.                                                                                                    |

### **ATTRIBUTES** | See attributes(5) for descriptions of the following attributes:

| ATTRIBUTE TYPE      | ATTRIBUTE VALUE |
|---------------------|-----------------|
| Interface Stability | Evolving        |
| MT-Level            | Safe            |

SEE ALSO accept(3SOCKET), bind(3SOCKET), connect(3SOCKET), in.h(3HEAD), libsctp(3LIB), listen(3SOCKET), sctp\_sendmsg(3SOCKET), sendmsg(3SOCKET), socket(3SOCKET), socket.h(3HEAD), sctp(7P)

## sctp\_sendmsg(3SOCKET)

| NAME        | sctp_sendmsg – send message from an SCTP socket                                                                                                    |                                                                                                    |  |
|-------------|----------------------------------------------------------------------------------------------------|----------------------------------------------------------------------------------------------------|--|
| SYNOPSIS    | <pre>cc [ flag ] filelsocket -lnsl -lsctp [ library ] #include <sys types.h=""> #include <sys socket.h=""> #include <netinet sctp.h=""> ssize_t sctp_sendmsg(int s, const void *msg, size_t len, const     struct sockaddr *to, socklen_t tolen, uint32_t ppid, uint32_     flags, uint16_t stream_no, uint32_t timetolive, uint32_t context)</netinet></sys></sys></pre> |                                                                                                    |  |
|             |                                                                                                    |                                                                                                    |  |
| DESCRIPTION | The $sctp\_sendmsg()$ function sends a message from the SCTP endpoint <i>s</i> .                                                                                                    |                                                                                                    |  |
|             | In addition to specifying <i>msg</i> as the message buffer and <i>len</i> as the length of the buffe the following parameters can be set:                                                                                                    |                                                                                                    |  |
|             | to                                                                                                    | Destination address                                                                                                    |  |
|             | tolen                                                                                                    | Length of the destination address                                                                                                    |  |
|             | ppid                                                                                                    | Application-specified payload protocol identifier                                                                                                    |  |
|             | stream_no                                                                                                    | Target stream for the message                                                                                                    |  |
|             | timetolive                                                                                                    | Time period in milliseconds after which the message<br>expires if transmission for the message has not been<br>started. A value of 0 indicates that the message does<br>not expire. When the MSG_PR_SCTP flag is set the<br>message expires, even if transmission has started,<br>unless the entire message is transmitted within the<br><i>timetolive</i> period. |  |
|             | context                                                                                                    | Value returned when an error occurs in sending a message                                                                                                    |  |
|             | The <i>flags</i> parameter is formed from the bitwise OR of zero or more of the following flags:                                                                                                    |                                                                                                    |  |
|             | MSG_UNORDERED                                                                                                    | This flag requests un-ordered delivery of the message.<br>If this flag is clear the message is considered an ordered<br>send.                                                                                                    |  |
|             | MSG_ADDR_OVER                                                                                                    | In a one-to-many style SCTP socket, this flag requests that the address passed in <i>to</i> be used in lieu of the primary destination address of the association.                                                                                                    |  |
|             | MSG_ABORT                                                                                                    | When set, this flag causes the specified association to<br>abort by sending an ABORT to the peer. The flag is<br>used only for one-to-many style SCTP socket<br>associations.                                                                                                    |  |
|             | MSG_EOF                                                                                                    | When set, this flag invokes a graceful shutdown on a specified association. The flag is used only for one-to-many style SCTP socket associations.                                                                                                    |  |

# sctp\_sendmsg(3SOCKET)

|                     | MSG_PR_SCTP                                                                                                    | partially rel<br>message is s                  | licates that the message is treated as<br>iable. The message expires unless the entire<br>successfully transmitted within the time<br>ified in the <i>timetolive</i> parameter. |
|---------------------|----------------------------------------------------------------------------------------------------|------------------------------------------------|----------------------------------------------------------------------------------------------------|
|                     |                                                                                                    | SCTP messa                                     | TP implements <i>timed reliability</i> service for ges. As yet, no common standard has been the service and the interface is considered                                         |
| RETURN VALUES       | Upon successful completion, the sctp_sendmsg() function returns the number of bytes sent. The function returns -1 if an error occurs. |                                                |                                                                                                    |
| ERRORS              | The sctp_sendmsg() function fails under the following conditions.                                                                     |                                                |                                                                                                    |
|                     | EBADF                                                                                                    | The <i>s</i> argument is an in                 | valid file descriptor.                                                                                                    |
|                     | ENOTSOCK                                                                                                    | The <i>s</i> argument is not a                 | socket.                                                                                                    |
|                     | EOPNOTSUPP                                                                                                    | MSG_OOB is set as a <i>flag</i>                |                                                                                                    |
|                     | EOPNOTSUPP                                                                                                    | MSG_ABORT or MSG_EC                            | F is set on a one-to-one style SCTP socket.                                                                                                    |
|                     | EPIPE                                                                                                    | The socket is shutting d                       | lown and no more writes are allowed.                                                                                                    |
|                     | EAGAIN                                                                                                    | The socket is non-block                        | ing and the transmit queue is full.                                                                                                    |
|                     | ENOTCONN                                                                                                    | There is no established                        | association.                                                                                                    |
|                     | EINVAL                                                                                                    | Control message length                         | is incorrect.                                                                                                    |
|                     | EINVAL                                                                                                    | Specified destination ac                       | ldress does not belong to the association.                                                                                                    |
|                     | EAFNOSUPPORT                                                                                                    | Address family of the s<br>AF_INET or AF_INET6 | pecified destination address is other than                                                                                                    |
| ATTRIBUTES          | See attributes(5) for descriptions of the following attributes:                                                                       |                                                |                                                                                                    |
|                     | ATT                                                                                                    | RIBUTE TYPE                                    | ATTRIBUTE VALUE                                                                                                    |
| Interface Stability |                                                                                                    |                                                | Evolving                                                                                                    |
|                     | MT-Level                                                                                                    |                                                | Safe                                                                                                    |
| SEE ALSO            |                                                                                                    | isten(3SOCKET), send                           | nect(3SOCKET), in.h(3HEAD),<br>msg(3SOCKET), socket(3SOCKET),                                                                                                    |
|                     |                                                                                                    |                                                |                                                                                                    |

### secure\_rpc(3NSL)

| NAME        | secure_rpc, authdes_getucred, authdes_seccreate, getnetname, host2netname,<br>key_decryptsession, key_encryptsession, key_gendes, key_setsecret,<br>key_secretkey_is_set, netname2host, netname2user, user2netname – library routines<br>for secure remote procedure calls                                                                                                    |  |  |
|-------------|----------------------------------------------------------------------------------------------------|--|--|
| SYNOPSIS    | <pre>cc [ flag ] filelnsl [ library] #include <rpc rpc.h=""> #include <sys types.h=""></sys></rpc></pre>                                                                                                    |  |  |
|             | <pre>int authdes_getucred(const struct authdes_cred *adc, uid_t *uidp,<br/>gid_t *gidp, short *gidlenp, gid_t *gidlist);</pre>                                                                                                    |  |  |
|             | <pre>AUTH *authdes_seccreate(const char *name, const uint_t window,</pre>                                                                                                    |  |  |
|             | <pre>int getnetname(char name [MAXNETNAMELEN+1]);</pre>                                                                                                    |  |  |
|             | <pre>int host2netname(char name [MAXNETNAMELEN+1], const char *host,</pre>                                                                                                    |  |  |
|             | <pre>int key_decryptsession(const char *remotename, des_block *deskey);</pre>                                                                                                    |  |  |
|             | <pre>int key_encryptsession(const char *remotename, des_block *deskey);</pre>                                                                                                    |  |  |
|             | <pre>int key_gendes(des_block *deskey);</pre>                                                                                                    |  |  |
|             | <pre>int key_setsecret(const char *key);</pre>                                                                                                    |  |  |
|             | <pre>int key_secretkey_is_set(void);</pre>                                                                                                    |  |  |
|             | <pre>int netname2host(const char *name, char *host, const int hostlen);</pre>                                                                                                    |  |  |
|             | <pre>int netname2user(const char *name, uid_t *uidp, gid_t *gidp, int<br/>*gidlenp, gid_t *gidlist [NGRPS]);</pre>                                                                                                    |  |  |
|             | <pre>int user2netname(char name [MAXNETNAMELEN+1], const uid_t uid,</pre>                                                                                                    |  |  |
| DESCRIPTION | The RPC library functions allow C programs to make procedure calls on other machines across the network.                                                                                                    |  |  |
|             | RPC supports various authentication flavors. Among them are:                                                                                                    |  |  |
|             | AUTH_NONE No authentication (none).                                                                                                    |  |  |
|             | AUTH_SYS Traditional UNIX-style authentication.                                                                                                    |  |  |
|             | AUTH_DES DES encryption-based authentication.                                                                                                    |  |  |
|             | The authdes_getucred() and authdes_seccreate() functions implement the AUTH_DES authentication style. The keyserver daemon keyserv(1M) must be running for the AUTH_DES authentication system to work and keylogin(1) must have been run. The AUTH_DES style of authentication is discussed here. For information about the AUTH_NONE and AUTH_SYS flavors of authentication, refer to rpc_clnt_auth(3NSL). See rpc(3NSL) for the definition of the AUTH data structure. |  |  |

540 man pages section 3: Networking Library Functions • Last Revised 19 Feb 2004

The following functions documented on this page are MT-Safe. For the MT-levels of other authentication styles, see relevant man pages.

authdes getucred()

This is the first of two functions that interface to the RPC secure authentication system AUTH\_DES. The second is the authdes\_seccreate() function. The authdes\_getucred() function is used on the server side to convert an AUTH\_DES credential, which is operating system independent, to an AUTH\_SYS credential. The authdes\_getucred() function returns 1 if it succeeds, 0 if it fails.

The *\*uidp* parameter is set to the user's numerical ID associated with *adc*. The *\*gidp* parameter is set to the numerical ID of the user's group. The *\*gidlist* parameter contains the numerical IDs of the other groups to which the user belongs. The *\*gidlenp* parameter is set to the number of valid group ID entries specified by the *\*gidlist* parameter.

The authdes\_getucred() function fails if the authdes\_cred structure was created with the netname of a host. In such a case, netname2host() should be used to get the host name from the host netname in the authdes\_cred structure.

authdes seccreate()

The second of two AUTH\_DES authentication functions, the authdes\_seccreate () function is used on the client side to return an authentication handle that enables the use of the secure authentication system. The first field, *name*, specifies the network name *netname* of the owner of the server process. The field usually represents a hostname derived from the host2netname() utility, but the field might also represent a user name converted with the user2netname() utility.

The second field, *window*, specifies the validity of the client credential in seconds. If the difference in time between the client's clock and the server's clock exceeds *window*, the server rejects the client's credentials and the clock will have to be resynchronized. A small window is more secure than a large one, but choosing too small a window increases the frequency of resynchronization due to clock drift.

The third parameter, *timehost*, is the host's name and is optional. If *timehost* is NULL, the authentication system assumes that the local clock is always in sync with the *timehost* clock and does not attempt resynchronization. If a timehost is supplied, the system consults the remote time service whenever resynchronization is required. The *timehost* parameter is usually the name of the host on which the server is running.

The final parameter, *ckey*, is also optional. If *ckey* is NULL, the authentication system generates a random DES key to be used for the encryption of credentials. If *ckey* is supplied, it is used for encryption.

If authdes\_seccreate() fails, it returns NULL.

getnetname()

This function returns the unique, operating system independent netname of the caller in the fixed-length array *name*. The function returns 1 if it succeeds and 0 if it fails.

#### host2netname()

This function converts a domain-specific hostname *host* to an operating system independent netname. The function returns 1 if it succeeds and 0 if it fails. The host2netname() function is the inverse of the netname2host() function. If the *domain* is NULL, host2netname() uses the default domain name of the machine. If *host* is NULL, it defaults to that machine itself. If *domain* is NULL and *host* is an NIS name such as myhost.sun.example.com, the host2netname() function uses the domain name of the machine.

#### key\_decryptsession()

This function is an interface to the keyserver daemon, which is associated with RPC's secure authentication system (AUTH\_DES authentication). User programs rarely need to call key\_decryptsession() or the associated functions key\_encryptsession(), key\_gendes(), and key\_setsecret().

The key\_decryptsession() function takes a server netname *remotename* and a DES key *deskey*, and decrypts the key by using the the public key of the server and the secret key associated with the effective UID of the calling process. The key\_decryptsession() function is the inverse of key\_encryptsession() function.

#### key\_encryptsession()

This function is a keyserver interface that takes a server netname *remotename* and a DES key *deskey*, and encrypts the key using the public key of the the server and the secret key associated with the effective UID of the calling process. If the keyserver does not have a key registered for the UID, it falls back to using the secret key for the netname nobody unless this feature has been disabled. See keyserv(1M). The key\_encryptsession() function is the inverse of key\_decryptsession() function. The key\_encryptsession() function returns 0 if it succeeds, -1 if it fails.

#### key\_gendes()

This is a keyserver interface function used to ask the keyserver for a secure conversation key. Selecting a conversion key at random is generally not secure because the common ways of choosing random numbers are too easy to guess. The key gendes () function returns 0 if it succeeds, -1 if it fails.

#### key setsecret()

This is a keyserver interface function used to set the key for the effective UID of the calling process. This function returns 0 if it succeeds, -1 if it fails.

#### key\_secretkey\_is\_set()

This is a keyserver interface function used to determine if a key has been set for the effective UID of the calling process. If the keyserver has a key stored for the effective UID of the calling process, the key\_secretkey\_is\_set() function returns 1. Otherwise it returns 0.

#### netname2host()

This function converts an operating system independent netname *name* to a domain-specific hostname *host*. The *hostlen* parameter is the maximum size of *host*.

The netname2host() function returns 1 if it succeeds and 0 if it fails. The function is the inverse of the host2netname() function.

### netname2user()

This function converts an operating system independent netname to a domain-specific user ID. The netname2user() function returns 1 if it succeeds and 0 if it fails. The function is the inverse of the user2netname() function.

The *\*uidp* parameter is set to the user's numerical ID associated with *name*. The *\*gidp* parameter is set to the numerical ID of the user's group. The *gidlist* parameter contains the numerical IDs of the other groups to which the user belongs. The *\*gidlenp* parameter is set to the number of valid group ID entries specified by the *gidlist* parameter.

user2netname()

This function converts a domain-specific username to an operating system independent netname. The user2netname() function returns 1 if it succeeds and 0 if it fails. The function is the inverse of netname2user() function.

## ATTRIBUTES

See attributes(5) for descriptions of the following attributes:

| ATTRIBUTE TYPE | ATTRIBUTE VALUE |
|----------------|-----------------|
| MT-Level       | MT-Safe         |

SEE ALSO chkey(1), keylogin(1), keyserv(1M), newkey(1M), rpc(3NSL), rpc\_clnt\_auth(3NSL), attributes(5)

# send(3SOCKET)

| NAME                 | send, sendto, sendmsg – send a message from a socket                                                                                                    |                                                  |  |  |
|----------------------|----------------------------------------------------------------------------------------------------|--------------------------------------------------|--|--|
| SYNOPSIS             | <pre>cc [ flag ] filelsocket -lnsl [ library ] #include <sys types.h=""> #include <sys socket.h=""></sys></sys></pre>                                                                                                    |                                                  |  |  |
|                      | <pre>ssize_t send(int s, const void *msg, size_t len, int flags);</pre>                                                                                                    |                                                  |  |  |
|                      | <pre>ssize_t sendto(int s, const void *msg, size_t len, int flags, const     struct sockaddr *to, int tolen);</pre>                                                                                                    |                                                  |  |  |
|                      | <pre>ssize_t sendmsg(int s,</pre>                                                                                                    | <pre>const struct msghdr *msg, int flags);</pre> |  |  |
| DESCRIPTION          | The send(), sendto(), and sendmsg() functions are used to transmit a message to another transport end-point. The send() function can be used only when the socket is in a connected state. See connect(3SOCKET). The sendto() and sendmsg() functions can be used at any time. The <i>s</i> socket is created with socket(3SOCKET).                                                                                                    |                                                  |  |  |
|                      | The address of the target is supplied by <i>to</i> with a <i>tolen</i> parameter used to specify the size. The length of the message is supplied by the <i>len</i> parameter. For socket types such as SOCK_DGRAM and SOCK_RAW that require atomic messages, the error EMSGSIZE is returned and the message is not transmitted when it is too long to pass atomically through the underlying protocol. The same restrictions do not apply to SOCK_STREAM sockets. |                                                  |  |  |
|                      | A return value -1 indicates locally detected errors. It does not imply a delivery failure.                                                                                                    |                                                  |  |  |
|                      | If the socket does not have enough buffer space available to hold a message, the send() function blocks the message, unless the socket has been placed in non-blocking I/O mode (see fcntl(2)). The select(3C) or poll(2) call can be used to determine when it is possible to send more data.                                                                                                    |                                                  |  |  |
|                      | The <i>flags</i> parameter is formed from the bitwise OR of zero or more of the following:                                                                                                    |                                                  |  |  |
|                      | MSG_OOB Send <i>out-of-band</i> data on sockets that support this<br>notion. The underlying protocol must also support<br><i>out-of-band</i> data. Only SOCK_STREAM sockets created in<br>the AF_INET or the AF_INET6 address family support<br>out-of-band data.                                                                                                    |                                                  |  |  |
|                      | MSG_DONTROUTE The SO_DONTROUTE option is turned on for the duration of the operation. It is used only by diagnostic or routing programs.                                                                                                    |                                                  |  |  |
|                      | See recv(3SOCKET) for a description of the msghdr structure.                                                                                                    |                                                  |  |  |
| <b>RETURN VALUES</b> | Upon successful completion, these functions return the number of bytes sent.<br>Otherwise, they return -1 and set errno to indicate the error.                                                                                                    |                                                  |  |  |
| ERRORS               | The send(), sendto(), and sendmsg() functions return errors under the following conditions:                                                                                                    |                                                  |  |  |
|                      | EBADF s is not a                                                                                                    | valid file descriptor.                           |  |  |

544 man pages section 3: Networking Library Functions • Last Revised 16 Jul 2004

|                  | Send(JSOCKET)                                                                                                    |
|------------------|----------------------------------------------------------------------------------------------------|
| EINTR            | The operation was interrupted by delivery of a signal before any data could be buffered to be sent.                                                                                                    |
| EMSGSIZE         | The socket requires that the message be sent atomically and the message is too long.                                                                                                    |
| ENOMEM           | Insufficient memory is available to complete the operation.                                                                                                    |
| ENOSR            | Insufficient STREAMS resources are available for the operation to complete.                                                                                                    |
| ENOTSOCK         | s is not a socket.                                                                                                    |
| EWOULDBLOCK      | The socket is marked non-blocking and the requested operation<br>would block. EWOULDBLOCK is also returned when sufficient<br>memory is not immediately available to allocate a suitable buffer.<br>In such a case, the operation can be retried later. |
| ECONNREFUSED     | The requested connection was refused by the peer. For conected IPv4 and IPv6 datagram sockets, this indicates that the system received an ICMP Destination Port Unreachable message from the peer in response to some prior transmission.               |
| The send() and s | sendto() functions return errors under the following conditions:                                                                                                    |
| EINVAL           | The <i>len</i> argument overflows a ssize_t.                                                                                                    |
| The sendto() fur | nction returns errors under the following conditions:                                                                                                    |
| EINVAL           | The value specified for the <i>tolen</i> parameter is not the size of a valid address for the specified address family.                                                                                                    |
| EISCON           | A destination address was specified and the socket is already connected.                                                                                                    |
| The sendmsg() f  | unction returns errors under the following conditions:                                                                                                    |
| EINVAL           | The msg_iovlen member of the msghdr structure pointed to by <i>msg</i> is less than or equal to 0, or the sum of the <i>iov_len</i> values in the msg_iov array overflows a ssize_t.                                                                    |
| EINVAL           | One of the <i>iov_len</i> values in the msg_iov array member of the msghdr structure pointed to by <i>msg</i> is negative, or the sum of the <i>iov_len</i> values in the msg_iov array overflows a ssize_t.                                            |
| The send() funct | ion returns errors under the following conditions:                                                                                                    |
| EPIPE            | The socket is shut down for writing, or the socket is connection-mode and is no longer connected. In the latter case, if the socket is of type SOCK_STREAM, the SIGPIPE signal is generated to the calling thread.                                      |
|                  |                                                                                                    |

## send(3SOCKET)

**ATTRIBUTES** | See attributes(5) for descriptions of the following attributes:

| ATTRIBUTE TYPE      | ATTRIBUTE VALUE |
|---------------------|-----------------|
| Interface Stability | Stable          |
| MT-Level            | Safe            |

## SEE ALSO

fcntl(2), poll(2), write(2), connect(3SOCKET), getsockopt(3SOCKET), recv(3SOCKET), select(3C), socket(3SOCKET), socket.h(3HEAD), attributes(5)

| NAME          | send – send a message on a socket                                                                                                    |                                                                                   |                                                               |  |
|---------------|----------------------------------------------------------------------------------------------------|-----------------------------------------------------------------------------------|---------------------------------------------------------------|--|
| SYNOPSIS      | <pre>cc [ flag ] filelxnet [ library ] #include <sys socket.h=""></sys></pre>                                                                                                    |                                                                                   |                                                               |  |
|               | ssize_t <b>send</b> (i                                                                                                    | .nt <i>socket</i> , const void * <i>bu<u>j</u></i>                                | ffer, size_t length, int flags);                              |  |
| PARAMETERS    | socket                                                                                                    | Specifies the socket file descr                                                   | iptor.                                                        |  |
|               | buffer                                                                                                    | Points to the buffer containin                                                    | g the message to send.                                        |  |
|               | length                                                                                                    | Specifies the length of the me                                                    | essage in bytes.                                              |  |
|               | flags                                                                                                    | Specifies the type of message<br>argument are formed by logic<br>following flags: | transmission. Values of this cally OR'ing zero or more of the |  |
|               |                                                                                                    | MSG_EOR                                                                           | Terminates a record (if supported by the protocol)            |  |
|               | MSG_OOB Sends out-of-band data on set<br>that support out-of-band<br>communications. The signifi<br>and semantics of out-of-band<br>are protocol-specific.                                                                                                    |                                                                                   |                                                               |  |
| DESCRIPTION   | The send() function initiates transmission of a message from the specified socket to its peer. The send() function sends a message only when the socket is connected (including when the peer of a connectionless socket has been set via connect(3XNET)).                                                                                                    |                                                                                   |                                                               |  |
|               | The length of the message to be sent is specified by the <i>length</i> argument. If the message is too long to pass through the underlying protocol, send() fails and no data is transmitted.                                                                                                    |                                                                                   |                                                               |  |
|               | Successful completion of a call to send() does not guarantee delivery of the message.<br>A return value of -1 indicates only locally-detected errors.                                                                                                    |                                                                                   |                                                               |  |
|               | If space is not available at the sending socket to hold the message to be transmitted<br>and the socket file descriptor does not have O_NONBLOCK set, send() blocks until<br>space is available. If space is not available at the sending socket to hold the message to<br>be transmitted and the socket file descriptor does have O_NONBLOCK set, send() will<br>fail. The select(3C) and poll(2) functions can be used to determine when it is<br>possible to send more data. |                                                                                   |                                                               |  |
|               | The socket in use may require the process to have appropriate privileges to use the send() function.                                                                                                    |                                                                                   |                                                               |  |
| USAGE         | The send() function is identical to sendto(3XNET) with a null pointer <i>dest_len</i> argument, and to write() if no flags are used.                                                                                                    |                                                                                   |                                                               |  |
| RETURN VALUES |                                                                                                    | ompletion, send() returns the<br>erno is set to indicate the error                | e number of bytes sent. Otherwise, –1                         |  |
|               |                                                                                                    |                                                                                   | Networking Library Eventions 547                              |  |

# send(3XNET)

**ERRORS** | The send() function will fail if:

| EAGAIN                      |                                                                                                    |
|-----------------------------|----------------------------------------------------------------------------------------------------|
| EWOULDBLOCK                 | The socket's file descriptor is marked O_NONBLOCK and the requested operation would block.                                                                                                    |
| EBADF                       | The socket argument is not a valid file descriptor.                                                                                                    |
| ECONNRESET                  | A connection was forcibly closed by a peer.                                                                                                    |
| EDESTADDRREQ                | The socket is not connection-mode and no peer address is set.                                                                                                    |
| EFAULT                      | The <i>buffer</i> parameter can not be accessed.                                                                                                    |
| EINTR                       | A signal interrupted send() before any data was transmitted.                                                                                                    |
| EMSGSIZE                    | The message is too large be sent all at once, as the socket requires.                                                                                                    |
| ENOTCONN                    | The socket is not connected or otherwise has not had the peer prespecified.                                                                                                    |
| ENOTSOCK                    | The <i>socket</i> argument does not refer to a socket.                                                                                                    |
| EOPNOTSUPP                  | The <i>socket</i> argument is associated with a socket that does not support one or more of the values set in <i>flags</i> .                                                                                           |
| EPIPE                       | The socket is shut down for writing, or the socket is connection-mode and is no longer connected. In the latter case, and if the socket is of type SOCK_STREAM, the SIGPIPE signal is generated to the calling thread. |
| The send() function may fai | l if:                                                                                                    |
| EACCES                      | The calling process does not have the appropriate privileges.                                                                                                    |
| EIO                         | An I/O error occurred while reading from or writing to the file system.                                                                                                    |
| ENETDOWN                    | The local interface used to reach the destination is down.                                                                                                    |
| ENETUNREACH                 | No route to the network is present.                                                                                                    |
| ENOBUFS                     | Insufficient resources were available in the system to perform the operation.                                                                                                    |
| ENOSR                       | There were insufficient STREAMS resources available for the operation to complete.                                                                                                    |
|                             |                                                                                                    |

## $\label{eq:attributes} \textbf{ATTRIBUTES} ~|~ \textbf{See attributes}(5) ~ for descriptions of the following attributes:$

| ATTRIBUTE TYPE      | ATTRIBUTE VALUE |
|---------------------|-----------------|
| Interface Stability | Standard        |
| MT-Level            | MT-Safe         |

## SEE ALSO connect(3XNET), getsockopt(3XNET), poll(2), recv(3XNET), recvfrom(3XNET), recvmsg(3XNET), select(3C), sendmsg(3XNET), sendto(3XNET), setsockopt(3XNET), shutdown(3XNET), socket(3XNET), attributes(5), standards(5)

Networking Library Functions 549

| sendmsg(3XNET) |                                                                                                    |                                                                                                    |                                                                                                    |
|----------------|----------------------------------------------------------------------------------------------------|----------------------------------------------------------------------------------------------------|----------------------------------------------------------------------------------------------------|
| NAME           | sendmsg – send a message on a socket using a message structure                                                                                                    |                                                                                                    |                                                                                                    |
| SYNOPSIS       | <pre>cc [ flag ] filelxnet [ library ] #include <sys socket.h=""></sys></pre>                                                                                                    |                                                                                                    |                                                                                                    |
|                | ssize_t <b>sendms</b>                                                                                                    | g(int <i>socket</i> , const struc                                                                                                    | t msghdr * <i>message</i> , int <i>flags</i> );                                                                                                    |
| PARAMETERS     | The function takes                                                                                                    | the following arguments:                                                                                                    |                                                                                                    |
|                | socket                                                                                                    | Specifies the socket file descri                                                                                                    | ptor.                                                                                                    |
|                | message                                                                                                    | Points to a msghdr structure, containing both the destination<br>address and the buffers for the outgoing message. The length and<br>format of the address depend on the address family of the socket.<br>The msg flags member is ignored. |                                                                                                    |
|                | flags                                                                                                    | Specifies the type of message specify 0 or the following flag                                                                                                    | transmission. The application may<br>;:                                                                                                    |
|                |                                                                                                    | MSG_EOR                                                                                                    | Terminates a record (if supported by the protocol)                                                                                                    |
|                |                                                                                                    | MSG_OOB                                                                                                    | Sends out-of-band data on sockets<br>that support out-of-bound data.<br>The significance and semantics of<br>out-of-band data are<br>protocol-specific. |
| DESCRIPTION    | The sendmsg() function sends a message through a connection-mode or connectionless-mode socket. If the socket is connectionless-mode, the message will be sent to the address specified by <i>msghdr</i> . If the socket is connection-mode, the destination address in <i>msghdr</i> is ignored.                                                                                                    |                                                                                                    |                                                                                                    |
|                | The <i>msg_iov</i> and <i>msg_iovlen</i> fields of message specify zero or more buffers containing the data to be sent. <i>msg_iov</i> points to an array of iovec structures; <i>msg_iovlen</i> must be set to the dimension of this array. In each iovec structure, the <i>iov_base</i> field specifies a storage area and the <i>iov_len</i> field gives its size in bytes. Some of these sizes can be zero. The data from each storage area indicated by <i>msg_iov</i> is sent in turn. |                                                                                                    |                                                                                                    |
|                | Successful completion of a call to sendmsg() does not guarantee delivery of the message. A return value of -1 indicates only locally-detected errors.                                                                                                    |                                                                                                    |                                                                                                    |
|                | If space is not available at the sending socket to hold the message to be transmitted<br>and the socket file descriptor does not have O_NONBLOCK set, sendmsg() function<br>blocks until space is available. If space is not available at the sending socket to hold<br>the message to be transmitted and the socket file descriptor does have O_NONBLOCK<br>set, sendmsg() function will fail.                                                                                              |                                                                                                    |                                                                                                    |
|                | If the socket protocol supports broadcast and the specified address is a broadcast address for the socket protocol, sendmsg() will fail if the SO_BROADCAST option is not set for the socket.                                                                                                    |                                                                                                    |                                                                                                    |
|                | I                                                                                                    |                                                                                                    |                                                                                                    |

550 man pages section 3: Networking Library Functions • Last Revised 1 Nov 2003

|                      | The socket in use may require the process to have appropriate privileges to use the sendmsg() function.                                                                                                    |                                                                                                    |  |  |
|----------------------|----------------------------------------------------------------------------------------------------|----------------------------------------------------------------------------------------------------|--|--|
| USAGE                | The select(3C) and poll(2) functions can be used to determine when it is possible to send more data.                                                                                                    |                                                                                                    |  |  |
| <b>RETURN VALUES</b> | Upon successful completion, sendmsg() function returns the number of bytes sent.<br>Otherwise, -1 is returned and errno is set to indicate the error.                                                                              |                                                                                                    |  |  |
| ERRORS               | The sendmsg() function will fail if:                                                                                                    |                                                                                                    |  |  |
|                      | EAGAIN<br>EWOULDBLOCK                                                                                                    | The socket's file descriptor is marked O_NONBLOCK and the requested operation would block.                                                                                                    |  |  |
|                      | EAFNOSUPPORT                                                                                                    | Addresses in the specified address family cannot be used with this socket.                                                                                                    |  |  |
|                      | EBADF                                                                                                    | The socket argument is not a valid file descriptor.                                                                                                    |  |  |
|                      | ECONNRESET                                                                                                    | A connection was forcibly closed by a peer.                                                                                                    |  |  |
|                      | EFAULT                                                                                                    | The <i>message</i> parameter, or storage pointed to by the <i>msg_name</i> , <i>msg_control</i> or <i>msg_iov</i> fields of the <i>message</i> parameter, or storage pointed to by the <i>iovec</i> structures pointed to by the <i>msg_iov</i> field can not be accessed. |  |  |
|                      | EINTR A signal interrupted sendmsg() before any da transmitted.                                                                                                    |                                                                                                    |  |  |
|                      | EINVAL                                                                                                    | The sum of the iov_len values overflows an ssize_t.                                                                                                    |  |  |
|                      | EMSGSIZE The message is to large to be sent all at once (as the socket requires), or the msg_iovlen member of the msghdr structure pointed to by <i>message</i> is less than equal to 0 or is greater than IOV_MAX.                |                                                                                                    |  |  |
|                      | ENOTCONN                                                                                                    | The socket is connection-mode but is not connected.                                                                                                    |  |  |
|                      | ENOTSOCK                                                                                                    | The <i>socket</i> argument does not refer a socket.                                                                                                    |  |  |
|                      | EOPNOTSUPP                                                                                                    | The <i>socket</i> argument is associated with a socket that does not support one or more of the values set in <i>flags</i> .                                                                                                    |  |  |
|                      | EPIPEThe socket is shut down for writing, or the socket is<br>connection-mode and is no longer connected. In the<br>latter case, and if the socket is of type SOCK_STREAN<br>the SIGPIPE signal is generated to the calling thread |                                                                                                    |  |  |
|                      | If the address family of the socket is AF_UNIX, then sendmsg() will fail if:                                                                                                    |                                                                                                    |  |  |

sendmsg(3XNET)

| EIO                             | An I/O error occurred while reading from or writing to the file system.                                                   |
|---------------------------------|----------------------------------------------------------------------------------------------------|
| ELOOP                           | Too many symbolic links were encountered in translating the pathname in the socket address.                               |
| ENAMETOOLONG                    | A component of a pathname exceeded NAME_MAX characters, or an entire pathname exceeded PATH_MAX characters.               |
| ENOENT                          | A component of the pathname does not name an existing file or the pathname is an empty string.                            |
| ENOTDIR                         | A component of the path prefix of the pathname in the socket address is not a directory.                                  |
| The sendmsg() function may      | y fail if:                                                                                                    |
| EACCES                          | Search permission is denied for a component of the path prefix; or write access to the named socket is denied.            |
| EDESTADDRREQ                    | The socket is not connection-mode and does not have<br>its peer address set, and no destination address was<br>specified. |
| EHOSTUNREACH                    | The destination host cannot be reached (probably because the host is down or a remote router cannot reach it).            |
| EIO                             | An I/O error occurred while reading from or writing to the file system.                                                   |
| EISCONN                         | A destination address was specified and the socket is already connected.                                                  |
| ENETDOWN                        | The local interface used to reach the destination is down.                                                                |
| ENETUNREACH                     | No route to the network is present.                                                                                       |
| ENOBUFS                         | Insufficient resources were available in the system to perform the operation.                                             |
| ENOMEM                          | Insufficient memory was available to fulfill the request.                                                                 |
| ENOSR                           | There were insufficient STREAMS resources available for the operation to complete.                                        |
| If the address family of the so | cket is AF_UNIX, then sendmsg() may fail if:                                                                              |
| ENAMETOOLONG                    | Pathname resolution of a symbolic link produced an intermediate result whose length exceeds PATH_MAX.                     |
|                                 |                                                                                                    |

# $\label{eq:attributes} \textbf{ATTRIBUTES} ~|~ \textbf{See attributes}(5) ~ for descriptions of the following attributes:$

| ATTRIBUTE TYPE      | ATTRIBUTE VALUE |  |
|---------------------|-----------------|--|
| Interface Stability | Standard        |  |
| MT-Level            | MT-Safe         |  |

# SEE ALSO poll(2) getsockopt(3XNET), recv(3XNET), recvfrom(3XNET), recvmsg(3XNET), select(3C), send(3XNET), sendto(3XNET), setsockopt(3XNET), shutdown(3XNET), socket(3XNET), attributes(5), standards(5)

# sendto(3XNET)

| NAME        | sendto – send a message on a socket                                                                                                    |                                                                                                    |                                                                                                    |  |
|-------------|----------------------------------------------------------------------------------------------------|----------------------------------------------------------------------------------------------------|----------------------------------------------------------------------------------------------------|--|
| SYNOPSIS    |                                                                                                    | <b>c</b> [ flag ] filelxnet [ library ]<br>include <sys socket.h=""></sys>                                                                    |                                                                                                    |  |
|             |                                                                                                    | <pre>ize_t sendto(int socket, const void *message, size_t length, int flags,<br/>const struct sockaddr *dest_addr, socklen_t dest_len);</pre> |                                                                                                    |  |
| DESCRIPTION | N The sendto() function sends a message through a connection-mode or connectionless-mode socket. If the socket is connectionless-mode, the message sent to the address specified by <i>dest_addr</i> . If the socket is connection-mode, <i>dest_ignored</i> .                                                                                                    |                                                                                                    |                                                                                                    |  |
|             |                                                                                                    | ocol supports broadcast and the specified address is a broadcast ocket protocol, sendto() will fail if the SO_BROADCAST option is not         |                                                                                                    |  |
|             | The <i>dest_addr</i> argu specifies the length                                                                                                    |                                                                                                    | ddress of the target. The <i>length</i> argument                                                                                                    |  |
|             | Successful completion of a call to sendto() does not guarantee delivery of the message. A return value of -1 indicates only locally-detected errors.                                                                                                    |                                                                                                    |                                                                                                    |  |
|             | If space is not available at the sending socket to hold the message to be transmitted<br>and the socket file descriptor does not have O_NONBLOCK set, sendto() blocks until<br>space is available. If space is not available at the sending socket to hold the message to<br>be transmitted and the socket file descriptor does have O_NONBLOCK set, sendto()<br>will fail. |                                                                                                    |                                                                                                    |  |
|             | The socket in use may require the process to have appropriate privileges to use the sendto() function.                                                                                                    |                                                                                                    |                                                                                                    |  |
| PARAMETERS  | The function takes                                                                                                    | the following arguing                                                                                                    | ments:                                                                                                    |  |
|             | socket                                                                                                    | Specifies the socke                                                                                                    | t file descriptor.                                                                                                    |  |
|             | message                                                                                                    | Points to a buffer of                                                                                                    | containing the message to be sent.                                                                                                    |  |
|             | length                                                                                                    | Specifies the size of                                                                                                    | of the message in bytes.                                                                                                    |  |
|             | flags                                                                                                    | Specifies the type of message transmission. Values of this argument are formed by logically OR'ing zero or more of the following flags:       |                                                                                                    |  |
|             |                                                                                                    | MSG_EOR                                                                                                    | Terminates a record (if supported by the protocol)                                                                                                  |  |
|             |                                                                                                    | MSG_OOB                                                                                                    | Sends out-of-band data on sockets that support<br>out-of-band data. The significance and<br>semantics of out-of-band data are<br>protocol-specific. |  |
|             | I                                                                                                    |                                                                                                    |                                                                                                    |  |

|                      | dest_addr                          | Points to a sockaddr structure containing the destination address<br>The length and format of the address depend on the address<br>family of the socket. |                                                                                                    |
|----------------------|------------------------------------|----------------------------------------------------------------------------------------------------|----------------------------------------------------------------------------------------------------|
|                      | dest_len                           | Specifies the length of the sockaddr structure pointed to by the <i>dest_addr</i> argument.                                                              |                                                                                                    |
| USAGE                | The select(3C) a to send more data |                                                                                                    | functions can be used to determine when it is possible                                                                                                    |
| <b>RETURN VALUES</b> |                                    |                                                                                                    | sendto() returns the number of bytes sent. Otherwise,<br>et to indicate the error.                                                                                                    |
| ERRORS               | The sendto() fur                   | nction will f                                                                                                    | fail if:                                                                                                    |
|                      | EAFNOSUPPORT                       |                                                                                                    | Addresses in the specified address family cannot be used with this socket.                                                                                                    |
|                      | EAGAIN<br>EWOULDBLOCK              |                                                                                                    | The socket's file descriptor is marked O_NONBLOCK and the requested operation would block.                                                                                                    |
|                      | EBADF                              |                                                                                                    | The socket argument is not a valid file descriptor.                                                                                                    |
|                      | ECONNRESET                         |                                                                                                    | A connection was forcibly closed by a peer.                                                                                                    |
|                      | EFAULT                             |                                                                                                    | The <i>message</i> or <i>destaddr</i> parameter cannot be accessed.                                                                                                    |
|                      | EINTR                              | A signal interrupted sendto() before any data wa transmitted.                                                                                            |                                                                                                    |
|                      | EMSGSIZE                           | The message is too large to be sent all at once, as the socket requires.                                                                                 |                                                                                                    |
|                      | ENOTCONN                           |                                                                                                    | The socket is connection-mode but is not connected.                                                                                                    |
|                      | ENOTSOCK                           |                                                                                                    | The socket argument does not refer to a socket.                                                                                                    |
|                      | EOPNOTSUPP                         |                                                                                                    | The <i>socket</i> argument is associated with a socket that does not support one or more of the values set in <i>flags</i> .                                                                                           |
|                      | EPIPE                              |                                                                                                    | The socket is shut down for writing, or the socket is connection-mode and is no longer connected. In the latter case, and if the socket is of type SOCK_STREAM, the SIGPIPE signal is generated to the calling thread. |
|                      | If the address fam                 | ily of the so                                                                                                    | cket is AF_UNIX, then sendto() will fail if:                                                                                                    |
|                      | EIO                                |                                                                                                    | An I/O error occurred while reading from or writing to the file system.                                                                                                    |
|                      | ELOOP                              |                                                                                                    | Too many symbolic links were encountered in translating the pathname in the socket address.                                                                                                    |
|                      |                                    |                                                                                                    |                                                                                                    |

# sendto(3XNET)

| ENAMETOOLO                                                                 | DNG             | A component of a pathname exceeded NAME_MAX characters, or an entire pathname exceeded PATH_MAX characters.               |  |  |
|----------------------------------------------------------------------------|-----------------|----------------------------------------------------------------------------------------------------|--|--|
| ENOENT                                                                     |                 | A component of the pathname does not name an existing file or the pathname is an empty string.                            |  |  |
| ENOTDIR                                                                    |                 | A component of the path prefix of the pathname in the socket address is not a directory.                                  |  |  |
| The sendto                                                                 | () function may | fail if:                                                                                                    |  |  |
| EACCES                                                                     |                 | Search permission is denied for a component of the path prefix; or write access to the named socket is denied.            |  |  |
| EDESTADDRF                                                                 | REQ             | The socket is not connection-mode and does not have<br>its peer address set, and no destination address was<br>specified. |  |  |
| EHOSTUNRE                                                                  | ACH             | The destination host cannot be reached (probably because the host is down or a remote router cannot reach it).            |  |  |
| EINVAL                                                                     |                 | The <i>dest_len</i> argument is not a valid length for the address family.                                                |  |  |
| EIO                                                                        |                 | An I/O error occurred while reading from or writing to the file system.                                                   |  |  |
| EISCONN                                                                    |                 | A destination address was specified and the socket is already connected.                                                  |  |  |
| ENETDOWN                                                                   |                 | The local interface used to reach the destination is down.                                                                |  |  |
| ENETUNREAC                                                                 | CH              | No route to the network is present.                                                                                       |  |  |
| ENOBUFS                                                                    |                 | Insufficient resources were available in the system to perform the operation.                                             |  |  |
| ENOMEM                                                                     |                 | Insufficient memory was available to fulfill the request.                                                                 |  |  |
| ENOSR                                                                      |                 | There were insufficient STREAMS resources available for the operation to complete.                                        |  |  |
| If the address family of the socket is AF_UNIX, then sendto() may fail if: |                 |                                                                                                    |  |  |
| ENAMETOOLO                                                                 | DNG             | Pathname resolution of a symbolic link produced an intermediate result whose length exceeds PATH_MAX.                     |  |  |
|                                                                            |                 |                                                                                                    |  |  |

# $\label{eq:attributes} \textbf{ATTRIBUTES} ~|~ \textbf{See attributes}(5) ~ for descriptions of the following attributes:$

| ATTRIBUTE TYPE      | ATTRIBUTE VALUE |
|---------------------|-----------------|
| Interface Stability | Standard        |
| MT-Level            | MT-Safe         |

SEE ALSO
poll(2), getsockopt(3XNET), recv(3XNET), recvfrom(3XNET),
recvmsg(3XNET), select(3C), send(3XNET), sendmsg(3XNET),
setsockopt(3XNET), shutdown(3XNET), socket(3XNET), attributes(5),
standards(5)

| setsockopt(3XNET) |                                                                                                    |                                                                                                    |  |  |
|-------------------|----------------------------------------------------------------------------------------------------|----------------------------------------------------------------------------------------------------|--|--|
| NAME              | setsockopt – set the socket options                                                                                                    |                                                                                                    |  |  |
| SYNOPSIS          | <pre>cc [ flag ] filelxnet [ library ] #include <sys socket.h=""></sys></pre>                                                                                                    |                                                                                                    |  |  |
|                   | <pre>int setsockopt(int socka<br/>void*option_value, so</pre>                                                                                                    | et, int level, int option_name, const<br>cklen_t option_len);                                                                                                    |  |  |
| DESCRIPTION       | The setsockopt() function sets the option specified by the <i>option_name</i> argument, at the protocol level specified by the <i>level</i> argument, to the value pointed to by the <i>option_value</i> argument for the socket associated with the file descriptor specified by the <i>socket</i> argument.                                                                                                    |                                                                                                    |  |  |
|                   | The <i>level</i> argument specifies the protocol level at which the option resides. To set options at the socket level, specify the <i>level</i> argument as SOL_SOCKET. To set options at other levels, supply the appropriate protocol number for the protocol controlling the option. For example, to indicate that an option will be interpreted by the TCP (Transport Control Protocol), set <i>level</i> to the protocol number of TCP, as defined in the <netinet in.h=""> header, or as determined by using getprotobyname(3XNET).</netinet> |                                                                                                    |  |  |
|                   | The <i>option_name</i> argument specifies a single option to set. The <i>option_name</i> argument and any specified options are passed uninterpreted to the appropriate protocol module for interpretations. The <sys socket.h=""> header defines the socket level options. The options are as follow</sys>                                                                                                    |                                                                                                    |  |  |
|                   | SO_DEBUG Turns on recording of debugging information. This option enables or disables debugging in the underlyin protocol modules. This option takes an int value. This is a boolean option.                                                                                                    |                                                                                                    |  |  |
|                   | SO_BROADCAST                                                                                                    | Permits sending of broadcast messages, if this is supported by the protocol. This option takes an int value. This is a boolean option.                                                                                        |  |  |
|                   | SO_REUSEADDR                                                                                                    | Specifies that the rules used in validating addresses<br>supplied to bind(3XNET) should allow reuse of local<br>addresses, if this is supported by the protocol. This<br>option takes an int value. This is a boolean option. |  |  |
|                   | SO_KEEPALIVE                                                                                                    | Keeps connections active by enabling the periodic transmission of messages, if this is supported by the protocol. This option takes an int value.                                                                             |  |  |
|                   |                                                                                                    | If the connected socket fails to respond to these messages, the connection is broken and threads writing to that socket are notified with a SIGPIPE signal.                                                                   |  |  |
|                   |                                                                                                    | This is a boolean option.                                                                                                    |  |  |
|                   | SO_LINGER                                                                                                    | Lingers on a close(2) if data is present. This option<br>controls the action taken when unsent messages queue<br>on a socket and close(2) is performed. If SO_LINGER                                                          |  |  |

# setsockopt(3XNET)

|               |                                                                                                    | is set, the system blocks the process during close(2)<br>until it can transmit the data or until the time expires. If<br>SO_LINGER is not specified, and close(2) is issued,<br>the system handles the call in a way that allows the<br>process to continue as quickly as possible. This option<br>takes a linger structure, as defined in the<br><sys socket.h=""> header, to specify the state of the<br/>option and linger interval.</sys> |  |
|---------------|----------------------------------------------------------------------------------------------------|----------------------------------------------------------------------------------------------------|--|
|               | SO_OOBINLINE                                                                                                    | Leaves received out-of-band data (data marked urgent) in line. This option takes an int value. This is a boolean option.                                                                                                    |  |
|               | SO_SNDBUF                                                                                                    | Sets send buffer size. This option takes an int value.                                                                                                    |  |
|               | SO_RCVBUF                                                                                                    | Sets receive buffer size. This option takes an int value.                                                                                                    |  |
|               | SO_DONTROUTE                                                                                                    | Requests that outgoing messages bypass the standard<br>routing facilities. The destination must be on a<br>directly-connected network, and messages are directed<br>to the appropriate network interface according to the<br>destination address. The effect, if any, of this option<br>depends on what protocol is in use. This option takes<br>an int value. This is a boolean option.                                                      |  |
|               | For boolean options, 0 indicates that the option is disabled and 1 indicates that the option is enabled.                                                                                                    |                                                                                                    |  |
|               | Options at other protocol level                                                                                                    | ls vary in format and name.                                                                                                    |  |
| USAGE         | The setsockopt() function provides an application program with the means to control socket behavior. An application program can use setsockopt() to allocate buffer space, control timeouts, or permit socket data broadcasts. The <sys socket.h=""> header defines the socket-level options available to setsockopt().</sys> |                                                                                                    |  |
|               | Options may exist at multiple protocol levels. The SO_ options are always present at the uppermost socket level.                                                                                                    |                                                                                                    |  |
| RETURN VALUES | Upon successful completion, setsockopt() returns 0. Otherwise, -1 is returned and errno is set to indicate the error.                                                                                                    |                                                                                                    |  |
| ERRORS        | The setsockopt() function will fail if:                                                                                                    |                                                                                                    |  |
|               | EBADF                                                                                                    | The socket argument is not a valid file descriptor.                                                                                                    |  |
|               | EDOM                                                                                                    | The send and receive timeout values are too big to fit into the timeout fields in the socket structure.                                                                                                    |  |
|               | EFAULT                                                                                                    | The <i>option_value</i> parameter can not be accessed or written.                                                                                                    |  |
|               |                                                                                                    |                                                                                                    |  |

setsockopt(3XNET)

|            | EINVAL                                 | The specified option is invalid at the specified socket level or the socket has been shut down.       |  |
|------------|----------------------------------------|----------------------------------------------------------------------------------------------------|--|
|            | EISCONN                                | The socket is already connected, and a specified option can not be set while the socket is connected. |  |
|            | ENOPROTOOPT                            | The option is not supported by the protocol.                                                          |  |
|            | ENOTSOCK                               | The <i>socket</i> argument does not refer to a socket.                                                |  |
|            | The setsockopt() function may fail if: |                                                                                                    |  |
|            | ENOMEM                                 | There was insufficient memory available for the operation to complete.                                |  |
|            | ENOBUFS                                | Insufficient resources are available in the system to complete the call.                              |  |
|            | ENOSR                                  | There were insufficient STREAMS resources available for the operation to complete.                    |  |
| ATTRIBUTES | See attributes(5) for descr            | iptions of the following attributes:                                                                  |  |

| ATTRIBUTE TYPE      | ATTRIBUTE VALUE |
|---------------------|-----------------|
| Interface Stability | Standard        |
| MT-Level            | MT-Safe         |

**SEE ALSO** bind(3XNET), endprotoent(3XNET), getsockopt(3XNET), socket(3XNET), attributes(5), standards(5)

|                      | shutdown – shut down part of a full-duplex connection                                                                                                    |                                 |                                                   |  |
|----------------------|----------------------------------------------------------------------------------------------------|---------------------------------|---------------------------------------------------|--|
| NAME                 | -                                                                                                    | •                               |                                                   |  |
| SYNOPSIS             | <pre>cc [ flag ] filelsocket -lnsl [ library ] #include <sys socket.h=""></sys></pre>                                                                                                    |                                 |                                                   |  |
|                      | <pre>int shutdown(int s, int how);</pre>                                                                                                    |                                 |                                                   |  |
| DESCRIPTION          | The shutdown() call shuts down all or part of a full-duplex connection on the socket associated with <i>s</i> . If <i>how</i> is SHUT_RD, further receives are disallowed. If <i>how</i> is SHUT_WR, further sends are disallowed. If <i>how</i> is SHUT_RDRW, further sends and receives are disallowed. |                                 |                                                   |  |
|                      | The <i>how</i> values should be defi                                                                                                    | ined constants                  | 5.                                                |  |
| <b>RETURN VALUES</b> | 0 is returned if the call succeed                                                                                                    | ds.                             |                                                   |  |
|                      | -1 is returned if the call fails.                                                                                                    |                                 |                                                   |  |
| ERRORS               | The call succeeds unless one o                                                                                                    | of the followin                 | ng conditions exists:                             |  |
|                      | EBADF                                                                                                    | The <i>s</i> value              | is not a valid file descriptor.                   |  |
|                      | ENOMEM                                                                                                    | Insufficient ut<br>to complete. | user memory is available for the operation        |  |
|                      | ENOSR                                                                                                    | Insufficient S<br>operation to  | STREAMS resources are available for the complete. |  |
|                      | ENOTCONN                                                                                                    | The specifie                    | d socket is not connected.                        |  |
|                      | ENOTSOCK                                                                                                    | The <i>s</i> value i            | is not a socket.                                  |  |
| ATTRIBUTES           | See attributes(5) for descriptions of the following attributes:                                                                                                    |                                 |                                                   |  |
|                      | ATTRIBUTE TYPE                                                                                                    |                                 | ATTRIBUTE VALUE                                   |  |
|                      | MT-Level                                                                                                    |                                 | Safe                                              |  |
|                      |                                                                                                    |                                 |                                                   |  |
| SEE ALSO             | connect(3SOCKET), socket                                                                                                    | (3SOCKET),                      | <pre>socket.h(3HEAD), attributes(5)</pre>         |  |
|                      |                                                                                                    |                                 |                                                   |  |
|                      |                                                                                                    |                                 |                                                   |  |
|                      |                                                                                                    |                                 |                                                   |  |
|                      |                                                                                                    |                                 |                                                   |  |
|                      |                                                                                                    |                                 |                                                   |  |
|                      |                                                                                                    |                                 |                                                   |  |
|                      |                                                                                                    |                                 |                                                   |  |
|                      |                                                                                                    |                                 |                                                   |  |

| shutdown | (3XNET) |
|----------|---------|
|----------|---------|

| ,                    |                                                                                                    |                                                                               |            |                                                                     |
|----------------------|----------------------------------------------------------------------------------------------------|-------------------------------------------------------------------------------|------------|---------------------------------------------------------------------|
| NAME                 | shutdown – shut down socket send and receive operations                                                                                     |                                                                               |            |                                                                     |
| SYNOPSIS             | <pre>cc [ flag ] filelxnet [ library ] #include <sys socket.h=""></sys></pre>                                                               |                                                                               |            |                                                                     |
|                      | int <b>shutdown</b> (:                                                                                                    | int <i>socket</i> , int                                                       | how);      |                                                                     |
| DESCRIPTION          | The shutdown() function disables subsequent send() and receive() operations on a socket, depending on the value of the <i>how</i> argument. |                                                                               |            |                                                                     |
| PARAMETERS           | how                                                                                                    | Specifies the type of shutdown. The values are as follows:                    |            |                                                                     |
|                      |                                                                                                    | SHUT_RD                                                                       | Dis        | ables further receive operations.                                   |
|                      |                                                                                                    | SHUT_WR                                                                       | Dis        | ables further send operations.                                      |
|                      |                                                                                                    | SHUT_RDWR                                                                     | Dis        | ables further send and receive operations.                          |
|                      | socket                                                                                                    | Specifies the fi                                                              | le descri  | ptor of the socket.                                                 |
| <b>RETURN VALUES</b> | Upon successful c<br>errno is set to inc                                                                                                    | -                                                                             | down()     | returns 0. Otherwise, –1 is returned and                            |
| ERRORS               | The shutdown()                                                                                                    | function will fai                                                             | 1 if:      |                                                                     |
|                      | EBADF The <i>socket</i> argument is not a valid file descriptor.                                                                            |                                                                               |            |                                                                     |
|                      | EINVAL                                                                                                    | The                                                                           | e how arg  | gument is invalid.                                                  |
|                      | ENOTCONN                                                                                                    | The                                                                           | e socket i | is not connected.                                                   |
|                      | ENOTSOCK                                                                                                    | The                                                                           | e socket a | rgument does not refer to a socket.                                 |
|                      | The shutdown() function may fail if:                                                                                                    |                                                                               |            |                                                                     |
|                      | ENOBUFS                                                                                                    | Insufficient resources were available in the system to perform the operation. |            |                                                                     |
|                      | ENOSR                                                                                                    |                                                                               |            | insufficient STREAMS resources available ration to complete.        |
| ATTRIBUTES           | See attributes(5) for descriptions of the following attributes:                                                                             |                                                                               |            |                                                                     |
|                      | ATT                                                                                                    | RIBUTE TYPE                                                                   |            | ATTRIBUTE VALUE                                                     |
|                      | Interface Stability                                                                                                    |                                                                               |            | Standard                                                            |
|                      | MT-Level                                                                                                    |                                                                               |            | MT-Safe                                                             |
| SEE ALSO             |                                                                                                    | d(3XNET), send                                                                | to(3XN     | vfrom(3XNET), recvmsg(3XNET),<br>ET), setsockopt(3XNET),<br>ards(5) |

| NAME                            | slp_api – Service Location Protocol Application Programming Interface                                                                                                    |
|---------------------------------|----------------------------------------------------------------------------------------------------|
| SYNOPSIS                        | cc [ flag ] filelslp [ library ]<br>#include <slp.h></slp.h>                                                                                                    |
| DESCRIPTION                     | The slp_api is a C language binding that maps directly into the Service Location<br>Protocol ("SLP") defined by <i>RFC 2614</i> . This implementation requires minimal<br>overhead. With the exception of the SLPDereg() and SLPDelAttrs() functions,<br>which map into different uses of the SLP deregister request, there is one C language<br>function per protocol request. Parameters are for the most part character buffers.<br>Memory management is kept simple because the client allocates most memory and<br>client callback functions are required to copy incoming parameters into memory<br>allocated by the client code. Any memory returned directly from the API functions is<br>deallocated using the SLPFree() function.                  |
|                                 | To conform with standard C practice, all character strings passed to and returned through the API are null-terminated, even though the SLP protocol does not use null-terminated strings. Strings passed as parameters are UTF-8 but they may still be passed as a C string (a null-terminated sequence of bytes.) Escaped characters must be encoded by the API client as UTF-8. In the common case of US-ASCII, the usual one byte per character C strings work. API functions assist in escaping and unescaping strings.                                                                                                    |
|                                 | Unless otherwise noted, parameters to API functions and callbacks are non-NULL.<br>Some parameters may have other restrictions. If any parameter fails to satisfy the<br>restrictions on its value, the operation returns a PARAMETER_BAD error.                                                                                                    |
| Syntax for String<br>Parameters | Query strings, attribute registration lists, attribute deregistration lists, scope lists, and attribute selection lists follow the syntax described in <i>RFC 2608</i> . The API reflects the strings passed from clients directly into protocol requests, and reflects out strings returned from protocol replies directly to clients. As a consequence, clients are responsible for formatting request strings, including escaping and converting opaque values to escaped byte-encoded strings. Similarly, on output, clients are required to unescape strings and convert escaped string-encoded opaques to binary. The SLPEscape() and SLPUnescape() functions can be used for escaping SLP reserved characters, but they perform no opaque processing. |
|                                 | Opaque values consist of a character buffer that contains a UTF-8-encoded string, the first characters of which are the non UTF-8 encoding "\ff". Subsequent characters are the escaped values for the original bytes in the opaque. The escape convention is relatively simple. An escape consists of a backslash followed by the two hexadecimal digits encoding the byte. An example is "\2c" for the byte 0x2c. Clients handle opaque processing themselves, since the algorithm is relatively simple and uniform.                                                                                                    |
| System Properties               | The system properties established in slp.conf(4), the configuration file, are accessible through the SLPGetProperty() and SLPSetProperty() functions. The SLPSetProperty() function modifies properties only in the running process, not in the configuration file. Errors are checked when the property is used and, as with parsing the configuration file, are logged at the LOG_INFO priority. Program execution continues without interruption by substituting the default for the erroneous                                                                                                    |

| slp_api(3SLP)                                       |                                                                                                    |                                                                                                    |  |  |
|-----------------------------------------------------|----------------------------------------------------------------------------------------------------|----------------------------------------------------------------------------------------------------|--|--|
|                                                     | parameter. In general, individual agents should rarely be required to override these<br>properties, since they reflect properties of the SLP network that are not of concern to<br>individual agents. If changes are required, system administrators should modify the<br>configuration file.                                                                                                    |                                                                                                    |  |  |
|                                                     | Properties are global to the process, affect SLPOpen().                                                                                                    | ting all threads and all handles created with                                                                                               |  |  |
| Memory<br>Management                                |                                                                                                    |                                                                                                    |  |  |
|                                                     | the client code. Otherwise, crashes are po                                                                                                    | s to the library, and it must not be retained by<br>ossible. Clients must copy data out of the<br>memory in callback parameters is allowed. |  |  |
| Asynchronous and<br>Incremental<br>Return Semantics | calls on the handle to check the other parameters, opens the appropriate operation,                                                                                                    |                                                                                                    |  |  |
|                                                     | The callback function is called whenever the API library has results to report. The callback code is required to check the error code parameter before looking at the other parameters. If the error code is not SLP_OK, the other parameters may be NULL or otherwise invalid. The API library can terminate any outstanding operation on which an error occurs. The callback code can similarly indicate that the operation should be terminated by passing back SLP_FALSE to indicate that it is not interested in receiving more results. Callback functions are not permitted to recursively call into the API on the same SLPHandle. If an attempt is made to call into the API , the API function returns SLP_HANDLE_IN_USE. Prohibiting recursive callbacks on the same handle simplifies implementation of thread safe code, since locks held on the handle will not be in place during a second outcall on the handle. |                                                                                                    |  |  |
|                                                     | The total number of results received can be controlled by setting the net.slp.maxResults parameter.                                                                                                    |                                                                                                    |  |  |
|                                                     | On the last call to a callback, whether asynchronous or synchronous, the status code passed to the callback has value SLP_LAST_CALL. There are four reasons why the call can terminate:                                                                                                    |                                                                                                    |  |  |
|                                                     | DA reply received                                                                                                    | A reply from a DA has been received and therefore nothing more is expected.                                                                 |  |  |
|                                                     | Multicast terminated                                                                                                    | The multicast convergence time has elapsed<br>and the API library multicast code is giving<br>up.                                           |  |  |

|                     |                                                                                                    | sip_api(35LP)                                                                                                    |  |
|---------------------|----------------------------------------------------------------------------------------------------|----------------------------------------------------------------------------------------------------|--|
|                     | Multicast null results                                                                                                    | Nothing new has been received during<br>multicast for awhile and the API library<br>multicast code is giving up on that (as an<br>optimization). |  |
|                     | Maximum results                                                                                                    | The user has set the<br>net.slp.maxResults property and that<br>number of replies has been collected and<br>returned.                            |  |
| Configuration Files | The API library reads slp.conf(4), the operating parameters. You can specify th SLP_CONF_FILE environment variable. refers to is invalid, the API will use the d /etc/inet/slp.conf instead.                                                                                                    | e location of this file with the<br>If you do not set this variable, or the file it                                                              |  |
| Data Structures     | The data structures used by the SLP API                                                                                                    | are as follows:                                                                                                    |  |
|                     | The URL Lifetime Type                                                                                                    |                                                                                                    |  |
|                     | <pre>typedef enum {     SLP_LIFETIME_DEFAULT = 10800,     SLP_LIFETIME_MAXIMUM = 65535 } SLPURLLifetime;</pre>                                                                                                    |                                                                                                    |  |
|                     | The enumeration SLPURLLifetime contains URL lifetime values, in seconds, that are frequently used. SLP_LIFETIME_DEFAULT is 3 hours, while SLP_LIFETIME_MAXIMUM is 18 hours, which corresponds to the maximum size of the lifetime field in SLP messages. Note that on registration SLP_LIFETIME_MAXIMUM causes the advertisement to be continually reregistered until the process exits. |                                                                                                    |  |
|                     | The SLPBoolean Type                                                                                                    |                                                                                                    |  |
|                     | <pre>typedef enum {    SLP_FALSE = 0,    SLP_TRUE = 1 } SLPBoolean;</pre>                                                                                                    |                                                                                                    |  |
|                     | The enumeration SLPBoolean is used a                                                                                                    | s a Boolean flag.                                                                                                    |  |
|                     | The Service URL Structure                                                                                                    |                                                                                                    |  |
|                     | <pre>typedef struct srvurl {     char *s_pcSrvType;     char *s_pcHost;     int s_iPort;     char *s_pcNetFamily;     char *s_pcSrvPart; } SLPSrvURL;</pre>                                                                                                    |                                                                                                    |  |
|                     | The SLPSrvURL structure is filled in by to<br>information parsed from a character buff<br>correspond to different parts of the URL,                                                                                                    | er containing a service URL. The fields                                                                                                    |  |

|               | s_pcSrvType                                                                                                    | A pointer to a character string containing the service type name, including naming authority.                                                                                                    |  |
|---------------|----------------------------------------------------------------------------------------------------|----------------------------------------------------------------------------------------------------|--|
|               | s_pcHost                                                                                                    | A pointer to a character string containing the host identification information.                                                                                                    |  |
|               |                                                                                                    | The port number, or zero, if none. The port is only available if the transport is IP.                                                                                                    |  |
| addr<br>the I |                                                                                                    | A pointer to a character string containing the network<br>address family identifier. Possible values are "ipx" for<br>the IPX family, "at" for the Appletalk family, and "",<br>the empty string, for the IP address family. |  |
|               | s_pcSrvPart                                                                                                    | The remainder of the URL, after the host identification.                                                                                                    |  |
|               |                                                                                                    | The host and port should be sufficient to open a socket<br>to the machine hosting the service; the remainder of the<br>URL should allow further differentiation of the service.                                              |  |
|               | The SLPHandle                                                                                                    |                                                                                                    |  |
|               | typedef void* SLPHandle;                                                                                                    |                                                                                                    |  |
|               | The SLPHandle type is returned by SLPOpen() and is a parameter to all SLP<br>functions. It serves as a handle for all resources allocated on behalf of the process<br>the SLP library. The type is opaque.<br>Include a function pointer to a callback function specific to a particular API opera<br>in the parameter list when the API function is invoked. The callback function is co<br>with the results of the operation in both the synchronous and asynchronous cases<br>When the callback function is invoked, the memory included in the callback<br>parameters is owned by the API library, and the client code in the callback must of<br>out the contents if it wants to maintain the information longer than the duration of<br>current callback call.<br>Each callback parameter list contains parameters for reporting the results of the<br>operation, as well as an error code parameter and a cookie parameter. The error co<br>parameter reports the error status of the ongoing (for asynchronous) or complete<br>synchronous) operation. The cookie parameter allows the client code that starts th<br>operation by invoking the API function to pass information down to the callback<br>without using global variables. The callback returns an SLPBoolean to indicate<br>whether the API library should continue processing the operation. If the value<br>returned from the callback is SLP_TRUE, asynchronous operations are terminated<br>Synchronous operations ignore the return since the operation is already complete |                                                                                                    |  |
| Callbacks     |                                                                                                    |                                                                                                    |  |
|               |                                                                                                    |                                                                                                    |  |
|               | SLPRegReport()                                                                                                    |                                                                                                    |  |
|               | typedef void SLPRegReport(SLPHandle hSLP,<br>SLPError errCode,<br>void *pvCookie);                                                                                                    |                                                                                                    |  |

566 man pages section 3: Networking Library Functions • Last Revised 16 Jan 2003

SLPRegReport() is the callback function to the SLPReg(), SLPDereg(), and SLPDelAttrs() functions. The SLPRegReport() callback has the following parameters:

*hSLP* TheSLPHandle() used to initiate the operation.

| errCode  | An error code indicating if an error occurred during the operation. |
|----------|---------------------------------------------------------------------|
| pvCookie | Memory passed down from the client code that called the original    |
|          | API function, starting the operation. It may be NULL.               |

## SLPSrvTypeCallback()

The SLPSrvTypeCallback() type is the type of the callback function parameter to the SLPFindSrvTypes() function. The results are collated when the *hSLP* handle is opened either synchronously or asynchronously. The SLPSrvTypeCallback() callback has the following parameters:

| hSLP       | The SLPHandle used to initiate the operation.                                                                                                    |
|------------|----------------------------------------------------------------------------------------------------|
| pcSrvTypes | A character buffer containing a comma-separated, null-terminated list of service types.                                                                                                    |
| errCode    | An error code indicating if an error occurred during the operation.<br>The callback should check this error code before processing the<br>parameters. If the error code is other than SLP_OK, then the API<br>library may choose to terminate the outstanding operation. |
| pvCookie   | Memory passed down from the client code that called the original API function, starting the operation. It can be NULL.                                                                                                    |

## SLPSrvURLCallback

typedef SLPBoolean SLPSrvURLCallback(SLPHandle hSLP, const char\* pcSrvURL, unsigned short usLifetime, SLPError errCode, void \*pvCookie);

The SLPSrvURLCallback() type is the type of the callback function parameter to the SLPFindSrvs() function. The results are collated, regardless of whether the *hSLP* was opened collated or uncollated. The SLPSrvURLCallback() callback has the following parameters:

```
hSLP The SLPHandle used to initiate the operation.
```

pcSrvURL

A character buffer containing the returned service URL.

| usLifetime                                                                                                    | An unsigned short giving the life time of the service<br>advertisement. The value must be an unsigned integer<br>less than or equal to SLP_LIFETIME_MAXIMUM.                                                                                                    |  |
|----------------------------------------------------------------------------------------------------|----------------------------------------------------------------------------------------------------|--|
| errCode                                                                                                    | An error code indicating if an error occurred during the operation. The callback should check this error code before processing the parameters. If the error code is other than SLP_OK, then the API library may choose to terminate the outstanding operation. |  |
| pvCookie                                                                                                    | Memory passed down from the client code that called<br>the original API function, starting the operation. It can<br>be NULL.                                                                                                    |  |
| SLPAttrCallback                                                                                                    |                                                                                                    |  |
| typedef SLPBoolean SLPAttrCa<br>const char* pcAttrList,<br>SLPError errCode,<br>void *pvCookie);                                                                                                    | llback(SLPHandle hSLP,                                                                                                    |  |
| The SLPAttrCallback() ty SLPFindAttrs() function.                                                                                                    | pe is the type of the callback function parameter to the                                                                                                    |  |
| The behavior of the callback differs depending upon whether the attribute request was<br>by URL or by service type. If the SLPFindAttrs() operation was originally called<br>with a URL, the callback is called once, in addition to the last call, regardless of<br>whether the handle was opened asynchronously or synchronously. The <i>pcAttrList</i><br>parameter contains the requested attributes as a comma-separated list. It is empty if<br>no attributes match the original tag list.                                                                                                    |                                                                                                    |  |
| If the SLPFindAttrs() operation was originally called with a service type, the value of <i>pcAttrList</i> and the calling behavior depend upon whether the handle was opened asynchronously or synchronously. If the handle was opened asynchronously, the callback is called every time the API library has results from a remote agent. The <i>pcAttrList</i> parameter is collated between calls, and contains a comma-separated list of the results from the agent that immediately returned. If the handle was opened synchronously, the results are collated from all returning agents, the callback is called once, and the <i>pcAttrList</i> parameter is set to the collated result. |                                                                                                    |  |
| SLPAttrCallback() callback has the following parameters:                                                                                                    |                                                                                                    |  |
| hSLP                                                                                                    | The SLPHandle used to initiate the operation.                                                                                                    |  |
| pcAttrList                                                                                                    | A character buffer containing a comma-separated and null-terminated list of attribute id/value assignments, in SLP wire format.                                                                                                    |  |
|                                                                                                    |                                                                                                    |  |

|        |                                  | sip_api(osur)                                                                                                    |
|--------|----------------------------------|----------------------------------------------------------------------------------------------------|
|        | errCode                          | An error code indicating if an error occurred during the operation. The callback should check this error code before processing the parameters. If the error code is other than SLP_OK, then the API library may choose to terminate the outstanding operation.                                                                                                    |
|        | pvCookie                         | Memory passed down from the client code that called<br>the original API function, starting the operation. It can<br>be NULL.                                                                                                    |
| ERRORS | An interface that is part of the | SLP API may return one of the following values.                                                                                                    |
|        | SLP_LAST_CALL                    | The SLP_LAST_CALL code is passed to<br>callback functions when the API library has<br>no more data for them and therefore no<br>further calls will be made to the callback on<br>the currently outstanding operation. The<br>callback uses this to signal the main body of<br>the client code that no more data will be<br>forthcoming on the operation, so that the<br>main body of the client code can break out<br>of data collection loops. On the last call of a<br>callback during both a synchronous and<br>asynchronous call, the error code parameter<br>has value SLP_LAST_CALL, and the other<br>parameters are all NULL. If no results are<br>returned by an API operation, then only one<br>call is made, with the error parameter set to<br>SLP_LAST_CALL. |
|        | SLP_OK                           | The SLP_OK code indicates that the no error occurred during the operation.                                                                                                    |
|        | SLP_LANGUAGE_NOT_SUPPO           | RTED No DA or SA has service advertisement<br>information in the language requested, but<br>at least one DA or SA might have<br>information for that service in another<br>language.                                                                                                    |
|        | SLP_PARSE_ERROR                  | The SLP message was rejected by a remote<br>SLP agent. The API returns this error only<br>when no information was retrieved, and at<br>least one SA or DA indicated a protocol<br>error. The data supplied through the API<br>may be malformed or damaged in transit.                                                                                                    |
|        |                                  |                                                                                                    |

| SLP_INVALID_REGISTRATION  | The API may return this error if an attempt<br>to register a service was rejected by all DAs<br>because of a malformed URL or attributes.<br>SLP does not return the error if at least one<br>DA accepts the registration.                                                                                          |
|---------------------------|----------------------------------------------------------------------------------------------------|
| SLP_SCOPE_NOT_SUPPORTED   | The API returns this error if the UA or SA<br>has been configured with the<br>net.slp.useScopes list of scopes and<br>the SA request did not specify one or more<br>of these allowable scopes, and no others. It<br>may also be returned by a DA if the scope<br>included in a request is not supported by a<br>DA. |
| SLP_AUTHENTICATION_ABSENT | This error arises when the UA or SA failed<br>to send an authenticator for requests or<br>registrations when security is enabled and<br>thus required.                                                                                                    |
| SLP_AUTHENTICATION_FAILED | This error arises when a authentication on<br>an SLP message received from a remote SLF<br>agent failed.                                                                                                    |
| SLP_INVALID_UPDATE        | An update for a nonexisting registration<br>was issued, or the update includes a service<br>type or scope different than that in the<br>initial registration.                                                                                                    |
| SLP_REFRESH_REJECTED      | The SA attempted to refresh a registration<br>more frequently than the minimum refresh<br>interval. The SA should call the appropriate<br>API function to obtain the minimum refresh<br>interval to use.                                                                                                    |
| SLP_NOT_IMPLEMENTED       | An outgoing request overflowed the<br>maximum network MTU size. The request<br>should be reduced in size or broken into<br>pieces and tried again.                                                                                                    |
| SLP_BUFFER_OVERFLOW       | An outgoing request overflowed the<br>maximum network MTU size. The request<br>should be reduced in size or broken into<br>pieces and tried again.                                                                                                    |
| SLP_NETWORK_TIMED_OUT     | When no reply can be obtained in the time specified by the configured timeout interval, this error is returned.                                                                                                    |
| SLP_NETWORK_INIT_FAILED   | If the network cannot initialize properly, this error is returned.                                                                                                    |
|                           |                                                                                                    |

| sl | p_a | pi(3   | 3SL | P)  |
|----|-----|--------|-----|-----|
|    | r   | F - \- |     | - / |

|          |                           | sip_api(ooli )                                                                                                    |
|----------|---------------------------|----------------------------------------------------------------------------------------------------|
|          | SLP_MEMORY_ALLOC_FAILED   | If the API fails to allocate memory, the operation is aborted and returns this.                                                                                                    |
|          | SLP_PARAMETER_BAD         | If a parameter passed into an interface is bad, this error is returned.                                                                                                    |
|          | SLP_NETWORK_ERROR         | The failure of networking during normal operations causes this error to be returned.                                                                                                    |
|          | SLP_INTERNAL_SYSTEM_ERROR | A basic failure of the API causes this error<br>to be returned. This occurs when a system<br>call or library fails. The operation could not<br>recover.                                                                                      |
|          | SLP_HANDLE_IN_USE         | In the C API, callback functions are not<br>permitted to recursively call into the API on<br>the same SLPHandle, either directly or<br>indirectly. If an attempt is made to do so,<br>this error is returned from the called API<br>function |
| LIST OF  | SLPOpen()                 | open an SLP handle                                                                                                    |
| ROUTINES | SLPClose()                | close an open SLP handle                                                                                                    |
|          | SLPReg()                  | register a service advertisement                                                                                                    |
|          | SLPDereg()                | deregister a service advertisement                                                                                                    |
|          | SLPDelAttrs()             | delete attributes                                                                                                    |
|          | SLPFindSrvTypes()         | return service types                                                                                                    |
|          | SLPFindSrvs()             | return service URLs                                                                                                    |
|          | SLPFindAttrs()            | return service attributes                                                                                                    |
|          | SLPGetRefreshInterval()   | return the maximum allowed refresh interval for SAs                                                                                                    |
|          | SLPFindScopes()           | return list of configured and discovered scopes                                                                                                    |
|          | SLPParseSrvURL()          | parse service URL                                                                                                    |
|          | SLPEscape()               | escape special characters                                                                                                    |
|          | SLPUnescape()             | translate escaped characters into UTF-8                                                                                                    |
|          | SLPGetProperty()          | return SLP configuration property                                                                                                    |
|          | SLPSetProperty()          | set an SLP configuration property                                                                                                    |
|          | <pre>slp_strerror()</pre> | map SLP error code to message                                                                                                    |
|          | SLPFree()                 | free memory                                                                                                    |
|          |                           |                                                                                                    |

ENVIRONMENT VARIABLES ATTRIBUTES When SLP\_CONF\_FILE is set, use this file for configuration.

See attributes(5) for descriptions of the following attributes:

| ATTRIBUTE TYPE      | ATTRIBUTE VALUE |  |
|---------------------|-----------------|--|
| Availability        | SUNWslpu        |  |
| CSI                 | CSI-enabled     |  |
| Interface Stability | Standard        |  |
| MT-Level            | Safe            |  |

## SEE ALSO

System Administration Guide: Network Services

slpd(1M), slp.conf(4), slpd.reg(4), attributes(5)

Guttman, E., Perkins, C., Veizades, J., and Day, M. *RFC 2608, Service Location Protocol, Version 2.* The Internet Society. June 1999.

Kempf, J. and Guttman, E. *RFC 2614, An API for Service Location*. The Internet Society. June 1999.

572 man pages section 3: Networking Library Functions • Last Revised 16 Jan 2003

| NAME                     | SLPClose – close an open SLP handle                                                                                                    |                                            |                                              |
|--------------------------|----------------------------------------------------------------------------------------------------|--------------------------------------------|----------------------------------------------|
| SYNOPSIS                 | <pre>#include <slp.h></slp.h></pre>                                                                                                    |                                            |                                              |
|                          | <pre>void SLPClose(SLPHandle phSLP);</pre>                                                                                                    |                                            |                                              |
| DESCRIPTION              | The SLPClose () function frees all resources associated with the handle. If the handle is invalid, the function returns silently. Any outstanding synchronous or asynchronous operations are cancelled, so that their callback functions will not be called any further |                                            |                                              |
| PARAMETERS               | phSLP An S                                                                                                    | LPHandle handle                            | returned from a call to SPLOpen().           |
| ERRORS                   | This function or its callb<br>slp_api(3SLP).                                                                                                    | ack may return any                         | 7 SLP error code. See the ERRORS section in  |
| EXAMPLES                 | EXAMPLE 1 Using SLPClos                                                                                                    | se()                                       |                                              |
|                          | The following example w                                                                                                    | will free all resource                     | es associated the handle:                    |
|                          | SLPHandle hslp<br>SLPCLose(hslp);                                                                                                    |                                            |                                              |
| ENVIRONMENT<br>VARIABLES | SLP_CONF_FILE                                                                                                    | When set, us                               | se this file for configuration.              |
| ATTRIBUTES               | See attributes(5) for                                                                                                    | descriptions of the                        | following attributes:                        |
|                          |                                                                                                    |                                            |                                              |
|                          | ATTRIBUTE                                                                                                    | ТҮРЕ                                       | ATTRIBUTE VALUE                              |
|                          | ATTRIBUTE                                                                                                    | ТҮРЕ                                       | ATTRIBUTE VALUE<br>SUNWslpu                  |
| SEE ALSO                 | Availability                                                                                                    |                                            |                                              |
| SEE ALSO                 | Availability                                                                                                    | LP), slp.conf(4),                          | SUNWslpu<br>slpd.reg(4),attributes(5)        |
| SEE ALSO                 | Availability<br>slpd(1M), slp_api(3S)<br>System Administration Ga                                                                                                    | LP), slp.conf(4),<br>uide: Network Service | SUNWslpu<br>slpd.reg(4),attributes(5)        |
| SEE ALSO                 | Availability<br>slpd(1M), slp_api(3S)<br>System Administration Ga<br>Kempf, J. and Guttman,                                                                                                    | LP), slp.conf(4),<br>uide: Network Service | SUNWslpu<br>slpd.reg(4), attributes(5)<br>es |
| SEE ALSO                 | Availability<br>slpd(1M), slp_api(3S)<br>System Administration Ga<br>Kempf, J. and Guttman,                                                                                                    | LP), slp.conf(4),<br>uide: Network Service | SUNWslpu<br>slpd.reg(4), attributes(5)<br>es |
| SEE ALSO                 | Availability<br>slpd(1M), slp_api(3S)<br>System Administration Ga<br>Kempf, J. and Guttman,                                                                                                    | LP), slp.conf(4),<br>uide: Network Service | SUNWslpu<br>slpd.reg(4), attributes(5)<br>es |
| SEE ALSO                 | Availability<br>slpd(1M), slp_api(3S)<br>System Administration Ga<br>Kempf, J. and Guttman,                                                                                                    | LP), slp.conf(4),<br>uide: Network Service | SUNWslpu<br>slpd.reg(4), attributes(5)<br>es |
| SEE ALSO                 | Availability<br>slpd(1M), slp_api(3S)<br>System Administration Ga<br>Kempf, J. and Guttman,                                                                                                    | LP), slp.conf(4),<br>uide: Network Service | SUNWslpu<br>slpd.reg(4), attributes(5)<br>es |
| SEE ALSO                 | Availability<br>slpd(1M), slp_api(3S)<br>System Administration Ga<br>Kempf, J. and Guttman,                                                                                                    | LP), slp.conf(4),<br>uide: Network Service | SUNWslpu<br>slpd.reg(4), attributes(5)<br>es |
| SEE ALSO                 | Availability<br>slpd(1M), slp_api(3S)<br>System Administration Ga<br>Kempf, J. and Guttman,                                                                                                    | LP), slp.conf(4),<br>uide: Network Service | SUNWslpu<br>slpd.reg(4), attributes(5)       |
| SEE ALSO                 | Availability<br>slpd(1M), slp_api(3S)<br>System Administration Ga<br>Kempf, J. and Guttman,                                                                                                    | LP), slp.conf(4),<br>uide: Network Service | SUNWslpu<br>slpd.reg(4), attributes(5)       |
| SEE ALSO                 | Availability<br>slpd(1M), slp_api(3S)<br>System Administration Ga<br>Kempf, J. and Guttman,                                                                                                    | LP), slp.conf(4),<br>uide: Network Service | SUNWslpu<br>slpd.reg(4), attributes(5)       |

| SLPDelAttrs(3SLP)       |                                                                                                    |                                                   |                                                 |
|-------------------------|----------------------------------------------------------------------------------------------------|---------------------------------------------------|-------------------------------------------------|
| NAME                    | SLPDelAttrs – delete attributes                                                                                                    |                                                   |                                                 |
| SYNOPSIS                | <pre>#include <slp.h></slp.h></pre>                                                                                                    |                                                   |                                                 |
|                         | <pre>SLPError SLPDelAttrs(SLPHandle hSLP, const char *pcURL, const char<br/>*pcAttrs, SLPRegReport *callback, void *pvCookie);</pre>                                                    |                                                   |                                                 |
| DESCRIPTION             | The SLPDelAttrs() function deletes the selected attributes in the locale of the SLPHandle. If no error occurs, the return value is 0. Otherwise, one of the SLPError codes is returned. |                                                   |                                                 |
| PARAMETERS              | hSLP                                                                                                    | The language specific S cannot be NULL.           | SLPHandle to use to delete attributes. It       |
|                         | pcURL                                                                                                    | The URL of the adverti<br>deleted. It cannot be M | sement from which the attributes should be ILL. |
|                         | pcAttrs                                                                                                    | A comma-separated lis deregister.                 | t of attribute ids for the attributes to        |
|                         | callback                                                                                                    | A callback to report the NULL.                    | e operation's completion status. It cannot be   |
|                         | pvCookie                                                                                                    | Memory passed to the NULL.                        | callback code from the client. It cannot be     |
| ERRORS                  | This function or its callback may return any SLP error code. See the ERRORS section in slp_api(3SLP).                                                                                   |                                                   |                                                 |
| EXAMPLES                | EXAMPLE 1 Deleting Attributes                                                                                                    |                                                   |                                                 |
|                         | Use the following example to delete the location and dpi attributes for the URL service:printer:lpr://serv/queve1                                                                       |                                                   |                                                 |
|                         | SLPHandle hSLP;<br>SLPError err;<br>SLPRegReport report;                                                                                                    |                                                   |                                                 |
|                         | <pre>err = SLPDelAttrs(hSLP, "service:printer:lpr://serv/queuel",</pre>                                                                                                    |                                                   |                                                 |
| ENVIRONMENT             | SLP_CONF_FILE When set, use this file for configuration.                                                                                                    |                                                   |                                                 |
| VARIABLES<br>ATTRIBUTES | See attributes(5) for descriptions of the following attributes:                                                                                                    |                                                   |                                                 |
|                         | ATT                                                                                                    | RIBUTE TYPE                                       | ATTRIBUTE VALUE                                 |
|                         | Availability     SUNWslpu                                                                                                    |                                                   |                                                 |
| SEE ALSO                | <b>D</b> slpd(1M), slp api(3SLP), slp.conf(4), slpd.reg(4), attributes(5)                                                                                                    |                                                   |                                                 |
|                         | System Administration Guide: Network Services                                                                                                    |                                                   |                                                 |
|                         |                                                                                                    |                                                   |                                                 |

574 man pages section 3: Networking Library Functions • Last Revised 16 Jan 2003

SLPDelAttrs(3SLP)

Kempf, J. and Guttman, E. *RFC 2614, An API for Service Location*. The Internet Society. June 1999.

| SLPDereg(3SLP)          |                                                                                                    |                                                      |                                                    |
|-------------------------|----------------------------------------------------------------------------------------------------|------------------------------------------------------|----------------------------------------------------|
| NAME                    | SLPDereg – deregister the SLP advertisement                                                                                                    |                                                      |                                                    |
| SYNOPSIS                | <pre>#include <slp.h></slp.h></pre>                                                                                                    |                                                      |                                                    |
|                         | <pre>SLPError SLPDereg(SLPHandle hSLP, const char *pcURL, SLPRegReport</pre>                                                                                                    |                                                      |                                                    |
| DESCRIPTION             | The SLPDereg() function deregisters the advertisement for URL <i>pcURL</i> in all scopes where the service is registered and in all language locales, not just the locale of the SLPHandle. If no error occurs, the return value is 0. Otherwise, one of the SLPError codes is returned. |                                                      |                                                    |
| PARAMETERS              | hSLP                                                                                                    | The language specific S cannot be NULL.              | LPHandle to use for deregistering. <i>hSLP</i>     |
|                         | pcURL                                                                                                    | The URL to deregister.                               | The value of <i>pcURL</i> cannot be NULL.          |
|                         | callback                                                                                                    | A callback to report the cannot be NULL.             | operation completion status. <i>callback</i>       |
|                         | pvCookie                                                                                                    | Memory passed to the obe NULL.                       | callback code from the client. <i>pvCookie</i> can |
| ERRORS                  | This function or its callback may return any SLP error code. See the ERRORS section in slp_api(3SLP).                                                                                                    |                                                      |                                                    |
| EXAMPLES                | EXAMPLE 1 Using SLPDereg()                                                                                                    |                                                      |                                                    |
|                         | <pre>Use the following example to deregister the advertisement for the URL<br/>"service:ftp://csserver":<br/>SLPerror err;<br/>SLPHandle hSLP;<br/>SLPRegReport regreport;<br/>err = SLPDereg(hSLP, "service:ftp://csserver", regreport, NULL);</pre>                                    |                                                      |                                                    |
|                         |                                                                                                    |                                                      |                                                    |
|                         |                                                                                                    |                                                      |                                                    |
| ENVIRONMENT             | SLP_CONF_FILE                                                                                                    | CONF_FILE When set, use this file for configuration. |                                                    |
| VARIABLES<br>ATTRIBUTES | See attributes(5) for descriptions of the following attributes:                                                                                                    |                                                      |                                                    |
|                         | ATT                                                                                                    | RIBUTE TYPE                                          | ATTRIBUTE VALUE                                    |
|                         | Availability                                                                                                    |                                                      | SUNWslpu                                           |
| SEE ALSO                | <pre>slpd(1M), slp_api(3SLP), slp.conf(4), slpd.reg(4), attributes(5)</pre>                                                                                                    |                                                      |                                                    |
|                         | System Administration Guide: Network Services                                                                                                    |                                                      |                                                    |
|                         | Guttman, E., Perkins, C., Veizades, J., and Day, M. <i>RFC 2608, Service Location Protocol, Version 2</i> . The Internet Society. June 1999.                                                                                                    |                                                      |                                                    |
|                         | Kempf, J. and Guttman, E., RFC 2614, An API for Service Location, The Internet Society, June 1999.                                                                                                    |                                                      |                                                    |

SLPEscape(3SLP)

| NAME                    | SLPEscape – escap                                                                                                    | es SLP reserved characte   | rs                                                                                          |  |
|-------------------------|----------------------------------------------------------------------------------------------------|----------------------------|---------------------------------------------------------------------------------------------|--|
| SYNOPSIS                | <pre>#include <slp.h></slp.h></pre>                                                                                                    |                            |                                                                                             |  |
|                         | <pre>SLPError SLPEscape(const char *pcInBuf, char** ppcOutBuf, SLPBoolean</pre>                                                                                                    |                            |                                                                                             |  |
| DESCRIPTION             | The SLPEscape() function processes the input string in <i>pclnbuf</i> and escapes any SLP reserved characters. If the <i>isTag</i> parameter is SLPTrue, it then looks for bad tag characters and signals an error if any are found by returning the SLP_PARSE_ERROR code. The results are put into a buffer allocated by the API library and returned in the <i>ppcOutBuf</i> parameter. This buffer should be deallocated using SLPFree(3SLP) when the memory is no longer needed. |                            |                                                                                             |  |
| PARAMETERS              | pcInBuf                                                                                                    | Pointer to the input buf   | fer to process for escape characters.                                                       |  |
|                         | ppcOutBuf                                                                                                    |                            | the output buffer with the SLP reserved<br>nust be freed using SLPFree() when the<br>reded. |  |
|                         | isTag                                                                                                    | When true, checks the i    | nput buffer for bad tag characters.                                                         |  |
| ERRORS                  | This function or its callback may return any SLP error code. See the ERRORS section in slp_api(3SLP).                                                                                                    |                            |                                                                                             |  |
| EXAMPLES                | EXAMPLE 1 Convertin                                                                                                    | ng Attribute Tags          |                                                                                             |  |
|                         | The following example shows how to convert the attribute tag ,tag-example, to on the wire format:                                                                                                    |                            |                                                                                             |  |
|                         | SLPError err;<br>char* escaped Chars;                                                                                                    |                            |                                                                                             |  |
|                         | err = SLPEscape(",tag-example,", &escapedChars, SLP_TRUE);                                                                                                    |                            |                                                                                             |  |
| ENVIRONMENT             | SLP_CONF_FILE                                                                                                    | When set, us               | se this file for configuration.                                                             |  |
| VARIABLES<br>ATTRIBUTES | See attributes(                                                                                                    | 5) for descriptions of the | following attributes:                                                                       |  |
|                         | ATT                                                                                                    |                            |                                                                                             |  |
|                         |                                                                                                    |                            |                                                                                             |  |
|                         | Availability                                                                                                    |                            | SUNWslpu                                                                                    |  |
| SEE ALSO                | <pre>slpd(1M), slp_api(3SLP), SLPFree(3SLP), slp.conf(4), slpd.reg(4), attributes(5)</pre>                                                                                                    |                            |                                                                                             |  |
|                         | System Administrat                                                                                                    | ion Guide: Network Service | 25                                                                                          |  |
|                         | Guttman, E., Perkins, C., Veizades, J., and Day, M. RFC 2608, Service Location Protocol, Version 2. The Internet Society. June 1999.                                                                                                    |                            |                                                                                             |  |
|                         | Kempf, J. and Guttman, E. RFC 2614, An API for Service Location. The Internet Society.<br>June 1999.                                                                                                    |                            |                                                                                             |  |
|                         |                                                                                                    |                            |                                                                                             |  |

Networking Library Functions 577

| SLPFindAttrs(3SLP) |                                                                                                    |                                                                                                    |  |
|--------------------|----------------------------------------------------------------------------------------------------|----------------------------------------------------------------------------------------------------|--|
| NAME               | SLPFindAttrs – return service attributes                                                                                                    |                                                                                                    |  |
| SYNOPSIS           | <pre>#include <slp.h></slp.h></pre>                                                                                                    |                                                                                                    |  |
|                    | <pre>SLPError SLPFindAttrs(SLPHandle hSLP, const char *pcURL, const<br/>char *pcScopeList, const char *pcAttrIds, SLPAttrCallback *callback,<br/>void *pvCookie);</pre> |                                                                                                    |  |
| DESCRIPTION        | for the indicated f<br>information return<br>SLPHandle. If pcl                                                                                                    | rs() function returns service attributes matching the attribute tags<br>ull or partial URL. If <i>pcURL</i> is a complete URL, the attribute<br>ned is for that particular service in the language locale of the<br><i>URL</i> is a service type, then all attributes for the service type are<br>are set of the language of registration. Results are returned through the<br>set. |  |
|                    |                                                                                                    | ed with an SLP attribute request filter string parameter, the syntax of a in <i>RFC 2608</i> . If the filter string is the empty string, "", all attributes                                                                                                    |  |
|                    | If an error occurs i                                                                                                    | in starting the operation, one of the SLPError codes is returned.                                                                                                    |  |
| PARAMETERS         | hSLP                                                                                                    | The language-specific SLPHandle on which to search for attributes. It cannot be NULL.                                                                                                    |  |
|                    | pcURL                                                                                                    | The full or partial URL. See <i>RFC 2608</i> for partial URL syntax. It cannot be NULL.                                                                                                    |  |
|                    | pcScopeList                                                                                                    | A pointer to a char containing a comma-separated list of scope names. It cannot be NULL or an empty string, "".                                                                                                    |  |
|                    | pcAttrIds                                                                                                    | The filter string indicating which attribute values to return. Use<br>empty string "" to indicate all values. Wildcards matching all<br>attribute ids having a particular prefix or suffix are also possible. It<br>cannot be NULL.                                                                                                    |  |
|                    | callback                                                                                                    | A callback function through which the results of the operation are reported. It cannot be NULL.                                                                                                    |  |
|                    | pvCookie                                                                                                    | Memory passed to the callback code from the client. It may be NULL.                                                                                                    |  |
| ERRORS             | This function or its callback may return any SLP error code. See the ERRORS section in slp_api(3SLP).                                                                   |                                                                                                    |  |
| EXAMPLES           | EXAMPLE 1 Returnin                                                                                                    | ng Service Attributes for a Specific URL                                                                                                    |  |
|                    |                                                                                                    | example to return the attributes "location" and "dpi" for the printer:lpr://serv/queue1" through the callback                                                                                                    |  |
|                    | SLPHandle hSLP;<br>SLPAttrCallback a<br>SLPError err;                                                                                                    | ttrReturn;                                                                                                    |  |

578 man pages section 3: Networking Library Functions • Last Revised 16 Jan 2003

#### SLPFindAttrs(3SLP)

|                          | <b>EXAMPLE 1</b> Returning Service Attributes for a S                                                                           | pecific URL (Continued)         |  |  |
|--------------------------|----------------------------------------------------------------------------------------------------|---------------------------------|--|--|
|                          | <pre>err = SLPFindAttrs(hSLP "service:printer:lpr://serv/queuel",<br/>"default", "location,dpi", attrReturn, err);</pre>        |                                 |  |  |
|                          | <b>EXAMPLE 2</b> Returning Service Attributes for All URLs of a Specific Type                                                   |                                 |  |  |
|                          | Use the following example to return the attributes "location" and "dpi" for all service URLs having type "service:printer:lpr": |                                 |  |  |
|                          | err = SLPFindAttrs(hSLP, "service:printer:lpr",                                                                                 |                                 |  |  |
| ENVIRONMENT<br>VARIABLES | SLP_CONF_FILE When set, us                                                                                                    | se this file for configuration. |  |  |
| ATTRIBUTES               | See attributes(5) for descriptions of the                                                                                       | following attributes:           |  |  |
|                          |                                                                                                    |                                 |  |  |
|                          |                                                                                                    | ATTRIBUTE VALUE SUNWslpu        |  |  |
|                          | Availability                                                                                                    | *                               |  |  |
| SEE ALSO                 | <pre>slpd(1M), slp_api(3SLP), slp.conf(4),</pre>                                                                                |                                 |  |  |
|                          | System Administration Guide: Network Service                                                                                    | 25                              |  |  |
|                          | Kempf, J. and Guttman, E. <i>RFC 2614, An API for Service Location</i> . The Internet Society. June 1999.                       |                                 |  |  |
|                          |                                                                                                    |                                 |  |  |
|                          |                                                                                                    |                                 |  |  |
|                          |                                                                                                    |                                 |  |  |
|                          |                                                                                                    |                                 |  |  |
|                          |                                                                                                    |                                 |  |  |
|                          |                                                                                                    |                                 |  |  |
|                          |                                                                                                    |                                 |  |  |
|                          |                                                                                                    |                                 |  |  |
|                          |                                                                                                    |                                 |  |  |
|                          |                                                                                                    |                                 |  |  |
|                          |                                                                                                    |                                 |  |  |
|                          |                                                                                                    |                                 |  |  |
|                          |                                                                                                    |                                 |  |  |
|                          |                                                                                                    |                                 |  |  |

## SLPFindScopes(3SLP)

| NAME                     | SLPFindScopes – return list of configured and discovered scopes                                                                                                    |                                                         |                                                                                                    |
|--------------------------|----------------------------------------------------------------------------------------------------|---------------------------------------------------------|----------------------------------------------------------------------------------------------------|
| SYNOPSIS                 | <pre>#include <slp.h></slp.h></pre>                                                                                                    |                                                         |                                                                                                    |
|                          | <pre>SLPError SLPFindScopes(SLPHandle hSLP, char** ppcScopes);</pre>                                                                                                    |                                                         |                                                                                                    |
| DESCRIPTION              | The SLPFindScopes() function sets the <i>ppcScopes</i> parameter to a pointer to a comma-separated list including all available scope names. The list of scopes comes from a variety of sources: the configuration file, the net.slp.useScopes property and the net.slp.DAAddresses property, DHCP, or through the DA discovery process. If there is any order to the scopes, preferred scopes are listed before less desirable scopes. There is always at least one string in the array, the default scope, DEFAULT. |                                                         |                                                                                                    |
|                          | If no error occurs, appropriate error o                                                                                                    |                                                         | rns SLP_OK, otherwise, it returns the                                                                               |
| PARAMETERS               | hSLP                                                                                                    | The SLPHandle on whi<br>NULL.                           | ich to search for scopes. <i>hSLP</i> cannot be                                                                     |
|                          | ppcScopes                                                                                                    | upon return. The buffer                                 | nter into which the buffer pointer is placed<br>is null-terminated. The memory should be<br>ee(). See SLPFree(3SLP) |
| ERRORS                   | This function or its callback may return any SLP error code. See the ERRORS section in slp_api(3SLP).                                                                                                    |                                                         |                                                                                                    |
| EXAMPLES                 | EXAMPLE 1 Finding Configured or Discovered Scopes                                                                                                    |                                                         |                                                                                                    |
|                          | Use the following example to find configured or discovered scopes:                                                                                                    |                                                         |                                                                                                    |
|                          | SLPHandle hSLP;<br>char *ppcScopes;<br>SLPError err;                                                                                                    |                                                         |                                                                                                    |
|                          | error = SLPFindSco                                                                                                    | opes(hSLP, & ppcScopes);                                |                                                                                                    |
| ENVIRONMENT<br>VARIABLES | SLP_CONF_FILE                                                                                                    | When set, us                                            | se this file for configuration.                                                                                     |
| ATTRIBUTES               | See attributes(                                                                                                    | 5) for descriptions of the                              | following attributes:                                                                                               |
|                          | ATTF                                                                                                    | RIBUTE TYPE                                             | ATTRIBUTE VALUE                                                                                                    |
|                          | Availability                                                                                                    |                                                         | SUNWslpu                                                                                                    |
| SEE ALSO                 | <pre>slpd(1M), slp_a] attributes(5)</pre>                                                                                                    | pi(3SLP), SLPFree(3SLF                                  | ?), slp.conf(4), slpd.reg(4),                                                                                       |
|                          | System Administrat                                                                                                    | ion Guide: Network Service                              | 25                                                                                                    |
|                          |                                                                                                    | ns, C., Veizades, J., and D<br>rnet Society. June 1999. | ay, M. RFC 2608, Service Location Protocol,                                                                         |

<sup>580</sup> man pages section 3: Networking Library Functions • Last Revised 16 Jan 2003

SLPFindScopes(3SLP)

Kempf, J. and Guttman, E. *RFC 2614, An API for Service Location*. The Internet Society. June 1999.

| SLPFindSrvs(3SLP) |                                                                                                    |                                                                                                    |  |
|-------------------|----------------------------------------------------------------------------------------------------|----------------------------------------------------------------------------------------------------|--|
| NAME              | SLPFindSrvs – return service URLs                                                                                                    |                                                                                                    |  |
| SYNOPSIS          | <pre>#include <slp.h></slp.h></pre>                                                                                                    |                                                                                                    |  |
|                   | <pre>SLPError SLPFindSrvs(SLPHandle hSLP, const char *pcServiceType, const<br/>char *pcScopeList, const char *pcSearchFilter, SLPSrvURLCallback<br/>*callback, void *pvCookie);</pre>                                     |                                                                                                    |  |
| DESCRIPTION       | The SLPFindSrvs() function issues a request for SLP services. The query is for services on a language-specific SLPHandle. It returns the results through the <i>callback</i> . The parameters will determine the results. |                                                                                                    |  |
|                   | If an error occurs in starting t                                                                                                    | he operation, one of the SLPError codes is returned.                                                                                                    |  |
| PARAMETERS        | hSLP                                                                                                    | The language-specific SLPHandle on which to search for services. It cannot be NULL.                                                                                                    |  |
|                   | pcServiceType                                                                                                    | The service type string for the request. The <i>pcServiceType</i> can be discovered by a call to SLPSrvTypes(). Examples of service type strings include                                                                                          |  |
|                   |                                                                                                    | "service:printer:lpr"                                                                                                    |  |
|                   |                                                                                                    | or                                                                                                    |  |
|                   |                                                                                                    | "service:nfs"                                                                                                    |  |
|                   |                                                                                                    | <i>pcServiceType</i> cannot be NULL.                                                                                                    |  |
|                   | pcScopeList                                                                                                    | A pointer to a char containing a comma-separated list of scope names. It cannot be NULL or an empty string, "".                                                                                                    |  |
|                   | pcSearchFilter                                                                                                    | A query formulated of attribute pattern matching expressions in the form of a LDAPv3 search filter. See <i>RFC</i> 2254. If this filter is empty, "", all services of the requested type in the specified scopes are returned. It cannot be NULL. |  |
|                   | callback                                                                                                    | A callback through which the results of the operation are reported. It cannot be NULL.                                                                                                    |  |
|                   | pvCookie                                                                                                    | Memory passed to the callback code from the client. It can be NULL.                                                                                                    |  |
| ERRORS            | This function or its callback may return any SLP error code. See the ERRORS section in slp_api(3SLP).                                                                                                    |                                                                                                    |  |
| EXAMPLES          | EXAMPLE 1 Using SLPFindSrvs                                                                                                    | 5()                                                                                                    |  |
|                   | The following example finds a protocol with the dpi attribute                                                                                                    | all advertisements for printers supporting the LPR<br>e 300 in the default scope:                                                                                                    |  |

582 man pages section 3: Networking Library Functions • Last Revised 16 Jan 2003

|                          | <b>EXAMPLE 1</b> Using SLPFindSrvs() (Co                                                                                                    | ontinued)                                             |
|--------------------------|----------------------------------------------------------------------------------------------------|-------------------------------------------------------|
|                          | <pre>SLPError err;<br/>SLPHandle hSLP;<br/>SLPSrvURLCallback srvngst;<br/>err = SLPFindSrvs(hSLP,<br/>"service:printer:lp<br/>"default",<br/>"(dpi=300)",<br/>srvngst,<br/>NULL);</pre> | r",                                                   |
| ENVIRONMENT<br>VARIABLES | SLP_CONF_FILE When se                                                                                                    | t, use this file for configuration.                   |
| ATTRIBUTES               | See attributes(5) for descriptions of                                                                                                    | the following attributes:                             |
|                          | ATTRIBUTE TYPE                                                                                                    | ATTRIBUTE VALUE                                       |
|                          | Availability                                                                                                    | SUNWslpu                                              |
| SEE ALSO                 | <pre>slpd(1M), slp_api(3SLP), slp.conf</pre>                                                                                                    | (4), slpd.reg(4), attributes(5)                       |
|                          | System Administration Guide: Network Se                                                                                                    | rvices                                                |
|                          | Howes, T. <i>RFC</i> 2254, <i>The String Represen</i><br>Society. 1997.                                                                                                    | tation of LDAP Search Filters. The Internet           |
|                          | Guttman, E., Perkins, C., Veizades, J., ar<br><i>Version</i> 2. The Internet Society. June 199                                                                                          | nd Day, M. RFC 2608, Service Location Protocol,<br>9. |
|                          | Kempf, J. and Guttman, E. <i>RFC 2614, At</i><br>June 1999.                                                                                                    | n API for Service Location. The Internet Society.     |
|                          |                                                                                                    |                                                       |
|                          |                                                                                                    |                                                       |
|                          |                                                                                                    |                                                       |
|                          |                                                                                                    |                                                       |
|                          |                                                                                                    |                                                       |
|                          |                                                                                                    |                                                       |
|                          |                                                                                                    |                                                       |
|                          |                                                                                                    |                                                       |
|                          |                                                                                                    |                                                       |

# SLPFindSrvTypes(3SLP)

| NAME        | SLPFindSrvTypes – find service types                                                                                                    |                                                                                                    |  |
|-------------|----------------------------------------------------------------------------------------------------|----------------------------------------------------------------------------------------------------|--|
| SYNOPSIS    | <pre>#include <slp.h></slp.h></pre>                                                                                                    |                                                                                                    |  |
|             |                                                                                                    | <b>es</b> (SLPHandle <i>hSLP</i> , const char<br>const char * <i>pcScopeList</i> , SLPSrvTypeCallback<br><i>okie</i> );                                           |  |
| DESCRIPTION | The SLPFindSrvTypes() function issues an SLP service type request for service types in the scopes indicated by the pcScopeList. The results are returned through the <i>callback</i> parameter. The service types are independent of language locale, but only for services registered in one of the scopes and for the indicated naming authority. |                                                                                                    |  |
|             | If the naming authority is "*", then results are returned for all naming authorities. If<br>the naming authority is the empty string, "", then the default naming authority,<br>IANA, is used. IANA is not a valid naming authority name. The<br>SLP_PARAMETER_BAD error code will be returned if you include it explicitly.                        |                                                                                                    |  |
|             | The service type names are re following format:                                                                                                    | eturned with the naming authority included in the                                                                                                    |  |
|             | service-type "." naming-aut                                                                                                    | chority                                                                                                    |  |
|             | unless the naming authority i returned.                                                                                                    | s the default, in which case, just the service type name is                                                                                                    |  |
|             | If an error occurs in starting t                                                                                                    | he operation, one of the SLPError codes is returned.                                                                                                    |  |
| PARAMETERS  | hSLP                                                                                                    | The SLPHandle on which to search for types. It cannot be NULL.                                                                                                    |  |
|             | pcNamingAuthority                                                                                                    | The naming authority to search. Use "*" to search all<br>naming authorties; use the empty string "" to search<br>the default naming authority. It cannot be NULL. |  |
|             | <i>pcScopeList</i> A pointer to a char containing a comma-separated list of scope names to search for service types. It cannot be NULL or an empty string, "".                                                                                                    |                                                                                                    |  |
|             | <i>callback</i> A callback through which the results of the operation are reported. It cannot be NULL.                                                                                                    |                                                                                                    |  |
|             | pvCookie                                                                                                    | Memory passed to the callback code from the client. It can be NULL.                                                                                               |  |
| ERRORS      | This function or its callback may return any SLP error code. See the ERRORS section in slp_api(3SLP).                                                                                                    |                                                                                                    |  |
| EXAMPLES    | EXAMPLE 1 Using SLPFindSrvTypes()                                                                                                    |                                                                                                    |  |
|             | The following example finds naming authority:                                                                                                    | all service type names in the default scope and default                                                                                                    |  |

584 man pages section 3: Networking Library Functions • Last Revised 16 Jan 2003

SLPFindSrvTypes(3SLP)

```
EXAMPLE 1 Using SLPFindSrvTypes()
                                                          (Continued)
                   SLPError err;
                   SLPHandle hSLP;
                   SLPSrvTypeCallback findsrvtypes;
                   err = SLPFindSrvTypes(hSLP, "", "default", findsrvtypes, NULL);
ENVIRONMENT
                   SLP CONF FILE
                                                When set, use this file for configuration.
    VARIABLES
   ATTRIBUTES
                   See attributes(5) for descriptions of the following attributes:
                                 ATTRIBUTE TYPE
                                                                        ATTRIBUTE VALUE
                    Availability
                                                            SUNWslpu
      SEE ALSO
                   slpd(1M), slp api(3SLP), slp.conf(4), slpd.reg(4), attributes(5)
                   System Administration Guide: Network Services
```

Guttman, E., Perkins, C., Veizades, J., and Day, M. *RFC 2608, Service Location Protocol, Version* 2. The Internet Society. June 1999.

Howes, T. RFC 2254, The String Representation of LDAP Search Filters. The Internet Society. 1997.

Kempf, J. and Guttman, E. *RFC 2614, An API for Service Location*. The Internet Society. June 1999.

## SLPFree(3SLP)

| NAME                     | SLPFree – frees memory                                                                                                    |                                                                                                    |                                                                                                    |
|--------------------------|----------------------------------------------------------------------------------------------------|----------------------------------------------------------------------------------------------------|----------------------------------------------------------------------------------------------------|
| SYNOPSIS                 | <pre>#include <slp.h></slp.h></pre>                                                                                                    |                                                                                                    |                                                                                                    |
|                          | SLPError <b>SLPFree</b> (void *pvMem);                                                                                                    |                                                                                                    |                                                                                                    |
| DESCRIPTION              | The SLPFree() function frees memory returned from SLPParseSrvURL(), SLPFindScopes(), SLPEscape(), and SLPUnescape().                                  |                                                                                                    |                                                                                                    |
| PARAMETERS               | pvMem                                                                                                    | SLPFindScopes(), SI                                                                                                    | allocated by the SLPParseSrvURL(),<br>PEscape(), and SLPUnescape()<br>ored if its value is NULL.                                                                |
| ERRORS                   | This function or its callback may return any SLP error code. See the ERRORS section in slp_api(3SLP).                                                 |                                                                                                    |                                                                                                    |
| EXAMPLES                 | EXAMPLE 1 Using SL                                                                                                    | PFree()                                                                                                    |                                                                                                    |
|                          |                                                                                                    | nple illustrates how to ca<br>y allocated memory.                                                                                                    | ll SLPFree ( ) . It assumes that SrvURL                                                                                                    |
|                          | SLPerror err;                                                                                                    |                                                                                                    |                                                                                                    |
|                          | err = SLPFree((voi                                                                                                    | id*) SrvURL);                                                                                                    |                                                                                                    |
| ENVIRONMENT<br>VARIABLES | SLP_CONF_FILE                                                                                                    | When set, us                                                                                                    | se this file for configuration.                                                                                                    |
| ATTRIBUTES               | See attributes(5) for descriptions of the following attributes:                                                                                       |                                                                                                    |                                                                                                    |
|                          | ( ) ( ) ( ) ( ) ( ) ( ) ( ) ( ) ( ) ( )                                                                                                    | ,                                                                                                    | ionowing attributes.                                                                                                    |
|                          |                                                                                                    | ,,,,,,,,,,,,,,,,,,,,,,,,,,,,,,,,,,,,,,,                                                                                                    |                                                                                                    |
|                          |                                                                                                    |                                                                                                    | ATTRIBUTE VALUE                                                                                                    |
|                          |                                                                                                    | -                                                                                                    |                                                                                                    |
| SEE ALSO                 | ATTR<br>Availability<br>slpd(1M), SLPEsc                                                                                                    | NBUTE TYPE<br>cape(3SLP), SLPFindSc                                                                                                    | ATTRIBUTE VALUE                                                                                                    |
| SEE ALSO                 | ATTR<br>Availability<br>slpd(1M), SLPEsc<br>SLPUnescape(3SI                                                                                           | NBUTE TYPE<br>cape(3SLP), SLPFindSc                                                                                                    | ATTRIBUTE VALUE<br>SUNWslpu<br>opes(3SLP), SLPParseSrvURL(3SLP),<br>p.conf(4), slpd.reg(4), attributes(5)                                                       |
| SEE ALSO                 | ATTE<br>Availability<br>slpd(1M), SLPEsc<br>SLPUnescape(3SI<br>System Administrat<br>Guttman, E., Perkir                                              | Cape(3SLP), SLPFindSc<br>LP), slp_api(3SLP), sl<br>ion Guide: Network Service                                                                           | ATTRIBUTE VALUE<br>SUNWslpu<br>opes(3SLP), SLPParseSrvURL(3SLP),<br>p.conf(4), slpd.reg(4), attributes(5)                                                       |
| SEE ALSO                 | ATTE<br>Availability<br>slpd(1M), SLPEsc<br>SLPUnescape(3SI<br>System Administrat<br>Guttman, E., Perkir<br>Version 2. The Inter                      | BIBUTE TYPE<br>Cape(3SLP), SLPFindSc<br>LP), slp_api(3SLP), sl<br>ion Guide: Network Service<br>ns, C., Veizades, J., and E<br>rnet Society. June 1999. | ATTRIBUTE VALUE<br>SUNWslpu<br>opes(3SLP), SLPParseSrvURL(3SLP),<br>p.conf(4), slpd.reg(4), attributes(5)                                                       |
| SEE ALSO                 | ATTE<br>Availability<br>slpd(1M), SLPEsc<br>SLPUnescape(3SI<br>System Administrat<br>Guttman, E., Perki<br>Version 2. The Inter<br>Kempf, J. and Gutt | BIBUTE TYPE<br>Cape(3SLP), SLPFindSc<br>LP), slp_api(3SLP), sl<br>ion Guide: Network Service<br>ns, C., Veizades, J., and E<br>rnet Society. June 1999. | ATTRIBUTE VALUE<br>SUNWslpu<br>opes(3SLP), SLPParseSrvURL(3SLP),<br>p.conf(4), slpd.reg(4), attributes(5)<br>25<br>Day, M. RFC 2608, Service Location Protocol, |
| SEE ALSO                 | ATTE<br>Availability<br>slpd(1M), SLPEsc<br>SLPUnescape(3SI<br>System Administrat<br>Guttman, E., Perki<br>Version 2. The Inter<br>Kempf, J. and Gutt | BIBUTE TYPE<br>Cape(3SLP), SLPFindSc<br>LP), slp_api(3SLP), sl<br>ion Guide: Network Service<br>ns, C., Veizades, J., and E<br>rnet Society. June 1999. | ATTRIBUTE VALUE<br>SUNWslpu<br>opes(3SLP), SLPParseSrvURL(3SLP),<br>p.conf(4), slpd.reg(4), attributes(5)<br>25<br>Day, M. RFC 2608, Service Location Protocol, |
| SEE ALSO                 | ATTE<br>Availability<br>slpd(1M), SLPEsc<br>SLPUnescape(3SI<br>System Administrat<br>Guttman, E., Perki<br>Version 2. The Inter<br>Kempf, J. and Gutt | BIBUTE TYPE<br>Cape(3SLP), SLPFindSc<br>LP), slp_api(3SLP), sl<br>ion Guide: Network Service<br>ns, C., Veizades, J., and E<br>rnet Society. June 1999. | ATTRIBUTE VALUE<br>SUNWslpu<br>opes(3SLP), SLPParseSrvURL(3SLP),<br>p.conf(4), slpd.reg(4), attributes(5)<br>25<br>Day, M. RFC 2608, Service Location Protocol, |
| SEE ALSO                 | ATTE<br>Availability<br>slpd(1M), SLPEsc<br>SLPUnescape(3SI<br>System Administrat<br>Guttman, E., Perki<br>Version 2. The Inter<br>Kempf, J. and Gutt | BIBUTE TYPE<br>Cape(3SLP), SLPFindSc<br>LP), slp_api(3SLP), sl<br>ion Guide: Network Service<br>ns, C., Veizades, J., and E<br>rnet Society. June 1999. | ATTRIBUTE VALUE<br>SUNWslpu<br>opes(3SLP), SLPParseSrvURL(3SLP),<br>p.conf(4), slpd.reg(4), attributes(5)<br>25<br>Day, M. RFC 2608, Service Location Protocol, |
| SEE ALSO                 | ATTE<br>Availability<br>slpd(1M), SLPEsc<br>SLPUnescape(3SI<br>System Administrat<br>Guttman, E., Perki<br>Version 2. The Inter<br>Kempf, J. and Gutt | BIBUTE TYPE<br>Cape(3SLP), SLPFindSc<br>LP), slp_api(3SLP), sl<br>ion Guide: Network Service<br>ns, C., Veizades, J., and E<br>rnet Society. June 1999. | ATTRIBUTE VALUE<br>SUNWslpu<br>opes(3SLP), SLPParseSrvURL(3SLP),<br>p.conf(4), slpd.reg(4), attributes(5)<br>25<br>Day, M. RFC 2608, Service Location Protocol, |

## SLPGetProperty(3SLP)

| SLPGetProperty – return SLP configuration property                                                                                                    |                                                                                                    |                                                                                                    |
|----------------------------------------------------------------------------------------------------|----------------------------------------------------------------------------------------------------|----------------------------------------------------------------------------------------------------|
| <pre>#include <slp.h></slp.h></pre>                                                                                                    |                                                                                                    |                                                                                                    |
| <pre>const char* SLPGetProperty(const char* pcName);</pre>                                                                                                    |                                                                                                    |                                                                                                    |
| The SLPGetProperty() function returns the value of the corresponding SLP<br>property name, or NULL, if none. If there is no error, SLPGetProperty() returns a<br>pointer to the property value. If the property was not set, it returns the empty string,<br>"". If an error occurs, SLPGetProperty() returns NULL. The returned string should<br>not be freed. |                                                                                                    |                                                                                                    |
| <i>pcName</i> A null-terminated string with the property name. <i>pcName</i> cannot be NULL.                                                                                                    |                                                                                                    |                                                                                                    |
| This function or its callback may slp_api(3SLP).                                                                                                    | y return any                                                                                                    | SLP error code. See the ERRORS section in                                                                                                    |
| EXAMPLE 1 Using SLPGetPropert                                                                                                    | ty()                                                                                                    |                                                                                                    |
| Use the following example to re                                                                                                    | eturn a list of                                                                                                    | configured scopes:                                                                                                    |
| const char* useScopes                                                                                                    |                                                                                                    |                                                                                                    |
| useScopes = SLPGetProperty("ne                                                                                                    | et.slp.useSco                                                                                                    | opes");                                                                                                    |
| SLP_CONF_FILE V                                                                                                    | When set, us                                                                                                    | e this file for configuration.                                                                                                    |
| See attributes(5) for descriptions of the following attributes:                                                                                                    |                                                                                                    |                                                                                                    |
| ATTRIBUTE TYPE                                                                                                    |                                                                                                    | ATTRIBUTE VALUE                                                                                                    |
| Availability                                                                                                    |                                                                                                    | SUNWslpu                                                                                                    |
| <pre>slpd(1M), slp_api(3SLP), slp</pre>                                                                                                    | p.conf(4), s                                                                                                    | <pre>slpd.reg(4), attributes(5)</pre>                                                                                                    |
| System Administration Guide: Net                                                                                                    | twork Services                                                                                                    | S                                                                                                    |
| Kempf, J. and Guttman, E. <i>RFC</i><br>June 1999.                                                                                                    | 2614, An AP                                                                                                    | I for Service Location. The Internet Society.                                                                                                    |
|                                                                                                    | <pre>#include <slp.h><br/>const char* SLPGetProper<br/>The SLPGetProperty() funct<br/>property name, or NULL, if nom<br/>pointer to the property value. If<br/>"". If an error occurs, SLPGetP<br/>not be freed.<br/>pcName A null-term<br/>be NULL.<br/>This function or its callback ma<br/>slp_api(3SLP).<br/>EXAMPLE 1 Using SLPGetProper<br/>Use the following example to re<br/>const char* useScopes<br/>useScopes = SLPGetProperty("ne<br/>SLP_CONF_FILE See attributes(5) for descrip<br/>ATTRIBUTE TYPE<br/>Availability<br/>slpd(1M), slp_api(3SLP), sl;<br/>System Administration Guide: Ne<br/>Kempf, J. and Guttman, E. RFC</slp.h></pre> | <pre>#include <slp.h><br/>const char* SLPGetProperty(const<br/>The SLPGetProperty() function returns to<br/>property name, or NULL, if none. If there is a<br/>pointer to the property value. If the property<br/>"". If an error occurs, SLPGetProperty()<br/>not be freed.<br/>pcName A null-terminated string<br/>be NULL.<br/>This function or its callback may return any<br/>slp_api(3SLP).<br/>EXAMPLE 1 Using SLPGetProperty()<br/>Use the following example to return a list of<br/>const char* useScopes<br/>useScopes = SLPGetProperty("net.slp.useSc<br/>SLP_CONF_FILE When set, us<br/>See attributes(5) for descriptions of the following<br/>slpd(1M), slp_api(3SLP), slp.conf(4), s<br/>System Administration Guide: Network Services<br/>Kempf, J. and Guttman, E. RFC 2614, An AP</slp.h></pre> |

Networking Library Functions 587

## SLPGetRefreshInterval(3SLP)

| NAME                    | SLPGetRefreshInterval – return the maximu                                                                                                    | am allowed refresh interval                                                                                                    |  |
|-------------------------|----------------------------------------------------------------------------------------------------|----------------------------------------------------------------------------------------------------|--|
| SYNOPSIS                | <pre>#include <slp.h></slp.h></pre>                                                                                                    |                                                                                                    |  |
|                         | <pre>int SLPGetRefreshInterval (void) ;</pre>                                                                                                    |                                                                                                    |  |
| DESCRIPTION             | The SLPGetRefreshInterval () function<br>the min-refresh-interval attribute. The<br>interval bounds for all DAs. If this value is<br>registration will be rejected. If no DA adver<br>a value of 0 is returned. If an error occurs, a | nis value satisfies the advertised refresh<br>used by the SA, it assures that no refresh<br>tises a min-refresh-interval attribute, |  |
| ERRORS                  | This function or its callback may return any SLP error code. See the ERRORS section in slp_api(3SLP).                                                                                                    |                                                                                                    |  |
| EXAMPLES                | <b>EXAMPLE 1</b> Using SLPGetRefreshInterval                                                                                                    | ()                                                                                                    |  |
|                         | Use the following example to return the ma                                                                                                    | ximum valid refresh interval for SA:                                                                                                |  |
|                         | int minrefresh                                                                                                    |                                                                                                    |  |
|                         | <pre>minrefresh = SLPGetRefreshInterval( );</pre>                                                                                                    |                                                                                                    |  |
| ENVIRONMENT             | SLP_CONF_FILE When set, us                                                                                                    | se this file for configuration.                                                                                                    |  |
| VARIABLES<br>ATTRIBUTES | See attributes(5) for descriptions of the following attributes:                                                                                                    |                                                                                                    |  |
|                         |                                                                                                    |                                                                                                    |  |
|                         | ATTRIBUTE TYPE                                                                                                    | ATTRIBUTE VALUE                                                                                                    |  |
|                         | ATTRIBUTE TYPE<br>Availability                                                                                                    | ATTRIBUTE VALUE<br>SUNWslpu                                                                                                    |  |
| SEE ALSO                | Availability                                                                                                    | SUNWslpu                                                                                                    |  |
| SEE ALSO                | Availability<br>slpd(1M), slp_api(3SLP), slp.conf(4),                                                                                                    | SUNWslpu<br>slpd.reg(4),attributes(5)                                                                                               |  |
| SEE ALSO                | Availability                                                                                                    | SUNWslpu<br>slpd.reg(4),attributes(5)                                                                                               |  |
| SEE ALSO                | Availability<br>slpd(1M), slp_api(3SLP), slp.conf(4),                                                                                                    | SUNWslpu<br>slpd.reg(4),attributes(5)                                                                                               |  |
| SEE ALSO                | Availability         slpd(1M), slp_api(3SLP), slp.conf(4),         System Administration Guide: Network Service         Kempf, J. and Guttman, E. RFC 2614, An All                                                                    | SUNWslpu<br>slpd.reg(4),attributes(5)                                                                                               |  |
| SEE ALSO                | Availability         slpd(1M), slp_api(3SLP), slp.conf(4),         System Administration Guide: Network Service         Kempf, J. and Guttman, E. RFC 2614, An All                                                                    | SUNWslpu<br>slpd.reg(4),attributes(5)                                                                                               |  |
| SEE ALSO                | Availability         slpd(1M), slp_api(3SLP), slp.conf(4),         System Administration Guide: Network Service         Kempf, J. and Guttman, E. RFC 2614, An All                                                                    | SUNWslpu<br>slpd.reg(4),attributes(5)                                                                                               |  |
| SEE ALSO                | Availability         slpd(1M), slp_api(3SLP), slp.conf(4),         System Administration Guide: Network Service         Kempf, J. and Guttman, E. RFC 2614, An All                                                                    | SUNWslpu<br>slpd.reg(4),attributes(5)                                                                                               |  |
| SEE ALSO                | Availability         slpd(1M), slp_api(3SLP), slp.conf(4),         System Administration Guide: Network Service         Kempf, J. and Guttman, E. RFC 2614, An All                                                                    | SUNWslpu<br>slpd.reg(4),attributes(5)                                                                                               |  |
| SEE ALSO                | Availability         slpd(1M), slp_api(3SLP), slp.conf(4),         System Administration Guide: Network Service         Kempf, J. and Guttman, E. RFC 2614, An All                                                                    | SUNWslpu<br>slpd.reg(4),attributes(5)                                                                                               |  |
| SEE ALSO                | Availability         slpd(1M), slp_api(3SLP), slp.conf(4),         System Administration Guide: Network Service         Kempf, J. and Guttman, E. RFC 2614, An All                                                                    | SUNWslpu<br>slpd.reg(4),attributes(5)                                                                                               |  |
| SEE ALSO                | Availability         slpd(1M), slp_api(3SLP), slp.conf(4),         System Administration Guide: Network Service         Kempf, J. and Guttman, E. RFC 2614, An All                                                                    | SUNWslpu<br>slpd.reg(4),attributes(5)                                                                                               |  |

| NAME                     | SLPOpen – open an SLP handle                                                                               |                                                                                                    |                                                                                                    |  |
|--------------------------|----------------------------------------------------------------------------------------------------|----------------------------------------------------------------------------------------------------|----------------------------------------------------------------------------------------------------|--|
| SYNOPSIS                 | <pre>#include <slp.h></slp.h></pre>                                                                        |                                                                                                    |                                                                                                    |  |
|                          | SLPError <b>SLPOp</b><br>* <i>phSLP</i> );                                                                 | <b>Dpen</b> (const char * <i>pcLang</i> , SLPBoolean <i>isAsync</i> , SLPHandle                                                                                                    |                                                                                                    |  |
| DESCRIPTION              | language locale pa<br>the handle are to b<br>handle encapsulat<br>and any other resc<br>encapsulated by th | assed in as the <i>pcLang</i> part<br>be synchronous or asynchronous or asynchronous or asynchronous or asynchronous the language locale for<br>burces required by the imme handle, they are global<br>adicating the status of the   | andle handle in the <i>phSLP</i> parameter for the sameter. The client indicates if operations on aronous through the <i>isAsync</i> parameter. The r SLP requests issued through the handle, plementation. SLP properties are not l. The return value of the function is an e operation. Upon failure, the <i>phSLP</i> |  |
|                          | operation was star<br>the handle while t<br>SLP_HANDLE_IN_                                                 | ted asynchronously, any he original operation is p                                                                                                    | LP API operation at a time. If the original<br>attempt to start an additional operation on<br>pending results in the return of an<br>function. The SLPClose() function<br>ndle.                                                                                                    |  |
| PARAMETERS               | pcLang                                                                                                    | forth in RFC 1766 for th                                                                                                    | f characters containing the language tag set<br>he natural language locale of requests issued<br>ameter cannot be NULL.                                                                                                    |  |
|                          | isAsync                                                                                                    | An SLPBoolean indicating whether or not the SLPHandle<br>should be opened for an asynchronous operation.<br>A pointer to an SLPHandle in which the open SLPHandle is<br>returned. If an error occurs, the value upon return is NULL. |                                                                                                    |  |
|                          | phSLP                                                                                                    |                                                                                                    |                                                                                                    |  |
| ERRORS                   | This function or its slp_api(3SLP).                                                                        | s callback may return any                                                                                                    | y SLP error code. See the ERRORS section in                                                                                                    |  |
| EXAMPLES                 | EXAMPLE 1 Using SLPOpen()                                                                                  |                                                                                                    |                                                                                                    |  |
|                          | Use the following example to open a synchronous handle for the German ("de") locale:                       |                                                                                                    |                                                                                                    |  |
|                          | SLPHandle HSLP; S                                                                                          | LPError err; err = SLP                                                                                                    | Open("de", SLP_FALSE, &hSLP)                                                                                                    |  |
| ENVIRONMENT<br>VARIABLES | SLP_CONF_FILE When set, use this file for configuration.                                                   |                                                                                                    |                                                                                                    |  |
| ATTRIBUTES               | See attributes(                                                                                            | 5) for descriptions of the                                                                                                    | following attributes:                                                                                                    |  |
|                          | ATTI                                                                                                    | RIBUTE TYPE                                                                                                    | ATTRIBUTE VALUE                                                                                                    |  |
|                          | Availability                                                                                               |                                                                                                    | SUNWslpu                                                                                                    |  |
| SEE ALSO                 | slpd(1M), slp_a                                                                                            | pi(3SLP), slp.conf(4),                                                                                                    | <pre>slpd.reg(4), attributes(5)</pre>                                                                                                    |  |

Networking Library Functions 589

## SLPOpen(3SLP)

System Administration Guide: Network Services

Alvestrand, H. *RFC 1766, Tags for the Identification of Languages*. Network Working Group. March 1995.

Kempf, J. and Guttman, E. *RFC 2614, An API for Service Location*. The Internet Society. June 1999.

## SLPParseSrvURL(3SLP)

| NAME                     | SLPParseSrvURL – parse service URL                                                                                                    |                                                          |                                                                                                 |  |
|--------------------------|----------------------------------------------------------------------------------------------------|----------------------------------------------------------|-------------------------------------------------------------------------------------------------|--|
| SYNOPSIS                 | <pre>#include <slp.h></slp.h></pre>                                                                                                    |                                                          |                                                                                                 |  |
|                          | <pre>SLPError SLPParseSrvURL(const char *pcSrvURL, SLPSrvURL**</pre>                                                                                                    |                                                          |                                                                                                 |  |
| DESCRIPTION              | The SLPParseSrvURL() routine parses the URL passed in as the argument into a service URL structure and returns it in the <i>ppSrvURL</i> pointer. If a parser error occurs, returns SLP_PARSE_ERROR. The structure returned in <i>ppSrvURL</i> should be freed with SLPFree(). If the URL has no service part, the s_pcSrvPart string is the empty string, "", that is, it is not NULL. If <i>pcSrvURL</i> is not a service: URL, then the s_pcSrvType field in the returned data structure is the URL's scheme, which might not be the same as the service type under which the URL was registered. If the transport is IP, the s_pcNetFamily field is the empty string. |                                                          |                                                                                                 |  |
|                          | If no error occurs,<br>the SLPError cod                                                                                                    |                                                          | P_OK. Otherwise, if an error occurs, one of                                                     |  |
| PARAMETERS               | pcSrvURL                                                                                                    |                                                          | buffer containing the null terminated URL<br>tructively modified to produce the output<br>NULL. |  |
|                          | ppSrvURL                                                                                                    | A pointer to a ponter fo<br>parsed URL. It may not       | r the SLPSrvURL structure to receive the be NULL.                                               |  |
| ERRORS                   | This function or its callback may return any SLP error code. See the ERRORS section in slp_api(3SLP).                                                                                                    |                                                          |                                                                                                 |  |
| EXAMPLES                 | EXAMPLE 1 Using SLPParseSrvURL()                                                                                                    |                                                          |                                                                                                 |  |
|                          | The following example uses the SLPParseSrvURL() function to parse the service URL service:printer:lpr://serv/queue1:                                                                                                    |                                                          |                                                                                                 |  |
|                          | SLPSrvURL* surl;<br>SLPError err;                                                                                                    |                                                          |                                                                                                 |  |
|                          | err = SLPParseSrv                                                                                                    | URL("service:printer:lp:                                 | c://serv/queuel", &surl);                                                                       |  |
| ENVIRONMENT<br>VARIABLES | SLP_CONF_FILE                                                                                                    | When set, u                                              | se this file for configuration.                                                                 |  |
| ATTRIBUTES               | See attributes(5) for descriptions of the following attributes:                                                                                                    |                                                          |                                                                                                 |  |
|                          | ATTI                                                                                                    | RIBUTE TYPE                                              | ATTRIBUTE VALUE                                                                                 |  |
|                          | Availability                                                                                                    |                                                          | SUNWslpu                                                                                        |  |
| SEE ALSO                 | slpd(1M), slp_a                                                                                                    | pi(3SLP), slp.conf(4),                                   | slpd.reg(4),attributes(5)                                                                       |  |
|                          | System Administrat                                                                                                    | tion Guide: Network Service                              | 25                                                                                              |  |
|                          |                                                                                                    | ins, C., Veizades, J., and I<br>rnet Society. June 1999. | Day, M. RFC 2608, Service Location Protocol,                                                    |  |

## SLPParseSrvURL(3SLP)

Kempf, J. and Guttman, E. *RFC 2614, An API for Service Location*. The Internet Society. June 1999.

| NAME        | SLPReg – register an SLP advertisement                                                                                                    |                                                                                                    |  |  |
|-------------|----------------------------------------------------------------------------------------------------|----------------------------------------------------------------------------------------------------|--|--|
| SYNOPSIS    | <pre>#include <slp.h></slp.h></pre>                                                                                                    |                                                                                                    |  |  |
|             | <pre>SLPError SLPReg(SLPHandle hSLP, const char *pcSrvURL, const<br/>unsigned short usLifetime , const char *pcSrvType, const char<br/>*pcAttrs, SLPBoolean fresh, SLPRegReport callback, void *pvCookie);</pre>                                                                                                    |                                                                                                    |  |  |
| DESCRIPTION | The SLPReg() function registers the URL in <i>pcSrvURL</i> having the lifetime <i>usLifetime</i> with the attribute list in <i>pcAttrs</i> . The <i>pcAttrs</i> list is a comma-separated list of attribute assignments in on-the-wire format (including escaping of reserved characters). The <i>sLifetime</i> parameter must be nonzero and less than or equal to SLP_LIFETIME_MAXIMUM. If the fresh flag is SLP_TRUE, then the registration is new, the SLP protocol <i>fresh</i> flag is set, and the registration replaces any existing registrations. |                                                                                                    |  |  |
|             | The <i>pcSrvType</i> parameter is a service type name and can be included for service URLs that are not in the service: scheme. If the URL is in the service: scheme, the <i>pcSrvType</i> parameter is ignored. If the fresh flag is SLP_FALSE, then an existing registration is updated. Rules for new and updated registrations, and the format for <i>pcAttrs</i> and <i>pcScopeList</i> , can be found in <i>RFC 2608</i> . Registrations and updates take place in the language locale of the <i>hSLP</i> handle.                                     |                                                                                                    |  |  |
|             | The API library is configuration.                                                                                                    | required to perform the operation in all scopes obtained through                                    |  |  |
| PARAMETERS  | hSLP                                                                                                    | The language specific SLPHandle on which to register the advertisement. <i>hSLP</i> cannot be NULL. |  |  |
|             | pcSrvURL                                                                                                    | <i>vURL</i> The URL to register. The value of <i>pcSrvURL</i> cannot be NULL or th empty string.    |  |  |
|             | <i>usLifetime</i> An unsigned short giving the life time of the service advertisement, in seconds. The value must be an unsigned integer less than or equal to SLP_LIFETIME_MAXIMUM.                                                                                                    |                                                                                                    |  |  |
|             | <i>pcSrvType</i> The service type. If <i>pURL</i> is a service: URL, then this parameter is ignored. <i>pcSrvType</i> cannot be NULL.                                                                                                    |                                                                                                    |  |  |
|             | <i>pcAttrs</i> A comma-separated list of attribute assignment expressions for the attributes of the advertisement. <i>pcAttrs</i> cannot be NULL. Use the empty string, "", to indicate no attributes.                                                                                                    |                                                                                                    |  |  |
|             | fresh                                                                                                    | An SLPBoolean that is SLP_TRUE if the registration is new or SLP_FALSE if it is a reregistration.   |  |  |
|             | callback                                                                                                    | A callback to report the operation completion status. <i>callback</i> cannot be NULL.               |  |  |
|             | pvCookie                                                                                                    | Memory passed to the callback code from the client. <i>pvCookie</i> can be NULL.                    |  |  |
|             |                                                                                                    |                                                                                                    |  |  |

## SLPReg(3SLP)

| ERRORS                   | This function or its callback may return any SLP error code. See the ERRORS section in slp_api(3SLP).                                                                                                    |                                 |  |
|--------------------------|----------------------------------------------------------------------------------------------------|---------------------------------|--|
| EXAMPLES                 | EXAMPLE 1 An Initial Registration                                                                                                    |                                 |  |
|                          | The following example shows an initial registration for the "service:video://bldg15" camera service for three hours:                                                                                               |                                 |  |
|                          | <pre>SLPError err;<br/>SLPHandle hSLP;<br/>SLPRegReport regreport;<br/>err = SLPReg(hSLP, "service:video://bldg1<br/>10800, "", "(location=B15-corridor),<br/>(scan-rate=100)", SLP_TRUE,<br/>regRpt, NULL);</pre> |                                 |  |
| ENVIRONMENT<br>VARIABLES | SLP_CONF_FILE When set, us                                                                                                    | se this file for configuration. |  |
| ATTRIBUTES               | See attributes(5) for descriptions of the                                                                                                    | following attributes:           |  |
|                          | ATTRIBUTE TYPE                                                                                                    | ATTRIBUTE VALUE                 |  |
|                          | Availability                                                                                                    | SUNWslpu                        |  |
| SEE ALSO                 | <pre>slpd(1M), slp api(3SLP), slp.conf(4),</pre>                                                                                                    | slpd.req(4), attributes(5)      |  |
|                          | System Administration Guide: Network Service                                                                                                    |                                 |  |
|                          | Guttman, E., Perkins, C., Veizades, J., and Day, M., <i>RFC 2608, Service Location Protocol,</i><br><i>Version 2</i> . The Internet Society. June 1999.                                                            |                                 |  |
|                          | Kempf, J. and Guttman, E. <i>RFC 2614, An API for Service Location</i> . The Internet Society. June 1999.                                                                                                    |                                 |  |
|                          |                                                                                                    |                                 |  |
|                          |                                                                                                    |                                 |  |
|                          |                                                                                                    |                                 |  |
|                          |                                                                                                    |                                 |  |
|                          |                                                                                                    |                                 |  |
|                          |                                                                                                    |                                 |  |
|                          |                                                                                                    |                                 |  |
|                          |                                                                                                    |                                 |  |
|                          |                                                                                                    |                                 |  |
|                          |                                                                                                    |                                 |  |

## SLPSetProperty(3SLP)

| NAME                     | SLPSetProperty – set an SLP configuration property                                                                                                    |                                                      |                                                         |
|--------------------------|----------------------------------------------------------------------------------------------------|------------------------------------------------------|---------------------------------------------------------|
| SYNOPSIS                 | <pre>#include <slp.h></slp.h></pre>                                                                                                    |                                                      |                                                         |
|                          | <pre>void SLPSetProperty(const char *pcName, const char *pcValue);</pre>                                                                                 |                                                      |                                                         |
| DESCRIPTION              | The SLPSetProperty() function sets the value of the SLP property to the new value. The <i>pcValue</i> parameter contains the property value as a string. |                                                      |                                                         |
| PARAMETERS               | <i>pcName</i> A null-terminated string with the property name. <i>pcName</i> cannot be NULL.                                                             |                                                      |                                                         |
|                          | pcValue                                                                                                    | A null-terminated strin be NULL                      | g with the property value. <i>pcValue</i> cannot        |
| ERRORS                   | This function or its callback may return any SLP error code. See the ERRORS section in slp_api(3SLP).                                                    |                                                      |                                                         |
| EXAMPLES                 | EXAMPLE 1 Setting a                                                                                                    | Configuration Property                               |                                                         |
|                          | The following example shows to set the property net.slp.typeHint to service:ftp:                                                                         |                                                      |                                                         |
|                          | SLPSetProperty ("                                                                                                    | net.slp.typeHint" "serv                              | <pre>ice:ftp");</pre>                                   |
| ENVIRONMENT<br>VARIABLES | SLP_CONF_FILE                                                                                                    | When set, u                                          | se this file for configuration.                         |
| ATTRIBUTES               | See attributes(5) for descriptions of the following attributes:                                                                                          |                                                      |                                                         |
|                          |                                                                                                    |                                                      | 0                                                       |
|                          |                                                                                                    |                                                      |                                                         |
|                          |                                                                                                    | RIBUTE TYPE                                          |                                                         |
|                          | <b>ATTF</b><br>Availability                                                                                                    | RIBUTE TYPE                                          |                                                         |
| SEE ALSO                 | Availability                                                                                                    |                                                      |                                                         |
| SEE ALSO                 | Availability<br>slpd(1M), slp_a                                                                                                    |                                                      | ATTRIBUTE VALUE SUNWslpu slpd.reg(4), attributes(5)     |
| SEE ALSO                 | Availability<br>slpd(1M), slp_aj<br>System Administrat                                                                                                   | pi(3SLP), slp.conf(4),<br>tion Guide: Network Servic | ATTRIBUTE VALUE SUNWslpu slpd.reg(4), attributes(5)     |
| SEE ALSO                 | Availability         slpd(1M), slp_ap         System Administrat         Kempf, J. and Gutt                                                              | pi(3SLP), slp.conf(4),<br>tion Guide: Network Servic | ATTRIBUTE VALUE SUNWslpu slpd.reg(4), attributes(5) res |
| SEE ALSO                 | Availability         slpd(1M), slp_ap         System Administrat         Kempf, J. and Gutt                                                              | pi(3SLP), slp.conf(4),<br>tion Guide: Network Servic | ATTRIBUTE VALUE SUNWslpu slpd.reg(4), attributes(5) res |
| SEE ALSO                 | Availability         slpd(1M), slp_ap         System Administrat         Kempf, J. and Gutt                                                              | pi(3SLP), slp.conf(4),<br>tion Guide: Network Servic | ATTRIBUTE VALUE SUNWslpu slpd.reg(4), attributes(5) res |
| SEE ALSO                 | Availability         slpd(1M), slp_ap         System Administrat         Kempf, J. and Gutt                                                              | pi(3SLP), slp.conf(4),<br>tion Guide: Network Servic | ATTRIBUTE VALUE SUNWslpu slpd.reg(4), attributes(5) res |
| SEE ALSO                 | Availability         slpd(1M), slp_ap         System Administrat         Kempf, J. and Gutt                                                              | pi(3SLP), slp.conf(4),<br>tion Guide: Network Servic | ATTRIBUTE VALUE SUNWslpu slpd.reg(4), attributes(5) res |
| SEE ALSO                 | Availability         slpd(1M), slp_ap         System Administrat         Kempf, J. and Gutt                                                              | pi(3SLP), slp.conf(4),<br>tion Guide: Network Servic | ATTRIBUTE VALUE SUNWslpu slpd.reg(4), attributes(5) res |
| SEE ALSO                 | Availability         slpd(1M), slp_ap         System Administrat         Kempf, J. and Gutt                                                              | pi(3SLP), slp.conf(4),<br>tion Guide: Network Servic | ATTRIBUTE VALUE SUNWslpu slpd.reg(4), attributes(5) res |

slp\_strerror(3SLP)

| 1 -                     |                                                                                                    |                                              |  |
|-------------------------|----------------------------------------------------------------------------------------------------|----------------------------------------------|--|
| NAME                    | slp_strerror – map SLP error codes to messages                                                                                                    |                                              |  |
| SYNOPSIS                | <pre>#include <slp.h></slp.h></pre>                                                                                                    |                                              |  |
|                         | const char* <b>slp_strerror</b> (SLPErro                                                                                                    | r err_code);                                 |  |
| DESCRIPTION             | The slp_strerror() function maps err_code to a string explanation of the error.<br>The returned string is owned by the library and must not be freed.              |                                              |  |
| PARAMETERS              | <i>err_code</i> An SLP error code.                                                                                                    |                                              |  |
| ERRORS                  | This function or its callback may return any SLP error code. See the ERRORS section in slp_api(3SLP).                                                              |                                              |  |
| EXAMPLES                | EXAMPLE 1 Using slp_sterror()                                                                                                    |                                              |  |
|                         | The following example returns the message                                                                                                    | e that corresponds to the error code:        |  |
|                         | <pre>SLPError error;<br/>const char* msg;<br/>msg = slp_streerror(err);</pre>                                                                                      |                                              |  |
| ENVIRONMENT             | SLP_CONF_FILE When set, us                                                                                                    | se this file for configuration.              |  |
| VARIABLES<br>ATTRIBUTES | See attributes(5) for descriptions of the                                                                                                    | following attributes:                        |  |
|                         |                                                                                                    |                                              |  |
|                         |                                                                                                    |                                              |  |
|                         | ATTRIBUTE TYPE                                                                                                    | ATTRIBUTE VALUE                              |  |
|                         | ATTRIBUTE TYPE Availability                                                                                                    | ATTRIBUTE VALUE<br>SUNWslpu                  |  |
| SEE ALSO                |                                                                                                    | SUNWslpu                                     |  |
| SEE ALSO                | Availability<br>slpd(1M), slp_api(3SLP), slp.conf(4),                                                                                                    | SUNWslpu<br>slpd.reg(4),attributes(5)        |  |
| SEE ALSO                | Availability                                                                                                    | SUNWslpu<br>slpd.reg(4),attributes(5)        |  |
| SEE ALSO                | Availability         slpd(1M), slp_api(3SLP), slp.conf(4),         System Administration Guide: Network Service         Kempf, J. and Guttman, E. RFC 2614, An All | SUNWslpu<br>slpd.reg(4),attributes(5)        |  |
| SEE ALSO                | Availability         slpd(1M), slp_api(3SLP), slp.conf(4),         System Administration Guide: Network Service         Kempf, J. and Guttman, E. RFC 2614, An All | SUNWslpu<br>slpd.reg(4), attributes(5)<br>25 |  |
| SEE ALSO                | Availability         slpd(1M), slp_api(3SLP), slp.conf(4),         System Administration Guide: Network Service         Kempf, J. and Guttman, E. RFC 2614, An All | SUNWslpu<br>slpd.reg(4),attributes(5)        |  |
| SEE ALSO                | Availability         slpd(1M), slp_api(3SLP), slp.conf(4),         System Administration Guide: Network Service         Kempf, J. and Guttman, E. RFC 2614, An All | SUNWslpu<br>slpd.reg(4), attributes(5)<br>25 |  |
| SEE ALSO                | Availability         slpd(1M), slp_api(3SLP), slp.conf(4),         System Administration Guide: Network Service         Kempf, J. and Guttman, E. RFC 2614, An All | SUNWslpu<br>slpd.reg(4),attributes(5)        |  |
| SEE ALSO                | Availability         slpd(1M), slp_api(3SLP), slp.conf(4),         System Administration Guide: Network Service         Kempf, J. and Guttman, E. RFC 2614, An All | SUNWslpu<br>slpd.reg(4),attributes(5)        |  |
| SEE ALSO                | Availability         slpd(1M), slp_api(3SLP), slp.conf(4),         System Administration Guide: Network Service         Kempf, J. and Guttman, E. RFC 2614, An All | SUNWslpu<br>slpd.reg(4),attributes(5)        |  |
| SEE ALSO                | Availability         slpd(1M), slp_api(3SLP), slp.conf(4),         System Administration Guide: Network Service         Kempf, J. and Guttman, E. RFC 2614, An All | SUNWslpu<br>slpd.reg(4),attributes(5)        |  |
| SEE ALSO                | Availability         slpd(1M), slp_api(3SLP), slp.conf(4),         System Administration Guide: Network Service         Kempf, J. and Guttman, E. RFC 2614, An All | SUNWslpu<br>slpd.reg(4), attributes(5)       |  |

| NAME                     | SLPUnescape – translate escaped characters into UTF-8                                                                                                    |                                                         |                                                                                               |
|--------------------------|----------------------------------------------------------------------------------------------------|---------------------------------------------------------|-----------------------------------------------------------------------------------------------|
| SYNOPSIS                 | <pre>#include <slp.h></slp.h></pre>                                                                                                    |                                                         |                                                                                               |
|                          | <pre>SLPError SLPUnescape(const char *pcInBuf, char** ppcOutBuf,<br/>SLPBoolean isTag);</pre>                                                                                                    |                                                         |                                                                                               |
| DESCRIPTION              | The SLPUnescape() function processes the input string in <i>pcInbuf</i> and unescapes any SLP reserved characters. If the <i>isTag</i> parameter is SLPTrue, then look for bad tag characters and signal an error if any are found with the SLP_PARSE_ERROR code. No transformation is performed if the input string is an opaque. The results are put into a buffer allocated by the API library and returned in the <i>ppcOutBuf</i> parameter. This buffer should be deallocated using SLPFree(3SLP) when the memory is no longer needed. |                                                         |                                                                                               |
| PARAMETERS               | pcInBuf                                                                                                    | Pointer to the input buf                                | fer to process for escape characters.                                                         |
|                          | ppcOutBuf                                                                                                    |                                                         | the output buffer with the SLP reserved<br>st be freed using SLPFree(3SLP) when the<br>reded. |
|                          | isTag                                                                                                    | When true, the input bu                                 | affer is checked for bad tag characters.                                                      |
| ERRORS                   | This function or its callback may return any SLP error code. See the ERRORS section in slp_api(3SLP).                                                                                                    |                                                         |                                                                                               |
| EXAMPLES                 | EXAMPLE 1 Using SLPUnescape()                                                                                                    |                                                         |                                                                                               |
|                          | The following example decodes the representation for ",tag,":                                                                                                    |                                                         |                                                                                               |
|                          | char* pcOutBuf;                                                                                                    |                                                         |                                                                                               |
|                          | SLPError err;                                                                                                    |                                                         |                                                                                               |
|                          |                                                                                                    | ("\\2c tag\\2c", &pcOuth                                | _                                                                                             |
| ENVIRONMENT<br>VARIABLES | SLP_CONF_FILE                                                                                                    | When set, us                                            | se this file for configuration.                                                               |
| ATTRIBUTES               | See attributes(5) for descriptions of the following attributes:                                                                                                    |                                                         |                                                                                               |
|                          | ΔΤΤΕ                                                                                                    |                                                         | ATTRIBUTE VALUE                                                                               |
|                          | Availability                                                                                                    |                                                         | SUNWslpu                                                                                      |
| SEE ALSO                 |                                                                                                    | ee(3SLP),slp_api(3SLP                                   | ), slp.conf(4), slpd.reg(4),                                                                  |
|                          | System Administration Guide: Network Services                                                                                                    |                                                         |                                                                                               |
|                          |                                                                                                    | ion Guide: Network Service                              | 25                                                                                            |
|                          | <i>System Administrat</i><br>Guttman, E., Perki                                                                                                    |                                                         | es<br>Day, M.RFC 2608, Service Location Protocol,                                             |
|                          | System Administrat<br>Guttman, E., Perki<br>Version 2. The Inter                                                                                                    | ns, C., Veizades, J., and E<br>rnet Society. June 1999. |                                                                                               |

#### sockatmark(3XNET)

| NAME          | sockatmark – determine whether a socket is at the out-of-band mark                                                                                                    |                                       |  |
|---------------|----------------------------------------------------------------------------------------------------|---------------------------------------|--|
| SYNOPSIS      | <pre>cc [ flag ] filelxnet [ library ] #include <sys socket.h=""></sys></pre>                                                                                                    |                                       |  |
|               | <pre>int sockatmark(int s);</pre>                                                                                                    |                                       |  |
| DESCRIPTION   | The sockatmark() function determines whether the socket specified by the descriptor <i>s</i> is at the out-of-band data mark. If the protocol for the socket supports out-of-band data by marking the stream with an out-of-band data mark, the sockatmark() function returns 1 when all data preceding the mark has been read and the out-of-band data mark is the first element in the receive queue. The sockatmark() function does not remove the mark from the stream. |                                       |  |
| RETURN VALUES | Upon successful completion, the sockatmark() function returns a value indicating whether the socket is at an out-of-band data mark. If the protocol has marked the data stream and all data preceding the mark has been read, the return value is 1. If there is no mark, or if data precedes the mark in the receive queue, the sockatmark() function returns 0. Otherwise, it returns -1 and sets errno to indicate the error.                                            |                                       |  |
| ERRORS        | The sockatmark() function will fail if:                                                                                                    |                                       |  |
|               | EBADFThe s argument is not a valid file descriptor.                                                                                                    |                                       |  |
|               | ENOTTY The <i>s</i> argument does not                                                                                                    | ot specify a descriptor for a socket. |  |
| USAGE         | The use of this function between receive operations allows an application to determine which received data precedes the out-of-band data and which follows the out-of-band data.                                                                                                    |                                       |  |
|               | There is an inherent race condition in the use of this function. On an empty receive queue, the current read of the location might well be at the "mark", but the system has no way of knowing that the next data segment that will arrive from the network will carry the mark, and sockatmark() will return false, and the next read operation will silently consume the mark.                                                                                            |                                       |  |
|               | Hence, this function can only be used reliably when the application already knows that the out-of-band data has been seen by the system or that it is known that there is data waiting to be read at the socket, either by SIGURG or select(3C).                                                                                                    |                                       |  |
| ATTRIBUTES    | See attributes(5) for descriptions of the                                                                                                    | following attributes:                 |  |
|               | ATTRIBUTE TYPE                                                                                                    | ATTRIBUTE VALUE                       |  |
|               | Interface Stability                                                                                                    | Standard                              |  |
|               |                                                                                                    |                                       |  |

#### SEE ALSO

**D** recv(3XNET), recvmsg(3XNET), select(3C), attributes(5), standards(5)

Safe

MT-Level

**NAME** | socket – create an endpoint for communication **SYNOPSIS** cc [ flag ... ] file ... -lsocket -lnsl [ library ... ] #include <sys/types.h> #include <sys/socket.h> int socket(int domain, int type, int protocol); DESCRIPTION The socket () function creates an endpoint for communication and returns a descriptor. The *domain* parameter specifies a communications domain within which communication will take place; this selects the protocol family which should be used. The protocol family generally is the same as the address family for the addresses supplied in later operations on the socket. These families are defined in the include file <sys/socket.h>. There must be an entry in the netconfig(4) file for at least each protocol family and type required. If protocol has been specified, but no exact match for the tuplet family, type, protocol is found, then the first entry containing the specified family and type with zero for protocol will be used. The currently understood formats are: UNIX system internal protocols PF UNIX PF INET Internet Protocol Version 4 (IPv4) PF INET6 Internet Protocol Version 6 (IPv6) PF NCA Network Cache and Accelerator (NCA) protocols The socket has the indicated type, which specifies the communication semantics. Currently defined types are: SOCK STREAM SOCK DGRAM SOCK RAW SOCK SEQPACKET SOCK RDM A SOCK STREAM type provides sequenced, reliable, two-way connection-based byte streams. An out-of-band data transmission mechanism may be supported. A SOCK DGRAM socket supports datagrams (connectionless, unreliable messages of a

SOCK\_DGRAM socket supports datagrams (connectionless, unreliable messages of a fixed (typically small) maximum length). A SOCK\_SEQPACKET socket may provide a sequenced, reliable, two-way connection-based data transmission path for datagrams of fixed maximum length; a consumer may be required to read an entire packet with each read system call. This facility is protocol specific, and presently not implemented for any protocol family. SOCK\_RAW sockets provide access to internal network interfaces. The types SOCK\_RAW, which is available only to the superuser, and SOCK\_RDM, for which no implementation currently exists, are not described here.

The *protocol* parameter specifies a particular protocol to be used with the socket. Normally only a single protocol exists to support a particular socket type within a given protocol family. However, multiple protocols may exist, in which case a particular protocol must be specified in this manner. The protocol number to use is

## socket(3SOCKET)

|                      | particular to the "communication domain" in which communication is to take place. If<br>a protocol is specified by the caller, then it will be packaged into a socket level option<br>request and sent to the underlying protocol layers.                                                                                                    |                                                                            |  |
|----------------------|----------------------------------------------------------------------------------------------------|----------------------------------------------------------------------------|--|
|                      | Sockets of type SOCK_STREAM are full-duplex byte streams, similar to pipes. A stream socket must be in a <i>connected</i> state before any data may be sent or received on it. A connection to another socket is created with a connect(3SOCKET) call. Once connected, data may be transferred using read(2) and write(2) calls or some variant of the send(3SOCKET) and recv(3SOCKET) calls. When a session has been completed, a close(2) may be performed. Out-of-band data may also be transmitted as described on the send(3SOCKET) manual page and received as described on the recv(3SOCKET) manual page.                                                                                                    |                                                                            |  |
|                      | The communications protocols used to implement a SOCK_STREAM insure that data is<br>not lost or duplicated. If a piece of data for which the peer protocol has buffer space<br>cannot be successfully transmitted within a reasonable length of time, then the<br>connection is considered broken and calls will indicate an error with –1 returns and<br>with ETIMEDOUT as the specific code in the global variable errno. The protocols<br>optionally keep sockets "warm" by forcing transmissions roughly every minute in the<br>absence of other activity. An error is then indicated if no response can be elicited on an<br>otherwise idle connection for a extended period (for instance 5 minutes). A SIGPIPE<br>signal is raised if a thread sends on a broken stream; this causes naive processes,<br>which do not handle the signal, to exit. |                                                                            |  |
|                      | SOCK_SEQPACKET sockets employ the same system calls as SOCK_STREAM sockets.<br>The only difference is that read(2) calls will return only the amount of data requested, and any remaining in the arriving packet will be discarded.                                                                                                    |                                                                            |  |
|                      | <pre>SOCK_DGRAM and SOCK_RAW sockets allow datagrams to be sent to correspondents named in sendto(3SOCKET) calls. Datagrams are generally received with recvfrom(3SOCKET), which returns the next datagram with its return address. An fcntl(2) call can be used to specify a process group to receive a SIGURG signal when the out-of-band data arrives. It can also enable non-blocking I/O. The operation of sockets is controlled by socket level options. These options are defined in the file <sys socket.h="">. setsockopt(3SOCKET) and getsockopt(3SOCKET) are used to set and get options, respectively.</sys></pre>                                                                                                    |                                                                            |  |
|                      |                                                                                                    |                                                                            |  |
|                      |                                                                                                    |                                                                            |  |
| <b>RETURN VALUES</b> | A –1 is returned if an error occurs. Otherwise the return value is a descriptor referencing the socket.                                                                                                    |                                                                            |  |
| ERRORS               | The socket () function will f                                                                                                    | ail if:                                                                    |  |
|                      | EACCES                                                                                                    | Permission to create a socket of the specified type or protocol is denied. |  |
|                      | EAFNOSUPPORT The specified address family is not supported by the protocol family.                                                                                                    |                                                                            |  |
|                      |                                                                                                    |                                                                            |  |

600 man pages section 3: Networking Library Functions • Last Revised 21 Nov 2003

| EMFILE          | The per-process descriptor table is full.                                      |
|-----------------|--------------------------------------------------------------------------------|
| ENOMEM          | Insufficient user memory is available.                                         |
| ENOSR           | There were insufficient STREAMS resources available to complete the operation. |
| EPFNOSUPPORT    | The specified protocol family is not supported.                                |
| EPROTONOSUPPORT | The protocol type is not supported by the address family.                      |
| EPROTOTYPE      | The socket type is not supported by the protocol.                              |

ATTRIBUTES

See attributes(5) for descriptions of the following attributes:

| ATTRIBUTE TYPE | ATTRIBUTE VALUE |
|----------------|-----------------|
| MT-Level       | Safe            |

SEE ALSO

nca(1), close(2), fcntl(2), ioctl(2), read(2), write(2), accept(3SOCKET), bind(3SOCKET), connect(3SOCKET), getsockname(3SOCKET), getsockopt(3SOCKET), in.h(3HEAD),listen(3SOCKET), recv(3SOCKET), setsockopt(3SOCKET), send(3SOCKET), shutdown(3SOCKET), socket.h(3HEAD), socketpair(3SOCKET), attributes(5)

## socket(3XNET)

| NAME        | socket – create an                                                                                                    | endpoint for                                                                                                    | communication                                      |  |
|-------------|----------------------------------------------------------------------------------------------------|----------------------------------------------------------------------------------------------------|----------------------------------------------------|--|
| SYNOPSIS    | <pre>cc [ flag ] filelxnet [ library ] #include <sys socket.h=""></sys></pre>                                                                                                    |                                                                                                    |                                                    |  |
|             | int <b>socket</b> (int                                                                                                    | z domain, in                                                                                                    | nt type, int protocol);                            |  |
| DESCRIPTION |                                                                                                    | The socket() function creates an unbound socket in a communications domain, and returns a file descriptor that can be used in later function calls that operate on sockets.                                                                                                    |                                                    |  |
|             | The <sys socket.h=""> header defines at least the following values for the <i>domain</i> argument:</sys>                                                                                                    |                                                                                                    |                                                    |  |
|             | AF_UNIX                                                                                                    | File system                                                                                                    | pathnames.                                         |  |
|             | AF_INET                                                                                                    | Internet Pro                                                                                                    | otocol version 4 (IPv4) address.                   |  |
|             | AF_INET6                                                                                                    | Internet Pro                                                                                                    | otocol version 6 (IPv6) address.                   |  |
|             | The <i>type</i> argument specifies the socket type, which determines the semantics of communication over the socket. The socket types supported by the system are implementation-dependent. Possible socket types include: |                                                                                                    |                                                    |  |
|             | SOCK_STREAM                                                                                                    | M Provides sequenced, reliable, bidirectional, connection-mode byte streams, and may provide a transmission mechanism for out-of-band data.                                                                                                    |                                                    |  |
|             | SOCK_DGRAM                                                                                                    | <ul> <li>Provides datagrams, which are connectionless-mode, unreliable messages of fixed maximum length.</li> <li>ET Provides sequenced, reliable, bidirectional, connection-mode transmission path for records. A record can be sent using one or more output operations and received using one or more input operations, but a single operation never transfers part of more than one record. Record boundaries are visible to the receiver vis the MSG_EOR flag.</li> </ul> |                                                    |  |
|             | SOCK_SEQPACKE                                                                                                    |                                                                                                    |                                                    |  |
|             | If the <i>protocol</i> argument is non-zero, it must specify a protocol that is supported by the address family. The protocols supported by the system are implementation-dependent                                        |                                                                                                    |                                                    |  |
|             | The process may r<br>to create some soc                                                                                                    | ocess may need to have appropriate privileges to use the $\texttt{socket}()$ function of te some sockets.                                                                                                    |                                                    |  |
| PARAMETERS  | The function takes                                                                                                    | action takes the following arguments:                                                                                                    |                                                    |  |
|             | domain                                                                                                    | Specifies th created.                                                                                                    | e communications domain in which a socket is to be |  |
|             | type                                                                                                    | Specifies th                                                                                                    | he type of socket to be created.                   |  |
|             | protocol                                                                                                    | Specifies a particular protocol to be used with the socket.<br>Specifying a <i>protocol</i> of 0 causes socket() to use an unspecified default protocol appropriate for the requested socket type.                                                                                                    |                                                    |  |

|               | The <i>domain</i> argument specifies the address family used in the communications domain. The address families supported by the system are implementation-dependent.                             |                                                                                                    |                                                                                                    |
|---------------|----------------------------------------------------------------------------------------------------|----------------------------------------------------------------------------------------------------|----------------------------------------------------------------------------------------------------|
| USAGE         | The documentation for specific address families specify which protocols each address family supports. The documentation for specific protocols specify which socket types each protocol supports. |                                                                                                    |                                                                                                    |
|               | The application can determine if an address family is supported by trying to create a socket with <i>domain</i> set to the protocol in question.                                                  |                                                                                                    |                                                                                                    |
| RETURN VALUES | Upon successful completion, socket() returns a nonnegative integer, the socket file descriptor. Otherwise a value of -1 is returned and errno is set to indicate the error.                       |                                                                                                    |                                                                                                    |
| ERRORS        | The socket() function will                                                                                                    | fail if:                                                                                                    |                                                                                                    |
|               | EAFNOSUPPORT                                                                                                    | The implem<br>address fam                                                                                   | nentation does not support the specified nily.                                                                                 |
|               | EMFILE                                                                                                    | No more file                                                                                                | e descriptors are available for this process.                                                                                  |
|               | ENFILE                                                                                                    | No more file                                                                                                | e descriptors are available for the system.                                                                                    |
|               | EPROTONOSUPPORT                                                                                                    | The protocol is not supported by the address family, o the protocol is not supported by the implementation. |                                                                                                    |
|               | EPROTOTYPE                                                                                                    | The socket type is not supported by the protocol.                                                           |                                                                                                    |
|               | The socket () function may fail if:                                                                                                    |                                                                                                    |                                                                                                    |
|               | EACCES The process does not have appropriate privileges.                                                                                                    |                                                                                                    | does not have appropriate privileges.                                                                                          |
|               | ENOBUFS                                                                                                    | ENOBUFS Insufficient resources were available in the system to perform the operation.                       |                                                                                                    |
|               | ENOMEM                                                                                                    | Insufficient memory was available to fulfill the reques                                                     |                                                                                                    |
|               | ENOSR                                                                                                    | There were insufficient STREAMS resources available for the operation to complete.                          |                                                                                                    |
| ATTRIBUTES    | See attributes(5) for descriptions of the following attributes:                                                                                                    |                                                                                                    |                                                                                                    |
|               |                                                                                                    | 1                                                                                                    | ATTRIBUTE VALUE                                                                                                    |
|               | Interface Stability                                                                                                    |                                                                                                    | Standard                                                                                                    |
|               | MT-Level                                                                                                    |                                                                                                    | MT-Safe                                                                                                    |
| SEE ALSO      | <pre>getsockopt(3XNET), list recvmsg(3XNET), send(3X</pre>                                                                                                    | en(3XNET), r<br>NET), sendms                                                                                | (3XNET), getsockname(3XNET),<br>ecv(3XNET), recvfrom(3XNET),<br>g(3XNET), setsockopt(3XNET),<br>), attributes(5), standards(5) |

Networking Library Functions 603

## socketpair(3SOCKET)

| NAME                 | socketpair – create a pair of connected soch                                                                                                    | kets                                                                     |  |
|----------------------|----------------------------------------------------------------------------------------------------|--------------------------------------------------------------------------|--|
| SYNOPSIS             | <pre>cc [ flag ] filelsocket -lnsl [ library ] #include <sys types.h=""> #include <sys socket.h=""></sys></sys></pre>                                                                                                    |                                                                          |  |
|                      | <pre>int socketpair(int domain, int type, int protocol, int sv[2]);</pre>                                                                                                    |                                                                          |  |
| DESCRIPTION          | The $socketpair()$ library call creates an unnamed pair of connected sockets in the specified address family <i>domain</i> , of the specified <i>type</i> , that uses the optionally specified <i>protocol</i> . The descriptors that are used in referencing the new sockets are returned in $sv[0]$ and $sv[1]$ . The two sockets are indistinguishable. |                                                                          |  |
| <b>RETURN VALUES</b> | socketpair() returns -1 on failure and                                                                                                    | 0 on success.                                                            |  |
| ERRORS               | The call succeeds unless:                                                                                                    |                                                                          |  |
|                      |                                                                                                    | The specified address family is not supported on this machine.           |  |
|                      |                                                                                                    | Too many descriptors are in use by this process.                         |  |
|                      |                                                                                                    | There was insufficient user memory for the operation to complete.        |  |
|                      |                                                                                                    | There were insufficient STREAMS resources for the operation to complete. |  |
|                      |                                                                                                    | The specified protocol does not support creation of socket pairs.        |  |
|                      |                                                                                                    | The specified protocol is not supported on this machine.                 |  |
|                      |                                                                                                    | The process does not have appropriate privileges.                        |  |
| ATTRIBUTES           | See attributes(5) for descriptions of the following attributes:                                                                                                    |                                                                          |  |
|                      | ATTRIBUTE TYPE                                                                                                    | ATTRIBUTE VALUE                                                          |  |
|                      | MT-Level                                                                                                    | Safe                                                                     |  |
| SEE ALSO             | <pre>pipe(2), read(2), write(2), socket.h(3)</pre>                                                                                                    | HEAD), attributes(5)                                                     |  |
| NOTES                | This call is currently implemented only for                                                                                                    | the AF_UNIX address family.                                              |  |
|                      |                                                                                                    |                                                                          |  |
|                      |                                                                                                    |                                                                          |  |

|             |                                                                                                    |                           | SocketpantoAttEr                                                                                                    | ) |
|-------------|----------------------------------------------------------------------------------------------------|---------------------------|----------------------------------------------------------------------------------------------------|---|
| NAME        | socketpair – create a pair of connected sockets                                                                                                    |                           |                                                                                                    |   |
| SYNOPSIS    | <pre>cc [ flag ] filelxnet [ library ] #include <sys socket.h=""></sys></pre>                                                                                                    |                           |                                                                                                    |   |
|             | int <b>socketpair</b>                                                                                                    | (int dom                  | ain, int type, int protocol, int socket_vector[2]);                                                                                                    |   |
| DESCRIPTION | The socketpair() function creates an unbound pair of connected sockets in a specified <i>domain</i> , of a specified type, under the protocol optionally specified by the <i>protocol</i> argument. The two sockets are identical. The file descriptors used in referencing the created sockets are returned in <i>socket_vector</i> 0 and <i>socket_vector</i> 1. |                           |                                                                                                    |   |
|             | The <i>type</i> argument specifies the socket type, which determines the semantics of communications over the socket. The socket types supported by the system are implementation-dependent. Possible socket types include:                                                                                                    |                           |                                                                                                    |   |
|             | SOCK_STREAM                                                                                                    |                           | Provides sequenced, reliable, bidirectional,<br>connection-mode byte streams, and may provide a<br>transmission mechanism for out-of-band data.                                                                                                    |   |
|             | SOCK_DGRAM                                                                                                    |                           | Provides datagrams, which are connectionless-mode, unreliable messages of fixed maximum length.                                                                                                    |   |
|             | SOCK_SEQPACKET                                                                                                    | r                         | Provides sequenced, reliable, bidirectional,<br>connection-mode transmission path for records. A<br>record can be sent using one or more output operations<br>and received using one or more input operations, but a<br>single operation never transfers part of more than one<br>record. Record boundaries are visible to the receiver via<br>the MSG_EOR flag. | l |
|             | If the <i>protocol</i> argument is non-zero, it must specify a protocol that is supported by the address family. The protocols supported by the system are implementation-dependent. The process may need to have appropriate privileges to use the <code>socketpair()</code> function or to create some sockets.                                                  |                           |                                                                                                    |   |
|             |                                                                                                    |                           |                                                                                                    |   |
| PARAMETERS  | domain                                                                                                    | Specifies t<br>be created | the communications domain in which the sockets are to l.                                                                                                    |   |
|             | type                                                                                                    | Specifies t               | the type of sockets to be created.                                                                                                    |   |
|             | protocol                                                                                                    | Specifying                | a particular protocol to be used with the sockets.<br>g a <i>protocol</i> of 0 causes socketpair() to use an<br>ed default protocol appropriate for the requested socket                                                                                                    |   |
|             | socket_vector                                                                                                    | Specifies a socket pai    | a 2-integer array to hold the file descriptors of the created<br>ir.                                                                                                    | 1 |
|             |                                                                                                    |                           |                                                                                                    |   |

| socketpair(3XNET) |                                                                                                    |                                                                                    |  |
|-------------------|----------------------------------------------------------------------------------------------------|------------------------------------------------------------------------------------|--|
| USAGE             | The documentation for specific address families specifies which protocols each<br>address family supports. The documentation for specific protocols specifies which<br>socket types each protocol supports.                                                        |                                                                                    |  |
|                   | The socketpair() function is used primarily with UNIX domain sockets and need not be supported for other domains.                                                                                                    |                                                                                    |  |
| RETURN VALUES     | Upon successful completion, this function returns 0. Otherwise, -1 is returned and errno is set to indicate the error.                                                                                                    |                                                                                    |  |
| ERRORS            | The socketpair() function will fail if:                                                                                                    |                                                                                    |  |
|                   | EAFNOSUPPORT                                                                                                    | The implementation does not support the specified address family.                  |  |
|                   | EMFILE                                                                                                    | No more file descriptors are available for this process.                           |  |
|                   | ENFILE No more file descriptors are available for the s                                                                                                    |                                                                                    |  |
|                   | EOPNOTSUPPThe specified protocol does not permit creation of<br>socket pairs.EPROTONOSUPPORTThe protocol is not supported by the address family,<br>the protocol is not supported by the implementationEPROTOTYPEThe socket type is not supported by the protocol. |                                                                                    |  |
|                   |                                                                                                    |                                                                                    |  |
|                   |                                                                                                    |                                                                                    |  |
|                   | The socketpair() function may fail if:                                                                                                    |                                                                                    |  |
|                   | EACCES The process does not have appropriate privileges.                                                                                                    |                                                                                    |  |
|                   | ENOBUFS                                                                                                    | Insufficient resources were available in the system to perform the operation.      |  |
|                   | ENOMEM                                                                                                    | Insufficient memory was available to fulfill the request.                          |  |
|                   | ENOSR                                                                                                    | There were insufficient STREAMS resources available for the operation to complete. |  |
| ATTRIBUTES        | See attributes(5) for descriptions of the following attributes:                                                                                                    |                                                                                    |  |

| ATTRIBUTE TYPE      | ATTRIBUTE VALUE |
|---------------------|-----------------|
| Interface Stability | Standard        |
| MT-Level            | MT-Safe         |

**SEE ALSO** | socket(3XNET), attributes(5), standards(5)

| NAME        | spray – scatter data in order to test the network                                                                                                    |                                                                                                    |  |
|-------------|----------------------------------------------------------------------------------------------------|----------------------------------------------------------------------------------------------------|--|
| SYNOPSIS    | <pre>cc [ flag ] filelsd<br/>#include <rpcsvc spray.h=""></rpcsvc></pre>                                                                                                    | ocket -lnsl [ <i>library</i> ]                                                                                                    |  |
|             | bool_t xdr_sprayarr(X                                                                                                    | DR * <i>xdrs</i> , sprayarr * <i>objp</i> );                                                                                                    |  |
|             | bool_t xdr_spraycumul                                                                                                    | (XDR * <i>xdrs</i> , spraycumul * <i>objp</i> );                                                                                                    |  |
| DESCRIPTION | The spray program sends pa<br>machine.                                                                                                    | ckets to a given machine to test communications with that                                                                                                    |  |
|             | the generic remote procedur<br>rpc_clnt_calls(3NSL). T                                                                                                    | C function interface, per se, but it can be accessed using<br>e calling interface clnt_call(). See<br>he program sends a packet to the called host. The host<br>packet. The program counts the number of<br>eturn that count. |  |
|             | The spray program currently called in the order given:                                                                                                    | supports the following procedures, which should be                                                                                                    |  |
|             | SPRAYPROC_CLEAR                                                                                                    | This procedure clears the counter.                                                                                                    |  |
|             | SPRAYPROC_SPRAY                                                                                                    | This procedure sends the packet.                                                                                                    |  |
|             | SPRAYPROC_GET                                                                                                    | This procedure returns the count and the amount of time since the last SPRAYPROC_CLEAR.                                                                                                    |  |
| EXAMPLES    | EXAMPLE 1 Using spray()                                                                                                    |                                                                                                    |  |
|             | The following code fragmen                                                                                                    | t demonstrates how the spray program is used:                                                                                                    |  |
|             | <pre>#include <rpc rpc.h=""> #include <rpcsvc spray.h=""></rpcsvc></rpc></pre>                                                                                                    |                                                                                                    |  |
|             | spraycumul spray_result;                                                                                                    |                                                                                                    |  |
|             |                                                                                                    |                                                                                                    |  |
|             | sprayarr spray_data<br>char buf[100];                                                                                                    | /* arbitrary data */                                                                                                    |  |
|             | sprayarr spray_data<br>char buf[100];<br>int loop = 1000<br>CLIENT *clnt;                                                                                                    | /* arbitrary data */                                                                                                    |  |
|             | char buf[100];<br>int loop = 1000                                                                                                    | <pre>/* arbitrary data */ = {0, 0};</pre>                                                                                                    |  |
|             | char buf[100];<br>int loop = 1000<br>CLIENT *clnt;<br>struct timeval timeout                                                                                                    | <pre>/* arbitrary data */ 0 = {0, 0}; 5 = {25, 0}; a = (uint_t)100;</pre>                                                                                                    |  |
|             | <pre>char buf[100];<br/>int loop = 1000<br/>CLIENT *clnt;<br/>struct timeval timeout;<br/>spray_data.sprayarr_len<br/>spray_data.sprayarr_vai<br/>clnt = clnt_create("son</pre>                                                         | <pre>/* arbitrary data */ 0 = {0, 0}; 5 = {25, 0}; 1 = (uint_t)100; . = buf; nehost", SPRAYPROG, SPRAYVERS, "netpath");</pre>                                                                                                 |  |
|             | <pre>char buf[100];<br/>int loop = 1000<br/>CLIENT *clnt;<br/>struct timeval timeout;<br/>spray_data.sprayarr_len<br/>spray_data.sprayarr_val</pre>                                                                                     | <pre>/* arbitrary data */ 0 = {0, 0}; 5 = {25, 0}; 1 = (uint_t)100; . = buf; nehost", SPRAYPROG, SPRAYVERS, "netpath"); NULL) {</pre>                                                                                         |  |
|             | <pre>char buf[100];<br/>int loop = 1000<br/>CLIENT *clnt;<br/>struct timeval timeout(<br/>struct timeval timeout(<br/>spray_data.sprayarr_let<br/>spray_data.sprayarr_vai<br/>clnt = clnt_create("son<br/>if (clnt == (CLIENT *))</pre> | <pre>/* arbitrary data */ f = {0, 0}; f5 = {25, 0}; f = (uint_t)100; f = buf; ehost", SPRAYPROG, SPRAYVERS, "netpath"); UULL) { for */ PAYPROC_CLEAR,</pre>                                                                   |  |
|             | <pre>char buf[100];<br/>int loop = 1000<br/>CLIENT *clnt;<br/>struct timeval timeout(<br/>struct timeval timeout(<br/>spray_data.sprayarr_let<br/>spray_data.sprayarr_vai<br/>clnt = clnt_create("son<br/>if (clnt == (CLIENT *))</pre> | <pre>/* arbitrary data */ f = {0, 0}; f5 = {25, 0}; f = (uint_t)100; f = buf; ehost", SPRAYPROG, SPRAYVERS, "netpath"); UULL) { for */ PAYPROC_CLEAR, f_void, NULL, timeout25)) { </pre>                                      |  |
|             | <pre>char buf[100];<br/>int loop = 1000<br/>CLIENT *clnt;<br/>struct timeval timeout(<br/>struct timeval timeout(<br/>spray_data.sprayarr_let<br/>spray_data.sprayarr_val<br/>clnt = clnt_create("son<br/>if (clnt == (CLIENT *))</pre> | <pre>/* arbitrary data */ /* arbitrary data */ /* = {0, 0}; /5 = {25, 0}; a = (uint_t)100; behost", SPRAYPROG, SPRAYVERS, "netpath"); NULL) {</pre>                                                                           |  |
|             | <pre>char buf[100];<br/>int loop = 1000<br/>CLIENT *clnt;<br/>struct timeval timeout(<br/>struct timeval timeout(<br/>spray_data.sprayarr_let<br/>spray_data.sprayarr_val<br/>clnt = clnt_create("son<br/>if (clnt == (CLIENT *))</pre> | <pre>/* arbitrary data */ /* arbitrary data */ /* = {0, 0}; /5 = {25, 0}; a = (uint_t)100; behost", SPRAYPROG, SPRAYVERS, "netpath"); NULL) {</pre>                                                                           |  |

```
spray(3SOCKET)
                     EXAMPLE 1 Using spray()
                                                  (Continued)
                              }
                          }
                          if (clnt_call(clnt, SPRAYPROC_GET,
                             xdr_void, NULL, xdr_spraycumul, &spray_result, timeout25)) {
                                  /* handle this error */
                          }
                          printf("Acknowledged %ld of 1000 packets in %d secs %d usecs\n",
                              spray result.counter,
                              spray_result.clock.sec,
                              spray result.clock.usec);
     ATTRIBUTES
                     See attributes(5) for descriptions of the following attributes:
                                    ATTRIBUTE TYPE
                                                                             ATTRIBUTE VALUE
                      MT-Level
                                                                Unsafe
        SEE ALSO
                      spray(1M), rpc_clnt_calls(3NSL), attributes(5)
           NOTES
                     This interface is unsafe in multithreaded applications. Unsafe interfaces should be
                     called only from the main thread.
                     A spray program is not useful as a networking benchmark as it uses unreliable
                     connectionless transports, for example, udp. It can report a large number of packets
                     dropped, when the drops were caused by the program sending packets faster than
                     they can be buffered locally, that is, before the packets get to the network medium.
```

| NAME        | t_accept – accept a connection request                                                                                                    |  |  |
|-------------|----------------------------------------------------------------------------------------------------|--|--|
| SYNOPSIS    | <pre>#include <xti.h></xti.h></pre>                                                                                                    |  |  |
|             | <pre>int t_accept(int fd, int resfd, const struct t_call *call);</pre>                                                                                                    |  |  |
| DESCRIPTION | This routine is part of the XTI interfaces that evolved from the TLI interfaces. XTI represents the future evolution of these interfaces. However, TLI interfaces are supported for compatibility. When using a TLI routine that has the same name as an XTI routine, a different header file, tiuser.h, must be used. Refer to the TLI COMPATIBILITY section for a description of differences between the two interfaces.                                                                                                    |  |  |
|             | This function is issued by a transport user to accept a connection request. The parameter <i>fd</i> identifies the local transport endpoint where the connection indication arrived; <i>resfd</i> specifies the local transport endpoint where the connection is to be established, and <i>call</i> contains information required by the transport provider to complete the connection. The parameter <i>call</i> points to a t_call structure which contains the following members:                                                                                                    |  |  |
|             | <pre>struct netbuf addr;<br/>struct netbuf opt;<br/>struct netbuf udata;<br/>int sequence; In call, addr is the protocol address of the calling transport user, opt<br/>indicates any options associated with the connection, udata points to any user data to<br/>be returned to the caller, and sequence is the value returned by t_listen(3NSL) that<br/>uniquely associates the response with a previously received connection indication. The<br/>address of the caller, addr may be null (length zero). Where addr is not null then it may<br/>optionally be checked by XTI.</pre>             |  |  |
|             | A transport user may accept a connection on either the same, or on a different, local transport endpoint than the one on which the connection indication arrived. Before the connection can be accepted on the same endpoint ( <i>resfd==fd</i> ), the user must have responded to any previous connection indications received on that transport endpoint by means of t_accept() or t_snddis(3NSL). Otherwise, t_accept() will fail and set t_errno to TINDOUT.                                                                                                    |  |  |
|             | If a different transport endpoint is specified ( $resfd!=fd$ ), then the user may or may not choose to bind the endpoint before the t_accept() is issued. If the endpoint is not bound prior to the t_accept(), the endpoint must be in the T_UNBND state before the t_accept() is issued, and the transport provider will automatically bind it to an address that is appropriate for the protocol concerned. If the transport user chooses to bind the endpoint it must be bound to a protocol address with a <i>qlen</i> of zero and must be in the T_IDLE state before the t_accept() is issued. |  |  |
|             | Responding endpoints should be supplied to $t_accept()$ in the state $T_UNBND$ .                                                                                                    |  |  |
|             | The call to $t_accept()$ may fail with t_errno set to TLOOK if there are indications (for example connect or disconnect) waiting to be received on endpoint <i>fd</i> . Applications should be prepared for such a failure.                                                                                                    |  |  |
|             | Networking Library Functions 609                                                                                                    |  |  |

| t_accept(3NSL)       |                                                                                                    |                                                                                                    |  |
|----------------------|----------------------------------------------------------------------------------------------------|----------------------------------------------------------------------------------------------------|--|
|                      | The <i>udata</i> argument enables the called transport user to send user data to the caller<br>and the amount of user data must not exceed the limits supported by the transport<br>provider as returned in the <i>connect</i> field of the <i>info</i> argument of $t_open(3NSL)$ or<br>$t_getinfo(3NSL)$ . If the <i>len</i> field of <i>udata</i> is zero, no data will be sent to the caller. All<br>the <i>maxlen</i> fields are meaningless. |                                                                                                    |  |
|                      | When the user does not indicate any option ( <i>call</i> $\rightarrow$ <i>opt.len</i> = 0) the connection shall be accepted with the option values currently set for the responding endpoint <i>resfd</i> .                                                                                                    |                                                                                                    |  |
| <b>RETURN VALUES</b> | Upon successful completion, a value of 0 is returned. Otherwise, a value of -1 is returned and t_errno is set to indicate an error.                                                                                                    |                                                                                                    |  |
| VALID STATES         | fd: T_INCON                                                                                                    |                                                                                                    |  |
|                      | resfd (fd!=resfd): T_IDLE, T_UNBND                                                                                                    |                                                                                                    |  |
| ERRORS               | On failure, t_errno is set to                                                                                                    | one of the following:                                                                                                    |  |
|                      | TACCES                                                                                                    | The user does not have permission to accept a connection on the responding transport endpoint or to use the specified options.                                                                                                    |  |
|                      | TBADADDR                                                                                                    | The specified protocol address was in an incorrect format or contained illegal information.                                                                                                    |  |
|                      | TBADDATA                                                                                                    | The amount of user data specified was not within the bounds allowed by the transport provider.                                                                                                    |  |
|                      | TBADF                                                                                                    | The file descriptor <i>fd</i> or <i>resfd</i> does not refer to a transport endpoint.                                                                                                    |  |
|                      | TBADOPT                                                                                                    | The specified options were in an incorrect format or contained illegal information.                                                                                                    |  |
|                      | TBADSEQ                                                                                                    | Either an invalid sequence number was specified, or a valid sequence number was specified but the connection request was aborted by the peer. In the latter case, its T_DISCONNECT event will be received on the listening endpoint.                                                             |  |
|                      | TINDOUT                                                                                                    | The function was called with $fd==resfd$ but there are<br>outstanding connection indications on the endpoint.<br>Those other connection indications must be handled<br>either by rejecting them by means of t_snddis(3NSL)<br>or accepting them on a different endpoint by means of<br>t_accept. |  |
|                      | TLOOK                                                                                                    | An asynchronous event has occurred on the transport endpoint referenced by <i>fd</i> and requires immediate attention.                                                                                                    |  |
|                      | TNOTSUPPORT                                                                                                    | This function is not supported by the underlying transport provider.                                                                                                    |  |

|                             | TOUTSTATE                                                                                                    |                                | nications endpoint referenced by <i>fd</i> or <i>resfd</i> of the states in which a call to this function                  |
|-----------------------------|----------------------------------------------------------------------------------------------------|--------------------------------|----------------------------------------------------------------------------------------------------|
|                             | TPROTO                                                                                                    | been detecte                   | dicates that a communication problem has<br>d between XTI and the transport provider<br>ere is no other suitable XTI error |
|                             | TPROVMISMATCH                                                                                                    | The file desc<br>transport pro | riptors <i>fd</i> and <i>resfd</i> do not refer to the same ovider.                                                        |
|                             | TRESADDR                                                                                                    |                                | rt provider requires both <i>fd</i> and <i>resfd</i> to be<br>e same address. This error results if they are               |
|                             | TRESQLEN                                                                                                    |                                | t referenced by <i>resfd</i> (where <i>resfd</i> != <i>fd</i> ) was protocol address with a <i>qlen</i> that is greater    |
|                             | TSYSERR                                                                                                    | A system err<br>function.      | or has occurred during execution of this                                                                                   |
| TLI<br>COMPATIBILITY        | The XTI and TLI interface definitions have common names but use different header files. This, and other semantic differences between the two interfaces are described in the subsections below. |                                |                                                                                                    |
| Interface Header            | The XTI interfaces use the header file, xti.h. TLI interfaces should <i>not</i> use this header. They should use the header:                                                                    |                                |                                                                                                    |
|                             | <pre>#include <tiuser.h></tiuser.h></pre>                                                                                                    |                                |                                                                                                    |
| Error Description<br>Values | The t_errno values that can be set by the XTI interface and cannot be set by the TLI interface are:                                                                                             |                                |                                                                                                    |
|                             | TPROTO                                                                                                    |                                |                                                                                                    |
|                             | TINDOUT                                                                                                    |                                |                                                                                                    |
|                             | TPROVMISMATCH                                                                                                    |                                |                                                                                                    |
|                             | TRESADDR                                                                                                    |                                |                                                                                                    |
|                             | TRESQLEN                                                                                                    |                                |                                                                                                    |
| Option Buffer               | The format of the options in an opt buffer is dictated by the transport provider. Unlike the XTI interface, the TLI interface does not specify the buffer format.                               |                                |                                                                                                    |
| ATTRIBUTES                  | See attributes(5) for descriptions of the following attributes:                                                                                                    |                                |                                                                                                    |
|                             | ATTRIBUTE TYPE                                                                                                    |                                | ATTRIBUTE VALUE                                                                                                    |
|                             | MT Level                                                                                                    |                                | Safe                                                                                                    |
|                             | L                                                                                                    |                                |                                                                                                    |

Networking Library Functions 611

| t_accept(3NSL) |                                                                                                    |
|----------------|----------------------------------------------------------------------------------------------------|
| SEE ALSO       | <pre>t_connect(3NSL), t_getinfo(3NSL), t_getstate(3NSL), t_listen(3NSL),<br/>t_open(3NSL), t_optmgmt(3NSL), t_rcvconnect(3NSL), t_snddis(3NSL),<br/>attributes(5)</pre>                                                                                                    |
| WARNINGS       | There may be transport provider-specific restrictions on address binding.                                                                                                    |
| WARNINGS       | There may be transport provider-specific restrictions on address binding.<br>Some transport providers do not differentiate between a connection indication and the connection itself. If the connection has already been established after a successful return of t_listen(3NSL), t_accept() will assign the existing connection to the transport endpoint specified by <i>resfd</i> . |
|                |                                                                                                    |
|                |                                                                                                    |
|                |                                                                                                    |
|                |                                                                                                    |
|                |                                                                                                    |
|                |                                                                                                    |
|                |                                                                                                    |
|                |                                                                                                    |
|                |                                                                                                    |

| NAME        | t_alloc – allocate a library structure                                                                                                    |                                                                                                    |
|-------------|----------------------------------------------------------------------------------------------------|----------------------------------------------------------------------------------------------------|
| SYNOPSIS    | <pre>#include <xti.h></xti.h></pre>                                                                                                    |                                                                                                    |
|             | <pre>void *t_alloc(int fd, int struct_type, int fields);</pre>                                                                                                    |                                                                                                    |
| DESCRIPTION | This routine is part of the XTI interfaces which evolved from the TLI interfaces. XTI represents the future evolution of these interfaces. However, TLI interfaces are supported for compatibility. When using a TLI routine that has the same name as an XTI routine, a different header file, tiuser.h, must be used. Refer to the section, TLI COMPATIBILITY, for a description of differences between the two interfaces.                                                                                                    |                                                                                                    |
|             | The t_alloc() function dynamically allocates memory for the various transport function argument structures as specified below. This function will allocate memory for the specified structure, and will also allocate memory for buffers referenced by the structure.                                                                                                    |                                                                                                    |
|             | The structure to al                                                                                                    | locate is specified by <i>struct_type</i> and must be one of the following:                                                                        |
|             | T_BIND struct t_bind<br>T_CALL struct t_call<br>T_OPTMGMT struct t_optmgmt<br>T_DIS struct t_discon<br>T_UNITDATA struct t_unitdata<br>T_UDERROR struct t_uderr<br>T_INFO struct t_info<br>where each of these structures may subsequently be used as an argument to one or<br>more transport functions.                                                                                                    |                                                                                                    |
|             | Each of the above structures, except T_INFO, contains at least one field of type struct netbuf. For each field of this type, the user may specify that the buffer for that field should be allocated as well. The length of the buffer allocated will be equal to or greater than the appropriate size as returned in the <i>info</i> argument of t_open(3NSL) or t_getinfo(3NSL). The relevant fields of the <i>info</i> argument are described in the following list. The <i>fields</i> argument specifies which buffers to allocate, where the argument is the bitwise-or of any of the following: |                                                                                                    |
|             | T_ADDR       The addr field of the t_bind, t_call, t_unitdata or t_uderr structures.                                                                                                    |                                                                                                    |
|             | T_OPT                                                                                                    | The <i>opt</i> field of the t_optmgmt, t_call, t_unitdata or t_uderr structures.                                                                   |
|             | T_UDATA                                                                                                    | The <i>udata</i> field of the t_call, t_discon or t_unitdata structures.                                                                           |
|             | T_ALL                                                                                                    | All relevant fields of the given structure. Fields which are not supported by the transport provider specified by <i>fd</i> will not be allocated. |
|             | For each relevant field specified in <i>fields</i> , t_alloc() will allocate memory for the buffer associated with the field, and initialize the <i>len</i> field to zero and the <i>buf</i> pointer and <i>maxlen</i> field accordingly. Irrelevant or unknown values passed in fields are                                                                                                    |                                                                                                    |

# t\_alloc(3NSL)

|                             | ignored. Since the length of the buffer allocated will be based on the same size<br>information that is returned to the user on a call to t_open(3NSL) and<br>t_getinfo(3NSL), <i>fd</i> must refer to the transport endpoint through which the newly<br>allocated structure will be passed. In the case where a T_INFO structure is to be<br>allocated, <i>fd</i> may be set to any value. In this way the appropriate size information can<br>be accessed. If the size value associated with any specified field is T_INVALID,<br>t_alloc() will be unable to determine the size of the buffer to allocate and will fail,<br>setting t_errno to TSYSERR and errno to EINVAL. See t_open(3NSL) or<br>t_getinfo(3NSL). If the size value associated with any specified field is<br>T_INFINITE, then the behavior of t_alloc() is implementation-defined. For any<br>field not specified in <i>fields, buf</i> will be set to the null pointer and <i>len</i> and <i>maxlen</i> will be<br>set to zero. See t_open(3NSL) or t_getinfo(3NSL). |                                                                                                    |  |
|-----------------------------|----------------------------------------------------------------------------------------------------|----------------------------------------------------------------------------------------------------|--|
|                             | The pointer returned if the allocation succeeds is suitably aligned so that it can be assigned to a pointer to any type of object and then used to access such an object or array of such objects in the space allocated.                                                                                                    |                                                                                                    |  |
|                             | Use of t_alloc() to allocate structures will help ensure the compatibility of user programs with future releases of the transport interface functions.                                                                                                    |                                                                                                    |  |
| RETURN VALUES               | On successful completion, t_alloc() returns a pointer to the newly allocated structure. On failure, a null pointer is returned.                                                                                                    |                                                                                                    |  |
| VALID STATES                | ALL - apart from T_UNINIT                                                                                                    |                                                                                                    |  |
| ERRORS                      | On failure, t_errno is set to one of the following:                                                                                                    |                                                                                                    |  |
|                             | TBADF                                                                                                    | struct_type is other than T_INFO and the specified file descriptor does not refer to a transport endpoint.                                                                                                   |  |
|                             | TNOSTRUCTYPE                                                                                                    | Unsupported <i>struct_type</i> requested. This can include a request for a structure type which is inconsistent with the transport provider type specified, that is, connection-mode or connectionless-mode. |  |
|                             | TPROTO                                                                                                    | This error indicates that a communication problem has been detected between XTI and the transport provider for which there is no other suitable XTI error (t_errno).                                         |  |
|                             | TSYSERR                                                                                                    | A system error has occurred during execution of this function.                                                                                                    |  |
| TLI<br>COMPATIBILITY        | The XTI and TLI interface definitions have common names but use different header files. This, and other semantic differences between the two interfaces are described in the subsections below.                                                                                                    |                                                                                                    |  |
| Interface Header            | The XTI interfaces use the header file, xti.h. TLI interfaces should <i>not</i> use this header. They should use the header:                                                                                                    |                                                                                                    |  |
|                             | #include <tius< th=""><th>er.h&gt;</th></tius<>                                                                                                    | er.h>                                                                                                    |  |
| Error Description<br>Values | The t_errno values that can be set by the XTI interface and cannot be set by the TLI interface are:                                                                                                    |                                                                                                    |  |

|                         | TPROTO                                                                                                    | _ 、 /                |  |
|-------------------------|----------------------------------------------------------------------------------------------------|----------------------|--|
|                         | TNOSTRUCTYPE                                                                                                    |                      |  |
| Special Buffer<br>Sizes | Assume that the value associated with any field of struct t_info (argument returned by t_open() or t_getinfo()) that describes buffer limits is -1. Then the underlying service provider can support a buffer of unlimited size. If this is the case, t_alloc() will allocate a buffer with the default size 1024 bytes, which may be handled as described in the next paragraph.                                                                                                    |                      |  |
|                         | If the underlying service provider supports a buffer of unlimited size in the netbuf<br>structure (see t_connect(3NSL)), t_alloc() will return a buffer of size 1024 bytes.<br>If a larger size buffer is required, it will need to be allocated separately using a<br>memory allocation routine such as malloc(3C). The buf and maxlen fields of the<br>netbuf data structure can then be updated with the address of the new buffer and the<br>1024 byte buffer originally allocated by t_alloc() can be freed using free(3C). |                      |  |
|                         | Assume that the value associated with any field of struct t_info (argument returned by t_open() or t_getinfo() ) that describes nbuffer limits is -2. Then t_alloc() will set the buffer pointer to NULL and the buffer maximum size to 0, and then will return success (see t_open(3NSL) or t_getinfo(3NSL)).                                                                                                    |                      |  |
| ATTRIBUTES              | See attributes(5) for descriptions of the following attributes:                                                                                                    |                      |  |
|                         |                                                                                                    |                      |  |
|                         | ATTRIBUTE TYPE                                                                                                    | ATTRIBUTE VALUE      |  |
|                         | ATTRIBUTE TYPE MT Level                                                                                                    | ATTRIBUTE VALUE Safe |  |
| SEE ALSO                | MT Level                                                                                                    | Safe                 |  |
| SEE ALSO                |                                                                                                    | Safe                 |  |
| SEE ALSO                | MT Level<br>free(3C), malloc(3C), t_connect(3NSL)                                                                                                    | Safe                 |  |
| SEE ALSO                | MT Level<br>free(3C), malloc(3C), t_connect(3NSL)                                                                                                    | Safe                 |  |
| SEE ALSO                | MT Level<br>free(3C), malloc(3C), t_connect(3NSL)                                                                                                    | Safe                 |  |
| SEE ALSO                | MT Level<br>free(3C), malloc(3C), t_connect(3NSL)                                                                                                    | Safe                 |  |
| SEE ALSO                | MT Level<br>free(3C), malloc(3C), t_connect(3NSL)                                                                                                    | Safe                 |  |
| SEE ALSO                | MT Level<br>free(3C), malloc(3C), t_connect(3NSL)                                                                                                    | Safe                 |  |
| SEE ALSO                | MT Level<br>free(3C), malloc(3C), t_connect(3NSL)                                                                                                    | Safe                 |  |
| SEE ALSO                | MT Level<br>free(3C), malloc(3C), t_connect(3NSL)                                                                                                    | Safe                 |  |
| SEE ALSO                | MT Level<br>free(3C), malloc(3C), t_connect(3NSL)                                                                                                    | Safe                 |  |

# t\_bind(3NSL)

| NAME        | t_bind – bind an address to a transport endpoint                                                                                                    |  |  |
|-------------|----------------------------------------------------------------------------------------------------|--|--|
| SYNOPSIS    | <pre>#include <xti.h></xti.h></pre>                                                                                                    |  |  |
|             | <pre>int t_bind(int fd, const struct t_bind *req, struct t_bind *ret);</pre>                                                                                                    |  |  |
| DESCRIPTION | This routine is part of the XTI interfaces that evolved from the TLI interfaces. XTI represents the future evolution of these interfaces. However, TLI interfaces are supported for compatibility. When using a TLI routine that has the same name as an XTI routine, the tiuser.hheader file must be used. Refer to the TLI COMPATIBILITY section for a description of differences between the two interfaces.                                                                                                    |  |  |
|             | This function associates a protocol address with the transport endpoint specified by <i>fd</i> and activates that transport endpoint. In connection mode, the transport provider may begin enqueuing incoming connect indications, or servicing a connection request on the transport endpoint. In connectionless-mode, the transport user may send or receive data units through the transport endpoint.                                                                                                    |  |  |
|             | The <i>req</i> and <i>ret</i> arguments point to a t_bind structure containing the following members:                                                                                                    |  |  |
|             | <pre>struct netbuf addr;<br/>unsigned qlen;</pre>                                                                                                    |  |  |
|             | The <i>addr</i> field of the t_bind structure specifies a protocol address, and the <i>qlen</i> field is used to indicate the maximum number of outstanding connection indications.                                                                                                    |  |  |
|             | The parameter <i>req</i> is used to request that an address, represented by the netbuf structure, be bound to the given transport endpoint. The parameter <i>len</i> specifies the number of bytes in the address, and <i>buf</i> points to the address buffer. The parameter <i>maxlen</i> has no meaning for the <i>req</i> argument. On return, <i>ret</i> contains an encoding for the address that the transport provider actually bound to the transport endpoint; if an address was specified in <i>req</i> , this will be an encoding of the same address. In <i>ret</i> , the user specifies <i>maxlen</i> , which is the maximum size of the address buffer, and <i>buf</i> which points to the buffer where the address is to be placed. On return, <i>len</i> specifies the number of bytes in the bound address, and <i>buf</i> points to the bound address. If <i>maxlen</i> equals zero, no address is returned. If <i>maxlen</i> is greater than zero and less than the length of the address, t_bind() fails with t_errno set to TBUFOVFLW. |  |  |
|             | If the requested address is not available, t_bind() will return -1 with t_errno set<br>as appropriate. If no address is specified in <i>req</i> (the <i>len</i> field of <i>addr</i> in <i>req</i> is zero or <i>req</i><br>is NULL), the transport provider will assign an appropriate address to be bound, and<br>will return that address in the <i>addr</i> field of <i>ret</i> . If the transport provider could not<br>allocate an address, t_bind() will fail with t_errno set to TNOADDR.                                                                                                    |  |  |
|             |                                                                                                    |  |  |

The parameter *req* may be a null pointer if the user does not wish to specify an address to be bound. Here, the value of *qlen* is assumed to be zero, and the transport provider will assign an address to the transport endpoint. Similarly, *ret* may be a null pointer if the user does not care what address was bound by the provider and is not interested in the negotiated value of *qlen*. It is valid to set *req* and *ret* to the null pointer for the same call, in which case the provider chooses the address to bind to the transport endpoint and does not return that information to the user.

The *qlen* field has meaning only when initializing a connection-mode service. It specifies the number of outstanding connection indications that the transport provider should support for the given transport endpoint. An outstanding connection indication is one that has been passed to the transport user by the transport provider but which has not been accepted or rejected. A value of *qlen* greater than zero is only meaningful when issued by a passive transport user that expects other users to call it. The value of *qlen* will be negotiated by the transport provider and may be changed if the transport provider cannot support the specified number of outstanding connection indications. However, this value of *qlen* will never be negotiated from a requested value greater than zero to zero. This is a requirement on transport providers; see WARNINGS below. On return, the *qlen* field in *ret* will contain the negotiated value.

If *fd* refers to a connection-mode service, this function allows more than one transport endpoint to be bound to the same protocol address. but it is not possible to bind more than one protocol address to the same transport endpoint. However, the transport provider must also support this capability. If a user binds more than one transport endpoint to the same protocol address, only one endpoint can be used to listen for connection indications associated with that protocol address. In other words, only one t\_bind() for a given protocol address may specify a value of *qlen* greater than zero. In this way, the transport provider can identify which transport endpoint should be notified of an incoming connection indication. If a user attempts to bind a protocol address to a second transport endpoint with a value of *qlen* greater than zero, t bind() will return -1 and set t errno to TADDRBUSY. When a user accepts a connection on the transport endpoint that is being used as the listening endpoint, the bound protocol address will be found to be busy for the duration of the connection, until at unbind(3NSL) or t close(3NSL) call has been issued. No other transport endpoints may be bound for listening on that same protocol address while that initial listening endpoint is active (in the data transfer phase or in the T IDLE state). This will prevent more than one transport endpoint bound to the same protocol address from accepting connection indications.

If *fd* refers to connectionless mode service, this function allows for more than one transport endpoint to be associated with a protocol address, where the underlying transport provider supports this capability (often in conjunction with value of a protocol-specific option). If a user attempts to bind a second transport endpoint to an already bound protocol address when such capability is not supported for a transport provider, t bind() will return –1 and set t errno to TADDRBUSY.

**RETURN VALUES** Upon successful completion, a value of 0 is returned. Otherwise, a value of –1 is returned and t\_errno is set to indicate an error.

VALID STATES | T\_UNBND

t\_bind(3NSL)

| ERRORS                      | On failure, t_errno is set to one of the following:                                                                                                    |                                                 |                                                                             |
|-----------------------------|----------------------------------------------------------------------------------------------------|-------------------------------------------------|-----------------------------------------------------------------------------|
|                             | TACCES The user does not have permission to use the specified address.                                                                                                    |                                                 |                                                                             |
|                             | TADDRBUSY                                                                                                    | The requested address i                         | s in use.                                                                   |
|                             | TBADADDRThe specified protocol address was in an incorrect format or<br>contained illegal information.                                                                                                    |                                                 |                                                                             |
|                             | TBADF         The specified file descriptor does not refer to a transport endport                                                                                                    |                                                 |                                                                             |
|                             | TBUFOVFLWThe number of bytes allowed for an incoming argument (maxlen) is<br>greater than 0 but not sufficient to store the value of that argument.<br>The provider's state will change to T_IDLE and the information to<br>be returned in ret will be discarded. |                                                 |                                                                             |
|                             | TOUTSTATE                                                                                                    | The communications en states in which a call to | dpoint referenced by <i>fd</i> is not in one of the this function is valid. |
|                             | TNOADDR                                                                                                    | The transport provider                          | could not allocate an address.                                              |
|                             | TPROTOThis error indicates that a communication problem has been<br>detected between XTI and the transport provider for which there<br>no other suitable XTI error (t_errno).                                                                                     |                                                 |                                                                             |
|                             | TSYSERR A system error has occurred during execution of this function                                                                                                    |                                                 | rred during execution of this function.                                     |
| TLI<br>COMPATIBILITY        | The XTI and TLI interface definitions have common names but use different header files. This, and other semantic differences between the two interfaces are described in the subsections below.                                                                   |                                                 |                                                                             |
| Interface Header            | The XTI interfaces use the header file, xti.h. TLI interfaces should <i>not</i> use this header. They should use the header:                                                                                                    |                                                 |                                                                             |
|                             | #include <tiuser.h></tiuser.h>                                                                                                    |                                                 |                                                                             |
| Address Bound               | The user can compare the addresses in <i>req</i> and <i>ret</i> to determine whether the transport provider bound the transport endpoint to a different address than that requested.                                                                              |                                                 |                                                                             |
| Error Description<br>Values | The t_errno values TPROTO and TADDRBUSY can be set by the XTI interface but cannot be set by the TLI interface.                                                                                                    |                                                 |                                                                             |
|                             | At_errno value that this routine can return under different circumstances than its XTI counterpart is TBUFOVFLW. It can be returned even when the maxlen field of the corresponding buffer has been set to zero.                                                  |                                                 |                                                                             |
| ATTRIBUTES                  | See attributes(5) for descriptions of the following attributes:                                                                                                    |                                                 |                                                                             |
|                             | ATTE                                                                                                    | RIBUTE TYPE                                     | ATTRIBUTE VALUE                                                             |
|                             | MT Level                                                                                                    |                                                 | Safe                                                                        |
|                             |                                                                                                    |                                                 |                                                                             |

#### SEE ALSO | t\_accept(3NSL), t\_alloc(3NSL), t\_close(3NSL), t\_connect(3NSL), t unbind(3NSL), attributes(5)

**WARNINGS** The requirement that the value of *qlen* never be negotiated from a requested value greater than zero to zero implies that transport providers, rather than the XTI implementation itself, accept this restriction.

An implementation need not allow an application explicitly to bind more than one communications endpoint to a single protocol address, while permitting more than one connection to be accepted to the same protocol address. That means that although an attempt to bind a communications endpoint to some address with *qlen=0* might be rejected with TADDRBUSY, the user may nevertheless use this (unbound) endpoint as a responding endpoint in a call to  $t_accept(3NSL)$ . To become independent of such implementation differences, the user should supply unbound responding endpoints to t accept(3NSL).

The local address bound to an endpoint may change as result of a t\_accept(3NSL) or t\_connect(3NSL) call. Such changes are not necessarily reversed when the connection is released.

# t\_close(3NSL)

| NAME                 | t_close – close a transport endpoint                                                                                                    |                                                                                                    |  |
|----------------------|----------------------------------------------------------------------------------------------------|----------------------------------------------------------------------------------------------------|--|
| SYNOPSIS             | <pre>#include <xti.h></xti.h></pre>                                                                                                    |                                                                                                    |  |
|                      | <pre>int t_close(int fd);</pre>                                                                                                    |                                                                                                    |  |
| DESCRIPTION          | This routine is part of the XTI interfaces which evolved from the TLI interfaces. XTI represents the future evolution of these interfaces. However, TLI interfaces are supported for compatibility. When using a TLI routine that has the same name as an XTI routine, the tiuser.h header file must be used. Refer to the TLI COMPATIBILITY section for a description of differences between the two interfaces.                                                                                                    |                                                                                                    |  |
|                      | The t_close() function informs the transport provider that the user is finished with the transport endpoint specified by $fd$ , and frees any local library resources associated with the endpoint. In addition, t_close() closes the file associated with the transport endpoint.                                                                                                    |                                                                                                    |  |
|                      | The function t_close() should be called from the T_UNBND state. See<br>t_getstate(3NSL). However, this function does not check state information, so it<br>may be called from any state to close a transport endpoint. If this occurs, the local<br>library resources associated with the endpoint will be freed automatically. In addition,<br>close(2) will be issued for that file descriptor; if there are no other descriptors in this<br>process or in another process which references the communication endpoint, any<br>connection that may be associated with that endpoint is broken. The connection may<br>be terminated in an orderly or abortive manner. |                                                                                                    |  |
|                      | A t_close() issued on a connection endpoint may cause data previously sent, or data not yet received, to be lost. It is the responsibility of the transport user to ensure that data is received by the remote peer.                                                                                                    |                                                                                                    |  |
| RETURN VALUES        | Upon successful completion, a value of 0 is returned. Otherwise, a value of -1 is returned and t_errno is set to indicate an error.                                                                                                    |                                                                                                    |  |
| VALID STATES         | T_UNBND                                                                                                    |                                                                                                    |  |
| ERRORS               | On failure, t_errno is set to the following:                                                                                                    |                                                                                                    |  |
|                      | TBADF                                                                                                    | The specified file descriptor does not refer to a transport endpoint.                                                                                                |  |
|                      | TPROTO                                                                                                    | This error indicates that a communication problem has been detected between XTI and the transport provider for which there is no other suitable XTI error (t_errno). |  |
|                      | TSYSERR                                                                                                    | A system error has occurred during execution of this function.                                                                                                    |  |
| TLI<br>COMPATIBILITY |                                                                                                    | nterface definitions have common names but use different header<br>her semantic differences between the two interfaces are described in<br>low.                      |  |
| Interface Header     | The XTI interfaces header. They shou                                                                                                    | use the header file, xti.h. TLI interfaces should <i>not</i> use this ild use the header:                                                                            |  |
|                      | #include <tiuser.h></tiuser.h>                                                                                                    |                                                                                                    |  |

# t\_close(3NSL)

| Error Description<br>Values | The t_errno value that can be set by the XTI interface and cannot be set by the TLI interface is: |  |  |
|-----------------------------|---------------------------------------------------------------------------------------------------|--|--|
|                             | TPROTO                                                                                            |  |  |
|                             |                                                                                                   |  |  |

**ATTRIBUTES** See attributes(5) for descriptions of the following attributes:

|   | ATTRIBUTE TYPE | ATTRIBUTE VALUE |
|---|----------------|-----------------|
| N | MT Level       | Safe            |

**SEE ALSO** close(2), t\_getstate(3NSL), t\_open(3NSL), t\_unbind(3NSL), attributes(5)

| t_connect( | (3NSL) |
|------------|--------|
|------------|--------|

| NAME        | t_connect – establish a connection with another transport user                                                                                                    |  |  |
|-------------|----------------------------------------------------------------------------------------------------|--|--|
| SYNOPSIS    | #include <xti.h></xti.h>                                                                                                    |  |  |
| 51101315    | <pre>int t_connect(int fd, const struct t_call *sndcall, struct t_call     *rcvcall);</pre>                                                                                                    |  |  |
| DESCRIPTION | This routine is part of the XTI interfaces which evolved from the TLI interfaces. XTI represents the future evolution of these interfaces. However, TLI interfaces are supported for compatibility. When using a TLI routine that has the same name as an XTI routine, the tiuser.h header file must be used. Refer to the TLI COMPATIBILITY section for a description of differences between the two interfaces. This function enables a transport user to request a connection to the specified destination transport user. |  |  |
|             | This function can only be issued in the T_IDLE state. The parameter <i>fd</i> identifies the local transport endpoint where communication will be established, while <i>sndcall</i> and <i>rcvcall</i> point to a t_call structure which contains the following members:                                                                                                    |  |  |
|             | <pre>struct netbuf addr;<br/>struct netbuf opt;<br/>struct netbuf udata;<br/>int sequence;</pre>                                                                                                    |  |  |
|             | The parameter <i>sndcall</i> specifies information needed by the transport provider to establish a connection and <i>rcvcall</i> specifies information that is associated with the newly established connection.                                                                                                    |  |  |
|             | In <i>sndcall, addr</i> specifies the protocol address of the destination transport user, <i>opt</i> presents any protocol-specific information that might be needed by the transport provider, <i>udata</i> points to optional user data that may be passed to the destination transport user during connection establishment, and <i>sequence</i> has no meaning for this function.                                                                                                    |  |  |
|             | On return, in <i>rcvcall</i> , <i>addr</i> contains the protocol address associated with the responding transport endpoint, <i>opt</i> represents any protocol-specific information associated with the connection, <i>udata</i> points to optional user data that may be returned by the destination transport user during connection establishment, and <i>sequence</i> has no meaning for this function.                                                                                                    |  |  |
|             | The <i>opt</i> argument permits users to define the options that may be passed to the transport provider. The user may choose not to negotiate protocol options by setting the <i>len</i> field of <i>opt</i> to zero. In this case, the provider uses the option values currently set for the communications endpoint.                                                                                                    |  |  |
|             | If used, <i>sndcall</i> $\rightarrow$ <i>opt.buf</i> must point to a buffer with the corresponding options, and <i>sndcall</i> $\rightarrow$ <i>opt.len</i> must specify its length. The <i>maxlen</i> and <i>buf</i> fields of the netbuf structure pointed by <i>rcvcall</i> $\rightarrow$ <i>addr</i> and <i>rcvcall</i> $\rightarrow$ <i>opt</i> must be set before the call.                                                                                                    |  |  |
|             |                                                                                                    |  |  |

| The iddata argument enables the caller to pass user data to the destination transport<br>user and receive user data from the destination user during connection establishment.<br>However, the amount of user data must not exceed the limits supported by the<br>transport provider as returned in the connect field of the info argument of<br>t_open(3NL) or t_getinfo(3NL). If the low of ludat is zero in sudcall, no data will<br>be sent to the destination transport user.         On return, the addr, opt and udata fields of receall will be updated to reflect values<br>associated with the connection. Thus, the maxim field of each argument must be set<br>before issuing this function to indicate the maximum size of the buffer for each.<br>However, maxlen can be set to zero, in which case no information to this specific<br>argument is given to the user on the return from t_connect (). If maxlen is greater<br>than zero and less than the length of the value, t_connect () fails with t_errno set<br>to TBUPOVFLM. If receall is set to NULL, no information at all is returned.         By default, t_connect () executes in synchronous mode, and will wait for the<br>destination user's response before returning control to the local user. A successful<br>return (that is, return value of zero) indicates that the requested connection has been<br>established. However, if 0_NONEACK is set by means of t_open(3NL) of fcnt 1(2),<br>t_connect () executes in asynchronous mode. In this case, the call will not wait for<br>the remote user's response, but will return control immediately to the local user and<br>return=1 with t_errno set to TMODATA to indicate that the connection has not yet<br>been established. This way, the function simply initiates the connection<br>establishment procedure by sending a connection request to the destination transport<br>user. The t_revconnect(3NSL) function is used in conjunction with t_connect ()<br>to determine the status of the requested connection.         When a syn |                      |                                                                                                    | t_connect(SNSL)                                                     |  |
|----------------------------------------------------------------------------------------------------|----------------------|----------------------------------------------------------------------------------------------------|---------------------------------------------------------------------|--|
| associated with the connection. Thus, the maxium mize of the buffer for each.         However, maxien can be set to zero, in which case no information to this specific         argument is given to the user on the return from t_connect(). If maxlen is greater         than zero and less than the length of the value, t_connect() fails with t_errno set         to TBUFOVFLW. If recall is set to NULL, no information at all is returned.         By default, t_connect() executes in synchronous mode, and will wait for the         destination user's response before returning control to the local user. A successful         return (that is, return value of zero) indicate that the requested connection has been         established. However, if O_NONELOCK is set by means of t_open(3NSL) of fent1(2),         t_connect() executes in asynchronous mode. In this case, the call will not wait for         the remote user's response, but will return control immediately to the local user and         return -1 with t_errno set to TNODATA to indicate that the connection has not yet         been established. In this way, the function sinply initiates the connection         establishment procedure by sending a connection request to the destination transport         user. The t_revconnect(3NSL) function is used in conjunction with t_connect()         to determine the status of the requested connection.         When a synchronous t_connect() call is interrupted by the arrival of a signal, the state of the corresponding transport endpoint is T_IDLE.         RETURN VALUES                                                                                                    |                      | user and receive user data from the destination user during connection establishment.<br>However, the amount of user data must not exceed the limits supported by the<br>transport provider as returned in the <i>connect</i> field of the <i>info</i> argument of<br>t_open(3NSL) or t_getinfo(3NSL). If the <i>len</i> of <i>udata</i> is zero in <i>sndcall</i> , no data will                                                                                                    |                                                                     |  |
| destination user's response before returning control to the local user. A successful<br>return (that is, return value of zero) indicates that the requested connection has been<br>established. However, if o_NONBLOCK is set by means of t_open(3NSL) or f_cnt1(2),<br>t_connect() executes in asynchronous mode. In this case, the call will not wait for<br>the remote user's response, but will return control immediately to the local user and<br>return -I with t_errno set to TNODATA to indicate that the connection<br>established. In this way, the function simply initiates the connection<br>established. In this way, the function is used in conjunction with t_connect()<br>user. The t_rovconnect(3NSL) function is used in conjunction with t_connect()<br>to determine the status of the requested connection.When a synchronous t_connect() call is interrupted by the arrival of a signal, the<br>state of the corresponding transport endpoint is T_OUTCON, allowing a further call to<br>either t_rovconnect(3NSL), t_rovdis(3NSL) or t_snddis(3NSL). When an<br>asynchronous t_connect() call is interrupted by the arrival of a signal, the state of<br>the corresponding transport endpoint is T_IDLE.RETURN VALUESUpon successful completion, a value of 0 is returned. Otherwise, a value of -1 is<br>returned and t_errno is set to one of the following:<br>TACCEST_IDLEThe user does not have permission to use the specified address or<br>options.TADDRBUSYThis transport provider does not support multiple connections<br>with the same local and remote addresses. This error indicates that<br>a connection already exists.TBADADDRThe specified protocol address was in an incorrect format or<br>contained illegal information.                                                                                                    |                      | associated with the connection. Thus, the <i>maxlen</i> field of each argument must be set<br>before issuing this function to indicate the maximum size of the buffer for each.<br>However, <i>maxlen</i> can be set to zero, in which case no information to this specific<br>argument is given to the user on the return from t_connect(). If maxlen is greater<br>than zero and less than the length of the value, t_connect() fails with t_errno set                                                                                                    |                                                                     |  |
| state of the corresponding transport endpoint is T_OUTCON, allowing a further call to<br>either t_revconnect(3NSL), t_revdis(3NSL) or t_snddis(3NSL). When an<br>asynchronous t_connect () call is interrupted by the arrival of a signal, the state of<br>the corresponding transport endpoint is T_IDLE. <b>RETURN VALUES</b> Upon successful completion, a value of 0 is returned. Otherwise, a value of -1 is<br>returned and t_errno is set to indicate an error. <b>VALID STATES</b> T_IDLE <b>ERRORS</b> On failure, t_errno is set to one of the following:<br>TACCESTACCESThe user does not have permission to use the specified address or<br>options.TADDRBUSYThis transport provider does not support multiple connections<br>with the same local and remote addresses. This error indicates that<br>a connection already exists.TBADADDRThe specified protocol address was in an incorrect format or<br>contained illegal information.TBADDATAThe amount of user data specified was not within the bounds                                                                                                    |                      | destination user's response before returning control to the local user. A successful return (that is, return value of zero) indicates that the requested connection has been established. However, if O_NONBLOCK is set by means of t_open(3NSL) or fcntl(2), t_connect() executes in asynchronous mode. In this case, the call will not wait for the remote user's response, but will return control immediately to the local user and return -1 with t_errno set to TNODATA to indicate that the connection has not yet been established. In this way, the function simply initiates the connection establishment procedure by sending a connection request to the destination transport user. The t_rcvconnect(3NSL) function is used in conjunction with t_connect() |                                                                     |  |
| returned and t_errno is set to indicate an error.         VALID STATES         T_IDLE         ERRORS         On failure, t_errno is set to one of the following:         TACCES       The user does not have permission to use the specified address or options.         TADDRBUSY       This transport provider does not support multiple connections with the same local and remote addresses. This error indicates that a connection already exists.         TBADADDR       The specified protocol address was in an incorrect format or contained illegal information.         TBADDATA       The amount of user data specified was not within the bounds                                                                                                    |                      | <pre>state of the corresponding transport endpoint is T_OUTCON, allowing a further call to<br/>either t_rcvconnect(3NSL), t_rcvdis(3NSL) or t_snddis(3NSL). When an<br/>asynchronous t_connect() call is interrupted by the arrival of a signal, the state of</pre>                                                                                                    |                                                                     |  |
| ERRORS       On failure, t_errno is set to one of the following:         TACCES       The user does not have permission to use the specified address or options.         TADDRBUSY       This transport provider does not support multiple connections with the same local and remote addresses. This error indicates that a connection already exists.         TBADADDR       The specified protocol address was in an incorrect format or contained illegal information.         TBADDATA       The amount of user data specified was not within the bounds                                                                                                    | <b>RETURN VALUES</b> | I I I                                                                                                    |                                                                     |  |
| TACCESThe user does not have permission to use the specified address or<br>options.TADDRBUSYThis transport provider does not support multiple connections<br>with the same local and remote addresses. This error indicates that<br>a connection already exists.TBADADDRThe specified protocol address was in an incorrect format or<br>contained illegal information.TBADDATAThe amount of user data specified was not within the bounds                                                                                                    | VALID STATES         | T_IDLE                                                                                                    |                                                                     |  |
| options.TADDRBUSYThis transport provider does not support multiple connections<br>with the same local and remote addresses. This error indicates that<br>a connection already exists.TBADADDRThe specified protocol address was in an incorrect format or<br>contained illegal information.TBADDATAThe amount of user data specified was not within the bounds                                                                                                    | ERRORS               | On failure, t_errno is set to one of the following:                                                                                                    |                                                                     |  |
| with the same local and remote addresses. This error indicates that<br>a connection already exists.TBADADDRThe specified protocol address was in an incorrect format or<br>contained illegal information.TBADDATAThe amount of user data specified was not within the bounds                                                                                                    |                      | TACCES                                                                                                    | 1 1                                                                 |  |
| Contained illegal information.TBADDATAThe amount of user data specified was not within the bounds                                                                                                    |                      | TADDRBUSY                                                                                                    | with the same local and remote addresses. This error indicates that |  |
|                                                                                                    |                      | TBADADDR                                                                                                    |                                                                     |  |
|                                                                                                    |                      | TBADDATA                                                                                                    |                                                                     |  |

t\_connect(3NSL)

| · · · · ·                   |                                                                                                    |                                                                                                    |
|-----------------------------|----------------------------------------------------------------------------------------------------|----------------------------------------------------------------------------------------------------|
|                             | TBADF                                                                                                    | The specified file descriptor does not refer to a transport endpoint.                                                                                                    |
|                             | TBADOPT                                                                                                    | The specified protocol options were in an incorrect format or contained illegal information.                                                                                                    |
|                             | TBUFOVFLW                                                                                                    | The number of bytes allocated for an incoming argument ( <i>maxlen</i> ) is greater than 0 but not sufficient to store the value of that argument. If executed in synchronous mode, the provider's state, as seen by the user, changes to T_DATAXFER, and the information to be returned in <i>rcvcall</i> is discarded. |
|                             | TLOOK                                                                                                    | An asynchronous event has occurred on this transport endpoint and requires immediate attention.                                                                                                    |
|                             | TNODATA                                                                                                    | O_NONBLOCK was set, so the function successfully initiated the connection establishment procedure, but did not wait for a response from the remote user.                                                                                                    |
|                             | TNOTSUPPORT                                                                                                    | This function is not supported by the underlying transport provider.                                                                                                    |
|                             | TOUTSTATE                                                                                                    | The communications endpoint referenced by <i>fd</i> is not in one of the states in which a call to this function is valid.                                                                                                    |
|                             | TPROTO                                                                                                    | This error indicates that a communication problem has been detected between XTI and the transport provider for which there is no other suitable XTI error (t_errno).                                                                                                    |
|                             | TSYSERR                                                                                                    | A system error has occurred during execution of this function.                                                                                                    |
| TLI<br>COMPATIBILITY        | The XTI and TLI interface definitions have common names but use different header files. This, and other semantic differences between the two interfaces are described in the subsections below. |                                                                                                    |
| Interface Header            | The XTI interfaces use the header file, xti.h. TLI interfaces should <i>not</i> use this header. They should use the header:                                                                    |                                                                                                    |
|                             | #include <tiuser.]< th=""><th>h&gt;</th></tiuser.]<>                                                                                                    | h>                                                                                                    |
| Error Description<br>Values | The TPROTO and TADDRBUSY t_errno values can be set by the XTI interface but not by the TLI interface.                                                                                           |                                                                                                    |
|                             | XTI counterpart is                                                                                                    | that this routine can return under different circumstances than its TBUFOVFLW. It can be returned even when the maxlen field of the fer has been set to zero.                                                                                                    |
| <b>Option Buffers</b>       |                                                                                                    | options in an opt buffer is dictated by the transport provider. Unlike<br>he TLI interface does not fix the buffer format.                                                                                                    |
|                             |                                                                                                    |                                                                                                    |
|                             |                                                                                                    |                                                                                                    |
|                             |                                                                                                    |                                                                                                    |

### t\_connect(3NSL)

# ATTRIBUTE VALUE ATTRIBUTE TYPE MT Level Safe fcntl(2), t\_accept(3NSL), t\_alloc(3NSL), t\_getinfo(3NSL), t\_listen(3NSL), t\_open(3NSL), t\_optmgmt(3NSL), t\_rcvconnect(3NSL), t\_rcvdis(3NSL), t\_snddis(3NSL), attributes SEE ALSO

# **ATTRIBUTES** | See attributes(5) for descriptions of the following attributes:

| t_errno(3NSL)               |                                                                                                    |  |  |
|-----------------------------|----------------------------------------------------------------------------------------------------|--|--|
| NAME                        | t_errno – XTI error return value                                                                                                    |  |  |
| SYNOPSIS                    | <pre>#include <xti.h></xti.h></pre>                                                                                                    |  |  |
| DESCRIPTION                 | This error return value is part of the XTI interfaces that evolved from the TLI interfaces. XTI represents the future evolution of these interfaces. However, TLI interfaces are supported for compatibility. When using a TLI interface that has the same name as an XTI interfaces, a different headerfile, <tiuser.h>, must be used. Refer the the TLI COMPATIBILITY section for a description of differences between the two interfaces.</tiuser.h>                                                                                                    |  |  |
|                             | t_errno is used by XTI functions to return error values.                                                                                                    |  |  |
|                             | XTI functions provide an error number in t_errno which has type <i>int</i> and is defined<br>in <xti.h>. The value of t_errno will be defined only after a call to a XTI function<br/>for which it is explicitly stated to be set and until it is changed by the next XTI<br/>function call. The value of t_errno should only be examined when it is indicated to<br/>be valid by a function's return value. Programs should obtain the definition of<br/>t_errno by the inclusion of <xti.h>. The practice of defining t_errno in program<br/>as extern int t_errno is obsolescent. No XTI function sets t_errno to 0 to<br/>indicate an error.</xti.h></xti.h> |  |  |
|                             | It is unspecified whether t_errno is a macro or an identifier with external linkage. It represents a modifiable lvalue of type <i>int</i> . If a macro definition is suppressed in order to access an actual object or a program defines an identifier with name <i>t_errno</i> , the behavior is undefined.                                                                                                    |  |  |
|                             | The symbolic values stored in t_errno by an XTI function are defined in the ERRORS sections in all relevant XTI function definition pages.                                                                                                    |  |  |
| TLI<br>COMPATIBLI ITV       | t_errno is also used by TLI functions to return error values.                                                                                                    |  |  |
| COMPATIBILITY               | The XTI and TLI interface definitions have common names but use different header files. This, and other semantic differences between the two interfaces are described in the subsections below.                                                                                                    |  |  |
| Interface Header            | The XTI interfaces use the header file, <xti.h>. TLI interfaces should <i>not</i> use this header. They should use the header:</xti.h>                                                                                                    |  |  |
|                             | <pre>#include <tiuser.h></tiuser.h></pre>                                                                                                    |  |  |
| Error Description<br>Values | The t_errno values that can be set by the XTI interface but cannot be set by the TLI interface are:                                                                                                    |  |  |
|                             | TNOSTRUCTYPE<br>TBADNAME<br>TBADQLEN<br>TADDRBUSY<br>TINDOUT                                                                                                    |  |  |

# t\_errno(3NSL)

| TPROVMISMATCH | [ |
|---------------|---|
| TRESADDR      |   |
| TQFULL        |   |
| TPROTO        |   |
|               |   |

# **ATTRIBUTES** See attributes(5) for descriptions of the following attributes:

| ATTRIBUTE TYPE | ATTRIBUTE VALUE |
|----------------|-----------------|
| MT-Level       | MT-Safe         |

SEE ALSO attributes(5)

Networking Library Functions 627

# t\_error(3NSL)

| NAME                 | t_error – produce error message                                                                                                    |  |  |
|----------------------|----------------------------------------------------------------------------------------------------|--|--|
| SYNOPSIS             | <pre>#include <xti.h></xti.h></pre>                                                                                                    |  |  |
|                      | <pre>int t_error(const char *errmsg);</pre>                                                                                                    |  |  |
| DESCRIPTION          | This routine is part of the XTI interfaces which evolved from the TLI interfaces. XTI represents the future evolution of these interfaces. However, TLI interfaces are supported for compatibility. When using a TLI routine that has the same name as an XTI routine, the tiuser.h header file must be used. Refer to the TLI COMPATIBILITY section for a description of differences between the two interfaces                                                                                                    |  |  |
|                      | The t_error() function produces a message on the standard error output which describes the last error encountered during a call to a transport function. The argument string <i>errmsg</i> is a user-supplied error message that gives context to the error.                                                                                                    |  |  |
|                      | The error message is written as follows: first (if <i>errmsg</i> is not a null pointer and the character pointed to be <i>errmsg</i> is not the null character) the string pointed to by <i>errmsg</i> followed by a colon and a space; then a standard error message string for the current error defined in t_errno. If t_errno has a value different from TSYSERR, the standard error message string is followed by a newline character. If, however, t_errno is equal to TSYSERR, the t_errno string is followed by the standard error message string for the current error defined in errno followed by a newline. |  |  |
|                      | The language for error message strings written by t_error() is that of the current locale. If it is English, the error message string describing the value in t_errno may be derived from the comments following the t_errno codes defined in xti.h. The contents of the error message strings describing the value in errno are the same as those returned by the strerror(3C) function with an argument of errno.                                                                                                    |  |  |
|                      | The error number, t_errno, is only set when an error occurs and it is not cleared on successful calls.                                                                                                    |  |  |
| EXAMPLES             | If a t_connect(3NSL) function fails on transport endpoint <i>fd2</i> because a bad address was given, the following call might follow the failure:                                                                                                    |  |  |
|                      | $\texttt{t\_error("t\_connect failed on fd2")}; The diagnostic message to be printed would look like:$                                                                                                    |  |  |
|                      | t_connect failed on fd2: incorrect addr formatwhere <i>incorrect addr format</i> identifies the specific error that occurred, and <i>t_connect failed on fd2</i> tells the user which function failed on which transport endpoint.                                                                                                    |  |  |
| <b>RETURN VALUES</b> | Upon completion, a value of 0 is returned.                                                                                                    |  |  |
| VALID STATES         | All - apart from T_UNINIT                                                                                                    |  |  |
| ERRORS               | No errors are defined for the t_error() function.                                                                                                    |  |  |
| TLI<br>COMPATIBILITY | The XTI and TLI interface definitions have common names but use different header files. This, and other semantic differences between the two interfaces are described in the subsections below.                                                                                                    |  |  |

t\_error(3NSL)

| Interface Header            | The XTI interfaces use the header file, xti.h. TLI interfaces should <i>not</i> use this header. They should use the header: |                                           |     |
|-----------------------------|----------------------------------------------------------------------------------------------------|-------------------------------------------|-----|
|                             | <pre>#include <tiuser.h></tiuser.h></pre>                                                                                    |                                           |     |
| Error Description<br>Values | The t_errno value that can be set by the interface is:                                                                       | XTI interface and cannot be set by the TL | I   |
|                             | TPROTO                                                                                                    |                                           |     |
| ATTRIBUTES                  | See attributes(5) for descriptions of the                                                                                    | following attributes:                     |     |
|                             |                                                                                                    |                                           |     |
|                             |                                                                                                    |                                           |     |
|                             | MT Level                                                                                                    | Safe                                      |     |
| SEE ALSO                    | t_errno(3NSL)strerror(3C), attribu                                                                                           | tes(5)                                    |     |
|                             |                                                                                                    |                                           |     |
|                             |                                                                                                    |                                           |     |
|                             |                                                                                                    |                                           |     |
|                             |                                                                                                    |                                           |     |
|                             |                                                                                                    |                                           |     |
|                             |                                                                                                    |                                           |     |
|                             |                                                                                                    |                                           |     |
|                             |                                                                                                    |                                           |     |
|                             |                                                                                                    |                                           |     |
|                             |                                                                                                    |                                           |     |
|                             |                                                                                                    |                                           |     |
|                             |                                                                                                    |                                           |     |
|                             |                                                                                                    |                                           |     |
|                             |                                                                                                    |                                           |     |
|                             |                                                                                                    |                                           |     |
|                             |                                                                                                    |                                           |     |
|                             |                                                                                                    |                                           |     |
|                             |                                                                                                    |                                           |     |
|                             |                                                                                                    |                                           |     |
|                             |                                                                                                    | Networking Library Functions              | 629 |
|                             |                                                                                                    |                                           |     |

# t\_free(3NSL)

| NAME                 | t_free – free a library structure                                                                                                    |                                                                                                    |  |  |
|----------------------|----------------------------------------------------------------------------------------------------|----------------------------------------------------------------------------------------------------|--|--|
| SYNOPSIS             | <pre>#include <xti.h></xti.h></pre>                                                                                                    |                                                                                                    |  |  |
| 51101515             | <pre>int t free(void *ptr, int struct_type);</pre>                                                                                                    |                                                                                                    |  |  |
| DESCRIPTION          | This routine is part of the XTI interfaces which evolved from the TLI interfaces. XTI represents the future evolution of these interfaces. However, TLI interfaces are supported for compatibility. When using a TLI routine that has the same name as an XTI routine, the tiuser.h header file must be used. Refer to the TLI COMPATIBILITY section for a description of differences between the two interfaces. |                                                                                                    |  |  |
|                      |                                                                                                    | memory previously allocated by t_alloc(3NSL). This the specified structure, and will also free memory for cture.                                                                                 |  |  |
|                      |                                                                                                    | The argument <i>ptr</i> points to one of the seven structure types described for t_alloc(3NSL), and <i>struct_type</i> identifies the type of that structure which must be one of the following: |  |  |
|                      | T_BINDstructt_bindT_CALLstructt_callT_OPTMGMTstructt_optmgmtT_DISstructt_disconT_UNITDATAstructt_unitdataT_UDERRORstructt_uderrT_INFOstructt_info                                                                                                    |                                                                                                    |  |  |
|                      | where each of these structures is used as an argument to one or more transport functions.                                                                                                    |                                                                                                    |  |  |
|                      | The function t_free() will check the <i>addr</i> , <i>opt</i> and <i>udata</i> fields of the given structure, as appropriate, and free the buffers pointed to by the <i>buf</i> field of the netbuf structure. If <i>buf</i> is a null pointer, t_free() will not attempt to free memory. After all buffers are freed, t_free() will free the memory associated with the structure pointed to by <i>ptr</i> .     |                                                                                                    |  |  |
|                      | Undefined results will occur if <i>ptr</i> or any of the <i>buf</i> pointers points to a block of memory that was not previously allocated by t_alloc(3NSL).                                                                                                    |                                                                                                    |  |  |
| <b>RETURN VALUES</b> | Upon successful completion, a value of 0 is returned. Otherwise, a value of $-1$ is returned and t_errno is set to indicate an error.                                                                                                    |                                                                                                    |  |  |
| VALID STATES         | ALL - apart from T_UNINIT.                                                                                                    |                                                                                                    |  |  |
| ERRORS               | On failure, t_errno is set to the following:                                                                                                    |                                                                                                    |  |  |
|                      | TNOSTRUCTYPE                                                                                                    | Unsupported <i>struct_type</i> requested.                                                                                                    |  |  |
|                      | TPROTO                                                                                                    | This error indicates that a communication problem has been detected between XTI and the transport provider for which there is no other suitable XTI error ( <i>t_errno</i> ).                    |  |  |
|                      | TSYSERR                                                                                                    | A system error has occurred during execution of this function.                                                                                                    |  |  |

# t\_free(3NSL)

| TLI<br>COMPATIBILITY        | The XTI and TLI interface definitions have common names but use different header files. This, and other semantic differences between the two interfaces are described in the subsections below. |                                            |  |
|-----------------------------|----------------------------------------------------------------------------------------------------|--------------------------------------------|--|
| Interface Header            | The XTI interfaces use the header file, xti.h. TLI interfaces should <i>not</i> use this header. They should use the header:                                                                    |                                            |  |
|                             | <pre>#include <tiuser.h></tiuser.h></pre>                                                                                                    |                                            |  |
| Error Description<br>Values | The t_errno value that can be set by the 2 interface is:                                                                                                    | XTI interface and cannot be set by the TLI |  |
|                             | TPROTO                                                                                                    |                                            |  |
| ATTRIBUTES                  | See attributes(5) for descriptions of the                                                                                                    | following attributes:                      |  |
|                             |                                                                                                    |                                            |  |
|                             | ATTRIBUTE TYPE                                                                                                    | ATTRIBUTE VALUE                            |  |
|                             | MT Level                                                                                                    | Safe                                       |  |
| SEE ALSO                    | t_alloc(3NSL),attributes(5)                                                                                                    |                                            |  |
|                             |                                                                                                    |                                            |  |
|                             |                                                                                                    |                                            |  |
|                             |                                                                                                    |                                            |  |
|                             |                                                                                                    |                                            |  |
|                             |                                                                                                    |                                            |  |
|                             |                                                                                                    |                                            |  |
|                             |                                                                                                    |                                            |  |
|                             |                                                                                                    |                                            |  |
|                             |                                                                                                    |                                            |  |
|                             |                                                                                                    |                                            |  |
|                             |                                                                                                    |                                            |  |
|                             |                                                                                                    |                                            |  |
|                             |                                                                                                    |                                            |  |
|                             |                                                                                                    |                                            |  |
|                             |                                                                                                    |                                            |  |
|                             |                                                                                                    |                                            |  |

# t\_getinfo(3NSL)

| NAME        | t_getinfo – get protocol-specific service information                                                                                                    |                                                                                                    |  |
|-------------|----------------------------------------------------------------------------------------------------|----------------------------------------------------------------------------------------------------|--|
| SYNOPSIS    | <pre>#include <xti.h></xti.h></pre>                                                                                                    |                                                                                                    |  |
|             | <pre>int t_getinfo(int fd, struct t_info *info);</pre>                                                                                                    |                                                                                                    |  |
| DESCRIPTION | This routine is part of the XTI interfaces which evolved from the TLI interfaces. XTI represents the future evolution of these interfaces. However, TLI interfaces are supported for compatibility. When using a TLI routine that has the same name as an XTI routine, the tiuser.h header file must be used. Refer to the TLI COMPATIBILITY section for a description of differences between the two interfaces. |                                                                                                    |  |
|             | This function returns the current characteristics of the underlying transport pro<br>and/or transport connection associated with file descriptor <i>fd</i> . The <i>info</i> pointer is<br>to return the same information returned by $t\_open(3NSL)$ , although not necess<br>precisely the same values. This function enables a transport user to access this<br>information during any phase of communication. |                                                                                                    |  |
|             | This argument poir                                                                                                    | nts to a t_info structure which contains the following members:                                                                                                    |  |
|             | <pre>t_scalar_t tsdu;<br/>t_scalar_t etsdu;<br/>t_scalar_t connect<br/>t_scalar_t discon;<br/>t_scalar_t servtyp<br/>t_scalar_t flags;</pre>                                                                                                    | /*and t_rcvdis() functions */<br>e; /*service type supported by the transport provider */                                                                                                    |  |
|             | addr                                                                                                    | A value greater than zero indicates the maximum size of a transport protocol address and a value of T_INVALID (-2) specifies that the transport provider does not provide user access to transport protocol addresses.                                                                                                    |  |
|             | options                                                                                                    | A value greater than zero indicates the maximum number of bytes of protocol-specific options supported by the provider, and a value of T_INVALID (-2) specifies that the transport provider does not support user-settable options.                                                                                                    |  |
|             | tsdu                                                                                                    | A value greater than zero specifies the maximum size in octets of a transport service data unit (TSDU); a value of T_NULL (zero) specifies that the transport provider does not support the concept of TSDU, although it does support the sending of a datastream with no logical boundaries preserved across a connection; a value of T_INFINITE (-1) specifies that there is no limit on the size in octets of a TSDU; and a value of T_INVALID (-2) specifies that the transfer of normal data is not supported by the transport provider. |  |
|             | etsdu                                                                                                    | A value greater than zero specifies the maximum size in octets of<br>an expedited transport service data unit (ETSDU); a value of                                                                                                    |  |

|                                                                                                    | T_NULL (zero) specifies that the transport provider does not<br>support the concept of ETSDU, although it does support the<br>sending of an expedited data stream with no logical boundaries<br>preserved across a connection; a value of T_INFINITE (-1)<br>specifies that there is no limit on the size (in octets) of an ETSDU;<br>and a value of T_INVALID (-2) specifies that the transfer of<br>expedited data is not supported by the transport provider. Note<br>that the semantics of expedited data may be quite different for<br>different transport providers. |
|----------------------------------------------------------------------------------------------------|----------------------------------------------------------------------------------------------------|
| connect                                                                                                    | A value greater than zero specifies the maximum number of octets that may be associated with connection establishment functions and a value of T_INVALID (-2) specifies that the transport provider does not allow data to be sent with connection establishment functions.                                                                                                    |
| discon                                                                                                    | If the T_ORDRELDATA bit in flags is clear, a value greater than zero specifies the maximum number of octets that may be associated with the t_snddis(3NSL) and t_rcvdis(3NSL) functions, and a value of T_INVALID (-2) specifies that the transport provider does not allow data to be sent with the abortive release functions. If the T_ORDRELDATA bit is set in flags, a value greater than zero specifies the maximum number of octets that may be associated with the t_sndreldata(),t_rcvreldata(),t_snddis(3NSL) and t_rcvdis(3NSL) functions.                      |
| servtype                                                                                                    | This field specifies the service type supported by the transport provider, as described below.                                                                                                    |
| flags                                                                                                    | This is a bit field used to specify other information about the communications provider. If the T_ORDRELDATA bit is set, the communications provider supports sending user data with an orderly release. If the T_SENDZERO bit is set in flags, this indicates that the underlying transport provider supports the sending of zero-length TSDUs.                                                                                                    |
| accessed to dete<br>Alternatively, th<br>error will result<br>value of each fic<br>connection esta<br>returned by t_g | ser is concerned with protocol independence, the above sizes may be<br>ermine how large the buffers must be to hold each piece of information.<br>The t_alloc(3NSL) function may be used to allocate these buffers. An<br>if a transport user exceeds the allowed data size on any function. The<br>eld may change as a result of protocol option negotiation during<br>blishment (the t_optmgmt(3NSL) call has no effect on the values<br>getinfo()). These values will only change from the values presented<br>bL) after the endpoint enters the T_DATAXFER state.      |
| The <i>servtype</i> field                                                                                             | d of <i>info</i> specifies one of the following values on return:                                                                                                    |
| T_COTS                                                                                                    | The transport provider supports a connection-mode service but does not support the optional orderly release facility.                                                                                                    |
|                                                                                                    |                                                                                                    |

t\_getinfo(3NSL)

|                             | T_COTS_ORD                                                                                                    | The transport provider supports a connection-mode service with the optional orderly release facility.                                                                                                    |  |
|-----------------------------|----------------------------------------------------------------------------------------------------|----------------------------------------------------------------------------------------------------|--|
|                             | T_CLTS                                                                                                    | The transport provider supports a connectionless-mode service.<br>For this service type, t_open(3NSL) will return T_INVALID (-1) for <i>etsdu</i> , <i>connect</i> and <i>discon</i> .                                                                                                    |  |
| <b>RETURN VALUES</b>        | Upon successful completion, a value of 0 is returned. Otherwise, a value of -1 is returned and t_errno is set to indicate an error.                                                             |                                                                                                    |  |
| VALID STATES                | ALL - apart from 7                                                                                                    | r_uninit.                                                                                                    |  |
| ERRORS                      | On failure, t_errno is set to one of the following:                                                                                                    |                                                                                                    |  |
|                             | TBADF                                                                                                    | The specified file descriptor does not refer to a transport endpoint.                                                                                                    |  |
|                             | TPROTO                                                                                                    | This error indicates that a communication problem has been detected between XTI and the transport provider for which there is no other suitable XTI error (t_errno).                                                                                                    |  |
|                             | TSYSERR                                                                                                    | A system error has occurred during execution of this function.                                                                                                    |  |
| TLI<br>COMPATIBILITY        | The XTI and TLI interface definitions have common names but use different header files. This, and other semantic differences between the two interfaces are described in the subsections below. |                                                                                                    |  |
| Interface Header            | The XTI interfaces use the header file, xti.h. TLI interfaces should <i>not</i> use this header. They should use the header:                                                                    |                                                                                                    |  |
|                             | #include <tiuser.< th=""><th>h&gt;</th></tiuser.<>                                                                                                    | h>                                                                                                    |  |
| Error Description<br>Values | The t_errno value TPROTO can be set by the XTI interface but not by the TLI interface.                                                                                                    |                                                                                                    |  |
| The t_info<br>Structure     | For TLI , the t_in member:                                                                                                    | fo structure referenced by <i>info</i> lacks the following structure                                                                                                    |  |
|                             | t_scalar_t flags;<br>was added to str                                                                                                    | /* other info about the transport provider */This member uct t_info in the XTI interfaces.                                                                                                    |  |
|                             | members, it signif<br>for a correspondin<br>ETSDU (octet size                                                                                                    | 1 is observed as the return value in various t_info structure<br>ies that the transport provider can handle an infinite length buffer<br>og attribute, such as address data, option data, TSDU (octet size),<br>), connection data, and disconnection data. The corresponding<br>s are addr, options, tsdu, estdu, connect, and discon, |  |
| ATTRIBUTES                  | See attributes(                                                                                                    | 5) for descriptions of the following attributes:                                                                                                    |  |

t\_getinfo(3NSL)

|    | ATTRIBUTE TYPE                                                    | ATTRIBUTE VALUE               |
|----|-------------------------------------------------------------------|-------------------------------|
|    | MT Level                                                          | Safe                          |
| SO | t_alloc(3NSL), t_open(3NSL), t_c<br>t_snddis(3NSL), attributes(5) | optmgmt(3NSL),t_rcvdis(3NSL), |
|    |                                                                   |                               |
|    |                                                                   |                               |
|    |                                                                   |                               |
|    |                                                                   |                               |
|    |                                                                   |                               |
|    |                                                                   |                               |
|    |                                                                   |                               |
|    |                                                                   |                               |
|    |                                                                   |                               |
|    |                                                                   |                               |
|    |                                                                   |                               |

# t\_getprotaddr(3NSL)

| NAME                        | t_getprotaddr – get the protocol addresses                                                                                                    |                                                                                                    |  |
|-----------------------------|----------------------------------------------------------------------------------------------------|----------------------------------------------------------------------------------------------------|--|
| SYNOPSIS                    | <pre>#include <xti.h></xti.h></pre>                                                                                                    |                                                                                                    |  |
|                             | <pre>int t_getprota     *peeraddr);</pre>                                                                                                    | <pre>addr(int fd, struct t_bind *boundaddr, struct t_bind</pre>                                                                                                    |  |
| DESCRIPTION                 | This routine is part of the XTI interfaces which evolved from the TLI interfaces. XTI represents the future evolution of these interfaces. However, TLI interfaces are supported for compatibility. When using a TLI routine that has the same name as an XTI routine, the tiuser.h header file must be used. Refer to the TLI COMPATIBILITY section for a description of differences between the two interfaces. The t_getprotaddr() function returns local and remote protocol addresses currently associated with the transport endpoint specified by <i>fd</i> . In <i>boundaddr</i> and <i>peeraddr</i> the user specifies <i>maxlen</i> , which is the maximum size (in bytes) of the address buffer, and <i>buf</i> which points to the buffer where the address is to be placed. On return, the <i>buf</i> field of <i>boundaddr</i> points to the address. If the transport endpoint is in the T_UNBND state, zero is returned in the <i>len</i> field of <i>boundaddr</i> . The <i>buf</i> field of <i>peeraddr</i> points to the address. If the transport endpoint is not in the T_DATAXFER, T_INREL, T_OUTCON or T_OUTREL states, zero is returned in the <i>len</i> field of <i>peeraddr</i> . If the <i>maxlen</i> field of <i>boundaddr</i> or <i>peeraddr</i> is set to zero, no address is returned. |                                                                                                    |  |
|                             |                                                                                                    |                                                                                                    |  |
| RETURN VALUES               | Upon successful completion, a value of 0 is returned. Otherwise, a value of $-1$ is returned and t_errno is set to indicate the error.                                                                                                    |                                                                                                    |  |
| VALID STATES                | ALL - apart from T_UNINIT.                                                                                                    |                                                                                                    |  |
| ERRORS                      | On failure, t_errno is set to one of the following:                                                                                                    |                                                                                                    |  |
|                             | TBADF                                                                                                    | The specified file descriptor does not refer to a transport endpoint.                                                                                                |  |
|                             | TBUFOVFLW                                                                                                    | The number of bytes allocated for an incoming argument ( <i>maxlen</i> ) is greater than 0 but not sufficient to store the value of that argument.                   |  |
|                             | TPROTO                                                                                                    | This error indicates that a communication problem has been detected between XTI and the transport provider for which there is no other suitable XTI error (t_errno). |  |
|                             | TSYSERR                                                                                                    | A system error has occurred during execution of this function.                                                                                                    |  |
| TLI                         | In the TLI interface definition, no counterpart of this routine was defined.                                                                                                    |                                                                                                    |  |
| COMPATIBILITY<br>ATTRIBUTES | See attributes(                                                                                                    | (5) for descriptions of the following attributes:                                                                                                    |  |
|                             |                                                                                                    |                                                                                                    |  |

t\_getprotaddr(3NSL)

| ATTRIBUTE TYPE                         | ATTRIBUTE VALUE |
|----------------------------------------|-----------------|
| MT Level                               | Safe            |
|                                        |                 |
| <pre>t_bind(3NSL), attributes(5)</pre> |                 |
|                                        |                 |
|                                        |                 |
|                                        |                 |
|                                        |                 |
|                                        |                 |
|                                        |                 |
|                                        |                 |
|                                        |                 |
|                                        |                 |
|                                        |                 |
|                                        |                 |
|                                        |                 |
|                                        |                 |
|                                        |                 |
|                                        |                 |
|                                        |                 |
|                                        |                 |
|                                        |                 |
|                                        |                 |
|                                        |                 |
|                                        |                 |
|                                        |                 |
|                                        |                 |
|                                        |                 |
|                                        |                 |
|                                        |                 |
|                                        |                 |
|                                        |                 |
|                                        |                 |
|                                        |                 |
|                                        |                 |
|                                        |                 |
|                                        |                 |
|                                        |                 |

| t_getstate(3NSL) |  |
|------------------|--|
|------------------|--|

| NAME                 | t_getstate – get the current state                                                                                                    |                                                                                                    |  |
|----------------------|----------------------------------------------------------------------------------------------------|----------------------------------------------------------------------------------------------------|--|
| SYNOPSIS             | <pre>#include <xti.h></xti.h></pre>                                                                                                    |                                                                                                    |  |
|                      | <pre>int t_getstate(int fd);</pre>                                                                                                    |                                                                                                    |  |
| DESCRIPTION          | This routine is part of the XTI interfaces which evolved from the TLI interfaces. XTI represents the future evolution of these interfaces. However, TLI interfaces are supported for compatibility. When using a TLI routine that has the same name as an XTI routine, the tiuser.h header file must be used. Refer to the TLI COMPATIBILITY section for a description of differences between the two interfaces. |                                                                                                    |  |
|                      |                                                                                                    | () function returns the current state of the provider associated with point specified by <i>fd</i> .                                                                 |  |
| RETURN VALUES        |                                                                                                    | pon successful completion. Otherwise, a value of –1 is returned and indicate an error. The current state is one of the following:                                    |  |
|                      | T_UNBND                                                                                                    | Unbound.                                                                                                    |  |
|                      | T_IDLE                                                                                                    | Idle.                                                                                                    |  |
|                      | T_OUTCON                                                                                                    | Outgoing connection pending.                                                                                                    |  |
|                      | T_INCON                                                                                                    | Incoming connection pending.                                                                                                    |  |
|                      | T_DATAXFER                                                                                                    | Data transfer.                                                                                                    |  |
|                      | T_OUTREL                                                                                                    | Outgoing direction orderly release sent.                                                                                                    |  |
|                      | T_INREL                                                                                                    | Incoming direction orderly release received.                                                                                                    |  |
|                      | If the provider is undergoing a state transition when $t_getstate()$ is called, the function will fail.                                                                                                    |                                                                                                    |  |
| ERRORS               | On failure, t_err                                                                                                    | no is set to one of the following:                                                                                                    |  |
|                      | TBADF                                                                                                    | The specified file descriptor does not refer to a transport endpoint.                                                                                                |  |
|                      | TPROTO                                                                                                    | This error indicates that a communication problem has been detected between XTI and the transport provider for which there is no other suitable XTI error (t_errno). |  |
|                      | TSTATECHNG                                                                                                    | The transport provider is undergoing a transient state change.                                                                                                    |  |
|                      | TSYSERR                                                                                                    | A system error has occurred during execution of this function.                                                                                                    |  |
| TLI<br>COMPATIBILITY | The XTI and TLI interface definitions have common names but use different header files. This, and other semantic differences between the two interfaces are described in the subsections below.                                                                                                    |                                                                                                    |  |
| Interface Header     | header. They shou                                                                                                    |                                                                                                    |  |
|                      | <pre>#include <tiuser.< pre=""></tiuser.<></pre>                                                                                                    | h>                                                                                                    |  |

### t\_getstate(3NSL)

# Error Description Values The t\_errno value that can be set by the XTI interface and cannot be set by the TLI interface is: TPROTO TPROTO

## **ATTRIBUTES** See attributes(5) for descriptions of the following attributes:

| ATTRIBUTE TYPE | ATTRIBUTE VALUE |
|----------------|-----------------|
| MT Level       | Safe            |

**SEE ALSO** | t\_open(3NSL), attributes(5)

# t\_listen(3NSL)

| NAME          | t_listen – listen for a connection indication                                                                                                    |                                                                                                    |  |
|---------------|----------------------------------------------------------------------------------------------------|----------------------------------------------------------------------------------------------------|--|
| SYNOPSIS      | <pre>#include <xti.h></xti.h></pre>                                                                                                    |                                                                                                    |  |
|               | <pre>int t_listen(int fd, struct t_call *call);</pre>                                                                                                    |                                                                                                    |  |
| DESCRIPTION   | This routine is part of the XTI interfaces which evolved from the TLI interfaces. X represents the future evolution of these interfaces. However, TLI interfaces are supported for compatibility. When using a TLI routine that has the same name as XTI routine, the tiuser.h header file must be used. Refer to the TLI COMPATIBILITY section for a description of differences between the two interfaces.                                                                                                    |                                                                                                    |  |
|               | This function listens for a connection indication from a calling transport user. The argument <i>fd</i> identifies the local transport endpoint where connection indications arrive, and on return, <i>call</i> contains information describing the connection indication. The parameter <i>call</i> points to a t_call structure which contains the following members:                                                                                                    |                                                                                                    |  |
|               | <pre>struct netbuf addr;<br/>struct netbuf opt;<br/>struct netbuf udata;<br/>int sequence; In call, addr returns the protocol address of the calling transport user.<br/>This address is in a format usable in future calls to t_connect(3NSL). Note, however<br/>that t_connect(3NSL) may fail for other reasons, for example TADDRBUSY. opt<br/>returns options associated with the connection indication, udata returns any user data<br/>sent by the caller on the connection request, and sequence is a number that uniquely<br/>identifies the returned connection indication. The value of sequence enables the user to<br/>listen for multiple connection indications before responding to any of them.</pre> |                                                                                                    |  |
|               | Since this function returns values for the <i>addr</i> , <i>opt</i> and <i>udata</i> fields of <i>call</i> , the <i>maxlen</i> field of each must be set before issuing the $t\_listen()$ to indicate the maximum size of the buffer for each. If the <i>maxlen</i> field of <i>call→addr</i> , <i>call→opt</i> or <i>call→udata</i> is set to zero, no information is returned for this parameter.                                                                                                    |                                                                                                    |  |
|               | By default, t_listen() executes in synchronous mode and waits for a connection indication to arrive before returning to the user. However, if O_NONBLOCK is set via t_open(3NSL) or fcntl(2), t_listen() executes asynchronously, reducing to a poll for existing connection indications. If none are available, it returns -1 and sets t_errno to TNODATA.                                                                                                    |                                                                                                    |  |
| RETURN VALUES | Upon successful completion, a value of 0 is returned. Otherwise, a value of $-1$ is returned and t_errno is set to indicate an error.                                                                                                    |                                                                                                    |  |
| VALID STATES  | T_IDLE, T_INCON                                                                                                    |                                                                                                    |  |
| ERRORS        | On failure, t_errno is set to one of the following:                                                                                                    |                                                                                                    |  |
|               | TBADF                                                                                                    | The specified file descriptor does not refer to a transport endpoint.                                                                    |  |
|               | TBADQLEN                                                                                                    | The argument <i>qlen</i> of the endpoint referenced by <i>fd</i> is zero.                                                                |  |
|               | TBUFOVFLW                                                                                                    | The number of bytes allocated for an incoming argument ( <i>maxlen</i> ) is greater than 0 but not sufficient to store the value of that |  |

|                             |                                                                                                    | - <u>-</u> ()                                                                                                    |
|-----------------------------|----------------------------------------------------------------------------------------------------|----------------------------------------------------------------------------------------------------|
|                             |                                                                                                    | argument. The provider's state, as seen by the user, changes to T_INCON, and the connection indication information to be returned in <i>call</i> is discarded. The value of <i>sequence</i> returned can be used to do a t_snddis(3NSL).                                                                                                    |
|                             | TLOOK                                                                                                    | An asynchronous event has occurred on this transport endpoint and requires immediate attention.                                                                                                    |
|                             | TNODATA                                                                                                    | O_NONBLOCK was set, but no connection indications had been queued.                                                                                                    |
|                             | TNOTSUPPORT                                                                                                    | This function is not supported by the underlying transport provider.                                                                                                    |
|                             | TOUTSTATE                                                                                                    | The communications endpoint referenced by $fd$ is not in one of the states in which a call to this function is valid.                                                                                                    |
|                             | TPROTO                                                                                                    | This error indicates that a communication problem has been detected between XTI and the transport provider for which there is no other suitable XTI error (t_errno).                                                                                                    |
|                             | TQFULL                                                                                                    | The maximum number of outstanding connection indications has<br>been reached for the endpoint referenced by <i>fd</i> . Note that a<br>subsequent call to t_listen() may block until another incoming<br>connection indication is available. This can only occur if at least<br>one of the outstanding connection indications becomes no longer<br>outstanding, for example through a call to t_accept(3NSL). |
|                             | TSYSERR                                                                                                    | A system error has occurred during execution of this function.                                                                                                    |
| TLI<br>COMPATIBILITY        | The XTI and TLI interface definitions have common names but use different header files. This, and other semantic differences between the two interfaces are described in the subsections below. |                                                                                                    |
| Interface Header            | The XTI interfaces use the header file, xti.h. TLI interfaces should <i>not</i> use this header. They should use the header:                                                                    |                                                                                                    |
|                             | <pre>#include <tiuser.h></tiuser.h></pre>                                                                                                    |                                                                                                    |
| Error Description<br>Values | The t_errno values TPROTO, TBADQLEN, and TQFULL can be set by the XTI interface but not by the TLI interface.                                                                                   |                                                                                                    |
|                             | XTI counterpart is                                                                                                    | that this routine can return under different circumstances than its TBUFOVFLW. It can be returned even when the maxlen field of the fer has been set to zero.                                                                                                    |
| Option Buffers              |                                                                                                    | options in an opt buffer is dictated by the transport provider. Unlike<br>he TLI interface does not fix the buffer format.                                                                                                    |
|                             |                                                                                                    |                                                                                                    |

# t\_listen(3NSL)

| ATTRIBUTES | See attributes(5) for descriptions of the following attributes:                                            |                                                                                    |  |
|------------|----------------------------------------------------------------------------------------------------|------------------------------------------------------------------------------------|--|
|            | ATTRIBUTE TYPE                                                                                             | ATTRIBUTE VALUE                                                                    |  |
|            | MT Level                                                                                                   | Safe                                                                               |  |
| SEE ALSO   | <pre>fcntl(2), t_accept(3NSL), t_alloc(3N<br/>t_open(3NSL), t_optmgmt(3NSL), t_rcv<br/>attributes(5)</pre> |                                                                                    |  |
| WARNINGS   |                                                                                                    | nte between a connection indication and the sful return of t_listen() indicates an |  |
|            |                                                                                                    |                                                                                    |  |
|            |                                                                                                    |                                                                                    |  |
|            |                                                                                                    |                                                                                    |  |
|            |                                                                                                    |                                                                                    |  |
|            |                                                                                                    |                                                                                    |  |
|            |                                                                                                    |                                                                                    |  |
|            |                                                                                                    |                                                                                    |  |
|            |                                                                                                    |                                                                                    |  |
|            |                                                                                                    |                                                                                    |  |
|            |                                                                                                    |                                                                                    |  |
|            |                                                                                                    |                                                                                    |  |
|            |                                                                                                    |                                                                                    |  |
|            |                                                                                                    |                                                                                    |  |
|            |                                                                                                    |                                                                                    |  |
|            |                                                                                                    |                                                                                    |  |
|            |                                                                                                    |                                                                                    |  |
|            |                                                                                                    |                                                                                    |  |
|            |                                                                                                    |                                                                                    |  |

t\_look(3NSL)

| NAME          | t_look – look at the current event on a transport endpoint                                                                                                    |                                                                                                    |  |
|---------------|----------------------------------------------------------------------------------------------------|----------------------------------------------------------------------------------------------------|--|
| SYNOPSIS      | <pre>#include <xti.h></xti.h></pre>                                                                                                    |                                                                                                    |  |
|               | <pre>int t_look(int fd);</pre>                                                                                                    |                                                                                                    |  |
| DESCRIPTION   | This routine is part of the XTI interfaces which evolved from the TLI interfaces. XTI represents the future evolution of these interfaces. However, TLI interfaces are supported for compatibility. When using a TLI routine that has the same name as an XTI routine, the tiuser.h header file must be used. Refer to the TLI COMPATIBILITY section for a description of differences between the two interfaces. |                                                                                                    |  |
|               | This function returns the current event on the transport endpoint specified by <i>fd</i> . This function enables a transport provider to notify a transport user of an asynchronous event when the user is calling functions in synchronous mode. Certain events require immediate notification of the user and are indicated by a specific error, TLOOK, on the current or next function to be executed.         |                                                                                                    |  |
|               | This function also enables a trasynchronous events.                                                                                                    | ansport user to poll a transport endpoint periodically for                                                                           |  |
| RETURN VALUES | Upon success, t_look() returns a value that indicates which of the allowable events has occurred, or returns zero if no event exists. One of the following events is returned:                                                                                                    |                                                                                                    |  |
|               | T_LISTEN                                                                                                    | Connection indication received.                                                                                                    |  |
|               | T_CONNECT                                                                                                    | Connect confirmation received.                                                                                                    |  |
|               | T_DATA                                                                                                    | Normal data received.                                                                                                    |  |
|               | T_EXDATA                                                                                                    | Expedited data received.                                                                                                    |  |
|               | T_DISCONNECT                                                                                                    | Disconnection received.                                                                                                    |  |
|               | T_UDERR                                                                                                    | Datagram error indication.                                                                                                    |  |
|               | T_ORDREL                                                                                                    | Orderly release indication.                                                                                                    |  |
|               | T_GODATA                                                                                                    | Flow control restrictions on normal data flow that led<br>to a TFLOW error have been lifted. Normal data may be<br>sent again.       |  |
|               | T_GOEXDATA                                                                                                    | Flow control restrictions on expedited data flow that<br>led to a TFLOW error have been lifted. Expedited data<br>may be sent again. |  |
|               | On failure, –1 is returned and                                                                                                    | t_errno is set to indicate the error.                                                                                                |  |
| VALID STATES  | ALL - apart from T_UNINIT.                                                                                                    |                                                                                                    |  |
| ERRORS        | On failure, t_errno is set to                                                                                                    | one of the following:                                                                                                    |  |
|               | TBADF                                                                                                    | The specified file descriptor does not refer to a transport endpoint.                                                                |  |

t\_look(3NSL)

|                             | TPROTO                                                                                                    | been detecte             | dicates that a communication problem has<br>ed between XTI and the transport provider<br>ere is no other suitable XTI error |
|-----------------------------|----------------------------------------------------------------------------------------------------|--------------------------|----------------------------------------------------------------------------------------------------|
|                             | TSYSERR                                                                                                    | A system er<br>function. | ror has occurred during execution of this                                                                                   |
| TLI<br>COMPATIBILITY        | The XTI and TLI interface definitions have common names but use different header files. This, and other semantic differences between the two interfaces are described in the subsections below. |                          |                                                                                                    |
| Interface Header            | The XTI interfaces use the header file, xti.h. TLI interfaces should <i>not</i> use this header. They should use the header:                                                                    |                          |                                                                                                    |
|                             | <pre>#include <tiuser.h></tiuser.h></pre>                                                                                                    |                          |                                                                                                    |
| Return Values               | The return values that are defined by the XTI interface and cannot be returned by the TLI interface are:                                                                                        |                          |                                                                                                    |
| Error Description<br>Values | T_GODATA<br>T_GOEXDATA<br>The t_errno value that can be set by the XTI interface and cannot be set by the TLI<br>interface is:                                                                  |                          |                                                                                                    |
| ATTRIBUTES                  | TPROTO<br>See attributes(5) for descri                                                                                                    | iptions of the           | following attributes:                                                                                                    |
|                             |                                                                                                    | 1                        | 0                                                                                                    |
|                             | ATTRIBUTE TYPE                                                                                                    |                          | ATTRIBUTE VALUE                                                                                                    |
|                             |                                                                                                    |                          |                                                                                                    |
|                             | MT Level                                                                                                    |                          | Safe                                                                                                    |
| SEE ALSO                    | MT Level<br>t_open(3NSL), t_snd(3NSL)                                                                                                    | ),t_sndudat              | Safe                                                                                                    |
| SEE ALSO                    |                                                                                                    | ),t_sndudat              | Safe                                                                                                    |
| SEE ALSO                    |                                                                                                    | ),t_sndudat              | Safe                                                                                                    |
| SEE ALSO                    |                                                                                                    | ),t_sndudat              | Safe                                                                                                    |
| SEE ALSO                    |                                                                                                    | ),t_sndudat              | Safe                                                                                                    |
| SEE ALSO                    |                                                                                                    | ),t_sndudat              | Safe                                                                                                    |
| SEE ALSO                    |                                                                                                    | ),t_sndudat              | Safe                                                                                                    |

| NAME        | t_open – establish a transport endpoint                                                                                                    |                                                                                                    |
|-------------|----------------------------------------------------------------------------------------------------|----------------------------------------------------------------------------------------------------|
| SYNOPSIS    | <pre>#include <xti.h> #include <fcntl.h< pre=""></fcntl.h<></xti.h></pre>                                                                                                    | 1>                                                                                                    |
|             | <pre>int t_open(const char *name, int oflag, struct t_info *info);</pre>                                                                                                    |                                                                                                    |
| DESCRIPTION | <ul> <li>ON This routine is part of the XTI interfaces which evolved from the TLI interfaces. XTI represents the future evolution of these interfaces. However, TLI interfaces are supported for compatibility. When using a TLI routine that has the same name as an XTI routine, the tiuser.h header file must be used. Refer to the TLI COMPATIBILITY section for a description of differences between the two interfaces.</li> <li>The t_open() function must be called as the first step in the initialization of a transport endpoint. This function establishes a transport endpoint by supplying a transport provider identifier that indicates a particular transport provider, that is, transport protocol, and returning a file descriptor that identifies that endpoint.</li> <li>The argument <i>name</i> points to a transport provider identifier and <i>oflag</i> identifies any open flags, as in open(2). The argument <i>oflag</i> is constructed from O_RDWR optionally bitwise inclusive-OR'ed with O_NONBLOCK. These flags are defined by the header <fcntl.h>. The file descriptor returned by t_open() will be used by all subsequent functions to identify the particular local transport endpoint.</fcntl.h></li> <li>This function also returns various default characteristics of the underlying transport protocol by setting fields in the t_info structure. This argument points to a t_info which contains the following members:</li> </ul> |                                                                                                    |
|             |                                                                                                    |                                                                                                    |
|             |                                                                                                    |                                                                                                    |
|             |                                                                                                    |                                                                                                    |
|             | <pre>t_scalar_t addr;<br/>t_scalar_t options<br/>t scalar_t tsdu;</pre>                                                                                                    | <pre>/* protocol-specific options */</pre>                                                                                                    |
|             | t_scalar_t etsdu;                                                                                                    | <pre>/* unit (TSDU) */ /* max size of an expedited transport */</pre>                                                                                                    |
|             | t_scalar_t connect                                                                                                    |                                                                                                    |
|             | t_scalar_t discon;                                                                                                    |                                                                                                    |
|             | t_scalar_t servtyr                                                                                                    | <pre>/* t_snddis() and t_rcvdis() functions */ pe; /* service type supported by the */</pre>                                                                                                    |
|             | t_scalar_t flags;                                                                                                    |                                                                                                    |
|             | The values of the fi                                                                                                    | elds have the following meanings:                                                                                                    |
|             | addr                                                                                                    | A value greater than zero (T_NULL) indicates the maximum size of a transport protocol address and a value of -2 (T_INVALID) specifies that the transport provider does not provide user access to transport protocol addresses.                               |
|             | options                                                                                                    | A value greater than zero ( $T_NULL$ ) indicates the maximum<br>number of bytes of protocol-specific options supported by the<br>provider, and a value of -2 ( $T_INVALID$ ) specifies that the<br>transport provider does not support user-settable options. |
|             |                                                                                                    | Naturational interactional CAE                                                                                                    |

t\_open(3NSL)

| tsdu     | A value greater than zero (T_NULL specifies the maximum size of a transport service data unit (TSDU); a value of zero (T_NULL) specifies that the transport provider does not support the concept of TSDU, although it does support the sending of a data stream with no logical boundaries preserved across a connection; a value of -1 (T_INFINITE) specifies that there is no limit to the size of a TSDU; and a value of -2 (T_INVALID) specifies that the transfer of normal data is not supported by the transport provider.                                                                                                    |
|----------|----------------------------------------------------------------------------------------------------|
| etsdu    | A value greater than zero (T_NULL) specifies the maximum size of<br>an expedited transport service data unit (ETSDU); a value of zero<br>(T_NULL) specifies that the transport provider does not support<br>the concept of ETSDU, although it does support the sending of an<br>expedited data stream with no logical boundaries preserved across<br>a connection; a value of -1 (T_INFINITE) specifies that there is no<br>limit on the size of an ETSDU; and a value of -2 (T_INVALID)<br>specifies that the transfer of expedited data is not supported by the<br>transport provider. Note that the semantics of expedited data may<br>be quite different for different transport providers. |
| connect  | A value greater than zero (T_NULL) specifies the maximum<br>amount of data that may be associated with connection<br>establishment functions, and a value of -2 (T_INVALID) specifies<br>that the transport provider does not allow data to be sent with<br>connection establishment functions.                                                                                                    |
| discon   | If the T_ORDRELDATA bit in flags is clear, a value greater than zero (T_NULL) specifies the maximum amount of data that may be associated with the t_snddis(3NSL) and t_rcvdis(3NSL) functions, and a value of -2 (T_INVALID) specifies that the transport provider does not allow data to be sent with the abortive release functions. If the T_ORDRELDATA bit is set in flags, a value greater than zero (T_NULL) specifies the maximum number of octets that may be associated with the t_sndreldata(), t_rcvreldata(),t_snddis(3NSL) and t_rcvdis(3NSL) functions.                                                                                                    |
| servtype | This field specifies the service type supported by the transport provider, as described below.                                                                                                    |
| flags    | This is a bit field used to specify other information about the communications provider. If the T_ORDRELDATA bit is set, the communications provider supports user data to be sent with an orderly release. If the T_SENDZERO bit is set in flags, this indicates the underlying transport provider supports the sending of zero-length TSDUs.                                                                                                    |
|          |                                                                                                    |

|                             | If a transport user is concerned with protocol independence, the above sizes may be accessed to determine how large the buffers must be to hold each piece of information. Alternatively, the t_alloc(3NSL) function may be used to allocate these buffers. An error will result if a transport user exceeds the allowed data size on any function. |                                                                                                    |  |
|-----------------------------|----------------------------------------------------------------------------------------------------|----------------------------------------------------------------------------------------------------|--|
|                             | The servtype field of info specifies one of the following values on return:                                                                                                    |                                                                                                    |  |
|                             | T_COTS The transport provider supports a connection-mode service bu<br>does not support the optional orderly release facility.                                                                                                    |                                                                                                    |  |
|                             | T_COTS_ORD                                                                                                    | The transport provider supports a connection-mode service with the optional orderly release facility.                                                                         |  |
|                             | T_CLTS                                                                                                    | The transport provider supports a connectionless-mode service.<br>For this service type, t_open() will return -2 (T_INVALID) for<br><i>etsdu, connect</i> and <i>discon</i> . |  |
|                             | A single transport endpoint may support only one of the above services at one time.                                                                                                    |                                                                                                    |  |
|                             | If <i>info</i> is set to a nuby t_open().                                                                                                    | ll pointer by the transport user, no protocol information is returned                                                                                                    |  |
| <b>RETURN VALUES</b>        | A valid file descriptor is returned upon successful completion. Otherwise, a value of -1 is returned and t_errno is set to indicate an error.                                                                                                    |                                                                                                    |  |
| VALID STATES                | T_UNINIT.                                                                                                    |                                                                                                    |  |
| ERRORS                      | On failure, t_err                                                                                                    | no is set to the following:                                                                                                    |  |
|                             | TBADFLAG                                                                                                    | An invalid flag is specified.                                                                                                    |  |
|                             | TBADNAME                                                                                                    | Invalid transport provider name.                                                                                                    |  |
|                             | TPROTO                                                                                                    | This error indicates that a communication problem has been detected between XTI and the transport provider for which there is no other suitable XTI error (t_errno).          |  |
|                             | TSYSERR                                                                                                    | A system error has occurred during execution of this function.                                                                                                    |  |
| TLI<br>COMPATIBILITY        | The XTI and TLI interface definitions have common names but use different header files. This and other semantic differences between the two interfaces are described in the subsections below.                                                                                                    |                                                                                                    |  |
| Interface Header            | The XTI interfaces use the xti.h TLI interfaces should <i>not</i> use this header. They should use the header:                                                                                                    |                                                                                                    |  |
|                             | #include <tiuser.h< th=""><th>&gt;</th></tiuser.h<>                                                                                                    | >                                                                                                    |  |
| Error Description<br>Values | The t_errno valu cannot be set by th                                                                                                    | tes TPROTO and TBADNAME can be set by the XTI interface but the TLI interface.                                                                                                |  |
|                             |                                                                                                    |                                                                                                    |  |

t\_open(3NSL)

**Notes** | For TLI , the t\_info structure referenced by *info* lacks the following structure member:

t\_scalar\_t flags; /\* other info about the transport provider \*/

This member was added to struct t\_info in the XTI interfaces.

When a value of -1 is observed as the return value in various t\_info structure members, it signifies that the transport provider can handle an infinite length buffer for a corresponding attribute, such as address data, option data, TSDU (octet size), ETSDU (octet size), connection data, and disconnection data. The corresponding structure members are addr, options, tsdu, estdu, connect, and discon, respectively.

**ATTRIBUTES** See attributes(5) for descriptions of the following attributes:

| ATTRIBUTE TYPE | ATTRIBUTE VALUE |
|----------------|-----------------|
| MT Level       | Safe            |

**SEE ALSO** open(2), attributes(5)

| NAME        | t_optmgmt – manage options for a transport endpoint                                                                                                    |
|-------------|----------------------------------------------------------------------------------------------------|
| SYNOPSIS    | <pre>#include <xti.h></xti.h></pre>                                                                                                    |
|             | <pre>int t_optmgmt(int fd, const struct t_optmgmt *req, struct t_optmgmt</pre>                                                                                                    |
| DESCRIPTION | This routine is part of the XTI interfaces which evolved from the TLI interfaces. XTI represents the future evolution of these interfaces. However, TLI interfaces are supported for compatibility. When using a TLI routine that has the same name as an XTI routine, the tiuser.h header file must be used. Refer to the TLI COMPATIBILITY section for a description of differences between the two interfaces.                                                                                                    |
|             | The t_optmgmt() function enables a transport user to retrieve, verify or negotiate protocol options with the transport provider. The argument <i>fd</i> identifies a transport endpoint.                                                                                                    |
|             | The <i>req</i> and <i>ret</i> arguments point to a t_optmgmt structure containing the following members:                                                                                                    |
|             | <pre>struct netbuf opt;<br/>t_scalar_t flags;</pre>                                                                                                    |
|             | The <i>opt</i> field identifies protocol options and the <i>flags</i> field is used to specify the action to take with those options.                                                                                                    |
|             | The options are represented by a netbuf structure in a manner similar to the address<br>in t_bind(3NSL). The argument <i>req</i> is used to request a specific action of the provider<br>and to send options to the provider. The argument <i>len</i> specifies the number of bytes in<br>the options, <i>buf</i> points to the options buffer, and <i>maxlen</i> has no meaning for the <i>req</i><br>argument. The transport provider may return options and flag values to the user<br>through <i>ret</i> . For <i>ret</i> , <i>maxlen</i> specifies the maximum size of the options buffer and <i>buf</i><br>points to the buffer where the options are to be placed. If <i>maxlen</i> in <i>ret</i> is set to zero, no<br>options values are returned. On return, <i>len</i> specifies the number of bytes of options<br>returned. The value in <i>maxlen</i> has no meaning for the <i>req</i> argument, but must be set in<br>the <i>ret</i> argument to specify the maximum number of bytes the options buffer can hold. |
|             | Each option in the options buffer is of the form struct t_opthdr possibly followed by an option value.                                                                                                    |
|             | The <i>level</i> field of struct t_opthdr identifies the XTI level or a protocol of the transport provider. The <i>name</i> field identifies the option within the level, and <i>len</i> contains its total length; that is, the length of the option header t_opthdr plus the length of the option value. If t_optmgmt() is called with the action T_NEGOTIATE set, the <i>status</i> field of the returned options contains information about the success or failure of a negotiation.                                                                                                    |
|             | Several options can be concatenated. The option user has, however to ensure that each options header and value part starts at a boundary appropriate for the architecture‐specific alignment rules. The macros T_OPT_FIRSTHDR(nbp), T_OPT_NEXTHDR (nbp,tohp), T_OPT_DATA(tohp) are provided for that purpose.                                                                                                    |

| T_OPT_DATA (nhp)        | If argument is a pointer to a t_opthdr<br>structure, this macro returns an unsigned<br>character pointer to the data associated with<br>the t_opthdr.                                                                                                    |
|-------------------------|----------------------------------------------------------------------------------------------------|
| T_OPT_NEXTHDR(nbp,tohp) | If the first argument is a pointer to a netbuf<br>structure associated with an option buffer<br>and second argument is a pointer to a<br>t_opthdr structure within that option<br>buffer, this macro returns a pointer to the<br>next t_opthdr structure or a null pointer if<br>this t_opthdr is the last t_opthdr in the<br>option buffer.                                                                                                    |
| T_OPT_FIRSTHDR(tohp)    | If the argument is a pointer to a netbuf<br>structure associated with an option buffer,<br>this macro returns the pointer to the first<br>t_opthdr structure in the associated<br>option buffer, or a null pointer if there is no<br>option buffer associated with this netbuf<br>or if it is not possible or the associated<br>option buffer is too small to accommodate<br>even the first aligned option header.                                                                       |
|                         | T_OPT_FIRSTHDR is useful for finding an<br>appropriately aligned start of the option<br>buffer. T_OPT_NEXTHDR is useful for<br>moving to the start of the next<br>appropriately aligned option in the option<br>buffer. Note that OPT_NEXTHDR is also<br>available for backward compatibility<br>requirements. T_OPT_DATA is useful for<br>finding the start of the data part in the<br>option buffer where the contents of its<br>values start on an appropriately aligned<br>boundary. |
|                         | If the transport user specifies several options on input, all options must address the same level.                                                                                                    |
|                         | If any option in the options buffer does not<br>indicate the same level as the first option, or<br>the level specified is unsupported, then the<br>t_optmgmt() request will fail with<br>TBADOPT. If the error is detected, some                                                                                                    |
|                         |                                                                                                    |

options have possibly been successfully negotiated. The transport user can check the current status by calling t\_optmgmt() with the T\_CURRENT flag set.

The *flags* field of *req* must specify one of the following actions:

This action enables the transport user to negotiate option values.

T NEGOTIATE

The user specifies the options of interest and their values in the buffer specified by  $req \rightarrow opt.buf$  and  $req \rightarrow opt.len$ . The negotiated option values are returned in the buffer pointed to by *ret->opt.buf*. The *status* field of each returned option is set to indicate the result of the negotiation. The value is T SUCCESS if the proposed value was negotiated, T PARTSUCCESS if a degraded value was negotiated, T FAILURE if the negotiation failed (according to the negotiation rules), T NOTSUPPORT if the transport provider does not support this option or illegally requests negotiation of a privileged option, and T READONLY if modification of a read-only option was requested. If the status is T\_SUCCESS, T FAILURE, T NOTSUPPORT or T READONLY, the returned option value is the same as the one requested on input.

The overall result of the negotiation is returned in *ret* $\rightarrow$ *flags*.

This field contains the worst single result, whereby the rating is done according to the order T\_NOTSUPPORT, T\_READONLY, T\_FAILURE, T\_PARTSUCCESS, T\_SUCCESS. The value T\_NOTSUPPORT is the worst result and T\_SUCCESS is the best.

For each level, the option T\_ALLOPT can be requested on input. No value is given with this option; only the t\_opthdr part is specified. This input requests to negotiate all supported options of this level to their default values. The result is returned option

| L) |           |                                                                                                    |
|----|-----------|----------------------------------------------------------------------------------------------------|
|    |           | by option in <i>ret</i> $\rightarrow$ <i>opt.buf</i> . Note that depending on the state of the transport endpoint, not all requests to negotiate the default value may be successful.                                                                                                    |
|    | T_CHECK   | This action enables the user to verify<br>whether the options specified in <i>req</i> are<br>supported by the transport provider. If an<br>option is specified with no option value (it<br>consists only of a t_opthdr structure), the<br>option is returned with its <i>status</i> field set to<br>T_SUCCESS if it is supported,<br>T_NOTSUPPORT if it is not or needs<br>additional user privileges, and<br>T_READONLY if it is read-only (in the<br>current XTI state). No option value is<br>returned. |
|    |           | If an option is specified with an option<br>value, the <i>status</i> field of the returned option<br>has the same value, as if the user had tried<br>to negotiate this value with T_NEGOTIATE.<br>If the status is T_SUCCESS, T_FAILURE,<br>T_NOTSUPPORT or T_READONLY, the<br>returned option value is the same as the one<br>requested on input.                                                                                                    |
|    |           | The overall result of the option checks is returned in <i>ret</i> $\rightarrow$ <i>flags</i> . This field contains the worst single result of the option checks, whereby the rating is the same as for T_NEGOTIATE.                                                                                                    |
|    |           | Note that no negotiation takes place. All currently effective option values remain unchanged.                                                                                                    |
|    | T_DEFAULT | This action enables the transport user to retrieve the default option values. The user specifies the options of interest in $req \rightarrow opt.buf$ . The option values are irrelevant and will be ignored; it is sufficient to specify the t_opthdr part of an option only. The default values are then returned in $ret \rightarrow opt.buf$ .                                                                                                    |
|    |           |                                                                                                    |

The *status* field returned is T\_NOTSUPPORT if the protocol level does not support this option or the transport user illegally requested a privileged option, T\_READONLY if the option is read-only, and set to T\_SUCCESS in all other cases. The overall result of the request is returned in *ret* $\rightarrow$ *flags*. This field contains the worst single result, whereby the rating is the same as for T\_NEGOTIATE.

For each level, the option T\_ALLOPT can be requested on input. All supported options of this level with their default values are then returned. In this case,  $ret \rightarrow opt.maxlen$  must be given at least the value *info\rightarrow options* before the call. See t\_getinfo(3NSL) and t\_open(3NSL).

This action enables the transport user to retrieve the currently effective option values. The user specifies the options of interest in *req* $\rightarrow$ *opt.buf*. The option values are irrelevant and will be ignored; it is sufficient to specify the t\_opthdr part of an option only. The currently effective values are then returned in *req* $\rightarrow$ *opt.buf*.

The *status* field returned is T\_NOTSUPPORT if the protocol level does not support this option or the transport user illegally requested a privileged option, T\_READONLY if the option is read-only, and set to T\_SUCCESS in all other cases. The overall result of the request is returned in *ret*—*flags*. This field contains the worst single result, whereby the rating is the same as for T\_NEGOTIATE.

For each level, the option T\_ALLOPT can be requested on input. All supported options of this level with their currently effective values are then returned.

The option T\_ALLOPT can only be used with t\_optmgmt() and the actions T\_NEGOTIATE, T\_DEFAULT and T\_CURRENT. It can be used with any

T CURRENT

|               |                                                                                                    |                                            | <pre>supported level and addresses all<br/>supported options of this level. The option<br/>has no value; it consists of a t_opthdr<br/>only. Since in a t_optmgmt() call only<br/>options of one level may be addressed, this<br/>option should not be requested together<br/>with other options. The function returns as<br/>soon as this option has been processed.</pre> Options are independently processed in the<br>order they appear in the input option buffer.<br>If an option is multiply input, it depends on<br>the implementation whether it is multiply<br>output or whether it is returned only once.<br>Transport providers may not be able to<br>provide an interface capable of supporting<br>T_NEGOTIATE and/or T_CHECK<br>functionalities. When this is the case, the<br>error TNOTSUPPORT is returned.<br>The function t_optmgmt() may block<br>under various circumstances and<br>depending on the implementation. The<br>function will block, for instance, if the<br>protocol addressed by the call resides on a<br>separate controller. It may also block due to<br>flow control constraints; that is, if data sent<br>previously across this transport endpoint<br>has not yet been fully processed. If the<br>function is interrunted hy a signal the |
|---------------|----------------------------------------------------------------------------------------------------|--------------------------------------------|----------------------------------------------------------------------------------------------------|
|               |                                                                                                    |                                            | function is interrupted by a signal, the<br>option negotiations that have been done so<br>far may remain valid. The behavior of the<br>function is not changed if O_NONBLOCK is<br>set.                                                                                                    |
| RETURN VALUES | Upon successful completion, a value of 0 is returned. Otherwise, a value of $-1$ is returned and t_errno is set to indicate an error. |                                            |                                                                                                    |
| VALID STATES  | ALL - apart from I                                                                                                    | - apart from T_UNINIT.                     |                                                                                                    |
| ERRORS        | On failure, t_errno is set to one of the following:                                                                                   |                                            |                                                                                                    |
|               | TBADF                                                                                                    | The specified file desc                    | criptor does not refer to a transport endpoint.                                                                                                    |
|               | TBADFLAG                                                                                                    | An invalid flag was sj                     | pecified.                                                                                                    |
|               | TBADOPT                                                                                                    | The specified options illegal information. | were in an incorrect format or contained                                                                                                    |
|               |                                                                                                    |                                            |                                                                                                    |

654 man pages section 3: Networking Library Functions • Last Revised 7 May 1998

|                             |                                                                                                    | -1 8 4 7                                                                                                    |  |  |
|-----------------------------|----------------------------------------------------------------------------------------------------|----------------------------------------------------------------------------------------------------|--|--|
|                             | TBUFOVFLW                                                                                                    | The number of bytes allowed for an incoming argument ( <i>maxlen</i> ) is greater than 0 but not sufficient to store the value of that argument. The information to be returned in <i>ret</i> will be discarded.                                         |  |  |
|                             | TNOTSUPPORT                                                                                                    | This action is not supported by the transport provider.                                                                                                    |  |  |
|                             | TOUTSTATE                                                                                                    | states in which a call to this function is valid.                                                                                                    |  |  |
|                             | TPROTO                                                                                                    | This error indicates that a communication problem has been detected between XTI and the transport provider for which there is no other suitable XTI error (t_errno).                                                                                     |  |  |
|                             | TSYSERR                                                                                                    | A system error has occurred during execution of this function.                                                                                                    |  |  |
| TLI<br>COMPATIBILITY        |                                                                                                    |                                                                                                    |  |  |
| Interface Header            | The XTI interfaces use the header file, xti.h. TLI interfaces should <i>not</i> use this header. They should use the header:                                                                                                    |                                                                                                    |  |  |
|                             | <pre>#include <tiuser.h></tiuser.h></pre>                                                                                                    |                                                                                                    |  |  |
| Error Description<br>Values | The t_errno value TPROTO can be set by the XTI interface but not by the TLI interface.                                                                                                    |                                                                                                    |  |  |
|                             |                                                                                                    | ues that this routine can return under different circumstances than its re TACCES and TBUFOVFLW.                                                                                                    |  |  |
|                             | TACCES                                                                                                    | can be returned to indicate that the user does not have permission to negotiate the specified options.                                                                                                    |  |  |
|                             | TBUFOVFLW                                                                                                    | can be returned even when the maxlen field of the corresponding buffer has been set to zero.                                                                                                    |  |  |
| Option Buffers              | The format of the options in an opt buffer is dictated by the transport provider. Unlike the XTI interface, the TLI interface does not fix the buffer format. The macros T_OPT_DATA, T_OPT_NEXTHDR, and T_OPT_FIRSTHDR described for XTI are not available for use by TLI interfaces. |                                                                                                    |  |  |
| Actions                     | The semantic meaning of various action values for the flags field of <i>req</i> differs between the TLI and XTI interfaces. TLI interface users should heed the following descriptions of the actions:                                                                                |                                                                                                    |  |  |
|                             | T_NEGOTIATE                                                                                                    | This action enables the user to negotiate the values of the options specified in <i>req</i> with the transport provider. The provider will evaluate the requested options and negotiate the values, returning the negotiated values through <i>ret</i> . |  |  |
|                             |                                                                                                    |                                                                                                    |  |  |

|                        | T_CHECK            | This action enables the user to verify whether the options specified<br>in <i>req</i> are supported by the transport provider. On return, the<br>flags field of <i>ret</i> will have either T_SUCCESS or T_FAILURE set<br>to indicate to the user whether the options are supported. These<br>flags are only meaningful for the T_CHECK request. |                                                                                                    |                                            |
|------------------------|--------------------|----------------------------------------------------------------------------------------------------|----------------------------------------------------------------------------------------------------|--------------------------------------------|
|                        | T_DEFAULT          | This action enables a us<br>by the transport provid                                                                                                    | ser to retrieve the default op<br>ler into the opt field of <i>ret</i> . I<br>ro and the buf field may be | otions supported<br>In <i>req,</i> the len |
| Connectionless<br>Mode | flow control const |                                                                                                    | e service, t_optmgmt() ma<br>not complete until the trans<br>s.                                           |                                            |
| ATTRIBUTES             | See attributes     | (5) for descriptions of the                                                                                                    | following attributes:                                                                                     |                                            |
|                        | ATT                | RIBUTE TYPE                                                                                                    | ATTRIBUTE VAL                                                                                             | .UE                                        |
|                        | MT Level           |                                                                                                    | Safe                                                                                                    |                                            |
| SEE ALSO               | t_close(3NSL),     | t_connect(3NSL), t_ge<br>_rcv(3NSL), t_rcvcon                                                                                                    | t(3NSL),t_alloc(3NSL),<br>etinfo(3NSL),t_listen(<br>hect(3NSL),t_rcvudata(                                | 3NSL),                                     |

| NAME        | t_rcv – receive data or expedited data sent over a connection                                                                                                    |
|-------------|----------------------------------------------------------------------------------------------------|
| SYNOPSIS    | <pre>#include <xti.h></xti.h></pre>                                                                                                    |
|             | <pre>int t_rcv(int fd, void *buf, unsigned int nbytes, int *flags);</pre>                                                                                                    |
| DESCRIPTION | This routine is part of the XTI interfaces which evolved from the TLI interfaces. XTI represents the future evolution of these interfaces. However, TLI interfaces are supported for compatibility. When using a TLI routine that has the same name as an XTI routine, the tiuser.h header file must be used. Refer to the TLI COMPATIBILITY section for a description of differences between the two interfaces.                                                                                                    |
|             | This function receives either normal or expedited data. The argument <i>fd</i> identifies the local transport endpoint through which data will arrive, <i>buf</i> points to a receive buffer where user data will be placed, and <i>nbytes</i> specifies the size of the receive buffer. The argument <i>flags</i> may be set on return from $t_rcv()$ and specifies optional flags as described below.                                                                                                    |
|             | By default, t_rcv() operates in synchronous mode and will wait for data to arrive if none is currently available. However, if O_NONBLOCK is set by means of t_open(3NSL) or fcntl(2), t_rcv() will execute in asynchronous mode and will fail if no data is available. See TNODATA below.                                                                                                    |
|             | On return from the call, if T_MORE is set in <i>flags</i> , this indicates that there is more data, and the current transport service data unit (TSDU) or expedited transport service data unit (ETSDU) must be received in multiple t_rcv() calls. In the asynchronous mode, or under unusual conditions (for example, the arrival of a signal or T_EXDATA event), the T_MORE flag may be set on return from the t_rcv() call even when the number of bytes received is less than the size of the receive buffer specified. Each t_rcv() with the T_MORE flag set indicates that another t_rcv() must follow to get more data for the current TSDU. The end of the TSDU is identified by the return of a t_rcv() call with the T_MORE flag not set. If the transport provider does not support the concept of a TSDU as indicated in the <i>info</i> argument on return from t_open(3NSL) or t_getinfo(3NSL), the T_MORE flag is not meaningful and should be ignored. If <i>nbytes</i> is greater than zero on the call to t_rcv(), t_rcv() will return 0 only if the end of a TSDU is being returned to the user. |
|             | On return, the data is expedited if T_EXPEDITED is set in flags. If T_MORE is also set, it indicates that the number of expedited bytes exceeded nbytes, a signal has interrupted the call, or that an entire ETSDU was not available (only for transport protocols that support fragmentation of ETSDUs). The rest of the ETSDU will be returned by subsequent calls to t_rcv() which will return with T_EXPEDITED set in flags. The end of the ETSDU is identified by the return of a t_rcv() call with T_EXPEDITED set and T_MORE cleared. If the entire ETSDU is not available it is possible for normal data fragments to be returned between the initial and final fragments of an ETSDU.                                                                                                    |
|             | If a signal arrives, t_rcv() returns, giving the user any data currently available. If no data is available, t_rcv() returns -1, sets t_errno to TSYSERR and errno to EINTR. If some data is available, t_rcv() returns the number of bytes received and T_MORE is set in flags.                                                                                                    |

Networking Library Functions 657

| $t_rcv(3NSL)$ |
|---------------|
|---------------|

|                             | In synchronous mode, the only way for the user to be notified of the arrival of normal or expedited data is to issue this function or check for the T_DATA or T_EXDATA events using the t_look(3NSL) function. Additionally, the process can arrange to be notified by means of the EM interface. |                                                                                                    |  |
|-----------------------------|----------------------------------------------------------------------------------------------------|----------------------------------------------------------------------------------------------------|--|
| <b>RETURN VALUES</b>        |                                                                                                    | npletion, t_rcv() returns the number of bytes received. Otherwise,<br>lure and t_errno is set to indicate the error.                                                 |  |
| VALID STATES                | T_DATAXFER, T_0                                                                                                    | DUTREL.                                                                                                    |  |
| ERRORS                      | On failure, t_err                                                                                                    | rno is set to one of the following:                                                                                                    |  |
|                             | TBADF                                                                                                    | The specified file descriptor does not refer to a transport endpoint.                                                                                                |  |
|                             | TLOOK                                                                                                    | An asynchronous event has occurred on this transport endpoint and requires immediate attention.                                                                      |  |
|                             | TNODATA       O_NONBLOCK was set, but no data is currently available from the transport provider.                                                                                                    |                                                                                                    |  |
|                             | TNOTSUPPORT This function is not supported by the underlying transport provider.                                                                                                    |                                                                                                    |  |
|                             | TOUTSTATE The communications endpoint referenced by $fd$ is not in one of the states in which a call to this function is valid.                                                                                                    |                                                                                                    |  |
|                             | TPROTO                                                                                                    | This error indicates that a communication problem has been detected between XTI and the transport provider for which there is no other suitable XTI error (t_errno). |  |
|                             | TSYSERR                                                                                                    | A system error has occurred during execution of this function.                                                                                                    |  |
| TLI<br>COMPATIBILITY        |                                                                                                    | nterface definitions have common names but use different header<br>ner semantic differences between the two interfaces are described in<br>clow.                     |  |
| Interface Header            | The XTI interfaces use the header file, xti.h. TLI interfaces should <i>not</i> use this header. They should use the header:                                                                                                    |                                                                                                    |  |
|                             | #include <tiuser.h></tiuser.h>                                                                                                    |                                                                                                    |  |
| Error Description<br>Values |                                                                                                    |                                                                                                    |  |
|                             | TPROTO                                                                                                    |                                                                                                    |  |
|                             |                                                                                                    |                                                                                                    |  |
|                             |                                                                                                    |                                                                                                    |  |
|                             |                                                                                                    |                                                                                                    |  |

658 man pages section 3: Networking Library Functions • Last Revised 28 Jan 2002

## t\_rcv(3NSL)

| ATTRIBUTE TYPE                                               | ATTRIBUTE VALUE                       |
|--------------------------------------------------------------|---------------------------------------|
| MT Level                                                     | Safe                                  |
| <pre>O fcntl(2), t_getinfo(3NSL), t_<br/>attributes(5)</pre> | _look(3NSL),t_open(3NSL),t_snd(3NSL), |
|                                                              |                                       |
|                                                              |                                       |
|                                                              |                                       |
|                                                              |                                       |
|                                                              |                                       |
|                                                              |                                       |
|                                                              |                                       |
|                                                              |                                       |
|                                                              |                                       |
|                                                              |                                       |
|                                                              |                                       |
|                                                              |                                       |
|                                                              |                                       |
|                                                              |                                       |
|                                                              |                                       |
|                                                              |                                       |
|                                                              |                                       |

# $\label{eq:attributes} \textbf{ATTRIBUTES} ~|~ \textbf{See attributes}(5) ~ for descriptions of the following attributes:$

## t\_rcvconnect(3NSL)

| NAME          | t_rcvconnect – receive the confirmation from a connection request                                                                                                    |  |
|---------------|----------------------------------------------------------------------------------------------------|--|
| SYNOPSIS      | <pre>#include <xti.h></xti.h></pre>                                                                                                    |  |
|               | <pre>int t_rcvconnect(int fd, struct t_call *call);</pre>                                                                                                    |  |
| DESCRIPTION   | This routine is part of the XTI interfaces which evolved from the TLI interfaces. XTI represents the future evolution of these interfaces. However, TLI interfaces are supported for compatibility. When using a TLI routine that has the same name as an XTI routine, the tiuser.h header file must be used. Refer to the TLI COMPATIBILITY section for a description of differences between the two interfaces.                                                                                                    |  |
|               | This function enables a calling transport user to determine the status of a previously sent connection request and is used in conjunction with t_connect(3NSL) to establish a connection in asynchronous mode, and to complete a synchronous t_connect(3NSL) call that was interrupted by a signal. The connection will be established on successful completion of this function.                                                                                                    |  |
|               | The argument <i>fd</i> identifies the local transport endpoint where communication will be established, and <i>call</i> contains information associated with the newly established connection. The argument <i>call</i> points to a t_call structure which contains the following members:                                                                                                    |  |
|               | <pre>struct netbuf addr;<br/>struct netbuf opt;<br/>struct netbuf udata;<br/>int sequence; In call, addr returns the protocol address associated with the responding<br/>transport endpoint, opt presents any options associated with the connection, udata<br/>points to optional user data that may be returned by the destination transport user<br/>during connection establishment, and sequence has no meaning for this function.</pre>                                                                                                    |  |
|               | The <i>maxlen</i> field of each argument must be set before issuing this function to indicate the maximum size of the buffer for each. However, <i>maxlen</i> can be set to zero, in which case no information to this specific argument is given to the user on the return from t_rcvconnect(). If <i>call</i> is set to NULL, no information at all is returned. By default, t_rcvconnect() executes in synchronous mode and waits for the connection to be established before returning. On return, the <i>addr, opt</i> and <i>udata</i> fields reflect values associated with the connection. |  |
|               | If O_NONBLOCK is set by means of t_open(3NSL) or fcntl(2), t_rcvconnect() executes in asynchronous mode, and reduces to a poll for existing connection confirmations. If none are available, t_rcvconnect() fails and returns immediately without waiting for the connection to be established. See TNODATA below. In this case, t_rcvconnect() must be called again to complete the connection establishment phase and retrieve the information returned in <i>call</i> .                                                                                                    |  |
| RETURN VALUES | Upon successful completion, a value of 0 is returned. Otherwise, a value of $-1$ is returned and t_errno is set to indicate an error.                                                                                                    |  |
| VALID STATES  | T_OUTCON.                                                                                                    |  |
| ERRORS        | On failure, t_errno is set to one of the following:                                                                                                    |  |

t\_rcvconnect(3NSL)

|                                                                                                    | TBADF                                                                                                    | The specified file descri                                                                                                    | iptor does not refer to a transport endpoint.                                                                                                  |  |
|----------------------------------------------------------------------------------------------------|----------------------------------------------------------------------------------------------------|----------------------------------------------------------------------------------------------------|----------------------------------------------------------------------------------------------------|--|
| TBUFOVFLW The number of bytes allocated for an incoming argument is greater than 0 but not sufficient to store the value of the argument, and the connection information to be returned will be discarded. The provider's state, as seen by the use changed to T_DATAXFER. |                                                                                                    |                                                                                                    | t sufficient to store the value of that<br>nection information to be returned in <i>call</i><br>provider's state, as seen by the user, will be |  |
|                                                                                                    | TLOOK                                                                                                    | An asynchronous event<br>and requires immediate                                                                                                    | t has occurred on this transport connection e attention.                                                                                       |  |
|                                                                                                    | TNODATA                                                                                                    | O_NONBLOCK was set, b arrived.                                                                                                    | put a connection confirmation has not yet                                                                                                    |  |
| TNOTSUPPORT This function is not supported by the underlying transport provider.                                                                                                    |                                                                                                    |                                                                                                    | pported by the underlying transport                                                                                                    |  |
|                                                                                                    | TOUTSTATE                                                                                                    | The communications er states in which a call to                                                                                                    | ndpoint referenced by $fd$ is not in one of the this function is valid.                                                                        |  |
|                                                                                                    | TPROTO                                                                                                    | This error indicates that a communication problem has been detected between XTI and the transport provider for which there is no other suitable XTI error (t_errno). |                                                                                                    |  |
|                                                                                                    | TSYSERR                                                                                                    | A system error has occu                                                                                                    | arred during execution of this function.                                                                                                    |  |
| TLI<br>COMPATIBILITY                                                                                                    |                                                                                                    | er semantic differences b                                                                                                    | common names but use different header<br>etween the two interfaces are described in                                                            |  |
| Interface Header                                                                                                    | The XTI interfaces use the header file, xti.h. TLI interfaces should <i>not</i> use this header. They should use the header:                                                                                      |                                                                                                    |                                                                                                    |  |
| Error Description                                                                                                    | #include <tiuser.h></tiuser.h>                                                                                                    |                                                                                                    |                                                                                                    |  |
| Error Description<br>Values                                                                                                    | The t_errno value TPROTO can be set by the XTI interface but not by the TLI interface.                                                                                                    |                                                                                                    |                                                                                                    |  |
|                                                                                                    | A t_errno value that this routine can return under different circumstances than its XTI counterpart is TBUFOVFLW. It can be returned even when the maxlen field of the corresponding buffer has been set to zero. |                                                                                                    |                                                                                                    |  |
| ATTRIBUTES                                                                                                    | See attributes(5) for descriptions of the following attributes:                                                                                                    |                                                                                                    |                                                                                                    |  |
|                                                                                                    |                                                                                                    |                                                                                                    |                                                                                                    |  |
|                                                                                                    | ATT                                                                                                    | RIBUTE TYPE                                                                                                    |                                                                                                    |  |
|                                                                                                    | MT Level                                                                                                    |                                                                                                    | Safe                                                                                                    |  |
| SEE ALSO                                                                                                    |                                                                                                    |                                                                                                    | SL),t_bind(3NSL),t_connect(3NSL),<br>ngmt(3NSL),attributes(5)                                                                                  |  |

## t\_rcvdis(3NSL)

| NAME                 | t_rcvdis – retrieve information from disconnection                                                                                                    |                                                                                                    |  |
|----------------------|----------------------------------------------------------------------------------------------------|----------------------------------------------------------------------------------------------------|--|
| SYNOPSIS             | <pre>#include <xti.h></xti.h></pre>                                                                                                    |                                                                                                    |  |
|                      | <pre>int t_rcvdis(int fd, struct t_discon *discon);</pre>                                                                                                    |                                                                                                    |  |
| DESCRIPTION          | This routine is part of the XTI interfaces which evolved from the TLI interfaces. XTI represents the future evolution of these interfaces. However, TLI interfaces are supported for compatibility. When using a TLI routine that has the same name as an XTI routine, the tiuser.h header file must be used. Refer to the TLI COMPATIBILITY section for a description of differences between the two interfaces.                                                                                                    |                                                                                                    |  |
|                      | data sent with the                                                                                                    | ed to identify the cause of a disconnection and to retrieve any user disconnection. The argument <i>fd</i> identifies the local transport be connection existed, and <i>discon</i> points to a t_discon structure owing members:                                |  |
|                      | <pre>struct netbuf udata;<br/>int reason;<br/>int sequence; The field reason specifies the reason for the disconnection through a<br/>protocol-dependent reason code, udata identifies any user data that was sent with the<br/>disconnection, and sequence may identify an outstanding connection indication with<br/>which the disconnection is associated. The field sequence is only meaningful when<br/>t_rcvdis() is issued by a passive transport user who has executed one or more<br/>t_listen(3NSL) functions and is processing the resulting connection indications. If a<br/>disconnection indication occurs, sequence can be used to identify which of the<br/>outstanding connection indications is associated with the disconnection.</pre> |                                                                                                    |  |
|                      | The <i>maxlen</i> field of <i>udata</i> may be set to zero, if the user does not care about incoming data. If, in addition, the user does not need to know the value of <i>reason</i> or <i>sequence</i> , <i>discon</i> may be set to NULL and any user data associated with the disconnection indication shall be discarded. However, if a user has retrieved more than one outstanding connection indication by means of t_listen(3NSL), and <i>discon</i> is a null pointer, the user will be unable to identify with which connection indication the disconnection.                                                                                                    |                                                                                                    |  |
| <b>RETURN VALUES</b> | Upon successful completion, a value of 0 is returned. Otherwise, a value of -1 is returned and t_errno is set to indicate an error.                                                                                                    |                                                                                                    |  |
| VALID STATES         | T_DATAXFER, T_OUTCON, T_OUTREL, T_INREL, T_INCON(ocnt > 0).                                                                                                    |                                                                                                    |  |
| ERRORS               | On failure, t_errno is set to one of the following:                                                                                                    |                                                                                                    |  |
|                      | TBADF                                                                                                    | The specified file descriptor does not refer to a transport endpoint.                                                                                                    |  |
|                      | TBUFOVFLW                                                                                                    | The number of bytes allocated for incoming data ( <i>maxlen</i> ) is greater than 0 but not sufficient to store the data. If <i>fd</i> is a passive endpoint with <i>ocnt</i> > 1, it remains in state T_INCON; otherwise, the endpoint state is set to T_IDLE. |  |
|                      | TNODISNo disconnection indication currently exists on the specified<br>transport endpoint.                                                                                                    |                                                                                                    |  |

|                             | TNOTSUPPORT This function is not supported by the underlying transport provider.                                                                                                    |                                                                                                    |                                                                                                    |
|-----------------------------|----------------------------------------------------------------------------------------------------|----------------------------------------------------------------------------------------------------|----------------------------------------------------------------------------------------------------|
|                             | TOUTSTATE                                                                                                    | The communications endpoint referenced by $fd$ is not in one of the states in which a call to this function is valid. |                                                                                                    |
|                             | TPROTO                                                                                                    |                                                                                                    | a communication problem has been<br>nd the transport provider for which there is<br>ror (t_errno). |
|                             | TSYSERR                                                                                                    | A system error has occu                                                                                               | rred during execution of this function.                                                            |
| TLI<br>COMPATIBILITY        | The XTI and TLI interface definitions have common names but use different header files. This, and other semantic differences between the two interfaces are described in the subsections below.                                      |                                                                                                    |                                                                                                    |
| Interface Header            | The XTI interfaces header. They shou                                                                                                    |                                                                                                    | h. TLI interfaces should <i>not</i> use this                                                       |
|                             | #include <tiuser.h></tiuser.h>                                                                                                    |                                                                                                    |                                                                                                    |
| Error Description<br>Values | The t_errno values TPROTO and TOUTSTATE can be set by the XTI interface but not by the TLI interface.                                                                                                    |                                                                                                    |                                                                                                    |
|                             | A failure return, and a t_errno value that this routine can set under different circumstances than its XTI counterpart is TBUFOVFLW. It can be returned even when the maxlen field of the corresponding buffer has been set to zero. |                                                                                                    |                                                                                                    |
| ATTRIBUTES                  | See attributes(5) for descriptions of the following attributes:                                                                                                    |                                                                                                    |                                                                                                    |
|                             | ATTE                                                                                                    | RIBUTE TYPE                                                                                                    | ATTRIBUTE VALUE                                                                                    |
|                             | MT Level                                                                                                    |                                                                                                    | Safe                                                                                               |
| SEE ALSO                    | <pre>t_alloc(3NSL), t_connect(3NSL), t_listen(3NSL), t_open(3NSL),<br/>t_snddis(3NSL), attributes(5)</pre>                                                                                                    |                                                                                                    |                                                                                                    |
|                             |                                                                                                    |                                                                                                    |                                                                                                    |
|                             |                                                                                                    |                                                                                                    |                                                                                                    |
|                             |                                                                                                    |                                                                                                    |                                                                                                    |
|                             |                                                                                                    |                                                                                                    |                                                                                                    |
|                             |                                                                                                    |                                                                                                    |                                                                                                    |
|                             |                                                                                                    |                                                                                                    |                                                                                                    |
|                             |                                                                                                    |                                                                                                    |                                                                                                    |
|                             |                                                                                                    |                                                                                                    |                                                                                                    |

## t\_rcvrel(3NSL)

| NAME                 | t_rcvrel – acknowledge receipt of an orderly release indication                                                                                                    |                                                                                                    |
|----------------------|----------------------------------------------------------------------------------------------------|----------------------------------------------------------------------------------------------------|
| SYNOPSIS             | <pre>#include <xti.h></xti.h></pre>                                                                                                    |                                                                                                    |
|                      | <pre>int t_rcvrel(int fd);</pre>                                                                                                    |                                                                                                    |
| DESCRIPTION          | This routine is part of the XTI interfaces which evolved from the TLI interfaces. XTI represents the future evolution of these interfaces. However, TLI interfaces are supported for compatibility. When using a TLI routine that has the same name as an XTI routine, the tiuser.h header file must be used. Refer to the TLI COMPATIBILITY section for a description of differences between the two interfaces.                                                                                                    |                                                                                                    |
|                      | This function is used to receive an orderly release indication for the incoming direction<br>of data transfer. The argument $fd$ identifies the local transport endpoint where the<br>connection exists. After receipt of this indication, the user may not attempt to receive<br>more data by means of t_rcv(3NSL) or t_rcvv(). Such an attempt will fail with<br>$t_{error}$ set to TOUTSTATE. However, the user may continue to send data over the<br>connection if t_sndrel(3NSL) has not been called by the user. This function is an<br>optional service of the transport provider, and is only supported if the transport<br>provider returned service type T_COTS_ORD on t_open(3NSL) or t_getinfo(3NSL).<br>Any user data that may be associated with the orderly release indication is discarded<br>when t_rcvrel() is called. |                                                                                                    |
| RETURN VALUES        | Upon successful completion, a value of 0 is returned. Otherwise, a value of $-1$ is returned and t_errno is set to indicate an error.                                                                                                    |                                                                                                    |
| VALID STATES         | T_DATAXFER, T_                                                                                                    | OUTREL.                                                                                                    |
| ERRORS               | On failure, t_err                                                                                                    | cno is set to one of the following:                                                                                                    |
|                      | TBADF                                                                                                    | The specified file descriptor does not refer to a transport endpoint.                                                                             |
|                      | TLOOK                                                                                                    | An asynchronous event has occurred on this transport endpoint and requires immediate attention.                                                   |
|                      | TNOREL No orderly release indication currently exists on the specified transport endpoint.                                                                                                    |                                                                                                    |
|                      | TNOTSUPPORT This function is not supported by the underlying transport provider.                                                                                                    |                                                                                                    |
|                      | TOUTSTATE The communications endpoint referenced by $fd$ is not in one of the states in which a call to this function is valid.                                                                                                    |                                                                                                    |
|                      | TPROTO This error indicates that a communication problem has been detected between XTI and the transport provider for which there is no other suitable XTI error (t_errno).                                                                                                    |                                                                                                    |
|                      | TSYSERR                                                                                                    | A system error has occurred during execution of this function.                                                                                    |
| TLI<br>COMPATIBILITY |                                                                                                    | interface definitions have common names but use different header<br>her semantic differences between the two interfaces are described in<br>elow. |

664 man pages section 3: Networking Library Functions • Last Revised 7 May 1998

t\_rcvrel(3NSL)

Networking Library Functions 665

| Interface Header            | The XTI interfaces use the header file, xti.h. TLI interfaces should <i>not</i> use this header. They should use the header: |                           |
|-----------------------------|----------------------------------------------------------------------------------------------------|---------------------------|
|                             | #include <tiuser.h></tiuser.h>                                                                                               |                           |
| Error Description<br>Values | The t_errno values that can be set by the XTI interface and cannot be set by the TLI interface are:                          |                           |
|                             | TPROTO<br>TOUTSTATE                                                                                                    |                           |
| ATTRIBUTES                  | See attributes(5) for descriptions of the                                                                                    | following attributes:     |
|                             | ATTRIBUTE TYPE                                                                                                    | ATTRIBUTE VALUE           |
|                             | MT Level                                                                                                    | Safe                      |
| SEE ALSO                    | t_getinfo(3NSL),t_open(3NSL),t_sno                                                                                           | drel(3NSL), attributes(5) |
|                             |                                                                                                    |                           |
|                             |                                                                                                    |                           |
|                             |                                                                                                    |                           |
|                             |                                                                                                    |                           |
|                             |                                                                                                    |                           |
|                             |                                                                                                    |                           |
|                             |                                                                                                    |                           |
|                             |                                                                                                    |                           |
|                             |                                                                                                    |                           |
|                             |                                                                                                    |                           |
|                             |                                                                                                    |                           |
|                             |                                                                                                    |                           |
|                             |                                                                                                    |                           |
|                             |                                                                                                    |                           |
|                             |                                                                                                    |                           |
|                             | 1                                                                                                    |                           |

| t_rcv | reldata(3NSL) |  |
|-------|---------------|--|
|-------|---------------|--|

| NAME                 | t_rcvreldata – receive an orderly release indication or confirmation containing user data                                                                                                    |  |  |
|----------------------|----------------------------------------------------------------------------------------------------|--|--|
| SYNOPSIS             | <pre>#include <xti.h></xti.h></pre>                                                                                                    |  |  |
|                      | <pre>int t_rcvreldata(int fd, struct t_discon * discon);</pre>                                                                                                    |  |  |
| DESCRIPTION          | This function is used to receive an orderly release indication for the incoming direction of data transfer and to retrieve any user data sent with the release. The argument <i>fd</i> identifies the local transport endpoint where the connection exists, and <i>discon</i> points to a t_discon structure containing the following members:                                                                 |  |  |
|                      | <pre>struct netbuf udata;<br/>int reason;<br/>int sequence;After receipt of this indication, the user may not attempt to receive more<br/>data by means of t_rcv(3NSL) or t_rcvv(3NSL) Such an attempt will fail with<br/>t_error set to TOUTSTATE. However, the user may continue to send data over the<br/>connection if t_sndrel(3NSL) or t_sndreldata (3N) has not been called by the<br/>user.</pre>      |  |  |
|                      | The field <i>reason</i> specifies the reason for the disconnection through a protocol-dependent <i>reason code</i> , and <i>udata</i> identifies any user data that was sent with the disconnection; the field <i>sequence</i> is not used.                                                                                                    |  |  |
|                      | If a user does not care if there is incoming data and does not need to know the value of <i>reason</i> , <i>discon</i> may be a null pointer, and any user data associated with the disconnection will be discarded.                                                                                                    |  |  |
|                      | If $discon \rightarrow udata.maxlen$ is greater than zero and less than the length of the value, t_rcvreldata() fails with t_errno set to TBUFOVFLW.                                                                                                    |  |  |
|                      | This function is an optional service of the transport provider, only supported by providers of service type T_COTS_ORD. The flag T_ORDRELDATA in the <i>info</i> $\rightarrow$ <i>flag</i> field returned by t_open(3NSL) or t_getinfo(3NSL) indicates that the provider supports orderly release user data; when the flag is not set, this function behaves like t_rcvrel(3NSL) and no user data is returned. |  |  |
|                      | This function may not be available on all systems.                                                                                                    |  |  |
| <b>RETURN VALUES</b> | Upon successful completion, a value of 0 is returned. Otherwise, a value of -1 is returned and t_errno is set to indicate an error.                                                                                                    |  |  |
| VALID STATES         | T_DATAXFER, T_OUTREL.                                                                                                    |  |  |
| ERRORS               | On failure, t_errno is set to one of the following:                                                                                                    |  |  |
|                      | TBADFThe specified file descriptor does not refer to a transport endpoint.                                                                                                    |  |  |
|                      |                                                                                                    |  |  |

|                                                                                                    | TBUFOVFLW   | The number of bytes allocated for incoming data (maxlen) is<br>greater than 0 but not sufficient to store the data, and the<br>disconnection information to be returned in <i>discon</i> will be<br>discarded. The provider state, as seen by the user, will be changed<br>as if the data was successfully retrieved. |                                                    |
|----------------------------------------------------------------------------------------------------|-------------|----------------------------------------------------------------------------------------------------|----------------------------------------------------|
|                                                                                                    | TLOOK       | An asynchronous event<br>and requires immediate                                                                                                    | has occurred on this transport endpoint attention. |
|                                                                                                    | TNOREL      | No orderly release indic<br>transport endpoint.                                                                                                    | cation currently exists on the specified           |
|                                                                                                    | TNOTSUPPORT | Orderly release is not supported by the underlying transport provider.                                                                                                    |                                                    |
|                                                                                                    | TOUTSTATE   | The communications endpoint referenced by <i>fd</i> is not in one of the states in which a call to this function is valid.                                                                                                    |                                                    |
| TPROTO       This error indicates that a communicati         detected between XTI and the transport       no other suitable XTI error (t_errno) |             | nd the transport provider for which there is                                                                                                    |                                                    |
|                                                                                                    | TSYSERR     | A system error has occu                                                                                                    | rred during execution of this function.            |
| TLI<br>COMPATIBILITY                                                                                                    |             |                                                                                                    | art of this routine was defined.                   |
| ATTRIBUTES                                                                                                    |             |                                                                                                    |                                                    |
|                                                                                                    | ATTE        | RIBUTE TYPE                                                                                                    | ATTRIBUTE VALUE                                    |
|                                                                                                    | MT Level    |                                                                                                    | Safe                                               |

t\_getinfo(3NSL), t\_open(3NSL), t\_sndreldata(3NSL), t\_rcvrel(3NSL), t\_sndrel(3NSL), attributes(5)

**NOTES** The interfaces t\_sndreldata(3NSL) and t\_rcvreldata() are only for use with a specific transport called "minimal OSI," which is not available on the Solaris platform. These interfaces are not available for use in conjunction with Internet Transports (TCP or UDP).

| t_rcvudata(3NSL) |  |
|------------------|--|
|------------------|--|

| NAME                 | t_rcvudata – receive a data unit                                                                                                    |
|----------------------|----------------------------------------------------------------------------------------------------|
| SYNOPSIS             | <pre>#include <xti.h></xti.h></pre>                                                                                                    |
|                      | <pre>int t_rcvudata(int fd, struct t_unitdata *unitdata, int *flags);</pre>                                                                                                    |
| DESCRIPTION          | This routine is part of the XTI interfaces which evolved from the TLI interfaces. XTI represents the future evolution of these interfaces. However, TLI interfaces are supported for compatibility. When using a TLI routine that has the same name as an XTI routine, the tiuser.h header file must be used. Refer to the TLI COMPATIBILITY section for a description of differences between the two interfaces.                                                          |
|                      | This function is used in connectionless-mode to receive a data unit from another transport user. The argument <i>fd</i> identifies the local transport endpoint through which data will be received, <i>unitdata</i> holds information associated with the received data unit, and <i>flags</i> is set on return to indicate that the complete data unit was not received. The argument <i>unitdata</i> points to a t_unitdata structure containing the following members: |
|                      | <pre>struct netbuf addr;<br/>struct netbuf opt;<br/>struct netbuf udata;</pre>                                                                                                    |
|                      | The <i>maxlen</i> field of <i>addr</i> , <i>opt</i> and <i>udata</i> must be set before calling this function to indicate the maximum size of the buffer for each. If the <i>maxlen</i> field of <i>addr</i> or <i>opt</i> is set to zero, no information is returned in the <i>buf</i> field of this parameter.                                                                                                    |
|                      | On return from this call, <i>addr</i> specifies the protocol address of the sending user, <i>opt</i> identifies options that were associated with this data unit, and <i>udata</i> specifies the user data that was received.                                                                                                    |
|                      | By default, t_rcvudata() operates in synchronous mode and will wait for a data unit to arrive if none is currently available. However, if O_NONBLOCK is set by means of t_open(3NSL) or fcntl(2), t_rcvudata() will execute in asynchronous mode and will fail if no data units are available.                                                                                                    |
|                      | If the buffer defined in the <i>udata</i> field of <i>unitdata</i> is not large enough to hold the current data unit, the buffer will be filled and T_MORE will be set in <i>flags</i> on return to indicate that another t_rcvudata() should be called to retrieve the rest of the data unit. Subsequent calls to t_rcvudata() will return zero for the length of the address and options until the full data unit has been received.                                     |
|                      | If the call is interrupted, t_rcvudata() will return EINTR and no datagrams will have been removed from the endpoint.                                                                                                    |
| <b>RETURN VALUES</b> | Upon successful completion, a value of 0 is returned. Otherwise, a value of $-1$ is returned and t_errno is set to indicate an error.                                                                                                    |
| VALID STATES         | T_IDLE.                                                                                                    |
| ERRORS               | On failure, t_errno is set to one of the following:                                                                                                    |

## t\_rcvudata(3NSL)

|                             | TBADF                                                                                                    | The specified file descriptor does not refer to a transport endpoint.                                                                                                |  |
|-----------------------------|----------------------------------------------------------------------------------------------------|----------------------------------------------------------------------------------------------------|--|
|                             | TBUFOVFLW       The number of bytes allocated for the incoming protocol address or options (maxlen) is greater than 0 but not sufficient to store the information. The unit data information to be returned in unitdata will be discarded.                                                                                                    |                                                                                                    |  |
|                             | TLOOK An asynchronous event has occurred on this transport endpoint and requires immediate attention.                                                                                                    |                                                                                                    |  |
|                             | TNODATA                                                                                                    | O_NONBLOCK was set, but no data units are currently available from the transport provider.                                                                           |  |
|                             | TNOTSUPPORT                                                                                                    | This function is not supported by the underlying transport provider.                                                                                                 |  |
|                             | TOUTSTATE                                                                                                    | The communications endpoint referenced by $fd$ is not in one of the states in which a call to this function is valid.                                                |  |
|                             | TPROTO                                                                                                    | This error indicates that a communication problem has been detected between XTI and the transport provider for which there is no other suitable XTI error (t_errno). |  |
|                             | TSYSERR                                                                                                    | A system error has occurred during execution of this function.                                                                                                    |  |
| TLI<br>COMPATIBILITY        | The XTI and TLI interface definitions have common names but use different header files. This, and other semantic differences between the two interfaces are described in the subsections below.                                                                                                    |                                                                                                    |  |
| Interface Header            | The XTI interfaces use the header file, xti.h. TLI interfaces should <i>not</i> use this header. They should use the header:                                                                                                    |                                                                                                    |  |
|                             | #include <tiuser.h></tiuser.h>                                                                                                    |                                                                                                    |  |
| Error Description<br>Values | The t_errno values that can be set by the XTI interface and cannot be set by the TLI interface are:                                                                                                    |                                                                                                    |  |
| Option Buffers              | TPROTO<br>TOUTSTATE<br>A t_errno value that this routine can return under different circumstances than its<br>XTI counterpart is TBUFOVFLW. It can be returned even when the maxlen field of the<br>corresponding buffer has been set to zero.<br>The format of the options in an opt buffer is dictated by the transport provider. Unlike<br>the XTI interface, the TLI interface does not fix the buffer format. |                                                                                                    |  |
|                             |                                                                                                    |                                                                                                    |  |

#### t\_rcvudata(3NSL)

 $\label{eq:attributes} \textbf{ATTRIBUTES} ~|~ \textbf{See attributes}(5) ~ for descriptions of the following attributes:$ 

|          | ATTRIBUTE TYPE                                                               | ATTRIBUTE VALUE        |
|----------|------------------------------------------------------------------------------|------------------------|
|          | MT Level                                                                     | Safe                   |
|          |                                                                              |                        |
| SEE ALSO | <pre>fcntl(2), t_alloc(3NSL), t_open(3 t_sndudata(3NSL), attributes(5)</pre> | NSL),t_rcvuderr(3NSL), |
|          | L_SHaudata(SNSE), attributes(3)                                              |                        |
|          |                                                                              |                        |
|          |                                                                              |                        |
|          |                                                                              |                        |
|          |                                                                              |                        |
|          |                                                                              |                        |
|          |                                                                              |                        |
|          |                                                                              |                        |
|          |                                                                              |                        |
|          |                                                                              |                        |
|          |                                                                              |                        |
|          |                                                                              |                        |
|          |                                                                              |                        |
|          |                                                                              |                        |
|          |                                                                              |                        |
|          |                                                                              |                        |
|          |                                                                              |                        |
|          |                                                                              |                        |
|          |                                                                              |                        |
|          |                                                                              |                        |
|          |                                                                              |                        |
|          |                                                                              |                        |
|          |                                                                              |                        |
|          |                                                                              |                        |
|          |                                                                              |                        |
|          |                                                                              |                        |
|          |                                                                              |                        |
|          |                                                                              |                        |

| NAME          | t_rcvuderr – receive a unit data error indication                                                                                                    |                                                                                                    |  |  |
|---------------|----------------------------------------------------------------------------------------------------|----------------------------------------------------------------------------------------------------|--|--|
| SYNOPSIS      | #include <xti.h></xti.h>                                                                                                    |                                                                                                    |  |  |
|               | int <b>t_rcvuderr</b>                                                                                                    | :(int fd, struct t_uderr *uderr);                                                                                                    |  |  |
| DESCRIPTION   | This routine is part of the XTI interfaces which evolved from the TLI interfaces. XTI represents the future evolution of these interfaces. However, TLI interfaces are supported for compatibility. When using a TLI routine that has the same name as a XTI routine, the tiuser.h header file must be used. Refer to the TLI COMPATIBILITY section for a description of differences between the two interfaces                                                                                                    |                                                                                                    |  |  |
|               | This function is used in connectionless-mode to receive information concerning an error on a previously sent data unit, and should only be issued following a unit data error indication. It informs the transport user that a data unit with a specific destination address and protocol options produced an error. The argument <i>fd</i> identifies the local transport endpoint through which the error report will be received, and <i>uderr</i> points to a t_uderr structure containing the following members: |                                                                                                    |  |  |
|               | <pre>struct netbuf addr;<br/>struct netbuf opt;<br/>t_scalar_t error; The maxlen field of addr and opt must be set before calling this<br/>function to indicate the maximum size of the buffer for each. If this field is set to zero<br/>for addr or opt, no information is returned in the buf field of this parameter.</pre>                                                                                                    |                                                                                                    |  |  |
|               | On return from this call, the <i>addr</i> structure specifies the destination protocol address of the erroneous data unit, the <i>opt</i> structure identifies options that were associated with the data unit, and error specifies a protocol-dependent error code.                                                                                                    |                                                                                                    |  |  |
|               | If the user does not care to identify the data unit that produced an error, <i>uderr</i> may be set to a null pointer, and t_rcvuderr() will simply clear the error indication without reporting any information to the user.                                                                                                    |                                                                                                    |  |  |
| RETURN VALUES | Upon successful completion, a value of 0 is returned. Otherwise, a value of -1 is returned and t_errno is set to indicate an error.                                                                                                    |                                                                                                    |  |  |
| VALID STATES  | T_IDLE.                                                                                                    |                                                                                                    |  |  |
| ERRORS        | On failure, t_errno is set to one of the following:                                                                                                    |                                                                                                    |  |  |
|               | TBADF                                                                                                    | The specified file descriptor does not refer to a transport endpoint.                                                                                                    |  |  |
|               | TBUFOVFLW                                                                                                    | The number of bytes allocated for the incoming protocol address or options ( <i>maxlen</i> ) is greater than 0 but not sufficient to store the information. The unit data error information to be returned in <i>uderr</i> will be discarded. |  |  |
|               | TNOTSUPPORT                                                                                                    | This function is not supported by the underlying transport provider.                                                                                                    |  |  |
|               | TNOUDERR No unit data error indication currently exists on the specific transport endpoint.                                                                                                    |                                                                                                    |  |  |

| t_rcvuc | lerr(3NSL) |
|---------|------------|
|---------|------------|

|                             | TOUTSTATE                                                                                                    | The communications ex<br>states in which a call to | ndpoint referenced by <i>fd</i> is not in one of the this function is valid.                           |
|-----------------------------|----------------------------------------------------------------------------------------------------|----------------------------------------------------|----------------------------------------------------------------------------------------------------|
|                             | TPROTO                                                                                                    |                                                    | t a communication problem has been<br>and the transport provider for which there is<br>rror (t_errno). |
|                             | TSYSERR                                                                                                    | A system error has occ                             | urred during execution of this function.                                                               |
| TLI<br>COMPATIBILITY        | The XTI and TLI interface definitions have common names but use different header files. This, and other semantic differences between the two interfaces are described in the subsections below.                  |                                                    |                                                                                                    |
| Interface Header            | The XTI interfaces use the header file, xti.h. TLI interfaces should <i>not</i> use this header. They should use the header:                                                                                     |                                                    |                                                                                                    |
|                             | #include <tius< th=""><th>ser.h&gt;</th><th></th></tius<>                                                                                                    | ser.h>                                             |                                                                                                    |
| Error Description<br>Values | The t_errno values TPROTO and TOUTSTATE can be set by the XTI interface but not by the TLI interface.                                                                                                    |                                                    |                                                                                                    |
|                             | At_errno value that this routine can return under different circumstances than its XTI counterpart is TBUFOVFLW. It can be returned even when the maxlen field of the corresponding buffer has been set to zero. |                                                    |                                                                                                    |
| <b>Option Buffers</b>       | The format of the options in an opt buffer is dictated by the transport provider. Unlike the XTI interface, the TLI interface does not fix the buffer format.                                                    |                                                    |                                                                                                    |
|                             | See attributes(5) for descriptions of the following attributes:                                                                                                    |                                                    |                                                                                                    |
| ATTRIBUTES                  |                                                                                                    |                                                    |                                                                                                    |
| AIIKIBUIES                  |                                                                                                    | RIBUTE TYPE                                        | ATTRIBUTE VALUE                                                                                        |
| ATTRIBUTES                  |                                                                                                    | RIBUTE TYPE                                        | ATTRIBUTE VALUE<br>Safe                                                                                |
| SEE ALSO                    | ATTI<br>MT Level                                                                                                    | RIBUTE TYPE<br>SL), t_sndudata(3NSL),              | Safe                                                                                                   |
|                             | ATTI<br>MT Level                                                                                                    |                                                    | Safe                                                                                                   |
|                             | ATTI<br>MT Level                                                                                                    |                                                    | Safe                                                                                                   |
|                             | ATTI<br>MT Level                                                                                                    |                                                    | Safe                                                                                                   |
|                             | ATTI<br>MT Level                                                                                                    |                                                    | Safe                                                                                                   |
|                             | ATTI<br>MT Level                                                                                                    |                                                    | Safe                                                                                                   |
|                             | ATTI<br>MT Level                                                                                                    |                                                    | Safe                                                                                                   |
|                             | ATTI<br>MT Level                                                                                                    |                                                    | Safe                                                                                                   |

| NAME        | t_rcvv – receive data or expedited data sent over a connection and put the data into one or more non-contiguous buffers                                                                                                    |  |  |
|-------------|----------------------------------------------------------------------------------------------------|--|--|
| SYNOPSIS    | <pre>#include <xti.h></xti.h></pre>                                                                                                    |  |  |
|             | <pre>int t_rcvv(int fd, struct t_iovec *iov, unsigned int iovcount, int  *flags);</pre>                                                                                                    |  |  |
| DESCRIPTION | This function receives either normal or expedited data. The argument <i>fd</i> identifies the local transport endpoint through which data will arrive, <i>iov</i> points to an array of buffer address/buffer size pairs ( <i>iov_base, iov_len</i> ). The t_rcvv() function receives data into the buffers specified by <i>iov0.iov_base, iov1.iov_base</i> , through <i>iov</i> [ <i>iovcount-1</i> ]. <i>iov_base</i> , always filling one buffer before proceeding to the next.                                                                                                    |  |  |
|             | Note that the limit on the total number of bytes available in all buffers passed:                                                                                                    |  |  |
|             | <i>iov</i> (0). <i>iov_len</i> + + <i>iov</i> ( <i>iovcount-1</i> ). <i>iov_len</i> )may be constrained by implementation limits. If no other constraint applies, it will be limited by INT_MAX. In practice, the availability of memory to an application is likely to impose a lower limit on the amount of data that can be sent or received using scatter/gather functions.                                                                                                    |  |  |
|             | The argument iovcount contains the number of buffers which is limited to T_IOV_MAX, which is an implementation-defined value of at least 16. If the limit is exceeded, the function will fail with TBADDATA.                                                                                                    |  |  |
|             | The argument flags may be set on return from t_rcvv() and specifies optional flags as described below.<br>By default, t_rcvv() operates in synchronous mode and will wait for data to arrive if none is currently available. However, if O_NONBLOCK is set by means of t_open(3NSL) or fcntl(2), t_rcvv() will execute in asynchronous mode and will fail if no data is available. See TNODATA below.                                                                                                    |  |  |
|             |                                                                                                    |  |  |
|             | On return from the call, if T_MORE is set in flags, this indicates that there is more data, and the current transport service data unit (TSDU) or expedited transport service data unit (ETSDU) must be received in multiple t_rcvv() or t_rcv(3NSL) calls. In the asynchronous mode, or under unusual conditions (for example, the arrival of a signal or T_EXDATA event), the T_MORE flag may be set on return from the t_rcvv() call even when the number of bytes received is less than the total size of all the receive buffers. Each t_rcvv() with the T_MORE flag set indicates that another t_rcvv() must follow to get more data for the current TSDU. The end of the TSDU is identified by the return of a t_rcvv() call with the T_MORE flag not set. If the transport provider does not support the concept of a TSDU as indicated in the <i>info</i> argument on return from t_open(3NSL) or t_getinfo(3NSL), the T_MORE flag is not meaningful and should be ignored. If the amount of buffer space passed in <i>iov</i> is greater than zero on the call to t_rcvv(), then t_rcvv() will return 0 only if the end of a TSDU is being returned to the user. |  |  |
|             | On return, the data is expedited if T_EXPEDITED is set in flags. If T_MORE is also set, it indicates that the number of expedited bytes exceeded nbytes, a signal has interrupted the call, or that an entire ETSDU was not available (only for transport                                                                                                    |  |  |

| t_rcvv(3NSL)                |                                                                                                    |                                                                                                    |  |  |
|-----------------------------|----------------------------------------------------------------------------------------------------|----------------------------------------------------------------------------------------------------|--|--|
|                             | protocols that support fragmentation of ETSDUs). The rest of the ETSDU will be<br>returned by subsequent calls to t_rcvv() which will return with T_EXPEDITED set<br>in flags. The end of the ETSDU is identified by the return of a t_rcvv() call with<br>T_EXPEDITED set and T_MORE cleared. If the entire ETSDU is not available it is<br>possible for normal data fragments to be returned between the initial and final<br>fragments of an ETSDU. |                                                                                                    |  |  |
|                             | If a signal arrives, t_rcvv() returns, giving the user any data currently available. If no data is available, t_rcvv() returns -1, sets t_errno to TSYSERR and errno to EINTR. If some data is available, t_rcvv() returns the number of bytes received and T_MORE is set in flags.                                                                                                    |                                                                                                    |  |  |
|                             | In synchronous mode, the only way for the user to be notified of the arrival of normal or expedited data is to issue this function or check for the T_DATA or T_EXDATA events using the t_look(3NSL) function. Additionally, the process can arrange to be notified via the EM interface.                                                                                                    |                                                                                                    |  |  |
| RETURN VALUES               | On successful completion, t_rcvv() returns the number of bytes received.<br>Otherwise, it returns -1 on failure and t_errno is set to indicate the error.                                                                                                    |                                                                                                    |  |  |
| VALID STATES                | T_DATAXFER, T_OUTREL.                                                                                                    |                                                                                                    |  |  |
| ERRORS                      | On failure, t_errno is set to one of the following:                                                                                                    |                                                                                                    |  |  |
|                             | TBADDATA                                                                                                    | <i>iovcount</i> is greater than T_IOV_MAX.                                                                                                    |  |  |
|                             | TBADFThe specified file descriptor does not refer to a transport endpoint.                                                                                                    |                                                                                                    |  |  |
|                             | TLOOKAn asynchronous event has occurred on this transport endpoint<br>and requires immediate attention.                                                                                                    |                                                                                                    |  |  |
|                             | TNODATA O_NONBLOCK was set, but no data is currently available from the transport provider.                                                                                                    |                                                                                                    |  |  |
|                             | TNOTSUPPORTThis function is not supported by the underlying transport<br>provider.TOUTSTATEThe communications endpoint referenced by <i>fd</i> is not in one of the<br>states in which a call to this function is valid.                                                                                                    |                                                                                                    |  |  |
|                             |                                                                                                    |                                                                                                    |  |  |
|                             | TPROTO                                                                                                    | This error indicates that a communication problem has been detected between XTI and the transport provider for which there is no other suitable XTI error (t_errno). |  |  |
|                             | TSYSERR                                                                                                    | A system error has occurred during execution of this function.                                                                                                    |  |  |
| TLI                         | In the TLI interfac                                                                                                    | e definition, no counterpart of this routine was defined.                                                                                                    |  |  |
| COMPATIBILITY<br>ATTRIBUTES | See attributes(5) for descriptions of the following attributes:                                                                                                    |                                                                                                    |  |  |

t\_rcvv(3NSL)

|         | ATTRIBUTE TYPE                                                            | ATTRIBUTE VALUE                                              |
|---------|---------------------------------------------------------------------------|--------------------------------------------------------------|
|         | MT Level                                                                  | Safe                                                         |
| EE ALSO | <pre>fcntl(2), t_getinfo(3NSL), t_lo t_snd(3NSL), t_sndv(3NSL), att</pre> | <pre>pook(3NSL), t_open(3NSL), t_rcv(3NSL), ributes(5)</pre> |
|         |                                                                           |                                                              |
|         |                                                                           |                                                              |
|         |                                                                           |                                                              |
|         |                                                                           |                                                              |
|         |                                                                           |                                                              |
|         |                                                                           |                                                              |
|         |                                                                           |                                                              |
|         |                                                                           |                                                              |
|         |                                                                           |                                                              |
|         |                                                                           |                                                              |
|         |                                                                           |                                                              |
|         |                                                                           |                                                              |
|         |                                                                           |                                                              |

| t_rcvvudata(3NSL) |                                                                                                    |
|-------------------|----------------------------------------------------------------------------------------------------|
| NAME              | t_rcvvudata – receive a data unit into one or more noncontiguous buffers                                                                                                    |
| SYNOPSIS          | <pre>#include <xti.h></xti.h></pre>                                                                                                    |
|                   | <pre>int t_rcvvudata(int fd, struct t_unitdata *unitdata, struct t_iovec     *iov, unsigned int iovcount, int *flags);</pre>                                                                                                    |
| DESCRIPTION       | This function is used in connectionless mode to receive a data unit from another transport user. The argument <i>fd</i> identifies the local transport endpoint through which data will be received, <i>unitdata</i> holds information associated with the received data unit, <i>iovcount</i> contains the number of non-contiguous udata buffers which is limited to T_IOV_MAX, which is an implementation-defined value of at least 16, and <i>flags</i> is set on return to indicate that the complete data unit was not received. If the limit on <i>iovcount</i> is exceeded, the function fails with TBADDATA. The argument <i>unitdata</i> points to a t_unitdata structure containing the following members: |
|                   | <pre>struct netbuf addr;<br/>struct netbuf opt;<br/>struct netbuf udata; The maxlen field of addr and opt must be set before calling this<br/>function to indicate the maximum size of the buffer for each. The udata field of<br/>t_unitdata is not used. The iov_len and iov_base fields of "iov0" through iov<br/>[iovcount-1] must be set before calling t_rcvvudata() to define the buffer where the<br/>userdata will be placed. If the maxlen field of addr or opt is set to zero then no<br/>information is returned in the buf field for this parameter.</pre>                                                                                                    |
|                   | On return from this call, <i>addr</i> specifies the protocol address of the sending user, <i>opt</i> identifies options that were associated with this data unit, and <i>iov</i> [0]. <i>iov_base</i> through <i>iov</i> [ <i>iovcount-1</i> ]. <i>iov_base</i> contains the user data that was received. The return value of t_rcvvudata() is the number of bytes of user data given to the user.                                                                                                    |
|                   | Note that the limit on the total number of bytes available in all buffers passed:                                                                                                    |
|                   | <i>iov</i> (0). <i>iov_len</i> ++ <i>iov</i> ( <i>iovcount-1</i> ). <i>iov_len</i> ) may be constrained by implementation limits. If no other constraint applies, it will be limited by INT_MAX. In practice, the availability of memory to an application is likely to impose a lower limit on the amount of data that can be sent or received using scatter/gather functions.                                                                                                    |
|                   | By default, t_rcvvudata() operates in synchronous mode and waits for a data unit to arrive if none is currently available. However, if O_NONBLOCK is set by means of t_open(3NSL) or fcntl(2), t_rcvvudata() executes in asynchronous mode and fails if no data units are available.                                                                                                    |
|                   | If the buffers defined in the <i>iov[]</i> array are not large enough to hold the current data<br>unit, the buffers will be filled and T_MORE will be set in flags on return to indicate that<br>another t_rcvvudata() should be called to retrieve the rest of the data unit.<br>Subsequent calls to t_rcvvudata() will return zero for the length of the address and<br>options, until the full data unit has been received.                                                                                                    |
| RETURN VALUES     | On successful completion, t_rcvvudata() returns the number of bytes received.<br>Otherwise, it returns –1 on failure and t_errno is set to indicate the error.                                                                                                    |

t\_rcvvudata(3NSL)

| VALID STATES                       | T IDLE.                                                                                                    |                                                  | ,                                                                                                    |
|------------------------------------|----------------------------------------------------------------------------------------------------|--------------------------------------------------|----------------------------------------------------------------------------------------------------|
| ERRORS                             | _                                                                                                    | rno is set to one of the foll                    | owing:                                                                                                    |
|                                    | TBADDATA                                                                                                    | <i>iovcount</i> is greater than                  | 5                                                                                                    |
|                                    | TBADF                                                                                                    | C                                                | ptor does not refer to a transport endpoint.                                                                                                    |
|                                    | TBUFOVFLW                                                                                                    | or options (maxlen) is gr                        | located for the incoming protocol address<br>reater than 0 but not sufficient to store the<br>ata information to be returned in <i>unitdata</i> |
|                                    | TLOOK                                                                                                    | An asynchronous event<br>and requires immediate  | has occurred on this transport endpoint attention.                                                                                              |
|                                    | TNODATA                                                                                                    | O_NONBLOCK was set, b<br>from the transport prov | out no data units are currently available<br>ider.                                                                                              |
|                                    | TNOTSUPPORT                                                                                                    | This function is not sup provider.               | ported by the underlying transport                                                                                                    |
|                                    | TOUTSTATE                                                                                                    | The communications er states in which a call to  | adpoint referenced by $fd$ is not in one of the this function is valid.                                                                         |
|                                    | TPROTO                                                                                                    |                                                  | t a communication problem has been<br>nd the transport provider for which there is<br>ror (t_errno).                                            |
|                                    | TSYSERR                                                                                                    | A system error has occu                          | rred during execution of this function.                                                                                                    |
| TLI<br>COMPATIBILITY<br>ATTRIBUTES | In the TLI interface definition, no counterpart of this routine was defined.<br>See attributes(5) for descriptions of the following attributes: |                                                  |                                                                                                    |
|                                    | ATT                                                                                                    | ATTRIBUTE VALUE                                  |                                                                                                    |
|                                    | MT Level                                                                                                    |                                                  | Safe                                                                                                    |
| SEE ALSO                           |                                                                                                    | oc(3NSL),t_open(3NSL)<br>SL),t_sndudata(3NSL),   | ,t_rcvudata(3NSL),<br>t_sndvudata(3NSL),attributes(5)                                                                                           |

## t\_snd(3NSL)

| NAME        | t_snd – send data or expedited data over a connection                                                                                                    |                                                                                                    |  |
|-------------|----------------------------------------------------------------------------------------------------|----------------------------------------------------------------------------------------------------|--|
| SYNOPSIS    | <pre>#include <xti.h></xti.h></pre>                                                                                                    |                                                                                                    |  |
|             | <pre>int t_snd(int fd, void *buf, unsigned int nbytes, int flags);</pre>                                                                                                    |                                                                                                    |  |
| DESCRIPTION | This routine is part of the XTI interfaces which evolved from the TLI interfaces. XTI represents the future evolution of these interfaces. However, TLI interfaces are supported for compatibility. When using a TLI routine that has the same name as an XTI routine, the tiuser.h header file must be used. Refer to the TLI COMPATIBILITY section for a description of differences between the two interfaces. This function is used to send either normal or expedited data. The argument <i>fd</i> identifies the local transport endpoint over which data should be sent, <i>buf</i> points to the user data, <i>nbytes</i> specifies the number of bytes of user data to be sent, and <i>flags</i> specifies any optional flags described below:                                                                                                    |                                                                                                    |  |
|             |                                                                                                    |                                                                                                    |  |
|             | T_EXPEDITED                                                                                                    | If set in <i>flags</i> , the data will be sent as expedited data and will be subject to the interpretations of the transport provider.                                                                                                    |  |
|             | T_MOREIf set in flags, this indicates to the transport provider that the<br>transport service data unit (TSDU) (or expedited transport ser<br>data unit - ETSDU) is being sent through multiple t_snd() ca<br>Each t_snd() with the T_MORE flag set indicates that another<br>t_snd() will follow with more data for the current TSDU (or<br>ETSDU).The end of the TSDU (or ETSDU) is identified by a t_snd() ca<br>with the T_MORE flag not set. Use of T_MORE enables a user to<br>break up large logical data units without losing the boundarie<br>those units at the other end of the connection. The flag implies<br>nothing about how the data is packaged for transfer below the<br>transport interface. If the transport provider does not support<br>concept of a TSDU as indicated in the <i>info</i> argument on return<br>from t_open(3NSL) or t_getinfo(3NSL), the T_MORE flag is<br>meaningful and will be ignored if set. |                                                                                                    |  |
|             |                                                                                                    |                                                                                                    |  |
|             |                                                                                                    | The sending of a zero-length fragment of a TSDU or ETSDU is<br>only permitted where this is used to indicate the end of a TSDU or<br>ETSDU; that is, when the T_MORE flag is not set. Some transport<br>providers also forbid zero-length TSDUs and ETSDUs.                                                                                                    |  |
|             | T_PUSH                                                                                                    | If set in <i>flags</i> , requests that the provider transmit all data that it has<br>accumulated but not sent. The request is a local action on the<br>provider and does not affect any similarly named protocol flag (for<br>example, the TCP PUSH flag). This effect of setting this flag is<br>protocol‐dependent, and it may be ignored entirely by<br>transport providers which do not support the use of this feature. |  |
|             | Note that the communications provider is free to collect data in a send buffer until it accumulates a sufficient amount for transmission.                                                                                                    |                                                                                                    |  |

|               | By default, t_snd() operates in synchronous mode and may wait if flow control restrictions prevent the data from being accepted by the local transport provider at th time the call is made. However, if O_NONBLOCK is set by means of t_open(3NSL) or fcntl(2), t_snd() will execute in asynchronous mode, and will fail immediately if there are flow control restrictions. The process can arrange to be informed when the flow control restrictions are cleared by means of either t_look(3NSL) or the EM interface.                                                                                             |  |  |
|---------------|----------------------------------------------------------------------------------------------------|--|--|
|               | On successful completion, t_snd() returns the number of bytes (octets) accepted by the communications provider. Normally this will equal the number of octets specified in nbytes. However, if O_NONBLOCK is set or the function is interrupted by a signal, it is possible that only part of the data has actually been accepted by the communications provider. In this case, t_snd() returns a value that is less than the value of nbytes. If t_snd() is interrupted by a signal before it could transfer data to the communications provider, it returns -1 with t_errno set to TSYSERR and errno set to EINTR. |  |  |
|               | If nbytes is zero and sending of zero bytes is not supported by the underlying communications service, $t_snd()$ returns $-1$ with $t_errno$ set to TBADDATA.                                                                                                    |  |  |
|               | The size of each TSDU or ETSDU must not exceed the limits of the transport provider as specified by the current values in the TSDU or ETSDU fields in the <i>info</i> argument returned by t_getinfo(3NSL).                                                                                                    |  |  |
|               | The error TLOOK is returned for asynchronous events. It is required only for an incoming disconnect event but may be returned for other events.                                                                                                    |  |  |
| RETURN VALUES | On successful completion, t_snd() returns the number of bytes accepted by the transport provider. Otherwise, -1 is returned on failure and t_errno is set to indicate the error.                                                                                                    |  |  |
|               | Note that if the number of bytes accepted by the communications provider is less than<br>the number of bytes requested, this may either indicate that O_NONBLOCK is set and<br>the communications provider is blocked due to flow control, or that O_NONBLOCK is<br>clear and the function was interrupted by a signal.                                                                                                    |  |  |
| ERRORS        | On failure, t_errno is set to one of the following:                                                                                                    |  |  |
|               | TBADDATA Illegal amount of data:                                                                                                    |  |  |
|               | <ul> <li>A single send was attempted specifying a TSDU (ETSDU) or fragment TSDU (ETSDU) greater than that specified by the current values of the TSDU or ETSDU fields in the <i>info</i> argument.</li> <li>A send of a zero byte TSDU (ETSDU) or zero byte fragment of a TSDU (ETSDU) is not supported by the provider.</li> </ul>                                                                                                    |  |  |
|               |                                                                                                    |  |  |

t\_snd(3NSL)

|                             | <ul> <li>Multiple sends were attempted resulting in a TSDU (ETSDU)<br/>larger than that specified by the current value of the TSDU or<br/>ETSDU fields in the <i>info</i> argument – the ability of an XTI<br/>implementation to detect such an error case is<br/>implementation-dependent. See WARNINGS, below.</li> </ul> |                                                                                                    |
|-----------------------------|----------------------------------------------------------------------------------------------------|----------------------------------------------------------------------------------------------------|
|                             | TBADF                                                                                                    | The specified file descriptor does not refer to a transport endpoint.                                                                                                |
|                             | TBADFLAG                                                                                                    | An invalid flag was specified.                                                                                                    |
|                             | TFLOW       O_NONBLOCK was set, but the flow control mechanism preventive the transport provider from accepting any data at this time.                                                                                                    |                                                                                                    |
|                             | TLOOK                                                                                                    | An asynchronous event has occurred on this transport endpoint.                                                                                                    |
|                             | TNOTSUPPORT                                                                                                    | This function is not supported by the underlying transport provider.                                                                                                 |
|                             | TOUTSTATE                                                                                                    | The communications endpoint referenced by $fd$ is not in one of the states in which a call to this function is valid.                                                |
|                             | TPROTO                                                                                                    | This error indicates that a communication problem has been detected between XTI and the transport provider for which there is no other suitable XTI error (t_errno). |
|                             | TSYSERR                                                                                                    | A system error has occurred during execution of this function.                                                                                                    |
| TLI<br>COMPATIBILITY        | The XTI and TLI interface definitions have common names but use different header files. This, and other semantic differences between the two interfaces are described in the subsections below.                                                                                                    |                                                                                                    |
| Interface Header            | The XTI interfaces use the header file, xti.h. TLI interfaces should <i>not</i> use this header. They should use the header:                                                                                                    |                                                                                                    |
|                             | #include <tiuser.h></tiuser.h>                                                                                                    | >                                                                                                    |
| Error Description<br>Values | The t_errno values that can be set by the XTI interface and cannot be set by the TLI interface are:                                                                                                    |                                                                                                    |
|                             | TPROTO<br>TLOOK<br>TBADFLAG<br>TOUTSTATE<br>The t_errno valu<br>XTI counterpart ar                                                                                                    | es that this routine can return under different circumstances than its<br>e:                                                                                         |
|                             | TBADDATA                                                                                                    |                                                                                                    |

|            | In the TBADDATA error cases described zero byte TSDU ( ETSDU) send attempt                                                                                                    | above, TBADDATA is returned, only for illegal |  |
|------------|----------------------------------------------------------------------------------------------------|-----------------------------------------------|--|
| ATTRIBUTES | See attributes(5) for descriptions of the following attributes:                                                                                                    |                                               |  |
|            | ATTRIBUTE TYPE                                                                                                    | ATTRIBUTE VALUE                               |  |
|            | MT Level                                                                                                    | Safe                                          |  |
| SEE ALSO   | <pre>fcntl(2), t_getinfo(3NSL), t_lood<br/>attributes(5)</pre>                                                                                                    | k(3NSL),t_open(3NSL),t_rcv(3NSL),             |  |
| WARNINGS   | It is important to remember that the transport provider treats all users of a transport endpoint as a single user. Therefore if several processes issue concurrent t_snd() calls then the different data may be intermixed.                                                                                              |                                               |  |
|            | Multiple sends which exceed the maximum TSDU or ETSDU size may not be discovered by XTI. In this case an implementation-dependent error will result, generated by the transport provider, perhaps on a subsequent XTI call. This error may take the form of a connection abort, a TSYSERR, a TBADDATA or a TPROTO error. |                                               |  |
|            | If multiple sends which exceed the maximum TSDU or ETSDU size are detected by XTI, t_snd() fails with TBADDATA.                                                                                                    |                                               |  |
|            |                                                                                                    |                                               |  |
|            |                                                                                                    |                                               |  |
|            |                                                                                                    |                                               |  |
|            |                                                                                                    |                                               |  |
|            |                                                                                                    |                                               |  |
|            |                                                                                                    |                                               |  |
|            |                                                                                                    |                                               |  |
|            |                                                                                                    |                                               |  |
|            |                                                                                                    |                                               |  |

## t\_snddis(3NSL)

| NAME          | t_snddis – send user-initiated disconnection request                                                                                                    |                                                                                                    |  |
|---------------|----------------------------------------------------------------------------------------------------|----------------------------------------------------------------------------------------------------|--|
| SYNOPSIS      | <pre>#include <xti.h></xti.h></pre>                                                                                                    |                                                                                                    |  |
|               | int <b>t_snddis</b> (i                                                                                                    | <pre>.nt fd, const struct t_call *call);</pre>                                                                              |  |
| DESCRIPTION   | This routine is part of the XTI interfaces which evolved from the TLI interfaces. XTI represents the future evolution of these interfaces. However, TLI interfaces are supported for compatibility. When using a TLI routine that has the same name as an XTI routine, the tiuser.h header file must be used. Refer to the TLI COMPATIBILITY section for a description of differences between the two interfaces.                                                                                                    |                                                                                                    |  |
|               | This function is used to initiate an abortive release on an already established connection, or to reject a connection request. The argument <i>fd</i> identifies the local transport endpoint of the connection, and <i>call</i> specifies information associated with the abortive release. The argument <i>call</i> points to a t_call structure which contains the following members:<br><pre>struct netbuf addr;</pre> struct netbuf opt;<br>struct netbuf odta;<br>int sequence; The values in <i>call</i> have different semantics, depending on the context of the call to t_snddis(). When rejecting a connection request, <i>call</i> must be non-null and contain a valid value of <i>sequence</i> to uniquely identify the rejected connection indication to the transport provider. The <i>sequence</i> field is only meaningful if the transport connection is in the T_INCON state. The <i>addr</i> and <i>opt</i> fields of <i>call</i> are ignored. In all other cases, <i>call</i> need only be used when data is being sent with the disconnection request. The <i>addr</i> , <i>opt</i> and <i>sequence</i> fields of the t_call structure are ignored. If the user does not wish to send data to the remote user, the value of <i>call</i> may be a null pointer. |                                                                                                    |  |
|               |                                                                                                    |                                                                                                    |  |
|               |                                                                                                    |                                                                                                    |  |
| RETURN VALUES | Upon successful completion, a value of 0 is returned. Otherwise, a value of $-1$ is returned and t_errno is set to indicate an error.                                                                                                    |                                                                                                    |  |
| VALID STATES  | T_DATAXFER, T_OUTCON, T_OUTREL, T_INREL, T_INCON(ocnt > 0).                                                                                                    |                                                                                                    |  |
| ERRORS        | On failure, t_errno is set to one of the following:                                                                                                    |                                                                                                    |  |
|               | TBADF                                                                                                    | The specified file descriptor does not refer to a transport endpoint.                                                       |  |
|               | TBADDATA                                                                                                    | The amount of user data specified was not within the bounds allowed by the transport provider.                              |  |
|               | TBADSEQ                                                                                                    | An invalid sequence number was specified, or a null <i>call</i> pointer was specified, when rejecting a connection request. |  |
|               | TLOOK                                                                                                    | An asynchronous event, which requires attention, has occurred.                                                              |  |

|                             | TNOTSUPPORT                                                                                                    | This function is not sup provider.                                                 | pported by the underlying transport                                                                                                    |  |  |
|-----------------------------|----------------------------------------------------------------------------------------------------|------------------------------------------------------------------------------------|----------------------------------------------------------------------------------------------------|--|--|
|                             | TOUTSTATE                                                                                                    | The communications er states in which a call to                                    | ndpoint referenced by <i>fd</i> is not in one of the this function is valid.                                                                        |  |  |
|                             | TPROTO                                                                                                    |                                                                                    | t a communication problem has been<br>and the transport provider for which there is<br>cror (t_errno).                                              |  |  |
|                             | TSYSERR                                                                                                    | A system error has occu                                                            | urred during execution of this function.                                                                                                    |  |  |
| TLI<br>COMPATIBILITY        | The XTI and TLI interface definitions have common names but use different header files. This, and other semantic differences between the two interfaces are described in the subsections below. |                                                                                    |                                                                                                    |  |  |
| Interface Header            | The XTI interfaces use the header file, xti.h. TLI interfaces should <i>not</i> use this header. They should use the header:                                                                    |                                                                                    |                                                                                                    |  |  |
|                             | <pre>#include <tiuser.h></tiuser.h></pre>                                                                                                    |                                                                                    |                                                                                                    |  |  |
| Error Description<br>Values | The t_errno value TPROTO can be set by the XTI interface but not by the TLI interface.                                                                                                    |                                                                                    |                                                                                                    |  |  |
| <b>Option Buffers</b>       | The format of the options in an opt buffer is dictated by the transport provider. Unlike the XTI interface, the TLI interface does not fix the buffer format.                                   |                                                                                    |                                                                                                    |  |  |
|                             |                                                                                                    |                                                                                    |                                                                                                    |  |  |
| ATTRIBUTES                  | See attributes(                                                                                                    | (5) for descriptions of the                                                        | following attributes:                                                                                                    |  |  |
| ATTRIBUTES                  |                                                                                                    | (5) for descriptions of the                                                        | following attributes:                                                                                                    |  |  |
| ATTRIBUTES                  |                                                                                                    |                                                                                    | -                                                                                                    |  |  |
| ATTRIBUTES<br>SEE ALSO      | ATT<br>MT Level                                                                                                    | RIBUTE TYPE<br>.), t_getinfo(3NSL), t_                                             |                                                                                                    |  |  |
|                             | ATT<br>MT Level<br>t_connect(3NSL<br>t_snd(3NSL), at<br>t_snddis() is an<br>connection endpoi                                                                                                   | RIBUTE TYPE<br>.), t_getinfo(3NSL), t_<br>tributes(5)<br>n abortive disconnection. | ATTRIBUTE VALUE         Safe         _listen(3NSL), t_open(3NSL),         Therefore a t_snddis() issued on a ously sent by means of t_snd(3NSL), or |  |  |

## t\_sndrel(3NSL)

| NAME                 | t_sndrel – initiate an orderly release                                                                                                    |                                                                                                    |  |
|----------------------|----------------------------------------------------------------------------------------------------|----------------------------------------------------------------------------------------------------|--|
| SYNOPSIS             | <pre>#include <xti.h></xti.h></pre>                                                                                                    |                                                                                                    |  |
|                      | <pre>int t_sndrel(int fd);</pre>                                                                                                    |                                                                                                    |  |
| DESCRIPTION          | This routine is part of the XTI interfaces which evolved from the TLI interfaces. XTI represents the future evolution of these interfaces. However, TLI interfaces are supported for compatibility. When using a TLI routine that has the same name as an XTI routine, the tiuser.h header file must be used. Refer to the TLI COMPATIBILITY section for a description of differences between the two interfaces.                                                                                                    |                                                                                                    |  |
|                      | For transport providers of type T_COTS_ORD, this function is used to initiate an orderly release of the outgoing direction of data transfer and indicates to the transport provider that the transport user has no more data to send. The argument <i>fd</i> identifies the local transport endpoint where the connection exists. After calling t_sndrel(), the user may not send any more data over the connection. However, a user may continue to receive data if an orderly release indication has not been received. For transport providers of types other than T_COTS_ORD, this function fails with error TNOTSUPPORT. |                                                                                                    |  |
| RETURN VALUES        | Upon successful completion, a value of 0 is returned. Otherwise, a value of $-1$ is returned and t_errno is set to indicate an error.                                                                                                    |                                                                                                    |  |
| VALID STATES         | T_DATAXFER, T_INREL.                                                                                                    |                                                                                                    |  |
| ERRORS               | On failure, t_errno is set to one of the following:                                                                                                    |                                                                                                    |  |
|                      | TBADF                                                                                                    | The specified file descriptor does not refer to a transport endpoint.                                                                                                |  |
|                      | TFLOW                                                                                                    | O_NONBLOCK was set, but the flow control mechanism prevented the transport provider from accepting the function at this time.                                        |  |
|                      | TLOOK                                                                                                    | An asynchronous event has occurred on this transport endpoint and requires immediate attention.                                                                      |  |
|                      | TNOTSUPPORT                                                                                                    | This function is not supported by the underlying transport provider.                                                                                                 |  |
|                      | TOUTSTATE                                                                                                    | The communications endpoint referenced by <i>fd</i> is not in one of the states in which a call to this function is valid.                                           |  |
|                      | TPROTO                                                                                                    | This error indicates that a communication problem has been detected between XTI and the transport provider for which there is no other suitable XTI error (t_errno). |  |
|                      | TSYSERR                                                                                                    | A system error has occurred during execution of this function.                                                                                                    |  |
| TLI<br>COMPATIBILITY | The XTI and TLI interface definitions have common names but use different header files. This, and other semantic differences between the two interfaces are described in the subsections below.                                                                                                    |                                                                                                    |  |
| Interface Header     | The XTI interfaces use the header file, xti.h. TLI interfaces should <i>not</i> use this header. They should use the header:                                                                                                    |                                                                                                    |  |

684 man pages section 3: Networking Library Functions • Last Revised 7 May 1998

# t\_sndrel(3NSL)

|                             |                                                          | (c1(c2)                                    |
|-----------------------------|----------------------------------------------------------|--------------------------------------------|
|                             | #include <tiuser.h></tiuser.h>                           |                                            |
| Error Description<br>Values | The t_errno values that can be set by the interface are: | XTI interface and cannot be set by the TLI |
|                             | TPROTO<br>TLOOK<br>TOUTSTATE                             |                                            |
| Notes                       | Whenever this function fails with t_error been set.      | set to TFLOW, O_NONBLOCK must have         |
| ATTRIBUTES                  | See attributes(5) for descriptions of the                | following attributes:                      |
|                             |                                                          |                                            |
|                             | ATTRIBUTE TYPE                                           | ATTRIBUTE VALUE                            |
|                             | MT Level                                                 | 2.1                                        |
|                             | IVIT Level                                               | Safe                                       |
| SEE ALSO                    | t_error(3NSL), t_getinfo(3NSL), t_op<br>attributes(5)    |                                            |
| SEE ALSO                    | t_error(3NSL), t_getinfo(3NSL), t_op                     |                                            |
| SEE ALSO                    | t_error(3NSL), t_getinfo(3NSL), t_op                     |                                            |
| SEE ALSO                    | t_error(3NSL), t_getinfo(3NSL), t_op                     |                                            |
| SEE ALSO                    | t_error(3NSL), t_getinfo(3NSL), t_op                     |                                            |
| SEE ALSO                    | t_error(3NSL), t_getinfo(3NSL), t_op                     |                                            |
| SEE ALSO                    | t_error(3NSL), t_getinfo(3NSL), t_op                     |                                            |
| SEE ALSO                    | t_error(3NSL), t_getinfo(3NSL), t_op                     |                                            |
| SEE ALSO                    | t_error(3NSL), t_getinfo(3NSL), t_op                     |                                            |

| t_sndreldata | (3NSL) |
|--------------|--------|
|--------------|--------|

| - ,           |                                                                                                    |                                                                                                    |  |
|---------------|----------------------------------------------------------------------------------------------------|----------------------------------------------------------------------------------------------------|--|
| NAME          | t_sndreldata – initi                                                                                                    | iate or respond to an orderly release with user data                                                                                                    |  |
| SYNOPSIS      | <pre>#include <xti.h></xti.h></pre>                                                                                                    |                                                                                                    |  |
|               | int <b>t_sndrelda</b>                                                                                                    | <pre>ta(int fd, struct t_discon *discon);</pre>                                                                                                    |  |
| DESCRIPTION   | This function is used to initiate an orderly release of the outgoing direction of data transfer and to send user data with the release. The argument $fd$ identifies the local transport endpoint where the connection exists, and <i>discon</i> points to a t_discon structure containing the following members:                                                                                                    |                                                                                                    |  |
|               | <pre>struct netbuf udata;<br/>int reason;<br/>int sequence; After calling t_sndreldata(), the user may not send any more data<br/>over the connection. However, a user may continue to receive data if an orderly<br/>release indication has not been received.</pre>                                                                                                    |                                                                                                    |  |
|               | protocol-depender                                                                                                    | ecifies the reason for the disconnection through a nt <i>reason code</i> , and <i>udata</i> identifies any user data that is sent with the field <i>sequence</i> is not used.                    |  |
|               | The <i>udata</i> structure specifies the user data to be sent to the remote user. The amount of user data must not exceed the limits supported by the transport provider, as returned in the <i>discon</i> field of the <i>info</i> argument of $t\_open(3NSL)$ or $t\_getinfo(3NSL)$ . If the <i>len</i> field of <i>udata</i> is zero or if the provider did not return T_ORDRELDATA in the $t\_open(3NSL)$ flags, no data will be sent to the remote user. |                                                                                                    |  |
|               | If a user does not wish to send data and reason code to the remote user, the value of <i>discon</i> may be a null pointer.                                                                                                    |                                                                                                    |  |
|               | This function is an optional service of the transport provider, only supported by providers of service type T_COTS_ORD. The flag T_ORDRELDATA in the <i>info→flag</i> field returned by t_open(3NSL) or t_getinfo(3NSL) indicates that the provider supports orderly release user data.                                                                                                    |                                                                                                    |  |
|               | This function may                                                                                                    | not be available on all systems.                                                                                                    |  |
| RETURN VALUES |                                                                                                    | ompletion, a value of 0 is returned. Otherwise, a value of –1 is<br>erno is set to indicate an error.                                                                                            |  |
| VALID STATES  | T_DATAXFER, T_INREL.                                                                                                    |                                                                                                    |  |
| ERRORS        | On failure, t_errno is set to one of the following:                                                                                                    |                                                                                                    |  |
|               | TBADDATA                                                                                                    | The amount of user data specified was not within the bounds allowed by the transport provider, or user data was supplied and the provider did not return T_ORDRELDATA in the t_open(3NSL) flags. |  |
|               | TBADF                                                                                                    | The specified file descriptor does not refer to a transport endpoint.                                                                                                    |  |
|               | TFLOW                                                                                                    | O_NONBLOCK was set, but the flow control mechanism prevented the transport provider from accepting the function at this time.                                                                    |  |

# t\_sndreldata(3NSL)

|                      | TLOOK              | An asynchronous event and requires immediate                                  | has occurred on this transport endpoint<br>attention.                                                                                  |
|----------------------|--------------------|-------------------------------------------------------------------------------|----------------------------------------------------------------------------------------------------|
|                      | TNOTSUPPORT        | UPPORT Orderly release is not supported by the underlying transport provider. |                                                                                                    |
|                      | TOUTSTATE          | The communications en states in which a call to                               | adpoint referenced by $fd$ is not in one of the this function is valid.                                                                |
|                      | TPROTO             |                                                                               | t a communication problem has been<br>nd the transport provider for which there is<br>ror (t_errno).                                   |
|                      | TSYSERR            | A system error has occu                                                       | rred during execution of this function.                                                                                                |
| TLI<br>COMPATIBILITY |                    |                                                                               | art of this routine was defined.                                                                                                    |
| ATTRIBUTES           | See attributes(    | (5) for descriptions of the                                                   | following attributes:                                                                                                    |
|                      |                    |                                                                               | ATTRIBUTE VALUE                                                                                                    |
|                      | MT Level           |                                                                               | Safe                                                                                                    |
| SEE ALSO             |                    |                                                                               | rel(3NSL),t_rcvreldata(3NSL),                                                                                                    |
| NOTES                | specific transport | called "minimal OSI," wh                                                      | cvreldata(3NSL) are only for use with a<br>hich is not available on the Solaris platform.<br>conjunction with Internet Transports (TCP |

| t | sndudata | a(3NSL) |
|---|----------|---------|
|   |          |         |

| NAME        | t_sndudata – send a data unit                                                                                                    |
|-------------|----------------------------------------------------------------------------------------------------|
| SYNOPSIS    | <pre>#include <xti.h></xti.h></pre>                                                                                                    |
|             | <pre>int t_sndudata(int fd, const struct t_unitdata *unitdata);</pre>                                                                                                    |
| DESCRIPTION | This routine is part of the XTI interfaces which evolved from the TLI interfaces. XTI represents the future evolution of these interfaces. However, TLI interfaces are supported for compatibility. When using a TLI routine that has the same name as an XTI routine, the tiuser.h header file must be used. Refer to the TLI COMPATIBILITY section for a description of differences between the two interfaces.                                                                                                    |
|             | This function is used in connectionless-mode to send a data unit to another transport user. The argument <i>fd</i> identifies the local transport endpoint through which data will be sent, and <i>unitdata</i> points to a t_unitdata structure containing the following members:                                                                                                    |
|             | <pre>struct netbuf addr;<br/>struct netbuf opt;<br/>struct netbuf udata; In unitdata, addr specifies the protocol address of the destination<br/>user, opt identifies options that the user wants associated with this request, and udata<br/>specifies the user data to be sent. The user may choose not to specify what protocol<br/>options are associated with the transfer by setting the <i>len</i> field of opt to zero. In this<br/>case, the provider uses the option values currently set for the communications<br/>endpoint.</pre> |
|             | If the <i>len</i> field of <i>udata</i> is zero, and sending of zero octets is not supported by the underlying transport service, the t_sndudata() will return -1 with t_errno set to TBADDATA.                                                                                                    |
|             | By default, t_sndudata() operates in synchronous mode and may wait if flow<br>control restrictions prevent the data from being accepted by the local transport<br>provider at the time the call is made. However, if O_NONBLOCK is set by means of<br>t_open(3NSL) or fcntl(2), t_sndudata() will execute in asynchronous mode and<br>will fail under such conditions. The process can arrange to be notified of the clearance<br>of a flow control restriction by means of either t_look(3NSL) or the EM interface.                           |
|             | If the amount of data specified in <i>udata</i> exceeds the TSDU size as returned in the <i>tsdu</i> field of the <i>info</i> argument of t_open(3NSL) or t_getinfo(3NSL), a TBADDATA error will be generated. If t_sndudata() is called before the destination user has activated its transport endpoint (see t_bind(3NSL)), the data unit may be discarded.                                                                                                    |
|             | If it is not possible for the transport provider to immediately detect the conditions that cause the errors TBADDADDR and TBADOPT, these errors will alternatively be returned by <i>t_rcvuderr</i> . Therefore, an application must be prepared to receive these errors in both of these ways.                                                                                                    |
|             | If the call is interrupted, t_sndudata() will return EINTR and the datagram will not be sent.                                                                                                    |

# t\_sndudata(3NSL)

| RETURN VALUES               | Upon successful completion, a value of 0 is returned. Otherwise, a value of -1 is returned and t_errno is set to indicate an error.                                                             |                                                                                                    |  |  |
|-----------------------------|----------------------------------------------------------------------------------------------------|----------------------------------------------------------------------------------------------------|--|--|
| VALID STATES                | T_IDLE.                                                                                                    |                                                                                                    |  |  |
| ERRORS                      | On failure, t_errno is set to one of the following:                                                                                                    |                                                                                                    |  |  |
|                             | TBADADDR                                                                                                    | The specified protocol address was in an incorrect format or contained illegal information.                                                                                                    |  |  |
|                             | TBADDATA                                                                                                    | Illegal amount of data. A single send was attempted specifying a TSDU greater than that specified in the <i>info</i> argument, or a send of a zero byte TSDU is not supported by the provider. |  |  |
|                             | TBADF                                                                                                    | The specified file descriptor does not refer to a transport endpoint.                                                                                                    |  |  |
|                             | TBADOPT                                                                                                    | The specified options were in an incorrect format or contained illegal information.                                                                                                    |  |  |
|                             | TFLOW                                                                                                    | O_NONBLOCK was set, but the flow control mechanism prevented the transport provider from accepting any data at this time.                                                                      |  |  |
|                             | TLOOK                                                                                                    | An asynchronous event has occurred on this transport endpoint.                                                                                                    |  |  |
|                             | TNOTSUPPORT This function is not supported by the underlying transport provider.                                                                                                    |                                                                                                    |  |  |
|                             | TOUTSTATE The communications endpoint referenced by $fd$ is not in one of the states in which a call to this function is valid.                                                                 |                                                                                                    |  |  |
|                             | TPROTO                                                                                                    | This error indicates that a communication problem has been detected between XTI and the transport provider for which there is no other suitable XTI error (t_errno).                           |  |  |
|                             | TSYSERR                                                                                                    | A system error has occurred during execution of this function.                                                                                                    |  |  |
| TLI<br>COMPATIBILITY        | The XTI and TLI interface definitions have common names but use different header files. This, and other semantic differences between the two interfaces are described in the subsections below. |                                                                                                    |  |  |
| Interface Header            | The XTI interfaces use the header file, xti.h. TLI interfaces should <i>not</i> use this header. They should use the header:                                                                    |                                                                                                    |  |  |
|                             | #include <tiuser.h< th=""><th>&gt;</th></tiuser.h<>                                                                                                    | >                                                                                                    |  |  |
| Error Description<br>Values | The t_errno valu<br>interface are:                                                                                                    | ues that can be set by the XTI interface and cannot be set by the TLI                                                                                                    |  |  |
|                             | TPROTO<br>TBADADDR<br>TBADOPT<br>TLOOK                                                                                                    |                                                                                                    |  |  |

t\_sndudata(3NSL)

| liuuuata(SNSL)        |                                                                                                    |                                                                                                    |  |  |
|-----------------------|----------------------------------------------------------------------------------------------------|----------------------------------------------------------------------------------------------------|--|--|
|                       | TOUTSTATE                                                                                           |                                                                                                    |  |  |
| Notes                 | Whenever this function fails with t_error set to TFLOW, <code>O_NONBLOCK</code> must have been set. |                                                                                                    |  |  |
| <b>Option Buffers</b> | The format of the options in an opt buffer the XTI interface, the TLI interface does no             | The format of the options in an opt buffer is dictated by the transport provider. Unlike the XTI interface, the TLI interface does not fix the buffer format. |  |  |
| ATTRIBUTES            | See attributes(5) for descriptions of the                                                           | following attributes:                                                                                                    |  |  |
|                       | ATTRIBUTE TYPE                                                                                      | ATTRIBUTE VALUE                                                                                                    |  |  |
|                       | MT Level                                                                                            | Safe                                                                                                    |  |  |
| SEE ALSO              | <pre>fcntl(2), t_alloc(3NSL), t_bind(3NSL t_look(3NSL), t_open(3NSL), t_rcvuda attributes(5)</pre>  |                                                                                                    |  |  |
|                       |                                                                                                    |                                                                                                    |  |  |
|                       |                                                                                                    |                                                                                                    |  |  |
|                       |                                                                                                    |                                                                                                    |  |  |
|                       |                                                                                                    |                                                                                                    |  |  |
|                       |                                                                                                    |                                                                                                    |  |  |
|                       |                                                                                                    |                                                                                                    |  |  |
|                       |                                                                                                    |                                                                                                    |  |  |
|                       |                                                                                                    |                                                                                                    |  |  |
|                       |                                                                                                    |                                                                                                    |  |  |
|                       |                                                                                                    |                                                                                                    |  |  |
|                       |                                                                                                    |                                                                                                    |  |  |
|                       |                                                                                                    |                                                                                                    |  |  |
|                       |                                                                                                    |                                                                                                    |  |  |
|                       |                                                                                                    |                                                                                                    |  |  |
|                       |                                                                                                    |                                                                                                    |  |  |
|                       |                                                                                                    |                                                                                                    |  |  |
|                       |                                                                                                    |                                                                                                    |  |  |

| NAME        | t_sndv – send data or expedited data, from one or more non-contiguous buffers, on a connection                                                                                                    |                                                                                                    |  |
|-------------|----------------------------------------------------------------------------------------------------|----------------------------------------------------------------------------------------------------|--|
| SYNOPSIS    | #include <xti.h></xti.h>                                                                                                    |                                                                                                    |  |
|             | <pre>int t_sndv(int</pre>                                                                                                    | . fd, const struct t_iovec *iov, unsigned int iovcount,                                                                                                    |  |
| DESCRIPTION | identifies the local<br>array of buffer add<br><i>iov0</i> , <i>iov1</i> , throug<br>data buffers which                                                                                                    | ed to send either normal or expedited data. The argument <i>fd</i> transport endpoint over which data should be sent, <i>iov</i> points to an dress/buffer length pairs. t_sndv() sends data contained in buffers h <i>iov</i> [ <i>iovcount-1</i> ]. <i>iovcount</i> contains the number of non-contiguous is limited to T_IOV_MAX, an implementation-defined value of at t is exceeded, the function fails with TBADDATA.                          |  |
|             | $iov(0).iov\_len + + iov(i)$                                                                                                    | ovcount-1).iov_len)                                                                                                    |  |
|             | Note that the limit                                                                                                    | on the total number of bytes available in all buffers passed:                                                                                                    |  |
|             | may be constrained by implementation limits. If no other constraint applies, it will l limited by INT_MAX. In practice, the availability of memory to an application is like to impose a lower limit on the amount of data that can be sent or received using scatter/gather functions. |                                                                                                    |  |
|             | The argument <i>flags</i>                                                                                                    | s specifies any optional flags described below:                                                                                                    |  |
|             | T_EXPEDITED If set in <i>flags</i> , the data will be sent as expedited data and will subject to the interpretations of the transport provider.                                                                                                    |                                                                                                    |  |
|             | T_MORE                                                                                                    | If set in <i>flags</i> , this indicates to the transport provider that the transport service data unit (TSDU) (or expedited transport service data unit – ETSDU) is being sent through multiple t_sndv() calls. Each t_sndv() with the T_MORE flag set indicates that another t_sndv() or t_snd(3NSL) will follow with more data for the current TSDU (or ETSDU).                                                                                    |  |
|             | flag not set. Use of<br>losing the boundar<br>implies nothing ab<br>interface. If the tra<br>indicated in the <i>inj</i>                                                                                                    | DU (or ETSDU) is identified by a t_sndv() call with the T_MORE<br>T_MORE enables a user to break up large logical data units without<br>ries of those units at the other end of the connection. The flag<br>bout how the data is packaged for transfer below the transport<br>nsport provider does not support the concept of a TSDU as<br>fo argument on return from t_open(3NSL) or t_getinfo(3NSL),<br>not meaningful and will be ignored if set. |  |
|             | this is used to indi                                                                                                    | ero-length fragment of a TSDU or ETSDU is only permitted where cate the end of a TSDU or ETSDU, that is, when the T_MORE flag is sport providers also forbid zero-length TSDUs and ETSDUs.                                                                                                    |  |
|             |                                                                                                    |                                                                                                    |  |

# t\_sndv(3NSL)

|               | If set in <i>flags</i> , requests that the provider transmit all data that it has accumulated but<br>not sent. The request is a local action on the provider and does not affect any similarly<br>named protocol flag (for example, the TCP PUSH flag). This effect of setting this flag is<br>protocol‐dependent, and it may be ignored entirely by transport providers<br>which do not support the use of this feature.                                                                                                    |  |  |
|---------------|----------------------------------------------------------------------------------------------------|--|--|
|               | The communications provider is free to collect data in a send buffer until it accumulates a sufficient amount for transmission.                                                                                                    |  |  |
|               | By default, t_sndv() operates in synchronous mode and may wait if flow control restrictions prevent the data from being accepted by the local transport provider at the time the call is made. However, if O_NONBLOCK is set by means of t_open(3NSL) or fcntl(2), t_sndv() executes in asynchronous mode, and will fail immediately if there are flow control restrictions. The process can arrange to be informed when the flow control restrictions are cleared via either t_look(3NSL) or the EM interface.                                                                                                    |  |  |
|               | On successful completion, t_sndv() returns the number of bytes accepted by the transport provider. Normally this will equal the total number of bytes to be sent, that is,                                                                                                    |  |  |
|               | (iov0.iov_len + + iov[iovcount-1].iov_len)                                                                                                    |  |  |
|               | However, the interface is constrained to send at most INT_MAX bytes in a single send.<br>When t_sndv() has submitted INT_MAX (or lower constrained value, see the note<br>above) bytes to the provider for a single call, this value is returned to the user.<br>However, if O_NONBLOCK is set or the function is interrupted by a signal, it is possible<br>that only part of the data has actually been accepted by the communications provider.<br>In this case, t_sndv() returns a value that is less than the value of nbytes. If<br>t_sndv() is interrupted by a signal before it could transfer data to the<br>communications provider, it returns -1 with t_errno set to TSYSERR and errno set<br>to EINTR. |  |  |
|               | If the number of bytes of data in the <i>iov</i> array is zero and sending of zero octets is not supported by the underlying transport service, t_sndv() returns -1 with t_errno set to TBADDATA.                                                                                                    |  |  |
|               | The size of each TSDU or ETSDU must not exceed the limits of the transport provider as specified by the current values in the TSDU or ETSDU fields in the <i>info</i> argument returned by t_getinfo(3NSL).                                                                                                    |  |  |
|               | The error TLOOK is returned for asynchronous events. It is required only for an incoming disconnect event but may be returned for other events.                                                                                                    |  |  |
| RETURN VALUES | On successful completion, t_sndv() returns the number of bytes accepted by the transport provider. Otherwise, -1 is returned on failure and t_errno is set to indicate the error.                                                                                                    |  |  |
|               | Note that in synchronous mode, if more than INT_MAX bytes of data are passed in the <i>iov</i> array, only the first INT_MAX bytes will be passed to the provider.                                                                                                    |  |  |
|               |                                                                                                    |  |  |

|                                    | If the number of bytes accepted by the communications provider is less than the number of bytes requested, this may either indicate that O_NONBLOCK is set and the communications provider is blocked due to flow control, or that O_NONBLOCK is clear and the function was interrupted by a signal. |                                                                                                    |                                                                                                    |
|------------------------------------|----------------------------------------------------------------------------------------------------|----------------------------------------------------------------------------------------------------|----------------------------------------------------------------------------------------------------|
| VALID STATES                       | T_DATAXFER, T_                                                                                                    | INREL.                                                                                                    |                                                                                                    |
| ERRORS                             | On failure, t_err                                                                                                    | rno is set to one of the foll                                                                                                    | owing:                                                                                                    |
|                                    | TBADDATA                                                                                                    | Illegal amount of data:                                                                                                    |                                                                                                    |
|                                    | TBADF                                                                                                    | The specified file descrip                                                                                                    | ptor does not refer to a transport endpoint.                                                                                                    |
|                                    |                                                                                                    | <ul> <li>fragment TSDU (ETS current values of the argument.</li> <li>A send of a zero byte TSDU (ETSDU) is not TSDU (ETSDU) is not Multiple sends were larger than that spece ETSDU fields in the simplementation to define the second second se</li></ul> | tempted specifying a TSDU (ETSDU) or<br>SDU) greater than that specified by the<br>TSDU or ETSDU fields in the <i>info</i><br>e TSDU (ETSDU) or zero byte fragment of a<br>ot supported by the provider.<br>attempted resulting in a TSDU (ETSDU)<br>ified by the current value of the TSDU or<br><i>info</i> argument – the ability of an XTI<br>etect such an error case is<br>endent. See WARNINGS, below.<br>an T_IOV_MAX. |
|                                    | TBADFLAG                                                                                                    | An invalid flag was spe                                                                                                    | cified.                                                                                                    |
|                                    | TFLOW                                                                                                    |                                                                                                    | ut the flow control mechanism prevented rom accepting any data at this time.                                                                                                    |
|                                    | TLOOK                                                                                                    | An asynchronous event                                                                                                    | has occurred on this transport endpoint.                                                                                                    |
|                                    | TNOTSUPPORT                                                                                                    | This function is not supprovider.                                                                                                    | ported by the underlying transport                                                                                                    |
|                                    | TOUTSTATE                                                                                                    | The communications en states in which a call to                                                                                                    | dpoint referenced by <i>fd</i> is not in one of the this function is valid.                                                                                                    |
|                                    | TPROTO                                                                                                    |                                                                                                    | a communication problem has been<br>nd the transport provider for which there is<br>ror (t_errno).                                                                                                    |
|                                    | TSYSERR                                                                                                    | A system error has occu                                                                                                    | rred during execution of this function.                                                                                                    |
| TLI<br>COMPATIBILITY<br>ATTRIBUTES | In the TLI interface definition, no counterpart of this routine was defined.<br>See attributes(5) for descriptions of the following attributes:                                                                                                    |                                                                                                    |                                                                                                    |
|                                    | ATTRIBUTE TYPE ATTRIBUTE VALUE                                                                                                    |                                                                                                    |                                                                                                    |

Safe

MT Level

Networking Library Functions 693

# t\_sndv(3NSL)

| 110V(31N3L) |                                                                                                    |
|-------------|----------------------------------------------------------------------------------------------------|
| SEE ALSO    | t_getinfo(3NSL),t_open(3NSL),t_rcvv(3NSL)t_rcv(3NSL),t_snd(3NSL),<br>attributes(5)                                                                                                    |
| WARNINGS    | It is important to remember that the transport provider treats all users of a transport endpoint as a single user. Therefore if several processes issue concurrent t_sndv() or t_snd(3NSL) calls, then the different data may be intermixed.                                                                              |
|             | Multiple sends which exceed the maximum TSDU or ETSDU size may not be discovered by XTI. In this case an implementation-dependent error will result (generated by the transport provider), perhaps on a subsequent XTI call. This error may take the form of a connection abort, a TSYSERR, a TBADDATA or a TPROTO error. |
|             | If multiple sends which exceed the maximum TSDU or ETSDU size are detected by XTI, $t_sndv()$ fails with TBADDATA.                                                                                                    |
|             |                                                                                                    |
|             |                                                                                                    |
|             |                                                                                                    |
|             |                                                                                                    |
|             |                                                                                                    |
|             |                                                                                                    |
|             |                                                                                                    |
|             |                                                                                                    |
|             |                                                                                                    |
|             |                                                                                                    |
|             |                                                                                                    |
|             |                                                                                                    |

t\_sndvudata(3NSL)

| NAME        | t_sndvudata – send a data unit from one or more noncontiguous buffers                                                                                                    |  |
|-------------|----------------------------------------------------------------------------------------------------|--|
| SYNOPSIS    | <pre>#include <xti.h></xti.h></pre>                                                                                                    |  |
|             | <pre>int t_sndvudata(int fd, struct t_unitdata *unitdata, struct t_iovec     *iov, unsigned int iovcount);</pre>                                                                                                    |  |
| DESCRIPTION | This function is used in connectionless mode to send a data unit to another transport user. The argument <i>fd</i> identifies the local transport endpoint through which data will be sent, <i>iovcount</i> contains the number of non-contiguous <i>udata</i> buffers and is limited to an implementation-defined value given by T_IOV_MAX which is at least 16, and <i>unitdata</i> points to a t_unitdata structure containing the following members:                                                           |  |
|             | <pre>struct netbuf addr;<br/>struct netbuf opt;<br/>struct netbuf udata;</pre>                                                                                                    |  |
|             | If the limit on <i>iovcount</i> is exceeded, the function fails with TBADDATA.                                                                                                    |  |
|             | In unitdata, <i>addr</i> specifies the protocol address of the destination user, and <i>opt</i> identifies options that the user wants associated with this request. The <i>udata</i> field is not used. The user may choose not to specify what protocol options are associated with the transfer by setting the <i>len</i> field of <i>opt</i> to zero. In this case, the provider may use default options.                                                                                                    |  |
|             | The data to be sent is identified by <i>iov</i> [0] through <i>iov</i> [ <i>iovcount-1</i> ].                                                                                                    |  |
|             | Note that the limit on the total number of bytes available in all buffers passed:                                                                                                    |  |
|             | iov(0).iov_len + + iov(iovcount-1).iov_len                                                                                                    |  |
|             | may be constrained by implementation limits. If no other constraint applies, it will be limited by INT_MAX. In practice, the availability of memory to an application is likely to impose a lower limit on the amount of data that can be sent or received using scatter/gather functions.                                                                                                    |  |
|             | By default, t_sndvudata() operates in synchronous mode and may wait if flow<br>control restrictions prevent the data from being accepted by the local transport<br>provider at the time the call is made. However, if O_NONBLOCK is set by means of<br>t_open(3NSL) or fcntl(2), t_sndvudata() executes in asynchronous mode and<br>will fail under such conditions. The process can arrange to be notified of the clearance<br>of a flow control restriction by means of either t_look(3NSL) or the EM interface. |  |
|             | If the amount of data specified in <i>iov</i> 0 through <i>iov</i> [ <i>iovcount-1</i> ] exceeds the TSDU size as returned in the <i>tsdu</i> field of the <i>info</i> argument of t_open(3NSL) or t_getinfo(3NSL), or is zero and sending of zero octets is not supported by the underlying transport service, a TBADDATA error is generated. If t_sndvudata() is called before the destination user has activated its transport endpoint (see t_bind(3NSL)), the data unit may be discarded.                     |  |
|             | Networking Library Functions 695                                                                                                    |  |

| t_sndvudata(3NSL)           |                                                                                                    |                                                                                                    |                                                                             |
|-----------------------------|----------------------------------------------------------------------------------------------------|----------------------------------------------------------------------------------------------------|-----------------------------------------------------------------------------|
|                             | If it is not possible for the transport provider to immediately detect the conditions that cause the errors TBADDADDR and TBADOPT, these errors will alternatively be returned by t_rcvuderr(3NSL). An application must therefore be prepared to receive these errors in both of these ways. |                                                                                                    |                                                                             |
| RETURN VALUES               |                                                                                                    | ompletion, a value of 0 is<br>erno is set to indicate an                                                                                                    | returned. Otherwise, a value of –1 is<br>error.                             |
| VALID STATES                | T_IDLE.                                                                                                    |                                                                                                    |                                                                             |
| ERRORS                      | On failure, t_err                                                                                                    | no is set to one of the foll                                                                                                    | owing:                                                                      |
|                             | TBADADDR The specified protocol address was in an incorrect format or contained illegal information.                                                                                                    |                                                                                                    |                                                                             |
|                             | TBADDATA                                                                                                    | Illegal amount of data.                                                                                                    |                                                                             |
|                             | <ul> <li>A single send was attempted specifying a TSDU greater than that specified in the <i>info</i> argument, or a send of a zero byte TSDU is not supported by the provider.</li> <li><i>iovcount</i> is greater than T_IOV_MAX.</li> </ul>                                               |                                                                                                    |                                                                             |
|                             | TBADFThe specified file descriptor does not refer to a transport endpoint.                                                                                                    |                                                                                                    |                                                                             |
|                             | TBADOPTThe specified options were in an incorrect format or contained<br>illegal information.                                                                                                    |                                                                                                    |                                                                             |
|                             | TFLOW       O_NONBLOCK i was set, but the flow control mechanism prevented the transport provider from accepting any data at this time.                                                                                                    |                                                                                                    |                                                                             |
|                             | TLOOK An asynchronous event has occurred on this transport endpoint.                                                                                                    |                                                                                                    |                                                                             |
|                             | TNOTSUPPORT                                                                                                    | This function is not supprovider.                                                                                                    | ported by the underlying transport                                          |
|                             | TOUTSTATE                                                                                                    | The communications en states in which a call to                                                                                                    | dpoint referenced by <i>fd</i> is not in one of the this function is valid. |
|                             | TPROTO                                                                                                    | This error indicates that a communication problem has been detected between XTI and the transport provider for which there is no other suitable XTI error (t errno). |                                                                             |
|                             | TSYSERR                                                                                                    | A system error has occu                                                                                                    | rred during execution of this function.                                     |
| TLI                         | In the TLI interface                                                                                                    | e definition, no counterpa                                                                                                    | art of this routine was defined.                                            |
| COMPATIBILITY<br>ATTRIBUTES | See attributes(5) for descriptions of the following attributes:                                                                                                    |                                                                                                    |                                                                             |
|                             | ATTF                                                                                                    | RIBUTE TYPE                                                                                                    | ATTRIBUTE VALUE                                                             |
|                             | MT Level                                                                                                    |                                                                                                    | Safe                                                                        |
|                             | L                                                                                                    |                                                                                                    |                                                                             |

t\_sndvudata(3NSL)

SEE ALSO | fcntl(2), t\_alloc(3NSL), t\_open(3NSL), t\_rcvudata(3NSL), t\_rcvvudata(3NSL) t\_rcvuderr(3NSL), t\_sndudata(3NSL), attributes(5)

| t_ | strerro | r(3NSL) |
|----|---------|---------|
|----|---------|---------|

| NAME                 | t_strerror – produce an error message string                                                                                                    |      |  |
|----------------------|----------------------------------------------------------------------------------------------------|------|--|
| SYNOPSIS             | <pre>#include <xti.h></xti.h></pre>                                                                                                    |      |  |
|                      | <pre>const char *t_strerror(int errnum);</pre>                                                                                                    |      |  |
| DESCRIPTION          | This routine is part of the XTI interfaces which evolved from the TLI interfaces. XTI represents the future evolution of these interfaces. However, TLI interfaces are supported for compatibility. When using a TLI routine that has the same name as an XTI routine, the tiuser.h header file must be used. Refer to the TLI COMPATIBILITY section for a description of differences between the two interfaces.                                                                                                    |      |  |
|                      | The t_strerror() function maps the error number in <i>errnum</i> that corresponds to an XTI error to a language-dependent error message string and returns a pointer to the string. The string pointed to will not be modified by the program, but may be overwritten by a subsequent call to the <i>t_strerror</i> function. The string is not terminated by a newline character. The language for error message strings written by t_strerror() is that of the current locale. If it is English, the error message string describing the value in t_errno may be derived from the comments following the t_errno codes defined in <xti.h>. If an error code is unknown, and the language is English, t_strerror() returns the string:</xti.h> |      |  |
|                      | " <error>: error unknown"where <error> is the error number supplied as input. In other languages, an equivalent text is provided.</error></error>                                                                                                    |      |  |
| VALID STATES         | ALL - apart from T_UNINIT.                                                                                                    |      |  |
| <b>RETURN VALUES</b> | The function t_strerror() returns a pointer to the generated message string.                                                                                                    |      |  |
| TLI<br>COMPATIBILITY | The XTI and TLI interface definitions have common names but use different header files. This, and other semantic differences between the two interfaces are described in the subsections below.                                                                                                    |      |  |
| Interface Header     | The XTI interfaces use the header file, xti.h. TLI interfaces should <i>not</i> use this header. They should use the header:                                                                                                    |      |  |
| ATTRIBUTES           | <pre>#include <tiuser.h> See attributes(5) for descriptions of the following attributes:</tiuser.h></pre>                                                                                                    |      |  |
|                      | ATTRIBUTE TYPE ATTRIBUTE VALUE                                                                                                    |      |  |
|                      | MT Level                                                                                                    | Safe |  |
| SEE ALSO             | t_errno(3NSL),t_error(3NSL), attributes(5)                                                                                                    |      |  |

| NAME          | t_sync – synchronize transport library                                                                                                    |                                                                                                    |  |  |
|---------------|----------------------------------------------------------------------------------------------------|----------------------------------------------------------------------------------------------------|--|--|
| SYNOPSIS      | <pre>#include <xti.h></xti.h></pre>                                                                                                    |                                                                                                    |  |  |
|               | int <b>t_sync</b> (int                                                                                                    | c fd);                                                                                                    |  |  |
| DESCRIPTION   | represents the futu<br>supported for com<br>XTI routine, the t                                                                                                    | This routine is part of the XTI interfaces which evolved from the TLI interfaces. XTI epresents the future evolution of these interfaces. However, TLI interfaces are upported for compatibility. When using a TLI routine that has the same name as an XTI routine, the tiuser.h header file must be used. Refer to the TLI COMPATIBILITY section for a description of differences between the two interfaces.                                                                                                    |  |  |
|               | managed by the tr<br>provider. In doing<br>of a open(2), dup(<br>endpoint, assumin<br>updating and alloo                                                                                                    | transport endpoint specified by $fd$ , t_sync() synchronizes the data structures<br>d by the transport library with information from the underlying transport<br>r. In doing so, it can convert an uninitialized file descriptor (obtained by means<br>n(2), dup(2) or as a result of a fork(2) and exec(2)) to an initialized transport<br>t, assuming that the file descriptor referenced a transport endpoint, by<br>g and allocating the necessary library data structures. This function also allows<br>perating processes to synchronize their interaction with a transport provider. |  |  |
|               | must issue a t_sy                                                                                                    | ample, if a process forks a new process and issues an $exec(2)$ , the new process ssue a $t\_sync()$ to build the private library data structure associated with a ort endpoint and to synchronize the data structure with the relevant provider ation.                                                                                                    |  |  |
|               | It is important to remember that the transport provider treats all users of a transport<br>endpoint as a single user. If multiple processes are using the same endpoint, they<br>should coordinate their activities so as not to violate the state of the transport<br>endpoint. The function t_sync() returns the current state of the transport endpoint<br>to the user, thereby enabling the user to verify the state before taking further action.<br>This coordination is only valid among cooperating processes; it is possible that a<br>process or an incoming event could change the endpoint's state <i>after</i> a t_sync() is<br>issued. |                                                                                                    |  |  |
|               | If the transport en<br>the function will fa                                                                                                    | dpoint is undergoing a state transition when $t_sync()$ is called, ail.                                                                                                    |  |  |
| RETURN VALUES | S On successful completion, the state of the transport endpoint is returned. Otherwise value of -1 is returned and t_errno is set to indicate an error. The state returned is one of the following:                                                                                                    |                                                                                                    |  |  |
|               | T_UNBND                                                                                                    | Unbound.                                                                                                    |  |  |
|               | T_IDLE                                                                                                    | Idle.                                                                                                    |  |  |
|               | T_OUTCON                                                                                                    | Outgoing connection pending.                                                                                                    |  |  |
|               | T_INCON                                                                                                    | Incoming connection pending.                                                                                                    |  |  |
|               | T_DATAXFER                                                                                                    | Data transfer.                                                                                                    |  |  |
|               | T_OUTREL                                                                                                    | Outgoing orderly release (waiting for an orderly release indication).                                                                                                    |  |  |

t\_sync(3NSL)

|                             | T_INREL                                                                                                    | Incoming orderly releas | e (waiting for an orderly release request).                                                                                              |
|-----------------------------|----------------------------------------------------------------------------------------------------|-------------------------|----------------------------------------------------------------------------------------------------|
| ERRORS                      | On failure, t_errno is set to one of the following:                                                                                                    |                         |                                                                                                    |
|                             | TBADF                                                                                                    | This error may be retur | ptor does not refer to a transport endpoint.<br>ned when the <i>fd</i> has been previously closed<br>r may have been passed to the call. |
|                             | TPROTO                                                                                                    |                         | t a communication problem has been<br>nd the transport provider for which there is<br>ror (t_errno).                                     |
|                             | TSTATECHNG                                                                                                    | The transport endpoint  | is undergoing a state change.                                                                                                    |
|                             | TSYSERR                                                                                                    | A system error has occu | rred during execution of this function.                                                                                                  |
| TLI<br>COMPATIBILITY        | The XTI and TLI interface definitions have common names but use different header files. This, and other semantic differences between the two interfaces are described in the subsections below. |                         |                                                                                                    |
| Interface Header            | The XTI interfaces use the header file, xti.h. TLI interfaces should <i>not</i> use this header. They should use the header:                                                                    |                         |                                                                                                    |
|                             | #include <tiuser.h></tiuser.h>                                                                                                    |                         |                                                                                                    |
| Error Description<br>Values | The t_errno value that can be set by the XTI interface and cannot be set by the TLI interface is:                                                                                               |                         |                                                                                                    |
|                             | TPROTO                                                                                                    |                         |                                                                                                    |
| ATTRIBUTES                  | See attributes(5) for descriptions of the following attributes:                                                                                                    |                         |                                                                                                    |
|                             | ATTI                                                                                                    | RIBUTE TYPE             | ATTRIBUTE VALUE                                                                                                    |
|                             | MT Level                                                                                                    |                         | Safe                                                                                                    |
| SEE ALSO                    | dup(2), exec(2), fork(2), open(2), attributes(5)                                                                                                    |                         |                                                                                                    |
|                             |                                                                                                    |                         |                                                                                                    |
|                             |                                                                                                    |                         |                                                                                                    |
|                             |                                                                                                    |                         |                                                                                                    |
|                             |                                                                                                    |                         |                                                                                                    |
|                             |                                                                                                    |                         |                                                                                                    |
|                             |                                                                                                    |                         |                                                                                                    |

| t_sy | vsconf(3NSL) |
|------|--------------|
|------|--------------|

| t_sysconf – get configurable XTI variables                                                                                                    |                                                                                                    |  |
|----------------------------------------------------------------------------------------------------|----------------------------------------------------------------------------------------------------|--|
| <pre>#include <xti.h></xti.h></pre>                                                                                                    |                                                                                                    |  |
| <pre>int t_sysconf(intname);</pre>                                                                                                    |                                                                                                    |  |
|                                                                                                    |                                                                                                    |  |
| The <i>name</i> argument represents the XTI system variable to be queried. The following table lists the minimal set of XTI system variables from <xti.h> that can be returned by t_sysconf(), and the symbolic constants, defined in <xti.h> that are the corresponding values used for <i>name</i>.</xti.h></xti.h> |                                                                                                    |  |
| Variable                                                                                                    | Value of Name                                                                                                    |  |
| T_IOV_MAX                                                                                                    | _SC_T_IOV_MAX                                                                                                    |  |
| If <i>name</i> is valid, t_sysconf() returns the value of the requested limit/option, which might be -1, and leaves t_errno unchanged. Otherwise, a value of -1 is returned and t_errno is set to indicate an error.                                                                                                  |                                                                                                    |  |
| All.                                                                                                    |                                                                                                    |  |
| On failure, t_errno is set to the following:                                                                                                    |                                                                                                    |  |
| TBADFLAGname has an invalid value.                                                                                                    |                                                                                                    |  |
| In the TLI interface definition, no counterpart of this routine was defined.<br>See attributes(5) for descriptions of the following attributes:                                                                                                    |                                                                                                    |  |
|                                                                                                    |                                                                                                    |  |
| ATTRIBUTE TYPE ATTRIBUTE VALUE                                                                                                    |                                                                                                    |  |
| MT-Level                                                                                                    | MT-Safe                                                                                                    |  |
| <pre>sysconf(3C), t_rcvv(3NSL), t_rcvvudata(3NSL), t_sndv(3NSL),<br/>t_sndvudata(3NSL), attributes(5)</pre>                                                                                                    |                                                                                                    |  |
|                                                                                                    | <pre>int t_sysconf(intname);<br/>The t_sysconf() function provides a mer<br/>current value of configurable and implement<br/>The name argument represents the XTI system<br/>table lists the minimal set of XTI system van<br/>by t_sysconf(), and the symbolic constant<br/>corresponding values used for name.<br/>Variable<br/>T_IOV_MAX<br/>If name is valid, t_sysconf() returns the<br/>might be -1, and leaves t_errno unchanged<br/>t_errno is set to indicate an error.<br/>All.<br/>On failure, t_errno is set to the following:<br/>TBADFLAG name has an invalid value<br/>In the TLI interface definition, no counterpation<br/>See attributes(5) for descriptions of the<br/>MT-Level<br/>sysconf(3C), t_rcvv(3NSL), t_rcvvudate<br/></pre> |  |

# t\_unbind(3NSL)

| NAME                        | t_unbind – disable a transport endpoint                                                                                                    |                                                                                                    |  |
|-----------------------------|----------------------------------------------------------------------------------------------------|----------------------------------------------------------------------------------------------------|--|
| SYNOPSIS                    | <pre>#include <xti.h></xti.h></pre>                                                                                                    |                                                                                                    |  |
|                             | <pre>int t_unbind(int fd);</pre>                                                                                                    |                                                                                                    |  |
| DESCRIPTION                 | The This routine is part of the XTI interfaces which evolved from the TLI interfaces.<br>XTI represents the future evolution of these interfaces. However, TLI interfaces are<br>supported for compatibility. When using a TLI routine that has the same name as an<br>XTI routine, the tiuser.h header file must be used. Refer to the TLI<br>COMPATIBILITY section for a description of differences between the two interfaces. |                                                                                                    |  |
|                             | t_unbind() function disables the transport endpoint specified by <i>fd</i> which was previously bound by t_bind(3NSL). On completion of this call, no further data or events destined for this transport endpoint will be accepted by the transport provider. An endpoint which is disabled by using t_unbind() can be enabled by a subsequent call to t_bind(3NSL).                                                              |                                                                                                    |  |
| RETURN VALUES               | Upon successful completion, a value of 0 is returned. Otherwise, a value of $-1$ is returned and t_errno is set to indicate an error.                                                                                                    |                                                                                                    |  |
| VALID STATES                | T_IDLE.                                                                                                    |                                                                                                    |  |
| ERRORS                      | On failure, t_err                                                                                                    | no is set to one of the following:                                                                                                    |  |
|                             | TBADF                                                                                                    | The specified file descriptor does not refer to a transport endpoint.                                                                          |  |
|                             | TLOOK An asynchronous event has occurred on this transport endpoint                                                                                                    |                                                                                                    |  |
|                             | TOUTSTATEThe communications endpoint referenced by <i>fd</i> is not in one of the<br>states in which a call to this function is valid.                                                                                                    |                                                                                                    |  |
|                             | TPROTO This error indicates that a communication problem has been<br>detected between XTI and the transport provider for which there is<br>no other suitable XTI error (t_errno).                                                                                                    |                                                                                                    |  |
|                             | TSYSERR                                                                                                    | A system error has occurred during execution of this function.                                                                                 |  |
| TLI<br>COMPATIBILITY        |                                                                                                    | nterface definitions have common names but use different header<br>er semantic differences between the two interfaces are described in<br>low. |  |
| Interface Header            | The XTI interfaces header. They shou                                                                                                    | use the header file, xti.h . TLI interfaces should <i>not</i> use this ld use the header:                                                      |  |
|                             | #include <tiuser.hz< th=""><th>&gt;</th></tiuser.hz<>                                                                                                    | >                                                                                                    |  |
| Error Description<br>Values | The t_errno valu<br>interface is:                                                                                                    | e that can be set by the XTI interface and cannot be set by the TLI                                                                            |  |
|                             | TPROTO                                                                                                    |                                                                                                    |  |

702 man pages section 3: Networking Library Functions • Last Revised 7 May 1998

# t\_unbind(3NSL)

# **ATTRIBUTES** | See attributes(5) for descriptions of the following attributes:

| ATTRIBUTE TYPE | ATTRIBUTE VALUE |
|----------------|-----------------|
| MT-Level       | MT-Safe         |

# **SEE ALSO** t\_bind(3NSL), attributes(5)

| NAME              | xdr – library routines for external data representation                                                                              |
|-------------------|----------------------------------------------------------------------------------------------------|
| DESCRIPTION       | XDR routines allow C programmers to describe arbitra<br>machine-independent fashion. Data for remote proced<br>using these routines. |
| Index to Routines | The following table lists XDR routines and the manual                                                                                |

xdr(3NSL)

tines allow C programmers to describe arbitrary data structures in a independent fashion. Data for remote procedure calls (RPC) are transmitted se routines.

wing table lists XDR routines and the manual reference pages on which they are described:

| XDR Routine    | Manual Reference Page |
|----------------|-----------------------|
| xdr_array      | xdr_complex(3NSL)     |
| xdr_bool       | xdr_simple(3NSL)      |
| xdr_bytes      | xdr_complex(3NSL)     |
| xdr_char       | xdr_simple(3NSL)      |
| xdr_control    | xdr_admin(3NSL)       |
| xdr_destroy    | xdr_create(3NSL)      |
| xdr_double     | xdr_simple(3NSL)      |
| xdr_enum       | xdr_simple(3NSL)      |
| xdr_float      | xdr_simple(3NSL)      |
| xdr_free       | xdr_simple(3NSL)      |
| xdr_getpos     | xdr_admin(3NSL)       |
| xdr_hyper      | xdr_simple(3NSL)      |
| xdr_inline     | xdr_admin(3NSL)       |
| xdr_int        | xdr_simple(3NSL)      |
| xdr_long       | xdr_simple(3NSL)      |
| xdr_longlong_t | xdr_simple(3NSL)      |
| xdr_opaque     | xdr_complex(3NSL)     |
| xdr_pointer    | xdr_complex(3NSL)     |
| xdr_quadruple  | xdr_simple(3NSL)      |
| xdr_reference  | xdr_complex(3NSL)     |
| xdr_setpos     | xdr_admin(3NSL)       |
| xdr_short      | xdr_simple(3NSL)      |
| xdr_sizeof     | xdr_admin(3NSL)       |
| xdr_string     | xdr_complex(3NSL)     |
| xdr_u_char     | xdr_simple(3NSL)      |
|                |                       |

## xdr(3NSL)

| xdr_u_hyper        | xdr_simple(3NSL)   |
|--------------------|--------------------|
| xdr_u_int          | xdr_simple(3NSL)   |
| xdr_u_long         | xdr_simple(3NSL)   |
| xdr_u_longlong_t   | xdr_simple(3NSL)   |
| xdr_u_short        | xdr_simple(3NSL)   |
| xdr_union          | xdr_complex(3NSL)  |
| xdr_vector         | xdr_complex(3NSL)  |
| xdr_void           | $xdr_simple(3NSL)$ |
| xdr_wrapstring     | xdr_complex(3NSL)  |
| xdrmem_create      | xdr_create(3NSL)   |
| xdrrec_create      | xdr_create(3NSL)   |
| xdrrec_endofrecord | xdr_admin(3NSL)    |
| xdrrec_eof         | xdr_admin(3NSL)    |
| xdrrec_readbytes   | xdr_admin(3NSL)    |
| xdrrec_skiprecord  | xdr_admin(3NSL)    |
| xdrstdio_create    | xdr_create(3NSL)   |
|                    |                    |

**ATTRIBUTES** See attributes(5) for descriptions of the following attributes:

| ATTRIBUTE TYPE | ATTRIBUTE VALUE |
|----------------|-----------------|
| MT-Level       | Safe            |

### SEE ALSO

rpc(3NSL), xdr\_admin(3NSL), xdr\_complex(3NSL), xdr\_create(3NSL), xdr\_simple(3NSL), attributes(5)

xdr\_admin(3NSL)

| NAME        | xdr_admin, xdr_control, xdr_getpos, xdr_inline, xdrrec_endofrecord, xdrrec_eof, xdrrec_readbytes, xdrrec_skiprecord, xdr_setpos, xdr_sizeof – library routines for external data representation                                                                                                    |
|-------------|----------------------------------------------------------------------------------------------------|
| DESCRIPTION | XDR library routines allow C programmers to describe arbitrary data structures in a machine-independent fashion. Protocols such as remote procedure calls (RPC) use these routines to describe the format of the data.                                                                                                    |
|             | These routines deal specifically with the management of the XDR stream.                                                                                                    |
| Routines    | See rpc(3NSL) for the definition of the XDR data structure. Note that any buffers passed to the XDR routines must be properly aligned. It is suggested either that malloc(3C) be used to allocate these buffers, or that the programmer insure that the buffer address is divisible evenly by four.                                                                                                    |
|             | <pre>#include <rpc xdr.h=""></rpc></pre>                                                                                                    |
|             | <pre>bool_t xdr_control( XDR *xdrs, int req, void *info);<br/>A function macro to change or retrieve various information about an XDR stream.<br/>req indicates the type of operation and info is a pointer to the information. The<br/>supported values of req is XDR_GET_BYTES_AVAIL and its argument type is<br/>xdr_bytesrec *. They return the number of bytes left unconsumed in the stream<br/>and a flag indicating whether or not this is the last fragment.</pre>             |
|             | <pre>uint_t xdr_getpos(const XDR *xdrs);<br/>A macro that invokes the get-position routine associated with the XDR stream, xdrs.<br/>The routine returns an unsigned integer, which indicates the position of the XDR<br/>byte stream. A desirable feature of XDR streams is that simple arithmetic works<br/>with this number, although the XDR stream instances need not guarantee this.<br/>Therefore, applications written for portability should not depend on this feature.</pre> |
|             | <pre>long *xdr_inline (XDR *xdrs, const int len);<br/>A macro that invokes the in-line routine associated with the XDR stream, xdrs. The<br/>routine returns a pointer to a contiguous piece of the stream's buffer; len is the byte<br/>length of the desired buffer. Note: pointer is cast to long *.</pre>                                                                                                    |
|             | Warning: xdr_inline() may return NULL(0) if it cannot allocate a contiguous piece of a buffer. Therefore the behavior may vary among stream instances; it exists for the sake of efficiency, and applications written for portability should not depend on this feature.                                                                                                    |
|             | <pre>bool_t xdrrec_endofrecord(XDR *xdrs, int sendnow);<br/>This routine can be invoked only on streams created by xdrrec_create(). See<br/>xdr_create(3NSL). The data in the output buffer is marked as a completed<br/>record, and the output buffer is optionally written out if sendnow is non-zero. This<br/>routine returns TRUE if it succeeds, FALSE otherwise.</pre>                                                                                                    |
|             | <pre>bool_t xdrrec_eof (XDR *xdrs); This routine can be invoked only on streams created by xdrrec_create(). After consuming the rest of the current record in the stream, this routine returns TRUE if there is no more data in the stream's input buffer. It returns FALSE if there is additional data in the stream's input buffer.</pre>                                                                                                    |

|            | <pre>int xdrrec_readbytes (XDR *xdrs, ca<br/>This routine can be invoked only on strea<br/>attempts to read <i>nbytes</i> bytes from the XI<br/>addr. Upon success this routine returns th<br/>returns -1. A return value of 0 indicates<br/>bool_t xdrrec_skiprecord (XDR *xdrs<br/>This routine can be invoked only on strea<br/>xdr create(3NSL). It tells the XDR imp</pre> | ams created by xdrrec_create(). It<br>DR stream into the buffer pointed to by<br>ne number of bytes read. Upon failure, it<br>an end of record.<br>();<br>ams created by xdrrec_create(). See |
|------------|----------------------------------------------------------------------------------------------------|----------------------------------------------------------------------------------------------------|
|            |                                                                                                    | d be discarded. This routine returns TRUE                                                                                                    |
|            |                                                                                                    | tine associated with the XDR stream <i>xdrs</i> .<br>ained from xdr_getpos(). This routine                                                                                                    |
|            | Warning: it is difficult to reposition some<br>fail with one type of stream and succeed<br>written for portability should not depend                                                                                                    |                                                                                                    |
|            |                                                                                                    | required to encode <i>data</i> using the XDR verhead such as RPC headers or record                                                                                                    |
| ATTRIBUTES | See attributes(5) for descriptions of the                                                                                                    | following attributes:                                                                                                    |
|            | ATTRIBUTE TYPE                                                                                                    | ATTRIBUTE VALUE                                                                                                    |

| SEE | ALSO |
|-----|------|
|     | ILUU |

MT-Level

malloc(3C), rpc(3NSL), xdr\_complex(3NSL), xdr\_create(3NSL), xdr\_simple(3NSL), attributes(5)

Safe

#### xdr\_complex(3NSL)

NAME xdr\_complex, xdr\_array, xdr\_bytes, xdr\_opaque, xdr\_pointer, xdr\_reference, xdr\_string, xdr\_union, xdr\_vector, xdr\_wrapstring – library routines for external data representation

- **DESCRIPTION** XDR library routines allow C programmers to describe complex data structures in a machine-independent fashion. Protocols such as remote procedure calls (RPC) use these routines to describe the format of the data. These routines are the XDR library routines for complex data structures. They require the creation of XDR streams. See xdr create(3NSL).
  - **Routines** See rpc(3NSL) for the definition of the XDR data structure. Note that any buffers passed to the XDR routines must be properly aligned. It is suggested either that malloc() be used to allocate these buffers, or that the programmer insure that the buffer address is divisible evenly by four.

#include <rpc/xdr.h>

bool\_t xdr\_array(XDR \*xdrs, caddr\_t \*arrp, uint\_t \*sizep, const uint\_t maxsize, const uint\_t elsize, const xdrproc\_t elproc);

xdr\_array() translates between variable-length arrays and their corresponding external representations. The parameter *arrp* is the address of the pointer to the array, while *sizep* is the address of the element count of the array; this element count cannot exceed *maxsize*. The parameter *elsize* is the size of each of the array's elements, and *elproc* is an XDR routine that translates between the array elements' C form and their external representation. If *\*aarp* is NULL when decoding, xdr\_array() allocates memory and *\*aarp* points to it. This routine returns TRUE if it succeeds, FALSE otherwise.

- bool\_t xdr\_bytes(XDR \*xdrs, char \*\*sp, uint\_t \*sizep, const uint\_t maxsize); xdr\_bytes() translates between counted byte strings and their external representations. The parameter sp is the address of the string pointer. The length of the string is located at address sizep; strings cannot be longer than maxsize. If \*sp is NULL when decoding, xdr\_bytes() allocates memory and \*sp points to it. This routine returns TRUE if it succeeds, FALSE otherwise.
- bool\_t xdr\_opaque(XDR \*xdrs, caddr\_t cp, const uint\_t cnt); xdr\_opaque() translates between fixed size opaque data and its external representation. The parameter cp is the address of the opaque object, and cnt is its size in bytes. This routine returns TRUE if it succeeds, FALSE otherwise.
- bool\_t xdr\_pointer(XDR \*xdrs, char \*\*objpp, uint\_t objsize, const xdrproc\_t xdrobj); Like xdr\_reference() except that it serializes null pointers, whereas xdr\_reference() does not. Thus, xdr\_pointer() can represent recursive data structures, such as binary trees or linked lists. If \*objpp is NULL when decoding, xdr pointer() allocates memory and \*objpp points to it.

bool\_t xdr\_reference(XDR \*xdrs, caddr\_t \*pp, uint\_t size, const xdrproc\_t proc); xdr\_reference() provides pointer chasing within structures. The parameter pp is the address of the pointer; size is the sizeof the structure that \*pp points to; and proc is an XDR procedure that translates the structure between its C form and its external representation. If \*pp is NULL when decoding, xdr\_reference() allocates memory and \*pp points to it. This routine returns 1 if it succeeds, 0 otherwise.

Warning: this routine does not understand null pointers. Use xdr\_pointer() instead.

bool\_t xdr\_string(XDR \*xdrs, char \*\*sp, const uint\_t maxsize);

xdr\_string() translates between C strings and their corresponding external representations. Strings cannot be longer than *maxsize*. Note: *sp* is the address of the string's pointer. If *\*sp* is NULL when decoding, xdr\_string() allocates memory and *\*sp* points to it. This routine returns TRUE if it succeeds, FALSE otherwise. Note: xdr\_string() can be used to send an empty string (" "), but not a null string.

bool\_t xdr\_union(XDR \*xdrs, enum\_t \*dscmp, char \*unp, const struct xdr\_discrim \*choices, const xdrproc\_t (\*defaultarm));

xdr\_union() translates between a discriminated C union and its corresponding external representation. It first translates the discriminant of the union located at *dscmp*. This discriminant is always an enum\_t. Next the union located at *unp* is translated. The parameter *choices* is a pointer to an array of xdr\_discrim structures. Each structure contains an ordered pair of [*value*, *proc*]. If the union's discriminant is equal to the associated *value*, then the proc is called to translate the union. The end of the xdr\_discrim structure array is denoted by a routine of value NULL. If the discriminant is not found in the *choices* array, then the *defaultarm* procedure is called (if it is not NULL). It returns TRUE if it succeeds, FALSE otherwise.

bool\_t xdr\_vector(XDR \*xdrs, char \*arrp, const uint\_t size, const uint\_t elsize, const xdrproc\_t elproc);

xdr\_vector() translates between fixed-length arrays and their corresponding external representations. The parameter *arrp* is the address of the pointer to the array, while size is the element count of the array. The parameter *elsize* is the sizeof each of the array's elements, and *elproc* is an XDR routine that translates between the array elements' C form and their external representation. This routine returns TRUE if it succeeds, FALSE otherwise.

bool\_t xdr\_wrapstring(XDR \*xdrs, char \*\*sp);

A routine that calls xdr\_string (*xdrs*, *sp*, *maxuint*); where *maxuint* is the maximum value of an unsigned integer.

Many routines, such as xdr\_array(), xdr\_pointer(), and xdr\_vector() take a function pointer of type xdrproc\_t(), which takes two arguments. xdr\_string(), one of the most frequently used routines, requires three arguments, while xdr\_wrapstring() only requires two. For these routines, xdr\_wrapstring() is desirable. This routine returns TRUE if it succeeds, FALSE

# xdr\_complex(3NSL)

otherwise.

ATTRIBUTES

See attributes(5) for descriptions of the following attributes:

| ATTRIBUTE TYPE | ATTRIBUTE VALUE |
|----------------|-----------------|
| MT-Level       | Safe            |

SEE ALSO

malloc(3C), rpc(3NSL), xdr\_admin(3NSL), xdr\_create(3NSL), xdr\_simple(3NSL), attributes(5)

| NAME        | xdr_create, xdr_destroy, xdrmem_create, xdrrec_create, xdrstdio_create – library routines for external data representation stream creation                                                                                                    |
|-------------|----------------------------------------------------------------------------------------------------|
| SYNOPSIS    | <pre>#include <rpc xdr.h=""></rpc></pre>                                                                                                    |
|             | <pre>void xdr_destroy(XDR *xdrs);</pre>                                                                                                    |
|             | <pre>void xdrmem_create(XDR *xdrs, const caddr_t addr, const uint_t size,</pre>                                                                                                    |
|             | <pre>void xdrrec_create(XDR *xdrs, const uint_t sendsz, const uint_t recvsz, const caddr_t handle, const int (*readit) const void *read_handle, char *buf, const int len, const int (*writeit) const void *write_handle, const char *buf, const int len);</pre>                                                                                                    |
|             | <pre>void xdrstdio_create(XDR *xdrs, FILE *file, const enum xdr_op op);</pre>                                                                                                    |
| DESCRIPTION | The XDR library routines allow C programmers to describe arbitrary data structures in a machine-independent fashion. Protocols such as remote procedure calls (RPC) use these routines to describe the format of the data.                                                                                                    |
|             | These routines deal with the creation of XDR streams, which must be created before<br>any data can be translated into XDR format.                                                                                                    |
| Routines    | See rpc(3NSL) for the definition of the XDR CLIENT and SVCXPRT data structures.<br>Any buffers passed to the XDR routines must be properly aligned. Use malloc(3C) to<br>allocate these buffers or be sure that the buffer address is divisible evenly by four.                                                                                                    |
|             | <pre>xdr_destroy() A macro that invokes the destroy routine associated with the XDR stream, xdrs. Private data structures associated with the stream are freed. Using xdrs after xdr_destroy() is invoked is undefined.</pre>                                                                                                    |
|             | <pre>xdrmem_create() This routine initializes the XDR stream object pointed to by xdrs. The stream's data is written to or read from a chunk of memory at location addr whose length is no less than size bytes long. The op determines the direction of the XDR stream. The value of op can be either XDR_ENCODE, XDR_DECODE, or XDR_FREE.</pre>                                                                                                    |
|             | <pre>xdrrec_create() This routine initializes the read-oriented XDR stream object pointed to by xdrs. The stream's data is written to a buffer of size sendsz. A value of 0 indicates the system should use a suitable default. The stream's data is read from a buffer of size recvsz. It too can be set to a suitable default by passing a 0 value. When a stream's output buffer is full, writeit is called. Similarly, when a stream's input buffer is empty, xdrrec_create() calls readit. The behavior of these two routines is similar to the system calls read() and write(), except that an appropriate handle, read_handle or write_handle, is passed to the former routines as the first parameter instead of a file descriptor. See read(2) and write(2), respectively. The XDR stream's op field must be set by the caller.</pre> |
|             | This XDR stream implements an intermediate record stream. Therefore, additional bytes in the stream are provided for record boundary information.                                                                                                    |

| xdr_create(3NSL) |                                                                                                    |                                                                                     |
|------------------|----------------------------------------------------------------------------------------------------|-------------------------------------------------------------------------------------|
|                  | xdrstdio_create()<br>This routine initializes the XDR stream of<br>data is written to or read from the standa<br>determines the direction of the XDR streat<br>XDR_ENCODE, XDR_DECODE, or XDR_FR                                  | am. The value of <i>op</i> can be either                                            |
|                  | The destroy routine associated with XDF but never fclose(). See fclose(3C).                                                                                                    | streams calls fflush() on the <i>file</i> stream,                                   |
|                  | A failure of any of these functions can be determined the XDR structure ( $xdrs > x_ops$ ) to NULL be<br>If the $x_ops$ field is still NULL, after the return<br>call has failed. If the $x_ops$ field contains som<br>succeeded. | fore calling the xdr*_create() function.<br>rn from the xdr*_create() function, the |
| ATTRIBUTES       | See attributes(5) for descriptions of the                                                                                                    | following attributes:                                                               |
|                  | ATTRIBUTE TYPE                                                                                                    | ATTRIBUTE VALUE                                                                     |
|                  | MT-Level                                                                                                    | MT-Safe                                                                             |
| SEE ALSO         | <pre>read(2), write(2), fclose(3C), malloc(3 xdr_complex(3NSL), xdr_simple(3NSL)</pre>                                                                                                    |                                                                                     |
|                  |                                                                                                    |                                                                                     |
|                  |                                                                                                    |                                                                                     |
|                  |                                                                                                    |                                                                                     |
|                  |                                                                                                    |                                                                                     |
|                  |                                                                                                    |                                                                                     |
|                  |                                                                                                    |                                                                                     |
|                  |                                                                                                    |                                                                                     |
|                  |                                                                                                    |                                                                                     |

| NAME        | xdr_simple, xdr_bool, xdr_char, xdr_double, xdr_enum, xdr_float, xdr_free,<br>xdr_hyper, xdr_int, xdr_long, xdr_longlong_t, xdr_quadruple, xdr_short, xdr_u_char,<br>xdr_u_hyper, xdr_u_int, xdr_u_long, xdr_u_longlong_t, xdr_u_short, xdr_void –<br>library routines for external data representation |
|-------------|----------------------------------------------------------------------------------------------------|
| SYNOPSIS    | <pre>#include<rpc xdr.h=""></rpc></pre>                                                                                                    |
|             | <pre>bool_t xdr_bool(XDR *xdrs, bool_t *bp);</pre>                                                                                                    |
|             | <pre>bool_t xdr_char(XDR *xdrs, char *cp);</pre>                                                                                                    |
|             | <pre>bool_t xdr_double(XDR *xdrs, double *dp);</pre>                                                                                                    |
|             | <pre>bool_t xdr_enum(XDR *xdrs, enum_t *ep);</pre>                                                                                                    |
|             | <pre>bool_t xdr_float(XDR *xdrs, float *fp);</pre>                                                                                                    |
|             | <pre>void xdr_free(xdrproc_t proc, char *objp);</pre>                                                                                                    |
|             | <pre>bool_t xdr_hyper(XDR *xdrs, longlong_t *llp);</pre>                                                                                                    |
|             | <pre>bool_t xdr_int(XDR *xdrs, int *ip);</pre>                                                                                                    |
|             | <pre>bool_t xdr_long(XDR *xdrs, longt *lp);</pre>                                                                                                    |
|             | <pre>bool_t xdr_longlong_t(XDR *xdrs, longlong_t *llp);</pre>                                                                                                    |
|             | <pre>bool_t xdr_quadruple(XDR *xdrs, long double *pq);</pre>                                                                                                    |
|             | <pre>bool_t xdr_short(XDR *xdrs, short *sp);</pre>                                                                                                    |
|             | <pre>bool_t xdr_u_char(XDR *xdrs, unsigned char *ucp);</pre>                                                                                                    |
|             | <pre>bool_t xdr_u_hyper(XDR *xdrs, u_longlong_t *ullp);</pre>                                                                                                    |
|             | <pre>bool_t xdr_u_int(XDR *xdrs, unsigned *up);</pre>                                                                                                    |
|             | <pre>bool_t xdr_u_long(XDR *xdrs, unsigned long *ulp);</pre>                                                                                                    |
|             | <pre>bool_t xdr_u_longlong_t(XDR *xdrs, u_longlong_t *ullp);</pre>                                                                                                    |
|             | <pre>bool_t xdr_u_short(XDR xdrs, unsigned short *usp);</pre>                                                                                                    |
|             | <pre>bool_t xdr_void(void);</pre>                                                                                                    |
| DESCRIPTION | The XDR library routines allow C programmers to describe simple data structures in a machine-independent fashion. Protocols such as remote procedure calls (RPC) use these routines to describe the format of the data.                                                                                 |
|             | These routines require the creation of XDR streams (see $xdr_create(3NSL)$ ).                                                                                                    |
| Routines    | See rpc(3NSL) for the definition of the XDR data structure. Note that any buffers passed to the XDR routines must be properly aligned. It is suggested that malloc(3C) be used to allocate these buffers or that the programmer insure that the buffer address is divisible evenly by four.             |
|             |                                                                                                    |

# xdr\_simple(3NSL)

| xdr_bool()   | xdr_bool() translates between booleans (C integers)<br>and their external representations. When encoding<br>data, this filter produces values of either 1 or 0. This<br>routine returns TRUE if it succeeds, FALSE otherwise.                                                                                                    |
|--------------|----------------------------------------------------------------------------------------------------|
| xdr_char()   | <pre>xdr_char() translates between C characters and their<br/>external representations. This routine returns TRUE if it<br/>succeeds, FALSE otherwise. Note: encoded characters<br/>are not packed, and occupy 4 bytes each. For arrays of<br/>characters, it is worthwhile to consider xdr_bytes(),<br/>xdr_opaque(), or xdr_string() (see<br/>xdr_complex(3NSL)).</pre> |
| xdr_double() | xdr_double() translates between C double<br>precision numbers and their external representations.<br>This routine returns TRUE if it succeeds, FALSE<br>otherwise.                                                                                                    |
| xdr_enum()   | xdr_enum() translates between C enums (actually integers) and their external representations. This routine returns TRUE if it succeeds, FALSE otherwise.                                                                                                    |
| xdr_float()  | xdr_float() translates between C floats and their external representations. This routine returns TRUE if it succeeds, FALSE otherwise.                                                                                                    |
| xdr_free()   | Generic freeing routine. The first argument is the XDR<br>routine for the object being freed. The second argument<br>is a pointer to the object itself. Note: the pointer passed<br>to this routine is not freed, but what it points to is freed<br>(recursively, depending on the XDR routine).                                                                          |
| xdr_hyper()  | xdr_hyper() translates between ANSIC long long integers and their external representations. This routine returns TRUE if it succeeds, FALSE otherwise.                                                                                                    |
| xdr_int()    | <pre>xdr_int() translates between C integers and their<br/>external representations. This routine returns TRUE if it<br/>succeeds, FALSE otherwise.</pre>                                                                                                    |
| xdr_long()   | xdr_long() translates between C long integers and<br>their external representations. This routine returns<br>TRUE if it succeeds, FALSE otherwise.                                                                                                    |
|              | In a 64-bit environment, this routine returns an error if<br>the value of lp is outside the range [INT32_MIN,<br>INT32_MAX]. The xdr_int() routine is<br>recommended in place of this routine.                                                                                                    |
|              |                                                                                                    |

xdr\_simple(3NSL)

| xdr_longlong_t()              | xdr_longlong_t() translates between ANSI C long<br>long integers and their external representations. This<br>routine returns TRUE if it succeeds, FALSE otherwise.<br>This routine is identical to xdr_hyper().                                |
|-------------------------------|----------------------------------------------------------------------------------------------------|
| xdr_quadruple()               | xdr_quadruple() translates between IEEE<br>quadruple precision floating point numbers and their<br>external representations. This routine returns TRUE if it<br>succeeds, FALSE otherwise.                                                     |
| xdr_short()                   | xdr_short() translates between C short integers<br>and their external representations. This routine returns<br>TRUE if it succeeds, FALSE otherwise.                                                                                           |
| xdr_u_char()                  | xdr_u_char() translates between unsigned C<br>characters and their external representations. This<br>routine returns TRUE if it succeeds, FALSE otherwise.                                                                                     |
| xdr_u_hyper()                 | xdr_u_hyper() translates between unsigned ANSI C long long integers and their external representations. This routine returns TRUE if it succeeds, FALSE otherwise.                                                                             |
| xdr_u_int()                   | A filter primitive that translates between a C<br>unsigned integer and its external representation. This<br>routine returns TRUE if it succeeds, FALSE otherwise.                                                                              |
| xdr_u_long()                  | xdr_u_long() translates between C unsigned long integers and their external representations. This routine returns TRUE if it succeeds, FALSE otherwise.                                                                                        |
|                               | In a 64-bit environment, this routine returns an error if<br>the value of <i>ulp</i> is outside the range [0,<br>UINT32_MAX]. The xdr_u_int() routine is<br>recommended in place of this routine.                                              |
| <pre>xdr_u_longlong_t()</pre> | <pre>xdr_u_longlong_t() translates between unsigned<br/>ANSI C long long integers and their external<br/>representations. This routine returns TRUE if it<br/>succeeds, FALSE otherwise. This routine is identical to<br/>xdr_u_hyper().</pre> |
| xdr_u_short()                 | xdr_u_short() translates between C unsigned<br>short integers and their external representations. This<br>routine returns TRUE if it succeeds, FALSE otherwise.                                                                                |
| xdr_void()                    | This routine always returns TRUE. It may be passed to RPC routines that require a function parameter, where nothing is to be done.                                                                                                    |

xdr\_simple(3NSL)

**ATTRIBUTES** | See attributes(5) for descriptions of the following attributes:

| ATTRIBUTE TYPE                                                | ATTRIBUTE VALUE                    |
|---------------------------------------------------------------|------------------------------------|
| MT-Level                                                      | Safe                               |
| malloc(3C),rpc(3NSL),xdr_admi<br>xdr_create(3NSL),attributes( | in(3NSL),xdr_complex(3NSL),<br>[5] |
|                                                               |                                    |
|                                                               |                                    |
|                                                               |                                    |
|                                                               |                                    |
|                                                               |                                    |
|                                                               |                                    |
|                                                               |                                    |
|                                                               |                                    |
|                                                               |                                    |
|                                                               |                                    |
|                                                               |                                    |
|                                                               |                                    |
|                                                               |                                    |

| ypclnt, yp_get_default_domain, yp_bind, yp_unbind, yp_match, yp_first, yp_next, yp_all, yp_order, yp_master, yperr_string, ypprot_err – NIS Version 2 client interface                                                                                                    |
|----------------------------------------------------------------------------------------------------|
| <pre>cc [ -flag ] filelnsl [ library] #include <rpcsvc ypclnt.h=""> #include <rpcsvc yp_prot.h=""></rpcsvc></rpcsvc></pre>                                                                                                    |
| <pre>int yp_bind(char *indomain);</pre>                                                                                                    |
| <pre>void yp_unbind (char *indomain);</pre>                                                                                                    |
| <pre>int yp_get_default_domain(char **outdomain);</pre>                                                                                                    |
| <pre>int yp_match(char *indomain, char *inmap, char *inkey, int inkeylen,<br/>char **outval, int *outvallen);</pre>                                                                                                    |
| <pre>int yp_first(char *indomain, char *inmap, char **outkey, int *outkeylen,</pre>                                                                                                    |
| <pre>int yp_next(char *indomain, char *inmap, char *inkey, int *inkeylen,<br/>char **outkey, int *outkeylen, char **outval, int *outvallen);</pre>                                                                                                    |
| <pre>int yp_all(char *indomain, char *inmap, struct ypall_callback     *incallback);</pre>                                                                                                    |
| <pre>int yp_order(char *indomain, char *inmap, unsigned long *outorder);</pre>                                                                                                    |
| <pre>int yp_master(char *indomain, char *inmap, char **outname);</pre>                                                                                                    |
| <pre>char *yperr_string(int incode);</pre>                                                                                                    |
| <pre>int ypprot_err(char *domain);</pre>                                                                                                    |
| This package of functions provides an interface to NIS, Network Information Service<br>Version 2, formerly referred to as YP. In this version of SunOS, NIS version 2 is<br>supported only for compatibility with previous versions. The recommended enterprise<br>level information service is NIS+ or NIS version 3. See nis+(1). The current SunOS<br>supports only the client interface to NIS version 2. This client interface will in turn be<br>served either by an existing ypserv process running on another machine on the<br>network that has an earlier version of SunOS, or by a NIS+ server running in<br>"YP-compatibility mode." See rpc.nisd(1M). The NOTES section in ypfiles(4)<br>discusses the implications of being an NIS client of an NIS+ server in <i>YP-compatibility<br/>mode</i> . For commands used to access NIS from a client machine, see ypbind(1M),<br>ypwhich(1), ypmatch(1), and ypcat(1). The package can be loaded from the<br>standard library, /usr/lib/libnsl.so.1. |
| All input parameter names begin with <i>in</i> . Output parameters begin with <i>out</i> . Output parameters of type char <b>**</b> should be addresses of uninitialized character pointers. Memory is allocated by the NIS client package using malloc(3C) and can be freed by the user code if it has no continuing need for it. For each <i>outkey</i> and <i>outval</i> , two extra bytes of memory are allocated at the end that contain NEWLINE and null,                                                                                                    |
|                                                                                                    |

#### ypclnt(3NSL)

respectively, but these two bytes are not reflected in *outkeylen* or *outvallen*. The *indomain* and *inmap* strings must be non-null and null-terminated. String parameters that are accompanied by a count parameter may not be null, but they may point to null strings, with the count parameter indicating this. Counted strings need not be null-terminated.

All functions in this package of type *int* return 0 if they succeed. Otherwise, they return a failure code (YPERR\_*xxxx*). Failure codes are described in the ERRORS section.

#### Routines | yp\_bind()

To use the NIS name services, the client process must be "bound" to an NIS server that serves the appropriate domain using yp\_bind(). Binding need not be done explicitly by user code. Binding is done automatically whenever an NIS lookup function is called. The yp\_bind() function can be called directly for processes that make use of a backup strategy , for example, a local file in cases when NIS services are not available. A process should call yp\_unbind() when it is finished using NIS in order to free up resources.

## yp\_unbind()

Each binding allocates or uses up one client process socket descriptor. Each bound domain costs one socket descriptor. However, multiple requests to the same domain use that same descriptor. The yp\_unbind() function is available at the client interface for processes that explicitly manage their socket descriptors while accessing multiple domains. The call to yp\_unbind() makes the domain *unbound*, and frees all per-process and per-node resources used to bind it.

If an RPC failure results upon use of a binding, that domain will be unbound automatically. At that point, the ypclnt() layer will retry a few more times or until the operation succeeds, provided that rpcbind(1M) and ypbind(1M) are running, and either:

- The client process cannot bind a server for the proper domain; or
- RPC requests to the server fail.

Under the following circumstances, the ypclnt layer will return control to the user code, with either an error or success code and the results:

- If an error is not RPC-related.
- If rpcbind is not running.
- If ypbind is not running.
- If a bound ypserv process returns any answer (success or failure).

#### yp\_get\_default\_domain()

NIS lookup calls require a map name and a domain name, at minimum. The client process should know the name of the map of interest. Client processes fetch the node's default domain by calling yp\_get\_default\_domain() and use the returned *outdomain* as the *indomain* parameter to successive NIS name service calls. The domain returned is the same as that returned using the SI\_SRPC\_DOMAIN command to the sysinfo(2) system call. The value returned in *outdomain* should not be freed.

#### yp\_match()

The yp\_match() function returns the value associated with a passed key. This key must be exact because no pattern matching is available. yp\_match() requires a full YP map name, such as hosts.byname, instead of the nickname hosts.

#### yp\_first()

The yp\_first() function returns the first key-value pair from the named map in the named domain.

yp\_next()

The yp\_next() function returns the next key-value pair in a named map. The *inkey* parameter must be the *outkey* returned from an initial call to yp\_first() (to get the second key-value pair) or the one returned from the *n*th call to yp\_next() (to get the *n*th + second key-value pair). Similarly, the *inkeylen* parameter must be the *outkeylen* returned from the earlier yp\_first() or yp\_next() call.

The concept of first and next is particular to the structure of the NIS map being processed. Retrieval order is not related to either the lexical order within any original (non-NIS name service) data base, or to any obvious numerical sorting order on the keys, values, or key-value pairs. The only ordering guarantee is that if the yp\_first() function is called on a particular map, and then the yp\_next() function is repeatedly called on the same map at the same server until the call fails with a reason of YPERR\_NOMORE, every entry in the data base is seen exactly once. Further, if the same sequence of operations is performed on the same map at the same server, the entries are seen in the same order.

Under conditions of heavy server load or server failure, the domain can become unbound, then bound once again (perhaps to a different server) while a client is running. This binding can cause a break in one of the enumeration rules. Specific entries may be seen twice by the client, or not at all. This approach protects the client from error messages that would otherwise be returned in the midst of the enumeration. For a better solution to enumerating all entries in a map, see yp\_all().

#### yp\_all()

The  $yp\_all()$  function provides a way to transfer an entire map from server to client in a single request using TCP (rather than UDP as with other functions in this package). The entire transaction takes place as a single RPC request and response. The  $yp\_all()$  function can be used just like any other NIS name service procedure to identify the map in the normal manner and to supply the name of a function that will be called to process each key-value pair within the map. The call to  $yp\_all()$  returns only when the transaction is completed (successfully or unsuccessfully), or the foreach() function decides that it does not want to see any more key-value pairs.

```
The third parameter to yp_all() is:
```

```
struct ypall_callback *incallback {
    int (*foreach)();
    char *data;
};
```

# ypclnt(3NSL)

| The function foreach() is called:<br>foreach(int instatus, char *inky,<br>int inkeylan, char *inky,<br>int invaller, char *inky,<br>int invaller, char *inky,<br>int invaller, char *inky,<br>int invaller, char *inky,<br>int invaller, char *inky,<br>int invaller, char *inky,<br>int invaller, char *inky,<br>int invaller, char *inky,<br>int of the conversional NIS name service protocol error code to a ypclnt layer<br>error code.<br>The key and value parameters are somewhat different than defined in the synopsis<br>section above. First, the memory pointed to by the <i>inky</i> and <i>inval</i> parameters is<br>private to the yp_all() function, and is overwritten with the arrival of each new<br>key-value pair. The foreach() function must do something useful with the<br>contents of that memory, but it does not own the memory itself. Key and value<br>objects presented to the foreach() function look exactly as they do in the server's<br>map. If they were not NEWLINE-terminated or null-terminated in the map, they<br>would not be here either.<br>The <i>indata</i> parameter is the contents of the <i>incallback-&gt;data</i> element passed to<br>yp_all(). The data element of the callback structure can be used to share state<br>information between the foreach() function and the mainline code. Its use is<br>optional, and no part of the NIS client package inspects its contents; cast it to<br>something useful, or ignore it. The foreach() function is Boolean. It should return<br>0 to indicate that it wants to be called again for further received key-value pairs, or<br>non-zero to stop the flow of key-value pairs. If foreach() returns a non-zero<br>value, it is not called again. The functional value of yp_all() is then 0.<br>yp_order()<br>The yp_order()<br>The yp_order() function returns the order number for a map. The function is not<br>supported if the ypbind process on the client's system is bound to an NIS+ server<br>running in 'YP-compatibility mode."<br>ypert_string()<br>The ypprot_err() function returns a pointer to an error message string that is<br>null-terminated but contains no period or NEWLINE.<br>ypprot_err()<br>The ypprot_err() function takes an NIS                                      | ypeini(SNSL)  |                                                                                                    |
|----------------------------------------------------------------------------------------------------|---------------|----------------------------------------------------------------------------------------------------|
| <pre>int inkeqlem, char *inul,<br/>int invaller, char *inul,<br/>int invaller, char *inul,<br/>int invaller, char *inul,<br/>int invaller, char *inul,<br/>int invaller, char *inul,<br/>int invaller, char *inul,<br/>int converts an NIS name service protocol error code to a ypclnt layer<br/>error code.<br/>The key and value parameters are somewhat different than defined in the synopsis<br/>section above. First, the memory pointed to by the <i>inkey</i> and <i>inval</i> parameters is<br/>private to the yp_all() function, and is overwritten with the arrival of each new<br/>key-value pair. The foreach() function must do something useful with the<br/>contents of that memory, but it does not own the memory itself. Key and value<br/>objects presented to the foreach() function look exactly as they do in the server's<br/>map. If they were not NEWLINE-terminated or null-terminated in the map, they<br/>would not be here either.<br/>The <i>indust</i> parameter is the contents of the <i>incallback-&gt;data</i> element passed to<br/>yp_all(). The data element of the callback structure can be used to share state<br/>information between the foreach() function and the mainline code. Its use is<br/>optional, and no part of the NIS client package inspects its contents; cast it to<br/>something useful, or ignore it. The foreach() function is Boolean. It should return<br/>0 to indicate that it wants to be called again for further received key-value pairs, or<br/>non-zero to stop the flow of key-value pairs. If foreach() returns a non-zero<br/>value, it is not called again. The functional value of yp_all() is then 0.<br/>ypp_order()<br/>The yp_order() function returns the order number for a map. The function is not<br/>supported if the ypbind process on the client's system is bound to an NIS+ server<br/>running in "YP-compatibility mode."<br/>ypperr_string()<br/>The ypprot_err()<br/>The ypprot_err() function returns a pointer to an error message string that is<br/>null-terminated but contains no period or NEWLINE.<br/>ypprot_err()<br/>The ypprot_err() function takes an NIS name service protocol error code as<br/>input, and returns a ypcint() layer error code, which can be used as an input to<br/>y</pre> |               | The function foreach() is called:                                                                                                    |
| <pre><rpre>crpcsvc/yp_prot.h.&gt;,either YP_TRUE or an error code. See ypprot_err(), for<br/>a function that converts an NIS name service protocol error code to a ypclnt layer<br/>error code.<br/>The key and value parameters are somewhat different than defined in the synopsis<br/>section above. First, the memory pointed to by the <i>inkey</i> and <i>inval</i> parameters is<br/>private to the yp_all() function, and is overwritten with the arrival of each new<br/>key-value pair. The foreach() function must do something useful with the<br/>contents of that memory, but it does not own the memory itself. Key and value<br/>objects presented to the foreach() function look exactly as they do in the server's<br/>map. If they were not NEWLINE-terminated or null-terminated in the map, they<br/>would not be here either.<br/>The <i>indata</i> parameter is the contents of the <i>incallback-&gt;data</i> element passed to<br/>yp_all(). The data element of the callback structure can be used to share state<br/>information between the foreach() function and the mainline code. Its use is<br/>optional, and no part of the NIS client package inspects its contents; cast it to<br/>something useful, or ignore it. The foreach() function is Boolean. It should return<br/>0 to indicate that it wants to be called again for further received key-value pairs, or<br/>non-zero to stop the flow of key-value pairs. If foreach() is then 0.<br/>ypp_order()<br/>The yp_order() function returns the order number for a map. The function is not<br/>supported if the ypbind process on the client's system is bound to an NIS+ server<br/>running in "YP-compatibility mode."<br/>ypp_master()<br/>The ypper_string()<br/>The yperr_string()<br/>The yperr_string() function returns a pointer to an error message string that is<br/>null-terminated but contains no period or NEWLINE.<br/>ypprot_err()<br/>The yppert_err() function takes an NIS name service protocol error code as<br/>input, and returns a ypclnt() layer error code, which can be used as an input to<br/>yperr_string().</rpre></pre>                                                                                                    |               | int inkeylen, char *inval,                                                                                                    |
| <pre>section above. First, the memory pointed to by the inkey and inval parameters is private to the yp_all() function, and is overwritten with the arrival of each new key-value pair. The foreach() function must do something useful with the contents of that memory, but it does not own the memory itself. Key and value objects presented to the foreach() function look exactly as they do in the server's map. If they were not NEWLINE-terminated or null-terminated in the map, they would not be here either. The indata parameter is the contents of the incallback-&gt;data element passed to yp_all(). The data element of the callback structure can be used to share state information between the foreach() function and the mainline code. Its use is optional, and no part of the NIS client package inspects its contents; cast it to something useful, or ignore it. The foreach() function is Boolean. It should return 0 to indicate that it wants to be called again for further received key-value pairs, or non-zero to stop the flow of key-value pairs. If foreach() is then 0. yp_order() The yp_order() function returns the order number for a map. The function is not supported if the ypbind process on the client's system is bound to an NIS+ server running in "YP-compatibility mode." yp_master() The yp_master() function returns the machine name of the master NIS server for a map. yperr_string() The yperr_string() function returns a pointer to an error message string that is null-terminated but contains no period or NEWLINE. ypprot_err() The ypprot_err() function takes an NIS name service protocol error code as input, and returns a ypelnt() layer error code, which can be used as an input to yperr_string().</pre>                                                                                                    |               | <rpcsvc yp_prot.h="">, either YP_TRUE or an error code. See ypprot_err(), for a function that converts an NIS name service protocol error code to a ypclnt layer</rpcsvc>                                                                                                    |
| <pre>yp_all(). The data element of the callback structure can be used to share state<br/>information between the foreach() function and the mainline code. Its use is<br/>optional, and no part of the NIS client package inspects its contents; cast it to<br/>something useful, or ignore it. The foreach() function is Boolean. It should return<br/>0 to indicate that it wants to be called again for further received key-value pairs, or<br/>non-zero to stop the flow of key-value pairs. If foreach() returns a non-zero<br/>value, it is not called again. The functional value of yp_all() is then 0.<br/>yp_order()<br/>The yp_order() function returns the order number for a map. The function is not<br/>supported if the ypbind process on the client's system is bound to an NIS+ server<br/>running in "YP-compatibility mode."<br/>yp_master()<br/>The yp_master() function returns the machine name of the master NIS server for<br/>a map.<br/>yperr_string()<br/>The yperr_string() function returns a pointer to an error message string that is<br/>null-terminated but contains no period or NEWLINE.<br/>ypprot_err()<br/>The ypprot_err() function takes an NIS name service protocol error code as<br/>input, and returns a ypclnt() layer error code, which can be used as an input to<br/>yperr_string().</pre>                                                                                                    |               | section above. First, the memory pointed to by the <i>inkey</i> and <i>inval</i> parameters is<br>private to the yp_all() function, and is overwritten with the arrival of each new<br>key-value pair. The foreach() function must do something useful with the<br>contents of that memory, but it does not own the memory itself. Key and value<br>objects presented to the foreach() function look exactly as they do in the server's<br>map. If they were not NEWLINE-terminated or null-terminated in the map, they                 |
| <pre>The yp_order() function returns the order number for a map. The function is not<br/>supported if the ypbind process on the client's system is bound to an NIS+ server<br/>running in "YP-compatibility mode."<br/>yp_master()<br/>The yp_master() function returns the machine name of the master NIS server for<br/>a map.<br/>yperr_string()<br/>The yperr_string() function returns a pointer to an error message string that is<br/>null-terminated but contains no period or NEWLINE.<br/>ypprot_err()<br/>The ypprot_err() function takes an NIS name service protocol error code as<br/>input, and returns a ypclnt() layer error code, which can be used as an input to<br/>yperr_string().</pre>                                                                                                    |               | <pre>yp_all(). The data element of the callback structure can be used to share state<br/>information between the foreach() function and the mainline code. Its use is<br/>optional, and no part of the NIS client package inspects its contents; cast it to<br/>something useful, or ignore it. The foreach() function is Boolean. It should return<br/>0 to indicate that it wants to be called again for further received key-value pairs, or<br/>non-zero to stop the flow of key-value pairs. If foreach() returns a non-zero</pre> |
| <pre>The yp_master() function returns the machine name of the master NIS server for<br/>a map.<br/>yperr_string()<br/>The yperr_string() function returns a pointer to an error message string that is<br/>null-terminated but contains no period or NEWLINE.<br/>ypprot_err()<br/>The ypprot_err() function takes an NIS name service protocol error code as<br/>input, and returns a ypclnt() layer error code, which can be used as an input to<br/>yperr_string().</pre>                                                                                                    |               | The yp_order() function returns the order number for a map. The function is not supported if the ypbind process on the client's system is bound to an NIS+ server                                                                                                    |
| <pre>The yperr_string() function returns a pointer to an error message string that is null-terminated but contains no period or NEWLINE. ypprot_err() The ypprot_err() function takes an NIS name service protocol error code as input, and returns a ypclnt() layer error code, which can be used as an input to yperr_string().</pre>                                                                                                    |               | The yp_master() function returns the machine name of the master NIS server for                                                                                                    |
| The ypprot_err() function takes an NIS name service protocol error code as input, and returns a ypclnt() layer error code, which can be used as an input to yperr_string().                                                                                                    |               | The yperr_string() function returns a pointer to an error message string that is                                                                                                    |
|                                                                                                    |               | The ypprot_err() function takes an NIS name service protocol error code as input, and returns a ypclnt() layer error code, which can be used as an input to                                                                                                    |
| <b>RETURN VALUES</b> All integer functions return 0 if the requested operation is successful, or one of the following errors if the operation fails:                                                                                                    | RETURN VALUES |                                                                                                    |
| YPERR_ACCESS Access violation.                                                                                                    |               | YPERR_ACCESS Access violation.                                                                                                    |

720 man pages section 3: Networking Library Functions • Last Revised 23 Jan 2004

ypclnt(3NSL)

| YPERR_BADARGS        | The arguments to the function are bad. |  |
|----------------------|----------------------------------------|--|
| YPERR_BADDB          | The YP database is bad.                |  |
| YPERR_BUSY           | The database is busy.                  |  |
| YPERR_DOMAIN         | Cannot bind to server on this domain.  |  |
| YPERR_KEY            | No such key in map.                    |  |
| YPERR_MAP            | No such map in server's domain.        |  |
| YPERR_NODOM          | Local domain name not set.             |  |
| YPERR_NOMORE         | No more records in map database.       |  |
| YPERR_PMAP           | Cannot communicate with rpcbind.       |  |
| YPERR_RESRC          | Resource allocation failure.           |  |
| YPERR_RPC            | RPC failure; domain has been unbound.  |  |
| YPERR_YPBIND         | Cannot communicate with ypbind.        |  |
| YPERR_YPERR          | Internal YP server or client error.    |  |
| YPERR_YPSERV         | Cannot communicate with ypserv.        |  |
| YPERR_VERS           | YP version mismatch.                   |  |
| /usr/lib/libnsl.so.1 |                                        |  |

## ATTRIBUTES

FILES

**TES** See attributes(5) for descriptions of the following attributes:

| ATTRIBUTE TYPE | ATTRIBUTE VALUE |
|----------------|-----------------|
| MT-Level       | Safe            |

#### SEE ALSO

SO nis+(1), ypcat(1), ypmatch(1), ypwhich(1), rpc.nisd(1M), rpcbind(1M), ypbind(1M), ypserv(1M), sysinfo(2), malloc(3C), ypfiles(4), attributes(5)

yp\_update(3NSL)

| NAME          | yp_update – change NIS information                                                                                                    |                                               |  |
|---------------|----------------------------------------------------------------------------------------------------|-----------------------------------------------|--|
| SYNOPSIS      | <pre>#include <rpcsvc ypclnt.h=""></rpcsvc></pre>                                                                                                    |                                               |  |
|               | <pre>int yp_update(char *domain, char *</pre>                                                                                                    | <pre>map, unsigned ypop, char *key, int</pre> |  |
| DESCRIPTION   | yp_update() is used to make changes to the NIS database. The syntax is the same as<br>that of yp_match() except for the extra parameter <i>ypop</i> which may take on one of<br>four values. If it is POP_CHANGE then the data associated with the key will be changed<br>to the new value. If the key is not found in the database, then yp_update() will<br>return YPERR_KEY. If <i>ypop</i> has the value YPOP_INSERT then the key-value pair will<br>be inserted into the database. The error YPERR_KEY is returned if the key already<br>exists in the database. To store an item into the database without concern for whether<br>it exists already or not, pass <i>ypop</i> as YPOP_STORE and no error will be returned if the<br>key already or does not exist. To delete an entry, the value of <i>ypop</i> should be<br>YPOP_DELETE. |                                               |  |
|               | This routine depends upon secure RPC, and will not work unless the network is running secure RPC.                                                                                                    |                                               |  |
| RETURN VALUES | If the value of <i>ypop</i> is POP_CHANGE, yp_update() returns the error YPERR_KEY if the key is not found in the database.                                                                                                    |                                               |  |
|               | If the value of <i>ypop</i> is POP_INSERT, yp_update() returns the error YPERR_KEY if the key already exists in the database.                                                                                                    |                                               |  |
| ATTRIBUTES    | See attributes(5) for descriptions of the following attributes:                                                                                                    |                                               |  |
|               | ATTRIBUTE TYPE                                                                                                    | ATTRIBUTE VALUE                               |  |
|               | MT-Level                                                                                                    | Unsafe                                        |  |
| SEE ALSO      | <pre>secure_rpc(3NSL), ypclnt(3NSL), attributes(5)</pre>                                                                                                    |                                               |  |
| NOTES         | This interface is unsafe in multithreaded applications. Unsafe interfaces should be called only from the main thread.                                                                                                    |                                               |  |
|               |                                                                                                    |                                               |  |

# Index

#### Α

abandon an LDAP operation in progress ldap\_abandon, 233 accept — accept a connection on a socket, 20 accept a security context initiated by a peer application — gss\_accept\_sec\_context, 126 acquire a handle for a pre-existing credential by name — gss\_acquire\_cred, 132 acquire an auxiliary property context sasl\_auxprop\_getctx, 462 acquire an auxiliary property context sasl client step, 478 add a credential-element to a credential --gss\_add\_cred, 135 add a SASL auxiliary property plug-in sasl\_auxprop\_add\_plugin, 461 add a SASL client plug-in sasl\_client\_add\_plugin, 471 add a SASL server plug-in sasl\_server\_add\_plugin, 503 add a SASL user canonicalization plug-in sasl\_canonuser\_add\_plugin, 464 add an object identifier to an object identifier set — gss\_add\_oid\_set\_member, 139 add or remove IP addresses to or from an SCTP socket — sctp\_bindx, 522 address and name information error description — gai\_strerror, 69 allow application to determine maximum message size with resulting output token of a specified maximum size gss\_wrap\_size\_limit, 200

attach a cryptographic message — gss\_wrap, 198

- auth\_destroy library routines for client side remote procedure call authentication, 386
- authnone\_create library routines for client side remote procedure call authentication, 386
- authsys\_create library routines for client side remote procedure call authentication, 386
- authsys\_create\_default library routines for client side remote procedure call authentication, 386

#### В

- Basic Encoding Rules library decoding
  - functions — ber\_alloc\_t, 24
  - ber\_bvdup, 24
  - ber\_bvecfree, 24
  - ber byfree, 24
  - ber\_decode, 24
  - ber\_first\_element, 24
  - ber\_flatten, 24
  - ber\_free, 24
  - ber\_get\_bitstring, 24
  - ber\_get\_boolean, 24
  - ber\_get\_int, 24
  - ber\_get\_next, 24
  - ber\_get\_null, 24
  - ber\_get\_stringa, 24
  - ber\_get\_stringal, 24

Basic Encoding Rules library decoding functions (Continued) — ber\_get\_stringb, 24 — ber\_init, 24 - ber\_next\_element, 24 — ber\_peek\_tag, 24 — ber\_scanf, 24 — ber\_skip\_tag, 24 ber\_alloc — simplified Basic Encoding Rules library encoding functions, 29 ber\_alloc\_t — Basic Encoding Rules library decoding functions, 24 ber\_bvdup — Basic Encoding Rules library decoding functions, 24 ber\_bvecfree— Basic Encoding Rules library decoding functions, 24 ber\_bvfree — Basic Encoding Rules library decoding functions, 24 ber\_decode — Basic Encoding Rules library decoding functions, 24 ber\_encode — simplified Basic Encoding Rules library encoding functions, 29 ber\_first\_element — Basic Encoding Rules library decoding functions, 24 ber\_flatten — Basic Encoding Rules library decoding functions, 24 ber\_free — Basic Encoding Rules library decoding functions, 24 ber\_get\_bitstring — Basic Encoding Rules library decoding functions, 24 ber\_get\_boolean — Basic Encoding Rules library decoding functions, 24 ber\_get\_int — Basic Encoding Rules library decoding functions, 24 ber\_get\_next — Basic Encoding Rules library decoding functions, 24 ber\_get\_null — Basic Encoding Rules library decoding functions, 24 ber\_get\_stringa — Basic Encoding Rules library decoding functions, 24 ber\_get\_stringal — Basic Encoding Rules library decoding functions, 24 ber\_get\_stringb — Basic Encoding Rules library decoding functions, 24 ber\_init — Basic Encoding Rules library decoding functions, 24 ber\_next\_element — Basic Encoding Rules library decoding functions, 24

ber\_peek\_tag — Basic Encoding Rules library decoding functions, 24 ber\_printf — simplified Basic Encoding Rules library encoding functions, 29 ber\_put\_bitstring — simplified Basic Encoding Rules library encoding functions, 29 ber\_put\_boolean — simplified Basic Encoding Rules library encoding functions, 29 ber\_put\_int - simplified Basic Encoding Rules library encoding functions, 29 ber\_put\_null — simplified Basic Encoding Rules library encoding functions, 29 ber\_put\_ostring — simplified Basic Encoding Rules library encoding functions, 29 ber\_put\_seq — simplified Basic Encoding Rules library encoding functions, 29 ber\_put\_set — simplified Basic Encoding Rules library encoding functions, 29 ber\_put\_string — simplified Basic Encoding Rules library encoding functions, 29 ber\_scanf — Basic Encoding Rules library decoding functions, 24 ber\_skip\_tag — Basic Encoding Rules library decoding functions, 24 ber\_start\_seq — simplified Basic Encoding Rules library encoding functions, 29 ber\_start\_set — simplified Basic Encoding Rules library encoding functions, 29 bind — bind a name to a socket, 33 bind an address to a transport endpoint ---t\_bind, 616 branch off existing association from a one-to-many SCTP socket to create a one-to-one STP socket — sctp\_peeloff, 533 byteorder — convert values between host and

#### С

callback function to lookup a sasl\_callback\_t for a connection — sasl\_getcallback\_t, 491 change QOP, service for session, rpc\_gss\_set\_defaults, 415 check a plaintext password sasl\_checkpass, 469 check an APOP challenge or response sasl\_checkapop, 468

network byte order, 38

cldap\_close — dispose of connectionless LDAP pointer, 39 cldap\_open — LDAP connectionless communication preparation, 40 cldap\_search\_s — connectionless LDAP search, 41 Retransmission Algorithm, 41 cldap\_setretryinfo --- set connectionless LDAP request retransmission parameters, 43 client plug-in entry point sasl\_client\_plug\_init\_t, 475 client side remote procedure call authentication, library routines for — auth\_destroy, 386 — authnone\_create, 386 — authsys\_create, 386 — authsys\_create\_default, 386 — rpc\_clnt\_auth, 386 clnt\_call — library routines for client side calls, 388 clnt\_control — library routines for dealing with creation and manipulation of CLIENT handles, 392 clnt\_create — library routines for dealing with creation and manipulation of CLIENT handles, 392 clnt\_create\_timed — library routines for dealing with creation and manipulation of CLIENT handles, 392 clnt\_create\_vers — library routines for dealing with creation and manipulation of CLIENT handles, 392 clnt\_create\_vers\_timed — library routines for dealing with creation and manipulation of CLIENT handles, 392 clnt\_destroy — library routines for dealing with creation and manipulation of CLIENT handles, 392 clnt\_dg\_create — library routines for dealing with creation and manipulation of CLIENT handles, 392 clnt\_door\_create — library routines for dealing with creation and manipulation of CLIENT handles, 392 clnt\_freeres — library routines for client side calls, 388

clnt\_geterr — library routines for client side calls, 388

- clnt\_pcreateerror library routines for dealing with creation and manipulation of CLIENT handles, 392
- clnt\_perrno library routines for client side calls, 388
- clnt\_perror library routines for client side
   calls, 388
- clnt\_raw\_create library routines for dealing with creation and manipulation of CLIENT handles, 392
- clnt\_spcreateerror library routines for dealing with creation and manipulation of CLIENT handles, 392
- clnt\_sperrno library routines for client side calls, 388
- clnt\_sperror library routines for client side calls, 388
- clnt\_tli\_create library routines for dealing with creation and manipulation of CLIENT handles, 392
- clnt\_tp\_create library routines for dealing with creation and manipulation of CLIENT handles, 392
- clnt\_tp\_create\_timed library routines for dealing with creation and manipulation of CLIENT handles, 392
- clnt\_vc\_create library routines for dealing with creation and manipulation of CLIENT handles, 392
- close an open SLP handle SLPClose, 573 communications
  - accept a connection on a socket accept, 20 allocate memory for, 613
  - bind a name to a socket bind, 33
  - create a pair of connected sockets socketpair, 604
  - create an endpoint for communication socket, 599
  - get name of peer connected to socket getpeername, 104
  - get socket name getsockname, 117
  - listen for connections on a socket
    - listen, 304
  - scatter data in order to test the network spray, 607
- compare two internal-form names gss\_compare\_name, 142
- configuration script, execute doconfig, 53

connect — initiate a connection on a socket, 44 connectionless LDAP search cldap\_search\_s, 41 convert IPv4 and IPv6 addresses between binary and text form — inet\_ntop, 220 convert IPv4 and IPv6 addresses between binary and text form - inet\_pton, 220 convert values between host and network byte order – byteorder, 38 convert values between host and network byte order — htonl, 38 convert values between host and network byte order — htons, 38 convert values between host and network byte order — ntohl, 38 convert values between host and network byte order — ntohs, 38 convert a contiguous string name to GSS\_API internal format — gss\_import\_name, 157 gss\_display\_status, 149 convert a mechanism name to export form ---gss\_export\_name, 152 convert a string to an OID gss\_str\_to\_oid, 191 convert an internal name to a mechanism name — gss\_canonicalize\_name, 140 convert an OID to a string gss\_oid\_to\_str, 179 convert internal-form name to text ---gss\_display\_name, 147 create a copy of an internal name gss\_duplicate\_name, 151 sasl\_client\_new, 473 create a new server authentication object ---sasl\_server\_new, 505 sasl\_server\_start, 508 create a security context using the RPCSEC\_GSS protocol - rpc\_gss\_seccreate, 411 create an object-identifier set containing no object identifiers gss\_create\_empty\_oid\_set, 144

#### D

decode base64 string — sasl\_decode64, 481

decode data received — sasl\_decode, 480 delete a GSS-API security context gss\_delete\_sec\_context, 145 delete attributes — SLPDelAttrs, 574 deregister the SLP advertisement ----SLPDereg, 576 determine available security mechanisms gss\_indicate\_mechs, 161 determine how long a context will remain valid — gss\_context\_time, 143 determine whether a socket is at the out-of-band mark — sockatmark, 598 dial — establish an outgoing terminal line connection, 50 gss\_release\_cred, 184 discard an internal-form name gss\_release\_name, 185 dispose of a SASL connection object sasl\_dispose, 482 dispose of all SASL plug-ins — sasl\_done, 483 dispose of connectionless LDAP pointer ---cldap\_close, 39 dn\_comp — resolver routines, 366 dn\_expand — resolver routines, 366 doconfig — execute a configuration script, 53

Ε encode data for transport to an authenticated host — sasl\_encode, 484 encode data for transport to an authenticated host - sasl\_encodev, 484 encode base64 string — sasl\_encode64, 485 encode base64 string — sasl\_utf8verify, 519 endhostent - get network host entry, 76 endservent — get service entry, 113 erase buffer — sasl\_erasebuffer, 486 escapes SLP reserved characters -SLPEscape, 577 establish an outgoing terminal line connection — dial, 50 establish an outgoing terminal line connection — undial, 50 Ethernet address mapping operations, --ethers, 63

ethers — Ethernet address mapping operations, 63 examine SCTP level options for an SCTP endpoint — sctp\_opt\_info, 528 external data representation, See XDR, 704

#### F

find service types - SLPFindSrvTypes, 584 fp\_resstat — resolver routines, 366 free a BerElement structure from memory ldap\_ber\_free, 236 free buffer storage allocated by a GSS-API function — gss\_release\_buffer, 183 free memory allocated by LDAP API functions — ldap\_memfree, 281 free storage associated with a GSS-API-generated gss\_OID\_set object gss\_release\_oid\_set, 187 freeaddrinfo - get address information, 65 freeaddrinfo - translate between node name and address, 70 freehostent — get IP node entry, 83 frees memory — SLPFree, 586 functions to map Internet Protocol network interface names and interface indexes if\_freenameindex, 206 functions to map Internet Protocol network interface names and interface indexes if indextoname, 206 functions to map Internet Protocol network interface names and interface indexes if\_nameindex, 206 functions to map Internet Protocol network interface names and interface indexes if\_nametoindex, 206

#### G

- gai\_strerror address and name information error description, 69
- gai\_strerror translate between node name and address, 70
- generic transport name-to-address translation — netdir, 307

generic transport name-to-address translation — netdir\_free, 307

- generic transport name-to-address translation — netdir\_getbyaddr, 307
- generic transport name-to-address translation — netdir\_getbyname, 307
- generic transport name-to-address translation — netdir\_mergeaddr, 307
- generic transport name-to-address translation — netdir\_options, 307
- generic transport name-to-address translation — netdir\_perror, 307
- generic transport name-to-address translation — netdir\_sperror, 307
- generic transport name-to-address translation — taddr2uaddr, 307
- generic transport name-to-address translation — uaddr2taddr, 307
- get address information freeaddrinfo, 65 get address information — getaddrinfo, 65 get IP node entry — freehostent, 83 get IP node entry — getipnodebyaddr, 83 get IP node entry — getipnodebyname, 83 get network host entry — endhostent, 76 get network host entry — gethostbyaddr, 76 get network host entry — gethostbyaddr\_r, 76 get network host entry — gethostbyname, 76 get network host entry — gethostbyname\_r, 76 get network host entry — gethostbyname\_r, 76 get network host entry — gethostbyname\_r, 76 get network host entry — gethostent, 76 get network host entry — gethostent, 76
- get network host entry sethostent, 76
- get or set session preferences in the ldap structure. — ldap\_get\_option, 271
- get or set session preferences in the ldap structure. — ldap\_set\_option, 271
- get service entry getservbyname, 113 endservent, 113
  - getservbyname\_r, 113
  - getservbyport, 113
  - getservbyport\_r, 113
  - getservent, 113
  - getservent\_r, 113
- setservent, 113 get a SASL property — sasl\_getprop, 494
- get credentials of client rpc\_gss\_getcred, 401 get error codes on failure,
  - rpc\_gss\_get\_error, 403

get maximum data length for transmission – rpc\_gss\_max\_data\_length, 408 — rpc\_gss\_svc\_max\_data\_length, 408 get principal names at server, rpc\_get\_principal\_name, 406 get SASL library version information ---sasl\_version, 521 getaddrinfo - get address information, 65 getaddrinfo — translate between node name and address, 70 gethostbyaddr — get network host entry, 76 gethostbyaddr\_r — get network host entry, 76 gethostbyname — get network host entry, 76 gethostbyname\_r — get network host entry, 76 gethostent - get network host entry, 76 gethostent\_r — get network host entry, 76 getipnodebyaddr - get IP node entry, 83 getipnodebyname - get IP node entry, 83 getnameinfo — translate between node name and address, 70 getpeername — get name of peer connected to socket, 104 getpublickey - retrieve public or secret key, 109 getsecretkey - retrieve public or secret key, 109 getservbyname — get service entry, 113 getservbyname\_r — get service entry, 113 getservbyport - get service entry, 113 getservbyport\_r — get service entry, 113 getservent — get service entry, 113 getservent\_r — get service entry, 113 gss\_accept\_sec\_context — accept a security context initiated by a peer application, 126 gss\_acquire\_cred — acquire a handle for a pre-existing credential by name, 132 gss\_add\_cred — add a credential-element to a credential, 135 gss\_add\_oid\_set\_member — add an object identifier to an object identifier set, 139 gss\_canonicalize\_name — convert an internal name to a mechanism name, 140 gss\_compare\_name — compare two internal-form names, 142 gss\_context\_time — determine how long a context will remain valid, 143

gss\_create\_empty\_oid\_set — create an object-identifier set containing no object identifiers, 144 gss\_delete\_sec\_context — delete a GSS-API security context, 145 gss\_display\_name — convert internal-form name to text, 147 gss\_display\_status — convert a GSS-API status code to text, 149 gss\_duplicate\_name — create a copy of an internal name, 151 gss\_export\_name — convert a mechanism name to export form, 152 gss\_export\_sec\_context — transfer a security context to another process, 153 gss\_import\_name — convert a contiguous string name to GSS\_API internal format, 157 gss\_import\_sec\_context — import security context established by another process, 159 gss\_indicate\_mechs — determine available security mechanisms, 161 gss\_init\_sec\_context — initiate a GSS-API security context with a peer application, 162 gss\_inquire\_context — obtain information about a security context, 169 gss\_inquire\_cred — obtain information about a credential, 172 gss\_inquire\_cred\_by\_mech — obtain per-mechanism information about a credential, 174 gss inquire mechs for name — list mechanisms that support the specified name-type, 176 gss\_inquire\_names\_for\_mech — list the name-types supported by the specified mechanism, 178 gss\_oid\_to\_str — convert an OID to a string, 179 gss\_process\_context\_token — pass asynchronous token to security service, 181 gss\_release\_buffer — free buffer storage allocated by a GSS-API function, 183 gss\_release\_cred — discard a credential handle, 184 gss\_release\_name — discard an internal-form name, 185 gss\_release\_oid — release an object identifier, 186

gss\_release\_oid\_set — free storage associated with a GSS-API-generated gss\_OID\_set object, 187

gss\_store\_cred — store a credential in the current credential store, 188

gss\_str\_to\_oid — convert a string to an OID, 191

gss\_test\_oid\_set\_member — interrogate an object identifier set, 193

gss\_verify\_mic — verify integrity of a received message, 196

gss\_wrap — attach a cryptographic message, 198

gss\_wrap — verify a message with attached cryptographic message, 194

gss\_wrap\_size\_limit — allow application to determine maximum message size with resulting output token of a specified maximum size, 200

#### Η

herror — resolver routines, 366 host machines, remote, return information about users — rusers, rnusers, 455 hstrerror — resolver routines, 366 htonl — convert values between host and network byte order, 38

htons — convert values between host and network byte order, 38

#### 

icmp6\_filter —Variable allocation datatype, 203

if\_freenameindex — functions to map Internet Protocol network interface names and interface indexes, 206

if\_freenameindex — routines to map Internet Protocol network interface names and interface indexes, 204

if\_indextoname — functions to map Internet Protocol network interface names and interface indexes, 206

if\_indextoname — routines to map Internet Protocol network interface names and interface indexes, 204

- if\_nameindex functions to map Internet Protocol network interface names and interface indexes, 206
- if\_nameindex routines to map Internet Protocol network interface names and interface indexes, 204

if\_nametoindex — functions to map Internet Protocol network interface names and interface indexes, 206

if\_nametoindex — routines to map Internet Protocol network interface names and interface indexes, 204

- import security context established by another process — gss\_import\_sec\_context, 159
- inet Internet address manipulation, 208 inet addr Internet address

manipulation, 208

- inet\_lnaof Internet address manipulation, 208
- inet\_makeaddr Internet address manipulation, 208

inet\_netof — Internet address manipulation, 208

inet\_network — Internet address manipulation, 208

inet\_ntoa — Internet address manipulation, 208

inet\_ntop — convert IPv4 and IPv6 addresses between binary and text form, 220

inet\_ntop — Internet address manipulation, 208

inet\_pton — convert IPv4 and IPv6 addresses between binary and text form, 220

inet\_pton — Internet address manipulation, 208

- inet6 Internet address manipulation, 208 inet6\_opt —Option manipulation
- mechanism, 212

inet6\_rth —Routing header manipulation, 215 initialize an LDAP session — ldap\_init, 286

initialize an LDAP session — ldap\_open, 286

initialize SASL client authentication —

sasl\_client\_init, 472 initiate a connection on a socket — connect, 44 initiate a GSS-API security context with a peer

application — gss\_init\_sec\_context, 162 Internet address manipulation — inet6, 208 Internet address manipulation — inet, 208

Internet address manipulation inet\_addr, 208 Internet address manipulation inet\_lnaof, 208 Internet address manipulation inet\_makeaddr, 208 Internet address manipulation inet\_netof, 208 inet\_network, 208 Internet address manipulation inet\_ntoa, 208 Internet address manipulation inet\_ntop, 208 Internet address manipulation inet\_pton, 208 interrogate an object identifier set gss\_test\_oid\_set\_member, 193

#### L

LDAP bind functions — ldap\_bind, 237 LDAP bind functions — ldap\_bind\_s, 237 LDAP bind functions — ldap\_sasl\_bind, 237 LDAP bind functions — ldap\_sasl\_bind\_s, 237 LDAP bind functions ldap\_set\_rebind\_proc, 237 LDAP bind functions — ldap\_simple\_bind, 237 LDAP bind functions ldap\_simple\_bind\_s, 237 LDAP bind functions — ldap\_unbind, 237 LDAP bind functions — ldap\_unbind\_ext, 237 LDAP bind functions — ldap\_unbind\_s, 237 LDAP client caching functions ldap\_memcache, 278 LDAP client caching functions ldap\_memcache\_destroy, 278 LDAP client caching functions ldap\_memcache\_flush, 278 LDAP client caching functions ldap\_memcache\_get, 278 LDAP client caching functions ldap\_memcache\_init, 278 LDAP client caching functions ldap memcache set, 278 LDAP client caching functions ldap\_memcache\_update, 278

LDAP entry parsing and counting functions ldap\_count\_entries, 260 LDAP entry parsing and counting functions ldap\_count\_references, 260 LDAP entry parsing and counting functions ldap\_first\_entry, 260 LDAP entry parsing and counting functions ldap\_first\_reference, 260 LDAP entry parsing and counting functions ldap\_next\_entry, 260 LDAP entry parsing and counting functions ldap\_next\_reference, 260 LDAP filter generating functions ldap\_build\_filter, 267 LDAP filter generating functions ldap\_getfilter, 267 LDAP filter generating functions ldap\_getfilter\_free, 267 LDAP filter generating functions ldap\_getfirstfilter, 267 LDAP filter generating functions ldap\_getnextfilter, 267 LDAP filter generating functions ldap\_init\_getfilter, 267 LDAP filter generating functions ldap\_init\_getfilter\_buf, 267 LDAP filter generating functions ldap\_setfilteraffixes, 267 LDAP protocol error handling functions ldap\_err2string, 255 LDAP protocol error handling functions ldap\_error, 255 LDAP protocol error handling functions ldap\_perror, 255 LDAP protocol error handling functions ldap\_result2error, 255 LDAP search operations — ldap\_search, 291 LDAP search operations ldap\_search\_ext, 291 LDAP search operations ldap\_search\_ext\_s, 291 LDAP search operations — ldap\_search\_s, 291 LDAP search operations — ldap\_search\_st, 291 LDAP Uniform Resource Locator functions ldap\_dns\_to\_url, 300 LDAP Uniform Resource Locator functions ldap\_dn\_to\_url, 300

LDAP Uniform Resource Locator functions ldap\_free\_urldesc, 300 LDAP Uniform Resource Locator functions ldap\_is\_ldap\_url, 300 LDAP Uniform Resource Locator functions ldap\_url, 300 LDAP Uniform Resource Locator functions ldap\_url\_parse, 300 LDAP Uniform Resource Locator functions ldap\_url\_parse\_nodn, 300 LDAP Uniform Resource Locator functions ldap\_url\_search, 300 LDAP Uniform Resource Locator functions ldap\_url\_search\_s, 300 LDAP Uniform Resource Locator functions ldap\_url\_search\_st, 300 ldap — Lightweight Directory Access Protocol package, Index, 224 ldap\_8859\_to\_t61 — LDAP character set translation functions, 240 ldap\_abandon — abandon an LDAP operation in progress, 233 ldap\_add — perform an LDAP add operation, 234 ldap\_add\_ext — perform an LDAP add operation, 234 ldap\_add\_ext\_s — perform an LDAP add operation, 234 ldap\_add\_s — perform an LDAP add operation, 234 LDAP attribute remapping functions — ldap\_free\_friendlymap, 263 — ldap\_friendly\_name, 263 LDAP attribute value handling functions — ldap\_count\_values, 276 — ldap\_get\_values, 276 — ldap\_get\_values\_len, 276 ldap\_ber\_free — free a BerElement structure from memory, 236 ldap\_bind — LDAP bind functions, 237 ldap\_bind\_s — LDAP bind functions, 237 ldap\_build\_filter — LDAP filter generating functions, 267 LDAP character set translation functions — ldap\_8859\_to\_t61, 240 - ldap\_enable\_translation, 240 — ldap\_set\_string\_translators, 240

-- ldap\_t61\_to\_8859, 240

LDAP character set translation functions (Continued) — ldap\_translate\_from\_t61, 240 - ldap\_translate\_to\_t61, 240 ldap\_compare — LDAP compare operation, 242 ldap\_compare\_ext — LDAP compare operation, 242 ldap\_compare\_ext\_s — LDAP compare operation, 242 LDAP compare operation — ldap\_compare, 242 - ldap\_compare\_ext, 242 — ldap\_compare\_ext\_s, 242 — ldap\_compare\_s, 242 ldap\_compare\_s — LDAP compare operation, 242 LDAP connectionless communication preparation — cldap\_open, 40 LDAP control disposal — ldap\_control\_free, 244 — ldap\_controls\_free, 244 ldap\_control\_free — LDAP control disposal, 244 ldap\_controls\_free — LDAP control disposal, 244 ldap\_count\_entries — LDAP entry parsing and counting functions, 260 ldap\_count\_messages — LDAP message processing functions, 262 ldap\_count\_references - LDAP entry parsing and counting functions, 260 ldap\_count\_values — LDAP attribute value handling functions, 276 ldap\_delete — LDAP delete operation, 245 ldap\_delete\_ext — LDAP delete operation, 245 ldap\_delete\_ext\_s — LDAP delete operation, 245 LDAP delete operation - ldap\_delete, 245 — ldap\_delete\_ext, 245 - ldap\_delete\_ext\_s, 245 — ldap\_delete\_s, 245 ldap\_delete\_s — LDAP delete operation, 245 LDAP display template functions — ldap\_disptmpl, 246 — ldap\_first\_disptmpl, 246 — ldap\_first\_tmplcol, 246

LDAP display template functions (Continued) — ldap\_first\_tmplrow, 246 - ldap\_free\_templates, 246 - ldap\_init\_templates, 246 — ldap\_init\_templates\_buf, 246 — ldap\_next\_disptmpl, 246 — ldap\_next\_tmplcol, 246 - ldap\_next\_tmplrow, 246 - ldap\_oc2template, 246 — ldap\_tmplattrs, 246 ldap\_disptmpl — LDAP display template functions, 246 **DISPTMPL Structure Elements**, 248 Syntax IDs, 249 **TMPLITEM Structure Elements**, 249 LDAP DN handling functions — ldap\_dn2ufn, 264 - Idap dns to dn, 264 — ldap\_explode\_dn, 264 — ldap\_explode\_dns, 264 — ldap\_get\_dn, 264 - ldap\_is\_dns\_dn, 264 ldap\_dn\_to\_url — LDAP Uniform Resource Locator functions, 300 ldap\_dn2ufn — LDAP DN handling functions, 264 ldap\_dns\_to\_dn — LDAP DN handling functions, 264 ldap dns to url - LDAP Uniform Resource Locator functions, 300 ldap\_enable\_translation — LDAP character set translation functions, 240 LDAP entry display functions — ldap\_entry2text, 252 — ldap\_entry2text\_search, 252 — ldap\_vals2text, 252 LDAP entry modification functions — ldap\_modify, 282 - ldap\_modify\_ext, 282 - ldap\_modify\_ext\_s, 282 — ldap\_modify\_s, 282 LDAP entry sorting functions — ldap\_sort, 296 — ldap\_sort\_entries, 296 — ldap\_sort\_strcasecmp, 296 — ldap\_sort\_values, 296 ldap\_entry2text — LDAP entry display functions, 252

ldap\_entry2text\_search — LDAP entry display functions, 252 ldap\_err2string — LDAP protocol error handling functions, 255 ldap\_error — LDAP protocol error handling functions, 255 ldap\_explode\_dn — LDAP DN handling functions, 264 ldap\_explode\_dns — LDAP DN handling functions, 264 ldap\_first\_attribute — step through LDAP entry attributes, 259 ldap\_first\_disptmpl — LDAP display template functions, 246 ldap\_first\_entry — LDAP entry parsing and counting functions, 260 ldap\_first\_message — LDAP message processing functions, 262 ldap\_first\_reference — LDAP entry parsing and counting functions, 260 ldap\_first\_searchobj — LDAP search preference configuration routeines, 294 ldap\_first\_tmplcol — LDAP display template functions, 246 ldap\_first\_tmplrow — LDAP display template functions, 246 ldap\_free\_friendlymap — LDAP attribute remapping functions, 263 ldap\_free\_searchprefs — LDAP search preference configuration routeines, 294 ldap\_free\_templates — LDAP display template functions, 246 ldap\_free\_urldesc — LDAP Uniform Resource Locator functions, 300 ldap\_friendly\_name — LDAP attribute remapping functions, 263 ldap\_get\_dn — LDAP DN handling functions, 264 ldap\_get\_lang\_values — return an attribute's values that matches a specified language subtype, 269 ldap\_get\_lang\_values\_len — return an attribute's values that matches a specified language subtype, 269 ldap\_get\_option — get or set session preferences in the ldap structure., 271 ldap\_get\_values — LDAP attribute value handling functions, 276

ldap\_get\_values\_len — LDAP attribute value handling functions, 276 ldap\_getfilter — LDAP filter generating functions, 267 ldap\_getfilter\_free — LDAP filter generating functions, 267 ldap\_getfirstfilter — LDAP filter generating functions, 267 ldap\_getnextfilter — LDAP filter generating functions, 267 ldap\_init — initialize an LDAP session, 286 ldap\_init\_getfilter — LDAP filter generating functions, 267 ldap\_init\_getfilter\_buf — LDAP filter generating functions, 267 ldap\_init\_searchprefs — LDAP search preference configuration routeines, 294 ldap\_init\_searchprefs\_buf — LDAP search preference configuration routeines, 294 ldap\_init\_templates — LDAP display template functions, 246 ldap\_init\_templates\_buf — LDAP display template functions, 246 ldap\_is\_dns\_dn — LDAP DN handling functions, 264 ldap\_is\_ldap\_url — LDAP Uniform Resource Locator functions, 300 ldap\_memcache — LDAP client caching functions, 278 ldap\_memcache\_destroy — LDAP client caching functions, 278 ldap\_memcache\_flush — LDAP client caching functions, 278 ldap\_memcache\_get — LDAP client caching functions, 278 ldap\_memcache\_init — LDAP client caching functions, 278 ldap\_memcache\_set — LDAP client caching functions, 278 ldap\_memcache\_update — LDAP client caching functions, 278 ldap\_memfree — free memory allocated by LDAP API functions, 281 LDAP message processing functions — ldap\_count\_message, 262 — ldap\_first\_message, 262 — ldap\_msgtype, 262 — ldap\_next\_message, 262

LDAP message result parser — ldap\_parse\_extended\_result, 288 — ldap\_parse\_result, 288 — ldap\_parse\_sasl\_bind\_result, 288 ldap\_modify — LDAP entry modification functions, 282 ldap\_modify\_ext — LDAP entry modification functions, 282 ldap\_modify\_ext\_s — LDAP entry modification functions, 282 ldap\_modify\_s — LDAP entry modification functions, 282 ldap\_modrdn — modify LDAP entry RDN, 284 ldap\_modrdn\_s — modify LDAP entry RDN, 284 ldap\_modrdn2 — modify LDAP entry RDN, 284 ldap\_modrdn2\_s — modify LDAP entry RDN, 284 ldap\_msgfree — wait for and return LDAP operation result, 289 ldap\_msgtype — LDAP message processing functions, 262 ldap\_next\_attribute — step through LDAP entry attributes, 259 ldap\_next\_disptmpl — LDAP display template functions, 246 ldap\_next\_entry — LDAP entry parsing and counting functions, 260 ldap\_next\_message — LDAP message processing functions, 262 ldap\_next\_reference — LDAP entry parsing and counting functions, 260 ldap\_next\_searchobj — LDAP search preference configuration routeines, 294 ldap\_next\_tmplcol — LDAP display template functions, 246 ldap\_next\_tmplrow — LDAP display template functions, 246 ldap\_oc2template — LDAP display template functions, 246 ldap\_open — initialize an LDAP session, 286 ldap\_parse\_extended\_result — LDAP message result parser, 288 ldap\_parse\_result — LDAP message result parser, 288 ldap\_parse\_sasl\_bind\_result — LDAP message result parser, 288

ldap\_perror — LDAP protocol error handling functions, 255 ldap\_rename- modify LDAP entry RDN, 284 ldap\_rename\_s — modify LDAP entry RDN, 284 ldap\_result — wait for and return LDAP operation result, 289 ldap\_result2error — LDAP protocol error handling functions, 255 ldap\_sasl\_bind — LDAP bind functions, 237 ldap\_sasl\_bind\_s — LDAP bind functions, 237 ldap\_search — LDAP search operations, 291 ldap\_search\_ext — LDAP search operations, 291 ldap\_search\_ext\_s — LDAP search operations, 291 LDAP search preference configuration routeines — ldap\_first\_searchobj, 294 — ldap\_free\_searchprefs, 294 — ldap\_init\_searchprefs, 294 — ldap\_init\_searchprefs\_buf, 294 — ldap\_next\_searchobj, 294 — ldap\_searchprefs, 294 ldap\_search\_s — LDAP search operations, 291 ldap\_search\_st — LDAP search operations, 291 ldap\_searchprefs — LDAP search preference configuration routeines, 294 ldap\_set\_option — get or set session preferences in the ldap structure., 271 ldap\_set\_rebind\_proc — LDAP bind functions, 237 ldap\_set\_string\_translators — LDAP character set translation functions, 240 ldap\_setfilteraffixes — LDAP filter generating functions, 267 ldap\_simple\_bind — LDAP bind functions, 237 ldap\_simple\_bind\_s — LDAP bind functions, 237 ldap\_sort — LDAP entry sorting functions, 296 ldap\_sort\_entries — LDAP entry sorting functions, 296 ldap\_sort\_strcasecmp — LDAP entry sorting functions, 296 ldap\_sort\_values — LDAP entry sorting functions, 296 ldap\_t61\_to\_8859 — LDAP character set translation functions, 240

ldap\_tmplattrs — LDAP display template functions, 246 ldap\_translate\_from\_t61 — LDAP character set translation functions, 240 ldap\_translate\_to\_t61 — LDAP character set translation functions, 240 ldap\_ufn — LDAP user friendly search functions, 298 ldap\_ufn\_search\_c — LDAP user friendly search functions, 298 ldap\_ufn\_search\_ct — LDAP user friendly search functions, 298 ldap\_ufn\_search\_s — LDAP user friendly search functions, 298 ldap\_ufn\_setfilter — LDAP user friendly search functions, 298 ldap\_ufn\_setprefix — LDAP user friendly search functions, 298 ldap\_ufn\_timeout — LDAP user friendly search functions, 298 ldap\_unbind — LDAP bind functions, 237 ldap\_unbind\_ext -- LDAP bind functions, 237 ldap\_unbind\_s -- LDAP bind functions, 237 ldap\_url — LDAP Uniform Resource Locator functions, 300 ldap\_url\_parse — LDAP Uniform Resource Locator functions, 300 ldap\_url\_parse\_nodn — LDAP Uniform Resource Locator functions, 300 ldap\_url\_search — LDAP Uniform Resource Locator functions, 300 ldap\_url\_search\_s — LDAP Uniform Resource Locator functions, 300 ldap\_url\_search\_st — LDAP Uniform Resource Locator functions, 300 LDAP user friendly search functions — ldap\_ufn, 298 — ldap\_ufn\_search\_c, 298 - ldap\_ufn\_search\_ct, 298 - ldap\_ufn\_search\_s, 298 — ldap\_ufn\_setfilter, 298 — ldap\_ufn\_setprefix, 298 — ldap\_ufn\_timeout, 298 ldap\_vals2text — LDAP entry display functions, 252 library routines for dealing with creation and manipulation of CLIENT handles clnt\_control, 392

library routines for dealing with creation and manipulation of CLIENT handles clnt\_create, 392

library routines for dealing with creation and manipulation of CLIENT handles clnt\_create\_timed, 392

library routines for dealing with creation and manipulation of CLIENT handles clnt\_create\_vers, 392

library routines for dealing with creation and manipulation of CLIENT handles clnt\_create\_vers\_timed, 392

library routines for dealing with creation and manipulation of CLIENT handles clnt\_destroy, 392

library routines for dealing with creation and manipulation of CLIENT handles clnt dg create, 392

library routines for dealing with creation and manipulation of CLIENT handles clnt\_door\_create, 392

library routines for dealing with creation and manipulation of CLIENT handles clnt\_pcreateerror, 392

library routines for dealing with creation and manipulation of CLIENT handles clnt\_raw\_create, 392

library routines for dealing with creation and manipulation of CLIENT handles clnt\_spcreateerror, 392

library routines for dealing with creation and manipulation of CLIENT handles clnt\_tli\_create, 392

library routines for dealing with creation and manipulation of CLIENT handles clnt\_tp\_create, 392

library routines for dealing with creation and manipulation of CLIENT handles clnt\_tp\_create\_timed, 392

library routines for dealing with creation and manipulation of CLIENT handles clnt\_vc\_create, 392

library routines for dealing with creation and manipulation of CLIENT handles rpc\_clnt\_create, 392

library routines for dealing with creation and manipulation of CLIENT handles rpc\_createerr, 392

library routines for RPC servers rpc\_svc\_calls, 437 library routines for RPC servers svc\_dg\_enablecache, 437 library routines for RPC servers svc\_done, 437 library routines for RPC servers svc\_exit, 437 library routines for RPC servers svc\_fdset, 437 library routines for RPC servers svc\_fd\_negotiate\_ucred, 437 library routines for RPC servers svc\_freeargs, 437 library routines for RPC servers svc\_getargs, 437 library routines for RPC servers svc\_getcallerucred, 437 library routines for RPC servers svc\_getreqset, 437 library routines for RPC servers svc\_getreq\_common, 437 library routines for RPC servers svc\_getreq\_poll, 437 library routines for RPC servers svc\_getrpccaller, 437 library routines for RPC servers svc\_max\_pollfd, 437 library routines for RPC servers svc\_pollfd, 437 library routines for RPC servers svc\_run, 437 library routines for RPC servers svc\_sendreply, 437 library routines for the creation of server handles — rpc\_svc\_create, 441 library routines for the creation of server handles — svc\_control, 441 library routines for the creation of server handles - svc\_create, 441 library routines for the creation of server handles - svc\_destroy, 441 library routines for the creation of server handles — svc\_dg\_create, 441 library routines for the creation of server handles — svc\_door\_create, 441 library routines for the creation of server handles — svc\_fd\_create, 441

library routines for the creation of server handles — svc\_raw\_create, 441 library routines for the creation of server handles — svc\_tli\_create, 441 library routines for the creation of server handles — svc\_tp\_create, 441 library routines for the creation of server handles - svc\_vc\_create, 441 library routines for client side calls — clnt\_call, 388 — clnt\_freeres, 388 - clnt\_geterr, 388 - clnt\_perrno, 388 — clnt\_perror, 388 — clnt\_sperrno, 388 — clnt\_sperror, 388 — rpc\_broadcast, 388 — rpc\_broadcast\_exp, 388 — rpc\_call, 388 — rpc\_clnt\_calls, 388 list mechanisms that support the specified name-type gss\_inquire\_mechs\_for\_name, 176 list the name-types supported by the specified mechanism gss\_inquire\_names\_for\_mech, 178 listen — listen for connections on a socket, 304

#### М

map ASCII mechanism to OID — rpc\_gss\_mech\_to\_oid, 404, 409 map ASCII qop to number --- rpc\_gss\_qop\_to\_num, 404, 409 map SLP error codes to messages slp\_strerror, 596 miscellaneous NIS+ functions nis\_freeservlist, 334 nis\_freetags, 334 miscellaneous NIS+ functions nis\_getservlist, 334 miscellaneous NIS+ functions nis mkdir, 334 miscellaneous NIS+ functions — nis\_rmdir, 334 miscellaneous NIS+ functions ----nis\_server, 334

miscellaneous NIS+ functions —
nis\_servstate, 334
miscellaneous NIS+ functions — nis\_stats, 334
modify LDAP entry RDN
— ldap\_modrdn, 284
— ldap\_modrdn\_s, 284
— ldap\_modrdn2, 284
— ldap\_modrdn2, 284
— ldap\_rename, 284
— ldap\_rename, 284
— ldap\_rename\_s, 284

#### Ν

netdir — generic transport name-to-address translation, 307 netdir\_free — generic transport name-to-address translation, 307 netdir\_getbyaddr — generic transport name-to-address translation, 307 netdir\_getbyname — generic transport name-to-address translation, 307 netdir\_mergeaddr — generic transport name-to-address translation, 307 netdir\_options - generic transport name-to-address translation, 307 netdir\_perror — generic transport name-to-address translation, 307 netdir\_sperror — generic transport name-to-address translation, 307 network configuration database entry - endnetconfig, 100 - freenetconfigent, 100 - getnetconfig, 100 - getnetconfigent, 100 --- nc\_perror, 100 -nc\_sperror, 100 — setnetconfig, 100 network configuration entry corresponding to NETPATH — endnetpath, 102 getnetpath, 102 — setnetpath, 102 network entry — endnetent, 96 — getnetbyaddr, 96 — getnetbyaddr\_r, 96 — getnetbyname, 96

network entry (Continued) — getnetbyname\_r, 96 — getnetent, 96 — getnetent\_r, 96 – setnetent, 96 network listener service format and send listener service request message — nlsrequest, 350 get client's data passed via the listener nlsgetcall, 348 get name of transport provider nlsprovider, 349 network protocol entry — endprotoent, 106 — getprotobyname, 106 getprotobyname\_r, 106 — getprotobynumber, 106 getprotobynumber\_r, 106 - getprotoent, 106 - getprotoent\_r, 106 — setprotoent, 106 NIS Version 2 client interface — ypclnt, 717 NIS Version 2 client interface yperr\_string, 717 NIS Version 2 client interface — ypprot\_err, 717 NIS Version 2 client interface — yp\_all, 717 NIS Version 2 client interface — yp\_bind, 717 NIS Version 2 client interface — yp\_first, 717 NIS Version 2 client interface yp\_get\_default\_domain, 717 NIS Version 2 client interface — yp\_master, 717 NIS Version 2 client interface — yp\_match, 717 NIS Version 2 client interface — yp\_next, 717 NIS Version 2 client interface — yp\_order, 717 NIS Version 2 client interface vp\_unbind, 717 NIS+ table functions — nis\_tables nis\_first\_entry, 339 nis\_modify\_entry, 339 nis\_next\_entry, 339 nis\_remove\_entry, 339 NIS, change information, — yp\_update, 722 NIS+ error messages nis\_error, 311 nis\_lerror, 311 nis\_perror, 311 nis\_sperrno, 311 nis\_sperror, 311

NIS+ error messages (Continued) nis\_sperror\_r, 311 NIS+ group manipulation functions - nis\_addmember, 313 - nis\_creategroup, 313 — nis\_destroygroup, 313 - nis\_groups, 313 — nis\_ismember, 313 — nis\_print\_group\_entry, 313 - nis\_removemember, 313 — nis\_verifygroup, 313 NIS+ local names — nis freenames, 336 — nis\_getnames, 336 - nis\_local\_directory, 316 — nis\_local\_group, 316 — nis\_local\_host, 316 — nis\_local\_names, 316 — nis\_local\_principal, 316 NIS+ log administration functions - nis\_checkpoint, 333 — nis\_ping, 333 NIS+ namespace functions — nis\_add, 318 - nis\_freeresult, 318 — nis\_lookup, 318 - nis\_modify, 318 - nis\_names, 318 — nis\_remove,318 NIS+ object formats, - nis\_objects, 325 NIS+ subroutines — nis\_clone\_object, 336 — nis\_destroy\_object, 336 — nis\_dir\_cmp, 336 — nis\_domain\_of, 336 — nis\_leaf\_of, 336 - nis\_print\_object, 336 — nis\_subr, 336 NIS+ table functions - nis\_add\_entry, 339 - nis\_first\_entry, 339 — nis\_list, 339 - nis\_modify\_entry, 339 — nis\_next\_entry, 339 - nis\_remove\_entry, 339 — nis\_tables, 339

nis\_freeservlist — miscellaneous NIS+ functions. 334 nis\_freetags - miscellaneous NIS+ functions, 334 nis\_getservlist — miscellaneous NIS+ functions, 334 nis\_mkdir — miscellaneous NIS+ functions, 334 nis\_tables — NIS+ table functions, 339 nis\_rmdir — miscellaneous NIS+ functions, 334 nis\_server -- miscellaneous NIS+ functions, 334 nis\_servstate — miscellaneous NIS+ functions, 334 nis\_stats --- miscellaneous NIS+ functions, 334 ntohl -- convert values between host and network byte order, 38 ntohs - convert values between host and network byte order, 38

#### 0

obtain information about a credential gss\_inquire\_cred, 172 obtain information about a security context gss\_inquire\_context, 169 obtain per-mechanism information about a credential gss\_inquire\_cred\_by\_mech, 174 open an SLP handle — SLPOpen, 589 Option manipulation mechanism inet6\_opt, 212

#### Ρ

parse service URL — SLPParseSrvURL, 591
pass asynchronous token to security service — gss\_process\_context\_token, 181
perform a step in the authentication negotiation — sasl\_client\_start, 476
perform a step in the server authentication negotiation — sasl\_server\_step, 510
perform an LDAP add operation — ldap\_add, 234
— ldap\_add\_ext, 234

perform an LDAP add operation (Continued) — ldap\_add\_ext\_s, 234 — ldap\_add\_s, 234 perform precalculations during an idle period — sasl\_idle, 500 plaintext password verification callback function sasl\_server\_userdb\_checkpass\_t, 511 sasl\_chalpromptr\_t, 467 prop\_clear — SASL auxilliary properties, 458 prop\_dispose — SASL auxilliary properties, 458 prop\_dup — SASL auxilliary properties, 458 prop\_erase — SASL auxilliary properties, 458 prop\_format — SASL auxilliary properties, 458 prop\_get — SASL auxilliary properties, 458 prop\_getnames — SASL auxilliary properties, 458 prop\_new — SASL auxilliary properties, 458 prop\_request — SASL auxilliary properties, 458 prop\_set — SASL auxilliary properties, 458 prop\_setvals — SASL auxilliary properties, 458 publickey - retrieve public or secret key, 109

### R

rac\_drop() — remote asynchronous calls, 418 rac\_poll() — remote asynchronous calls, 418 rac\_recv() — remote asynchronous calls, 418 rac\_send() — remote asynchronous calls, 418 rcmd — routines for returning a stream to a remote command, 352 rcmd\_af — routines for returning a stream to a remote command, 352 receive a message from a socket — recv, 354 receive a message from a socket recvfrom, 354 receive a message from a socket ---recvmsg, 354 receive message from an SCTP socket sctp\_recvmsg, 534 recv — receive a message from a socket, 354 recvfrom — receive a message from a socket, 354 recvmsg — receive a message from a socket, 354

register an SLP advertisement — SLPReg, 593 release an object identifier gss\_release\_oid, 186 remote procedure calls, library routines for --rpc, 375 remote system return information about users - rusers, rnusers, 455 write to — rstat, 454 write to - rwall, 456 request auxialliary properties from SASL ---sasl\_auxprop\_request, 463 res\_getservers — resolver routines, 366 res hostalias — resolver routines, 366 res init — resolver routines, 366 res\_mkquery — resolver routines, 366 res\_nclose — resolver routines, 366 res\_ninit — resolver routines, 366 res\_nmkquery — resolver routines, 366 res\_nquery — resolver routines, 366 res\_nquerydomain — resolver routines, 366 res\_nsearch — resolver routines, 366 res\_nsend — resolver routines, 366 res\_nsendsigned — resolver routines, 366 res\_query — resolver routines, 366 res\_search — resolver routines, 366 res\_send — resolver routines, 366 res\_setservers - resolver routines, 366 resolver — resolver routines, 366 resolver routines - dn\_comp, 366 resolver routines - dn\_expand, 366 resolver routines — fp\_resstat, 366 resolver routines - herror, 366 resolver routines - hstrerror, 366 resolver routines — resolver, 366 resolver routines — res\_getservers, 366 resolver routines — res\_hostalias, 366 resolver routines — res\_init, 366 resolver routines - res\_mkquery, 366 resolver routines — res\_nclose, 366 resolver routines — res\_ninit, 366 resolver routines — res\_nmkquery, 366 resolver routines — res\_nquery, 366 resolver routines - res\_nquerydomain, 366 resolver routines — res\_nsearch, 366 resolver routines - res\_nsend, 366 resolver routines — res\_nsendsigned, 366 resolver routines — res\_query, 366

resolver routines — res\_search, 366 resolver routines — res\_send, 366 resolver routines - res\_setservers, 366 retrieve public or secret key getpublickey, 109 getsecretkey, 109 publickey, 109 retrieve a list of the supported SASL mechanisms — sasl\_global\_listmech, 499 retrieve a list of the supported SASL mechanisms — sasl\_listmech, 501 return an attribute's values that matches a specified language subtype – ldap\_get\_lang\_values, 269 return an attribute's values that matches a ldap\_get\_lang\_values\_len, 269 return stream to a remote command -rexec, 373 return stream to a remote command -rexec\_af, 373 return list of configured and discovered scopes — SLPFindScopes, 580 return service attributes — SLPFindAttrs, 578 return service URLs - SLPFindSrvs, 582 return SLP configuration property -SLPGetProperty, 587 return the maximum allowed refresh interval -SLPGetRefreshInterval, 588 returns all locally bound addresses on an SCTP socket - sctp\_freeladdrs, 524 returns all locally bound addresses on an SCTP socket - sctp\_getladdrs, 524 returns all peer addresses on an SCTP association — sctp\_freepaddrs, 526 returns all peer addresses on an SCTP association — sctp\_getpaddrs, 526 rexec - return stream to a remote command, 373 rexec\_af - return stream to a remote command, 373 rnusers — return information about users on remote machines, 455 routines for returning a stream to a remote command — rcmd, 352 routines for returning a stream to a remote command — rcmd\_af, 352

routines for returning a stream to a remote command — rresvport, 352 routines for returning a stream to a remote command — rresvport\_af, 352 routines for returning a stream to a remote command - ruserok, 352 routines to map Internet Protocol network interface names and interface indexes if\_freenameindex, 204 routines to map Internet Protocol network interface names and interface indexes if\_indextoname, 204 routines to map Internet Protocol network interface names and interface indexes if nameindex, 204 routines to map Internet Protocol network interface names and interface indexes if\_nametoindex, 204 Routing header manipulation — inet6\_rth, 215 rpc — library routines for remote procedure calls, 375 RPC, data transmission using XDR routines ---xdr, 704 RPC, XDR library routines — rpc\_xdr, 452 - xdr\_accepted\_reply, 452 - xdr\_authsys\_parms, 452 — xdr\_callhdr, 452 — xdr\_callmsg, 452 — xdr\_opaque\_auth, 452 - xdr\_rejected\_reply, 452 — xdr\_replymsg, 452 RPC bind service library routines — rpc\_getmaps, 384 — rpcb\_getaddr, 384 — rpcb\_gettime, 384 — rpcb\_rmtcall, 384 - rpcb\_set, 384 - rpcb\_unset, 384 - rpcbind, 384 rpc\_broadcast — library routines for client side calls, 388 rpc\_broadcast\_exp — library routines for client side calls, 388 rpc\_call — library routines for client side calls, 388 rpc\_clnt\_auth — library routines for client side remote procedure call authentication, 386

rpc\_clnt\_calls — library routines for client side calls, 388 Routines, 388, 389 rpc\_clnt\_create — library routines for dealing with creation and manipulation of CLIENT handles, 392 Routines, 393 rpc\_createerr — library routines for dealing with creation and manipulation of CLIENT handles, 392 RPC entry - endrpcent, 110 — getrpcbyname, 110 — getrpcbyname\_r, 110 - getrpcbynumber, 110 — getrpcbynumber\_r, 110 - getrpcent, 110 - getrpcent\_r, 110 - setrpcent, 110 rpc\_gss\_getcred — get credentials of client, 401 rpc\_gss\_seccreate — create a security context using the RPCSEC\_GSS protocol, 411 RPC library routine for manipulating global RPC attributes for client and server applications, — rpc\_control, 399 RPC library routines for registering servers - rpc\_reg, 450 --- rpc\_svc\_reg, 450 — svc\_reg, 450 - svc\_unreg, 450 - xprt\_register, 450 — xprt\_unregister, 450 RPC library routines for server side errors - rpc\_svc\_err, 446 — svcerr\_auth, 446 — svcerr\_decode, 446 — svcerr\_noproc, 446 - svcerr\_noprog, 446 - svcerr\_progvers, 446 - svcerr\_systemerr, 446 — svcerr\_weakauth, 446 RPC obsolete library routines — authdes\_create, 428 — authunix\_create\_default, 428 — callrpc, 428 - clnt\_broadcast, 428

- clntraw\_create, 428

RPC obsolete library routines (Continued)

— clnttcp\_create, 428

- clntudp\_bufcreate, 428

— clntudp\_create, 428

— get\_myaddress, 428 — getrpcport, 428

— pmap\_getmaps, 428

— pmap\_getport, 428

— pmap\_rmtcall, 428

— pmap\_set, 428

— pmap\_unset, 428

— registerrpc, 428

— rpc\_soc, 428

- svc\_fds, 428
- svc\_getcaller, 428
- svc\_getreq, 428
- svc\_register, 428
- svc\_unregister, 428
- svcfd\_create, 428
- svcraw\_create, 428
- svctcp\_create, 428
- svcudp\_bufcreate, 428
- svcudp\_create, 428

— xdr\_authunix\_parms, 428

rpc routines

- rac\_drop() remote asynchronous calls, 418
- rac\_poll() remote asynchronous calls, 418
- rac\_recv() remote asynchronous calls, 418

rac\_send() — remote asynchronous calls, 418

- rpc\_svc\_calls library routines for RPC servers, 437
- rpc\_svc\_create library routines for the creation of server handles, 441

rpc — security flavor incorporating GSS-API onto ONC RPC, 422

- rresvport routines for returning a stream to a remote command, 352
- rresvport\_af routines for returning a stream
  to a remote command, 352
- rstat get performance data from remote kernel, 454

ruserok — routines for returning a stream to a remote command, 352

rusers — return information about users on remote machines, 455 xdr\_utmpidlearr, 455 rwall — write to specified remote machines, 456

#### S

SASL auxilliary properties — prop\_clear, 458 SASL auxilliary properties prop\_dispose, 458 SASL auxilliary properties - prop\_dup, 458 SASL auxilliary properties — prop\_erase, 458 SASL auxilliary properties — prop\_format, 458 SASL auxilliary properties — prop\_get, 458 SASL auxilliary properties prop\_getnames, 458 SASL auxilliary properties — prop\_new, 458 SASL auxilliary properties — prop\_request, 458 SASL auxilliary properties — prop\_set, 458 SASL auxilliary properties — prop\_setvals, 458 SASL auxilliary properties sasl\_auxprop, 458 sasl\_authorize\_t — the SASL authorization callback, 457 sasl\_auxprop — SASL auxilliary properties, 458 sasl\_auxprop\_add\_plugin — add a SASL auxiliary property plug-in, 461 sasl\_auxprop\_getctx — acquire an auxiliary property context, 462 sasl\_auxprop\_request — request auxialliary properties from SASL, 463 sasl\_canon\_user\_t — the canon user callback, 465 sasl\_canonuser\_add\_plugin — add a SASL user canonicalization plug-in, 464 sasl\_chalpromptr\_t — prompt for input in response to a challenge, 467 sasl\_checkapop — check an APOP challenge or response, 468 sasl\_checkpass — check a plaintext password, 469 sasl\_client\_add\_plugin — add a SASL client plug-in, 471 sasl client init - initialize SASL client authentication, 472 sasl\_client\_new — create a new client authentication object, 473

sasl\_client\_plug\_init\_t — client plug-in entry point, 475 sasl\_client\_start — perform a step in the authentication negotiation, 476 sasl\_client\_step — acquire an auxiliary property context, 478 sasl\_decode — decode data received, 480 sasl\_decode64 — decode base64 string, 481 sasl\_dispose — dispose of a SASL connection object, 482 sasl\_done — dispose of all SASL plug-ins, 483 sasl\_encode — encode data for transport to an authenticated host, 484 sasl\_encode64 — encode base64 string, 485 sasl\_encodev — encode data for transport to an authenticated host, 484 sasl\_erasebuffer — erase buffer, 486 SASL error codes — sasl\_errors, 488 sasl\_errors — SASL error codes, 488 sasl\_errstring — translate a SASL return code to a human-readable form, 490 sasl\_getcallback\_t — callback function to lookup a sasl\_callback\_t for a connection, 491 sasl\_getopt\_t — the SASL get option callback function, 492 sasl\_getpath\_t — the SASL callback function to indicate location of the security mechanism drivers, 493 sasl\_getprop — get a SASL property, 494 sasl\_getrealm\_t — the realm acquisition callback function, 496 sasl\_getsecret\_t — the SASL callback function for secrets (passwords), 497 sasl\_getsimple\_t — the SASL callback function for username, authname and realm, 498 sasl\_global\_listmech — retrieve a list of the supported SASL mechanisms, 499 sasl\_idle — perform precalculations during an idle period, 500 sasl\_listmech — retrieve a list of the supported SASL mechanisms, 501 sasl\_log\_t — the SASL logging callback function, 502 sasl\_server\_add\_plugin — add a SASL server plug-in, 503 SASL server authentication initialization sasl server init, 504

sasl\_server\_init — SASL server authentication initialization, 504 sasl\_server\_new — create a new server authentication object, 505 sasl\_server\_plug\_init\_t — server plug-in entry point, 507 sasl\_server\_start — create a new server authentication object, 508 sasl\_server\_step — perform a step in the server authentication negotiation, 510 sasl\_server\_userdb\_checkpass\_t -- plaintext password verification callback function, 511 sasl\_server\_userdb\_setpass\_t — user database plaintext password setting callback function, 512 sasl\_set\_alloc — set the memory allocation functions used by the SASL library, 513 sasl\_set\_mutex — set the mutex lock functions used by the SASL library, 515 sasl\_seterror — set the error string, 514 sasl\_setpass — set the password for a user, 516 sasl\_setprop — set a SASL property, 517 sasl\_utf8verify — encode base64 string, 519 sasl\_verifyfile\_t — the SASL file verification callback function, 520 sasl\_version — get SASL library version information, 521 sctp\_bindx — add or remove IP addresses to or from an SCTP socket, 522 sctp\_freeladdrs — returns all locally bound addresses on an SCTP socket, 524 sctp\_freepaddrs — returns all peer addresses on an SCTP association, 526 sctp\_getladdrs — returns all locally bound addresses on an SCTP socket, 524 sctp\_getpaddrs — returns all peer addresses on an SCTP association, 526 sctp\_opt\_info - examine SCTP level options for an SCTP endpoint, 528 sctp\_peeloff — branch off existing association from a one-to-many SCTP socket to create a one-to-one STP socket, 533 sctp\_recvmsg — receive message from an SCTP socket, 534 sctp\_send — send message from an SCTP socket, 536 sctp\_sendmsg — send message from an SCTP socket, 538

send — send a message from a socket, 544 send a message from a socket — send, 544 send a message from a socket — sendmsg, 544 send a message from a socket - sendto, 544 send message from an SCTP socket --sctp\_send, 536 send message from an SCTP socket --sctp\_sendmsg, 538 sendmsg — send a message from a socket, 544 sendto — send a message from a socket, 544 server plug-in entry point sasl\_server\_plug\_init\_t, 507 Service Access Facility library function, doconfig, 53 Service Location Protocol Application Programming Interface — slp\_api, 563 set a SASL property — sasl\_setprop, 517 set an SLP configuration property — SLPSetProperty, 595 set connectionless LDAP request retransmission parameters — cldap\_setretryinfo, 43 set server principal name, rpc\_gss\_set\_svc\_name, 416 set the error string — sasl\_seterror, 514 set the memory allocation functions used by the SASL library — sasl\_set\_alloc, 513 set the mutex lock functions used by the SASL library — sasl\_set\_mutex, 515 set the password for a user — sasl\_setpass, 516 sethostent — get network host entry, 76 setservent — get service entry, 113 shut down part of a full-duplex connection shutdown, 561 shutdown — shut down part of a full-duplex connection, 561 simplified Basic Encoding Rules library encoding functions — ber\_alloc, 29 — ber\_encode, 29 — ber\_printf, 29 — ber\_put\_bitstring, 29 — ber\_put\_boolean, 29 — ber\_put\_int, 29 — ber\_put\_null, 29 — ber\_put\_ostring, 29 — ber\_put\_seq, 29 — ber\_put\_set, 29 - ber\_put\_string, 29

simplified Basic Encoding Rules library encoding functions (Continued) — ber\_start\_seq, 29 — ber\_start\_set, 29 slp\_api — Service Location Protocol Application Programming Interface, 563 slp\_strerror — map SLP error codes to messages, 596 SLPClose — close an open SLP handle, 573 SLPDelAttrs — delete attributes, 574 SLPDereg — deregister the SLP advertisement, 576 SLPEscape — escapes SLP reserved characters, 577 SLPFindAttrs — return service attributes, 578 SLPFindScopes — return list of configured and discovered scopes, 580 SLPFindSrvs — return service URLs, 582 SLPFindSrvTypes — find service types, 584 SLPFree — frees memory, 586 SLPGetProperty — return SLP configuration property, 587 SLPGetRefreshInterval - return the maximum allowed refresh interval, 588 SLPOpen — open an SLP handle, 589 SLPParseSrvURL — parse service URL, 591 SLPReg — register an SLP advertisement, 593 SLPSetProperty — set an SLP configuration property, 595 SLPUnescape — translate escaped characters into UTF-8, 597 sockatmark — determine whether a socket is at the out-of-band mark, 598 socket — create an endpoint for communication, 599 socket accept a connection — accept, 20 bind a name — bind, 33 get options - getsocketopt, 119 get name - getsockname, 117 get name of connected peer getpeername, 104 listen for connections — listen, 304 set options — setsocketopt, 119 socketpair — create a pair of connected sockets, 604 spray — scatter data in order to test the

network, 607

step through LDAP entry attributes ldap\_first\_attribute, 259 ldap\_next\_attribute, 259 store a credential in the current credential store — gss\_store\_cred, 188 STREAMS accept a connection on a socket — accept, 20 bind a name to a socket — bind, 33 socketpair, 604 socket, 599 get and set socket options - getsockopt, setsockopt, 119 get name of peer connected to socket ---getpeername, 104 get socket name — getsockname, 117 listen for connections on a socket listen, 304 svc\_control — library routines for the creation of server handles, 441 svc\_create - library routines for the creation of server handles, 441 svc\_destroy — library routines for the creation of server handles, 441 svc\_dg\_create — library routines for the creation of server handles, 441 svc\_dg\_enablecache — library routines for RPC servers, 437 svc\_done — library routines for RPC servers, 437 svc\_door\_create — library routines for the creation of server handles, 441 svc\_exit — library routines for RPC servers, 437 svc\_fd\_create — library routines for the creation of server handles, 441 svc\_fd\_negotiate\_ucred — library routines for RPC servers, 437 svc\_fdset — library routines for RPC servers, 437 svc\_freeargs — library routines for RPC servers, 437 svc\_getargs — library routines for RPC servers, 437 svc\_getcallerucred — library routines for RPC servers, 437

svc\_getreq\_common — library routines for RPC servers, 437 svc\_getreq\_poll — library routines for RPC servers, 437 svc\_getreqset — library routines for RPC servers, 437 svc\_getrpccaller — library routines for RPC servers, 437 svc\_max\_pollfd — library routines for RPC servers, 437 svc\_pollfd — library routines for RPC servers, 437 svc\_raw\_create — library routines for the creation of server handles, 441 svc run — library routines for RPC servers, 437 svc\_sendreply — library routines for RPC servers, 437 svc\_tli\_create — library routines for the creation of server handles, 441 svc\_tp\_create — library routines for the creation of server handles, 441 svc\_vc\_create — library routines for the creation of server handles, 441

#### Т

t\_alloc — allocate memory for argument structures, 613 t\_bind — bind an address to a transport endpoint, 616 taddr2uaddr — generic transport name-to-address translation, 307 the canon user callback sasl\_canon\_user\_t, 465 the realm acquisition callback function sasl\_getrealm\_t, 496 the SASL authorization callback sasl\_authorize\_t, 457 the SASL callback function for secrets (passwords) — sasl\_getsecret\_t, 497 the SASL callback function for username, authname and realm sasl\_getsimple\_t, 498 the SASL callback function to indicate location of the security mechanism drivers sasl\_getpath\_t, 493

the SASL file verification callback function sasl\_verifyfile\_t, 520 sasl\_getopt\_t, 492 sasl\_log\_t, 502 transfer a security context to another process gss\_export\_sec\_context, 153 translate between node name and address freeaddrinfo, 70 translate between node name and address gai\_strerror, 70 getaddrinfo, 70 getnameinfo, 70 translate a SASL return code to a human-readable form — sasl\_errstring, 490 translate escaped characters into UTF-8 -SLPUnescape, 597 transport functions, allocate memory, 613

#### U

uaddr2taddr — generic transport name-to-address translation, 307
undial — establish an outgoing terminal line connection, 50
user database plaintext password setting callback function sasl\_server\_userdb\_setpass\_t, 512
users, return information from remote machines — rusers, rnusers, 455

#### V

Variable allocation datatype icmp6\_filter, 203
verify a message with attached cryptographic message — gss\_wrap, 194
verify integrity of a received message gss\_verify\_mic, 196

#### W

wait for and return LDAP operation result ldap\_msgfree, 289 wait for and return LDAP operation result ldap\_result, 289

#### Х

XDR library routines — xdr, 704 — xdr\_admin, 706 - xdr control, 706 - xdr\_getpos, 706 — xdr\_inline, 706 - xdr\_setpos, 706 - xdr\_sizeof, 706 - xdrrec\_endofrecord, 706 - xdrrec\_eof, 706 - xdrrec\_readbytes, 706 — xdrrec\_skiprecord, 706 XDR library routines for complex data structures - xdr\_array, 708 - xdr\_bytes, 708 — xdr\_complex, 708 — xdr\_opaque, 708 — xdr\_pointer, 708 - xdr\_reference, 708  $- xdr_string, 708$ — xdr\_union, 708 — xdr\_vector, 708 — xdr\_wrapstring, 708 XDR library routines for RPC — rpc\_xdr, 452 — xdr\_accepted\_reply, 452 - xdr\_authsys\_parms, 452 - xdr\_callhdr, 452 - xdr\_callmsg, 452 - xdr\_opaque\_auth, 452 — xdr\_rejected\_reply, 452 — xdr\_replymsg, 452 XDR library routines for simple data structures — xdr\_bool, 713 — xdr\_char, 713 — xdr\_double, 713 — xdr\_enum, 713 — xdr\_float, 713

XDR library routines for simple data structures (Continued) — xdr\_free, 713 - xdr\_hyper, 713 — xdr\_int, 713 - xdr\_long, 713 — xdr\_longlong\_t, 713 — xdr\_quadruple, 713 - xdr\_short, 713 - xdr\_simple, 713 — xdr\_u\_char, 713 — xdr\_u\_hyper, 713 — xdr\_u\_int, 713 — xdr\_u\_long, 713 — xdr\_u\_longlong\_t, 713 - xdr\_u\_short, 713 — xdr\_void, 713 xdr\_statstime - get performance data from remote kernel, 454 xdr\_statsvar - get performance data from remote kernel, 454 XDR stream creation library routines - xdr\_create, 711 — xdr\_destroy, 711 - xdrmem\_create, 711 — xdrrec\_create, 711 - xdrstdio\_create, 711

#### Υ

vp\_all — NIS Version 2 client interface, 717 yp\_bind — NIS Version 2 client interface, 717 yp\_first — NIS Version 2 client interface, 717 yp\_get\_default\_domain - NIS Version 2 client interface, 717 yp\_master - NIS Version 2 client interface, 717 yp\_match — NIS Version 2 client interface, 717 yp\_next — NIS Version 2 client interface, 717 yp\_order — NIS Version 2 client interface, 717 yp\_unbind — NIS Version 2 client interface, 717 ypclnt - NIS Version 2 client interface, 717 yperr\_string — NIS Version 2 client interface, 717 ypprot\_err - NIS Version 2 client interface, 717